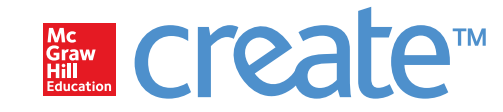

Course Number **ACCT 201**

Course Principles of Accounting and Financial Reporting Nasser Alsadoun King Saud University **BUSINESS ADMINISTRATION**

**McGraw-Hill Create™ Review Copy for Instructor Alsadoun. Not for distribution.**

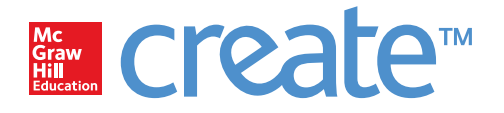

#### http://create.mheducation.com

Copyright 2016 by McGraw-Hill Education. All rights reserved. Printed in the United States of America. Except as permitted under the United States Copyright Act of 1976, no part of this publication may be reproduced or distributed in any form or by any means, or stored in a database or retrieval system, without prior written permission of the publisher.

This McGraw-Hill Create text may include materials submitted to McGraw-Hill for publication by the instructor of this course. The instructor is solely responsible for the editorial content of such materials. Instructors retain copyright of these additional materials.

ISBN-10: 1308745508 ISBN-13: 9781308745503

## Contents

[i. Prelims](#page-4-0) [1](#page-4-0) [1. Chapter](#page-21-0) [1](#page-21-0) [18](#page-21-0) [2. Chapter](#page-69-0) [2](#page-69-0) [66](#page-69-0) [3. Chapter](#page-113-0) [3](#page-113-0) [110](#page-113-0) [4. Chapter](#page-157-0) [4](#page-157-0) [154](#page-157-0) [5. Chapter](#page-199-0) [5](#page-199-0) [196](#page-199-0) [6. Chapter](#page-245-0) [6](#page-245-0) [242](#page-245-0) [7. Chapter](#page-289-0) [7](#page-289-0) [286](#page-289-0) [8. Chapter](#page-323-0) [8](#page-323-0) [320](#page-323-0) [9. Chapter](#page-365-0) [9](#page-365-0) [362](#page-365-0) [10. Chapter](#page-393-0) [10](#page-393-0) [390](#page-393-0)

#### **[End Matter](#page-438-0)** [435](#page-438-0)

[11. Glossary](#page-439-0) [436](#page-439-0)

## **Credits**

- [i. Prelims:](#page-4-0) [Chapter](#page-4-0) [from](#page-4-0) [Principles](#page-4-0) [of](#page-4-0) [Financial](#page-4-0) [Accounting](#page-4-0) [with](#page-4-0) [IFRS,](#page-4-0) [Second](#page-4-0) [Arabic](#page-4-0) [Language](#page-4-0) [Edition](#page-4-0) [by](#page-4-0) [Wild,](#page-4-0) [2014](#page-4-0)[1](#page-4-0)
- [1. Chapter](#page-21-0) [1:](#page-21-0) [Chapter](#page-21-0) [1](#page-21-0) [from](#page-21-0) [Principles](#page-21-0) [of](#page-21-0) [Financial](#page-21-0) [Accounting](#page-21-0) [with](#page-21-0) [IFRS,](#page-21-0) [Second](#page-21-0) [Arabic](#page-21-0) [Language](#page-21-0) [Edition](#page-21-0) [by](#page-21-0) [Wild,](#page-21-0) [2014](#page-21-0)[18](#page-21-0)
- [2. Chapter](#page-69-0) [2:](#page-69-0) [Chapter](#page-69-0) [2](#page-69-0) [from](#page-69-0) [Principles](#page-69-0) [of](#page-69-0) [Financial](#page-69-0) [Accounting](#page-69-0) [with](#page-69-0) [IFRS,](#page-69-0) [Second](#page-69-0) [Arabic](#page-69-0) [Language](#page-69-0) [Edition](#page-69-0) [by](#page-69-0) [Wild,](#page-69-0) [2014](#page-69-0)[66](#page-69-0)
- [3. Chapter](#page-113-0) [3:](#page-113-0) [Chapter](#page-113-0) [3](#page-113-0) [from](#page-113-0) [Principles](#page-113-0) [of](#page-113-0) [Financial](#page-113-0) [Accounting](#page-113-0) [with](#page-113-0) [IFRS,](#page-113-0) [Second](#page-113-0) [Arabic](#page-113-0) [Language](#page-113-0) [Edition](#page-113-0) [by](#page-113-0) [Wild,](#page-113-0) [2014](#page-113-0)[110](#page-113-0)
- [4. Chapter](#page-157-0) [4:](#page-157-0) [Chapter](#page-157-0) [4](#page-157-0) [from](#page-157-0) [Principles](#page-157-0) [of](#page-157-0) [Financial](#page-157-0) [Accounting](#page-157-0) [with](#page-157-0) [IFRS,](#page-157-0) [Second](#page-157-0) [Arabic](#page-157-0) [Language](#page-157-0) [Edition](#page-157-0) [by](#page-157-0) [Wild,](#page-157-0) [2014](#page-157-0)[154](#page-157-0)
- [5. Chapter](#page-199-0) [5:](#page-199-0) [Chapter](#page-199-0) [5](#page-199-0) [from](#page-199-0) [Principles](#page-199-0) [of](#page-199-0) [Financial](#page-199-0) [Accounting](#page-199-0) [with](#page-199-0) [IFRS,](#page-199-0) [Second](#page-199-0) [Arabic](#page-199-0) [Language](#page-199-0) [Edition](#page-199-0) [by](#page-199-0) [Wild,](#page-199-0) [2014](#page-199-0)[196](#page-199-0)
- [6. Chapter](#page-245-0) [6:](#page-245-0) [Chapter](#page-245-0) [6](#page-245-0) [from](#page-245-0) [Principles](#page-245-0) [of](#page-245-0) [Financial](#page-245-0) [Accounting](#page-245-0) [with](#page-245-0) [IFRS,](#page-245-0) [Second](#page-245-0) [Arabic](#page-245-0) [Language](#page-245-0) [Edition](#page-245-0) [by](#page-245-0) [Wild,](#page-245-0) [2014](#page-245-0)[242](#page-245-0)
- [7. Chapter](#page-289-0) [7:](#page-289-0) [Chapter](#page-289-0) [7](#page-289-0) [from](#page-289-0) [Principles](#page-289-0) [of](#page-289-0) [Financial](#page-289-0) [Accounting](#page-289-0) [with](#page-289-0) [IFRS,](#page-289-0) [Second](#page-289-0) [Arabic](#page-289-0) [Language](#page-289-0) [Edition](#page-289-0) [by](#page-289-0) [Wild,](#page-289-0) [2014](#page-289-0)[286](#page-289-0)
- [8. Chapter](#page-323-0) [8:](#page-323-0) [Chapter](#page-323-0) [8](#page-323-0) [from](#page-323-0) [Principles](#page-323-0) [of](#page-323-0) [Financial](#page-323-0) [Accounting](#page-323-0) [with](#page-323-0) [IFRS,](#page-323-0) [Second](#page-323-0) [Arabic](#page-323-0) [Language](#page-323-0) [Edition](#page-323-0) [by](#page-323-0) [Wild,](#page-323-0) [2014](#page-323-0)[320](#page-323-0)
- [9. Chapter](#page-365-0) [9:](#page-365-0) [Chapter](#page-365-0) [9](#page-365-0) [from](#page-365-0) [Principles](#page-365-0) [of](#page-365-0) [Financial](#page-365-0) [Accounting](#page-365-0) [with](#page-365-0) [IFRS,](#page-365-0) [Second](#page-365-0) [Arabic](#page-365-0) [Language](#page-365-0) [Edition](#page-365-0) [by](#page-365-0) [Wild,](#page-365-0) [2014](#page-365-0)[362](#page-365-0)
- [10. Chapter](#page-393-0) [10:](#page-393-0) [Chapter](#page-393-0) [10](#page-393-0) [from](#page-393-0) [Principles](#page-393-0) [of](#page-393-0) [Financial](#page-393-0) [Accounting](#page-393-0) [with](#page-393-0) [IFRS,](#page-393-0) [Second](#page-393-0) [Arabic](#page-393-0) [Language](#page-393-0) [Edition](#page-393-0) [by](#page-393-0) [Wild,](#page-393-0) [2014](#page-393-0)[390](#page-393-0)

#### **[End Matter](#page-438-0)** [435](#page-438-0)

[11. Glossary:](#page-439-0) [Chapter](#page-439-0) [from](#page-439-0) [Principles](#page-439-0) [of](#page-439-0) [Financial](#page-439-0) [Accounting](#page-439-0) [with](#page-439-0) [IFRS,](#page-439-0) [Second](#page-439-0) [Arabic](#page-439-0) [Language](#page-439-0) [Edition](#page-439-0) [by](#page-439-0) [Wild,](#page-439-0) [2014](#page-439-0)[436](#page-439-0)

# <span id="page-4-0"></span>مبادئ المحاسبة المالية

جون جي وايلد جامعة ويسكونسن في ماديسون

كين دابليو شاو جامعة ميسوري في كولومبيا

باربرا شيابيتا

كلية مجتمع ناسو

ونستون كووك جامعة سنغافورة الوطنية

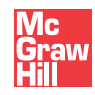

سنغافورة • بوسطن • بور ريدج، إلينوي • دوبوك، أيوا • ماديسون، ويسكونسن • نيويورك • سان فرانسيسكو سانت لويس • بانكوك • كوالا لامبور • لشبونة • لندن • مدريد • مكسيكو سيتي ميلان • مونتريال • نيودلمهي •سيول • سيدني • تايبيه • تورونتو

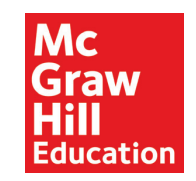

**مبادئ المحاسبة المالية**

حقوق الطبع والنشر © لعام 2013 محفوظة لشركة ماكجرو هيل للتعليم (آسيا). *Principles of Financial Accounting* is an Asian adaptation of Fundamental Accounting Principles, 20th Edition by John J. Wild, Ken W. Shaw, and Barbara .Chiappetta, published by arrangement with The McGraw-Hill Companies, Inc.

جميع الحقوق محفوظة. ال يمكن نسخ أو توزيع أي جزء من هذا المنشور بأي شكل أو أي وسيلة أو تخزينه في قاعدة بيانات أو نظام استرجاع بدون موافقة ُ كتابية مسبقة من شركات ماكجرو هيل، بما في ذلك دون أن يقتصر عليه، تخزينه في أي شبكة أو وسيلة تخزين إلكترونية أخرى أو نقله أو بثه للتعلم عن بعد.

المبادئ األساسية للمحاسبة، الطبعة العشرون

Published by McGraw-Hill/Irwin, a business unit of The McGraw-Hill Companies, Inc., 1221 Avenue of the Americas, New York, NY, 10020. Copyright © 2011, 2009, 2007, 2005, 2002, 1999, 1996, 1993, 1990, 1987, 1984, 1981, 1978, 1975, 1972, 1969, 1966, 1963, 1959, 1955 by The McGraw-Hill Companies, Inc.

Cover image © 123RF

10 9 8 7 6 5 4 3 2 1 CTP XXX 20 13 12 11

When ordering this title, use **ISBN 978-1-259-00791-0** or **MHID 1-259-00791-X**

تم الطبع في سنغافورة

نبذة عن المؤلفين

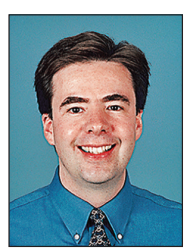

جو ِلْ جي و ليلْد هو أستاذ متميز في المحاسبة في جامعة ويسكونسن في ماديسون. كما أنه شغل سابقًا عدة تعيينات في جامعة ولاية ميشيغان وجامعة مانشستر في إنجلترا. وحصل على بكالوريوس في إدارة األعمال وعلى درجتي الماجستير والدكتوراه من جامعة ويسكونسن.

يدرس األستاذ وايلد دورات المحاسبة للمستويات الجامعية والدراسات العليا. وقد تلقى العديد من األوسمة في التدريس من ضمنها جائزة مابيل دابليو تشيبمان للتميز في التدريس (Mabel W. Chipman Excellence-in-Teaching Award)، وجائزة الأقسام للتميز في التدريس )Award Teaching-in-Excellence)، وجائزة التميز في التدريس )Award Excellence Teaching )من خرجي إدارة األعمال للعامين 2003 و2005 بجامعة ويسكونسن. كما حصل على جائزة بيتا ألفا بسي ورونالد إف سالمنسون للتميز في التدريس (Beta Alpha Psi and Roland F. Salmonson Excellence-in-Teaching Award) من جامعة ولاية ميشيغان. وتلقى الأستاذ وايلد عدة تكريمات على الأبحاث وهو زميل سابق لمؤسسة بيت مارويك (ك·بي·م·جي) الوطنية (KPMG Peat Marwick National) وحاصل على الزمالات من جمعية المحاسبة األمريكية ومؤسسة إرنست آند يونغ.

يُعد الأستاذ وايلد عضوًا نشطًا في جمعية المحاسبة الأمريكية وأقسامها. حيث خدم في عدة لجان من هذه المؤسسات، بما في ذلك لجنة جائزة التربوي المتميز في المحاسبة )Award Educator Accounting Outstanding), ولجنة جائزة وايلدمان )Award Wildman), ولجنة البرنامج االستشاري الوطني )Advisory Program National), ولجنة المنشورات واألبحاث )Research and ,Publications). واألستاذ وايلد هو مؤلف كل من المحاسبة المالية والمحاسبة اإلدارية ومحاسبة الكليات. تلك المؤلفات التي نشرتها ماكجرو هيل/إروين )/Hill-McGraw Irwin). وتنشر مقالاته البحثية في المحاسبة والتحليل في مراجعة المحاسبة (Accounting Review) ومجلة الأبحاث المحاسبية (Journal of المعاصرة المحاسبية واألبحاث( Journal of Accounting and Economics( واالقتصاد المحاسبة ومجلة( Accounting Research Auditing( والمالية الحسابات ومراجعة( Journal of Accounting( المحاسبة ومجلة( Contemporary Accounting Research( and Finance) *ومجلة المحاسبة والسياسة العامة (Public Policy)*، ومجلات أخرى. وهو محرر منتسب سابق في الأبحاث المحاسبية المعاصرة )Research Accounting Contemporary )كما خدم في عدة مجالس تحرير تشمل مراجعة المحاسبة )Review Accounting).

يحب األستاذ وايلد أن يقضي وقت فراغه في المشي لمسافات طويلة وممارسة الرياضة والسفر والتواصل مع الناس وقضاء بعض الوقت مع األهل واألصدقاء.

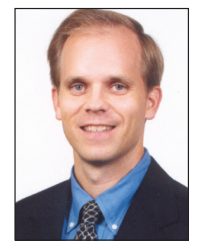

كين دبليو شو هو أستاذ مشارك في المحاسبة وأستاذ ديلويت في جامعة ميسوري. وقد عمل في هيئة التدريس في جامعة ماريالند في كوليدج بارك. وحصل على درجة المحاسبة من جامعة برادلي وماجستير في إدارة الأعمال ودكتوراه من جامعة ويسكونسن. وهو محاسب قانوني معتمد يمتلك خبرة في العمل في مجال المحاسبة العامة.

ُيدرس أستاذ شو المحاسبة المالية للخريجين وغير الخريجين. وقد حصل على جائزة وليم كيبرز إل إل سي للتميز في التدريس )-Williams Keepers LLC Teaching Excellence) عام 2007. وقد تم اختياره للحصول على لقب "أكثر أستاذ مؤثر" في فصول الخريجين في مدرسة المحاسبة للأعوام 2005 و2010 و2010. كما حاز مرتين على جائزة أوبراين للتميز في التدريس (O'Brien Excellence in Teaching Award). وهو مستشار قسم جمعية المدقّقين للكشف عن حالات الغشّ والتزوير في مدرسته.

يُعد الأستاذ شو عضوًا نشطًا في جمعية المحاسبة الأمريكية وأقسامها. وقد شارك في العديد من اللجان من هذه المنظمات وقدم أوراق بحثه في الاجتماعات الوطنية والإقليمية. وينشر بحث الأستاذ شو في مراجعة المحاسبة (Accounting Review) ومجلة الأبحاث المحاسبية (Journal of Accounting Research) والأبحاث المحاسبية المعاصرة (Contemporary Accounting Research) ومجلة التحليل المالي Journal of the American Taxation( األمريكية الضرائب جمعية ومجلة( Financial and Quantitative Analysis( والكمي Association) ومجلة المحاسبة والتدقيق والتمويل (Journal of Accounting, Auditing, and Finance) ومجلة الأبحاث المالية ( Journal of Financial Research) والبحث في التنظيم المحاسبي (Research in Accounting Regulation) ومجلات أخرى. وقد شارك في مجالس التحرير في قضايا معروفة في تعليم المحاسبة (Accounting Education) ومجلة الأبحاث التجارية (Journal of Business Research )والبحث في التنظيم المحاسبي (Research in Accounting Regulation). والأستاذ شو هو مشارك في تأليف المحاسبة المالية والإدارية ومحاسبة الكليات، وهي مؤلفات تولت نشرها ماكجرو هيل/إروين (McGraw-Hill/Irwin).

وفي أوقات فراغه، يحب األستاذ شو بممارسة التنس وركوب الدراجات وسماع الموسيقى وتدريب فرق أبنائه الرياضية.

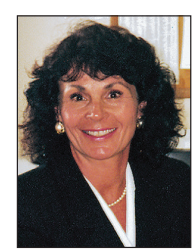

باربرا شيابيتا حصلت على بكالوريوس إدارة األعمال في المحاسبة وماجيستير في التربية من جامعة هوفسترا وتم تثبيتها كأستاذ كامل في كلية مجتمع ناسو. وعلى مدى العقدين الماضيين، كانت عضو مجلس إدارة تنفيذيًا نشطًا في تدريس المحاسبة في الكليات التي تستغرق عامين (TACTY). وخدمت لمدة 10 سنوات في منصب نائب الرئيس ومنصب الرئيس بداية من 1993 وحتى .1999 كما خدمت كعضو نشط في جمعية المحاسبة الأمريكية في اللجنة التوجيهية الإقليمية شمال شرق البلاد. وترأست لجنة مراجعة المناهج في قسم الدراسة التي تستغرق عامين، وشاركت في العديد من ً اللجان الوطنية. يذكر أن األستاذة شيابيتا كانت قد تقلدت منصبا في قاعة جمعية المحاسبة األمريكية للمشاهير في شمال شرق المنطقة )American Region Northeast the for Fame of Hall Association Accounting). كما حصلت على جائزة عميد كلية المجتمع ناسو لإلنجاز Nassau Community College dean of instruction's Faculty Distinguished Achievement( التدريس بكلية المتميز Award). وقد تم تكريم الأستاذة شيابيتا ومنحها جائزة عميد جامعة ولاية نيويورك (State University of New York Chancellor) للامتياز في التدريس عام 1997. وقامت الأستاذة شيابيتا بتأليف أدوات تعلم الطالب وهو كراس تمارين لدورة المحاسبة يُدرس في العام الأول. ومن منطلق إيمانها بفوائد طرق التعلم النشط تم نشره بواسطة ماكجرو هيل/إروين (McGraw-Hill/Irwin).

وفي وقت فراغها، تحب الأستاذة شيابيتا ممارسة لعبة التنس والمشاركة في فريق اتحاد تاونات الرياضي (U.S.T.A). كما تحب المشارة في تحدي الجسر. وهي متزوجة من السيد روبرت أحد رجال الأعمال في صناعة الرياضة الترفيهية. لديها ولدان هما: مايكل ويعمل محاميًا متخصصًا في قانون الملكية الفكرية في نيويورك، وديفيد ويعمل ملحنًا موسيقيًا يسعى لمهنة في موسيقى فيلم في لوس أنجلوس.

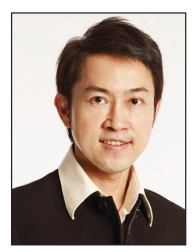

و <mark>نستتون كووك</mark> هو كبير المحاضرين في قسم المحاسبة في الجامعة الوطنية لكلية إدارة الأعمال في سنغافورة<sub>.</sub> وقد حصل على ماجستير ُ في إدارة األعمال والدكتوراه من مدرسة ريتشارد آيفي في إدارة األعمال، بجامعة ويسترن أونتاريو. ويدرس الدكتور كووك دورات المحاسبة والتمويل لمستويات الطلبة الخريجين وغير الخريجين، باإلضافة إلى البرامج التنفيذية التي يتم إجراؤها باللغة الصينية. وقد حصل على جائزة التربوي المتميز )Awards Educator Outstanding )من كلية إدارة األعمال في األعوام 2004 و2007 و2009 و.2010 كما حصل على جائزة الجامعة للتميز في التدريس (University's Teaching Excellence Award) عام 2010. كما صدرت له مؤلفات عديدة عن حالات التدريس الأصلية.

الدكتور كووك هو محرر منتسب في مجلة أبحاث الحالات *الآسيوية (Asian Case Research Journal).* وتعرض أبحاثه في *مجلة أدب* Accounting, Auditing and Accountability( والمساءلة والتدقيق المحاسبة ومجلة( Journal of Accounting Literature( المحاسبة Journal )ومجلة اإلدارة التي تصدر في آسيا والمحيط الهادئ )Management of Journal Pacific Asia )ومجلة أبحاث الحاالت اآلسيوية (Asian Case Research Journal). نكونه محاسبًا قانونيًا معتمدًا في سنغافورة، يشارك الدكتور كووك أيضًا في لجان مثل لجان جوائز شركات .)Singapore Corporate Awards( سنغافورة

# ماس تحقي األداء

### **مبادئ المحاسبة المالية**

ينتج األداء الرائع عن تكسير القيود من خالل التمرينات على تحسين الجودة وتقديم التقييمات بهدف تعزيز القدرات وتقوية الحافز. لذلك مطلوب منك أن تساعد طالبك على الوصول إلى ذروة أدائهم عن طريق إعطائهم ما يحتاجونه للنجاح في الدورة التدريبية على المبادئ المحاسبية التي نستعرضها اليوم.

وسواء أكان الهدف هو أن تصبح محاسبًا أو رجل أعمال، أو ببساطة أن تصبح مستخدمًا مطلعًا على المعلومات المحاسبية، فإن *مبادئ المحاسبة المالية (PFA)* ساعدت ولا تزال تساعد أجيالاً من الطلاب على النجاح بتقديم الدعم لهم في شكل محتوى المحاسبة الرائدة الذي يُشرك فيه الطلاب مع التكنولوجيا الحديثة التي تُبرز تفهمهم للمبادئ الرئيسية للمحاسبة.

فإذا اتبعت مبادئ المحاسبة المالية من جانبك، فسيتم تزويدك **بمحتوى ممتع** مقدم **بأسلوب تحفيزي** لمساعدة الطالب على معرفة مدى أهمية المحاسبة. ذلك لأن الطلاب يتحفزون عند قراءة مواد واضحة ومتصلة. وتبرع *مبادئ المحاسبة المالية* في قدرتها على تحقيق المتعة للطلاب. حيث تستعرض الصور الموجزة االفتتاحية للفصل الخاصة بهذه المبادئ حاالت عن أفراد وشركات منظمة للمشروعات ناجحة ونشيطة مضمونة **إلثارة وتشويق الطالب**. وتتميز هذه الطبعة بشركات — **مثل نستله )Nestlé )**و**أديداس )Adidas )**و**بوما )Puma** — **)**التي تأسر الطالب بمنتجاتها وتقاريرها السنوية، والتي تعد سبيلاً لتعلم القوائم المالية. علاوة على ذلك، فقد حظيت تغطية هذا الكتاب لأسس الدورة المحاسبية بالإشادة على نطاق واسع بسبب وضوحها وفاعليتها.

كما تقدم مبادئ المحاسبة المالية تكنولوجيا مبتكرة لمساعدة الطالب في أدائهم. فيما يوفر **االتصال بالمحاسبة** للطالب الدرجات والتقييمات الفورية على المهام التي أتموها عبر اإلنترنت. بينما يقدم بنك االختبارات الحسابية مجموعة متنوعة ال نهائية من أسئلة بنك االختبارات الحسابية.

نحن على ثقة بأنك ستقر بأن **مبادئ المحاسبة المالية ستساعد طالبك على الوصول إلى قمة أدائهم**. في اإلصدار الجديد — باللغة العربية — سيكون هذا النص وملحقاته وسيلة أكثر سهولة لدراسة وتدريس المحاسبة بلغتك الأم.

# كيف تثري المصادر ذات الصلة بالنصوص دورتي التدريبية؟

المصادر التالية متاحة للمحاضر باللغة العربية:

• دليل مصادر المحاضر

**INTERNATIOL** 

- دليل الحلول
- شرائح العروض التقديمية ببرنامج PowerPoint للمحاضرة
	- بنك االختبارات

#### **بيان جمعية تطوير كليات إدارة األعمال )AACSB)**

مجموعة شركات ماكجرو هيل (McGraw-Hill Companies) هي عضو شركة شرفي بجمعية تطوير كليات إدارة الأعمال العالمية (AACSB International). ومن منطلق تفهم أهمية وقيمة الحصول على اعتماد جمعية تطوير كليات إدارة الأعمال (AACSB)، تعترف مبادئ المحاسبة المالية باإلرشادات الواردة بالمناهج المذكورة بالتفصيل في معايير جمعية

تطوير كليات إدارة الأعمال (AACSB) لاعتماد الأعمال عن طريق ربط أسئلة محددة في بنك الاختبارات بالإرشادات الستة الخاصة بالمعرفة العامة والمهارات في معايير جمعية تطوير كليات إدارة الأعمال (AACSB). ولم يتم تقديم البيانات الواردة في *مبادئ المحاسبة المالية* سوى كدليل لمستخدمي هذا الكتاب الدراسي. وتترك جمعية تطوير كليات إدارة األعمال )AACSB )تغطية وتقييم للمحتوى ضمن اختصاص المدارس الفردية ومهمة المدرسة والكلية. وفي حين أن *مبادئ المحاسبة المالية* وحزمة التدريس لا تفرض توفر أي مؤهلات أو تقييمات محددة لجمعية تطوير كليات إدارة الأعمال (AACSB)، فقد قمنا داخل *مبادئ المحاسبة المالية* بتصنيف تحديد الأسئلة وفقًا للمجالات الستة للمعرفة العامة والمهار ات<sub>.</sub>

#### الميزات المبتكرة للكتاب الدراسي **ملحوظة:** يعكس حساب مخزون البضائع تكلفة البضائع المتاحة إلعادة بيعها. للكلاب الدراسي **مرتجعات )مردودات) المشتريات** يتم تسجيل المرتجعات )المردودات( بصافي التكلفة المحسوبة على المشترين. لتوضيح للكتاب الدر اسي دفع الفاتورة. وعندما يدفع المركز التجاري زد )Mart-Z )الحق دوالر(. تعكس القيود التالية هذا الرسم اإليضاحي ُي َ ستخد ُ م فيه النظام المستمر لتعقب الوحدات المتاحة، وي َ ستخدم النظام الدوري لحساب تكلفة المبيعات.( **-1** صف تكلفة السلع المباعة للتاجر. **المعاينة السريعة** اإلجابات - صفحة 207

المحاسبة عن مشتريات البضائع

**(Costco )**و**سامز )s'Sam )**ُ يغذيه االستخدام

## استخدام المحاسبة في صنع القرارات

سواء كنا نعد أو نحلل أو نطبق المعلومات المحاسبية، تظل هناك مهارة واحدة أساسية، أال وهي: صنع القرارات<sub>.</sub> ومن أجل المساعدة في تطوير عادات صنع القرارات الجيدة وتفسير مستقبلية ا<sub>لتجاريات</sub> ا<sub>لتجاري</sub>ات أهميّة المحاسبة، يتبع كتابنا إطارًا تعليميًا فريدًا نطلق عليه اسم "مركز القرار". حيث يتألف هذا الإطار من مجموعة متنوعة من النهج والمجالات الرئيسية، التي تكسب الطلاب رؤية داخل كل جانب من جوانب صنع قرارات الأعمال. أما عن الإجابات على مربعات الحوار الخاصة بصنع القرار وأخالقياته فهي مدرجة في نهاية كل فصل. wiL10874\_17ch05IT.indd 184 8/14/2013 3:55:16 PM **أخالقيات اتخاذ القرار** إجابة - ص206. 2 نوفمبر مخزون البضائع . . . . . . . . . . . . . . . . . . . . . . . . . . . . . . . 1,200 **قائمة التغير فى حقوق الملكية** المسب الصا ل ونسقا ۔ ۔ ۔<br>الدو ار

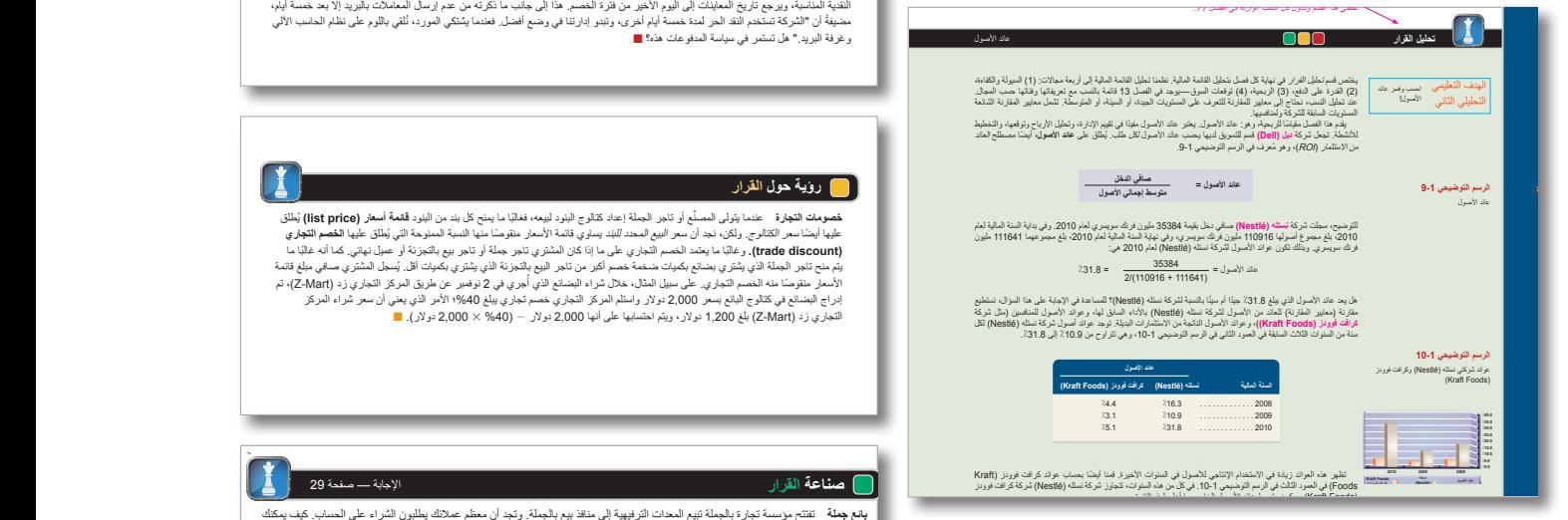

#### **رؤية حول القرار رؤية حول القرار**

**-2** ما إجمالي ربح الشركة التجارية؟

**فصومات التجارة** ــ عندما يتولى المصدِّع أو تلعز الجملة إعتاد كتالوج الينود لييمه، فطالبا ما يمنح كل بند من (Ilst price) يُطلَقُ التي يُجاهز التي تجار التجاري (Ilst price) يُطلَقُ التي ي<br>عليها أبضاً سر انتقارج ـ ولكن احد **مومات التجارة** ـ عضدا يؤملى المصدِّم أو تلجر الجملة إعداد كتالوج البلود لبيعه، فغالبًا ما يمنح كل بدن البلود ق**ائمة أسعار (list price)** يُطلِّقا<br>مواضح المساهد الكتالوج، ولكن نجد أن سعر البيع المحمد للبيع التي تمثل الموا تسموریت اسپریل است. ویژه مسلس از حبر است از سال سالوی مورد بود است ما ویژه مرتبه من شورد است. استان (plat phot<br>- اینکه استان استانی، ولکنه دیدان استر البود استداد کلید مورد واکده است است استفاده ما استان استان طور استان ا

الـ18 ً دوالرا )%2 3 900 دوالر(.

(Mart-Z ً ) شراء ً نقديا للبضائع يبلغ 1,200 دوالر في 2 نوفمبر على النحو التالي:

 $\blacksquare$ 

الخصم الذى حصل علية البائع مقابل البضائع المعيبة غالبا ما يتم مقابلتة )تخفيضة( برصيد حساب المورد الحالي )البائع(.

ٍ التنافسية إلى زيادة استخدام نظام الجرد المستمر على نحو ُ ملحوظ؛ حيث يتيح للمديرين الدخول الفوري إلى المعلومات

المباعة وتكلفة المخزون: نظام الجرد المستمر أو نظام الجرد الدوري. يقوم **نظام الجرد المستمر )perpetual**

هغير الاقتعان باعتبار مدير النسان جنينًا تخضيم للتنزيب عن طريق المدير الحلي توضح أن النظام بؤتى إعتبار الم<br>الفتوة المناسبة، ويرج تاريخ الصلات إلى الورم الأخير من قترة الخصب خا إلى جلتب ما ذكرته من عنم إرسال المعلمات ب ى<br>تمان جديدًا، تخضع للتدريب عن طريق المدير الحالي توضح أن النظام بتولي إعداد معاينات لصافي مبالغ الخصوء يتم عرض فاتورة هذه البضائع في الشكل التوضيحي 5-5 ً غالبا ما يستلم المشتري الفاتورة األصلية، ويحتفظ البائع بنسخة هطور الإقتصائل باعتبار مدينو التمان جنيدًا، تنخمنع للتنزيب عن طريق العديو العالمين توضح أن النظام نؤول إعتاد معلينك لصالحي مبائع المتصومات<br>التقنية العنامية، ويوجع تاريخ الصغينات إلى اليوم الأغير من فترة المتحمم. هذا إلى رصيد رأس مال االفتتاحي من بداية إنشاء الشركة في األول من ديسمبر. ويمثل بصفر ألن فاست فوروارد )Fastforward )

(Trex ُ( ) البائع(. يتضمن المبلغ الم َّقيد كمخزون البضائع تكلفته الشرائية ورسوم الشحن والضرائب وأية تكاليف أخرى

لم يكن لها وجود قبل هذا. أما الشركات القائمة فتحدد رصيدها االفتتاحي بما يساوي رصيد نهاية الفترة السابقة )كأن يكون قد تم تسجيله في 30 نوفمبر(. توضح قائمة التغير في حقوق الملكية لشركة فاست فوروارد )Fastforward )أن استثمار تايلور )Taylor ً ) المبدئي قد أنتج مبلغا يساوي 30000 دوالر من حقوق الملكية. كما يوضح أن مبلغ 4400 دوالر تم تحصيله كصافي الدخل خالل الفترة. )يربط هذا قائمة الدخل بقائمة التغير في حقوق الملكية )راجع السطر رقم 1(. وتوضح القائمة كذلك أن هناك مبلغ 200 دوالر هو مسحوبات تايلور )Taylor)، والرصيد الختامي لنهاية الفترة لشركة فاست فوروارد )Fastforward).

#### العبور الطارئة مثل التأمين(. **رؤية حول القرار رؤية حول القرار الميزانية العمومية**

**تكاليف النقل وتحويل الملكية**

هصومات للتجارة – عندما يتولى المصدِّع أو تلجر الجملة إعتاد كتارج البنود لليمه، فغالبا ما ينح كل بند من البنود قلعة أمعض (list price) يُطلَق<br>عليها أيضاً سعر الكتارج , ولكن، نجد أن سعر البين المصدر النهائية ، وتم يتمام لتا **فتصومات الشجارة** ــ عندما يتولى المصدّع أو تلعز الجداد تشارح البنود لليمه، فغالبا ما يمنح كل بند من البنود (list price) يُطلَق بالقرار<br>عليها البشاسم الكفارجي . ولكن ند في السير المصند تلفيد بساوي قائده الأس السباب المستو هتصورهما تسهود عندمنا ويتعالم الدعام العديم التداخل تتداخل تقويماً معالمه الهمة تداخل العدود محله الصحار و May<br>المهادف الصحارة - المدينة المدينة الدعام العديم التداخل العدود المجاهد المدينة والدعام العدود محله الصحار و Ma

العمومية. )يطلق على طريقة العرض هذه للميزانية العمومية: نموذج الحساب: األصول على اليمين وااللتزامات واألسهم على اليسار. وهناك طريقة أخرى للعرض هي نموذج التقرير: األصول في األعلى ، تليها االلتزامات وبعد ذلك حقوق ً الملكية في األسفل. وكلتا الطريقتين في العرض مقبولتان(. كما هو الحال دائما، نرى أنه يمكن تطبيق المعادلة المحاسبية: األصول بقيمة 40400 دوالر 5 االلتزامات بقيمة 6200 دوالر 1 حقوق الملكية بقيمة 34200 دوالر.

ُحدد من يدفع تكاليف النقل )وغيرها من تكاليف

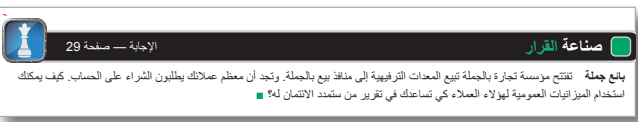

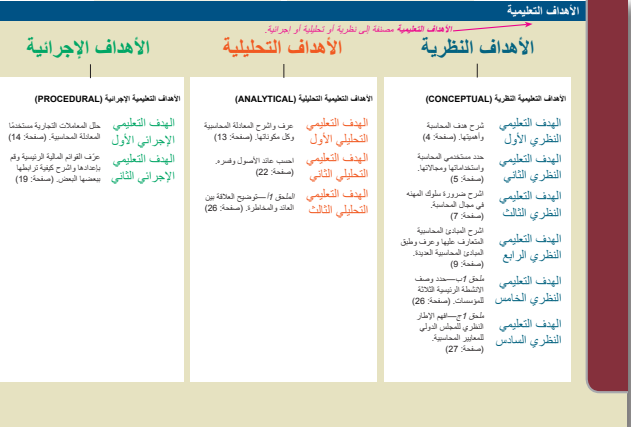

# النموذج المفاهيمي/التحليلي/ الإجرائي (CAP)

يتيح النموذج المفاهيمي/التحليلي/اإلجرائي )CAP )تصميم الدورات التدريبية االستثمار الوحيد هنا هو شراء تجهيزات بقيمة 26000 دوالر. يظهر القسم الثالث التدفقات النقدية من أنشطة التمويل التي تشمل االقتراض من المقرضين وسداد المستحقات النقدية طويلة األجل إليهم واالستثمارات النقدية من المالك، وكذلك خصيصًا لتلبية احتياجاتك في التدريس أو تلك الخاصة بكليات متنوعة. حيث يحدد هذا النموذج أهداف التعلم والمواد النصية والمهام وبنود االختبار باستخدام ً وسحب ً ا نقديا بمبلغ 200 دوالر. إن تأثير الصافي النقدي للمعامالت المالية هو تدفقات مالية داخلية بقيمة 29800 دوالر. يظهر الجزء األخير من القائمة زيادة الرصيد النقدي لفاست فوروارد )Fastforward )بقيمة 4800 دوالر في ديسمبر. مفاهيمي (م) أو تحليلي (ت) أو إجراجي (إ) بما يتيح للمحاضرين المختلفين التدريس من المواد ذاتها، بل وتكييف دوراتهم التدريبية بسهولة مع النهج المفاهيمي أو التحليلي أو اإلجرائي أرقام التدفق النقدي تختلف عن أرقام قائمة الدخل )المستحقة ً (، وهو يعتبر أمر ً ا شائعا. (أو مزيج منهم سويًا) وذلك بناء على التفضيلات الشخصية.

• الإعداد

الفصل 1 المحاسبة في إدارة األعمال **7**

إحياء المحاسبة يرتكز عالم اليوم بالكلية على المعلومات—سواء في إعداده واتصاالته، وتحليله، واستخدامه. ً وتعد المحاسبة هي جوهر عصر المعلومات هذا؛ حيث تعطينا المعرفة المحاسبية فرصا للعمل والبصيرة لالستفادة من مميزاتهم. يعرض هذا الكتاب مفاهيم، وإجراءات، وتحليالت

# ملخص الفصل مع<br>مخطط انسيابي

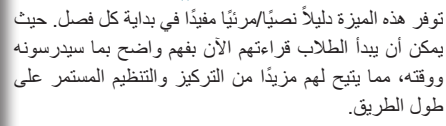

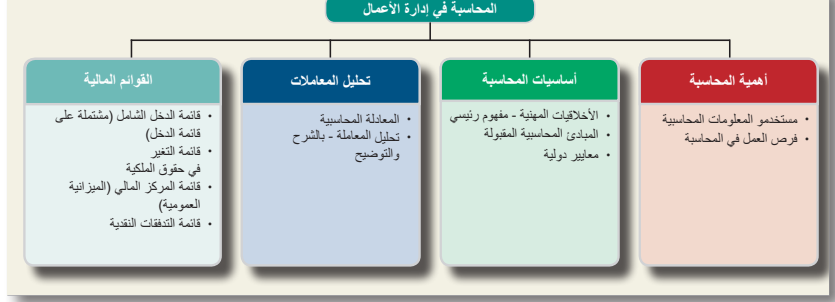

• الإعداد

• محاسبة عامة

عن المتخصصين الحاصلين على شهادات وألقاب مثل: ماسك الدفاتر )المحاسب( المعتمد )CB)، محترف الرواتب المعتمد

عصر المعلومات، ً حيث تؤثر تلك المعلومات وموثوقيتها على الرفاهية المالية لنا جميعا.

يكمن هدف المحاسبة في توفير المعلومات المفيدة والالزمة التخاذ القرارات. ولكي تكون المعلومات مفيدة، يجب أن تكون

ر المصطفون) — نقوم بتصنيع المنتجات وبيعها من سبيل المثال المثال، ولا ما توضع قواعد أخالق قواعد أخالق قواعد أخا<br>أخال تستشعر المثال، يحظر المثال، يحظر

.<br>جل تحقيق الربح.

)1( **الخدمات**—توفير خدمات العمالء من أجل تحقيق الربح، )2( **التجار**—يشترون المنتجات ثم يعيدون بيعها من أجل تحقيق الربح، )3( **ُ الشركات الم ّصنعة ُ )الم ّصنعون(**—تقوم بتصنيع المنتجات وبيعها من

**المحاسبة )Accounting )**هي نظام للمعلومات والقياس يحدد المعلومات المالئمة والموثوقة والقابلة

• المقرضون

• المحققون الفيدراليون

### فحص سريع

تعزز ميزات الأسئلة القصيرة/الإجابات هذه المادة مباشرة. فهي تسمح للقارئ أن يتوقف قليلاً ثم يفكر في الموضوعات المشروحة، ثم يتلقى الإجابة مباشرةً ا إلى الموضوع الجديد. حيث تتوفر الإجابات في فصل.

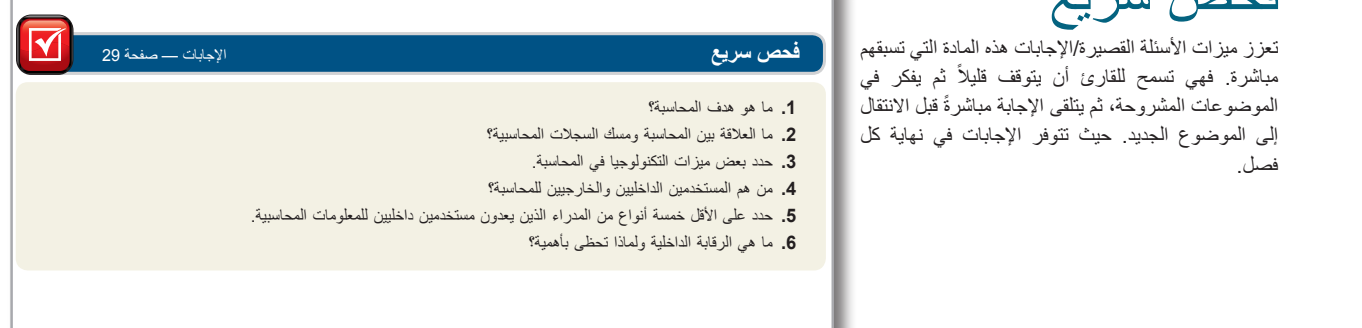

الهامشية

ه<br>هذه الشروح تزود الطلاب بتلميحات إضافية وإرشادات ً بما تعلموه. وتشمل الشروح أيضا مالحظات عن اآلثار العالمية للمحاسبة ومزيد من الأمثلة. المستخدمات الخصوص الخصوص الخصوص الملكية الملكية الخصوص الملكية الخصوص المل

و المسلمان المسلمان المسلمان المسلمان العاملية (Chas Taylor) - رأس المال. [1] المخصا<del>ب توفير خدمات المملاء من اجل تحقيق</del> ًا مهنية في المحاسبة. **األخالقيات المهنية )Ethics )**هي مجموعة المعتقدات التي تميز **نقطة:** هناك ثالثة أنواع أساسية لعمليات الشركات: ب**قيون وصحر المطيالية با**سماعية الملكية للمالك تساوي 30000 دولار. وكان مصدر الزيادة الكهرام من المنتجات ثم يعتبر المسار المالي ولكن يتحت تأثير هذه المعاملة على فاست فوروارد السكوك التجار بشترون المنتجات ثم يعتبرن المستخدم المصنّعة والتجار المصنّعة الأربع، (2) المتضمن ا<br>أحدى القاء المستخدم المستخدم المالي ً قرار أحد المصنعة. على سبب المثال، المثال، المثال، المثال، المحاسبة غالبا في تقارير مراجع الحساب في حالة كان<br>المثال، المحاسبة غالبا في تقارير مراجع الحسابات في حالة كان حالة كان حالة كان حالة كان حالة كان حالة كان حالة ن العالمية السلام عبد المبلغ في الشركة الجديدة المبلغة المبلغة المبلغة في 30000 دولار . وكان مصدر الزيادة<br>معدد المعنون الفتح المبلغ في حديث بن المبلغ في المبلغ في حديث بن المبلغ في حديث بن المبلغ العالمي

أساسيات المحاسبة

وأمثلة لمساعدتهم أكثر على الفهم التام للمفاهيم والاحتفاظ لوروارد (FastForward) مبلغ 2500 دولار من النقدية

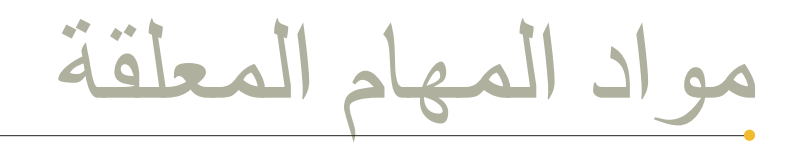

بمجرد إنهاء الطالب قراءة الفصل، فإن مدى قدرته أو قدرتها على االحتفاظ بالمادة يمكن أن يتوقف بشكل كبير على األسئلة والتمرينات والمشكالت التي تعزز ذلك. ومن هنا يقدم هذا الكتاب دليلاً إرشاديًا لإتمام المهام بشكل شامل وبدقة.

**المشكلات المعروضة كأمثلة عملية** تقدم كلأ من المشكلة وحلأ كاملأ لها، بما يسمح للطلبة بمراجعة عملية حل المشكلة بأكملها وإحراز النجاح.

ملخصات الفصل تزوِّد الطلاب بمراجعة منظمة حسب أهداف التعلم. وتعتبر ملخصات الفصل أحد من مكونات النموذج المفاهيمي/التحليلي/اإلجرائي )راجع الصفحة س(، التي تلخص كل هدف مفاهيمي وتحليلي وإجرائي. ً صادر أوال: تقدم تكلفة أقل للبضاعة المباعة، وإجمالي ربح **.5** طريقة الوارد أوال ً بنظام الجرد الدوري  **ب.** ً حساب تكلفة البضاعة المباعة بطريقة الوارد أخيرا صادر أوال **254** الفصل 6 المخزون وتكلفة المبيعات ً المدة عندما يتم تعيين التكاليف استنادا إلى طريقة المتوسط المرجح. )يتم تقريب تكلفة كل وحدة إلى أقرب ثالث أرقام عشرية، ولكن يتم تقريب رصيد المخزون إلى الدوالر الصحيح.(

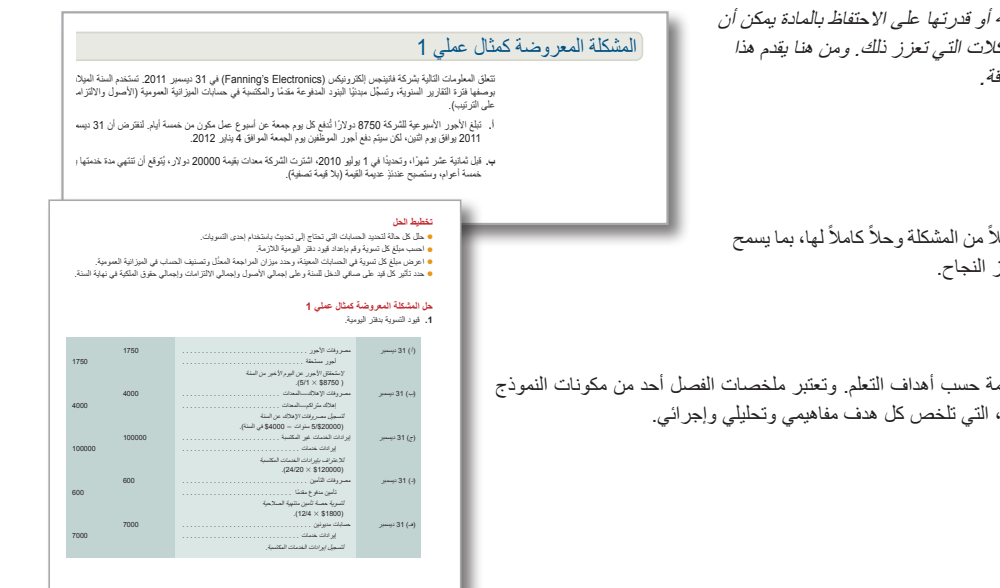

**أ األسئلة 19-6**

الفصل 3 تسوية الحسابات وإعداد القوائم المالية **111**

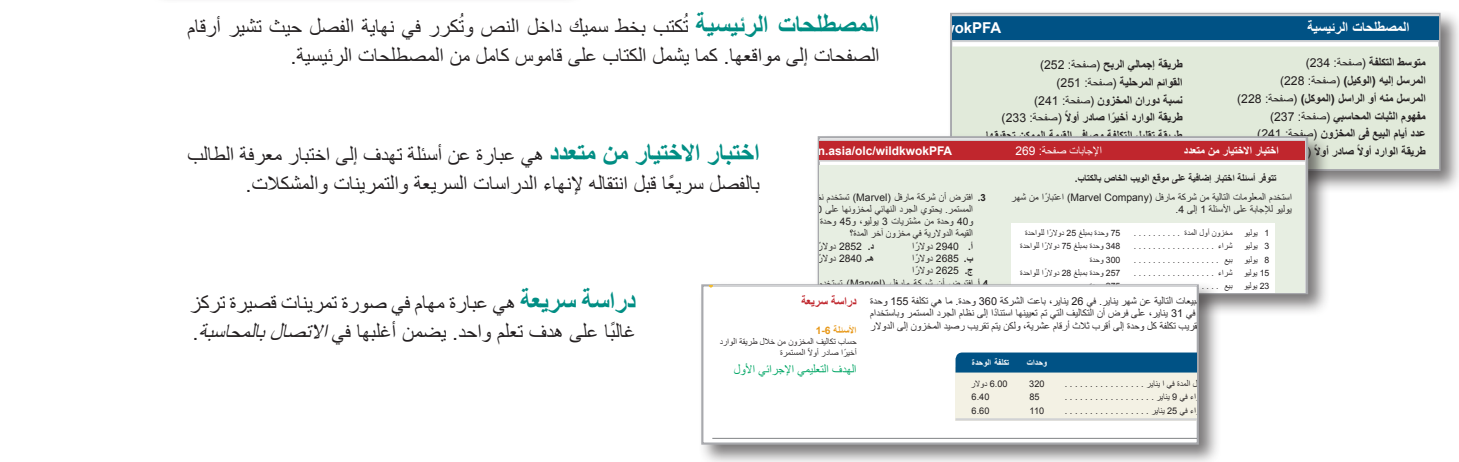

ا**لتمر ينـات** هي أحد نقاط القوة العديدة والمميز ات التنافسية لهذا الكتاب<sub>.</sub> **مرينات** هي أحد نقاط القوة العديدة والمميزات التنافس **هـ.** بعد إجراء جرد عيني في 31 ديسمبر، تبين أن شركة أون ذا مارك )Mark-The-On )لديها مستلزمات متوفرة بقيمة 1920 ً دوالرا. **و.** تبين من تحليل بوالص التأمين السارية في 31 ديسمبر انتهاء صالحية 240 ً دوالرا من تغطية التأمين. **تحقق** (و( مصروفات التأمين الدائنة \$1,200؛ (ز( أتعاب إعادة التصميم المكتسبة، \$9,300

ًعندما يتم تعيين التكاليف استناد ً ا إلى طريقة الوارد أخيرا صادر أوال

.<br>التدفق التي <sup>1</sup>1 وقد اليومة الاتفة التي تقدم التكاليف المسلم المسلم التي تكاليف المسلم المسلم السياسة التي تكا<br>المهنف التعاطيمي التطولي الأول<br>المهنف التعاطيمي التحاطيلي الأول ً و)<sup>ب</sup> ً ( طريقة الوارد أخيرا 14 ديسمبر 20 وحدة بسعر 10 دوالرات تكلفة 21 ديسمبر 15 وحدة بسعر 12 ً دوالرا تكلفة في 31 ديسمبر .2011 **مجموعة المشكالت ب** بقيمة ًا تجاهل التكاليف العرضية في تكاليف المخزون؟ وفق **.3** لماذا يتم أحيان سموح سونة نومو (omo<br>الفترة العحاسبية السنويا<br>الفترة العحاسبية السنويا **أسئلة للمناقشة مجموعة المشكالت أ** تشير األيقونة إلى التمارين التي تتضمن صنع القرار. الهدف التعليمي الإجرائي الأول المستقلة التعليمي المستقلة التعليمي الأولى المستقلة المستقلة المستقلة المستقلة ا<br>أما المستقلة التعليمي المستقلة التعليمي المستقلة المستقلة المستقلة المستقلة المستقلة المستقلة المستقلة المستقل wiL10874\_17ch06IT.indd 254 8/14/2013 3:44:49 PM تحدث أي مبيعات خالل تلك األسابيع األربعة. كل أسبوع على مدار أربعة أسابيع - 10 وحدات إضافية تكاليف كًال منها 51 ً دوالرا، و52 ً دوالرا، و55 ً دوالرا، و60 ً دوالرا للوحدة في األسابيع من 1 إلى .4 احسب تكلفة البضاعة المتاحة للبيع والبضاعة المتاحة للبيع خالل فترة تلك األسابيع األربعة. افترض أنه لم بدأت شركة مرسيدس يرون )Brown Mercedes ً ) نشاط ً ا تجاريا في 1 ديسمبر وأدخلت ثالث مشتريات مخزون: تتبع شركة ميار )Meyer ً ) طريقة تسجيل المصروفات المدفوعة مقدما واإليرادات غير المكتسبة في حسابات الميزانية العمومية. تنتهي الفترة المحاسبية السنوية للشركة في 31 ديسمبر 2011 ً . وتتعلق المعلومات التالية بقيود التسوية المطلوب تسجيلها اعتبارا من ذلك التاريخ. باعت براون )Brown )عدد 18 وحدة مقابل 35 ً دوالرا للواحدة في 15 ديسمبر؛ 7 من الوحدات المباعة من مشتريات 7 ديسمبر و11 من التاريخ. ست السبب بن وجه السبب المرسود المرسود المستقد المستقدم وصنود حساب<br>السبب السبب السبب التعاون المستقدري الأولى المستقدم المستقدم المستقدم المستقدم المستقدم المستقدم المستقدم المس<br>المهندس المستقدم المستقدم المستقدم المستقدم ً استناد ً ا إلى طريقة الوارد أخيرا صادر أوال الدوالر الصحيح.( اشترت ديوك أشوسييتس )Associates Duke)؛ أحد متاجر بيع التحف، محتويات عقار بقيمة 37500 دوالر، وكانت شروط عملية الشراء أن تكون المشتريات فوب نقطة الشحن، وبلغت تكلفة نقل البضائع لمتجر ديوك أشوسييتس )Associates Duke )مبلغ 1200 دوالر. ودفعت ديوك أشوسييتس )Associates Duke )تأمين بلغت 490 ً دوالر ُ ا؛ حدد تكلفة المخزون الذي جلب من العقار. **أ.** الرصيد االفتتاحي لحساب المستلزمات المكتبية بمبلغ 3000 دوالر في بداية السنة. وخالل ،2011 اشترت الشركة مستلزمات ُضيفت إلى حساب المستلزمات المكتبية. وبلغ إجمالي رصيد مخزون المستلزمات المتوفرة 2640 ً دوالرا بقيم<mark>ة 1</mark>240 د **ب.** أشار تحليل بوالص تأمين الشركة إلى الحقائق التالية. المشكلة 3-1<br>إعداد قيود التسوية وقيود اليومية اللاحقة<br>الهدف التعليمي النظري الأول<br>الهدف التعليمي الإجرائي الأول<br>الهدف التعليمي الإجرائي الأول 3650 نولارًا وأض<mark>ا</mark><br>ب. أشار تحليل بوالص **.3** اشرح األسباب التي أدت إلى عدم اختالف مبالغ القوائم المالية عند استخدام مجموعة القيود البديلة في الجزأين 1 و.2 **المشكلة 1-3ب**

**اختبار االختيار من متعدد** هي عبارة عن أسئلة تهدف إلى اختبار معرفة الطالب الهدف التعليمي اإلجرائي الثالث مصروفات المستلزمات المكتبية . . . . . . . . . . . . . . . . . . 26000 مصروفات الدعاية واإلعالن . . . . . . . . . . . . . . . . . . . . 50000 Marve متضم المسلم المستمر العلم على المستقال المستقام المستقام السريعة والتمرينات والمشكلات.<br>Marve

على هامش الربح الذي حققته والسعي إلى زيادته.

**دراسة سريعة** هي عبارة مهام في صورة تمرينات قصيرة تركز **األسئلة 22-6ب** َتلف مخزون دولنج ستور )Store Dooling )نتيجة اندالع حريق في 5 سبتمبر 2011؛ وتوفرت البيانات التالية لعام 2011 من مسلم من المسلم واحدة من المحاسبة.<br>يس رسم المخزون الى الدولاء المحاسبة عليه من المحاسبة.<br>تقدير المحاسبة في المحاسبة في المحاسبة في الشهرين المحاسبة في الشهرين المحاسبة في الشهرين المعامل المسلم السنة

> ليس التي التي التي تجاوز التي تجاوز التي تجاوز التي تكاليف التي تجاوز التي تكاليف المختلفة في تكاليف المختلفة<br>التي تكاليف التي تكاليف التي تكاليف التي تكاليف التي تكاليف التي تكاليف التي تكاليف التي تكاليف التي تكاليف ال ب المستمر)<br>)، والمرسل اليه **.4** إذا كانت التكاليف تنخفض، فهل سينتج عن طريقة الوارد أوال **.1** أرسلت Company Jolie شحنة بضائع إلى شركة تشاينا )Co China )قيمتها 500 دوالر. وقامت شركة تشاينا )Co China( ُدرج أي بضائع بالترتيبات لبيع تلك البضائع لشركة Jolie. حدد الراسل )الموكل(، والمرسل إليه )الوكيل(. أي من الشركتين يجب أن ت **تدريبات ز.** ً اعتبارا من 31 ديسمبر، بدأ العمل في مشروع إعادة تصميم واحد واالنتهاء منه. وتم تحصيل 6300 ً دوالر مقدما عن هذا َّذت الشركة الخدمات البالغة قيمتها 3000 دوالر التي دفع العميل مقابلها في 15 ديسمبر. **.1** ً قم بإعداد قيود هذه المعامالت باستخدام طريقة تسجيل المصروفات المدفوعة مقدما كأصول وتسجيل اإليرادات غير المكتسبة

will be a set of the state  $\sim$  17choff  $\sim$  17choff  $\sim$  17choff  $\sim$  17choff  $\sim$  17choff  $\sim$ 

الهدف التعليمي اإلجرائي األول

31 تم استالم دفعة مقابل ثلث خدمات االستشارات التي حصلت الشركة على مقابلها في 1 ديسمبر.

راجع المعلومات الواردة في األسئلة 5-6 بافتراض أنه قد تم استخدام نظام الجرد الدوري. حدد التكاليف التي تم تعيينها للرصيد آخر المدة

**تحقق من** 960 ً دوالرا

**accounting**

 $\sim$ 

ً لتقييم المخزون التكلفة األقل للبضاعة المباعة؟ ولماذا؟ حساب البضاعة المتاحة للبيع **.2** في نهاية السنة، أرسلت شركة جولي )Jolie )شحنة بضائع قيمتها 850 ً دوالرا التسليم محل المشتري )FOB )إلى شركة تشاينا (Co China)؛ أي من الشركتين يجب أن تدرج البضائع قيد النقل التي قيمتها 850 ً دوالرا كجزء من مخزون آخر العام لديها؟ ملكية المخزون الهدف التعليمي النظري األول ً كالتزامات. وقم أيضا بإعداد قيود التسوية في نهاية السنة. **.2** ً قم بإعداد قيود هذه المعامالت باستخدام طريقة تسجيل المصروفات المدفوعة مقدما كمصروفات وتسجيل اإليرادات غير المكتسبة ًكإيرادات. وقم أيضا بإعداد قيود التسوية في نهاية السنة.

**تدريب 1-6**

الهدف التعليمي اإلجرائي األول

**تدريب 2-6**

ً أم ً صادر أوال ً لتقييم المخزون التكلفة األقل للبضاعة المباعة؟ ولماذا؟ الهدف التعليمي اإلجرائي األول الهدف التعليمي النظري الثاني ًا للشحن قيمته 150 ً دوالرا. وقبيل عرض البضائع للبيع أكمل العاملون تنظيفها وصقلها بتكلفة **مجموعة المسائل أ وب** هي مسائل يمكن تعيينها كواجبات منزلية أو للمشاريع تتبع شركة نومو )Nomo ً ) طريقة تسجيل المصروفات المدفوعة مقدما واإليرادات غير المكتسبة في حسابات الميزانية العمومية. تنتهي الفترة المحاسبية السنوية للشركة في 31 أكتوبر 2011 ً . وتتعلق المعلومات التالية بقيود التسوية المطلوب تسجيلها اعتبارا من ذلك ًا للنموذج المفاهيمي/التحليلي/اإلجرائي )راجع داخل الفصل. ويتم ترميز جميع المسائل وفق **أ.** افتتح رصيد حساب المستلزمات المكتبية بمبلغ 500 دوالر في بداية السنة. وخالل السنة المالية، اشترت الشركة مستلزمات بقيمة شيس التصفحة x)، والمجموعة أ ف*ي الاتصال بالمحاسبة.*<br>ن

#### مساعدة الطالب على استيعاب المفاهيم الرئيسية **222** الفصل 5 المحاسبة عن العمليات التجارية **مطلوب .1** إعداد قيود دفتر اليومية لتسجيل كل معاملة تجارية من يناير وحتى مارس. **.6** إعد ً اد الميزانية العمومية المصنفة )من ميزان المراجعة المعدل( اعتبارا من 31 مارس .2012 **.3** إعداد ورقة عمل جزئية تتكون من ستة أعمدة أولى )مشابهة للعمود المعروض في الشكل التوضيحي 5ب-1( الذي يتضمن رصيد دوالر - إجمالي التسويات ً األستاذ اعتبارا من 31 ديسمبر .2011( **.3** إعداد ورقة عمل جزئية تتكون من ستة أعمدة أولى )مشابهة للعمود المعروض في الشكل التوضيحي 5ب-1( الذي يتضمن رصيد المراجعة غير المعدل، وتسويات 31 مارس من )أ( وحتى )ي(، وميزان المراجعة المعدل. عدم إعداد القيود الختامية وعدم تدوين التسويات أو ترحيلها إلى دفتر األستاذ. **.4** إعداد قائمة الدخل )من ميزان المراجعة المعدل في الجزء 3( عن األشهر الثالثة المنتهية في 31 مارس .2012 إدراج جميع  (3( اإلجمالي غير المعدل 151,557 **المعاينة** (2( األرصدة الختامية في 31 مارس: النقدي 68,057 دوالر - المبيعات 19,240 دوالر;

ما وراء الأرقام **الم**الي الصول 120,

**سريان إعداد التقارير** الهدف التعليمي التحليلي األول

**مطلوب**

**ما وراء األرقام** ُ عبارة عن تمرينات يطلب من الطالب فيها استخدام األشكال المحاسبية وفهم معانيها. كذلك يتعلم الطلبة كيفية تطبق المحاسبة على مجموعة متنوعة من المواقف داخل العمل<sub>.</sub> هذا وتعد كل هذه التمرينات المبتكرة والمسلية جميعها جديدة أو محدثة وتقسم إلى أقسام، هي: **سريان إعداد التقارير**

**األرقام االساسية للعام للعام للعام العام**

- إعداد التقارير في العمل • ً تطبيق العمل الجماعي عمليا **.1** فلنفترض أنالكميات المسجلة للمخزون وتكلفة المبيعات تعكس البنود المشتراة في النموذج الجاهز إلعادة البيع. احسب صافي تكلفة المبيعات المشتراة عن العام المالي المنتهي في 31 ديسمبر .2010 الهدف التعليمي التحليلي األول
	- التحليل المقارن

**التحليل المقارن بين 2-5** أرقام المقارنة الرئيسة لكل من **نستله )Nestlé )**و**كرافت لألغذية )Foods Kraft )**ما يلي.

- تحدي أخالقي
	- التواصل عند الممارسة
- استخدام اإلنترنت في المسألة
- بدء الرحلة المستخدمات المستخدمات المستخدمات المستخدمات المستخدمات المستخدمات المستخدمات المستخدمات المستخدما

مظرب<br>1. حساب مجموع العملة لإجمالي هامش الربح ونسبة إجمالي الأرباح عن العامين الموضحين للشركتين.<br>-

- 
- 

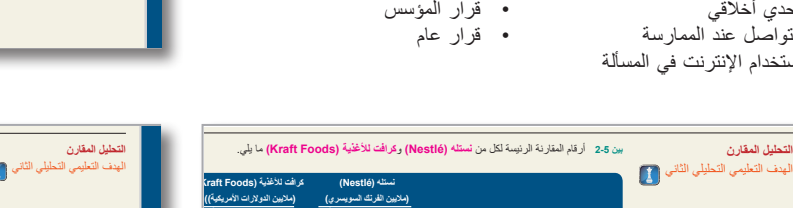

 **متداولة سابق**

صافي المبيعات . . . . . . . . . . . . . . . . 109,722 107,618 49,207 38,754 تكلفة السلع المباعة . . . . . . . . . . . . . . . 45,849 45,208 31,305 24,819

**ًا متداولة سابق**

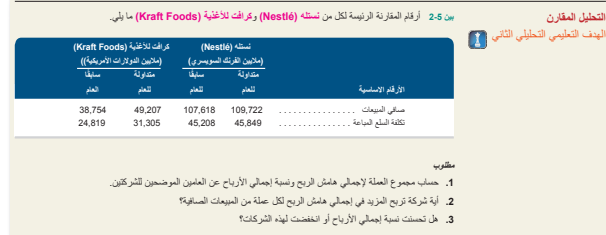

إعادة حساب وتوضيح النسبة المتداولة ونسبة السيولة السريعة عن تلك األعوام المالية.

**بين 1-5** ُيرجى اإلشارة إلى القوائم المالية **لنستله )Nestlé )**في الملحق أ لإلجابة على ما يلي.

1. كشتر من انكشيف المسبة للمنزور و تكلمة المبيضات كمكن الفرد المنشرة الا في النموذج الجاهز لإعداء اليوم<br>المبيضات المنشرة الدونة من العام المنتهي غي 31 ديسمبر 2010.<br>2. النسب كيف تقارن نسته منوسط (Nestlé) المساعة الدفع 1.2

**التقدم السريع .3** الدخول إلى القوائم المالية لنستله )Nestlé )عن األعوام المالية المنتهية بعد 31 ديسمبر 2010 من موقعها )**com.nestle.www**). إعادة حساب وتوضيح النسبة المتداولة ونسبة السيولة السريعة عن تلك األعوام المالية.

التقد*م المدريع*<br>3. الخول إلى القوائم المالية لنستلة (Nestlé) عن الأعوام المالية الملتقية بعد 31 ديسمبر 2010 من موقعها (<u>rom</u><br>إعادة حساب وتوحنيح النسبة الملتارلة ونسبة السيولة السريعة عن تلك الأعوام المالية.

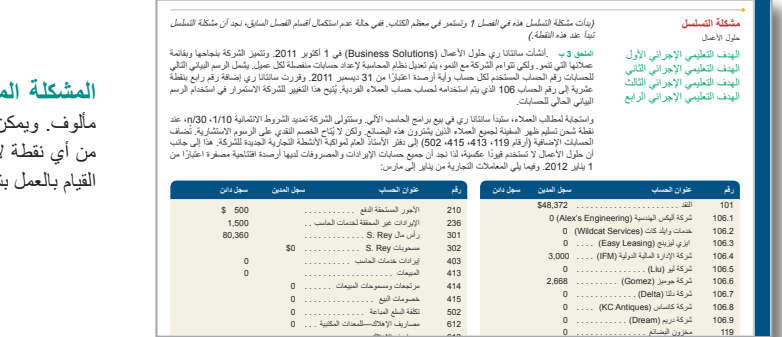

613 مصاريف اإلهالك—

**المشكلة المتسلسلة** تستخدم دراسة حالة متواصلة لتفسير مفاهيم الفصل في سياق مألوف. ويمكن تتبع هذه المشكلة المتسلسلة بشكل متواصل من الفصل الأول أو تُستننف من أي نقطة الحقة في الكتاب؛ حيث تتوفر معلومات كافية لضمان أن الطالب بإمكانهم القيام بالعمل بشكل صحيح.

لمقدمة والإهداء الخاصر ، به التقارير المالية الدولير بغة العد

يُعد هذا نصًا تمهيديًا لموضوعات ذات صلة بالمحاسبة المالية.

ً يكمن التجديد الرئيسي في إعادة كتابة فصول المحاسبة المالية استنادا إلى معايير التقارير المالية الدولية (شاملة معايير المحاسبة الدولية). والهدف الأساسي من ذلك هو استمتاع الطلاب بالأمثلة المستقاة من العالم الحقيقي وتسهيل تطبيق الطلاب لمعايير التقارير المالية الدولية في أقصر وقت متاح. ولالستحواذ على اهتمام الطلاب، تتراوح الأمثلة المستقاة من العالم الحقيقي من الشركات الريادية الصغيرة وحتى الشركات الكبيرة متعددة الجنسيات. ومن أجل تسهيل التطبيق السريع، تم وضع األسئلة والمشكالت بطريقة استراتيجية في نقاط المراجعة في الفصول ومصممة بعناية في مستويات صعوبة متدرجة. أما عن الموضوعات فهي مرتبة بنظام في األقسام بحيث يتمكن المحاضرون من تعيين القدر الصحيح من المواد، على سبيل المثال، الموضوعات االختيارية - مثل نظام الجرد الدوري - موضوعة في مالحق نهاية الفصل وتعتمد المصطلحات في الأساس على معايير التقارير المالية الدولية )IFRS)، لكن المصطلحات البديلة الشائعة بالنسبة لمبادئ المحاسبة األخرى مثل مبادئ المحاسبة المتعارف عليها داخل الولايات المتحدة الأمريكية فهي مذكورة ً أيضا. وبالنسبة للعديد من األمثلة واألسئلة، يستخدم النص القوائم المالية الفعلية لعام 2010 من تقارير وفق معايير التقارير المالية الدولية للشركات نستلة )Nestlé ) وأديداس )Adidas )وبوما )Puma )التي تظهر في الملحق A، مع مراجع موقع الويب للشركات التي تتعامل بمعايير التقارير المالية الدولية )IFRS ً) . ونظرا لتتطور معايير التقارير المالية الدولية، فإنه يُشار استراتيجيًا إلى التغييرات المحتملة في المستقبل أو توضع في مربعات "تحديث القرارات" داخل النص. باإلضافة إلى جهودنا المبذولة إلنتاج طبعة تسهل على الطالب تعلم معايير التقارير المالية الدولية )IFRS ً ) وتطبيقها، فقد بذلنا جهدا في ترجمة الطبعة ذاتها إلى اللغة العربية وجعلنا الوصول إليها أكثر سهولة للطالب والمحاضرين الذين يدرسون ويقومون بتدريس المادة بلغتهم الأم. وتحقيقًا لهذه الغاية، ترغب ماكجرو هيل للتعليم (McGraw-Hill Education ً ) في التقديم بالشكر لقسم المحاسبة والمالية بجامعة قطر تقديرا لتقييمهم ومراجعتهم للطبعة باللغة العربية. ونخص بالذكر األساتذة التالي ذكرهم:

- الدكتور حسام منذر الضامن
	- الدكتور حلمي الهمامي
- الدكتور أسامة عبدالرحمن أنعم
- الدكتور مصطفى عبدالكريم الكاسح
	- الدكتور فتحي سعيدي
	- الدكتور رجب عبدالله اإلسماعيل
		- الدكتور عادل الغرباوي
- الدكتور محمد المعتصم زين العابدين البشير
	- الدكتور هاني كامل
	- الدكتور محمد ناجى عثمان
	- الدكتور ياسين الجندي

سواء كان هدف القارئ هو أن يصبح محاسبًا، أو ببساطة مستخدمًا مطلعًا على المعلومات المحاسبية، فسيقدم هذا النص خبرة تعليمية ممتعة ومفيدة. كما تود ماكجرو هيل للتعليم وونستون كووك (أسيا) أن تتوجه بالشكر لأصحاب المشاريع التاليين لموافقتهم على المشاركة بقصصهم:

**دبي لرحالت السفاري الصحراوية )Dubai Safari Desert)**

**السيد حسني التونسي من شركة الطلة الخاصة لألعمال التجارية سليمان ناصر من مجوهرات السليمان يوسف محسن من شركة مملكة الحيوان الدكتور أمجد العريان من صيدلية فارمسي ون )com-1.pharmacy) باسل فليكس من كاسبر و جامبيني Gambini & Casper باسل مارديني من محل البوتيك "سارار" شركة عالم الشرق األوسط لمعدات المصانع النا لوبيز من أكاديمية المضرب كيلي جايرد من كلين اير لون كير )Care Lawn Air Clean)**

المحتويات باختصار

- 1 المحاسبة في إدارة األعمال <sup>2</sup>
- 2 تحليل المعامالت وتسجيلها 50
- تسوية الحسابات وإعداد القوائم المالية 94 $3$ 
	- 4 إكمال الدورة المحاسبية 138
	- 5 المحاسبة على العمليات التجارية 180
		- 6 المخزون وتكلفة المبيعات 226
			- 7 محاسبة المدينين 270
			- 8 األصول طويلة األجل 304
				- 346 الإلتزامات المتداولة 346 $\,$
		- 374 المحاسبة لشركات المساهمة  $10\,$

# المحتويات

#### 1 **المحاسبة في إدارة األعمال <sup>2</sup>**

#### **أهمية المحاسبة 4**

مستخدمو المعلومات المحاسبية 5 فرص العمل في المحاسبة 6

#### **أساسيات المحاسبة 7**

األخالقيات ــ المفهوم الرئيسي 7 ً المبادئ المحاسبية المتعارف عليها عموما 8 المعايير الدولية 9 حوكمة الشركات 12

#### **تحليل المعامالت والمعادلة المحاسبية 13**

المعادلة المحاسبية 13 تحليل المعامالت 14 ملخص المعامالت 18

#### **القوائم المالية 19**

قائمة الدخل 19 قائمة التغير فى حقوق الملكية 21 الميزانية العمومية 21 قائمة التدفقات النقدية 21

**تحليل القرار — العائد على األصول 22 الملحق 1أ - تحليل العوائد والمخاطرة 26 الملحق 1ب - األنشطة التجارية والمعادلة المحاسبية 26 الملحق 1ج - اإلطار النظري لمجلس معايير المحاسبة الدولية )IASB ) إلعداد التقارير المالية 27**

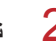

#### 2 **تحليل المعامالت وتسجيلها <sup>50</sup>**

**عملية التحليل والتسجيل 52** المستندات المؤيدة 52 الحساب وتحليله 53 **تحليل المعامالت ومعالجتها 56** دفتر الأستاذ ودليل الحسابات 56

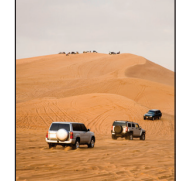

#### األرصدة المدينة واألرصدة الدائنة 57 نظام القيد المزدوج 57 إجراء قيود اليومية للمعامالت وترحيلها 58 تحليل المعامالت — شرح وتوضيح 61 تحليل المعادلة المحاسبية 65

#### **ميزان المراجعة 67**

إعداد ميزان المراجعة 67 استخدام ميزان المراجعة إلعداد القوائم المالية 68 **تحليل القرار — نسبة المديونية 71**

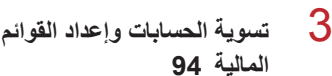

#### **التوقيت وإعداد التقارير 96**

الفترة المحاسبية 96 أساس الاستحقاق مقابل الأساس النقدي 97 إثبات اإليرادات والمصروفات 98

#### **تسوية الحسابات 98**

إطار عمل التسويات 98 المصر وفات المدفوعة مقدمًا (المؤجلة) 99 اإليرادات غير المكتسبة 102 المصروفات المستحقة 103 اإليرادات المستحقة 105 روابط ذات صلة بالقوائم المالية 107 ميزان المراجعة المعدل 108

#### **إعداد القوائم المالية 108**

**تحليل القرار — هامش الربح 110 الملحق 3أ - المحاسبة البديلة للمدفوعات المقدمة 114**

#### **McGraw-Hill Create™ Review Copy for Instructor Alsadoun. Not for distribution.**

**xiv** المحتويات

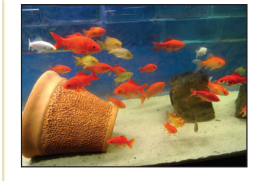

### 4 **إكمال الدورة المحاسبية <sup>138</sup>**

#### **ورقة العمل كأداة 140**

فوائد ورقة العمل (البيانات المجدولة) 140 استخدام ورقة العمل 140 تحليل وتطبيقات ورقة العمل 144

#### **عملية اإلقفال 144**

الحسابات المؤقتة والدائمة 144 تسجيل وترحيل القيود الختامية 145 ميزان المراجعة بعد اإلقفال 146

#### **الدورة المحاسبية 148**

#### **الميزانية العمومية المصنفة 149**

شكل التصنيف 149 محتوى التصنيف 150 **تحليل القرار — نسبة التداول 152**

**الملحق 4أ - القيود العكسية 156**

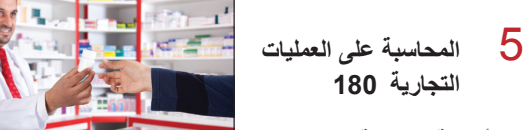

#### **األنشطة التجارية 182**

إعداد تقارير الدخل للتاجر 182 إعداد تقارير المخزون للتاجر 183 دورة التشغيل الخاصة بالتاجر 183 أنظمة جرد المخزون 183

#### **المحاسبة عن مشتريات السلع 184**

خصومات الشراء 185 مردودات (مردودات) المشتريات 186 تكاليف النقل وتحويل الملكية 187

#### **المحاسبة عن مبيعات السلع 189**

مبيعات السلع 189 خصومات المبيعات 190 مردودات ومسموحات المبيعات 190

#### **استكمال الدورة المحاسبية 192**

قيود تسوية للتجار 192 إعداد القوائم المالية 193 قيود اإلقفال في الشركات التجارية 193 ملخص القيود التجارية 193

#### **شكل القوائم المالية 194**

الميزانية العمومية المصنفة 195

**تحليل القرار — نسب السيولة السريعة ومجمل الربح 196 ملحق 5أ - نظام الجرد الدوري 201 ملحق 5ب - ورقة العمل — النظام المستمر 205**

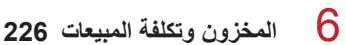

تحديد عناصر المخزون 228 تحديد تكاليف المخزون 229 الرقابة الداخلية وإجراء الجرد

#### **أساسيات المخزون 228**

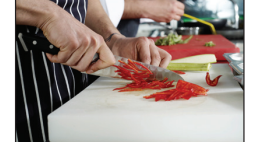

#### العيني 229 **تكلفة المخزون في نظام الجرد المستمر 229**

فرضيات تدفق تكاليف المخزون 230 توضيح حساب تكاليف المخزون 231 طريقة التعيين المحدد 231 طريقة الوارد أولاً ، صادر أولاً 233 الوارد أخيرًا صادر أوّ لا 233 المتوسط المرجح 234 تأثيرات طرق حساب التكاليف على القوائم المالية 236 الثبات في استخدام طرق التكاليف 237

#### **تقييم الجرد بطريقة تقليل التكلفة وصافي القيمة القابلة للتحقق وتأثيرات أخطاء الجرد 237**

طريقة التكلفة أو صافي القيمة القابلة للتحقق أيهما أقل 237 تأثيرات أخطاء الجرد على القائمة المالية 238

**تحليل القرار — معدل دوران المخزون وعدد أيام البيع فى المخزون 241 ًا لنظام الجرد الدوري 246 الملحق 6أ - حساب تكلفة المخزون وفق الملحق 6ب - طرق تقدير المخزون 251**

#### **McGraw-Hill Create™ Review Copy for Instructor Alsadoun. Not for distribution.**

Principles of Financial Accounting with IFRS, Second Arabic Language Edition **15** 

المحتويات **xv**

استبعاد الممتلكات والمصانع والمعدات 318 بيع الممتلكات والمصانع والمعدات 319

**الملحق 8A - مبادلة الممتلكات والمصانع والمعدات 327**

الممتلكات والمصانع والمعدات المستخدمة في عملية االستخالص 321

**القسم 2 — الموارد الطبيعية 320** تحديد التكلفة واالستنفاد 320

**القسم 3 — األصول غير الملموسة 322** تحديد التكلفة واإلطفاء 322 أنواع األصول غير الملموسة <sup>322</sup> **تحليل القرار — إجمالي دوران األصول 324**

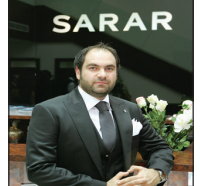

#### 7 **محاسبة المدينين <sup>270</sup>**

#### **حسابات المدينين 272**

اإلعتراف بحسابات المدينين 272 تقييم حسابات المدينين — طريقة الشطب المباشر 275 تقييم حسابات المدينين — طريقة المخصص 277 الديون المعدومة 277 التنبؤ بالديون المعدومة — طريقة نسبة المدينين 279 تقييم الديون المعدومة — طريقة حساب تقادم حسابات المدينين 280

#### **ورقة القبض 282**

تحديد موعد االستحقاق والفائدة 282 االعتراف بأوراق القبض 283 تقييم الأوراق وتسويتها 284

#### **التصرف في المقبوضات )التخلص من الديون( 285**

بيع حسابات المدينين (الديون) 285 رهن المقبوضات (الديون) 285 **تحليل القرار — معدل دوران المدينين 286**

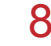

#### 8 **األصول طويلة األجل <sup>304</sup>**

#### **القسم 1 — الممتلكات والمصانع والمعدات 306 تحديد التكاليف 307**

األرض 307 تحسينات الأراضي 308 المباني 308 اآلالت والمعدات 308 ّ الشراء بسعر موحد 308

#### **اإلهالك 309**

العوامل التي تؤثر في عملية احتساب اإلهالك 309 طرق اإلهالك 310 إهالك العام الجزئي 314 التغيير في تقديرات اإلهالك 315 إعداد تقارير اإلهالك 315

#### **القياس الذي يتبع التسجيل األولي 316**

نماذج القياس 316 االضمحالل 316 **النفقات اإلضافية 317**

**التصرف في الممتلكات والمصانع والمعدات 318**

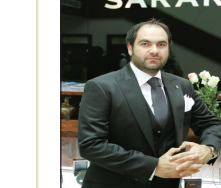

# 9 اإللتزامات المتداولة **<sup>346</sup>**

### **خصائص اإللتزامات 348**

تعريف اإللتزامات 348 تصنيف اإللتزامات 348 عدم التأكد من اإللتزامات 349

#### **اإللتزامات المعروفة 350**

حسابات الدائنين 350 ضرائب المبيعات مستحقة الدفع 350 إيرادات غير مكتسبة 351 أوراق الدفع قصيرة األجل 351 خصوم الرواتب 353 اإللتزامات المعروفة متعددة الفترات 354

#### **اإللتزامات المقدرة 355**

التزامات الضمان 355 َّ اإللتزامات المقدرة متعددة الفترات 356

#### **اإللتزامات المحتملة 356**

حساب اإللتزامات المحتملة 356 اإللتزامات المحتملة المتوقعة 357 حالات عدم التأكد التي لا تندرج ضمن الشروط 357 **تحليل القرار — نسبة الفائدة الدورية المحققة 358**

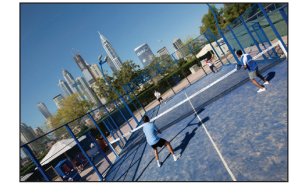

**xvi** المحتويات

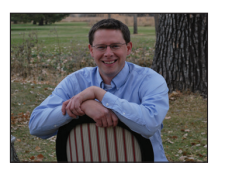

#### 10 **المحاسبة لشركات المساهمة <sup>374</sup>**

#### **شكل الشركة التجارية للمؤسسة 376**

خصائص شركات المساهمة 376 تأسيس وإدارة الشركات 377 المساهمون في شركات المساهمة 378 أسس أسهم رأس المال 378

#### **األسهم العادية 380**

إصدار األسهم ذات القيمة االسمية 380 إصدار األسهم بدون قيمة اسمية 381 إصدار الأسهم نظير الأصول غير النقدية 381

#### **توزيعات األرباح 382**

توزيعات األرباح النقدية 382 إصدار أسهم مجانية 383 تجزئة الأسهم 384

#### **األسهم الممتازة 385**

إصدار األسهم الممتازة 385 توزيعات أرباح األسهم الممتازة 385 أسهم ممتازة قابلة للتحويل 386 أسهم ممتازة قابلة لالسترداد 387 أسباب إصدار األسهم الممتازة 387

#### **أسهم الخزينة 388**

شراء أسهم الخزينة 388 إعادة إصدار أسهم الخزينة 389 إلغاء األسهم 390

#### **إعداد تقارير حقوق الملكية 390**

قائمة الدخل الشامل 390 قائمة التغير فى حقوق الملكية 391

**تحليل القرار — ربحية السهم و نسبة السعر إلى الربح )مكرر الربحية( وعائد توزيعات أرباح األسهم والقيمة الدفترية للسهم. 393**

> **قاموس المصطلحات ق 1 أرصدة دائنة CR فهرس ف 1**

مبادئ المحاسبة المالية – طبعة اللغة العربية

#### <span id="page-21-0"></span>**McGraw-Hill Create™ Review Copy for Instructor Alsadoun. Not for distribution.**

# المحاسبة في إدارة الأعمال<br>(Accounting in Business)

# **نظرة عامة على الفصل الحالي**

المحاسبة مهمة في عصر المعلومات. وفي هذا الفصل، نناقش أهمية المحاسبة في أنواع مختلفة من المنظمات ونصف مستخدميها واستخداماتها العديدة. كما نوضح أن الأخلاق لا تنفصل عن المحاسبة. ونشرح أيضاً المعاملات التجارية وكيف تنعكس في القوائم المالية.

#### **نظرة عامة على الفصل التالي**

يصف الفصل 2 المعامالت التجارية ويحللها. نشرح تحليل وتسجيل العمليات المحاسبية ودفتر األستاذ وميزان ً المراجعة ونظام القيد المزدوج. وعامة، يشرح الفصل 2 حتى الفصل ( 4 بواسطة الدورة المحاسبية( كيف تعكس القوائم المالية األنشطة التجارية.

#### **األهداف التعليمية**

1

#### **تم تصنيف األهداف التعليمية** إلى نظرية، تحليلية أو إجرائية. **األهداف النظرية األهداف التحليلية األهداف اإلجرائية**

#### **األهداف التعليمية النظرية )COnCEPtUAL )األهداف التعليمية التحليلية )AnALytICAL )األهداف التعليمية اإلجرائية )PROCEDURAL)**

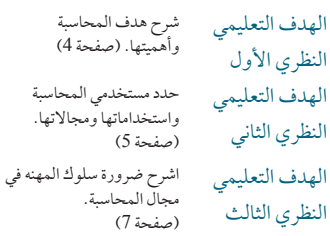

الهدف النظري الثالث

الهدف التعليمي النظري الرابع

الهدف التعليمي النظري الخامس ملحق B<sup>1</sup>—حدد وصف االنشطة الرئيسية الثالثة للمؤسسات. )صفحة 26(

اشرح المبادئ المحاسبية المتعارف عليها وعرف وطبق المبادئ المحاسبية العديدة. )صفحة 9(

> الهدف التعليمي النظري السادس ملحق C<sup>1</sup>—إفهم اإلطار النظري لمجلس معايير المحاسبة الدولية. )صفحة 27(

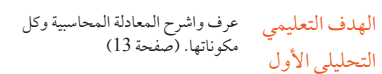

الهدف التعليمي احسب العائد على الأصول وفسره.<br>العملماء الغاز (صفحة 22) التحليلي الثاني

الهدف التعليمي التحليلي الثالث الملحق A<sup>1</sup>—توضيح العالقة بين العائد والمخاطرة. )صفحة 26(

الهدف التعليمي الإجرائي الأول ً حلل المعامالت التجارية مستخدما المعادلة المحاسبية. (صفحة 14)

عرّف القوائم المالية الرئيسية وقم بإعدادها واشرح كيفية ترابطها ببعضها البعض. )صفحة 19(

الهدف التعليمي اإلجرائي الثاني Principles of Financial Accounting with IFRS, Second Arabic Language Edition **19**

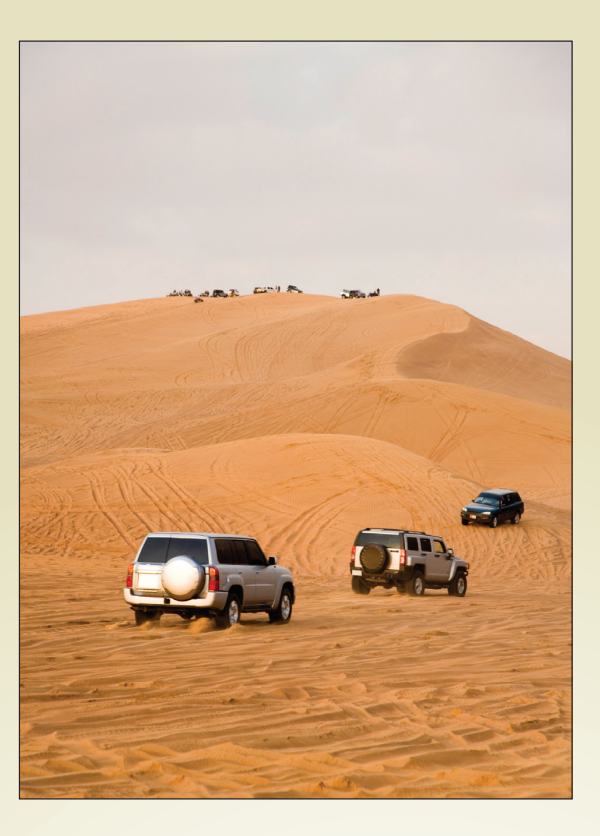

**لمحة عن القرار**

**ميزة اتخاذ القرار:** تستهل في كل فصل من فصول الكتاب لتوضح أهمية المحاسبة لرواد األعمال الحقيقيين. مشكلة القرارات في ريادة األعمال الموضحة في نهاية التمرينات ترجع إلى هذه الميزة كظروف حل.

الترفيه في قلب الصحراء

**دبي لرحالت السفاري الصحراوية )Dubai Safari Desert )**ً تقدم بعضا من أكثر رحالت السفاري إثارة في إمارة دبي. على سبيل المثال، فإن الشركة تنظم جوالت "سفاري الصحراء الليلي". سعر الجولة تشمل - بين الأمور الأخرى - وسائل النقل (الدفع الرباعي 4X4)، تأمين على السيارات والركاب، القيادة في الصحراء، التزلج على الكثبان ، قيادة المركبات في الكثبان الرملية لمدة 30 20- دقيقة ، باإلضافة إلى كل ما يلزم الستضافة الضيوف بشكل مريح طوال فترة ما بعد الظهر حتى صباح اليوم التالي في بيئة فريدة تحت النجوم ومنحهم نكهة مميزة لحياة الصحراء العربية. وربما لهذا السبب تَذكُّر دبي لرحلات السفاري الصحراوية في موقعها على االنترنت أنه "ال بد للجميع الذين يزورون اإلمارات العربية المتحدة ان يجربوا رحالت السفاري الصحراوية. هذه الرحالت تترك ذكريات التنسى بإمكانكم التمتع بها مع العائلة واألصدقاء في بلدكم. رحلة السفاري هذه ال يمكنك أن تقوم بها في بلدك."

مراقبة المصروفات من كثب تساعد دبي لرحالت السفاري الصحراوية اكتساب فهم أفضل لكيفية زيادة أرباح الشركة. كل جولة صحراوية تجلب معها مصروفات مثل تكاليف الوقود والتشغيل للسيارة بالإضافة الى التأمين ذات الصلة، وتكاليف الإقامة للضيوف، وتكاليف القهوة العربية والشاي والشيشة، والتمور، وبوفيه عشاء للشواء، واإلفطار المقدم الى الضيوف، باإلضافة إلى تكاليف الترفيه مثل: ركوب الجمال، وطالء الحناء، وأجور قادة تنظيم الجوالت. وبعد ذلك يتم مقارنة التكلفة الإجمالية للجولة مع إجمالي الإيرادات التي تم جمعها من الضيوف لتحديد الربح اإلجمالي لكل جولة.

المصدر: "رحالت السفاري الصحراوية المسائية" و "ليلة وضحاها سفاري الصحراء"، .2014 أغسطس 13 ،http://www.desertsafaridubai.com/

#### **ملخص الفصل**

#### **المعاينة:** يفتتح كل فصل بملخص للموضوعات التي سيتم تناولها فيه.

يرتكز العالم اليوم بالكلية على المعلومات سواء—في إعداده واتصاالته وتحليالته واستخداماته. ً وتعد المحاسبة الجوهر في عصر المعلومات هذا؛ حيث تعطينا المعرفة المحاسبية فرصا للعمل والبصيرة للإستفادة من مميزات هذه الفرص. يعرض هذا الكتاب مفاهيم وإجراءات وتحليلات ‱وعدة مبادئ محاسبية. ونعرض أيضأ تحليل المعاملات والقوائم المعانية

ً تساعدنا على اتخاذ قرارات أفضل، متضمنا خيارات وظيفية. وفي هذا الفصل نقوم بوصف المحاسبة والمستخدمين واالستخدامات للمعلومات المحاسبية وأشكال وأنشطة المؤسسات

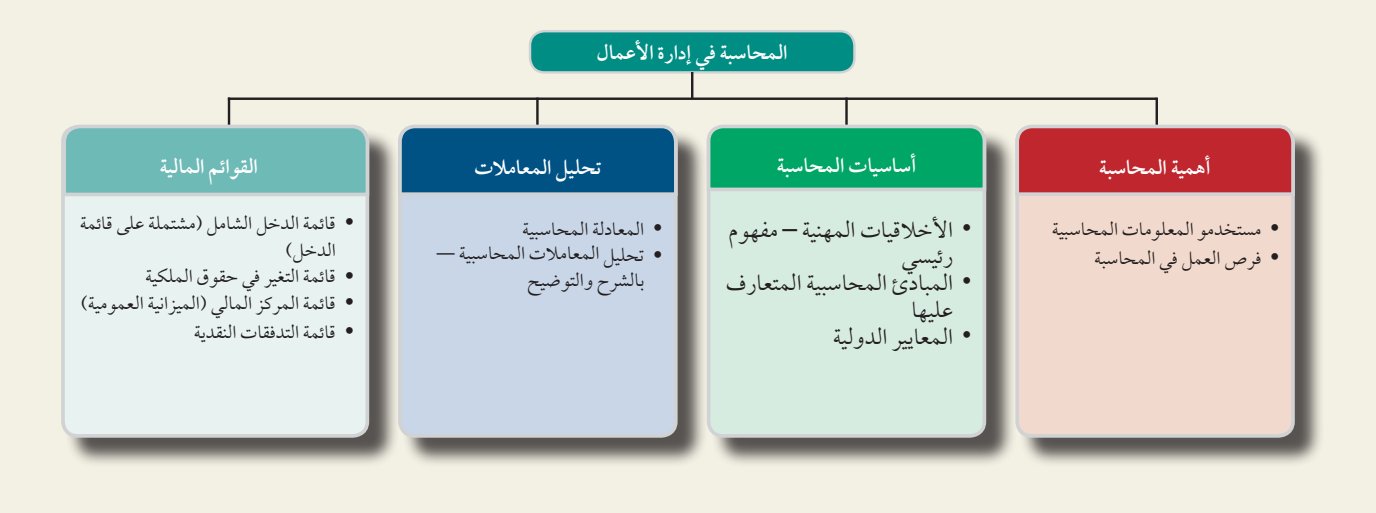

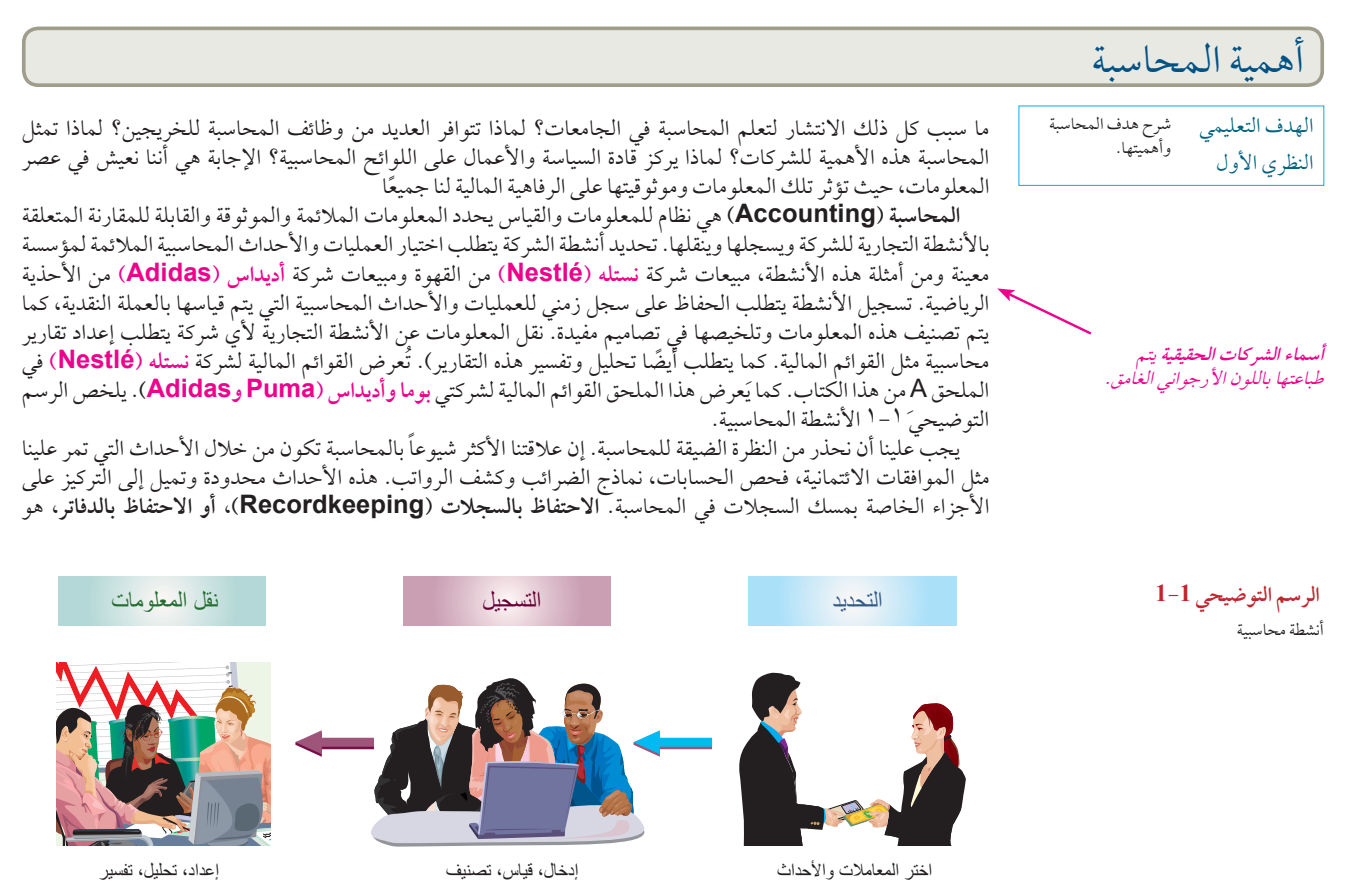

#### الفصل 1 المحاسبة في إدارة األعمال **5**

تسجيل العمليات والأحداث المحاسبية، إما يدوياً أو إلكترونياً. وما هذا إلا مجرد جزء من المحاسبة. تقوم المحاسبة أيضاً بتحديد المعلومات الخاصة بالعمليات والأحداث المحاسبية ونقلها وتشمل العمليات الأساسية الخاصة بالتحليل والتفسير.

ً تعد التكنولوجيا جزءا ً أساسيا ً من إدارة األعمال المعاصرة وتلعب دورا ً أساسيا في المحاسبة. تقلل التكنولوجيا من الوقت والجهد وتكلفة مسك السجالت بينما تحسن من دقة عمل المحاسبين. رغم استمرار بعض المؤسسات الصغيرة في أداء بعض ً المهام المحاسبية يدويا، إال أنها متأثرة أيضا بالتكنولوجيا. وحيث أن التكنولوجيا قد غيرت من طريقة تخزين ومعالجة وتلخيص الكميات الهائلة من البيانات، فقد مَنحت التكنولوجيا للمحاسبة مجالاً رحباً لحرية التوسع. ولقد أصبحت خدمات الإستشارات ً والتخطيط والخدمات المالية األخرى مرتبطة اآلن ارتباطا ُ وثيقا بالمحاسبة. وتتطلب هذه الخدمات فرز للبيانات وتفسير معانيها وتحديد العوامل الأساسية المؤثرة عليها وتحليل الآثار المترتبة على تطبيق واستخدام هذه الخدمات.

#### **مستخدمو المعلومات المحاسبية**

عادةً ما يُطلق على المحاسبة لغة إدارة الأعمال لأن كل المنظمات تنشئ نظام معلومات محاسبية لنقل البيانات من أجل مساعدة الناس على تحسين صنع القرارات. يبين الرسم التوضيحي 1-2 ً أن نظام المعلومات المحاسبية يخدم أنواعا مختلفة من المستخدمين (هذه قائمة جزئية) والذين يمكن تقسيمهم إلى مجموعتين :المستخدمين الخارجيين والمستخدمين الداخليين.

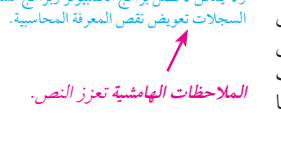

**مالحظة:** ال تعد التكنولوجيا مفيدة إال بمقدار البيانات المحاسبية المتاحة وال تعد قرارات لدمين جيدة إلا بمقدار فهمهم وال يمكن ألفضل برامج الكمبيوتر وبرامج مسك

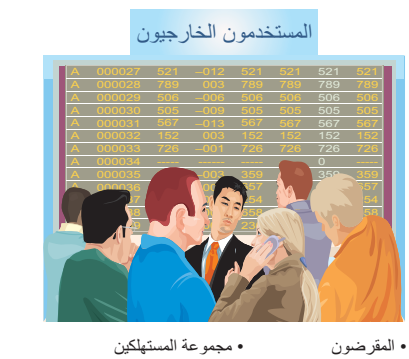

• مجموعة المستهلكين • المراجعون الخارجيون • العملاء

• المساهمون • الحكومات

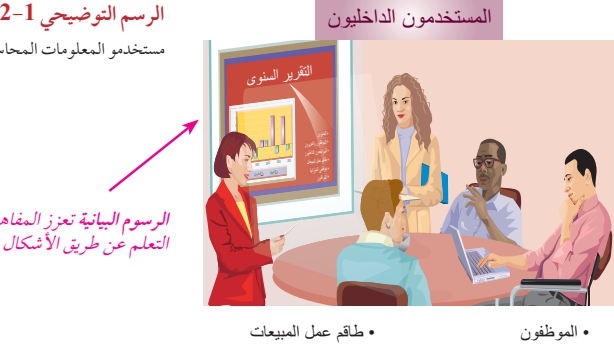

• المراجعون الداخليون • طاقم عمل المبيعات • موظفو الميزانية • المراقبون

• المديرون

مستخدمو المعلومات المحاسبية

**الرسوم البيانية** تعزز المفاهيم الرئيسية من خالل التعلم عن طريق األشكال المرئية.

> **المستخدمون الخارجيون )Externalusers):** المستخدمون الخارجيون للمعلومات المحاسبية غير معنيين بشكل مباشر بإدارة الشركة. ومن الأمثلة على المستخدمين الخارجيين :المساهمين )المستثمرين(، الدائنين، العملاء، الممولين واضعي الأنظمة والقوانين، المحامين، الوسطاء والصحافة. يتمتع المستخدمون الخارجيون بوصول محدود لمعلومات المنشأة. ومع ذلك تعتمد قراراتهم على معلومات موثوقة ومالئمة وقابلة للمقارنة.

> **المحاسبة المالية )accounting Financial):** هي أحد فروع المحاسبة وتهدف إلى خدمة المستخدمين الخارجيين عن طريق توفير *القوائم المالية ذات الأغراض العامة*. ويشير مصطلح *الأغراض العامة* إلى مجموعة كبيرة من الأغراض التي يعتمد فيها المستخدمون الخارجيون على هذه القوائم.

> يحتاج كل مستخدم خارجي إلى معلومات محددة استناداً إلى أنواع القرارات التي يريد اتخاذها. يقوم *المقرضون* (الدائنون) بإقراض المال أو الموارد األخرى للمؤسسة. ومن أمثلة المقرضين :البنوك، مؤسسات المدخرات والقروض ، التعاونيات ، شركات الرهن العقاري وشركات التمويل. يبحث المقرضون عن المعلومات التي تساعدهم في تقييم مدى قدرة المؤسسة على سداد ديونها مع الفائدة. المساهمون (المستثمرون )هم مالكو الشركة المساهمة. ويستخدمون التقارير المحاسبية في اتخاذ القرارات بشأن شراء الأسهم أو الاحتفاظ بها أو بيعها. وفي الغالب يُنتخِب المساهمون *مجلس إدارة* للإشراف على مصالحهم في المؤسسة. وحيث أن أعضاء مجلس اإلدارة هم المسؤولون أمام المساهمين، لذلك تتشابه حاجاتهم للمعلومات. يفحص المراجعون الخارجيون ( المستقلون) القوائم المالية للتأكد من أنه تم إعدادها وفقا للمبادئ المحاسبية المتعارف عليها. يَستخدم الموظفون غير التنفيذيين ً واتحادات العمال القوائم المالية للحكم على مدى عدالة األجور وتقييم فرص العمل والمساومة على أجور أفضل. وغالبا ما تمتلك الهيئات الرقابية سلطة قانونية على بعض أنشطة المؤسسات. فعلى سبيل المثال، تطلب مصلحة الضرائب وسلطات الضرائب ّ األخرى من المؤسسات أن تعد التقارير المحاسبية عند حساب قيمة الضرائب. وتشمل قائمة الهيئات الرقابية مجالس اإلدارة للمؤسسات ذات المنفعة العامة التي تستخدم المعلومات المحاسبية لوضع معدالت المنفعة العامة والهيئات الرقابية لألوراق المالية التي تطلب تقارير من الشركات التي تبيع أسهمها لعامة الناس.

الهدف التعليمي النظري الثاني حدد مستخدمي المحاسبة واستخداماتها وفرصها.

الفصل 1 المحاسبة في إدارة الأعمال

تلبي المحاسبة احتياجات العديد من المستخدمين الخارجيين الآخرين. يستخدم المصوتون والمشرّعون والمسؤولون<br>الحكوميون المعلومات المحاسبية لرصد الإيرادات والمصروفات الحكومية وتقييمها. ويستخدم المتبرعون للمؤسسات التي لا<br>تهدف للر الحكوميون المعلومات المحاسبية لرصد اإليرادات والمصروفات الحكومية وتقييمها. ويستخدم المتبرعون للمؤسسات التي ال تهدف للربح المعلومات المحاسبية لتقييم استخدام تبرعاتهم وتأثيرها. كما يستخدم الموردون المعلومات المحاسبية للحكم على في السوق.

**المستخدمون الداخليون )users Internal):** المستخدمون الداخليون للمعلومات المحاسبية هم األشخاص المعنيون مباشرة بإدارة وتشغيل المؤسسة حيث يستخدمون هذه المعلومات لمساعدتهم في تحسين كفاءة وفاعلية المؤسسة. **المحاسبة اإلدارية )accounting Managerial )**هي أحد مجاالت المحاسبة وتهتم بتلبية احتياجات صنع القرار للمستخدمين الداخليين. ال تخضع ً التقارير الداخلية لنفس القواعد التي تخضع لها التقارير الخارجية بل يتم تصميمها وفقا لالحتياجات الخاصة للمستخدمين الداخليين.

وهناك عدة أنواع من المستخدمين الداخليين، معظمهم مديرو أنشطة التشغيل الرئيسية. يحتاج مديرو البحث والتطوير إلى معلومات عن التكاليف واإليرادات المتوقعة ألية تغيرات مقترحة في المنتجات والخدمات. ويحتاج مديرو المشتريات إلى معرفة ما عليهم شراؤه ومتى وكم يبلغ ثمنه. كما يحتاج مديرو الموارد البشرية إلى معلومات عن رواتب العاملين واستحقاقاتهم وأدائهم وتعويضاتهم. ويعتمد مديرو اإلنتاج على المعلومات لرصد التكاليف وضمان الجودة. يحتاج مديرو التوزيع إلى تقارير خاصة بتسليم المنتجات والخدمات بفاعلية ودقة وفي المواعيد المحددة. ويستخدم مديرو التسويق تقارير عن المبيعات والتكاليف لتحديد الأسعار واستهداف المستهلكين ورصد احتياجاتهم وأذواقهم ومخاوفهم المتعلقة بالأسعار. كما يطلب مديرو الخدمات معلومات عن تكاليف االهتمام بالمنتجات والخدمات وفوائدها. تعتمد قرارات هؤالء وغيرهم من المستخدمين الداخليين على التقارير المحاسبية.

ُ يعتمد كل من المستخدمين الداخليين والخارجيين على الرقابة الداخلية لرصد أنشطة الشركة ومراقبتها. الرقابة الداخلية هي اإلجراءات الموضوعة لحماية ممتلكات الشركة ومعداتها وضمان تقارير محاسبية موثوق بها وتعزيز الكفاءة والتشجيع على اإللتزام بسياسات الشركة. ومن األمثلة على ذلك السجالت الجيدة والضوابط المادية )األقفال وكلمات المرور والحراس( والمراجعات المستقلة.

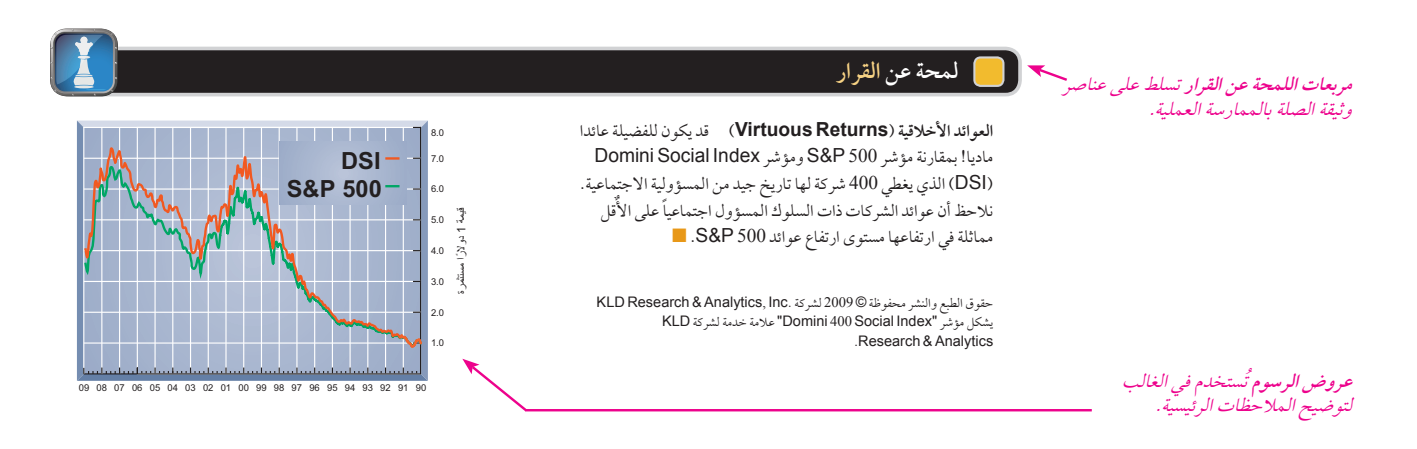

#### **فرص العمل في المحاسبة**

تؤثر المعلومات المحاسبية على العديد من نواحي حياتنا. عندما نكسب المال وندفع الضرائب ونستثمر المدخرات ونضع موازنة لألرباح ونخطط للمستقبل؛ فنحن بذلك نتأثر بالمحاسبة. تنقسم مجاالت المحاسبة إلى أربعة أنواع رئيسية هي: مالية وإدارية وضريبية والمقترنة بالمحاسبة. يتضمن الرسم التوضيحي 3-1 قائمة بفرص عمل مختارة في كل مجال.

Principles of Financial Accounting with IFRS, Second Arabic Language Edition **23**

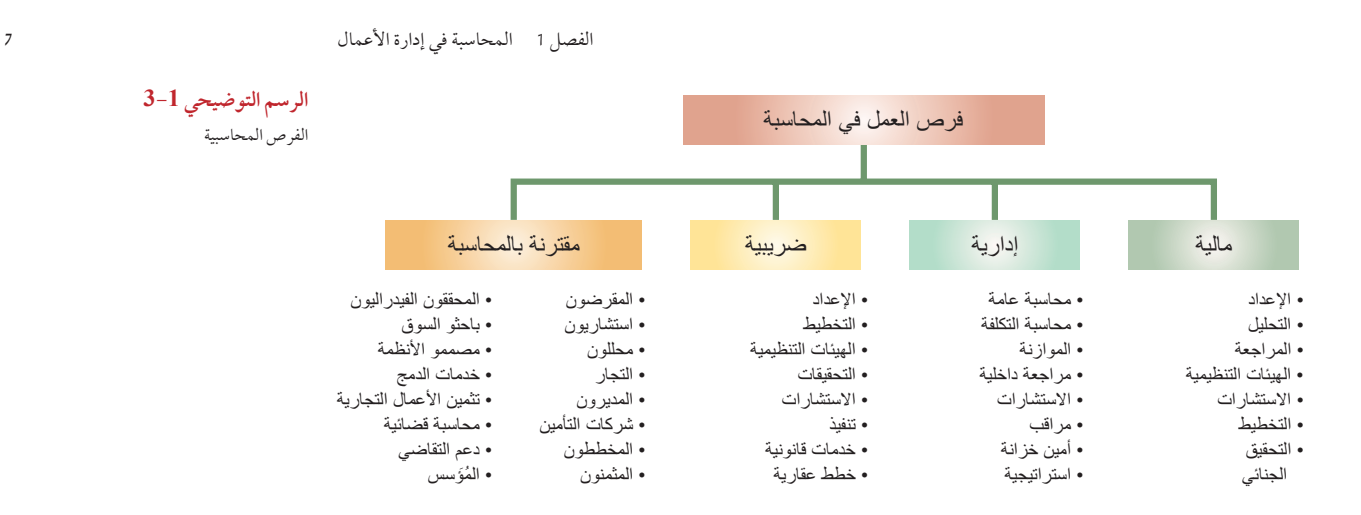

يحظى المختصون في مجال المحاسبة بمكانة عالية. ويتم تحديد مكانتهم المهنية بموجب شهادة ما. يجب على المحاسب القانوني المعتمد (CPA) استيفاء متطلبات التعليم والخبرة واجتياز الاختبار وإظهار طابعه الأخلاقي. يحمل العديد من المتخصصين في مجال المحاسبة شهادات أخرى باإلضافة إلى شهادة المحاسب القانوني المعتمد أو بدونها. وتعتبر شهادتا المحاسب الإداري (CMA) والمراجع الداخلي المعتمد (CIA) من أشهر شهادات المحاسبة. يبحث أصحاب العمل أيضاً عن المتخصصين الحاصلين على شهادات وألقاب مثل: ماسك الدفاتر )المحاسب( المعتمد )CB)، محترف الرواتب المعتمد CPP )ومتخصص في الشؤون المالية الشخصية )PFS )ومدقق للكشف عن حاالت الغش والتزوير )CFE )ومحاسب قضائي معتمد )CrFA).

**مالحظة:** إن أكبر شركات المحاسبة هى Deloitte، وYoung & Ernst وكي بي إم جي )KPMG )و .PricewaterhouseCoopers

**الفحص السريع** هو فرصة للتوقف والتأمل

في المالحظات الرئيسية.

ً دائما ما يزيد الطلب على الموظفين الذين هم على دراية بالمحاسبة حيث يمكنهم المساعدة في التحليل المالي والتخطيط االستراتيجي والتجارة اإللكترونية وتحليل جدوى المنتجات وتكنولوجيا المعلومات واإلدارة المالية. يمكن أن تشتمل قائمة المميزات على جداول عمل مرنة ومتغيرة وخيارات العمل من المنزل وبدائل للمسارات الوظيفية وبيئات عمل مريحة وأوقات عطلة ممتدة وإجازات لرعاية الصغار والمسنين.

#### اإلجابات — صفحة <sup>29</sup> **فحص سريع**

- **.1** ما هو هدف المحاسبة؟
- **.2** ما العالقة بين المحاسبة ومسك السجالت؟
- **.3** حدد بعض ميزات التكنولوجيا في المحاسبة.
- **.4** من هم المستخدمين الداخليين والخارجيين للمحاسبة؟
- **.5** حدد على األقل خمسة أنواع من المديرين الذين يعتبرون مستخدمين داخليين للمعلومات المحاسبية.
	- **.6** ما هي الرقابة الداخلية ولماذا تحظى بأهمية؟

#### أساسيات المحاسبة

تؤسس المحاسبة على المبادئ، المعايير، المفاهيم والفرضيات. ويشرح هذا القسم العديد من هذه األساسيات الرئيسية للمحاسبة.

#### **األخالق – كمفهوم رئيسي**

يكمن هدف المحاسبة في توفير المعلومات المفيدة والالزمة التخاذ القرارات. ولكي تكون المعلومات مفيدة، يجب أن تكون ً جديرة بالثقة. وهذا يتطلب أخالقا مهنية في المحاسبة. **األخالقيات المهنية )Ethics):** هي مجموعة المعتقدات التي تميز الصواب من الخطأ. أي أنها المعايير المتفق عليها لتمييز السلوك الجيد من السلوك السيئ.

ً أحيانا يصعب تحديد المسار األخالقي. ولكن المسار المفضل في العمل هو المسار الذي يتحاشى إلقاء الشكوك حول قرارات ً أحد األشخاص. على سبيل المثال، غالبا ال يثق مستخدمو تقارير المحاسبة في تقارير مراجع الحسابات في حالة كان أجره يتحدد وفقا لنجاح شركة العميل. ولتجنب مثل هذه المخاوف، كثيرا ما توضع قواعد أخلاقية. على سبيل المثال، يُحظر على مراجعي

الهدف التعليمي ً وضح لم تعد الأخلاقيات النظري الثالث المهنية ضرورية في المحاسبة.

**8** الفصل 1 المحاسبة في إدارة األعمال

الحسابات الإستثمار المباشر مع عملائهم ويُحظر عليهم قبول اجر يعتمد على الارقام الواردة في تقارير العميل. الرسم التوضيحي <sub>جلس معايير الأخلاق الدولية - **الحسابات الإستثمار المباشر مع عملائهم ويُحظر**<br>IESI) المعايير والتوجي*هات الأخلاقية -* **أ - ٤ يوضح إرشادات اتخاذ القرارات الأخلاقية.**</sub>

8<br>ملاحظة: يضع مجلس معايير الأخلاق الدولية<br>للمحاسبين (IESBA) المعايير والتوجيهات الأخلاقية ليستخدمها المحاسبون المحترفون في جميع أنحاء العالم

وهي متاحة على<br><u>/ www-ifac-org</u>-/<u>Ethics</u>.

**الرسم التوضيحي 4-1** إرشادات صنع القرارات الأخلاقية

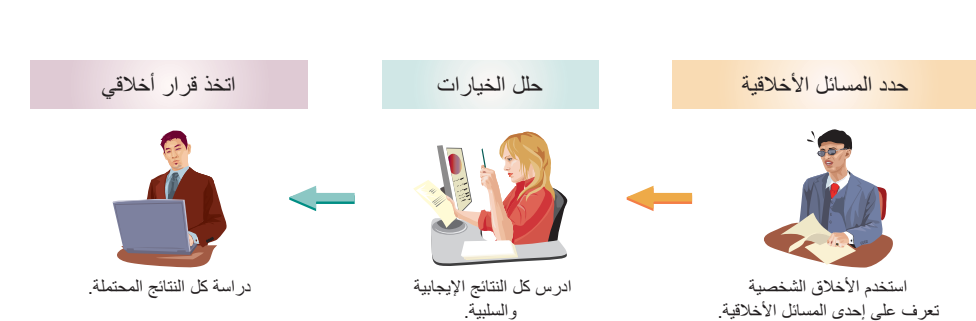

تعرف على إحدى المسائل الأخلاقية.

ً يواجه مقدمو المعلومات المحاسبية دائما خيارات أخالقية أثناء إعدادهم للتقارير المالية. حيث يمكن أن تؤثر هذه الخيارات على السعر الذي يدفعه المشتري واألجور التي يتقاضاها العاملون، بل حتى أنها يمكن أن تؤثر على نجاح المنتجات والخدمات. ً ويمكن أن تؤدي المعلومات المضللة إلي إقفال خاطئ ألحد األقسام في الشركة مما يؤثر سلبا على العاملين والعمالء والموردين وهناك حكمة قديمة تقول :الشركات الناجحة تنشأ على أخالق مهنية مستقيمة.

يوسع بعض األشخاص مظلة األخالقيات المهنية لتشمل المسؤولية االجتماعية والتي تهتم بمدى تأثير ما تتخذه الشركة من إجراءات على المجتمع. يمكن أن تتضمن المسؤولية االجتماعية للمؤسسة التبرعات التي تقدمها للمستشفيات والجامعات ً والبرامج المجتمعية وجهات إنفاذ القانون. ويمكن أن تتضمن أيضا برامج للحد من التلوث ورفع معدل أمان المنتج وتحسين أحوال العمال ودعم التعليم المستمر. ال تقتصر هذه البرامج على الشركات الكبرى فقط. على سبيل المثال، تقدم العديد من الشركات الصغيرة خصومات للطلاب وكبار السن ومساعدات في الرعاية الرسمية لفعاليات مثل دورة الألعاب الأولومبية لذوي الاحتياجات الخاصة وبرامج القراءة الصيفية.

#### **لمحة عن القرار لمحة عن القرار**

**هؤالء تحايلوا على القانون** يعتمد اقتصادنا ورفاهيتنا على المحاسبة الموثوق بها. نسي بعض األفراد هذا واآلن يدفعون ثمن ما اقترفت أيديهم ومنهم بيرنارد مادوف (Bernard Madoff) (فى الصورة) من مادوف لإستثمار األوراق المالية **)Securities Investment Madoff )**أُدين بتزييف سجالت السندات وبيرنارد إيبرز )Ebbers Bernard )من **وولدكوم )WorldCom )**أُدين بمبلغ 11 بليون دوالر كفضيحة محاسبية؛ وآندرو فاستو )Fastow Andrew )من **إينرون )Enron)**،

ُذنب بالدين الخفي وتضخيم الدخل ورامالينجا رآجو )Raju Ramalinga )من **ساتيام كمبيوترز**  م

ُتهم بالمبالغة في قيمة األصول بمقدار 1.5 بليون دوالر. ■ م ،**(Satyam Computers(**

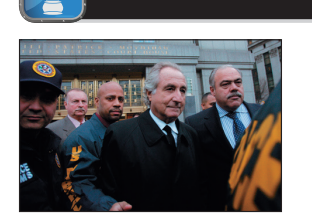

#### **المبادئ المحاسبية المتعارف عليها**

ُطلق عليها اسم **مبادئ المحاسبة المتعارف عليها** تخضع ممارسة المحاسبة المالية لمفاهيم **((GAAP (principles accounting accepted generally(.** إذا ما أردنا استخدام القوائم المالية وفهمها بفاعلية، يجب علينا أن ندرك هذه المبادئ والتي يمكن أن تتغير بمرور الوقت استجابة لمتطلبات المستخدمين. تهدف مبادئ المحاسبة المتعارف عليها إلى جعل معلومات القوائم المالية *ملائمة وموثوقاً بها وقابلة للمقارنة*. تؤثر المعلومات الملائمة على قرارات مستخدميها. وتكون المعلومات الموثوق بها محل ثقة المستخدمين. في حين تساعد المعلومات القابلة للمقارنة على المقارنة بين المؤسسات.

في الواليات المتحدة األمريكية، تمتلك **لجنة تداول األوراق المالية )Commission Exchange and Securities (SEC )(**ً الحق القانوني لوضع المبادئ المحاسبية المتعارف عليها. كما يشرف مجلس األوراق المالية األمريكي أيضا على االستخدام السليم لمبادئ المحاسبة المتعارف عليها من قبل الشركات التي تجمع المال من عامة الناس عن طريق إصدارات أسهمها وديونها. والشركات التي تصدر أسهمها في البورصات الأمريكية إما ان تكون لشركات أمريكية مسجّلة في مجلس الأوراق المالية الأمريكي (وهي الشركات التي أنشئت داخل الولايات المتحدة الأمريكية) أو شركات غير أمريكية مسجّلة في مجلس الأوراق المالية الأمريكي (وهي الشركات التي تم ب.<br>إنشاؤها بموجب قوانين أخرى بخلاف قوانين الولايات المتحدة الأمريكية). وقد أسند مجلس الأوراق المالية الأمريكي مهمة وضع مبادئ المحاسبة المتعارف عليها داخل الواليات المتحدة األمريكية إلى **مجلس معايير المحاسبة المالية )Accounting Financial (FASB (Board Standards )**وهي مجموعة من القطاع الخاص تختص بوضع المبادئ العامة والخاصة. Principles of Financial Accounting with IFRS, Second Arabic Language Edition **25**

الفصل 1 المحاسبة في إدارة األعمال **9**

#### **المعايير الدولية**

في الاقتصاد العالمي الحالي يزداد الطلب على المقارنة في التقارير المحاسبية من قبل المستخدمين الخارجيين. ينشأ هذا الطلب ً غالبا عندما ترغب الشركات في جمع المال من المقرضين والمستثمرين في مختلف البلدان. وللوصول إلى تلك الغاية، أصدر**مجلس**  المعايير الدولية<br>في الاقتصاد العالمي الحالي يزداد الطلب على المقارنة في التقارير المحاسبية من قبل المستخدمين الخارجيين. ينشأ هذا الطلب<br>غالباً عندما ترغب الشركات في جمع المال من المقرضين والمستثمرين في مختلف البلدان. وللوص مستقلة تتكون من أشخاص من دول عدة( **معايير التقارير المالية الدولية )Reporting Financial International** IF عندما ترغب الشركات في جمع المال من المقرضين والمستثمرين في مختلف البلدان. وللوصول إلى تلك الغاية، أصدرمجلس<br>مايير المحاسبة الدولية (International Accounting Standards Board (IASB)) (وهو مجموعة International Financ تحت اسم معايير المحاسبة الدولية والتي ال تزال مستخدمة حتى اآلن. ولذلك يمكن استخدام مصطلحي معايير التقارير المالية الدولية ومعايير المحاسبة الدولية بالتبادل.

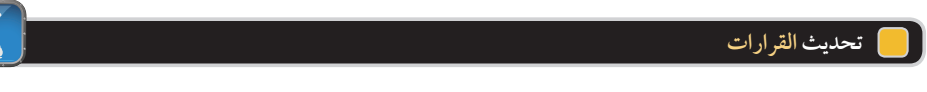

**اإلطار النظري** ً دشن مجلس معايير المحاسبة الدولية ومجلس معايير المحاسبة المالية مشروعا ً مشتركا ً مترابطا لتطوير اإلطار النظري لمعايير التقارير المالية الدولية ومجلس األوراق المالية األمريكي. وقد قسم هذا المشروع إلى ثمانية مراحل كما هو موضح في الجدول التالي. ■

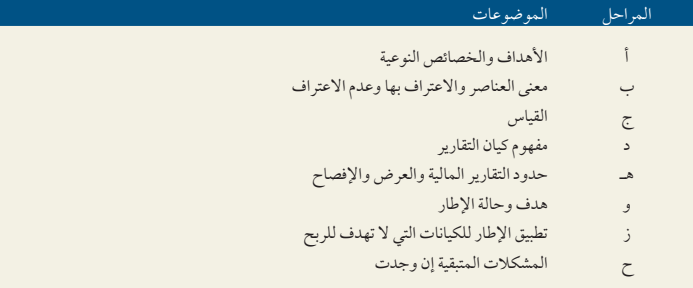

.www.ifrs.org :المصدر

اكتملت المراحل )أ( و)د( وستكون نافذة في عام .2011 توجد تفاصيل أكثر بالمرحلة أ فى ملحق C.1

يمكن أن تستخدم أي شركة مجموعة واحدة من القوائم المالية في جميع األسواق المالية، إذا استطاعت التنسيق بين المعايير. تتلاشى الاختلافات بين مبادئ المحاسبة المتعارف عليها داخل الولايات المتحدة الأمريكية وبين معايير التقارير المالية الدولية ً رويدا ً رويدا كلما سعى مجلس معايير المحاسبة المالية ومجلس معايير المحاسبة الدولية نحو مزيد من التقارب وهي عملية تهدف ً إلى تحقيق مجموعة من المعايير المحاسبية يمكن استخدامها عالميا. في وقتنا الحاضر هناك أكثر من 115 دولة تطلب من الشركات ً العاملة فيها أو تسمح لها بإعداد التقارير المالية وفقا لمعايير التقارير المالية الدولية. وعالوة على ذلك بإمكان الشركات غير الأمريكية المسجّلة في مجلس الأوراق المالية الأمريكي استخدام معايير التقارير المالية الدولية في إعداد التقارير المالية المودعة إلى مجلس الأوراق المالية الأمريكي) دون مطابقة لمبادئ المحاسبة المتعارف عليها داخل الولايات المتحدة الأمريكية). وعلى هذا فإنه يوجد مجموعتان من المبادئ المحاسبية المتعارف عليها داخل الواليات المتحدة وهما )1( :مبادئ المحاسبة المتعارف عليها داخل الولايات المتحدة الأمريكية للشركات الأمريكية المسجّلة في مجلس الأوراق المالية الأمريكي و (٢) معايير التقارير المالية الدولية أو مبادئ المحاسبة المتعارف عليها داخل الولايات المتحدّة الأمريكية للشركات غير الأمريكيّة المسجّلة في مجلس الأوراق المالية الأمريكي

استمرت عملية التقارب حين وضع مجلس الأوراق المالية الأمريكي، في أواخر عام ٢٠٠٨، خطة عمل لاستخدام معايير التقارير المالية الدولية من قبل الشركات األمريكية التي تطرح أسهمها للتداول. وتقترح خطة العمل أن تقر الشركات األمريكية الضخمة بمعايير التقارير المالية الدولية هذه بحلول عام ،2014 في حين تتبعها الشركات المتوسطة وصغيرة الحجم بحلول عامي 2015و 2016 ً تباعا.ويسمح باإلقرار المبكر للشركات الضخمة متعددة الجنسيات والتي تستوفي معايير محددة. لمزيد من التحديثات لهذه الخطة، يمكننا متابعة مجلس معايير المحاسبة الدولية **org.ifrs.www**.

#### **لمحة عن القرار**

**المبادئ واألخالقيات** يستخدم المراجعون والمديرون والمحامون المبادئ من أجل تحسين التقارير المحاسبية. تشمل األمثلة، إعادة البيانات المحاسبية في شركة **نافي ستار)Navistar )**وإعادة البيانات المالية المعادة في شركة **نورتل)Nortel )**والمراجعات المحاسبية في شركة **إيكوستار)Echostar )**وتسوية المصروفات في شركة **إلكترونيك ديتا سيستم )ElectronicDataSystems).** المحاسبة المرتكزة على أساس المبادئ قادت الشركات المحاسبية للتخلي عن العمالء الذين يمثلون مخاطرة عالية. تشمل األمثلة،

إنهاء شركة **جرانت ثورتون )Thornton Grant )**عملها كمراجع مالي لشركة **فير مونت جينرال General Fremont** وذلك لمزاعم الفشل في توفير المعلومات حسبما وعدت وإنهاء شركة **إيرنست آند** 

**يونج)ErnstandYoung )**عملها كمراجع مالي لشركة **كاتالينا ماركيتنيج)CatalinaMarketing).** وذلك لمزاعم وجود أخطاء محاسبية. ■

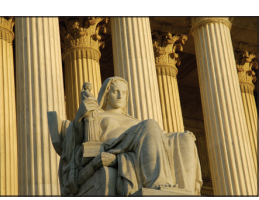

الهدف التعليمي النظري الرابع اشرح المبادئ المحاسبية المتعارف عليها (المقبولة )وعرف وطبق العديد من المبادئ المحاسبية.

**10** الفصل 1 المحاسبة في إدارة األعمال

مبادئ المحاسبة وفرضياتها: تنقسم مبادئ المحاسبة )وفرضياتها) إلى نوعين هما؛ (1) المبادئ العامة وهي الفرضيات والمفاهيم والمبادئ التوجيهية األساسية إلعداد القوائم المالية )2(. المبادئ الخاصة وهي القواعد التفصيلية المستخدمة في إعداد التقارير المالية حول معامالت الشركة وأحداثها. تنبثق المبادئ العامة من الممارسات المحاسبية المستخدمة لفترة طويلة. أما المبادئ ً الخاصة فتنشأ غالبا من قيام مجموعات لديها الصالحيات بوضع هذه المبادئ.

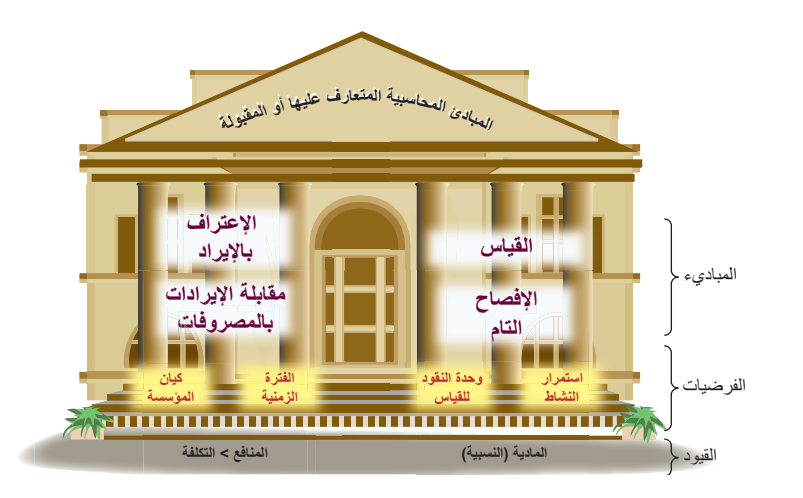

يجب علينا فهم كال من المبادئ العامة والخاصة حتى يتم استخدم المعلومات المحاسبية بصورة فعالة. لقد تم شرح العديد من المبادئ العامة في هذا الفصل والتي لديها ارتباط بالفصول الالحقة من هذا الكتاب. في الرسم التوضيحي 1-5 ُ ، صورت المبادئ العامة )المكتوبة باللون البنفسجي والمظللة باللون الأبيض) والفرضيات )المكتوبة باللون الأحمر والمظللة باللون الأصفر) بأنها أساسيات البناء للمبادئ المحاسبية المتعارف عليها. وسيتم شرح المبادئ الخاصة كلما قابلناها في الكتاب.

**مبادئ المحاسبة )AccountingPrinciples):** تتكون المبادئ العامة من أربعة مبادئ على األقل وأربع فرضيات وقيدين.

**مبدأ القياس )principle measurement )**ً والمسمى أيضا **بمبدأ التكلفة )costprinciple):** يعني أن المعلومات المحاسبية تقوم غالباً على التكلفة الحقيقية (مع إمكانية إجراء تعديلات لاحقة بما يتوافق مع السوق). يتم احتساب التكلفة على ً أساس نقدي أو ما يماثل قيمة هذا النقد. ويعني هذا أنه إذا تم الدفع نقدا مقابل إحدى الخدمات، فسيتم احتساب تكلفتها بنفس قيمة المبلغ النقدي المدفوع. أي أنه إذا تم تبادل شّيء مقابل شيء غيّر نقدي )كأن يتم استبدال سيارة مقابل شاحنة(، تحتسب التكلفة بالقيمة النقدية لما تم إعطاؤه أو أخذه. يركز مبدأ التكلفة على قاعدتين أساسيتين وهما الموثوقية وقابلية التحقق وتعتبر المعلومات المبنية على هذا المبدأ موضوعية. تعني الموضوعية أن ما يدعم المعلومات هي أدلة مستقلة وغير متحيزة، فهي تتطلب أكثر من مجرد آراء شخصية. ولتوضيح ذلك، لنفرض أن شركة ما دفعت مبلغ 5,000 دوالر مقابل معدات. عندئذ يتطلب مبدأ التكلفة تسجيل عملية الشراء هذه بتكلفة قدرها 5,000 دوالر. وليس من المهم إذا اعتقد المالك أن هذه المعدات تستحق 7,000 دوالر. سيتم ً تقديم مقاييس القيمة العادلة الحقا في هذا الكتاب.

اإليرادات (المبيعات(: وهي المبالغ التي تربحها الشركة من بيع المنتجات والخدمات. يقوم **مبدأ االعتراف باإليراد )recognitionprinciple revenue )**على توفير المعلومات واإلرشادات الالزمة للشركة كي تستطيع تحديد متى يجب عليها إثبات الإيرادات )أو الاعتراف بها. (ومعنى إثبات الإيرادات هو تسجيلها. إذا ما أثبتت شركة ما إيرادتها في وقت مبكر، فستبدو ً كما لو أنها حققت ربحا ً أكثر مما هو عليه في الواقع. أما إذا أثبتت الشركة إيراداتها في وقت متأخر، فستبدو كما لو أنها حققت ربحا أقل مما هو عليه في الواقع.

يوجد ثلاثة مفاهيم مهمة بالنسبة للإعتراف بالإيرادات (١). يتم اثبات الإيرادات عند اكتسابها. تكتمل عملية الأرباح بشكل طبيعي عند إتمام الخدمات أو عند نقل حيازة المنتجات من البائع إلى المشتري )2(. ال يلزم أن تكون العائدات من بيع المنتجات أو ً تقديم الخدمات في صورة نقدية. ويعتبر وعد العميل بالدفع في وقت الحق نوعا ً شائعا من أنواع العائدات الغير نقدية والذي يسمى المبيعات الأجلة (٣). تحتسب الإيرادات بإضافة المبلغ النّقدي المستلم إلى القيمة النقدية لأيةً سلع أخرى مستلمة.

يحدد **مبدأ اإلعتراف بالمصروف )principle recognition expense )**ً والمسمى أيضا **مبدأ المقابلة )principle matching )**الطريقة التي تسجل الشركة بها المصروفات التي تكبدتها وذلك لتوليد اإليرادات المسجلة. ويعتبر كلاً من مبدأ المقابلة والإعتراف بالإيرادات من أساسيات المحاسبة الحديثة.

يحدد **مبدأ اإلفصاح التام )principle disclosure full )**أن الشركة تقدم التقارير التي تحتوي على التفاصيل وراء ً القوائم المالية والتي قد تؤثر على قرارات المستخدمين. وغالبا ما توضع هذه اإلفصاحات في هوامش القوائم المالية. **مالحظة:** ً يسمى مبدأ التكلفة أيضا بمبدأ التكلفة التاريخية.

**مثال:** هل من الممكن ان تكون عملية اإلعتراف بالمبيعات مكتملة عندما تقوم مكتبة ببيع كتب على<br>الحساب؟ *الإجابة:* يمكن للمكتبة أن تسجل مبيعات لروحاً منها المبلغ المتوقع من مردودات المبيعات

**الرسم التوضيحي 5-1** النقاط األساسية للمبادئ المحاسبية المتعارف عليها ً والمقبولة عموما

Principles of Financial Accounting with IFRS, Second Arabic Language Edition **27**

الفصل 1 المحاسبة في إدارة األعمال **11**

**فرضيات المحاسبة )Assumptions Accounting )**توجد أربع فرضيات محاسبية: فرضية استمرار النشاط، فرضية الوحدة النقدية، فرضية الفترة المحاسبية، فرضية الوحدة المحاسبية.

تعني **فرضية االستمرارية )assumption concern-going )**أن المعلومات المحاسبية تعكس افتراض أن العمل

تشمل إيرادات فريقي كرة القدم **جرين باي بيكرز)Packers Bay Green )**و **داالس كاوبوي )Dallas Cowboys )**مبيعات التذاكر والبث التلفزيوني وقنوات الكابل وحقوق البث اإلذاعي واالمتيازات واإلعالنات. تتحقق اإليرادات من مبيعات التذاكر عندما يؤدي الفريق عضو اتحاد كرة القدم األميركي كل مباراة على حدة. ال ً تعتبر مبيعات التذاكر مقدما ً من اإليرادات؛ بل تمثل التزاما حتى يؤدي فريق اتحاد الكرة األمريكي المباراة التي بيعت من أجلها تلك التذاكر. عند تلك النقطة، يتم شطبها من خانة اإللتزامات ونقلها إلى خانة اإليرادات. ■

التجاري سيستمرٍ في العمل بدلاً مِن إغلاقه أو بيعه. ويعني هذا على سبيل المثال، أنه عندما يتم إعداد تقريرعن الممتلكات

(الأصول) فإنها تُسجّل بالتكلفة بدلاً من قيم التصفية التي تفترض الإغلاق. تعني **فرضية الوحدة النقدية )assumption unit monetary )**أنه يمكننا التعبير عن المعامالت واألحداث بوحدات نقدية أو مالية. المال هو القاسم المشترك في التجارة. ومن أمثلة الوحدات النقدية :الدوالر في الواليات المتحدة األمريكية وكندا وأستراليا وسنغافورة، البيزو في المكسيك والفلبين وتشيلي. تعتمد الوحدة النقدية التي تستخدمها الشركة ّ إلعداد تقاريرها المحاسبية على الدولة التي تعمل بها، إال أن العديد من الشركات تعد التقارير بأكثر من وحدة نقدية في هذه الأيام.

تعني **فرضية الفترة المحاسبية )assumption period time )**أنه يمكن تقسيم عمر الشركة إلى فترات زمنية كالشهور والأعواّم بحيث يمكن إعداد التقارير المالية المفيدة لتلك الفترات.

 أن( **business entity assumption)** (business entity assumption**( المحاسبية الوحدة فرض** تعني تكون الشركة مسؤولة عن معامالتها التجارية بصورة منفصلة عن كيانات الشركات األخرى بما فيها مالكها. ويرجع السبب وراء هذه ً الفرضية إلى أن المعلومات المستقلة عن كل نشاط تجاري هي معلومات مهمة تؤدي إلى قرارات أكثر نفعا. يمكن أن يتخذ كيان الشركة أحد الأشكال القانونية الثلاثة :شركة فردية، شركة تضامن أو شركة مساهمة.

- .1 **الشركة الفردية )proprietorship sole )**أو ببساطة **المنشأة )proprietorship):** وهي الشركة التي يملكها فرد واحد، لا يوجد حاجة لاستيفاء أي متطلبات قانونية محددة لإنشاء الشركة الفردية. فهي كيان مستقل لأغراض محاسبية ولكنها ليست كياناً قانونياً مستقلاً عن مالكها. وبناءً على ذلك يمكن، على سبيل المثال، لمحكمة أن تصدر أمراً للمالك ً ببيع ممتلكاته الشخصية لدفع ديون منشأته. وتعتبر هذه المسؤولية غير المحدودة عيبا من عيوب الشركة الفردية. ولكن من مميزاتها أن دخلها ال يخضع لضريبة دخل المؤسسة، بل يتم إعداد التقارير وحساب الضريبة المقررة عليها وضمها لإلقرار الضريبي لدخل المالك الشخصي. تم تلخيص خصائص الشركة الفردية في الرسم التوضيحي 6-1 ً متضمنا خصائص شركات التضامن والشركات المساهمة.
- .2 **شركة التضامن )partnership):** وهي الشركة التي يمتلكها فردان أو أكثر ويطلق عليهم اسم الشركاء. ال يوجد ايضا حاجة الستيفاء أي متطلبات قانونية خاصة إلنشاء شركة التضامن، شأنها شأن الشركة الفردية. المطلب الوحيد هو اتفاق ً الشركاء على تشغيل الشركة معا ً . يمكن أن يكون االتفاق شفهيا ً أو مكتوبا ويوضح هذا االتفاق الطريقة التي سيوزع بها الدخل والخسائر. ال تنفصل شركة التضامن عن مالكيها من الناحية القانونية شأنها في ذلك شأن الشركة الفردية. ويعني هذا أنه يتم ً إعداد تقارير عن حصة أرباح كل شريك واحتساب الضريبة وفقا لإلقرار الضريبي لهذا الشريك. وتعني أيضا مسؤولية غير محدودة لشركائها. إال أن هناك على األقل ثالثة أنواع من شركات التضامن تحد من المسؤولية. النوع األول هو شركة محدودة وهي الشركة التي تضم شركاء متضامنين لهم مسؤوليات غير محدودة وشركاء محدودي المسؤولية لهم مسؤوليات تقتصر على المبالغ التي يستثمرونها فقط. والنوع الثاني : شركة تضامنية محدودة المسؤولية وهي الشركة التي تقتصر مسؤوليات الشركاء فيها على تصرفاتهم الشخصية والتصرفات الفردية لمن هم تحت سلطتهم. األمر الذي يحمي الشركاء األبرياء من إهمال شريك آخر ولكن تبقى مسؤولية ديون الشركة على عاتق كل الشركاء. النوع الثالث: شركة محدودة المسؤولية وهي الشركة التي لها مسؤولية محدودة كالشركة المساهمة ومعاملة ضريبية كشركة التضامن (والشركة الفردية). في العصر الحالي معظم الشركات الفردية وشركات التضامن يتم إنشائها على غرار الشركات محدودة المسؤولية.

.3 **الشركة المساهمة )corporation):** ً وهي نشاط تجاري منفصل قانونا عن مالكه، بمعنى أنها مسؤولة عن أعمالها

**مالحظة:** ً غالبا ما تدار الملكيات وشركات التضامن من قبل مالكها. في الشركة المساهمة، يقوم المالك ..<br>ساهمون) بانتخاب مجلس إدارة والذي بدوره يعين مديرين إلدارة أعمال الشركة. Br

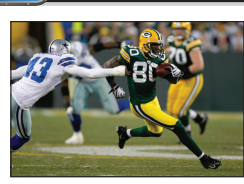

**لمحة عن القرار لمحة عن القرار**

**مالحظة:** لتحويل العمالت: **com.xe**

**الرسم التوضيحي 6-1** خصائص الشركات

| الفصل 1    المحاسبة في إدارة الأعمال |  | 12 |
|--------------------------------------|--|----|
|--------------------------------------|--|----|

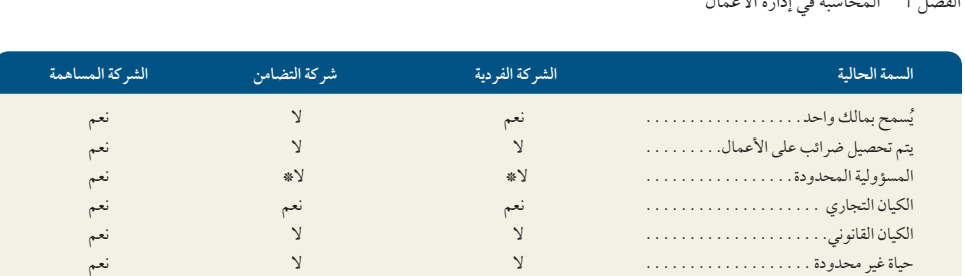

\* توفر الملكيات الفردية وشركات التضامن التي تنشأ كشركات محدودة المسئولية مسئولية محدودة.

وديونها. ويعني الوضع القانوني المنفصل أن الشركة المساهمة يمكن أن تمارس النشاط التجاري بكافة حقوق الفرد وواجباته ومسؤولياته. وتؤدي الشركة المساهمة أعمالها من خالل مديريها وهم وكالؤها القانونيون. كما يعني الوضع القانوني المنفصل أن الملاك ويُطلق عليهم أيضاً المساهمون (**Shareholders أو Stockholders**)، لا يقعّ على عاتقهم مسؤولية أعمال الشركة وديونها. وتعد تلك المسؤولية المحدودة هي أهم ميزة لها. ولعل العيب الأساسيّ لها هو ما يسمى الازدواج الضريبي — الذي يعني شيئين (1) :أن دخل الشركة المساهمة يفرض عليه ضريبة و (2) أن أيّ توزيع للدخل على المالك في صورة أرباح تفرض عليه ضريبة كجزء من الدخل الشخصي للمالك. وتقسم ملكية جميع الشركات المساهمة إلى وحداتٍ يُطلق عليها أسهم (**Stocks أو Shares**). عندما تصدر الشركة المساهمة فئة واحدة ُطلق عليها اسم **األسهم العادية )stock Common أو Shares Ordinary)**. من األسهم، ي

**القيود المحاسبية )Constraints Accounting):** هناك قيدان أساسيان في التقارير المالية. األول **هو مبدأ األهمية النسبية )constraint materiality )**والذي ينص على أن المعلومات التي يمكن أن تؤثر على قرارات شخص عاقل هي فقط التي يجب أن يُفصح عنها. ويراعي هذا القيد كلا من الأهمية والحجم النسبي لمبلغ ما. القيد الثاني هو م**بدأ التكلفة–المنفعة )constraint benefit-cost )**وينص على الحاجة إلى اإلفصاح فقط عن المعلومات التي فوائد اإلفصاح عنها تزيد عن تكلفة توفيرها.

> مربعات **أخالقيات القرارات** هي تدريبات أداء أدوار تشدد على الأخلاقيات في مجال المحاسبة والأعمال.

**مالحظة:** ً غالبا ما تدار الشركات الفردية وشركات التضامن من قبل مالكها. في الشركة المساهمة، يقوم المالك (المساهمون )بانتخاب مجلس إدارة والذي بدوره

يعين مديرين إلدارة أعمال الشركة.

#### **أخالقيات القرار** اإلجابة — صفحة 29

**المؤسس** تقوم أنت وصديق لك بتطوير تصميم جديد لحذاء تزلج بعجل يقوم هذا التصميم على زيادة السرعة بنسبة تصل من %25 إلى. %30 تقوم بالتخطيط لتأسيس الشركة التي ستقوم بتصنيع وتسويق أحذية التزلج تلك. وتريد أنت وصديقك تقليل الضرائب ولكن ينصب اهتمامك األساسي على الدعاوى القضائية المحتملة من األفراد الذين قد يتعرضون لإلصابات من جراء استخدام تلك األحذية. أي نوع من الشركات ستقوم بتأسيسها؟■

#### **مالحظة: المراجعة** تفحص ما إذا كانت القوائم المالية أعدت باستخدام المبادئ المحاسبية المتعارف عليها ً و المقبولة عموما، أم ال. وهي ال تشهد بالدقة المطلقة للقوائم.

#### **حوكمة الشركات**

تؤسس الشركات أنظمة للحوكمة، لتقليل مخاطر االحتيال المحاسبي. يشمل نظام حوكمة الشركة على كل من مالك الشركة ً ومديريها وموظفيها ومجلس إدارتها والمساهمين اآلخرين ممن يعملون سويا لتقليل مخاطر االحتيال المحاسبي وزيادة الثقة في التقارير المحاسبية. ويواجه رؤساء مجالس اإلدارة والمديرون الماليون ممن يوقعون على تقارير محاسبية زائفة رغم علمهم بزيفها مخاطر دفع غرامات بماليين الدوالرات وقضاء سنوات خلف القضبان. كما يجب على مراجعي الحسابات )الخارجيين والداخليين على السواء) التحقق من فاعلية الرقابة الداخلية.

Principles of Financial Accounting with IFRS, Second Arabic Language Edition **29**

الفصل 1 المحاسبة في إدارة األعمال **13**

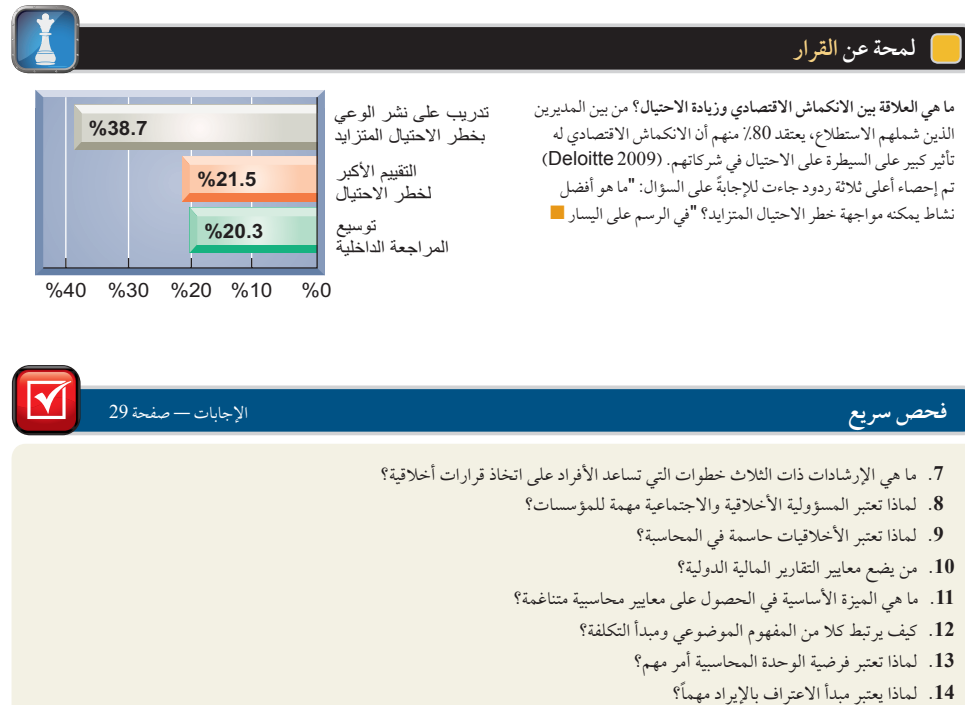

- **.15** ما هي األشكال الثالثة الرئيسية للمؤسسات التجارية؟
- ّ ف مالك الشركات المساهمة ومصطلح وحدات الملكية. **.16** عر

#### تحليل المعامالت والمعادلة المحاسبية

لفهم المعلومات المحاسبية، نحتاج أن نعرف كيف يقوم النظام المحاسبي بجمع البيانات ذات الصلة بالمعامالت المحاسبية وتصنيفها وتسجيلها ورفع التقارير عنها.

#### **المعادلة المحاسبية**

يعكس النظام المحاسبي سمتين أساسيتين للشركة وهما :ما تملكه الشركة وما تدين به. األصول هي الموارد التي تملكها الشركة أو تتحكم فيها. ومن أمثلة ذلك النقدية، المستلزمات، المعدات واألراضي، حيث يحمل كل منها منافع متوقعة. وتنقسم المطالبات على أصول الشركة — أي ما تملكه الشركة — إلى مطالبات للمالك ومطالبات لغير المالك. اإللتزامات هي ما تدين به الشركة لغير المالك (الدائنين )في شكل دفعات أو منتجات أو خدمات مستقبلية. حقوق الملكية (ويطلق عليها حقوق المالك أو حقوق صاحب رأس المال) وتشير إلى مطالبات المالك أو )الملاك). وتعد الإلتزامات وحقوق الملكية كلتاهما معا مصدر للموارد المالية اللازمة للحصول على األصول. وتتمثل العالقة بين األصول واإللتزامات وحقوق الملكية في **المعادلة المحاسبية )accounting equation )**التالية:

**األصول** = **اإللتزامات +حقوق الملكية**

توضع الإلتزامات عادةً قبل حقوق الملكية في هذه المعادلة، لأن حقوق الدائنين يجب أن تسدد قبل حقوق الملاك. (يمكن أن يُعاد تّرتيب المصطلحات في هذه المعادلة عِلى النحو التالي، على سبيل المثال، الأصول – الإلتزامات = حقوق الملكية). تسري المعادلة الحسابية على كل المعامالت واألحداث المالية وعلى جميع الشركات وأشكال المؤسسات وفي جميع األوقات. فعلى سبيل المثال، تبلغ أصول شركة **نستله )Nestlé )**ما يساوي 111.641 مليون فرنك سويسري وتبلغ التزاماتها 49,043 مليون فرنك سويسري وتصل حقوق الملكية الى 62,598 مليون فرنك سويسري.

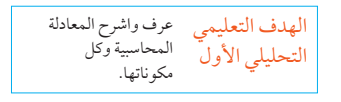

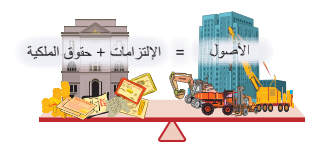

**14** الفصل 1 المحاسبة في إدارة األعمال

**األصول )Assets):** وهي الموارد التي تملكها الشركة أو تتحكم فيها. ومن المتوقع أن تحقق تلك الموارد منافع مستقبلية. ومن أمثلة ذلك، خوادم الويب لشركة خدمات عبر الإنترنت والأجهزة الموسيقية لفرقة غنائية والأرض الزراعية لمزارع الخضروات. ويستخدم مصطلح المدينون للتعبير عن الأصل الذي يُشير إلى تدفقات مستقبلية من الموارد. ويطلق على حسابات المدينين انه ذلك العميل الذي قدمت له الخدمة أو بيع له المنتج ولم يَدفع المبلغ مقابل الخدمة التي قدمت له او المنتج الذي بيع له.

**اإللتزامات )Liabilities):** هي مطالبات الدائنين على األصول. تعكس تلك المطالبات التزامات الشركة بتقديم أصول أو منتجات أو خدمات للآخرين. يشير مصطلح المدفوعات إلى الإلتزامات التي تدل على تدفقات مستقبلية خارجة للموارد. ومن أمثلة ذلك، الأجور التي تدفع للعمال، حسابات الدائنين للموردين، أوراق الدفع للبنوك والضرائب التي تدفع للحكومات.

حقوق الملكية (Equity): هي مطالبات الملاك في الأصول. حقوق الملكية هي الأصول مطروحاً منها الإلتزامات . ولهذا السبب يُطلق على حقوق الملكية صافي الأصول أو حقوق الملكية المتبقية.

تزيد حقوق الملكية للكيانات غير المؤسسية (غير التجارية) — والتي يطلق عليها عادة حقوق المالك (حقوق صاحب رأس المال)، أو تنقص على النحو التالي : إستثمارات وإيرادات المالك تزيد من حقوق الملكية، بينما مسحوبات ومصروفات المالك تقلل من حقوق الملكية. **إستثمارات المالك )Ownerinvestments )**وهي األصول التي يضعها المالك في الشركة وتندرج تحت حساب **رأس مال المالك )Capital** ,**Owner). اإليرادات )Revenues):** وهي مبيعات المنتجات أو الخدمات للعمالء. اإليرادات تزيد من حقوق الملكية (عبر صافي الدخل( وتنتج عن أنشطة تدر أرباح على الشركة. ومن أمثلة ذلك الخدمات اإلستشارية المقدمة ومبيعات ُ المنتجات والمنافع التي ت ُ ؤجر لآلخرين والعموالت التي تحصل من الخدمات. **مسحوبات المالك )withdrawals Owner):** وهي األصول التي يأخذها المالك من الشركة الستخدامه الشخصي. **المصروفات )Expenses):** وهي التكاليف الضرورية لتحصيل اإليرادات. المصروفات تنقص من حقوق الملكية. ومن أمثلة ذلك تكلفة أوقات عمل الموظفين، استخدام المستلزمات واإلعالنات والمرافق، الخدمات التأمينية المقدمة من اآلخرين. باختصار؛ إن حقوق الملكية هي اإليرادات التراكمية مع إستثمارات المالك ً مطروحا منها المصروفات التراكمية والمسحوبات منذ بداية الشركة. وينتج عن هذا التقسيم لحقوق الملكية **المعادلة المحاسبية الممتدة**  :التالية**( Expanded accounting equation(**

**حقوق الملكية األصول** = **اإللتزامات** + **رأس المال – مسحوبات** <sup>+</sup> **اإليرادات** – **المصروفات المالك المالك**

**صافي الدخل )income Net**( **)**ويطلق عليه كذلك صافي الربح( يتحقق عندما تزيد اإليرادات عن المصروفات. يزيد صافي الدخل من حقوق الملكية. **صافي الخسارة (net loss**) يحدث عندما تزيد المصروفات عن الإيرادات، مما يُنقص من حقوق الملكية.

**لمحة عن القرار لمحة عن القرار**

**معلومات الويب** تحتفظ الكثير من الشركات بمواقع ويب خاصة بها تتضمن بيانات محاسبية – اطلع على موقع ويب الخاص بشركة **نستله (Nestlé( (com.nestle.www )**كمثال على ذلك. ومن الطرق األخرى موقع ويب البورصة حيث تكون الشركة مدرجة. نستله )Nestlé )شركة مدرجة في سويسرا؛ لذا يحتوي موقع ويب البورصة السويسرية **)com.exchange-swiss-six.www )**ً أيضا على روابط للوصول إلى بيانات الشركة المحاسبية. ■

#### **تحليل المعامالت**

يمكن *وص*ف الأنشطة التجارية بناءً على المعاملات والأحداث المحاسبية. معاملات خارجية (**External transactions**) وهي تبادالت القيمة بين منشأتين وينتج عنها تغيرات في المعادلة المحاسبية. ومثال على ذلك بيع مساحة إعالنية عن طريق **Facebook**. **معامالت داخلية )transactions Internal )**وهي التغيرات داخل المنشأة الواحدة والتي قد تؤثر أو ال تؤثر في المعادلة المحاسبية. ومثال على ذلك قيام شركة Facebook بإستخدام المستلزمات التي لديها ويتم تسجيلها كمصروفات عند استخدامها. **أحداث )Events )**وتشير إلى األحداث التي تؤثر في المعادلة المحاسبية والتي يتم قياسها بشكل موثوق. وتتضمن الأحداث التجارية كالتغيرات في القيمة السوقية لبعض الأصول والإلتزامات والكوارث الطبيعية : كالفيضانات والحرائق التي تدمر األصول وتسبب الخسارة. ولكنها ال تتضمن، على سبيل المثال، توقيع عقود الخدمات والمنتجات التي ال تؤثر بذاتها في المعادلة المحاسبية.

**مالحظة:** مالحظة :يتضمن معني عبارات "باالئتمان" "وعلى الحساب" او "باآلجل " أن المدفوعات النقدية ستتم في تاريخ مستقبلي.

**المصطلحات الرئيسية** مطبوعة بخط محدد ومعرفة مرة أخرى **فى قاموس المصطلحات اخر الكتاب**

الهدف التعليمي الإجرائي الأول حلل المعامالت ً التجارية مستخدما المعادلة المحاسبية.

Principles of Financial Accounting with IFRS, Second Arabic Language Edition **31**

الفصل 1 المحاسبة في إدارة األعمال **15**

يستخدم هذا القسم المعادلة المحاسبية لتحليل 11معاملة وحدث منتقاة من شركة فاست فوروارد )Fastforward )وهي شركة )خدمات) إستشارية ناشئة، في أول شهر تشغيل لها. تذكر أن كل معاملة وحدث يجب أن يترك المعادلة متوزانة وأن الأصول ً دائما تساوي إجمالي اإللتزامات وحقوق الملكية.

**معاملة رقم 1 إستثمار بواسطة المالك:** في األول من ديسمبر، قام تشس تايلور )Taylor Chas)بإنشاء شركة إستشارية، تحت مسمى فاست فوروارد )Fastforward )وأسسها كملكية فردية، يدور نشاطها حول تقييم أداء األحذية وملحقاتها. ويمتلك تايلور )Taylor) الشركة ويديرها. وتركز الخطة التسويقية للشركة بصفة أساسية على نشر مقالات عبر الإنترنت والتشاور مع الأندية والرياضيين وغيرهم ممن يطلبون األحذية وملحقاتها من الشركات المصنعة. واستثمر تايلور )Taylor ً) شخصيا مبلغ 30,000 دوالر في الشركة الجديدة وأودع المبلغ في حساب بنكي فتحه باسم فاست فوروارد. (FastForward) بعد هذه المعاملة، أصبحت النقدية (وهي أحد الأصول) وحقوق الملكية للمالك تساوي 30,000 دوالر. وكان مصدر الزيادة في حقوق الملكية هو إستثمار المالك وهو المتضمن في العمود المعنون تشس تايلور (Chas Taylor) — رأس المال. (تُدرج إستثمارات المالك دائماً تحت عنوان؛ "اسم المالك — "رأس المال) ويتضح تأثير هذه المعاملة على فاست فوروارد )FastForward ً ) وفقا للمعادلة المحاسبية التالية:

**مالحظة:** هناك ثالثة أنواع أساسية لعمليات الشركات**: )1( الخدمات** — توفير خدمات للعمالء من أجل تحقيق الربح، **)2( التجار** — يشترون المنتجات ثم يعيدون **ّعة**  بيعها من أجل تحقيق الربح، **)3 ُ ( الشركات المصن ّعون(** — تقوم بتصنيع المنتجات وبيعها من أجل **ُ )المصن** ...<br>تحقيق الربح.

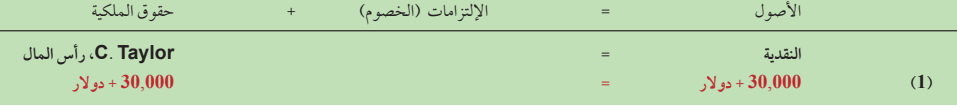

**معاملة رقم 2 شراء مستلزمات بالنقدية:** استخدمت فاست فوروارد )FastForward )مبلغ 2,500 دوالر من النقدية لشراء مستلزمات من الأحذية ذات العلامات التجارية لإجراء اختبارات عليها خلال الأشهر التالية. تمثل هذه المعاملة تبادلاً للنقدية وهي أحد الأصول، بنوع آخر من الأصول وهي المستلزمات. فهي مجرد تغيير للأصول من نقدية إلى موارد. فالنقص في النقدية يساوي تماماً الزيادة في المستلزمات. تعد هذه المستلزمات من الأحذية أصولا نظراً للمنافع المستقبلية المتوقعة من نتائج اختبار أدائها. وتتضح هذه المعاملة في المعادلة المحاسبية التالية:

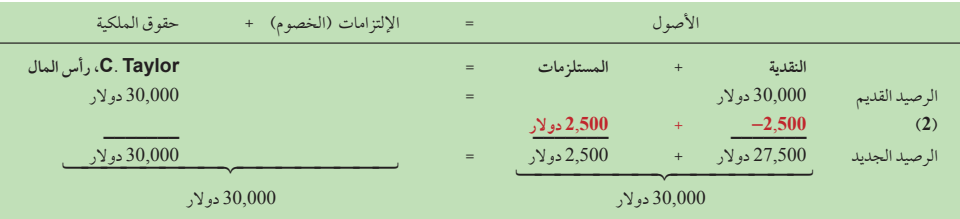

**معاملة رقم 3 شراء معدات بالنقدية:** انفقت شركة فاست فوروارد )FastForward )مبلغ 26,000 دوالر لشراء معدات االختبار. ً وكما هو الحال في المعاملة رقم ،2 تعد المعاملة رقم 3 هي تبادل ألصل وهو النقدية، بأصل آخر وهو المعدات. وتعد المعدات أصوال نظراً للمنافع المستقبلية المتوقعة من نتائج اختبار الأحذية. فعملية الشراء هذه تغيّر تكوين الأصول ولكنها لا تغيّر إجمالي الأصول. وتظل المعادلة المحاسبية متوازنة.

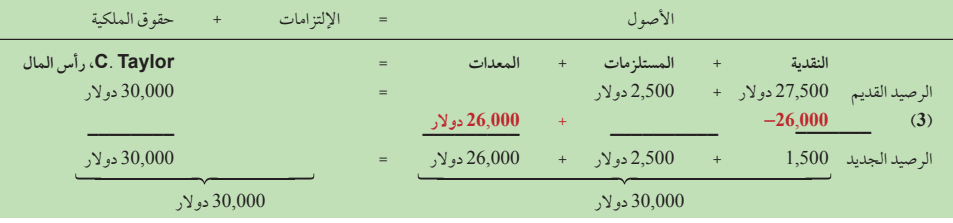

**16** الفصل 1 المحاسبة في إدارة األعمال

**مثال:** إذا دفعت شركة فاست فورورد مبلغ 500 دوالر في العملية المحاسبية 4، فكيف يؤثر هذا السداد الجزئي على التزاماتها تجاه شركة كال تك (Cal Tech)؟ كم سيكون الرصيد النقدي لفاست فورورد؟ اإلجابة: ينخفض التزامها تجاه شركة كالتك إلى 6,600 ً دوالرا وينخفض الرصيد النقدي إلى 1,000 دوالر.

**معاملة رقم 4 شراء مستلزمات باالئتمان:** يقرر تايلور )Taylor )أنه بحاجة لشراء المزيد من المستلزمات من األحذية وملحقاتها. تبلغ تكلفة تلك المستلزمات اإلضافية 7,100 دوالر ولكن كما نرى من المعادلة رقم ،3 فإن فاست فوروارد )FastForward )لم يتبق في رصيدها النقدي سوى 1,500 دولار. يرتب تايلور (Taylor) شراء هذه المستلزمات بالائتمان (على الحساب) من شركة كالتك للتوريدات. وهكذا؛ فإن شركة فاست فوروارد )FastForward ً ) حصلت على مستلزمات مقابل وعد بسداد ثمنها الحقا. عملية الشراء هذه زادت الأصول بمبلغ7,100 دولار في صورة مستلزمات وزادت الإلتزامات (التي تسمى حسابات الدائنين) لشركة كالتك للتوريدات بمبلغ مساوي. ويتضح تأثير عملية الشراء هذه على النحو التالي:

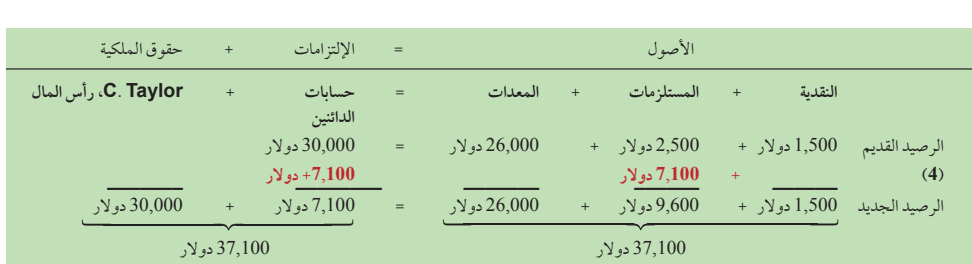

**معاملة رقم 5 تقديم خدمات مقابل النقدية:** تكسب فاست فوروارد )FastForward )إيرادات من بيع مساحات إعالنية عبر الإنترنت للشركات المصنعة وتقديم استشارات للعملاء بخصوص نتائج اختباراتها على الأحذية وملحقاتها. ولن تربح دخلاً صافياً إلا إذا زادت اإليرادات عن المصروفات المتكبدة في سبيل تحصيل تلك اإليرادات. وفي واحدة من أولى مهماتها، قدمت فاست فوروارد FastForward )ً خدمات إستشارية ألحد األندية الرياضية واستلمت مبلغا ً نقديا مقداره 4,200 دوالر على الفور. توضح المعادلة المحاسبية هذه الزيادة في النقدية بمبلغ 4,200 دوالر وفي حقوق الملكية بمبلغ 4,200 دوالر. توضع هذه الزيادة في العمود في أقصى اليسار تحت مسمى "الإيرادات" لأن النقدية المحصلة تم اكتسابها نظير تقديم خدمات إستشارية.

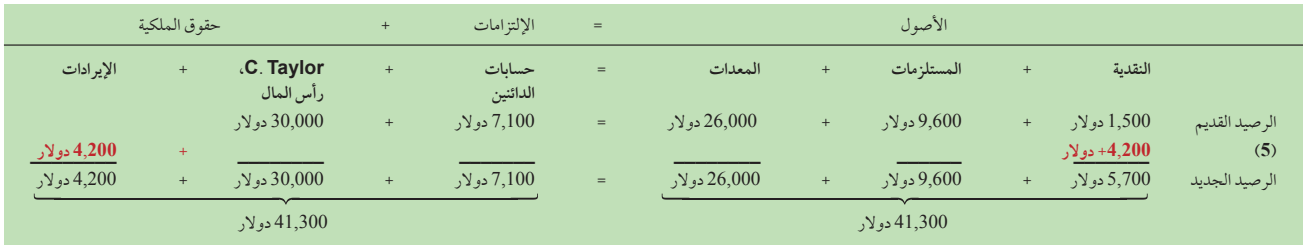

**معاملتي رقم 6 و7 ً سداد المصروفات نقدا:** دفعت فاست فوروارد )FastForward )مبلغ 1,000 دوالر كإيجار لصاحب المبنى الذي توجد به مرافقها وتجهيزاتها. ويتيح سداد هذا المبلغ أن تشغل فاست فوروارد )FastForward )المكان في شهر ديسمبر. هذه القيمة اإليجارية

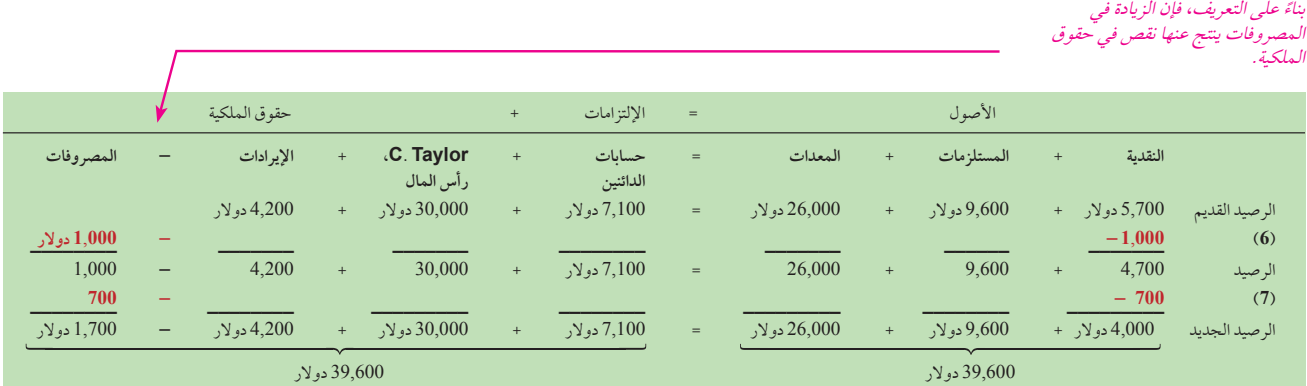
الفصل 1 المحاسبة في إدارة األعمال **17**

موضحة في المعادلة المحاسبية التالية في "معاملة 6". كما دفعت فاست فوروارد (FastForward) مبلغاً نصف شهرياً مقداره 700 دولار كأجر للموظف الوحيد بالشركة. وهذا موضح في المعادلة المحاسبية "معاملة 7". وتعد كلتا المعاملتين 6 و7 من ضمن مصروفات فاست فوروارد FastForward )لشهر ديسمبر. ويعتبر كال من اإليجار وأجر الموظف من المصروفات، ألنهما، على النقيض من األصول، تم استخدام منافعهما خلال شهر ديسمبر (أي ليس لهما منافع مستقبلية بعد شهر ديسمبر). وتستخدم هذه المعاملات أحد الأصول (النقدية) لتنفيذ عمليات فاست فوروارد FastForward). وتوضح المعادلة المحاسبية أن كال المعاملتين أنقصتا من قيمة النقدية وحقوق الملكية. يوضح العمود في أقصى اليسار هذا النقص تحت مسمى المصروفات.

**معاملة رقم 8 تقديم خدمات وتسهيالت باالئتمان )على الحساب(:** قامت فاست فوروارد )FastForward )بتقديم خدمات إستشارية بمبلغ 1,600 دوالر، كما قامت بتأجير أجهزة االختبار لديها نظير 300 دوالر لمركز خاص بخدمات العناية بالقدم. يتضمن اإليجار إتاحة المجال لألعضاء بتجربة األحذية وملحقاتها الموصى بها في مكان اختبارات فاست فوروارد )FastForward). تم إرسال فاتورة للمركز بمبلغ إجمالي 1,900 دولار. نتج عن هذه المعاملة أصلاً جديداً، يسمى حس*ابات المدينين م*ن هذا العميل. كما نتج عنه زيادة في حقوق الملكية من الإيرادات الموضحة في عمود الإيرادات للمعادلة المحاسبية على النحو التالي:

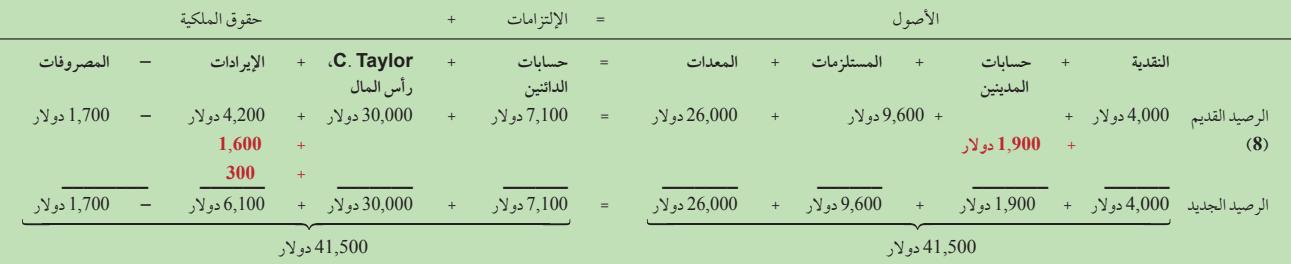

**معاملة رقم 9 استالم نقدية من حسابات المدينين:** دفع العميل في معاملة رقم 8 )المركز الخاص بخدمات العناية بالقدم( مبلغ 1,900 دوالر لشركة فاست فوروارد (FastForward) بعد 10 أيام من إرسال فاتورة الخدمات الإستشارية إليه. لم تغيّر المعاملة 9 المبلغ الإجمالي للأصول ولم تؤثر في الإلتزامات أو حقوق الملكية. فهي تحول المقبوضات (أحد الأصول) إلى نقدية (أصل آخر). فهي لم تُحدِث أي إيرادات جديدة. تم إثبات اإليرادات عندما قدمت فاست فوروارد )FastForward )الخدمات في معاملة 8 وليس عندما تم تحصيل النقدية اآلن. يعد التأكيد على عملية الأرباح بدلا من تدفق النقدية هو هدف مبدأ الاعتراف بالإيرادات، كما يقدم معلومات مفيدة للمستخدمين. لقد أصبح الرصيد الجديد بعد المعاملة 9 على النحو التالي:

**مالحظة:** استالم النقدية ال يعتبر بالضرورة إيرادات.

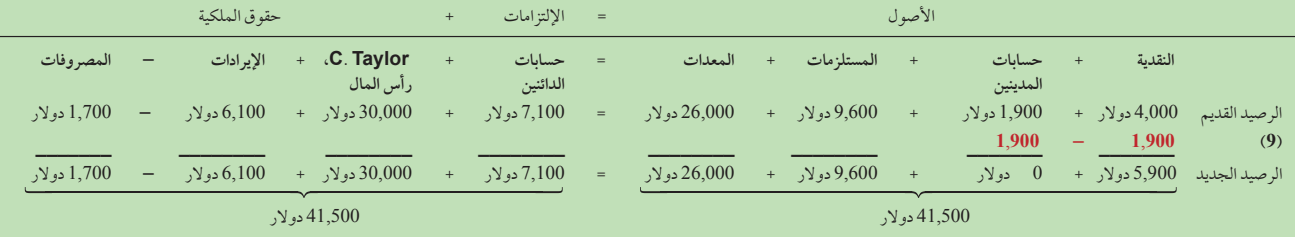

**معاملة رقم 10 سداد حسابات الدائنين:** دفعت فاست فوروارد )FastForward )لشركة كالتك للتوريدات مبلغ 900 ً دوالر نقدا كسداد جزئي نظير عملية شراء المستلزمات المسبقة التي تبلغ تكلفتها 7,100 دوالر )معاملة 4(، مع بقاء مبلغ 6,200 دوالر دون سداد. توضح المعادلة المحاسبية أن هذه المعاملة قللت من نقدية فاست فوروارد )FastForward )بمبلغ 900 دوالر، كما قللت التزامها لشركة كالتك للتوريدات بمبلغ 900 دوالر ولم تتغير حقوق الملكية. لم ينتج عن هذا الحدث مصروفات جديدة على الرغم من خروج تدفق نقدي من فاست فوروارد (FastForward) (فالمصروفات تم تسجيلها عندما حققت فاست فوروارد (FastForward) منافع من هذه المستلزمات).

# **18** الفصل 1 المحاسبة في إدارة األعمال

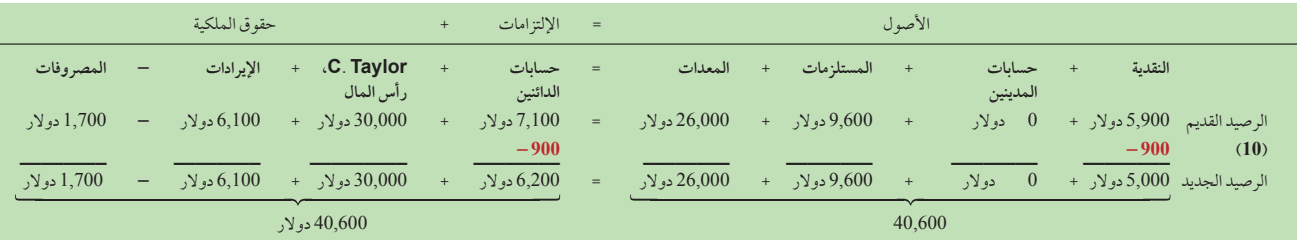

**معاملة رقم 11 مسحوبات النقدية التي قام بها المالك:** سحب مالك شركة فاست فوروارد )FastForward )مبلغ 200 دوالر من النقدية للإستخدام الشخصي. لا تَسجل المسحوبات (النقص في حقوق الملكية) كمصروفات لأنها ليست جزءاً من عملية جني أرباح الشركة. ونظرا بن*اءً على التعريف، فإن الزيادة في المصروفات ينت*ج لأن المسحوبات ليست من مصروفات الشركة؛ فهي لا تُستخدم في حساب صافي دخل الشركة.

عنه نقصا في حقوق الملكية.

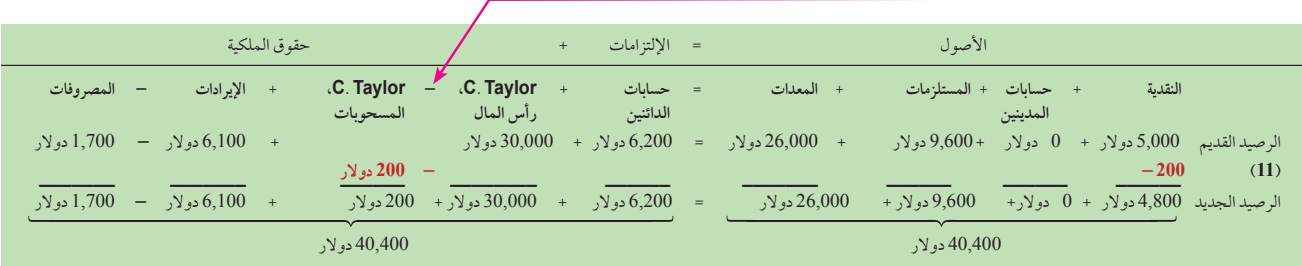

# **ملخص المعامالت**

لقد لخصنا في الرسم التوضيحي 1-7 تأثيرات هذه المعامالت اإلحدى عشر لشركة فاست فوروارد )FastForward)باستخدام المعادلة المحاسبية. أولا؛ يمكننا ملاحظة أن المعادلة المحاسبية تظل متوازنة بعد كل معاملة. ثانيا؛ يمكن تحليل المعاملات وفقا لتأثيرها على مكونات

# **الرسم التوضيحي 7-1**

ملخص العمليات المحاسبية التي تتم باستخدام المعادلة المحاسبية

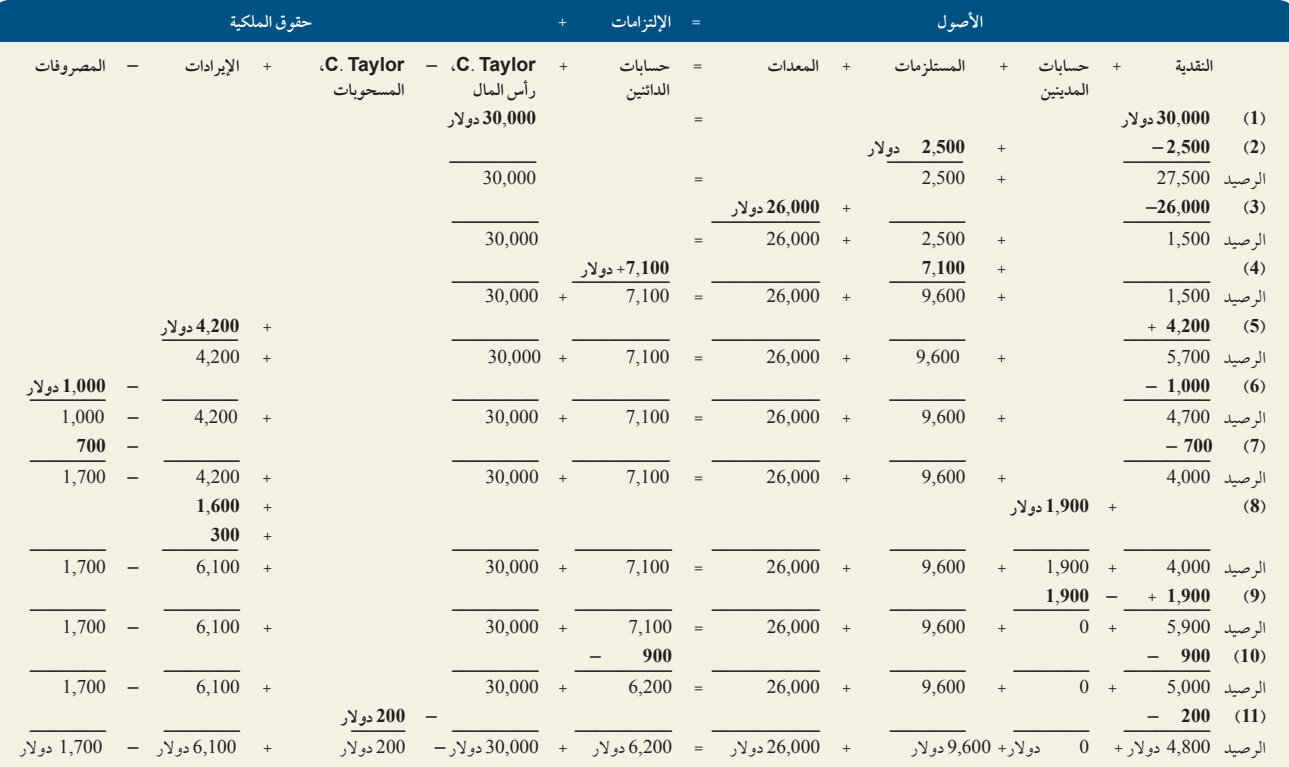

الفصل 1 المحاسبة في إدارة األعمال **19**

المعادلة المحاسبية. فعلى سبيل المثال؛ في المعاملات ٢ و ٣ و٩، يزيد أصل بينما ينخفض آخر بمبالغ متساوية.<br>المعادلة المحاسبية. فعلى سبيل المثال؛ في المعاملات ٢ و ٣ و٩، يزيد أصل بينما ينخفض آخر بمبالغ متساوية. من تحليلنا لها. نحن نقوم بتطوير المهارات الالزمة لتحليل القوائم المالية عبر صفحات الكتاب كله. يركز الفصل 17 على تحليل القوائم المالية

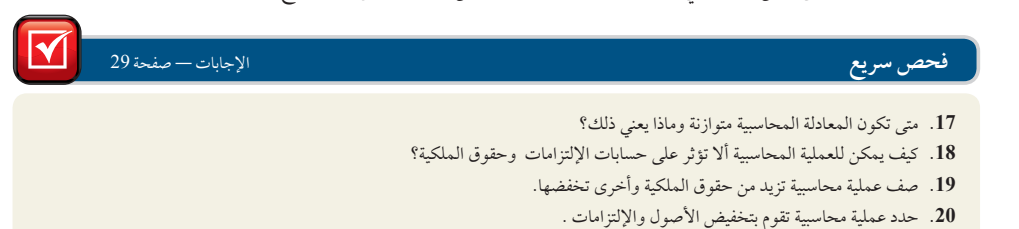

القوائم المالية

يشرح لنا هذا القسم كيفية إعداد القوائم المالية من تحليل المعامالت المالية. بالنسبة لمنشأة فردية مثل فاست فوروارد Fastforward)، فإن األربع قوائم المالية وأغراضها تكون كما يلي:

- .1 **قائمة الدخل )statement Income**—**)**تصف إيرادات الشركة ومصروفاتها مع صافي الدخل أو الخسارة الناتجة خالل فترة زمنية.
- .2 **قائمة التغير فى حقوق الملكية )inequity changes Statementof**—**)**توضح التغيرات في حقوق الملكية من صافي الدخل (أو الخسارة) ومن أي إستثمارات أو مسحوبات المالك خلال فترة زمنية.
- .3 **الميزانية العمومية )sheet Balance**—**)**تصف المركز المالي للشركة )أنواع وقيم األصول واإللتزامات وحقوق الملكية) في وقت محدد.
- .4 **قائمة التدفقات النقدية )flows cash of Statement**—**)**تحدد التدفقات النقدية الداخلة )اإليرادات( والتدفقات النقدية الخارجة (المدفوعات) خلال فترة زمنية محددة.

نقوم بإعداد تلك القوائم المالية، بهذا الترتيب، باستخدام 11 معاملة منتقاة من فاست فوروارد )FastForward)لشهر ديسمبر. نقوم بإعداد تلك القوائم المالية، بهذا الترتيب، باستخدام 11 معاملة منتقاة من فاست فوروارد (FastForward)لشهر ديسمبر.<br>(ويطلق على هذه القوائم تقنياً إسم القوائم غير المعدلة —وسنشرح هذا في الفصلين رقم 2 و3) . وتعد الفترة المش الأكثر شيوعا هي السنة وتَعرف بإسم السنة المالية أو السنة الضريبية. ويمكن أن تتوافق السنة المالية مع السنة الميلادية من يناير وحتى ديسمبر، غير أنها يمكن أن تكون أي 12 شهر متتابع وفقاً للممارسات المتبعة في المجال. ويمكن أن تكون الفترة المشمولة بالتقرير أقصر؛ كأن تكون نصف عام )ستة أشهر) أو ربع عام )ثلاثة أشهر. (ويستخدم الّمثال التالي فترة محاسبية تبلغ شهراُ واحداً.

# **لمحة عن القرار لمحة عن القرار**

**القوائم المالية حسب معايير التقارير المالية الدولية** سيتضمن الفصل 13 ً شرحا يفيد بأن القوائم المالية تتكون من التالي: قائمة الدخل الشامل )بما في ذلك قائمة الدخل) وقائمة التغير في حقوق الملكية وقائمة المركز المالي (المعروفة أيضاً بالميزانية العمومية) وقائمة التدفقات النقدية. وفقاً لمعايير التقارير المالية الدولية، قد تُبقي المنشآت الصغيرة ومتوسطة الحجم (SMES) على تقرير واحد بالدخل والأرباح المحجوزة بدلاً من تقرير الدخل الشامل وتقرير التغير في حقوق الملكية. ■

# **قائمة الدخل**

قائمة الدخل لشركة فاست فوروارد )FastForward )لشهر ديسمبر موضحة في أعلى الرسم التوضيحي . 8 1- تم أخذ المعلومات عن الإيرادات والمصروفات من أعمدة حقوق الملكية في الرسم التوضيحي . ٧-١ توضع الإيرادات أولاً في قائمة الدخل. وتشمل إيرادات الخدمات الإستشارية التي تبلغ ۶٫۸۰۰ دولار للمعاملتين رقم 5و ٨ وإيرادات الإيجار بمبلغ 300 دولار من المعاملة ٨ وتوضع المصروفات بعد الإيرادات). لمزيد من الملائمة في هذا الفصل، أدرجنا المبالغ الأكبر أولاً، غير أنه يمكن تصنيف المصروفات بطرق أخرى. (المصروفات هي الإيجار وأجور الموظفين في معاملتي ٢ و ٧ تعكس المصروفات تكاليف توليد الإيرادات. يَسجِل صافي الدخل ) او الخسارة (في نهاية القائمة وهو المبلغ المكتسب في ديسمبر إستثمارات المالك او ً مسحوباته ال تعد جزءا من الدخل.

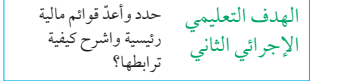

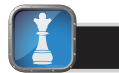

ملاحظة: يُطلق على الدخل أيضاً *الربح* أو *الأرباح*.

34,400

1

# **20** الفصل 1 المحاسبة في إدارة األعمال

اإليرادات

المصروفات

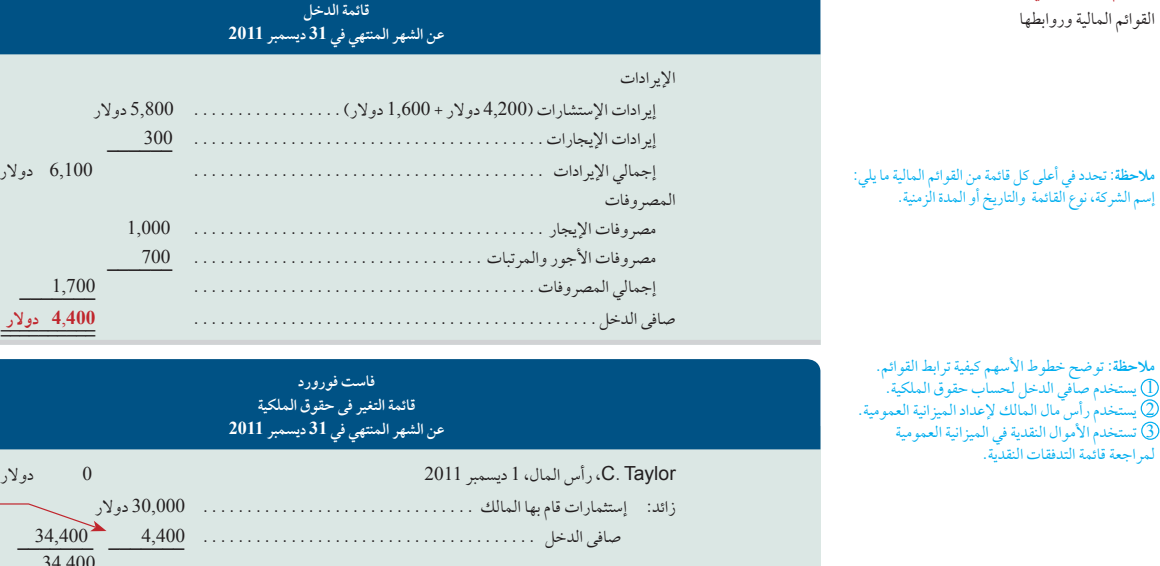

**مالحظة:** يتم إعداد قائمة الدخل وقائمة التغير في حقوق الملكية وقائمة التدفقات النقدية، لتعكس األداء المالي للشركة خلال *فترة معينة* من الوقت. بينما يتم إعداد<br>الميزانية العمومية لتعكس الأداء المالي للشركة *عند نقطة* معينة من الوقت.

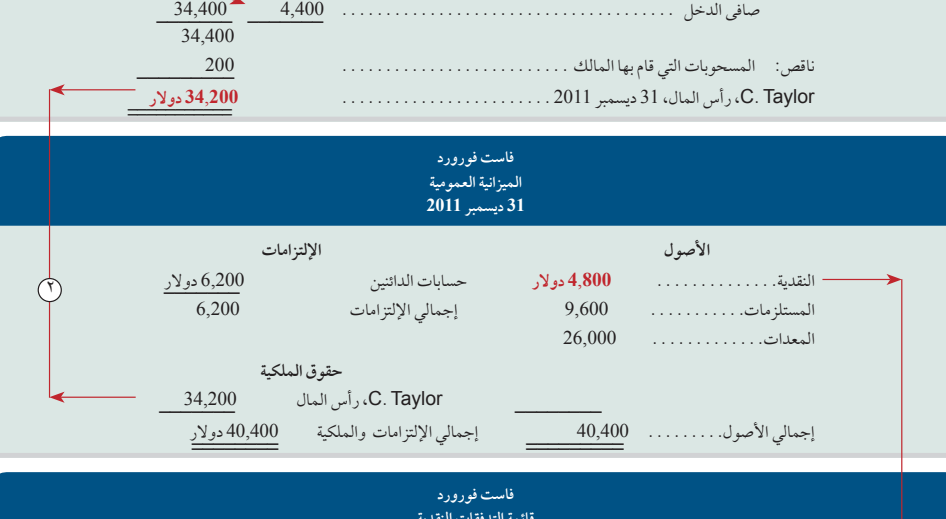

**فاست فورورد قائمة التغير فى حقوق الملكية عن الشهر المنتهي في 31 ديسمبر 2011** Taylor .C، رأس المال، 1 ديسمبر 2011 0 دوالر زائد: إستثمارات قام بها المالك . . . . . . . . . . . . . . . . . . . . . . . . . . . . . . . 30,000 دوالر

\_\_\_\_\_\_\_\_\_\_ صافى الدخل . . \_\_,**400**\_\_**<sup>4</sup> دوالر** \_\_\_\_\_\_

**فاست فورورد قائمة الدخل عن الشهر المنتهي في 31 ديسمبر 2011**

مصروفات اإليجار . . 1,000

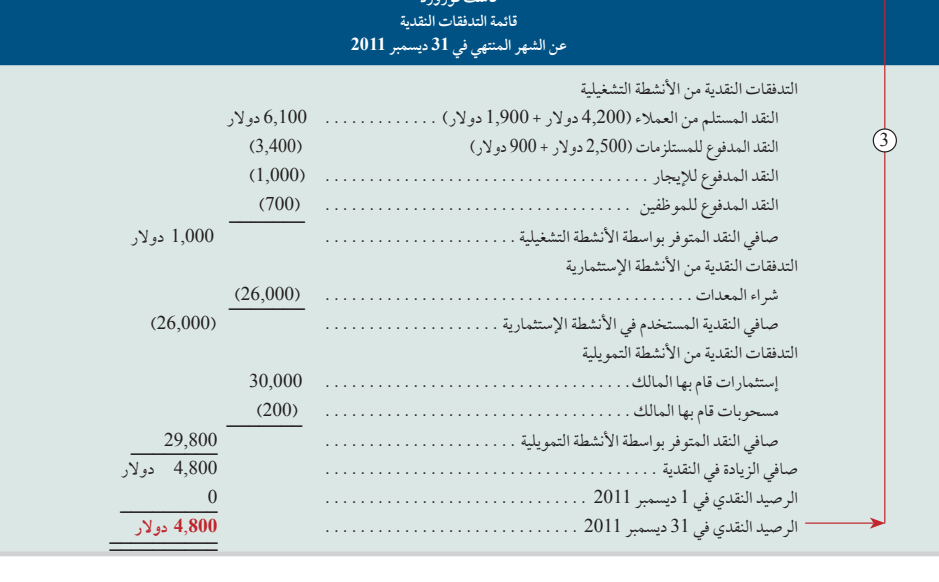

**مالحظة:** يشير وضع خط واحد تحت القيمة إلى عملية إضافة أو طرح. المجاميع النهائية يوضع تحتها خطين. ً المبالغ ذات القيمة السالبة عادة ما توضع بين قوسين.

**الرسم التوضيحي 8-1**

الفصل 1 المحاسبة في إدارة األعمال **21**

# **قائمة التغير فى حقوق الملكية**

تُقدّم قائمة التغير في حقوق الملكية معلومات حول طريقة تغيّر حقوق الملكية خلال الفترة المشمولة بالتقرير . توضح هذه القائمة رأس المال الإفتتاحي والأحداث المحاسبية التي تزيد منه (وهي إستثمارات المالك وصافي الدخل) والأحداث التي تؤدي الى نقصه (وهي المسحوبات وصافي الخسارة). يُحسب رأس المال الختامي في هذه القائمة ويُرحل للميزانية العمومية ويُسجل فيها. توجد قائمة التغير في حقوق الملكية لشركة فاست فوروارد (Fastforward)في التقرير الثاني في الرسم التوضيحي .^-١ يُحسب رصيد رأس المال الافتتاحي من بداية إنشاء الشركة في الأول من ديسمبر. ويُمثل بصفر لأنّ فاسّت فوروارد (Fastforward) ِّ لم يكن لها وجود قبل هذا التاريخ. أما الشركات القائمة فتحدد رصيدها اإلفتتاحي بما يساوي رصيد نهاية الفترة السابقة (كأن يكون قد تم تسجيله في 30نوفمبر(. توضح قائمة التغير في حقوق الملكية لشركة فاست فوروارد )Fastforward)أن إستثمار تايلور Taylor ً) المبدئي قد أنتج مبلغا يساوي 30,000دوالر من حقوق الملكية. كما يوضح أن مبلغ 4,400دوالر قد تم تحصيله كصافي الدخل خالل الفترة). يربط هذا قائمة الدخل بقائمة التغير في حقوق الملكية راجع السطر رقم ①). وتوضح القائمة كذلك أن هناك مبلغ 200دوالر مسحوبات تايلور )Taylor )والرصيد الختامي لنهاية الفترة لشركة فاست فوروارد. )Fastforward)

## **الميزانية العمومية**

الميزانية العمومية لشركة فاست فوروارد )Fastforward )هي التقرير الثالث في الرسم التوضيحي .8-1 تشير هذه القائمة إلى الوضع المالي لشركة فاست فوروارد )Fastforward )في ختام 31 ديسمبر. ويعرض الجانب األيمن من الميزانية العمومية األعمال في أصول فاست فوروارد )Fastforward): وهي: النقدية والمستلزمات والمعدات. يظهر الجانب األيسر العلوي للميزانية العمومية أن فاست فوروارد )Fastforward )تدين بمبلغ 6,200 دوالر للدائنين. سوف يتم إدراج أي التزامات أخرى (مثل القرض المصرفي) هنا. رصيد الميزانية (رأس المال) هو ٢٤,٢٠٠ دولار. يظهر الخط الرابط ①بين الميزانية الختامية (النهائية) لقائمة التغير في حقوِق الملكية ورصيد حقوق الملكية في الميزانية العمومية. (يطلق على طريقة العرض هذه للميزانية العمومية: نموذج الحساب: األصول على اليمين واإللتزامات وحقوق الملكية على اليسار. وهناك طريقة أخرى للعرض هي نموذج التقرير: الأصول في الأعلى ، تليها الإلتزامات وبعد ذلك حقوق الملكية في الأسفل. وكلتا الطريقتين في العرض مقبولتان). كما هو ً الحال دائما، نرى أنه يمكن تطبيق المعادلة المحاسبية: األصول بقيمة 40,400 دوالر 5 اإللتزامات بقيمة 6,200 دوالر 1 حقوق الملكية بقيمة 34,200 دوالر.

## **قائمة التدفقات النقدية**

# **صناعة القرار**

اإلجابة — صفحة 29

**بائع جملة** تفتتح مؤسسة تجارة بالجملة تبيع المعدات الترفيهية إلى منافذ بيع بالجملة. وتجد أن معظم عمالئك يطلبون الشراء على الحساب. كيف يمكنك استخدام الميزانيات العمومية لهؤالء العمالء كي تساعدك في تقرير من ستمدد االئتمان له؟ ■

قائمة فاست فوروارد (Fastforward) للتدفقات النقدية هي التقرير الأخير في الرسم التوضيحي ١-٨. يوضح القسم الأول التدفقات النقدية من *الأنشطة التشغيلية. و*يعرض النقدية بقيمة ٦,١٠٠ دولار مستلمة من العملاء ونقدية بقيمة ٥,١٠٠ دولار مدفوعة للمستلزمات واإليجار وأجور الموظفين. التدفقات الخارجة موجودة بين أقواس لإلشارة إلى طرحها. قيمة صافي النقدية التي تقدمها الأنشطة التشغيلية في ديسمبر هي 1,000 دولار. إذا زادت النقدية المدفوعة عن النقدية المستلمة بقيمة 100 دولار، فسلق عليها "نقدية مستخدمة من أنشطة التشغيل." يوضح القسم الثان*ي أنشطة الإستثمار* التي تتضمن شراء وبيع الأصول، مثل: الأراضي والتجهيزات التي يُحتفظ بها بغرض *استخدام طويل الأجل* (عاّدةً أكثرٍ من سنة واحدةً). ونشاط الإستثمار الوحيد هنا هو شراء تجهيزات بقيمة ٢٦,٠٠ دولار. يظهر القسم الثالث التدفقات النقدية من *أنشطة التمويل* التي تشمل الإقتراض من المقرضين وسداد المستحقات النقدية *طويلة الأجل* إليهم والإستثمارات النقدية من المالك وكذلك المسحوبات التي يقوم بها. سجلت فاست فوروارد (Fastforward) مبلغ ٣٠,٠٠٠ دولار من الإستثمار المبدئي للمالك وسحباً نقدياً بمبلغ ٣٠٠٠ دولار. إن تأثير الصافي النقدي للمعامالت المالية هو تدفقات مالية داخلية بقيمة 29,800 دوالر. يظهر الجزء األخير من القائمة زيادة الرصيد النقدي لفاست فوروارد )Fastforward )بقيمة 4,800 دوالر في ديسمبر. وحيث أن القائمة بدأت بدون نقدية، يصبح الرصيد الختامي ً أيضا قيمته 4,800 دوالر—انظر السطر 3 . يمكننا أن نرى أن أرقام التدفق النقدي تختلف عن أرقام قائمة الدخل )المستحقة( ً وهو يعتبر أمرا ً شائعا.

**مالحظة:** تنقسم قائمة التدفقات النقدية إلى ثالثة أقسام رئيسية: التشغيل واإلستثمار والتمويل.

**مالحظة:** الدفع مقابل المستلزمات هو نشاط تشغيلي ألن المستلزمات من المفترض أن تستخدم في عمليات قصيرة الاجل (عادة اقل من عام واحد).

ملاحظة: يشير مصطلح الانشطة الإستثمارية إلى<br>إستثمارات الشركة للأصول طويلة الأجل *وليس* إلى إستثمارات المالك.

ُطلق على صافي الدخل )والخسارة( التراكمي **مالحظة:** ي الذي لم يسحبه المالك مصطلح األرباح المحجوزة.

**مربعات صناعة القرار** هي تدريبات على لعب الأدوار تلقي الضوء على أهمية المحاسبة.

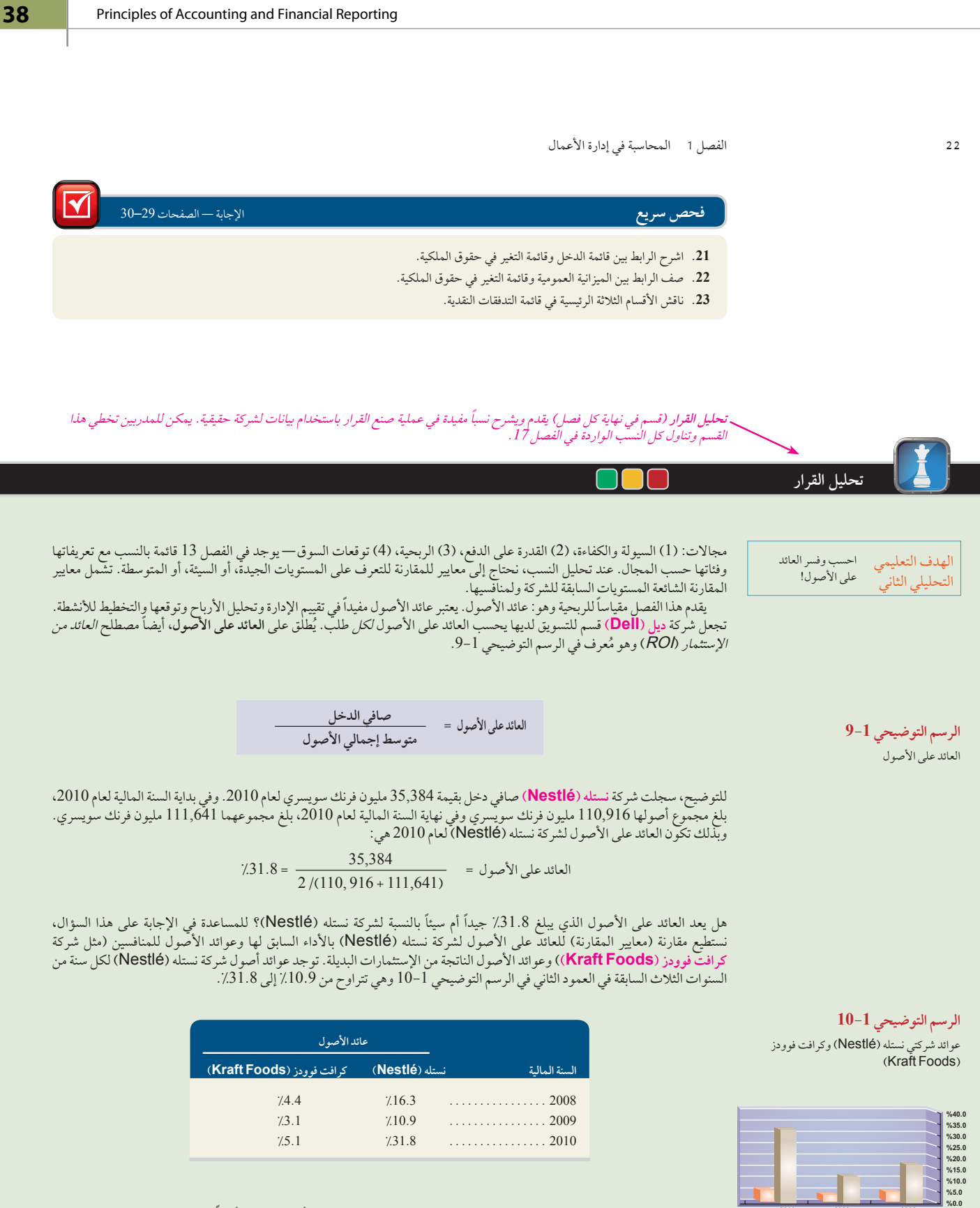

**2010 2009 2008 Kraft Foods (كرافت فوودز)** ً تظهر هذه العوائد زيادة في االستخدام اإلنتاجي لألصول في السنوات األخيرة. قمنا أيضا بحساب عوائد كرافت فوودز اً (Kraft Foods) في العمود الثالث في الرسم التوضيحي 1-10. في كل من هذه السنوات، تتجاوز شركة نستله (Nestlé) شركة كرافت<br>فوودز (Kraft Foods) ويكون متوسط عائد الأصول الخاص بها أعلى لهذه الفترة. فوودز (Kraft Foods) ويكون متوسط عائد الأصول الخاص بها أعلى لهذه الفترة.

**العائد على الأصول** 

**نستله (Nestlé)**

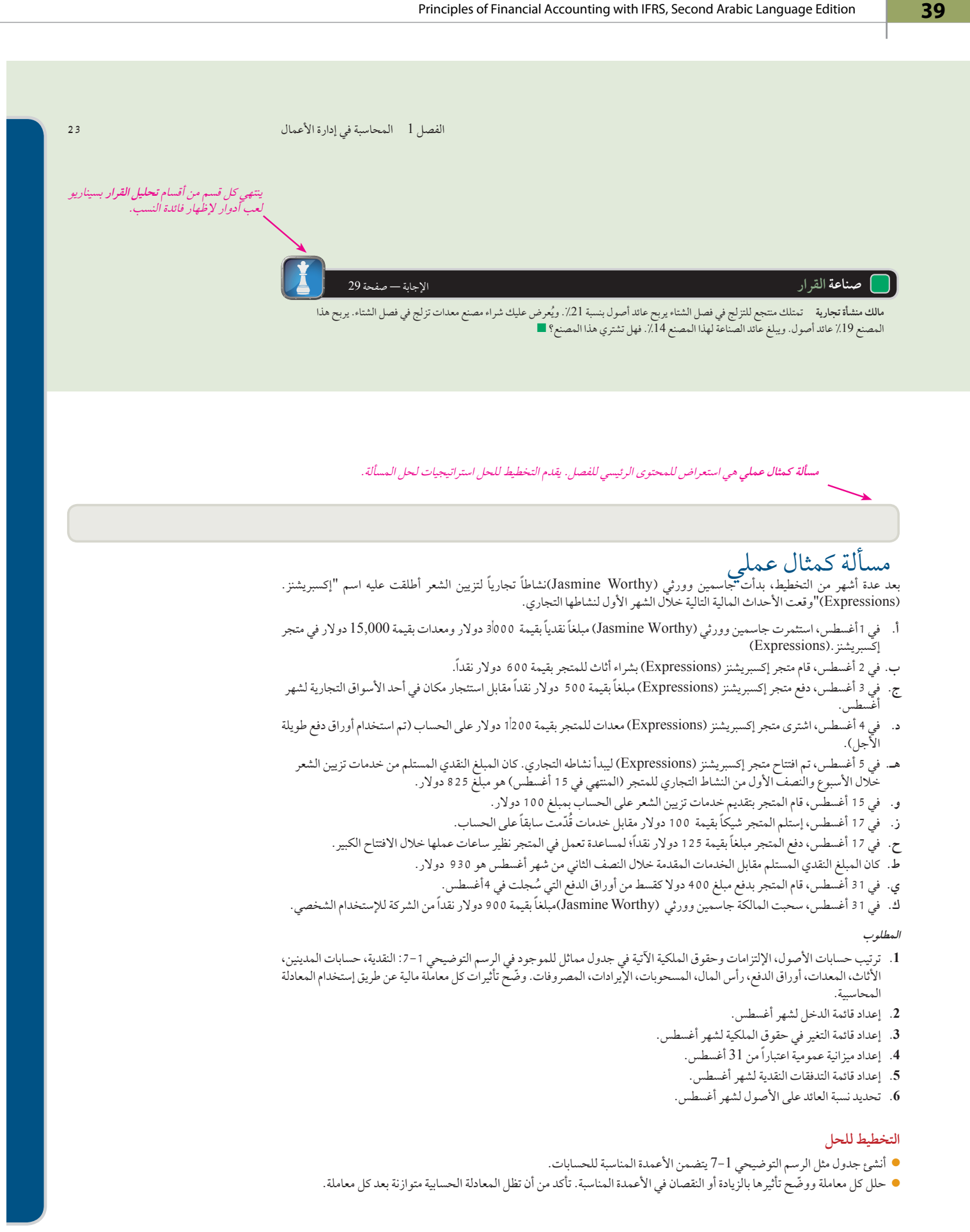

**24** الفصل 1 المحاسبة في إدارة األعمال

- جهز قائمة الدخل وذلك بتوحيد عناصر اإليرادات والمصروفات. و إدراجها في القائمة واحسب الفرق بينهما وعنون النتيجة لتصبح صافي الدخل أو صافي الخسارة.
	- استخدم المعلومات الموجودة في أعمدة حقوق الملكية إلعداد قائمة التغير في حقوق الملكية.
		- استخدم المعلومات في الصف األخير من جدول المعامالت إلعداد الميزانية العمومية.
- جهز قائمة التدفقات النقدية، بما في ذلك كل األحداث المدرجة في عمود النقدية في جدول المعامالت. صنف كل تدفق نقدي ليكون إما ً نشاطا تشغيليا ً أو إستثماريا ً أو تمويليا.
	- احسب العائد على األصول عن طريق قسمة صافي الدخل على متوسط األصول.

# **حل المسألة المعروضة كمثال عملي**

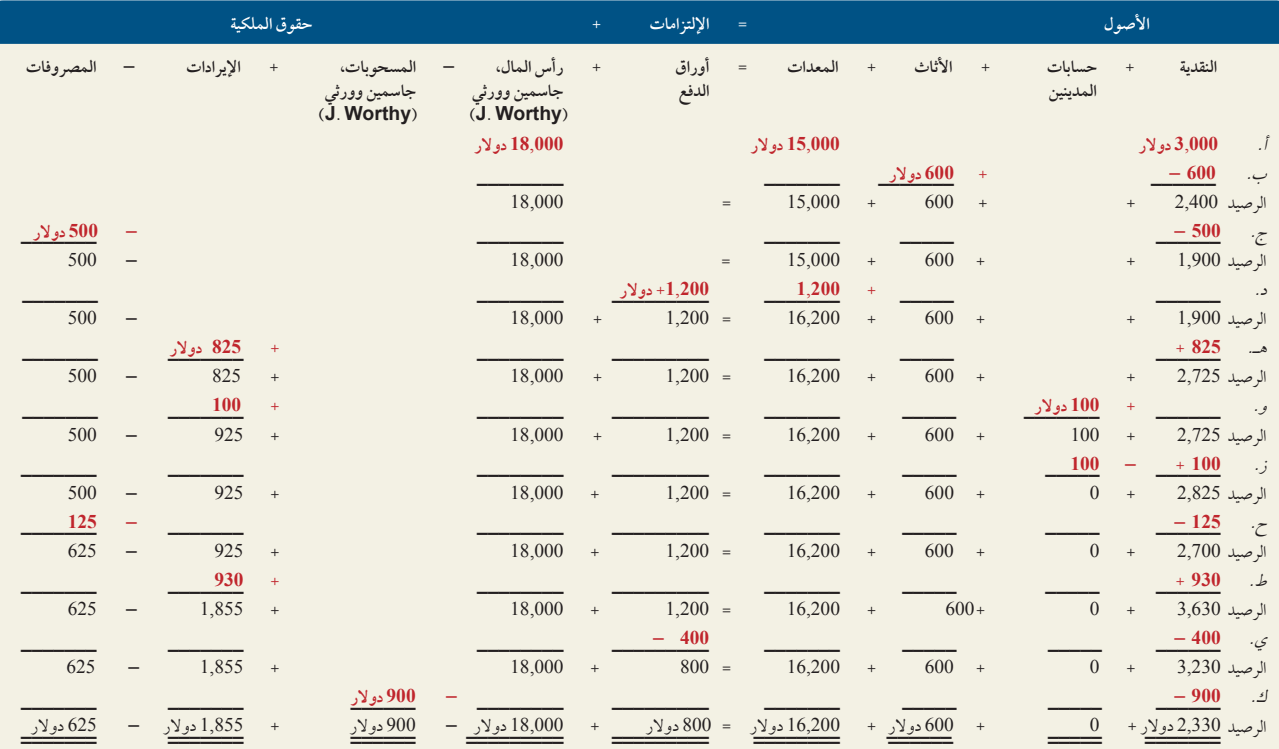

**.1**

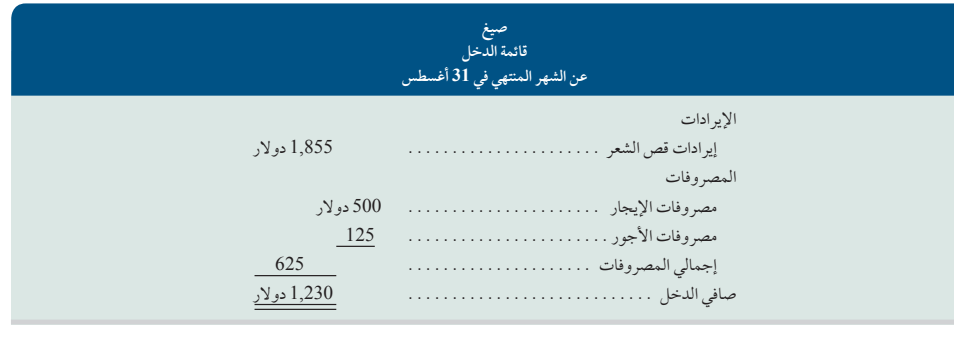

الفصل 1 المحاسبة في إدارة األعمال **25**

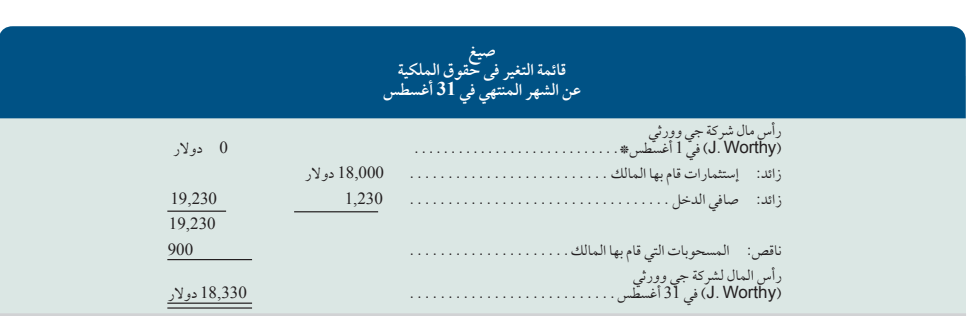

ً \* إذا كانت الصيغ ألعمال قائمة من فترة سابقة، فيجب أن يكون الرصيد اإلفتتاحي لرأس المال مساويا لرصيد حساب رأس المال في نهاية الفترة السابقة. ويجب أن يحتوي رصيد حساب رأس المال على جميع إستثمارات الملاك في الشركة (رأس المال الافتتاحي بالإضافة إلى رأس المال الجديد ( والأرباح المحتجزة ) صافي الأرباح او الخسائر التراكمية التي لم يسحبها الملاك.

**.3**

**.2**

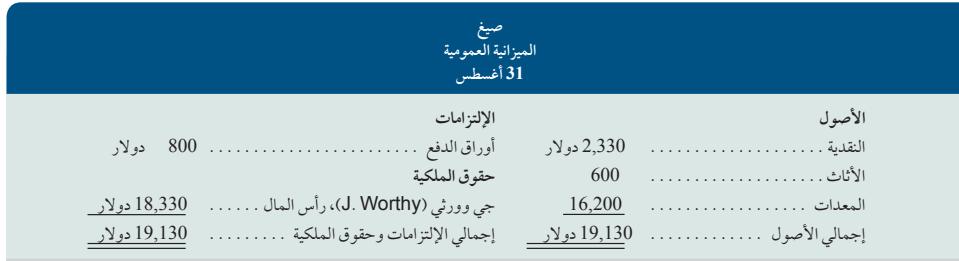

**.4**

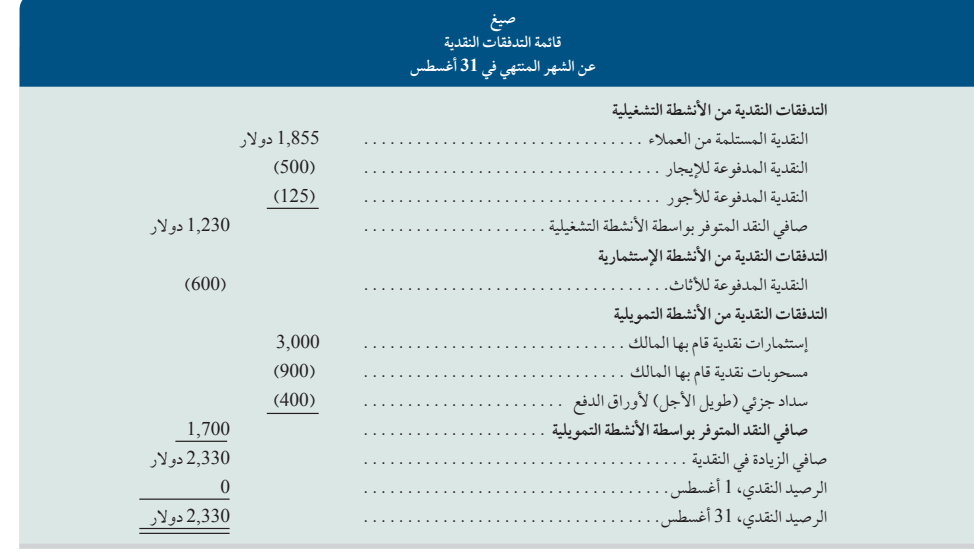

**.5** 1,230 دوالر العائد على األصول= = = = %**6.<sup>63</sup>** )19,130 دوالر + 18,000 دوالر\*(2/ صافي الدخل متوسط إجمالي الأصول 1,230 دوالر 18,565 دوالر

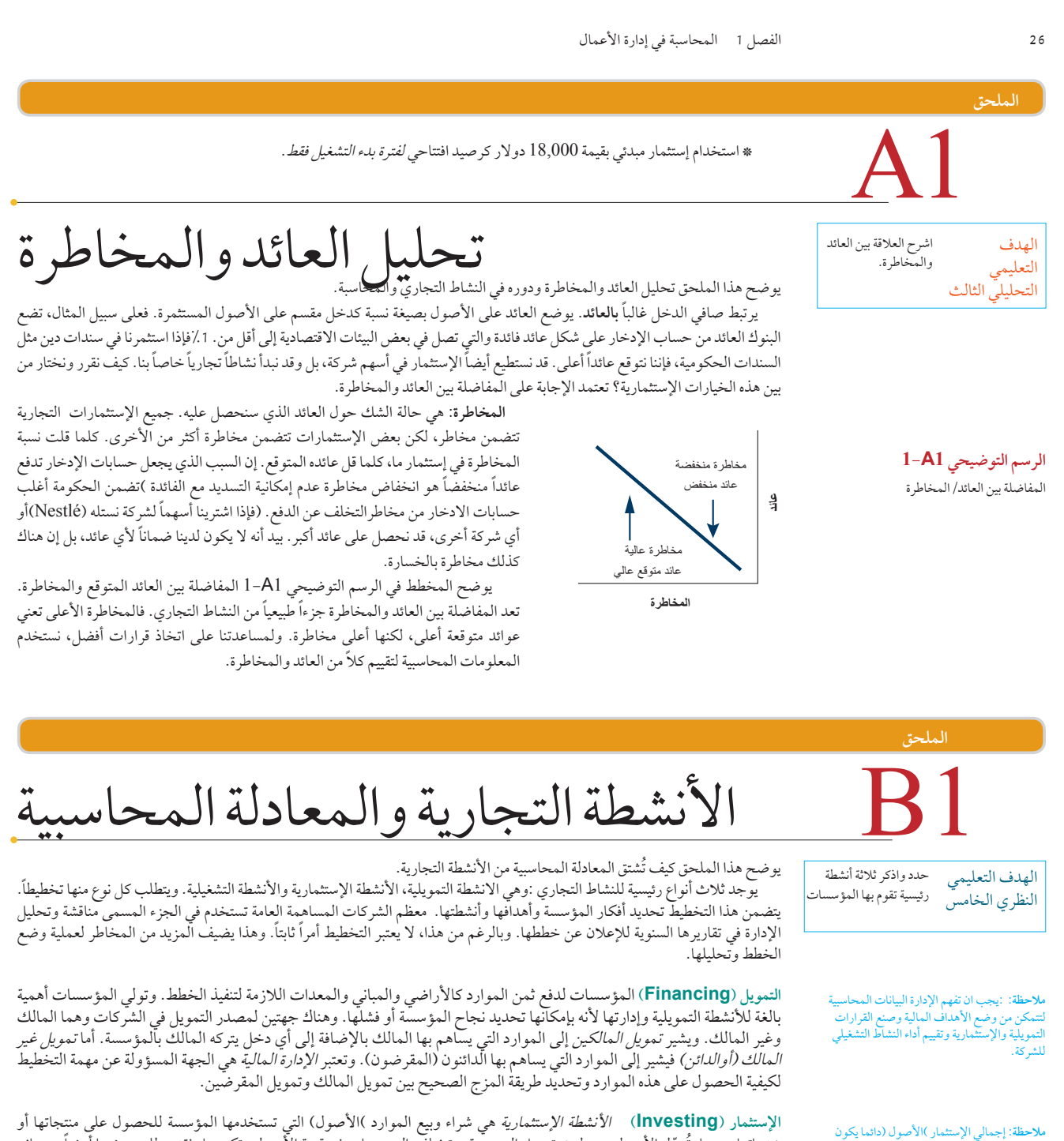

متساوي مع إجمالي التمويل )اإللتزامات زائد حقوق

الملكية).

خدماتها وبيعها. تُموّل الأصول عن طريق تمويل المؤسسة. وتختلف المؤسسات في قيمة الأصول وتكوينها. فقد يتطلب بعضها أرضا ومصانع للتشغيل. ولا يحتاج البعض الآخر سوى لمكاتب. ويطلق على تحديد قيمة ونوع أصول التشغيل *إدارة الأصول.* ويُشار إلى القيمة المستثمرة بمصطلح *الأصول*. يتكون التمويل من تمويل الدائنين وتمويل المالكين، الذين لهم حقوق في الأصول. يطلق على حقوق الدائنين مصطلح *الإلتزامات و*على مطالبات المالك مصطلح *حقوق المالك*. ويطلق على المعادلة الأساسية المعادلة المحاسبية ويمكن كتابتها على النحو التالي:

األصول = اإللتزامات + حقوق الملكية.

الفصل 1 المحاسبة في إدارة األعمال **27**

**التشغيل )Operating )**تتضمن األنشطة التشغيلية استخدام الموارد لبحث وتطوير وشراء وإنتاج وتوزيع وتسويق المنتجات والخدمات. أما المبيعات واإليرادات فهي تدفقات الأصول الداخلة من بيع المنتجات والخدمات. وتعتبر التكاليف والمصروفات تدفقات الأصول الخارجة لدعم الأنشطة التشغيلية للشركة. *والإدارة الاستراتيجية* هي عملية تحديد المزج الصحيح لألنشطة التشغيلية المناسبة حسب نوعية نشاط الشركة **تخطيط** وخططها وسوقها.

يلخص الرسم التوضيحي 1-1B األنشطة التجارية. ويدخل التخطيط في كل نشاط من الأنشطة ويضيف إليه المعنى والتركيز. يوضع إستثمار )الأصول) وتمويل ٱالإلتزامات وحقوق الملكية) مقابل بعضهما البعض للتأكد من توازنهما. توضع الأنشطة التشغيلية أسفل الأنشطة الإستثمارية والتمويلية لتبيّن أن الأنشطة التشغيلية هي نتيجة الأنشطة الإستثمارية والتمويلية.

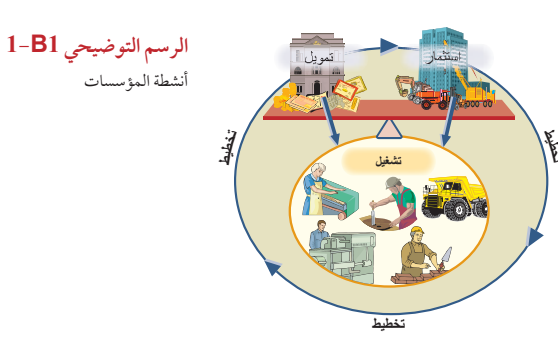

**الملحق**

فهم الإطار النظري الذي وضعه مجلس معايير المحاسبية الدولية.

الهدف التعليمي النظري السادس

الإطار النظري الذي وضعه مجلس معايير<br>المحاسبة الدولية لإعداد التقارير المالية

في يوم 28 سبتمبر عام 2010، أنهى كل من مجلس معايير المحاسبة الدولية ومجلس معايير المحاسبة المالية المرحلة الأولى من العملية المشتركة بينهما لتطوير إطار نظري مُحسّن لمعايير التقارير المالية الدولية والمبادئ المحاسبية الأمريكية المتعارف عليها والمقبولة عموماً. إن ً الهدف من مشروع اإلطار النظري هو إنشاء أساس سليم للمعايير المحاسبية المستقبلية والتي تقوم على أساس مبادئ محددة ومتسقة داخليا ً ومتقاربة دوليا. يبنى اإلطار الجديد على األطر القائمة لمجلس معايير المحاسبة الدولية ومجلس معايير المحاسبة المالية. كما يتناول **اإلطار النظري إلعداد التقارير المالية )Reporting Financial for Framework Conceptual)**:( أ( الهدف من إعداد التقارير المالية )ب( الخصائص النوعية للمعلومات المفيدة )ج( تعريف العناصر التي تم بناء القوائم المالية عليها واالعتراف بها وقياسها )د( مفاهيم رأس المال والمحافظة على رأس المال. إن اإلطار النظري ليس من معايير التقارير المالية الدولية ومن ثم فهو ال يحدد معايير ألي مسألة معينة خاصة بالقياس أو الإفصاح. كما لا يبطل الإطار النظري أيًا من معايير التقارير المالية الدولية. فيما يلي نناقش الهدف من إعداد التقارير المالية والخصائص النوعية. باقي أجزاء اإلطار النظري تتم مناقشتها في مقررات المحاسبة المتقدمة.

**الهدف من إعداد التقارير المالية:** إن الهدف من إعداد التقارير المالية لألغراض العامة هو توفير المعلومات المالية عن الكيان موضوع التقارير. تكون هذه المعلومات مفيدة للمستثمرين الحاليين والمتوقعين والمقرضين. والدائنين اآلخرين في اتخاذهم للقرارات بشأن توفير الموارد للكيان. تشمل هذه القرارات شراء الأسهم وسندات الديون أو بيعها أو تأجيرها وتقديم الديون أو تسويتها ونماذج الائتمان الأخرى.

الخصائص النوعية: الخصائص النوعية للمعلومات المالية المفيدة تُعَرّف أنواع المعلومات التي يرجح أن تكون أكثر إفادة للمستثمرين الحاليين والمتوقعين والمقرضين. والدائنين اآلخرين فيما يتعلق باتخاذ القرارات حول الكيان موضوع التقارير على أساس المعلومات الواردة في تقريره المالي (المعلومات المالية. )التكلفة والتي تقيد من قدرة الكيان على توفير معلومات مالية مفيدة. يحدد اإلطار النظري خاصيتين نوعيتين أساسيتين وأربع خصائص نوعية تعزيزية كما هو مبين في الرسم التوضيحي 1-1.C

## **الخصائص النوعية األساسية**

**مبدأ المالءمة )Relevance):** يجب أن تكون المعلومات المالية مالئمة، أي أن تكون لها القدرة على إحداث اختالف في القرارات التي يتخذها مستخدموها. تكون المعلومات المالية قادرة على إحداث اختالف في القرارات إذا كانت لها ً قيمة تنبؤية، أو قيمة تأكيدية، أو كلتاهما معا. تعني القيمة التنبؤية أنه من الممكن استخدام المعلومات كمدخالت في العمليات التي يجريها مستخدموها للتنبؤ بالنتائج المستقبلية. تعني القيمة التأكيدية أنها تقدم نتائج حول (تأكيدات أو تغييرات )تقييمات سابقة. المادية (النسبية ً ( هي أيضا جزء من المالءمة — تكون المعلومات مادية إذا كان حذفها أو عدم ذكرها يمكن أن يؤثر في القرارات التي يتخذها المستخدمون على أساس المعلومات المالية.

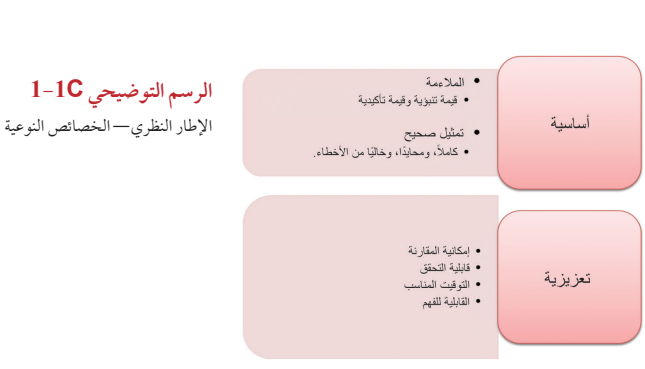

**28** الفصل 1 المحاسبة في إدارة األعمال

**التمثيل الصحيح )representation Faithful )**يجب على المعلومات المالية أن تمثل الظاهرة التي يراد تمثيلها بشكل صحيح. وحتى يكون التمثيل صحيحاً، يجب أن يكون الوصف كاملاً، ومحايداً، وخالياً من الأخطاء.

## **الخصائص النوعية التعزيزية**

ً وهي الخصائص النوعية التي تعزز فائدة المعلومات المالئمة التي يتم تمثيلها بشكل صحيح. الخصائص النوعية التعزيزية قد تساعد أيضا على تحديد أي من الطريقتين يجب استخدامها لتمثيل الظاهرة، إذا تم اعتبار كلتاهما على نفس القدر من المالءمة والتمثيل بالشكل الصحيح.

**القابلية للمقارنة )Comparability):** تمكن هذه الخاصية النوعية المستخدمين من تحديد وفهم أوجه التشابه واإلختالف بين العناصر. إن الارتباط الوثيق هو الثبات الذي يشير إلى استخدام الأساليب ذاتها مع نفس الموضوعات، إما من فترة إلى أخرى في التقاريرلنفس المنشأة أو في فترة واحدة لعدة منشآت. إن إمكانية المقارنة هو هدف في ذاته؛ والثبات يساعد على تحقيق هذا الهدف.

**القابلية للتحقق )Verifiability):** ُ تتيح هذه الخاصية النوعية لمختلف المراقبين الم ّطلعين والمستقلين التوصل إلى توافق وإجماع على القيم العابية بي سعي (vermannry). لينغ هذه الخاصية التومية لمختلف العراقيين المصلحين والمستقلين التوصل إلى توافق وإجماع على القيم<br>الواردة في التقارير المالية للمنشأة، ليس بالضرورة أن يكون الاتفاق مجمع عليه بالكامل من كل الأطرف لكل الأطراف.

على قراراتهم. بشكل عام، كلما كانت المعلومات أقدم، قلت فائدتها.

**القابلية للفهم )Understandability):** يعني ذلك تصنيف المعلومات ووصفها وتقديمها بوضوح ودقة. ويتم إعداد التقارير المالية للمستخدمين الذين لديهم قدر معقول من المعرفة بإدارة األعمال واألنشطة االقتصادية، والذين يواظبون على مراجعة وتحليل المعلومات.

الملخص

**ملخص** ً منظم وفقا لألهداف التعليمية يختم كل فصل.

الهدف التعليمي ا**شرح هدف المحاسبة وأهميتها.** المحاسبة هي نظام للمعلومات والقياس النظري الأول أصيهدف إلى تحديد المعلومات الملائمة والموثوقة والقابلة للمقارنة، المتعلقة بالأنشطة التجارية وتسجيلها وتداولها. فهي تساعد على تقييم الفرص والمنتجات واإلستثمارات والمسؤوليات االجتماعية والمجتمعية.

الهدف التعليمي **حدد المستخدمين واالستخدامات والفرص في المحاسبة.** مستخدمو النظري الثاني: ۖ المحاسبة هم مستخدمون داخليون وخارجيون على حدٍّ سواء. بعض مستخدمي المحاسبة واستخداماتهم لها: (ا) المديرين: في التحكم والمراقبة والتخطيط؛ (ب) المقرضين: لقياس المخاطرة وعوائد القروض؛ )ج( المساهمين: لتقييم عائد السهم ومخاطرته؛ (د) أعضاء مجلس الإدارة: لمراقبة الإدارة؛ و(هـ) الموظفيين: للحكم على فرص العمل وتقييمها. تتضمن فرص العمل في المحاسبة المحاسبة المالية واإلدارية والضريبية. كما ً تتضمن أيضا مجاالت لها عالقة بالمحاسبة مثل: اإلقراض واالستشارات واإلدارة والتخطيط.

الهدف التعليمي ا**شرح األسباب التي تجعل األخالقيات ضرورية في المحاسبة.** إن هدف النظري الثالث:<br>النظري الثالث: المحاسبة هو تقديم معلومات مفيدة في عملية اتخاذ القرارات. ولكي تكون ً المعلومات مفيدة، يجب أن تكون جديرة بالثقة. ويتطلب هذا سلوكا

أخلاقيّاً في المحاسبة.

الهدف التعليمي **اشرح المبادئ المحاسبية المتعارف عليها (المقبولة( وعرف وطبق العديد**  النظري الرابع: **من مبادئ المحاسبة.** وتعد المبادئ المحاسبية المتعارف عليها (المقبولة( بمثابة مجموعة معايير مشتركة يطبقها المحاسبون. حيث تساعد مبادئ المحاسبة في إنتاج معلومات مالئمة وموثوقة وقابلة للمقارنة. كما يشرح أربعة مبادئ أساسية للقوائم المالية، وهي :التكلفة، الاعتراف بالإيراد، المقابلة والإفصاح التام. كما تعكس القوائم المالية أربع فرضيات هي :استمرار النشاط ، وحدة النقود للقياس، الفترة الزمنية وكيان المؤسسة.

الهدف التعليمي **حدد وقم بوصف األنشطة الرئيسية الثالثة للمؤسسات.** تقوم النظري الخامس (<sup>B)</sup>: المؤسسات بتنفيذ ثلاثة أنشطة رئيسية هي: الأنشطة التمويلية، و األنشطة اإلستثمارية واألنشطة التشغيلية. يشير النشاط التمويلي إلى الوسائل المستخدمة للدفع مقابل الموارد مثل الأراضي، والمباني، والآلات. ويشير النشاط الإستثماري إلى عملية شراء وبيع الموارد المستخدمة في امتلاك المنتجات والخدمات وبيعها. أما الأنشطة التشغيلية فهي تلك الأنشطة الضرورية لتنفيذ خطط المؤسسة.

الهدف التعليمي **فهم اإلطار النظري لمجلس معايير المحاسبة الدولية.** تكمن أهمية الهدف التعليمي<br>النظري السادس <sup>(C)</sup> الإطار النظري في إرساء أسس سليمة لمعايير المحاسبة المستقبلية المرتكزة على أساس المبادئ، والمتسَّقة داخلياً، والمتقاربة دولياً. يتناول الإطار (أ) الهدف من التقرير المالي و(ب) الخصائص النوعية للمعلومات المفيدة و(ج) تعريف العناصر التي تتأسس عليها القوائم المالية، والاعتراف بها وقياسها و(د) مفاهيم رأس المال والمحافظة عليه.

الهدف التعليمي **تعريف وتفسير المعادلة المحاسبية ومكوناتها.** المعادلة المحاسبية هي: التحليلي الأول الأصول = الإلتزامات + حقوق الملكية. الأصول هي الموارد التي تمتلكها الشركة. اإللتزامات هي حقوق الدائنين في األصول. حقوق الملكية هي حقوق المالك في الأصول (*الباقي منها*). المعادلة المحاسبية الممتدة هي: الأصول = الإلتزامات + [رأس مال المالك – مسحوبات المالك + اإليرادات – المصروفات[.

الهدف التعليمي حسابٍ وتفسير العائد على الأصول. يُحسب عائد الأصول بصافي الربح التحليلي الثاني لمقسوما على متوسط الأصول .فعلى سبيل المثال، إذا كان لدينا متوسط رصيد 100 ً دوالر في أحد حسابات االدخار ويحقق مكسبا 5 دوالرات فوائد سنوية، فيكون العائد على الأصول 5 دولارات لكل 100 دولار، أو 5٪.

الهدف التعليمي **وضح العالقة بين العائد والمخاطر.** العائد يشير إلى الدخل والمخاطر هي التحليلي الثالث حالة الشك حول العائد المرجو تحقيقه . كل اإلستثمارات تتضمن مخاطرة كلما قلّت نسبِة المخاطرة في الإستثمار، كلما قل عائده المتوقع .فالمخاطرة الأعلى تعني عوائد متوقعة أعلى.

الهدف التعليمي **حلل المعامالت التجارية باستخدام المعادلة المحاسبية.** إن المعاملة الإجرائي الأول - التجارية هي تبادل الاعتبارات الاقتصادية بين طرفين .تتضمن الأمثلة ً تبادل المنتجات والخدمات والنقود والحقوق من أجل جمع النقود .هناك دائما تأثيران على األقل للمعامالت التجارية على واحد أو أكثر من مكونات المعادلة المحاسبية .يجب أن تكون ً هذه المعادلة دائما متوازنة.

الهدف التعليمي **حدد وإعداد القوائم المالية األساسية واشرح طريقة الربط بينها.** هناك أربع اإلجرائي الثاني ً قوائم مالية تقدم تقاريرا عن أنشطة المؤسسة وهي :الميزانية العمومية، قائمة الدخل، قائمة التغير في حقوق الملكية وقائمة التدفقات النقدية.

الفصل 1 المحاسبة في إدارة األعمال **29**

# **إجابات إرشادية للجزء المتعلق بـصانع القرار وأخالقيات صنع القرار**

**المَؤسس** عليك تأسيس شركتك كشركة مساهمة إذا كانت الدعاوى القضائية المحتملة ذات أهمية كبيرة .ألن الشركة المساهمة تحمي ملكيتك الشخصية من الدعاوى الموجهة للنشاط **ُ** التجاري، وال يتعرض للخطر سوى موارد الشركة المساهمة ، ولكن من سلبيات الشركة المساهمة االزدواج الضريبى :حيث أن الشركة تكون ملزمة بسداد ضرائب على الدخل، وبطبيعة الحال يجب عليك دفع ضرائب على أية أموال وزعتها عليك الشركة )حتى وإن كانت ً الشركة المساهمة قد سددت بالفعل ضرائب عن هذا المال .)يجب عليك أيضا أن تراجع جوانب المسؤولية الأخلاقية والاجتماعية لبدء نشاط تجاري والتي قد تسبب ضررا للآخرين ً .ويجب أيضا دراسة تأسيس المنشأة كشركة محدودة المسؤولية ـ أو كشركة تضامنية ذات مسؤولية محدودة أو غيره.

**بائع التجزئة** يمكنك استخدام المعادلة المحاسبية (األصول =اإللتزامات + حقوق الملكية( للمساعدة في تحديد العمالء ذوي المخاطر الذين من غير المرجح أن تزودهم باالئتمان .تقدم

الميزانية العمومية قيمة كل من هذه المكونات الرئيسية. .فكلما قلت حقوق ملكية العميل بالنسبة لاللتزامات، كلما قل احتمال تزويد االئتمان .ونقصد بقلة حقوق الملكية أن الشركة تمتلك قيمة قليلة ال تمكنها من سداد حقوق الدائنين.

**مالك الشركة** نسبة العائد على األصول للشركة المصنعة %19 وهي تتعدى ال%14 نسبة العائد المعتاد في هذه الصناعة )والكثير من الصناعات) .ويعد هذا عاملاً إيجابياً لعملية الشراء ً المحتملة .كما تعد عملية شراء هذه الشركة المصنعة بمثابة فرصة لتوزيع حجم المخاطر على شركتين بدلاً من واحدة .ولكن عليك التفكير ملياً قبل شراء شركة يكوّن عائدها 19٪ وهو أقل من العائد 21 ٪الذي يحققه إستثمارك الحالي في المنتجع .الأفضل بالنسبة لك أن توجه جهودك لزيادة الإستثمار في المنتجع، على فرض أنه بإمكانك الاستمرار في كسب عائد يُقدر بنسبة. 21./

# **إجابات إرشادية للفحص السريع**

- **.1** المحاسبة هي نظام للمعلومات والقياس يحدد المعلومات ذات الصلة ويسجلها وينقلها لمساعدة الناس في اتخاذ قرارات أفضل.
- **.2** ً مسك السجالت والذي يطلق عليه أيضا مسك الدفاتر، هو تسجيل المعامالت المالية ً واألحداث إما يدويا ً أو إلكترونيا ً .وعلى الرغم من أن مسك السجالت يعد أساسيا لموثوقية البيانات إال أن المحاسبة ال تقتصر عليه وإنما تتجاوزه بكثير .فالمحاسبة تشمل تحديد أحداث ومعامالت الشركة وقياسها وتسجيلها وإعداد التقارير عنها وتحليلها.
	- 3. توفر التكنولوجيا أداءً أكثر دقة وسرعة وكفاءة وملائمة في مجال المحاسبة.
- **.4** تشمل قائمة المستخدمين الخارجيين للمحاسبة كل من المقرضين، المساهمين، أعضاء مجلس اإلدارة ، العمالء، الموردين، الهيئات الرقابية، المحامين، الوسطاء والصحافة .أما قائمة المستخدمين الداخليين للمحاسبة فتشمل المديرين، الموظفين وصناع القرار الداخليين الذين يشتركون في صنع القرارات االستراتيجية والتشغيلية.
- **.5** تشمل قائمة المستخدمين الداخليين (المديرين( العاملين في أقسام البحث والتطوير، والمشتريات، والموارد البشرية، واإلنتاج، والتوزيع، والتسويق والخدمات.
- **.6** الرقابة الداخلية هي اإلجراءات الموضوعة لحماية األصول، وضمان تقارير محاسبية معتمدة، وتعزيز الكفاءة، والتشجيع على اإللتزام بسياسات الشركة .تمثل الرقابة الداخلية ضرورة حتمية للحصول على معلومات مالئمة وموثوق بها.
- **.7** تنقسم اإلرشادات األخالقية إلى ثالثة أقسام )1( :تحديد المسائل األخالقية من خالل الأخلاق الشخصية ) 2 ) تحليل الخيارات مع دراسة كل النتائج الإيجابية والسلبية (3) اتخاذ قرارات أخالقية بعد موازنة كل النتائج.
- **.8** تعمل األخالقيات والمسؤئولية االجتماعية على الوصول إلى سلوك جيد، مما يؤدي غالبًا إلى رفع قيمة الدخل وتحسين بيئة العمل.
- **.9** لكي توفر المحاسبة معلومات مفيدة لمتخذي القرارات، البد أن تكون هذه المعلومات موثوق بها .وتتطلب هذه الثقة وجود األخالق المهنية في مجال المحاسبة.
- **.10** يقوم مجلس معايير المحاسبة الدولية بوضع معايير التقارير المالية الدولية( .ملحوظة :تلبي القواعد المحاسبية احتياجات المجتمع وليس احتياجات المحاسبين أو أية فئة فردية أخرى).
- **.11** يمكن أن تستخدم أي شركة مجموعة واحدة من القوائم المالية في جميع األسواق المالية، إذا استطاعت التنسيق بين المعايير.
- **.12** يرتبط مفهوم الموضوعية بمبدأ التكلفة حيث أن معظم المستخدمين يعتبرون المعلومات ً المبنية على التكلفة معلومات موضوعية .وتعتبر المعلومات التي تم إعدادها استنادا إلى ً كليهما موثوقا ً بها لدرجة عالية وغالبا ما تكون وثيقة الصلة ببعضها البعض.

**.13** يسعى المستخدمون للحصول على معلومات عن أداء كيان معين .وإذا ما تم الخلط بين معلومات كيانين أو أكثر، فإن فائدة المعلومات تقل.

 $\blacktriangledown$ 

- **.14** يوفر مبدأ االعتراف باإليرادات المبادئ التوجيهية حول الوقت المناسب لالعتراف بالإيرادات )تسجيلها .(ولهذا الأمر أهمية كبرى، على سبيل المثال إذا تم الاعتراف باإليرادات في وقت مبكر، فإن القوائم المالية ستتضمن إيرادات لم يحن وقت إدراجها في القوائم بعد، وستبدو الشركة كما لو كانت أرباحها أكثر مما هي عليه في الواقع .والعكس صحيح.
- **.15** األشكال الرئيسية الثالثة للمؤسسات التجارية هي .الشركات الفردية )المنشأة(، شركات التضامن والشركات المساهمة.
- **.16** يطلق على مالك الشركات المساهمة .المساهمون .ويتم تقسيم ملكية الشركة التجارية إلى وحدات تسمى أسهم ملكية )أو أسهم) .وتعد الأسهم العادية من الأسهم الأساسية في أسهم الشركات التجارية.
- **.17** المعادلة المحاسبية هي :األصول =اإللتزامات + حقوق الملكية .وتكون هذه المعادلة ً دائما متوازنة قبل كل معاملة وبعدها.
- **.18** ال تؤثر المعاملة التجارية التي تغير من بنية األصول على حسابات اإللتزامات وحسابات حقوق الملكية .ومن الأمثلَّة على ذلك المعاملات 2 و 3 لشركة فاست فوروارد .(Fastforward) فكل منها يبادل أحد الأصول بآخر.
- **.19** يعمل اإليراد المكتسب عن طريق تأدية الخدمات، كالمعاملة رقم 5 لشركة فاست فوروارد على زيادة حقوق الملكية )والأصول) .وتعمل المصروفات التي تتحملها الشركة عند خدمة العملاء، كالمعاملات رقم 6 و7، على تقليل حقوق الملكية ) والأصول) .تتضمن الأمثلة الأخرى إستثمارات المالك التي تزيد حقوق الملكية، والمسحوبات التي تقلل حقوق الملكية.
- **.20** يعمل سداد أي التزام عن طريق دفع أصل من األصول على نقص إجمالي األصول ً واإللتزامات معا .على سبيل المثال المعاملة التجارية رقم 10 لشركة فاست فوروارد )Fastforward ً ) والتي تقلل المستحقات عن طريق الدفع نقدا.
- **.21** قائمة الدخل توضح إيرادات الشركة ومصروفاتها باإلضافة إلى صافي الدخل أو الخسارة. قائمة التغير في حقوق الملكية توضح التغيرات في حقوق الملكية والتي تتضمن تلك التغيرات الناتجة عن صافي الدخل أو الخسارة .توضح كلتا القائمتان المعامالت التي تحدث في فترة زمنية محددة.
- **.22** الميزانية العمومية تصف الوضع المالي للشركة (األصول واإللتزامات وحقوق الملكية( في نقطة زمنية محددة .يمكن الحصول على قيمة حقوق الملكية في الميزانية العمومية من قائمة التغير في حقوق الملكية.
- **.23** التدفقات النقدية من األنشطة التشغيلية تبين المقبوضات والمدفوعات النقدية من النشاط التجاري الرئيسي الذي تقوم به الشركة .التدفقات النقدية من األنشطة اإلستثمارية تشمل المعامالت النقدية الناتجة عن بيع وشراء األصول طويلة األجل.

**30** الفصل 1 المحاسبة في إدارة األعمال

والتدفقات النقدية من أنشطة التمويل تشمل القروض النقدية طويلة األجل، التسديدات للمقرضين، اإلستثمارات النقدية والمسحوبات التي قام بها المالك.،

يختتم كل فصل من فصول الكتاب بقائمة بالمصطلحات الرئيسية المستخدمة مع مرجع رقم الصفحة ) كما يوجد في نهاية الكتاب وفي موقع الكتاب على االنترنت معجم كامل بكل المصطلحات المستخدمة في الكتاب(

# **www.mheducation.asia/olc/wildkwokPFA الرئيسية المصطلحات**

**المحاسبة** )صفحة 4( **المعادلة المحاسبية** )صفحة 13( **األصول** )صفحة 14( **المراجعة** )صفحة 12( **الميزانية العمومية** )صفحة 19( **مسك الدفاتر** )صفحة 5( **فرضية الوحدة المحاسبية** )صفحة 11( **سهم عادى** )صفحة 12( **اإلطار النظري إلعداد التقارير المالية** )صفحة 27( **الشركة المساهمة** )صفحة 12( **مبدأ التكلفة-المنفعة** )صفحة 12( **مبدأ التكلفة** )صفحة 10( **حقوق الملكية** )صفحة 14( **األخالقيات** )صفحة 7( **األحداث** )صفحة 14( **المعادلة المحاسبية الممتدة** )صفحة 14( **مبدأ اإلعتراف بالمصروف** )صفحة 10( **المصروفات** )صفحة 14( **المعامالت الخارجية** )صفحة 14( **المستخدمون الخارجيون** )صفحة 5(

**المحاسبة المالية** )صفحة 5( **مجلس معايير المحاسبة المالية** )صفحة 8( **مبدأ اإلفصاح التام** )صفحة 11( **المبادئ المحاسبية المتعارف عليها** )صفحة 8( **فرضية االستمرارية** )صفحة 11( **قائمة الدخل** )صفحة 19( **المعامالت الداخلية** )صفحة 14( **المستخدمون الداخليون** )صفحة 6( **مجلس معايير المحاسبة الدولية** )صفحة 9( **معايير التقارير المالية الدولية** )صفحة 9( **اإللتزامات** )صفحة 14( **المحاسبة اإلدارية** )صفحة 6( **مبدأ المقابلة** )صفحة 10( **مبدأ األهمية النسبية** )صفحة 12( **مبدأ القياس** )صفحة 10( **فرضية وحدة النقود للقياس** )صفحة 11( **صافي الدخل** )صفحة 14( **صافي الخسارة** )صفحة 14( **األسهم العادية** )صفحة 12( **رأس مال المالك** )صفحة 14(

**إستثمارات المالك** )صفحة 14( **مسحوبات المالك** )صفحة 14( **شركة تضامن** )صفحة 11( **الملكية** )صفحة 11( **مسك السجالت** )صفحة 4( **عائد** )صفحة 26( **العائد** )صفحة 22( **مبدأ اإلعترف بااليرادات** )صفحة 10( **اإليرادات** )صفحة 14( **المخاطر** )صفحة 26( **لجنة تداول األوراق المالية** )صفحة 8( **المساهمون** )صفحة 12( **األسهم** )صفحة 12( **الشركة الفردية** )المنشأة( )صفحة 11( **قائمة التدفقات النقدية** )صفحة 19( **قائمة التغير في حقوق الملكية** )صفحة 19( **فرضية الفترة المحاسبية** )صفحة 11( **المسحوبات** )صفحة 14(

# **اختبار االختيار من متعدد** اإلجابات صفحة 48 **wildkwokPFA/olc/asia.mheducation.www**

# **تتوفر أسئلة اختبار إضافية على موقع الويب الخاص بالكتاب.**

- **.1** عقار معروض للبيع بسعر 500,000 ً دوالر ولكن تم تثمينه حاليا بسعر 400,000 دوالر. يعتقد مشتري العقار أن العقار يساوي 475,000 دوالر، ولكنه اشتراه في النهاية بمبلغ 450,000 دوالر .يقوم المشتري بتسجيل العقار بثمن:
	- **أ.** 50,000 دوالر
	- **ب.** 400,000 دوالر
	- **ب.** 450,000 دوالر
	- **د.** 475,000 دوالر
	- **هـ.** 500,000 دوالر
- **.2** في يوم 30 ديسمبر 2010 وقعت شركة **كي بي إم جي )KPMG )**ً عقدا بقيمة 150,000 دوالر لتوفير الخدمات المحاسبية إلحدى عمالئها خالل عام .2011 وتنتهي السنة المالية للشركة في31 ديسمبر .ما هو المبدأ أو الفرضية المحاسبية التي ت<br>تتطلب من شركة كي بي إم جي (KPMG) تسجيل إيرادات الخدمات المحاسبية التي<br>" المحصلة من هذا العميل في عام 2011 وليس عام 2010؟
	- **أ.** فرضية الوحدة المحاسبية
	- **ب.** مبدأ االعتراف باإليرادات
		- **ج.** فرضية الوحدة النقدية
			- **د.** مبدأ التكلفة
			- **هـ.** فرضية االستمرارية
- **.3** إذا ارتفعت قيمة أصول الشركة إلى 100,000 دوالر خالل السنة وزادت إلتزاماتها

بمقدار 35,000 دوالر في نفس السنة، فيجب أن يكون التغير في حقوق الملكية للشركة خالل هذا العام:

- **أ.** قد زاد بمقدار 135,000 دوالر.
- **ب.** قد نقص بمقدار 135,000 دوالر.
- **ج.** قد نقص بمقدار 65,000 دوالر.
- **د.** قد زاد بمقدار 65,000 دوالر.
- **هـ** قد زاد بمقدار 100,000 دوالر.
- **.4** قامت شركة **بيرنزويك )Brunswick )**بإقتراض مبلغ 50,000 ً دوالر نقدا من بنك ثيرد ناشيونال .)Bank National Third)كيف ستؤثر هذه المعاملة على المعادلة المحاسبية لشركة بيرنزويك )Brunswick)؟
- **أ.** تزداد األصول بمقدار 50,000 دوالر، وتقل اإللتزامات بمقدار 50,000 دوالر، وال يحدث تأثير على حقوق الملكية.
- **ب.** تزداد األصول بمقدار 50,000 دوالر، وال يحدث تأثير على اإللتزامات، وتزداد حقوق الملكية بمقدار 50,000 دوالر.
- **ج.** تزداد األصول بمقدار 50,000 دوالر، وتقل اإللتزامات بمقدار 50,000 دوالر، وال يحدث تأثير على حقوق الملكية.
- **د.** ال يحدث تأثير على األصول، وتزداد اإللتزامات بمقدار 50,000 دوالر، وتزداد حقوق الملكية بمقدار 50,000 دوالر.
- **هـ.** ال يحدث تأثير على األصول، وتزداد اإللتزامات بمقدار 50,000 دوالر, وتقل حقوق الملكية بمقدار 50,000 دوالر.

Principles of Financial Accounting with IFRS, Second Arabic Language Edition **47**

# الفصل 1 المحاسبة في إدارة األعمال **31**

**.5** قامت شركة **جيك سكد )Squad Geek )**بتقديم خدمات ألحد عمالئها بمبلغ 500 دوالر على الحساب وتم إرسال الفاتورة للعميل .كيف تقوم شركة جيك سكد )Geek Squad )بتسجيل هذه المعاملة؟

- **أ.** تزداد حسابات المدينين بمقدار 500 دوالر وتزداد اإليرادات بمقدار 500 دوالر.
	- **ب.** تزداد النقدية بمقدار 500 دوالر وتزداد اإليرادات بمقدار 500 دوالر.
- **ج.** تزداد حسابات المدينين بمقدار 500 دوالر وتقل اإليرادات بمقدار 500 دوالر.
- **د.** تزداد حسابات المدينين بمقدار 500 دوالر وتزداد حسابات الدائنين بمقدار 500 دوالر. **هـ.** تزداد حسابات الدائنين بمقدار 500 دوالر وتزداد اإليرادات بمقدار
- 500 دوالر.

C)(B)A) تشير الأحرف A(B) إلى التمارين المعتمدة على العلاحق BI)AI).<br>في التمام التي تشير الأحداث التي التمام التسير تستخدما التصير التسير التسير التي الت تسلط الأيقونة الضوء على التمارين التي تعزز مهارات صناعة القرار.

## **أسئلة للمناقشة**

- **.1** ما هو الغرض من المحاسبة في المجتمع؟
- **.2** يتم استخدام التكنولوجيا بشكل كبير في معالجة البيانات المحاسبية .فلماذا يجب علينا ً إذا دراسة وفهم المحاسبة؟
- **.3** أذكر أربعة أنواع من المستخدمين الخارجيين، مع توضيح كيفية استفادة كل نوع من المستخدمين لهذه المعلومات المحاسبية.
	- **.4** ما هي األسئلة التي يستطيع المالك والمديرون أن يجيبوا عليها عند اإلطالع على المعلومات المحاسبية -أذكر ثلاثة على الأقل؟
		- **.5** أذكر ثالث شركات حقيقية تقدم خدمات، وثالث شركات حقيقية تقدم منتجات.
			- **.6** صف الدور الذي تلعبه المحاسبة داخل المؤسسات.
			- **.7** أذكر ثالثة أنواع من الخدمات التي يقدمها المحاسبون المحترفون عادة.
- **.8** ً أي نوع من المعلومات المحاسبية يمكن أن يكون مفيدا بالنسبة لمديري التسويق في الشركة؟
	- **.9** ً لماذا تعتبر المحاسبة نشاطا ً خدميا؟

**accounting**

- **.10** ما هي المهن المتعلقة بالمحاسبة؟ اذكر بعضا منها؟
- **.11** كيف تؤثر القواعد األخالقية على اختيار المراجعين للعمالء؟
- **.12**ما هو العمل الذي يؤديه المختصون بالمحاسبة الضريبية إلى جانب إعداد اإلقرارات الضريبية؟
- **.13**ما الذي يشير إليه مفهوم الموضوعية بالنسبة للمعلومات الموجودة في القوائم المالية؟ ولماذا؟
- **.14**ذكرت إحدى الشركات في ميزانيتها العمومية أن تكلفة أدواتها المكتبية تساوي 400 دوالر ، على الرغم من أنه ال يمكن بيعها بأكثر من 10دوالرات كقصاصات ورق .فما المبدأ أو الفرضية المحاسبية أو كليهما الذي يبرر هذه المعالجة؟
	- **.15**لماذا نحتاج إلى مبدأ االعتراف باإليرادات؟ وما الذي يتطلبه هذا المبدأ؟
	- **.16**صف األشكال األساسية الثالثة للمؤسسات التجارية، وكذلك خصائصها الرئيسية.
		- ّ ف )أ( األصول، )ب( اإللتزامات، )ج( حقوق الملكية، )د( صافي األصول. **.17**عر
			- **.18** ما هي األحداث أو المعامالت التي تغير في حقوق الملكية؟
- **.19** حدد النوعين الرئيسيين للمبادئ المحاسبية.
- **.20** ماذا يقصد المحاسبون بالمصطلح إيرادات؟
- عرّف صافي الدخل واشرح طريقة حسابه. **.21** عر
- **.22** حدد القوائم المالية الرئيسية األربعة للشركة.
- **.23** ما هي المعلومات التي تظهر في قائمة الدخل؟
- **.24** أذكر مثالين من أمثلة المصروفات التي يمكن أن تتكبدها الشركة.
	- **.25** ما هو الغرض من إعداد قائمة التغير في حقوق الملكية؟
	- **.26** ما هي المعلومات التي تظهر في الميزانية العمومية؟
	- **.27** ما هي األنشطة الرئيسية التي تتضمنها قائمة التدفقات النقدية؟
		- ّ ف واشرح العائد على األصول. **.28** عر
	- ّ ف العائد والمخاطرة .واشرح طريقة المفاضلة بينهما. **.29<sup>A</sup>** عر
		- **.30<sup>b</sup>** صف األنشطة التجارية الكبرى في المؤسسات.
- B.**30** صف الأنشطة التجارية الكبرى في المؤسسات.<br>B.31 اشرح الأسباب التي تجعل إجمالي الإستثمار (الأصول) والتمويل (الإلتزامات وحقوق الملكية) دائماً متساويين.
	- **.32<sup>C</sup>** اشرح أغراض اإلطار النظري لمجلس معايير المحاسبة الدولية.
- **.33**عن طريق مراجعة القوائم المالية لشركة **أديداس )Adidas )**الموجودة في ملحق A قرب نهاية الكتاب .إلى أي مدى من األهمية يكون تقريب كميات التداول؟ ما المدة الزمنية التي تغطيها قائمة الدخل؟
- **.34**حدد كميات التداول ألصول شركة **بيوما )Puma )**والتزاماتها وحقوق ملكيتها في 2010 كما هو موضح في قوائمها الموجودة في ملحق A قرب نهاية الكتاب.
- **.35** عن طريق مراجعة القوائم المالية لشركة **نستله )Nestlé )**الموجودة في ملحقAقرب نهاية الكتاب. .قم بتحديد من هو مراقب حسابات الشركة .ما هي المسؤولية التي يطالب بها مراقب الحسابات المستقل شركة نستله أن تقوم بها (Nestlé) فيما يتعلق بقوائمها الّمالية؟

مراقبة وتعزيز وتقييم تعلم الطالب .ويمكن استخدامه للتدريب أو الواجب المنزلي أو االمتحانات. **E** connect تتطلب قراءة التقارير المحاسبية وتفسيرها بعض المعرفة بالمصطلحات المحاسبية. )أ( وضح معنى المصطلحات المحاسبية التالية :المبادئ

**االتصال** اعادة انشاء تمارين على اإلنترنت في الوضع الثابت أو الحسابي مما يتيح للمدربين

المحاسبية المتعارف عليها، مجلس األوراق المالية األمريكي، مجلس معايير المحاسبة المالية، مجلس معايير المحاسبة الدولية ومعايير التقارير المالية الدولية. (ب) أشرح باختصار أهمية قاعدة المعرفة أو المؤسسة المشار إليها لكل واحد من المصطلحات ذات الصلة بالمحاسبة.

**تدريبات الدراسة السريعة تعطي ال**قراء اختباراً موجزا على العناصر الرئيسية.

# **دراسة سريعة**

**دراسة سريعة 1-1** الهدف التعليمي

تعريف المصطلحات المحاسبية

النظري الأول

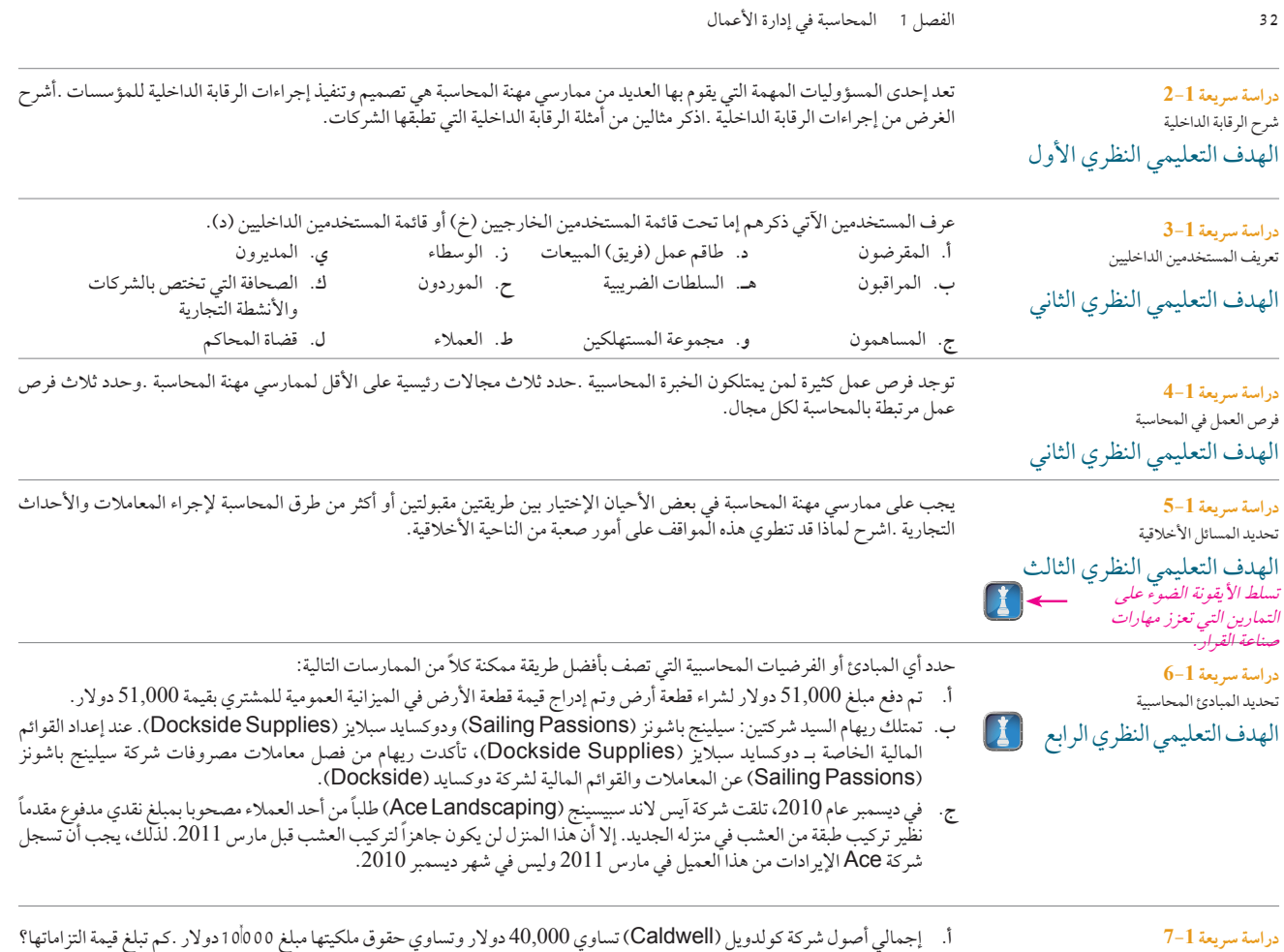

**أ.** إجمالي أصول شركة كولدويل )Caldwell )تساوي 40,000 دوالر وتساوي حقوق ملكيتها مبلغ 10,000دوالر .كم تبلغ قيمة التزاماتها؟ **ب.** إجمالي أصول وتر ورلد )Waterworld )مبلغ 55,000 دوالر وهذا المبلغ يتساوى مع مجموع مبلغ اإللتزامات وحقوق الملكية معا .ما هو حجم التزامات الشركة؟ وما هو حجم حقوق ملكيتها؟ تطبيق المعادلة المحاسبية الهدف التعليمي التحليلي الأول  $\left(\prod\right)$ 

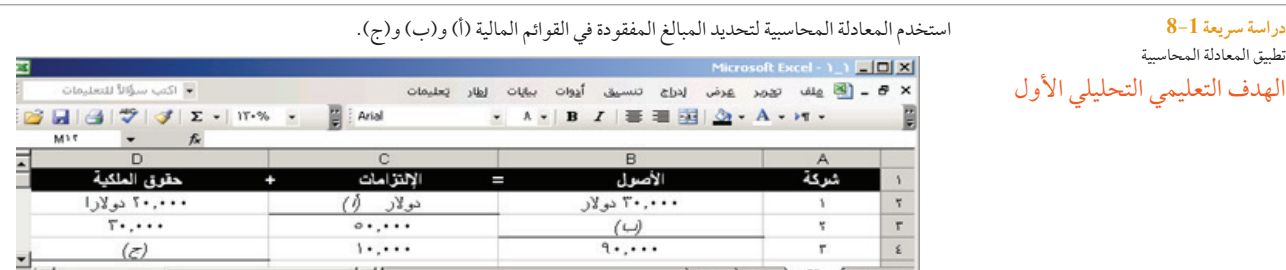

# **دراسة سريعة 9-1** تحديد المعامالت واألحداث المحاسبية الهدف التعليمي الإجرائي الأول

توفر المحاسبة معلومات عن معاملات وأحداث محاسبية لأعمال تجارية خاصة بمؤسسة معينة، حيث يؤثر كلا من المعاملات والاحداث المحاسبية على المعادلة المحاسبية ويمكن قياسهما بشكل موثوق .حدد على الأقل مثالين لكل من (أ) المعاملات التجارية (ب) الأحداث التجارية التي تلبي هذه المتطلبات.

> **دراسة سريعة 10-1** تحديد واحتساب الأصول والإلتزامات وحقوق الملكية

استخدم قوائم **نستله )Nestlé )**المالية في 31 ديسمبر ،2010 الموجودة في الملحق أ في نهاية الكتاب لإلجابة على ما يلي: **أ.** حدد المبالغ النقدية في )1( األصول و)2( اإللتزامات و)3( حقوق الملكية لشركة نستله )Nestlé). **ب.** باستخدام مبالغ نستله )Nestlé )من الجزء أ، تحقق من األصول = اإللتزامات + وحقوق الملكية.

الهدف التعليمي الإجرائي الأول

Principles of Financial Accounting with IFRS, Second Arabic Language Edition **49** 

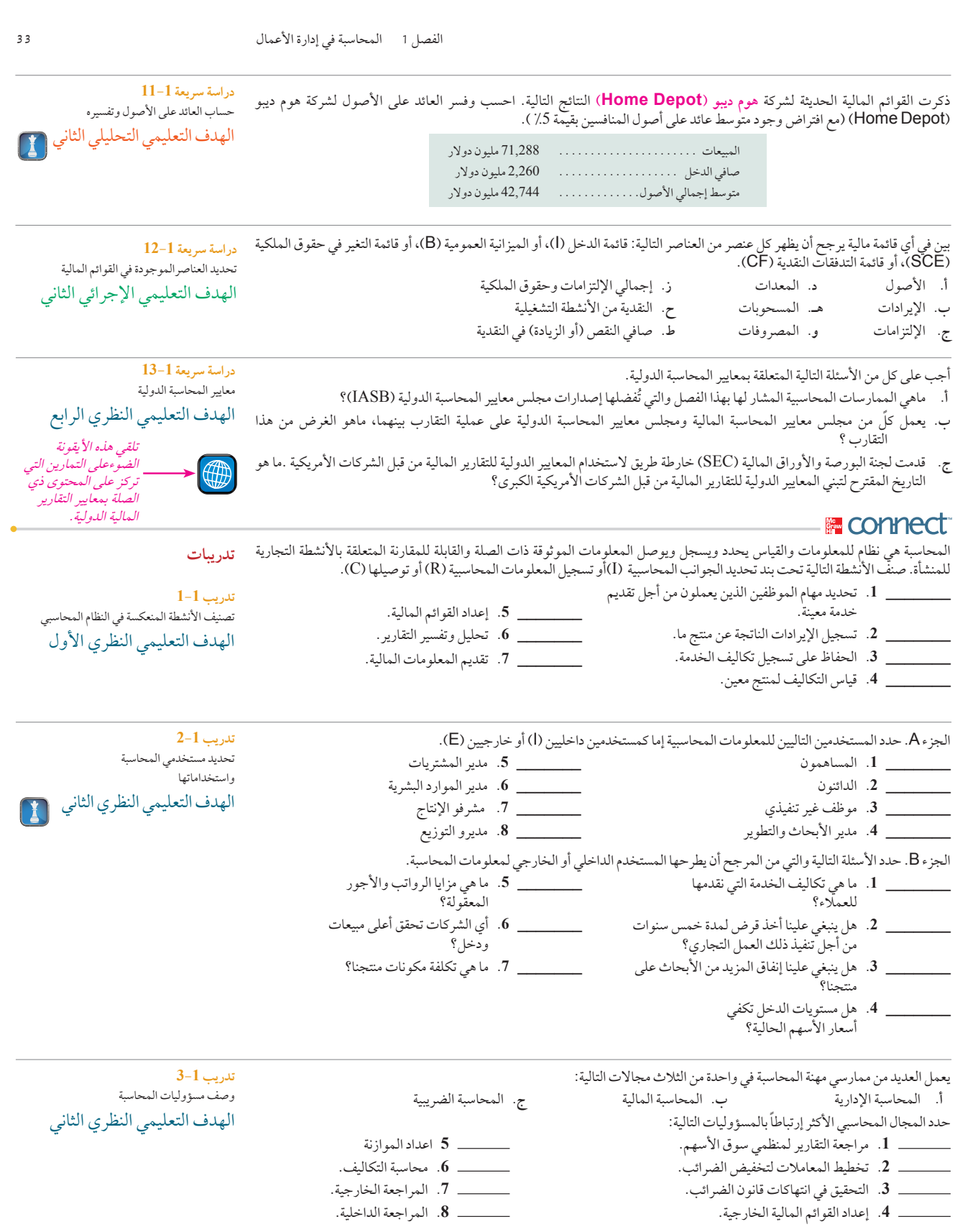

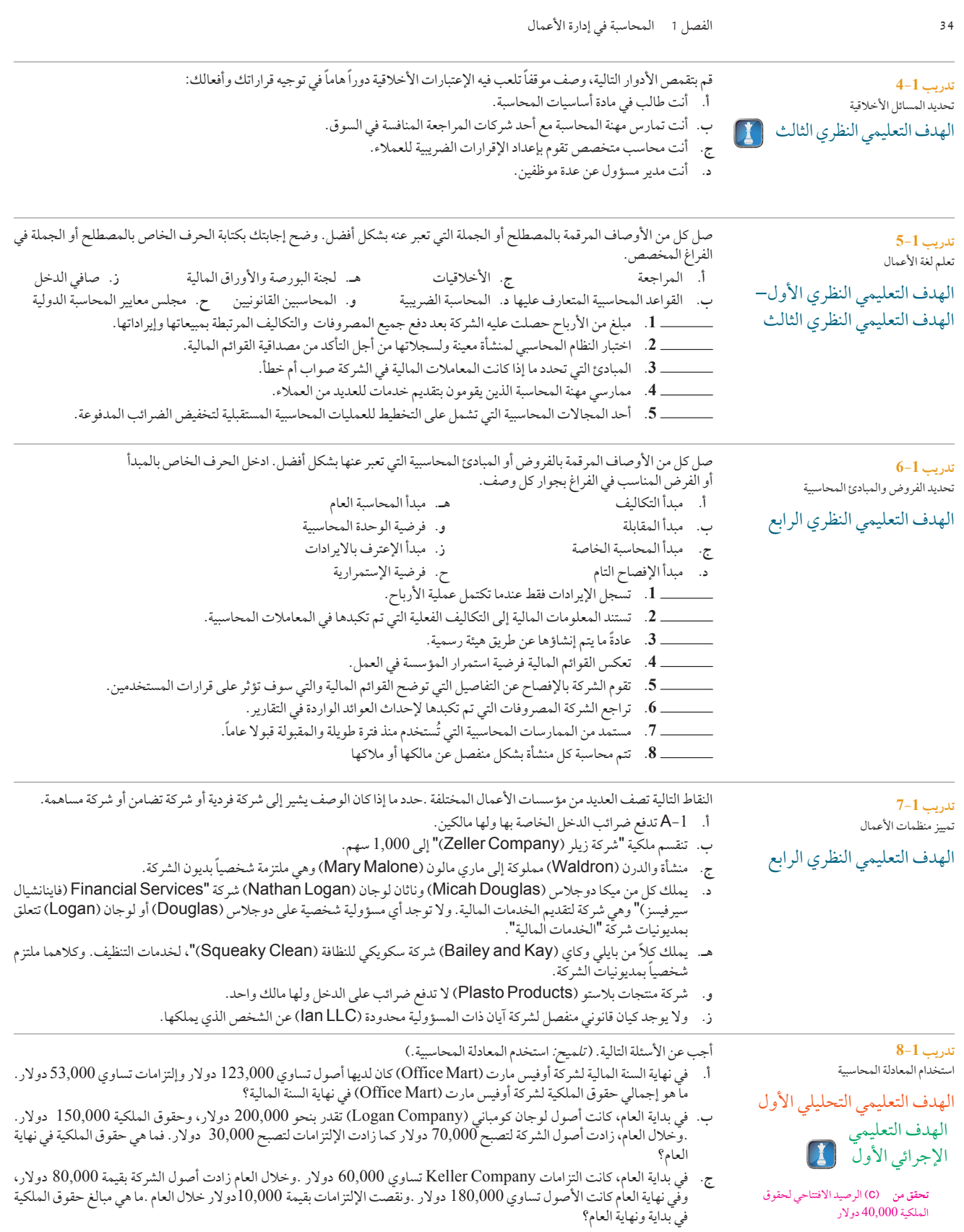

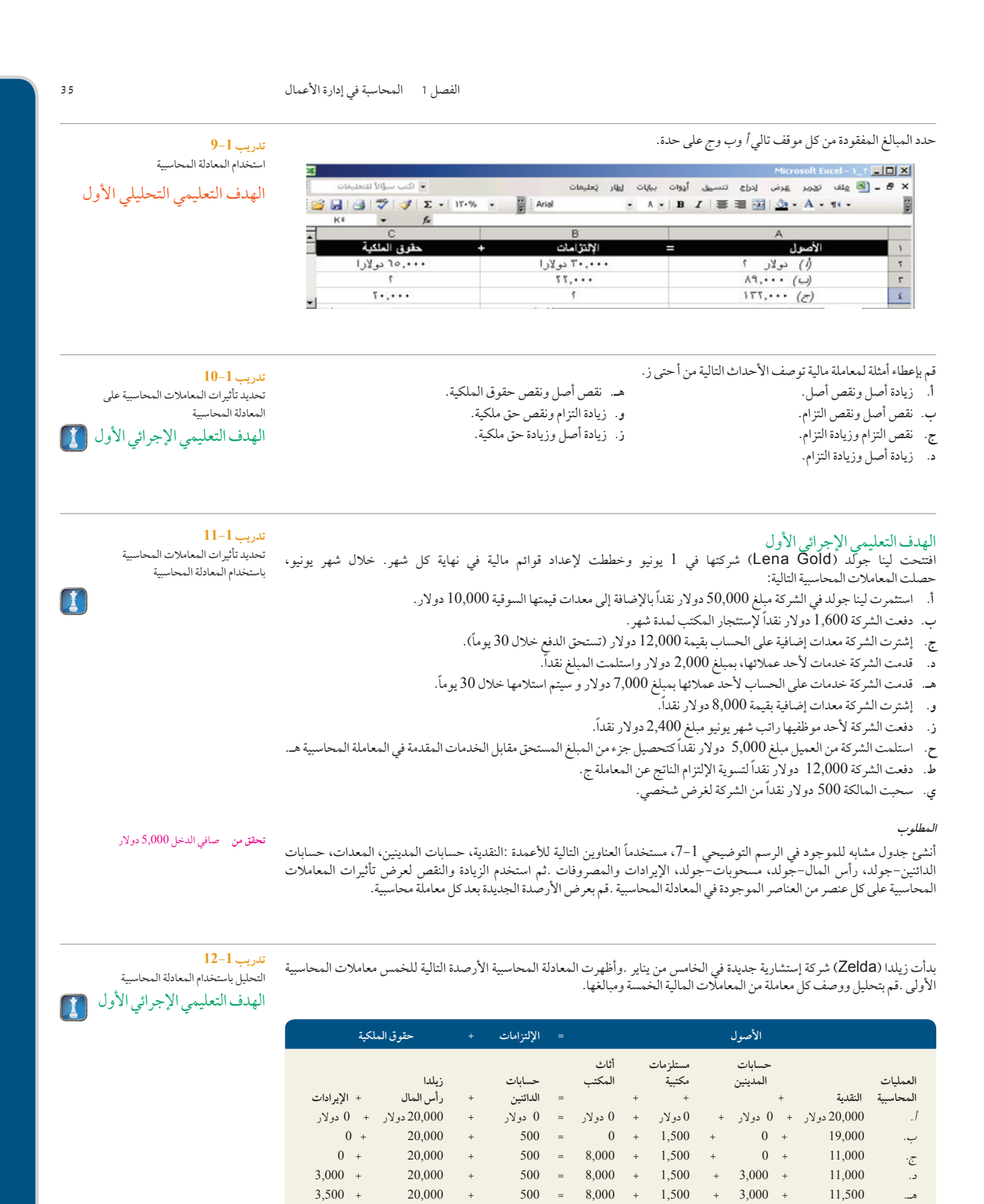

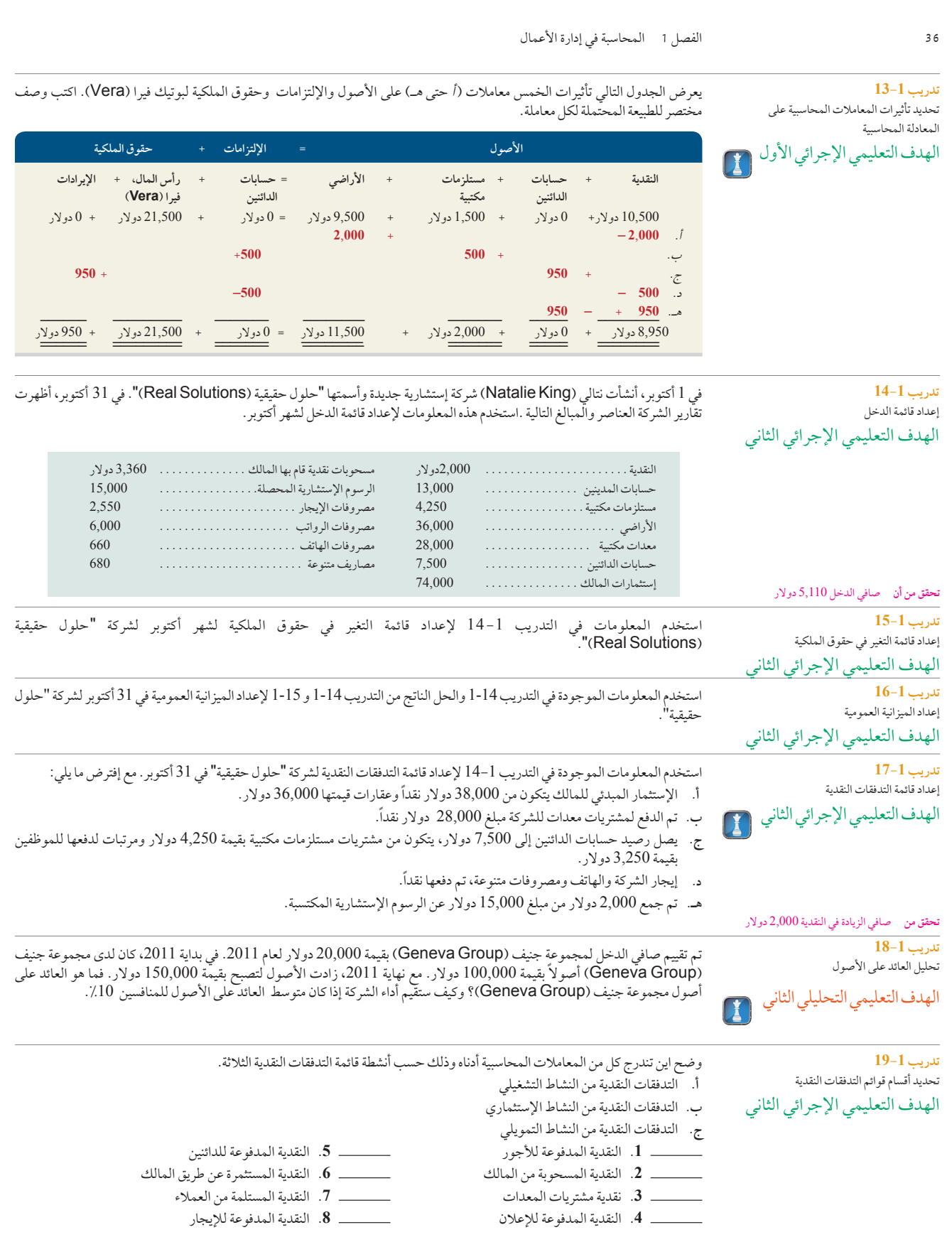

Principles of Financial Accounting with IFRS, Second Arabic Language Edition **53**

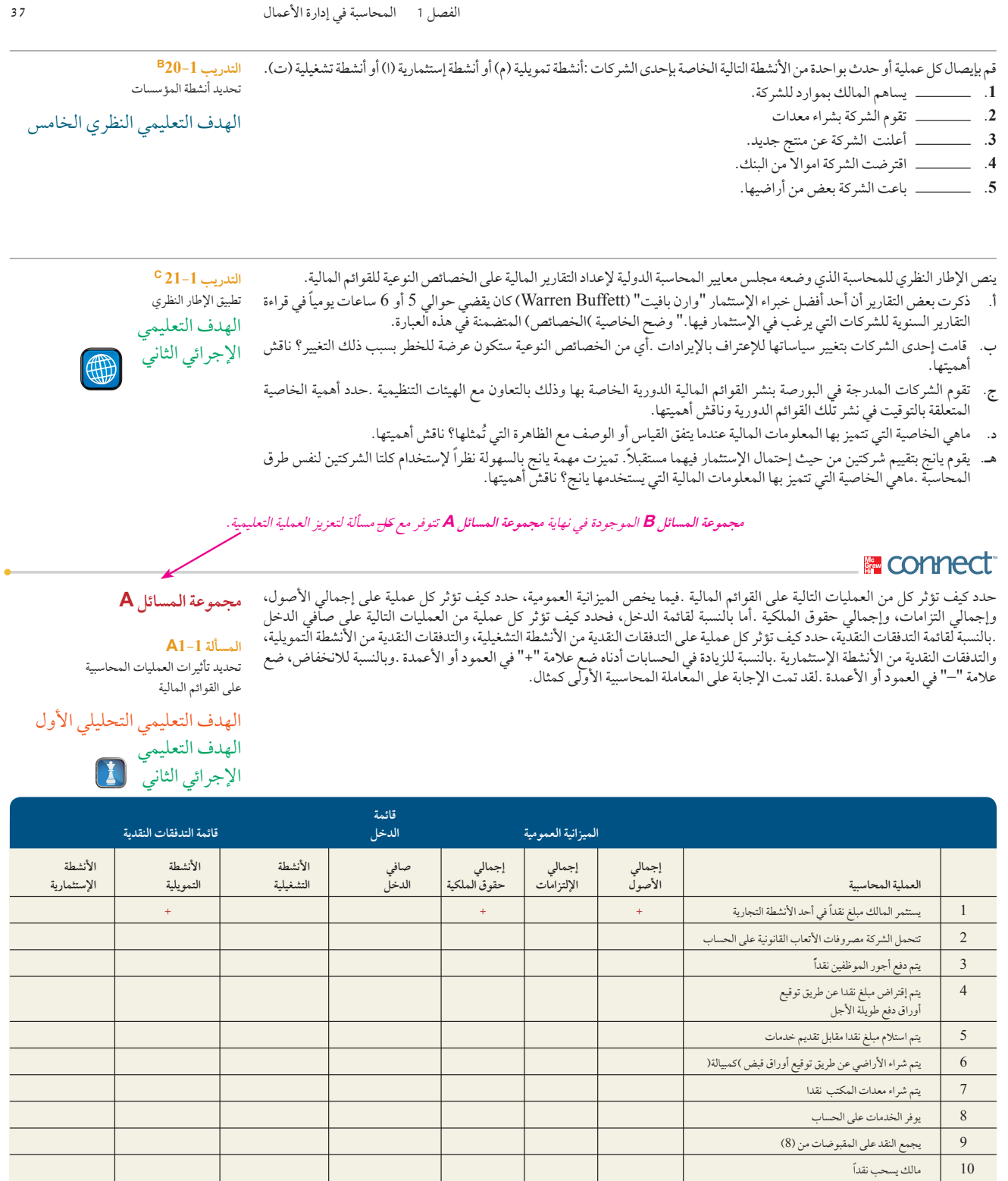

**Contract Contract** 

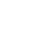

**38** الفصل 1 المحاسبة في إدارة األعمال

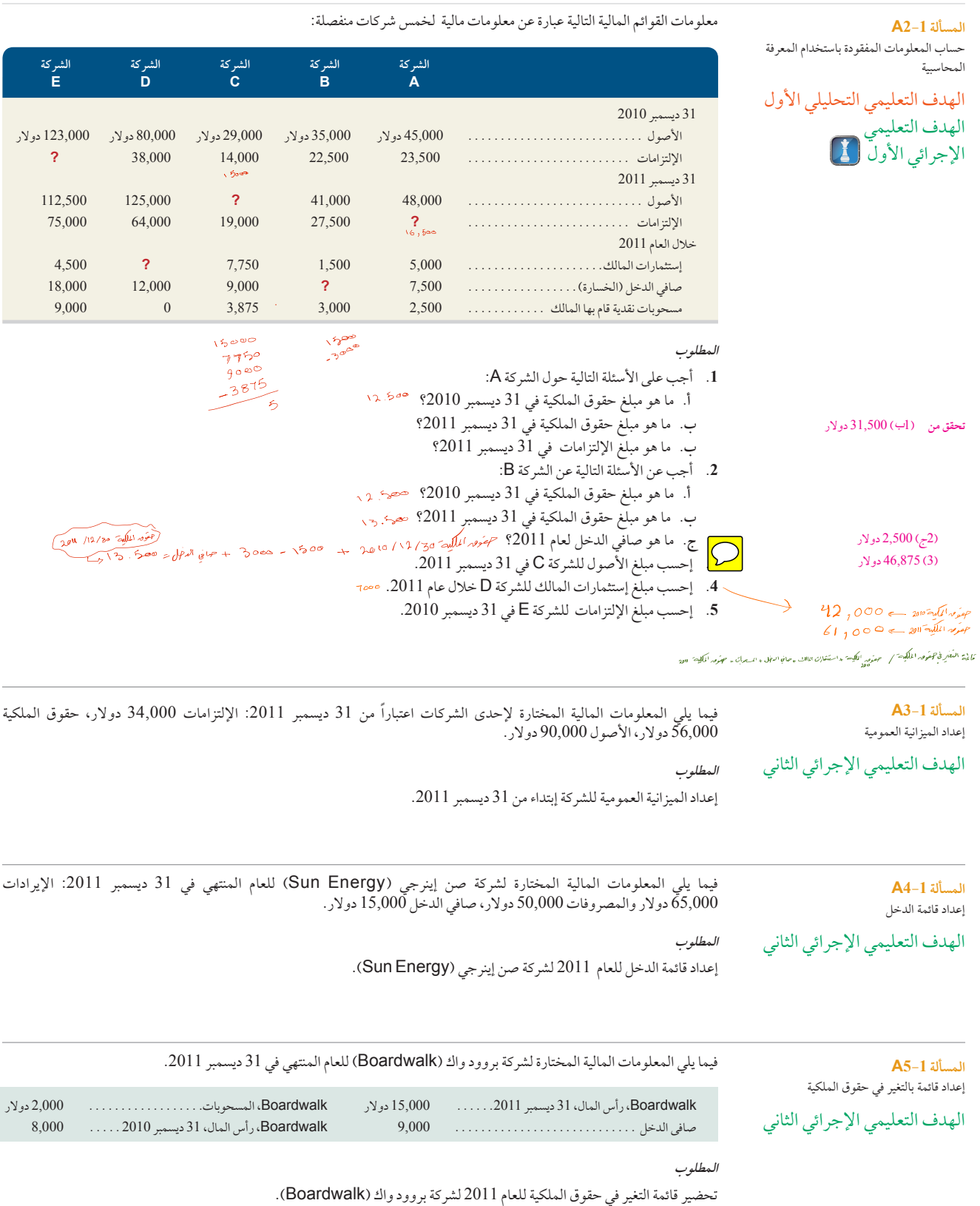

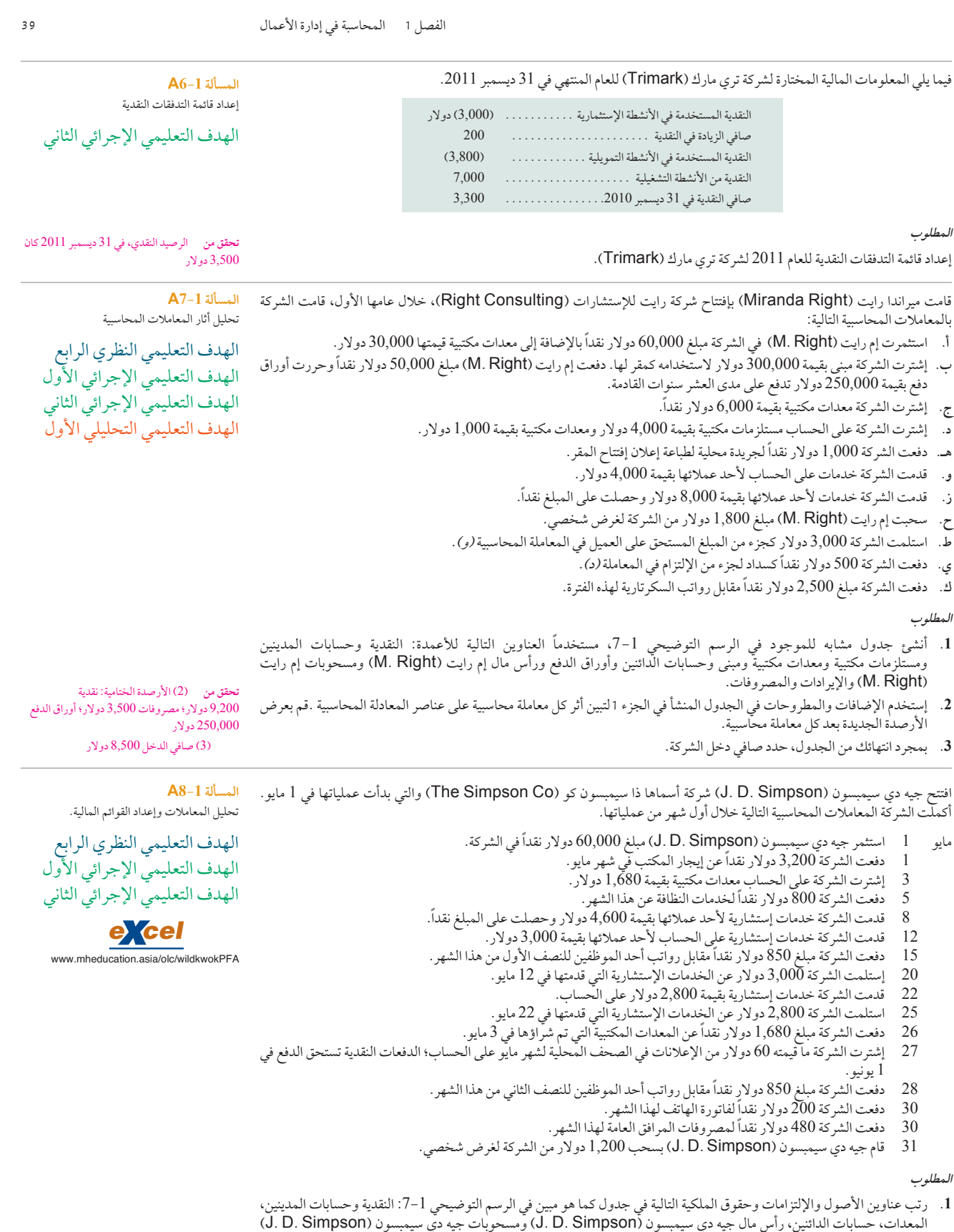

واإليرادات والمصروفات.

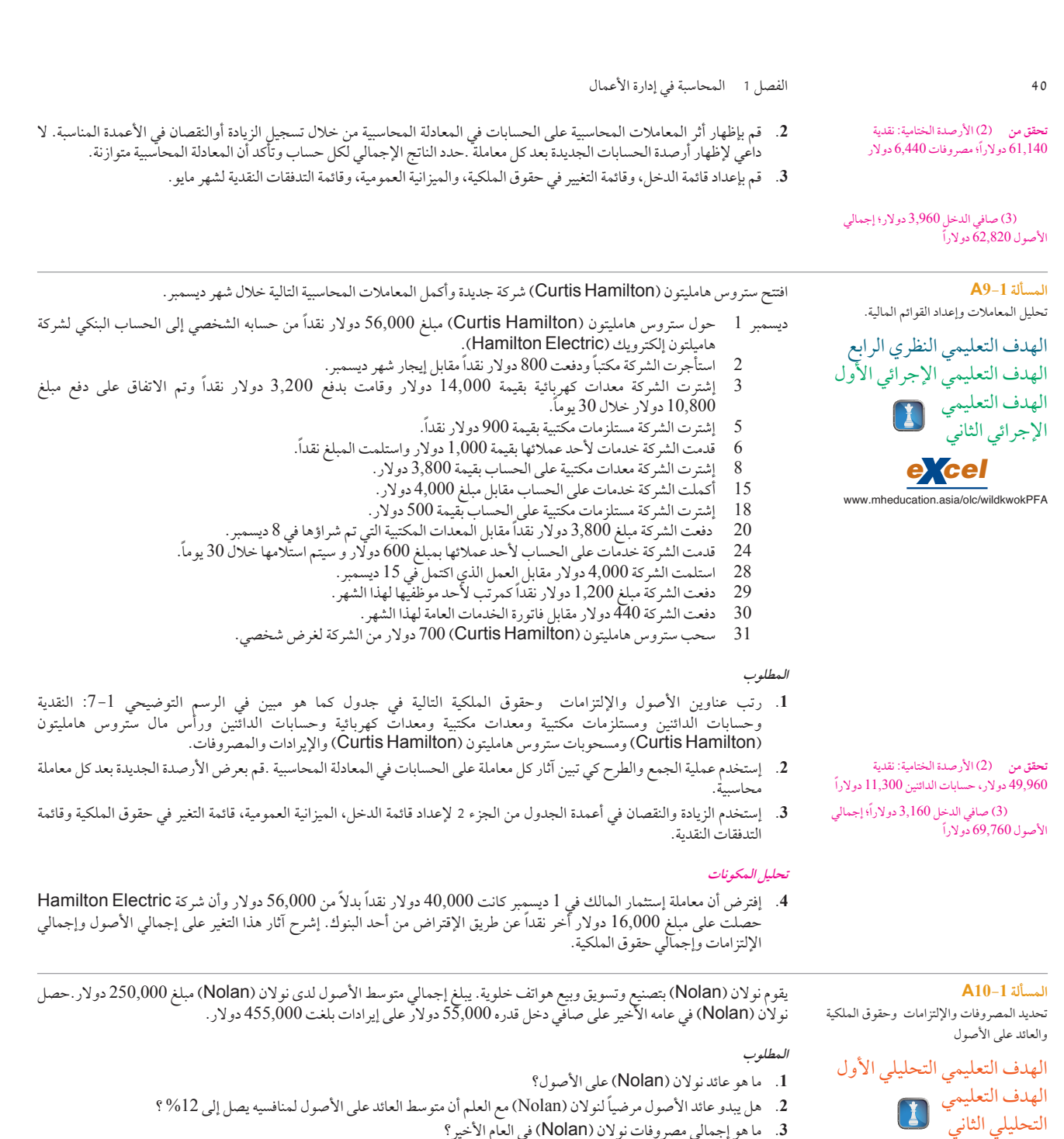

- **.3** ما هو إجمالي مصروفات نوالن )Nolan )في العام األخير؟
- **.4** ما هو متوسط إجمالي قيمة اإللتزامات و حقوق الملكية لنوالن )Nolan)؟

**المسألة 11-1A** حساب العائد على األصول وتفسيره

الهدف التعليمي التحليلي الثاني

**تحقق من**  )3 )400,000 ً دوالرا  $250,000$  (4)

**تنتج كل من كوكا كوال )Cola-Coca )**و**بيبسي كوال )PepsiCo )**بإنتاج وتسويق المشروبات الغازية وتعتبر الشركتان منافستان لبعضهما .ظهرت المعلومات المالية الرئيسية (بملايين الدولارات) لتلك الشركتين من خلال متابعة العام الماضي.

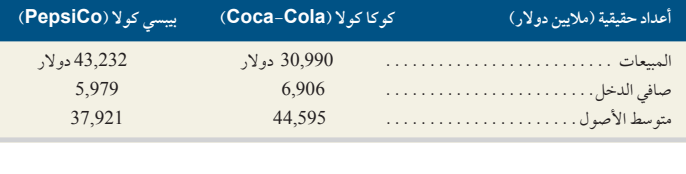

Principles of Financial Accounting with IFRS, Second Arabic Language Edition **57**

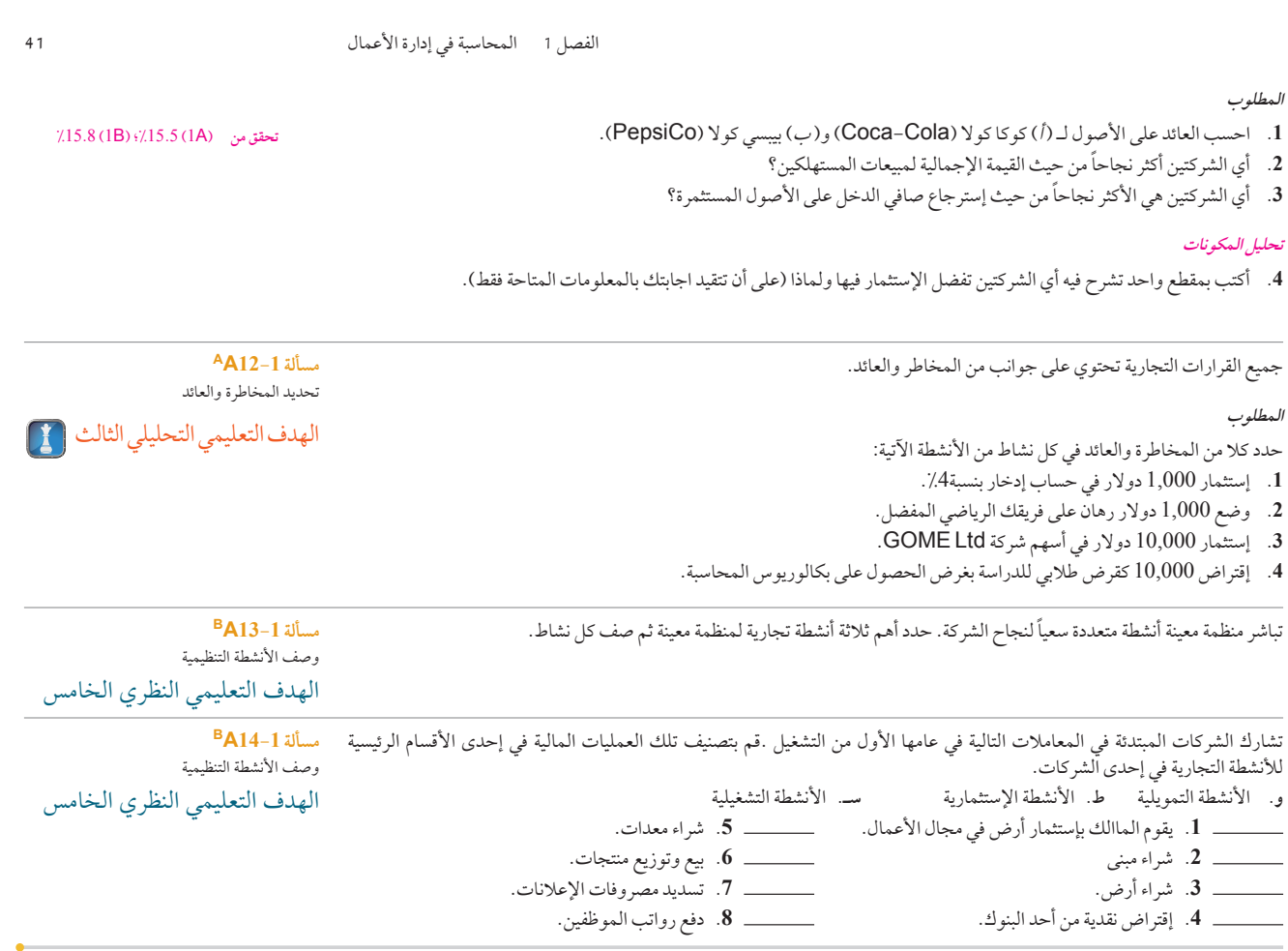

حدد كيف تؤثر كل من العمليات التالية على القوائم المالية .بالنسبة للميزانية العمومية، حدد كيف تؤثر كل عملية من العمليات التالية على إجمالي الأصول، إجمالي الإلتزامات وإجمالي حقوق الملكية .بالنسبة لقائمة الدخل، حدد كيف تؤثر كل عملية من العمليات التالية على صافي الدخل .بالنسبة لقائمة التدفقات النقدية، حدد كيف تؤثر كل عملية من العمليات التالية على التدفقات النقدية مالتشغيلة والتدفقات النقدية من المسألة 1-B1 الأنشطة التمويلية والتدفقات النقدية من الأنشطة الإستثمارية .ضع علامة "+"بالنسبة للزيادة في العمود أو الأعمدة الموجودة في الجدول أدناه الانشطة التمويلية والتدفقات النقلية من الانشطة الإستثمارية .ضع علامة "بالنسبة للزيادة في العمودي الموجودة في الجدول أدناه . تحديد أثار العمليات المحاسبية على القوائم المالية المواسبية على القوائم الملقات المعاسبية على الق

الهدف التعليمي التحليلي الأول الهدف التعليمي الإجرائي الأول<br>الإجرائي الأول  $\boxed{1}$ 

**مجموعة المسائل B**

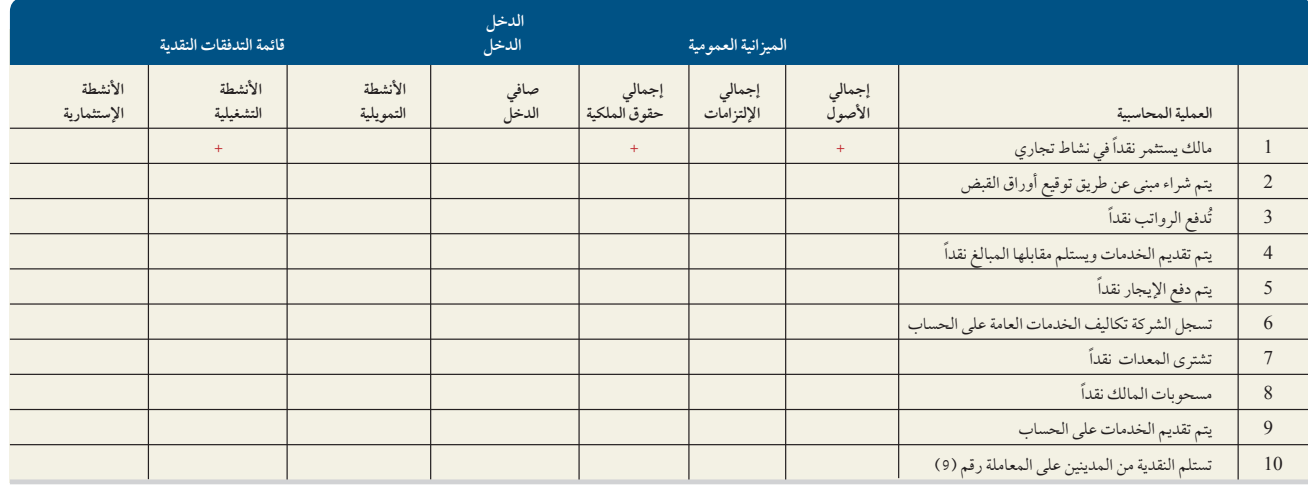

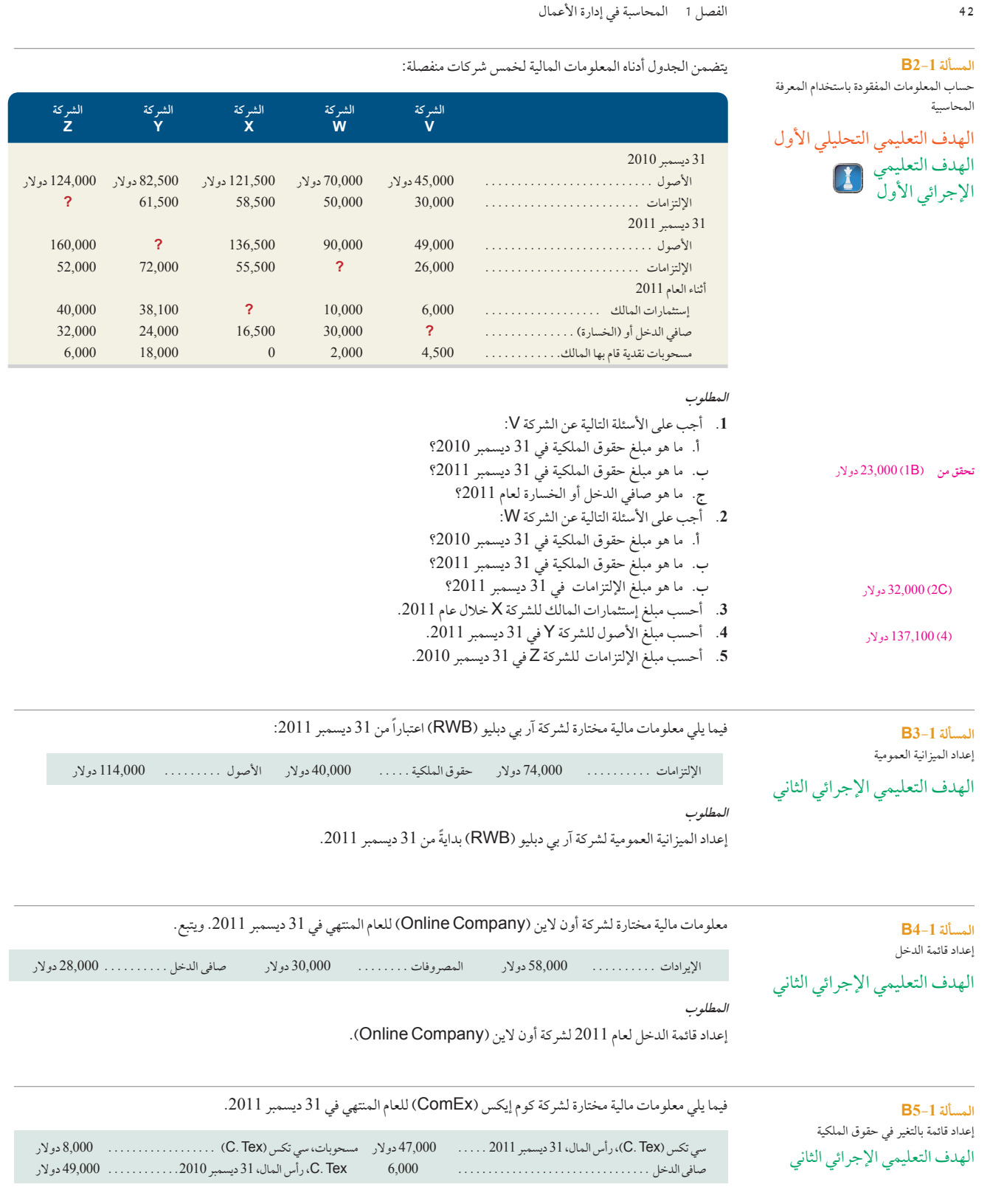

إعداد قائمة التغير في حقوق الملكية لعام 2011 لشركة كوم إيكس )ComEx).

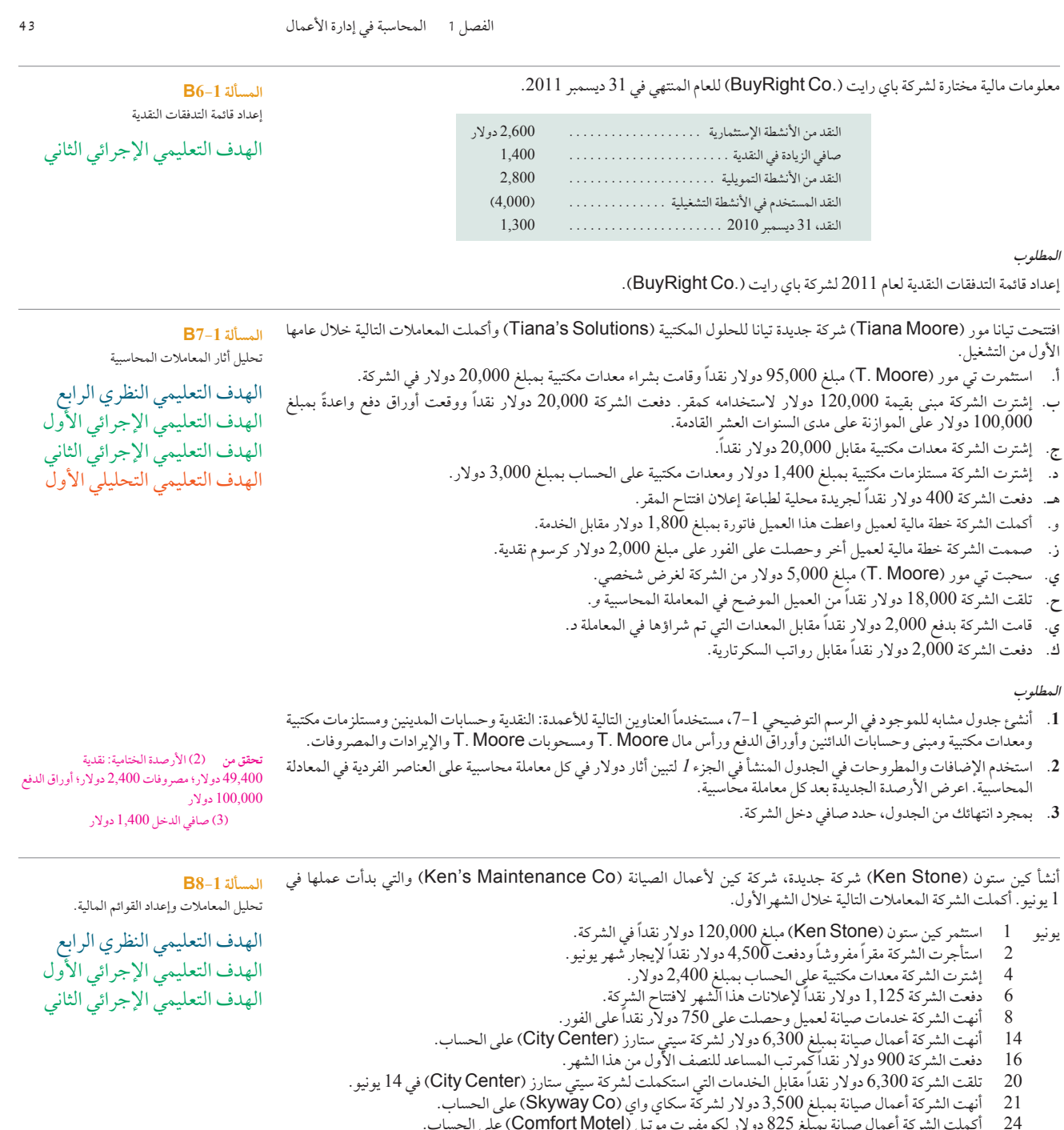

- 24 ٪ أكملت الشركة أعمال صيانة بمبلغ 825 دولار لكومفيرت موتيل (Comfort Motel) على الحساب.<br>25 ٪ تلقت الشركة 3,500 دولار كدفعات نقدية من شركة سكاي واي (Skyway Co) مقابل العمل المبته 25 تلقت الشركة 3,500 دولار كدفعات نقدية من شركة سكاي واي (Skyway Co) مقابل العمل المنتهي في 21 يونيو.<br>26 قامت الشركة بدفع 2,400 دولار نقداً مقابل شراء معدات في 4 يونيو .
	- 26 قامت الشركة بدفع 2,400 ً دوالر نقدا مقابل شراء معدات في 4 يونيو.
	-
	- 28 دفعت الشركة 900 ً دوالر نقدا كراتب أحد المساعدين للنصف الثاني من هذا الشهر. 29 سحب كين ستون )Stone Ken ً ) مبلغ قدره 2,000 ً دوالر نقدا من الشركة الستخدامه الخاص.
		-
		- 30 دفعت الشركة 120 دولاراً نقداً لفاتورة الهاتف هذا الشهر.<br>30 دفعت الشركة 525 دولاراً نقداً لفاتورة الخدمات عن هذا ا
		- دفعت الشركة 525 دولاراً نقداً لفاتورة الخدمات عن هذا الشهر.

## **المطلوب**

**.1** رتب عناوين األصول واإللتزامات وحقوق الملكية التالية في جدول كما هو مبين في الرسم التوضيحي :7-1 وكشف النقدية؛ وحسابات المدينين؛ والمعدات؛ وحسابات الدائنين؛ وكين ستون (Ken Stone) ورأس المال؛ وكين ستون (Ken Stone) والمسحوبات؛ واإليرادات؛ والمصروفات.

**60** Principles of Accounting and Financial Reporting

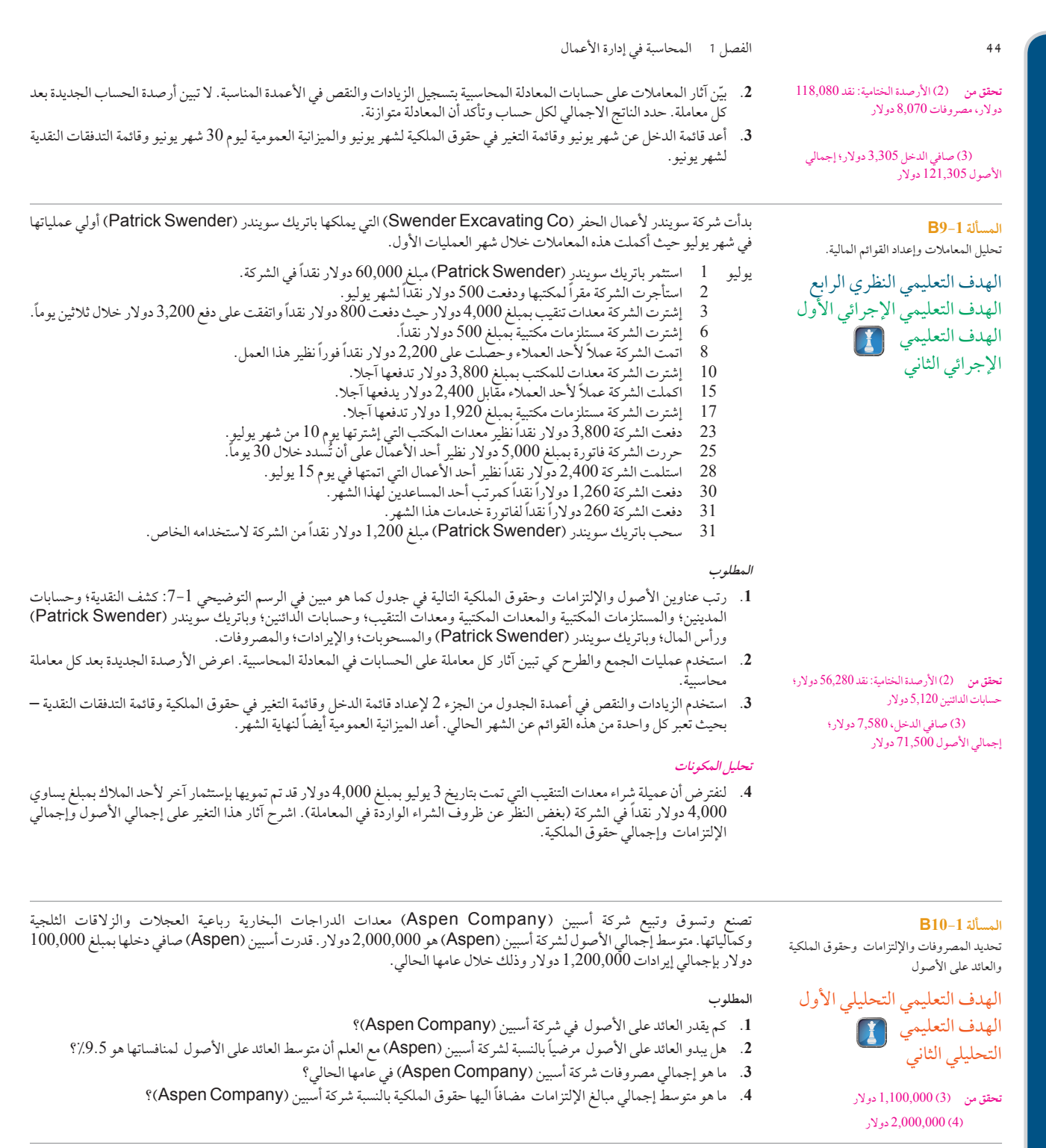

**المسألة 11-1B**

حساب العائد على األصول وتفسيره

الهدف التعليمي التحليلي الثاني

تنتج وتسوق شركتا **إيه تي آند تي )T&AT )**و **فيرزون )Verizon )**منتجات االتصاالت وتتنافسان في هذا المجال. تم حساب البيانات المالية الرئيسية ( بالمليون دولار) لهاتين الشركتين على مدار السنة الماضية كالاتي.

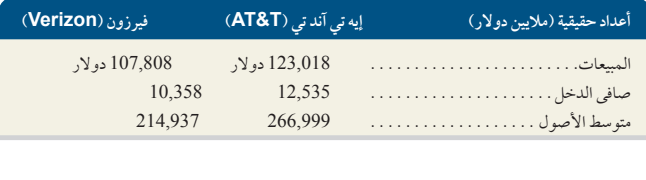

Principles of Financial Accounting with IFRS, Second Arabic Language Edition **61**

الفصل 1 المحاسبة في إدارة األعمال **45 المطلوب .1** احسب العائد على األصول لكل من )أ( إيه تي آند تي )T&AT )و)ب( فيرزون )Verizon). **.2** ً أي الشركتين هي األكثر نجاحا من حيث إجمالي مبالغ المبيعات للعمالء؟ **.3** ً أي الشركتين هي األكثر نجاحا في استرجاع صافي الدخل على األصول المستثمرة؟ **تحليل المكونات** 4. اكتب مذكرة من فقرة واحدة تشرح فيها أي الشركتين تفضل الإستثمار فيها ولماذا. (على أن تتقيد اجابتك بالمعلومات المتاحة فقط.) حدد بتنسيق الخطوط العريضة الأنشطة التجارية الثلاث الكبرى للمنظمة حدد على الأقل معاملتان أو حدثين نفذهما ملاك الشركة أو مديروها في كل نشاط من هذه الأنشطة. تشترك الشركة في بداية نشاطها في األنشطة التالية خالل سنة العمليات األولى لها. صنف هذه األنشطة إلى واحدة من األنشطة الثالث الكبري للمنظمة. **أ.** التمويل **ب.** اإلستثمار **ج.** التشغيل **.1** توفير خدمات العمالء. **.5** االشراف على العاملين. **.2** الحصول على قرض بنكي. **.6** مال المالك الذي يستثمره في الشركة. **.3** شراء اآلالت. **.7** استئجار مقر للمكتب. **.4** البحث عن منتجاتها. **.8** دفع مصروفات الخدمات. **مسألة مسلسلة رقم 1** افتتح قاسم خليل شركة لخدمات الحاسوب وأطلق عليها اسم **"حلول األعمال التجارية"** في األول من أكتوبر .2011 تم انشاء هذه الشركة بصفتها ملكية فردية. وتقدم الشركة خدمات إستشارية وتركيب أنظمة الحاسوب وتطوير البرامج المتخصصة. استعمل خليل التقويم الميالدي بهدف إعداد التقارير وتوقع إعداد مجموعة القوائم المالية للشركة في 31 ديسمبر .2011 **المطلوب** انشئ جدولاً على غرار الموجود في الرسم التوضيحي 1-7 مستخدماً العناوين التالية للأعمدة: كشف النقدية؛ وحسابات المدينين؛ ومستلزمات الحاسب؛ والنظام الحاسوبي؛ ومعدات المكتب؛ وحسابات الدائنين؛ وقاسم خليل ورأس المال؛ وقاسم خليل والمسحوبات؛ واإليرادات؛ والمصروفات. ثم استخدم عمليات الجمع والطرح داخل الجدول الذي أنشأته لتبين آثار الدوالر على كل المعامالت التي تمت في شهر أكتوبر لشركة "حلول األعمال" لكل من البنود الفردية للمعادلة المحاسبية. اعرض األرصدة الجديدة بعد كل معاملة محاسبية. أكتوبر 1 استثمر إس راي )Rey .S )مبلغ 45,000 ً دوالر نقدا و20,000 دوالر على النظام الحاسوبي و8,000 دوالر على معدات المكتب في الشركة. 3 ٪ إشترت الشركة مستلزمات الحاسب من هاريس أوفيس برودكتس (Harris Office Products) بمبلغ 1,420 دولاراً يُدفع آجلاً 6 حررت الشركة فاتورة بقيمة 4,800 دوالر لشركة إيزي اليسنج )Leasing Easy )نظير خدمات قدمتها الشركة في تركيب وتثبيت خادم ويب جديد. 8 في يوم 3 أكتوبر، دفعت الشركة 1,420 ً دوالر نقدا لمستلزمات الحاسب التي إشترتها من هاريس أوفيس برودكتس .<br>Harris Office Products).<br>10 وظفت الشركة لين آدي (Addie 10 ٪ وظفت الشركة لين آدي (Lyn Addie) كمساعد بدوام جزئي نظير 125 دولاراً يومياً كلما اقتضت الحاجة له.<br>12 ٪ حددت الشركة فاتيدة أخرى بقيمة 1400 معلار لشركة لين مرلاسينجر (Fasv Leasing) نظير خليفات قلية. 12 ٪ حررت الشركة فاتورة أخرى بقيمة 1,400 دولار لشركة إيزي لايسنج (Easy Leasing) نظير خدمات قدمتها.<br>15 ٪ تلقت الشركة في حسابها مبلغ نقدي قدره 4.800 دولار من ابزي لايسنج (Easy Leasing) كجزء من مديونته 15 تلقت الشركة في حسابها مبلغ نقدي قدره 4,800 دولار من إيزي لايسنج (Easy Leasing) كجزء من مديونتها.<br>17 دفعت الشركة 805 دولار نقداً لإصلاح معدات الحاسب التي تلفت عند نقلها. 17 ٪ دفعت الشركة 805 دولار نقداً لإصلاح معدات الحاسب التي تلفت عند نقلها.<br>20 ٪ دفعت الشركة 1,728 دولار نقداً نظم إعلانات نشرتها في الجريدة المحلية. 20 دفعت الشركة 1,728 ً دوالر نقدا نظير إعالنات نشرتها في الجريدة المحلية. 22 تلقت الشركة في حسابها مبلغ نقدي قدره 1,400 دولار مِّن إيزي لايسنج (Easy Leasing).<br>28 حررت الشركة فاتورة بمبلغ 208.\$ دولار لشركة أي اف ام (IFM) نظر بعض الخدمات. 28 حررت الشركة فاتورة بمبلغ 5,208 دوالر لشركة أي إف إم )IFM )نظير بعض الخدمات. 31 ٪ دفعت الشركة 875 دولار نقداً للين آدي (Lyn Addie) كأجر له عن 7 أيام عمل لهذا الشهر. 31 ٪ سحب إس راي (S. Rey) مبلغ 3,600 دولار نقداً من الشركة لاستخدامه الخاص. تبدأ هذه المسألة المتسلسلة في هذا الفصل وتستمر في معظم فصول الكتاب. تتضمن كل قرارات الشركة جانبي المخاطرة والعائد. **المطلوب** حدد كلا من المخاطرة والعائد في كل نشاط من الأنشطة الآتية: **.1** ادخار 1,000 دوالر في بيتك. 2. الإستثمار بمبلغ 50 دولاراً في مطعم مارينا باي ساندز (Marina Bay Sands) في سنغافورة. 3. إستثمار 10,000 دولار بشراء أسهم في على بابا.كوم ليمتد (.Alibaba.com Ltd). **.4** إستثمار 10,000 دوالر في السندات الحكومية السنغافورية. **مسألة 13-1BB** وصف الأنشطة التنظيمية الهدف التعليمي النظري الخامس **مسألة 14-1BB** وصف الأنشطة التنظيمية الهدف التعليمي النظري الخامس **مسألة متسلسلة** حلول الأعمال التجارية الهدف التعليمي النظري الرابع الهدف التعليمي اإلجرائي األول تحقق من الأرصدة الختامية: النقد، 42,772 دولار؛<br>الإيرادات، 11,408 دولار؛ المصروفات،<br>م**00 ق**مت الف 3,408 دوالر  $7/4.8$  (1B)  $\frac{1}{2}$ (1A)  $\frac{1}{2}$   $\frac{1}{2}$ **مسألة 1-1AB** تحديد المخاطرة والعائد الهدف التعليمي التحليلي الثالث

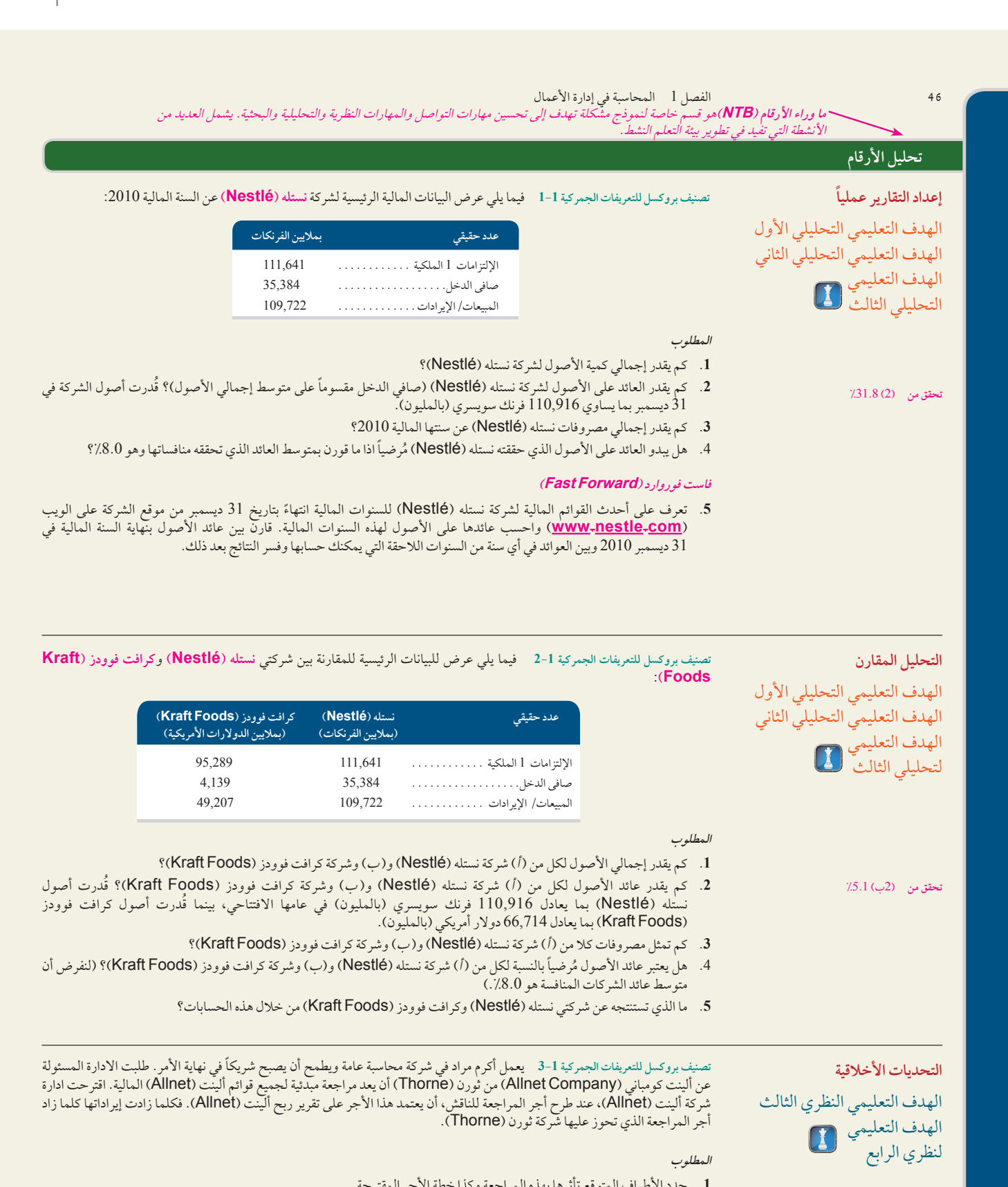

- **.2** ما هي األخالقيات المهنية المطلوبة في هذا الموقف؟ اشرحها.
- **.3** هل تنصح ثورن )Thorne )بقبول اتفاق أجر المراجعة؟ لماذا أو لما ال؟
	- **.4** صف بعض االعتبارات األخالقية التي دفعتك التخاذ هذه النصيحة؟

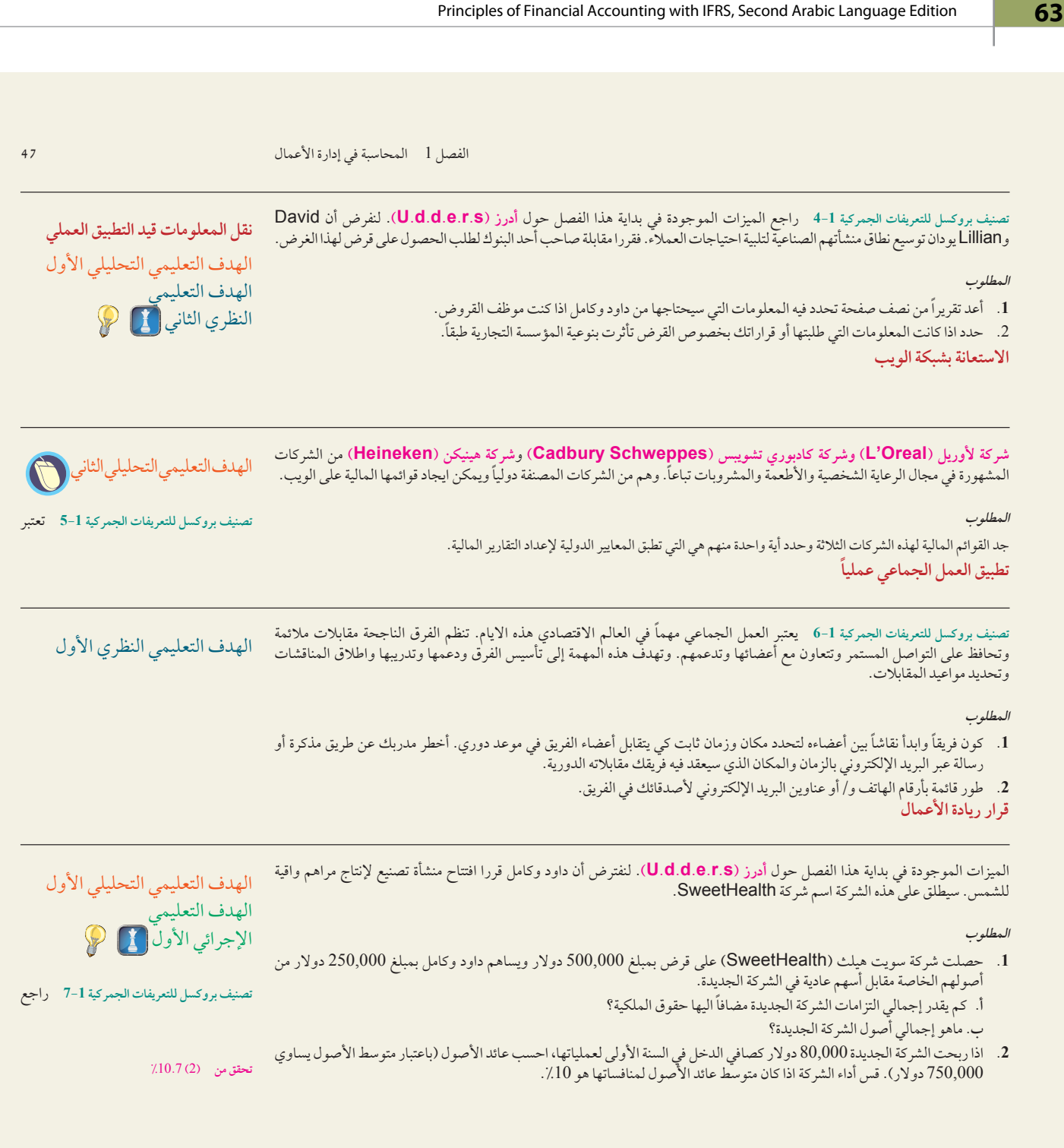

**تصنيف بروكسل للتعريفات الجمركية 8-1** ستعقد مقابلة مع مالك شركة محلية. )من الممكن أن يكون هذا المالك أحد أصدقائك أو أقربائك.( يمكن **االنطالق** أن توفر أواصر الصلة بأعضاء من المجتمع االقتصادي مكاسب شخصية لشبكة معارفك التجارية. اذا لم تكن تعرف المالك معرفة شخصية، يجب عليك االتصال قبل المقابلة لتقدم له نفسك وتشرح وضعك كطالب ومتطلبات هذه المهمة. يجب أن تطلب مقابلة تستمر 30 ً دقيقة اما وجها لوجه ً أو على الهاتف لمناقشة شكل المؤسسة وعمليات الشركة. استعد جيدا ً لتترك انطباعا ً جيدا.

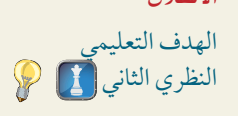

**المطلوب**

- **.1** حدد وصف أنشطة التشغيل الرئيسية وشكل المؤسسة لهذا النشاط التجاري.
- **.2** حدد واشرح االسباب التي تدفع المالك الختيار نوع معين من المؤسسات.
- **.3** حدد أية مميزات و/أو عيوب صادفها المالك عند تشغيل هذا النوع من المؤسسات.

**64** Principles of Accounting and Financial Reporting

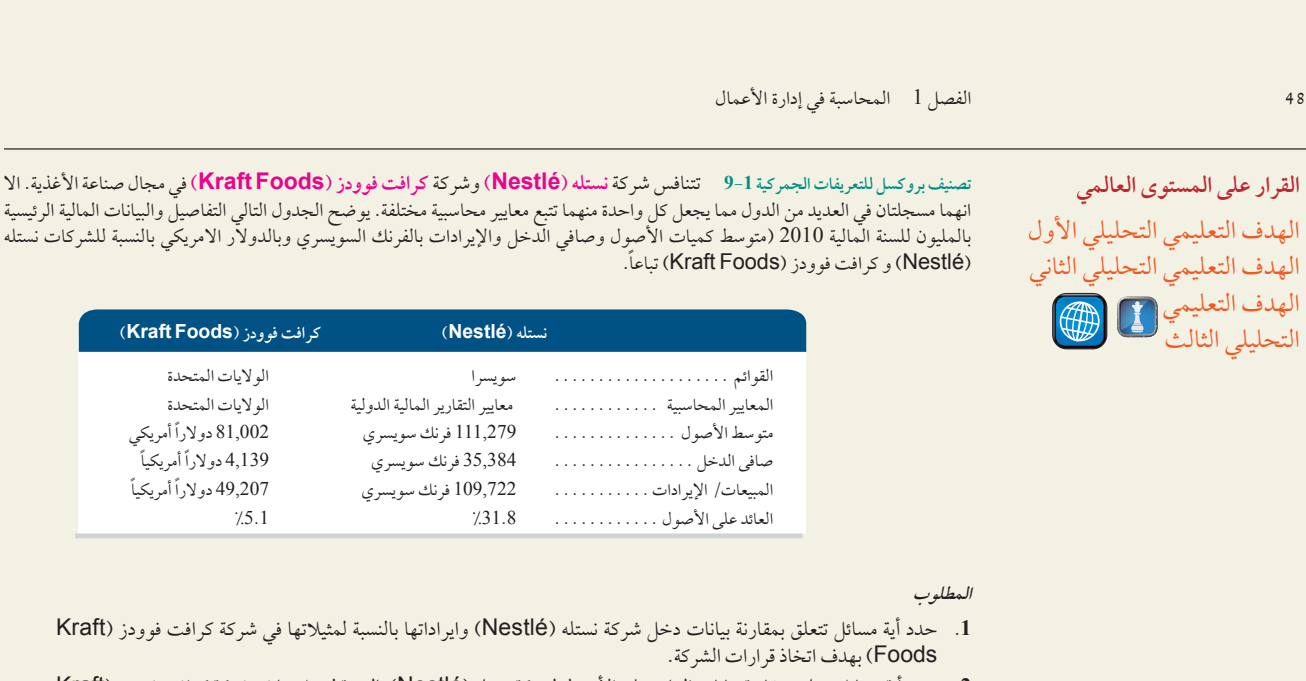

**.2** حدد أية مسائل تتعلق بمقارنة بيانات العائد على األصول لشركة نستله )Nestlé )بالنسبة لمثيالتها في شركة كرافت فوودز )Kraft Foods )بهدف اتخاذ قرارات الشركة.

> **.4** أ **.5** أ

# **إجابات اختبار االختيار من متعدد**

- **.1** ج؛ 450,000 ً دوالرا هو التكلفة الحقيقية التي تحملتها الشركة.
	- **.2** ب؛ يسجل اإليراد عند اكتسابه.

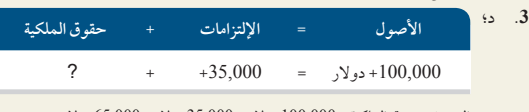

التغير في حقوق الملكية = 100,000 دوالر – 35,000 دوالر = 65,000 دوالر

# تحليل المعامالت وتسجيلها (Analyzing and Recording Transactions)

2

# **نظرة عامة على الفصل السابق**

عرفنا الفصل 1 المحاسبة وقمنا بشرح القوائم المالية. ثم قمنا بوصف أشكال الشركات وتعريف المستخدمين واستخدامات المحاسبة. وقمنا ايضا بتعريف المعادلة الحسابية وتطبيقها على تحليل المعامالت.

# **نظرة عامة على الفصل الحالي**

يركز هذا الفصل على اإلجراءت المحاسبية. ويصف المعامالت والمستندات المؤيدة ويشرح تحليل المعامالت وتسجيلها. وتعد كل من المعادلة المحاسبية، حساب T (حساب الأستاذ)، دفتر الأستاذ العام، ميزان المراجعة، الأرصدة المدينة والأرصدة الدائنة أدوات رئيسية في العملية المحاسبية.

يوسع الفصل 3 من مجال تركيزنا على معالجة المعلومات. وسنشرح فيه أهمية تسوية الحسابات وإجراءات إعداد القوائم المالية.

**نظرة عامة على الفصل التالي**

# **األهداف التعليمية**

# **األهداف التعليمية النظرية )Conceptual )األهداف التعليمية التحليلية )analytical )األهداف التعليمية اإلجرائية )procedural)**

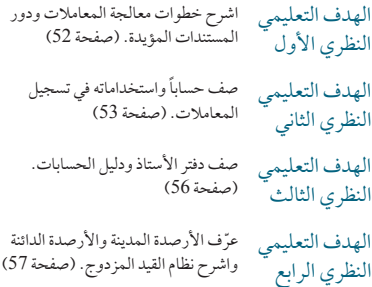

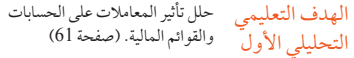

الهدف التعليمي احسب نسبة الدين وصف استخدامها في<br>التحليل الثاني تحليل الوضع المالي. (صفحة 71) التحليلي الثاني

# **األهداف النظرية األهداف التحليلية األهداف اإلجرائية**

الهدف التعليمي الإجرائي الأول سجل المعامالت في دفتر اليومية ورحل القيود إلى دفتر الاستاذ العام.<br>(صفحة 58)

الهدف التعليمي

الهدف التعليمي قم بإعداد ميزان المراجعة واشرح

اإلجرائي الثاني استخدامه. (صفحة 67)

الإجرائي الثالث المعاملات التجارية. (صفحة 68) قم بإعداد القوائم المالية من

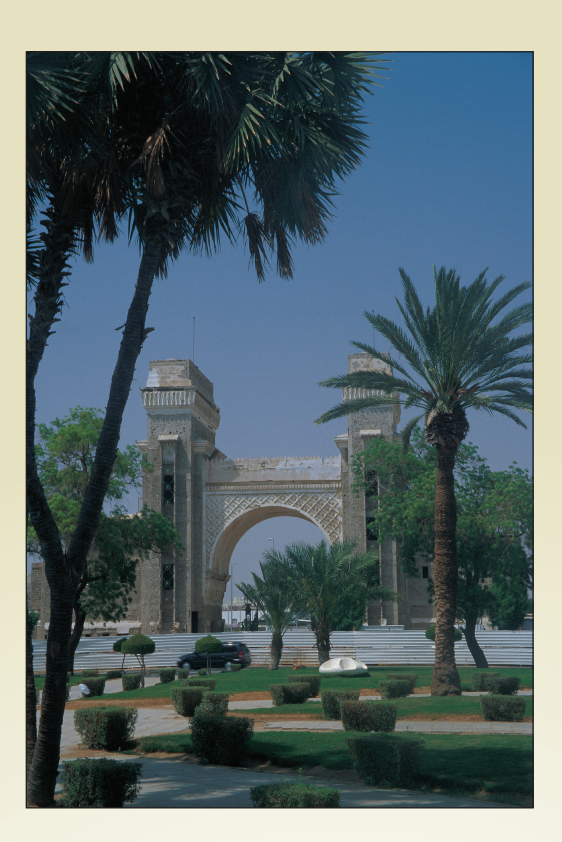

## **لمحة عن القرار**

توسع طموح، قصة من جدة

شركة الطلة الخاصة لألعمال التجارية هي مجموعة متعددة التخصصات وإحدى الشركات الرائدة في عملية الصناعة والصيانة داخل المملكة العربية السعودية. هذه الشركة التي مقرها جدة، يرجع نجاحها ونموها المستمر إلى خبرة طويلة في عملية الصناعة والصيانة والتي يعود تاريخها إلى عام .1992 ومنذ ذلك الحين، فإن الشركة تقدم خدمات عالية الجودة إلى عمالئها والذين من ضمنهم بلدية جدة (مثل المقاهي والمطاعم وعمليات الصناعة والصيانة لسوق السمك)، وميناء جدة الإسلامي (مثل الحمال وخدمات مواقف السيارات)، والخدمات العامة لهيئة الطيران المدني )مثل اإلعالنات والمقاهي والمطاعم(.

بعد تشكيل قاعدة قوية في عملية الصناعة والصيانة وسعت شركة الطلة من عملياتها لتشمل صناعة الأغذية والمشروبات. ففي عام 2000، أطلقت الشركة مشروعها الأكبر والأضخم في كورنيش جدة وهو "منتجع شاطئ لكوستا". ويمتد المشروع على بحيرة ومساحة من االرض تبلغ حوالي 140,000 متر مربع، مما يجعلها واحدة من الوجهات السياحية المفضلة في جدة. حاليا تقوم الشركة بتشغيل أكثر من 10 مطاعم ومقاهي في المنطقة الغربية من المملكة.

في إطار تبني استراتيجية التنويع، وسعت شركة الطلة عملياتها في عام 2011 لتشمل خدمات دعم الطيران. هذه االستراتيجية شملت ايضا الشراكة مع أحد الشركات العالمية المختصة بالتجميل والعناية بالبشرة وهي شركة توني وغي وذلك إلطالق أول صالون تجميل في المملكة ومقره في جدة. يعتبر صالون توني وغي من رواد صالونات التجميل والعناية والتي تتخذ من المملكة المتحدة مقر لها.

وقال مالك شركة الطلة السيد حسني التونسي "هذا النمو المستمر في الشركة يتطلب معلومات محاسبية تفصيلية يتم إعطاؤها الى المديرين من أجل مساعدتهم في إتخاذ قرارات حاسمة. إن حفظ السجلات بشكل دقيق يُظهِر الى صناع القرار الفرص ويقلل من خطر انتقاء خيارات غير مجدية اقتصاديا".

# **ملخص الفصل**

إعدادها، تنظيمها وتحليلها. والهدف الأساسي لهذا الفصل هو شرح كيفية تسجيل المعاملات الأرصدة المدينة والأرصدة الدائنة كادوات تساعد في تحليل المعاملات ومعالجتها.

**52** الفصل 2 تحليل المعامالت وتسجيلها

توضح القوائم المالية الاداء المالي والحالة المالية لمؤسسة ما. ولذا فمن الفهر من المهالية بالغراق والتهائم المالية والم المالية. ولغم شرح وتعريف

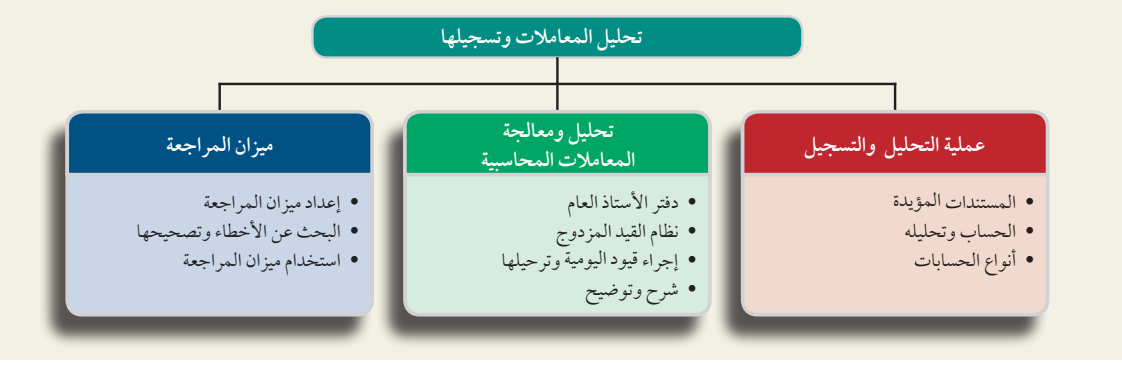

# )AnAlyzing AnD reCorDing <sup>P</sup>roCess( والتسجيل التحليل عملية

تقوم العملية المحاسبية بتحديد العمليات واألحداث التجارية، تحليل آثارها وتسجيلها، كما تقوم بتقديم المعلومات وتلخيصها في شكل تقارير وقوائم مالية. تستخدم هذه التقارير والقوائم التخاذ قرارات االستثمار، اإلقراض، قرارات تجارية أخرى. **الرسم التوضيحي 1-<sup>2</sup>** خطوات العملية المحاسبية التي تركز على تحليل وتسجيل المعامالت واألحداث معروضة في الرسم التوضيحي .1-<sup>2</sup>

عملية التحليل والتسجيل

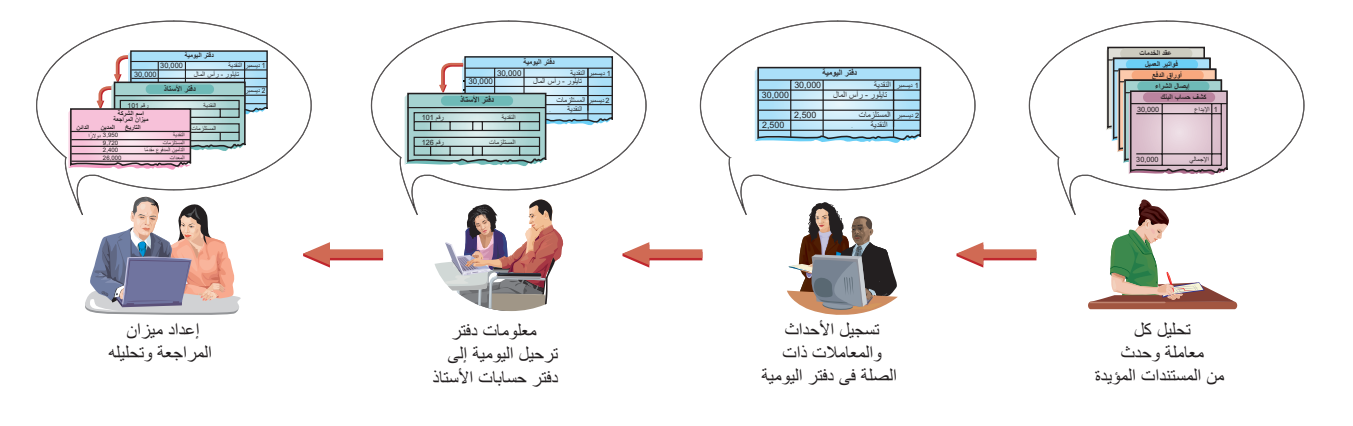

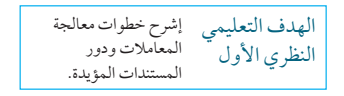

إن األحداث والمعامالت التجارية هي نقطة البداية في العملية المحاسبية. فباإلعتماد على المستندات المؤيدة، يتم تحليل المعامالت واألحداث باستخدام المعادلة المحاسبية لفهم كيفية تأثيرها على أداء الشركة ووضعها المالي. يتم تسجيل هذه التأثيرات في السجالت المحاسبية، التي يشار إليها بشكل غير رسمي بمصطلح الدفاتر المحاسبية أو ببساطة الدفاتر. تساعد ً الخطوات اإلضافية مثل الترحيل ثم إعداد ميزان المراجعة على إيجاز تأثيرات المعامالت واألحداث، تصنيفها. وأخيرا، توفر العملية المحاسبية معلومات من خالل تقارير وقوائم مالية مفيدة لصانعي القرار.

# **المستندات المؤيدة**

**المستندات المؤيدة )documents Source )**تحدد وتوضح المعامالت واألحداث التي تدخل في العملية المحاسبية. وهي مصادر المعلومات المحاسبية ويمكن أن تكون على شكل نسخ ورقية أو على شكل إلكتروني. ومن األمثلة على ذلك: تذاكر المبيعات، الشيكات، أوامر الشراء، الفواتير من الموردين، كشوفات مرتبات الموظفين وكشوفات الحساب البنكي. لمزيد من
الفصل 2 تحليل المعامالت وتسجيلها **53**

ً التوضيح، عندما يتم شراء شيء ما بالتقسيط، غالبا ما يعد البائع نسختين على األقل من فاتورة المبيعات. ليعطي المشتري إحدى ً النسخ، نسخة أخرى ترسل أحيانا ً إلكترونيا، لتتحول إلى قيد في نظام معلومات تسجيل المبيعات لدى البائع. يستخدم البائع الفواتير لتسجيل المبيعات ومن أجل الرقابة؛ في حين يستخدمها المشتري لتسجيل المشتريات ورصد نشاطه الشرائي. العديد من آالت تسجيل النقدية تسجل معلومات كل عملية بيع على شريط أو ملف إلكتروني مغلق داخل اآللة. ويمكن استخدام هذا ً السجل كأصل مستند لتسجيل المبيعات في السجالت المحاسبية. تقدم المستندات المؤيدة، خاصة إذا تم الحصول عليها من جهة خارجية، أدلة موضوعية وموثوقة عن المعامالت واألحداث المالية ومبالغها.

**أخالقيات القرار** اإلجابة — صفحة 75

**أمين الصندوق** ً يطلب منك مديرك، كأمين صندوق، تسجيل كل عملية بيع على الفور. مؤخرا، ازداد اإلقبال في ساعة الغداء، طلبت منك المديرة المساعدة أن تتجنب التأخير بأخذ نقدية العمالء ودفع الباقي دون تقييد المبيعات. تقول المديرة المساعدة إنها ستجمع النقدية وتقيد المبيعات بعد الغداء. وتقول أنه في هذه ً الحالة، سيطابق السجل دائما المبلغ النقدي عندما يصل المدير في الساعة الثالثة. فماذا تفعل؟ n

#### **الحساب وتحليله**

**الحساب )account )**هو تسجيل للزيادة والنقصان في أحد عناصر األصول، اإللتزامات، حقوق الملكية، اإليرادات و المصروفات. يتم تحليل المعلومات المأخوذة من أحد الحسابات وتلخيصها وتقديمها في صيغة تقارير وقوائم مالية. **دفتر األستاذ العام )general ledger)،** أو بشكل أبسط **دفتر األستاذ )ledger)،** أو بشكل أبسط دفتر األستاذ )ledger): هو سجل يحتوي على كل الحسابات التي ً استخدمتها الشركة. أحيانا يكون دفتر األستاذ في شكل إلكتروني. في حين أن دفتر األستاذ لمعظم الشركات يحتوي على حسابات ً متشابهة، كثيرا ما تستخدم الشركة حسابا ً فريدا ً أو أكثر تبعا لنوع عملياتها. كما هو مبين في الرسم التوضيحي ،2-2 تصنف الحسابات ً إلى ثالث فئات عامة استنادا إلى المعادلة المحاسبية: األصول، أو اإللتزامات، أو حقوق الملكية.

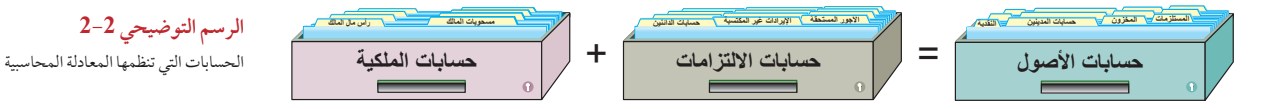

**حسابات األصول )Accounts Asset )**األصول هي موارد تملكها أو تتحكم فيها الشركة ولها فوائد اقتصادية مستقبلية متوقعة. معظم الأنظمة المحاسبية تتضمن حسابات منفصلة للأصول الموضحة هنا (على الأقل).

حساب *النقدية (Cash account*) يوضَّح الرصيد النقدي للشركة. وتسجل في هذا الحساب كل زيادة أو نقصان في النقدية . وتشمل النقدية على الأموال وأي وسيلة للتبادل النقدي والتي تقبلها البنوك للإيداع (مثل :عملات معدنية، شيكات، حوالات مالية، أرصدة الحساب الجاري).

حسابات المدينين )Accountsreceivable )ً يحتفظ بها البائع وهي تشير إلى وعد من العمالء بالدفع للبائعين. عادة ما تسمى هذه المعاملات *المبيعات الآجلة* أو *البيع على الحساب* (أو ب*الائتمان*). تزداد حسابات المدينين بالمبيعات الآجلة، تنقص بما يسدده العميل. تحتاج الشركة إلى سجل منفصل لكل عميل، لكن حتى اآلن، نقوم باستخدام إجراء أبسط لتسجيل أي زيادة أونقصان في المقبوضات في حساب واحد يسمى حسابات المدينين.

أ*وراق القبض* أو الكمبيالة (note receivable)، هي وعد كتابي من كيان آخر بدفع مبلغ محدد من المال في تاريخ مستقبلي محدد لحامل الورقة. الشركة التي تحتفظ بالكمبيالة الموقعة من كيان آخر يكون لديها حساب في األصول يسمى حساب أوراق القبض.

*الحسابات المدفوعة مقدمًا (Prepaid accounts*) وهي الأصول التي تمثل السداد المسبق للمصروفات المستقبلية (*وليس* المصروفات الحالية). عندما يتم تكبد النفقات في وقت لاحق، يتم تحويل المبالغ في الحسابات المدفوعة مقدما إلى حسابات المصروفات. من الأمثلة الشائعة للحسابات المدفوعة مقدمًا: التأمين المدفوع مقدمًا، الإيجار المدفوع مقدمًا والخدمات المدفوعة مقدمًا (مثل عضويات النوادي). تنقضي الحسابات المدفوعة مقدمًا بمرور الوقت (كما هو الحال مع الإيجار)، أو من خلال الاستخدام (كما هو الحال مع إيصالات الوجبات المدفوعة مقدمًا). عندما يتم إعداد القوائم المالية، تُعَدل الحسابات المدفوعة مقدمًا بحيث (1) يتم تسجيل كل الحسابات المدفوعة مقدمًا المنتهية أو المستهلكة كمصروفات عادية، أو(2) يتم تسجيل كل الحسابات المدفوعة مقدمًا التي لم تنتهِ أو تستهلك بعد كأصول (بما يعكس الاستهلاك المستقبلي لها في فترات مستقبلية). للتوضيح، عندما يتم

**مالحظة:** يطلق على العمالء وغيرهم ممن يدينون للشركة اسم **المدينون.**

**مالحظة:** تعد رسوم انتظار السيارات في ساحة الجامعة حسابا مدفوعا مقدمًا من وجهه نظر الطالب. ففي بداية ً الفصل الدراسي، تمثل أصال يحق به للطالب أن يوقف سيارته في حرم الجامعة أو بالقرب منه. وتنقضي فوائد ب<br>ساحة الانتظار بمضي الفصل الدراسي. في نهاية الفصل الدراسي، يكون رصيد حساب ساحة االنتظار المدفوعة مقدمًا (أصل) صفراً حيث تم تسجيله كليا كمصروفات ساحة االنتظار.

**مالحظة:** للتأكد من أن كل المبيعات مقيدة في السجل، يطلب أكثر البائعين من العمالء أن يحتفظوا باإليصاالت لتبديل أو استرجاع الأصناف المشتراة.

الهدف التعليمي النظري الثاني يصف الحساب واستخدامه في تسجيل المعامالت.

دفع رسوم تأمين يسمى قسطا تأمينيا مقدمًا، يتم تسجيل التكلفة في حساب الأصول تحت مسمى تأمين مدفوع مقدمًا. بمرور الوقت، يحذف الجزء المنقضي من تكاليف التأمين من حساب الأصول هذا، يرد ضمن المصروفات في قائمة الدخل. أي جزء غير منقض يبقى تحت عنوان تأمين مدفوع مقدمًا ويرد ضمن الميزانية العمومية كأحد الأصول. (هناك استثناء للحسابات المدفوعة مقدمًا والتي سوف تنقضي أو تستهلك قبل نهاية الفترة المحاسبية الجارية عندما يتم إعداد القوائم المالية. في هذه الحالة، يمكن تسجيل المبالغ المدفوعة مقدمًا فوراً كمصروفات.)

المستلزمات تعد أصولاً إلى حين استخدامها. عندما يتم استخدامها، يتم تسجيل تكاليفها ضمن المصروفات. تسجل تكاليف ً المستلزمات غير المستهلكة في حساب أصول تحت مسمى المستلزمات. عادة ما يتم تجميع المستلزمات في مجموعات حسب الغرض منها — على سبيل المثال، مستلزمات مكتبية ومستلزمات المتجر. المستلزمات المكتبية تشمل األدوات المكتبية، الأوراق، الحبر والأقلام. في حين أن *مستلزمات ال*متجر تشمل مواد التعبئة، الأكياس البلاستيكية والورقية، أدوات التنظيف وصناديق الهدايا. يمكن تسجيل تكاليف هذه المستلزمات غير المستخدمة في حساب أصول تحت مسمى المستلزمات المكتبية أو مستلزمات المتجر. عندما يتم استخدام هذه المستلزمات، تُحَوّل تكاليفها من حساب الأصول إلى حساب المصروفات.

تعتبر *المعدات م*ن الأصول. عندما يتم استخدم الجهاز ويتعرض للتقادم، يتم تسجيل تكلفة التقادم تدريجيا ضمن المصروفات (وهذا يسمى الإهلاك). عادةً ما يتم تجميع المعدات في مجموعات حسب الغرض منها — على سبيل المثال، معدات مكتبية ومعدات المتجر. *المعدات ال*مكتبية تشمل أجهزة الكمبيوتر، الطابعات، المكاتب، الكراسي والأرفف. تسجل التكاليف التي تم تكبدها لهذه العناصر في حساب أصول تحت مسمى المعدات المكتبية. يشمل حساب معدات المتجر تكاليف األصول المستخدمة في المتجر، مثل طاوالت العرض، اجهات العرض، الساللم، آالت الرفع وآالت تسجيل النقدية.

المب*اني* مثل المتاجر، المكاتب، المستودعات والمصانع تعتبر أصولاً لأنها تقدم منافع مستقبلية متوقعة لهؤلاء الذين يديرونها أو يملكونها. وتسجل تكاليفها في حساب الأصول تحت مسمى المباني. في حالة امتلاك مبانٍ متعددة، يتم الاحتفاظ بحسابات منفصلة لكل منها.

تكلفة *الأرض* المملوكة للشركة تسجل في حساب الأصول تحت مسمى الأراضي. تكاليف المباني الموجودة على هذه األرض يتم تسجيلها بشكل منفصل في واحد أو أكثر من حسابات المباني.

**حسابات اإللتزامات )Accounts Liability )**اإللتزامات هي حقوق )الدائنين( في األصول، يعني ذلك أنها تعهدات بتحويل

# **رارقلا نع ةحمل لمحة عن القرار**

**سيدات األعمال** أصدر مركز بحوث أعمال المرأة )Research Business s'Women ً ) تقريرا يفيد بأن السيدات الالتي يمتلكن شركات، مثل **هارو )Haru)**، يتزايد عددهن في الواليات المتحدة باإلضافة إلى أن:

• إجمالي عددهن يقارب 11 ً مليونا، هن يوظفن ما يقرب من 20 مليون موظف.

• يحققن 2.5 تريليون دوالر من المبيعات السنوية ويملن إلى تبني التكنولوجيا.

• مهتمات باألعمال الخيرية؛ 70 ً % من مالكات المشروعات تتطوعن على األقل مرة واحدة شهريا.

• يتلقين تمويلاً من المستثمرين الفرديين (73٪) أكثر مما يتلقينه من الشركات الاستثمارية (15٪). •

األصول، أو توفير المنتجات أو الخدمات لآلخرين. **الدائنون )Creditors )**هم األفراد والمؤسسات الذين لهم الحق في تلقي المدفوعات من الشركة. إذا فشلت الشركة في أداء تعهداتها، يعطي القانون الحق للدائنين في فرض بيع أصول الشركة للحصول على الأموال لأداء حقوق الدائنين. عندما يتم بيع الأصول في هذه الظروف، يتم أولاً تسديد مبالغ الدائنين، لكن إلى حد قيمة حقوقهم فقط. ً أي أموال متبقية، تذهب إلى مالك الشركة. غالبا يستخدم الدائنون الميزانية العمومية لمساعدتهم في اتخاذ قرار إقراض الشركة. يكون القرض أقل خطورة إذا كانت التزامات المقترض صغيرة مقارنةً بالأصول لأن ذلك يعني أن هناك موارد أكثر من الحقوق في الموارد. حسابات الالتزامات الشائعة الاستخدام سيتم شرحها هنا بالتفصيل.

حس*ابات الدائنين (Accounts payable*) تشير إلى التعهدات الشفهية أو الضمنية بالدفع لاحقًا، التي عادةً ما تنشأ من ً مشتريات البضائع. يمكن أن ينشأ الدائنون أيضا من مشتريات المستلزمات، أو المعدات، أو الخدمات. تحتفظ األنظمة المحاسبية بسجالت منفصلة لكل دائن. وقد تم شرح هذه السجالت الفردية في الفصل .5

أوراق الدفع )payable note)**:** ً تشير إلى وعد رسمي، عادة ً يكون بموجب توقيع كمبيالة، لدفع مبلغ مستقبال. ويتم ً تسجيلها إما في حساب أوراق الدفع قصيرة األجل أو في حساب أوراق الدفع طويلة األجل، اعتمادا على موعد استحقاق الدفع. تم شرح تفاصيل تصنيفات قصر وطول الأجل في الفصل 3.

**إيرادات غير مكتسبة )revenue Unearned )**تشير إلى اإللتزام الذي يتم تسويته في المستقبل عندما تقوم الشركة بتقديم منتجاتها أو خدماتها. إذا قام العملاء بالدفع الفوري مقابل المنتجات أو الخدمات (قبل اكتساب الإيرادات)، يتطلب مبدأ الاعتراف بالإيرادت أن يَعتبِر البائع هذا الدفع إيراداً غير مكتسباً. من الأمثلة على الإيرادات غير المكتسبة: اشتراكات المجلات التي يقوم الناشر بتجميعها مقدمًا، مبيعات المتاجر من كوبونات الهدايا ومبيعات الفرق الرياضية من تذاكر مباريات الموسم الرياضي. يقوم

ملاحظة: تصنف الحسابات المدفوعة مقدمًا والتي تطبق على الفترات الحالية والمستقبلية من ضمن األصول. يتم <sub>تسوي</sub>ة تلك الأصول في نهاية كل فترة لكي لا تظهر سوى المبالغ التي لم تنتهي بعد، يتم تسجيل المبالغ التي انتهت كمصروفات.

**مالحظة:** يتم وصف بعض األصول بمصطلح غير ملاحظة: يتم وصف بعض الاصول بمصطلح *غير*<br>ملموسة لأنه ليس لها وجود مادي أو أن فوائدها غير<br>مؤكدة الحدوث بدرجة كبيرة. تُظهِر الميزانية العموم<sub>:</sub><br>الحديثة لشركة نستله (Nestlé) وجود حوال*ى 7.7* مؤكدة الحدوث بدرجة كبيرة. تُظهِر الميزانية العمومية بليون فرنك سويسري كأصول غير ملموسة.

**مالحظة:** ً يطلق أيضا على حسابات الدائنين الذمم -<br>لتجارية الدائنة .

الفصل 2 تحليل المعامالت وتسجيلها **55**

البائع بتسجيل تلك اإليرادات في حسابات اإللتزامات مثل اإلشتراكات غير المكتسبة، مبيعات المتجر غير المكتسبة، إيرادات ً التذاكر غير المكتسبة. عندما يتم تقديم المنتجات أو الخدمات الحقا، فإنه يتم تحويل الجزء المكتسب من اإليرادات غير المكتسبة  $^1$ . إلى حسابات الإيرادات تحت مسمى رسوم الاشتراك، مبيعات المتجر، مبيعات التذاكر

*الإلتزامات ال*مستح*قة: ه*ي المبالغ المستحقة والتي لم يتم دفعها بعد. ومن الأمثلة على ذلك الأجور المستحقة، الضرائب ً المستحقة والفوائد المستحقة. غالبا يتم تسجيل كل منها في حساب التزامات منفصل باستخدام نفس العنوان. إذا لم تكن مبالغ كبيرة، فيمكن لحساب واحد أو أكثر في دفتر األستاذ أن يضاف أو يرحل كقيمة واحدة الى الميزانية العمومية. )القوائم المالية غالباً ما يكون بها قيم تم ترحيلها وتكون هذه القيم حاصل جمع أكثر من حساب من حسابات دفتر الأستاذ.)

**حسابات حقوق الملكية )Accounts Equity )**حق المالك في أصول الشركة يسمى حقوق الملكية أو حق المالك. حق الملكية هو الفائدة المتبقية للمالك في أصول الشركة بعد خصم اإللتزامات. تتأثر حقوق الملكية بأربعة أنواع من الحسابات: رأس مال

# **رارقلا نع ةحمل لمحة عن القرار**

**توزيع اإليرادات نيو أورليانز سانتس )Saints Orleans New )**لديها حوالي 60 مليون دوالر *إيرادات غير مكت*سبة من مبيعات التذاكر مقدمًا. عندما يقوم الفريق بلعب المباراة القومية، سيسوي هذه الإلتزامات لحاملي التذاكر ومن ثم تحويل القيمة المكتسبة إلى إيرادات التذاكر.

المالك، مسحوبات المالك، اإليرادات، المصروفات. سنقوم بعرض ذلك بالتفصيل بشكل مرئي في الرسم التوضيحي 3-2 من خالل توسيع المعادلة المحاسبية.

عندما يقوم المالك بالإستثمار في الشركة، فإن القيمة المستثمرة تسجل في حساب بعنوان رأس مال المالك (حيث يتم وضع<br>اسم المالك في مكان كلمة "المالك"). يستخدم حساب بعنوان *سي تايلور (C. Taylor)*، رأس المال لشركة فاستفرورد (-Fast

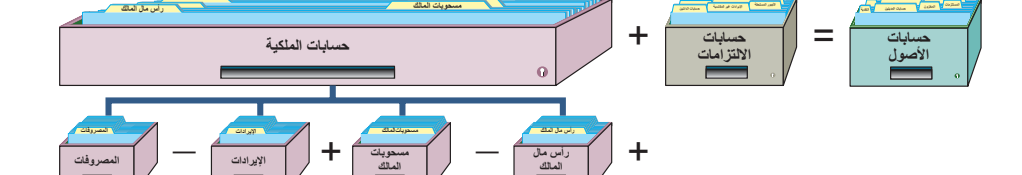

Forward). وأي استثمارات لاحقة للمالك تُسجل في هذا الحساب. عندما يقوم المالك بسحب بعض الأصول للإستخدام الشخصي فإن ذلك يؤدي الى نقص كل من (1) أصول الشركة و(2) إجمالي حقوق الملكية. المسحوبات لا تعد مصروفات تجارية؛ بل هي ببساطة عكس لإستثمارات المالك. حساب مسحوبات المالك يُستخدم لتسجيل توزيعات الأصول على المالك. يستخدم حساباً بعنوان *مسحوبات سي تايلور (*C. Taylor) لشركة فاستفرورد (FastForward). (لا يمكن لملاك المنشآت الفردية تلقي مرتبات من الشركة لأنهم غير منفصلين قانونًا عن شركاتهم، لا يمكنهم الدخول في العقود بأشخاصهم.)

ً اإليرادات والمصروفات تؤثر أيضا على حقوق الملكية. بعض األمثلة على حسابات اإليرادات هي: المبيعات، العموالت المكتسبة، الرسوم المتخصصة المكتسبة، إيرادات الإيجارات وإيرادات الفوائد. *الإيرادات تزيد من حقوق الملكية وهي* ناتجة عن بيع المنتجات وتقديم الخدمات للعمالء. من األمثلة على حسابات المصروفات: مصروفات اإلعالنات، مصروفات مستلزمات المتجر، مصروفات أجور العاملين في المكتب ومصروفات المستلزمات المكتبية ومصروفات اإليجار ومصروفات الخدمات ومصروفات التأمين. *المصروفات تنقص من حقوق الملكية* وهذا نتيجة لإستخدام الأصول والخدمات في عمليات ً الشركة. )تقوم الشركات المختلفة أحيانا باستخدام عناوين مختلفة للحسابات. على سبيل المثال، البعض يمكن أن يستخدم مسمى إيراد الفوائد بدلاً من الفوائد المكتسبة، أو مصروفات إيجارية بدلاً من مصروفات الإيجار. فالمهم فقط هو أن يعبر عنوان

ملاحظة: يُطلق ايضًا على حقوق الملكية مصطلح *صافي*<br>*الأصول*.

**الرسم التوضيحي 3-2**

المعادلة المحاسبية الممتدة

**مالحظة:** ً يعد حساب مسحوبات المالك حسابا ً مقابال لح*قوق الملكية* لأنه يقلل من طبيعة الرصيد لحقوق الملكية.

**مالحظة:** يطلق على مسحوبات األصول التي يقوم بها ملاك الشركة المساهمة باسم *الأرباح الموزعة*.

# **مالحظة:** إذا تم إلغاء أي اشتراك، يتوقع من الناشر أن يقوم

بإعادة الجزء غير المستخدم للمشترك.

ا في التطبيق العملي، تتنوع عناوين الحساب. وكمثال على هذا، رسوم الاكتتاب تُسمى أحياناً إيراد رسوم الاكتتاب، أو رسوم الاكتتاب المكتسبة، أو كسب رسوم الاكتتاب. وكمثال آخرِ، يُطلق على الإيجار المكتسب أحيانا إيراد الإيجار، أوالإيرادات الإيجارية، أو إيراد الإيجار المكتسب. يجب أن نستعين بحسن التقدير عند قراءة القوائم المالية لأن العناوين يمكن أن تختلف داخل نفس المجال. فعلى سبيل المثال، يُطلق على سيعات المنتج في نستله (Nestlé) اسم سي*عات*، لكن في<br>جوم (GOME) تُسمى *الإيرادات*. عامةً، يعد مصطلح *الإيرادات أو الرسوم* أكثر اس في األنشطة التجارية التي تقدم منتجات.

الحساب عن العنصر الذي يقدمه).

# **رارقلا نع ةحمل لمحة عن القرار**

**الحسابات: الفرق الرياضية لوس أنجليس ليكرز )Lakers Angeles Los )**وفرق الدوري األمريكي األخرى لكرة السلة للمحترفين يكون لديها حسابات اإليرادات والمصروفات الكبرى التالية:

> ا**لإيرادات**<br>مبيعات تذاكر كرة السلة مبيعات تذاكر كرة السلة رسوم البث التليفزيوني والإذاعي تكاليف المباريات تكاليف الدعاية إيرادات مباريات كرة السلة الفاصلة

إيرادات الإعلانات تكاليف الامتيازات لفرق الدوري الأمريكي لكرة السلة للمحترفين

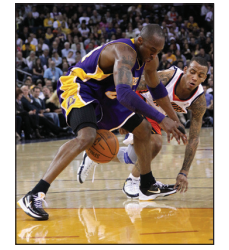

# تحليل المعامالت ومعالجتها

يوضح هذا القسم األدوات والعمليات المتعددة التي تؤثر في النظام المحاسبي. وتشمل دفتر األستاذ، حساب T، األرصدة المدينة والدائنة، نظام القيد المزدوج، إجراء قيود اليومية، الترحيل.

الهدف التعليمي يصف دفتر األستاذ ودليل النظري الثالث الحسابات.

## **دفتر األستاذ ودليل الحسابات**

إن مجموعة الحسابات وأرصدتها الموجودة في نظام معلوماتي تسمى دفتر *الأستاذ (أو دفتر الأستاذ العام). و*إذا كانت الملفات على قرص صلب، يكون مجموع هذه الملفات هو دفتر األستاذ. إذا كانت الحسابات هي صفحات ورقية في ملف، يكون هذا الملف هو دفتر األستاذ. يؤثر حجم الشركة وتنوع العمليات في عدد الحسابات الالزمة. يمكن أن تستمر الشركات الصغيرة في عملها بعدد قليل من الحسابات يتراوح بين 20 إلى 30، في حين قد تحتاج الشركة الكبيرة إلى عدة آلاف من الحسابات. **دليل الحسابات )accounts of chart )**هو قائمة بكل حسابات دفتر األستاذ وتتضمن رقم التعريف الخاص بكل حساب. يمكن أن تستخدم الشركة الصغيرة نظام الترقيم التالي لحساباتها:

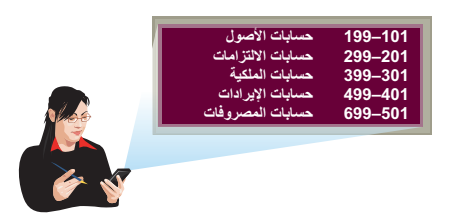

توفر هذه الأرقام رمزًا مكونًا من ثلاث خانات يفيد في مسك السجلات. في هذه الحالة، يكون الرقم المخصص لحسابات الأصول في الخانة الأولى هو 1، يكون الرقم المخصص لحسابات الإلتزامات في الخانة الثانية هو 2، هكذا. وتتعلق الخانتان الثانية والثالثة بالتصنيفات الفرعية للحسابات. يعرض الرسم التوضيحي 4-2 دليل الحسابات الجزئي لشركة فاستفرورد )FastForward)، هي الشركة التي يركز عليها الفصل .1

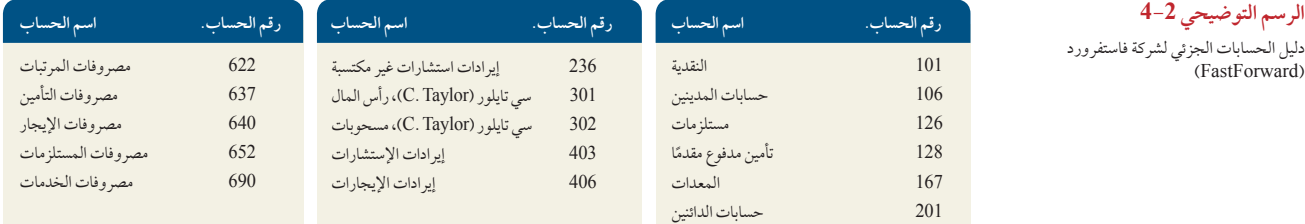

# **الرسم التوضيحي 4-2**

الفصل 2 تحليل المعامالت وتسجيلها **57**

(الجانب الأيمن) (الجانب الأيسر)<br>ا*لمدين* الجانب الدائ*ن* 

**عنوان الحساب**

**المدين الدائن**

# **األرصدة المدينة واألرصدة الدائنة**

يمثل **حساب T( account-<sup>T</sup> )**ً حساب دفتر األستاذ ويعد أداة مفيدة في فهم تأثيرات معاملة مالية أو أكثر. وقد استمد هذا اإلسم من شكله الذي يشبه حرف T باإلنجليزية. ومخطط حساب T، كما هو موضح في الرسم التوضيحي 5-2 وهو كالتالي، )1( اسم س سمند النبي يسبد حرف r بالم لجنيورية. وتخصص حساب r ، كما سو سوطنت في الرسم التوطني<br>الحساب في الأعلى، (2) الجانب الأيمن، أو جانب المدين، (3) الجانب الأيسر أو جانب الدائن.<br>(Debit) ويختصر غالباً بحرف م. ويُطلق على الجانب ال

ُطلق على الجانب األيمن للحساب اسم جانب **المدين**  ي (Debit) ويختصر غالباً بحرف م. ويُطلق على الجانب الأيسر <sup>2</sup> عند للحساب اسم جانب **الدائن )Credit )**ويختصر بحرف **د**. إدراج المبالغ في الجانب األيمن للحساب تكون هذه المبالغ مدينة. وعند إدراجها في الجانب الأيسر تكون هذه المبالغ دائنة. لا تخطئ

وتظن أن المصطلحين *رصيداً دائناً ورصيداً مديناً* يعنيان زيادةَ أو نقصانا. حيث يتوقف اعتبار الرصيد المدين أو الدائن زيادة أو نقصان على طبيعة الحساب. فبالنسبة للحساب الذي يُعد فيه الرصيد المدين زيادة، يكون الرصيد الدائن نقصا، بالنسبة للحساب الذي يُعد فيه الرصيد المدين نقصاً، يكون الرصيد الدائن فيه زيادةً. ويسمى الفرق بين إجمالي الأرصدة المدينة والأرصدة الدائنة لحساب ما، بما في ذلك الرصيد ّ االفتتاحي، بمصطلح **رصيد الحساب )balance account).** عندما يزيد مجموع األرصدة المدينة عن مجموع األرصدة الدائنة يصبح للحساب *رصيد مدين*. وعندما يزيد مجموع الأرصدة الدائنة عن رصيد الأرصدة المدينة يصبح للحساب رصيد دائن. وعندما يتساوى مجموع األرصدة المدينة ومجموع األرصدة الدائنة يصبح للحساب رصيد صفري.

# **نظام القيد المزدوج**

يتطلب **نظام القيد المزدوج )accounting entry-Double )**أن يكون لكل معاملة ما يلي:

- l حسابان مدرجان على األقل، أحدهما مدين واآلخر دائن.
- l يجب أن يتساوى إجمالي المبلغ المدين مع إجمالي المبلغ الدائن.
	- l يجب عدم مخالفة المعادلة المحاسبية.

يعني هذا أن مجموع األرصدة المدينة لجميع القيود يجب أن يتساوى مع مجموع األرصدة الدائنة لجميع القيود، مجموع أرصدة الحسابات المدينة في دفتر األستاذ يجب أن يتساوى مع مجموع أرصدة الحسابات الدائنة.

ويُستمد نظام تسجيل الأرصدة المدينة والأرصدة الدائنة من المعادلة المحاسبية المتعارف عليها — راجع الرسم التوضيحي 2-6. وفيما يلي نقطتان جديرتان بالذكر: األولى؛ مثل أي عالقة رياضية بسيطة، صافي الزيادة أو النقصان في أحد الجانبين له صافي تأثيرات متساوية على الجانب الاخر. فعلى سبيل المثال: صافي الزيادة في الأصول يجب أن يُصاحبه صافي زيادة مماثلة في جانب الإلتزامات

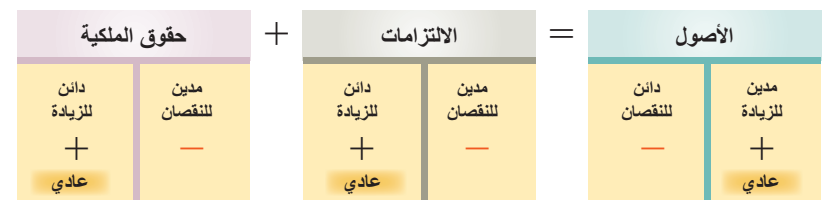

وحقوق الملكية. وتذكر أن بعض المعامالت ال تؤثر إال على جانب واحد من المعادلة وهو ما يعني أن حسابين أو أكثر على جانب واحد سيتأثران، لكن صافي تأثيرهم على هذا الجانب الواحد يساوي صفراً. ثانياً، يُعد الجانب الأيمن هو جانب *الرصيد الطبيعي* للأصول، الجانب الأيسر هو جانب *الرصيد الطبيعي* للإلتزامات وحقوق الملكية. وهذا يطابق مخططهم في المعادلة المحاسبية حيث تكون األصول على الجانب األيمن للمعادلة وتكون اإللتزامات وحقوق الملكية على الجانب األيسر.

ُ تذكر أن حقوق الملكية تزيدها اإليرادات واستثمارات المالك، تنقصها المصروفات ومسحوبات المالك. وتنقل عالقات حقوق الملكية المهمة هذه بتوسيع المعادلة المحاسبية لتشمل الأرصدة المدينة والأرصدة الدائنة في صيغة القيد المزدوج كما هو مبين في الرسم التوضيحي .7-2

الزيادات (الأرصدة الدائنة) في رأس المال وإيرادات المالك تزيد من حقوق الملكية؛ بينما الزيادات (الأرصدة المدينة) في المسحوبات والمصروفات تنقص من حقوق الملكية. يشير الرصيد العادي لكل حساب )األصول، اإللتزامات، رأس المال،

جمالي الأرص المدينة يساوي إجمالي الأرصدة .<br>الدائنة لكل قيا

**الرسم التوضيحي 6-2** األرصدة المدينة والدائنة في المعادلة المحاسبية

**مالحظة:** وال تعكس األرصدة المدينة واألرصدة الدائنة أمرا مفضّلا أو غير مفضّل. الرصيد المدين لأي أصل<br>يزيده، مثلما يزيد الرصيد المدين من أي مصروفات. الرصيد الدائن ألي التزام يزيده، مثلما يزيد الرصيد الدائن لإليرادات.

عرّ ف الأرصدة المدينة واألرصدة الدائنة واشرح نظام القيد المزدوج.

**مالحظة:** ّ يمكن أن نفكر في الرصيد المدين والرصيد *الدائن* كاتجاهات محاسبية لليمين واليسار.

**الرسم التوضيحي 5-2** حساب T (حساب الأستاذ)

الهدف التعليمي النظري الرابع

<sup>&</sup>lt;sup>2</sup>ترجع هذه الاختصارات إلى بقايا الممارسات الإنجليزية لمسك السجلات في القرن الثامن عشر حيث كان المصطلحان *شخص مدين (debitor*) و*شخص دائن* (creditor) يستخدمان بدلا من رص*يد مدين (debit) ورصيد دائن (credit*). تستخدم الاختصارات الحرف الأول والأخير، مثلما هو الحال في كلمات إنجليزية أخرى كقديس "Saint (St.)" وطبيب "Doctor (Dr.)".<br>-

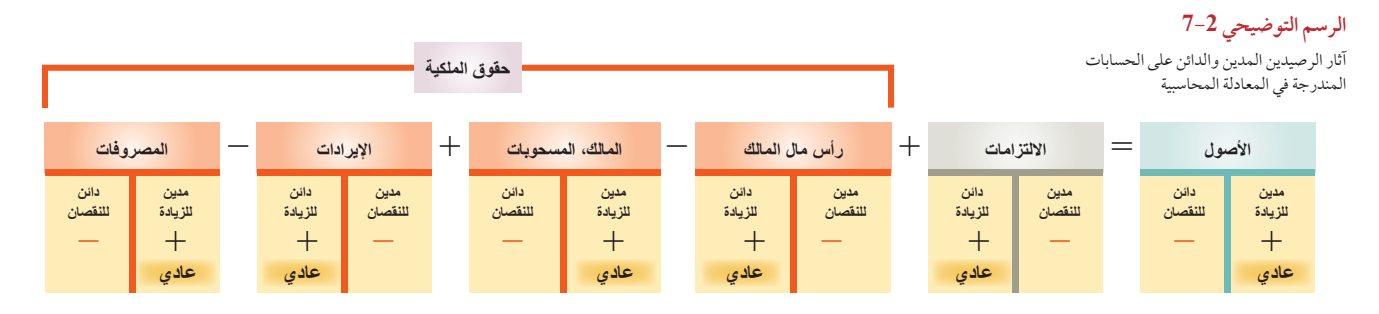

المسحوبات، الإيرادات أو المصروفات) إلى الجانب الأيمن أو الأيسر (رصيد دائن أو رصيد مدين) حيث تُسجل *الزيادات*. واستيعاب تلك الرسوم التخطيطية والقواعد ضرورية إلعداد القوائم المالية وتحليلها وتفسيرها.

حساب T لحساب نقدية شركة فاستفرورد )FastForward)، الذي يوضح أول 11 معاملة )من الرسم التوضيحي 9-1(، مُوضَح في الرسم التوضيحي 2–8. ويبلغ إجمالي الزيادة في حساب النقدية للشركة 36,100 دولار، إجمالي النقصان هو 31,300 دوالر، الرصيد المدين للحساب هو 4,800 دوالر. )سيتم شرح استخدامات حسابات T ً الحقا في هذا الفصل(.

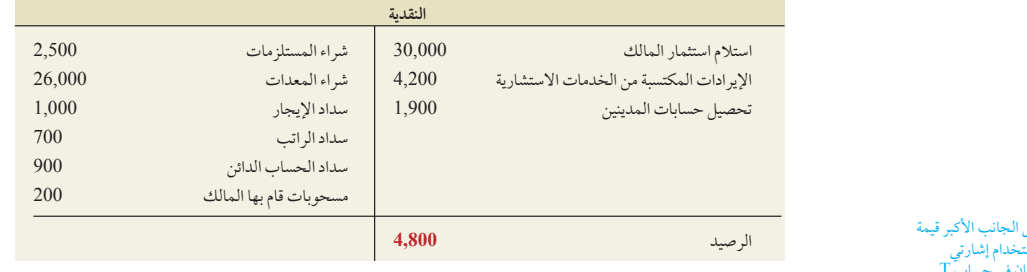

**مالحظة:** الرصيد الختامي يكون على الجانب األكبر قيمة من النقدية. بالإضافة إلى هذا فإن استخدام إشارتي<br>موجب (1) وسالب (2) لا يستخدمان في حساب T )حساب األستاذ(.

**الرسم التوضيحي 8-2** حساب الرصيد لحساب T

**فحص سريع** اإلجابات — صفحة 76

- **.1** حدد أمثلة على المستندات المحاسبية المؤيدة.
	- **.2** وضح أهمية أصول المستندات.
- 3. حدد كلاً مما يلي كأحد الأصول، أو الإلتزامات أو حقوق الملكية: (أ) الإيجار المدفوع مقدمًا، *(ب)* الإيرادات غير المكتسبة، *(جـ) المبنى، (د)* الأجور المستحقّة، (هـ) المستلزمات المكتبية.
	- **.4** ما هو الحساب؟ ما هو دفتر األستاذ؟
	- **.5** ما الذي يحدد عدد وأنواع الحسابات التي تستخدمها الشركة؟
	- **.6** هل الرصيد المدين ً دائما يعني زيادة والرصيد الدائن ً دائما يعني نقصان؟
		- **.7** صف دليل الحسابات.

#### الهدف التعليمي الإجرائي الأول سجل المعامالت في دفتر اليومية ورحل القيود ال<sub>ى</sub> دفتر الأستاذ. <sup>"</sup>

# **إجراء قيود اليومية للمعامالت وترحيلها**

تُعد معالجة المعاملات جزءًا مهمًا من المحاسبة. وتم توضيح الخطوات الأربعة المعتادة لهذه العملية في الرسم التوضيحي<br>م .9-2 تم شرح الخطوتين 1 و2 — واللتين تشمالن تحليل المعامالت والمعادلة المحاسبية — في أقسام سابقة. ويستفيض هذا القسم في تلك المناقشة ويركز على الخطوتين 3 و4 من العملية المحاسبية. وتختص الخطوة 3 بتسجيل كل معاملة بتسلسل زمني في قيد اليومية. ويقدم **دفتر اليومية )Journal )**ً سجال ً كامال لكل المعامالت في مكان واحد. كما يوضح األرصدة المدينة والأرصدة الدائنة لكل معاملة. ويُطلق على عملية تسجيل المعاملات في دفتر اليومية إجراء **القيود اليومية (Journalizing**). تختص الخطوة 4 بنقل )أو ترحيل( القيود من دفتر اليومية إلى دفتر األستاذ ويطلق على هذه العملية اسم **الترحيل )Posting)**.

الفصل 2 تحليل المعامالت وتسجيلها **59 عقد الخدمات** 30, 00 0 30, 00 0 تايلور - رأس المال 2,500 2,500 المستلزمات النقدية النقدية الإيداع 30, 00 1 الإجمالي  $+$   $+$   $+$ +**حقوق الملكية الخصوم**الأصول الزيادة الأصدار الزيادة الزيادة الزيادة الزيادة الزيادة الزيادة الزيادة الزيادة الزيادة الزيادة الزيادة<br>الأصوات **كشف حساب البنك فواتير العميل أوراق الدفع إيصال الشراء دفتر اليومية العامة دفتر اليومية العامة دفتر الأستاذ النقدية الأصول = الالتزامات + حقوق الملكية** 30.000 للنقصان للزيادة  **الخطوة** :**1** تحديد المعاملات والمستندات المؤيدة .  **الخطوة** :**2** تحليل المعاملات باستخدام المعادلة المحاسبية. **الخطوة** :**3** تسجيل قيد اليومية. 1 ديسمبر 2 ديسمبر ا**لخطوة 4**: قيد ترحيل إلى دفتر الاستاذ. **الرسم التوضيحي 9-2** خطوات معالجة المعامالت

> **تسجيل المعامالت في قيود اليومية )Transactions Journalizing )**ً تتطلب عملية إجراء قيود اليومية فهما لدفتر قيود اليومية. فبينما يمكن للشركات استخدام عدة أنواع من دفاتر اليومية؛ تستخدم كل شركة **دفتر اليومية العامة )general journal)**. يمكن استخدامه لتسجيل أي معاملة ويتضمن المعلومات التالية عن أي معاملة: أ تاريخ المعاملة، ب عناوين journal). يمكن استخدامه لتسجيل أي معاملة ويتضمن المعلومات التالية عن أي معاملة: (f) تاريخ المعاملة، (ب) عناوين<br>الحسابات المتأثرة، (ج) المبلغ بالدولار لكل رصيد مدين ودائن و(C) توضيح المعاملة. يُبين الرسم التوضيحي 2-10 كيف تسجيل أول معاملتين لشركة FastForward في دفتر اليومية العامة. وتتشابه هذه العملية في الأنظمة اليدوية والمحوسبة. تُصمم ً دفاتر اليومية المحوسبة غالبا لتبدو مثل صفحة دفتر اليومية اليدوي، كما تتضمن إجراءات روتينية لتدقيق األخطاء التي تضمن مساواة األرصدة المدينة بالدائنة في كل قيد. وتسمح االختصارات لماسكي السجالت المحاسبية باختيار أسماء وأرقام الحسابات من **الرسم التوضيحي 10-<sup>2</sup>** القوائم المنسدلة.

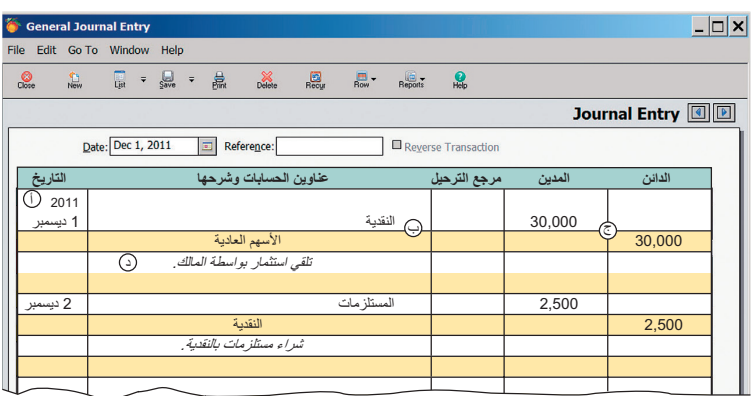

لتسجيل القيود في دفتر اليومية العامة، اتبع هذه الخطوات؛ وراجع هذه القيود في الرسم التوضيحي .10-2)1( تاريخ المعاملة: أدخل السنة في أعلى العمود األول، الشهر واليوم في السطر األول من كل قيد في دفتر اليومية. )2( أدخل عناوين الحسابات المدينة ثم أدخل المبالغ في عمود الرصيد المدين على نفس السطر. تؤخذ عناوين الحسابات من دليل الحسابات ثم تُصَف بمحاذاة الهامش الأيمن لعناوين الحسابات وعمود التوضيح. (3) أدخل عناوين الحسابات الدائنة ثم أدخل المبالغ في عمود الرصيد الدائن على نفس السطر. تُؤخذ عناوين الحسابات من دليل الحسابات ثم تُصف بترك مسافة بادئة بينها وبين الهامش الأيمن لعناوين الحسابات وعمود التوضيح لتمييزها عن الحسابات المدينة. (4) أدخل توضيحًا موجزًا موجزاً للمعاملة على السطر الذي يلي القيد (غالباً ما يكون إشارة إلى أصل المستند). يُكتب هذا التوضيح على بعد مسافة بادئة تساوي نصف المسافة المتروكة لعناوين الحسابات الدائنة حتى لا يتم الخلط بينه وبين العناوين ويُكتب بالحروف المائلة.

دفتر اليومية العامة الجزئي لشركة فاستفرورد (FastForward)

ملاحظة: لا توجد قواعد دقيقة لكتابة تفسيرات القيود في<br>دفتر اليومية. يجب أن يكون التفسير قصيراً ولكنه يصف سبب توثيق القيد.

يَترك سطر فارغ بين كل قيد في دفتر اليومية لضمان الوضوح. عند تسجيل المعاملة لأول مرة، يَترك **عمود مرجع الترحيل )column) PR (reference posting )**ً فارغا )في النظام اليدوي(. بعد ذلك؛ وعند ترحيل القيود إلى دفتر األستاذ، يتم إدخال أرقام التعريف لحسابات دفتر األستاذ الفردية في عمود مرجع الترحيل )PR).

**ترصيد الحساب باألعمدة )account column balance):** ُتعد حسابات T( حسابات األستاذ( وسيلة بسيطة ومباشرة لتوضيح العملية المحاسبية. غير أن األنظمة المحاسبية الفعلية تحتاج إلى المزيد من الهيكلة ولذلك تستخدم **ترصيد الحساب باألعمدة )accounts column balance)،** كالموضح في الرسم التوضيحي .11-2

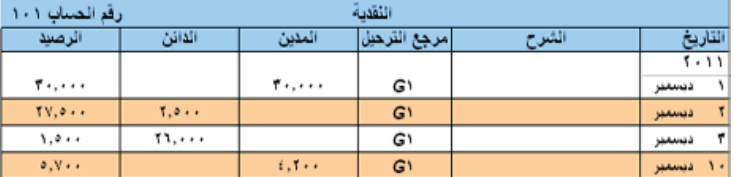

ويتشابه شكل ترصيد الحساب بالأعمدة مع حساب T في أن به أعمدة للأرصدة المدينة والأرصدة الدائنة. ويختلف في أن به أعمدة لتاريخ المعاملة والتوضيح الخاص بها. كما يوجد به عمود لرصيد الحساب بعد تسجيل كل قيد. وللتوضيح: تم تسجيل مبلغ 30,000 دوالر الستثمارات المالك في حساب نقدية فاستفرورد )FastForward )في الرسم التوضيحي 11-2 كرصيد مدين في األول من ديسمبر، مما نتج عنه 30,000 دوالر كرصيد مدين. وتم تسجيل 2,500 دوالر في 2 ديسمبر كرصيد دائن، مما نتج عنه 27,500 دوالر كرصيد مدين. في 3 ديسمبر، تم إضافة رصيد دائن مرة أخرى، كان المبلغ 26,000 دوالر، مما أدى الى خفض الرصيد المدين إلى 1,500 دوالر. وفي 10 ديسمبر تم إضافة 4,200 دوالر كرصيد مدين لحساب النقدية مما رفع الرصيد المدين إلى 5,700 دوالر وهكذا.

لا تظهر رأسية عمود الحساب ما إذا كان الرصيد مديناً أم دائناً. وبدلاً من هذا يُفترض أن يكون للحساب *رصيد عادي*. يمكن أن تضيف بعض الأحداث غير الاعتيادية رصيداً غير عادي للحساب مؤقتاً. يشير *الرصيد غير العادي* إلى رصيد على الجانب الذي

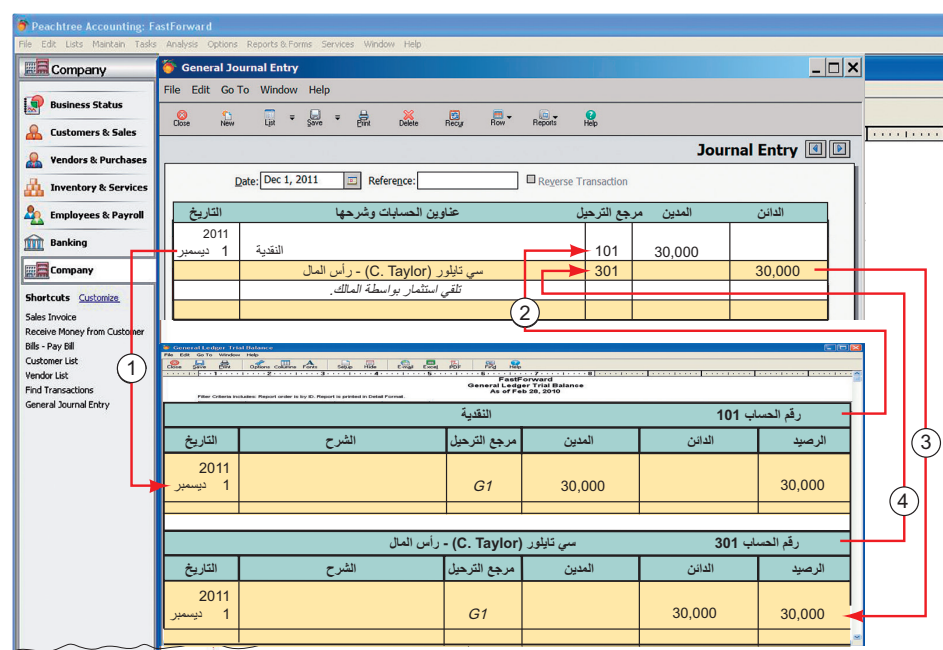

مفتاح الأرقام: تحديد حساب المدين في دفتر الأستاذ: إدخال التاريخ وصفحة دفتر اليومية والمبلغ والرصيد. إدخال رقم الحساب المدين من دفتر الأستاذ في عمود مرجع الترحيل بدفتر اليومية. 3 4 إدخال رقم الحساب الدائن من دفتر الأستاذ في عمود مرجع الترحيل بدفتر اليومية. 1 2 ) إنخال رقم الحساب المدين من دفتر الاستاد في عمود مرجع الترحيل بدفتر اليوميه.<br>3 ) تحديد حساب الدائن في دفتر الأستاذ: إنخال التاريخ وصفحة دفتر اليومية والمبلغ و الرصيد.

**الرسم التوضيحي 11-2** حساب النقدية في شكل أعمدة الرصيد

**مالحظة:** عادة، ال يتم إدراج التفاسير )الشرح( في حسابات دفتر الأستاذ إلا في حالة المعاملات أو األحداث غير االعتيادية.

> **الرسم التوضيحي 12-2** ترحيل القيد الي دفتر الأستاذ

**مالحظة:** ال تختلف المفاهيم األساسية للنظام اليدوي (المعتمد على الورقة والقلم) عن المفاهيم الاساسية لنظام المعلومات المعتمد على الكمبيوتر.

الفصل 2 تحليل المعامالت وتسجيلها **61**

ُسجلت فيه مبالغ النقصان. فعلى سبيل المثال؛ قد يدفع العميل بالخطأ فاتورة بمبلغ زائد وبهذا سيكون حساب المدينين الخاص بالعميل رصيدا (دائنا) غيرعادي. غالبا ما يُحدد الرصيد غير العادي بوضع دائرة عليه أو بإدخاله باللون الأحمر أو بلون استثنائي آخر . ويَظهر الرصيد الصفريّ للحساب عادة بكتابة اصفار أو شرطة في عمود الرصيد لتجنب الخلط بين الرصيد الصفري وبين رصيد محذوف بالخطأ.

**ترحيل قيود دفتر اليومية** الخطوة 4 في معالجة المعامالت: هي ترحيل قيود دفتر اليومية إلى حسابات دفتر األستاذ. )راجع الرسم التوضيحي 2–9). ولضمان أن يظل دفتر الأستاذ محدثًا، ترحل القيود أولاً بأول. وقد يكون هذا يومياً أو أسبوعياً أو عندما يسمح الوقت. يجب ترحيل جميع القيود إلى دفتر األستاذ قبل إعداد أي قوائم مالية، لضمان أن تصبح أرصدة الحسابات محدثة. عند ترحيل القيود إلى دفتر الاستاذ، يُنقل المبلغ المدين في قيود دفتر اليومية إلى حسابات دفتر الاستاذ كمبلغ مدين، يُنقل المبلغ الدائن إلى حسابات دفتر الأستاذ كمبلغ دائن. يُظهر الرسم التوضيحي 2–12 أن هناك *أربع خطوات لترحيل قيد دفتر اليومية*. أولاً؛ قم بتحديد حساب دفتر الأستاذ للحساب الذي تم تقيده في دفتر اليومية ، ثم أدخل ما يلي في دفتر الأستاذ: تاريخ ادخال القيد في دفتر اليومية، ثم نوع القيد والصفحة في عمود مرجع الترحيل (PR) الخاص به، ثم المبلغ المدين والرصيد الجديد لدفتر الأستاذ. (يُشير الحرف ع أنه ً يأتي من دفتر اليومية العامة.( ثانيا؛ قم بإدخال رقم حساب دفتر األستاذ في عمود مرجع الترحيل )PR )لدفتر اليومية. أما الخطوتان 3 و4 والتي تخص ترحيل الطرف الدائن فهما عبارة عن تكرار للخطوتين 1 و 2 ُ ولكن لقيود ومبالغ الطرف الدائن. تنشئ عملية الترحيل رابطاً بين دفتر الأستاذ وقيد دفتر اليومية. يُعد هذا الرابط إسناداً ترافقياً مفيداً لتتبع المبلغ من سجل لأخر .

# **تحليل المعامالت–شرح وتوضيح**

نعود ألنشطة فاستفرورد )FastForward )لتوضيح كيف أن نظام القيد المزدوج مفيد في تحليل ومعالجة المعامالت. تحليل كل معاملة يتبع الخطوات الأربعة الموضحة في الرسم التوضيحي 2-9.

- **الخطوة 1** تحديد المعاملة وأي مستندات مؤيدة.
- **الخطوة 2** تحليل المعاملة باستخدام المعادلة المحاسبية.
- **الخطوة 3** تسجيل المعاملة كقيد في دفتر اليومية بتطبيق نظام القيد المزدوج.
- **الخطوة 4** ترحيل هذا القيد )وللتبسيط، نستخدم حسابات T لتمثيل حسابات دفتر األستاذ(.

دراسة كل معاملة دراسة وافية قبل الانتقال لما يليها. المعاملات الإحدى عشر الأولى هي من الفصل 1، نحلل الخمس معاملات الإضافية لشهر ديسمبر لشركة فاستفرورد )FastForward( )من رقم 12 وحتى 16( التي تم حذفها في وقت سابق.

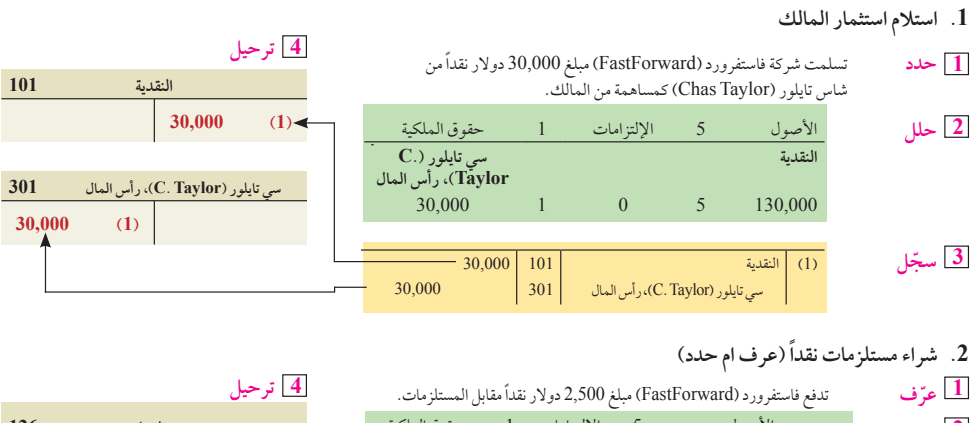

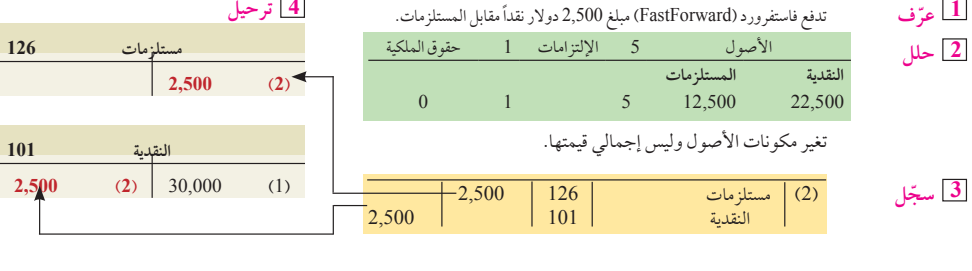

*FASTForward*

الهدف التعليمي التحليلي الأول حلل تأثير المعامالت على الحسابات والقوائم المالية.

ُشار إلى دفتر اليومية بأنه دفتر القيد **مالحظة: ً غالبا** ي الأو*ليّ. و*دفتر الأستاذ؛ يُشار إليه بأنه *دفتر القيد النهائي*<br>لأن القوائم المالية يتم إعدادها منه.

ملاحظة: غالبا ما تقدم الأنظمة المحوسبة كودا بجانب<br>كل رصيد مثل dr *(م)*. أو cr( د). للتعريف بهذا الرصيد. ويتم ترحيل الحساب تلقائيّاً وفوريّاً في برامج المحاسبة.

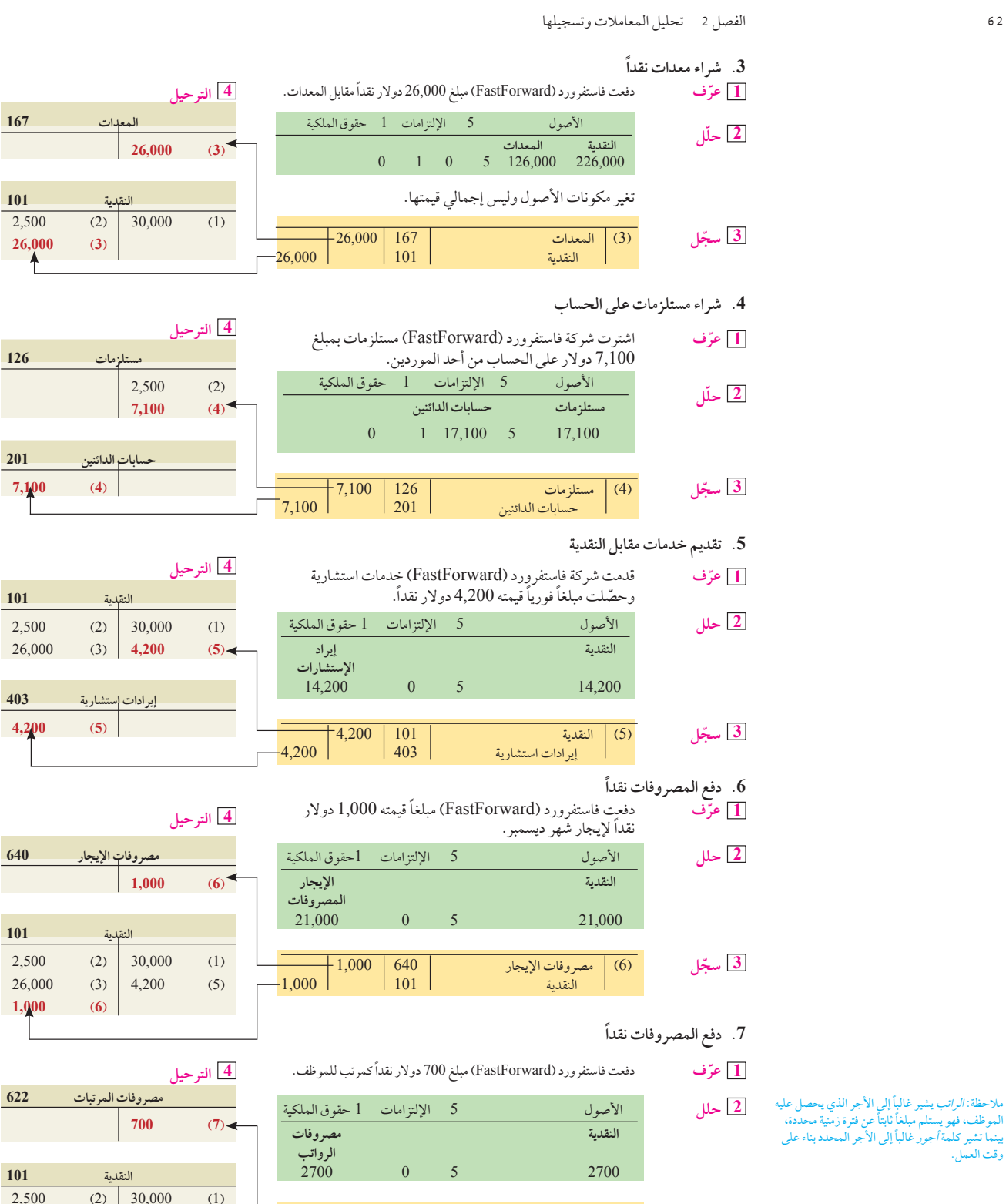

النقدية <sup>101</sup> <sup>700</sup>

 $26,000$  (3)  $4,200$  (5)

 $1,000$  (6) **700 )7(**

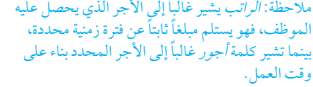

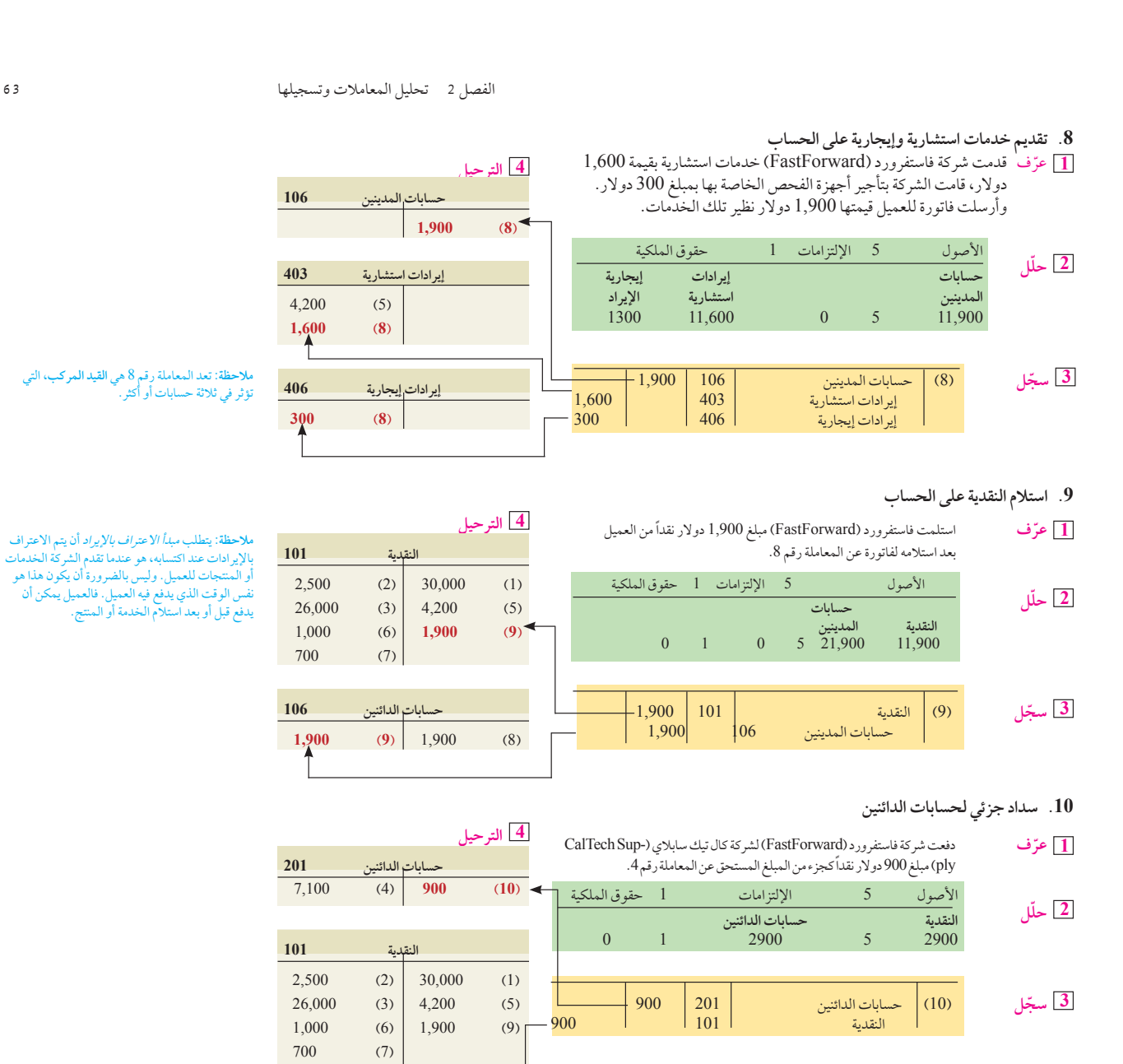

**.11 المسحوبات النقدية للمالك**

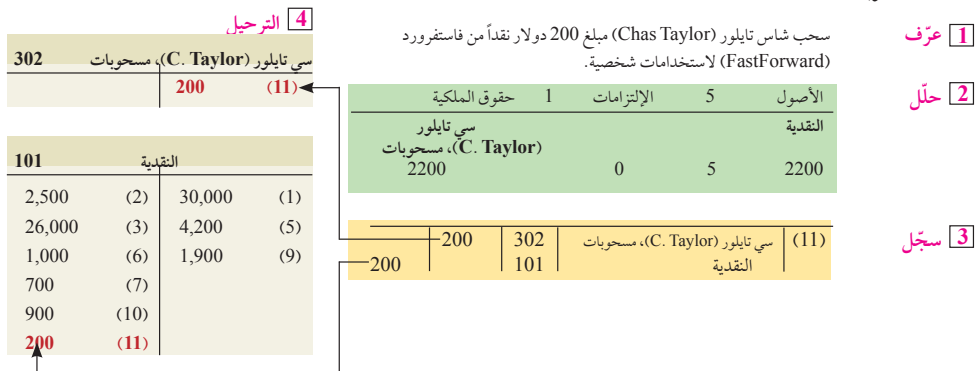

**900 )10(**

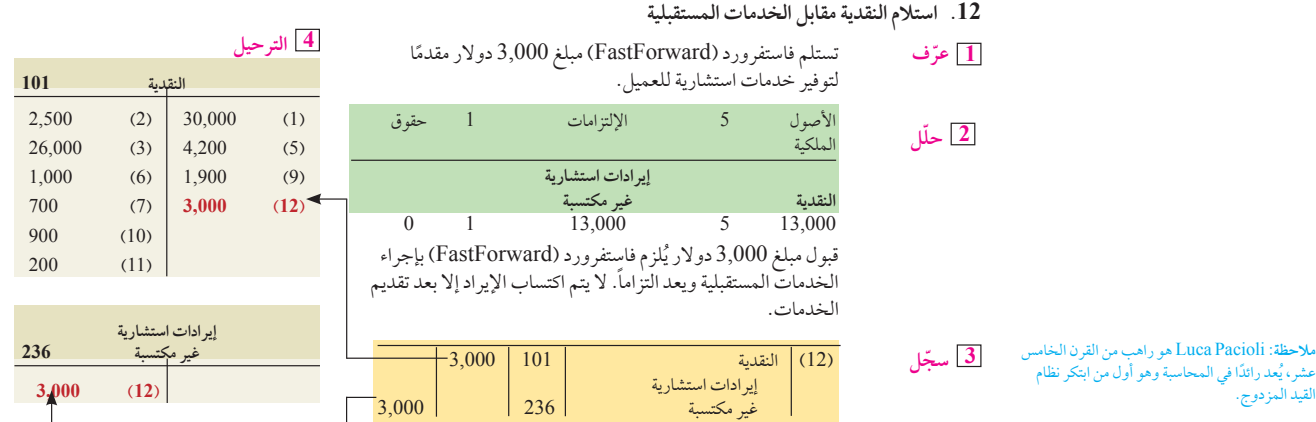

**.13 ً الدفع نقدا مقابل تغطية تأمينية مستقبلية**

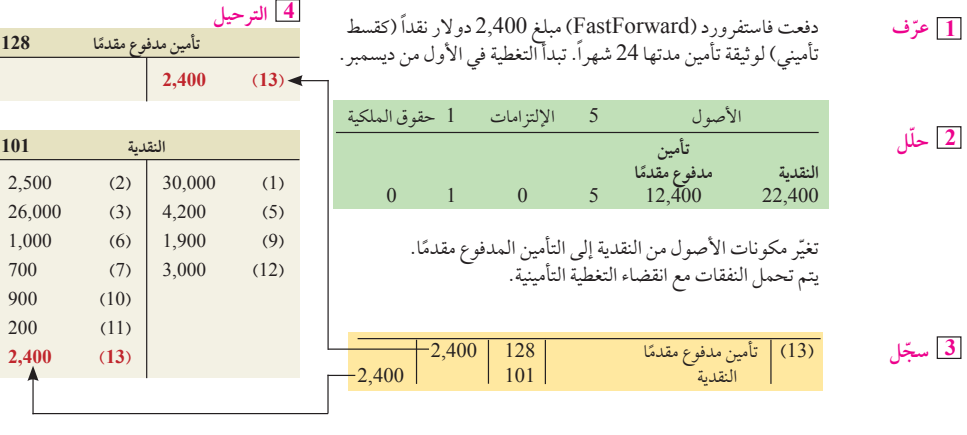

- **.14 ً شراء مستلزمات نقدا**
- **ّ ف** دفعت فاستفرورد )FastForward )مبلغ <sup>120</sup> ً دوالرا ً نقدا مقابل المستلزمات. **1 عر**

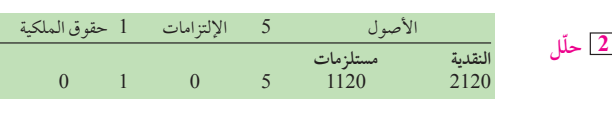

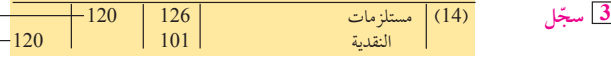

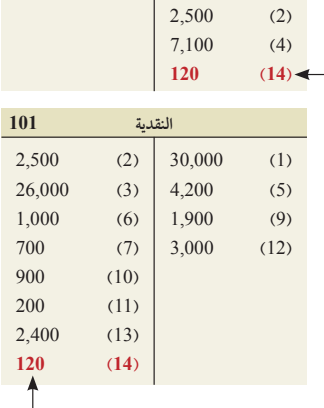

**مستلزمات 126**

**4 الترحيل**

الفصل 2 تحليل المعامالت وتسجيلها **65**

### **.15 ً دفع المصروفات نقدا**

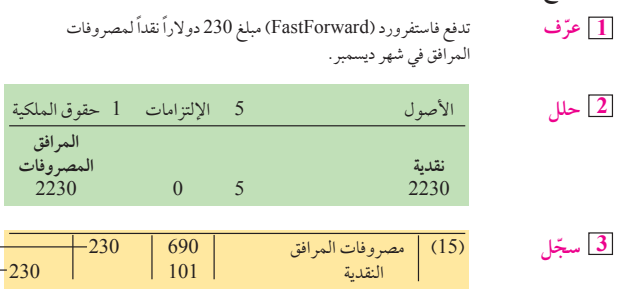

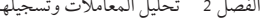

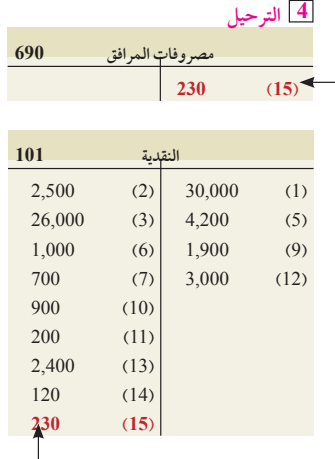

#### **.16 ً دفع المصروفات نقدا**

**ّ ف** تسدد فاستفرورد )FastForward )مبلغ <sup>700</sup> ً دوالر نقدأ كمرتب الموظف عن **1 عر** العمل المؤدى في الجزء األخير من شهر ديسمبر. **مالحظة:** يمكننا دمج المعاملتين 15 و16 في

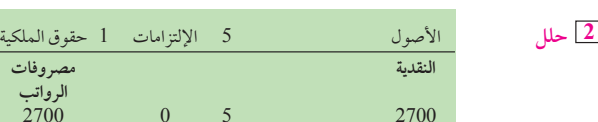

2700 0 5 2700

**3 ّسجل** )16( مصروفات المرتبات <sup>622</sup> <sup>700</sup> النقدية <sup>101</sup> <sup>700</sup>

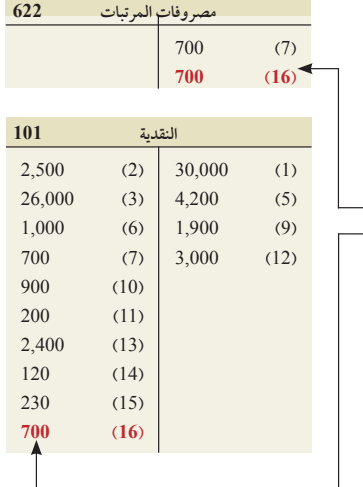

**4 الترحيل**

قيد مركب واحد.

# **تحليل المعادلة المحاسبية**

يعرض الرسم التوضيحي 2–13 حسابات دفتر الأستاذ (في شكل حساب T) لشركة فاستفرورد (FastForward) بعد جميع المعامالت الستة عشر التي تم تسجيلها وترحيلها وحساب أرصدتها. تم تجميع الحسابات في ثالثة أعمدة رئيسية تتوافق مع المعادلة المحاسبية المكونة من: الأصول، الالتزامات وحقوق الملكية. لاحظ النقاط المهمة التالية: أولا: وكما هو الحال مع كل معاملة؛ يجب أن يتفق إجمالي الأعمدة الثلاثة مع المعادلة المحاسبية. لاسيما وأن الأصول يساوي 42,470 (43,350 1 1 9,720 1 12,400 1 26,000(؛ وااللتزامات تساوي 3,000 <sup>1</sup> 6,200) 9,200(؛ وحقوق الملكية تساوي 33,270)30,000 <sup>2</sup> <sup>200</sup> <sup>1</sup> 5,800 <sup>1</sup> <sup>300</sup> 2 1,000 2 1,000 2020). (المبالغ بالدولار الأمريكي) وتُثبِت هذه الأرقام المعادلة المحاسبية: الأصول 42,470 دولار = االلتزامات 9,200 دوالر 1 حقوق الملكية 33,270 ً دوالر. ثانيا: تعكس حسابات كل من رأس المال، المسحوبات، اإليرادات والمصروفات، المعاملات التي تغيَّر في حقوق الملكية. تمثل تصنيفات هذه الحسابات الأساس لقائمة التغير في حقوق الملكية. ثالثا:<br>سوف يتم تلخيص أرصدة حسابات الإيرادات والمصروفات ويُرفع بها تقرير في قائمة الدخل. رابعاً: الزيادة وا والمصروفات، المعاملات التي تغيَّر في حقوق الملكية. تمثل تصنيفات هذه الحسابات الأساس لقائمة التغير في حقوق الملكية. ثالثًا: النقدية هي التي تشكل العناصر التي يتم إدراجها في قائمة التدفقات النقدية.

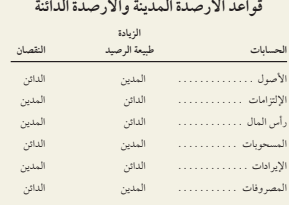

**مالحظة:** ّ ال توفر التكنولوجيا القدرة على حسن التقدير المطلوبة لتحليل معظم المعامالت التجارية. فالتحليل يتطلب خبرة محترفي المحاسبة ذوي المهارات والأخلاقيات.

# **الرسم التوضيحي 13-2**

دفتر األستاذ لشركة فاستفرورد )FastForward( )في صيغة حساب T)

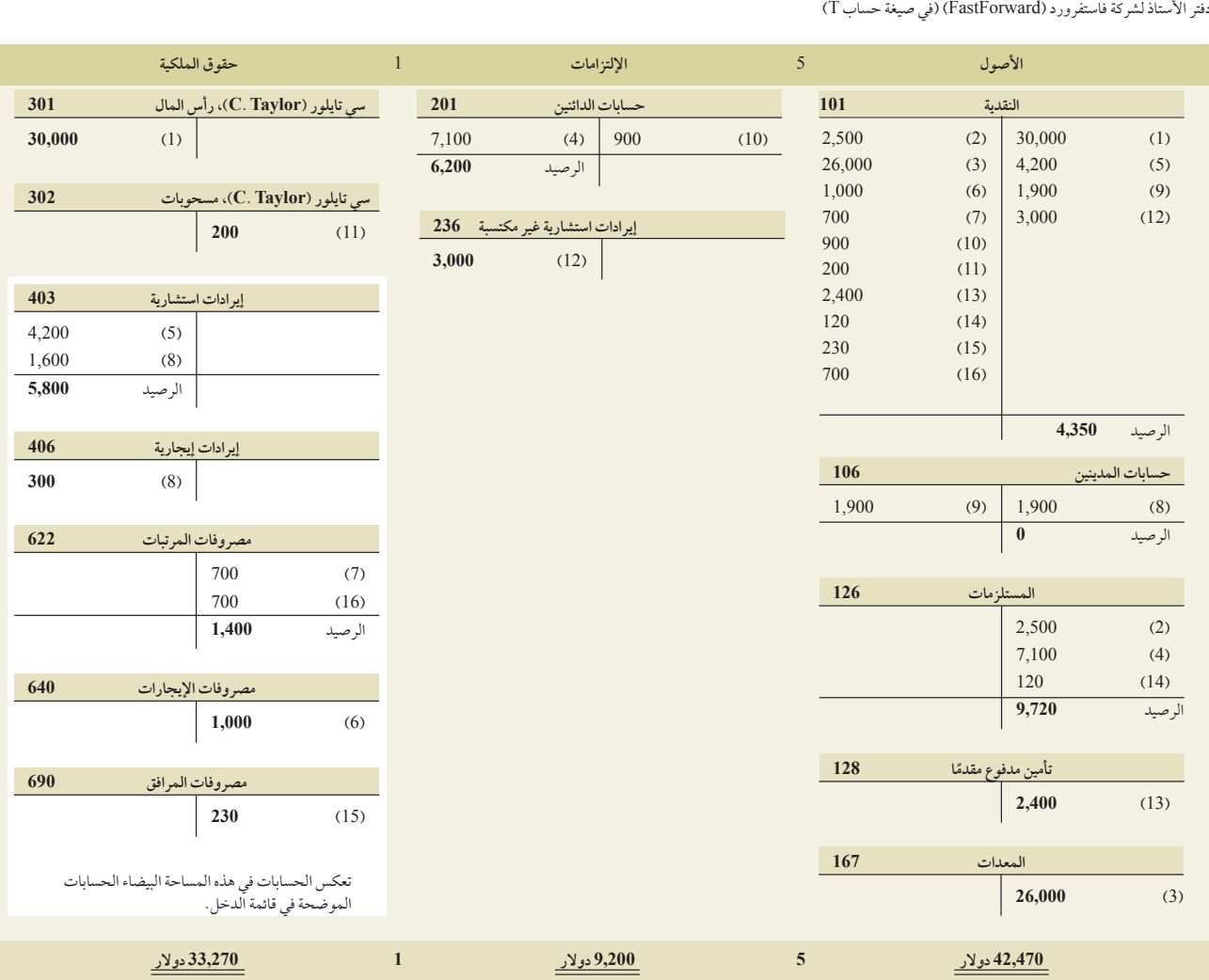

**فحص سريع** اإلجابات — صفحة 76

- **.8** ما هي أنواع المعامالت التي تزيد من حقوق الملكية؟ وما هي األنواع التي تنقص من حقوق الملكية؟
	- **.9** لماذا تسمى األنظمة المحاسبية بالقيد المزدوج؟
- **.10** بالنسبة لكل معاملة، ما الذي يتطلبه نظام القيد المزدوج مما يلي؟ )أ( المبالغ المدينة في حسابات األصول يجب أن ينتج عنها مبالغ دائنة في حسابات الإلتزامات أو حقوق الملكية، أم(ب) المبالغ المدينة في حساب الإلتزامات يجب أن يَنتَج عنها مبالغ دائنة في حساب الأصول أم(ج) إجمالي المبالغ المدينة يجب أن يساوي إجمالي المبالغ الدائنة.
	- **.11** استثمر المالك في الشركة مبلغ 15,000 ً دوالر نقدا، إلى جانب معدات قيمتها السوقية 23,000 دوالر. قم بإعد قيد دفتر اليومية الالزم.
		- **.12** وضح ما هو القيد المركب.
		- **.13** لماذا يتم تسجيل أرقام مرجع الترحيل في الدفاتر اليومية في حين أن القيود يتم ترحيلها إلى حسابات دفتر األستاذ؟

الفصل 2 تحليل المعامالت وتسجيلها **67**

# ميزان المراجعة

ً يتطلب نظام القيد المزدوج أن يكون مجموع أرصدة الحسابات المدينة مساويا لمجموع أرصدة الحسابات الدائنة. ُستخدم ميزان المراجعة لتأكيد هذا. **ميزان المراجعة )balance trial )**عبارة عن قائمة بالحسابات وأرصدتها في نقطة زمنية وي معينة. وتدرج أرصدة الحساب في أعمدة الأرصدة المدينة أو الدائنة الملائمة في ميزان المراجعة. يمكن ان يَستخدم ميزان المراجعة يتصب تصام التيد المردوج ان يعون مجموع ارتمده الحسابات المديد مساوي مجبموع ارتمده الحسابات وأرصدتها في نقطة زمنية<br>ويُستخدم ميزان المراجعة لتأكيد هذا. ميزان المراجعة (trial balance) عبارة عن قائمة بالحسابات وأرصدتها في نقطة Forward) بعد ترحيل 16 قيداً إلى دفتر الأستاذ. (وهذا ميزان مراجعة *غير معدل* — يشرح الفصل 3 التعديلات الضرورية.)

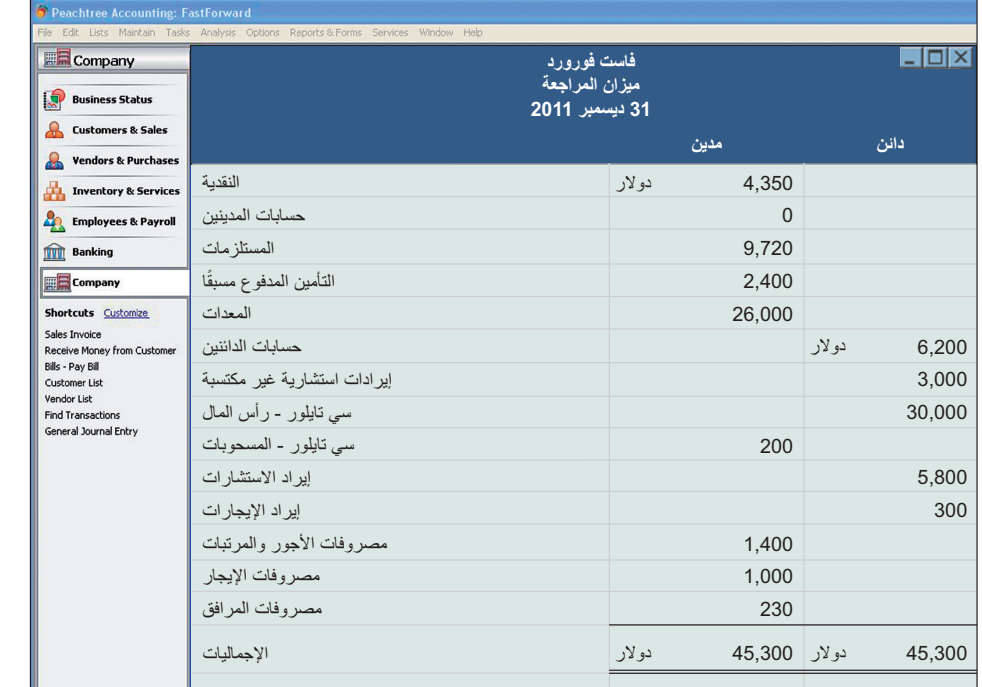

**مالحظة:** ً ترتيب الحسابات في ميزان المراجعة يتبع تماما أرقامها التعريفية في دليل الحسابات.

**الرسم التوضيحي 14-2** ميزان المراجعة (غير المعدل)

### **إعداد ميزان المراجعة**

هناك ثلاث خطوات لإعداد ميزان المراجعة:

- 1. إدراج عنوان كل حساب وقيمته (من دفتر الأستاذ) في ميزان المراجعة. إذا كان رصيد الحساب صفراً، يتم إدراجه صفراً في عمود الرصيد العادي (أو حذفه تمامًا).
	- 2. حساب إجمالي الأرصدة المدينة وإجمالي الأرصدة الدائنة.
	- 3. التحقق من (إثبات) أن إجمالي الأرصدة المدينة يساوي إجمالي الأرصدة الدائنة.

إجمالي الأرصدة المدينة يساوي إجمالي الأرصدة الدائنة بالنسبة لميزان المراجعة في الرسم التوضيحي 2-14. لا يضمن تساوي هذين اإلجماليين عدم وجود أخطاء. على سبيل المثال، ستبقى قيمتا إجمالي العمودين متساويتان عندما يتم إعداد مبلغ مدين صحيح ومبلغ دائن صحيح لحساب خاطئ. ومن الأخطاء الأخرى التي لا تسبب عدم تساوي إجمالي الأعمدة هو إدخال قيم مدينة وقيم دائنة متساوية بمبلغ غير صحيح.

البحث عن الأخطاء وتصحيحها: إذا لم يكن ميزان المراجعة متوازيًا (أي عندما تكون قيمتا إجمالي العمودين غير متساوية)، فلابد من البحث عن الخطأ (أو الأخطاء) وتصحيحها. ومن الطرق الفعالة في البحث عن الخطأ: فحص إجراء قيود اليومية والترحيلات وميزان

مالحظة: إن ميزان المراجعة ليس قائمة مالية، لكنه آلية للتحقق من التساوي بين المدين والدائن في دفتر األستاذ. ال يوجد بالقائمة المالية عمودان للمدين والدائن.

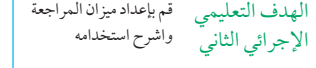

المراجعة بطريقة عكسية. الخطوة 1 تتمثل في التحقق من إضافة أعمدة ميزان المراجعة بشكل صحيح. إذا لم ينجح إجراء الخطوة 1 في العثور على الخطأ، فتكون الخطوة 2 هي التحقق من الإدخال الدقيق لأرصدة الحساب من دفتر الأستاذ. تتمثل الخطوة 3 في ملاحظة ما إذا كان الرصيد المدين (أو الدائن) مدرجاً بشكل خاطئ في ميزان المراجعة كرصيد دائن (أو مدين)، أم لا. أحد الأدلة على حدوث هذا الخطأ، هو عندما يساوي الفرق بين إجمالي الأرصدة المدينة وإجمالي الأرصدة الدائنة ضعف قيمة رصيد الحساب غير الصحيح. إذا تعذر ً اكتشاف الخطأ مرة ثانية، فإن الخطوة 4 تتمثل في إعادة حساب كل رصيد في دفتر األستاذ. الخطوة 5 هي التحقق من ترحيل كل قيد في دفتر اليومية بشكل صحيح. الخطوة 6 هي التحقق من أن قيد دفتر اليومية األصلي به أرصدة مدينة ودائنة متساوية. عند هذه المرحلة، البد **3** وأن يكون قد تم اكتشاف كل األخطاء

إذا تم اكتشاف خطأ ما في قيد دفتر اليومية قبل ترحيل الخطأ، يمكن تصحيحه في النظام المحاسبي اليدوي عن طريق رسم خط يشطب المعلومات غير الصحيحة. وتتم كتابة المعلومات الصحيحة فوقها إلنشاء سجل بالتغيير لمراجع الحسابات. تسمح الكثير من الأنظمة المحوسبة للمستخدم بالاستبدال المباشر للمعلومات غير الصحيحة.

ًّ إذا لم يتم اكتشاف الخطأ في قيد دفتر اليومية إال بعد ترحيله، فإننا ال نرسم خطا يشطب القيدين الخاطئين في دفتر اليومية ودفتر الأستاذ. بدلاً من ذلك، نصحح هذا الخطأ عن طريق إنشاء ق*يد تصحيحي* يزيل القيمة من الحساب الخاطئ ويسجلها في الحساب الصحيح. كمثال على ذلك، لنفترض أن عملية شراء مستلزمات بقيمة 100 دوالر تم تسجيلها في دفتر اليومية برصيد مدين خاطئ للمعدات، ثم تم ترحيل هذا القيد الخاطئ إلى دفتر الأستاذ. رصيد حساب دفتر الأستاذ الخاص بالمستلزمات تم تسجيله بأقل من قيمته الحقيقية بمبلغ 100 دوالر ورصيد حساب دفتر األستاذ الخاص بالمعدات تم تسجيله بأكثر من قيمته الحقيقية بمبلغ 100 ً دوالر. فيكون القيد التصحيحي: رصيدا ً مدينا ً للمستلزمات ورصيدا ً دائنا للمعدات )كل منهما بمبلغ 100 دوالر(.

## **استخدام ميزان المراجعة إلعداد القوائم المالية**

الهدف التعليمي اإلجرائي الثالث قم بإعداد القوائم المالية من المعامالت التجارية

> **الرسم التوضيحي 15-2** االرتباطات بين القوائم المالية عبر الزمن

العديد من العمليات المحاسبية الإضافية. من أجل المزيد من الدقة، يُطلق على هذه القوائم أيضًا *القوائم غير المعدلة* لأننا نحتاج إلى

إجراء المزيد من التعديلات المحاسبية (كما هو موضح في الفصل 3). يوضح الرسم التوضيحي 2–15 كيف ترتبط القوائم المالية زمنيًا. تقوم الميزانية العمومية بعرض الوضع المالي لمؤسسة ما في

يشرح هذا القسم كيفية إعداد القوائم المالية، من ميزان المراجعة في الرسم التوضيحي 14-2 ومن معلومات العمليات المحاسبية التي قامت بها شركة فاستفرورد )FastForward )في شهر ديسمبر. وتختلف هذه القوائم عن تلك التي توجد في الفصل 1 بسبب

> **قائمة الدخل قائمة التغير انتهاء بدء في حقوق الميزانية الميزانية العمومية الملكية العمومية قائمة التدفقات النقدية** - - -**نقطة زمنية مدة زمنية نقطة زمنية**

*نقطة زمنية م*حددة. بينما تقوم قائمة الدخل وقائمة التغير في حقوق الملكية وقائمة التدفقات النقدية بعرض األداء المالي خالل فترة زمنية محددة. تربط القوائم الثالث في العمود األوسط من الرسم التوضيحي 15-2 الميزانيات العمومية من بداية فترة التقرير حتى نهايتها. وتشرح كيف يتغير الوضع المالي من نقطة إلى أخرى.

يحدد المعدون والمستخدمون )يشمل ذلك الهيئات التنظيمية) مدى طول فترة التقرير . من الشائع أن تكون فترة التقرير سنة واحدة، أي تكون سنوية، كما توجد فترات تقرير نصف سنوية وربع سنوية وشهرية. ُوتعرف فترة التقرير السنوية باسم السنة المالية أو السنة المحاسبية. والمؤسسات التي تبدأ سنتها المحاسبية في الأول من يناير وتنتهي في 31 ديسمبر تُعرف بأنها

**مثال:** إذا تم ترحيل رصيد اإليراد غير المكتسب بطريق ً الخطأ من دفتر اليومية باعتباره رصيدا ً دائنا لحساب إيراد دفتر األستاذ، فهل سيظل دفتر األستاذ متوازن؟ هل ستكون القائمة المالية صحيحة؟ اإلجابة: قد يكون دفتر الأستاذ متوازناً، لكن قد تكون الالتزامات مقللاً في ً قيمتها، قد تكون حقوق الملكية مبالغا في قيمتها، قد ً يكون الدخل مبالغا في قيمته )كل ذلك بسبب اإليرادات لمبالغ فيها).

<sup>&</sup>lt;sup>3</sup>/لإ*بدال (رقم معكوس) يحدث عندما يتبادل رقمان في عدد ما مكانهما*، أو يغيّرِانه. إذا كان الإبدال هو الخطأ الوحيد، فسينتج عنه فرق بين إجمالي ميزاني المراجعة، يكون هذا الفارق قابلاً للقسمة على 9. على سبيل المثال، افترض أن ديناً قيمته 691 دولار بقيد دوّن بالخطأ في دفتر الأستاذ على أنه 619 دولار. فإن إجمالي الأرصدة الدائنة في ميزان المراجعة سيصبح أكبر من إجمالي الأرصدة المدينة بنحو 72 دولار (691 دولار 619 - دولار). إن الفرق الذي قيمته 72 دولار، الناتج عن الخطأ يقبل القسمة كع*دد صحيح ع*لى 9 (9/ 72 = 8). إن الرقم الأول بحاصل القسمة (في مثالنا هو 8) يساوى الفرق بين الرقمين الذين تبدلا في العددين (الفرق بين 9 و1). يمكننا أيضًا أن نعرف مكان الإبدال من أرقام حاصل القسمة ، بدءاً من اليمين. حاصل القسمة في المثال كان عبارة عن رقم واحد هو (8)، لذلك يمكننا أن نعرف أن الإبدال تم في الرقم الأول. لنأخذ مثالاً آخر يحدث فيه خطأ تبديل في تدوين مبلغ 961 دولار بدلاً من المبلغ الصحيح وهو 691 دولار. ويبلغ الفرق بين هذين العددين 270 دولار، حاصل القسمة هو 9/ 270) 30. يتكون حاصل القسمة من رقمين، لذلك علينا مراجعة الرقم الثاني<br>من اليمين لتبديل عددين الفرق بينهما 3. من اليمين لتبديل عددين الفرق بينهما .3

الفصل 2 تحليل المعامالت وتسجيلها **69**

**مالحظة:** يتضمن عنوان القائمة 3 معلومات رئيسية، تبدأ بحرف )الميم( وهي: **من** — إشارة السم المؤسسة، **ماهي** — إشارة السم القائمة، **متى** — إشارة للنقطة الزمنية أو للفترة الزمنية التي تعبر عنها القائمة. الشركات التي تتبع نظام السنة التقويمية (السنة الميلادية). تختار بعض الشركات سنة مالية تنتهي في تاريخ آخر غير 31 ديسمبر. الفصل 2 تحليل المعاملات وتسجيلها<br>الشركات التي تتبع نظام السنة التقويمية (السنة الميلادية). تختار بعض الشركات سنة مالية تنتهي في تاريخ آخر غير 31 ديسمبر.<br>نستله (Nestlé) تتبع نظام السنة الميلادية كما هو موضح في رأسيات قوا في نهاية هذا الكتاب. نستله (Nestlé) تتبع نظام السنة الميلادية كما هو موضح في رأسيات قوائم ديسمبر المالية الخاصة بها لنهاية العام في الملحق A<br>في نهاية هذا الكتاب.<br>**قائمة الدخل (Income Statement)**: تسجل قائمة الدخل الإيرادات المكتسبة ناقص ال

على مدى فترة زمنية معينة. قائمة الدخل لشركة فاستفرورد )FastForward )لشهر ديسمبر موضحة في أعلى الرسم التوضيحي .16-2 تم أخذ المعلومات عن اإليرادات والمصروفات من ميزان المراجعة في الرسم التوضيحي .14-2 صافي الدخل البالغ 3,470 ً دوالر مسجل أسفل القائمة. استثمارات المالك ومسحوباته ال تعد جزءا من الدخل.

**قائمة التغير في حقوق الملكية )equity changesin of Statement )**تقدم قائمة التغير في حقوق الملكية معلومات عن طريقة تغيّر حقوق الملكية على امتداد فترة التقرير . توجد قائمة التغير في حقوق الملكية لشركة فاستفرورد (FastForward) في التقرير الثاني في الرسم التوضيحي .16-2 وتعرض استثمارات المالك البالغة 30,000 دوالر، صافي الدخل المقدر بمبلغ 3,470

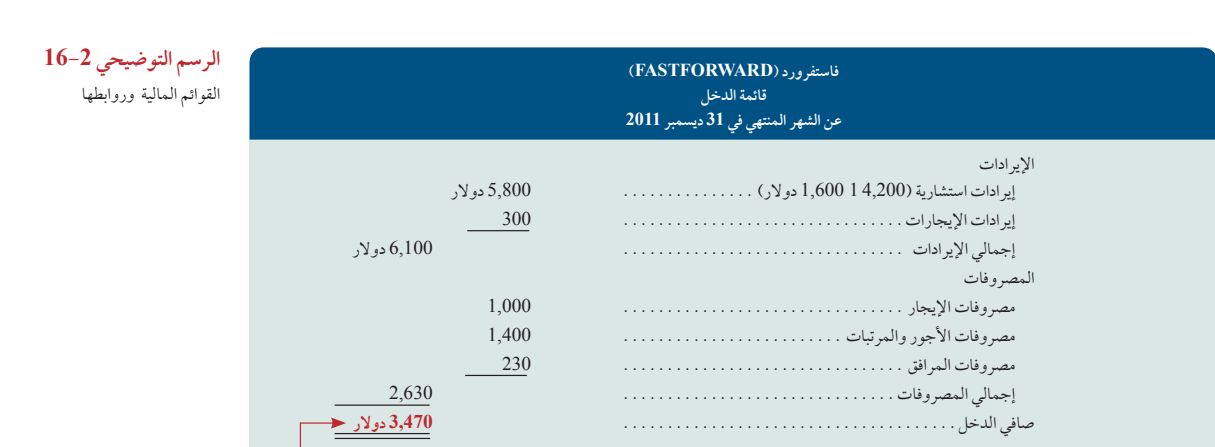

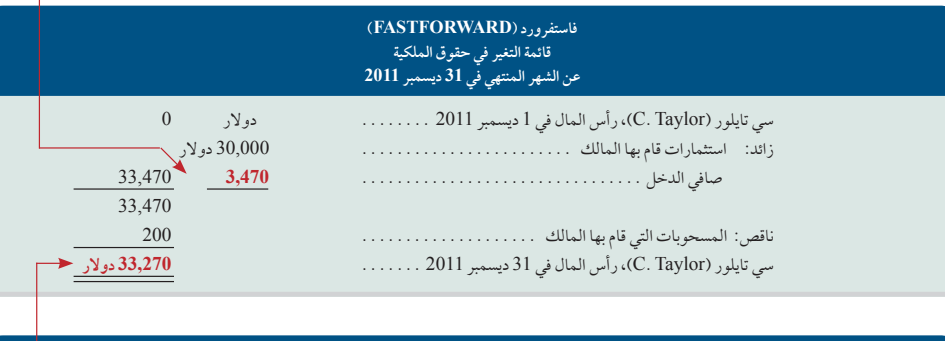

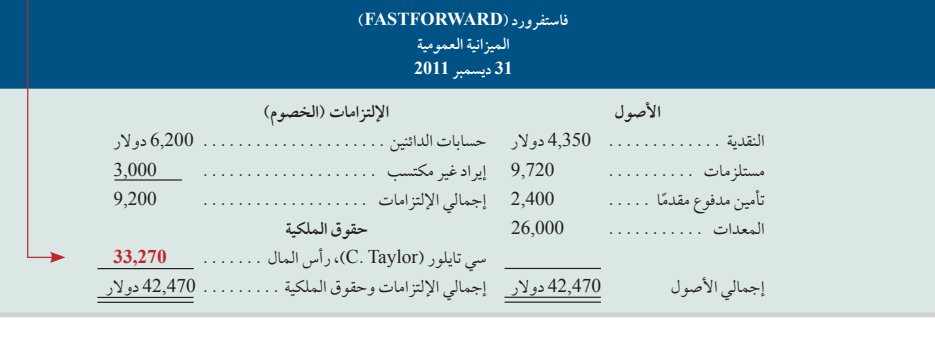

**مالحظة:** توضح خطوط األسهم كيفية ترابط القوائم.

**مالحظة:** أن تمأل عمود من األرقام تعني أن تضيف الأرقام إليه. اإلجابة — صفحة 75

**70** الفصل 2 تحليل المعامالت وتسجيلها

دولاراً، المسحوبات المقدرة بمبلغ 200 دولار، رصيد نهاية الفترة (رأس المال) المقدر بمبلغ 33,270 دولاراً. (نادراً ما يكون الرصيد الافتتاحي في قائمة التغير في حقوق الملكية صفراً؛ باستثناء الرصيد الافتتاحي الخاص بالفترة الأولى من العمليات. الرصيد الافتتاحي لرأس المال في يناير 2012 يكون 33,270 دولاراً، هو الرصيد الختامي لشهر ديسمبر.)

**الميزانية العمومية )Sheet Balance):** ً تعرض الميزانية العمومية الوضع المالي للشركة في نقطة زمنية محددة، تكون عادة في نهاية الشهر أو ربع السنة أو السنة. الميزانية العمومية لشركة فاست فوروارد هي التقرير الثالث في الرسم التوضيحي .16-2 تشير هذه القائمة إلى الوضع المالي للشركة في ختام األعمال في 31 ديسمبر. ويعرض الجانب األيمن من الميزانية العمومية أصولها: وهي النقدية، المستلزمات، التأمين المدفوع مقدمًا والمعدات. يظهر الجانب الأيسر العلوي للميزانية العمومية أن الشركة تدين بمبلغ 6,200 دولار للدائنين و3,000 دولار خدمات للعملاء الذين دفعوا مقدمًا. كما يعرض قسم حقوق الملكية رصيداً ختاميًا بقيمة 33,270 دولار. لاحظ العلاقة بين الرصيد الختامي لقائمة التغير في حقوق الملكية ورصيد رأس المال. (تذكر أن طريقة العرض هذه للميزانية العمومية يُطلق عليها *نموذج الحساب:* الأصول على اليمين والالتزامات وحقوق الملكية على اليسار. وهناك طريقة أخرى للعرض هي نموذج *التقرير:* الأصول في الأعلى، تليها الالتزامات وبعد ذلك حقوق الملكية. وكلتا الطريقتين في العرض مقبولتان).

**صانع القرار**

**ُ**

**المَؤسس:** بدأت تجارة بيع بالجملة تقوم فيها ببيع أدوات ترفيهية لمنافذ البيع بالتجزئة. ووجدت أن معظم عمالئك يطالبون بالشراء على الحساب. كيف يمكنك استخدام الميزانيات العمومية لهؤالء العمالء لتحديد أي منهم يمكن أن تقدم له ائتمان؟

**مشاكل في العرض:** ً عادة ً ال يتم استخدام عالمات العمالت في دفاتر اليومية ودفاتر األستاذ. ولكنها تظهر غالبا في القوائم المالية وغيرها من الوثائق مثل ميزان المراجعة. ومن الممارسات المتبعة أن توضع عالمات العمالت بجانب أول وآخر األرقام فقط في العمود. ومن الشائع أيضًا أن توضع العلامات بجانب أي قيمة رئيسية تظهر بعد خط مسطّر. تكتفي بعض الشركات بالإشارة إلى العملات فقط في رأسيات التقارير ولا تعرض علامات العملات بجانب الأرقام في الأعمدة. على سبيل المثال، تعرض القوائم المالية لشركتي **نستله**<br>(Nestlé) وأديداس (Adidas) في الملحق A عملات التقرير مثل CHF (الفرنك السويسري) و€ (اليورو) على التوالي ً التقرير، لكن ال تظهرها بجانب أي أرقام في األعمدة. و عادة ً تقوم الشركات أيضا بتقريب القيم في التقارير إلى أقرب وحدة نقدية أو حتى التقرير، لكن لا تظهرها بجانب اي ارقام في الاعمدة. و عادة تقوم الشركات ايضا بتقريب القيم في التقارير إلى اقرب وحدة نقدية او حتى<br>إلى المستوى الأعلى من الوحدات النقدية. تعد شركة نستله (Nestlé) مثالاً نموذجياً على الكثير من ا قوائمها المالية إلى أقرب مليون. ويستند هذا القرار إلى التأثير المتصور للتقريب على القرارات التجارية للمستخدمين.

# **فحص سريع** اإلجابات — صفحة 76

- **.14** ً أين توضع عالمات العمالت عادة في القوائم المالية؟
- **.15** إذا تم ترحيل مبلغ مدين قيمته 4,000 دوالر مقابل معدات بشكل خاطئ من قيد دفتر اليومية إلى دفتر األستاذ كمبلغ دائن قيمته 4,000 دوالر، فأصبح حساب دفتر األستاذ نتيجة لذلك به رصيد مدين قيمته 20,000 دوالر، ما أثر ذلك الخطأ على إجمالي أعمدةميزان المراجعة؟
	- **.16** اشرح الرابط بين قائمة الدخل وقائمة التغير في حقوق الملكية.
	- **.17** صف الرابط بين الميزانية العمومية و قائمة التغير في حقوق الملكية.
		- **.18** عرف واشرح اإليرادات والمصروفات.
		- **.19** عرف واشرح األصول، اإللتزامات، حقوق الملكية.

# **تحديث القرار رارقلا نع ةحمل**

**االعتراف باإليراد:** ً بدأ مجلسا معايير المحاسبة الدولية ومعايير المحاسبة المالية مشروعا ً مشتركا لتوضيح مبادئ االعتراف باإليرادات من العقود مع العمالء، حيث من المتوقع وضع معايير التقارير المالية الدولية له في الربع الأخير من العام 2011. ينطبق ذلك على كل العقود مع العملاء ما عدا عقود الإيجار، الأدوات المالية، عقود التأمين. يقدم المشروع مفاهيم العقود التي تحتوي على وفاء المنشأة بتعهداتها بتحويل البضائع والخدمات للعميل وأن يتم اإلعتراف باإليرادات عندما تقوم المنشأة بتنفيذ هذه التعهدات منما ينتج عنه اكتساب العميل القدرة على التحكم في هذه البضائع أو الخدمات.

ملاحظة: بينما تُزيد الإيرادات من حقوق الملكية؛ تُنقص<br>المصروفات منها، لا يتم توضيح المبالغ بالتفصيل في<br>قائمة التغير في حقوق الملكية. وبدلاً من ذلك، فإن س على صافي الدخل.

**مالحظة:** ُت ّحسن معرفتنا بكيفية إعداد القوائم المالية من تحليلاتنا لها.

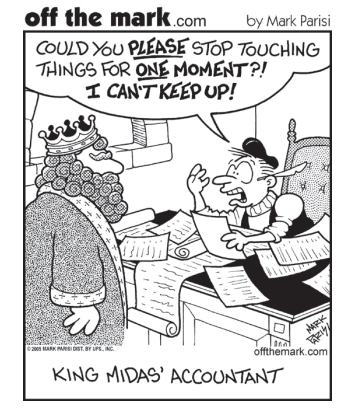

الفصل 2 تحليل المعامالت وتسجيلها **71** الفصل 2 تحليل المعامالت وتسجيلها **71**

# نسبة المديونية **تحليل القرار**

ّ ومن األهداف التجارية المهمة، جمع المعلومات للمساعدة في تقييم مدى خطورة فشل الشركة في سداد ديونها. تمول الشركات أصولها إما بالالتزامات أو بحقوق الملكية. والشركة التي تمول جزءاً كبيراً نسبياً من أصولها باستخدام الالتزامات يُقال عنها أن لديها درجة عالية من *الرافعة* المالية. وينطوي الارتفاع في الرفعة المالية على مخاطرأعلى لأن الالتزامات يتعين سدادها ويتطلب ذلك غالباً مدفوعات فوائد منتظمة (بينما لا ً يتطلب التمويل من خالل حقوق الملكية شيئا كهذا(. ويزيد خطر احتمال عجز الشركة عن سداد المدفوعات المطلوبة كلما زادت إلتزاماتها )كلما زاد رفعها المالي(. ومن الطرق المستخدمة في تقييم الخطر المرتبط باستخدام الشركة لإللتزامات حساب **نسبة المديونية )ratio debt )**كما هو موضح في الرسم التوضيحي .17-2

> **نسبة إجمالي اإللتزامات 5 المديونية إجمالي األصول**

ّ لإلطالع على كيفية استخدام نسبة المديونية، قم بإلقاء نظرة على التزامات وأصول شرك ة **أديداس )Adidas )**.ُ تصنّع شركة أديداس )�Adi das) الأحذية والملابس الرياضية. ويحسب الرسم التوضيحي 2-18 نسبة مديونيتها ويسجلها في نهاية كل عام ابتداءً من 2006 حتى 2010. تتراوح نسبة مديونية شركة أديداس (Adidas) من 0,56 إلى 0,66، يمكن القول بأنها انخفضت تدريجياً على مدار فترة الخمس سنوات.

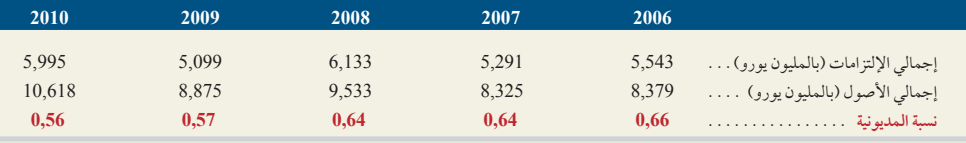

ويمكننا مقارنة هذه النسبة بنسبة مديونية منافسيها في نفس المجال الصناعي. هل يعني انخفاض نسبة المديونية انخفاض خطر الرفع المالي، العكس صحيح؟ لإلجابة على هذا السؤال، نحتاج إلى مقارنة عائد الشركة على األموال المقترضة، مع النسبة التي تدفعها الشركة إلى الدائنين. إذا كان العائد أكبر، فإن الشركة تقترض المال بنجاح لكسب المزيد من الأموال. ولا ينجح هذا، إذا قل العائد عن النسبة التي تدفعها الشركة إلى الدائنين.

## **صانع القرار** اإلجابة — صفحة 75

**المستثمر:** تقوم بدراسة شراء أسهم في شركة **كونفرس )Converse)**. كجزء من تحليلك، قمت بحساب نسبة المديونية الخاصة بها لألعوام 2010، 2009، 2011؛ فكانت كالتالي: 0.35، 0.94، 0.94، تباعاً. استناداً إلى نسبة المديونية، هل يعتبر الاستثمار في شركة كونفرس (Converse) منخفض الخطورة؟ هل تغيرت خطورة شراء أسهم شركة كونفرس )Converse )على مدار هذه الفترة؟ )مع العلم أن متوسط نسبة المديونية في هذه الصناعة هو 0.40(

# مسألة كمثال عملي

(تعتبر هذه المسألة امتدادا للمسألة المعروضة كمثال عملي في الفصل 1.) بعد عدة أشهر من التخطيط، بدأت جاسمين ورثي (Jasmine Worthy) نشاطاً تجارياً لتزيين الشعر أطلقت عليه اسم إكسبريشنز (Expressions). وقعت الأحداث التالية خلال الشهر الأول لنشاطها التجاري.

- **أ.** في 1 أغسطس، استثمرت ورثي )Worthy ً ) مبلغا ً نقديا بقيمة 3,000 دوالر ومعدات بقيمة 15,000 دوالر في متجر إكسبريشنز )Expressions).
	- **ب.** في 2 أغسطس، دفع متجر إكسبريشنز )Expressions ً ) مبلغا بقيمة <sup>600</sup> ً دوالر نقدا ألثاث المتجر.
- **ج.** في 3 أغسطس، دفع متجر إكسبريشنز )Expressions ً ) مبلغا بقيمة <sup>500</sup> ً دوالر نقدا الستئجار مكان في محالت المول التجاري لشهر أغسطس.
	- **د.** في 4 أغسطس، اشترى متجر إكسبريشنز )Expressions )معدات للمتجر بقيمة 1,200 دوالر على الحساب )باستخدام أوراق دفع طويلة األجل(.
- **هـ.** في 5 أغسطس، تم افتتاح متجر إكسبريشنز )Expressions )ليبدأ نشاطه التجاري. كان المبلغ النقدي المستلم من خدمات تزيين الشعر في فترة األسبوع والنصف الأولّ من النشاط التجاري (المنتهية في 15 أغسطس) هو 825 دولاراً.
	- **و.** في 15 ّ أغسطس، قدم المتجر خدمات تزيين الشعر علي الحساب بما قيمته 100 دوالر.
	- **ز.** في 17 ً أغسطس، استلم المتجر شيكا بقيمة 100 ُ دوالر مقابل خدمات قّد ً مت سابقا علي الحساب.
	- **ح.** في 17 ً أغسطس، دفع المتجر مبلغا بقيمة 125 دوالر كأجور لمساعدة تعمل في المتجر نظير ساعات عملها خالل االفتتاح الكبير.
		- **ط.** كان المبلغ النقدي المستلم مقابل الخدمات المقدمة من 18 أغسطس وحتى نهاية شهر أغسطس هو مبلغ 930 دوالر.
		- **ي.** في 31 ً أغسطس، دفع المتجر قسطا من جملة المال المستثمر بقيمة 400 ُ دوالر علي أوراق الدفع التي سجلت في 4 أغسطس.
			- **ك.** في 31 أغسطس، سحبت ورثي )Worthy )ما قيمته 900 ً دوالر نقدا لالستخدام الشخصي.

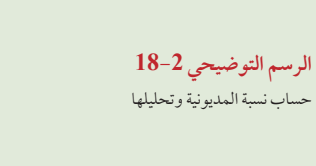

**مالحظة:** مقارنة قيمة حقوق الملكية بقيمة اإللتزامات لقياس حجم تمويل المالك مقابل تمويل غير المالك.

**الرسم التوضيحي 17-2**

الهدف التعليمي التحليلي الثاني<sup>"</sup>

نسبة المديونية

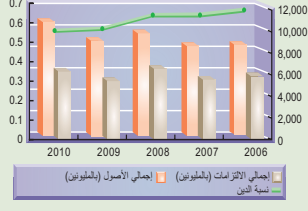

احسب نسبة المديونية وصف استخدامها في تحليل الوضع المالي.

## **المطلوب**

- **.1** افتتاح حسابات دفتر األستاذ التالية في نموذج أعمدة بالرصيد )أعداد الحسابات بين قوسين(: النقدية )101(، حسابات المدينين )102(، الأثاث (161)، معدات المخزن (165)، أوراق الدفع (240)، جي ورثي (J. Worthy ) رأس المال (301) وجي ورثي (J. Worthy المسحوبات (302)، إيرادات خدمات تزيين الشعر (403)، مصروفات الأجور والمرتبات (623) ومصروفات الإيجار (640). تسجيل قيود دفتر اليومية العامة للمعامالت.
	- **.2** ترحيل قيود دفتر اليومية )1( إلى حسابات دفتر األستاذ.
		- **.3** ً إعداد ميزان مراجعة اعتبارا من 31 أغسطس.
			- **.4** إعداد قائمة الدخل لشهر أغسطس.
		- **.5** إعداد قائمة التغير في حقوق الملكية لشهر أغسطس.
		- **.6** ً إعداد الميزانية العمومية اعتبارا من 31 أغسطس.
		- **.7** ً تحديد نسبة المديونية اعتبارا من 31 أغسطس.

#### **تحليل موسع**

- **.<sup>8</sup>** في الشهور المقبلة، سيشهد متجر إكسبريشنز )Expressions )مجموعة متنوعة كبيرة من المعامالت التجارية. حدد الحسابات المدينة والحسابات الدائنة في المعاملات التالية. (تلميح: يجب استخدام بعض الحسابات التي لم يتم فتحها في الجزء 1.)
	- **أ.** ً شراء المستلزمات نقدا.
	- **ب.** ً الدفع نقدا مقابل التغطية التأمينية في المستقبل.
	- **ج.** استالم نقدية مقابل الخدمات التي سيتم توفيرها في المستقبل.
		- **د.** شراء المستلزمات على الحساب.

# **تخطيط الحل**

- l حلل كل معاملة واستخدم قواعد األرصدة المدينة والدائنة إلعداد قيد دفتر اليومية لكل منهما.
- قم بترحيل كل حساب مدين وكل حساب دائن من قيود دفتر اليومية إلى حسابات دفتر األستاذ وتأكد من ان يكون هناك مرجع متسلسل )PR) في أعمدة مرجع الترحيل )PR )لكل القيم بدفتر اليومية ودفتر األستاذ.
	- احسب رصيد كل حساب وأدرج الحسابات مع أرصدتها في ميزان المراجعة.
	- تحقق من تساوي إجمالي األرصدة المدينة في ميزان المراجعة مع إجمالي األرصدة الدائنة.
- لتجهيز قائمة الدخل، حدد اإليرادات والمصروفات. أدرج هذه العناصر في القائمة، احسب الفرق، عنون النتيجة لتصبح صافي الدخل أو صافي الخسارة.
	- استخدم المعلومات الموجودة في دفتر األستاذ إلعداد قائمة التغير في حقوق الملكية.
		- استخدم المعلومات في دفتر األستاذ إلعداد الميزانية العمومية.
		- حساب نسبة المديونية بقسمة إجمالي الإلتزامات على إجمالي الأصول.
	- تحليل المعاملات المستقبلية لتحديد الحسابات المتأثرة وتطبيق قواعد الأرصدة المدينة والأرصدة الدائنة.

# **حل المسألة المعروضة كمثال عملي**

**.1** قيود دفتر اليومية العامة:

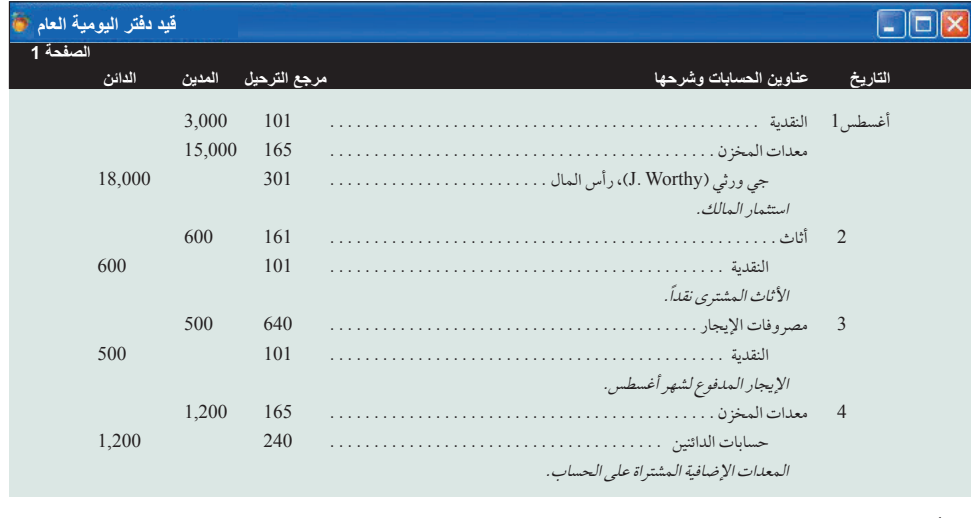

الفصل 2 تحليل المعامالت وتسجيلها **73**

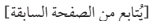

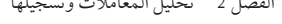

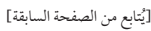

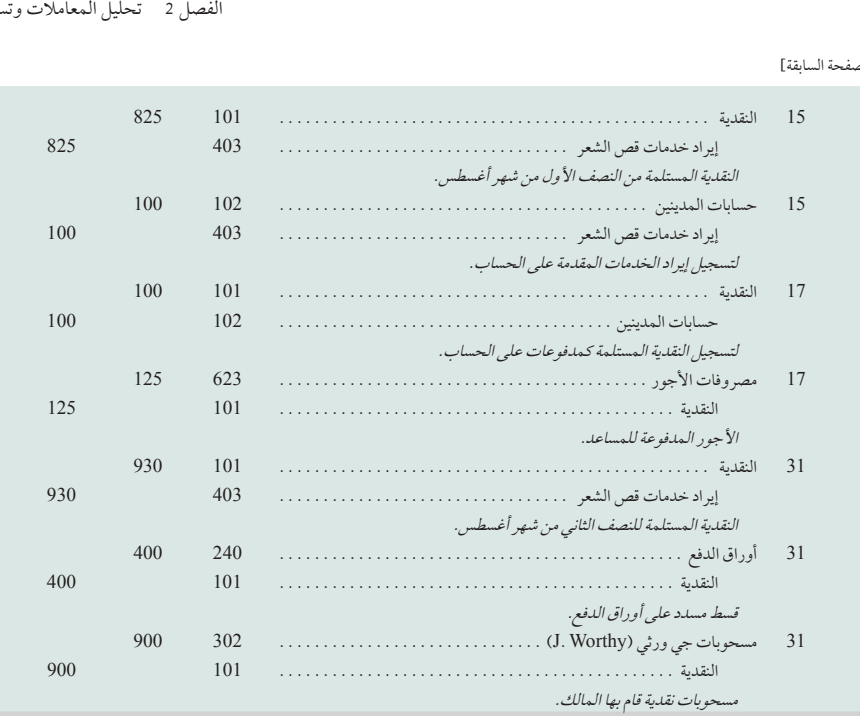

# .2 ترحيل قيود دفتر اليومية من الجزء 1 إلى حسابات دفتر األستاذ:

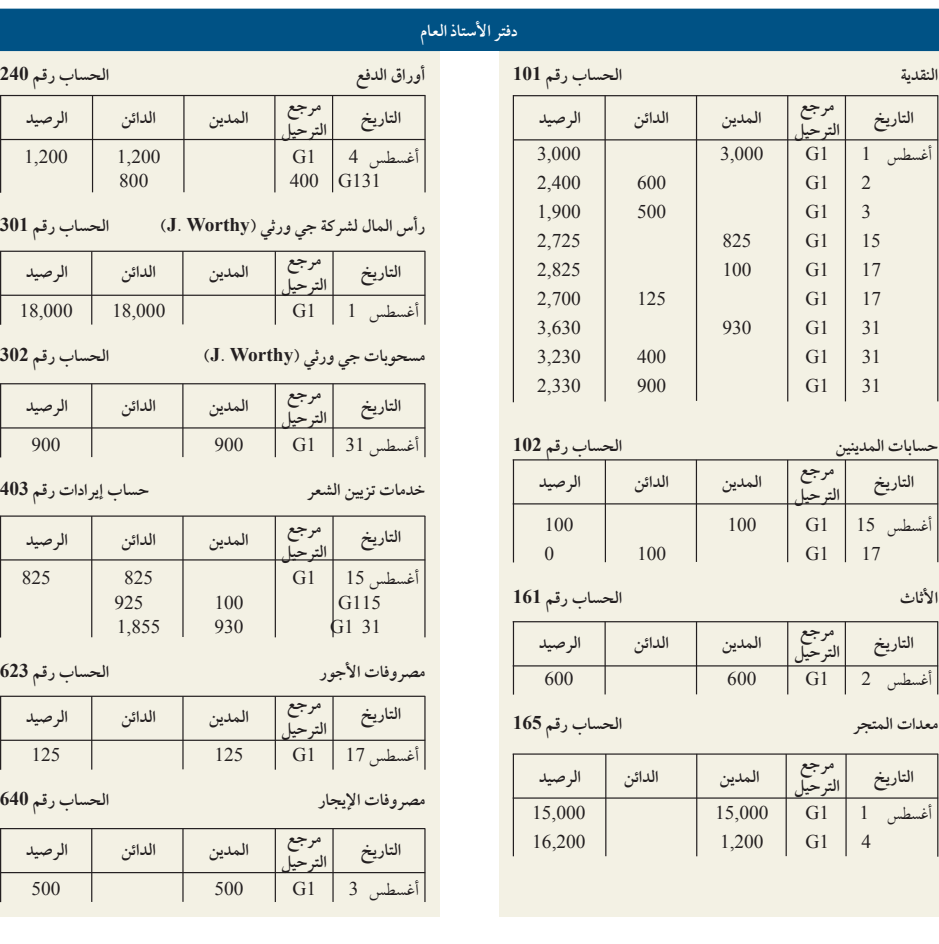

# 3. إعداد ميزان المراجعة من دفتر الأستاذ:

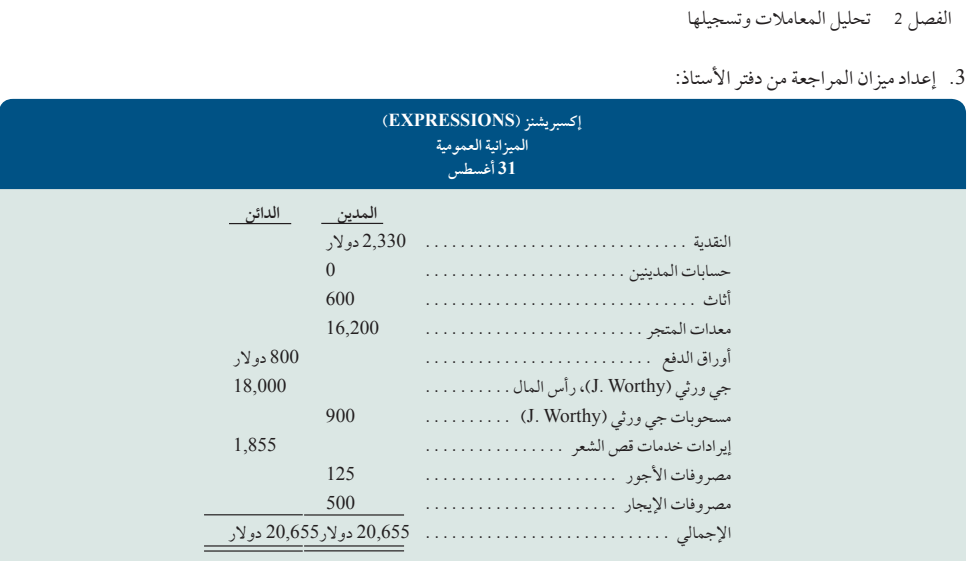

.4

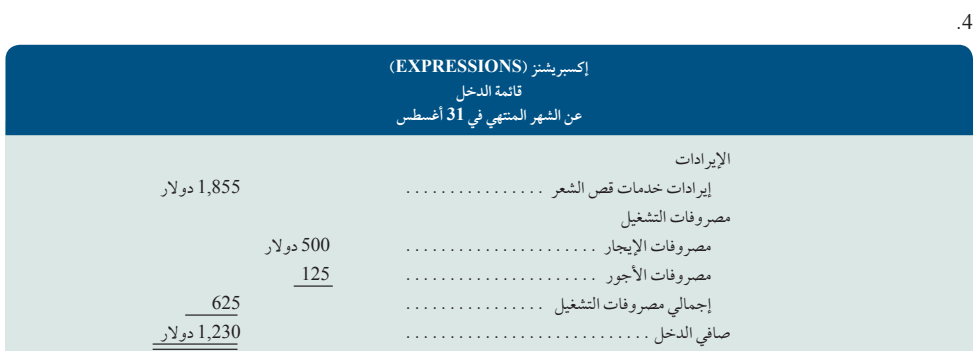

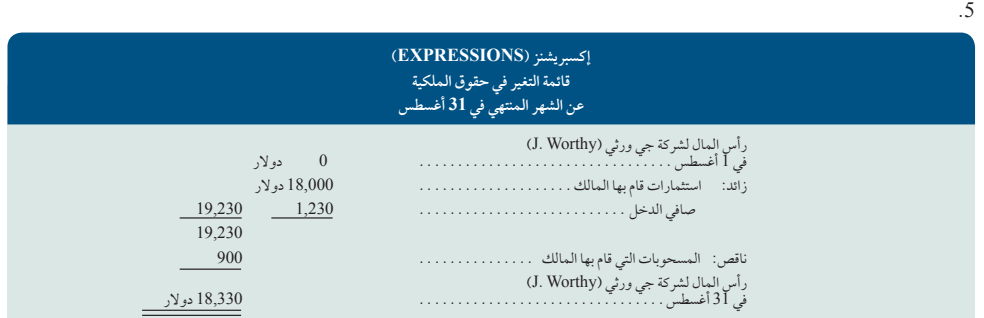

.6

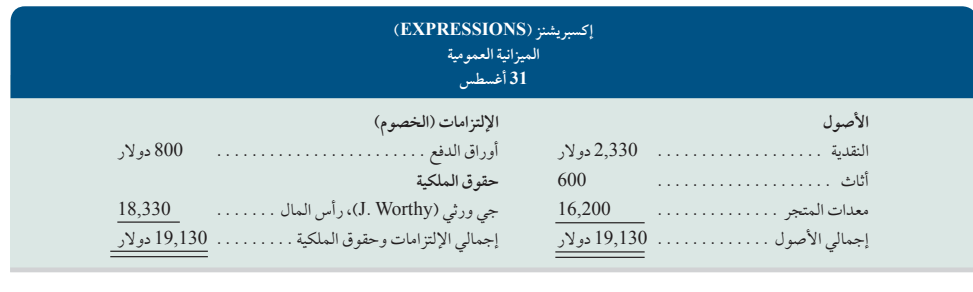

الفصل 2 تحليل المعامالت وتسجيلها **75**

800 دوالر**5 %4.18 <sup>5</sup>** إجمالي اإللتزامات **.<sup>7</sup>** نسبة المديونية **<sup>5</sup>** إجمالي األصول 19,130 دوالر **8a.** المستلزمات المدينة **8c.** النقدية المدينة النقدية الدائنة إيراد خدمات غير مكتسبة. دائنة ًا مدين **8d.** المستلزمات المدينة **8b.** تأمين مدفوع مقدم النقدية الدائنة )حسابات الدائنين( الدائن

الملخص

الهدف التعليمي ا**شرح خطوات معالجة المعاملات ودور أصول المستندات**. تحدد العملية<br>النظري الأول المحاسبية العمليات والأحداث التجارية، تحلل آثارها وتسجلها، تقوم ` المحاسبية العمليات والأحداث التجارية، تحلل آثارها وتسجلها، تقوم بتلخيص المعلومات المالية المفيدة في صناعة القرارات وإعدادها. وتعد

المعاملات والأحداث المالية هي نقاط البداية في العملية المحاسبية. كما تقوم المستندات المؤيدة بتحديد وتوصيف المعامالت المالية واألحداث. ومن أمثلة ذلك فواتير المبيعات، الشيكات، أوامر الشراء وكشوفات الحسابات البنكية. ولذلك فإن المستندات المؤيدة تقدم أدلة موثوقة وموضوعية، مما يجعل المعلومات أكثر إفادة. يتم تسجيل تأثير المعامالت واألحداث في دفاتر اليومية. ويساعد الترحيل باإلضافة الى ميزان المراجعة في تلخيص هذه التأثيرات وتصنيفها.

الهدف التعليمي صف مصطلح حساب واستخداماته في تسجيل المعاملات. الحساب هو<br>النظري الثاني تسجيل مفصّل للزيادات والنقصان في الأصول أو الإلتزامات أو حقوق تسجيل مفصّل للزيادات والنقصان في الأصول أو الإلتزامات أو حقوق الملكية أو اإليرادات أو المصروفات. ويتم تحليل المعلومات من

الحسابات وتلخيصها وتقديمها في صورة تقارير وقوائم مالية لصناع القرار.

الهدف التعليمي اشرح دفتر الأستاذ، دليل الحسابات. دفتر الأستاذ (أو دفتر الأستاذ العام)<br>النظري الثالث هو سجل يحتوي على جميع الحسابات التي تستخدمها الشركة. ويُشار إليه النظري الثالث `` هو سجل يحتوي على جميع الحسابات التي تستخدمها الشركة. ويُشار إليه بإسم *دفتر الأستاذ*. دليل الحسابات هو قائمة بكل الحسابات، يحتوي عادةً

على رقم تعريفي مخصص لكل حساب**.**

الهدف التعليمي عرف **المدين والدائن واشرح نظام القيد المزدوج.** المدين على الجانب النظري الرابع الأيمن، *الدائن ع*لى الجانب الأيسر. تزيد الأرصدة المدينة من الأصول

والمصروفات والمسحوبات، بينما تَقلل الأرصدة الدائنة منها. أما الأرصدة الدائنة فتزيد من الالتزامات ورأس مال المالك والإيرادات، بينما تُقلل الأرصدة المدينة منها. نظام القيد المزدوج يعني أن كل معاملة تؤثر على حسابين على األقل، يكون به حساب دائن وحساب مدينٍ على الاقل. يَستمد نظام تسجيل الأرصدة المدينة والأرصدة الدائنة من المعادلة المحاسبية. ويُعدٍ الجانب الأيمن هو جانب الرصيد الطبيعي للأصول والمسحوبات والمصروفات؛ أما الجانب األيسر فيعتبر جانب الرصيد الطبيعي لإللتزامات ورأس المال واإليرادات.

الهدف التعليمي **حلل تأثير المعامالت على الحسابات والقوائم المالية.** يتم تحليل التحليلي الأول للمعاملات باستخدام مفهوم نظام القيد المزدوج. حيث يتم إجراء هذا ُ التحليل عن طريق تحديد آثار المعامالت على الحسابات. وتسجل هذه التأثيرات في دفاتر اليومية ويتم ترحيلها إلى دفاتر األستاذ.

الهدف التعليمي <sub>و</sub> احسب نسبة المديونية وصف استخدامها في تحليل الوضع المالي.<br>.

التحليلي الثاني يستحب نسبة المديونية للشركة بقسمة إجمالي الإلتزامات على إجمالي<br>التحليلي الثاني يستحل الأصول. وتبين مقدار الأصول التي يتم تمويلها عن طريق تمويل الدائنين )غير المالك(. فكلما ارتفعت هذه النسبة، زادت المخاطر التي تواجهها الشركة؛ حيث يتعين سداد الالتزامات في المواعيد المحددة.

الهدف التعليمي س**جل المعاملات في دفتر اليومية ورحل القيود إلى دفتر الأستاذ**. تُسجّل<br>الإجرائ<sub>ي</sub> الأول المعاملات في دفتر اليومية. ويتم بعد ذلك ترحيل كل قيد في دفتر اليومية المعاملات في دفتر اليومية. ويتم بعد ذلك ترحيل كل قيد في دفتر اليومية إلى الحسابات في دفتر الأستاذ. وتوفر عملية الترحيل المعلومات

المحاسبية التي تُستخدم لإعداد القوائم المالية. يُستخدم ترصيد الحساب بالأعمدة على نطاق واسع وتشمل أعمدة لألرصدة المدينة، أعمدة لألرصدة الدائنة، رصيد الحساب.

الهدف التعليمي قم بإعداد ميزان المراجعة واشرح استخدامه. ميزان المراجعة هو قائمة الإجرائي الثاني بالحسابات من دفتر الأستاذ تظهر أرصدتها المدينة أو الدائنة في أعمدة<br>الإجرائي الثاني منفصلة. يُعد ميزاٍن المراجعة تلخيصاً لمحتويات دفتر الأستاذ وهو مفيد

في إعداد القوائم المالية واكتشاف األخطاء في مسك السجالت.

الهدف التعليمي قم بإعداد القوائم المالية من المعامالت التجارية. تستخدم البيانات الإجرائي الثاني | الموجودة في ميزان المراجعة (وغيره من القوائم المالية) لإعداد كل من الميزانية العمومية، قائمة التغير في حقوق الملكية، قائمة الدخل وقائمة التدفقات النقدية.

## **إجابات إرشادية للجزء المتعلق بـصانع القرار وأخالقيات صنع القرار**

**أمين الصندوق:** تتضمن العملية التى اقترحتها المديرة المساعدة عدة مزايا مثل تحسين خدمة ً العمالء، تقليل التأخيرات، كمية العمل أقل بالنسبة لك. إال أنه يتعين عليك أن تولي اهتماما ً كبيرا ً بشأن الرقابة الداخلية واحتمالية التعرض لإلحتيال. خصوصا وأنه من الممكن أن يختلس المدير المساعد بعض من الأموال النقدية، ثم يقوم ببساطة بتسجيل نسبة مبيعات أقل لتكون مطابقة للنقدية المتبقية. عندئذ يتعين أن ترفض اقتراحه دون الحاجة للحصول على موافقة المدير. عالوة على ذلك، يجب أن تكون لديك اعتبارات أخالقية بشأن اقتراح المدير المساعد بتجاهل سياسة المتجر.

**صاحب العمل:** يمكننا استخدام المعادلة المحاسبية )األصول = االلتزامات + حقوق الملكية) للمساعدة في تحديد العملاء ذوي المخاطر والذين من غير المرجح أن نمدد لهم فترة

اإلئتمان. تقدم الميزانية العمومية المبالغ الخاصة لكل مكون من هذه المكونات الرئيسية. فكلما ّ قلت حقوق الملكية بالنسبة لإللتزامات، كلما قل احتمال تمديد فترة االئتمان للعمالء. ونقصد بقلة حقوق الملكية أن الشركة تمتلك قيمة قليلة ال تمكنها من سداد حقوق الدائنين.

**المستثمر:** تشير نسبة المديونية إلى أن أسهم شركة كونفرس )Converse )ذات مخاطر أعلى من المعدل الطبيعي للمخاطر وأن هذه المخاطر آخذة في الإرتفاع. ويؤكد هذا الإستنتا-متوسط نسبة الصناعة الذي يبلغ .0.40 بلغت نسبة المديونية لشركة كونفرس )Converse ) في 2011 ضعف المعدل الطبيعي للصناعة. كما أن اقتراب نسبة المديونية من 1.0 تشير إلى حقوق ملكية قليلة أو منعدمة.

# **إجابات إرشادية للفحص السريع**

- **.1** من أمثلة المستندات المؤيدة مبيعات التذاكر، الشيكات، أوامر الشراء، الرسوم المفروضة على العمالء، الفواتير من الموردين، سجالت دخل الموظفين، كشوفات الحساب البنكي.
- .2 تفيد المستندات المؤيدة في عدة أغراض، منها مسك السجالت والرقابة الداخلية. تقدم المستندات المؤيدة، ال سيما إن كانت من مصدر خارج المؤسسة، أدلة موثوقة وموضوعية عن المعامالت ومبالغها.

األصول اإللتزامات حق ملكية **.3**  أ، جـ، هـ ب، د —

- **.4** الحساب هو قيمة مالية في نظام محاسبي ويقوم بتسجيل وحفظ الزيادة والنقصان في أصل أو إلتزام أو حق ملكية أو إيراد أو مصروف محدد. دفتر الأستاذ هو تجميع لكلّ حسابات الشركة.
- .5 يؤثر حجم الشركة وتنوعها في عدد الحسابات في نظامها المحاسبي. وتعتمد أنواع الحسابات على المعلومات التي تحتاجها الشركة إلدارة أنشطتها بفعالية ورفع التقارير المالية عنها في القوائم المالية.
- .6 ال يمكن أن يعني الرصيد المدين والرصيد الدائن الزيادة أو النقصان. حيث يعتمد المعنى المحدد في حدث ما على نوع الحساب. فعلى سبيل المثال، يزيد الحساب المدين من أرصدة األصول والمسحوبات والمصروفات ولكنه يقلل من أرصدة االلتزامات ورأس المال واإليرادات.
- .7 دليل الحسابات هو عبارة عن قائمة بكل الحسابات التي تستخدمها الشركة مع رقم التعريف الخاص بكل حساب.
- .8 تتزايد حقوق الملكية باإليرادات واستثمارات المالك. وتنقص بالمصروفات ومسحوبات المالك.
- يُستخدم مصطلح *القيد المزدوج* لأن كل المعاملات تؤثر على الأقل في حسابين. ولابد .9 ي أن يكون هناك رصيد مدين واحد على الأقل في حساب واحد، ورصيد دائن على الأقل في حساب آخر.
	- 10. الإجابة هي (جـ).
	- النقدية . 15,000. المعدات . 23,000. رأس مال المالك . . 38,000 استثمارات قام بها المالك من نقدية ومعدات.  **.11**
- **.12** يؤثر قيد اليومية المركب على ثالثة حسابات أو أكثر.
- **.13** يتم إدخال أرقام مرجع الترحيل في دفاتر اليومية عند الترحيل إلى دفتر الأستاذ كمرجع تتبعي بما يسمح لماسك السجلات المحاسبية أو المراجع بتتبع األرصدة المدينة واألرصدة الدائنة من سجل آلخر.
- **.14** ً توضع رموز العمالت عادة بجانب الرقمين األول واألخير في العمود. ومن الشائع أيضًا أن توضع رموز العملات بجانب أي مبلغ يظهر بعد خط مسطر. بينما تكتفي بعض الشركات باإلشارة إلى العمالت فقط مع عناوين التقارير وال تعرض رموز العمالت بجانب األرقام في الأعمدة.
- **.15** تم تسجيل رصيد حساب المعدات بالخطأ بمبلغ 20,000 دوالر والصحيح أن يكون 28,000 دوالر. تأثير هذا الخطأ يقلل من إجمالي عمود المبالغ المدينة في ميزان المراجعة بنحو 8,000 دولار. وهذا ينتج فرق بمبلغ 8,000 دولار بين إجمالي الأعمدة.
- **.16** يوضح تقرير قائمة الدخل إيرادات الشركة ومصروفاتها إضافة إلى صافي الدخل أو الخسارة الناتج. كما توضح قائمة التغير في حقوق الملكية التغييرات في حقوق الملكية والتي تتضمن تلك المبالغ الناتجة عن صافي الدخل أو الخسارة. وتوضح كلتا القائمتين المعامالت التي حدثت خالل مدة زمنية محددة.
- **.17** تصف الميزانية العمومية الوضع المالي للشركة )األصول وااللتزامات وحقوق الملكية)لفترةزمنيةمحددة. يمكن الحصول على قيمةحقوق الملكية في الميزانية العمومية من قائمة التغير في حقوق الملكية.
- **.18** اإليرادات: هي تدفقات األصول الداخلة نظير السلع أوالخدمات المقدمة للعمالء كجزء من عمليات التشغيل األساسية للمؤسسة. والمصروفات: هي التدفقات الخارجة أو استخدام الأصول التي تنتج عن بيع السلع أوتقديم الخدمات للعملاء.
- **.19** األصول: هي الموارد التي تمتلكها المنشأة أو تتحكم فيها، والتي من المتوقع أن توفر فوائد مستقبلية لها. اإللتزامات: هي إلتزامات المنشأة التي تمثل حقوق اآلخرين في أصول تلك المنشأة. وتعكس حقوق الملكية حق المالك في أصول المنشأة بعد طرح اإللتزامات.

#### **حساب** )صفحة 53(

رصيد الحساب (صفحة 57) ترصيد الحساب بالأعمدة (صفحة 60) دليل الحسابات (صفحة 56) القيد المركب )صفحة 63( دائن (صفحة 57) الدائنون )صفحة 54( مدين )صفحة 57(

**المدينون** )صفحة 53( نسبة الدين (صفحة 71) نظام القيد المزدوج (صفحة 57) دفتر اليومية العامة (صفحة 58) دفتر الأستاذ العام (صفحة 53) دفتر اليومية (صفحة 58) إجراء قيود اليومية (صفحة 58) دفتر الأستاذ (صفحة 53)

# **www.mheducation.asia/olc/wildkwokPFA الرئيسية المصطلحات**

الترحيل (صفحة 58) عمود مرجع الترحيل **)PR**( **)**صفحة 60( المستندات المؤيدة )صفحة 52( حساب **T** (حساب الأستاذ) (صفحة 57)<br>المنا انية العمومية (صفحة 67) الميزانية العمومية )صفحة 67( إيراد غير مكتسب (صفحة 54)

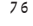

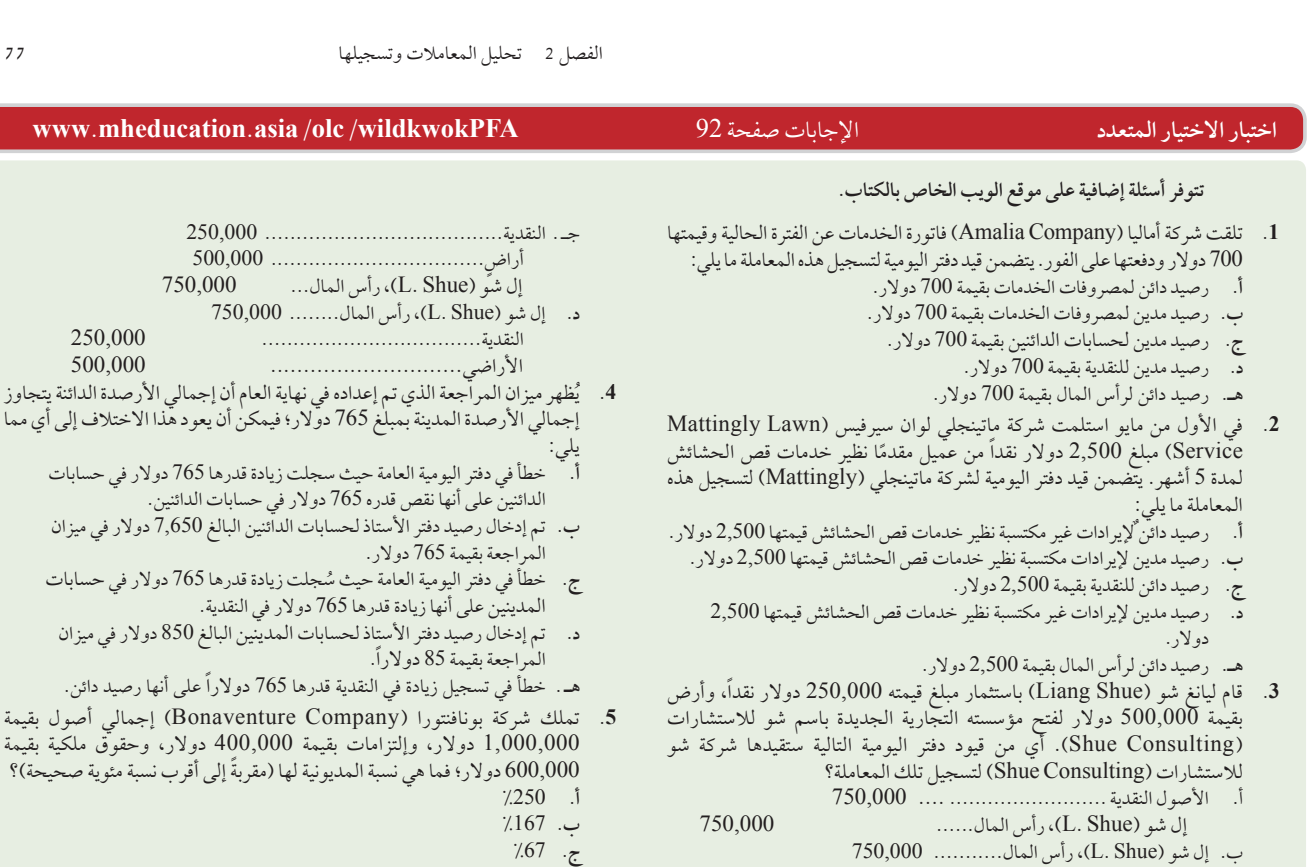

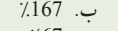

- **ج.** %67 **د.** %150
- **هـ.** %40

### لمن تشير الأيقونة إلى التمارين التي تتضمن صنع القرار.

### **أسئلة للمناقشة**

1. اذكر أسماء حسابين من *(أ) حسابات الأصول، (ب) حسابات الالتزامات، (جـ)* حسابات حقوق الملكية.

األصول................................... 750,000

- **.2** ما هو الفرق بين أوراق الدفع وحسابات الدائنين؟
- **.3** ناقش خطوات معالجة المعامالت التجارية.
- 4. ما هي أنواع المعاملات التي يُمكن تسجيلها في دفتر اليومية العامة؟
- 5. هل تُدرج عادةً الأرصدة المدينة أو الأرصدة الدائنة أولاً في قيود دفتر اليومية العامة؟ هل تترك مسافة قبل الأرصدة المدينة أو الدائنة؟
- 6. إذا كانت الأصول موارِد قيّمة، كان لحسابات الأصول أرصدة مدينة، فلِمَ يكون ِ لحسابات المصروفات أرصدة مدينة كذلك؟
	- 7. هل يجب أن تُسجل المعاملة أولاً في دفتر اليومية أم في دفتر الأستاذ؟ ولماذا؟
		- **.8** لماذا يقوم ماسك السجالت بإعداد ميزان المراجعة؟
	- **.9** إذا تم تدوين وترحيل قيمة خاطئة إلى الحسابات، فكيف يمكن تصحيح هذا الخطأ؟
		- **.10** حدد القوائم المالية الرئيسية األربعة للشركة.
		- **.11** ما هي المعلومات التي تظهر في قائمة الدخل؟
- **.12** لماذا يحتاج مستخدم قائمة الدخل إلى معرفة الفترة الزمنية التي تغطيها؟
	- **.13** ما هي المعلومات التي ترد في الميزانية العمومية؟
- ّ ف )أ( األصول، )ب( اإللتزامات، )ج( حقوق الملكية، )د( صافي األصول. **.14** عر
	- 15. ما هي القائمة المالية التي يُطلق عليها أحياناً مصطلح *قائمة المركز المالي؟*
- **.16** راجع الميزانية العمومية لشركة **نستله )Nestlé )**في الملحق A. حدد ثالثة حسابات في هذه الميزانية العمومية لديها أرصدة مدينة، ثالث حسابات لديها أرصدة دائنة.
- **.<sup>17</sup>** راجع قائمة المركز المالي )الميزانية العمومية( لشركة **أديداس )Adidas )**في الملحق ِA. حدد أصل يحتوي عنوان حسابه على كلمة المدينين، التزام يتضمن عنوان حسابه كلمة الدائنين
- **.<sup>18</sup>** حدد مكان قائمة المكسب والخسارة )قائمة الدخل( لشركة **بوما )Puma )**في الملحق A.ِ ما هو عنوان حساب اإليرادات الخاص بها؟
- **.<sup>19</sup>** أدخل على التقرير السنوي لعام 2010 لشركة **جوم )GOME )**على الموقع **hk.com.gome.www** ً ثم قم بتحديد موقع قائمة الدخل. اذكر وحدا من حساب المصروفات لديها.

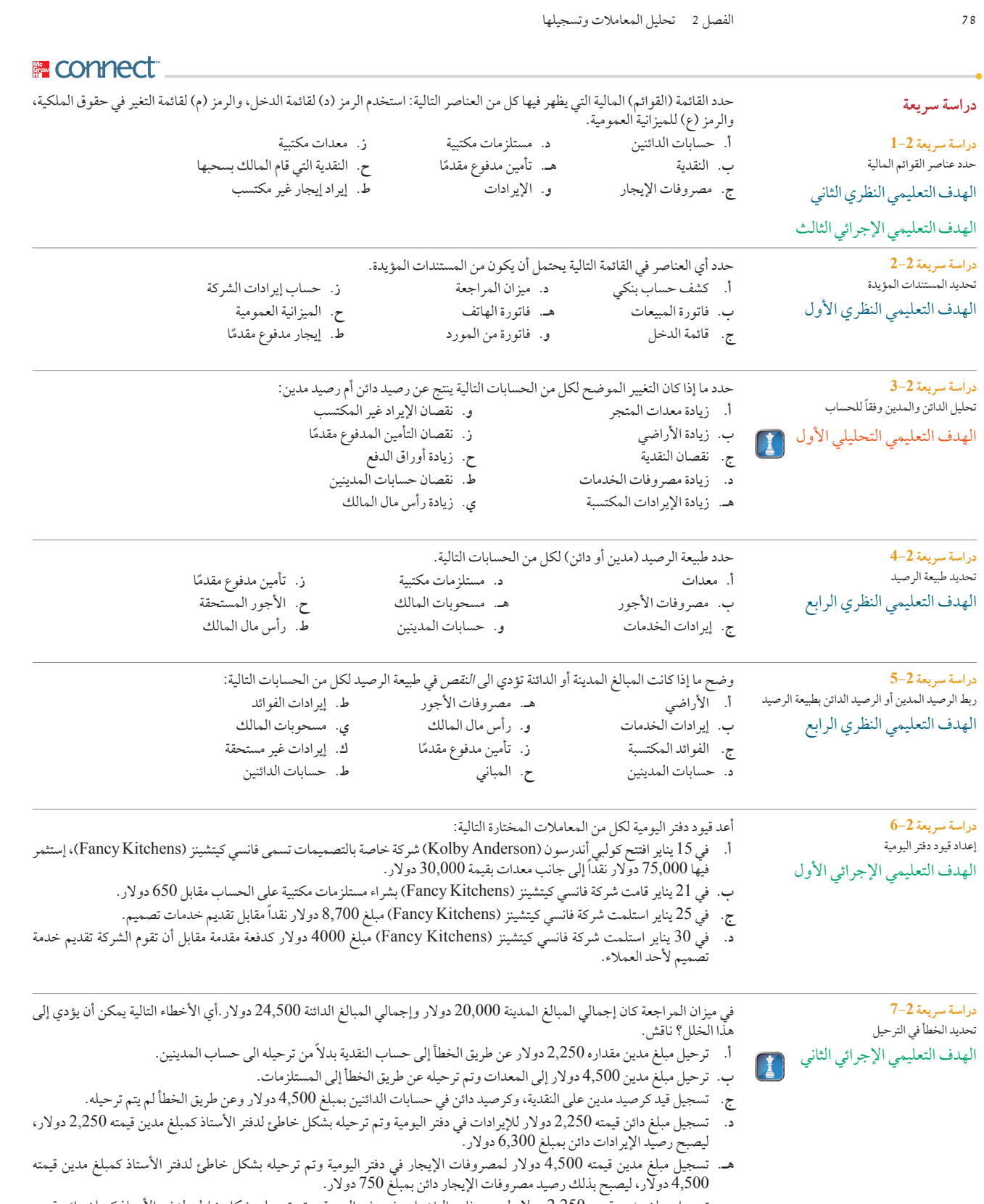

**و.** تسجيل مبلغ مدين قيمته 2,250 دوالر لمصروفات الخدمات في دفتر اليومية، وتم ترحيله بشكل خاطئ لدفتر األستاذ كمبلغ دائن قيمته 2,250 دوالر، ليصبح بذلك رصيد مصروفات اإليجار مدين بمبلغ 3,000 دوالر.

Principles of Financial Accounting with IFRS, Second Arabic Language Edition **95**

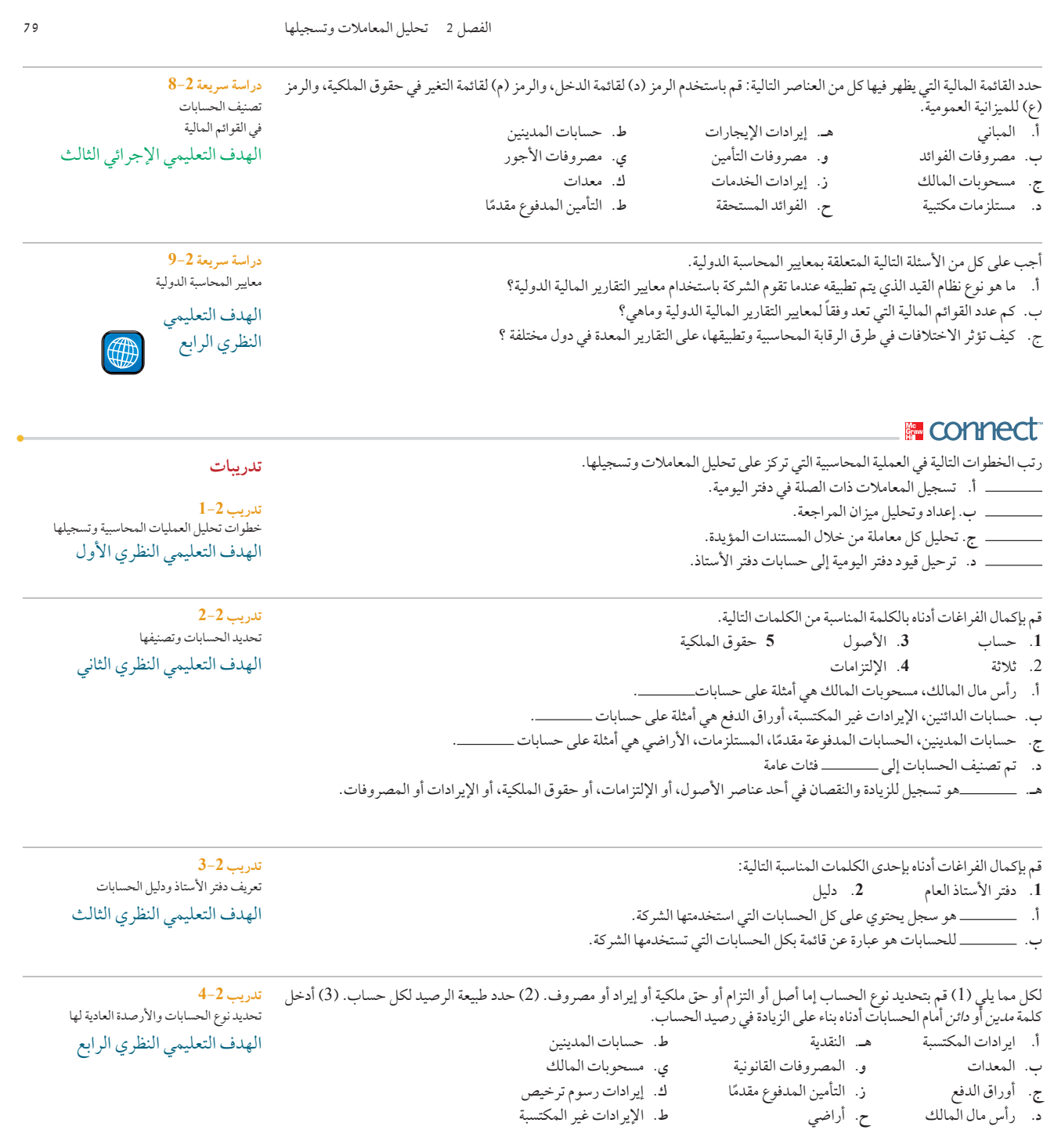

قدمت شركة تايلور )Taylor). ألحد عمالئها فاتورة بمبلغ 48,000 دوالر مقابل خدمات قدمتها له الشركة وقد وافقت على قبول العناصر الثالثة التالية مقابل كامل المبلغ : (1) مبلغ 7,500 دولار نقداً، (2) معدات كمبيوتر قيمتها 75,000 دولار، و(3) تتحمل الشركة القيام بعمل أوراق دفع للعميل بمبلغ 34,500 دولار متعلّقة بمعدات الكمبيوتر. يشمل القيد الذي قامت بعمله شركة تايلور (Taylor) لتسجيل هذه المعاملة إجابة أو أكثر مما يلي فما هي؟

**تدريب 5-2** تحليل أثار المعامالت على الحسابات الهدف التعليمي التحليلي الأول

**أ.** 34,500 دوالر زيادة في حساب اإللتزامات **د.** 48,000 دوالر زيادة في حساب األصول

**ب.** 7,500 دوالر زيادة في حساب النقدية **هـ.** 48,000 دوالر زيادة في حساب اإليرادات

**ج.** 7,500 دوالر زيادة في حساب اإليرادات **و.** 34,500 دوالر زيادة في حساب حقوق الملكية

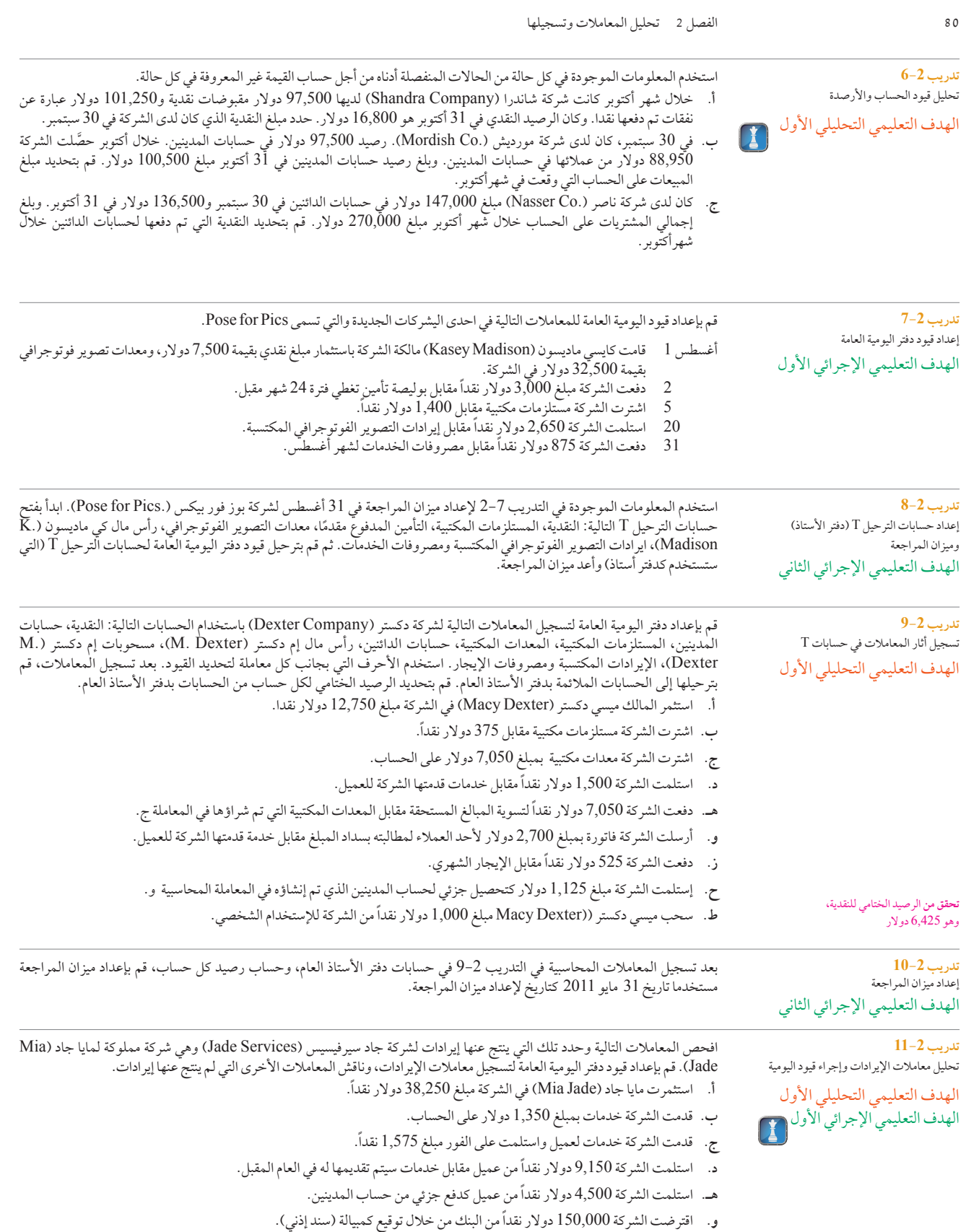

Principles of Financial Accounting with IFRS, Second Arabic Language Edition **97**

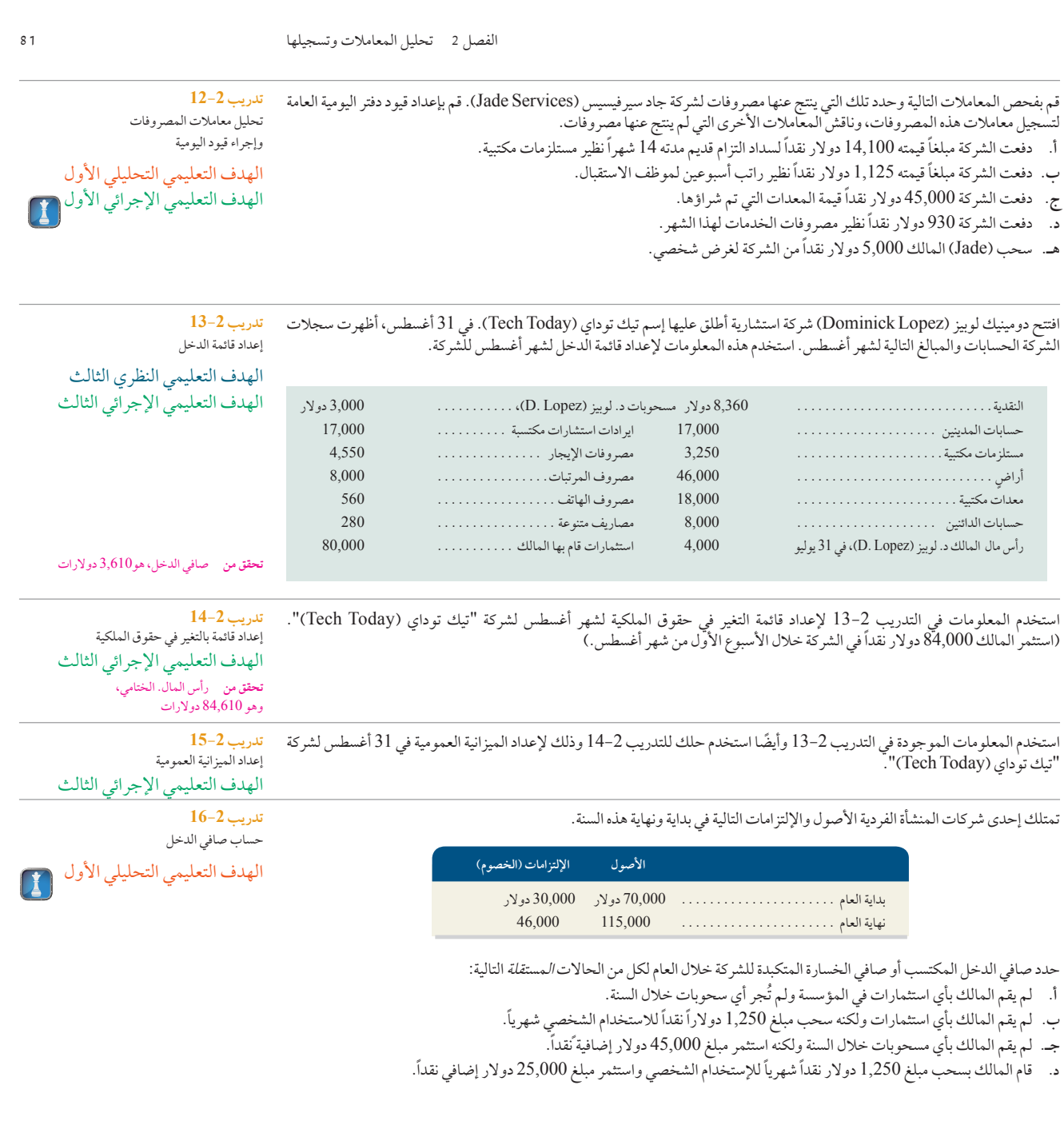

احسب المبلغ المفقود لكل شركة من الشركات المستقلة التالية من أ إلى د. **تدريب 17-2**

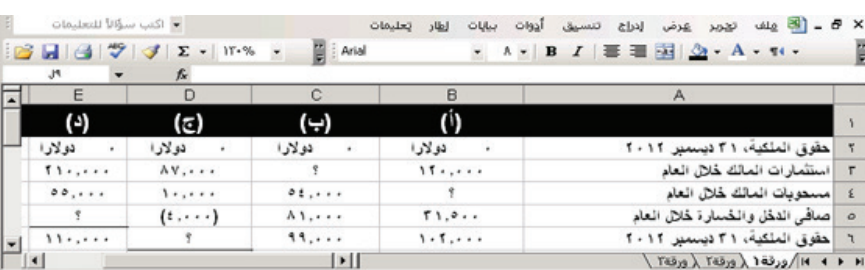

تدريب 2–17<br>تحليل التغيرات في حقوق الملكية للشركة

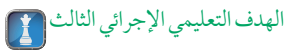

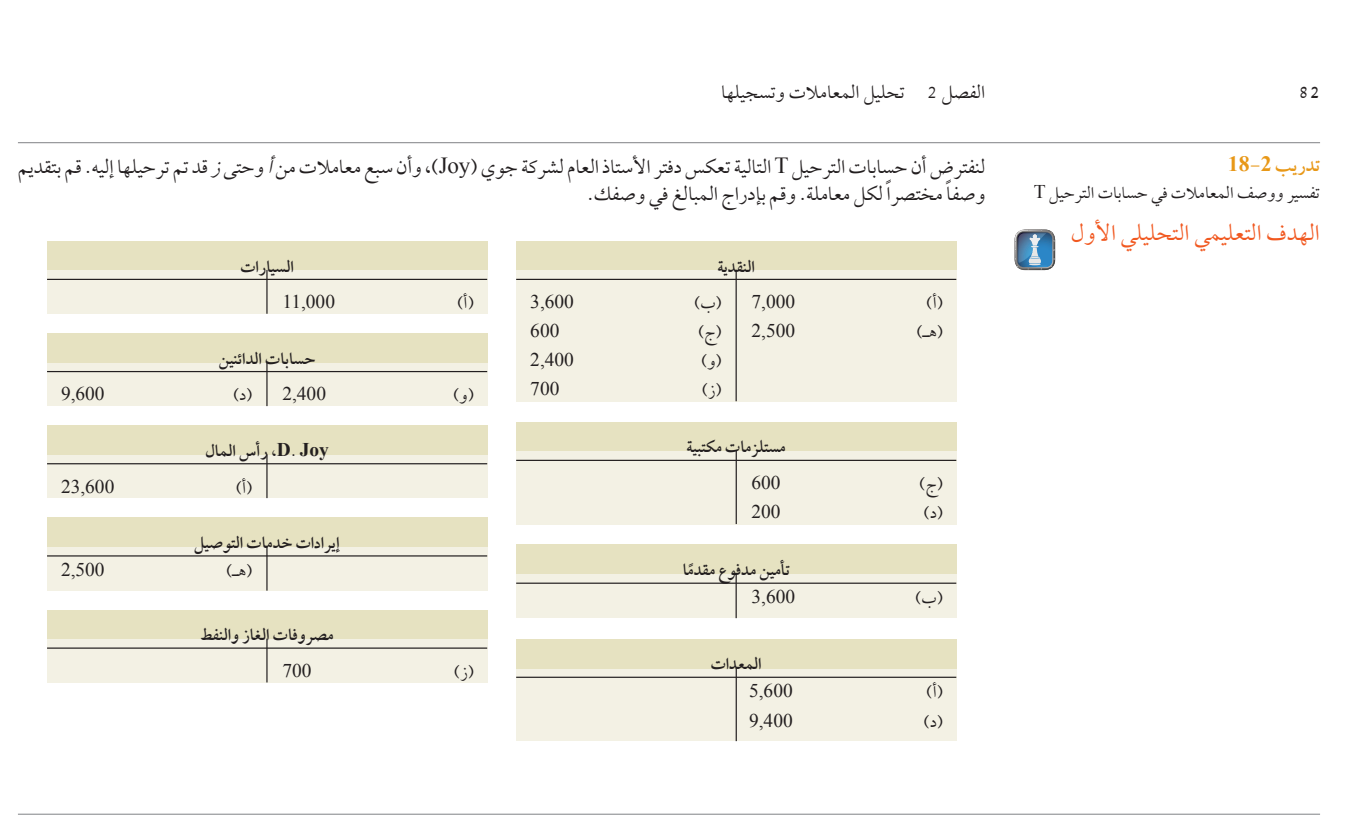

استخدم المعلومات من حسابات الترحيل T في التمرين 18-2 إلعداد قيود دفتر اليومية العامة لكل معاملة من المعامالت السبعة من أ وحتى ز.

**تدريب 19-2** إعداد قيود دفتر اليومية العامة الهدف التعليمي الإجرائي الأول

# **تدريب 20-2**

حدد تأثيرات الأخطاء التي تم ترحيلها على ميزان المراجعة الهدف التعليمي التحليلي األول الهدف التعليمي اإلجرائي الثاني

هناك أخطاء تم ترحيلها وهي موضحة في الجدول التالي: في العمود (1)، قم بإدخال مبلغ الفرق بين عمودي ميزان المراجعة (المدين والدائن) الناتج عن الخطأ. في العمود (2)، حدد أي من عمودي ميزان المراجعة (المدين أم الدائن) به المبلغ الأكبر، إن لم يكونا متساويين. في العمود (3)، حدد الحساب (الحسابات) المتأثرة بالخطأ. في العمود (4)، حدد المبلغ الذي به تزيد أو تنقص الحساب (الحسابات) في العمود (3) عن قيمتها الحقيقية. لقد تمت الإجابة على المطلوب (ا) كمثال.

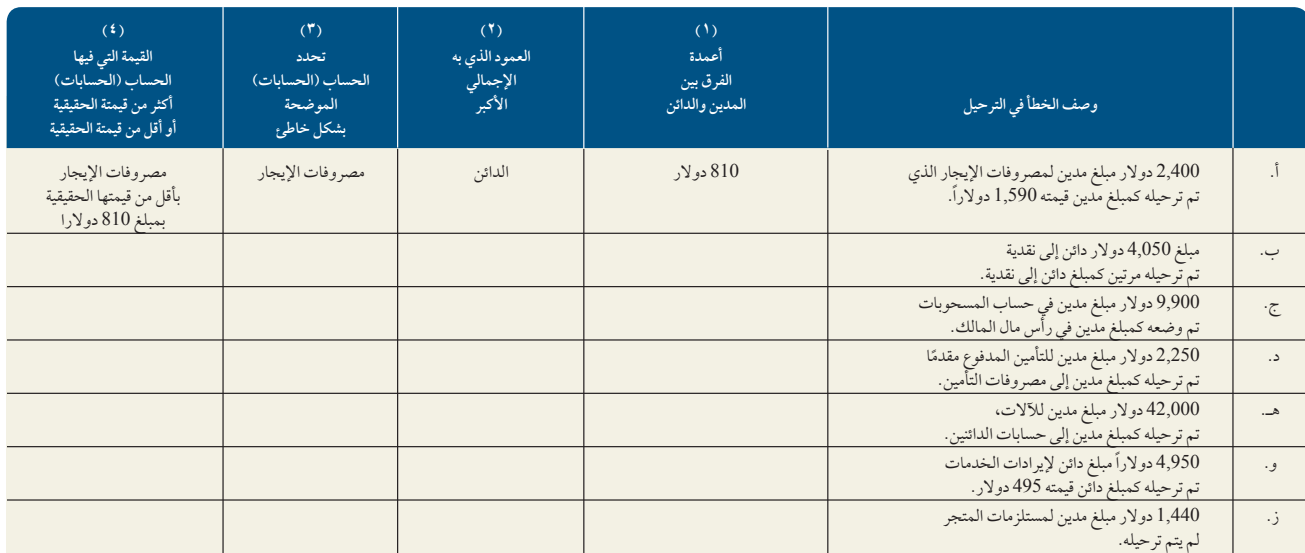

Principles of Financial Accounting with IFRS, Second Arabic Language Edition **99** 

الفصل 2 تحليل المعامالت وتسجيلها **83**

إذاعَلِمت أن إجمالي الأعمدة في ميزان المراجعة ليست متساوية. وبعد تحليل دقيق، لم تكتشف إلا خطأً واحد. وتحديداً، عملية شراء جهاز كمبيوتر على الحساب تم تدوينها بشكل صحيح في دفتر اليومية بمبلغ 16,950 دوالر. ولكن تم ترحيلها إلى دفتر األستاذ برصيد مدين لمعدات مكتبية بمبلغ 16,950 دوالر وآخر برصيد مدين إلى حسابات الدائنين بمبلغ 16,950 دوالر. وهكذا، أصبح حساب المعدات المكتبية به رصيد مدين بمبلغ 40,100 دوالر في ميزان المراجعة. قم باإلجابة على األسئلة التالية مع تحديد المبالغ التي من الممكن ان تكون خاطئة.

- **أ.** هل إجمالي عمود الرصيد المدين لميزان المراجعة أكبر من قيمته الحقيقية، أم أقل منها، أم هو صحيح؟
- **ب.** هل إجمالي عمود الرصيد الدائن لميزان المراجعة أكبر من قيمته الحقيقية، أم أقل منها، أم هو صحيح؟
- **ج.** هل رصيد المعدات المكتبية في ميزان المراجعة أكبر من قيمته الحقيقية، أم أقل منها، أم هو صحيح؟
- **د.** هل رصيد حسابات الدائنين في ميزان المراجعة أكبر من قيمته الحقيقية، أم أقل منها، أم هو صحيح؟
- **هـ.** إذا كان إجمالي عمود الرصيد المدين لميزان المراجعة هو 360,000 دوالر قبل تصحيح الخطأ؛ فما هو إجمالي عمود الرصيد الدائن قبل التصحيح؟

**قدمت بي إم دابليو )BMW )**حسابات الميزانية العمومية التالية عن السنة المنتهية في 31 ديسمبر 2009 )بالمليون يورو(. قم بإعداد الميزانية العمومية المصنفة لهذه الشركة حتى تاريخ 31 ديسمبر 2009، وفق تصنيف معايير التقارير المالية الدولية.

**تدريب 22-2** إعداد الميزانية العمومية وفق معايير التقارير المالية الدولية

> الهدف التعليمي اإلجرائي الثالث

اإللتزامات المتداولة . . 8,350 يورو اإللتزامات غير المتداولة . . 10,943 يورو )إلتزامات قصيرة االجل( األصول المتداولة . . 17,663 أصول غير متداولة . 6,984. ر<sub>اسرا</sub>ست عصبيوه المجلي.<br>الأصول المتداولة . . . . . . . . . . . . . . . . 17,663<br>إجمالي حقوق الملكية . . . . . . . . . . . . . 5,354

افتتح غاري باور )GaryBauer )شركة إلستشارات الكمبيوتر سماها تكنولوجي لإلستشارات )TechnologyConsultants )وأنهت الشركة المعامالت التالية خالل شهر أبريل:

- أبريل 1 استثمر باور )Bauer )مبلغ 100,000 ً دوالر نقدا باإلضافه الي معدات مكتبيه قيمتها 24,000 دوالر في الشركة.
- دفعت الشركة مقدماً مبلغ 7,200 دولار نقداً كإيجار لأحد المكاتب لمدة 12 شهر. (ملحوظة: يستخدم حساب الإيجار المدفوع ~ مقدمًا مدينا بمبلغ 7,200 دولار)
- 3 اشترت الشركة باألجل معدات مكتبية بقيمة 12,000 دوالر، ومستلزمات مكتبية بقيمة 2,400 ً دوالر. وكان الدفع مستحقا خالل 10 أيام.
	- 6 قدمت الشركة خدمات لعميل واستلمت على الفور مبلغ 2,000 ً دوالر نقدا.
	- 9 ً أكملت الشركة مشروعا لعميل بقيمة 8,000 دوالر ويستحق السداد خالل 30 يوم.
- 13 سددت الشركة مبلغ 14,400 ً دوالر نقدا لتسوية حساب الدائنين المستحق الذي نشأ في يوم 3 أبريل. ًا 19 دفعت الشركة قسط بوليصة تأمين مدتها 12 شهر وقيمتها 6000 ً دوالر نقدا. )ملحوظة: يستخدم حساب التأمين المدفوع مقدم
	- مدينا بمبلغ 6000 دولار.)
	- 22 استلمت الشركة مبلغ 6,400 ً دوالر نقدا كتحصيل جزئي مقابل العمل الذي أكتمل في 9 أبريل.
		- 25 قامت الشركة بتقديم خدمات لعميل آخر نظير 2,640 دوالر على الحساب.
		- 28 سحب المالك Bauer مبلغ 6,200 دوالرمن الشركة لإلستخدام الشخصي. 29 اشترت الشركة بمبلغ 800 دوالر مستلزمات مكتبية إضافية على الحساب.
			- 30 دفعت الشركة 700 دوالر لفاتورة الخدمات لهذا الشهر.

#### **المطلوب**

- **.1** قم بإعداد قيود دفتر اليومية لتسجيل هذه المعامالت )استخدم عناوين الحساب المدرجة في المطلوب 2(.
- **.2** فتح حسابات دفتر األستاذ التالية أرقام الحسابات بين قوسين )استخدم نموذج أعمدة الرصيد(: النقدية )101(؛ حسابات المدينين )106(؛ مستلزمات مكتبية (124)؛ تأمين مدفوع مقدمًا (128)؛ إيجار مدفوع مقدمًا (131)؛ معدات مكتبية (163)؛ حسابات الدائنين (201)؛ جي باور (G. Bauer)،<br>رأس المال (301)؛ جي باور (G. Bauer)، مسحوبات (302)؛ إيراد الخدمات (403)؛ مصاريف الخدمات (690 مكتبية (124)؛ تأمين مدفوع مقدمًا (128)؛ إيجار مدفوع مقدمًّ<br>مكتبية (124) المطلوب 1 إلى حسابات دفتر األستاذ وأدخل الرصيد بعد كل عملية ترحيل.
	- **.3** قم بإعداد ميزان المراجعة لشهر أبريل.

# **مجموعة المسائل <sup>A</sup>**

**المسألة 1-2A** إعداد وترحيل قيود دفتر اليومية؛ إعداد ميزان المراجعة

الهدف التعليمي اإلجرائي الثاني

*excel* www.mheducation.asia/olc/wildkwokPFA

**تحقق من** )2( األرصدة الختامية: 73,900 دوالر نقدية، 4,240 ً دوالرا حسابات المدينين، و800 دوالر حسابات الدائنين.  )3( 137,440 ً دوالرا إجمالي المبالغ المدينة

الهدف التعليمي النظري الثالث الهدف التعليمي النظري الرابع الهدف التعليمي التحليلي الأول الهدف التعليمي الإجرائي الأول

الهدف التعليمي التحليلي الأول الهدف التعليمي اإلجرائي الثاني

**تدريب 21-2** تحليل خطأ ميزان المراجعة

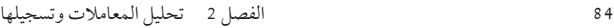

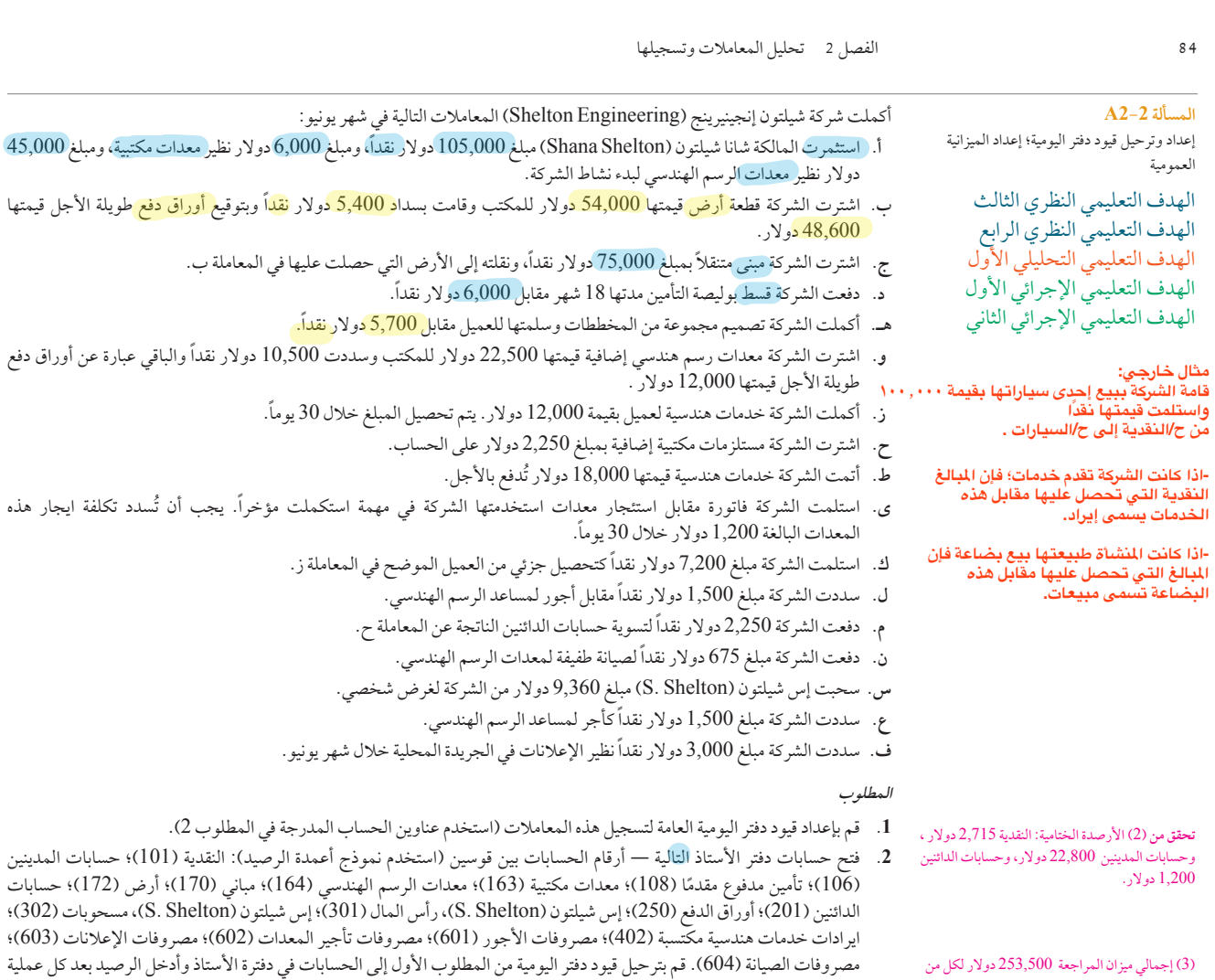

.3 قم بإعداد ميزان المراجعة لشهر يونيو.

ترحيل.

#### **المسألة 3-2A** حساب صافي الدخل من تحليل حقوق الملكية،

المدين والدائن،

إعداد الميزانية العمومية، حساب نسبة المديونية

الهدف التعليمي النظري الثاني الهدف التعليمي التحليلي الأول الهدف التعليمي التحليلي الثاني الهدف التعليمي اإلجرائي الثالث

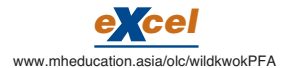

تظهر السجلات المحاسبية لشركة فابيانو ديستريبيوشن (Fabiano Distribution) الأصول والإلتزامات التالية في 31 ديسمبر 2010 و.2011

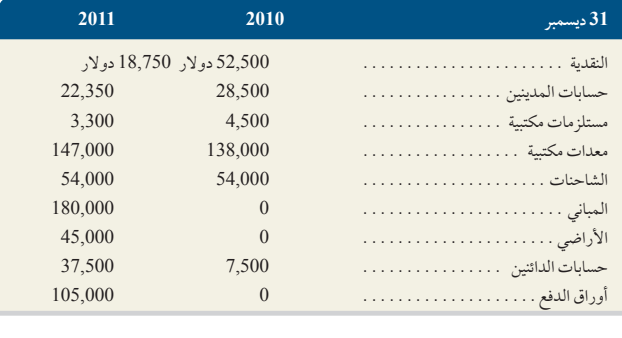

في أواخر ديسمبر ،2011 اشترت الشركة مبنى إداري صغير وقطعة أرض بمبلغ 225,000 دوالر، وسددت مبلغ 120,000 ً دوالر نقدا من اإلجمالي ووقعت على أوراق دفع (كمبيالة) بقيمة 105,000 دولار واضطر السيد فابيانو (Fabiano) لإستثمار مبلغ 35,000 دولار في الشركة كي تتمكن من سداد مبلغ 120,000 ً دوالر نقدا. كما قام السيد Fabiano بسحب مبلغ 3,000 ً دوالر نقدا ً لإلستخدام الشخصي شهريا.

Principles of Financial Accounting with IFRS, Second Arabic Language Edition **101**

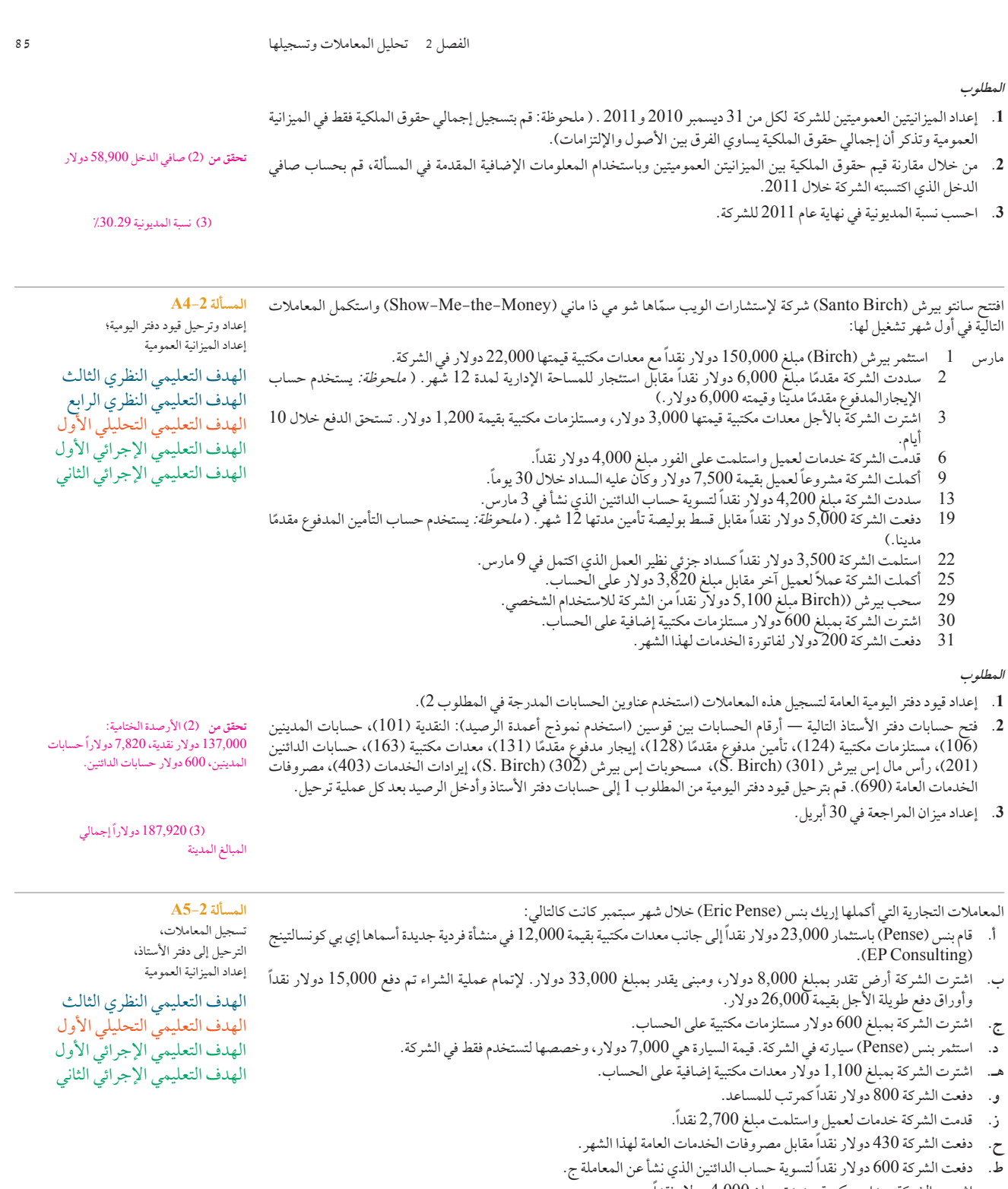

- **ي.** اشترت الشركة معدات مكتبية جديدة بمبلغ 4,000 ً دوالر نقدا.
- **ك.** أكملت الشركة خدمات ألحد العمالء بمبلغ 2,400 دوالر، ويتوجب على العميل أن يقوم بالدفع خالل 30 ً يوما.
	- **ل.** دفعت الشركة 800 ً دوالر نقدا كمرتب للمساعد.
	- **م.** استلمت الشركة 1,000 ً دوالر نقدا كدفع جزئي مقابل المبلغ المدين الذي نشأ عن المعاملة ك.
		- **ن.** سحب بنس )Pense )مبلغ 1,050 ً دوالر نقدا من الشركة لغرض شخصي.

**102** Principles of Accounting and Financial Reporting

**86** الفصل 2 تحليل المعامالت وتسجيلها **المطلوب .1** إعداد قيود دفتر اليومية العامة لتسجيل هذه المعامالت )استخدم عناوين الحسابات المدرجة في المطلوب 2(. **.2** فتح حسابات دفتر األستاذ التالية — أرقام الحسابات بين قوسين )استخدم نموذج أعمدة الرصيد(: النقدية )101(، حسابات المدينين )106(، مستلزمات مكتبية )108(، معدات مكتبية )163(، سيارات )164(، مبنى )170(، أرض )172(، حسابات الدائنين )201(، أوراق دب<br>إعداد قيود دفتر اليومية العامة لتسجيل هذه المعاملات (استخدم عناوين الحسابات المدرجة في المطلوب 2).<br>فتح حسابات دفتر الأستاذ التالية — أرقام الحسابات بين قوسين (استخدم نموذج أعمدة الرصيد): النقدية (101)، حسابات المدينين<br> **تحقق من** )2( األرصدة الختامية: النقدية 4,020 دوالر ، والمعدات المكتبية 17,100 دوالر

المَرتبات (601)، مصروفات الخدمات العامة (602). قم بترحيل قيود دفتر اليومية من المطلوب 1 إلى حسابات دفتر الأستاذ وأدخل الرصيد بعد كل عملية ترحيل. )3( إجمالي ميزان المراجعة لكل من الطرف المدين والطرف

**.3** إعداد ميزان المراجعة لشهر سبتمبر.

قام كارلوس بلتران (Carlos Beltran) بافتتاح شركة هندسية تسمى بلتران إنجينيرينج (Beltran Engineering) . وقد بدأت الشركة عملياتها المالية وأنهت سبع معاملات في مايو، وآلتي تشمل استثماره المبدئي بقيمة 17,000 دولار نقداً. بعد هذه المعاملات السبع، أصبح دفتر<br>الأستاذ يحتوي على الحسابات التالية بأرصدة عادية.<br>النقدية : من النقدية . . . . . . . . . األستاذ يحتوي على الحسابات التالية بأرصدة عادية.

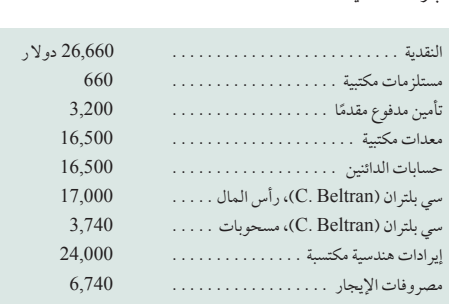

#### **المطلوب**

**.1** إعداد ميزان المراجعة لشهر مايو.

# **مكونات التحليل**

- **.2** قم بتحليل الحسابات وأرصدتها، وإعداد قائمة تصف كل معاملة من المعامالت السبع المرجحة وقيمها.
- **.3** قم بإعداد تقرير بالنقدية المحصلة والنقدية المدفوعة مستعرضا كيف أدت المعامالت المالية السبع المذكورة في المطلوب 2 الى تحقيق رصيد نقدية ختامي بمبلغ 26,660 دوالر.

## **مجموعة المسائل B**

الهدف التعليمي النظري الثالث الهدف التعليمي النظري الرابع الهدف التعليمي التحليلي الأول الهدف التعليمي الإجرائي الأول الهدف التعليمي اإلجرائي الثاني

**المسألة 1-2B** إعداد وترحيل قيود دفتر اليومية؛ إعداد الميزانية العمومية

دوالر

**تحقق من** )1( إجمالي ميزان المراجعة مبلغ 57,500

)3( النقدية المدفوعة 14,340 دوالر

الدائن مبلغ 74,200 دوالر

تحليل أرصدة الحسابات وإعادة تشكيل المعامالت

الهدف التعليمي النظري الأول الهدف التعليمي النظري الثالث الهدف التعليمي التحليلي الأول الهدف التعليمي اإلجرائي الثاني

(3) إجمالي ميزا<br>الدائن مبلغ 200<br>**المسألة 2−6** 

تم افتتاح شركة شو مانجمينت سيرفيسيس (Shaw Management Services) للعمل وقد أكملت المعاملات التالية في شهر نوفمبر.

- نوفمبر <sup>1</sup> قامت المالكة كيتا شو )KitaShaw )باستثمار مبلغ 30,000 ً دوالر نقدا إلى جانب 15,000 دوالر معدات مكتبية في الشركة. ًا بمبلغ 2 قامت الشركة بدفع مبلغ 4,500 ً دوالر نقدا مقابل إيجار مكتب لستة أشهر. ) تلميح: الحساب المدين إيجار مدفوع مقدم 4,500 دوالر(.
- 4 قامت الشركة بشراء معدات مكتبية على الحساب مقابل 2,500 دوالر، ومستلزمات مكتبية مقابل 600 دوالر. ويستحق الدفع خالل 10 أيام.
	- 8 أنهت الشركة العمل ألحد العمالء واستلمت على الفور مبلغ 3,400 ً دوالر نقدا.
	- 12 ً أكملت الشركة مشروعا بمبلغ 10,200 دوالر لعميل، ويتوجب عليه أن يقوم بالدفع خالل 30 ً يوما.
		- 13 ٪ دفعت الشركة مبلغ 3,100 دولار نقداً لتسوية المبلغ المستحق الذي نشأ في 4 نوفمبر.<br>19 ٪ دفعت الشركة مبلغ 1,800 دولار نقداً مقابل قسط بوليصة التأمين لمدة 24 شهر.
			- 19 دفعت الشركة مبلغ 1,800 ً دوالر نقدا مقابل قسط بوليصة التأمين لمدة 24 شهر.
	- 22 ٪ استلمت الشركة مبلغ 5,200 دولار نقدا كتحصيل جزئي من العميل الذي اكتمِل له العمل في 12 نوفمبر.
		- 24 ً أكملت الشركة عمال لعميل آخر مقابل مبلغ 1,750 دوالر على الحساب.
		- 28 ٪ قامت كيه شو (K. Shaw) بسحب مبلغ 5,300 دولار نقداً من الشركة لغرض الإستخدام الشخصي.<br>29 ٪ اشترت الشركة بمبلغ 249 دو لار مستلز مات مكتبية إضافية على الحساب.
			- 29 اشترت الشركة بمبلغ 249 دوالر مستلزمات مكتبية إضافية على الحساب.
			- 30 دفعت الشركة مبلغ 531 ً دوالر نقدا لفاتورة مصروفات الخدمات العامة لهذا الشهر.

### **المطلوب**

**.1** إعداد قيود دفتر اليومية العامة لتسجيل هذه المعامالت )استخدم عناوين الحسابات المدرجة في المطلوب 2(.

**.2** فتح حسابات دفتر األستاذ التالية — أرقام الحسابات بين قوسين )استخدم نموذج أعمدة الرصيد(: النقدية )101(، حسابات المدينين (106)، مستلزمات مكتبية (124)، تأمين مدفوع مقدما (128)، إيجار مدفوع مقدما (131)، معدات مكتبية (163)، حسابات الدائنين (201)، رأس مال كيه شو (301) (K. Shaw)، مسحوبات كيه شو (302) (K. Shaw)، إيرادات الخدمات (403)، مصروفات الخدمات العامة<br>(690). قم بترحيل قيود دفتر اليومية من الجزء 1 إلى حسابات دفتر الأستاذ وأدخل الرصيد بعد كل عملية ترحيل.<br>-)690(. قم بترحيل قيود دفتر اليومية من الجزء 1 إلى حسابات دفتر األستاذ وأدخل الرصيد بعد كل عملية ترحيل. **.3** إعداد ميزان المراجعة في نهاية شهر نوفمبر.

**تحقق من** )2( األرصدة الختامية: النقدية، 23,369 ً دوالرا؛ حسابات المدينين، 6,750 ً دوالرا؛ حسابات الدائنين؛ 249 ً دوالرا

> )3( إجمالي األرصدة المدينة، 60,599 دولاراً

الفصل 2 تحليل المعامالت وتسجيلها **87**

**المسألة 2-2B** إعداد وترحيل قيود دفتر اليومية؛ إعداد الميزانية العمومية الهدف التعليمي النظري الثالث الهدف التعليمي النظري الرابع الهدف التعليمي التحليلي الأول الهدف التعليمي الإجرائي الأول الهدف التعليمي اإلجرائي الثاني

في بداية أبريل، أنشأ بروك جيبل )Gable Brooke )شركة لحلول الكمبيوتر المتخصصة تسمى سوفتويز )Softways). قامت الشركة بالمعامالت التالية خالل شهر أبريل: **أ.** استثمر بروك جيبل )Gable Brooke )في الشركة مبلغ 45,000 ً نقدا، ومعدات مكتبية بقيمة 4,500 دوالر، ومعدات الكمبيوتر بمبلغ

- 28,000 دوالر.
- **ب.** اشترت الشركة أرضا بقيمة 24,000 دوالر من خالل دفع مبلغ 4,800 ً دوالر نقدا وتوقيع أوراق دفع طويلة األجل بمبلغ 19,200 دوالر.
	- **ج.** ً اشترت الشركة مبنى متنقال بمبلغ 21,000 ً دوالر نقدا ثم قامت بنقله إلى األرض التي حصلت عليها في المعاملة ب.
		- **د.** دفعت الشركة مبلغ 6,600 ً دوالر نقدا مقابل قسط بوليصة التأمين لمدة عامين.
			- **هـ.** قدمت الشركة خدمات لعميل وجمعت على الفور مبلغ 3,200 ً دوالر نقدا.
- **و.** اشترت الشركة معدات حاسوب إضافية بقيمة 3,500 دوالر, دفعت منها مبلغ 700 ً دوالر نقدا ووقعت على أوراق دفع طويلة األجل بمبلغ 2,800 دوالر.
	- **ز.** أكملت الشركة خدمات لعميل مقابل مبلغ 3,750 دوالر. على أن تستلم هذا المبلغ خالل 30 ً يوما.
		- **ح.** اشترت الشركة بمبلغ 750 دوالر معدات مكتبية إضافية على الحساب.
		- **ط.** أكملت الشركة خدمات لعميل مقابل مبلغ 9,200 دوالر على الحساب.
- **ي.** ً تلقت الشركة فاتورة إيجار جهاز اختبار الحاسب تم استخدامه لمهمة اكتملت مؤخرا. يجب دفع تكلفة اإليجار 320 دوالر خالل 30 ً يوما.
	- **ك.** استلمت الشركة مبلغ 4,600 دوالر كتحصيل جزئي من العميل الموضح في المعاملة المحاسبية <sup>ط</sup>.
		- **ل.** دفعت الشركة 1,600 ً دوالر نقدا كمرتب للمساعد.
		- **م.** دفعت الشركة 750 ً دوالر نقدا لتسوية حساب الدائنين الذي نشأ عن المعاملة ح.
		- **ن.** دفعت الشركة 425 ً دوالر نقدا مقابل صيانة بسيطة لمعدات الحاسب في الشركة.
		- **س.** سحب بي جيبل )Gable .B )مبلغ 3,875 دوالر من الشركة لغرض شخصي.
			- **ع.** دفعت الشركة 1,600 ً دوالر نقدا أجر للمساعد.
		- **ف.** دفعت الشركة مبلغ 800 ً دوالر نقدا مقابل نشر إعالنات في الصحيفة المحلية خالل شهر أبريل.

### **المطلوب**

- **.1** إعداد قيود دفتر اليومية العامة لتسجيل هذه المعامالت )استخدم عناوين الحسابات المدرجة في المطلوب 2(.
- **.2** فتح حسابات دفتر األستاذ التالية أرقام الحسابات بين قوسين )استخدم نموذج أعمدة الرصيد(: النقدية )101(، حسابات المدينين )106(، التأمين المدفوع مقدما )108(، معدات مكتبية )163(، معدات الحاسب )164(، مبنى )170(، أرض )172(، حسابات الدائنين )201(، أوراق دفع )250(، رأس مال بي جيبل )301) (Gable .B)، مسحوبات بي جيبل )302) (Gable .B)، ايرادات مكتسبة (402)، مصروفات مرتبات (601)، مصرّوفات إيجار الحاسب (602)، مصروفات الإعلانات (603)، مصروفات صيانة (604). قم بترحيل قيود دفتر اليومية من المطلوب 1 إلى الحسابات وأدخل الرصيد بعد كل عملية ترحيل.

**.3** إعداد ميزان المراجعة لشهر أبريل.

توضح السجلات المحاسبية لشركة شميت (.Schmit Co). الأصول والإلتزامات التالية للسنتين المنتهيتين في 31 ديسمبر 2010 و2011. في ديسمبر ،2011 قامت الشركة بشراء مبنى مكتب صغير وأرض مقابل 325,000 دوالر. وقامت بدفع 65,000 ً دوالر نقدا مقابل الشراء، وتم

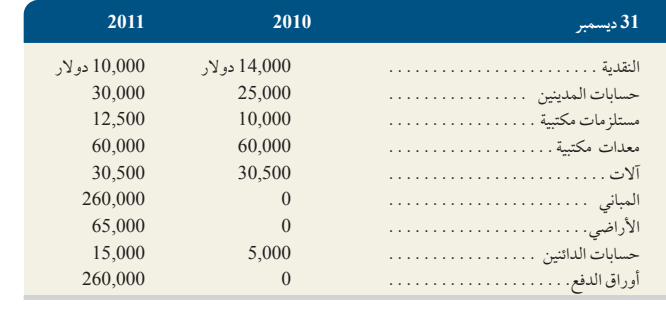

توقيع أوراق دفع بالمبلغ الباقي 260,000 دولار. كما قامت المالكة جانيت شميت (Janet Schmit) باستثمار مبلغاً إضافياً قيمته 25,000 ً دوالر نقدا حتى تتمكن الشركة من دفع مبلغ 65,000 ً دوالر نقدا إلتمام عملية الشراء. وتقوم المالكة بسحب مبلغ 1,000 ً دوالر نقدا شهريا وذلك لإلستخدام الشخصي.

#### **المطلوب**

**.1** إعداد الميزانيتين العموميتين للشركة للسنتين المنتهيتين في 31 ديسمبر 2010 و.2011 )تلميح: قم بعرض إجمالي حقوق الملكية في الميزانية العمومية وتذكر أن إجمالي حقوق الملكية يساوي الفرق بين الأصول والالتزامات).

**تحقق من** )2( األرصدة الختامية: النقدية، 10,650 ً دوالرا؛ حسابات المدينين، 8,350 ً دوالرا؛ حسابات الدائنين 320 دولاراً

> )3( إجمالي ميزان المراجعة، 115,970 دولاراً

**المسألة 3-2B** حساب صافي الدخل من تحليل حقوق الملكية، إعداد الميزانية العمومية، حساب نسبة المديونية

الهدف التعليمي النظري الثاني الهدف التعليمي التحليلي الأول الهدف التعليمي التحليلي الثاني الهدف التعليمي اإلجرائي الثالث

**104** Principles of Accounting and Financial Reporting

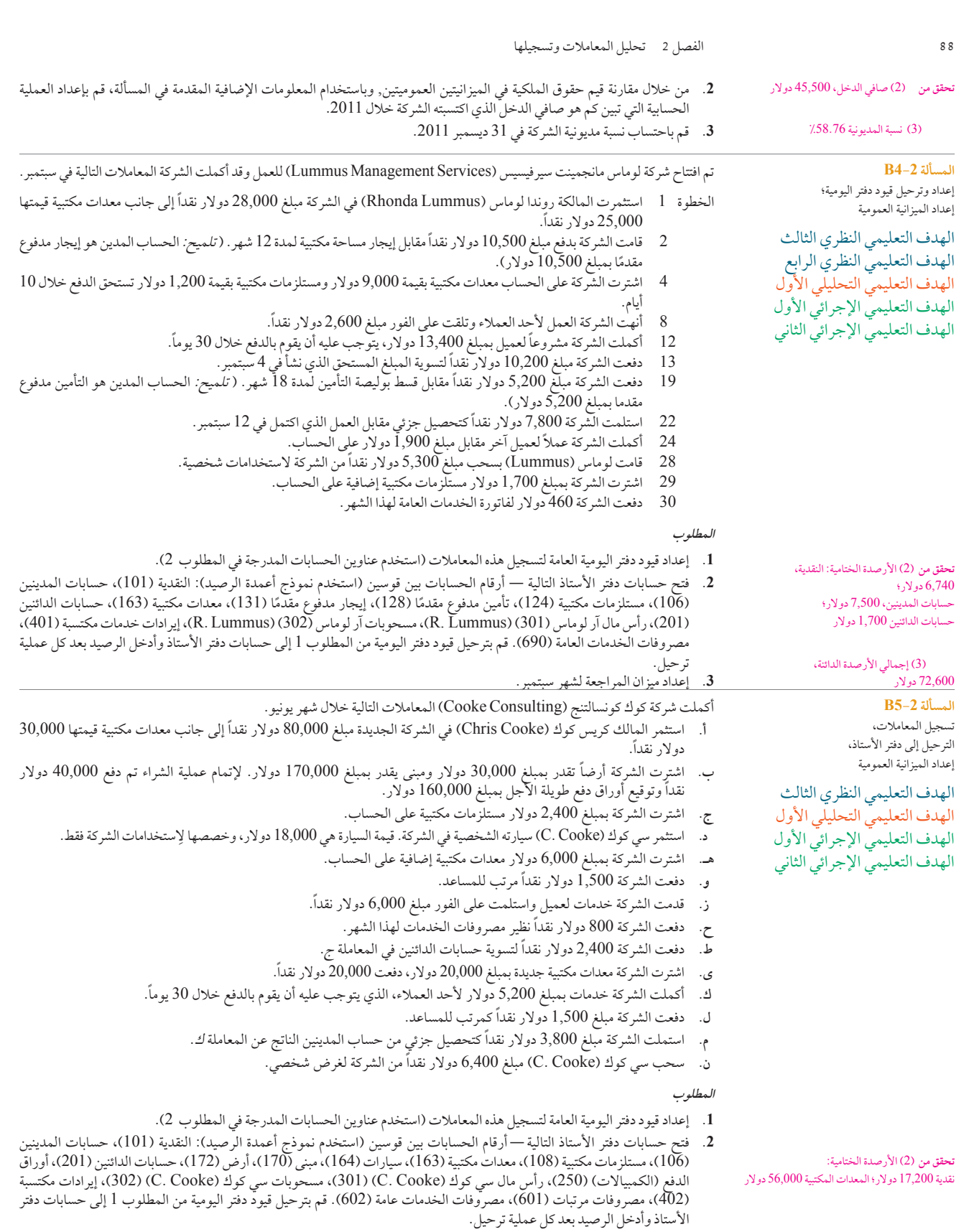

**.3** قم بإعداد ميزان المراجعة بداية من نهاية شهر يونيو.

 )3( إجمالي ميزان المراجعة، 305,200 دوالر
الفصل 2 تحليل المعامالت وتسجيلها **89** النقدية . 12,485. دوالر مستلزمات مكتبية . 560. ًا . 1,500. إيجار مدفوع مقدم معدات مكتبية . 11,450. حسابات الدائنين . 11,450. إم جولد )Gould .<sup>M</sup>)، رأس المال . 10,000. إم جولد )Gould .<sup>M</sup>)، مسحوبات . 6,200. ايرادات استشارية مكتسبة . 16,400. مصروفات التشغيل . 5,655. **المسألة 6-2B** تحليل أرصدة الحسابات إعادة تشكيل المعامالت الهدف التعليمي النظري الأول الهدف التعليمي النظري الثالث الهدف التعليمي التحليلي الأول الهدف التعليمي اإلجرائي الثاني الفصل 2 تحليل المعاملات وتسجيلها<br>افتتح مايكل جولد (Michael Gould) شركة لاستشارات الإنترنت وسمّاها جولد سوليوشنز (Gould Solutions). بدأ في عملياته وأكمل سبع معامالت خالل أبريل نتج عنها الحسابات التالية، وجميعها ذات أرصدة عادية:

**.1** قم بإعداد ميزان المراجعة لهذه الشركة لشهر أبريل.

### **مكونات التحليل**

**المطلوب**

- **.2** قم بتحليل الحسابات وأرصدتها، إعداد قائمة تصف كل المعامالت السبع المرجحة وقيمها.
- **.3** قم بإعداد تقرير بالنقدية المحصلة والنقدية المدفوعة مستعرضا كيف حققت المعامالت السبع في المطلوب 2 مبلغ وقدره 12,485 دوالر في رصيد النقدية الختامي.

)بدأت هذه المسألة المتسلسلة في الفصل األول وتستمر في معظم فصول الكتاب. إذا لم يكتمل جزء من المسألة بالفصل األول بعد، يمكن أن تبدأ المسألة عند هذه النقطة) .

المسألة المتسلسلة رقم 2 في الأول من أكتوبر 2011، أنشأت سانتانا ري (Santana Rey) شركة لخدمات الكمبيوتر سمّتها بيزنز سوليوشنز المسألة المتسلسلة رقم 2 في الأول من أكتوبر 2011، أنشأت سانتانا ري (Santana Rey) شركة لخدمات الكمبيوتر سمّتها بيزنز سوليوشنز<br>(Business Solutions)، تقدم الشركة خدمات استشارية، وخدمات تثبيت لأنظمة الكمبيوتر، وتطوير برامج م السنة الميالدية ألغراض إعداد التقارير وكان من المتوقع أن تعد أول مجموعة من القوائم المالية للشركة في 31 ديسمبر ،2011 ويتبع هذا دليل الحسابات الأول للشركة.

**الحساب رقم حساب رقم** النقدية . . <sup>101</sup> إس ري )Rey .<sup>S</sup>)، رأس المال. . . <sup>301</sup> حسابات المدينين . . <sup>106</sup> إس ري )Rey .<sup>S</sup>)، مسحوبات . . <sup>302</sup> مستلزمات الكمبيوتر . . <sup>126</sup> إيرادات خدمات الكمبيوتر . . <sup>403</sup> ًا . . <sup>128</sup> مصروفات األجور. . . <sup>623</sup> تأمين مدفوع مقدم ًا . . <sup>131</sup> مصروفات اإلعالنات. . . <sup>655</sup> إيجار مدفوع مقدم معدات مكتبية . . <sup>163</sup> مصروفات النقل بالميل. . . <sup>676</sup> معدات الكمبيوتر. . . 167 مصروفات متنوعة. . . 677 حسابات الدائنين . . 201 مصروفات إصالح الحاسوب. . . 684

## **المطلوب**

- 1. إعداد قيود دفتر اليومية لتسجيل كل من المعاملات التالية لشركة بيزنز سوليوشنز (Business Solutions):
- أكتوبر <sup>1</sup> استثمرت إس ري )Rey .S )مبلغ 45,000 ً دوالر نقدا؛ ومبلغ 20,000 دوالر ألنظمة الكمبيوتر، مبلغ 8,000 دوالر للمعدات المكتبية في الشركة.
- 2 ٪ دفعت الشركة مبلغ 3,300 دولار نقداً للإيجار لمدة 4 شهور. (تلميح: الحساب المدين هو الإيجارات المدفوع مقدمًا بمبلغ 3,300 دولار).
- 3 اشترت الشركة مستلزمات الكمبيوتر بالأجل من شركة هاريس أوفيس بروداكتس (Harris Office Products) بمبلغ 1,420<br>دولاردًا.
- 5 دفعت الشركة مبلغ 2,220 دولار نقداً لقسط وثيقة تأمين مدتها سنة على الممتلكات والالتزامات. (تلميح: الحساب المدين هوالتأمين مدفوع مقدمًا بمبلغ 2,220 دولار).
- 6 أرسلت الشركة فاتورة قدرها 4,800 دولار لشركة إيزي ليسنج (Easy Leasing) نظير الخدمات المقدمة في تثبيت خادم ويب<br>جديد. جديد.
	- 8 دفعت الشركة 1,420 ً دوالر نقدا مقابل مستلزمات الكمبيوتر المشتراة من شركة هاريس أوفيس بروداكتس )Office Harris Products )في الثالث من أكتوبر.
		- 10 ٪ عينت الشركة لين أدي (Lyn Addie) كمساعد غير متفرغ بأجر 125 دولار في اليوم بحسب الحاجة.<br>12 ٪ أرسلت الشركة فاتمرة أخرى لشركة ازى لسنج (السال الله) قدرها 1.400 دولار نظم الخدمات المقدمة
		- أرسلت الشركة فاتورة أخرى لشركة إيزي ليسنج (WWW) قدرها 1,400 دولار نظير الخدمات المقدمة.

## **المسألة المتسلسلة** حلول الأعمال التجارية

)3( النقدية المدفوعة، 13,915 ً دوالرا

**تحقق من** )1( إجمالي ميزان المراجعة

37,850 ً دوالرا

الهدف التعليمي التحليلي الأول الهدف التعليمي الإجرائي الأول الهدف التعليمي اإلجرائي الثاني

## **McGraw-Hill Create™ Review Copy for Instructor Alsadoun. Not for distribution.**

**90** الفصل 2 تحليل المعامالت وتسجيلها **ما وراء األرقام 1-<sup>2</sup>** يمكنك الرجوع إلى القوائم المالية لشركة **نستله )Nestlé )**في الملحق أ لإلجابة عن األسئلة التالية: **المطلوب** يتم تقريب كل نسبة مئوية إلى أقرب رقم عشري. **.1** ما هو مبلغ إجمالي اإللتزامات المدرج في كل من السنة المالية المنتهية في 31 ديسمبر ،2010 المنتهية في 31 ديسمبر 2009؟ 2. ما هو مبلغ إجمالي الأصول المدرج في كل من السنة المالية المنتهية في 31 ديسمبر 2010، المنتهية في 31 ديسمبر 2009؟ 3. احسب نسبة المديونية لكل من السنة المالية المنتهية في 31 ديسمبر 2010، المنتهية في 31 ديسمبر 2009. **.4** في أي سنة مالية كان هناك زيادة في الرافعة المالية )في 31 ديسمبر ،2010 أم في 31 ديسمبر 2009(؟ ناقش. **)Fast Forward( فاستفورورد** 5. قم بالإطلاع على أحدث القوائم المالية لشركة نستله (Nestlé) عن السنة المالية المنتهية بعد 31 ديسمبر 2010 من خلال موقعها الإلكتروني: **)com.nestle.www)**. أعد حساب نسبة المديونية ألي بيانات سنة الحقة وقارنها بنسبة المديونية في 31 ديسمبر .2010 **ما وراء األرقام ً إعداد التقارير عمليا** الهدف التعليمي التحليلي الأول الهدف التعليمي التحليلي الثاني <sub>ن</sub> 2 - تحليل المعاملات وتسجيلها<br>15 - استلمت الشركة مبلغ 4,800 دولارٍ نقداً من شركة إيزي ليسنج (Easy Leasing) كتحصيل جزئي من حسابها. 17 دفعت الشركة مبلغ 805 ً دوالر نقدا مقابل إصالح معدات الكمبيوتر التي تلفت عند نقلها. 20 دفعت الشركة مبلغ 1,728 ً دوالر نقدا ُ مقابل اإلعالنات التي نشرت في الصحيفة المحلية. 15 – استلمت الشركة مبلغ 4,800 دولار نقداً من شركة إيزي ليسنج (Easy Leasing) كتحصيل جزئي من حسا<br>17 – دفعت الشركة مبلغ 805 دولار نقداً مقابل إصلاح معدات الكمبيوتر التي تلفت عند نقلها.<br>22 – استلمت الشركة مبلغ 1,400 دولار نقد 15 ٪ استلمت الشركة مبلغ 4,800 دولار نقداً من شركة إيزي ليسنج (Easy Leasing) كتحصيل جزئي من حساسترين الشركة في<br>17 ٪ دفعت الشركة مبلغ 805 دولار نقداً مقابل إصلاح معدات الكمبيوتر التي تلفت عند نقلها.<br>22 ٪ استلمت الشركة مبلغ 17 دفعت الشركة مبلغ 805 دولار نقدا مقابل إصلاح معدات الكمبيوتر التي تلفت عند ن<br>20 دفعت الشركة مبلغ 1,728 دولار نقداً مقابل الإعلانات التي نُشرت في الصحيفة المه<br>22 استلمت الشركة مبلغ 1,400 دولار نقداً من شركة 20 دفعت الشركة مبلغ 1,128 دولار نقدا مقابل الإعلانات التي نشرت في الصحيفة<br>22 استلمت الشركة مبلغ 1,400 دولار نقداً من شركة إيزي ليسنج (asy Leasing)<br>28 أرسلت الشركة فاتورة لشركة أي إف إم (IFM Company) قدرها 5,208 دولا 22 استلمت الشركة مبلغ 1,400 دولار نقدا من شركة إيزي ليسنج (Easy Leasing) نتحصيل لبقية حسابها.<br>28 أرسلت الشركة فاتورة لشركة أي إف إم (IFM Company) قدرها 5,208 دولار نظير الخدمات المقدمة.<br>31 0.32 دوالر لكل ميل(. 3 - تحت استرك 75 دولار نقدا تحتر نبين التي 2,617xxxxx الربع) على سبب ايام عمل.<br>3 - سحبت إس ري (3,600 (S. Rey) 23,600 قدر المقدام الشركة للإستخدام الشخصي.<br>1 - دفعت الشركة لــ S. Rey مبلغا نقديا كبدل لإجمالي الأميال التي قط 31 ً سحبت إسّ ري (S. Rey) 3,600 دولاًر نقداً من الشركة للإستخداّم الشخصٰي .<br>نوفمبر 1 دفعت الشركة لـ S. Rey مبلغا نقديا كبدل لإجمالي الأميال التي قطعتها سيارة الشركة (قطعت ري (Rey) 1,000 ميل بسعر<br>2 استلمت الشركة مبلغ 4 دولارا.<br>أرسلت الشركة فاتورة لشركة جوميز (.Gomez Co) قدرها 5,668 دولاراً نظير الخدمات المقدمة. 2 استلمت الشركة مبلغ 4,633 دولاراً نقداً من شركة ليو (Liu Corporation) نظير خدمات الكمبيو<br>5 اشترت الشركة مستلزمات الكمبيوتر نقداً من شركة هاريس أوفيس بروداكتس (ffice Products<br>8 أرسلت الشركة فاتورة لشركة جوميز 8 أرسلت الشركة فاتورة لشركة جوميز (.Gomez Co) قدرها 5,668 دولاراً نظير الخدمات المقدمة.<br>13 استلمت الشركة إخطاراً من أليكس إنجينيرينج (.Alex's Engineering Co) بأنه قد تم قبول العطاء الذي قدمته شركة بيزنز سوليوشنز (Business Solutions) بقيمة 3,950 دولاراً نظير مشروع قادم 18 تلقت الشركة 2,208 دولارات نقداً من شركة أي إف إم (TFM Company) كسداد جزئي لفاتورة 28 أكتوبر.<br>22 منحت الشركة 250 دولاراً نقداً باسم الشركة إلى يونايتد واي (United Way). 22 ٪ منحت الشركة 250 دولاراً نقداً باسم الشركة إلى يونايتد واي (United Way).<br>24 ٪ أكملت الشركة أعمالاً لشركة ألبكس انحند ننح (Alex's Engineering Co.) . سوليوشنز (Business Solutions) بقيمه 5,950 دولارا نظير مشروع قادم.<br>18 تلقت الشركة 2,208 دولارات نقداً من شركة أي إف إم (IFM Company).<br>22 منحت الشركة 250 دولاراً نقداً باسم الشركة إلى يونايتد واي (United Way).<br>24 10 أكتفت السركة فاتورة كاتورة أخرى لشركة أي إف إم / T AT Company ).<br>22 أكتمت الشركة 250 دولاراً نقداً باسم الشركة إلى يونايتد واي (United Way).<br>24 أكتملت الشركة أعمالاً لشركة أليكس إنجينيرينج (IFM Company) للمطالبة بالمبل 22 - تسعت الشركة 250 دورا تقدا باسم الشركة إلى يوناييد واي (Omcet Wity).<br>24 - أكملت الشركة أعمالاً لشركة أليكس إنجينيرينج (.Alex's Engineering Co) وأرسلت لها فاتورة قيمتها 3,950 دولار<br>28 - أرسلت الشركة فاتورة أخرى لشركة أ لكل ميل(. 28 دفعت الشركة لإسّ ريّ (S. Rey) مبلّنا نقديا كُبدل لإجمالي الأميال التي قطعتها سيّا<br>لكل ميل).<br>30 دفعت الشركة 1,750 دولاراً نقداً كأجر للين أدي (Lyn Addie) نظير 14 يوم عمل. لكل ميل).<br>30 دفعت الشركة 1,750 دولاراً نقداً كأجر للين أدي (Lyn Addie) نظير 14 يوم ء<br>30 سحبت إس ري (S. Rey (S. Rey) دولار نقداً من الشركة للاستخدام الشخصي. **.2** قم بفتح حسابات دفتر األستاذ )في نموذج أعمدة الرصيد ( وقم بترحيل قيود دفتر اليومية من المطلوب 1 إليها. **.3** قم بإعداد ميزان المراجعة حتى نهاية نوفمبر. **تحقق من** )2( النقدية، 30 نوفمبر الرصيد، 38,264 ً دوالرا )3( إجمالي ميزان المراجعة، 98,659 ً دوالرا

> الهدف التعليمي التحليلي الأول الهدف التعليمي التحليلي الثاني

**التحليل المقارن ما وراء األرقام 2-<sup>2</sup>** أرقام المقارنة الرئيسية لكل من **نستله )Nestlé )**و**كرافت فودز )Foods Kraft )**هي كالتالي:

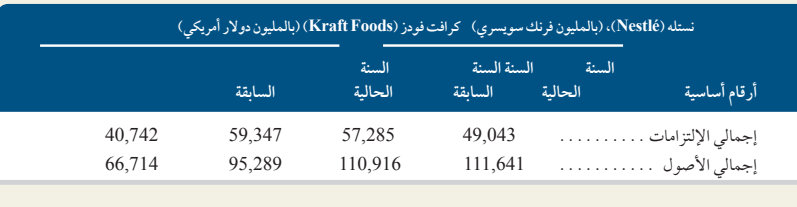

وضح النسب بالنسب المئوية وقربها إلى أقرب رقم عشري.

1. ما هي نسبة المديونية لشركة نستله (Nestlé) في السنة الحالية والسنة السابقة؟<br>2. ما هي نسبة المديونية لشركة كرافت فودز (Kraft Foods) في السنة الحالية و

2. ما هي نسبة المديونية لشركة كرافت فودز (Kraft Foods) في السنة الحالية والسنة السابقة؟

3. أي من الشركتين لها الدرجة الأعلى من الرافعة المالية؟ وما الذي يشير إليه ذلك؟

## **McGraw-Hill Create™ Review Copy for Instructor Alsadoun. Not for distribution.**

Principles of Financial Accounting with IFRS, Second Arabic Language Edition **107**

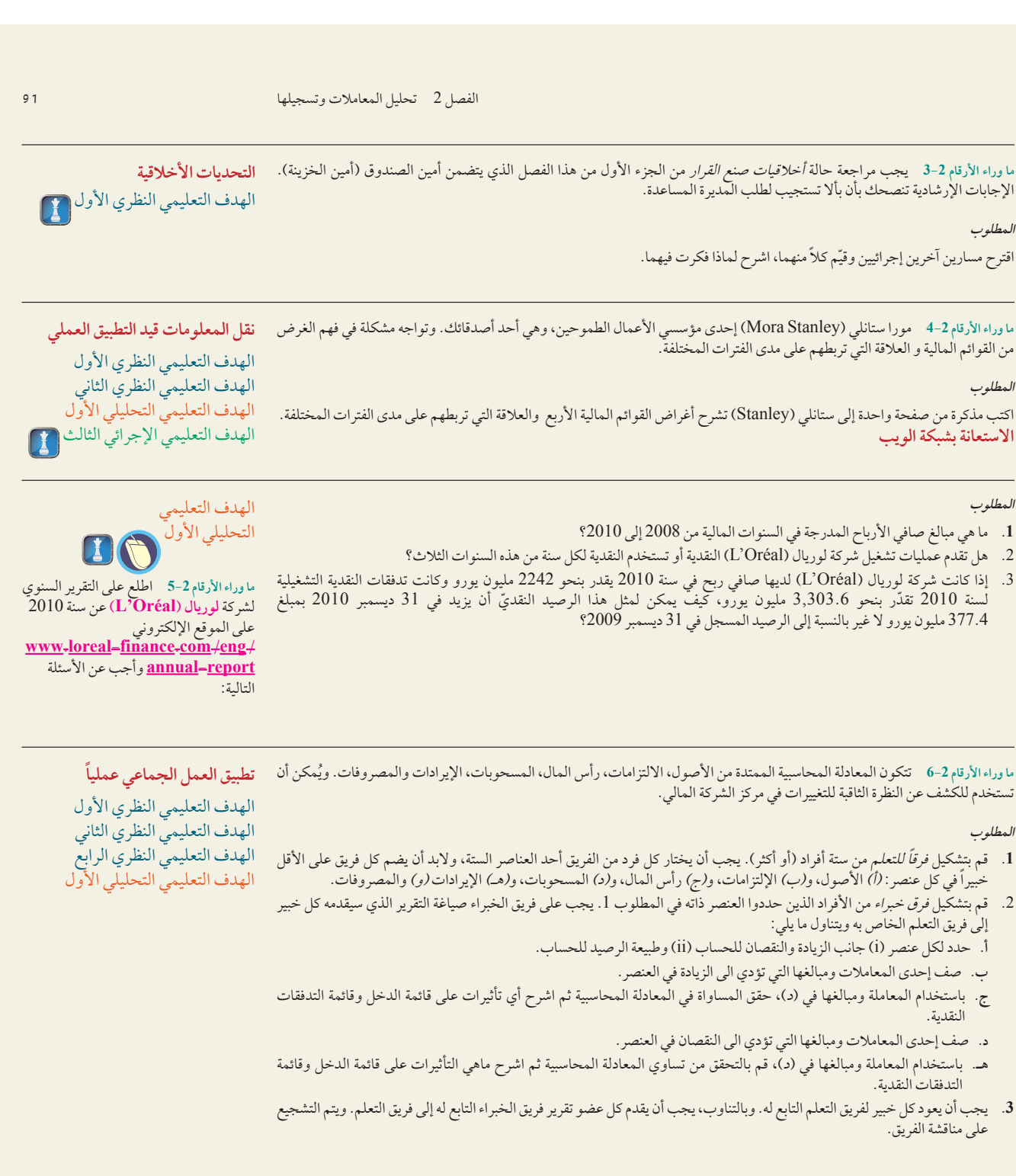

ما وراء الأرقام 2–7 لنفترض أن إليزابيث سيه (Elizabeth Seah) مالكة هارو (Haru) تخطط لتوسعة متجرها ليسع عدداً أكبر من العملاء.<br>وهي تدرس تمويل التوسعة بإحدى طريقتين: (1) المساهمة بالمزيد من مالها الخاص للإستثمار في نشاطها أحد البنوك. **قرار ريادة األعمال**

## الهدف التعليمي التحليلي الأول الهدف التعليمي التحليلي الثاني الهدف التعليمي الإجرائي الثالث

## **المطلوب**

حدد المشكلات التي يجب أن تدرسها إليزابيث (Elizabeth) عند محاولة اتخاذ قرارها بالطريقة التي ستمول بها التوسع.

**108** Principles of Accounting and Financial Reporting

**92** الفصل 2 تحليل المعامالت وتسجيلها **92** الفصل 2 تحليل المعامالت وتسجيلها **ما وراء األرقام 8-<sup>2</sup>** ليزا النجلي )Langely Lisa)، إحدى السيدات الشابات في مجال ريادة األعمال والتي تدير منشأة تسمى النجلي ميوزيك القصل 2 - تحليل المعاملات وتسجيلها<br>ما وراء الأرقام 2-8 - ليزا لانجلي (Lisa Langely)، إحدى السيدات الشابات في مجال ريادة الأعمال والتي تدير منشأة تسمى لانجلي ميوزيك<br>سيرفيسيس (Langely Music Services)، تقدم دروساً في الغناء ما وراء الأرقام 2-8 ليزا لانجلي (Lisa Langely)، إحدى السيدات الشابات في مجال ريادة الأعمال والتي تدير منشأة تسمى لانجلي ميوزيك<br>سيرفيسيس (Langely Music Services)، تقدم دروساً في الغناء وتعليم استخدام الآلات الموسيقية. تر ما وراء الأرقام 2-8 ليزا لانجلي (Lisa Langely)، إحدى السيدات الشابات في مجال ريادة الأعمال والتي تدير منشأة تسمى لانجلي<br>سيرفيسيس (Langely Music Services)، تقدم دروساً في الغناء وتعليم استخدام الآلات الموسيقية. ترغب لانج **المطلوب** \* تعمل فيمه إجما<sub>ل</sub>ي حقوق الملكية في قل من السملوات المسلوبات إيرادات ومصروفات المنات إعبارا من 31 ديسمبر 2011.<br>الم*طلوب*<br>1. قم بإعداد ميزانية عمومية بداية من 31 ديسمبر 2011، للمنشأة المسمى لانجلي ميوزيك سيرفيسيس (Lang تُدرج سوى إجمالي مبلغ حقوق الملكية في الميزانية العمومية.)<br>2. احسب نسبة المديونية لمنشأة لانجلي (Langely) والعائد على الأصول (تم تعريف النسبة الأخيرة في الفصل 1). لنفترض أن متوسط 1. قم بإعداد ميزانية عمومية بداية من 31 ديسمبر 2011، للمنشأة المسمى لانجلي ميوزيك سيرفيسيس (Langely Music Services). (لا<br>تُدرج سوى إجمالي مبلغ حقوق الملكية في الميزانية العمومية.)<br>2. احسب نسبة المديونية لمنشأة لانجلي (L األصول يساوي الرصيد الختامي. .3 هل تعتقد أن احتماالت القرض البنكي بمبلغ 15,000 دوالر تبدو جيدة؟ لماذا؟ ولماذا ال؟ ما وراء الأرقام 2-9 بدلا من نيل درجة في المحاسبة من إحدى الكليات أو الجامعات، يمكن لمن يطمح في أن يكون محاسبا أن يحصل على مؤهل مهني في المحاسبة من هيئات اختبار معتمدة منتشرة في جميع أنحاء العالم. تفضل بزيارة الموقعين اإللكترونيين **.www com.accaglobal** و**au.com.cpaaustralia.www**. يجب أن تكون على دراية على األقل بعمليات التأهيل والفرص الوظيفية التي تتاح بالحصول على مثل هذا المؤهل في المحاسبة. **االنطالق** الهدف التعليمي النظري الأول \* تتمثل قيمة إجمالي حقوق الملكية في كل من استثمارات، مسحوبات، إيرادات، ومصروفات المالك إعتبارا من 31 ديسمبر .2011 **قرار ريادة األعمال** الهدف التعليمي التحليلي الأول الهدف التعليمي التحليلي الثاني الهدف التعليمي اإلجرائي الثالث توسع لكنها تحتاج إلى قرض قيمته 15,000 دولار. يطلب البنك من لانجلي'(Langely) إعداد المميزانية العمومية والنسب المالية الرئيس<br>لم تكن لانجلي (Langely) تحتفظ بسجلات رسمية ولكنها استطاعت تقديم الحسابات التالية ومبالغها بداية م ًا . 4,700. مستلزمات المتجر . 3,300. المعدات . 25,000. إيجار مدفوع مقدم حسابات الدائنين . 1,100. صافي الدخل السنوي . 20,000. حسابات المدينين . . . . . . . . . . . . . . 4,800 دولار<br>مستلزمات المتجر . . . . . . . . . . . . . . 3,300<br>ايرادات تعليمية غير مكتسبة . . . . . . . 7,800 تأمين مدفوع مقدم .<br>تأمين مدفوع مقدمًا . . . . . . . . . . . 750 دولار<br>إجمالي حقوق الملكية# . . . . . . . . . 31,450

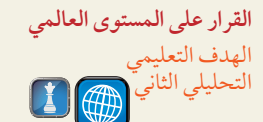

**ما وراء األرقام 10-<sup>2</sup>** تتنافس **أديداس )Adidas )**مع **بوما )Puma )**و**نايك )Nike )**في نفس الصناعة. وتبلغ األرقام المالية )بالماليين من العملة) لهذه المؤسسات عن عام 2010 ما يلي:

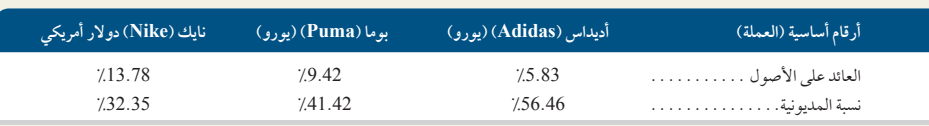

**المطلوب**

- **.1** ً أي من هذه الشركات هي األكثر ربحا ً وفقا للعائد على األصول؟
- 2. أي من هذه الشركات تواجه المخاطر الأعلى وفقاً لنسبة الدين؟
- .3 ً أي من هذه الشركات تستحق استثمارا ً متزايدا بناء على التحليل المشترك للعائد على األصول ونسبة المديونية؟ ناقش.

## **إجابات اختبار االختيار من متعدد**

- 1. ب؛ ضع رصيداً مديناً لمصروف المرافق بمبلغ 700 دولاراً، رصيداً دائناً للنقدية بمبلغ 4. د 700 ً دوالرا.
	- **.2** ً أ؛ ضع رصيدا ً مدينا للنقدية بمبلغ 2,500 ً دوالر، رصيدا ً دائنا للرسوم غير المكتسبة لخدمات جز الحشائش بمبلغ 2,500 دوالر.
	- **.3** ً ج؛ ضع رصيدا ً مدينا للنقدية بمبلغ 250,000 ً دوالر، ضع رصيدا ً مدينا لألراضي بمبلغ 500,000 ً دوالر، ضع رصيدا ً دائنا لـShue .L، رأس المال بمبلغ 750,000 دوالر.
- **.5** هـ؛ نسبة المديونية 5 1,000,000/400,000 دوالر 5 %40

## **McGraw-Hill Create™ Review Copy for Instructor Alsadoun. Not for distribution.**

تسوية الحسابات

# وإعداد القوائم المالية (AdjustingAccounts and Preparing Financial Statements) 3

# D)

## **نظرة عامة على الفصل السابق**

شرحنا في الفصل الثاني تحليل المعامالت وتسجيلها. وأوضحنا كيفية تطبيق حسابات الشركة وحسابات T ونظام القيد المزدوج ودفاتر الأستاذ العام والترحيلات وموازين المراجعة وفهمها.

## **نظرة عامة على الفصل الحالي**

يشرح هذا الفصل توقيت إعداد التقارير وأهمية تسوية الحسابات. تتمثل أهمية تسوية الحسابات في االعتراف باإليرادات والمصروفات في الفترة الزمنية المناسبة. ويشرح َّ الفصل ميزان المراجعة المعدل وكيفية استخدامه في إعداد القوائم المالية.

## **نظرة عامة على الفصل التالي**

يسلط الفصل الرابع الضوء على استكمال الدورة المحاسبية. ويشرح الخطوات النهائية المهمة في العملية المحاسبية. وتتضمن هذه الخطوات إجراءات إقفال الحسابات وميزان المراجعة الختامي والقيود العكسية.

## **االهداف التعليمية**

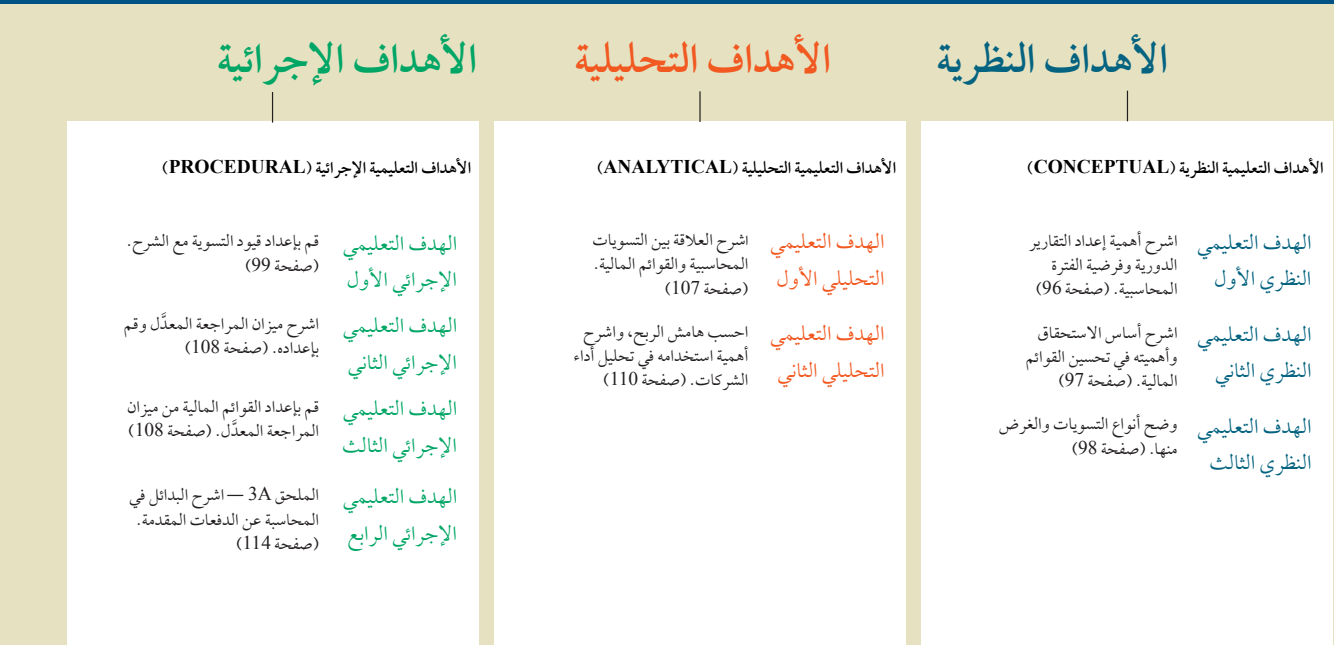

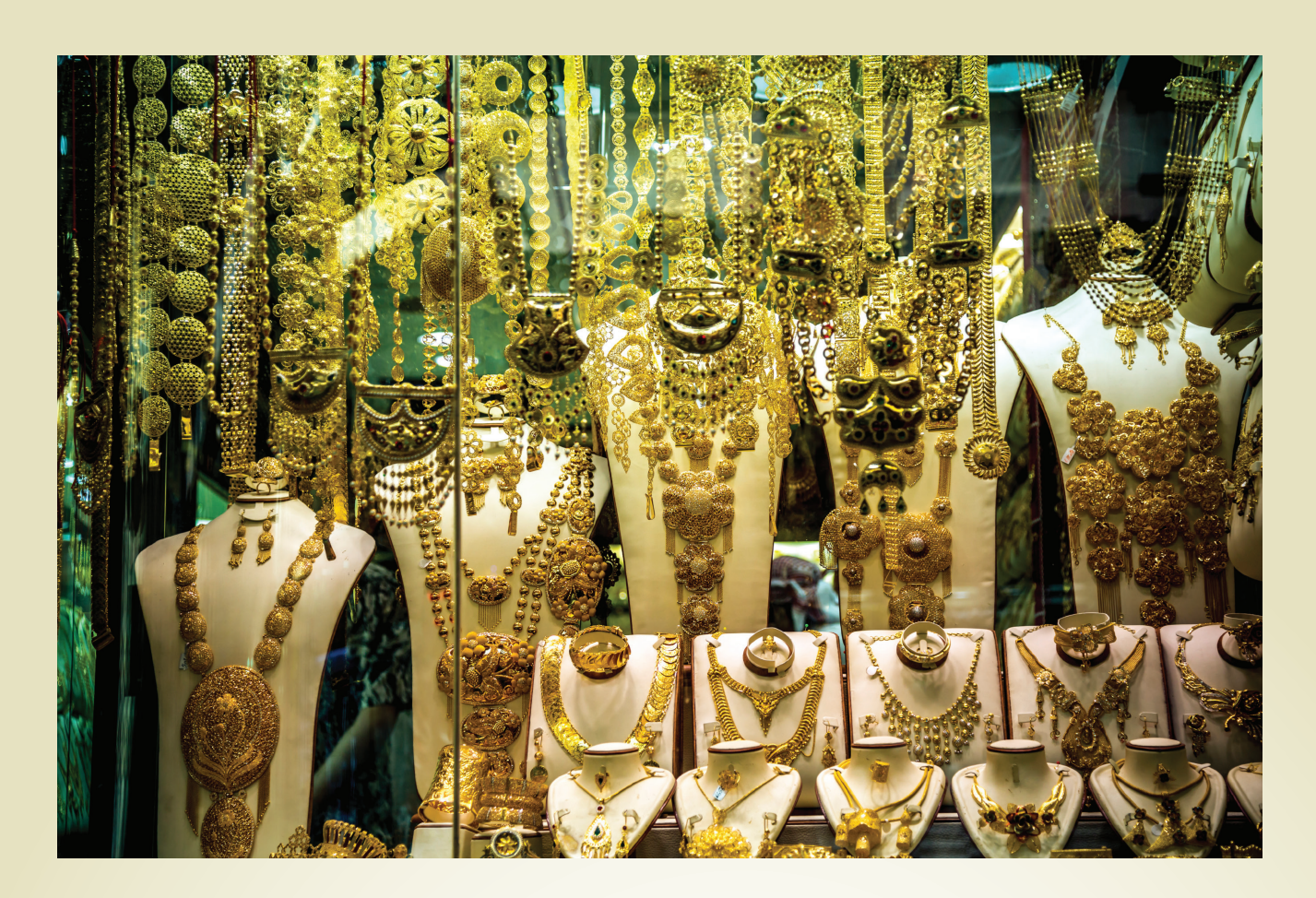

**القرار الصائب**

المجوهرات، من الماضي والى المستقبل

ً تحدث سليمان ناصر، صاحب مجوهرات السليمان قائال "بنينا عملنا على السمعة الطيبة، ولذا فنحن نقدم الخدمات الى عمالئنا وحتى إلى أوالد عمالئنا عندما يكبرون". مجوهرات السليمان الموجودة في قطر، تعتبر من متاجر التجزئة وتختص بالذهب، والمجوهرات، والماس، ورصع المجوهرات، والساعات الثمينة، واألحجار الكريمة واللؤلؤ. ويتم تصميم المجوهرات والماس بدرجة عالية الجودة. ويتم تصميمها من قبل المصممين الذين يعملون في مجوهرات السليمان ومن ثم تُصَنّع من قِبَل الحرفيين الخبراء في مصانع تابعة الى الشركة. التركيز الرئيس ِ لمجوهرات السليمان هو على الجودة والتفرد بالتصاميم. لذلك فإن مجوهرات السليمان تؤكد تفردها بالتصاميم لعمالئها، ولذا ال يمكن وجود تصميمين متشابهين. مجوهرات السليمان أيضا تصنع المجوهرات للعمالء المميزين الذين يقدمون تصاميم المجوهرات الخاصة بهم.

من خالل التوسع إلى 18 فرعا ومع وجود أكثر من 100 موظف متخصص، أصبحت مجوهرات السليمان واحدة من الالعبين الرئيسين في قطاع أعمال مجوهرات الذهب بالتجزئة في

قطر. وللحفاظ على التفرد بتصاميمها، فإن مجوهرات السليمان لديها وحدة تصنيع خاصة بها في البحرين، ووحدات تصنيع مجوهرات ألماس في العديد من المواقع الهامة في جميع أنحاء العالم، بالاضافة الى مكتب الجملة في دبي. إن خطة مجوهرات السليمان طويلة الأجل التوسعية هي فتح فرع في كل من الرياض وأبو ظبي وفرع للتجزئة في دبي خالل الخمس سنوات القادمة.

لعبت الممارسات المحاسبية، كحفظ السجالت التفصيلية دورا هاما في نمو ونجاح مجوهرات السليمان. وتعليقا على هذه الممارسات، أعرب سليمان ناصر عن أهمية تأمين بضائع عالية الثمن قائلا ``إذا تم دفع التأمين مقدماً لفترة مقبلة فلن يتم احتسابه كمصروف حتى تأتي الفترة المقبلة".

## **نظرة عامة على الفصل**

تُظهِر القوائم المالية الإيرادات عند اكتسابها والمصروفات عند تحملها، وهذا ما يُعرف باسم أساس الاستحقاق الذي تم مناقشته في الفصل الثاني. وقد أوضحنا كيفية استخدام الشركات لألنظمة المحاسبية في جمع المعلومات عن المعامالت المالية واألحداث الخارجية. وقد فسرنا أيضاً أهمية دفاتر اليومية ودفاتر الأستاذ والأدوات الأخرى في إعداد القوائم المالية. ويشرح

هذا الفصل العملية المحاسبية التي يتم إجراؤها لتقديم معلومات مالية مفيدة عن المعامالت واألحداث الداخلية . إن إحدي الخطوات المهمة في هذه العملية هي تسوية أرصدة الحسابات من أجل أن تَعرِض القوائم المالية تأثيرات كل المعاملات في نهاية فترة إعداد التقارير . وسنتطرق بعد ذلك إلى شرح الخطوات المهمة في إعداد القوائم المالية.

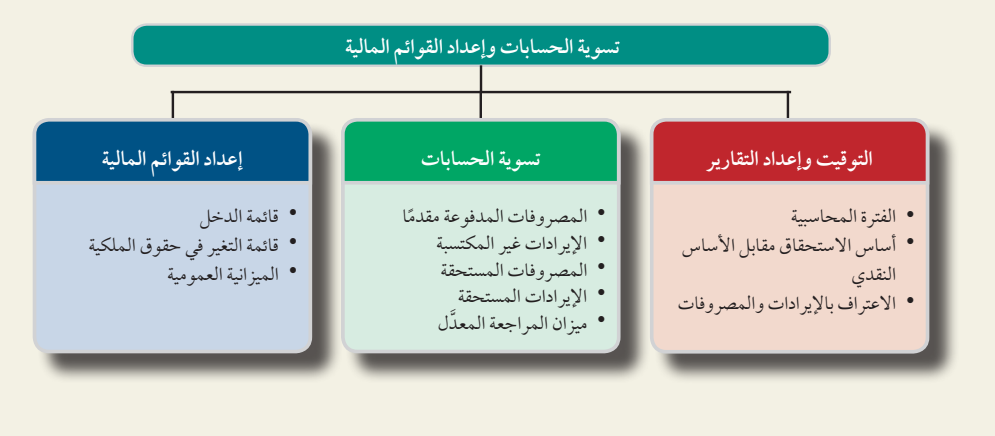

# التوقيت وإعداد التقارير

يشرح هذا القسم أهمية إعداد التقارير الخاصة بالمعلومات المحاسبية على فترات منتظمة وتأثيرها على تسجيل اإليرادات والمصروفات.

#### الهدف التعليمي النظري الأول اشرح أهمية إعداد التقارير الدورية وفرضية الفترة المحاسبية.

## **الفترة المحاسبية**

ً ترتبط أهمية المعلومات غالبا بتوقيتها المناسب. يجب أن تصل المعلومات المهمة إلى صانعي القرار بشكل منتظم وفوري. ولتقديم المعلومات في الوقت المناسب، فإن النظم المحاسبية تقوم بإعداد التقارير على فترات منتظمة. ويؤدي هذا إلى إجراء عملية محاسبية تتأثر بفرضية الفترة المحاسبية )أو الفرضية الدورية(. **وفرضية الفترة المحاسبية )assumption period time )**هي

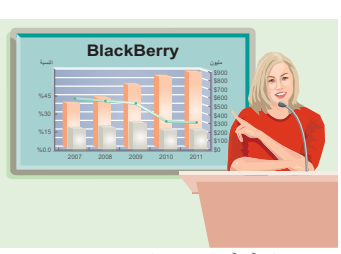

"تعلن آر آي إم عن دخل سنوي قدره . ."

فرض يقضي بإمكانية تقسيم أنشطة مؤسسة معينة إلى فترات زمنية محددة مثل تقسيمها إلى شهرية، أو ربع سنوية، أو نصف سنوية أو سنوية. ويعرض الرسم التوضيحي 3-1 العديد من الفترات المحاسبية **)periods accounting )**أو فترات إعداد التقارير. تستخدم معظم المؤسسات السنة باعتبارها فترة محاسبية ُ أساسية. وتعرف التقارير التي تغطي فترة السنة الواحدة باسم **القوائم المالية السنوية )statements financial annual).** كما تقوم معظم الشركات أيضاً بإعداد القوائم المالية المرحلية (interim financialstatements) والتي تغطي فترة نشاط الشركة لمدة شهر واحد أو ثالثة أشهر أو ستة أشهر.

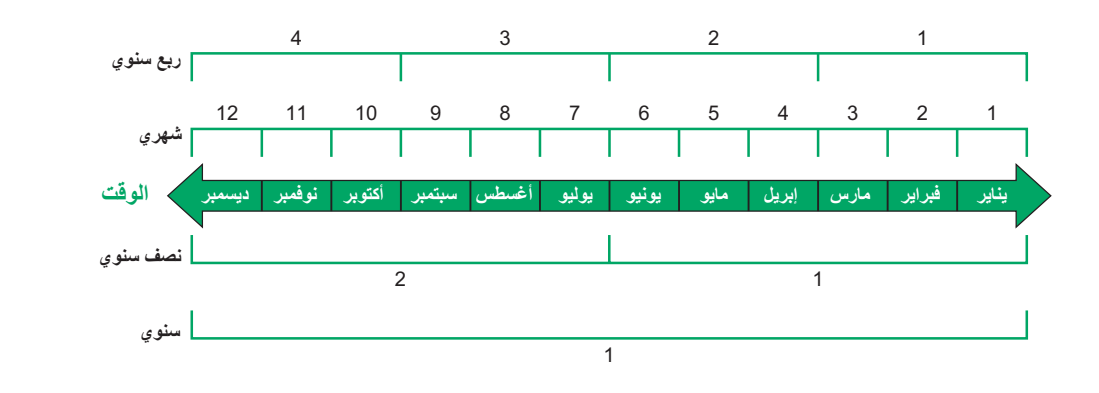

## **الرسم التوضيحي 1-3** الفترات المحاسبية

ولا يُشترط دائمًا أن تكون فترة إعداد التقارير المالية السنوية عاماً ميلادياً ينتهي في 31 ديسمبر، بل يمكن للشركة اتباع طريقة السنة المالية (fiscal year) المؤلفة من 12 شهراً متتالياً. ومن الممكن أيضاً إعداد التقارير عن فترة تبلغ 52 أسبوعاً. على سبيل المثال، تنتهي السنة المالية لشركة **جاب )Gap )**ً دائما في األسبوع األخير من شهر يناير أو في األسبوع األول من شهر فبراير كل عام.

ً أما بالنسبة إلى الشركات التي تشهد تغيرا ً موسميا ً قليال في المبيعات، فإنها تفضل في الغالب اتباع طريقة السنة الميالدية. وتعكس القوائم المالية **لشركة كيلوج )Kellogg )**السنة المالية التي تنتهي في يوم السبت األقرب إلى تاريخ 31 ديسمبر، والشركة تدير شخصيات كرتونية مثل توني ذا تايجر (Tony the Tiger) وسناب! كراكل! بوب! (Snap! Crackle! Pop!) وكيبلر إلف (KeeblerElf). وتفضل الشركات التي تشهد تغيرات موسمية في المبيعات استخدام طريقة **السنة المالية العادية )�naturalbusi year ness )**التي تنتهي عندما تكون أنشطة المبيعات السنوية في أدنى مستوياتها. تنتهي السنة المالية العادية لشركات البيع بالتجزئة شخصيات كرتونية مثل توني ذا تايجر (Tony the Tiger) وسناب! كراكل! بوب! (Snap! Crackle! Dop!) و<br>(Keebler Elf). وتفضل الشركات التي تشهد تغيرات موسمية في المبيعات استخدام طريقة **السنة المالية العادية (-busi**<br>**مثل وول مارت (Wal** 

## **أساس االستحقاق مقابل األساس النقدي**

بعد تسجيل المعامالت واألحداث الخارجية، تظل العديد من الحسابات بحاجة إلى تسويات قبل أن تظهر أرصدتها في القوائم أساس الاستحقاق مقابل الأساس النقدي<br>بعد تسجيل المعاملات والأحداث الخارجية، تظل العديد من الحسابات بحاجة إلى تسويات قبل أن تظهر أرصدتها في القوائم<br>المالية. وتنشأ هذه الحاجة نتيجة عدم تسجيل المعاملات والأحداث الداخلية. يستخد **accounting** عملية التسوية إلثبات اإليرادات عند استحقاقها، والمصروفات لدى تكبدها )ومقابلتها باإليرادات(.

أما في **نظام األساس النقدي )accounting basis Cash )**ً ، فيتم االعتراف باإليرادات عند استالمها نقدا، وتسجيل النفقات عند دفعها نقداً. وهذا يعني أن صافي الدخل لإحدى الفترات وفقا للأساس النقدي هو الفرق بين الإيرادات النقدية والمدفوعات النقدية. ولا يتسق نظام المحاسبة على الأساس النقدي مع المبادئ المحاسبية المتعارف عليها (المقبولة).

َوثم اعتقاد سائد بأن أساس االستحقاق يوضح األداء المالي للشركات بشكل أفضل من األساس النقدي المتعلق بالمعلومات حول اإليرادات والمدفوعات النقدية. فمن شأن أساس االستحقاق زيادة إمكانية مقارنة القوائم المالية من فترة ألخرى. ومع ذلك فإن األساس النقدي يفيد في اتخاذ العديد من القرارات التجارية — وهو ما يفسر ضرورة قيام الشركات بإعداد تقرير قائمة التدفقات النقدية.

ً لمعرفة الفرق بين هذين النظامين المحاسبيين، دعنا نستعرض حساب التأمين المدفوع مقدما لشركة فاست فورورد )FastForward). دفعت فاست فورورد 2,400 (FastForward) دولار مقابل 24 شهر من تغطية التأمين التي بدأت في 1 ديسمبر 2011. ويتطلب أساس الاستحقاق إضافة 100 دولار من مصروفات التأمين إلى قائمة الدخل عن السنة الماليّة المنتهية في ديسمبر 2011. وفي عام 2012 يتم ايضا إضافة مصروفات التأمين بقيمة 1,200 دوالر ، بينما تتم إضافة الـ 1,100 دوالر المتبقية كمصروفات تأمين في أول 11 شهر من .2013 ويبين الرسم التوضيحي 3-2 توزيع تكلفة التأمين على هذه السنوات الثالث. وبناء على أساس اإلستحقاق فإنه ً يتم إضافة أي قسط تأمين ساري المفعول كأصل تأمين مدفوع مقدما في الميزانية العمومية.

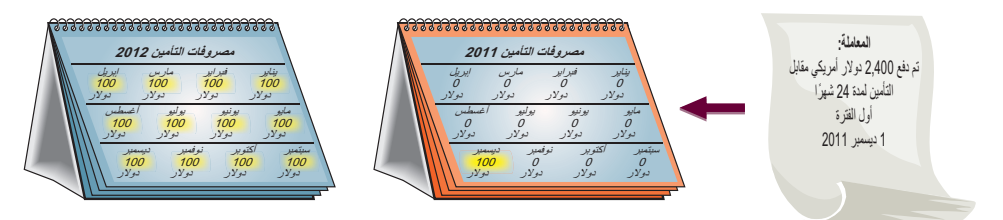

على الجانب اآلخر، تعرض قائمة الدخل كامل المبلغ 2,400 دوالر كمصروف تأمين عن السنة المالية المنتهية في ديسمبر 2011 على األساس النقدي ، كما هو مبين في الرسم التوضيحي .3-3 وال تظهر أي مصروفات تأمين في قائمتي الدخل على أساس نقدي عن السنتين 2012 و2013. كما أن الّميزانية العمومية على أساس نقدي لا تعرض مطلقاً أي أصّل تأمينٌ؛ لأنه يتم إنفاقه في الحال. وهذا يثبت إخفاق الدخل على األساس النقدي عن 2011 — 2013 في مقابلة تكلفة التأمين بفوائد التأمين التي تم استالمها عن تلك السنوات والشهور.

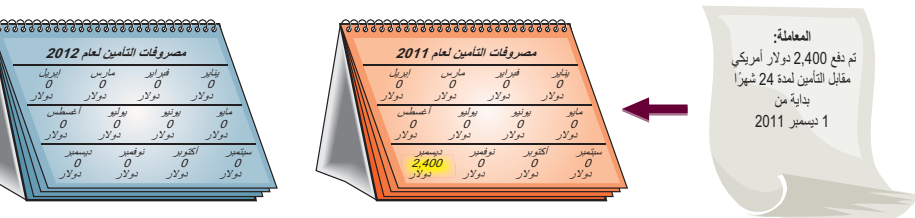

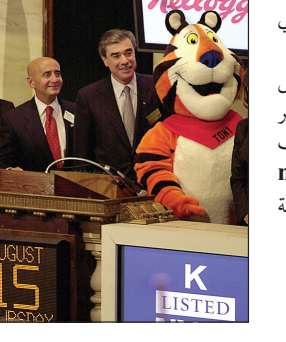

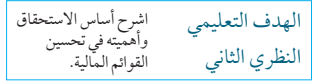

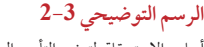

أساس الاستحقاق لتوزيع التأمين المدفوع مقدمًا على المصروفات

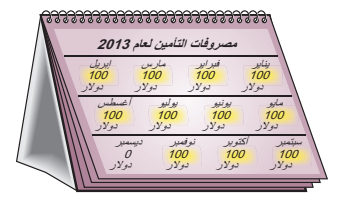

**الرسم التوضيحي 3-3**

المحاسبة على أساس االستحقاق لتوزيع التأمين المدفوع مقدمًا على المصروفات

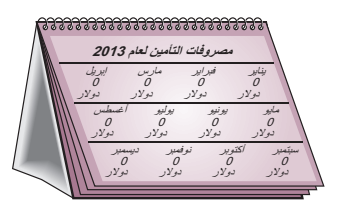

## **إثبات اإليرادات والمصروفات**

نستخدم فرضية الفترة المحاسبية لتقسيم أنشطة شركة معينة إلى فترات زمنية محددة، إال أن بعض األنشطة ال تكون مكتملة عند إعداد القوائم المالية. وبذلك يجب إجراء التسويات للحصول على أرصدة حسابات صحيحة.

ونعتمد على مبدأين في عملية التسوية، هما: الاعتراف بالإيرادات والاعتراف بالمصروفات (يُشار إلى المبدأ الثاني غالباً باسم<br>المقابلة). يوضح الفصل 1 أن مبدأ الاعتراف بالإيرادات يتطلب تسجيل الإيرادات عند اكتسابها أو تحققها، وليس المقابلة). يوضح الفصل 1 أن مبدأ الاعتراف بالإيرادات يتطلب تسجيل الإيرادات عند اكتسابها أو تحققها، وليس قبل ذلك أو بعده. وتكسب معظم الشركات إيراداتها متى ما تم تقديم الخدمات والمنتجات إلى العمالء. وتهدف عملية التسوية في المقام األول إلى الاعتراف بالإيرادات (تسجيلها) في الفترة الزمنية التي يتم كسبها بها. ويهدف مبدأ الاعتراف **بالمصروفات (أو المقابلة) Expense**<br>recognition (or matching) principle إلى تسجيل المصروفات في الفترة المحاسبية نفسها التي تم فيها كسب نتيجة إنفاق تلك المصروفات. وتشكّل هذه المقابلة بين المصروفات وفوائد الإيرادات جزءاً رئيسياً من عملية التسوية.

وتتطلب مقابلة المصروفات باإليرادات توقع بعض األحداث. فعندما نستخدم القوائم المالية، يجب إدراك أنها تتطلب إجراء recognition (or inatering) principle والى ستجيل المصروفات في القتره المحاسبيه نفسها التي تم فيها دسب الإيرادات<br>نتيجة إنفاق تلك المصروفات . وتشكِّل هذه المقابلة بين المصروفات وفوائد الإيرادات جزءاً رئيسياً من عملية التسوية أفلامها مثل أليس في بلاد العجائب تقابل الإيرادات على أساس نسبة من الإيرادات المتداولة للفيلم مقسومة على إجمالي إيراداته المتوقعة.

## **فحص سريع** اإلجابات — صفحة 117

- **.1** قم بوصف فترة إعداد التقارير السنوية للشركات
- **.2** لماذا تقوم الشركات بإعداد قوائم مالية مرحلية؟
- **.3** ما المبدآن المحاسبيان اللذان يلزمان الشركات عند إعداد التسويات المحاسبية ؟
	- ِ4. هل يتسق الأساس النقدي مع مبدأ المقابلة؟ لِـمَ؟ أو لِـمَ لا؟ ِ
- **.5** ً إذا كانت شركتك تدفع قسطا قيمته 4,800 دوالر في 1 إبريل 2011 َّ مقابل سنتين من تغطية التأمين، فما هو مقدار مصروف التأمين المسجل في 2012 باستخدام األساس النقدي؟

## تسوية الحسابات

تسوية الحسابات عبارة عن عملية من 3 خطوات:

**الخطوة :1 حدد المبلغ الذي** يجب أن يساوي رصيد الحساب الحالي. **الخطوة :2 حدد المبلغ الذي يجب أن يساوي رصيد الحساب الحالي. الخطوة :3 ِّسجل قيد التسوية لالنتقال من الخطوة 1 إلى الخطوة .2**

## **إطار عمل التسويات**

ً تمثل التسويات عنصرا ً ضروريا للمعامالت واألحداث التي تمتد ألكثر من فترة محاسبية واحدة. ومن المفيد تصنيف التسويات ً إلى مجموعات وفقا لتوقيت اإليرادات النقدية أو المدفوعات النقدية حسبما يتم االعتراف بها ضمن اإليرادات والمصروفات ذات الصلة. ويحدد الرسم التوضيحي 3-4 أربعة أنواع من التسويات.

يعرض النصف العلوي من هذا الرسم التوضيحي المصروفات المدفوعة مقدماً (متضمنة الإهلاك) والإيرادات غير المكتسبة، وهو ما يعبّر عن المعاملات التي تقوم بها الشركة من عملية دفع النقدية أو استلامها ً قبل الاعتراف بالمصروفات أو الإيرادات المتعلقة بِهذه المعاملات. ويُطلق عليها اسم المتأخرات؛ وذلك لأن الاعتراف بأحد المصروفات (أو الإيرادات) يتأجل لحين دفع النقدية (أو استلامها). ويعرض النصف السفلي من هذا الرسم التوضيحي المصروفات المستحقة والإيرادات المستحقة، وهو مايعبر عن المعامالت التي تقوم بها الشركة من عملية دفع النقدية أو استالمها بعد االعتراف بالمصروفات أو اإليرادات المتعلقة ً بهذه المعامالت. وتؤدي قيود التسوية دورا ً حيويا في هذا الصدد بحيث تظهر اإليرادات والمصروفات واألصول وااللتزامات بشكل صحيح في التقارير. ويتم إجراء **قيد التسوية )entry adjusting )**على وجه الخصوص في نهاية الفترة المحاسبية ليعكس المعاملة أو الحدث الذي لم يُسجل بعد. ويؤثر كل قيد تسوية في واحد أو أكثر من حسابات قائمة الدخل وحساب واحد أو أكثر من حسابات الميزانية العمومية (لكنه لا يؤثر مطلقاً في حساب النقدية).

#### الهدف التعليمي النظري الثالث حدد أنواع التسويات والغرض منها

مل<del>احظ</del>ة: تقدم المستندات المؤيدة معلومات عن م المعامالت اليومية، ويعمد ماسكو السجالت في العديد من الشركات التجارية إلى تسجيلها. تتطلب التسويات ِبل معرفة المزيد من المعلومات، ويتم إجراؤها عادة من ق محاسبين مهنيين كبار.

**مالحظة:** تزيد اإليرادات والدخل في الفترة الحالية عند ً تسجيل اإليرادات مبكرا، وتقل عند التأخر في تسجيل الإيرادات.

**مالحظة:** تزيد المصروفات ويقل الدخل في الفترة الحالية ً عند تسجيل المصروفات مبكرا، وتقل المصروفات ويزيد الدخل في الفترة الحالية عند التأخر في تسجيلها.

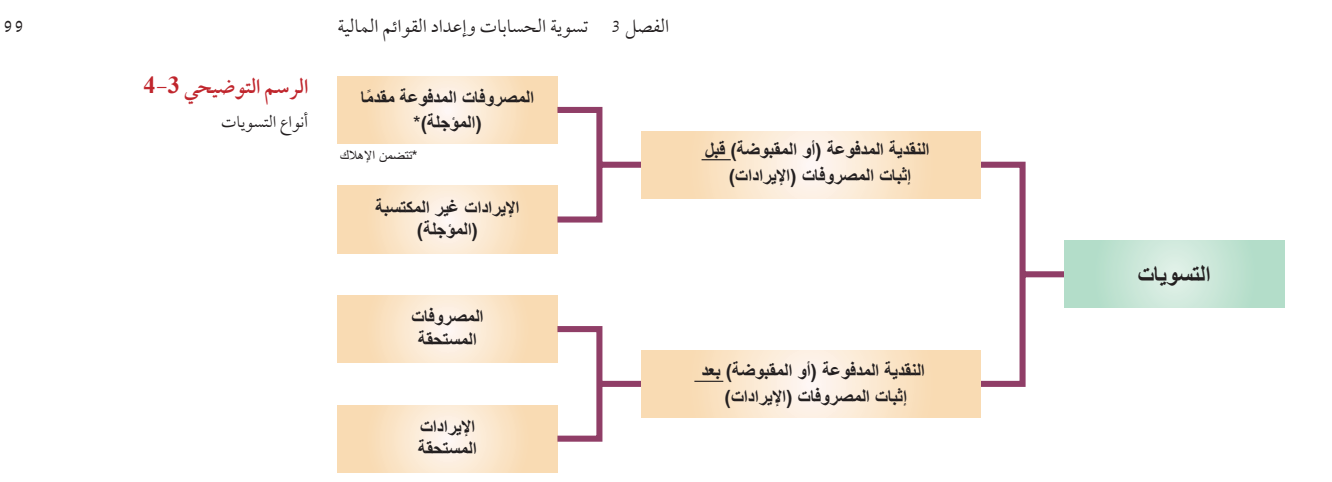

## **ًا )المؤجلة( المصروفات المدفوعة مقدم**

المصروفات المدفوعة مقدمًا (المؤجلة)<br>تشير المصروفات المدفوعة مقدمًا (Prepaid expenses) إلى عناصر تقوم الشركات بدفع مبالغ هذه العناصر مقدماً قبل استلام مزاياها،

وتصنف كأصول. وعند استخدام هذه األصول، تتحول تكاليفها إلى مصروفات. وتؤدي قيود تسوية الدفعات المسددة مسبقا إلى زيادة المصروفات وتقليل األصول كما هو مبين في حسابات في الرسم التوضيحي 5-3. وتعبر مثل هذه التسويات عن  $\rm{T}$ المعاملات والأحداث التي تستهلك المصروفات المدفوعة مقدماً (بما في ذلك مرور الوقت). ولشرح محاسبة المصروفات المدفوعة مقدماً، ننظر إلى التأمين المدفوع مسبقاً والمستلزمات واإلهالك.

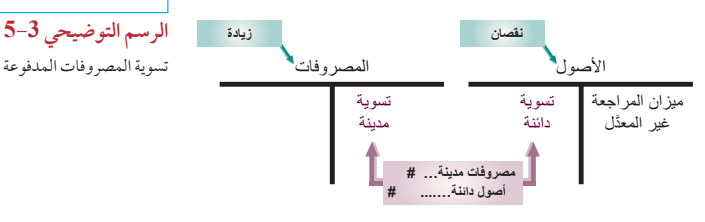

تسوية المصروفات المدفوعة مقدمًا الهدف التعليمي الإجرائي الأول قم بإعداد قيود التسوية مع الشرح.

> **التأمين** 6 ديسمبر دفع قسط التأمين دفع صط القامين<br>وتسجيل الأصول

31 ديسمبر انتهاء صلاحية التغطية وتسجيل المصروفات

بوليصة تأمين لمدة عامين إجمالي التكلفة 2,400 دولار أمريكي التكلفة الشهرية 100 دولار أمريكي ا**لتأمين المدفوع مقدمًا نستخدم لهذه العملية ولكل العمليات التي فيها حسابات التسوية الثلاث الخطوات الخاصة بحسابات** التسوية.

**الخطوة :1** ً نحدد الرصيد الحالي للتأمين المدفوع مقدما من شركة فاست فورورد )FastForward )والذي يساوي 2,400 دوالر وهو عبارة عن فوائد تأمين لفترة قدرها 24 شهر بدأت في 1 ديسمبر .2011

**الخطوة :2** ً بمرور الوقت، تنتهي صالحية فوائد التأمين تدريجيا ً ويتحول جزء من أصول التأمين المدفوع مقدما إلى مصروفات. على سبيل المثال، تنتهي صالحية تغطية التأمين عن شهر واحد بحلول 31 ديسمبر .2011 وتبلغ هذه المصروفات 100 دوالر أو 24/1 من 2,400 دوالر، ويتبقى 2,300 دوالر.

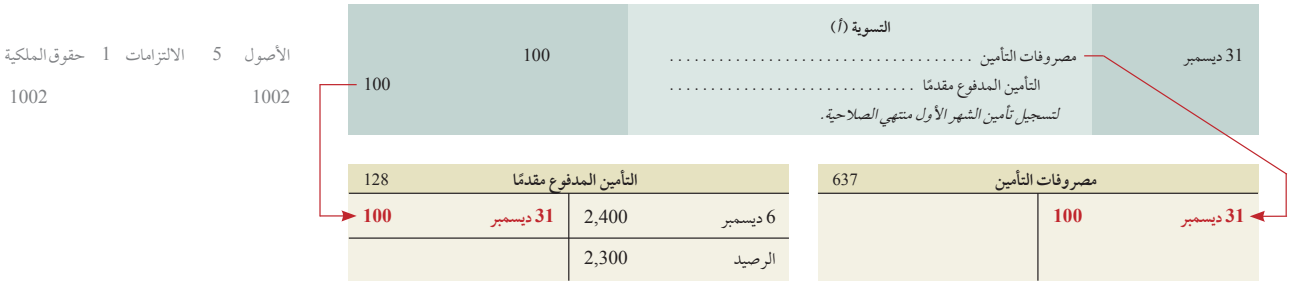

**الخطوة :3** في ما يلي قيد التسوية المطلوب لتسجيل هذه المصروفات وإنقاص األصول، إضافة إلى ترحيالت حسابات T:

**الشرح** بعد إجراء التسوية والترحيل، يكون رصيد مصروفات التأمين البالغ 100 ً دوالر ورصيد التأمين المدفوع مقدما البالغ 2,300 جاهزين للتدوين في القوائم المالية. ويؤدي عدم إجراء التسوية في 31 ديسمبر أو بعده إلى )1( إنقاص المصروفات بمقدار 100 دوالر وزيادة صافي الدخل بمقدار 100 دولار في قائمة الدخل في ديسمبر و(2) زيادة كلّ من (أصول) التأمين المدفوع مقدماً وحقوق الملكية (نتيجة زيادة صافي الدخل) بمقدار 100 دولار في الميزانية العمومية عن السنة المالية المنتهية في 31 ديسمبر. (يشير الرسم التوضيحي 3-3 إلى أن تسويات 2012 يجب أن تَنقَل مبلغ 1,200 دولار من التأمين المدفوع مقدماً إلى مصروفات التأمين الخاصة بعام 2012، وأن تسويات 2013 يجب أن تَنقُل المبلغ المتّبقي، وهو 1,100 دولار، إلى مصرّوفات التأمين لعام 2013.) ويلقي الجدول التالي الضوء على تسويات التأمين المدفوع مقدماً التي تمّ إجراؤها في 31 ديسمبر 2011.

**مالحظة:** ِّ هناك العديد من الشركات ال تسجل قيود التسوية إال في نهاية كل عام لتوفير الوقت والنفقات.

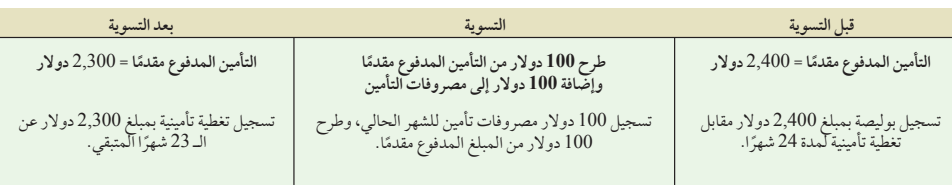

ا**لمستلزمات المستلزمات هي مصروفات مدفوعة مقدمًا يجب تسويتها.** 

**الخطوة :1** اشترت شركة فاست فورورد )FastForward )مستلزمات بمبلغ 9,720 دوالر في شهر ديسمبر، وتم استخدام جزء منها في هذا الشهر. عند إعداد القوائم المالية في 31 ديسمبر، يجب االعتراف بتكلفة المستلزمات المستخدمة خالل شهر ديسمبر.

**الخطوة :2** عندما احتسبت فاست فورورد )FastForward ً ) المستلزمات المستخدمة المتبقية )أو جردتها عينيا( في 31 ديسمبر، وجدت أن هناك مستلزمات بقيمة 8,670 دوالر متبقية من إجمالي قيمة المستلزمات البالغة 9,720 دوالر. والفرق البالغ 1,050 دوالر هو مصروفات المستلزمات الخاصة بشهر ديسمبر.

**الخطوة :3** في ما يلي قيد التسوية المطلوب لتسجيل هذه المصروفات وإنقاص حساب أصول المستلزمات، إضافة إلى ترحيالت األستاذ:

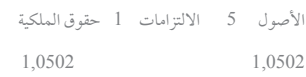

**المستلزمات** 2 و6 و26 ديسمبر شراء المستلزمات

31 ديسمبر استخدام المستلزمات

وتسجيل الأصول

استعدام المستركب.<br>وتسجيل المصروفات

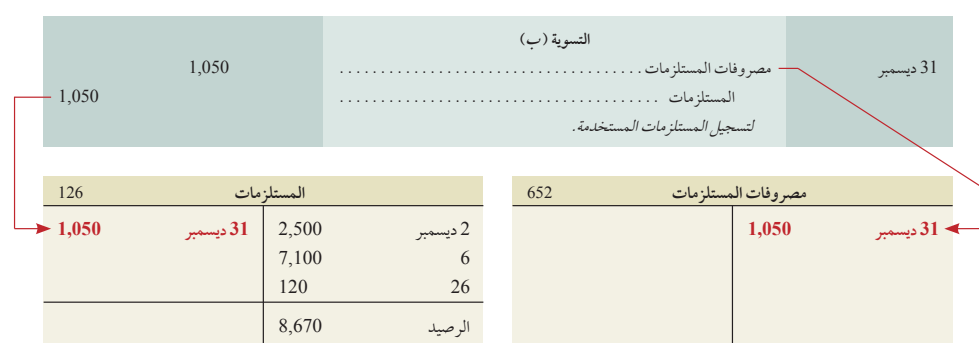

**الشرح** بلغ رصيد حساب المستلزمات 8,672 دوالر بعد الترحيل — وهو ما يساوي تكلفة المستلزمات المتبقية. ويؤدي عدم إجراء التسوية في 31 ديسمبر أو قبله إلى )1( إنقاص المصروفات بمقدار 1,050 دوالر والذي يؤدي الى زيادة صافي الدخل بمقدار 1,050 دوالر في قائمة الدخل في ديسمبر و(2) زيادة كل من المستلزمات وحقوق الملكية (نتيجة زيادة صافي الدخل) بمقدار 1,050 دولار في الميزانية العمومية عن السنة المالية المنتهية في 31 ديسمبر. ويُلقِي الجدول التالي الضوء على تسويات المستلزمات.<br>السنة المالية المنتهية في 31 ديسمبر. ويُلقِي الجدول التالي الضوء على تسويات المستلزمات.

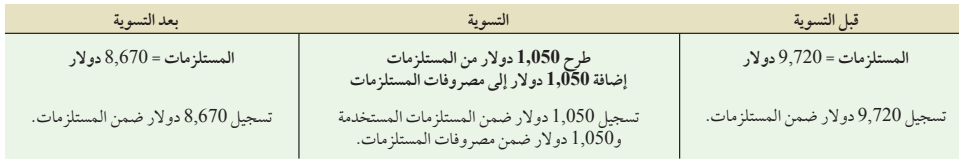

ًا **مالحظة:** نفترض أنه يتم تسجيل البنود المدفوعة مقدم ً وغير المكتسبة في حسابات الميزانية العمومية. وبدال من ذلك يمكن تسجيلها في حسابات قوائم الدخل، كما هو موضح بالتفصيل في الملحق A.3 وثمة تطابق بين َّ القوائم المالية المعدلة.

المصروفات الأخرى المدفوعة مقدمًا يتم حساب المصروفات الأخرى المدفوعة مقدماً، كالإيجار المدفوع مقدماً، بالطريقة نفسها ً المتبعة في حساب التأمين والمستلزمات. جدير بالذكر أن بعض المصروفات المدفوعة مقدما يتم دفعها واستخدامها بالكامل في غضون فتّرة محاسبية واحدة. ومن بين الأمثلة الدالة على ذلك قيام إحدى الشركات بدفع الإيجار الشهري في اليوم الأول من كلّ ً شهر؛ مما يؤدي إلى إنشاء مصروفات مدفوعة مقدما في اليوم األول من كل شهر وانتهاء صالحيتها بالكامل بنهاية الشهر. وفي مثل هذه الحالات الخاصة، يمكننا تسجيل النقدية المدفوعة في الجانب المدين من حساب المصروفات بدلاً من حساب الأصول. ويرد ً شرح هذه العملية بمزيد من التفاصيل الحقا في هذا الفصل.

## **صانع القرار**

اإلجابة — صفحة 116

**المستثمر** قامت شركة نشر صغيرة بتوقيع عقد مع أحد الالعبين الرياضيين المشهورين لتأليف كتاب. ودفعت الشركة لالعب 500,000 دوالر من اجل التوقيع إضافة إلى حقوق تأليف الكتاب المستقبلية. وثمة مالحظة على القوائم المالية للشركة جاء فيها أنه " ً من المقرر المقابلة بين المصروفات المدفوعة مقدما، بما فيها رسوم التوقيع 500,000 دوالر التي حصل عليها المؤلف، والمبيعات المستقبلية المتوقعة". هل هذا تفسير مقبول محاسبيا لتسجيلها كعالوة توقيع؟ وكيف يؤثر هذا على التحليل الذي تعده؟ ■

## الفصل 3 تسوية الحسابات وإعداد القوائم المالية **101**

**اإلهالك )Depreciation )**ً أحد حسابات المصروفات المدفوعة مقدما الخاصة **بالممتلكات والتجهيزات والمعدات )�prop** erty, plant, and equipment)، والتي تشير إلى الأصول المادية المعمَّرة التي تُستخدم لإنتاج المنتجات والخدمات وبيعها. ومن المتوقع أن تحقق الممتلكات والتجهيزات والمعدات فوائد ألكثر من فترة زمنية واحدة. ومن أمثلة الممتلكات والتجهيزات والمعدات المباني واآلالت والسيارات والتركيبات. وباستثناء األراضي بوجه عام، تتعرض كل الممتلكات والتجهيزات والمعدات للبلى وبالتالي انخفاض قيمتها. وتُؤجَّل تكاليف هذه الأصول، لكنها تسجَّل تدريجياً كمصروفات في قائمة الدخل خلال فترة استخدام الأصّول (فترات المنفعة). **الإهلاك** هو عملية توزيع تكاليف هذه الأصول على مدار عمرها الأفتراضي أو الإنتاجي. ويتم تسجيل مصروفات الإهلاك بقيد تسوية مشابه لقيد تسوية المصروفات الأخرى المدفوعة مقدماً.

**الخطوة :1** تذكر أن شركة فاست فورورد )FastForward )اشترت معدات بمبلغ 26,000 دوالر في أوائل شهر ديسمبر الستخدامها في الحصول على اإليرادات. ويجب حساب إهالك تكلفة هذه المعدات.

ا*لخطوة 2:* من المتوقع أن يكون للمعدات مدة خدمة (فترة منفعة) قدرها أربعة أعوام، وتصبح قيمتها 8,000 دولار في نهاية الأعوام الأربعة. وهذا يعني أن صافي تكلفة هذه المعدات طوال مدة خدمتها هو 18,000 دوالر )26,000 دوالر — 8,000 ٍّ دوالر(. ويمكننا استخدام أي من الطرق المتعددة لتوزيع صافي التكلفة البالغ 18,000 دوالر على المصروفات. تستخدم فاست فورورد )FastForward ُ ) طريقة تعرف باسم **طريقة القسط الثابت )depreciation line-straight )**ِّ والتي توزع مبالغ متساوية من صافي تكلفة األصل على اإلهالك خالل مدة خدمته أو عمره اإلنتاجي. وبقسمة صافي التكلفة البالغ 18,000 دوالر على 48 شهر بمدة خدمة األصل، تصبح التكلفة الشهرية 375 دوالر )48/18,000 دوالر(.

**الخطوة :3** في ما يلي قيد التسوية المطلوب لتسجيل مصروفات اإلهالك الشهري، إضافة إلى ترحيل حسابات األستاذ T:

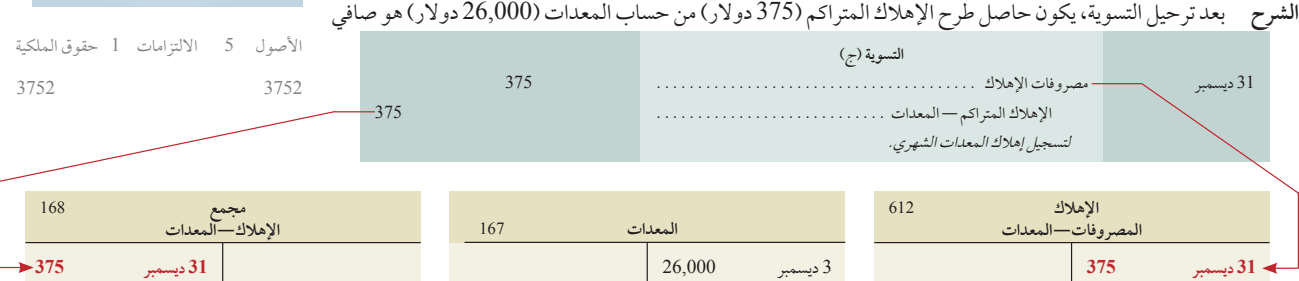

القيمة الدفترية 25,625 دوالر )المكون من 17,625 دوالر عن الشهور المتبقية البالغ عددها 47 شهر في فترة المنفعة إضافة إلى 8,000 دولار في نهاية تلك الفترة). ويظهر الرصيد البالغ 375 دولار في حساب مصّروفات الإهلاك بقائمة الدخل في ديسمبر. ويؤدي عدم إجراء التسوية في 31 ديسمبر إلى (1) إنقاص المصروفات بمقّدار 375 دولار وزيادة صافي الدخل بمقدار 375 دولار في قائمة الدخل في ديسمبر و(2) زيادة كلّ من الأصول وحقوق الملكية (نتيجة زيادة صافي الدخل) بمقّدار 375 دولار في الميزانية العمومية عن السنة المالية المنتهية في 31 ديسمبر. ويلقي الجدول التالي الضوء على تسويات اإلهالك.

يتم االحتفاظ باإلهالك المتراكم في حساب عكسي منفصل. **والحساب العكسي )account contra )**هو حساب مرتبط َّ بحساب آخر، وله رصيد عادي عكسي؛ يسج ً ل باعتباره مخصوما من رصيد الحساب اآلخر. ومثال ذلك الحساب العكسي لإلهالك

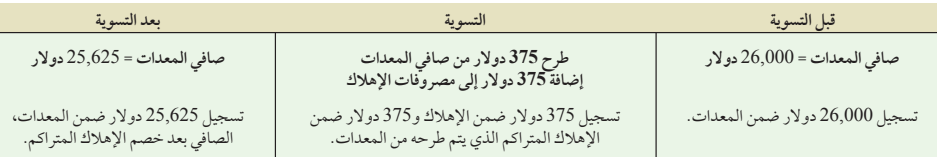

المتراكم في فاست فورورد )FastForward)؛ حيث يتم طرح المعدات من حساب المعدات في الميزانية العمومية )راجع الرسم التوضيحي 3-7 ٍّ (. ويتيح هذا الحساب العكسي لقارئي الميزانية العمومية معرفة كل من تكاليف األصول وإجمالي اإلهالك.

ويشير عنوان الحساب العكسي، اإلهالك المتراكم، إلى أن هذا الحساب يتضمن إجمالي مصروفات اإلهالك عن كل الفترات السابقة التي تم فيها استخدام األصل. ولشرح ذلك، يظهر حساب المعدات وحساب اإلهالك المتراكم في 28 فبراير 2012 بعد ثلاثة أشهر من قيود التسوية، كما هو مبين في الرسم التوضيحي 6-3. يمكن طرح رصيد الإهلاك المتراكم البالغ 1,125 دولار من تكلفة الأصل البالغة 26,000 دولار. ويكون الفرق (24,875 دولار) بين هذين الرصيدين هو تكلفة الأصل الذي لم يتم حساب إهلاكه حتى الآن. يُطلق على هذا الفرِق اسم **القيمة الدفترية (carrying amount)** *(أو القيمة المحاسبية أو صافي المبلغ)***،** الذي يساوي تكاليف الأصل مطروحاً منها الإهلاك المتراكم.

يتم تسجيل هذه األرصدة في قسم األصول بالميزانية العمومية عن السنة المالية المنتهية في 28 فبراير كما هو مبين في الرسم التوضيحي .7-3

**مالحظة:** يتطلب مبدأ التكلفة تسجيل أحد األصول عند الاقتناء بالتكلفة. ويؤدي الإهلاك إلى خفض ً القيمة الدفترية لألصل )التكلفة مطروحا منها اإلهالك المتراكم).

ُ ً طلق أيضا على الممتلكات والتجهيزات **مالحظة:** ي والمعدات اسم المصانع والمعدات أو الممتلكات .<br>*والمصانع والمعدات*.

ِّر اإلهالك عن انخفاض **مالحظة:** ليس بالضرورة أن يعب في القيمة السوقية.

ُطلق على القيمة المتوقعة ألحد األصول في **مالحظة:** ي نهاية مدة خدمته اسم القيمة المتبقية أو قيمة التصفية.

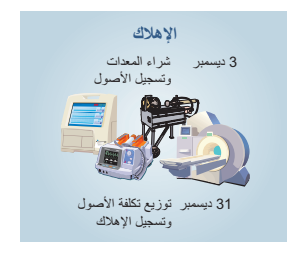

**118** Principles of Accounting and Financial Reporting

**102** الفصل 3 تسوية الحسابات وإعداد القوائم المالية

## **الرسم التوضيحي 6-3**

الحسابات بعد ثالثة أشهر من تسويات اإلهالك

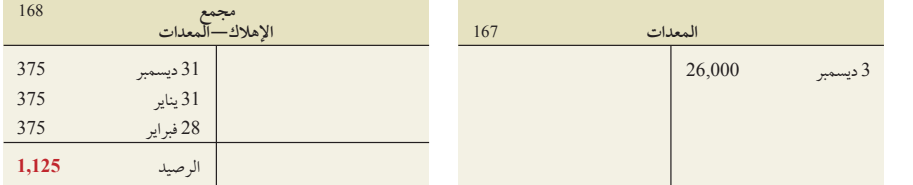

#### **اإليرادات غير المكتسبة** ُ ً عرف صافي تكلفة المعدات أيضا باسم القيمة **مالحظة:** ي

يشير مصطلح **اإليرادات غير المكتسبة )revenues unearned )**إلى النقدية التي تم استالمها قبل بيع المنتجات أوتقديم الخدمات. ويُطلق على الإيرادات غير المكتسبة أيضاً اسم *الإيرادات المؤجلة*، وتندرج ضمن الالتزامات. وقبول النقدية يعني قبول

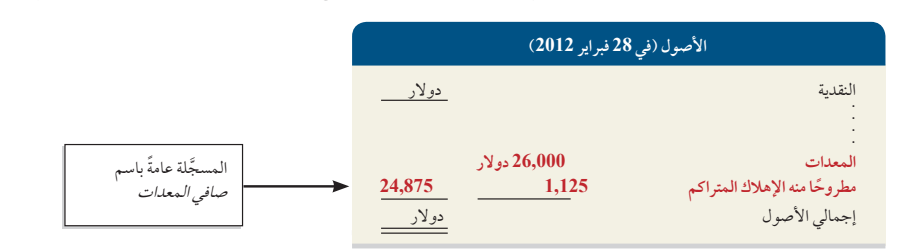

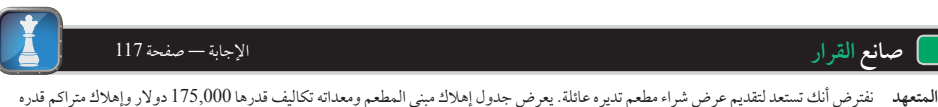

155,000 دوالر. وبذلك يتبقى 20,000 دوالر في صافي المبنى والمعدات. هل تفيدك هذه المعلومة في اتخاذ قرار بشأن عرض الشراء؟ ■

االلتزام ببيع المنتجات أو تقديم الخدمات. وبعد بيع المنتجات أو تقديم الخدمات، تتحول اإليرادات غير المكتسبة إلى إيرادات مكتسبة. وتتضمن قيود تسوية اإليرادات غير المكتسبة زيادة اإليرادات ونقصان اإليرادات غير المكتسبة، كما هو مبين في الرسم التوضيحي .3-8

يمكن الحصول على مثال لإليرادات غير المكتسبة من شركة **ذا نيويورك تايمز )Times York New The )**َّ التي سجلت اشتراكات سارية المفعول (غير مكتسبة) بقيمة 81 مليون دولار: يتم تأجيل "المتحصلات من الاشتراكات في وقت البيع ويتم الاعتراف

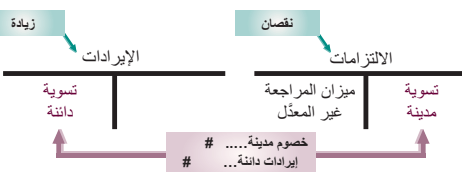

بها من ضمن اإليرادات على أساس نسبي طوال فترات الاشتراكات''. وتبلغ الإيرادات غير المكتسبة ً٪10 تقريباً من االلتزامات المتداولة لشركة تايمز )Times). ثمة مثال آخر من شركة **بوسطن سيلتكس )Celtics Boston)**. عندما استلمت سيلتكس )Celtics ً ) نقدية مقدما من مبيعات التذاكر ورسوم البث، سجَّلتها في حساب إيرادات مقدمة يَعرف باسم إيرادات المباريات المؤجلة. وتعترف سيلتكس (Celtics) بهذه

الإيرادات غير المكتسبة باستخدام قيود تسوية على أساس كل مباراة على حدة. ونظراً لأن الدوري الأمريكي لكرة السلة للمحترفين (NBA) يبدأ في أكتوبر وينتهي في إبريل، يقتصر الاعتراف بالإيرادات على هذه الفترة تحديداً. وفي أحد المواسم الأخيرة، بلغت إيرادات سيلتكس )Celtics ً ) ربع السنوية صفرا عن الفترة من يوليو إلى سبتمبر، و34 مليون دوالر عن الفترة من أكتوبر إلى ديسمبر، و48 مليون دوالر عن الفترة من يناير إلى مارس، و17 مليون دوالر عن الفترة من إبريل إلى يونيو.

نعود إلى شركة فاست فورورد )FastForward ً ) التي حققت إيرادات غير مكتسبة أيضا. فقد اتفقت في 26 ديسمبر على تقديم خدمات استشارات لعميل مقابل رسوم ثابتة قدرها 3,000 دوالر لمدة 60 ً يوما.

**الخطوة :1** في 26 ديسمبر، دفع العميل رسوم 60 ً يوم مقدما عن الفترة من 27 ديسمبر إلى 24 فبراير. وفي ما يلي قيد تسجيل هذه النقدية المستلمة مقدماً

ً يؤدي هذا المبلغ المدفوع مقدما إلى زيادة النقدية وإنشاء التزام بأداء أعمال استشارات طوال الـ 60 يوم القادم.

**الخطوة :2** بمرور الوقت، تكتسب فاست فورورد )FastForward )هذا المبلغ عبر تقديم خدمة االستشارات. وبحلول 31 ديسمبر، تم تقديم الخدمات لخمسة أيام واكتسبت 5/60 من اإليرادات غير المكتسبة البالغة 3,000 دوالر. ويبلغ هذا المكسب 250 دوالر )3,000 دوالر × 60/5(. وبموجب *مبدأ الاعتراف بالإيرادات*، يجب تسجيل الإيرادات غير المكتسبة البالغة 250 دولار كإيرادات في قائمة الدخل في ديسمبر .

**الرسم التوضيحي 8-3** تسوية اإليرادات غير المكتسبة

**مالحظة:** التأجيل يعني التأخير. يتم تأجيل تسجيل المبالغ المحصلة كإيراد إلى أن تصبح مكتسبة أو محققة.

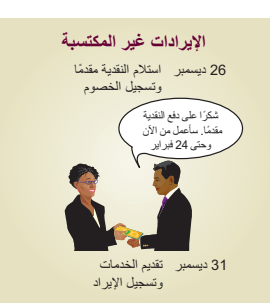

## **الرسم التوضيحي 7-3** المعدات واإلهالك المتراكم في الميزانية العمومية

القابلة لالستهالك

في 28 فبراير

الفصل 3 تسوية الحسابات وإعداد القوائم المالية **103**

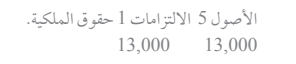

األصول 5 االلتزامات 1 حقوق الملكية. 2250

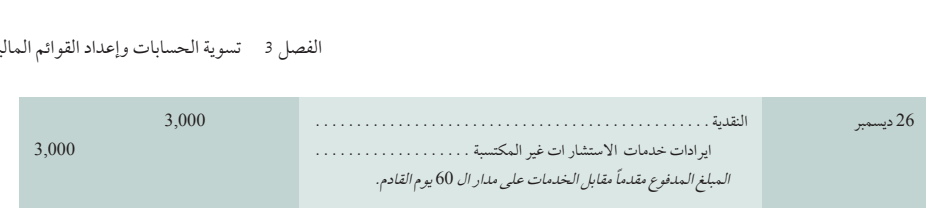

**الخطوة :3** في ما يلي قيد التسوية المطلوب إلنقاص حساب االلتزامات واالعتراف باإليرادات المكتسبة، إضافة إلى ترحيالت حسابات األستاذ T:

ا**لشرح ليتم نقل مبلغ 250 دولار في قيد التسوية من الإيرادات غير المكتسبة (حساب التزامات) إلى حساب إيرادات. يؤدي** *عدم* إجراءً قيد التسوية إلى (1) إنقاص الإيرادات وصافي الدخل بمقدار 250 دولار في قائمة الدخل في ديسمبر و(2) زيادة كل من اإليرادات غير المكتسبة وإنقاص حقوق الملكية بمقدار 250 دوالر في الميزانية العمومية عن السنة المالية المنتهية في 31 ديسمبر. ويلقي الجدول التالي الضوء على تسوية اإليرادات غير المكتسبة.

### **المصروفات المستحقة**

تشير **المصروفات المستحقة )expenses Accrued )**إلى التكاليف المتكبدة في فترة محاسبية، ولكن لم يتم دفعها وتسجيلها.

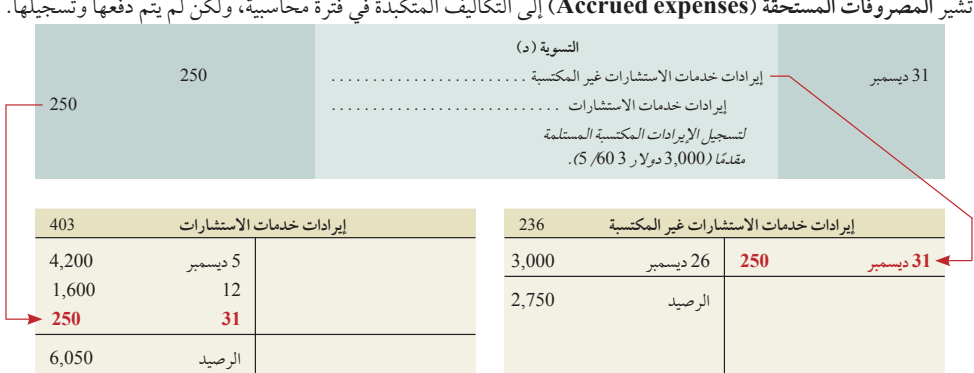

ويجب تسجيل المصروفات المستحقة في قائمة الدخل عن الفترة التي يتم تكبدها فيها. وتتضمن قيود التسوية المطلوبة لتسجيل المصروفات المستحقة زيادة في المصروّفات والالتزامات، كما هو مبين في الرسم التوضيحي 9-3. وهذه التسوية عبارة عنّ االعتراف بالمصروفات المتكبدة في فترة محاسبية، لكن لم يتم دفعها بعد. ومن األمثلة الشائعة للمصروفات المستحقة المرتبات واألجور والفوائد واإليجار والضرائب. نستخدم األجور والمرتبات والفوائد لشرح كيفية تسوية حسابات المصروفات المستحقة.

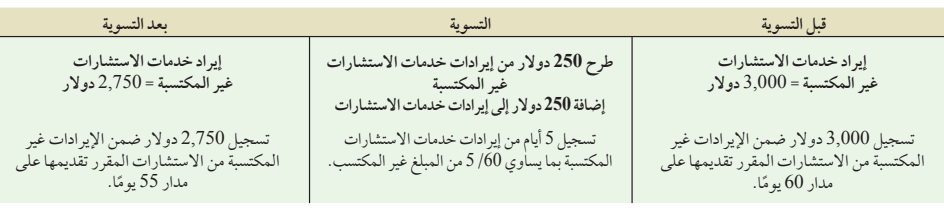

**مصروفات األجور والمرتبات المستحقة** يكتسب موظف شركة فاست فورورد )70 (FastForward دوالر في اليوم أي 350 دولاًر في الأسبوع المكون من خمسة أيام عمل يبدأ من يوم الاثنين وينتهي في يوم الجمعة.

**الخطوة :1** يحصل الموظف على مرتبه في يوم الجمعة من كل أسبوعين. وفي 12 و26 ديسمبر، يتم دفع األجور المسجلة في دفتر اليومية وترحيلها إلى دفتر الأستاذ.

> ا*لخطوة 2:* يعرض التقويم في الرسم التوضيحي 10-3 أن هناك ثالثة أيام عمل بعد يوم 26 ديسمبر المخصص لصرف األجور والمرتبات وهي الأيام (29 و30 و31). وهذا يعني أن الموظف يستحق مرتب ثالثة أيام بنهاية يوم العمل الموافق األربعاء 31 ديسمبر،

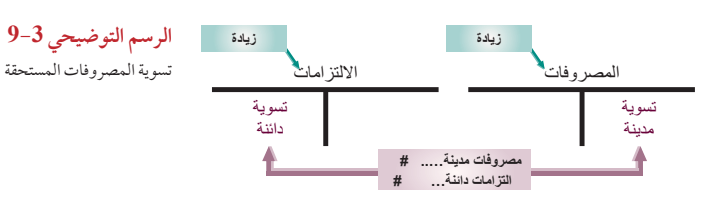

ُ ً طلق أيضا على المصروفات المستحقة اسم **مالحظة:** ي االلتزامات المستحقة.

لكن المرتب الخاص بالثلاث الأيام لم تُدفع بعد أو تُسجَّل. لن تكون القوائم المالية مكتملة إذا أخفقت فاست فورورد (FastForward) في تسجيل المصروفات وااللتزامات الخاصة بالموظف مقابل المرتب الغير مدفوع لأليام 29 و30 و31 ديسمبر.

**الخطوة :3** في ما يلي قيد التسوية المطلوب لتسجيل األجور والمرتبات المستحقة، إضافة إلى الترحيل الى دفتر األستاذ حسابات T:

**الشرح** يتم تسجيل مصروفات األجور والمرتبات البالغة 1,610 دوالر في قائمة الدخل في ديسمبر، بينما يتم تسجيل األجور والمرتبات المستحقة (الالتزامات) البالغة 210 دولار في الميزانية العمومية. يؤدي عدم إجراء التسوية إلى (1) إنقاص مصروفات

**ODDD DDDD ODDD** ح ن ث ر خ ج س ح ن ث ر خ ج س 3 2 1 6 | 5 | 4 | 3 | 2 |  $(1)$  | 10 9 8 7 6 5 4 13 | 12 | 11 | 10 | 9 | 8 | 7 أول فترة 17 16 15 14 13 12 11 20 | 19 | 18 | 17 | 16 | <mark>(15)</mark> | 14 صرف الأجور 24 23 22 21 20 19 18 27 | 26 | 25 | 24 | 23 | 22 | 21 31 30 29 28 27 26 25 والمرتبات 31 30 29 28 ا<br>مصروفات الأجور والمرتبات المتكبدة ليوم صرف الأجور والمرتبات

األجور والمرتبات وزيادة صافي الدخل بمقدار 210 دوالر في قائمة الدخل في ديسمبر و)2( إنقاص األجور والمرتبات المستحقة (الالتزامات) وزيادة حقوق الملكية بمقدار 210 دولار في الميزانية العموميّة عن السنة المالية المنتهية في 31 ديسمبر. ويلقي الجدول التالي الضوء على تسوية الأجور والمرتبات المستحقة.

**مصروفات الفوائد المستحقة** ُ بوجه عام، تستحق مصروفات الفوائد للشركات على أوراق الدفع وااللتزامات طويلة األجل األخرى

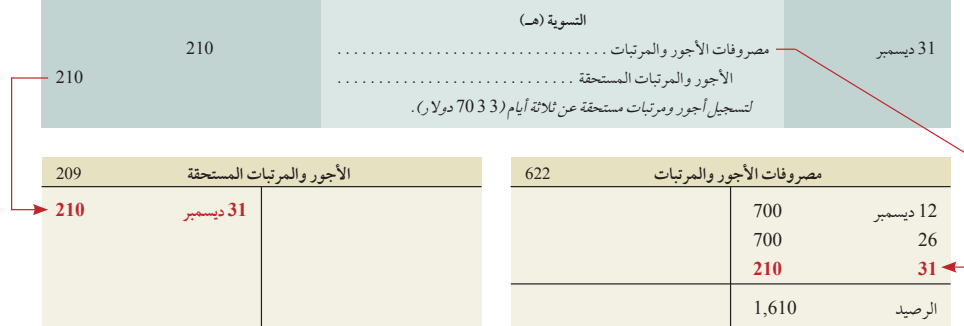

ُ في نهاية الفترة المحاسبية. ويتم تكبد مصروفات الفوائد بمرور الوقت. وما لم تدفع الفوائد في اليوم األخير من الفترة المحاسبية، ُ يجب تسوية مصروفات الفوائد المستحقة التي لم تدفع بعد. وهذا يعني ضرورة استحقاق مبلغ الفائدة من آخر تاريخ تم الدفع فيه وحتى نهاية الفترة. وفي ما يلي معادلة حساب الفائدة المستحقة:

**المبلغ الرئيسي المستحق** 3 **سعر الفائدة السنوية** 3 **الجزء من العام منذ آخر تاريخ دفع.**

نشرح ذلك بالمثال التالي: إذا حصلت شركة على قرض بقيمة 6,000 دولار من أحد البنوك بفائدة سنوية ٪6، فعندئذٍ تكون

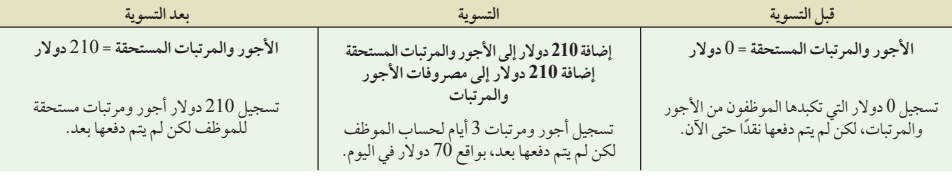

مصروفات الفوائد المستحقة عن 30 يوم هي 30 دوالر — ويتم حسابها كالتالي: 6,000 دوالر × 0.06 × .30/360 ويتم تسجيل مصروفات الفوائد عن 30 دوالر في الجانب المدين من قيد التسوية، بينما يتم تسجيل الفوائد مستحقة الدفع عن 30 دوالر في الجانب الدائن.

**الرسم التوضيحي 10-3** األجور والمرتبات المستحقة وأيام صرفها

ُ ِّسجل صاحب العمل مصروفات األجور **مالحظة:** ي والمرتبات وإجازة مدفوعة األجر في بند االلتزامات عندما يحصل الموظفون على أجر اإلجازة المدفوع.

> األصول 5 االلتزامات 1 حقوق الملكية. 2210 1210

#### الفصل 3 تسوية الحسابات وإعداد القوائم المالية **105**

**الدفع المستقبلي للمصروفات المستحقة** يتم عمل قيود التسوية للمصروفات المستحقة بناء على التنبؤ المستقبلي بعملية الدفع النقدي للمبلغ المستحق. وبوجه خاص تؤدي المصروفات المستحقة في نهاية الفترة المحاسبية إلى *دفع نقدية في فترة (أو فترات*) مستقب*لية*ِ. لشرح ذلك، تَذَكّر أن شركة فاست فورورد (FastForward) سجَّلت الأجور والمرتبات التي عليها والبالغة 210 دولار كأجور مستحقة. وفي 9 يناير، وهو اليوم الأول لصرف الأجور والمرتبات في الفترة التالية، يتم عمل قيّد لمعالجة الالتزامات المستحقة (الأجور والمرتبات مستحقة الدفع) وتسجّل مصروفات الأجور والمرتبات عن سبعة أيام عمل في يناير: يظهر المبلغ 210 دوالرات في الجانب المدين ويشير إلى دفع االلتزامات عن مرتب ثالثة أيام مستحق في 31 ديسمبر. يظهر المبلغ 210 دوالر في الجانب المدين ويشير إلى دفع االلتزامات عن مرتب ثالثة أيام مستحق في 31 ديسمبر. ويظهر المبلغ 490 دوالر في الجانب المدين أيضا ويُسجّل المرتب عن أول سبعة أيام عمل من يناير (بما في ذلك عطلة رأس السنة) باعتباره من مصروفات الفترة المحاسبية الجديدة. أما المبلغ 700 دولار، فيظهر في الجانب الدائن من القيد ويسجّل في إجمالي النقدية المدفوعة للموظف.

## **اإليرادات المستحقة**

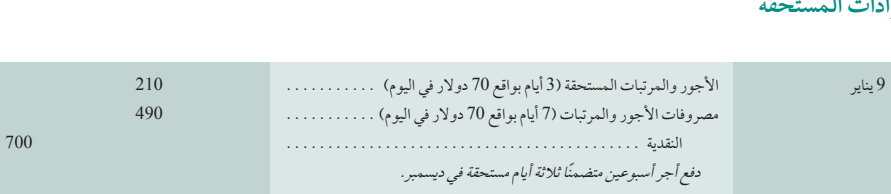

يشير مصطلح **اإليرادات المستحقة** إلى اإليرادات المكتسبة خالل فترة محاسبية، ولكن لم يتم تسجيلها وال استالمها حتى اآلن في صورة نقدية (أو أصول أخرى). ومن أمثلة الإيرادات المكتسبة تلك التي يقوم فيها الفني بتقديم خدمة لأحد العملاء ولايتم تحصيل ً المبلغ إال بعد اكتمال المهمة. فإذا اكتمل ثلث المهمة بنهاية فترة ما، يجب على الفني تسجيل ثلث الفاتورة المتوقعة باعتباره إيرادا في تلك الفترة، حتى لو لم تكن هناك فاتورة أو تحصيل للمبلغ. وفي قيود تسوية اإليرادات المستحقة، تزيد األصول واإليرادات كما هو مبين بالرسم التوضيحي .3-11 وتنشأ اإليرادات المستحقة بوجه عام من الخدمات والمنتجات والفوائد واإليجار. ونستخدم رسوم الخدمات والفوائد لشرح كيفية تسوية اإليرادات المستحقة.

**إيرادات الخدمات المستحقة** ال يتم تسجيل اإليرادات المستحقة لحين إجراء قيود التسوية في نهاية الفترة المحاسبية. يتم اكتساب هَذُه الإيرادات المستحقة، لكن لا يتم تسجيلها لأن المشتري لم يدفع مقابلها بعد أو لم يرسّل البائع الفاتورة إلى المشتري حتى الآن.<br>وثمة مثال على ذلك من شركة فاست فورورد (FastForward).

ا**لخطوة 1**: في الأسبوع الثاني من ديسمبر، وافقت الشركة على تقديم خدمات استشارات لمدة 30 يوماً لأحد نوادي اللياقة البدنية

المحلية مقابل رسوم ثابتة قدرها 2,700 دوالر. وبموجب بنود االتفاقية األولية، تلتزم فاست فورورد (�FastFor ward )بتقديم الخدمات بداية من 12 ديسمبر 2011 وحتى 10 ينايرٍ 2012، أو بمعنى آخر يتم تقديم الخدمة لمدة 30 ً يوما. ووافق النادي على دفع 2,700 دوالر لفاست فورورد )FastForward )في 10 يناير 2012 عندما يتم اكتمال فترة تقديم الخدمة.

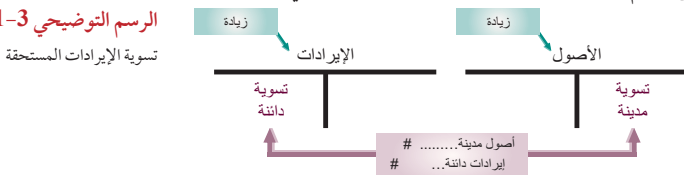

**الخطوة :2** في 31 ديسمبر ،2011 تم تقديم 20 ً يوم من الخدمات بالفعل. ونظرا لعدم تقديم الخدمات المتعاقد عليها بشكل كامل حتى اآلن، لم ترسل فاست فورورد )FastForward ِّ ) الفاتورة إلى النادي ولم تسجل الخدمات المقدمة بالفعل. لكن فاست فورورد )FastForward )اكتسبت ثلثي رسوم الـ 30 ً يوما، بما يعادل 1,800 دوالر )2,700 دوالر × 20/30(. وبموجب مبدأ االعتراف باإليرادات يجب تسجيل اإليرادات المكتسبة والبالغة 1,800 دوالر في قائمة الدخل في ديسمبر. ويجب تسجيل اإليرادات البالغة 1,800 دوالر المستحقة لشركة فاست فورورد )FastForward )على النادي في الميزانية العمومية.

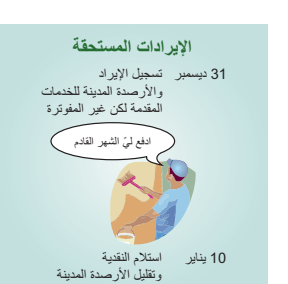

**مالحظة:** تستخدم عمليات حساب الفائدة طريقة السنة المالية المؤلفة من 360 يوم المعروفة باسم قاعدة المصرفيين.

األصول 5 االلتزامات 1 حقوق الملكية. 2210 2700

ُ ً طلق على اإليرادات المستحقة أيضا اسم **مالحظة:** ي

الأصول المستحقة.

**الرسم التوضيحي 11-3**

األصول 5 االلتزامات 1 حقوق الملكية 11800 11800

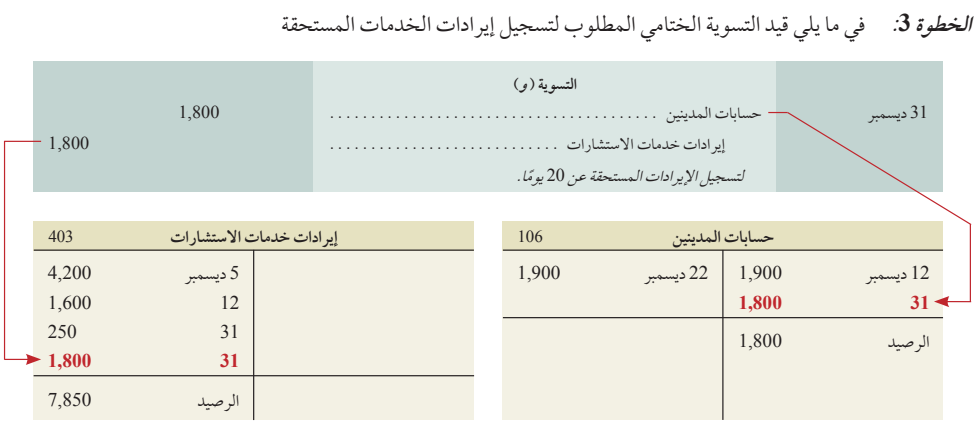

**مثال:** ما هو قيد التسوية في حال إذا بدأت فترة تقديم خدمات االستشارات البالغة 30 يوم في 22 ديسمبر؟ اإلجابة: تحصيل ثلث الرسم: مان. ما مو قيد السلوية في حان إدا بدات قرة قد<br>خدمات الاستشارات البالغة 30 يوم في 22 ديسه<br>لاجابة : تحصيل ثلث الرسم:<br>حسابات المدينين . . . . . . . . . . . . . . . . 900 بر السيستي السيستي السيستي السيستي السيستي السيستي السيستي السيستي السيستي السيستي السيستي السيستي السيستي الس<br>السيستي السيستي السيستي السيستي السيستي السيستي السيستي السيستي السيستي السيستي السيستي السيستي السيستي السيست

الأصول 5 الالتزامات 1 حقوق الملكية<br>12.700

12,700 21,800

**الشرح تم تسجيل حسابات المدينين ( والتي هي عبارة عن الإيرادات المستحقة) في الميزانية العمومية بمبلغ 1,800 دولار، وت<sub>ي</sub>م** تسجيل إجمالي إيرادات خدمات الاستشارات البالغ 7,850 دولار في قائمة الدخل. يؤدي *عدم* إجراء التسوية إلى (1) إنقاص كلّ من إيرادات خدمات الاستشارات وصافي الدخل بمقدار 1,800 دولار في قائمة الدخل في ديسمبر و(2) إنقاص كلّ من حسابات المدينين (الأصول) وحقوق الملكية بمقدار 1,800 دولار في الميزانية العمومية عن السنة المالية المنتهية في 31 ديسمبر. ويلقي الجدول التالي الضوء على تسوية اإليرادات المكتسبة.

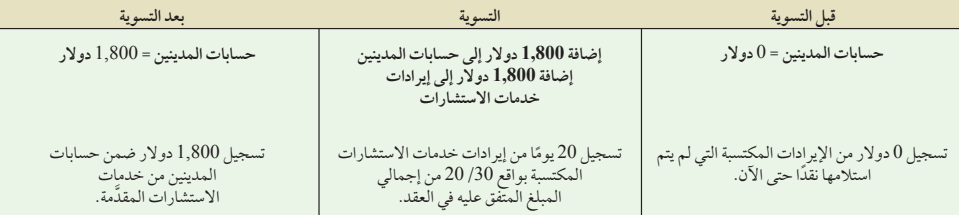

**إيرادات الفوائد المستحقة** ً إضافة إلى مصروفات الفوائد المستحقة التي تم شرحها آنفا ً ، قد تحقق الفوائد إيرادا ً مستحقا عندما يكون للمدين أموال (أو أصول أخرى) مستحقة على شركة. وإذا كانت الشركة تمتلك أوراق قبض أو حسابات المدينين ينشأ عنها إيرادات فوائد، يجب تسوية الحسابات لتسجيل أي إيرادات فوائد المستحقة أو لم يتم تحصيلها حتى اآلن. ويتشابه قيد التسوية مع قيد تسوية إيرادات الخدمات المستحقة. ويتم على وجه الخصوص تسجيل الفوائد مستحقة القبض )األصول( في الجانب المدين، وإيرادات الفوائد في الجانب الدائن.

**ً استالم اإليرادات المستحقة مستقبال** تؤدي اإليرادات المستحقة في نهاية فترة محاسبية إلى تحقيق إيرادات نقدية في فترة )فترات( مستقبلية. لشرح ذلك، تذكر أن فاست فورورد )FastForward )أجرت قيد تسوية لمبلغ 1,800 دوالر من أجل تسجيل إيرادات مستحقة تم اكتسابها عن 20 يوم من تقديم الخدمات بموجب عقد خدمات االستشارات. عندما تقوم شركة فاست فورورد )FastForward )باستالم مبلغ 2,700 ً دوالر نقدا في 10 يناير مقابل الخدمات بالكامل المنصوص عليها في العقد، يتم إعداد القيد التالي لإزالة الأصول المستحقة (حسابات المدينين) والاعتراف بالإيرادات المستحقة في يناير. يظهر المبلغ 2,700 دولار في الجانب المدين ويشير إلى النقدية المستلمة. ويظهر المبلغ 1,800 دوالر في الجانب الدائن ويشير إلى إزالة حسابات المدينين، ويَظهر المبلغ 900 دولار في الجانب الدائن أيضاً ويسجِّل الإيرادات المكتسبة في يناير.

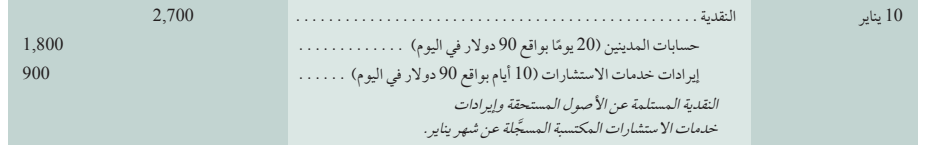

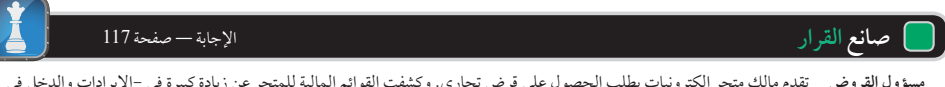

**مسؤول القروض** تقدم مالك متجر إلكترونيات بطلب الحصول على قرض تجاري. وكشفت القوائم المالية للمتجر عن زيادة كبيرة في -اإليرادات والدخل في السنة الحالية. ويشير التحليل إلى أن هذه الزيادة ناتجة عن عرض ترويجي يتيح للمستهلكين الشراء اآلن وعدم الدفع حتى 1 ِّ يناير من السنة القادمة. يسجل المتجر هذه المبيعات ضمن اإليرادات المستحقة. هل يثير هذاالتحليل أي مخاوف؟ ■

الفصل 3 تسوية الحسابات وإعداد القوائم المالية **107**

## **روابط ذات صلة بالقوائم المالية**

ً يتم إجراء عملية التسوية المحاسبية عادة للحصول على المبلغ الصحيح لرصيد حساب األصول أو االلتزامات. وتساعد أيضا في تحديث حساب المصروفات أو الإيرادات ذي الصلة. تمثل التسويات عنصرًا ضروريًا للمعاملات والأحداث التي تمتد لاكثر من فترة محاسبية واحدة. (يتم ترحيل قيود التسوية كأي قيد آخر.)

يلخص الرسم التوضيحي 12-3 أنواع المعامالت األربعة التي تتطلب تسوية. ويجب فهم هذا الرسم التوضيحي حتى تتمكن من فهم عملية التسوية وأهميتها للقوائم المالية. تذكر أن كل قيد تسوية يؤثر في واحد أو أكثر من حسابات قوائم الدخل وواحد أو أكثر من حسابات الميزانيات العمومية (لكنه لا يؤثر مطلقًا في حساب النقدية).

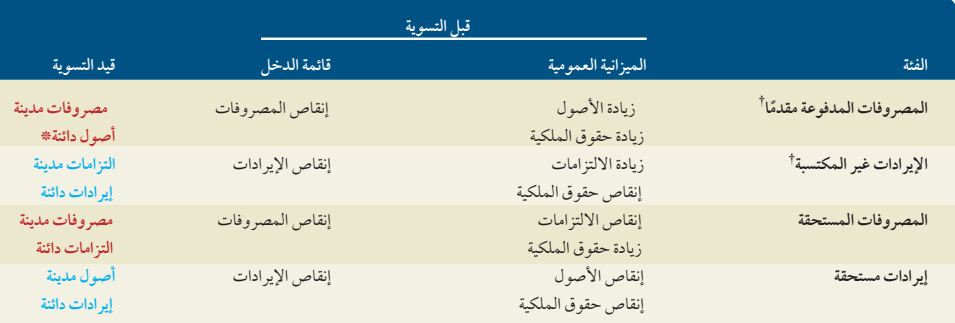

## **الرسم التوضيحي 12-3** ملخص العالقة بين التسويات المحاسبية والقوائم المالية

الهدف التعليمي التحليلي الأول

\* بالنسبة إلى الإهلاك، يَعزى الرصيد الدائن إلى الإهلاك المتراكم (اصول عكسية).

أ يفترض الرسم التوضيحي تسجيل المصروفات المدفوعة مقدمًا كأصول مبدئية، وتسجيل الإيرادات غير المكتسبة كالتزامات مبدئية.

ً ال تتوفر معلومات عن بعض التسويات بشكل دائم إلى أن تمر عدة أيام بل وأسابيع أيضا بعد نهاية الفترة المحاسبية. وهذا يعني تسجيل بعض قيود التِسوية والإقفال بعد آخر يوم من الفترة المحاسبية، لكنها تُسجّل بتاريخه. ومن أمثلة ذلك شركة تتلقى فاتورة خدمات عامة في 10 يناير نظير تكاليف متكبدة عن شهر ديسمبر. وعندما تتلقى الشركة الفاتورة تعمد إلى تسجيل المصروفات والمطلوبات اعتباراً من 31 ديسمبر، وتتضمن الأمثلة الأخرى فواتير الاتصالات الهاتفية الدولية وتكاليف العديد من فواتير استهلاك اإلنترنت. وتعرض قائمة الدخل في ديسمبر هذه المصروفات اإلضافية المتكبدة، بينما تظهر هذه المطلوبات في الميزانية العمومية للسنة المالية المنتهية في 31 ديسمبر، على الرغم من عدم معرفة مبالغها في 31 ديسمبر.

## **أخالقيات صنع القرار** اإلجابة — صفحة 117

**المسؤول المالي** بصفتك المسؤول المالي، أصدر رئيس الشركة تعليماته إليك بعدم تسجيل المصروفات المستحقة حتى السنة القادمة ألنه لن يتم دفعها حتى ذلك الحين. وأمرك أيضاً أن تسجّل في مبيعات السنة الحالية أمر شراء من عميل ينص على أن يتم تسليم البضائع بعد أسبوعين من نهاية السنة. وإذا نفّذت هذه التعليمات، فقد تسجل شركتك صافي دخل بدلاً من صافي خسارة. ماذا ستفعل؟ ■

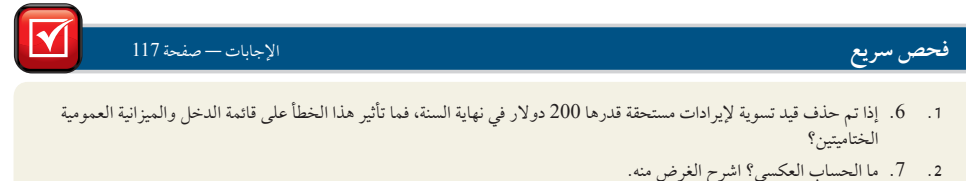

- 
- 8. ما التكاليف المستحقة؟ اضرب مثالاً. **.<sup>3</sup> .**<sup>8</sup> ما التكاليف المستحقة؟ اضرب مثاال.ً **.4 .**9 اشرح كيفية إنشاء إيرادات غير مكتسبة. اضرب مثاال
- 

اشرح العالقة بين التسويات المحاسبية والقوائم المالية.

## **َّ ميزان المراجعة المعدل**

**ميزان َّ المراجعة غير المعدل )balance trial unadjusted )**هو قائمة بالحسابات واألرصدة التي تم إعدادها قبل تسجيل التسويات. أما **َّ ميزان المراجعة المعدل )balance trial adjusted )**فهو قائمة بالحسابات واألصدة التي تم إعدادها بعد تسجيل قيود التسوية وترحيلها إلى دفتر الأستاذ.

يعرض الرسم التوضيحي 13-3 كلاً من ميزاني المراجعة غير المعدَّل والمعدَّل لشركة فاست فورورد (FastForward) في 31 ديسمبر 2011. ويتم ترتيب الحسابات في ميزان المراجعة عادة بحيث يطابق ترتيبها في دليل الحسابات. وتؤدي قيود التسوية إلى إنشاء العديد من الحسابات الجديدة.

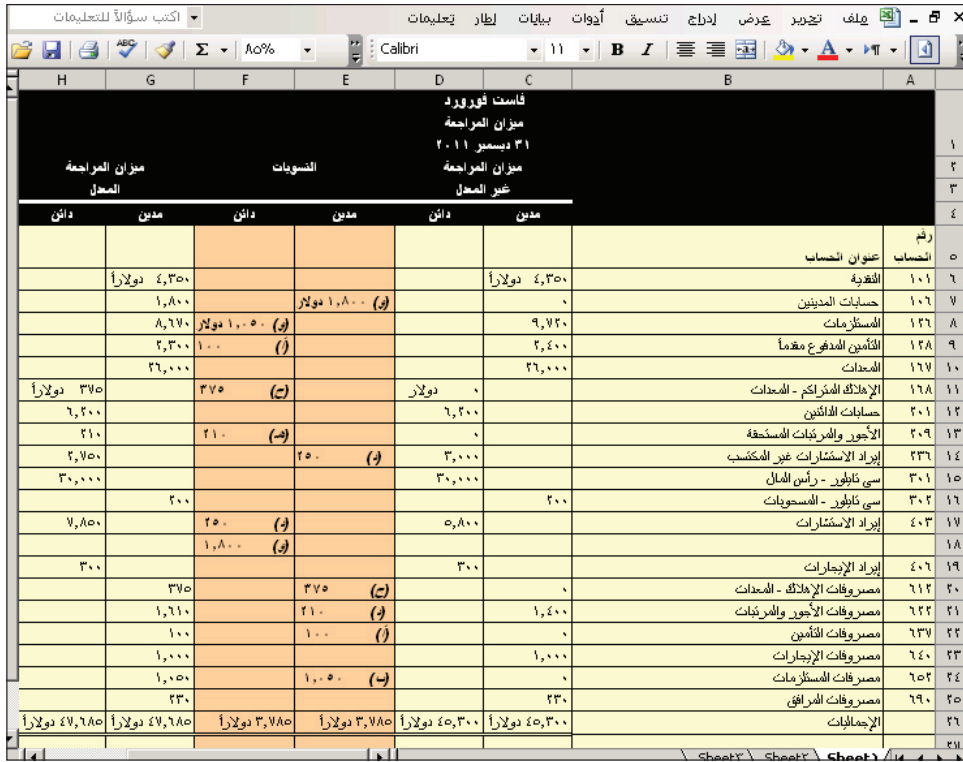

يتم تمييز كل تسوية من التسويات التي تم تسجيلها (راجع العمودين في منتصف الجدول) بحرف أبجدي بين قوسين وسيرد ً شرح قيود التسوية الحقا َّ . ويتم حساب كل مبلغ في عمودي ميزان المراجعة المعدل من خالل أخذ مبلغ ذلك الحساب من عمودي ميزان المراجعة غير المعدّل وإضافة أي تسوية (تسويات) أو طرحها. ولشرح ذلك عملياً، نرى في الجدول أن رصيد المستلزمات هو 9,720 َّ دوالر في عمودي ميزان المراجعة غير المعدل. وبطرح المبلغ 1,050 دوالر المبين في الجانب المدين في عمودي َّ التسويات ليصبح رصيد المستلزمات في ميزان المراجعة المعدل 8,670 دوالر. ويمكن أن يكون للحساب الواحد أكثر من تسوية ً واحدة، كما هو الحال بالنسبة إلى إيرادات خدمات االستشارات. وقد تتطلب بعض الحسابات أيضا إجراء تسوية عن هذه الفترة، كما هو الحال في حسابات الدائنين.

## إعداد القوائم المالية

الهدف التعليمي اإلجرائي الثالث أعد القوائم المالية من ميزان المراجعة َّ المعدل.

يمكن إعداد القوائم المالية مباشرة من المعلومات الواردة في ميزان المراجعة *المعلَّل.* ويتضمن ميزان المراجعة المعدَّل (راجع العمودين في أقصى الجانب األيمن بالرسم 3-13( كل الحسابات واألرصدة التي تظهر في القوائم المالية، كما أنه طريقة أسهل من طريقة استخدام دفتر الأستاذ عند إعداد القوائم المالية.

يبين الرسم التوضيحي 14-3 َّ كيفية نقل أرصدة اإليرادات والمصروفات من ميزان المراجعة المعدل إلى قائمة الدخل )الخطوط الحمراء) ويتم بعد ذلك استخدام صافي الدخل ومبلغ المسحوبات في إعداد قائمة التغير في حقوق الملكية (الخطوط السوداء) وتُنقل بعدئذٍ أرصدة الأصول والالتزامات من ميزان المراجعة المعدّل إلى الميزانية العمومية (الخطوط الزرقاء). ويتم تحديد رأس المال الختامي في قائمة التغير في حقوق الملكية ونقلها إلى الميزانية العمومية (الخطوط الخضراء).

**الرسم التوضيحي 13-3** ميزانا المراجعة غير المعدَّل والمعدَّل

الهدف التعليمي اإلجرائي الثاني

اشرح ميزان المراجعة َّ المعدل وقم بإعداده.

## **الرسم التوضيحي 14-3**

ِّ إعداد القوائم المالية )ميزان المراجعة المعدل من الرسم التوضيحي 13-3(

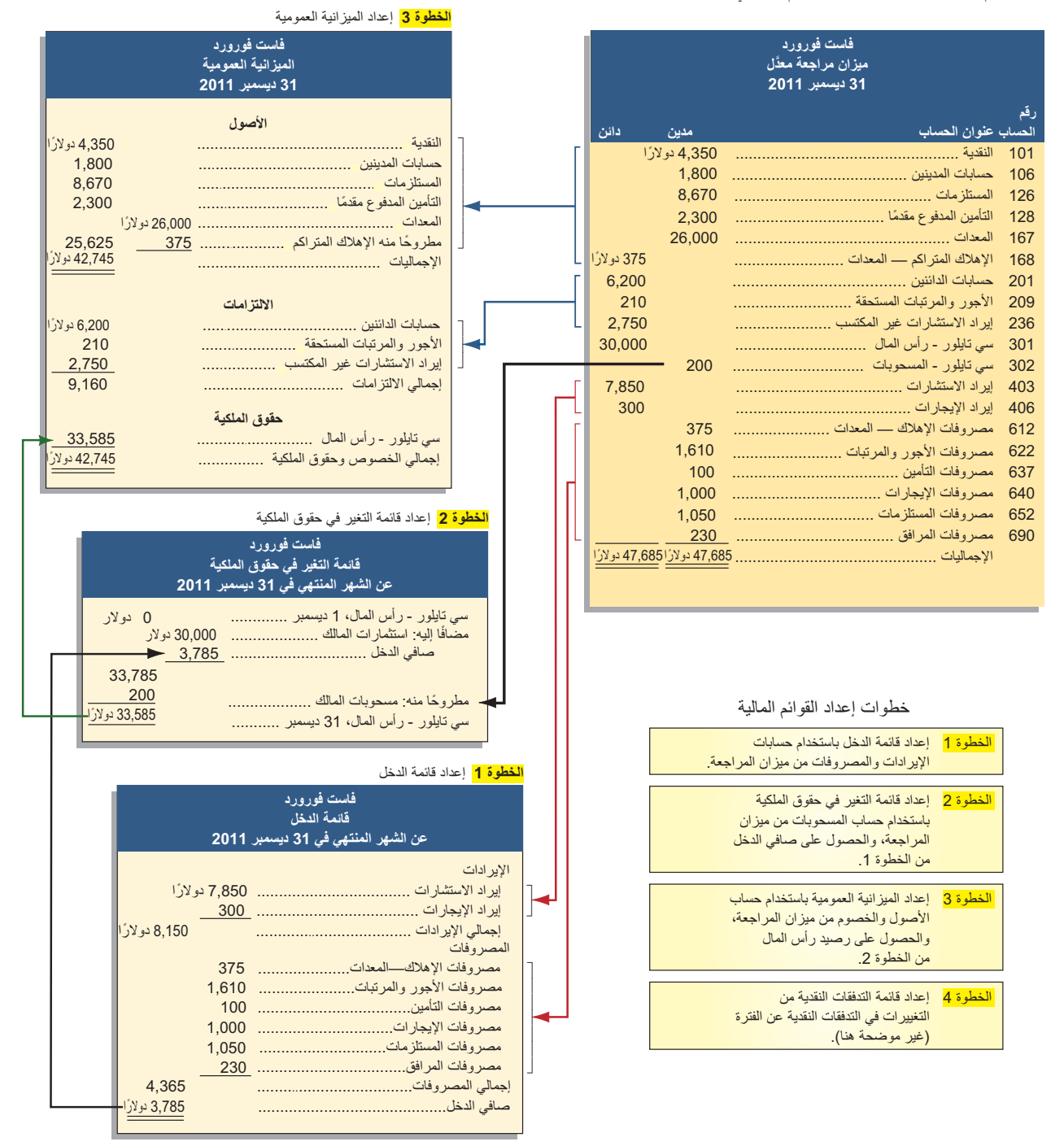

يتم إعداد القوائم المالية بالترتيب التالي: قائمة الدخل وقائمة التغير في حقوق الملكية والميزانية العمومية. ويبدو هذا الترتيب منطقيًا؛ حيث إن الميزانية العمومية تستخدم معلومات من قائمة التغير في حقوق الملكية التي تستخدم بدورها معلومات من قائمة الدخل. وتأتي في النهاية قائمة التدفقات النقدية بوصفها آخر قائمة يتم إعدادها.

ُستخدم كل مبلغ في ميزان المراجعة إال في **مالحظة:** ال ي قائمة مالية واحدة، وعندما تكتمل القوائم المالية، يكون ُ كل حساب قد استخدم مرة واحدة فقط.

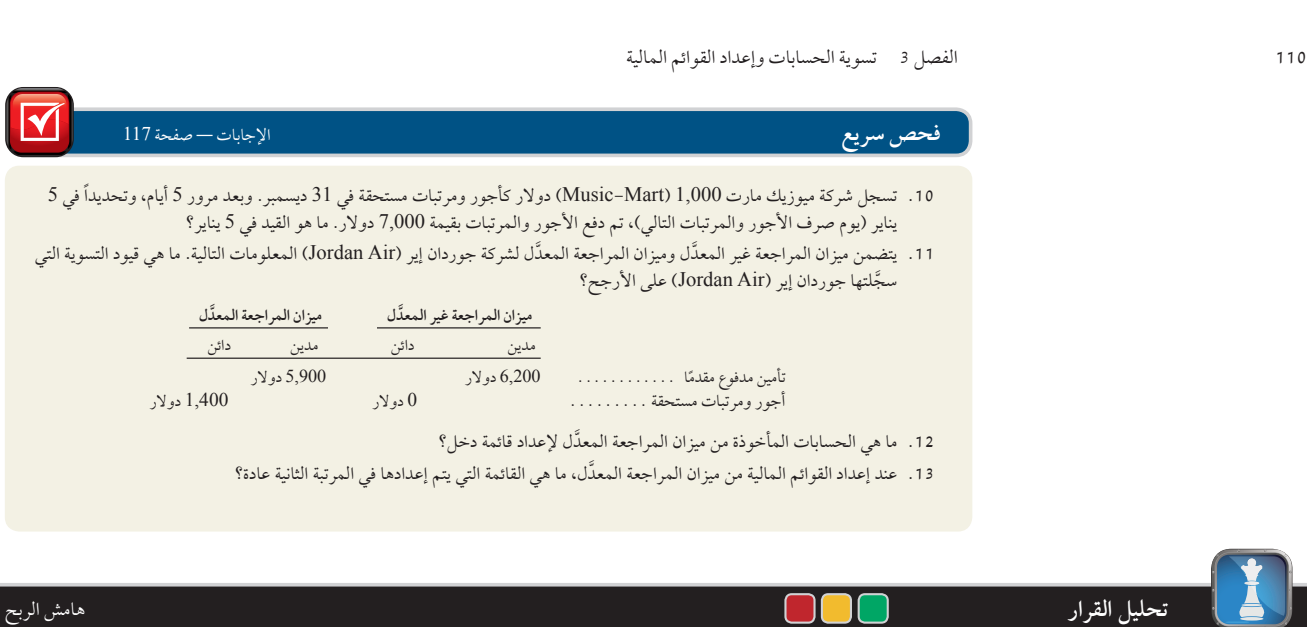

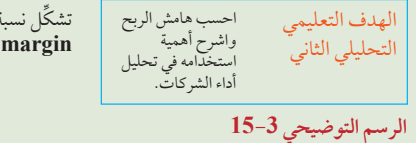

تشكّل نسبة صافي الدخل الى صافي المبيعات أحد المقاييس المهمة لنتائج تشغيل أي شركة. يُطلق على هذه النسبة اسم هامش ا**لربح (profit margin )**أو العائد على المبيعات، ويتم احتسابه على النحو المبين في الرسم التوضيحي .3-15

**هامش الربح** 5 **صافي الدخل صافي المبيعات**

ِ وتُفسر هذه النسبة بوصفها انعكاسًا للنسبة المئوية للربح في كل دولار يتحقق من المبيعات. ولشرح كيفية حساب هامش الربح واستخدامه، لنلقِ<br>معًا نظرة على نتائج شركة نستلة (Nestlé) في الرسم التوضيحي 3-16 عن السنوات المالية من 2006

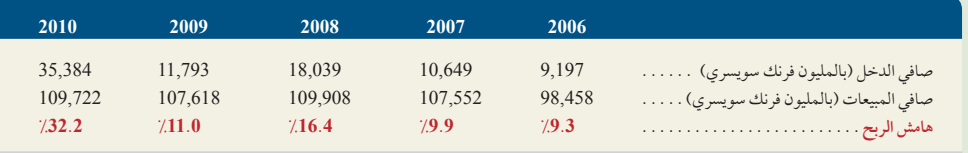

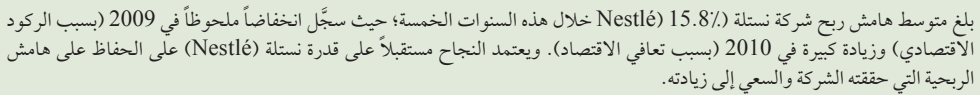

## **الرسم التوضيحي 16-3** هامش ربح نستلة )Nestlé)

هامش الربح

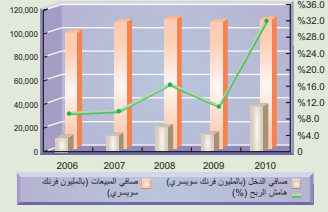

# المسألة المعروضة كمثال عملي 1

تتعلق المعلومات التالية بشركة فانينجس إلكترونيكس (Fanning's Electronics) في 31 ديسمبر 2011. تستخدم السنة الميلادية بوصفها فترة التقارير السنوية، وتسجَّل مبدئياً البنود المدفوعة مقدماً والمكتسبة في حسابات الميزانية العمومية (الأصول والالتزامات على الترتيب).

- **أ.** تبلغ األجور األسبوعية للشركة 8,750 ُ دوالر تدفع كل يوم جمعة عن أسبوع عمل مكون من خمسة أيام. لنفترض أن 31 ديسمبر 2011 يوافق يوم اإلثنين، لكن سيتم دفع أجور الموظفين يوم الجمعة الموافق 4 يناير .2012
- ب. قبل ثمانية عشر شهر، وتحديداً في 1 يوليو 2010، اشترت الشركة معدات بقيمة 20,000 دولار، يُتوقع أن تنتهي مدة خدمتها بعد خمسة<br>أعوام، وستصبح عندئذٍ عديمة القيمة (بدون قيمة متبقية).

## الفصل 3 تسوية الحسابات وإعداد القوائم المالية **111**

- ج. في 1 أكتوبر 2011، اتفقت الشركة علي العم<u>ل</u> في مشروع بناء منازل جديدة. واستلمت الشركة مبلغ 120,000 دولار في 1 أكتوبر كعربون مقّابل تركيب أنظمة إنذار في 24 منزلاً جديداً في المستقبل. وقد تم تسجيل هذا المبلغ في الجانب الدائن من حساب إيرادات الخدمات غير المكتسبة. واكتمل العمل في 20 منزلاً في الفترة من 1 أكتوبر إلى 31 ديسمبر.
- **د.** في 1 سبتمبر ،2011 دفعت الشركة مبلغ 1,800 دوالر مقابل بوليصة تأمين لمدة 12 شهر. وتم تسجيل المعاملة بمبلغ 1,800 دوالر في ً الجانب المدين من التأمين المدفوع مقدما.
- **هـ.** في 29 ديسمبر ،2011 قامت الشركة بتقديم خدمات بمبلغ 7,000 دوالر ولم تصدر فاتورة بها ولم تستلم المبلغ حتى 31 ديسمبر .2011

## **المطلوب**

- **.1** قم بإعداد قيود التسوية الالزمة في 31 ديسمبر 2011 فيما يتعلق بالمعامالت واألحداث من أ إلى هـ.
- **.2** قم بترحيل قيود التسوية الى دفتر االستاذ حسابات T ً . احسب مبلغ اإليرادات غير المكتسبة والتأمين المدفوع مقدما في ميزان المراجعة المعدل.
- **.3** أكمل الجدول التالي وحدد المبالغ وتأثيرات قيود التسوية في قائمة الدخل للعام 2011 والميزانية العمومية للسنة المنتهية في 31 ديسمبر .2011 استخدم علامة السهم المتجهة للأعلى أو للأسفل للإشارة إلى أي زيادة أو نقصان في الأعمدة المتأثرة

## **تخطيط الحل**

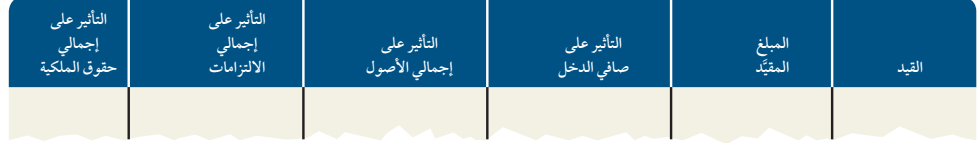

● قم بتحليل كل حالة من الحاالت لتحديد الحسابات التي تحتاج إلى تحديث باستخدام إحدى التسويات.

- احسب مبلغ كل تسوية وقم بإعداد قيود التسوية الالزمة في دفتر اليومية.
- َّ اعرض مبلغ كل تسوية في الحسابات المعينة، وحدد ميزان المراجعة المعدل وتصنيف الحسابات في الميزانية العمومية.
- حدد تأثير كل قيد على صافي الدخل للسنة وعلى إجمالي األصول وإجمالي االلتزامات وإجمالي حقوق الملكية في نهاية السنة.

## **حل المسألة المعروضة كمثال عملي 1**

- **.1** قيود التسوية بدفتر اليومية.
- **.2** حسابات T لقيود التسوية بدفتر اليومية من أ إلى هـ.
- **.3** تأثيرات قيود التسوية بدفتر اليومية على القوائم المالية.

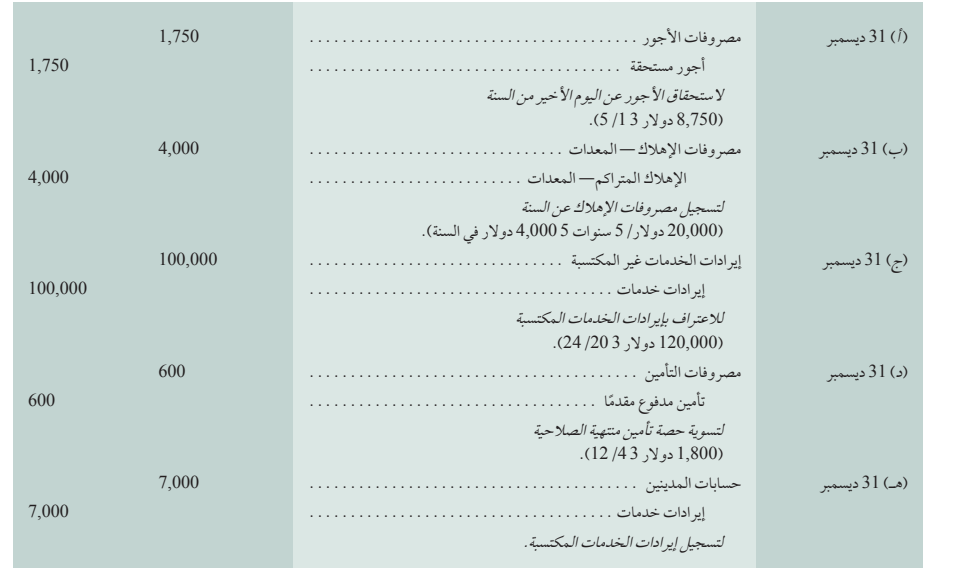

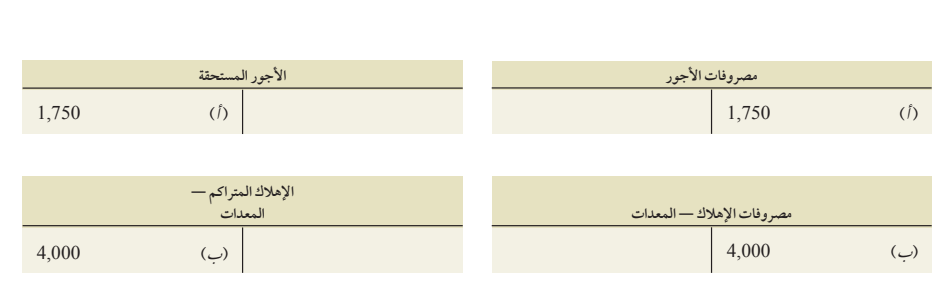

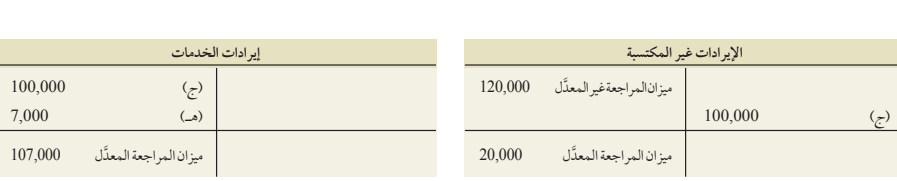

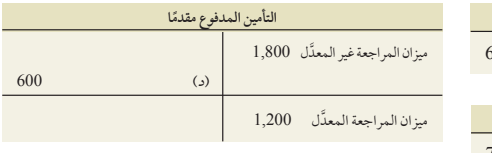

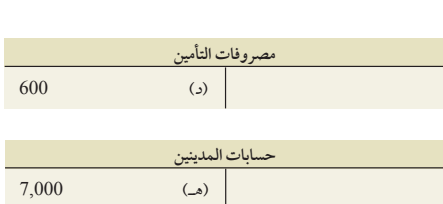

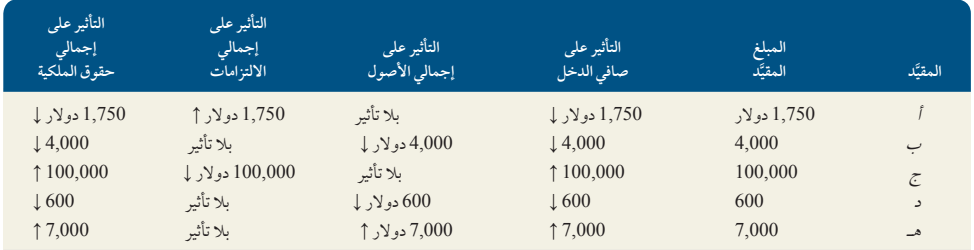

# المسألة المعروضة كمثال عملي 2

استخدم ميزان المراجعة المعدَّل التالي للإجابة عن الأسئلة من 1 إلى 3.

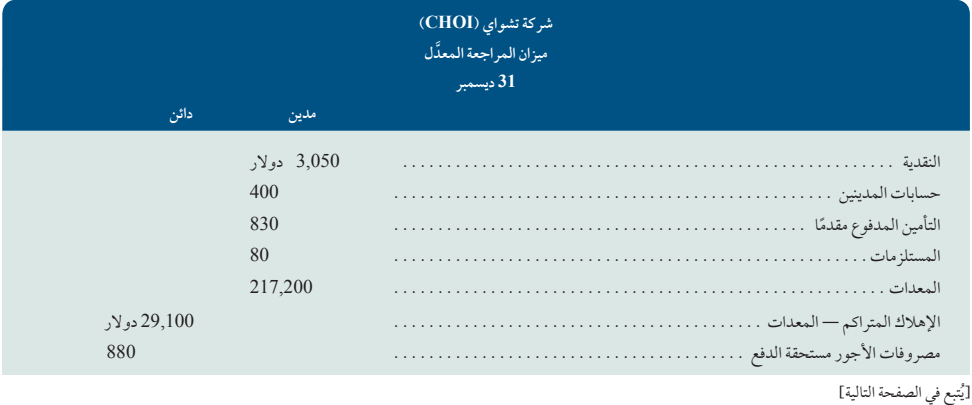

[يَتبع في الصفحة التالية]

الفصل 3 تسوية الحسابات وإعداد القوائم المالية **113**

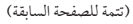

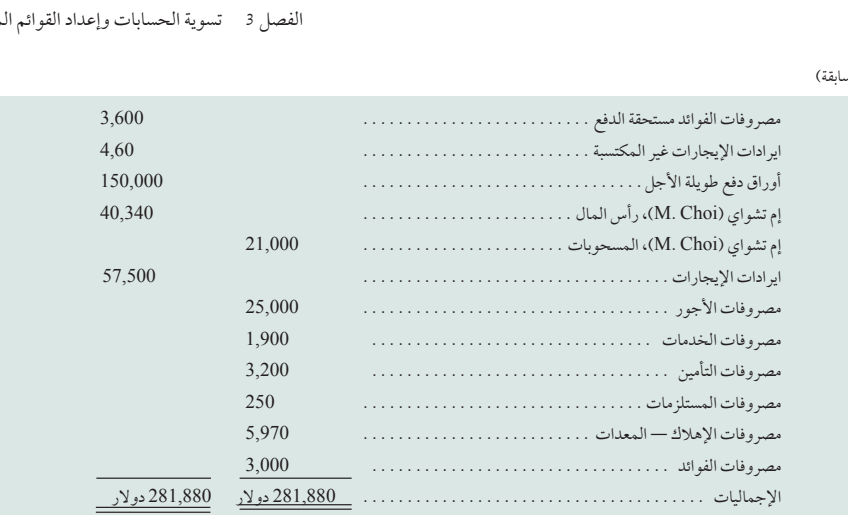

**.<sup>1</sup>** َّ قم بإعداد قائمة الدخل السنوية من ميزان المراجعة المعدل لشركة تشواي )Choi).

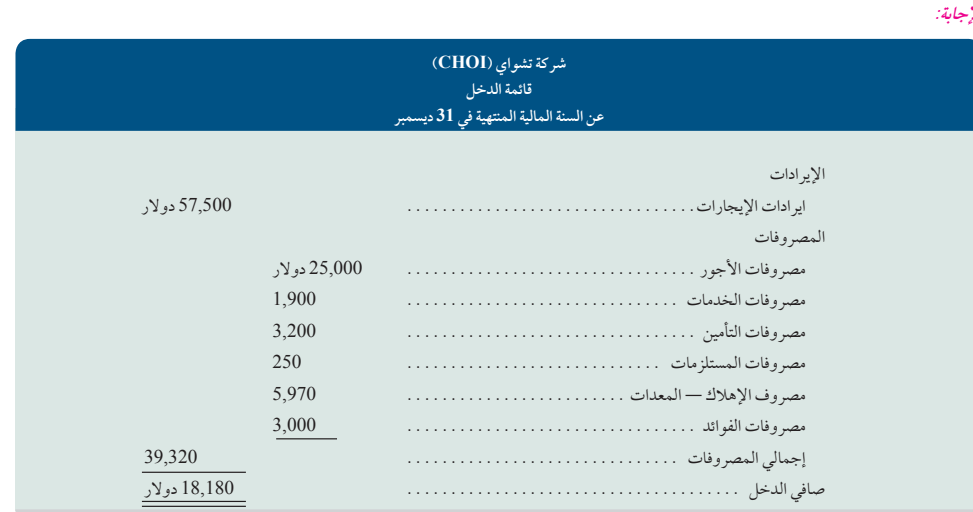

**.2** َّ قم بإعداد قائمة التغير في حقوق الملكية من ميزان المراجعة المعدل لشركة تشواي )Choi). رصيد حساب رأس مال تشواي )Choi )البالغ 40,340 دوالر يتألف من الرصيد 30,340 ً دوالر من نهاية السنة الماضية مضافا إليه استثمارات المالك البالغة 10,000 دوالر خالل السنة الحالية.

## **اإلجابة:**

**اإلجابة:**

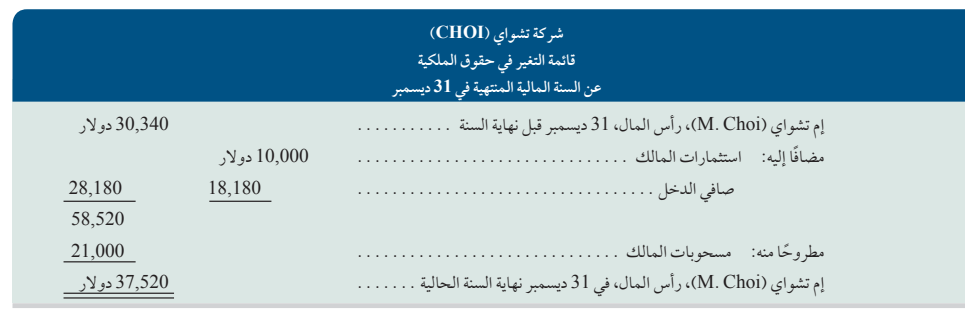

# الفصل 3 تسوية الحسابات وإعداد القوائم المالية<br>3. قم بإعداد الميزانية العمومية من ميزان المراجعة المعدّل لشركة تشواي (Choi).<br>3. قم بإعداد الميزانية العمومية من ميزان المراجعة المعدّل لشركة تشواي (Choi).

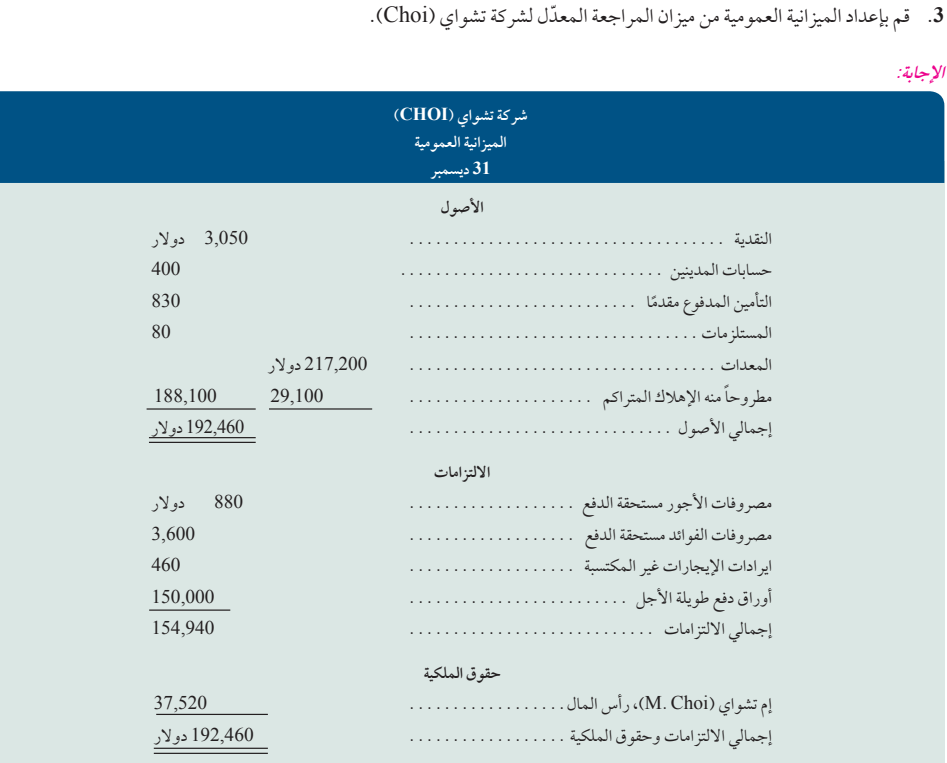

## **الملحق**

# A3 المحاسبة البديلة للمدفوعات المقدمة

يشرح هذا الملحق أحد البدائل المحاسبية للمصروفات المدفوعة مقدمًا والإيرادات غير المكتسبة.

الهدف التعليمي الإجرائي الرابع اشرح البدائل في المحاسبة عن الدفعات المقدمة.

> **الرسم التوضيحي A1-<sup>3</sup>** القيود الأولية البديلة للمصروفات المدفوعة مقدمًا

تسجيل المصروفات المدفوعة مقدمًا <del>في حسابات المصروفات</del> ٪ ثمة طريقة بديلة لإجراء ذلك تتمثل في تسجيل كل المصروفات المدفوعة مقدما ً في الجانب المدين من حسابات المصروفات. وإذا كانت هناك أي مدفوعات مسددة مقدما ما زالت غير مستخدمة أو سارية المفعول في نهاية الفترة پ<br>المحاسبية، فعندئذٍ يجب نقل تكلفة الأجزاء غير المستخدمة من حسابات المصروفات إلى حسابات المصروفات المدفوعة مقدماً (الأصول) عند إعداد قيود التسوية. وهذه الطريقة البديلة متعارف عليها ومقبولة. وتؤدي كلتا الطريقتين إلى إعداد قوائم مالية متطابقة لكن باستخدام قيود تسوية مختلفة. ولشرح أوجه الاختلاف بين هاتين الطريقتين، دعنا نلقٍ نظرة على النقدية التي دفعتها فاست فورورد (FastForward) في 6 ديسمبر مقابل تغطية تأمينية لمدة 24 شهر بداية من 1 ديسمبر 2011 َّ . سجلت فاست فورورد )FastForward )هذه الدفعة في الجانب المدين من حساب الأصول، لكن يمكن تسجيلها أيضاً في الجانب المدين من حساب المصروفات. وتظهر هذه البدائل في الرسم التوضيحي 1-3A. في نهاية الفترة المحاسبية في 31 ديسمبر، انتهت صالحية تغطية التأمين عن شهر واحد. وهذا يعني انتهاء صالحية مبلغ 100 دوالر )2,400/24

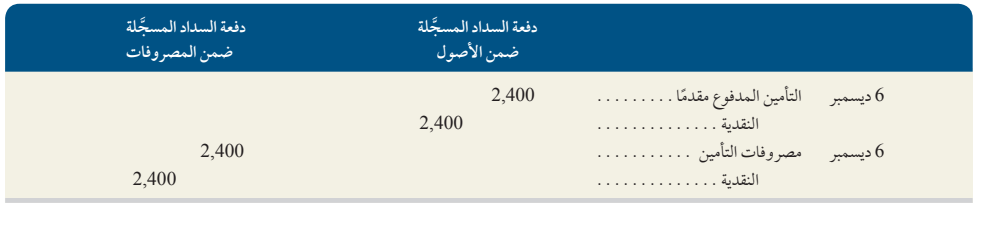

## الفصل 3 تسوية الحسابات وإعداد القوائم المالية **115**

6 ديسمبر 2,400 31 ديسمبر 2,300

الرصيد **100**

دوالر( من تغطية التأمين وأصبح ضمن المصروفات عن شهر ديسمبر. يعتمد قيد التسوية على كيفية تسجيل الدفعة األصلية. ويتضح هذا من الرسم التوضيحي A.2-3

عند ترحيل هذه القيود إلى الحسابات في دفتر الأستاذ، يتضح أن هاتين الطريقتيان تؤديان إلى نتائج واحدة. تشير أرصدة الحسابات المعدَّلة في

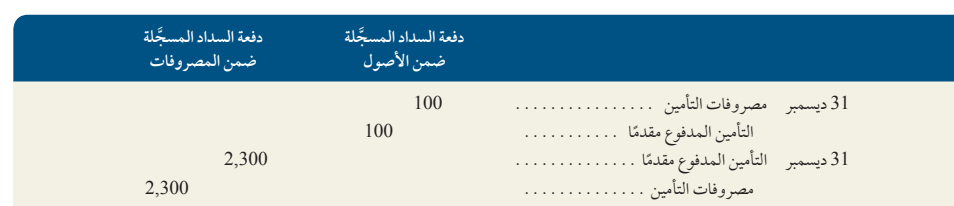

31 ديسمبر بالرسم التوضيحي 3A-3 إلى التأمين المدفوع مقدمًا البالغ 2,300 دولار ومصروفات التأمين البالغة 100 دولار في كلتا الطريقتين.

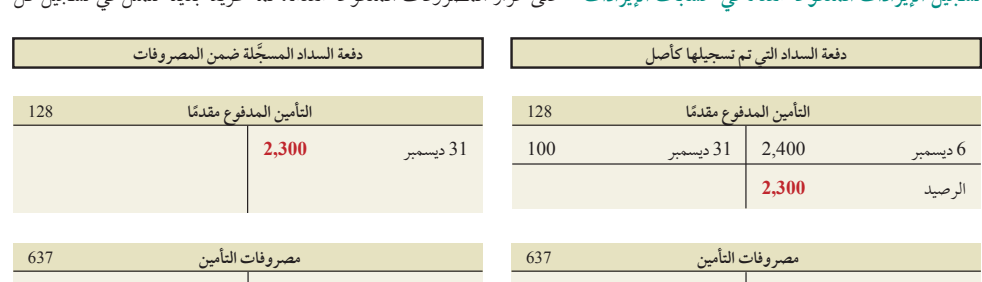

تسجيل الإيرادات المدفوعة مقدمًا <del>في حسابات الإيرادات</del> على غرار المصروفات المدفوعة مقدمًا، ثمة طريقة بديلة تتمثل في تسجيل كل

## **الرسم التوضيحي A3-<sup>3</sup>**

**الرسم التوضيحي A2-<sup>3</sup>**

قيد التسوية للمصروفات المدفوعة مقدمًا للبديلين

أرصدة الحسابات ضمن البديلين المعنيين بتسجيل المصروفات المدفوعة مقدمًا

> الإيرادات غير المكتسبة في الجانب الدائن بحسابات الإيرادات. وإذا كانت هناك أي إيرادات غير مكتسبة في نهاية فترة محاسبية، فعندئذٍ يجب نقل الأجزاء غير المكتسبة من حسابات الإيرادات إلى حسابات الإيرادات غير المكتسبة (الالتزامات) عند إعداد قيود التسوية. وهذه الطريقة البديلة متعارف عليها ومقبولة. وهناك اختالف بين قيود التسوية في هذين البديلين، لكنهما يؤديان في النهاية إلى قوائم مالية متطابقة. لشرح االختالفات المحاسبية بين هاتين الطريقتين، دعنا نلقٍ نظرة على إيراداّت فاسّت فوروّرد (FastForward) البالغة 3,000 دولار والتي اكتسبتها في 26 ديسمبر مقابل تقديم خدمات استشارات تغطي الفترة من 27 ديسمبر إلى 24 َّ فبراير. سجلت فاست فورورد )FastForward )هذه المعاملة في جانب دائن من حساب االلتزامات. والطريقة البديلة لذلك تتمثل في تسجيل المعاملة في جانب دائن من حساب إيرادات، كما هو مبين في الرسم التوضيحي 4–3A.

> بحلول نهاية الفترة المحاسبية في 31 ديسمبر، اكتسبت فاست فورورد )FastForward )250 دوالر من هذه اإليرادات. وهذا يعني استيفاء

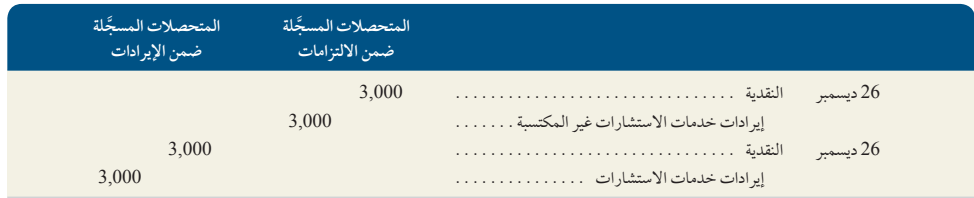

250 دوالر من االلتزامات. ويعتمد قيد التسوية على كيفية تسجيل اإليرادات األولية، كما هو مبين في الرسم التوضيحي A.5-3 َّ بعد ترحيل قيود التسوية، يتبين أن هاتين الطريقتين تؤديان إلى نتائج واحدة. تشير أرصدة الحسابات المعدلة في 31 ديسمبر بالرسم

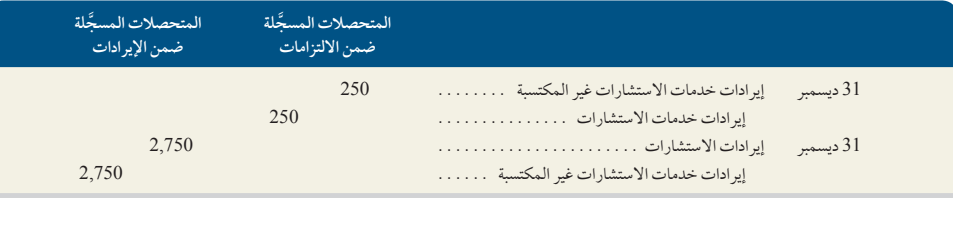

## **الرسم التوضيحي A5-<sup>3</sup>** قيد التسوية لإليرادات غير المكتسبة للبديلين

**الرسم التوضيحي A4-<sup>3</sup>** القيود الأولية البديلة للإيرادات غير المكتسبة

31 ديسمبر **100**

التوضيحي A6-3 إلى إيرادات خدمات االستشارات غير المكتسبة البالغة 2,750 دوالر وإيرادات خدمات االستشارات البالغة 250 دوالر في كلتا الطريقتين.

## **الرسم التوضيحي 3أ6-**

أرصدة الحسابات ضمن البديلين المعنيين بتسجيل<br>الإيرادات غير المكتسبة

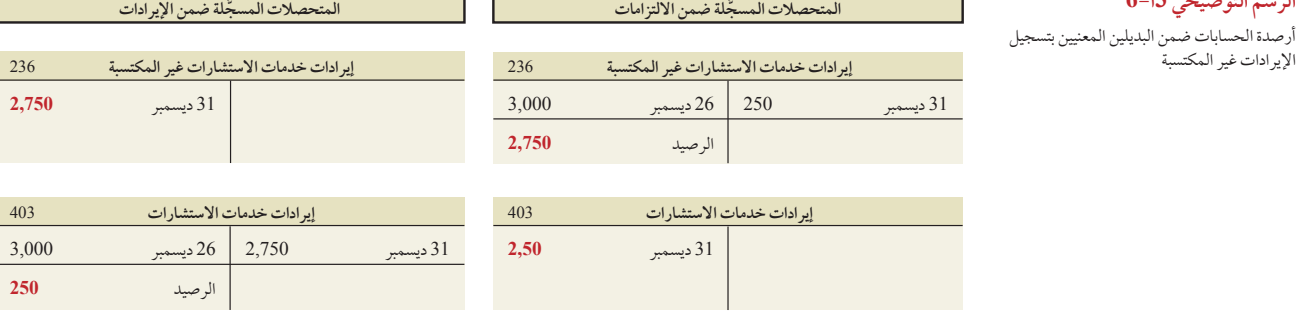

الملخص

ًا بتوقيتها الهدف التعليمي النظري األول <sup>ا</sup>**شرح أهمية إعداد التقارير الدورية وفرضية الفترة المحاسبية.** ترتبط أهمية المعلومات غالب

ُ المناسب. ولتقديم المعلومات في الوقت المناسب، تستخدم النظم المحاسبية في إعداد التقارير الدورية على فترات منتظمة. وفرضية الفترة المحاسبية هي فرض يقضي بإمكانية تقسيم أنشطة مؤسسة معينة إلى فترات زمنية محددة إلعداد التقارير الدورية.

لتسيم<br>الهدف التعليمي النظري الثاني <sup>-</sup> اشرح أساس الاستحقاق وأهميتها في تحسين<br>القوائم الثاني الثاني الثاني الثاني الثاني الثاني الثاني المستحقاق

باإليرادات عند اكتسابها وعند تكبدها، وليس بالضرورة عند استالم تدفقات نقدية داخلية أو خارجية. وتنطوي هذه المعلومات على أهمية حقيقيّة عند تقييم المركز المالي للشركة وأدائها.<br>الهدف التعليمي النظري الثالث حدد أنواع التسويات والغرض منها. يمكن الهدف التعليمي النظري الثالث حدد أنواع التسويات والغرض منها. يمكن<br>تصنيف التسويد التعليمي التصويات والغرض منها منها.<br>تصنيف التسويد

اإليرادات النقدية والدفعات النقدية حسبما يتم تسجيلها ضمن اإليرادات أو المصروفات على النحو التالي: المصروفات المدفوعة مقدمًا والإيرادات غير المكتسبة والمصروفات المستحقة<br>الذهبين المصرية والإيرادات المستحقة. وتؤدي قيود التسوية دورًا حيويًا في هذا الصدد بحيث تظهر الإيرادات<br>والمصروفات والأصول والالتزامات بشكل صحيح في التقارير.

الهدف التعليمي التحليلي الأول **اشرح العلاقة بين التسويات المحاسبية والقوائم**<br>المالية بين التحليلي الأول المحالية. يتم إجراء التسويات المحاسبية

ً للحصول على المبلغ الصحيح لرصيد حساب األصول أو االلتزامات. وتساعد أيضا في تحديث حسابات المصروفات أو اإليرادات ذي الصلة. ويؤثر كل قيد تسوية في واحد أو أكثر من حسابات قوائم الدخل وواحد أو أكثر من حسابات الميزانيات العمومية، لكنه ال يؤثر في

"<br>النقدية مطلقا.<br>الهدف التعليمي التحليلي الثاني "حسب هامش الربح واشرح أهمية استخدامه الهدف التعليمي التحليلي الثاني احسب هامش الربح واشرح أهمية استخدامه<br>في تحليل الشركات التحليلي<br>أمسمك من المستخدمة بينما المستخدمة

بانه صافي الدخل عن فترة إعداد التقارير مقسومًا على صافي مبيعات هذه الفترة. يعبّر هامشّ<br>.. الربح عن أنشطة إيرادات الشركة من خالل عرض حجم الدخل الناتج من كل دوالر يتحقق من المبيعات.

الهدف التعليمي الإجرائي الأول قم بإعداد قيود التسوية مع الشرح. تشير<br>*المصروفات المدفوعة مقدمًا* إلى عناصر يتم ان.<br>*المصروفات المدفوعة مقدمًا* إلى عناصر يتم

الدفع مقابلها مقدمًا قبل استلام مزاياها، وتصنف كأصول. وتتضمن قيود تسوية الدفعات<br>.. المسلّدة مقدمًا زيادة الإيرادات (المسجلة في الجانب المدين) ونقصان الأصول (المسجلة<br>في الجانب الدائن). يشير مصطلح *الإيرادات غير المكتسبة* (أو *المدفوعة مقدمًا)* إلى النقدية التي تم استالمها قبل تقديم المنتجات والخدمات. وتندرج اإليرادات غير المكتسبة ضمن

**إجابات إرشادية للجزء المتعلق بـصانع القرار وأخالقيات صنع القرار**

االلتزام. وتتضمن قيود تسوية اإليرادات غير المكتسبة زيادة اإليرادات )المسجلة في الجانب الدائن) ونقصان الإيرادات غير المكتسبة (المسجلة في الجانب المدين). تشير *المصروفات* المستحقة إلى التكاليف المتكبدة في فترة محاسبية، ولكن لم يتم دفعها وتسجيلها. وتتضمن قيود التسوية المطلوبة لتسجيل المصروفات المستحقة زيادة المصروفات )المسجلة في الّجانب المّدين) وزيادة الالتزامات (المسجلة في الجانب الدائن). يشير مصطلح *الإيرادات* المستحقة إلى اإليرادات المحصلة خالل فترة محاسبية، ولكن لم يتم تسجيلها وال استالمها نقدًا حتى الآن. وتتضمن قيود التسوية المطلوبة لتسجيل الإيرادات المستحقة زيادة الأصول )المسجلة في الجانب المدين( وزيادة اإليرادات )المسجلة في الجانب الدائن(.

َّ ميزان المراجعة المعدل هو قائمة بالحسابات الهدف التعليمي اإلجرائي الثاني <sup>ا</sup> **َّ شرح ميزان المراجعة المعدل وقم بإعداده.** 

والأرصدة يتم إعدادها بعد تسجيل قيود التسوية وترحيلها. ويتم إعداد القوائم المالية غالبًا من ِّ ميزان المراجعة المعدل.

المهدف التعليمي الإجرائي الثالث قم بإعداد القوائم المالية من ميزان المراجعة<br>المعدَّل. يتم تسجيل أرصدة الإيرادات

والمصروفات في قائمة الدخل، فيما يتم تسجيل أرصدة األصول وااللتزامات وحقوق الملكية في الميزانية العمومية. ويتم إعداد القوائم المالية بالترتيب التالي: قائمة الدخل وقائمة التغير في حقوق الملكية والميزانية العمومية وقائمة التدفقات النقدية.

ُعد تسجيل كل المصروفات الهدف التعليمي اإلجرائي الرابع **اشرح البدائل في المحاسبة عن الدفعات** <sup>A</sup> **المقدمة**. يُعد تسجيل كل المصروفات

المدفوعة مقدمًا في حسابات المصروفات عند شرائها أسلوبًا محاسبيًا متعارفًا عليه. وفي هذه<br>. الحالة، يجب نقل أي مبالغ سارية المفعول من حسابات المصروفات إلى حسابات الأصول عند إعداد قيود التسوية. ومن الأساليب المتعارف عليها أيضًا تسجيل كل المصروفات غير المكتسبة في الجانب الدائن من حسابات اإليرادات عند استالم النقدية. وفي هذه الحالة، يجب نقل أي مبالغ غير مكتسبة من حسابات اإليرادات إلى حسابات اإليرادات غير المكتسبة عند إعداد قيود التسوية.

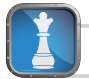

المستثمر: المصروفات المدفوعة مقدمًا هي عناصر يتم دفع مقابلها مقدمًا قبل استلام ُ مزاياها. وهي تندرج ضمن األصول ويتم تسجيلها ضمن المصروفات عندما تستهلك. ويمكن قبول تعامل شركة النشر مع عالوة التوقيع شريطة أن تكون مبيعات الكتاب المستقبلية مقابلة على الأقل للمصروفات آلبالغة 500,000 دولار. وبصفتك مستثمرًا، ينتابك قلق بشأن

المخاطر التي تنطوي عليها مبيعات الكتاب المستقبلة. فكلما زاد احتمال تعرض مبيعات الكتاب المستقبلية للخطر، زاد احتمال تعامل التحليل مع الـ 500,000 ً دوالر أو جزء منه باعتباره مصروفا وليس مصروفًا مدفوعًا مقدمًا (أصلاً).

**المتعهد:** اإلهالك هو عملية يتم فيها توزيع التكاليف، وليس تقييم األصول. وال تفيد معرفة الجدول الزمني لإلهالك على وجه التحديد في تقدير القيمة الحالية للمباني والمعدات. فاألهم هنا هو تقييمك أنت لعمر المباني والمعدات وجودتها والمنفعة المتحققة منها.

**مسؤول القروض:** مخاوفك بشأن تقديم قرض لهذا المتجر تنبع من تحليل مبيعات السنة الحالية. فعلى الرغم من زيادة اإليرادات والدخل بشكل جيد، إال أنه ينتابك قلق بشأن إمكانية تحصيل هذه المبيعات الترويجية. إذا باع المالك المنتجات إلى العمالء بفواتير دفع منخفضة، فسيكون تحصيل هذه المبيعات منخفضًا. ويجب أن يقيِّم التحليل هذه الاحتمالية ويعترف بأي خسائر متوقعة.

المسؤول المالي: قد يؤدي حذف المصروفات المستحقة والاعتراف بالإيرادات مبكرًا إلى تضليل مستخدمي القوائم المالية. من بين اإلجراءات الواجب اتخاذها طلب عقد اجتماع آخر مع رئيس مجلس اإلدارة حتى يمكنك شرح ضرورة استحقاق المصروفات عند تكبدها واالعتراف باإليرادات عند اكتسابها. وإذا أصر الرئيس، يمكنك مناقشة الموقف مع المستشار القانوني وأي مراجعي حسابات معنيين. وقد تفقد وظيفتك بسبب هذا الإجراء الأخلاقي، إلا أن ثمة عواقب وخيمة قد تترتب على تزييف القوائم وفقدان السمعة والنزاهة الشخصية وغيرها من الخسائر.

## **إجابات إرشادية للفحوص السريعة**

- 1. تغطي فترة إعداد التقارير السنوية (أو الفترة المحاسبية) عامًا واحدًا وتشير إلى إعداد<br>1. تغطي فترة إعداد التقارير القوائم المالية السنوية. ولا يُشترط دائمًا أن تكون فترة إعداد التقارير السنوية عامًا ميلاديًا ينتهي في 31 ديسمبر، بل يمكن للمؤسسة اتباع طريقة السنة المالية المؤلفة من 12 شهرًا<br>-متتاليًّا أوَّ 52 أسبوعًا متتاليًا.
- **.2** يتم إعداد القوائم المالية المرحلية )التي تغطي فترة أقل من عام واحد( لتقديم معلومات لصانعي القرار في الوقت المناسب.
- ُستخدم مبدأ االعتراف باإليراد ومبدأ المقابلة إلجراء عملية التسوية بشكل مباشر. **.3** ي
- **.4** ِّ ال، فنظام األساس النقدي ال يتسق مع مبدأ المقابلة؛ ألنه يسجل اإليرادات عند استالمها ِّ وليس بالضرورة عند اكتسابها، كما يسجل المصروفات عند دفعها وليس بالضرورة في الفترة التي يتم تكبدها فيها نتيجة اإليرادات المكتسبة.
- **.5** ال يتم تسجيل مصروفات في 2012 ً . فوفقا لمبدأ األساس النقدي، يتم تسجيل المبلغ 4,800 دوالر بالكامل ضمن المصروفات في إبريل 2011 بعد دفع القسط.
- 6. إذا لم تتم تسوية الإيرادات المستحقة عن 200 دولار، فعندئذٍ تنقص الإيرادات وصافي الدخل بمقدار 200 دوالر في قائمة الدخل عن السنة الحالية، وتنقص األصول وحقوق الملكية بمقدار 200 دوالر في الميزانية العمومية.
- 7. الحساب العكسي هو حساب يُطرح من رصيد حساب آخر ذي صلة. من شأن استخدام الحساب العكسي توفير معلومات أكثر من مجرد تسجيل صافي المبلغ.
- **.8** المصروفات المستحقة هي تكلفة متكبدة في فترة وال يتم دفعها أو تسجيلها قبل قيود التسوية. من أمثلتها الأجور والمرتبات واجبة الدفع لكن لم تُدفع في نهاية الفترة.

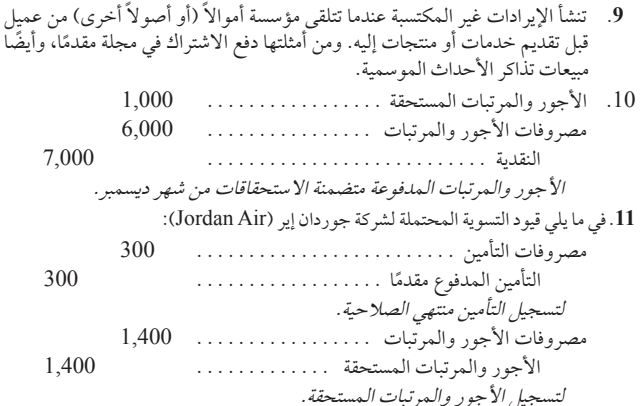

 $\blacktriangleleft$ 

- **.12** حسابات اإليرادات والمصروفات.
	- **.13** قائمة التغير في حقوق الملكية.

**الفترة المحاسبية** )صفحة 96( **أساس االستحقاق** )صفحة 97( **المصروفات المستحقة** )صفحة 103( **اإليرادات المستحقة** )صفحة 105( **َّ ميزان المراجعة المعدل** )صفحة 108( **قيد التسوية** )صفحة 98( **القوائم المالية السنوية** )صفحة 96( **القيمة الدفترية** )صفحة 102

**األساس النقدي** )صفحة 97( **الحساب العكسي** )صفحة 101( **اإلهالك** )صفحة 101( **مبدأ االعتراف بالمصروف )أو المقابلة(** )صفحة 98( **السنة المالية** )صفحة 97( **القوائم المالية المرحلية** )صفحة 96**السنة المالية العادية** )صفحة 97المصروفات المدفوعة مقدمًا (صفحة 99

## **www.mheducation.asia/olc/wildkwokFAP الرئيسية المصطلحات**

**هامش الربح** )صفحة 110( **الممتلكات والتجهيزات والمعدات** )صفحة 101( **طريقة القسط الثابت** )صفحة 101( **فرضية الفترة المحاسبية** )صفحة 96( **َّ ميزان المراجعة غير المعدل** )صفحة 108( **اإليرادات غير المكتسبة** )صفحة 102

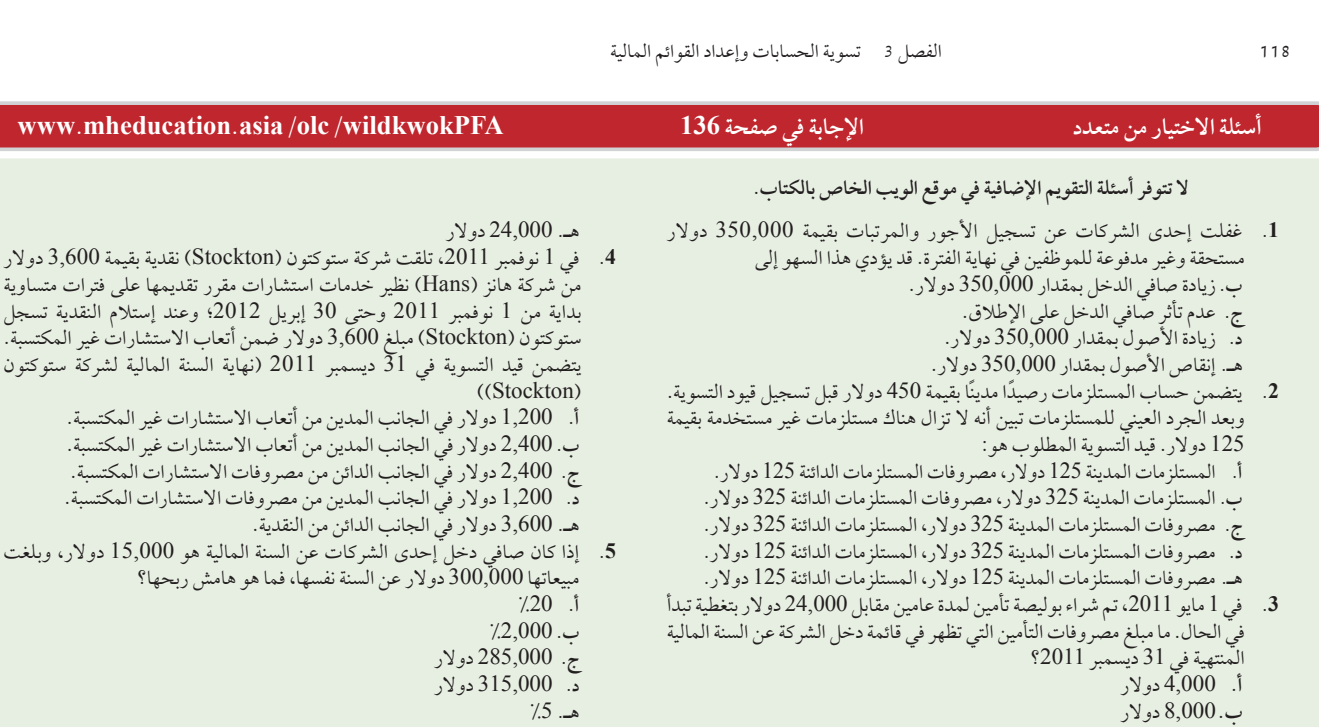

 $A$  يشير الحرف  $A$  المرتفع عن السطر إلى التمارين المعتمدة على الملحق  $A$ . تشير األيقونة إلى التمارين التي تتضمن صنع القرار.

## **أسئلة نقاشية**

**ج.** 12,000 دوالر **د.** 20,000 دوالر

- **.1** ما هو الفرق بين المحاسبة بناء على األساس النقدي والمحاسبة بناء على أساس االستحقاق؟
	- ُفضل بشكل عام أساس االستحقاق عن األساس النقدي؟ **.2** لماذا ي
- ً **.3** ما نوع الشركات التي تختار سنة مالية تتوافق على األرجح مع سنتها المالية العادية بدال من السنة الميالدية؟
	- 4. ما هي المصروفات المدفوعة مقدمًا وأين تُسجَّل في القوائم المالية؟
		- **.5** ما نوع األصول التي تتطلب قيود تسوية لتسجيل اإلهالك؟
- **.6** ما هو الحساب العكسي المستخدم عند تسجيل تأثيرات اإلهالك وتدوينه؟ ولماذا ُستخدم؟ ي
- ُعرف باسم "الدخل **.7** تشتمل الميزانية العمومية لشركة **نستلة )Nestlé )**على حساب ي َّ المؤجل". اشرح معنى هذا الحساب من وجهة نظرك.
	- .ً **.8** ما هي اإليرادات المستحقة؟ اذكر مثاال
- .<br><sup>4.9</sup> إذا سجَّلت الشركة المصروفات المدفوعة مقدمًا بشكل مبدئي في الجانب المدين من حسابات المصروفات، فما هو نوع الحساب المدين في قيود تسوية تلك المصروفات المدفوعة مقدمًا؟<br>-
- **.10** راجع الميزانية العمومية لشركة **نستلة )Nestlé )**في الملحق <sup>A</sup> ً . وحدد حساب واحدا من الأصول يتطلب تسوية قبل إعداد القوائم المالية السنوية. وإذا لم تتم تسوية حساب هذا الأصل، فما تأثير ذلك على قائمة الدخل؟
- **.11** راجع قائمة المركز المالي )الميزانية العمومية( لشركة **أديداس )Adidas )**في الملحق ُشترط A. وحدد مبالغ الممتلكات والتجهيزات والمعدات. ما هو قيد التسوية المطلوب )ال ي وضع أرقام) لهذا الحساب عند إعداد القوائم المالية؟
- **.12** راجع الميزانية العمومية لشركة **بوما )Puma )**في الملحق A. إذا تم إجراء تسوية لألجور غير المدفوعة في نهاية السنة، أين يتم تسجيل األجور المستحقة في قائمة المركز المالي (الميزانية العمومية)؟

## **E** connect

## **دراسة سريعة**

**دراسة سريعة 1-3** تحديد التسويات المحاسبية

صنف قيود التسوية التالية من حيث المصروفات المدفوعة مقدمًا أو الإيرادات غير المكتسبة أو المصروفات المستحقة أو الإيرادات المستحقة.

- أ. ـــــــــــــــ عند تسجيل الإيرادات المكتسبة التي تم استلامها مقدمًا في صورة نقدية.
- **ب.** عند تسجيل مصروفات اإلهالك السنوية.
- ج. ــــــــــــــ عند تسجيل مصروفات الأجور التي تم تكبدها ولم يتم دفعها (أو تسجيلها) حتى الآن.
	- **د.** في حال اإليرادات التي تم اكتسابها ولم يتم تسجيلها حتى اآلن. الهدف التعليمي الإجرائي الأول
		- ًا. **هـ.** عند تسجيل انتهاء صالحية التأمين المدفوع مقدم

الفصل 3 تسوية الحسابات وإعداد القوائم المالية **119 دراسة سريعة 2-3** تسوية المصروفات المدفوعة مقدمًا الهدف التعليمي الإجرائي الأول **أ.** في 1 يوليو ،2011 دفعت شركة باكستر )Baxter )1,800 دوالر مقابل تغطية تأمينية لمدة ستة أشهر. ولم يتم إجراء أي تسويات لحساب التأمين المدفوع مقدمًا حتى 31 ديسمبر 2011. قم بإعداد قيد تسوية يوضح انتهاء صلاحية التأمين اعتبارًا من 31 ديسمبر 2011. **ب.** بلغ رصيد حساب المستلزمات لدى شركة تايرل )1,000 (Tyrell دوالر في 1 يناير .2011 واشترت الشركة مستلزمات أخرى بمبلغ 3,000 دوالر خالل سنة .2011 واعتبار من 31 ديسمبر ،2011 أشار مخزون المستلزمات إلى توفر مستلزمات بقيمة 1,300 دوالر. قم ً بإعداد قيد التسوية لتسجيل رصيد حساب المستلزمات وحساب مصروفات المستلزمات بشكل صحيح اعتبارا من 31 ديسمبر .2011 **دراسة سريعة 3-3** تسوية الإهلاك الهدف التعليمي الإجرائي الأول **أ.** اشترت شركة كارلوس )Carlos )معدات بقيمة 30,000 دوالر في 1 يناير .2011 ومن المتوقع أن يدوم عمر هذه المعدات خمس سنوات وتصبح قيمتها 5,000 دوالر في نهاية هذه المدة. قم بإعداد قيد تسوية لتسجيل مصروفات إهالك المعدات 5,000 دوالر عن سنة واحدة ً اعتبارا من 31 ديسمبر .2011 ب. اشترت شركة تشيفاز (Chaves) أرضًا بقيمة 40,000 دولار في 1 يناير 2011. ويُتوقع أن تدوم الأرض إلى ما لا نهاية. ما تسوية الإهلاك (إن وجدت) التي يتعين إجراؤها بشأن حساب الأرض اعتبارًا منّ 31 ديسمبر 2011؟ **دراسة سريعة 5-3** استحقاق الأجور والمرتبات الهدف التعليمي التحليلي الأول الهدف التعليمي الإجرائي الأول تعيَّن مارشا مودر (Marsha Moder) طالبًا جامعيًا واحدًا كل صيف في المقهى الذي تمتلكه. يعمل الطالب خمسة أيام في الأسبوع ويحصل على أجره في يوم الاثنين التالي لهذه الأيام الخمسة. (على سبيل المثال، إذا كان الطالب يعمل من الاثنين الموافق 1 يونيو إلى الجمعة الموافق 5 يونيو، فسيحصل على أجره عن هذا العمل في يوم الاثنين 8 يونيو). تجري شركة مودر (Moder) تسوية شهرية لدفاترها عند الحاجة لمعرفة الأجور والمرتبات التي اكتسبتها ولم يتم دفعها في نهاية الشهر. يعمل الطالب في الأسبوع الأخير من يوليو؛ حيث يحل يوم الجمعة في 1 أغسطس. إذا كان أجر الطالب 100 دولار في اليوم، فما هو قيد التسوية الذي يجب على مودر (Moder) إجراؤه في 31 يوليو لتسجيل مصروفات الأجور والمرتبات المستحقة عن شهر يوليو بشكل صحيح؟ **دراسة سريعة 6-3** تسجيل قيود التسوية وتحليلها الهدف التعليمي التحليلي الأول تؤثر قيود التسوية على حساب واحد على األقل في الميزانية العمومية وعلى حساب واحد على األقل في قائمة الدخل. في ما يتعلق بالقيود التالية، حدد الحساب المطلوب تسجيله في الجانب المدين، والحساب المطلوب تسجيله في الجانب الدائن. حدد أيهما يكون حساب قائمة الدخل، وأيهما يكون حساب الميزانية العمومية. أ. القيد لتسجيل الإيرادات المكتسبة التي تم استلامها مقدمًا ف*ي ص*ورة نقدية. **ب.** القيد لتسجيل مصروفات اإلهالك السنوية. **ج.** القيد لتسجيل مصروفات األجور التي تم تكبدها ولم يتم دفعها و تسجيلها بعد. **د.** القيد لتسجيل اإليرادات التي تم اكتسابها ولم يتم استالمها وتسجيلها بعد. ًا. **هـ.** القيد لتسجيل انتهاء صالحية التأمين المدفوع مقدم أ. تلقت شركة إيجر (Eager) في 1 أكتوبر 2011 نقدًا مقدمًا بمبلغ 20,000 دولار نظير تقديم خدمات قانونية لمدة 4 أشهر،<br>. َّ وسجلت الـ 20,000 ٍّ دوالر في كل من الجانب المدين بالنقدية والجانب الدائن في اإليرادات غير المكتسبة. وتاريخ اليوم هو 31 ديسمبر 2011، وقد قدَّمت إيجر (Eager) الخدمات وفقًا للخطة الموضوعة. ما هو قيد التسوية الذي يتعين على إيجر (Eager) إجراؤه لتسجيل النشاط الذي تم تنفيذه من 1 أكتوبر وحتى 31 ديسمبر 2011؟ ب. أصدرت شركة رازرفورد (Rutherford) منشوراً باسم كونتست نيوز (Contest News). يدفع المشترك 48 دولار مقابل استلام 12 إصدار. ِّ ومع كل مشترك جديد، تسجل رازرفورد )Rutherford )المبالغ المستلمة في الجانب المدين من النقدية وفي الجانب الدائن من إيرادات االشتراكات غير المكتسبة. ووصل عدد المشتركين الجدد إلى 100 شخص في 1 يوليو .2011 ودأبت الشركة على إرسال المنشور كونتست نيوز (Contest News) شهرياً إلى كل من هؤلاء المشتركين بداية من يوليو وحّتي ديسمبر . بافتراض عدم حدوث أي تغيير في عدد المشتركين، قم بإعداد قيد اليومية الذي يجب على رازرفورد )Rutherford ً ) إجراؤه اعتبارا من 31 ديسمبر 2011 لتسوية حساب إيرادات االشتراكات وحساب إيرادات االشتراكات غير المكتسبة. **دراسة سريعة 4-3** تسوية الإيرادات غير المكتسبة الهدف التعليمي التحليلي الأول الهدف التعليمي الإجرائي الأول للمجم

> في أول سنة من بدء عملياتها التشغيلية، حققت شركة هاردن )Harden )إيرادات قدرها 39,000 دوالر وتلقت نقدية بقيمة 33,000 دوالر من العمالء. وتكبدت الشركة مصروفات بلغت قيمتها 22,500 دوالر، ولكنها لم تدفع 2,250 ً دوالر منها حتى نهاية السنة المالية. كما دفعت مقدما نقدية بقيمة 3,750 ً دوالر لتغطية المصروفات التي ستنفقها العام القادم. احسب صافي الدخل عن السنة األولى وفقا لمبدأي األساس النقدي وأساس اإلستحقاق.

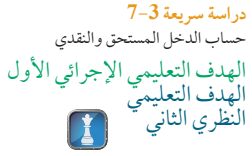

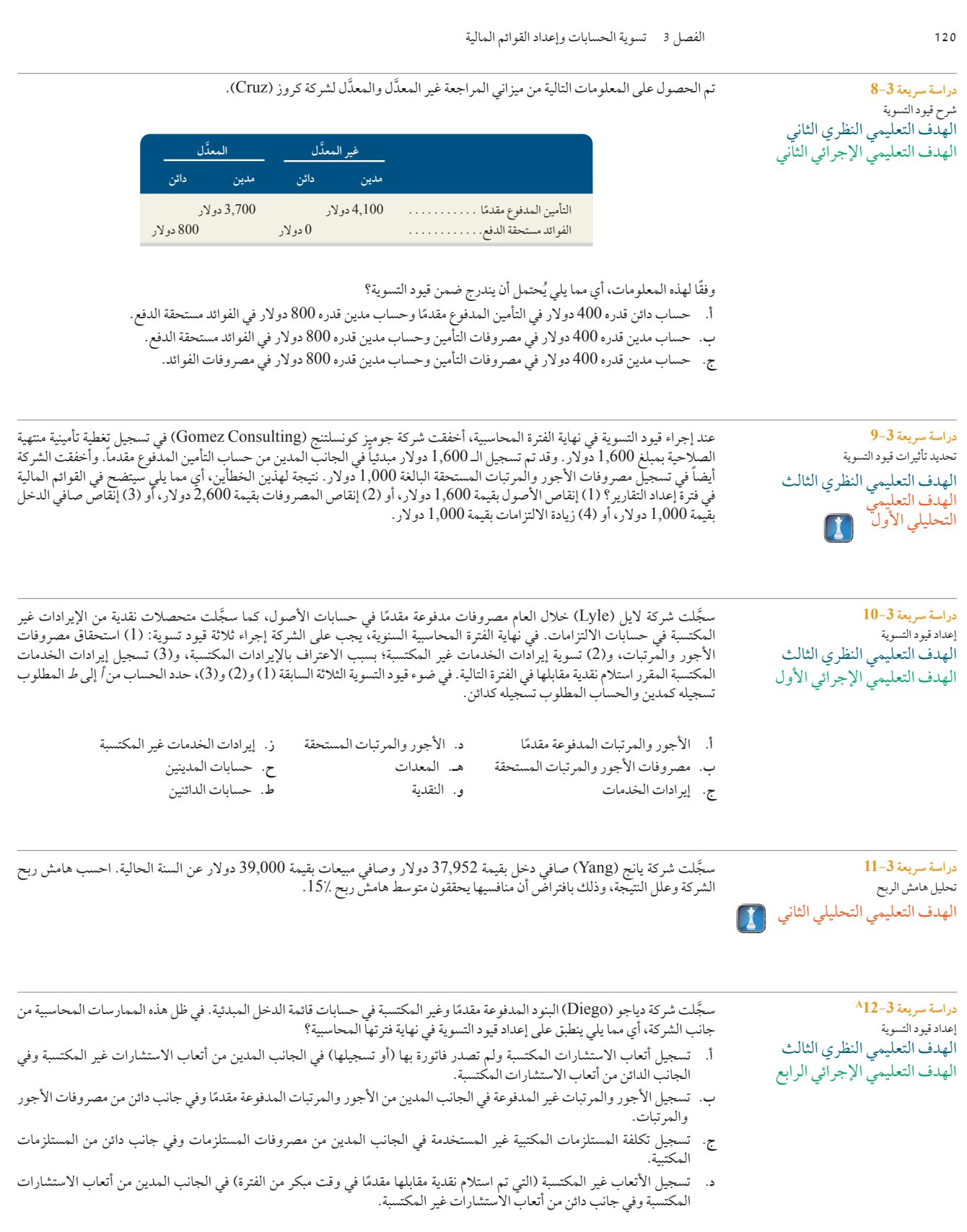

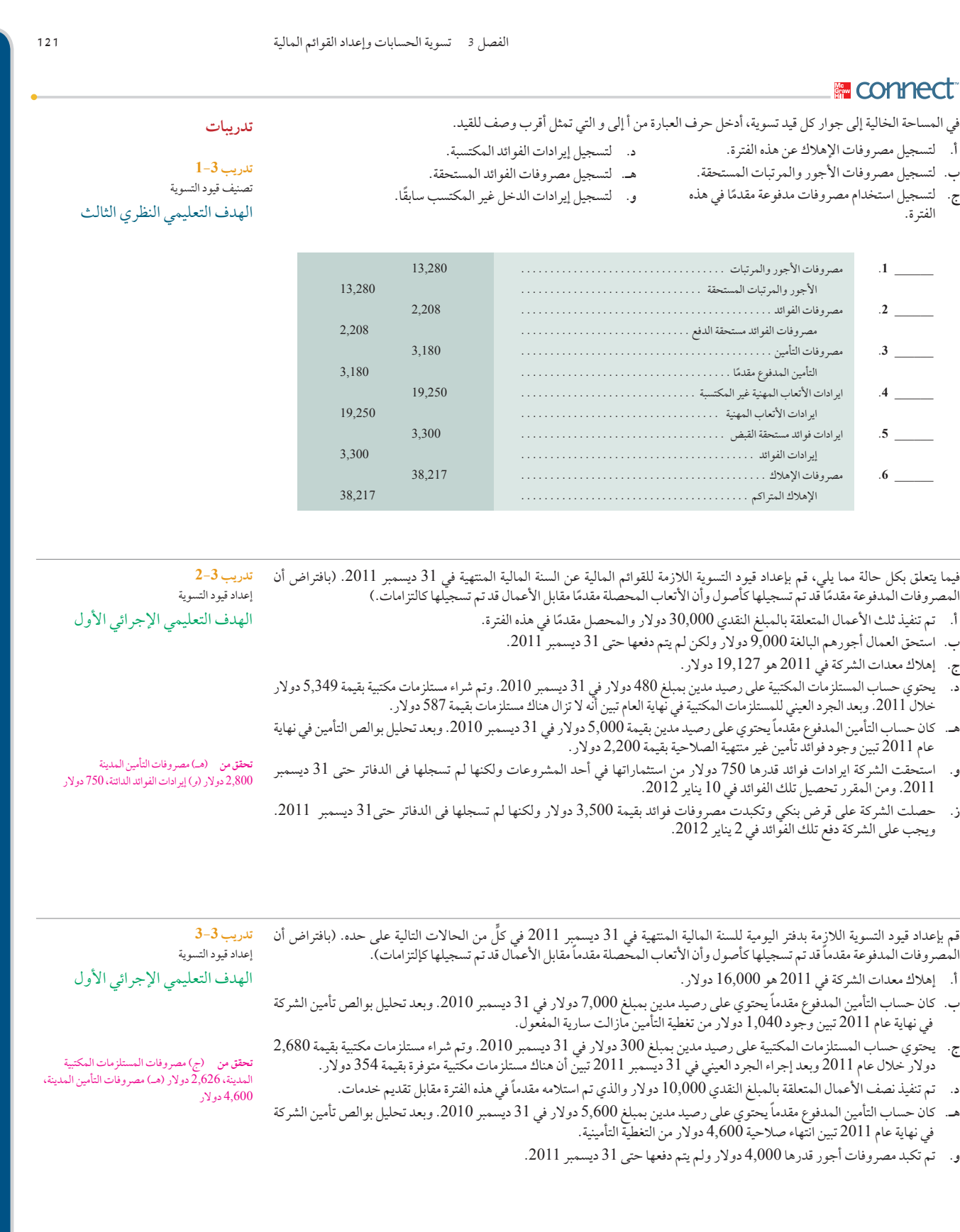

#### **122** الفصل 3 تسوية الحسابات وإعداد القوائم المالية ً تتطلب الحاالت الثالث المنفصلة التالية إجراء قيود تسوية بدفتر اليومية إلعداد القوائم المالية اعتبارا من 30 إبريل. في ما يتعلق بكل حالة، قم بإعداد قيد التسوية في 30 إبريل والقيد الالحق خالل شهر مايو لتسجيل مدفوعات المصروفات المستحقة. أ. في 1 إبريل، استعانت الشركة بمحام مقابل أتعاب شاملة شهرية بقيمة 2,500 دولار . يُدفع هذا المبلغ للمحامي في اليوم الثاني عشر من الشهر التالي ً الذي يصبح فيه المبلغ مستحقا. **ب.** توجد أوراق دفع بقيمة 780,000 دوالر بفائدة سنوية ،9.6% والتي تعادل مبلغ 6,240 دوالر مطلوب دفعها في اليوم العشرين من كل شهر. وكانت آخر فائدة تم دفعها في 20 إبريل وموعد الدفعة التالية في 20 مايو. وفي 30 إبريل، ستبلغ مصروفات الفوائد المستحقة مبلغ 2,080 دوالر. ج. إجمالي مصروفات الأجور الأسبوعية هو 9,000 دولار. يُدفع هذا المبلغ في نهاية يوم الجمعة من كل أسبوع عمل مكون من خمسة أيام. يوافق 30 إبريل لهذا العام يوم الثالثاء؛ مما يعني أن الموظفين استمروا في العمل لمدة يومين منذ آخر يوم تم صرف األجور فيه. ويوم صرف األجور التالي يوافق في 3 مايو. **تدريب 6-3** تسوية الأجور المستحقة ودفعها الهدف التعليمي النظري الأول الهدف التعليمي الإجرائي الأول يعمل في شركة بابلو مانجمنت )Management Pablo )خمسة موظفين بدوام جزئي، يحصل كل منهم على أجر يومي قدره 100 دوالر. ُتصرف األجور عادة في أيام الجمعة عن أيام العمل المكتملة من االثنين إلى الجمعة من األسبوع نفسه. تم صرف أجورهم بالكامل في يوم الجمعة يعمل في شركة بابلو مانجمنت (Pablo Management) خمسة موظفين بدوام جزئي، يحصل كل منهم على اجر يومي قدره 100 دولار<br>تُصرف الأجور عادة في أيام الجمعة عن أيام العمل المكتملة من الاثنين إلى الجمعة من الأسبوع نفسه. تم صرف أجورهم ب قيد التسوية المطلوب تسجيله في يوم الأثنين الموافق 31 ديسمبر 2011، و(ب) قيد اليومية المطلوب إجراؤه لتسجيل دفع أجور الموظفين في يوم الجمعة الموافق 4 يناير .2012 **تدريب 5-3** تحديد التدفقات النقدية عبر الحسابات الهدف التعليمي النظري الأول الهدف التعليمي التحليلي الأول الهدف التعليمي اإلجرائي األول ٍّ حدد الحسابات المفقودة في كل من الحاالت التالية من أ إلى د. **أ ب ج د** المستلزمات المتوفرة—قبل نهاية السنة. 300. دوالر 1,600 دوالر 1,360 دوالر ؟ المستلزمات التي تم شراؤها خالل السنة الحالية. 2,100. 5,400 ؟ 6,000 دوالر المستلزمات المتوفرة—نهاية السنة الحالية. 750. ؟ 1,840 <sup>800</sup> مصروفات المستلزمات عن السنة الحالية . . . . . . . . . . . . . . ؟ **تدريب 4-3** تسوية المصروفات المستحقة ودفعها الهدف التعليمي التحليلي الأول الهدف التعليمي الإجرائي الأول **تحقق من** )ب( مصروفات الفوائد في 20 مايو مدينة ، بمبلغ 4,160 دوالر.

## **تدريب 7-3** تحليل قيود التسوية وإعدادها

الهدف التعليمي التحليلي الأول الهدف التعليمي الإجرائي الأول الهدف التعليمي اإلجرائي الثالث

في ما يلي قائمتي دخل لشركة كيندال )Kendall )عن السنة المنتهية في 31 ديسمبر. تم إعداد العمود األيسر قبل تسجيل أي قيود تسوية، ويتضمن العمود األيمن التأثيرات الناتجة عن تسجيل قيود التسوية. تسجل الشركة اإليرادات النقدية والدفعات المتعلقة بالبنود غير المكتسبة والمدفوعة مقدمًا في حسابات الميزانية العمومية. حلل القوائم وقم بإعداد قيود التسوية الثمانية التي يُحتمل تسجيلها. (*ملاحظة: 30) م*ن تسوية الأتعاب البالغة<br>2000 ع 6,000 دوالر قد استحقت بالفعل لكن لم تصدر فاتورة بهذه النسبة بعد، وتم الحصول على الـ **%**70 ُ األخرى من خالل تقديم الخدمات التي دفع مقابلها مقدمًا.)

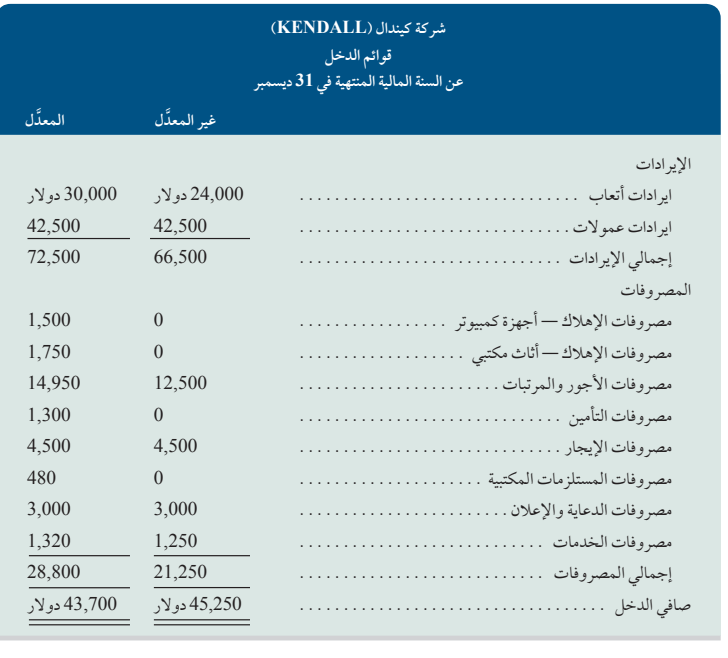

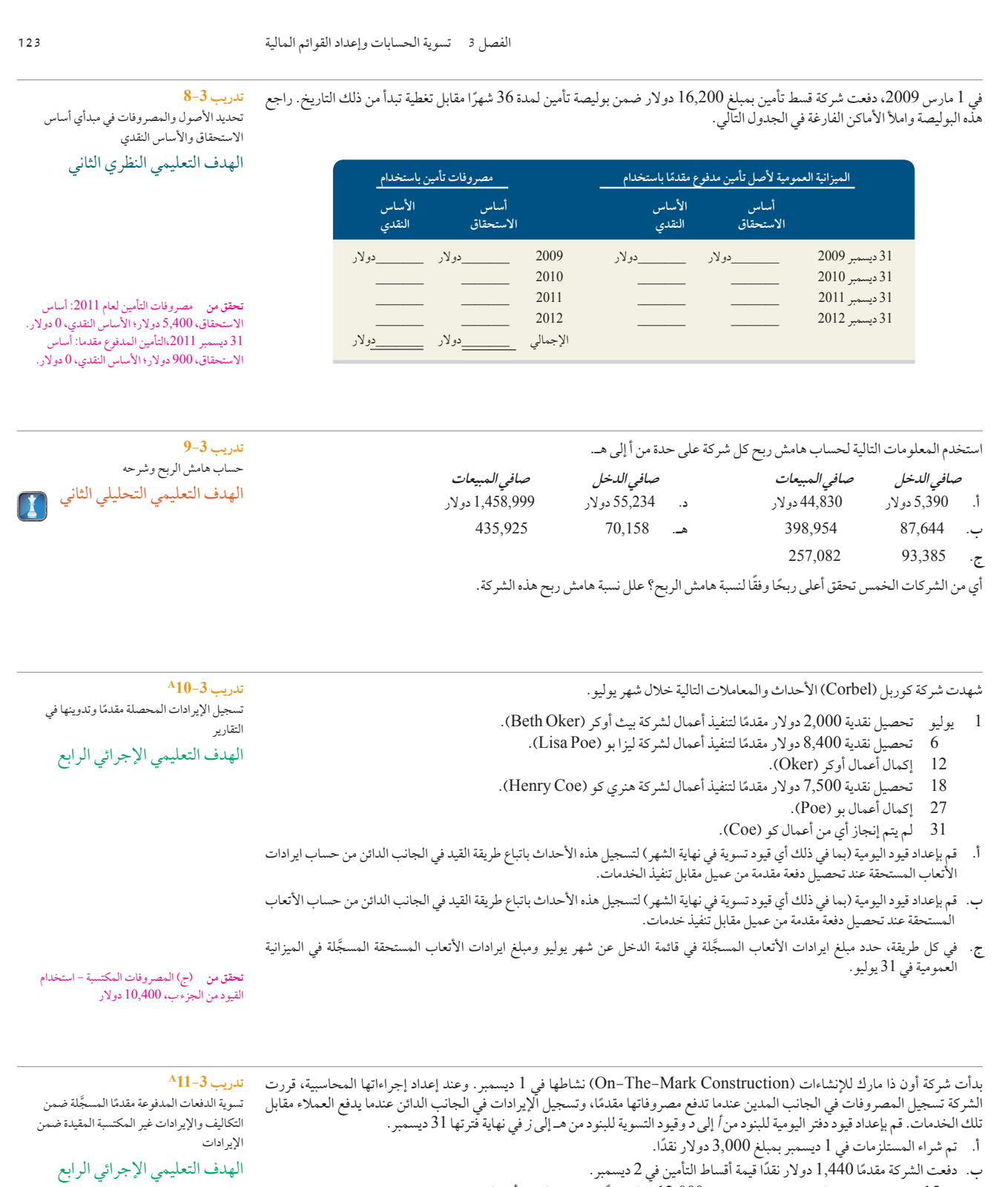

**ج.** في 15 ديسمبر، استلمت الشركة دفعة مقدمة بقيمة 12,000 ً دوالر نقدا من عميل للقيام أعمال إعادة تصميم.

**د.** في 28 ديسمبر، استلمت الشركة 3,600 ً دوالر نقدا من عميل آخر مقابل أعمال إعادة تصميم مقرر أداؤها في يناير.

## **McGraw-Hill Create™ Review Copy for Instructor Alsadoun. Not for distribution.**

**140** Principles of Accounting and Financial Reporting

**124** الفصل 3 تسوية الحسابات وإعداد القوائم المالية

- هـ. بعد إجراء جرد عيني للمستلزمات المكتبية في 31 ديسمبر، تبين أن شركة أون ذا مارك (On-The-Mark) مازال لديها مستلزمات متوفرة بقيمة 1,920 دوالر.
	- **و.** بعد تحليل بوالص التأمين السارية في 31 ديسمبر، تبين انتهاء صالحية 240 دوالر من تغطية التأمين.
- **ز.** في 31 ديسمبر، تم اإلنتهاء من تصميم أحد المشروعات لعميل. والذي كان قد تم استالم المبلغ الخاص بهذا المشروع مقدما بمبلغ 6,300 دوالر.

## **M** connect

تتبع شركة ميار )Meyer ً ) طريقة تسجيل المصروفات المدفوعة مقدما واإليرادات غير المكتسبة في حسابات الميزانية العمومية. وتنتهي الفترة المحاسبية السنوية للشركة في 31 ديسمبر .2011 وفيما يلي المعلومات الخاصة بقيود التسوية المطلوب تسجيلها في 31 ديسمبر.

- **أ.** يقدر الرصيد اإلفتتاحي لحساب المستلزمات المكتبية بمبلغ 3,000 دوالر في بداية السنة. وخالل عام ،2011 اشترت الشركة مستلزمات بقيمة 12,400 دوالر وتمت إضافتها إلى حساب المستلزمات المكتبية. وقد بلغ إجمالي رصيد المخزون من المستلزمات المتوفرة 2,640 دوالر في 31 ديسمبر .2011
	- **ب.** أشار تحليل بوالص تأمين الشركة إلى الحقائق التالية.

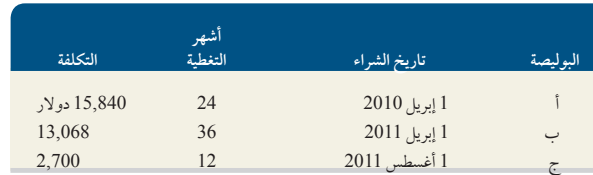

وقد تم دفع إجمالي أقساط بوالص التأمين بالكامل (لجميع الشهور) في تاريخ الشراء، كما تم تسجيل التكلفة بالكامل في الجانب المدين من حساب التامين المدفوع مقدمًا. (وقد تم على الأرجح تسجيل قيود التسوية الختامية للتامين المدفوع مقدمًا في جميع السنوات السابقة).

- **ج.** يعمل في الشركة 15 ً موظفا بإجمالي أجور ومرتبات قدرها 2,100 ُ دوالر عن كل يوم عمل. وتصرف أجورهم كل يوم اثنين مقابل عملهم في أسبوع يتألف من خمس أيام عمل وينتهي يوم الجمعة التي تسبق يوم صرف الأجور (الاثنين). بافتراض أن يوم 31 ديسمبر 2011 كان يوافق الثلاثاء وأن كل الموظفين الـ 15 ً قد واصلوا العمل في أول يومين من هذا األسبوع. ونظرا ألن يوم رأس السنة إجازة مدفوعة األجر، فسيحصلون على أجور ومرتبات عن خمسة أيام كاملة في يوم االثنين الموافق 6 يناير .2012
- **د**. في 1 يناير 2011، اشترت الشركة مبنى بتكلفة قدرها 855,000 دولار، ومن المتوقع أن تبلغ قيمة تصفيته 45,000 دولار في نهاية عمره الافتراضي البالغ 30 سنة. ويبلغ اإلهالك السنوي لهذا المبنى 27,000 دوالر.
- **هـ.** ً نظرا ّ ألن الشركة ليست كبيرة بما يكفي لشغل مساحة المبنى بالكامل، فقد أج ً رت جزءا منه بإيجار شهري 2,400 ً دوالر بدءا من 1 نوفمبر .2011 وقد تم دفع ايجار شهر نوفمبر في ميعاده وتم تسجيل المبلغ المحصل في الجانب الدائن من حساب ايرادات اإليجارات. أما بالنسبة إليجار شهر ديسمبر، فلم يقم المستأجر بدفعه حتى نهاية السنة المالية. وقد توصلت الشركة إلى اتفاق مع المستأجر والذي وعد بدفع إيجار شهري ديسمبر ويناير بالكامل في 15 يناير 2012، كما تعهد بعدم التخلف عن الدفع مرة أخرى.
- **و.** في 1 نوفمبر 2011 َّ ، أجرت الشركة مساحة أخرى من المبنى لمستأجر آخر مقابل 2,175 ً دوالر شهريا. وقد دفع المستأجر 5 ً أشهر مقدما في ذلك التاريخ. وتم تسجيل المبلغ المحصل ضمن الجانب الدائن من حساب ايرادات اإليجار الغير مكتسبة.

#### **المطلوب**

**.1** استخدم المعلومات السابقة إلعداد قيود التسوية في 31 ديسمبر .2011

**.2** قم بإعداد قيود اليومية لتسجيل أول معاملة نقدية الحقة في 2012 للجزأين ج وهـ.

**م**<br>مجموعة المسائل

**تحقق من** )و( مصروفات التأمين الدائنة 1,200 دوالر؛ )ز( أتعاب إعادة التصميم المكتسبة،

# **المسألة 1-3A**

9,300 دوالر

إعداد قيود التسوية وقيود اليومية الالحقة الهدف التعليمي النظري الأول الهدف التعليمي التحليلي الأول الهدف التعليمي الإجرائي الأول

**تحقق من** )1ب( مصروفات التأمين المدينة، 12,312 دوالر )1د( مصروفات اإلهالك المدينة، 27,000 دوالر
الفصل 3 تسوية الحسابات وإعداد القوائم المالية **125**

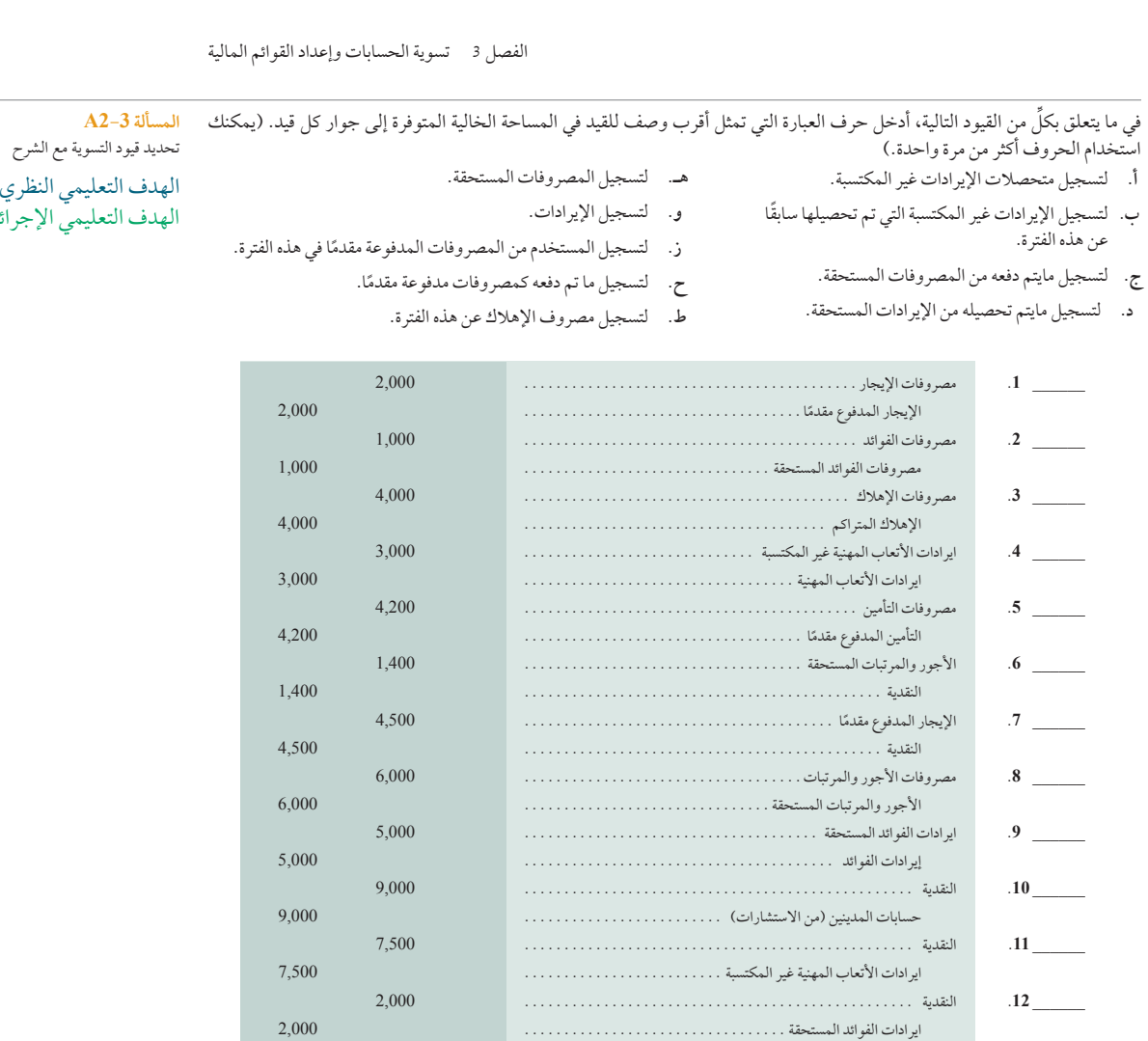

معهد واطسون الفني (WTI) هو مؤسسة تعليمية يمتلكها توم واطسون وتقدم خدمات التدريب للأفراد مقابل رسوم دراسية تُدفع مباشرة إلى المعهد. وفيما يلي ميزان المراجعة غير المعدَّل للمعهد في 31 ديسمبر 2011. مع الأخذ في الاعتبار أن المعهد يسجل المصروفات المدفوعة مقدمًا والإيرادات غير المكتسبة في حسابات الميزانية العمومية بصفة مبدئية. وفيما يلي أيضاً تفاصيل البنود من أ إلى ح والتي تتطلب إجراء قيود<br>مقدمًا والإيرادات غير ويصرِّح تسوية في 31 ديسمبر .2011

#### **معلومات إضافية:**

- **أ.** بعد تحليل بوالص تأمين المعهد، تبين انتهاء صالحية التغطية التأمينية بقيمة قدرها 3,000 دوالر.
- **ب.** تبين من الجرد العيني وجود مستلزمات تدريس متبقية بقيمة 2,600 دوالر في نهاية عام .2011
	- **ج.** اإلهالك السنوي للمعدات هو 12,000 دوالر.
	- **د.** اإلهالك السنوي للمكتبة المتخصصة هو 6,000 دوالر.
- **هـ.** في 1 ً نوفمبر، اتفق المعهد مع أحد العمالء على تقديم دورات تدريبية خاصة لمدة ستة أشهر )تبدأ فورا(. وينص العقد على رسوم شهرية قدرها 2,200 ً دوالر، ولقد دفع العميل رسوم أول خمسة أشهر مقدما. وعند استالم النقدية، تم تسجيل حساب أتعاب التدريب غير المكتسبة في الجانب الدائن. وسيتم تسجيل رسوم الشهر السادس عند تحصيله في .2012

#### **المسألة 3-3A** َّ إعداد قيود التسوية وميزان المراجعة المعدل والقوائم المالية

الهدف التعليمي التحليلي الأول الهدف التعليمي الإجرائي الأول الهدف التعليمي اإلجرائي الثاني الهدف التعليمي اإلجرائي الثالث

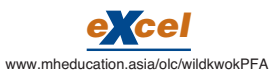

ل النظري الثالث ل الإجرائي الأول

- و. في 15 أكتوبر، اتفق المعهد على تقديم دورة دراسية لمدة أربعة أشهر (تبدأ فورًا) مقابل رسوم قدرها 3,000 دولار شهريًا وتستحق الدفع في نهاية الدورة الدراسية. وبالفعل بدأت الدورة في 15 أكتوبر ولكن لم يتم استالم أي دفعة حتى نهاية السنة المالية.
	- ز. يحصل موظفا المعهد على أجرهما أسبوعيًا. وفي نهاية السنة المالية، تم استحقاق أجر يومين بواقع 100 دولار يوميًا لكل موظف.
		- ح. يعبّر الرصيد في حساب الإيجار المدفوع مقدمًا والظاهر بميزان المراجعة غير المعدل عن إيجار شهر ديسمبر 2011.

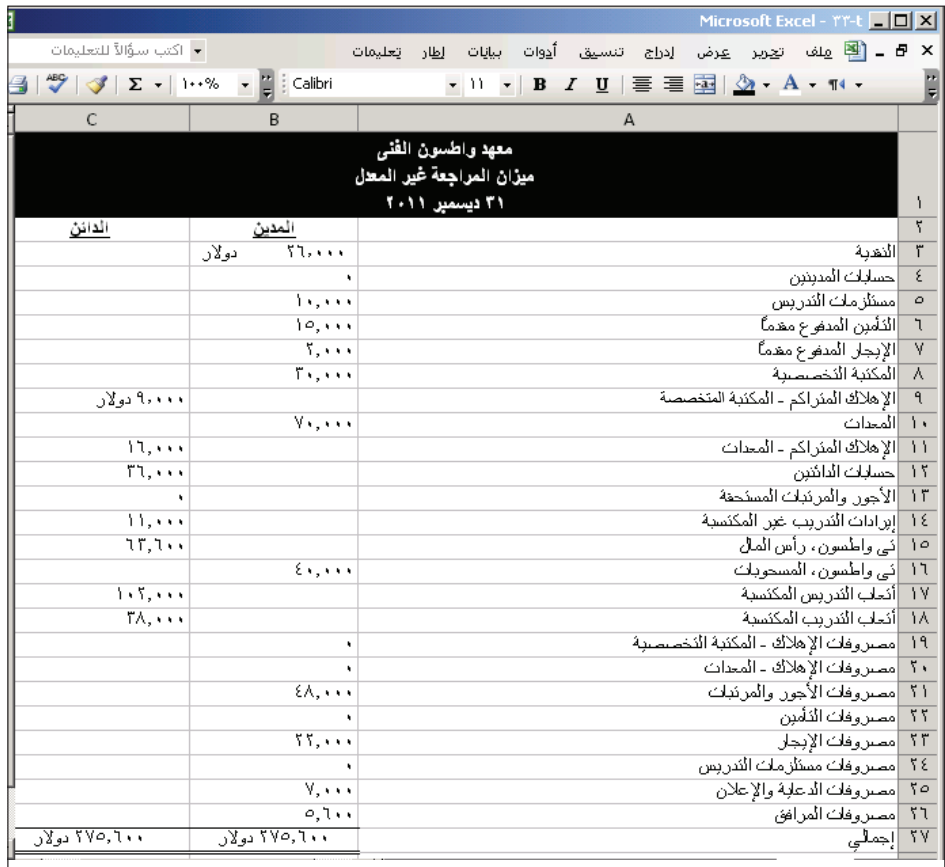

#### **المطلوب**

- **.1** قم بإعداد حسابات T َّ باستخدام األرصدة الظاهرة في ميزان المراجعة غير المعدل.
- **.2** قم بإعداد قيود التسوية الالزمة للبنود من أ إلى ح وترحيلها إلى حسابات دفتر األستاذ‐. وذلك بافتراض عدم إجراء قيود التسوية إال في نهاية السنة المالية.
	- **.3** قم بتحديث األرصدة في حسابات T بعد إجراء قيود التسوية وإعداد ميزان المراجعة المعدل.
- **.4** قم بإعداد قائمة الدخل وقائمة التغير في حقوق الملكية لمعهد واطسون الفني عن سنة 2011 وكذلك إعداد ميزانيته العمومية في 31 ديسمبر .2011

يرد في ما يلي جدول من ستة أعمدة لشركة جيه جيه وينر (JJW). يحتوي أول عمودين على ميزان المراجعة غير المعدَّل للشركة اعتباراً من 31 يوليو 2011. ويحتوي آخر عمودين على ميزان المراجعة المعدّل اعتباراً من التاريخ نفسه.

1. حلل الفرق بين ميزان المراجعة غير المعدّل وميزان المراجعة المعدّل لتحديد التسويات الثماني التي يُحتمِل إجراؤها. اعرض نتائج التحليل بإدخال مبالغ التسوية في العمودين الأوسطين بالجدول. ميَّز كل تسوية بحرف من أ إلى ح وأدخل وصفاً مختصراً لها في الجزء السفلي من

#### **المطلوب مكون التحليل**

الصفحة.

الهدف التعليمي النظري الثالث الهدف التعليمي التحليلي الأول الهدف التعليمي الإجرائي الأول

الهدف التعليمي اإلجرائي الثاني الهدف التعليمي الإجرائي الثالث

لتي واطسون 62,100 دوالر

**المسألة 4-3A**

القوائم المالية

**تحقق من** )2هـ( ايرادات أتعاب التدريب ، 4,400 دولار؛ (2و) مصروفات التدريس، 7,500 دولار؛ (3) َّ إجماليات ميزان المراجعة المعدل، 301,500 دوالر؛ )4( صافي الدخل، 38,500 دوالر؛ رأس المال الختامي

َّ شرح ميزاني المراجعة غير المعد َّ ل والمعدل، وإعداد

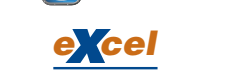

www.mheducation.asia/olc/wildkwokPFA

#### **إعداد المكون**

2. استخدم المعلومات الواردة في ميزان المراجعة المعدّل لإعداد ( أ) قائمة دخل الشركة وقائمة التغير في حقوق الملكية عن السنة المنتهية في 31 يوليو 2011 )مالحظة: بلغ رأس مال جيه وينر )Winner .J )في 31 يوليو 2010 مبلغ 28,420 دوالر، وبلغت مسحوبات السنة الحالية 10,000 دولار، (ب) الميزانية العمومية للشركة في 31 يوليو 2011.

**تحقق من** )2( صافي الدخل، 37,020 دوالر؛ جيه وينر (J. Winner)، رأس المال (2011/ 7/31)، 55,440 دوالر؛ إجمالي الأصول، 131,340 دولار

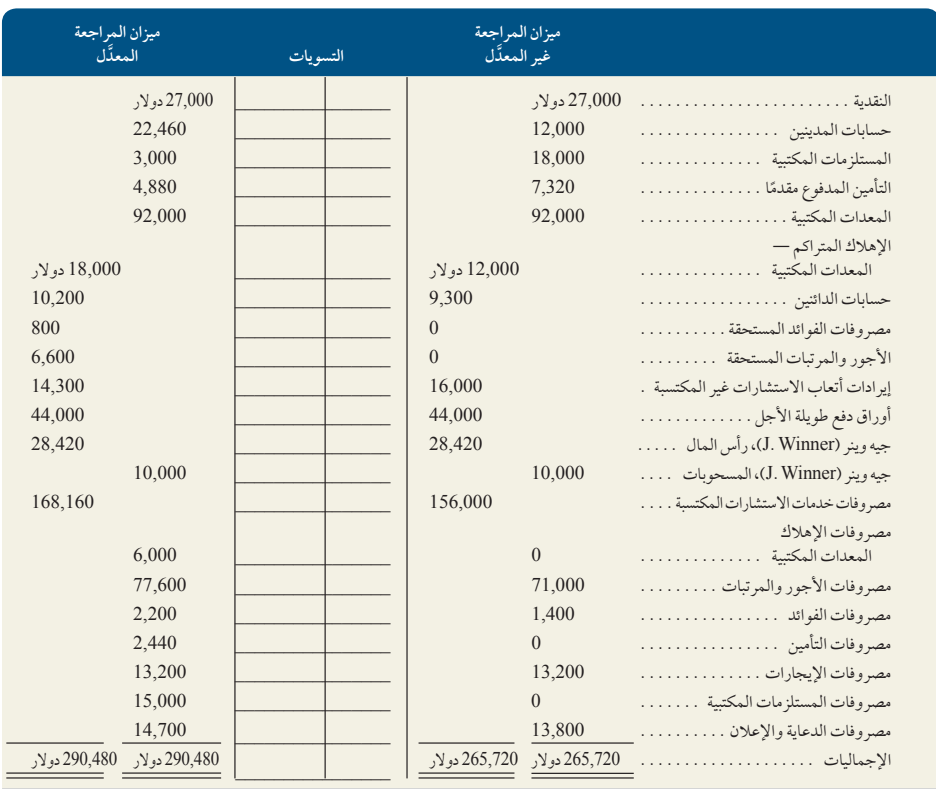

َّ يرد أدناه ميزان المراجعة المعدل لشركة كاالهاي )Callahay )في 31 ديسمبر .<sup>2011</sup> **المسألة 5-3A**

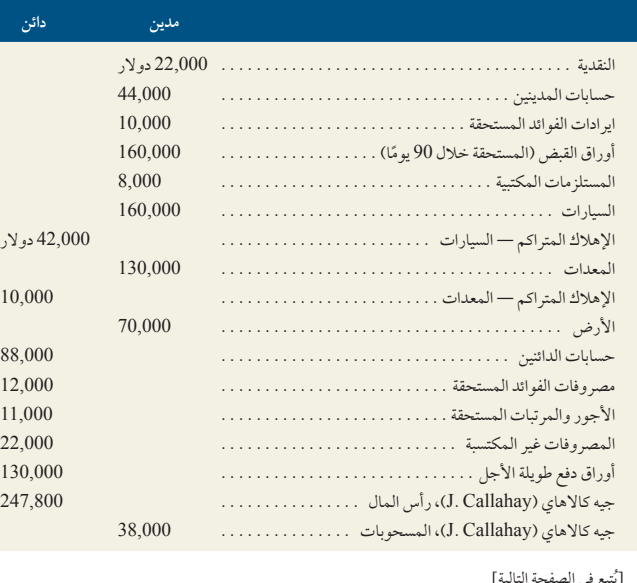

إعداد القوائم المالية من ميزان المراجعة المعدَّل واحتساب هامش الربح

الهدف التعليمي اإلجرائي الثالث الهدف التعليميّ التحليليّ الأول الهدف التعليمي التحليلي الثاني

[يَتبع في الصفحة التالية]

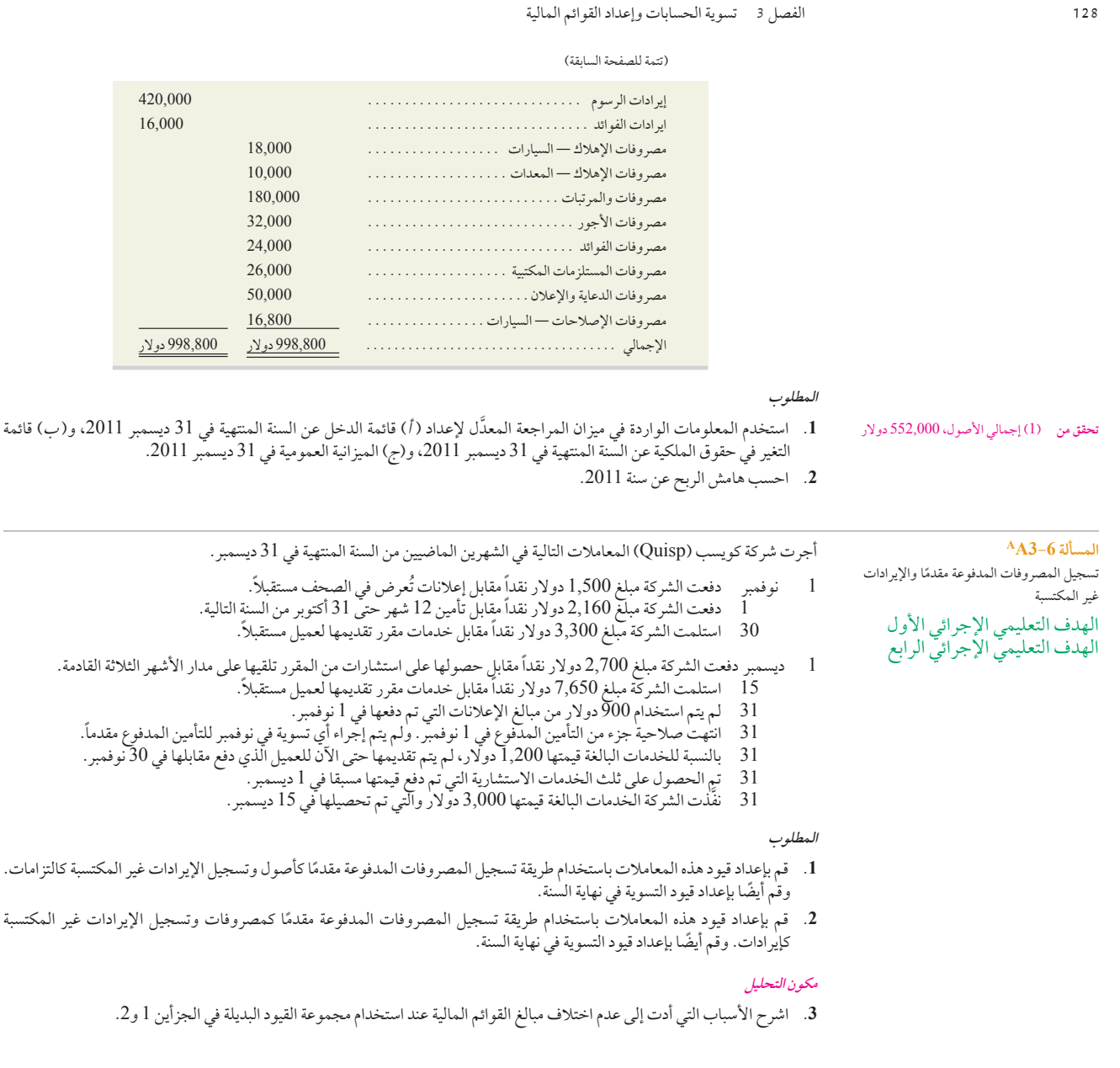

#### **مجموعة المسائل B**

**المسألة 1-3B** إعداد قيود التسوية وقيود دفتر اليومية الالحقة الهدف التعليمي النظري الأول الهدف التعليمي التحليلي الأول الهدف التعليمي الإجرائي الأول

تتبع شركة نومو (Nomo) طريقة تسجيل المصروفات المدفوعة مقدمًا والإيرادات غير المكتسبة في حسابات الميزانية العمومية. تنتهي الفترة تسع سرت توسو (١٢٥،٢٠٠ شريحا تستجيل المسترريات المتدبر - مستقدم المستاد المصلوب تسجيلها اعتبارًا من ذلك التاريخ.<br>المحاسبية السنوية للشركة في 31 أكتوبر 2011. وتتعلق المعلومات التالية بقيود التسوية المطلوب تسجيلها اعتبارًا م أ. بلغ الرصيد االفتتاحي لحساب المستلزمات المكتبية مبلغ 500 دوالر في بداية السنة. وخالل السنة المالية، اشترت الشركة مستلزمات بقيمة

3,650 دوالر أُضيفت إلى حساب المستلزمات المكتبية. وفي 31 أكتوبر 2011 بلغ إجمالي المستلزمات المتوفرة 700 دوالر. **ب.** أشار تحليل بوالص تأمين الشركة إلى الحقائق التالية.

تم دفع إجمالي أقساط بوليصة بالكامل )لجميع الشهور( في تاريخ الشراء، وتم تسجيل جميع المبالغ التي تم دفعها في الجانب المدين

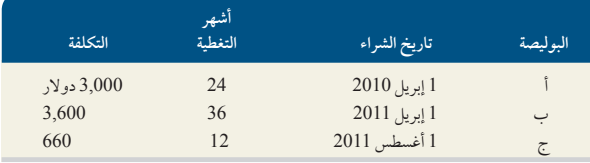

من حساب التأمين المدفوع مقدماً. (وقد تم على الأرجح تسجيل قيود التسوية الختامية للتأمين المدفوع مقدماً في جميع السنوات المالية السابقة).

- **ج.** يعمل في الشركة أربعة موظفين بإجمالي أجور ومرتبات 800 دوالر عن كل يوم عملُ. تصرف أجورهم كل يوم اثنين مقابل عملهم في أسبوع يتألف من خمسة أيام عمل وينتهي يوم الجمعة التي تَسبِق يوم صرف الأجور (الاثنين). إفترض أن يوم 31 أكتوبر 2011 يوافق يوم اثنين وأن كل الموظفين الأربعة قد واصلوا العمل في اليوم الأول من هذا الأسبوع. وسيحصلون على أجور خمسة أيام كاملة في يوم الاثنين الموافق 7 نوفمبر .2011
- **د.** في 1 نوفمبر 2011 ً ، اشترت الشركة مبنى بتكلفة 155,000 دوالر، من المتوقع أن تبلغ قيمته المتبقية 20,000 دوالر في نهاية عمره االفتراضي البالغ 25 سنة. ويبلغ اإلهالك السنوي 5,400 دوالر.
- هـ. نظراً لأن الشركة لا تشغل مساحة المبنى بالكامل، فقد أجّرت جزءاً منه بإيجار شهري قدره 600 دولار بدءاً من 1 سبتمبر 2011. وقد تم دفع اإليجار في ميعاده 1 سبتمبر وإضافة المبلغ المستلم في الجانب الدائن من حساب إيرادات اإليجارات. لكن لم يتم دفع إيجار شهر أكتوبر. وقد توصلت الشركة إلى اتفاق مع المستأجر الذي وعد بدفع إيجار شهري أكتوبر ونوفمبر بالكامل في 15 نوفمبر، كما تعهد بعدم التخلف عن الدفع مرة أخرى.
- **و.** في 1 سبتمبر، أجرت الشركة مساحة لمستأجر آخر مقابل 525 ً دوالر شهريا. ودفع المستأجر 5 ً أشهر مقدما في ذلك التاريخ. وتم تسجيل المدفوعات ضمن الجانب الدائن من حساب ايرادات اإليجار غير المكتسب.

#### **المطلوب**

- **.1** استخدم المعلومات السابقة إلعداد قيود تسوية في 31 أكتوبر .2011
- **.2** قم بإعداد قيود دفتر يومية لتسجيل أول معاملة نقدية الحقة في نوفمبر 2011 للجزأين ج وهـ.

ِّ في ما يتعلق بكل من القيود التالية، أدخل حرف العبارة التي تمثل أقرب وصف للقيد في المساحة الخالية المتوفرة إلى جوار كل قيد. )يمكنك استخدام الحروف أكثر من مرة واحدة.(

- **أ.** ً لتسجيل المصروفات المدفوعة مقدما.
- **ب.** ً لتسجيل المصروفات المدفوعة مقدما التي تم استخدامها في هذه الفترة.
	- **ج.** لتسجيل مصروفات اإلهالك عن هذه الفترة.
		- **د.** لتسجيل متحصالت اإليرادات غير المكتسبة.
- و. لتسجيل المصروفات المستحقة.
- **المسألة 2-3B** تحديد قيود التسوية مع الشرح الهدف التعليمي النظري الثالث

الهدف التعليمي الإجرائي الأول

**تحقق من** )1ب( مصروفات التأمين مدينة، 2,675 دولار؛ (1د) مصروفات الإهلاك مدينة، 5,400 دولار.

- **هـ.** ً لتسجيل اإليرادات غير المكتسبة التي تم تحصيلها سابقا والتي تخص هذه الفترة.
	-
- ز. لتسجيل المدفوعات الخاصة بالمصروفات المستحقة.
	- ح. لتسجيل اإليرادات المستحقة.
	- ط. لتسجيل متحصالت اإليرادات المستحقة.

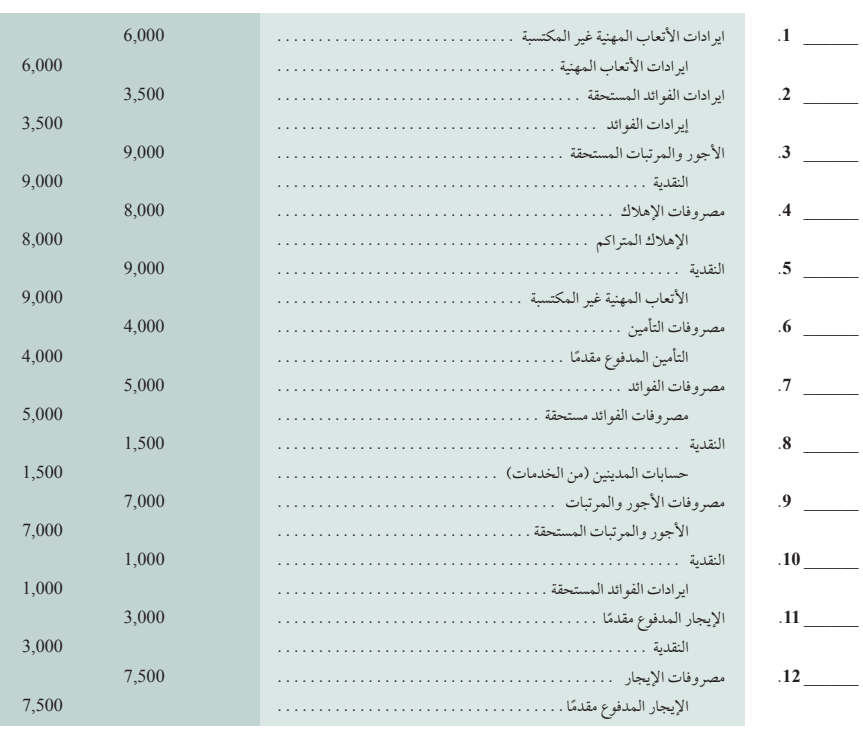

#### فيما يلي ميزان المراجعة غير المعدل لمعهد الكورن في 31 ديسمبر 2011 والذي تم فيه تسجيل المصروفات المدفوعة مقدمًا والإيرادات غير ُ المكتسبة في الحسابات المبدئية للميزانية العمومية لهذا المعهد والذى يقدم خدمات التدريب لألفراد مقابل رسوم دراسية تدفع مباشرة إلى المعهد.

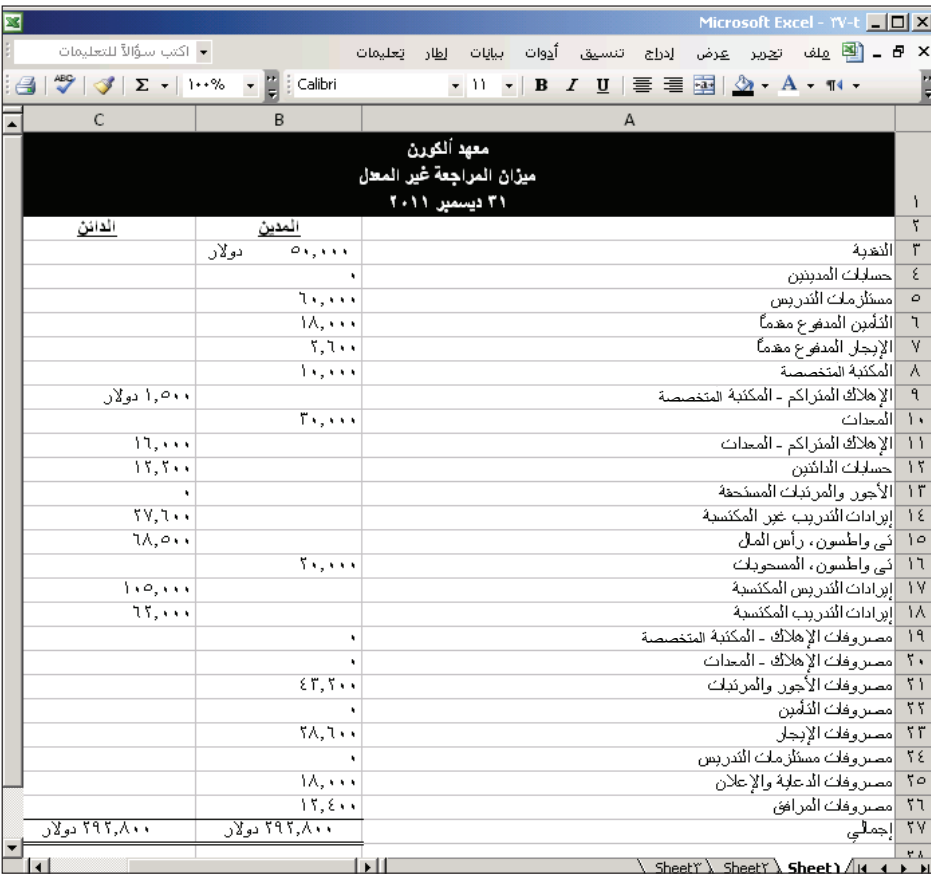

#### **معلومات إضافية:**

- **أ.** بعد تحليل بوالص تأمين المعهد تبين انتهاء صالحية التغطية التأمينية بقيمة قدرها 6,400 دوالر.
- **ب.** تبين من الجرد العيني وجود مستلزمات تدريس متبقية بقيمة 2,500 دوالر في نهاية عام .2011
	- **ج.** اإلهالك السنوي للمعدات هو 4,000 دوالر.
	- **د.** اإلهالك السنوي للمكتبة المتخصصة هو 2,000 دوالر.
- **هـ.** في 1 ً نوفمبر، اتفق المعهد مع أحد العمالء على تقديم دورات تدريبية خاصة لمدة أربعة أشهر )تبدأ فورا(. وينص العقد على رسوم شهرية قدرها 4,600 دولار، ولقد دفع العميل مقدماً رسوم أول شهرين. وعند استلام النقدية، تم تسجيل حساب إيرادات التدريب غير المكتسبة في الجانب الدائن. ومن المقرر تسجيل رسوم الشهرين الأخيرين عند تحصيلهما في 2012.
- و. في 15 أكتوبر، اتفق المعهد على تقديم دورة دراسية لأحد الأفراد لمدة أربعة أشهر (تبدأ فوراً) مقابل رسوم قدرها 2,200 دولار شهرياً ُوتستحق الدفع في نهاية الدورة الدراسية . وبالفعل بدأت الدورة في 15 أكتوبر ولكن لم يتم استالم أي دفعة حتى نهاية السنة المالية.
	- ز. يعمل بالمعهد موظف واحد ويحصل على أجره أسبوعيًا. وفي نهاية السنة المالية، تم استحقاق أجر ثلاثة أيام بواقع 180 دولار يوميًا.
		- ح. يعبِّر الرصيد الظاهر في حساب الإيجار المدفوع مقدمًا عن إيجار شهر ديسمبر 2011.

**المطلوب**

# **المسألة 3-3B** َّ إعداد قيود التسوية وميزان المراجعة المعدل والقوائم |<br>|لمسأ<br>|لمالية<br>المالية

الهدف التعليمي التحليلي األول الهدف التعليمي الإجرائي الأول الهدف التعليمي اإلجرائي الثاني الهدف التعليمي اإلجرائي الثالث

الفصل 3 تسوية الحسابات وإعداد القوائم المالية **131**

- **.1** قم بإعداد حسابات T َّ باستخدام األرصدة الظاهرة في ميزان المراجعة غير المعدل.
- **.2** قم بإعداد قيود التسوية الالزمة بدفتر اليومية للبنود من أ إلى ح وترحيلها إلى حسابات دفتر األستاذ. وذلك بافتراض عدم إجراء قيود التسوية إال في نهاية السنة المالية.
	- **.3** قم بتحديث األرصدة في حسابات T بعد إجراء قيود التسوية وإعداد ميزان المراجعة المعدل.
	- **.4** قم بإعداد قائمة الدخل وقائمة التغير في حقوق الملكية للمعهد عن سنة 2011 وكذلك إعداد ميزانيته العمومية في 31 ديسمبر .2011

5,500 دوالر؛ )3 َّ ( إجماليات ميزان المراجعة المعدل، 304,840 دوالر؛ )4( صافي الدخل، 6,460 دوالر؛ رأس المال الختامي إلم ألكورن، 54,960 دوالر

**تحقق من** )2هـ( مصروفات التدريب المكتسبة، 9,200 دوالر؛ )2و( مصروفات التدريس المكتسبة،

> يرد في ما يلي جدول من ستة أعمدة لشركة داكسو كونسلتنج (Daxu Consulting). يحتوي أول عمودين على ميزان المراجعة غير المعدَّل للشركة اعتباراً من 31 ديسمبر 2011. ويحتوي آخر عمودين على ميزان المراجعة المعدَّل اعتباراً من التاريخ نفسه.

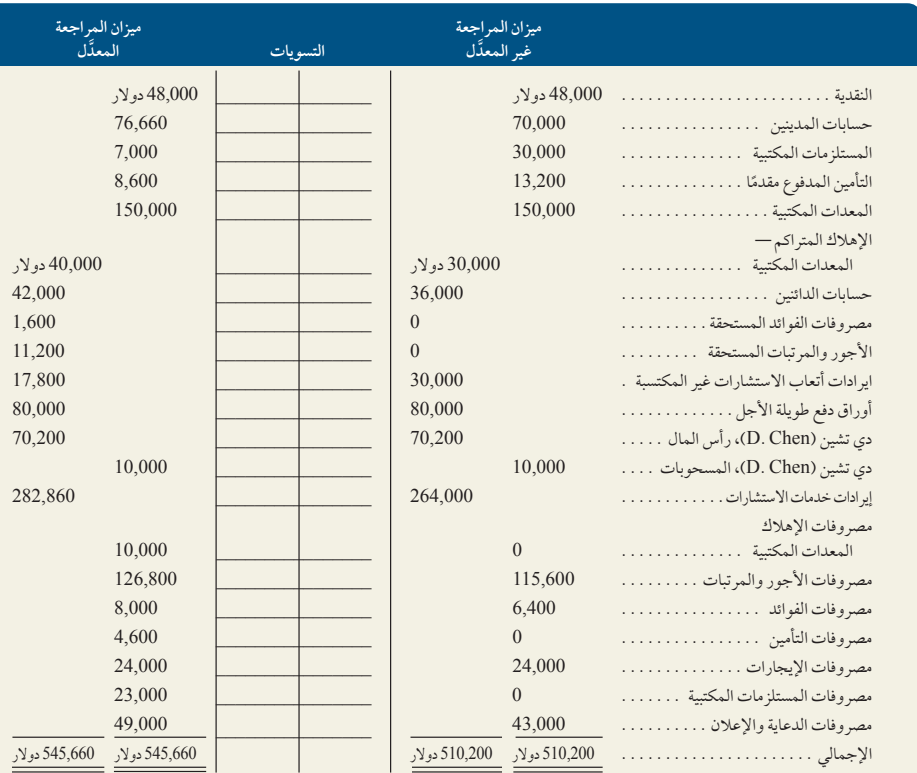

َّ شرح ميزاني المراجعة غير المعد َّ ل والمعدل، وإعداد القوائم المالية الهدف التعليمي النظري الثالث الهدف التعليمي التحليلي الأول الهدف التعليمي الإجرائي الأول الهدف التعليمي اإلجرائي الثاني الهدف التعليمي اإلجرائي الثالث

**المسألة 4-3B**

#### **المطلوب**

#### **مكون التحليل**

1. حلل الفرق بين ميزان المراجعة غير المعدّل وميزان المراجعة المعدّل لتحديد التسويات الثمانية التي يُحتمل إجراؤها. قم بعرض نتائج التحليل بإدخال مبالغ التسوية في العمودين الأوسطين بالجدول. ميَّز كل تسوية بحرف من أ إلى ح وأدخل وصفا مختصراً لها في الجزء السفلي من الصفحة.

#### **إعداد المكون**

2. استخدم المعلومات الواردة في ميزان المراجعة المعدَّل لإعداد (أ) قائمة دخل الشركة وقائمة التغير في حقوق الملكية عن السنة المنتهية في 31 ديسمبر 2011 (ملاح*ظة: و*صل رأس مال دي تشين في 31 ديسمبر 2010 إلى 70,200 دولار، وبلغت مسحوبات السنة الحالية<br>10,000 دولار، و (ب) الميزانية العمومية للشركة اعتبارًا من 31 ديسمبر 2011. 10,000 دوالر، و )<sup>ب</sup> ً ( الميزانية العمومية للشركة اعتبارا من 31 ديسمبر .2011

**تحقق من (2) صافي الدخل، 37,460 دولار؛ دي تش**ين،<br>راس المال (12/ 31/ 41)، 97,660 دولار؛ إجمالي<br>الأمرار 250,260 مراك األصول، 250,260 دوالر

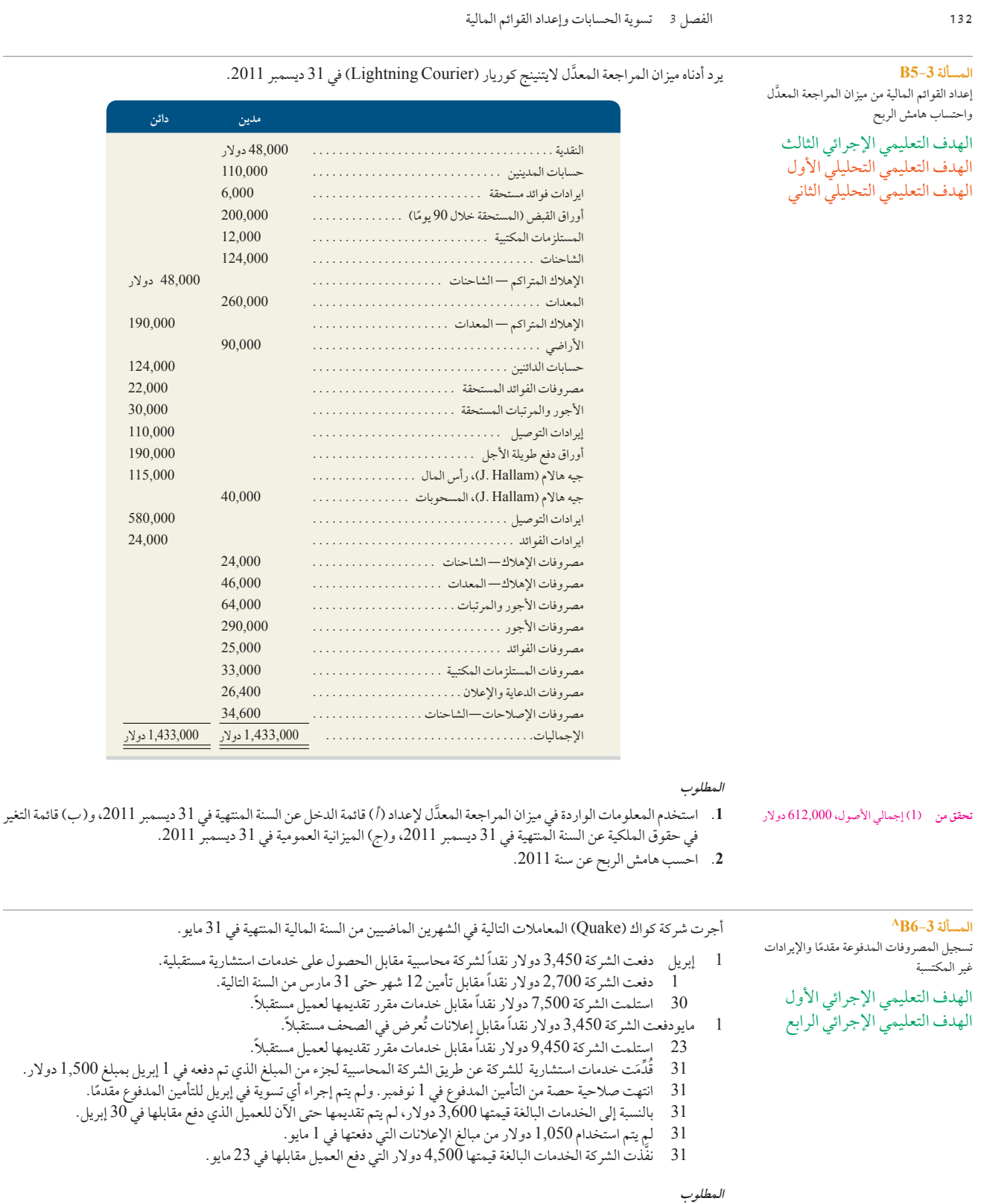

**.1** ً قم بإعداد القيود لهذه المعامالت باستخدام طريقة تسجيل المصروفات المدفوعة مقدما واإليرادات غير المكتسبة في حسابات الميزانية ً العمومية. وقم أيضا بإعداد قيود التسوية في نهاية السنة.

2. قم بإعداد قيود هذه المعاملات باستخدام طريقة تسجيل المصروفات المدفوعة مقدمًا والإيرادات غير المكتسبة في حسابات قائمة الدخل. ً وقم أيضا بإعداد قيود التسوية في نهاية السنة.

**مكون التحليل**

**.3** اشرح األسباب التي أدت إلى عدم اختالف مبالغ القوائم المالية عند استخدام مجموعة القيود البديلة في الجزأين 1 و.2

)تبدأ هذه المسألة المتسلسلة في الفصل 1 وتستمر في معظم فصول الكتاب. إذا لم تكتمل قطاعات الفصل السابق، فسيظل باإلمكان بدء المسألة المتسلسلة من هذه النقطة).

**المسألة المتسلسلة 3** بعد نجاح الشركة في أول شهرين، استمرت سانتانا راي في إدارة بيزنس سولوشنز )Solutions Business).( يرد شرح معامالت أول شهرين في قسم المسألة المتسلسلة بالفصل 2 َّ (. يعرض الجدول التالي ميزان المراجعة غير المعدل في 30 نوفمبر 2011 لشركة ين، استمرت سانتانا راي في إدارة بيزنس سولو<br>بالفصل 2). يعرض الجدول التالي ميزان المراج<br>إعن معاملات شهري أكتوبر ونوفمبر 2011). بيزنس سولوشنز (Business Solutions) (معبرًا عن معاملات شهري أكتوبر ونوفّمبر 2011).

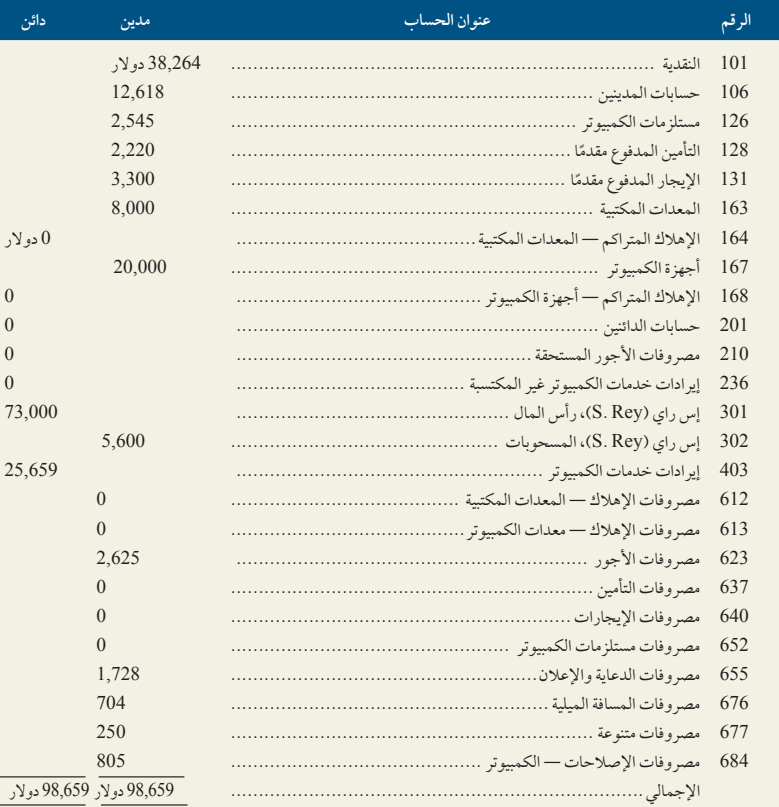

َّسجلت بيزنس سولوشنز )Solutions Business )المعامالت واألحداث التالية في ديسمبر .2011

2 ديسمبر دفعت الشركة 1,025 دولار نقداً لشركة هيل سايد مول (Hillside Mall) مقابل حصة بيزنس سولوشنز من تكلفة الدعاية والإعلان للسوق التجاري.

- 3 دفعت الشركة 500 ً دوالر نقدا مقابل إصالحات ثانوية في كمبيوتر الشركة.
- 4  $\dim$ استلمت الشركة 3,950 دولار نقداً من شركة ألكسز إنجينييرينج (Alex's Engineering) مقابل حسابات المدينين منذ نوفمبر 10 دفعت الشركة نقدية إلى لين أدي مقابل ستة أيام عمل بواقع 125 دوالر لليوم الواحد.
- 14 ً استلمت الشركة إشعارا من ألكسز إنجينييرينج )Engineering s'Alex )بقبول العطاء المقدم من بيزنس سولوشنز )Business Solutions) بمبلغ 7,000 دولار بشأن مشروع مقترح. دفعت ألكسز 1,500 دولار نقداً مقدماً إلى بيزنس سولوشنز (Business<br>Solutions).
- .)Solutions 15 اشترت الشركة مستلزمات كمبيوتر بمبلغ 1,100 دوالر وقيدته في الحساب الدائن لشركة هاريس أوفيس برودكتس )HarrisOffice
	- .)<br>16 أرسلت الشركة رسالة استعجال لشركة جوميز (Gomez) لدفع رسوم الخدمات التي تم تسجيلها في 8 نوفمبر.<br>20 أخرى المركز في سواط العلم كتباب كرومبر (Liv Cornorition) با يا حدثت م 5.25 كمبرا (
	- 20 ً أتمت الشركة مشروعا لصالح شركة لوي كوربوريشين )Corporation Liu )واستلمت نقدية 5,625 دوالر

**المسألة المتسلسلة** بيزنس سولوشنز (Business Solutions) الهدف التعليمي الإجرائي الأول

الهدف التعليمي اإلجرائي الثاني الهدف التعليمي اإلجرائي الثاالث

## **McGraw-Hill Create™ Review Copy for Instructor Alsadoun. Not for distribution.**

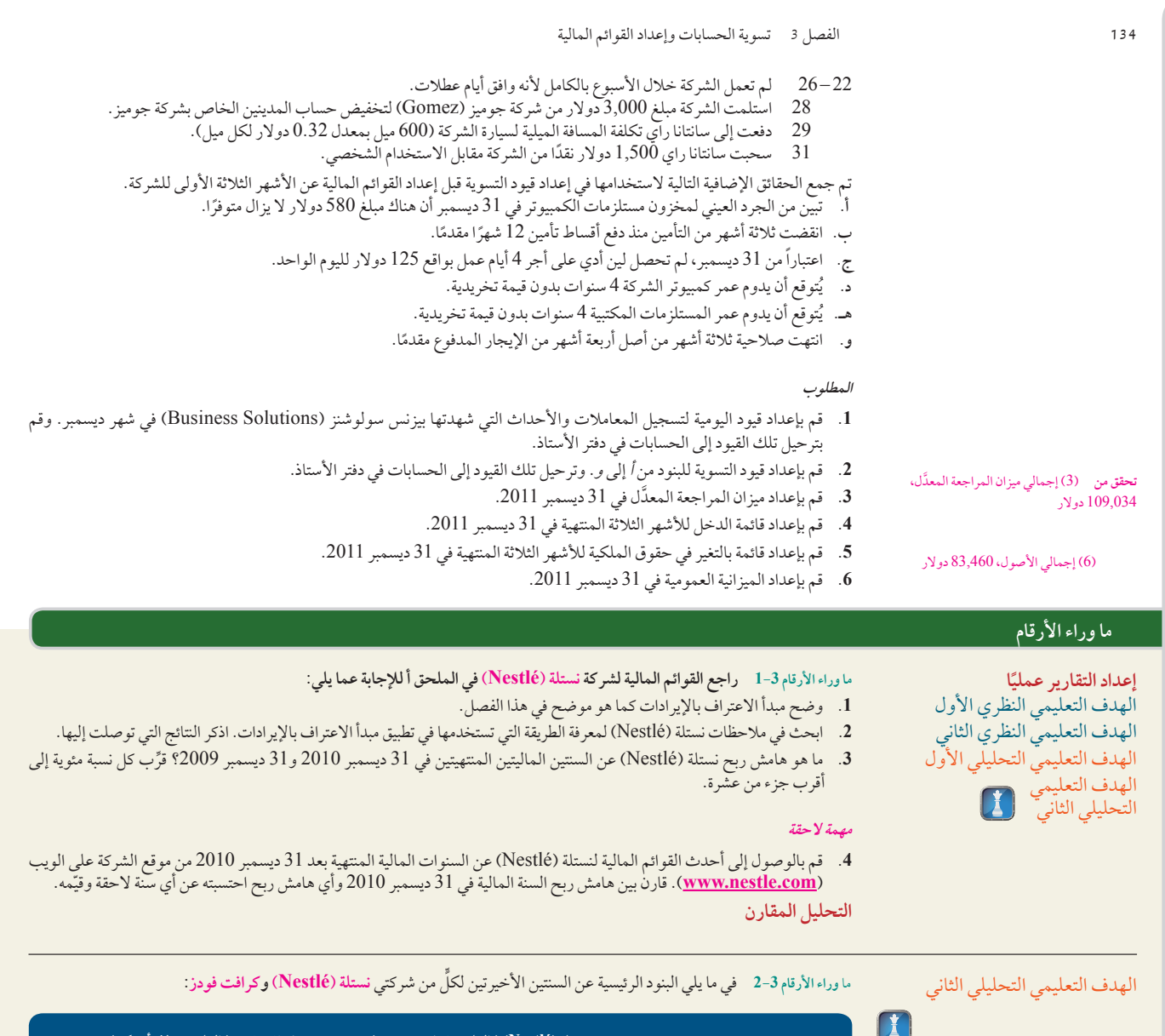

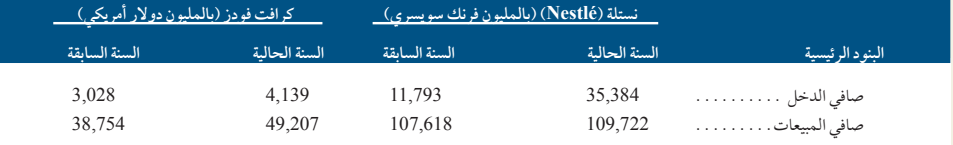

**المطلوب**

- 1. احسب هوامش الربح لكلّ من (أ) نستلة (Nestlé) و(ب) كرافت فودز وفقًا للبيانات المعروضة عن السنتين. قرّب كل نسبة مئوية إلى أقرب جزء من عشرة.
	- **.2** أي الشركتين حققت هامش ربح أكبر؟ علل اختيارك.

**ما وراء األرقام 3-3** تعمل جاكي بيرجيز )Bergez Jackie )لدى شركة سي بيسكيت )Biscuit Sea). وقد اشتركت مع مديرها بوب ويلش )Welch Bob َّ ) في إعداد قيود تسوية القوائم المالية السنوية. احتسبت بيرجيز اإلهالك وسجلته على النحو التالي

**التحديات األخالقية** الهدف التعليمي النظري الأول الهدف التعليمي النظري الثاني الهدف التعليمي التحليلي الأول

مصروفات اإلهالك—المعدات . 123,000. اإلهالك المتراكم—المعدات . . 123,000

### **McGraw-Hill Create™ Review Copy for Instructor Alsadoun. Not for distribution.**

Principles of Financial Accounting with IFRS, Second Arabic Language Edition **151**

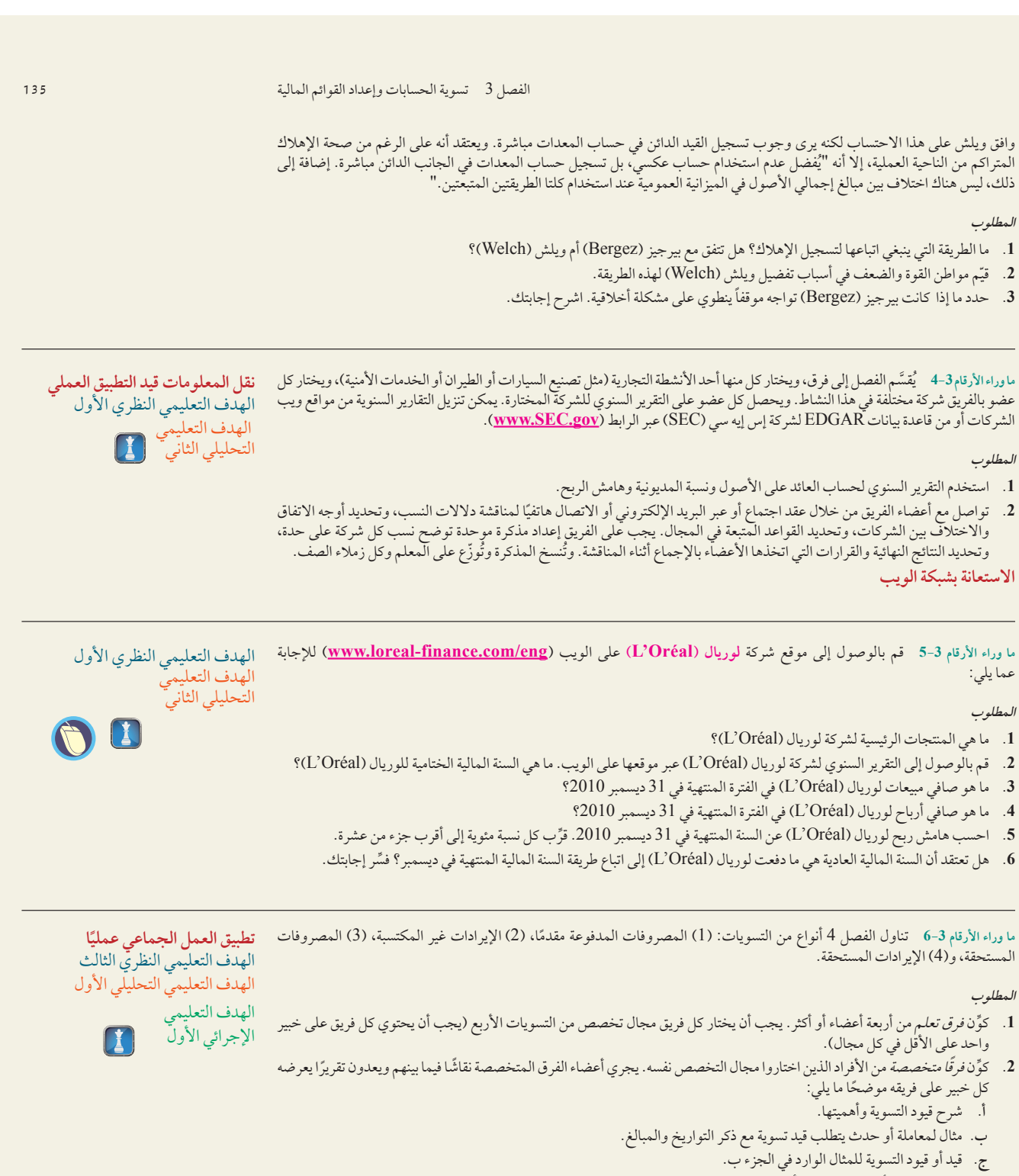

**د.** حالة الحساب أو الحسابات المتأثرة قبل وبعد التسوية الواردة في الجزء ج.

- **هـ.** التأثيرات الواقعة على القوائم المالية نتيجة عدم إجراء التسوية.
- 3. ينبغي لكل خبير مشاورة فريقه. ويقدَّم كل عضو بالتناوب تقرير فريقه التخصصي إلى فريق التعلم. ويُفضل عقد مناقشات جماعية.

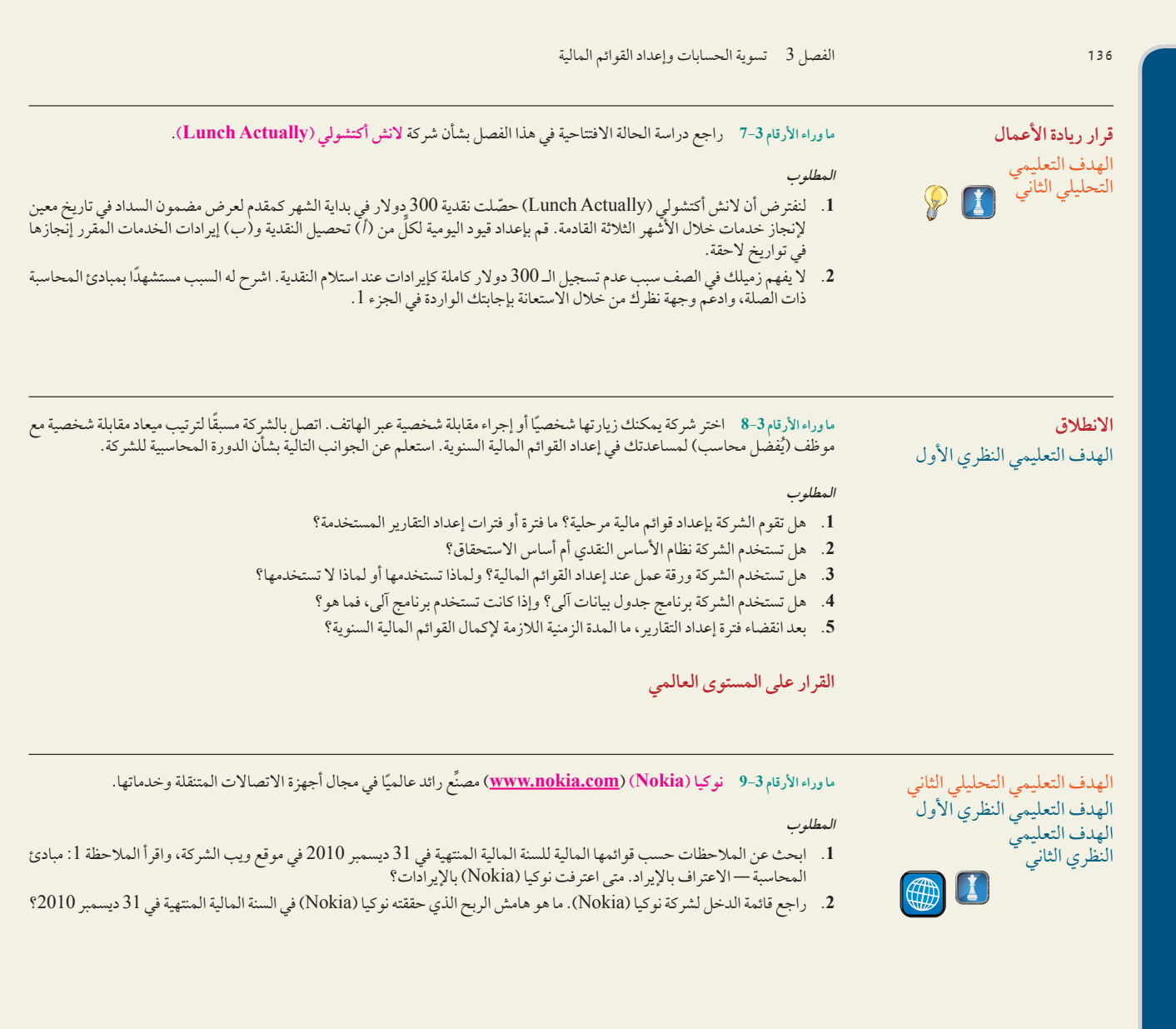

### **إجابات اختبار االختيار من متعدد**

- **.1** ب: قيد التسوية المفقود هو: مدين مصروفات األجور، دائن األجور المستحقة.
	- **.2** ج: المستلزمات المستخدمة 5 450 دوالر 2 125 دوالر 5 325 دوالر
- **.3** ب: مصروفات التأمين 5 24,000 دوالر 3 )24/8( <sup>5</sup> 8,000 دوالر، قيد التسوية هو: مصروفات تأمين *مدينة 8,*000 دولار، تأمين مدفوع مقدمًا *دائن* عن 8,000 دولار .
- **.<sup>4</sup>** أ: اإليرادات من خدمات االستشارات = 3,600 دوالر × )2/6( = 1,200 دوالر، قيد التسوية هو: ايرادات غير مكتسبة من خدمات االستشارات مدينة مبلغ 1,200 دوالر، وايرادات خدمات االستشارات دائنة 1,200 دوالر.
	- **.5** هـ: هامش الربح 5 15,000 دوالر300,000/ دوالر 5 **%**5

### **McGraw-Hill Create™ Review Copy for Instructor Alsadoun. Not for distribution.**

# إكمال الدورة المحاسبية (Completing the Accounting Cycle)

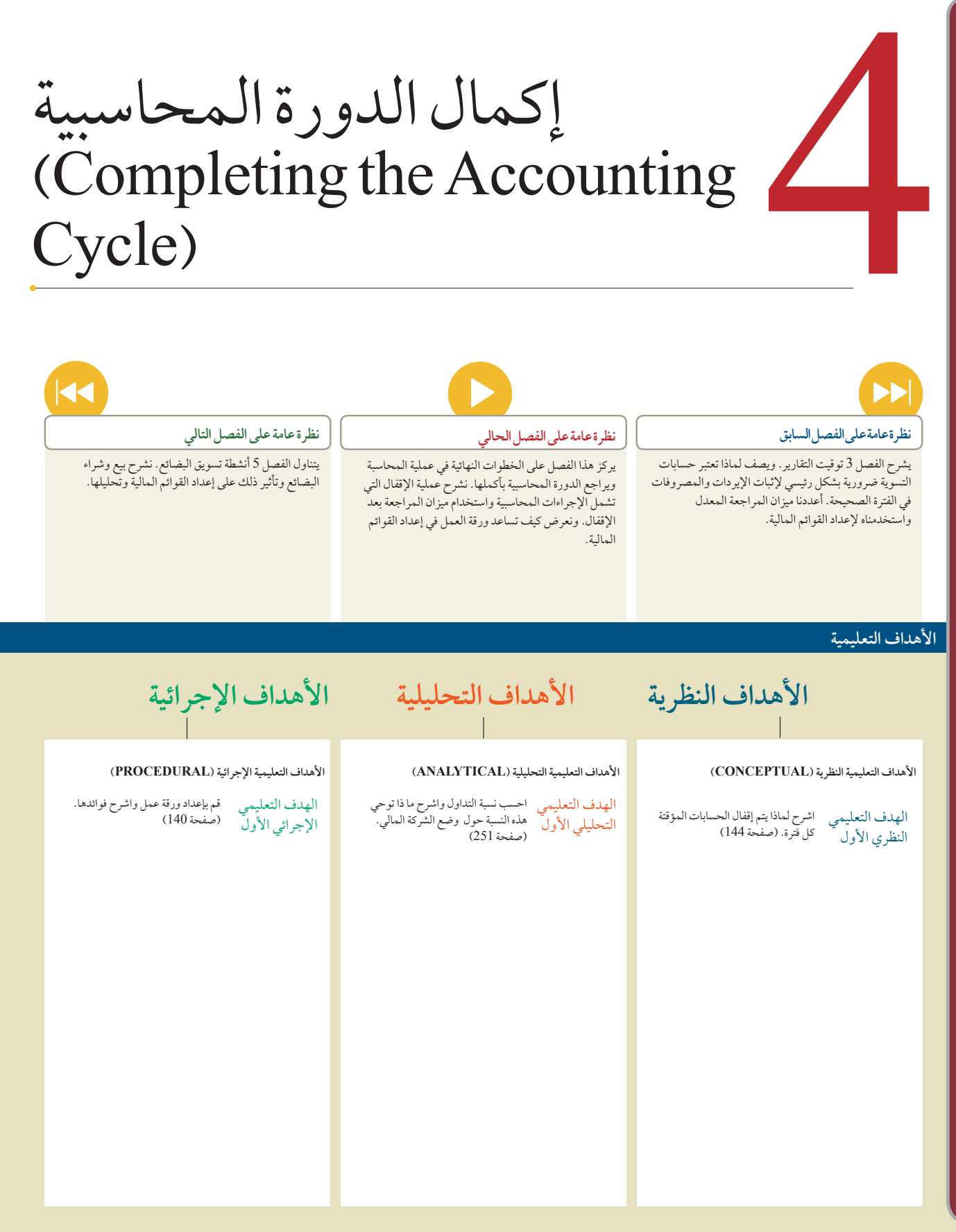

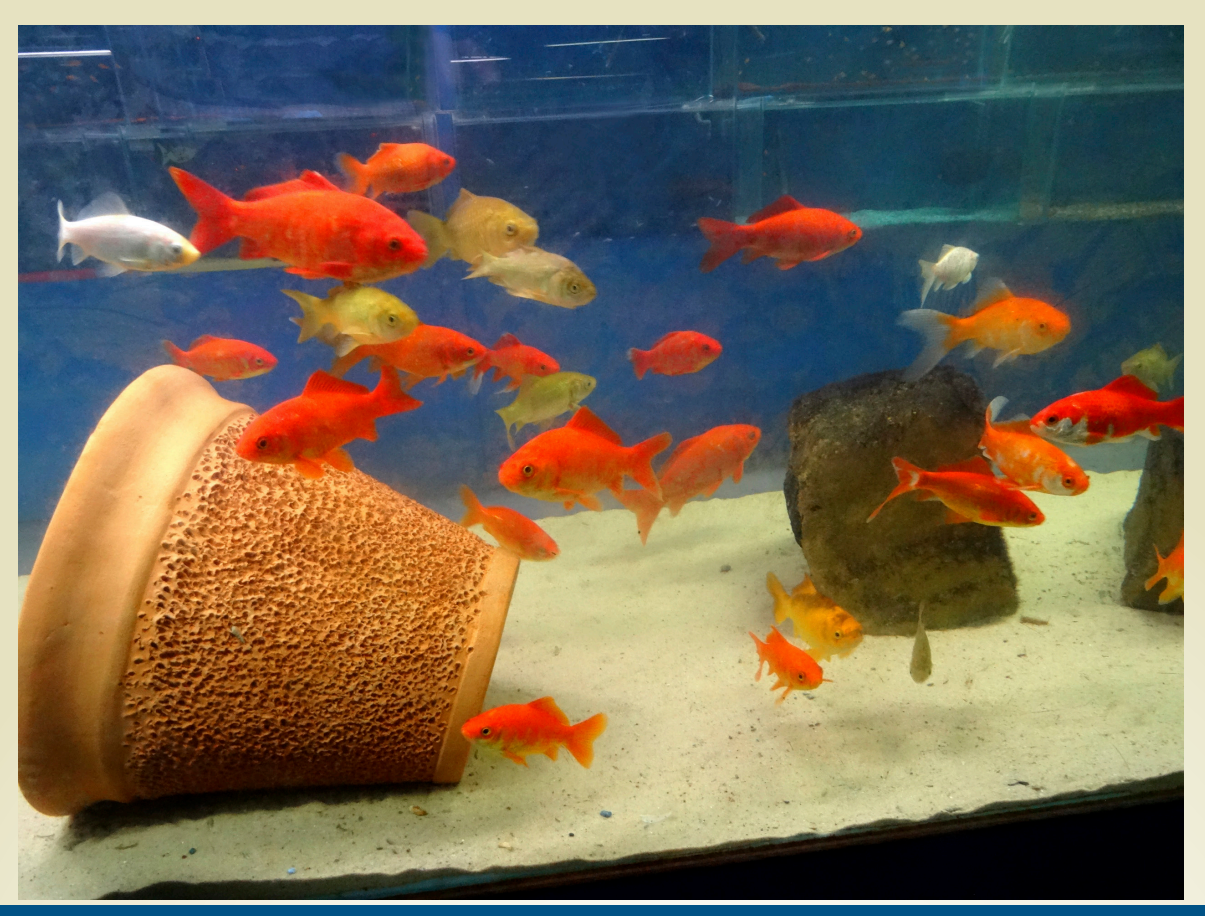

**لمحة عن القرار**

مملكة الحيوان، من الحلم إلى الحقيقة

الفكرة التي بدأت كحلم طفولة تحولت إلى شركة رائدة في قطاعها. مملكة الحيوان المتواجدة في قطر تتعامل مع كل ما يتعلق بالحيوانات. أعرب المالك، يوسف محسن، انه كان دائما مولعا بالحيوانات. وكطالب في المدرسة، كان شغوفا برعاية األسماك الصغيرة وتعلم كيفية بناء خزانات زجاجية لوضع السمك بها. عندما قرر تحويل شغفه الى أعمال تجارية، تلقى يوسف محسن الدعم من الجميع من حوله. ولذلك قام بإنشاء أول محل للحيوانات في قطر وكانت هذه ميزة فريدة ليوسف محسن. في تلك الفترة كان لديه موظفان فقط وكان المحلّ يبيع بضعة أنواع من الأسماك والطيور. وبعد 27 عاما، أصبح لدى مملكة الحيوان العديد من الفروع التي تحتوي أنواعا مختلفة من الطيور والأسماك والزواحف. كما أن لديها عيادة بيطرية يعمل بها ثلاثة أطباء بيطريين. ويوجد في الفرع األكبر لمملكة الحيوان فندق خاص بالحيوانات، وقسم خاص يختص فقط بتزاوج الحيوانات وصالون حالقة خاص بالحيوانات.

في اآلونة االخيرة، قامت مملكة الحيوان بإنشاء مزرعة في منطقة مسيعيد في قطر. تحتوي المزرعة على اقسام مجهزة مثل قسم الخيل، والجمال، والبوني، والحمام، والغزالن، والطاووس،

والنعام، والدواجن، والماعز، والخراف، والبقر، واسماك الزينة. وتعتبر هذه المزرعة متنزها مفتوحا للعائالت التي تحب قضاء يوما ترفيهيا فيها. وفي أحدث خطوة في مسيرة مملكة الحيوان، دخلت الشركة في مناقصات لتوريد بعض الحيوانات الى حدائق الحيوان للدول المجاورة.

يقر صاحب مملكة الحيوان بأن المعلومات المحاسبية ساعدت الشركة بأن تصبح مزدهرة على مر السنين. وقال يوسف محسن "مع كل هذا التوسع، كان من الضروري أن يتم متابعة وتسجيل العمليات المالية المختلفة والمتعلقة بالمبيعات والمخزون الحيواني. يقدم المحاسبون تقارير يومية وشهرية وسنوية تُظهر الإيرادات والمصروفات والتوقعات المستقّبلية عن أداء الشركة. ونقوم باستخدام المعلومات المالية في الميزانية العمومية لتساعدنا على فتح وتشغيل فروع جديدة في البالد".

#### **ملخص الفصل**

تم شرح العديد من الخطوات المهمة التي تؤدي إلى إعداد القوائم المالية في الفصول األولى. فقد وضحنا كيف يتم تحليل العمليات المحاسبية واألحداث وتدوينها في دفتر اليومية وترحيلها. يشرح هذا الفصل عملية اإلقفال التي تجهز حساب اإليرادات والمصروفات والمسحوبات لفترة

التقرير المقبلة وتحدث حساب رأس المال. ويتضح أن ورقة العمل من األدوات المفيدة في هذه الخطوات النهائية وفي إعداد القوائم المالية. كما يتم شرح كيفية تصنيف الحسابات في الميزانية العمومية لزيادة الفائدة التي تعود على صناع القرار.

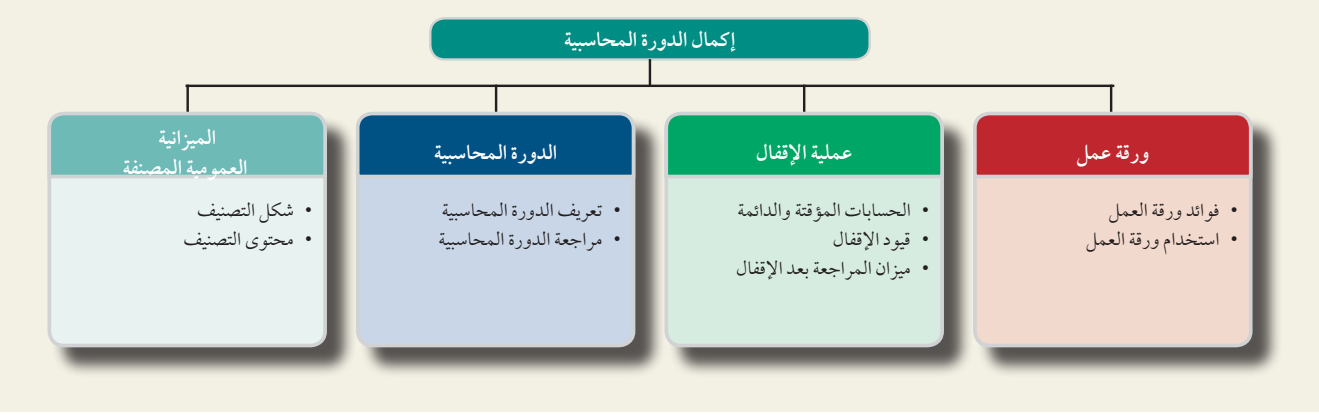

# ورقة العمل كأداة

يستخدم معدو المعلومات تحليالت ومستندات داخلية متنوعة عند تنظيم المعلومات لصانعي القرار الداخليين والخارجيين. يطلق على المستندات الداخلية اسم أوراق العمل (working papers). ومن أكثر أنواع أوراق العمل شيوعاً ورقة العمل (work sheet)، وتعد أداة مفيدة في التعامل مع المعلومات المحاسبية لمن يُعد تلك المعلومات. غير إنها ليست متاحة لصانعي القرار الخارجيين.

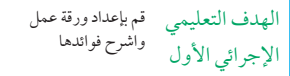

#### **فوائد ورقة العمل )البيانات المجدولة(**

ورقة العمل ليست تقريرًا مطلوبًا، ولكن استخدام ورقة عمل (يدويًا أو إلكترونيًا) له العديد من المزايا الوارد ومنها.

- تساعد في إعداد القوائم المالية.
- تقلل من احتمالية حدوث األخطاء عند التعامل مع العديد من الحسابات والتعديالت.
	- تربط الحسابات والتعديالت بتأثيراتها على القوائم المالية.
- تساعد في تخطيط وتنظيم مراجعة القوائم المالية كما يمكن أن تستخدم في إظهار أي تسويات ضرورية.
- تساعد في إعداد قوائم مالية مرحلية (شهرية وربع سنوية) عند تأجيل تدوين قيود التسوية (في دفتر اليومية) أو ترحيلها (إلى دفتر الأستاذ) إلى نهاية العام.
	- ُتظهر تأثيرات المعامالت المقترحة أو المعامالت االفتراضية )ماذا لو؟(.

#### **لمحة عن القرار**

**ورقة العمل ذات التقنية العالية** هي ورقة عمل إلكترونية تستخدم برامج ذات بيانات مجدولة مثل اإلكسل، تسمح لنا بتغيير األرقام وتقييم تأثير االستراتيجيات ً البديلة بسهولة، وإعداد قوائم مالية بسرعة وبتكلفة أقل. وتستطيع أيضا أن تزيد من الوقت المتاح للتحليل والشرح. ■

#### **استخدام ورقة العمل**

عند استخدام ورقة العمل إلعداد القوائم المالية، فإنه يتم تجهيزها في نهاية الفترة قبل عملية التسوية. وتتضمن ورقة العمل الكاملة ّ قائمة بالحسابات، وأرصدتها، وتسوياتها، وتصنيفاتها في أعمدة القوائم المالية. وتقدم عمودين كليهما لميزان المراجعة غير المعدل (قبل التسويات)، والتعديلات، وميزان المراجعة المعدّل ( بعد التسويات)، وقائمة الدخل، والميزانية العمومية، (متضمنة قائمة التغير الفصل 4 إكمال الدورة المحاسبية **141**

في حقوق الملكية). وكي نصف ونشرح ورقة العمل؛ قدمنا المعلومات عن شركة فاست فورورد (FastForward). ويتضمن إعداد ورقة العمل 5 خطوات مهمة. كل خطوة؛ من 1 وحتى 5 ُ لها لون مميز، وشرحت من خالل الرسم التوضيحي 4-1 و.4-2

#### 1 **الخطوة 1 َّ : إدخال ميزان المراجعة غير المعدل**

راجع *الرسم التوضيحي* 4-1. الخطوة الأولى لإعداد ورقة عمل هي إعداد قائمة بعنوان كل حساب ورقمه الذي من المتوقع أن يظهر في قوائمها المالية. يشمل ذلك كل الحسابات في دفتر الأستاذ بالإضافة لأي حسابات جديدة من قيود التسوية. أغلب قيود التسوية — بما في ذلك مصروفات الرواتب والمستلزمات واإلهالك والتأمين — تكون متوقعة ومتكررة. ثم يتم إدخال الميزان َّ غير المعدل لكل حساب في العمود المناسب إما الدائن أو المدين في أعمدة ميزان المراجعة غير المعدل. يجب أن يكون إجمالي ٍّكل ً من هذين العمودين متساويا. يعرض الرسم التوضيحي 4-1 ورقة عمل لشركة فاست فورورد )FastForward )بعد استكمال هذه الخطوة الأولى. أحياناً تُترك أسطر فارغةً في ورقة العمل استناداً إلى خبرة سابقة لتحديد مكان الأسطر التي سيكون هناك حاجة لوجودها إلدخال تعديالت على حسابات معينة. يعرض الرسم التوضيحي 4-1 إيرادات االستشارات كأحد األمثلة. هناك بديل لهذا، وهو وضع التعديالت في سطر واحد، أو دمج تأثير تعديلين أو أكثر في مبلغ واحد. في حالة استثنائية عندما يكون أحد الحسابات غير متوقع، يمكن أن نضيف سطراً جديداً لهذا الحساب بعد سطر *الإجمالي.*<br>الحسابات غير متوقع، يمكن أن نضيف سطراً جديداً لهذا الحساب بعد سطر *الإجمالي*.

الخطوة الثانية في إعداد ورقة العمل هي إدخال التعديالت إلى عمود التعديالت. التعديالت المعروضة هي نفس التعديالت المعروضة في الرسم التوضيحي .13-3 يربط حرف التعريف المبالغ الدائنة والمدينة لكل قيد من قيود التسوية. ويسمى ذلك ترميز التعديالت. بعد إعداد ورقة العمل، ال يزال يتوجب إدخال قيود التسوية في دفتر اليومية وترحيلها إلى دفتر األستاذ. يوفر عمود التعديالت المعلومات عن هذه القيود.

#### <sup>3</sup> **الخطوة :<sup>3</sup> إعداد ميزان المراجعة المعدل**

يتم إعداد ميزان المراجعة المعدل عن طريق الجمع بين التعديالت واألرصدة غير المعدلة لكل حساب. على سبيل المثال، حساب التأمين المدفوع مقدمًا به رصيد مدين قيمته 2,400 دولار في أعمدة ميزان المراجعة غير المعدّل. يجمع هذا المبلغ المدين بقيمة 2,400 دولار مع المبلغ الدائن بقيمة 100 دولار في أعمدة التعديلات لتكون قيمة التأمين المدفوع مقدمًا في أعمدة ميزان المراجعة المعدل هي مبلغ مدين قيمته 2,300 دوالر. ويؤكد إجمالي أعمدة ميزان المراجعة المعدل تساوي المبالغ المدينة والدائنة.

#### <sup>4</sup> **الخطوة :<sup>4</sup> فرز قيم ميزان المراجعة المعدل في القوائم المالية**

تتضمن هذه الخطوة فرز أرصدة الحسابات من ميزان المراجعة المعدل إلى ما يالئمها من أعمدة القوائم المالية. يتم إدخال المصروفات إلى عمود المبالغ المدينة في قائمة الدخل، واإليرادات إلى عمود المبالغ الدائنة في قائمة الدخل. يتم إدخال األصول والمسحوبات إلى عمود المبالغ المدينة في الميزانية العمومية وفي قائمة التغير في حقوق الملكية. يتم إدخال االلتزامات ورأس مال المالك إلى عمود المبالغ الدائنة في الميزانية العمومية وفي قائمة التغير في حقوق الملكية.

#### <sup>5</sup> **الخطوة :<sup>5</sup> أعمدة إجمالي القائمة، وحساب الدخل )الربح( أوالخسارة، وأعمدة األرصدة**

يتم حساب اإلجمالي لكل عمود من أعمدة القوائم المالية )من الخطوة 4(. يكون الفرق بين إجمالي أعمدة قوائم الدخل عبارة عن صافي الدخل (الربح) أو صافي الخسارة. ويحدث ذلك لأن الإيرادات تم إدخالها في عمود المبالغ الدائنة، والمصروفات تم إدخالها في عمود المبالغ المدينة. فإذا زاد إجمالي المبالغ الدائنة عن إجمالي المبالغ المدينة، يكون الناتج صافي الدخل (الربح). أما إذا زاد إجمالي المبالغ المدينة عن إجمالي المبالغ الدائنة، يكون الناتج صافي الخسارة. بالنسبة إلى شركة فاست فورورد )FastForward)، فقد زاد إجمالي المبالغ الدائنة عن إجمالي المبالغ المدينة، مما نتج عنه صافي دخل )ربح( قيمته 3,785 دوالر.

ثم يتم إدخال صافي الدخل من أعمدة قائمة الدخل إلى عمود المبالغ الدائنة في الميزانية العمومية وفي قائمة التغير في حقوق ُ الملكية. إضافة صافي الدخل إلى آخر عمود للمبالغ الدائنة يعني أنه سيتم إضافته إلى رأس مال المالك. إذا وجدت أي خسارة، تتم إضافتها إلى عمود المبالغ المدينة. ويعني ذلك أنه سيتم طرحها من رأس مال المالك. ال تظهر الميزانية الختامية لرأس مال المالك في آخر عمودين كقيمة واحدة، ولكن يتم حسابها في قائمة التغير في حقوق الملكية باستخدام أرصدة الحسابات هذه. عندما تتم إضافة صافي الدخل (الربح) أو صافي الخسارة إلى العمود المناسب في الميزانية العمومية وفي قائمة التغير في حقوق الملكية، لابد ً أن يتساوى إجمالي آخر عمودين. إذا لم يتساويا، فمن المؤكد وجود خطأ أو أكثر. يمكن أن يكون هذا الخطأ إما حسابيا أو يتألف من فرز مبلغ واحد أو أكثر في أعمدة خاطئة.

**تسجيل قيود اإلقفال**

**142** الفصل 4 إكمال الدورة المحاسبية **142** الفصل 4 إكمال الدورة المحاسبية

**الرسم التوضيحي 1-4**

تجمع ورقة العمل المعلومات المستخدمة في إعداد قيود التسوية والقوائم المالية وقيود اإلقفال، وتلخصها.

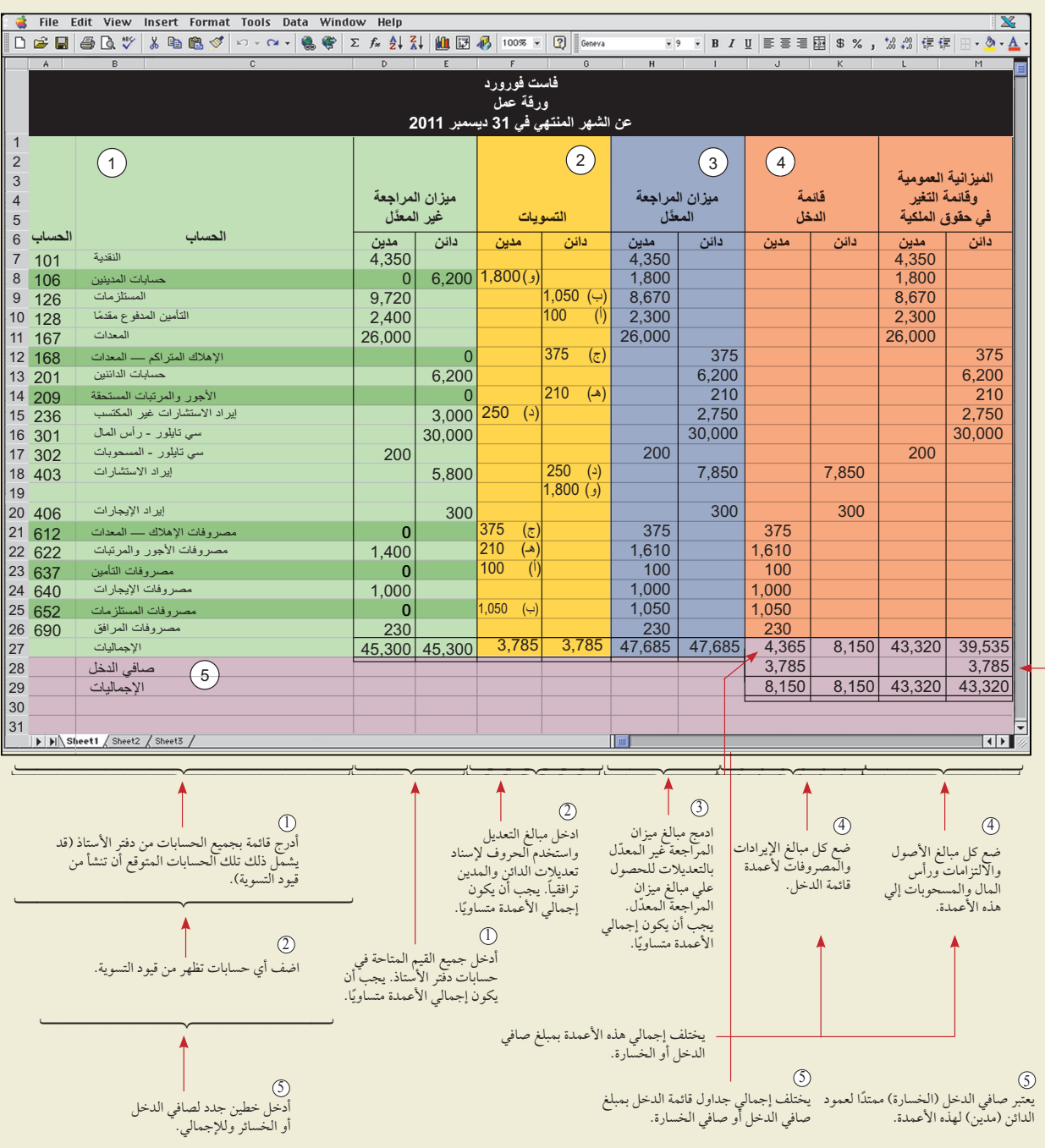

الفصل 4 إكمال الدورة المحاسبية **143**

**الرسم التوضيحي 2-4** القوائم المالية التي تم إعدادها من ورقة العمل

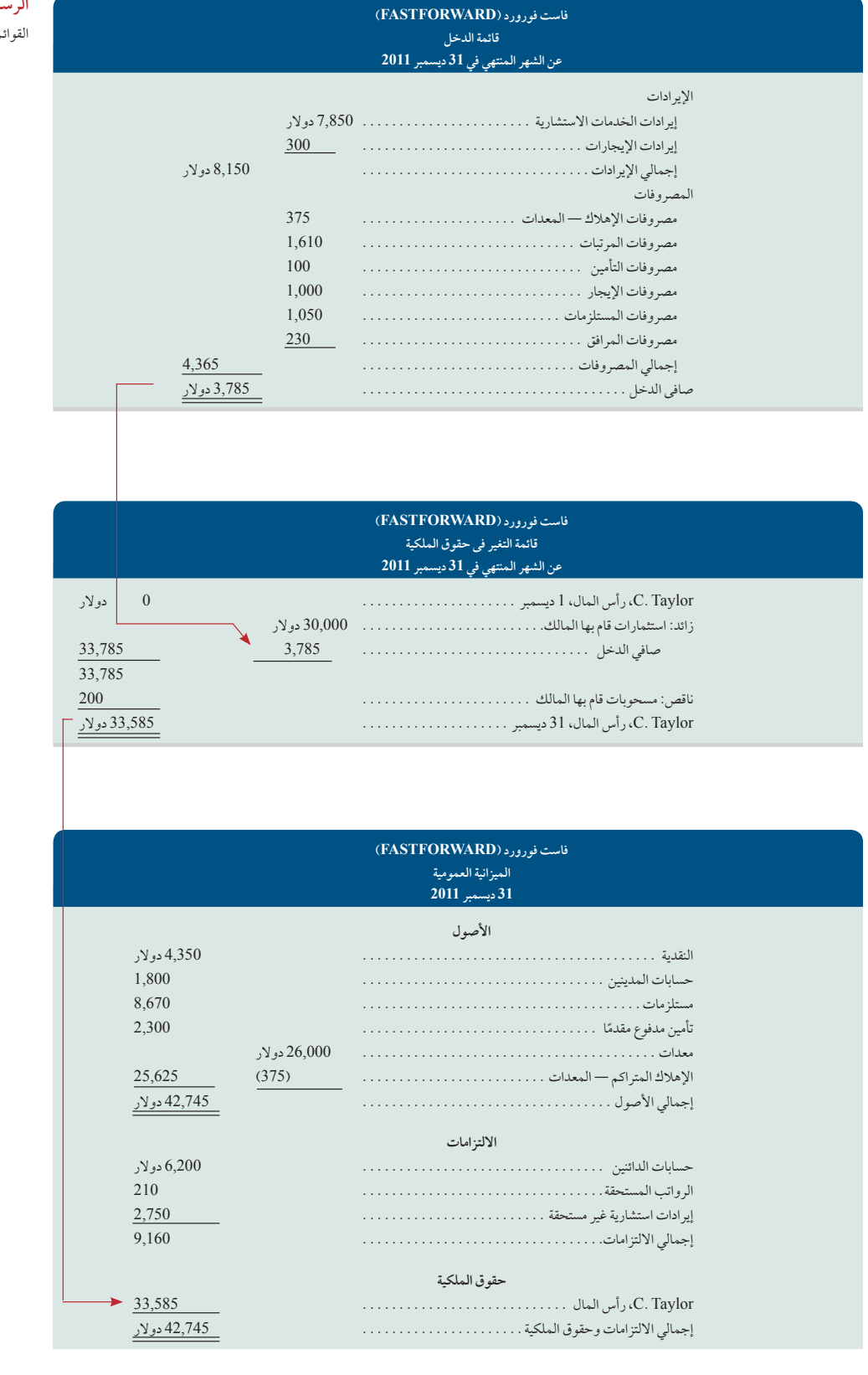

اإلجابة — صفحة 158

**144** الفصل 4 إكمال الدورة المحاسبية

#### **صانع القرار**

**ُ**

**المَؤسس** أنت تقوم بعمل نسخة مطبوعة لورقة العمل اإللكترونية المستخدمة إلعداد القوائم المالية. ال يوجد تسوية لإلهالك، غير أن لديك كمية كبيرة من المعدات. هل غياب تسمية الإهلاك يُهمك؟ ■

#### **تحليل وتطبيقات ورقة العمل**

ال تحل ورقة العمل محل القوائم المالية. فهي تعتبر أداة نستطيع استخدامها في نهاية الفترة المحاسبية للمساعدة في تنظيم البيانات وإعداد القوائم المالية. تظهر القوائم المالية لشركة فاست فورورد )FastForward )في الرسم التوضيحي .4-2 تؤخذ مبالغ قائمة الدخل من أعمدة قائمة الدخل لورقة العمل. على نحو مماثل، تؤخد المبالغ للميزانية العمومية وقائمة التغير في حقوق الملكية من أعمدة الميزانية العمومية وقائمة التغير في حقوق الملكية في ورقة العمل.

يمكن استخدام معلومات من أعمدة التعديالت لورقة العمل في تدوين قيود التسوية. من المهم أن تتذكر أن ورقة العمل ليست دفتر يومية. وهذا يعني أنه حتى عندما يتم إعداد ورقة عمل، فمن الضروري إعداد القيود في دفتر اليومية وترحيلها إلى دفتر اإلستاذ.

ً تعتبر أوراق العمل مفيدة أيضا في تحليل تأثيرات المعامالت المقترحة أو معامالت ماذا لو. يتم هذا عن طريق إدخال مبالغ القوائم المالية في أعمدة (ماذا لو) غيّر المعدلة، ثم يتم إدخال المعاملات المقترحة في أعمدة التعديلات. ومن ثم نقوم بحساب المبالغ "المعدلة" ُ من هذه المعامالت المقترحة. تظهر المبالغ الممتدة في أعمدة القوائم المالية تأثيرات هذه المعامالت المقترحة. أعمدة القوائم المالية هذه تنتج **قوائم مالية مبدئية )statements financial forma pro )**ألنها تظهر القوائم كما لو أن المعامالت المقترحة قد حدثت بالفعل.

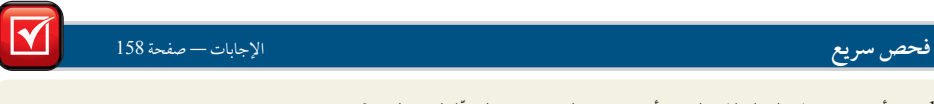

**.**1 ّ من أين نحصل على المبالغ إلدخالها في أعمدة ميزان المراجعة غير المعدل لورقة العمل؟

**.**2 ما هي مزايا استخدام ورقة العمل بما يتعلق بالمساعدة في إعداد قيود التسوية؟

**.**3 ما هي الفوائد الشاملة لورقة العمل؟

## عملية اإلقفال

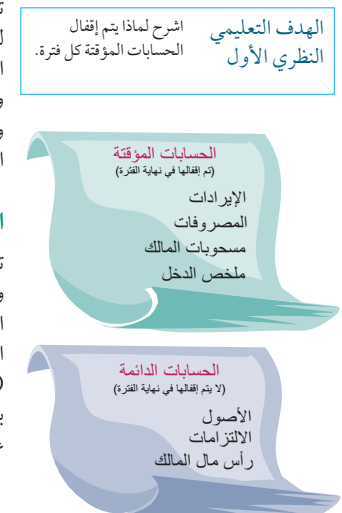

تعتبر **عملية اإلقفال )process closing):** خطوة مهمة في نهاية الفترة المحاسبية بعد إتمام القوائم المالية. فهي تجهز الحسابات لتسجيل المعاملات وأحداث الفترة *التالية*. في عملية الإقفال، يجب (1) تحديد حسابات الإقفال، (2) تسجيل وترحيل قيود الإقفال، (3) إعداد ميزان المراجعة بعد الإقفال الغرض من عملية الإقفال يعتبر مزدوجاً، فهو أولاً: يعيد أرصدة حساب الإيرادات والمصروفات والمسحوبات إلي الحالة الصفرية في نهاية كل فترة. يتم هذا لكي تتمكن هذه الحسابات من قياس الدخل ً والمسحوبات للفترة القادمة بشكل صحيح. وثانيا: يساعد في تلخيص اإليرادات والمصروفات لفترة ما. يشرح هذا القسم عملية اإلقفال.

#### **الحسابات المؤقتة والدائمة**

تجمع**الحسابات المؤقتة** )أو االسمية( **)accounts**) nominal or (**Temporary )**البيانات المرتبطة بفترة محاسبية واحدة. حيث تحتوي على كل حسابات قائمة الدخل وحساب المسحوبات وحساب ملخص الدخل. وهي مؤقتة ألن الحسابات تكون مفتوحة في بداية الفترة، وتُستخدم لتسجيل المعاملات والأحداث لتلك الفترة، ومن ثم تُقفل في نهاية الفترة. ال تطبق عملية اإلقفال سوى علي الحسابات المؤقتة ّ . توفر**الحسابات الدائمة** )أو الحقيقية( **Permanent( (accounts**) real or (ً تقريرا ُ باألنشطة المرتبطة بفترة محاسبية مستقبلية واحدة أو أكثر. فهي ترحل األرصدة الختامية الخاصة ً بها إلى الفترة القادمة وتتكون عامة من جميع حسابات الميزانية العمومية. تعتبر حسابات هذه األصول واإللتزامات وحقوق الملكية غير مقفلة.

الفصل 4 إكمال الدورة المحاسبية **145**

ً

تسجيل وترحيل **القيود الختامية )entries closing):** هو أن يتم إدخال أرصدة نهاية الفترة في حساب اإليرادات والمصروفات والمسحوبات، إلى الحساب الدائم لرأس المال. تعد قيود اإلقفال مهمة في نهاية كل فترة بعد إعداد القوائم المالية، ويرجع هذا إلى:

- أن حساب اإليرادات والمصروفات والمسحوبات البد أن يبدأ كل فترة برصيد صفري.
- أن رأس مال المالك البد وأن يعكس إيرادات ومصروفات ومسحوبات فترات سابقة.

تهدف قائمة الدخل إلى تقديم تقارير الإيرادات والمصروفات الخاصة *بفترة محاسبية محددة*. تقدم قائمة التغير في حقوق الملكية معلومات متماثلة، تشمل المسحوبات. بما أن حساب الإيرادات والمصروفات والمسحوبات لابد أن يجمع المعلومات منفصلة لكل فترة، فيجب أن تبدأ هذه الحسابات كل فترة محاسبية بأرصدة صفرية. إلقفال هذه الحسابات، نقوم بتحويل أرصدتها أوال إلى حساب يسمى ملخص الدخل. **ملخص الدخل )Summary Income):** هو حساب مؤقت )يستخدم فقط لعملية اإلقفال( يحتوي على مبلغ دائن لمجموع كل الإيرادات (والمكاسب) ومبلغ مدين لمجموع كل المصروفات (والخسائر). ورصيده يساوي صافي الدخل (آلربح) أو صافي الخسارة، ويتم نقله إلى حساب رأس المال. بعد ذلك يتم نقل رصيد حساب المسحوبات إلى حساب رأس المال. بعد ترحيل قيود اإلقفال هذه، تكون أرصدة حساب اإليرادات والمصروفات والمسحوبات وملخص الدخل أرصدة صفرية. ومن ثم تكون هذه الحسابات *مقفلة أوخالصة*.

الرسم التوضيحي 3-4 يستخدم أرصدة الحسابات المعدلة لشركة فاست فورورد )FastForward( )من أعمدة ميزان المراجعة المعدل في الرسم التوضيحي 4-1، أو من الجانب الأيمن في الرسم التوضيحي 4-4) لعرض الخطوات الأربعة اللازمة إلقفال حساباتها المؤقتة. وسنشرح كل خطوة بالتفصيل.

**الخطوة :1 إقفال األرصدة الدائنة في حساب اإليرادات لملخص الدخل:** القيد الختامي األول ينقل األرصدة الدائنة في حساب الإيرادات (والمكاسب) إلى حساب ملخص الدخل. نحوّل قيمة الحسابات ذات الأرصدة الدائنة لتساوي صفر من خلال تسجيل

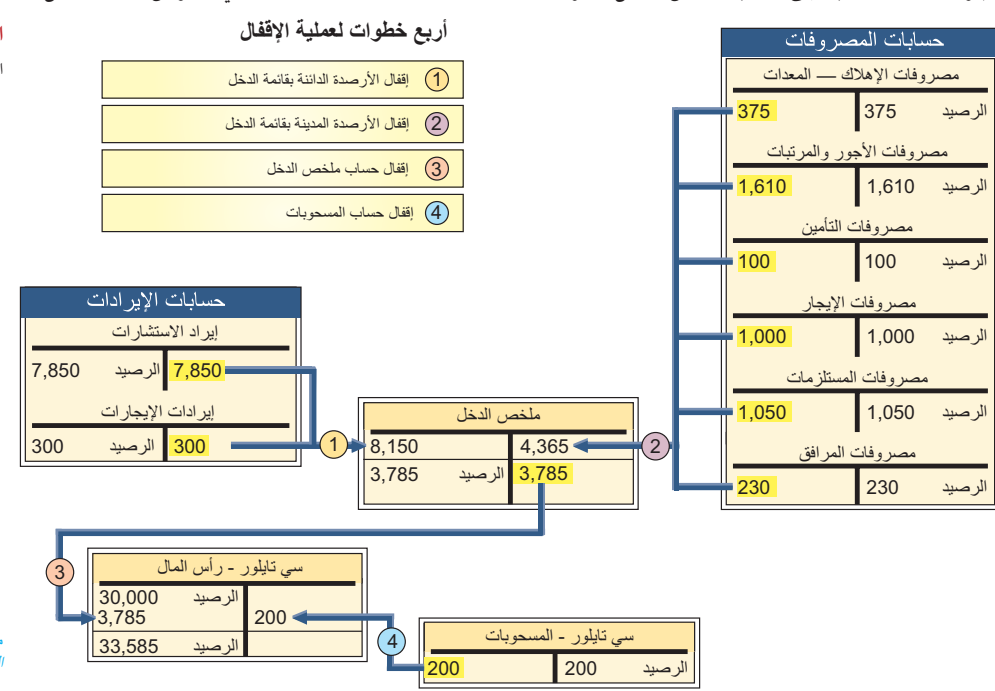

األرصدة المدينة عليها. بالنسبة لشركة فاست فورورد )FastForward)، فإن قيد دفتر اليومية هذا هو الخطوة 1 في الرسم التوضيحي 4-4. هذا القيد يقفل حساب الإيرادات ويحول أرصدتها إلى أرصدة صفرية. تكون الحسابات الآن جاهزة لتسجيل اإليرادات عندما تظهر في الفترة التالية. القيد الدائن بقيمة 8,150 دوالر لملخص الدخل يساوي إجمالي اإليرادات لهذه الفترة المحاسبية.

ا**لخطوة 2**: إقفال الأرصدة المدينة في حساب المصروفات لملخص الدخل: القيد الختامي الثاني ينقل الأرصدة المدينة في حساب المصروفات (والخسارة) إلى حساب ملخص الدخل. نزيد قيمة الحسابات ذات الأرصدة المدينة لتساوي صفر من خلال تسجيل أرصدة دائنة عليها. بوصول رصيدها إلى الصفر، تكون هذه األرصدة جاهزة لتجميع سجل بالمصروفات للفترة المحاسبية التالية. هذا القيد الختامي الثاني لشركة فاست فورورد )FastForward )وهو الخطوة 2 في الرسم التوضيحي .4-4 يوضح الرسم التوضيحي 4-3 ً أن ترحيل هذا القيد يعطي لكل حساب مصروفات رصيدا ً صفريا.

**الخطوة :3 إقفال ملخص الدخل لرأس مال المالك:** بعد الخطوتين 1 و2 ً ، يكون رصيد ملخص الدخل مساويا لصافي دخل ديسمبر وقيمته 3,785 دولار (8,150 دولار مبلغ دائن مطروحاً منه 4,365 دولار مبلغ مدين). القيد الختامي الثالث ينقل رصيد

ملاحظة: لفهم عملية الإقفال، ركز علي<br>*نتائجها — وتحديثها.* رصيد حساب رأس المال إلي الرصيد ب، والحصول علي ح *الأرصدة الصفرية* لأغراض تجميع البيانات للفترة القادمة

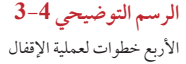

**مالحظة:** يعتبر Taylor .C - رأس المال الحساب الدائم الوحيد في الرسم التوضيحي .4-3

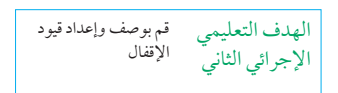

**مالحظة:** من الممكن قفل حساب اإليرادات ً والمصروفات مباشرة لرأس مال المالك. وتقوم األنظمة المحوسبة بأداء ذلك.

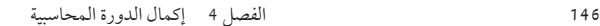

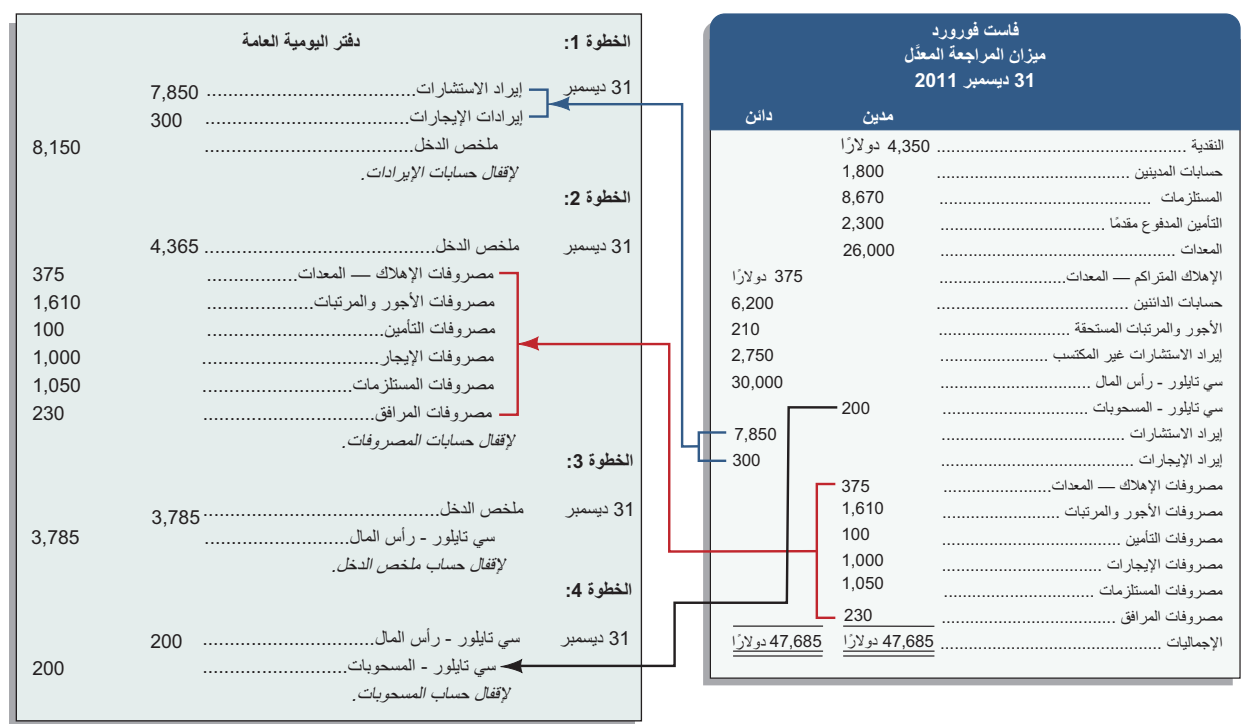

**الرسم التوضيحي 4-4**

إعداد قيود اإلقفال

حساب الملخص الختامي إلى حساب رأس المال. يختتم هذا القيد حساب ملخص الدخل، راجع الخطوة 3 في الرسم التوضيحي 4-4 ً . يكون رصيد حساب ملخص الدخل صفرا بعد ترحيل هذا القيد. يبقى الرصيد صفر حتى تتم العملية الختامية مرة أخرى في نهاية الفترة التالية. (إذا ظهر صافي خسارة بسبب زيادة المصروفات عن الإيرادات، يتم إبطال القيد الثالث: يتم تسجيل مبلغ مدين لرأس مال المالك ومبلغ دائن لملخص الدخل.(

**الخطوة :4 إقفال حساب المسحوبات إلى رأس مال المالك:** ينقل القيد الختامي الرابع أي رصيد مدين في حساب المسحوبات إلى حساب رأس مال المالك — راجع الخطوة 4 في الشكل التوضيحي 4-4 ً . يجعل هذا القيد رصيد حساب المسحوبات صفرا، ً ويكون الحساب حينها جاهزا ً لجمع مسحوبات الفترة التالية. يقلل القيد أيضا رصيد حساب رأس المال إلى مبلغ 33,585 دوالر وهو المبلغ المسجل في الميزانية العمومية.

ً يمكن أيضا أن نختار الحسابات والقيم التي تحتاج إلى اإلقفال من خالل تحديد حساب اإليرادات والمصروفات والمسحوبات الفردية في دفتر األستاذ. تم توضيح ذلك في الرسم التوضيحي 4-4 حيث قمنا بإعداد قيود اإلقفال باستخدام ميزان المراجعة المعدل ١ (المزيد من المعلومات عن قيود الإقفال موجودة أيضاً في أعمدة القوائم المالية في ورقة العمل).

#### **ميزان المراجعة بعد اإلقفال**

يعرض الرسم التوضيحي 4-5 ً دفتر األستاذ كامال لشركة فاست فورورد )FastForward ً ) اعتبارا من 31 ديسمبر بعد ترحيل القيود التي تم تعديلها وإقفالها. )تم تناول العملية المحاسبية وتعديل القيود في الفصلين 2 و3( وتكون األرصدة الختامية للحسابات المؤقتة (الإيرادات والمصروفات والمسحوبات) تساوي صفر.

**ميزان المراجعة بعد اإلقفال )balance trial closing-post):** هو قائمة الحسابات الدائمة وأرصدتها من دفتر األستاذ بعد تدوين وترحيل جميع قيود اإلقفال. حيث نقوم بتدوين أرصدة كل الحسابات التي لم يتم إقفالها. تشمل هذه الحسابات أصول الشركة والتزاماتها وحقوق ملكيتها، والتي تكون جميعها مطابقة للحسابات الموجودة في الميزانية العمومية. الهدف من ميزان

الهدف التعليمي اإلجرائي الثالث اشرح وأعد ميزان المراجعة بعد الإقفال.

<sup>1</sup> ركزت عملية اإلقفال على شركات الملكية وهي مطابقة لشركات التضامن باستثناء أن كل مالك له حسابات رأس مال ومسحوبات منفصلة )للخطوتين 3 و4(. ً وتتشابه معها عملية الإقفال للشركات المساهمة باستثناء أنها تستخدم حساب الأرباح المحتجزة (المجمعة) بدلأ من حساب رأس المال، وحساب الأرباح بدلأ من حساب الـمسحوبات.

#### الفصل 4 إكمال الدورة المحاسبية **147**

#### **الرسم التوضيحي 5-4**

دفتر األستاذ العام بعد عملية اإلقفال لشركة فاست فورورد )FastForward)

**حسابات األصول**

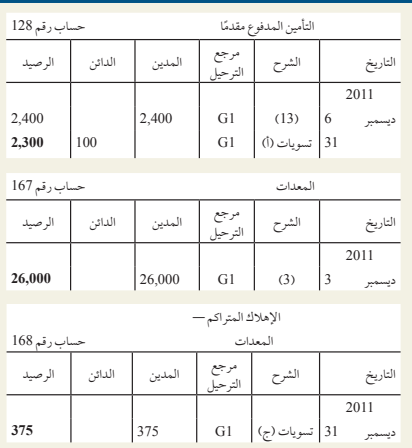

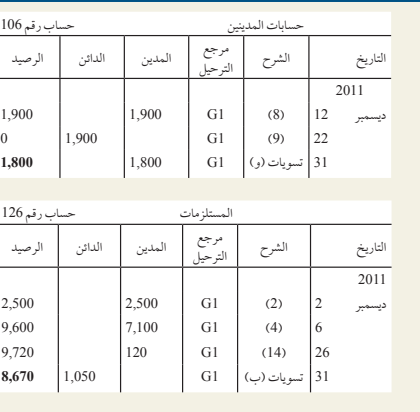

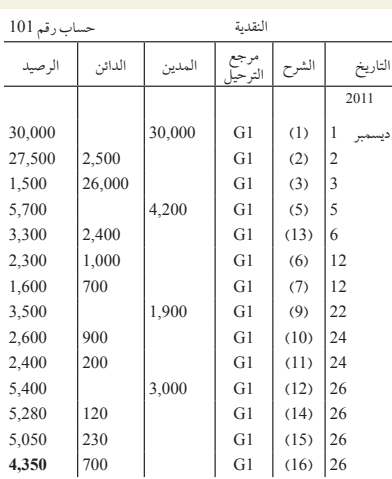

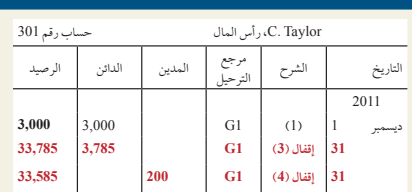

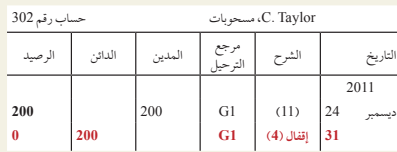

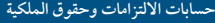

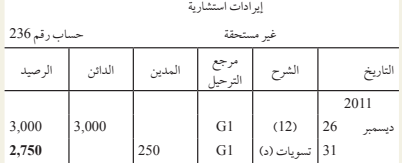

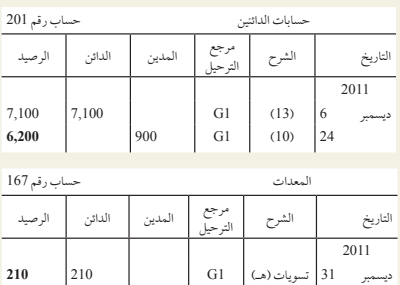

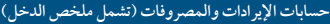

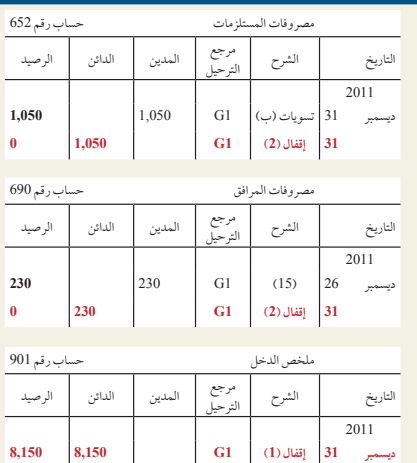

**31 إقفال )2( 1G 4,365 3,785 31 إقفال )3( 1G 3,785 0**

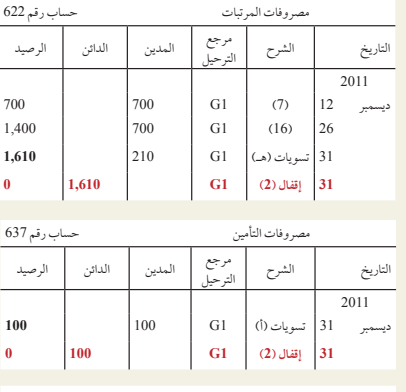

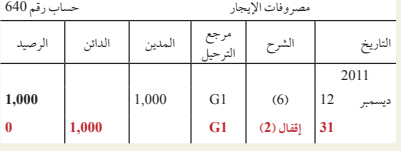

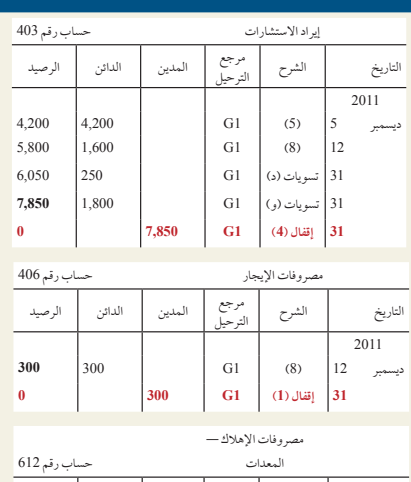

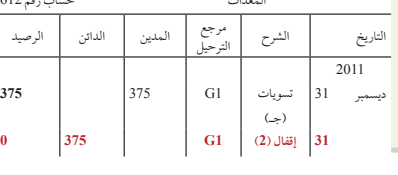

**148** الفصل 4 إكمال الدورة المحاسبية

الفصل 4 <sub>ـ</sub> إكمال الدورة المحاسبية<br>المراجعة بعد الإقفال هو التحقق من أن (1) إجمالي المبالغ المدينة مساوٍ لإجمالي المبالغ الدائنة في الحسابات الدائمة، (2) كل الحسابات المؤقتة رصيدها صفر. ميزان المراجعة بعد اإلقفال لشركة فاستف ورورد )FastForward )معروض في الرسم التوضيحي 6-4. غالباً ما يكون ميزان المراجعة بعد الإقفال هو الخطوة الأخيرة في العملية المحاسبية.

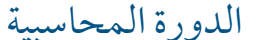

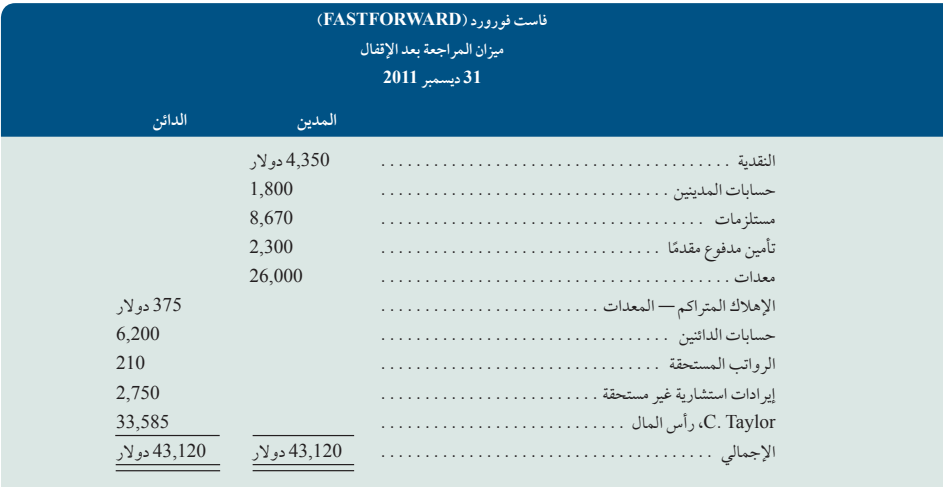

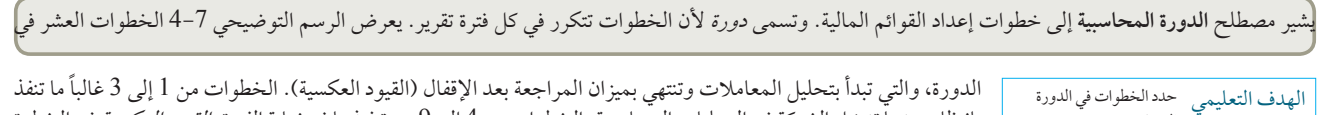

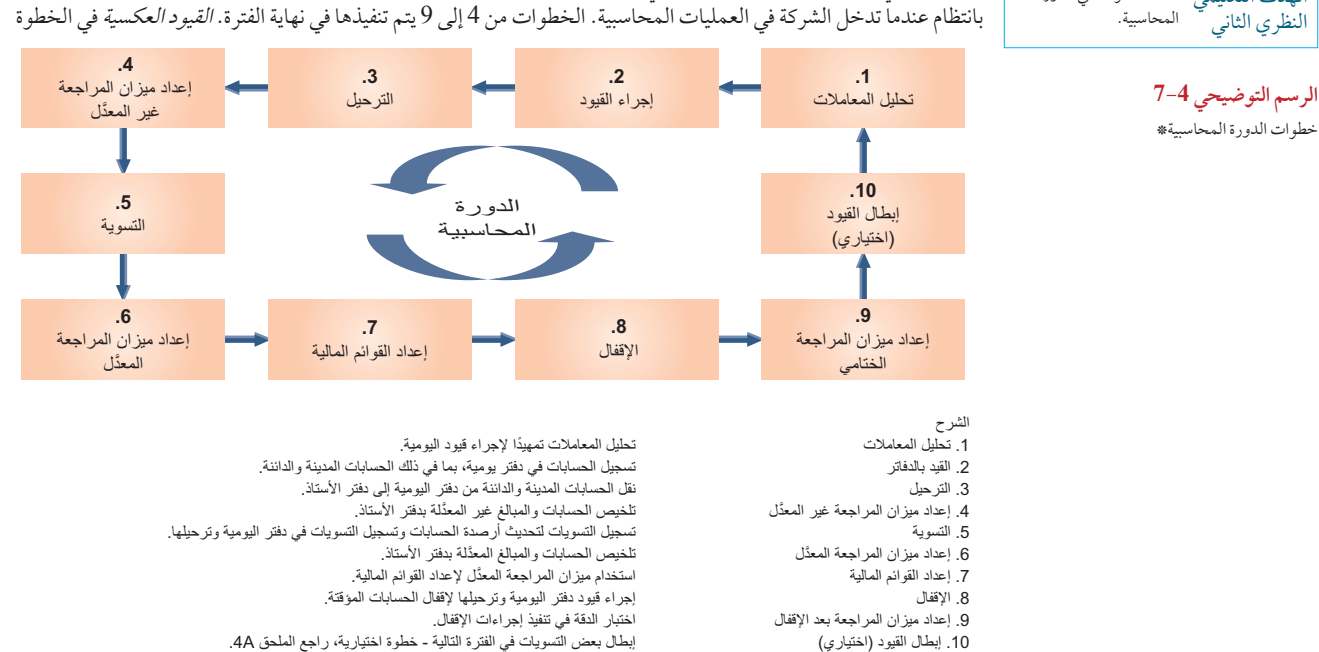

ً \* يمكن إجراء الخطوات 4 و6 و9 في ورقة عمل. تفيد ورقة العمل في تخطيط التسويات، ولكن يجب دائما تسجيل التسويات (الخطوة 5) ف ً ي دفتر اليومية وترحيلها. يتم إجراء الخطوات 3 و4 و6 تلقائيا باستخدام نظام حاسوبي.

**الرسم التوضيحي 6-4** ميزان المراجعة بعد اإلقفال

الفصل 4 إكمال الدورة المحاسبية **149**

10 ً يعد اختياريا وتم شرحه في الملحق A..4

**.**4 ما هي الخطوات الرئيسية في إعداد قيود اإلقفال؟ **فحص سريع** اإلجابات — صفحة 158

ُطلق على حساب اإليرادات والمصروفات كلمة مؤقتة؟ حدد أنواع الحسابات المؤقتة واسردها. **.**5 لماذا ي

**.**6 ُ ما هي الحسابات التي تدرج في ميزان المراجعة بعد اإلقفال؟

الميزانية العمومية المصنفة

تقتصر مناقشتنا لهذه النقطة حول القوائم المالية غير المصنفة. يصف هذا القسم الميزانية العمومية المصنفة. يصف الفصل التالي قائمة الدخل المصنفة. **الميزانية العمومية غير المصنفة )sheet balance unclassified):** هي الميزانية العمومية التي يتم نا لهذه النقطة حول القوائم المالية غير المصنفة. يصف هذا القسم الميزانية العمومية المصنفة. يصف الفصل التالي <sub>الم</sub><br>المصنفة. المميزانية العمومية غير المصنفة (**unclassified balance sheet)**: هي المميزانية العمومية التي يتم <sub>ال</sub> تصنيفها عمومًا إلى أصول والتزامات وحقوق ملكية. أحد الأمثلة هو الميزانية العمومية لشركة فاست فورورد (FastForward في الرسم التوضيحي .2-4 تنظم **الميزانية العمومية المصنفة (sheet balance classified (**األصول وااللتزامات إلى مجموعات فرعية مهمة توفر معلومات أكثر لصانعي القرار.

**شكل التصنيف**

ً الميزانية العمومية المصنفة ليس لها نموذج مفروض لكنها غالبا ما تحتوي على الفئات الموجودة في الرسم التوضيحي .4-8 أحد التصنيفات الأكثر أهمية هو الفصل بين العناصر المتداولة وغير المتداولة لكلّ من الأصول والالتزامات. العناصر المتداولة هي تلك التي من المتوقع أن يتم ) تجميعها أو استحقاقها( خالل عام واحد أو خالل دورة التشغيل للشركة، أيهما أطول. **دورة التشغيل )accounting cycle )**ً هي الفترة الزمنية بداية من استخدام النقدية لشراء بضائع وخدمات حتى استالم النقدية من خالل بيع البضائع والخدمات. تشير كلمة "التشغيلية" إلى عمليات تشغيل الشركة، وكلمة "دورة" إلى دائرة التدفق النقدي المستخدم لمدخالت الشركة ثم استالم النقدية من مخرجاتها. يعتمد طول دورة التشغيل للشركة على أنشطتها. بالنسبة لشركة تقدم خدمات، تكون دورة التشغيل هي الفترة الزمنية بين )1( الدفع للموظفين الذين يقدمون الخدمات )2( استالم النقدية من العمالء. بالنسبة لتاجر يبيع منتجات، تكون دورة التشغيل هي الفترة الزمنية بين (1) الدفع لموردي البضائع (2) استلام النقدية من العملاء.

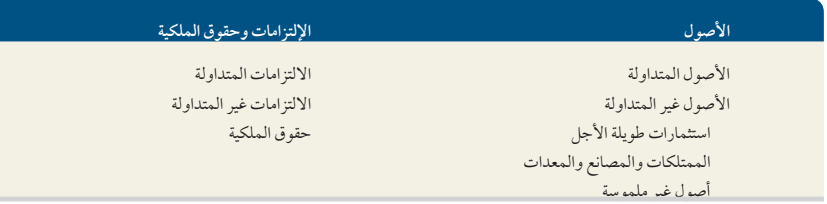

**الرسم التوضيحي 8-4** تصنيفات نموذجية في الميزانية العمومية المصنفة

الهدف التعليمي النظري الثالث

اشرح الميزانية العمومية المصنفة

وقم بإعدادها.

معظم دورات التشغيل تستغرق أقل من عام. يعني ذلك أن معظم الشركات تستخدم فترة العام الواحد لتحديد أي األصول وااللتزامات تعد متداولة. عدد قليل من الشركات فقط هي التي تستغرق دورة تشغيلها أكثر من عام. على سبيل المثال، المنتجون للعطور والمنتجات (الجينسنغ) والتي تتطلب التعتيق لأعوام متعددة يكون لديهم دورات تشغيل أطول من عام واحد. تظهر الأصول المتداولة في الميزانية العمومية قبل األصول غير المتداولة، وااللتزامات المتداولة قبل االلتزامات غير المتداولة. هذا االتساق في ً العرض يتيح للمستخدمين تحديدا ً سريعا لألصول المتداولة التي يكون من األسهل تحويلها إلى نقدية وااللتزامات المتداولة التي ً ستستحق قريبا. العناصر الموجودة في األصول المتداولة وااللتزامات المتداولة يتم تصنيفها في القوائم بترتيب مدى سرعة تحويلها ً إلى نقدية، أو دفعها نقدا. **166** Principles of Accounting and Financial Reporting

**150** الفصل 4 إكمال الدورة المحاسبية

**الرسم التوضيحي 9-4** مثال على الميزانية العمومية المصنفة

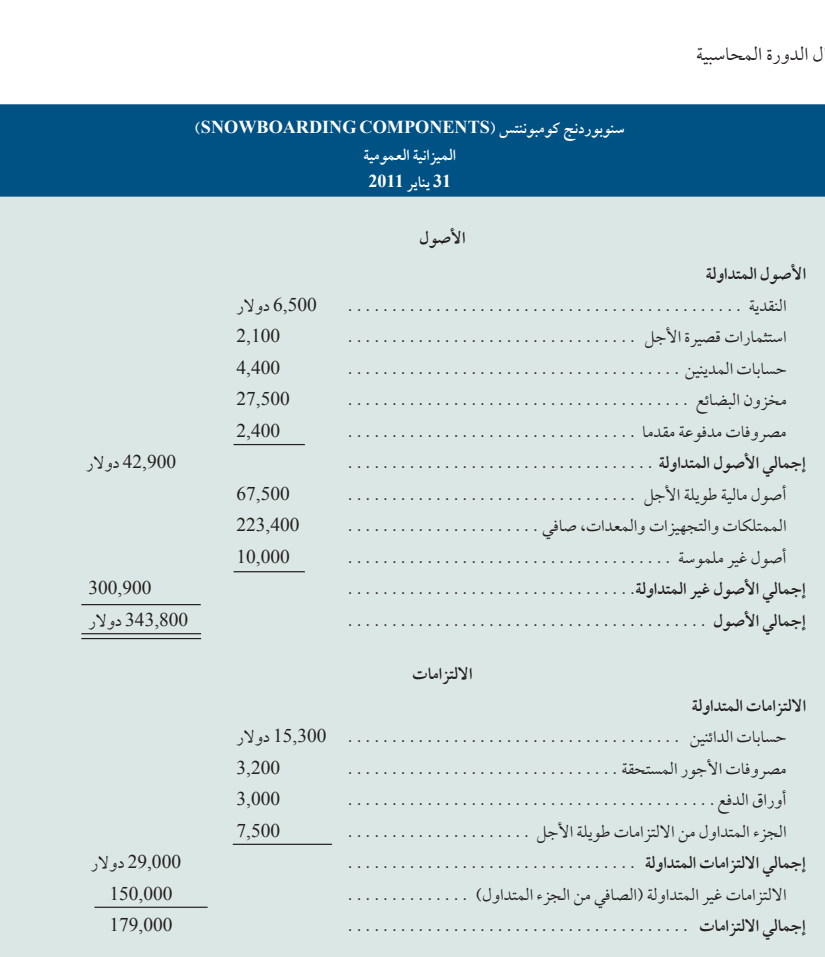

**حقوق الملكية**

تي هاوك )Hawk .<sup>T</sup>)، رأس المال . . . . . . . . . . . . . . . . . . . . . . . . . . . . . 164,800. إجمالي االلتزامات وحقوق الملكية . . 343,800 دوالر

#### **محتوى التصنيف**

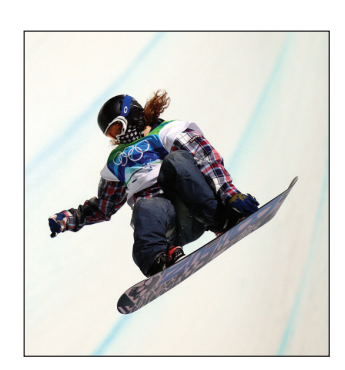

ً يصف هذا القسم التصنيفات األكثر شيوعا في الميزانية العمومية المصنفة. توضح الميزانية العمومية لشركة سنوبوردنج كومبوننتس )COMPONENTS SNOWBOARDING )في الرسم التوضيحي 4-9 التصنيفات النموذجية. وتصنف أصولها على أنها ً متداولة أو غير متداولة. وتصنف التزاماتها على أنها متداولة أوغير متداولة. علما بأنه ال تستخدم جميع الشركات نفس التصنيف لألصول وااللتزامات في ميزانياتها العمومية. **شركة كي تو (.Inc 2K (**ُ ، إحدى شركات تصنيع ألواح التزلج، ال تدرج سوى ثالث فئات من األصول في ميزانيتها العمومية وهي: األصول المتداولة، الممتلكات والمصانع والمعدات، وأصول أخرى.

الأصول المتداولة (Current assets) (يُطلق عليها أيضاً الأصول قصيرة الأجل) وهي النقدية وغيرها من الموارد التي من المتوقع أن تُباع أو تُجمع أو تستخدم خلال عام واحد أو خلال دورة تشغيل للشركة؛ أيّهما أطول. ومن أمثلة ذلك النقدية، والأصول المالية أو الاستثمارات قصيرة الأجل، وحسابات المدينين، وأوراق القبض قصيرة الأجل (المتداولة)، والسلع المعروضة للبيع (وتسمى المخزون أو البضائع)، والمصروفات المدفوعة مقدماً. المصروفات الفردية المدفوعة مقدماً عادةً ما تكون ذات مبالغ صغيرة مقارنةً بالعديد من الأصول الأخرى، وغالباً ما تُجمع وتعرض كبند واحد. وتتضمن المصروفات المدفوعة ً مقدما في الرسم التوضيحي 4-9 ً على األرجح بنودا ً مثل التأمين المدفوع مقدما ً ، واإليجار المدفوع مقدما، والمستلزمات المكتبية ً ومستلزمات التخزين. وعادة ً ما تدرج المصروفات المدفوعة مقدما ّ في آخر القائمة ألنها لن تحو ُ ل إلى نقدية )ألنها تستخدم (.

الأصول غير المتداولة (Noncurrent assets) (يُطلق عليها الأصول طويلة الأجل) وهي الأصول التي لن تستخدم في

الفصل 4 إكمال الدورة المحاسبية **151**

ً غضون سنة واحدة، أو في دورة التشغيل، أيهما أطول. وتتضمن عادة األصول المالية طويلة األجل والتي من المحتمل أن تكون استثمارات في أسهم أو سندات كيانات أخرى. وتعد الممتلكات والمصانع والمعدات (PPE)، أصولاً ملموسة تتميز بأنها طويلة الأجل وتستخدم في إنتاج وبيع المنتجات والخدمات. ومن الأمثلة عليها المعدات والآلات والمباني والأراضي التي تستخدم إلنتاج المنتجات والخدمات أو بيعها. وتعتبر األصول غير الملموسة موارد طويلة األجل تفيد عمليات التشغيل التجارية، وتفتقد ً عادة الشكل المادي، ولها فوائد غير مؤكدة. ومن األمثلة عليها براءات االختراع والعالمات التجارية وحقوق الطبع والنشر واالمتيازات والشهرة. وتستمد قيمتها من المزايا أو الحقوق الممنوحة للمالك أو التي يحتفظ بها.

**االلتزامات المتداولة )liabilities Current**( **)**ويطلق عليها التزامات قصيرة األجل( هي التزامات واجبة الدفع أو التسوية في غضون عام واحد أو دورة تشغيل الشركة؛ أيهما أطول. ويتم تسويتها في الغالب عن طريق السداد باألصول المتداولة مثل النقدية. ً وتتضمن االلتزامات المتداولة غالبا حسابات الدائنين وأوراق الدفع واألجور المستحقة والضرائب المستحقة والفوائد المستحقة والإيرادات غير المكتسبة. وكذلك؛ يعد أي جزء من أي التزام طويل الأجل واجب السداد في غضون عام أو دورة التشغيل، أو أيهما أطول، من االلتزامات المتداولة. وتعتبر اإليرادات غير المكتسبة من االلتزامات المتداولة عندما يتم تسويتها عن طريق تسليم المنتجات أو الخدمات في غضون عام واحد أو دورة التشغيل، أو أيهما أطول.

الالتزامات غير المتداولة (Noncurrent liabilities) (يُطلق عليها أيضاً إلالتزامات طويلة الأجل) وهي التزامات غير مستحقة في غضون عام واحد أو دورة التشغيل، أو أيهما أطول. وتعد كل من أوراق الدفع، الرهون الدائنة، السندات مستحقة الدفع والارتباطات التعاقدية من الالتزامات طويلة الأجل الشائعة. فإذا كان لشركة بنود قصيرة الأجل وأخرى طويلة الأجل في كل من ً هذه التصنيفات، فيتم تقسيمها عموما إلى حسابين في دفتر األستاذ.

حقوق الملكية (Equity) هي حقوق المالك في الأصول. بالنسبة لشركة الملكية، يَرد هذا الحق في قسم حقوق الملكية مع حساب رأس المال للمالك. (بالنسبة لشركة التضامن، يَرد في قسمٍ حقوق الملكيةِ حسابٍ رأس المال لكل شريك. أما بالنسبة لشركة المساهمة؛ فيقسم قسم حقوق الملكية إلى قسمين فرعيين أساسيين هما؛ أسهم رأس المال، والأرباح المحتجزة).

ملاحظة: تسمى المتداولة ب*ـ قصيرة الأجل، ويُ*طلق على غير المتداولة *طويلة الأجل*.

**مالحظة:** يطلق على الممتلكات والمصانع والمعدات، الأصول الثابتة؛ أو الأصول المعمرة.

**مالحظة:** قد تتغير العديد من النسب المالية إذا لم يتم تصنيف الحسابات على نحو صحيح.

**مالحظة:** ُ األصول وااللتزامات فقط التي تصنف بأنها متداولة وغير متداولة.

## **فحص سريع** اإلجابات — صفحة 158

- 7. صنف الأصول التالية كالآتي (1) أصول متداولة ، و(2) ممتلكات وتجهيزات ومعدات، أو (3) أصول غير ملموسة: (أ) أراضٍ تُستخدم في العمليات، (ب) مستلزمات مكتبية، (جـ) حسابات القبض من العملاء المستحقة في غضون عشرة أشهر، (د) الحماية التأمينية للتسعة أشهر القادمة، (هـ) شاحنات مستخدمة لتوفير الخدمة للعملاء، (و) علامات تجارية.
	- **.**8 اذكر مثالين على األقل لألصول المصنفة كأصول مالية أو استثمارات في الميزانية العمومية.
		- **.**9 اشرح دورة التشغيل إلحدى شركات الخدمات.

#### **لمحة عن القرار لمحة عن القرار**

**إعداد الميزانية العمومية وفق معايير التقارير المالية الدولية:** إرشادات حول تنفيذ معيار المحاسبة الدولي 1 "العرض التقديمي للقوائم المالية" تبين الميزانية العمومية التي تقدم البنود غير المتداولة أولاً (وحقوق الملكية قبل الالتزامات). كما توضح أن '' قائمة المركز المالي التوضيحية تبين طريقة واحدة يمكن لأي كيان أن يقدم بها قائمة المركز المالي مميزاً بين البنود المتداولة وغير المتداولة. وتظل التنسيقات الأخرى ملائمة على حد سواء، شريطة أن يكون التمييز واضحاً". تقدم **نوكيا )Nokia )**ُ المثال التالي من التقارير وفق معايير التقارير المالية الدولية لألصول وااللتزامات، وحقوق الملكية الخاصة بها داخل الميزانية العمومية. تدرج الأصول من الأقل سيولة إلى الأكثر سيولة، حيث تشير السيولة إلى سهولة تحويل الأصل إلى نقدية. وتدرج الالتزامات من الأبعد استحقاقاً إلى الأقرب استحقاقاً؛ حيث يدل الاستحقاق على قرب موعد سداد الالتزام. ومرة أخرى، ليس هذا هو النسق الوحيد، حيث يظهر الملحق أ شركات أخرى مثل نستلة (Nestlé) تعكس الترتيب. ■

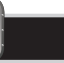

**152** الفصل 4 إكمال الدورة المحاسبية

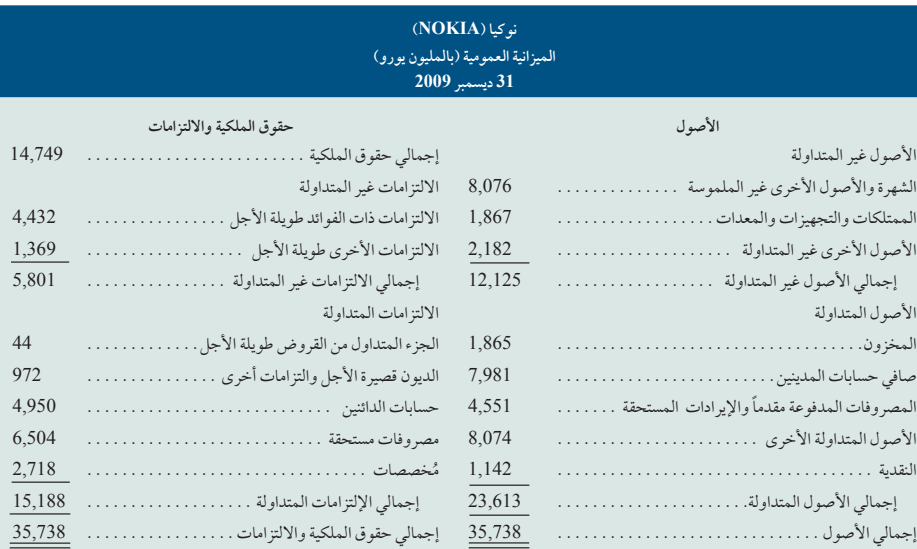

**تحليل القرار** نسبة التداول

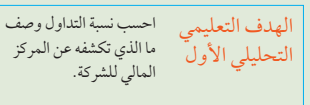

لعل أحد االستخدامات المهمة للقوائم المالية هو المساعدة في تقييم قدرة الشركة على دفع ديونها في المستقبل القريب. ويؤثر مثل هذا التحليل في ،ً القرارات التي يتخذها الموردون عند السماح للشركة بالشراء على الحساب. كما يؤثر في القرارات التي يتخذها الدائنون عند إقراض الشركة أمواال ويشمل ذلك شروط القرض مثل نسبة الفائدة، وتاريخ االستحقاق، ومتطلبات الضمان. كما يمكن أن تؤثر في قرارات المدير المتعلقة باستخدام النقدية لسداد الديون عند استحقاق أجلها. **نسبة التداول )ratio current )**هي أحد مقاييس قدرة الشركة على سداد التزاماتها قصيرة األجل. ُوتعرف — حسبما ورد في الرسم التوضيحى 4-10 — بأنها ناتج قسمة األصول المتداولة على االلتزامات المتداولة.

> **الرسم التوضيحي 10-4** نسبة التداول

**نسبة التداول = األصول المتداولة االلتزامات المتداولة**

وباستخدام المعلومات المالية من شركة **نستلة )Nestlé)**، نحسب نسبة التداول لها لفترة أحدث 4 سنوات. النتائج مذكورة في الرسم التوضيحي .11-4

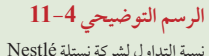

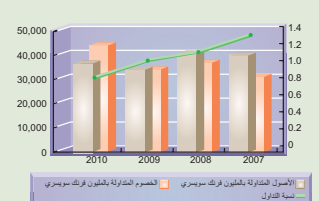

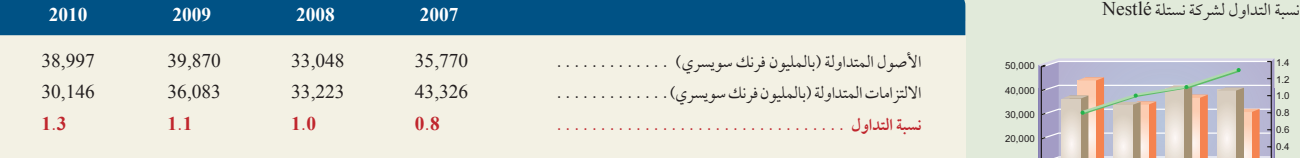

#### **McGraw-Hill Create™ Review Copy for Instructor Alsadoun. Not for distribution.**

Principles of Financial Accounting with IFRS, Second Arabic Language Edition **169** 

الفصل 4 إكمال الدورة المحاسبية **153**

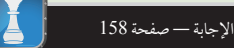

**محلل:** أنت تحلل المركز المالي للشركة لتقييم قدرتها علي سداد دفعات القروض القادمة. وتحسب نسبة التداول الخاصة بها على أنها .1.2 كما تجد أن الجزء ً األكبر من حسابات المدينين مستحقة من أحد العمالء الذي لم يسدد أي دفعات في االثني عشر شهرا الماضية. يؤدي حذف حسابات المدينين هذه من األصول المتداولة إلى تقليل نسبة التداول إلي .0.7 ماذا تستخلص؟ ■

# مسألة كمثال عملي

**صانع القرار**

تظهر ورقة العمل الجزئية لشركة ميد تاون ريبير (Midtown Repair Company) في 31 ديسمبر 2011 ما يلي:

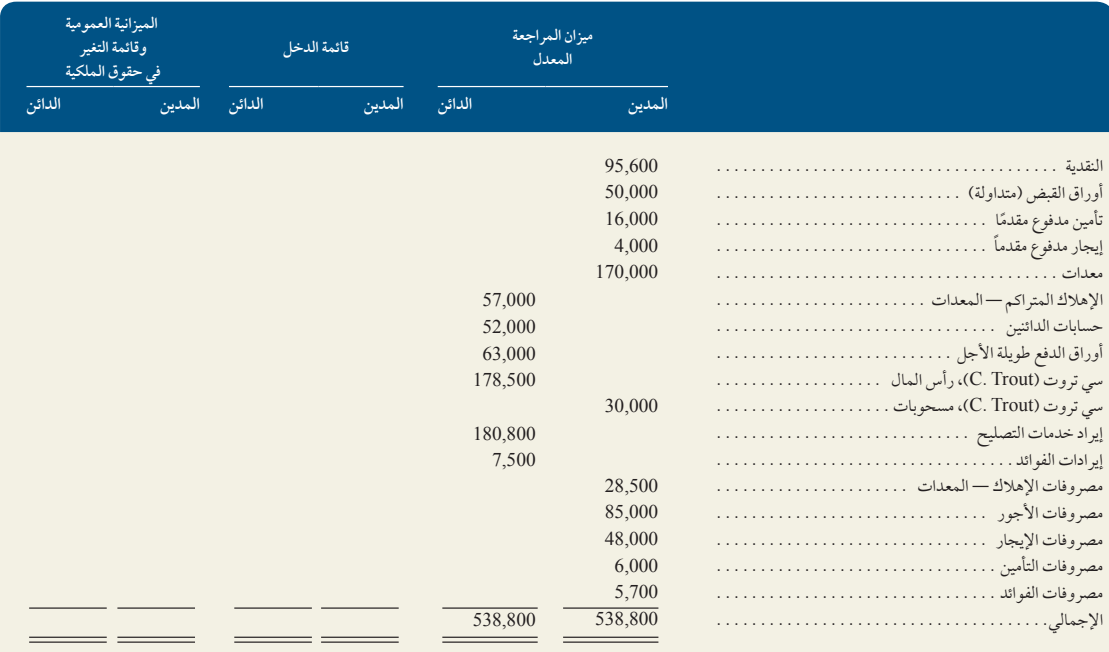

#### **المطلوب**

- **.1** ّ إكمال ورقة العمل بإضافة إجمالي ميزان المراجعة المعدل إلى أعمدة القوائم المالية المالئمة.
	- **.2** إعداد قيود اإلقفال لشركة ميد تاون ريبير )RepairCompany Midtown).
- 3. إعداد ملخص الدخل وحساب رأس المال لسي تروت (C. Trout)، في دفتر الأستاذ العام (في نموذج أعمدة الرصيد) وترحيل قيود الإقفال لهذه الحسابات.
	- 4. تحديد رصيد حساب رأس المال لسي تروت (C. Trout)، كي يُدرج في الميزانية العمومية في 31 ديسمبر 2011.
	- 5. قم بإعداد قائمة الدخل، وقائمة التغير في حقوق الملكية، والميزانية العمومية المصنفة (في نموذج التقرير)، بداية من 31 ديسمبر 2011.

#### **تخطيط الحل**

- ّ أدرج أرصدة حساب ميزان المراجعة المعدل في األعمدة المناسبة للقوائم المالية.
- قم بإعداد القيود إلقفال حسابات اإليرادات في ملخص الدخل، وإقفال حسابات المصروفات في قائمة الدخل، وإقفال ملخص الدخل في حساب رأس المال، وإقفال حساب المسحوبات في حساب رأس المال.

**170** Principles of Accounting and Financial Reporting

**154** الفصل 4 إكمال الدورة المحاسبية

- قم بترحيل قيدي اإلقفال األول والثاني في حساب ملخص الدخل. افحص رصيد ملخص الدخل وتحقق بأنه يتفق مع صافي الدخل المبين في أوراق العمل.
	- قم بترحيل قيدي اإلقفال الثالث والرابع في حساب رأس المال.
	- استخدم العمودين في أقصى يمين ورقة العمل وإجابتك في الجزء 4 إلعداد الميزانية العمومية المصنفة.
		- **حل المسألة المعروضة كمثال عملي**
			- **.1** إكمال ورقة العمل.

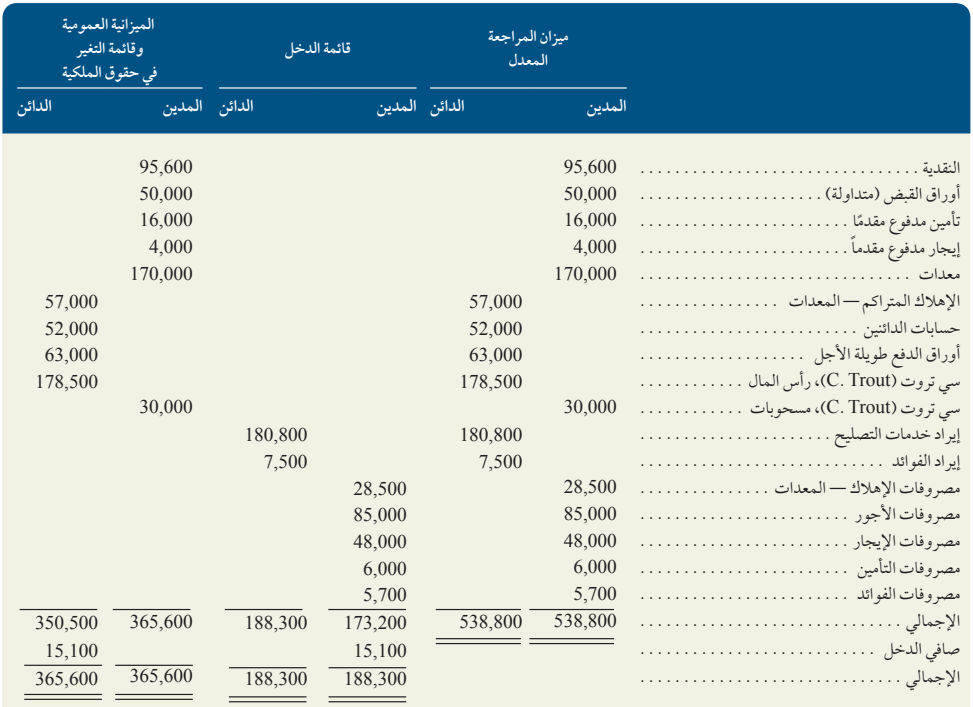

**.2** قيود اإلقفال.

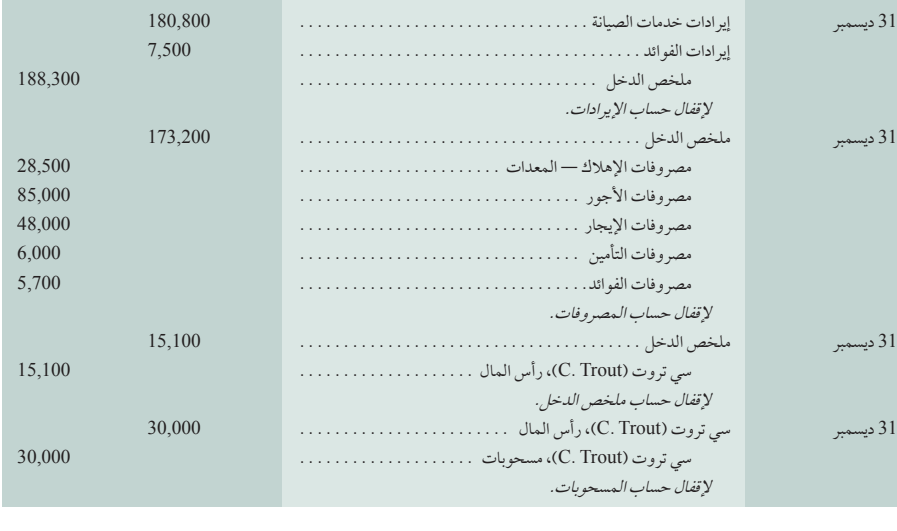

الفصل 4 إكمال الدورة المحاسبية **155**

**.3** إعداد ملخص الدخل وحساب رأس المال بدفتر األستاذ وترحيل قيود اإلقفال

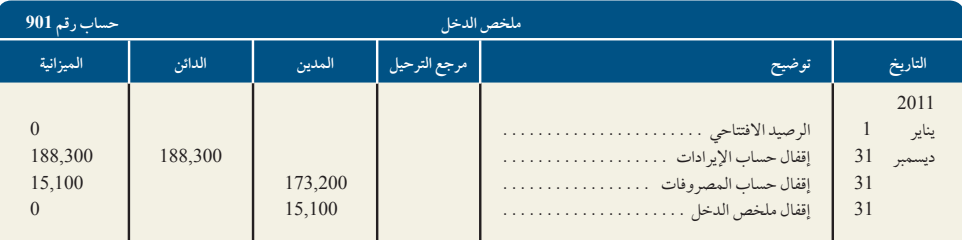

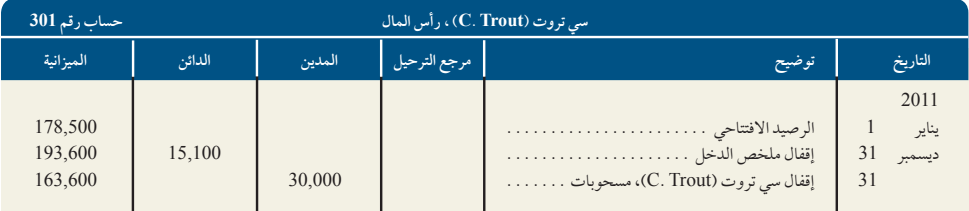

- 4. يُدرج رصيد رأس المال النهائي بقيمة 163,600 دولار (من الجزء 3) في الميزانية العمومية في 31 ديسمبر 2011. يُظهر رصيد رأس المال ً النهائي الزيادة الناتجة عن صافي الدخل المستحق خالل العام ونقصا في مسحوبات المالك خالل العام.
	- **.5**

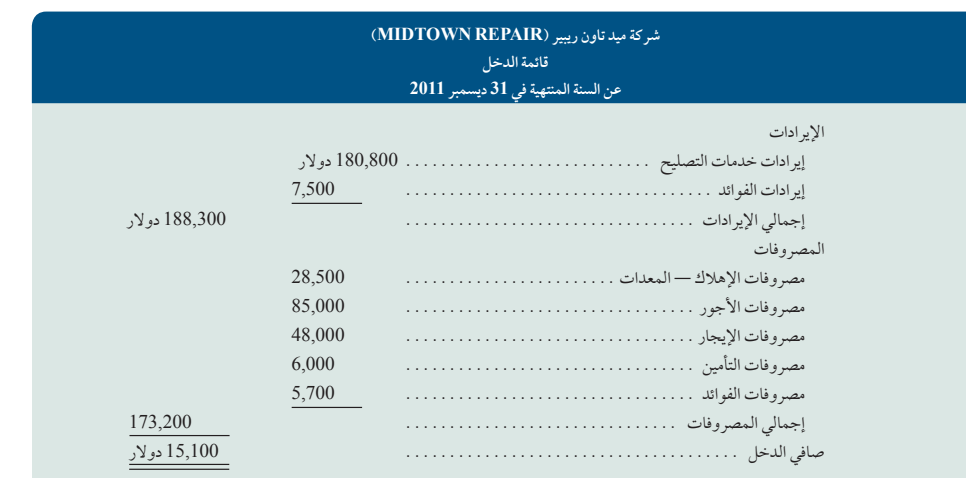

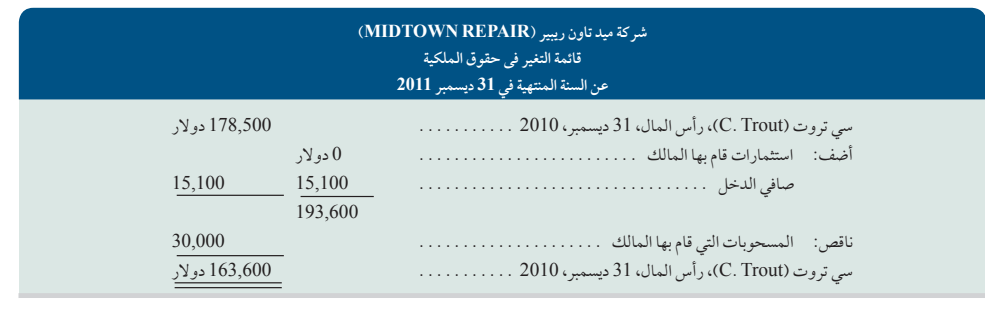

**156** الفصل 4 إكمال الدورة المحاسبية

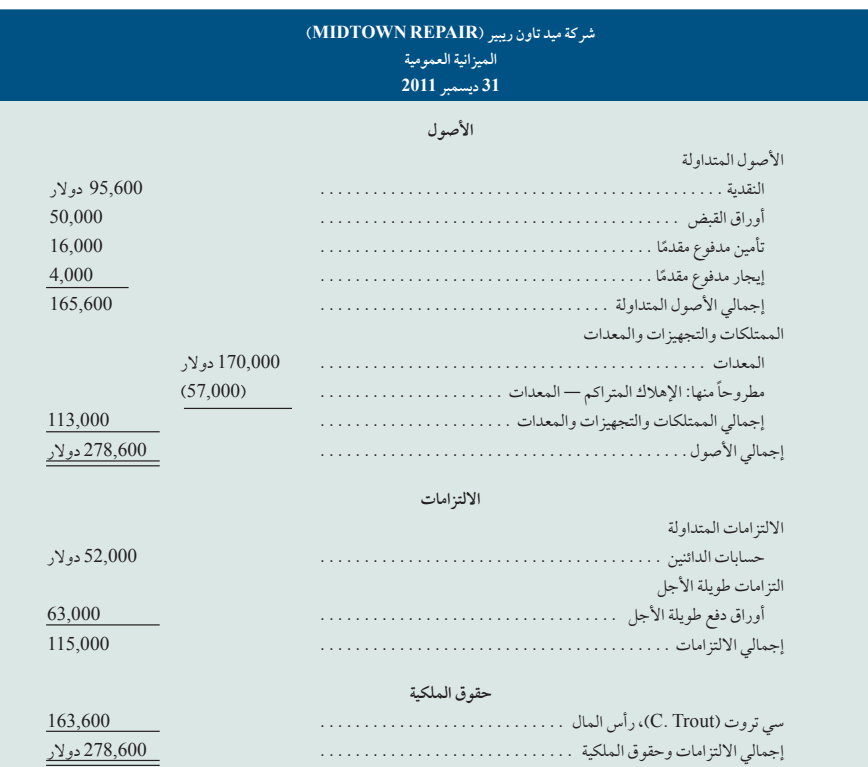

**الملحق**

**مالحظة:** كقاعدة عامة؛ تسوية القيود التي تنشيء حسابات ُ أصول أو التزامات جديدة تعد أقرب إلى أن تعكس.

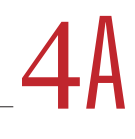

# القيود العكسية (Reversing entries)

**القيود العكسية** ُ أمر اختياري. فهي تسجل كاستجابة لألصول المستحقة وااللتزامات المستحقة التي أُنشئت نتيجة تعديل القيود في نهاية فترة التقرير. ويعد الغرض من القيود العكسية تبسيط مسك الدفاتر المحاسبية للشركة. يعرض الرسم التوضيحي 1-A4 مثالاً على القيود العكسية لشركة فاست فورورد )FastForward). يعرض أعلى جزء في الرسم التوضيحي القيد المعدل الذي سجلته فاست فورورد )FastForward )في 31 ديسمبر لرواتب موظفيها المستحقة وغير المدفوعة. سجل القيد راتب ثالثة أيام بقيمة 210 دوالر، والذي زاد من إجمالي مصروفات رواتب شهر ديسمبر إلى 1,610 دولار. كما أثبت القيد التزاماً قدره 210 دولار، وتم إدراج المصروفات في قائمة الدخل لشهر ديسمبر. وتم إقفال حساب المصروفات بعد ذلك. يعرض دفتر الأستاذ في الأول من يناير 2012، التزاماً قدره 210 دولار ورصيداً صفرياً في حساب مصروفات الرواتب. عند هذه النقطة، يتم االختيار بين استخدام القيود العكسية وبين عدم استخدامها.

**المحاسبة بدون القيود العكسية:** تم وصف المسار في أسفل الجانب األيسر للرسم التوضيحي 4-1A في الفصل. ولإليجاز نقول؛ في يوم دفع الرواتب التالي الموافق 9 يناير، نسجل المدفوعات كقيد مركب مزدوج يضيف رصيداً مديناً لكل من حسابات المصروفات والالتزامات ويضيف ً رصيدا ً دائنا ً للنقدية. وينشىء ترحيل هذا القيد رصيدا مقداره 490 دوالر في حساب المصروفات ويقلل رصيد حساب االلتزامات إلى صفر حيث ً تمت تسوية الدين. ولعل العيب الوحيد لهذا المنهج هو القيد األكثر تعقيدا المطلوب يوم 9 يناير، فسداد االلتزام المستحق يعني أن هذا القيد يختلف عن القيود الروتينية التي تجرى في أيام دفع الرواتب الأخرى. ولإعداد القيد الصحيح يوم 9 يناير، يجب أن نستعيد تأثير القيد المعدل يوم 31 ديسمبر. ويتغلب القيد العكسي على هذا العيب.

> الهدف التعليمي اإلجرائي الرابع قم بإعداد القيود العكسية واشرح غرضها.

**المحاسبة مع القيود العكسية** يبرز الجانب األيمن من الرسم التوضيحي 4-1A كيف أن إبطال القيد يوم 1 يناير يتجاوز مساوئ قيد يوم 9 يناير عند عدم استخدام القيود العكسية. فالقيد العكسي هو المقابل الدقيق لتعديل القيد. وبالنسبة لشركة فاست فورورد )FastForward)، يضاف رصيد مدين لحساب إلتزام الرواتب المستحقة بمبلغ 210 ً دوالر، ويعني هذا أن رصيد الحساب اآلن أصبح صفريا بعد ترحيل القيد. حساب الرواتب المستحقة ً يقلل من قيمة االلتزام مؤقتا؛ ولكن هذا ال يمثل مشكلة ألن القوائم المالية ال يتم إعدادها قبل تسوية الخصم في 9 يناير. والرصيد الدائن في حساب مصروفات الرواتب غير عادي لأنه يعطي الحساب *رصيدا (دائناً) غير عادي*. ونحن نبرز أي رصيد غير عادي بوضع دائرة عليه. وبسبب إبطال القيد،

الفصل 4 إكمال الدورة المحاسبية **157**

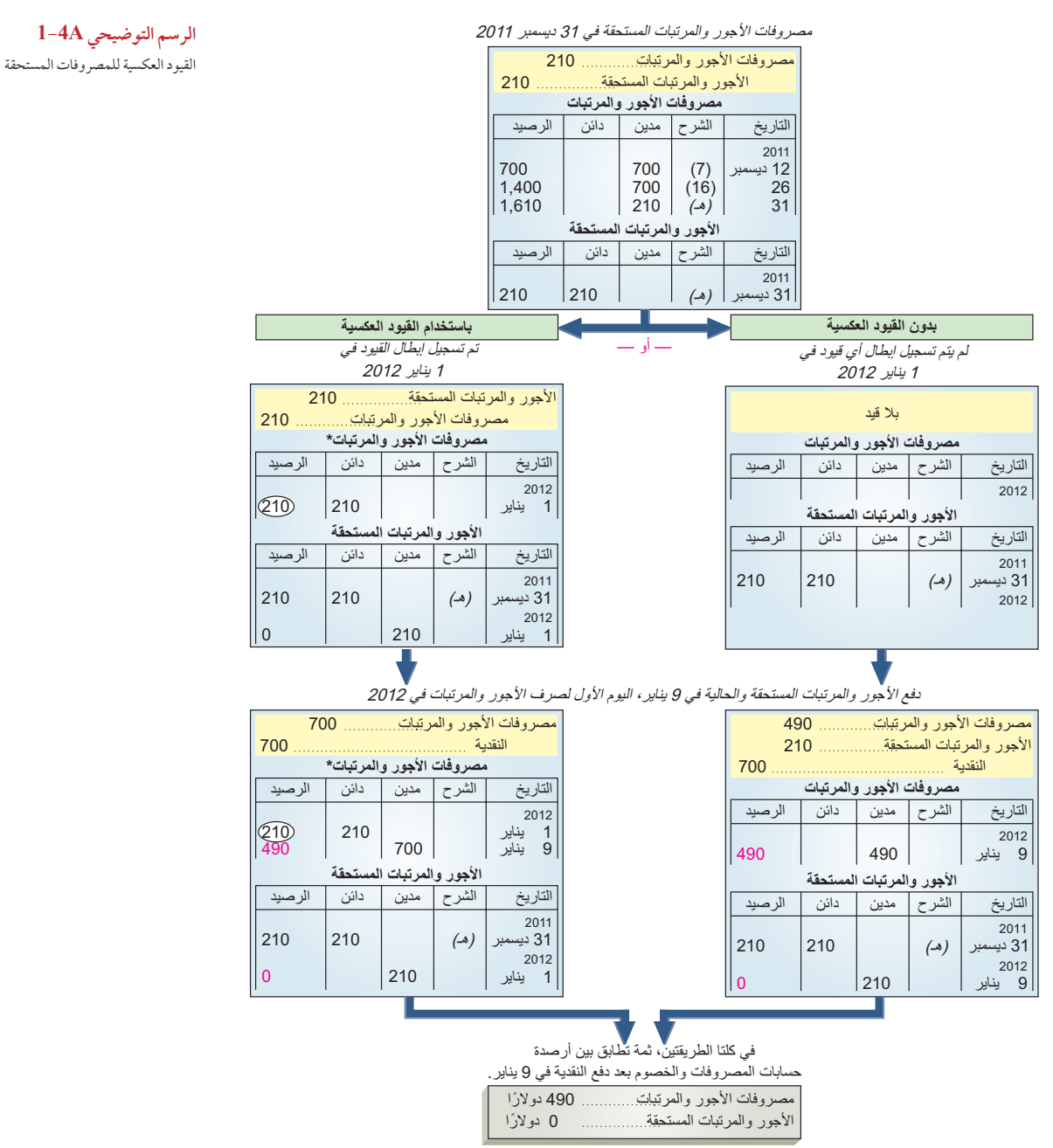

\*تشير الأرقام داخل الدوائر في عمود الرصيد إلى أرصدة غير عادية.

يعد قيد 9 يناير لتسجيل السداد أمراً مباشراً. ويضيف هذه القيد رصيداً مديناً لحساب مصروفات الرواتب ورصيداً دائناً للنقدية بكامل مبلغ 700 دولار المسدد. وإنه مثل جميع القيود الأخرى التي تمت لتسجيل مرتب العشرة أيام للموظف. لاحظ أنه بعد ترحيل قيد السداد، يصبح رصيد حساب مصروفات الرواتب 490 دولار، والذي يعكس راتب سبعة أيام عمل بواقع 70 دولار في اليوم (انظر الجانب الأيمن السفلي للرسم التوضيحي -A4 1 ً (. وأصبح الرصيد الصفري في حساب الرواتب المستحقة صحيحا اآلن. يعرض القسم السفلي للرسم التوضيحي 4-1A أن حسابا المصروفات والالتزامات لهما نفس الأرصدة بالضبط، سواء تم استخدم القيود العكسية أم لا. وهذا يعني أن كلا المنهجين يُنتجان نتائج متطابقة. **174** Principles of Accounting and Financial Reporting

**158** الفصل 4 إكمال الدورة المحاسبية

الملخص

**اشرح لماذا يتم إقفال الحسابات المؤقتة كل فترة.** ُتقفل الحسابات المؤقتة في نهاية كل فترة محاسبية لسببين رئيسيين. أولاً: تُحدّث عملية اإلقفال حساب رأس المال كي تشمل تأثيرات جميع المعامالت والأحداث المسجلة للفترة. ثانيًا: تجهز حسابات الإيرادات والمصروفات والمسحوبات للفترة المحاسبية التالية بإدراج أرصدة صفرية لها. الهدف التعليمي النظري الأول

**حدد الخطوات في الدورة المحاسبية.** تتكون الدورة المحاسبية من 10 للقره. نائيا. لجهر حسابات ال<sub>م</sub>يرادات والمصروفات والمسحوبات<br>ية بإدراج أرصدة صفرية لها.<br>ح**دد الخطوات في الدورة المحاسبية**. تتكون الدورة المحاسبية من 10<br>خطوات هي: (1) تحليل المعاملات، (2) التدوين في دفتر اليومية، (3) الترحيل، (4) إعداد ميزان المراجعة غير المعدّل، (5) تعديل الحسابات، (6) إعداد ميزان المراجعة المعدّل، (7) إعداد القوائم المالية، (8) الإقفال (9) إعداد ميزان المراجعة الختامي، (10) إعداد القيود العكسية (اختياري). الهدف التعليمي النظري الثاني

**اشرح الميزانية العمومية المصنفة وقم بإعدادها.** ُتدرج الميزانية العمومية المصنفة األصول الهدف التعليمي \_ والإلتزامات في تصنيفين: متداولة وغير متداولة. تتضمن الأصول<br>الهدف التعليمي \_ والألتزامات في تشتيق من أمينه غير المتداولة غالباً الأصول أو الاستثمارات المالية طويلة الأجل، ُ والممتلكات والمصانع والمعدات، واألصول غير الملموسة. تدرج النظري الثالث

حقوق الملكية للمالك في شركات الملكية (وشركات التضامن) في رصيد حساب رأس المال. تفصل شركات المساهمة حقوق الملكية إلى أسهم رأس المال، واألرباح المحتجزة.

**احسب نسبة التداول وصف ما الذي تكشفه عن الحالة المالية للشركة.** ُتحسب نسبة التداول للشركة بقسمة الأصول المتداولة على الالتزامات المتداولة. ونستخدمها لتقييم قدرة الشركة على الهدف التعليمي لسداد التزاماتها المتداولة من الأصول المتداولة. التحليلي الأول

الهدف التعليمي الإجرائي الأول

مفيدة في إعداد القوائم المالية وتحليلها. كما أنها مفيدة في نهاية الفترة ّ عند إعداد تسوية القيود، وميزان المراجعة المعدل، والقوائم المالية. ً وتحتوي ورقة العمل عادة على خمس أزواج من األعمدة هي: ¬ميزان

**قم بإعداد ورقة عمل واشرح فوائدها.** يمكن أن تصبح ورقة العمل أداة

المراجعة غير المعدّل، التعديلات، ميزان المراجعة المعدّل، قائمة الّدخل، الميزانية العمومية وقائمة التغير في حقوق الملكية.

**قم بوصف وإعداد القيود بعد اإلقفال.** تتضمن قيود اإلقفال أربع خطوات هي: (1) إقفال الأرصدة الدائنة في حساب الإيرادات (والربح) الى ملخص الدخل، (2) إقفال الأرصدة المدينة في حساب المصروفات (والخسارة) قم بوصف وإعداد القيود بعد الإقفال. تتضمن قيود الإقفال اربع خطوات<br>هي: (1) إقفال الأرصدة الدائنة في حساب الإيرادات (والربح) الى ملخص<br>الدخل، (2) إقفال الأرصدة المدينة في حساب المصروفات (والخسارة)<br>الى ملخص الدخل، (3) إقفال مل إقفال حساب المسحوبات الى رأس مال المالك. الهدف التعليمي اإلجرائي الثاني

**قم بشرح وإعداد ميزان المراجعة الختامي.** ميزان المراجعة الختامي هو قائمة من الحسابات الدائمة وأرصدتها بعد تدوين جميع قيود الإقفال وترحيلها. الهدف منه هو التأكد من أن )1( إجمالي المبالغ المدينة مساو إلجمالي المبالغ الدائنة للحسابات الدائمة، و)2( جميع الحسابات الهدف التعليمي اإلجرائي الثالث

المؤقتة بها أرصدة صفرية.

**قم بإعداد القيود العكسية واشرح غرضها.** إبطال القيود هو خطوة اختيارية. يتم تطبيقها على المصروفات والإيرادات المستحقة. ويعد الغرض من القيود العكسية هو تيسير قيود دفتر اليومية التالية. ال تتأثر القوائم المالية باختيار استخدام القيود العكسية أو عدم استخدامها. الهدف التعليمي الإجرائي الرابع<sup>،</sup>

#### **إجابات إرشادية للجزء المتعلق بـصانع القرار وأخالقيات صنع القرار**

ا**لمُؤسس نعم أنتِ قلق من غياب تسوية (معالجة) إهلاك. فالمعدات بالفعل تتعرض ُ** ُ لإلهالك، والبد أن تدرج القوائم المالية هذا األمر. وعدم وجوده يدل على خطأ أو بيان غير حقيقي (هناك أيضاً إحتمالية بأن المعدات قد أُهلكت بالكامل).

**محلل** تقترح نسبة التداول التي تبلغ 1.2 أن األصول المتداولة كافية لتغطية االلتزامات المتداولة، ولكن تشير إلى مانع ضئيل في حالة الخطأ في قياس األصول المتداولة أو االلتزامات المتداولة. تقلل إزالة المقبوضات المستحقة القديمة نسبة التداول إلى .0.7 تقييمك هو أن الشركة ستواجه صعوبات في الوفاء بدفعات القروض.

#### **إجابات إرشادية للفحص السريع**

- **.1** َّ القيم الموجودة في أعمدة ميزان المراجعة غير المعدل مأخوذة من أرصدة حساب متداول في دفتر الأستاذ. أُرصدة الحسابات الجديدة المتوقع أن تنشأ من القيود المعدلة يمكن أن تترك فارغة أو تحدد بصفر.
- **.2** تقدم ورقة العمل ميزة جدولة كل المعلومات الالزمة في صفحة واحدة لعمل قيود التسوية.
- تساعد ورقة العمل على (أ) تحقيق الكفاءة المحاسبية وتفادي الأخطاء، (ب) ربط المعاملات والأحداث بالآثار الناتجة عنها في القوائم المالية، (ج) عرض التعديلات لأغراض المراجعة (التدقيق)، (د) إعداد القوائم المالية المرحلية، (هـ) عرض آثار المعامالت التجارية المقترحة أو المعامالت االفتراضية.
- **.4** الخطوات األساسية في إعداد قيود اإلقفال هي إقفال ما يلي: )1( األرصدة الدائنة في حساب الإيرادات إلى ملخص الدخل، (2) الأرصدة المدينة في حساب المصروفات إلىّ ملخص الدخل، (3) ملخص الدخل إلى رأس مال المالك، (4) أي حساب مسحوبات إلى رأس مال المالك.
- 5. حساب الإيرادات (والمكاسب) والمصروفات (والخسارة) تسمى *مؤقتة* لأنه يتم فتحها وإقفالها في كل فترة. كما أن حسابات ملخص الدخل ومسحوبات المالك هي حسابات مؤ قتة أيضاً
- **.6** يتكون ميزان المراجعة بعد اإلقفال من الحسابات الدائمة، ويتكون هذا الميزان من حسابات الأصول والالتزامات وحقوق الملكية.
- **.7** األصول المتداولة قصيرة األجل: )ب(، )ج(، )د(. الممتلكات والمصانع والمعدات: ) أ(، )هـ(. العنصر )و( هو أحد األصول غير الملموسة.
	- **.8** االستثمار في أسهم أو سندات مؤسسات أخرى.
- **.9** بالنسبة لشركة تقدم خدمات، تكون دورة التشغيل هي الفترة الزمنية بين )1( الدفع للموظفين الذين يقدمون الخدمات و)2( استالم النقدية من العمالء مقابل الخدمات المقدمة.

الفصل 4 إكمال الدورة المحاسبية **159**

# <mark>المصطلحات الرئيسية</mark><br>الدورة المحاسبية (صفحة 148)

**الميزانية العمومية المصنفة** )صفحة 149( الدورة المحاسبية (صفحة<br>الميزانية العمومية المصنفة<br>قيود الإقفال (صفحة 145 الدورة المحاسبية (صفحة 8<br>الميزانية العمومية المصنفة (<br>قيود الإقفال (صفحة 145)<br>عملية الإقفال (صفحة 144 عملية الإقفال (صفحة 144)<br>الأصول المتداولة (صفحة 150) قيود الإقفال (صفحة 143)<br>عملية الإقفال (صفحة 144)<br>الأصول المتداولة (صفحة 150)<br>الالتزامات المتداولة (صفحة 151 عمليه الإف*قال (صفحة <del>14</del>)*<br>الأصول المتداولة (صفحة<br>الالتزامات المتداولة (صف<br>نسبة التداول (صفحة 152

#### **ملخص الدخل** )صفحة 145( **األصول غير المتداولة** )صفحة 151( ملخص الدخل (صفحة 145)<br>الأصول غير المتداولة (صفحة 151)<br>الالتزامات غير المتداولة (صفحة 151) **دورة التشغيل** )صفحة 149( الأصول غير المتداولة (صفحة 51<br>الالتزامات غير المتداولة (صفحة 1<br>دورة التشغيل (صفحة 149)<br>الحسابات الدائمة (صفحة 144) الالتزامات غير المتداولة (صفحة 151)<br>دورة التشغيل (صفحة 149)<br>الحسابات الدائمة (صفحة 144)<br>ميزان المراجعة بعد الإقفال (صفحة 148) دوره التسعيل *(صفحه 1*49)<br>الحسابات الدائمة (صفحة 144)<br>ميزان المراجع**ة بعد الإقفا**ل (صفحة 48<br>القوائم المالية المبدئية (صفحة 144)

# cation .asia /olc /wildk<br>القيود العكسية (صفحة 156) **الحسابات المؤقتة** )صفحة 144( **www.mheducation.asia/olc/wildkwokPFA الرئيسية المصطلحات** القيود العكسية (صفحة 156)<br>الحسابات المؤقتة (صفحة 144)<br>الميزانية العمومية غير المصنفة (صفحة 149) القيود العكسية (صفحة 156)<br>الحسابات المؤقتة (صفحة 144)<br>الميزانية العمومية غير المصنفة (صف<br>أوراق العمل (صفحة 140) الحسابات المؤقتة (صفحة 144)<br>الميزانية العمومية غير المصنفة (*ه*<br>أوراق العمل (صفحة 140)<br>ورقة عمل (صفحة 140)

#### **اختبار اختر اإلجابة الصحيحة** اإلجابات في صفحة 179 **wildkwokPFA/olc/asia.mheducation.www**

#### **تتوفر أسئلة اختبار إضافية على موقع الويب الخاص بالكتاب.**

1. قام جي فيندا (G. Venda) مالك شركة فيندا سيرفيسيس (Venda Services) بسحب مبلغ 25,000 دوالر من الشركة خالل السنة الجارية. القيد المستخدم إلقفال حساب المسحوبات في نهاية العام هو:

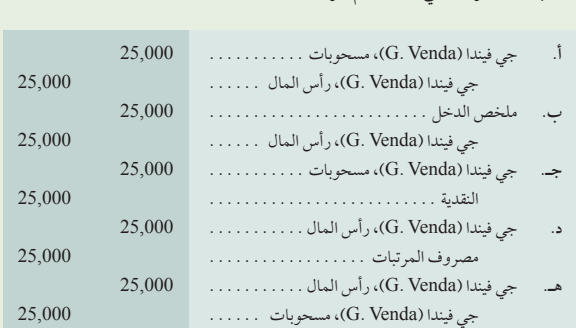

**.2** المعلومات التالية كانت متاحة لشركة آر كانداميل )Kandamil .R )قبل إقفال الحسابات. بعد إجراء كل قيود اإلقفال، كم سيكون الرصيد في حساب رأس مال آر كانداميل (R. Kandamil)؟

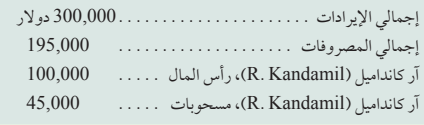

**أ.** 360,000 دوالر **د.** 150,000 دوالر **ب.** 250,000 دوالر **هـ.** 60,000 دوالر

**ج.** 160,000 دوالر

- **.3** أي األخطاء التالية يمكن أن يتسبب في عدم تساوي أعمدة الميزانية العمومية وقائمة التغير في حقوق الملكية في ورقة العمل؟
- **أ.** إدخال قيمة أحد اإليرادات في عمود األرصدة المدينة في الميزانية العمومية وفي قائمة التغير في حقوق الملكية.

# **ب.**إدخال قيمة أحد االلتزامات في عمود األرصدة الدائنة في الميزانية العمومية وفي قائمة

- التغير في حقوق الملكية. **ج.** إدخال حساب مصروفات في عمود األرصدة المدينة في الميزانية العمومية وفي قائمة
	- التغير في حقوق الملكية. **د.** إدخال حساب أحد األصول في عمود األرصدة المدينة في قائمة الدخل.
	- **هـ.**إدخال قيمة أحد االلتزامات في عمود األرصدة الدائنة في قائمة الدخل.
- **.4** الحساب المؤقت الذي يستخدم في عملية اإلقفال فقط لحفظ قيم اإليرادات والمصروفات قبل إضافة صافي الفرق أو طرحه من حساب رأس مال المالك يَطلق عليه:
	- **أ.** حساب اإلقفال.
	- **ب.** حساب اسمي.
	- **ج.** حساب ملخص الدخل. **د.** ترصيد الحساب باألعمدة.
		- **هـ.** حساب عكسي.
- 5. استنادًا إلى المعلومات التالية من الميزانية العمومية لشركة ريبيكور (-Repicor Com pany)، ما هي نسبة التداول في شركة ريبيكور )RepicorCompany)؟ **أ.** 2.10 **د.** 0.95

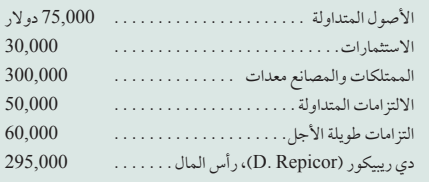

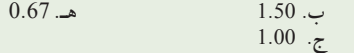

#### **McGraw-Hill Create™ Review Copy for Instructor Alsadoun. Not for distribution.**

**176** Principles of Accounting and Financial Reporting

**160** الفصل 4 إكمال الدورة المحاسبية يشير الحرف A إلى التمارين المعتمدة على الملحق A.4 A $\mathbf T$ تشير الأيقونة إلى التمارين التي تتضمن صنع القرار.

#### **أسئلة للمناقشة**

- **.1** ما هي الحسابات التي تأثرت بقيود اإلقفال؟ وما هي الحسابات التي لم تتأثر؟
	- **.2** ما هما الغرضان اللذان تم تحقيقهما من خالل تسجيل قيود اإلقفال؟
		- **.3** ما هي خطوات تسجيل قيود اإلقفال؟
		- **4. ما هو الغرض من حساب ملخص الدخل؟<br>5. ما هو الغش إذا ما كان هناك خطأ في حالة كا**
- **.5** ناقش إذا ما كان هناك خطأ في حالة كان ميزان المراجعة بعد اإلقفال يحتوي على حساب لمصروفات اإلهالك.
	- **.6** ما هي المهام التي ساعدت فيها ورقة العمل؟
	- **.7** لماذا تحدد القيود المدينة والدائنة في أعمدة التعديالت في ورقة العمل باألحرف؟
		- **.8** ما هي دورة التشغيل للشركة؟
- **.9** ما هي فئات األصول وااللتزامات التي يتم عرضها في الميزانية العمومية المصنفة النموذجية؟
	- **.10** كيف يتم تصنيف اإليراد غير المكتسب في الميزانية العمومية؟
- **.11** ما هي خصائص الممتلكات والتجهيزات والمعدات؟
- **.12A** كيف تبسط عملية القيود العكسية من عملية مسك السجالت؟
- **.13A** إذا قامت الشركة بتسجيل مبلغ 500 دوالر مصروفات األجور التي تم تكبدها في نهاية السنة المالية الحالية، فما هي القيود التي يمكن إبطالها؟ ومتى يمكن إجراء هذا؟
- **.14** راجع الميزانية العمومية لشركة **نستلة )Nestlé )**في الملحق A. ما هي الخمس فئات لاللتزامات غير المتداولة التي تم استخدامها في ميزانيتها العمومية المصنفة؟
- **.15** راجع قائمة المركز المالي )الميزانية العمومية( لشركة **أديداس )Adidas )**في الملحق A. حدد أصولها المتداولة الثمانية، وضعها في جدول.
- **.16** راجع قائمة المركز المالي )الميزانية العمومية( لشركة **بوما )Puma )**في الملحق A. حدد االلتزامات المتداولة الثمانية.
- **.17** راجع القوائم المالية لشركة **جومي )GOME )**في تقريرها السنوي لعام <sup>2010</sup> على الموقع )**hk.com.gome.www**). ما هو قيد دفتر اليومية المرجح أن ُ يكون قد سجل في 31 ديسمبر 2010 إلقفال حساب ملخص الدخل الخاص بها؟

**E** connect

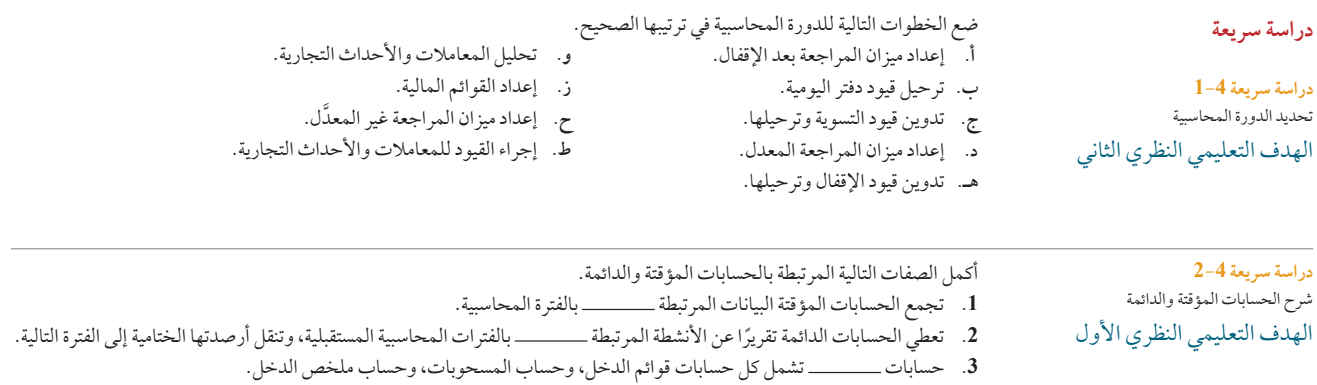

4. حسابات ـــــــــــــ تتكون عمومًا من كل حسابات الميزانية العمومية، وتكون هذه الحسابات غير مقفلة.

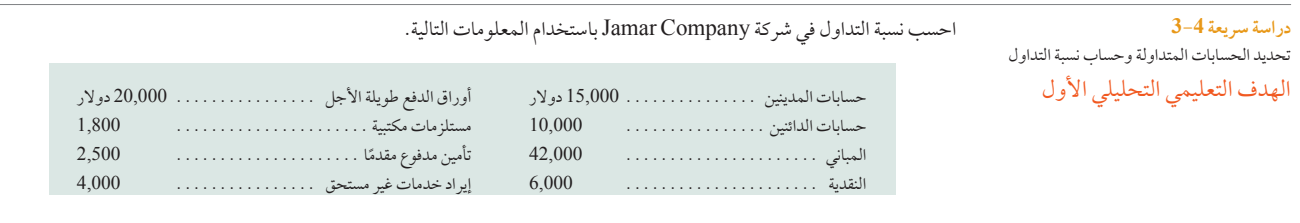

**دراسة سريعة 4-4** تصنيف عناصر الميزانية العمومية الهدف التعليمي النظري الثالث

فيما يلي بعض الفئات المشتركة في الميزانية العمومية المصنفة. **أ.** األصول المتداولة **ب.** األصول غير المتداولة **ج.** االلتزامات المتداولة

**د.** االلتزامات غير المتداولة
Principles of Financial Accounting with IFRS, Second Arabic Language Edition **177**

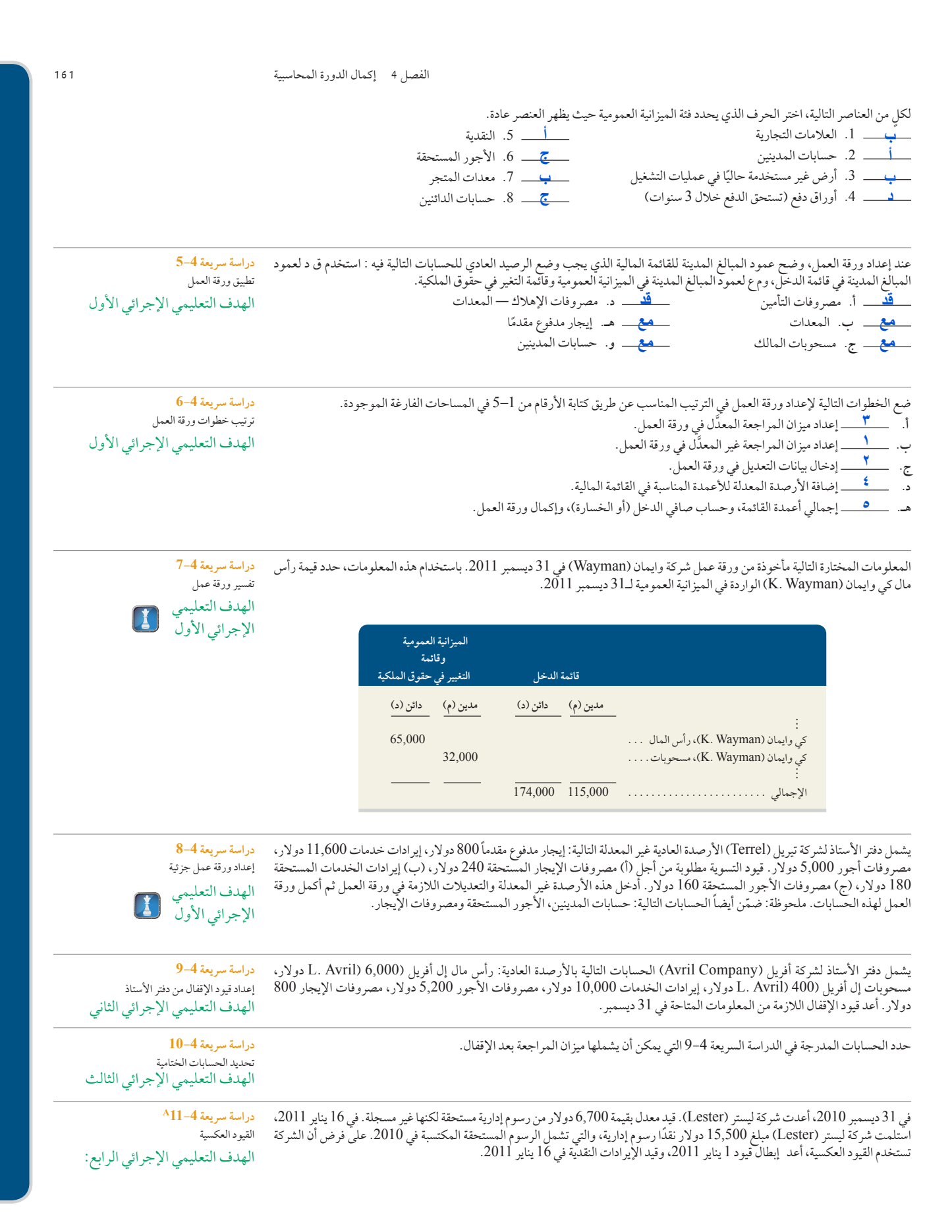

**162** الفصل 4 إكمال الدورة المحاسبية

**تدريبات**

#### استخدم المعلومات عن السنة المالية المنتهية في 31 مارس و المستخرجة من حسابات دفتر الأستاذ العام (افترض أن كل الحسابات لديها أرصدة<br>عادية) لإعداد قيود الإقفال ثم قم بترحيلها إلى الحسابات المختصة بدفتر الأستاذ العام. عادية) لإعداد قيود الإقفال ثم قم بترحيلها إلى الحسابات المختصة بدفتر الأستاذ العام.

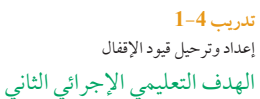

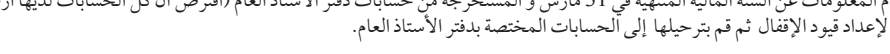

**دفتر األستاذ العام**

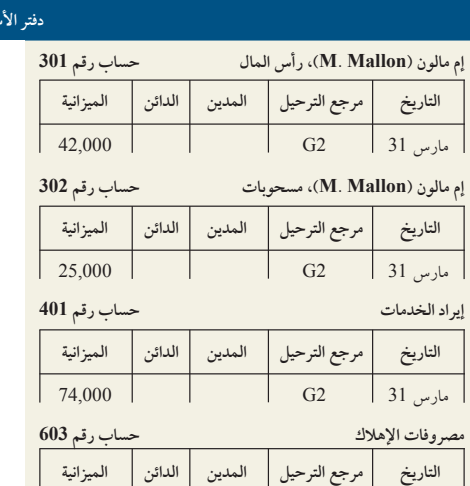

 $\begin{array}{|c|c|c|c|c|c|c|c|c|} \hline & & & & & & \end{array}$ مارس 31  $\begin{array}{|c|c|c|c|c|c|} \hline & & & & & \end{array}$ 

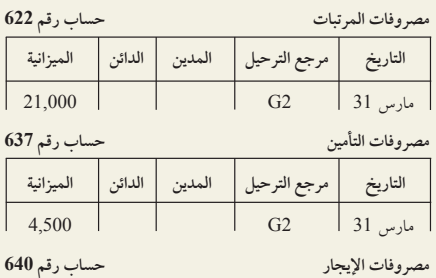

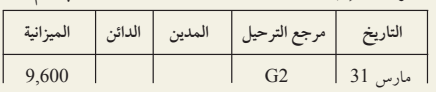

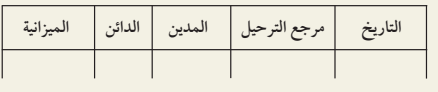

**تدريب 2-4** إعداد قيود اإلقفال وميزان المراجعة بعد اإلقفال

تحقق من إم مالون (M. Mallon)، رأس المال )الرصيد الختامي( هو، 38,900 دوالر

فيما يلي ميزان المراجعة المعدل لشركة صندانس للتسويق (Sundance Marketing Co). أكمل الأعمدة الأربعة في أقصى يمين الجدول كما يلي: أوَّلاً عن طريق إدخال معلومات قيود الإقفال الأربعة (الرموز 1 إلى 4) وثانياً عن طريق إكمال ميزان المراجعة الختامي (بعد الإقفال).

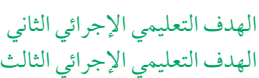

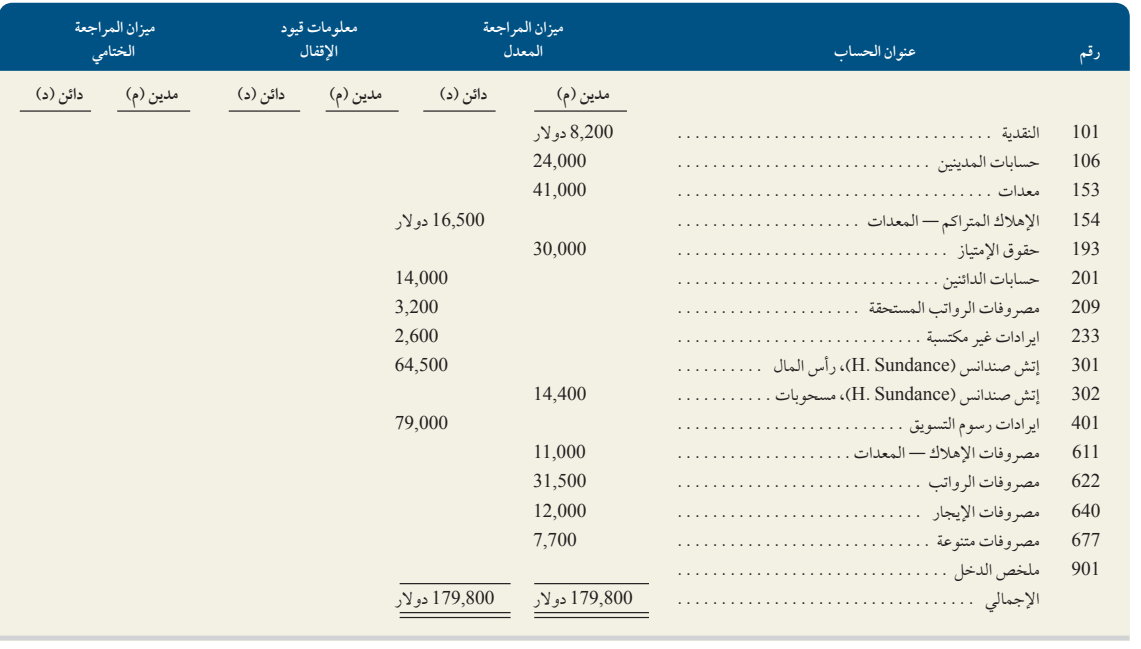

الفصل 4 إكمال الدورة المحاسبية **163**

يحتوي ميزان المراجعة المعدل على الحسابات التالية وأرصدتها المتعلقة بشركة شاورز )Showers )للسنة المالية المنتهية في 31 ديسمبر 2011. 1)) قم بإعداد قيود الإقفال لحسابات شركة شاورز (Showers) في 13 ديسمبر 2011. (2) قم بإعداد ميزان المراجعة الختامي (بعد الإقفال) كما في 31 ديسمبر 2011 لشركة شاورز )Showers).

**تدريب 3-4** إعداد قيود اإلقفال وميزان المراجعة بعد اإلقفال الهدف التعليمي اإلجرائي الثاني

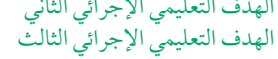

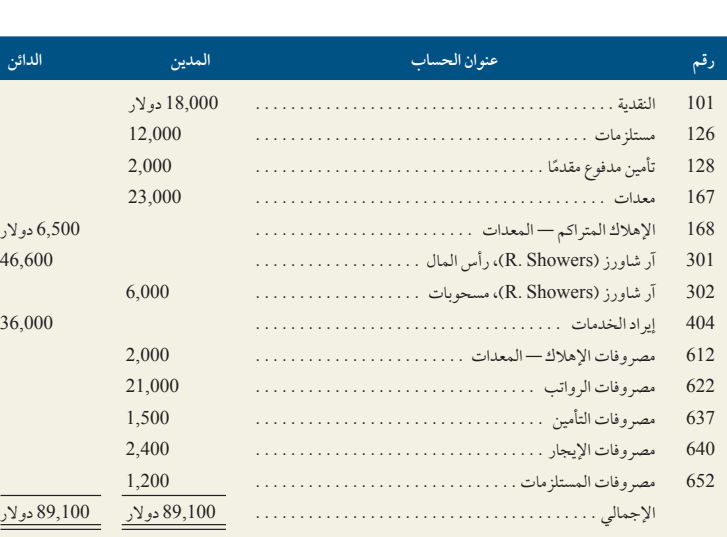

**تحقق من** )2( آر شاورز )Showers .R)، رأس المال (الختامي)، 48,500 دولار؛ إجمالي الأرصدة المدينة، 55,000 دوالر.

> **تدريب 4-4** إعداد القوائم المالية استخدم ميزان المراجعة المعدل التالي لشركة ويب تراكنج (Webb Trucking Company) لإعداد (1) قائمة الدخل، و(2) قائمة التغير في حقوق الملكية، للعام المنتهي في 31 ديسمبر 2011 ً . علما بأن رصيد حساب رأس مال Webb .K كان 161,000 دوالر في 31 ديسمبر .2010

الهدف التعليمي النظري الثاني

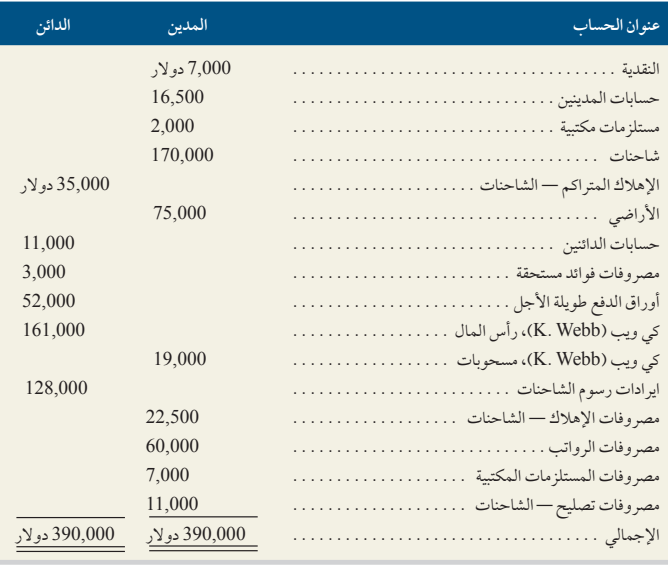

استخدم المعلومات الواردة في ميزان المراجعة المعدل الوارد في التدريب 4-4 إلعداد الميزانية العمومية المصنفة في31 ديسمبر .2011

**تدريب 5-4** إعداد الميزانية العمومية المصنفة الهدف التعليمي اإلجرائي الثالث تحقق من إجمالي األصول 235,500 دوالر؛ و كي ويب )Webb .K )رأس المال، 169,500 دوالر

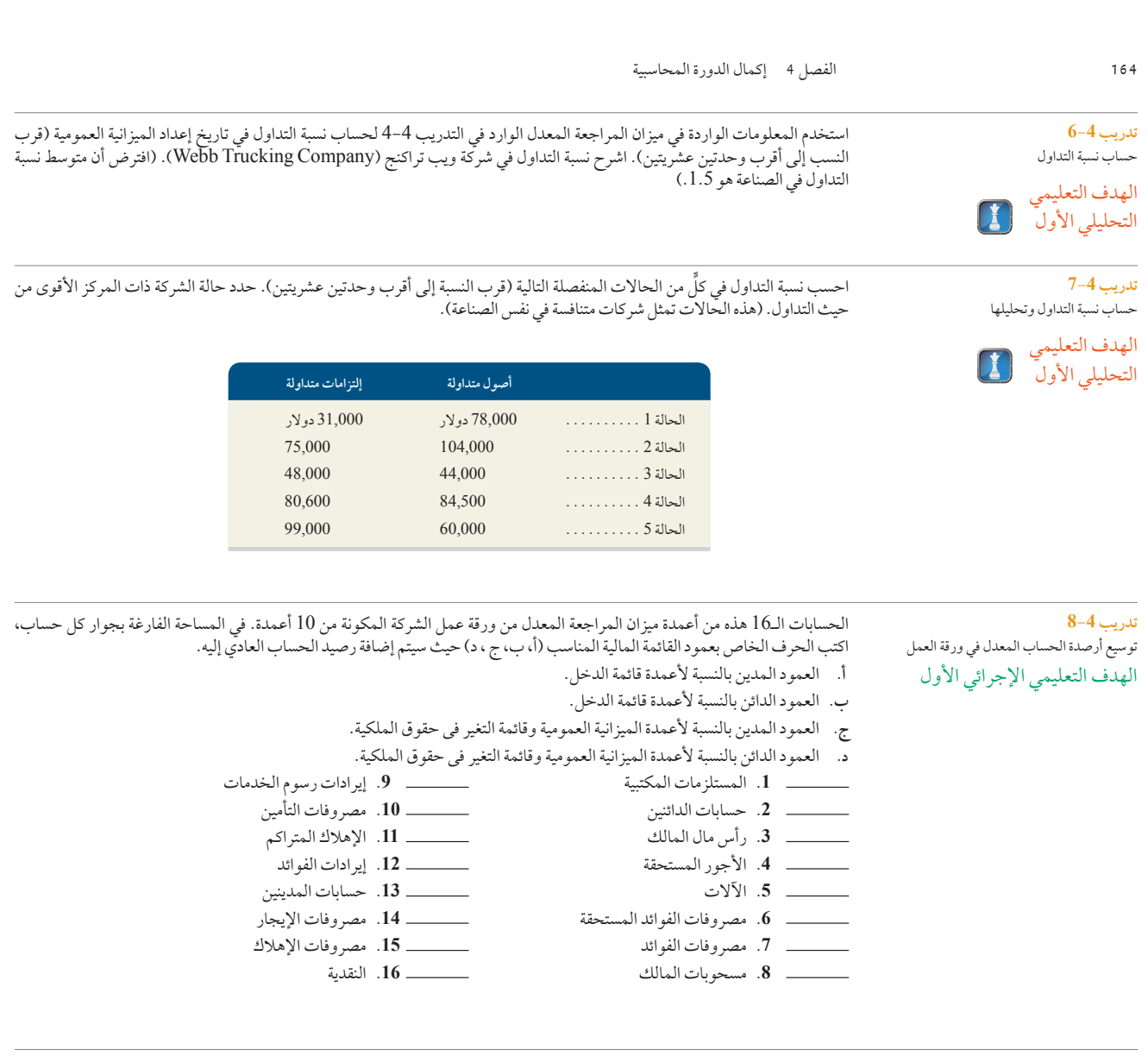

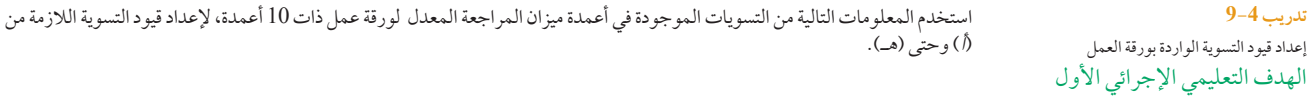

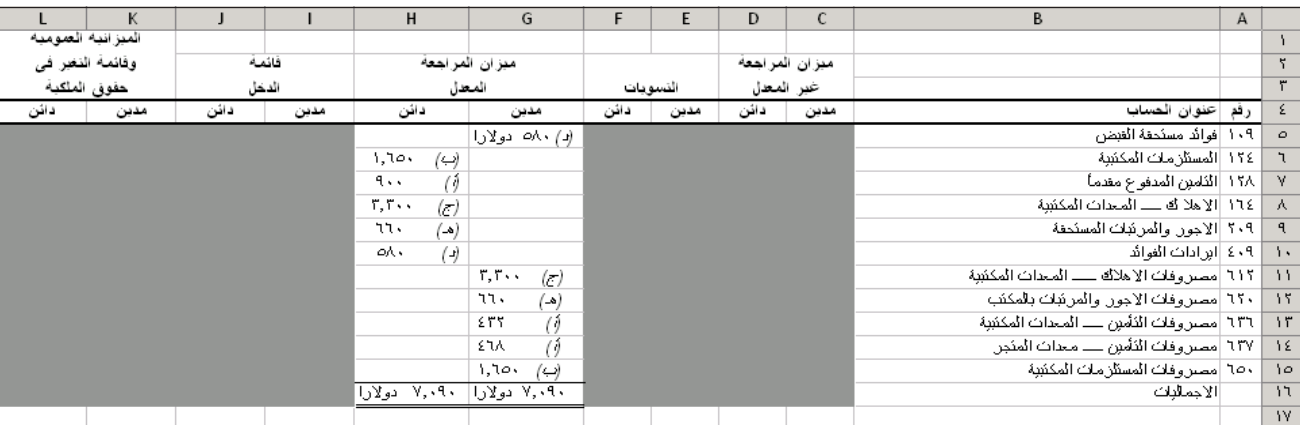

الفصل 4 إكمال الدورة المحاسبية **165**

**تدريب 10-4** امتداد الحسابات في ورقة العمل ظهرت لديك المعلومات التالية من أعمدة ميزان المراجعة المعدّل لورقة عمل ذات 10 أعمدة الخاصة بشركة بروبل (Propel Company). أكمل ورقة العمل باستكمال األعمدة الخاصة بالقوائم المالية المالئمة مع مراعات إدخال مبلغ صافي الدخل الخاص بفترة التقرير.

```
الهدف التعليمي الإجرائي الأول
```
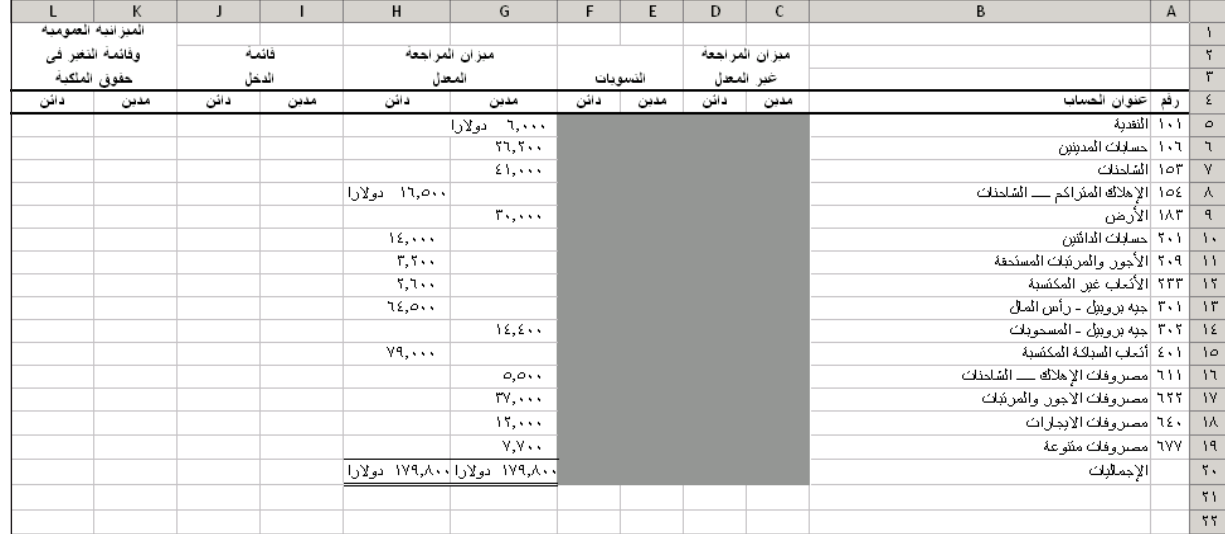

**تحقق من** صافي الدخل 16,800 دوالر

**تدريب 11-4**

ظهرت لديك المعلومات التالية لقائمة الدخل المعدة جزئياً من ورقة العمل ذات 10 أعمدة والتي هي لشركة ويلشز ريد سيل رينتال (Welch's Red Sail Rental Company.). المطلوب : (1) استخدم المعلومات أدناه لتحديد صافي الدخل وتسجيله في السطر الخاص بصافي الدخل في ورقة العمل. (2) إعداد قيود الإقفال للشركة. مع مراعات علم وجود أي مسحوبات للمالك خلال تلك الفترة.

استكمال أعمدة قوائم الدخل وإعداد قيود اإلقفال الهدف التعليمي الإجرائي الأول الهدف التعليمي اإلجرائي الثاني

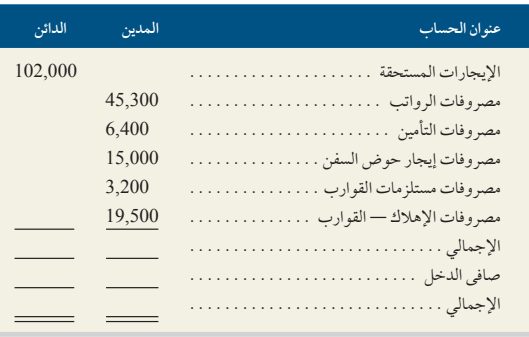

**تحقق من** صافي الدخل، 12,600 دوالر

**تدريب 12-4** يتضمن ميزان المراجعة غير المعدّل المعلومات التالية لحسابات وميزانيات شركة دالتون دليفاري (Dalton Delivery Company)، في31 ديسمبر 2011، ويعتبر العام 2011 هو العام التشغيلي الأول للشركة.

)1( استخدم المعلومات التالية عن حسابات التسوية للشركة إلكمال ورقة عمل ذات 10 أعمدة.

**أ.** لم يتم تسجيل إهالك الشاحنات بقيمة 35,000 دوالر في نهاية العام.

**ب.** يبلغ إجمالي مصروفات الفوائد المستحقة والغيرمسجلة في نهاية العام 8,000 دوالر.

**ج.** تبلغ قيمة المستلزمات المكتبية الغير مستعملة والتي ال تزال متوفرة في نهاية العام 1,000 دوالر.

)2( اعداد قيود اإلقفال الخاصة بالشركة للسنة المالية المنتهية في 31 ديسمبر ، وحدد قيمة رأس المال العامل الواجب تسجيله في الميزانية العمومية لنهاية العام.

إعداد ورقة عمل وتسجيل قيود اإلقفال الهدف التعليمي الإجرائي الأول الهدف التعليمي اإلجرائي الثاني

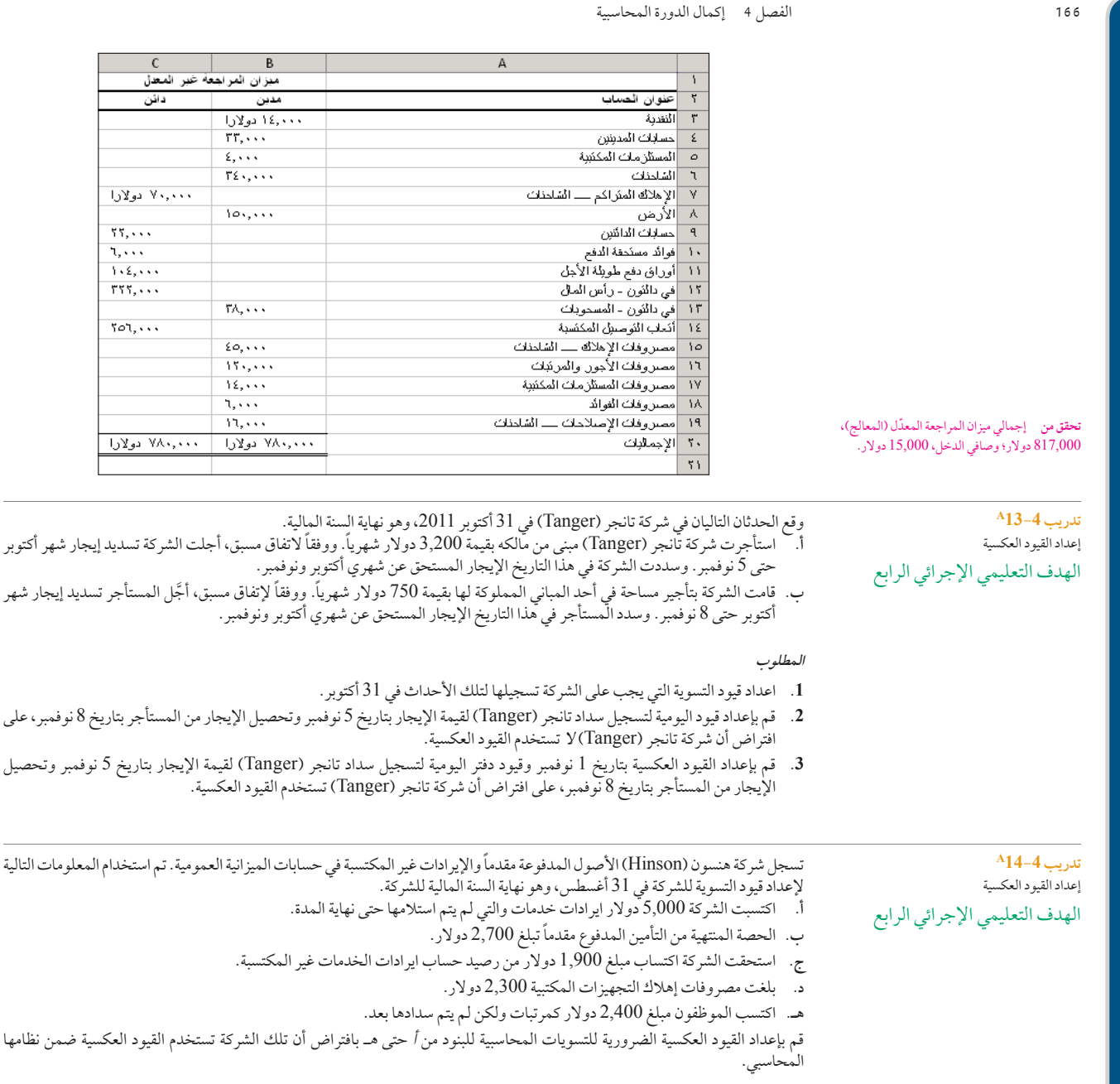

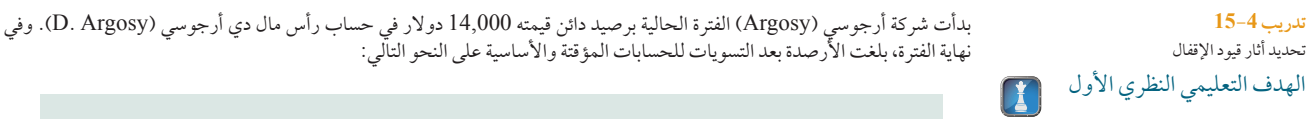

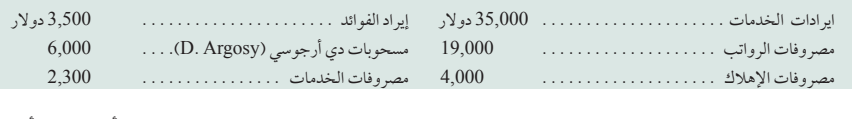

ماذا سيكون رصيد حساب ملخص الدخل بعد إقفال حسابات اإليرادات والمصروفات؟ وماذا سيكون رصيد حساب رأس مال دي أرجوسي ).D Argosy)، بعد تسجيل جميع قيود اإلقفال وترحيلها ؟

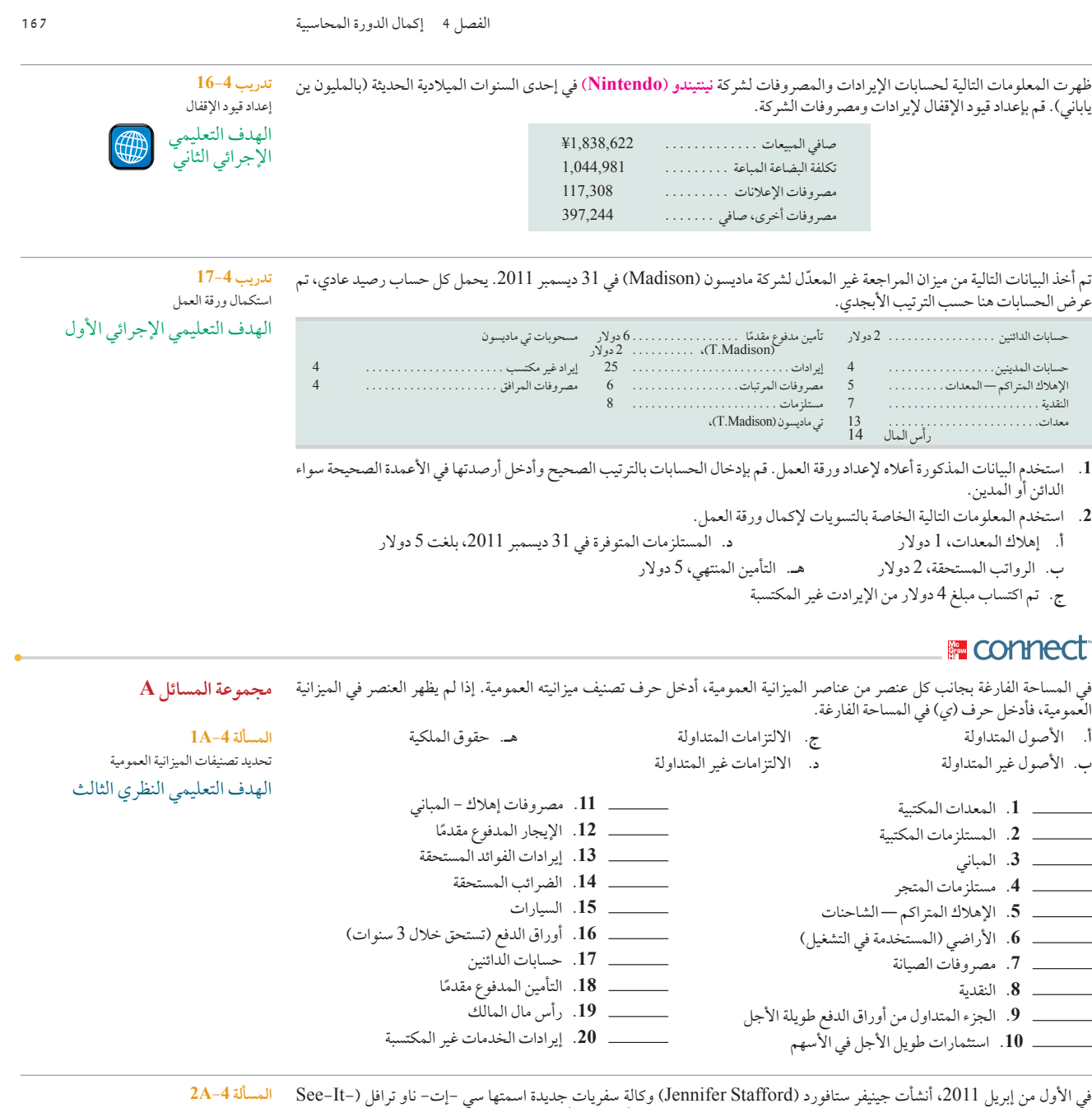

Now Travel). فيما يلي العمليات التجارية التي قامت بها الشركة خلال الشهر الأول (شهر أبريل):

- إبريل 1 استثمرت جينيفرستافورد )Stafford )مبلغ 20,000 ً دوالر نقدا؛ وكمبيوتر ومعداته بمبلغ 40,000 دوالر في الشركة. 2 استأجرت الشركة مكتب مفروش وقامت بدفع مبلغ 1,700 دولار نقداً مقابل إيجار الشهر الأول (إبريل).
	- 3 اشترت الشركة مستلزمات مكتبية بقيمة 1,100 ً دوالر نقدا.
- 10 دفعت الشركة مبلغ 3,600 ً دوالر نقدا مقابل قسط بوليصة التأمين المكونة من 12 شهر. تبدأ مدة تغطية التأمين من 11 إبريل.
	- 14 دفعت الشركة 1,800 ً دوالر نقدا مقابل رواتب الموظفين عن فترة أسبوعين.
	- 24 إستلمت الشركة مبلغ 7,900 ً دوالر نقدا من إحدى شركات الطيران كعموالت على مبيعات تذاكر الطيران للعمالء.
		- 28 دفعت الشركة مبلغ 1,800 ً دوالر نقدا مقابل رواتب الموظفين ألسبوعين.
		- 29 دفعت الشركة مبلغ 250 ً دوالر نقدا مقابل إصالح جهاز الكمبيوتر الخاص بالشركة.
			- 30 دفعت الشركة مبلغ 650 ً دوالر نقدا مقابل فاتورة الهاتف لشهر أبريل.
		- 30 سحبت جينيفرستافورد )Stafford )مبلغ 1,500 ً دوالر نقدا من الشركة لإلستخدام الشخصي.

تطبيق الدورة المحاسبية الهدف التعليمي النظري الأول الهدف التعليمي النظري الثاني الهدف التعليمي اإلجرائي الثاني الهدف التعليمي

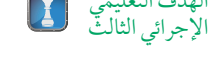

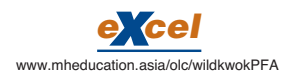

**184** Principles of Accounting and Financial Reporting

**تحقق من** )3( إجمالي ميزان المراجعة غير المعدل،  )

4 <sup>أ</sup>(. مصروفات التأمين مدينة بمبلغ

 )5( صافي الدخل، 1,830 دوالر؛ جيه ستافورد  $(50,330,4/30/2011)$ ، رأس المال (J. Stafford) دوالر؛ إجمالي األصول، 60,650 دوالر

)7( إجمالي ميزان المراجعة الختامي، 61,250

إعداد ميزان المراجعة وقيود اإلقفال والقوائم المالية الهدف التعليمي النظري الثالث الهدف التعليمي اإلجرائي الثاني

فيما يلّي ميزان المراج<mark>ع ك</mark>معدّل لشركة كوب

*excel* www.mheducation.asia/olc/wildkwokPFA

67,900 دوالر.

200 دوالر

**168** الفصل 4 إكمال الدورة المحاسبية

فيما يلي دليل الحسابات الخاص بالشركة:

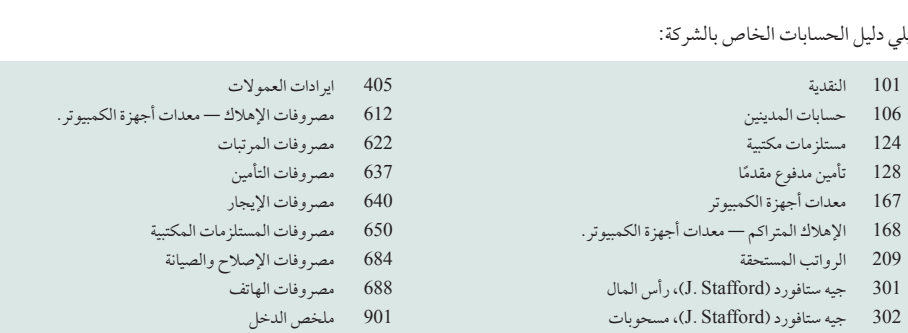

#### **المطلوب**

- **.1** استخدم تنسيق عمود الرصيد إلعداد دفتر األستاذ لكل حساب في دليل الحسابات أعاله.
- **.2** إعداد قيود اليومية العامة لتسجيل العمليات التجارية لشهر إبريل وترحيلها إلى الحسابات المختصة بدفتر األستاذ العام. تقوم الشركة بإثبات المصروفات المدفوعة مقدما كأصول واإليرادات غير المكتسبة كإلتزامات.
	- **.3** إعداد ميزان المراجعة غير المعدل كما في 30 يوليو .2011
	- **.4** استخدام المعلومات التالية إلعداد قيود التسوية الخاصة بشهر إبريل في دفتر اليومية وترحيلها إلى دفتر األستاذ العام: **أ.** انتهى ثلثا التغطية التأمينية لشهر واحد من بوليصة التأمين.
		- **ب.** في نهاية الشهر، اتضح إنه مازالت هناك مستلزمات مكتبية متوفرة بقيمة 700 دوالر.
			- **جـ.** يبلغ اهالك جهاز الكمبيوتر ومعداته لهذا الشهر مبلغ 600 دوالر.
		- **د.** استحق احد الموظفين مبلغ 320 دوالر كراتب لم يتم دفعه أو تقييده حتى نهاية الشهر.
	- **هـ.** اتضح أن العموالت التي تم اكتسابها تقدر بمبلغ 1,650 دوالر ولم يتم إصدار فواتير بها أو تقييدها حتى نهاية الشهر.
		- **.5** إعداد قائمة الدخل وقائمة التغير في حقوق الملكية والميزانية العمومية عن الشهر المنتهي في 30 أبريل .2011
			- **.6** إعداد قيود اإلقفال للحسابات المؤقتة وترحيلها الى دفتر األستاذ العام.
				- **.7** إعداد ميزان المراجعة الختامي في 30 أبريل .2011

دوالر

**المسألة -4A3**

الهدف التعليمي اإلجرائي الثالث

ريبيرز (Kobe Repairs) كما في 31 ديسمبر 2011:

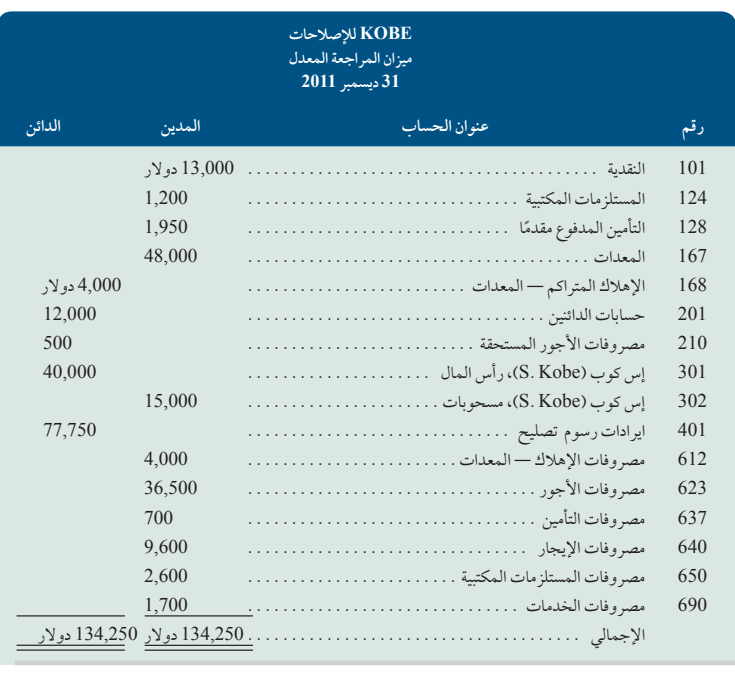

ت**حقق من (1**) الرصيد الختامي لرأس المال،<br>47,650 دولار، وصافي الدخل 22,650 دولار

**المطلوب**

**.1** إعداد قائمة الدخل وقائمة التغير في حقوق الملكية والميزانية العمومية عن السنة المالية المنتهية في 31 ديسمبر .2011 ال توجد استثمارات للمالك في عام 2011.

الفصل 4 إكمال الدورة المحاسبية **169**

- **.2** قم بإعداد جدول من ستة أعمدة وأدخل أرصدة حسابات ميزان المراجعة المعدل في أول عمودين من الجدول. استخدم العمودين الثالث والرابع لمعلومات قيود اإلقفال وآخر عمودين لميزان المراجعة الختامي. أدرج حساب ملخص الدخل كآخر بند في ميزان المراجعة.
	- **.3** أدخل المعلومات الخاصة بقيود اإلقفال في العمود السادس من الجدول وقم بإعداد قيود االقفال.

**مكونات التحليل**

- **.4** افترض لهذا الجزء فقط ما يلي:
- أ. لا يوجد أي مبلغ من مبلغ مصروفات التأمين البالغة 700 دولار تم استخدامه خلال العام. بدلاً من ذلك، افترض أنه هذا المبلغ تم دفعه مقابل تأمين للفترة المقبلة.

ب. لا توجد أي أجور مستحقة لم يتم دفعها حتى نهاية العام. ( ملاحظة: اعكس الأجور المستحقة التي تبلغ 500 دولار.) وضح التغيرات في القوائم المالية التي تنتج عن هذين االفتراضين.

ميزان المراجعة المعدّل لشركة شارب كونستراكشن (Sharp Construction) في تاريخ 31 ديسمبر 2011 كالتالي:

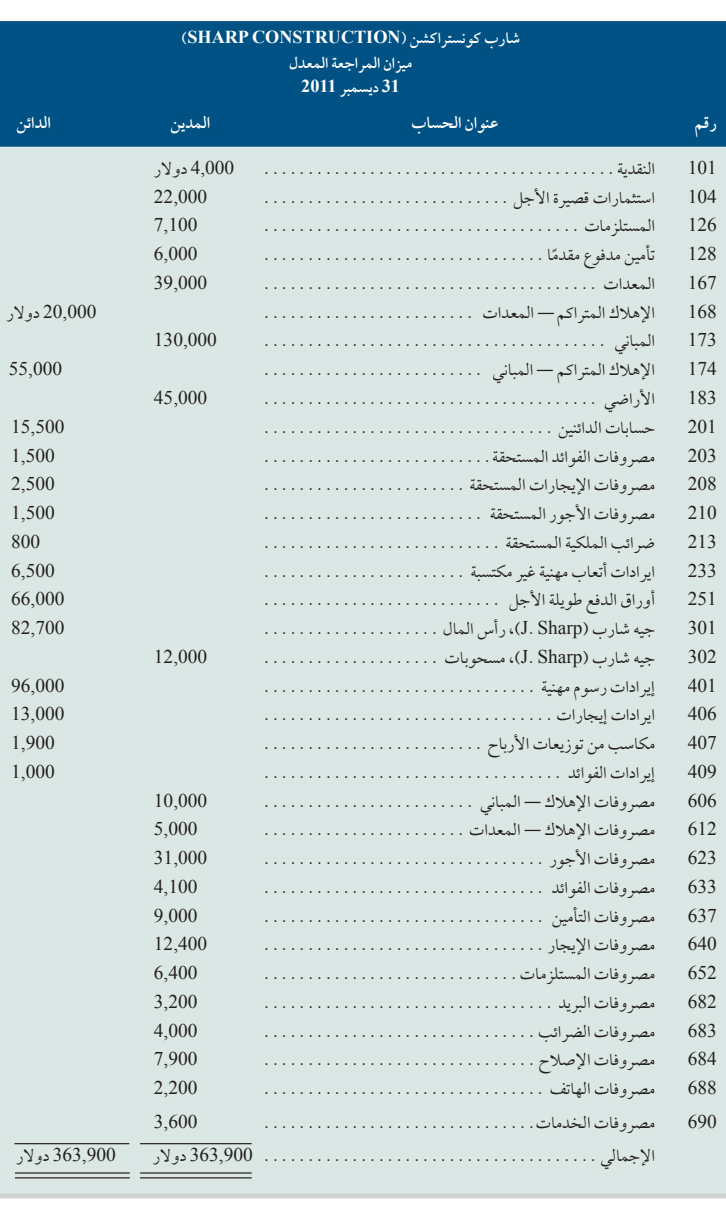

**المسألة -4A4**

64,150 دوالر

إعداد القيود الختامية والقوائم المالية والنسب الهدف التعليمي النظري الثالث الهدف التعليمي التحليلي الأول الهدف التعليمي اإلجرائي الثاني

2( إجمالي ميزان المراجعة الختامي،

#### **170** الفصل 4 إكمال الدورة المحاسبية

استثمرت شارب كونستراكشن )(SharpConstruction مبلغ 50,000 ً نقدا في الشركة خالل العام 2011 )الرصيد الدائن لحساب رأس مال شارب كونستراكشن )Construction Sharp )كان 32,700 دوالر في 31 ديسمبر 2010(. يتطلب من شركة شارب كونستراكشن )Sharp Construction )أن تقوم بدفع مبلغ 6,600 دوالر من أوراق الدفع طويلة األجل في عام .2012

#### **المطلوب**

- **.1** إعداد قائمة الدخل وقائمة التغير في حقوق الملكية والميزانية العمومية المصنفة في 31 ديسمبر .2011
	- **.2** إعداد قيود اإلقفال الالزمة في 31 ديسمبر .2011
- 3. استخدم المعلومات المتوفرة في القوائم المالية لحساب هذه النسب: (أ) العائد على الأصول (بلغ إجمالي الأصول في 31 ديسمبر 2010 ما قيمته 200,000 دولار)، (ب) نسبة المديونية، (جـ) نسبة هامش الربح (استخدم إجمالي الإيرادات كمقّام)، (د) نسبّة التداول.

#### **المسألة -4A5**

إعداد ورقة العمل وقيود التسوية وقيود اإلقفال والقوائم المالية الهدف التعليمي النظري الثالث

**تحقق من** )1( إجمالي األصول )12/31/2011(، 178,100 دوالر؛ صافي الدخل، 13,100 دوالر

#### الهدف التعليمي الإجرائي الأول

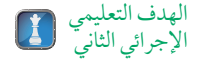

فيما يلي ميزان المراجعة غير المعدّل لشركة آدامز كونستراكشن (Adams Construction) في نهاية السنة المالية 2011. بلغ الرصيد الدائن في 30 يونيو 2010 لحساب رأس مال المالك مبلغ 52,660 دوالر واستثمر المالك مبلغ 25,000 ً دوالر نقدا في الشركة خالل السنة المالية .2011

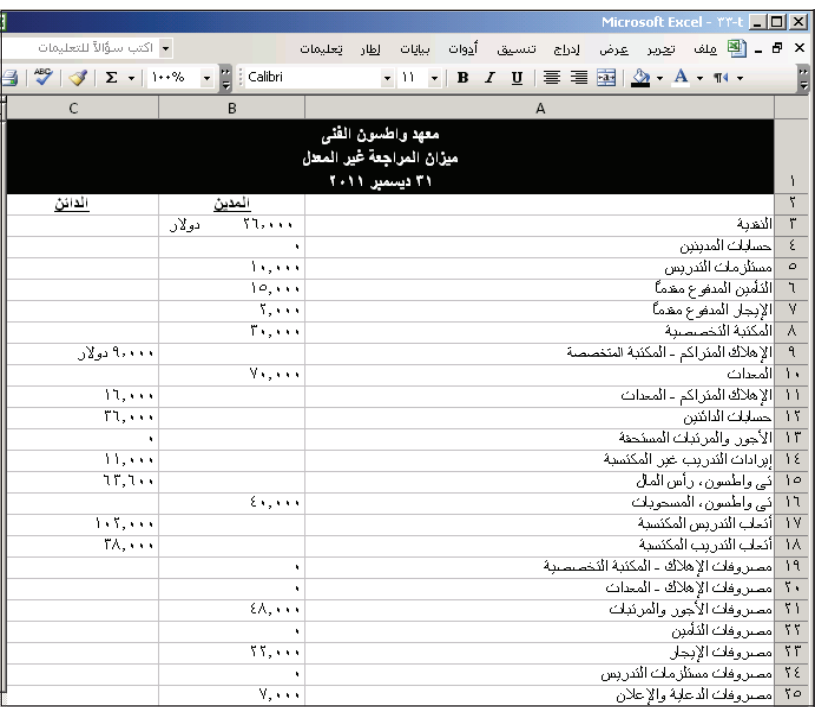

#### **المطلوب**

- **.1** إعداد ورقة عمل مكونة من 10 أعمدة للسنة المالية 2011 َّ ، بحيث تبدأ بميزان المراجعة غير المعدل وتشمل التسويات المحاسبية بموجب المعلومات اإلضافية التالية:
	- **أ.** تبلغ تكلفة المستلزمات المكتبية التي لم يتم استخدامها حتى نهاية السنة المالية 2011 ما قيمته 3,200 دوالر.
		- **ب.** تبلغ تكلفة التأمين المنتهي لهذه السنة المالية 3,900 دوالر.
			- **ج.** يبلغ اإلهالك السنوي للمعدات 8,500 دوالر.
- **د.** ّ ال يشتمل ميزان المراجعة غير المعدل على مصروفات الخدمات العامة لشهر يونيو والتي تبلغ 550 دوالر وذلك بسبب وصول الفاتورة بعد إعداد ميزان المراجعة. ولذلك يلزم تسجيل المبلغ المستحق البالغ 550 دوالر.
	- **هـ.** بلغت األجور المستحقة الخاصة بموظفي الشركة في نهاية السنة المالية مبلغ 1,600 دوالر.
	- و. تبلغ مصروفات الإيجار المستحق والتي لم تُدفع أو تُسجل بعد في نهاية السنّة المالية مبلغ 200 دولار.
- **ز.** تم تقييم ضريبة الممتلكات اإلضافية المقدرة بـ 900 دوالر لهذه السنة المالية، لكن لم يتم دفعها أو تسجيلها بعد في السجالت المحاسبية.

الفصل 4 إكمال الدورة المحاسبية **171**

- **ح.** فوائد أوراق الدفع طويلة األجل تبلغ نسبة 12 ً % سنويا. بلغت مصروفات الفوائد التي لم يتم بعد عمل قيد تسويه لها ما يعادل القيمة المدفوعة ألول 11 شهر من السنة المالية 2011 . كما بلغت الفوائد المستحقة قيمة 240 دوالر لشهر يونيو والتي لم يتم دفعها أو تسجيلها في السجالت الفصل 4 كالمحاسبية. )<br>فوائد أوراق الدفع طويلة الأجل تبلغ نسبة 12 ٪ سنوياً. بلغت مصروفات الفوائد التي لم يتم بعد عمل قيد تسويه لها ما يعاد<br>المحاسبية. (الشركة مطالبة بسداد مبلغ 5,000 دولار من قيمة أوارق الدفع طويلة الأجل خل
	- **.2** إدخال المعلومات الخاصة بقيود التسوية واإلقفال في ورقة العمل؛ ثم قم بتسجيل قيود التسوية وقيود اإلقفال في دفتر اليومية.
		- **.3** إعداد قائمة الدخل وقائمة التغير في حقوق الملكية والميزانية العمومية المصنفة للسنة المنتهية في 30 يونيو .2011

#### **مكونات التحليل**

- **.4** ّحلل األخطاء المنفصلة التالية واشرح كيف يؤثر كل منها على ورقة العمل المكونة من 10 أعمدة. إشرح إذا كان من المرجح إكتشاف الخطأ عند إكتمال ورقة العمل وتأثير الخطأ على القوائم المالية إن لم يتحقق ذلك.
- **أ.** افترض أن قيد تسوية المستلزمات المكتبية المستخدمة يتمثل في جعل حساب المستلزمات المكتبية دائن و حساب مصروف المستلزمات المكتبية مدين بمبلغ 3,200 دوالر، مع أن المبلغ الصحيح هو 5,700 دوالر.
- **ب.** ّ عند اكتمال ميزان المراجعة المعدل في ورقة العمل، افترض أنه تم إدراج رصيد النقدية البالغ 17,500 دوالر بطريق الخطأ في عمود المبالغ الدائنة.

يشمل الجدول المكون من ستة أعمدة لسلسلة متاجر بالسي رينجز (Bullseye Ranges) ميزان المراجعة غير المعدَّل في 31 ديسمبر .2011

**تحقق من** )3( إجمالي األصول 120,250 دوالر؛ االلتزامات المتداولة، 14,290 دوالر، صافي الدخل 39,300 دوالر

إعداد قيود التسوية والقيود العكسية وقيود الفترة التالية الهدف التعليمي اإلجرائي الرابع

**A6A-4 المسألة**

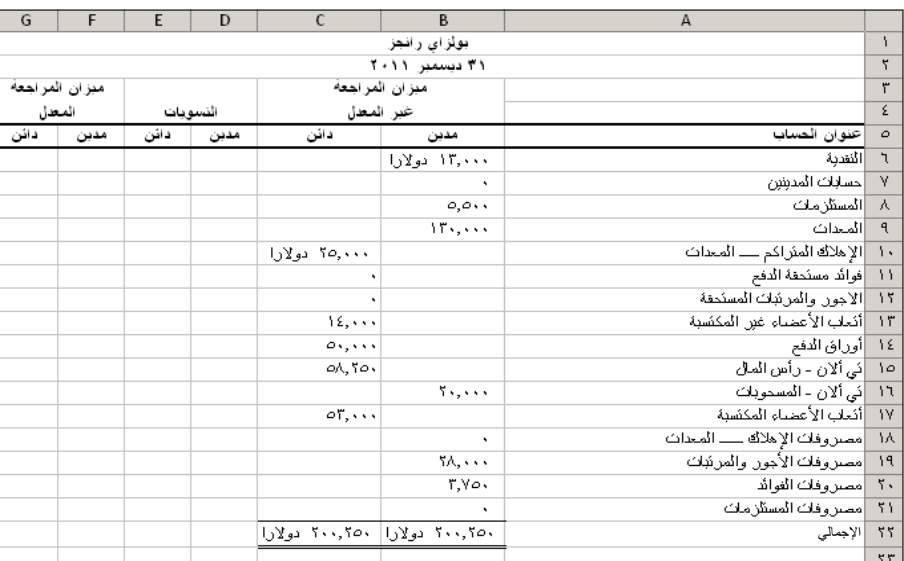

**المطلوب**

- **.1** ّ أكمل الجدول المكون من ستة أعمدة بإدخال التسويات التي تعكس المعلومات التالية:
- **أ.** يستحق الموظفون رواتب بمبلغ 900 دوالر لم يتم دفعها أو تسجيلها حتى تاريخ 31 ديسمبر .،2011 يحين وقت الدفع التالي في 4 يناير2012 وفيه سيتم دفع الرواتب بقيمة 1,600 دوالر.
	- **ب.** تبلغ تكلفة المستلزمات التي لم يتم استخدامها حتى تاريخ 31 ديسمبر 2011 ما قيمته 2,700 دوالر.
- **ج.** تتطلب أوراق الدفع دفع فوائد كل ثالثة شهور. تبلغ قيمة الفوائد المستحقة والتي لم يتم دفعها او تسجيلها حتى 31 ديسمبر 2011 ما قيمته 1,250 دوالر. ويكون دفع الفوائد التالية المقدرة بمبلغ 1,500 دوالر مستحق الدفع في 15 يناير .2012
	- **د.** تحليل رسوم األعضاء غير المستحقة تظهر أن ما قيمته 5,600 دوالر يظل غير مستحق في 31 ديسمبر .2011
- **هـ.** ً باإلضافة إلى رسوم األعضاء المدرجة في رصيد حساب اإليرادات، كسبت الشركة رسوما غير مسجلة بقيمة 9,100 دوالر سيتم تحصيلها في 31 يناير 2012. ومن المتوقّع أن تحصّل الشركة أيضاً ما قيمته 8,000 دولار في نفس اليوم كرسوم جديدة مستحقة في يناير .2012
- **و.** تبلغ مصروفات اإلهالك لهذا العام 12,500 دوالر. **تحقق من** )1( إجمالي ميزان المراجعة المعدل

(المعالج)، 224,000 دولار

**172** الفصل 4 إكمال الدورة المحاسبية **المسألة -4B2** تطبيق الدورة المحاسبية الهدف التعليمي النظري الأول الهدف التعليمي النظري الثاني الهدف التعليمي اإلجرائي الثاني الهدف التعليمي اإلجرائي الثالث في الأول من يوليو 2011، أنشأت لوسيندا فوجل (Lucinda Fogle) شركة لخدمات التخزين تسمى كيبسيف (KeepSafe Co). وقد تمت العمليات المحاسبية التالية في الشهر الأول لعمل الشركة. يوليو استثمرت فوجل (Fogle) ما قيمته 20,000 دولار نقداً ومباني بقيمة 120,000 دولار في الشركة.<br>2 استأحر ت الشركة معدات و دفعت مبلغ 1.800 دولار نقداً لايحار الشهير الأولى (بوليو ). 2 ٪ استأجرت الشركة معدات ودفعت مبلغ 1,800 دولار نقداً لإيجار الشهر الأول (يوليو). 5 اشترت الشركة مستلزمات مكتبية بقيمة 2,300 ً دوالر نقدا. 10 - دفعت الشركة قسط بوليصة التأمين المكونة من 12 شهر مقابل 5,400 دولار نقداً. تبدأ التغطية في 11 يوليو.<br>14 - دفعت الشركة لموظف 900 دولار نقداً نظير راتب أسبوعين مستحق. 14 ٪ دفعت الشركة لموظف 900 دولار نقداً نظير راتب أسبوعين مستحق.<br>24 ٪ استلمت الشركة 8,800 دولار نقداً ابرادات مقابل رسوم تخزين للعما 24 استلمت الشركة 8,800 ً دوالر نقدا ايرادات مقابل رسوم تخزين للعمالء. 28 دفعت الشركة 900 ً دوالر نقدا مرتبات الموظفين لمدة أسبوعين. 29 دفعت الشركة 850 ً دوالر نقدا كإصالحات صغيرة لسقف به مواضع تسريب. 30 دفعت الشركة 300 دولار نقداً لفاتورة الهاتف هذا الشهر.<br>31 سحيت المالكة Fogle ما قيمته 1,600 دولار نقداً من الـ 31 سحبت المالكة Fogle ما قيمته 1,600 ً دوالر نقدا من الشركة لالستخدام الشخصي. دليل حسابات الشركة كالتالي: 101 النقدية 401 إيرادات رسوم التخزين 106 حسابات المدينين 606 مصروفات اإلهالك — مباني 124 المستلزمات المكتبية 622 مصروفات المرتبات 637 مصروفات التأمين<br>640 مصروفات الإيجار 128 تأمين مدفوع مقدم 173 المباني 640 مصروفات اإليجار 174 اإلهالك المتراكم — المباني 650 مصروفات المستلزمات المكتبية 209 مصروفات الرواتب المستحقة 684 مصروفات اإلصالح 301 Fogle .L، رأس المال 688 مصروفات الهاتف 302 Fogle .L، مسحوبات 901 ملخص الدخل **.1** اآلالت ًا **.2** التأمين المدفوع مقدم **.<sup>3</sup>** الجزء المتداول من أوراق الدفع طويلة األجل **.4** ايرادات الفوائد المستحقة **.5** ايرادات اإليجارات المستحقة **.6** األراضي )المستخدمة في التشغيل( **.7** حقوق النشر **.8** إيرادات اإليجار **.9** مصروفات اإلهالك—الشاحنات **.10** استثمار طويل األجل في األسهم **.11** المستلزمات المكتبية **.12** فوائد مستحقة الدفع **.13** رأس مال المالك **.14** أوراق القبض )المستحقة في 120 يوم( 13. رأس مال المالك<br>14. أوراق القبض (المستحقة في 0<br>15. الإهلاك المتراكم—الشاحنات **.16** الرواتب مستحقة الدفع **.17** ايرادات العموالت **.18** ضرائب الدخل مستحقة الدفع **.19** المعدات المكتبية **.20** أوراق الدفع )المستحقة في 15 يوم( **مجموعة المسائل B المسألة -4B1** تحديد تصنيفات الميزانية العمومية الهدف التعليمي النظري الثالث في المساحة الفارغة بجانب كل عنصر من عناصر الميزانية العمومية، أدخل حرف تصنيف ميزانيته العمومية. إذا لم يظهر العنصر في الميزانية العمومية، فأدخل (ي) في المساحة الفارغة. **أ.** األصول المتداولة **ب.** األصول غير المتداولة **ج.** االلتزامات المتداولة **د.** االلتزامات غير المتداولة **هـ.** حقوق الملكية **.2** ّ إعداد قيود التسويات المدخلة في الجدول المكون من ستة أعمدة للجزء .1 **.3** إعداد قيود اليومية إلبطال تأثيرات قيود التسوية التي تتضمن حسابات تسوية. **.4** إعداد قيود اليومية لتسجيل المدفوعات النقدية والتحصيالت النقدية الخاصة بشهر يناير. **المطلوب**

**.1** استخدم تنسيق عمود الرصيد إلعداد حسابات دفتر األستاذ الموضحة في دليل الحسابات أعاله.

**.3** َّ إعداد ميزان مراجعة غير معدل في31 يوليو.

- **.2** ً إعداد قيود اليومية لتسجيل العمليات المحاسبية لشهر يوليو وترحيلها إلى دفتر األستاذ. وتسجيل الحسابات المدفوعة مقدما وغير المكتسبة في حسابات الميزانية العمومية.
	- تحقق من (3) إجمالي ميزان المراجعة غير المعدّل<br>(غير المعالج)، 148,800 دولار

Principles of Financial Accounting with IFRS, Second Arabic Language Edition **189** 

الفصل 4 إكمال الدورة المحاسبية **173 .4** استخدم المعلومات التالية لتسجيل قيود التسوية لشهر يوليو في دفتر اليومية وترحيلها: **أ.** انتهى ثلثا التغطية التأمينية لشهر واحد. **ب.** في نهاية الشهر، ما زالت تتوفر مستلزمات مكتبية بقيمة 1,550 دوالر. **ج.** يبلغ إهالك المباني لهذا الشهر 1,200 دوالر. **د.** استحق موظف 180 دوالر كراتب غير مدفوع وغير مسجل حتى نهاية الشهر. **هـ.** استحقت الشركة 950 دوالر رسوم تخزين لم يصدر بها بعد أمر دفع في نهاية الشهر. دوالر

- **.5** إعداد قائمة الدخل وقائمة التغير في حقوق الملكية والميزانية العمومية في 31 يوليو .2011
	- **.6** إعداد قيود اإلقفال للحسابات المؤقتة وترحيلها إلى دفتر األستاذ.
		- **.7** إعداد ميزان المراجعة الختامي )بعد اإلقفال(.
		-
		- شو )Shoe Toe-To-Heel )في 31 ديسمبر 2011 كالتالي:

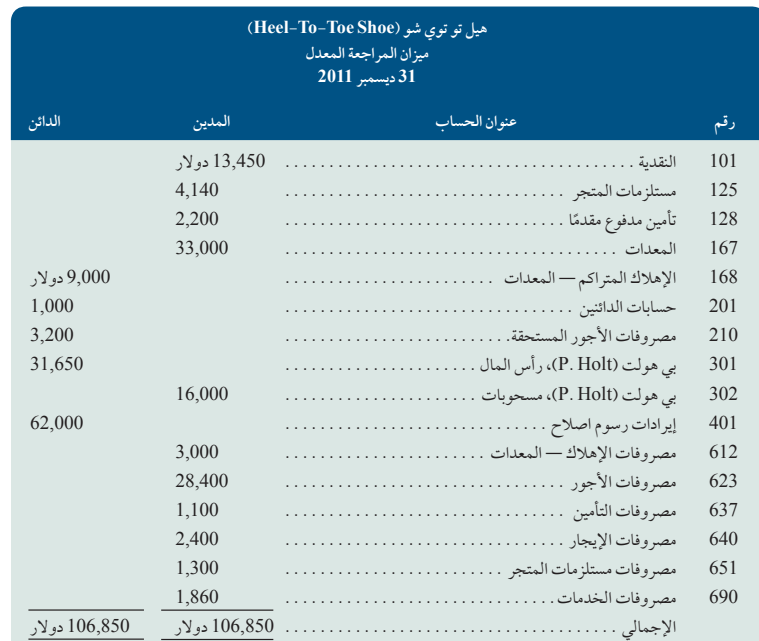

#### **المطلوب**

- 1. إعداد قائمة الدخل وقائمة التغير في حقوق الملكية والميزانية العمومية المصنفة في 31 ديسمبر 2011. لا توجد استثمارات للمالك في عام متحقق من (1) الرصيد الختامي لرأس المال، 39,590<br>2011 -.2011
	- **.2** ّ أدخل ميزان المراجعة المعدل في أول عمودين من الجدول المكون من ستة أعمدة. استخدم العمودين اللذين في المنتصف لمعلومات قيود الإقفال وآخر عمودين لميزان المراجعة الختامي (بعد الإقفال). قم بإدراج حساب ملخص الدخل (رقم 901) كآخر عنصر في ميزان ‱ 52,790دولار المراجعة.
		- **.3** ّ قم بإعداد قيود اإلقفال في دفتر اليومية وأدخل المعلومات الخاصة بقيود اإلقفال في الجدول المكون من ستة أعمدة.

#### **مكونات التحليل**

- **.4** افترض لهذا الجزء فقط ما يلي:
- أ. لم يتم استخدام اي مبلغ من مصروفات التأمين البالغة 1,100 دولار خلال العام. بدلاً من ذلك، افترض أنه دفع مسبقاً مقابل الحماية التأمينية في الفترة المقبلة.
	- ب. لا توجد أجور مستحقة وغير مدفوعة في نهاية العام. *(تلميح:* اعكس الأجور المستحقة التي تبلغ 3,200 دولار.) صف التغيرات في القوائم المالية التي تنتج عن هذين االفتراضين.

دوالر

 )2( إجمالي ميزان المراجعة الختامي،

4 <sup>أ</sup>( .مصروفات التأمين )مدين(، 300

5( صافي الدخل، 2,570 دوالر؛ .L  )Fogle، رأس المال )4/30/2011(، 140,970 دوالر؛ إجمالي األصول، 141,150 دوالر

7( إجمالي ميزان المراجعة الختامي، 142,350دوالر

#### **المسألة -4B3**

إعداد ميزان المراجعة وقيود اإلقفال والقوائم المالية الهدف التعليمي النظري الثالث الهدف التعليمي اإلجرائي الثاني

الهدف التعليمي الإجرائي الثالث ميزان المراجعة المعد<mark>ل لم</mark> تجر هيل تو توي

**174** الفصل 4 إكمال الدورة المحاسبية

ميزان المراجعة المعدل لشركة جيوفاني )GiovanniCo). في 31 ديسمبر 2011 كالتالي:

#### **المسألة -4B4** إعداد قيود اإلقفال والقوائم المالية والنسب الهدف التعليمي النظري الثالث الهدف التعليمي التحليلي الأول الهدف التعليمي اإلجرائي الثاني

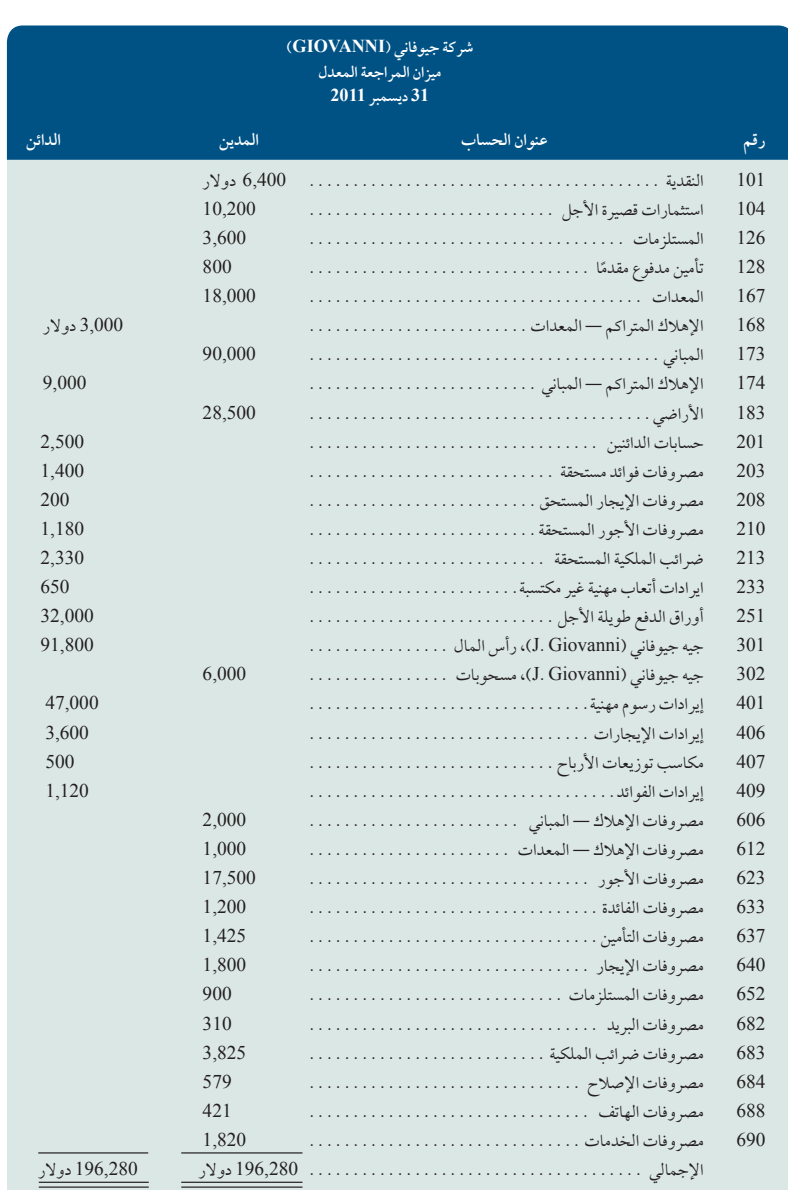

استثمرت جيه جيوفاني )Giovanni .J )ما قيمته 30,000 ً دوالر نقدا في األعمال خالل العام 2011 )الرصيد الدائن لـ 31 ديسمبر 2010 لحساب رأس مال جيه جيوفاني )Giovanni .J )كان 61,800 دوالر(. يتطلب من شركة جيوفاني )Giovanni )أن تصدر دفعة بقيمة 6,400 دولار على أوراق الدفع طويلة الأجل الخاصة بها لعام 2012.

#### **المطلوب**

- **.1** إعداد قائمة الدخل وقائمة التغير في حقوق الملكية والميزانية العمومية المصنفة في 31 ديسمبر .2011
	- **.2** إعداد قيود اإلقفال الالزمة في 31 ديسمبر .2011

**تحقق من** )1( إجمالي األصول )12/31/2011(، 145,500 دوالر؛ صافي الدخل، 19,440 دوالر

**.3** استخدم المعلومات المتاحة في القوائم المالية لحساب هذه النسب: )أ( العائد على األصول )بلغ إجمالي األصول في 31 ديسمبر 2010 ما قيمته 150,000 دولار)، (ب) نسبة المديونية، (ج) نسبة هامش الربح (استخدم إجمالي الإيرادات كمقام موحد)، (د) نسبة التداول.

الفصل 4 إكمال الدورة المحاسبية **175**

َّ ميزان المراجعة غير المعدل التالي يكون لشركة كراش ديموليشن )DemolitionCompany Crush )في نهاية العام المالي المحدد في 30 أبريل .2011 الرصيد الدائن لـ 30 أبريل 2010 لحساب رأس مال المالك بلغ ما قيمته 36,900 دوالر واستثمر المالك 30,000 ً دوالر نقدا في الشركة خالل السنة المالية .2011

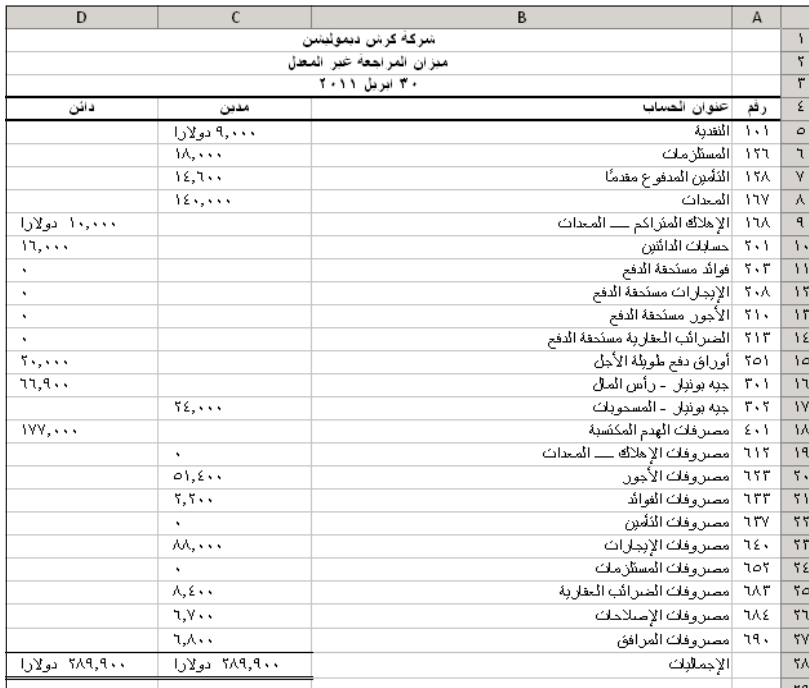

**المطلوب**

- **.1** إعداد ورقة عمل مكونة من 10 أعمدة للسنة المالية 2011 َّ ، بحيث تبدأ بميزان المراجعة غير المعدل وتشمل التسويات المستندة إلى هذه الحقائق الإضافية.
	- **أ.** تبلغ تكلفة المستلزمات المتاحة في نهاية السنة المالية 2011 ما قيمته 8,100 دوالر.
		- **ب.** تبلغ تكلفة التأمين المنتهي لهذه السنة المالية 11,500 دوالر.
			- **ج.** يبلغ اإلهالك السنوي للمعدات 18,000 دوالر.
- **د.** َّ ال يشتمل ميزان المراجعة غير المعدل على مصروفات المرافق لشهر أبريل التي تبلغ 700 دوالر لوصول الفاتورة بعد إعداد ميزان المراجعة. يلزم تسجيل المبلغ المدين المقدر بـ 700 دوالر.
	- **هـ.** ً استحق موظفو الشركة أجورا بقيمة 2,200 دوالر ولم يتم دفعها أو تسجيلها حتى نهاية السنة المالية.
	- و. تبلغ مصروفات الإيجارات المستحقة والتي لم تُدفع أو تُسجل بعد في نهاية السنة المالية 5,360 دولار.
	- **ز.** تم تقييم ضريبة الممتلكات اإلضافية المقدرة بـ 450 دوالر لهذه السنة المالية، لكن لم يتم دفعها أو تسجيلها بعد في الحسابات.
- ح. تحمل أوراق الدفع طويلة الأجل فوائد بنسبة ٪12 سنوياً. حساب مصروفات الفوائد التي لم يتم عمل تسويات لها بعد يساوي القيمة المدفوعة ألول 11 شهر من السنة المالية .2011 مصروفات الفوائد المستحقة المقدرة بـ 200 دوالر لشهر أبريل لم يتم دفعها أو تسجيلها بعد. (لاحظ أن الشركة مطالبة بتسديد دفعة مقدارها 4,000 دولار من أوراق الدفع خلال السنة المالية 2012.)
	- **.2** أدخل معلومات التسوية واإلقفال في ورقة العمل؛ ثم قم بإعداد قيود التسوية وقيود اإلقفال في دفتر اليومية.
	- **.3** قم بإعداد قائمة الدخل وقائمة التغير في حقوق الملكية والميزانية العمومية المصنفة في 30 يونيو .2011

#### **مكونات التحليل**

- **.4** ّحلل األخطاء المنفصلة التالية واشرح كيف يؤثر كل منها على ورقة العمل المكونة من 10 أعمدة. اشرح إذا كان من المرجح اكتشاف الخطأ عند إكمال ورقة العمل وتأثير هذا الخطأ على القوائم المالية إن لم يتحقق ذلك.
- **أ.** ّ افترض أن قيد التسوية للتأمين الذي تم استخدامه يتكو ً ن من رصيد دائن للتأمين المدفوع مقدما ورصيد مدين لمصروفات التأمين بمبلغ 3,100 دوالر, بينما المبلغ الصحيح لهذا القيد هو 11,500 دوالر.
- **ب.** عندما يكتمل ميزان المراجعة المعدل في ورقة العمل، افترض أن رصيد حساب مصروفات اإلصالح البالغ 6,700 دوالر تم تسجيله في عمود الرصيد المدين الخاص بأعمدة الميزانية العمومية.

ت**حقق من (3) إجمالي الأصول 132,200 دولار؛**<br>والالتزامات المتداولة، 28,910 دولار، صافي الدخل 44,390 دوالر

**المسألة -4B5** إعداد ورقة العمل وقيود التسوية وقيود اإلقفال والقوائم المالية الهدف التعليمي النظري الثالث الهدف التعليمي الإجرائي الأول

الهدف التعليمي اإلجرائي الثاني

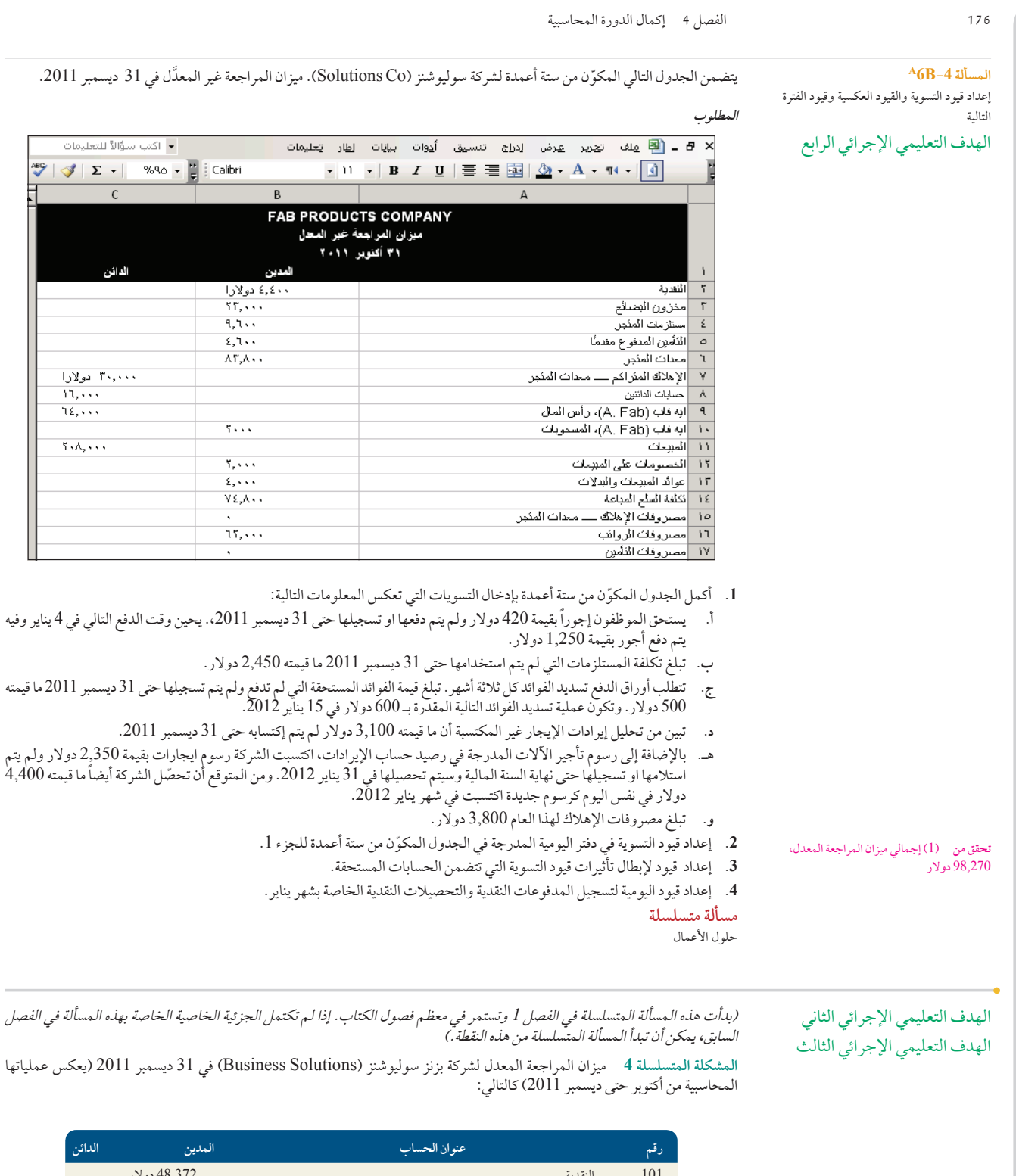

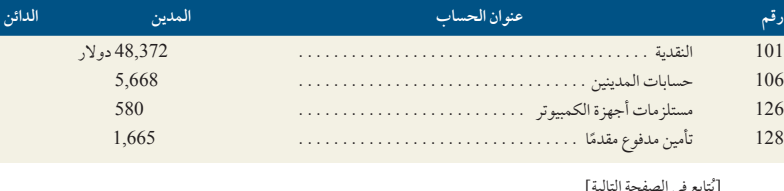

[يُتابع في الصفحة التالية]

الفصل 4 إكمال الدورة المحاسبية **177**

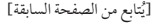

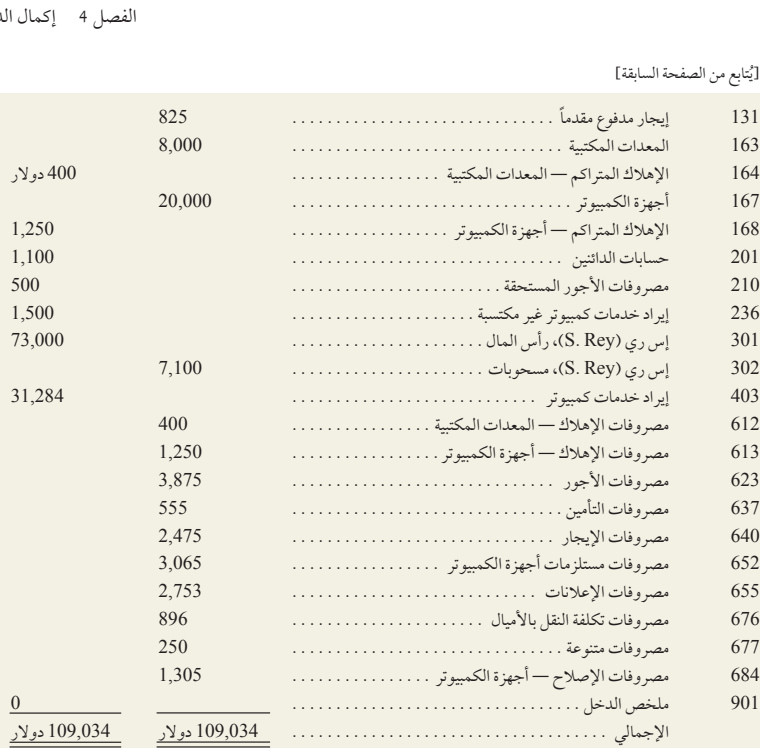

#### **المطلوب**

- **.1** إعداد قيود اإلقفال الالزمة لشركة بزنز سوليوشنز )Solutions Business )وقم بترحيلها.
	- **.2** إعداد ميزان المراجعة الختامي )بعد اإلقفال( في 31 ديسمبر .2011

#### **ما وراء األرقام**

**ما وراء األرقام 1-4** راجع قائمة األرباح والخسائر لشركة **بوما )Puma**( **)**قائمة الدخل( في الملحق A لإلجابة على ما يلي:

#### **المطلوب**

- 1. بالنسبة إلى السنة المالية المنتهية في 31 ديسمبر 2010، ما المبلغ الدائن في ملخص الدخل لتلخيص إيراداته (بما في ذلك الأنواع الأخرى للدخل( المستحقة؟
- **.2** بالنسبة إلى السنة المالية المنتهية في 31 ديسمبر ،2010 ما المبلغ المدين في ملخص الدخل لتلخيص مصروفاته المستحقة؟ تلميح: تظهر مبالغ المصروفات بعالمات سالبة.
	- 3. بالنسبة إلى السنة المالية المنتهية في 31 ديسمبر 2010، ما رصيد حساب ملخص الدخل قبل إقفاله؟
	- **.4** في قائمة التدفقات النقدية للعام المنتهي في 31 ديسمبر ،2010 ما المبلغ النقدي المدفوع كتوزيع لألرباح على المساهمين؟

#### **Fast Forward**

**.5** ادخل على تقرير **بوما )Puma )**السنوي للسنوات المالية المنتهية بعد 31 ديسمبر 2010 على الموقع اإللكتروني (<u>about.puma.com/?page\_id\_8)</u>. كيف تغيرت قيمة صافي الدخل المقفل في ملخص الدخل في السنوات المعالية التي السنوات<br>المالية المنتهية بعد 31 ديسمبر 2010؟ كيف تغيرت القيمة النقدية المدفوعة كأرباح في السنوات المالية التي انتهت بع 31 ديسمبر 2010؟

**التحليل المقارن ما وراء األرقام 2-<sup>4</sup>** األرقام الرئيسية آلخر سنتين في شركتي **نستلة )Nestlé )**و**كرافت فودز )Foods Kraft )**هي كالتالي:

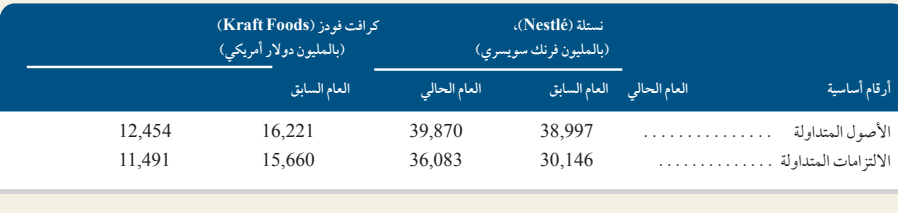

الهدف التعليمي النظري الأول الهدف التعليمي اإلجرائي الثاني

**ًا إعداد التقارير عملي**

85,110 ً دوالرا

**تحقق من** )3( إجمالي ميزان المراجعة بعد اإلقفال،

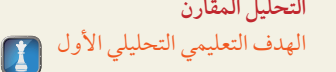

**194** Principles of Accounting and Financial Reporting

**178** الفصل 4 إكمال الدورة المحاسبية **178** الفصل 4 إكمال الدورة المحاسبية **المطلوب .1** احسب نسبة التداول للعامين في الشركتين. قم بتقريب الناتج إلى أقرب رقم عشري. 2. أي من الشركتين لديها قدرة أفضل على سداد الالتزامات قصيرة الأجل وفقًا لنسبة التداول؟ **.3** حلل وعلق على نسب التداول لكل شركة للعامين الماضيين. ما وراء الأرقام **3-3** في 20 يناير 2011، كانت تاميرا نلسون (Tamira Nelson) — المحاسبة في بيكتون إنتربرايز (-Picton Enter **التحديات األخالقية** prises — )متوترة حيث كان عليها إكمال القوائم المالية المرحلية. قال رئيس الشركة أنه يحتاج إلى قوائم مالية محدثة ليتم تقديمها للبنك في الهدف التعليمي النظري الثاني  $\boxed{1}$ 21 يناير خالل عشاء عمل تم ترتيبه لمناقشة إمكانية حصول بيكتون )Picton )على تمويل قرض للقيام بمشروع بناء فريد من نوعه. تعلم تاميرا Tamira )أنها لن تتمكن في األربع وعشرين ساعة القادمة من جمع كل المعلومات الالزمة إلعداد المجموعة الكاملة من قيود التسوية. كما يجب عليها ترحيل هذه القيود لكي تصف القوائم المالية بدقة أداء الشركة ووضعها المالي للفترة المالية المنتهية في 31 ديسمبر .2010 قررت تاميرا )Tamira )في النهاية تقدير بعض المصروفات المتسحقة في آخر دقيقة. عندما قررت تاميرا )Tamira )تقدير المصروفات، استخدمت تقديرات منخفضة ألنها ال ترغب في أن تبدو القوائم المالية أسوأ مما كانت عليه. تنهي تاميرا )Tamira )القوائم المالية قبل موعدها النهائي وتسلمها إلى الرئيس دون أن تذكر أن بعض أرصدة الحسابات عبارة عن تقديرات قامت هي بوضعها. **المطلوب** 1. حدد بعض الخيارات التي كان من الممكن أن تسلكها تاميرا (Tamira) بدلاً من المسار الذي اختارته. **.2** إذا كنت مكان تاميرا )Tamira)، ماذا كنت ستفعل؟ برر اجابتك بإيجاز. **ما وراء األرقام 4-<sup>4</sup>** افترض أن أحد زمالء الدراسة لديك يرى أنه البد أن يستمر التسجيل في دفاتر الشركة وال يتم إقفالها حتى انتهاء هذا النشاط **نقل المعلومات قيد التطبيق العملي** التجاري. اكتب مذكرة في نصف صفحة إلى هذا الزميل لتشرح له مفهوم عملية اإلقفال عن طريق توضيح التشابه بين )1( لوحة أهداف المباراة الهدف التعليمي النظري الأول لحدث رياضي وحسابات الإيرادات والمصروفات لنشاط تجاري أو (2) دفتر سجلات الفريق الرياضي وحساب رأس المال. (تلميح: فكّر في ما سيحدث إذا لم يتم مسح لوحة أهداف المباراة قبل بدء لعبة جديدة.( الهدف التعليمي اإلجرائي الثاني **ما وراء األرقام 5-<sup>4</sup> قم** باالطالع على مناقشة **موتلي فول )Fool Motley )**حول نسبة التداول على الموقع التالي **االستعانة بشبكة الويب** <mark>Fool.com/School/Valuation/CurrentAndQuickRatio.htm</mark>. (إذا تغيرت الصفحة، ابحث في الموقع عن *نسبة التداول*.) الهدف التعليمي  $\mathbf{|\mathbf{I}|}$ **المطلوب** التحليلي الأول **.1** ُ ما المستوى الذي عنده تعتبر نسبة التداول كافية بشكل عام الستيفاء متطلبات التشغيل قصيرة األجل؟ **.2** بعد حساب نسبة التداول للشركة، ما الذي يجب أن تقارنه بها؟ **.3** ما هي األثار المترتبة على الشركة التي لديها نسبة التداول مرتفعه جدا؟ **ما وراء األرقام 6-4** َّ ميزان المراجعة غير المعدل ومعلومات التعديالت المحاسبية لنوزوورذي إنفستجيتروز )Investigators Noseworthy )كالتالي: **ًا تطبيق العمل الجماعي عملي** سيتولى كل عضو في الفريق المشترك في هذا المشروع إحدى المسؤوليات األربعة المدرجة. بعد إكمال كل المسؤوليات، يجب أن يعمل أعضاء الفريق الهدف التعليمي الإجرائي الأول جماعيًا لإثبات المعادلة المحاسبية باستخدام معلومات من زملائهم (1 و4). إذا لم تتوازن معادلتك، ستعمل كفريق لإصلاح الخطأ. هدف الفريق يكمن في الهدف التعليمي اإلجرائي الثاني إنجاز المهمة بأقصى سرعة ودقة ممكنة. الهدف التعليمي اإلجرائي الثالث

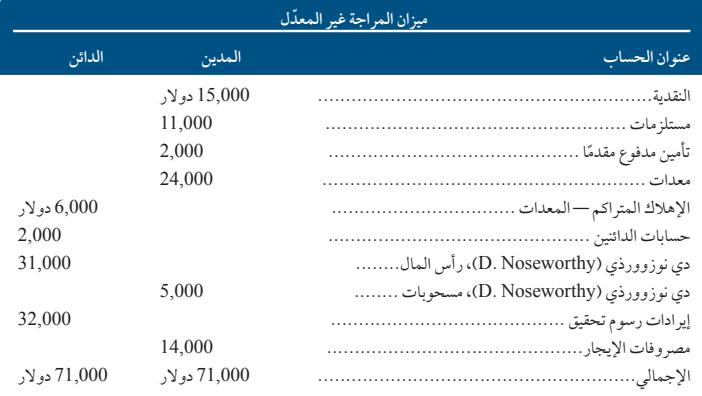

Principles of Financial Accounting with IFRS, Second Arabic Language Edition **195**

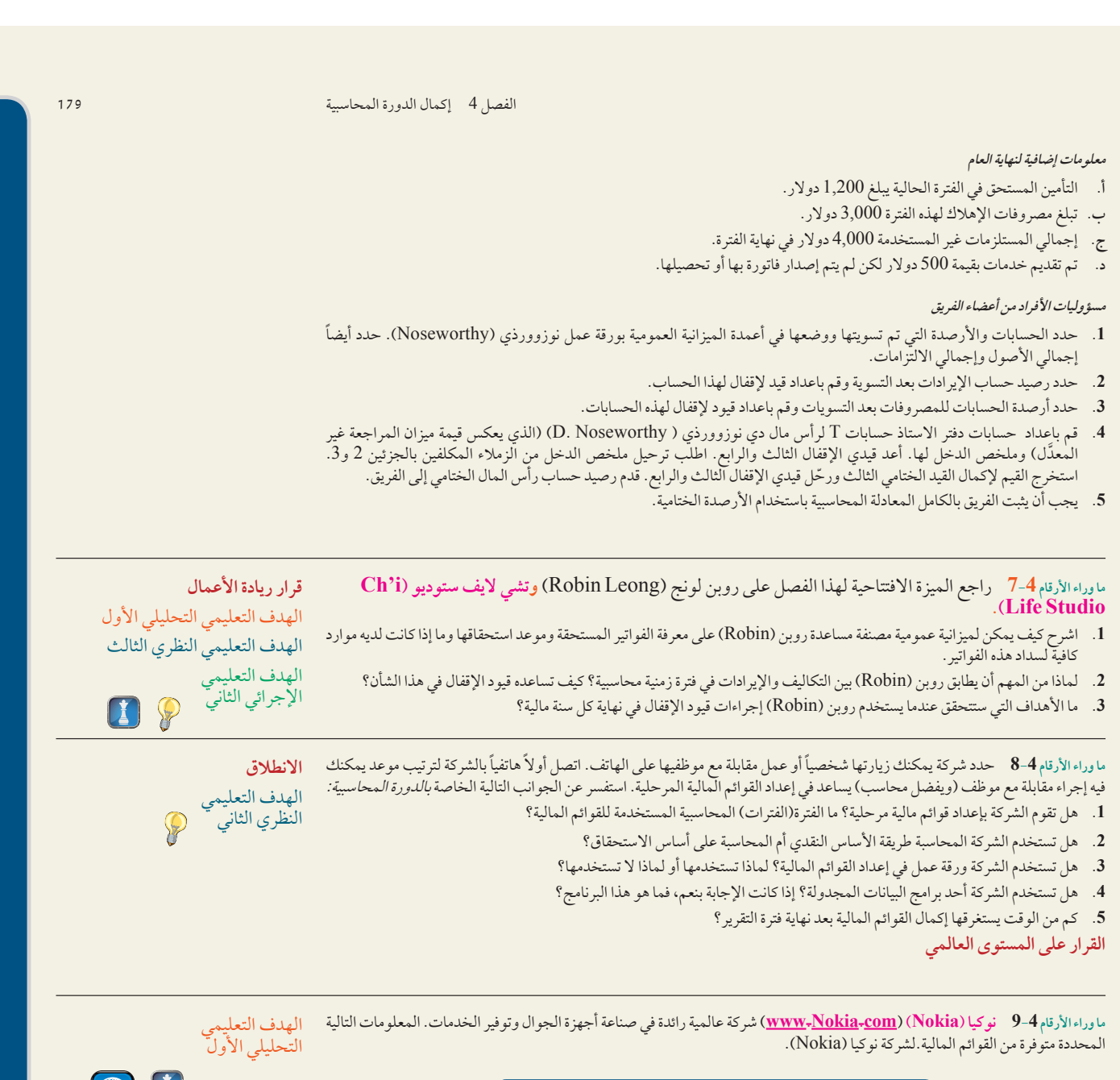

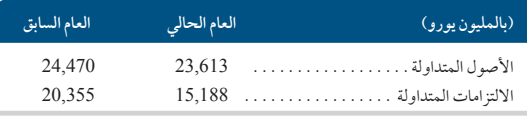

**المطلوب**

**.1** احسب نسبة التداول لشركة نوكيا )Nokia )للعام الحالي والعام السابق.

**.2** ّعلق على أي تغيير طرأ على نسبة التداول من العام السابق إلى العام الحالي.

**إجابات اختبار االختيار من متعدد**

**.1** هـ

**.2** جـ **.3** أ

**.4** جـ **.5** ب

**196** Principles of Accounting and Financial Reporting

# المحاسبة على العمليات التجارية (Accounting for Merchandising Operations)

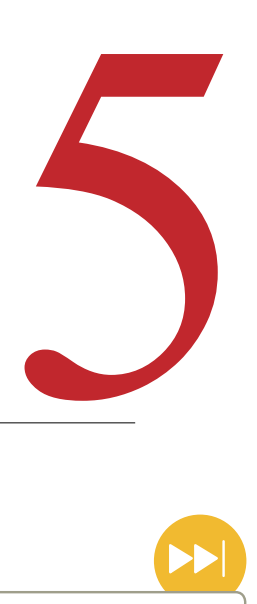

#### **نظرة عامة على الفصل السابق**

لقد سلط الفصلين الـ3 و4 الضوء على الخطوات النهائية لعملية المحاسبة. وقد شرحنا أهمية التعرف السليم على اإليرادات والمصروفات ووصفنا عمليات التسوية وعمليات اإلقفال. كما أعددنا القوائم المالية.

# **نظرة عامة على الفصل الحالي**

يَركز هذا الفصل على الانشطة التجارية. نشرح فيه اختلاف التقارير المالية في األنشطة التجارية عن التقاريرالمالية في األنشطة الخدمية. ونقوم أيضا بتحليل وتسجيل المعامالت المالية الخاصة بشراء البضائع وبيعها، باإلضافة الى شرح عمليات التسويات واإلقفال في الشركات التجارية.

#### **نظرة عامة على الفصل التالي**

يتوسع الفصل 6 في تحليل األنشطة التجارية ويركز على طرق ً تقييم المخزون. تتضمن الموضوعات بنودا تتناول المخزون والتكاليف المخصصة وطرق تحديد التكاليف المستخدمة وتقنيات تقدير المخزون.

#### **األهداف التعليمية**

الهدف التعليمي النظري الأول

صف األنشطة التجارية وحدد مكونات الدخل للشركة التجارية. (صفحة 182)

الهدف التعليمي النظري الثاني

حدد واشرح أصل المخزون وتدفقات<br>التكلفة للشركة التجارية. (صفحة 183

#### **األهداف التعليمية النظرية )Conceptual )األهداف التعليمية التحليلية )analytical )األهداف التعليمية اإلجرائية )procedural)**

الهدف التعليمي التحليلي الأول التحليل 1 احسب نسبة السيولة السريعة واشرح استخدامها لتقييم السيولة. )صفحة 196(

الهدف التعليمي التحليلي الثاني احسب نسبة مجمل الربح واشرح<br>استخدامها لتقييم الربحية. (صفحة 196)

# **األهداف النظرية األهداف التحليلية األهداف اإلجرائية**

حلل وسجل المعامالت الخاصة بشراء البضاعة باستخدام طريقة .<br>النظام المستمر. (صفحة 184)

الهدف التعليمي اإلجرائي الثاني حلل وسجل المعامالت الخاصة ببيع البضاعة باستخدام طريقة النظام<br>المستمر . (صفحة 189)

الهدف التعليمي اإلجرائي الثالث قم بإعداد قيود التسويات وقيود اإلقفال للحسابات الخاصة بالشركة التجارية. (صفحة 192)

> الهدف التعليمي اإلجرائي الرابع

الهدف التعليمي الإجرائي الأول

الهدف التعليمي اإلجرائي الخامس الملحق 5A — سجل وقارن

المعامالت التجارية باستخدام كال من نظامي المخزون الدوري والمخزون المستمر. )صفحة 201

قم بتحديد وإعداد القوائم المالية للشركة التجارية. (صفحة 194)

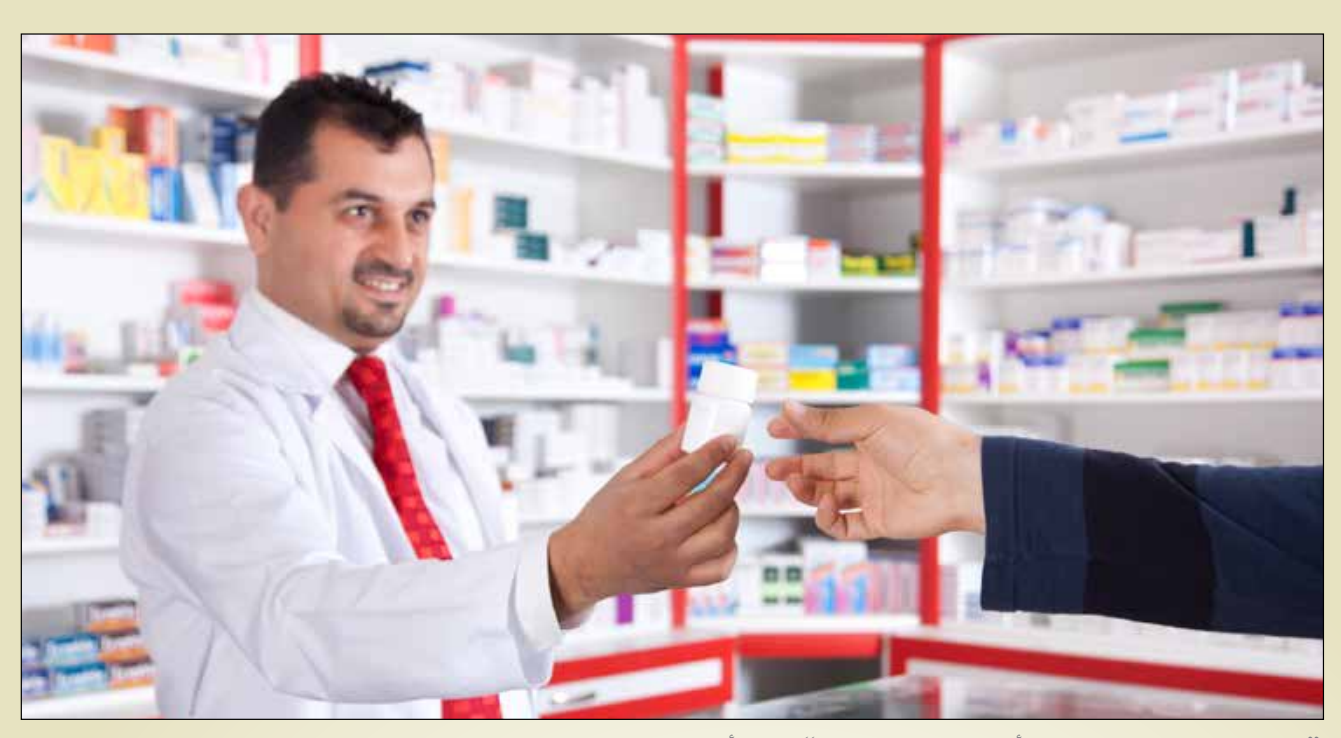

"القدرة عىل إدارة ومراقبة املخزون هو أمر حيوي لنجاح الصيدلية" الدكتور أجمد العريان

**رؤية حول القرار**

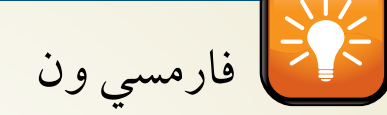

الدكتور أمجد العريان فتح صيدلية فارمسي ون )com-1.pharmacy )في الصويفية خلف شارع الوكالات أحد شوارع الأردن. بعد عقد من الزمن أصبح هناك 57 فرعا في البلاد، وثلاثة أخرى في المملكة العربية السعودية، وعدد أخر في الأفق. ولأسباب واضحة، فقد تم اختيار ً فارمسي ون، الشركة األسرع نموا من بين الشركات المدرجة ضمن قائمة "األردن 25" و التي صنفت من قبل All 500 Arabia World. ويقول العريان، إن الشركة "تسعى إلى أن تصبح أكبر سلسلة صيدليات في الشرق األوسط وشمالي أفريقيا".

ويعزى هذا النجاح المدوي الى الطراز الحديث لإدارة مخزن الأدوية مع التركيز على "خدمة العمالء واألدوية المتوفرة دوما". ويعلق أحد أصحاب الصيدلية المستقلين أن "فارمسي ون لديها رأس المال الكافي لتخزين مجموعة كبيرة من الأدوية وهذا الشيء يصعب تطبيقه على معظم <mark>الصيدليات الأخرى". علاوة على ذلك، كشركة ناشئة "كان مصدر الإعلان الرئيس هو</mark> الصيدليات الأخرى التي قامت بإرسال العملاء الى فارمسي ون في حال عدم توفر الأدوية لديها''. في عرض تقديمي حول أعمال صيدليات التجزئة في األردن، ناقش الدكتور العريان أهمية أنظمة المحاسبة الجيدة التي تحسب المشتريات والمبيعات، وتقوم بتتبع مستويات المخزون وتزويد اإلدارة بالمعلومات التي يحتاجها لوضع الطلبيات، والحد من تكاليف المخزون، وزيادة دوران المخزون. وقال الدكتور العريان "إن القدرة على إدارة ومراقبة المخزون هو أمر حيوي لنجاح الصيدلية". في واقع األمر، نظام الجرد المستمر ذو الطراز الحديث "يسمح للصيدلي بتحديد وجود المنتج والكمية المتاحة منه في المستودع أو في الفروع األخرى. هذه العملية تعجل من عملية تسليم المنتجات إلى جميع الفروع والتي بدورها تسمح بخدمة العمالء بمنتهى السرعة ً والكفاءة. وكنتيجة لذلك، فإن قسم المشتريات أصبح قادرا على إتخاذ قرارات بخصوص "ما يجب شراؤه ومتى وكيف يجب أن تتم عملية الشراء" وهذا األمر "يضمن توافر جميع المنتجات في جميع األوقات في جميع الفروع بكميات مناسبة والحد بشكل فعال من حاالت عدم وجود المنتجات".

وقد أعرب الدكتور العريان "أنه تم تحويل الصيدلية إلى شركة بشكل مهني"، وقال "لدينا 20 ً شخص يعملون حصريا في إدارة العمليات اليومية، بما في ذلك نواب الرئيس للتمويل والتخطيط ً اإلستراتيجي وكذلك التنمية التنظيمية وايضا ً التخزين والترويج. هذا الشيء لم يكن مألوفا في الشرق الأوسط ". مصادر

[www.jordan-business.net, October 2011; http://yellowlogos.com, October 2011; www.endeavor.org, November 2011; Pharmacy 1 Website, October 2011]

#### **ملخص الفصل**

يتوقع مشترو السلع التنوع في المنتجات وخصم على األسعار والمخزون حسب الطلب والجودة العالية. يُقدم هذا الفصل ممارسات المحاسبة التي تستخدمها الشركات التجارية. نوضح كيف تعكس القوائم المالية األنشطة التجارية، ونشرح البنود الجديدة في القوائم المالية المرتبطة

ً باألنشطة التجارية. ونحلل ونسجل أيضا ً المشتريات والمبيعات الخاصة بالبضاعة، فضال عن أننا نشرح قيود التسويات وقيود اإلقفال لذلك النوع من الشركات.

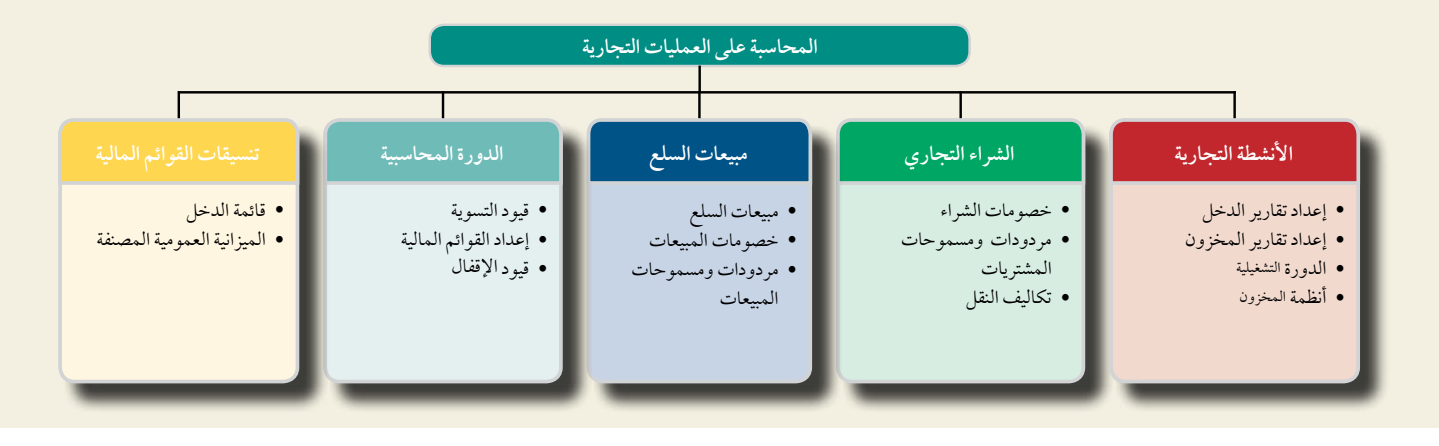

# الأنشطة التجارية

\_<br>الهدف التعليمي النظري الأول صف الأنشطة التجارية وحدد مكونات الدخل ر<br>للشركة التجارية.

**الرسم التوضيحي 1-5**

سلطت الفصول السابقة الضوء على العمليات المحاسبية وإعداد التقارير الخاصة بالشركات الخدمية. تختلف أنشطة الشركة التجارية عن أنشطة الشركات الخدمية. تتكون ا**لبضاعة (Merchandise**) من منتجات ويُطلق عليها أيضاً *السلع و*هي التي تحصٍل عليها الشركة إلعادة بيعها للعمالء. يحصل **التاجر )merchandiser )**ً على صافي الدخل عن طريق شراء وبيع السلع. غالبا ما يُعرَف التجَّار إما بتجار جملة أو تجارٍ تجزئة. بائع الجملة (wholesaler ) هو وسيط يشتري المنتجات من مصنّعين أو بانعي جملة آخرين ثم يبيعها إلى بائعي التجزئة أو بائعي الجملة اآلخرين. بائع **التجزئة )retailer )**هو وسيط يشتري المنتجات من مصنّعين أو ً بائعي الجملة ثم يبيعها إلى المستهلكين. يبيع معظم تجار التجزئة كال من الخدمات والمنتجات.

#### **إعداد تقارير الدخل للتاجر**

ً صافي دخل التاجر يساوي اإليرادات من بيع البضاعة مطروحا منها كال من تكلفة البضاعة المباعة إلى العمالء وتكلفة المصروفات األخرى خالل الفترة، راجع الرسم التوضيحي .5-1 إن المصطلح المحاسبي المعتاد لإليرادات من بيع البضاعة هو المبيعات والمصطلح المستخدم لمصاريف شراء وتجهيز البضاعة هو **تكلفة البضاعة المباعة )sold goods of cost )**َ .( تستخدم بعض الشركات الخدمية مصطلح *ال*مبي*عات* بدلاً من الإيرادات، ويُطلق أيضاً على تكلفة البضاعة المباعة *تكلفة ال*مبي*عات*).

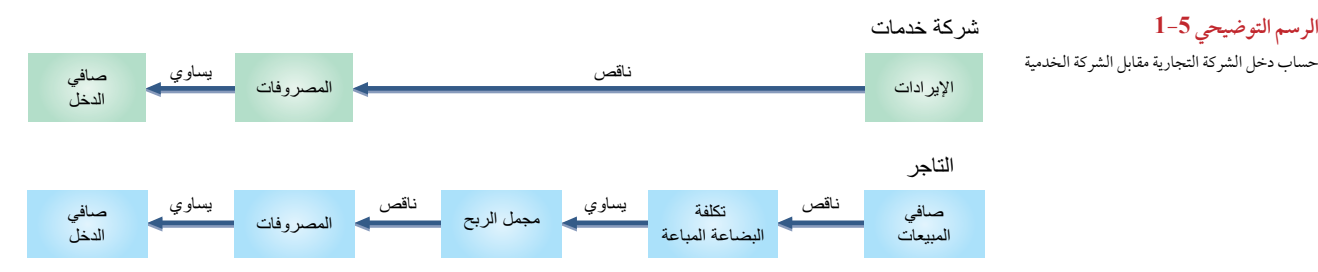

توضح قائمة الدخل الخاصة بالمركز التجاري زد )Mart-Z )في الرسم التوضيحي 5-2 تلك المكونات الرئيسة لصافي دخل التاجر. يوضح أول سطرين أن المنتجات تم شراؤها بتكلفة 230,700 دوالر وتم بيعها بقيمة 314,700 دوالر. كما يوضح السطر الثالث مبلغ 84,300 دولار باعتباره مجمل الربح (gross profit)، ويُطلق عليه أيضاً هامش الربح الإجمالي (-gross mar **gin )**ً الذي يساوي صافي المبيعات مطروحا منها تكلفة البضاعة المباعة. يتم طرح مبلغ 71,400 دوالر وهو عبارة عن المصروفات اإلضافية من مجمل الربح ويتبىقى مبلغ 12,900 دوالر عبارة عن صافي الدخل.

**مالحظة: فليمنج )Fleming)، وسوبر فاليو )SuperValu)،** و**سيسكو )SYSCO )**َّ هم تجار جملة. **جاب )Gap)، وأوكلي )Oakley)، وتارجت )Target)،** و**والمارت )Walmart )**هم تجار بيع بالتجزئة.

الفصل 5 المحاسبة عن العمليات التجارية **183**

## **الرسم التوضيحي 2-5** قائمة دخل التاجر

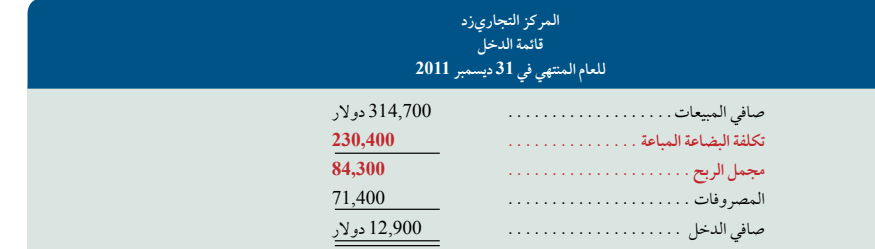

#### **إعداد تقارير المخزون للتاجر**

تتضمن الميزانية العمومية للتاجر أحد بنود الأصول المتداولة ويُطلق عليه *المخزون السلعي*، وهو بند غير مدرج في الميزانية العمومية للشركات الخدمية. يشير **المخزون السلعي )inventory Merchandise )**أو ببساطة المخزون إلى المنتجات التي تمتلكها الشركة وتعتزم بيعها. وتتضمن تكلفة هذا األصل التكلفة المتكبدة لشراء السلع وشحنها إلى المتجر وتجهيزها للبيع.

#### **دورة التشغيل الخاصة بالتاجر**

تبدأ دورة تشغيل الشركة التجارية بشراء السلع، وتنتهي بتحصيل النقدية الناتجة عن بيع السلع. وتختلف مدة دورة التشغيل حسب ً اختالف نشاط الشركة. غالبا ما تتضمن المتاجر الكبرى دورات التشغيل التي تستغرق من شهرين إلى 5 ً أشهر. وغالبا ما تتراوح دورات التشغيل لمتاجر التجزئة الصغيرة من أسبوعين إلى ثمانية أسابيع.

يوضح الرسم التوضيحي 5-3 دورة التشغيل للتاجر مع المبيعات يوسع مرسم الموحيدي للسنة للسلام السلام المسلم المدينة للسلع إلى (ب) مخزون<br>الأجلة. تتحرك الدورة من (1) المشتريات النقدية للسلع إلى (ب) مخزون<br>البضاعة إلى (ج) المبيعات الأجلة إلى ( د) حسابات المدينين إلى (هـ) النقدية. تحاول الشركات الحفاظ على دورتها التشغلية قصيرة حتى التضل البضاعة مجمدة في المخزون لفترة كبيرة و اليتم التحصيل من حسابات المدينين . غالبا ما تختصر المبيعات النقدية دورات التشغيل.

#### **أنظمة جرد المخزون**

تكلفة البضاعة المباعة هي تكلفة البضاعة التي تم بيعها إلى العمالء خالل ً الفترة. وغالبا ما تكون أضخم بند من بنود المصاريف المدرجة في قائمة الدخل للشركة. يشير **المخزون )Inventory )**إلى المنتجات التي تمتلكها الشركة وتتوقع بيعها ضمن النشاط العادي. يوضح الرسم التوضيحي 5-4 أن بضاعة الشركة المتاحة للبيع تتكون من البضاعة التي تكون موجودة لدى

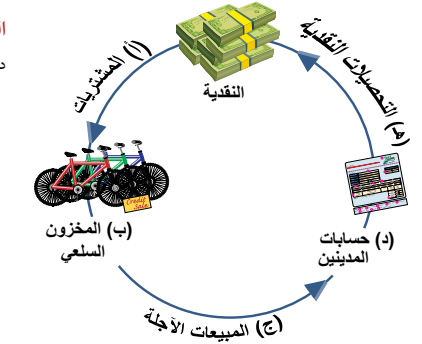

**مالحظة:** يمثل تحليل مجمل الربح أهمية لفعالية قرارات ً األعمال التجارية ويوضح الحقا في هذا الفصل.

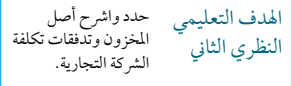

**الرسم التوضيحي 3-5** دورات التشغيل للتاجر

> الشركة في بداية العام المالي (مخزون أول المدة) + ما تشتريه (صافي المشتريات). البضاعة المتاحة للبيع إما أن تكون مباعة (تكلفة البضاعة المباعة) وإما محتفّظ بها لغرض البيع في السنة التالية (مخزون آخر المدة).

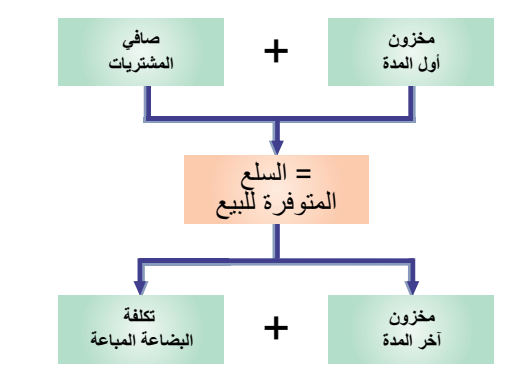

#### **الرسم التوضيحي 4-5** تدفق تكاليف التاجر عن فترة زمنية واحدة

4-5

#### **مالحظة:** من الناحية الحسابية، ينص الرسم التوضيحي

#### ،BI 1 NP 5 MAS

حيث إن الاختصار BI يُمثل المخزون الافتتاحي، والاختصار NP يُمثل صافي المشتريات، والاختصار MAS يُمثل البضاعة المتاحة للبيع. ينص أيضاً الرسم التوضيحي 5-4 على

#### ،COGS 1 EI 5 MAS

ُمكن إعادة كتابتها على أنها – EI = COGS حيث ي ُشير MAS أو MAS أو EI 5 COGS، حيث ي االختصار EI إلى المخزون الختامي واالختصار COGS إلى تكلفة البضاعة المباعة.

**184** الفصل 5 المحاسبة عن العمليات التجارية

هناك نظامان مختلفان للمحاسبة عن المخزون ومن الممكن إستخدامهما فى جمع المعلومات عن تكلفة البضاعة المباعة وتكلفة المخزون وهما: نظام الجرد المستمر و نظام الجرد الدوري. يقوم **نظام الجرد المستمر )inventory perpetual system )**ٍ بتحديث سجالت المحاسبة الخاصة بالمعامالت التجارية بشكل دائم — خاصة فيما يتعلق بسجالت المخزون المتاح للبيع والمخزون المباع. بينما يقوم **نظام الجرد الدوري )system inventory periodic )**على تحديث سجالت المحاسبة الخاصة بالمعاملات التجارية فقط ف*ي نهاية الفترة*. لقد أدت التطورات التكنولوجية والضغوط التنافسية إلى زيادة استخدام نظام الجرد المستمر على نحوٍ ملحوظ؛ حيث يُتيح للمديرين الدخول الفوري إلى المعلومات المفصلة حول مستويات ُّ المبيعات والمخزون حتى يتمكنوا من التصرف بإستراتجية لمراقبة اتجاهات المبيعات وتغيرات التكلفة وأذواق المستهلكين وما إلى ذلك لزيادة مجمل الربح. (تلجأ بعض الشركات إلى نظام *الهجين أو المزدوج* حيث يُستخدَم فيه النظام المستمر لتعقب الوحدات المتاحة، ويُستخدَّم النظام الدوري لحساب تكلَّفة المبيعات.)

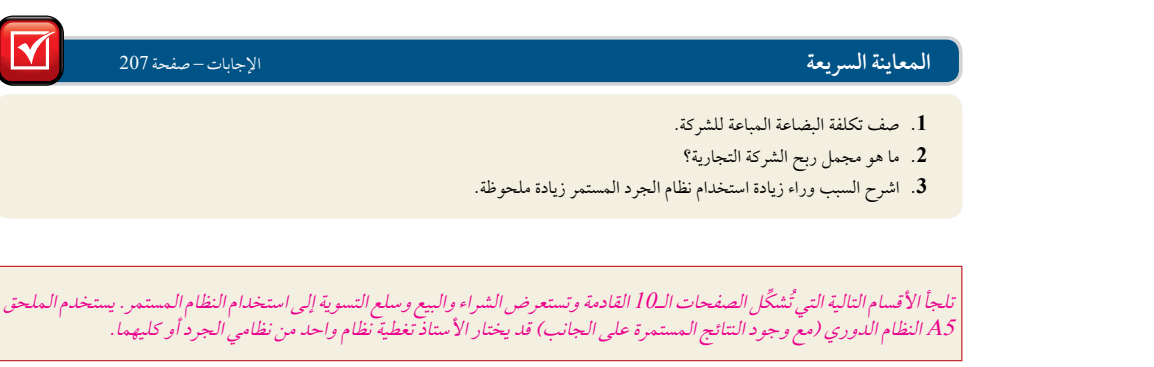

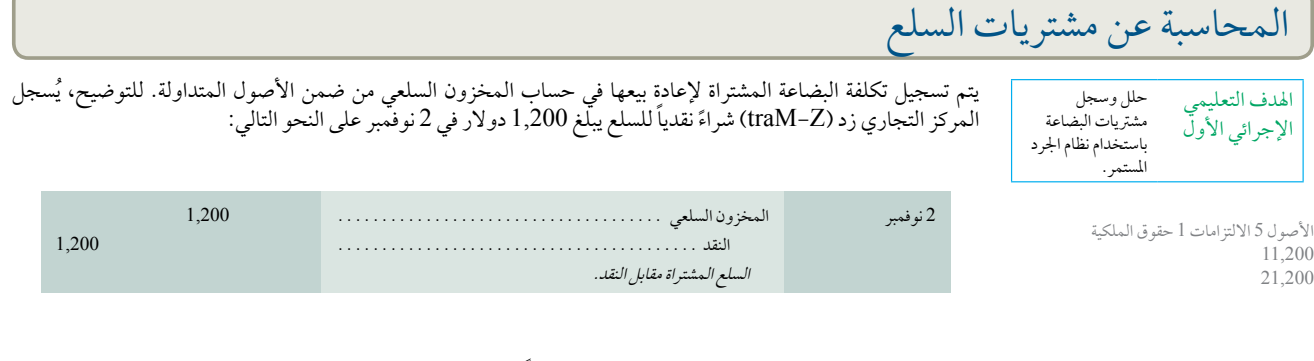

يتم عرض فاتورة هذه السلع في الرسم التوضيحي 5-5 ً . غالبا ما يستلم المشتري الفاتورة األصلية، ويحتفظ البائع بنسخة منها. يعتبر أصل المستند المؤيد هذا هو فاتورة الشراء للمركز التجاري زد (Z–Mart) (المشتري) وفاتورة المبيعات لتريكس (Trex) (البائع). يتضمن المملغ المُقيّد للمخزون السلعي تكلفته الشرائية ورسوم الشحن والضرائب واية تكاليف اخرى لازمة لتجهيزه للبيع. يوضح هذا القسم كيفية احتساب التكلفة المسجلة لمشتريات السلع.

### **رؤية حول القرار رؤية حول القرار**

خصومات التجارة عندما يتولى المُصنَّع أو تاجر الجملة إعداد كتالوج بالبنود التي سيتم بيعها، فغالباً ما يمنح كل بند من البنود **قائمة أسعار (list price** ) يُطلق عليها أيضاً سعر الكتالوج. ولكن، نجد أن *سعر البيع المحدد للبند* يساوي قائمة الأسعار منقوصاً منها النسبة الممنوحة التي يُطلق عليها **الخصم التج**اري (trade **discount )**ً . وغالبا ً ما يعتمد الخصم التجاري على ما إذا كان المشتري تاجر جملة أو تاجر بيع بالتجزئة أو عميل نهائي. كما أنه غالبا ما يتم منح تاجر الجملة الذي يشتري بضاعة بكميات ضخمة خصم أكبر من تاجر البيع بالتجزئة الذي يشتري بضاعة بكميات أقل. يُسجل المشتري صافي مبلغ قائمة الأسعار منقوصا منه<br>الخصم التجاري. على سبيل المثال، خلال شراء السلع التي أجريت في 2 نوفمبر عن طريق الم الذي يشتري بضاعة بكميات ضخمة خصم أكبر من تاجر البيع بالتجزئة الذي يشتري بضاعة بكميات أقل. ي بسعر 2,000 دوالر واستلم المركز التجاري خصم تجاري يبلغ <sup>40</sup>%؛ األمر الذي يعني أن سعر شراء المركز التجاري زد )Mart-<sup>Z</sup> )بلغ 1,200 دوالر، ويتم احتسابها على أنها 2,000 دولار – (40% × 2,000 دولار). ■<br>.

**مالحظة:** إن تطور المتاجر الكبرى مثل **كوستكو**  ُغذيه االستخدام الرشيد ي**( Sam's(** و**سامز( Costco(** للجرد المستمر.

**مالحظة:** يعكس حساب المخزون السلعي تكلفة السلع

المتاحة إلعادة بيعها.

الفصل 5 المحاسبة عن العمليات التجارية **185**

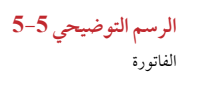

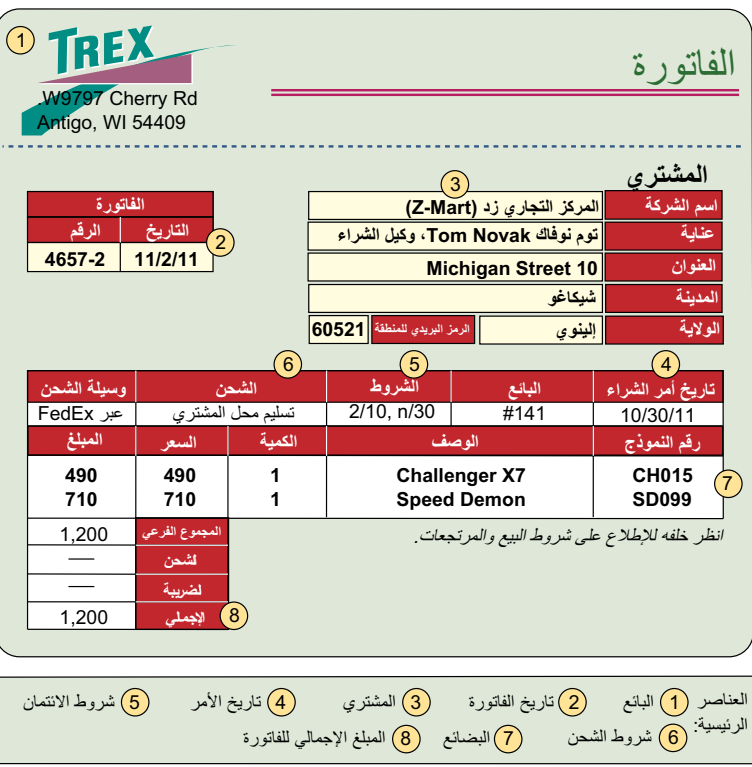

## **خصومات الشراء**

يتطلب شراء البضاعة على الحساب أو باآلجل قائمة واضحة بالمدفوعات المستقبلية المتوقعة والتواريخ لتجنب سوء الفهم. تتضمن **شروط االئتمان )terms Credit )**للمشتريات المبالغ ً والتوقيتات للمدفوعات المقدمة من المشتري إلى البائع. وغالبا ما تعكس شروط االئتمان ممارسات الصناعة للتوضيح، عندما يطلب البائع الدفع في غضون 10 أيام بعد نهاية الشهر من تاريخ الفاتورة، فإن شروط الائتمان يتم توضحيها في الفاتورة على النحو التالي "n /l 0 بعد نهاية الشهر،'' وهو ما يُمثل صافي 10 أيام بعد نهاية الشهر. عندما يطلب البائعون الدفع في غضون 30 يوم بعد تاريخ الفاتورة، توضح شروط االئتمان في الفاتورة على النحو التالي "/30n،" وهو ما يُمثل صافي 30 يوم.

يعرض الرسم التوضيحي 6–5 شروط الائتمان ويُطلَق على مقدار الوقت المسموح قبل استحقاق الدفع كاملاً **فترة الائتمان )period credit).** يحق للبائعين تقديم **الخصم النقدي )discount cash )**لتشجيع المشترين على الدفع المبكر. يرى المشتري الخصم النقدي باعتباره **خصم الشراء )discount purchase).** كما يرى البائع الخصم النقدي باعتباره **خصم المبيعات**. يتم توضيح أية خصومات نقدية في شروط االئتمان الموجودة في الفاتورة. على سبيل المثال، المقصود بشروط االئتمان °10/ 2، 60/ m 'أنّ المبلغ كاملاً يُستَحق في غضون فترة الائتمان التي تبلّغ 60 يوم، إلا أنه يحق للمشتري أن يحصل على خصم 2% من مبلغ الفاتورة عند إجراء الدفع في غضون 10 ُ أيام من تاريخ الفاتورة. ال يسري هذا الدفع المخفض إال في **فترة الخصم**  .**)discount period(**

**مالحظة:** ً نظرا لمعرفة كل من البائع والمشتري بتاريخ َ الفاتورة، فإنه يتم استخدام هذا التاريخ في تحديد الخصم وفترة االئتمان.

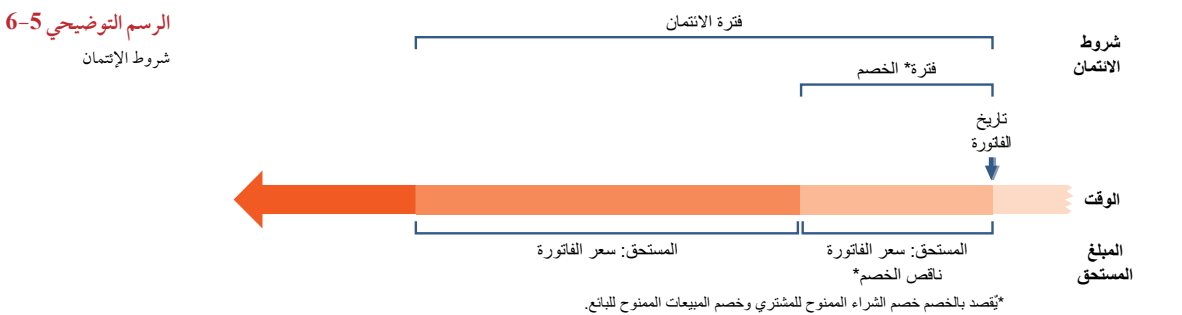

### **202** Principles of Accounting and Financial Reporting

#### **186** الفصل 5 المحاسبة عن العمليات التجارية

ِّر قيود اليومية من **<sup>أ</sup>** حتى **<sup>و</sup>** ُكر **مالحظة:** الملحق A5 ي باستخدام نظام الجرد الدوري.

الخصم.

لتوضيح كيف يحسب المشتري خصم الشراء، لنفرض أن المركز التجاري زد )Mart-Z )قام بشراء سلع بقيمة 1,200 دوالر تكون على الحساب بشروط ،2/10 /30n. وقيده هو **)أ(** <sup>2</sup> نوفمبر المخزون السلعي . 1,200.

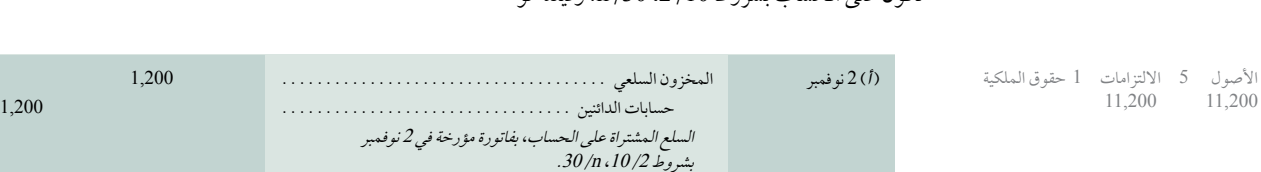

# إذا دفع المركز 30/n،10/2.<br>إذا دفع المركز التجاري زد (Z-Mart) المبلغ المستحق في (أو قبل) 12 نوفمبر، يكون القيد على النحو التالي:

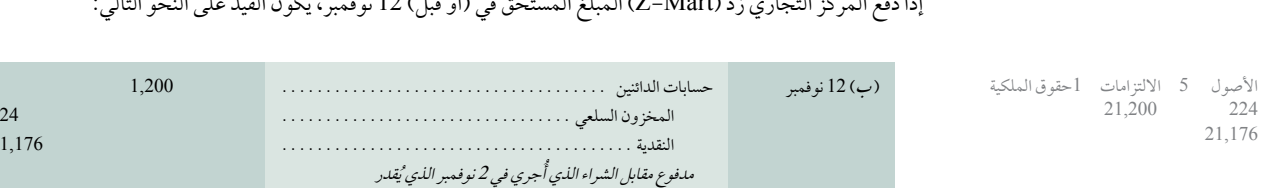

يشير حساب المخزون السلعي في هذا القيد الى صافي تكلفة السلع المشتراة، بينما يعرض حسابات الدائنين رصيدا مصفر. فيما يلي حسابي دفتر الأستاذ في نموذجٌ حساب T: ملاحظة: توضح تلك القيود ما يُطلق عليه *الطريقة*<br>*الإجمالية* لحساب المشتريات بالاستعانة بشروط

بـ1,200 ً دوالر منقوصا منه خصم <sup>24</sup> دوالر )%<sup>2</sup> 3 1,200(.

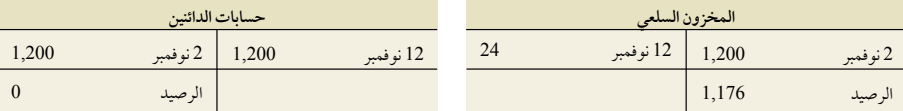

ً قد يكون عدم دفع المشتري في غضون فترة الخصم أمرا ً مكلفا. للتوضيح، إذا لم يدفع المركز التجاري زد )Mart-Z )في غضون فترة خصم الواقعة خلال 10 أيام وتحمل نسبة 2٪، يُمكنه تأخير الدفع لمدة 20 يوم آخر. يكلف هذا التأخير المركز التجاري زد )24 (Mart-Z دوالر، الذي تم احتسابه كالتالي: 2% × 1,200 دوالر. يستفيد معظم المشترون من خصم الشراء نتيجة لمعدل ً الفائدة المرتفع الذي لم يؤخذ به. أيضا، فإن المقصود بحسن اإلدارة للنقدية هو عدم دفع أية فواتير حتى اليوم األخير لفترة الخصم أو الإئتمان.

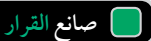

إجابة – صفحة 206

**رائد الأعمال** لنفترض أنك اشتريت مجموعة من المنتجات بشروط 3/ n،10/ أن ال أن شركتك قد فرضت قيودًا على المبالغ النقدية وعليك اقتراض الأموال بمعدل سنوي يبلغ 11٪ إذا قررتَ الدفع خلال فترة الخصم. هل تستفيد من خصم الشراء؟ ■

#### **مردودات )مردودات( المشتريات**

تشير *مردودات ال*مشتري*ات إلى* السلع التي يحصل عليها المشتري ولكنه يُعيدها بعد ذلك للبائع. أما *مسموحات الشراء فهي* انخفاض ً في تكلفة السلع المعيبة أو غير المقبولة التي يحصل عليها المشتري. وغالبا ما يحتفظ المشترون بالسلع المعيبة والتي ما زالت رائجة إذا منح البائع تخفيضاً مقبولاً. عندما يُعيد المشتري أو يأخذ المخصص على السلع، يُصدِر إشعار مدين (debit memorandum) ً إلخبار البائع بجعل حسابه مدينا في سجالت المشتري.

**مالحظة:** يضع مرسل )محرر( اإلشعار المدين حساب مذكرة المستلم في الجانب المدين، ويَقيد مستلم المذكرة ∫ حساب المرسِل في الجانب الدائن

<sup>1</sup> معادلة سعر الفائدة السنوية الضمنية:

ر 365 يوم 4 [فترة الائتمان 2 فترة الخصم]) 3 معدل الخصم النقدي.<br>بالنسبة للشروط 10/ 2، 30/ n، فإن فقدان 2٪ خصم على الـ 20 يوم الإضافي يُساوي معدل الفائدة السنوية الذي<br>بن سبب 20 يوم من 200 بالنسبة للشروط 10/ 2، 30/ n، فإن فقدان /2 خصم على الـ 20 يوم الإضافي يُساوي معدل الفائدة السنوية الذي يبلغ ،36.5%، حيث يتم احتسابها على النحو<br>التالي 3651 يوم / 30 يوم – 10 يوم)] × /2 سعر الخصم. *خصومات الشراء المناسبة* هي تتجاوز المعدل السنوي للمشتري القتراض األموال.

الفصل 5 المحاسبة عن العمليات التجارية **187**

**مسموحات المشتريات** لتوضيح مسموحات المشتريات، لنفترض أنه في تاريخ 15 نوفمبر أصدر المركز التجاري زد )Mart-Z) (المشتري) إشعار مدين بقيمة 300 دولار مقابل الحصول على مسموحات المشتريات من شركة تريكس للسلع المباعة. إن القيد الخاص بالمركز التجاري زد )Mart-Z )بتاريخ 15 نوفمبر لتحديث حساب المخزون السلعي ليعكس خصم الشراء ويتمثل في إن ً الخصم الذى حصل عليه المشتري مقابل السلع المعيبة غالبا ما يتم تخفيضه من رصيد حساب الدائنين الحالي للبائع. أما في حالة **)ج(** <sup>15</sup> نوفمبر حسابات الدائنين . 300.

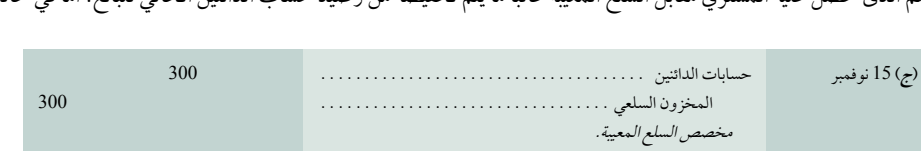

رد النقود للمشتري من قبل البائع، فيتم جعل الحساب النقدي مديناً بدلا من حسابات الدائنين.

**مردودات )مردودات( المشتريات** يتم تسجيل المردودات )المردودات( بصافي التكلفة المحسوبة على المشتري. لتوضيح اإلجراءات المحاسبية للمردودات، لنفترض أن المركز التجاري زد )Mart-Z ُ ) اشترى بضاعة قدرت قيمتها بـ 1,000 دوالر في تاريخ 1 يونيو بشروط 2/ 10، و10/0. قام المركز التجاري زد (Z-Mart) بعد ذلك بيومين برد بضاعة غير مطابقة للمواصفات بقيمة 100 دوالر قبل أن يتم دفع الفاتورة. عندما يقوم المركز التجاري زد )Mart-<sup>Z</sup> )بدفع المبلغ ً الحقا في تاريخ 11 يونيو، سيحصل على خصم 2% فقط على الرصيد المتبقي الذي يبلغ <sup>900</sup> دوالر. عند رد البضاعة فإن المشتري سيأخذ خصم شراء على الرصيد المتبقي من الفاتورة فقط. بلغ الخصم مبلغ 18 دولار (2٪ × 900 دولار) والدفع النقدي 882 دولار (900 دولار – 18 دولار). توضح القيود التالية هذا التعبير الإيضاحي

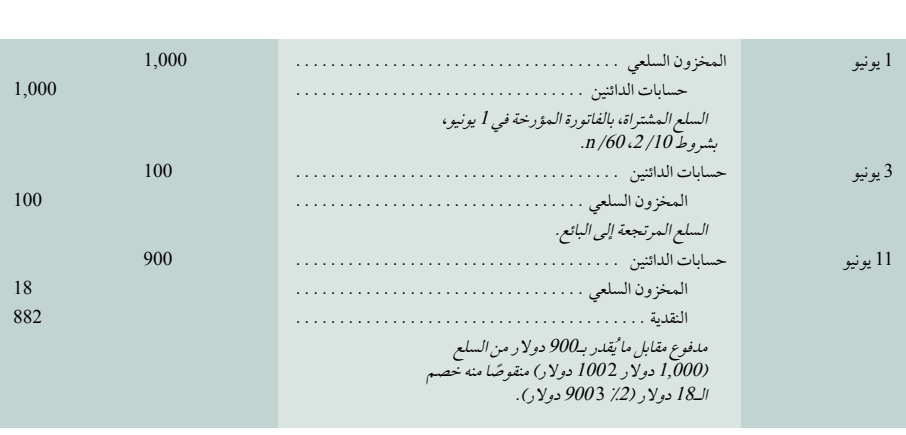

#### **أخالقيات اتخاذ القرار** إجابة – صفحة 206

**مدير االئتمان** باعتبارك مدير ائتمان جديد، تخضع للتدريب عن طريق المدير الحالي. قام المدير الحالي بالتوضيح بأن النظام يتولى تحديد صافي مبالغ

الخصومات النقدية المناسبة، ويرجع تاريخ تحديد الخصم إلى اليوم الأخير من فترة الخصم. هذا إلى جانب ما ذكره من عدم إرسال المعاملات بالبريد إلا بعد خمسة أيام، مضيفاً أن "الشركة تستخدم النقدية المتوفرة لمدة خمسة أيام أخرى، وتبدو إدارتنا لهذا الخصم في وضع أفضل. فعندما يشتكي المورد، نُلقي باللوم على نظام الحاسب اآللي وغرفة البريد." فهل ترى أن تستمر الشركة في هذه السياسة الخاصة بالمدفوعات؟■

#### **تكاليف النقل وتحويل الملكية**

يجب أن يتفق البائع والمشتري على من يتحمل مسؤولية سداد أية تكاليف للشحن، ومن يتحمل مخاطر الخسائر خالل توصيل البضاعة ، وهناك سؤال مهم يتطلب معرفة إجابتهٍ وهو عند أية نقطة تنتقل فيها ملكية البضاعة من البائع إلى المشتري. فيُطلق على نقطة الانتقال بشرط **تسليم ظهر السفينة** *(محاسبياً: التسليم محل البائع)* والتي تُحدد من يدفع تكاليف النقل (وغيرها من تكاليف التوصيل الطارئة مثل التأمين).

يُحدد الرسم التوضيحي 7-5 نقطتين بديلتين للنقل. (1) إن التسليم محل البائع يعني أن المشتري يقبل الملكية عندما تغادر السلع مكان عمل البائع. يتحمل المشتري بعد ذلك مسؤولية دفع تكاليف الشحن وتحمل مخاطر األضرار أو الخسائر عندما تكون السلع في طريقها إلى التوصيل. وتُعد البضاعة جزءاً من مخزون المشتري عندما تكون في طريقها إلى المشتري، لأن الملكية قد انتقلت إلى<br>المشترى. <mark>I-800-FLOWERS.COM بس</mark>تخدم كلٌّ من تاجر الزهور والهدايا وبير إسينتوالز (Bare Escentuals) وهو المشتري. I-800-FLOWERS.COM و1-800-1- يستخدم كلّ من تاجر الزهور والهدايا وبير إسينتوالز (Bare Escentuals) وهو<br>مُصنِّع أدوات التجميل طريقة تسليم محل البائع. (2) المقصود بتسليم محل المشتري انتقال ملكية السلع إلى المشتري عندم

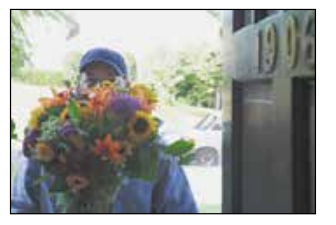

**مثال:** لنفرض أن المركز التجاري زد )Mart-Z )يدفع 980 ً نقدا مقابل 1,000 من السلع المشتراة في غضون فترة خصم الــ/2. ثم يُعيد لاحقاً ما يُقدر بــ 100 دولار من السلع األصلية التي تبلغ 1,000 دوالر. قيد

النقدية. . . <sup>98</sup> .<br>المخزون السلعي . . . . . . . . . . . . . . . .

المردودات هو

األصول 5 االلتزامات 1 حقوق الملكية 2300 2300

**188** الفصل 5 المحاسبة عن العمليات التجارية

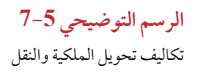

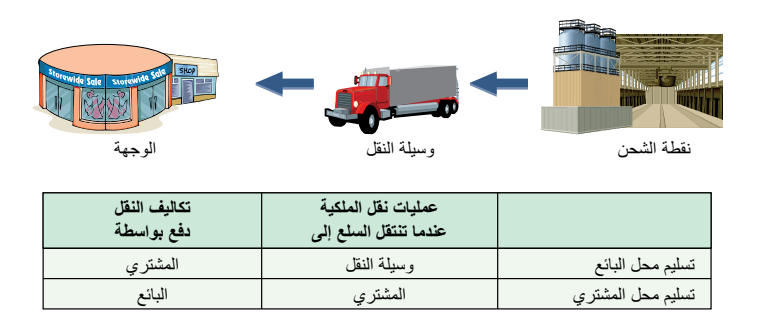

**مالحظة:** ً أحيانا يدفع الطرف غير المسؤول عن تكاليف الشحن للشركة الناقلة للبضاعة. في هذه الحالة، إن الطرف الذي يدفع تلك التكاليف إما يَحرر فاتورة للطرف المسؤول أو- كما هو في اغلب األحوال - أنه يسوي .<br>ب الدائنين الخاص به أو حساب المدينين مع اله اآلخر. على سبيل المثال، يقوم المشتري يدفع تكاليف النقل لشركة النقل على الرغم من أن الشروط هو تسليم محل المشتري في هذه الحالة يَمكن أن يَقلل المشتري الاخر. على سبيل المثال، يقوم المشتري يدفع تكاليف<br>النقل لشركة النقل على الرغم من أن الشروط هو تسليا<br>محل المشتري في هذه الحالة يُمكن أن يُقلل المشتري<br>حساب الدائنين الذي يمثل البائع بمبلغ تكلفة الشحن.

الأصول 5 الالتزامات

175 275

السلع إلى محل المشتري. يتحمل البائع دفع مصاريف الشحن، ويتحمل مخاطر األضرار أو الخسائر خالل توصيل البضاعة. وال يُسجل البائع إيرادات المبيعات الناتجة من هذا البيع حتى تصل البضاعة إلى محل المشتري, لأن هذه المعاملة التجارية لا تُعد مكتملة قبل نقطة تسليم البضاعة إلى محالت المشتري. يستخدم **مصنع كيوسيرا )Kyocera )**طريقة تسليم محل المشتري.

العمليات الشرائية الخاصة بالمركز التجاري زد )Mart-Z ُ ) والتي تقدر بـ 1,200 دوالر ومسجلة بتاريخ 2 نوفمبر بشروط تسليم محل المشتري؛ األمر الذي يعني أن المركز التجاري زد )Mart-Z )غير مسؤول عن دفع تكاليف النقل. عندما يتحمل ً المشتري مسؤولية دفع تكاليف النقل، يتم الدفع إلى الناقل أو إلى البائع مباشرة استنادا إلى االتفاقية. يتطلب مبدأ التكلفة إدراج أية تكاليف نقل ضرورية للمشتري (غالباً ما يُطلق عليها *النقل إلى الداخل* أو *الشحن إلى الداخل*) باعتبارها جزءاً من تكلفة السلع المشتري مسؤوليه دفع نكاليف النقل، يتم الدفع إلى النافل او إلى البائع مباشرة استنادا إلى الا نقافيه. يتطلب مبدا التكلفه إدراج ايه<br>تكاليف نقل ضرورية للمشتري (غالباً ما يُطلق عليها *النقل إلى الداخل* أو *الشحن إلى الداخل*) ب الناقل المستقل لتسليم محل البائع للسلع المشتراة فيما يلي

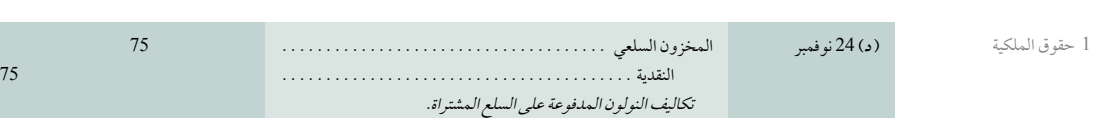

ُسجل البائع تكاليف شحن البضاعة إلى العمالء في حساب مصروف تسليم البضاعة عندما يتحمل البائع مسؤولية تلك التكاليف. ي تَسجَّل مصاريف تسليم البضاعة التي يُطلق عليها أيضاً *النقل إلى الخارج* أو *الشحن إلى الخارج* باعتبارها مصاريف البيع المدرجة في قائمة دخل البائع.

بإيجاز، يتم تسجيل المشتريات باعتبارها حسابات مدينة في المخزون السلعي. وتُقيّد أية خصومات شراء ومردودات ومسموحات المشتريات (انخفاضات) في المخزون السلعي ويسجل النقل إلى الداخل في حساب المخزون السلعي مدينا. يتم توضيح التكاليف التفصيلية للمركز التجاري زد (Z-Mart) الخاصة بالمشتريات السلعية للعام 2011 في الرسم التوضيحي 8-5.

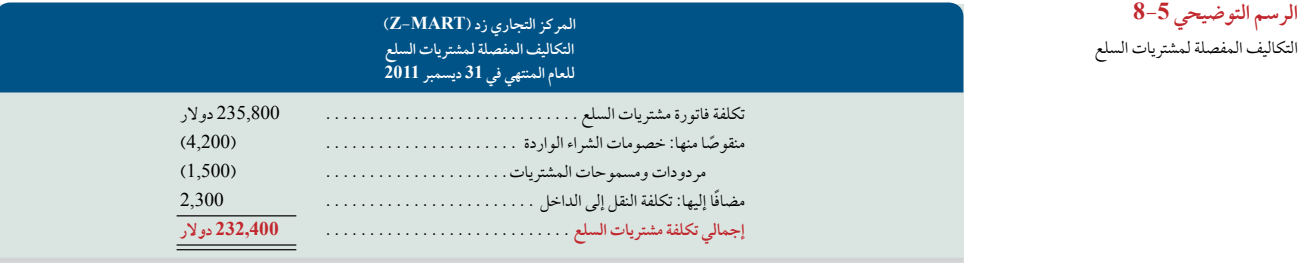

**مالحظة:** بعض الشركات لديها حسابات منفصلة خاصة بخصومات الشراء، ومردودات ومسموحات المشتريات، والنقل إلى الداخل. يتم نقل تلك الحسابات بعد ذلك إلى لمعي في نهاية الفترة. هذا هو *النظام الهجين* لنظام الجرد المستمر والدوري. بعبارة أخرى، يخضع المخزون السلعي للتحديث على أساس مستمر، وذلك من أجل المشتريات وتكلفة البضاعة المباعة فقط.

ؚ<br>ا لا يَقدّم نظام المحاسبة الموضح هنا سجلات (حسابات) منفصلة عن إجمالي المشتريات وإجمالي خصومات الشراء وإجمالي<br>مردودات ومسموحات المشتريات وإجمالي النقل إلى الداخل، إلا أن جميع الشركات تقريباً تتولى تجميع هذه المعلومات في لا يُقلِّم نظام المحاسبة الموضح هنا سجلات (حسابات) منفصلة عِن إجمالي المشتريات وإِجمالي خصومات الشراء وإجمالي سجلات إضافية لحاجة المديرين لهذه المعلومات لتقييم كل عنصر من عناصر التكاليف ومراقبته. تشير السجلات الإضافية (-Śup<br>plementary records) التي يُطلق عليها أيضاً سجلا*ت تكميلية* إلى المعلومات الاضافية التي تسجل خارج حسابات دفت الأستاذ العام المعتادة.

Principles of Financial Accounting with IFRS, Second Arabic Language Edition **205**

الفصل 5 المحاسبة عن العمليات التجارية **189**

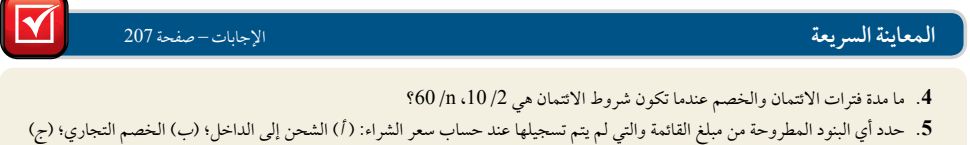

- **.4** ما مدة فترات االئتمان والخصم عندما تكون شروط االئتمان هي ،10/2 n60/؟
- خصم الشراء؛ (د) مردودات المشتريات.
	- **.6** ماذا يعني تسليم ظهر السفينة؟ ماذا يعني تسليم محل المشتري؟

# المحاسبة عن مبيعات السلع

يجب أيضاً أن تَقدم الشركات التجارية تقريراً عن المبيعات وخصومات المبيعات ومردودات ومسموحات المبيعات وتكلفة البضاعة المباعة. تعكس الشركة التجارية مثل المركز التجاري زد )Mart-Z )تلك البنود في حساب مجمل ربحها على النحو الموضح في الرسم التوضيحي 9-5. يوضح هذا القسم كيف تُستَّمد هذه المعلومات من المعاملات التجارية.

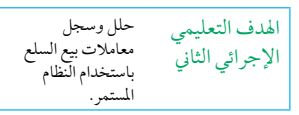

12,400 12,400

21,600

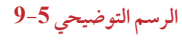

حساب مجمل الربح

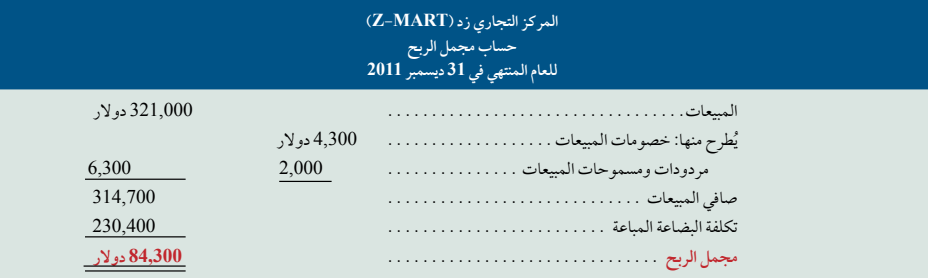

#### **مبيعات السلع**

تتضمن كل معاملة مبيعات خاصة ببيع البضاعة جزأين.

**.1 اإليرادات الواردة في شكل أصل من العميل.**

**.2 االعتراف بتكلفة البضاعة المباعة إلى العميل.**

تتطلب المحاسبة عن المبيعات بموجب نظام الجرد المستمر تسجيل معلومات عن الطرفين؛ األمر الذي يعني أن كل معاملة مبيعات َّ خاصة بالتجار سواء النقدية أو المقيدة على الحساب تتطلب قيدين: قيد خاص باثبات المبيعات بسعر البيع، والقيد اآلخر بسعر التكلفة. للتوضيح، باع المركز التجاري زد 2,400 (Mart-Z (دوالر من السلع على الحساب في تاريخ 3 نوفمبر. يتم تسجيل جزء من إيرادات هذه المعاملة على النحو التالي:

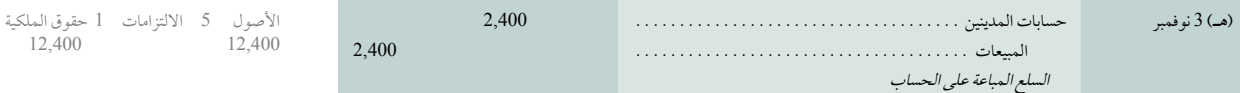

يعكس هذا القيد زيادة في أصول المركز التجاري زد )Mart-Z ً ) في صورة حسابات المدينين. كما توضح أيضا زيادة في إيرادات المبيعات. إذا كان البيع نقداً، فإن الحساب المدين يكون النقدية بدلاً من حسابات المدينين.

يؤكد قيد التكلفة لكل معاملة مبيعات أن حساب المخزون السلعي بموجب نظام الجرد المستمر يعكس التكلفة المحدثة للسلع المتاحة للبيع. على سبيل المثال، إن تكلفة سلع المركز التجاري زد )Mart-Z )المباعة في 3 نوفمبر هي 1,600 دوالر، كما أن القيد لتسجيل حساب التكلفة في عملية البيع هذه يتمثل في

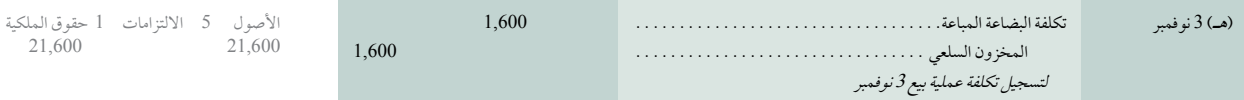

**190** الفصل 5 المحاسبة عن العمليات التجارية

## **الرؤية حول القرار الرؤية حول القرار**

ا**لموردون والمطال**ب غالبًا ما تثقل الشركات التجارية الكبرى كاهل الموردين بالمطالب. تتضمن تلك المطالب خصومات على الرمز الشريطي وانظمة الدعم َّ التقنية، وغرامات على أخطاء الشحن. وتتمثل أهداف التجار في تخفيض المخزون واختصار فترة التسليم والتخلص من األخطاء. ■

#### **خصومات المبيعات**

*ُيمكن أن تُفيد خصومات المبيعات* على المبيعات الآجلة البائع وذلك عن طريق التأخير في استلام النقدية وتقليل جهود التحصيل المستقبلية. في وقت البيع باآلجل، ال يعرف البائع ما إذا كان العميل سيدفع في غضون فترة الخصم ويستفيد من الخصم؛ األمر الذي يعني أن البائع غالباً لا يُسجل خصم المبيعات حتى يدفع العميل بالفعل في غضون فترة الخصم. للتوضيح، يستكمل المركز التجاري زد )Mart-Z )البيع باآلجل مقابل 1,000 دوالر في تاريخ 12 نوفمبر بشروط ،2/10 /60n. والقيد لتسجيل جانب إيرادات المبيعات لعملية البيع هذه هو

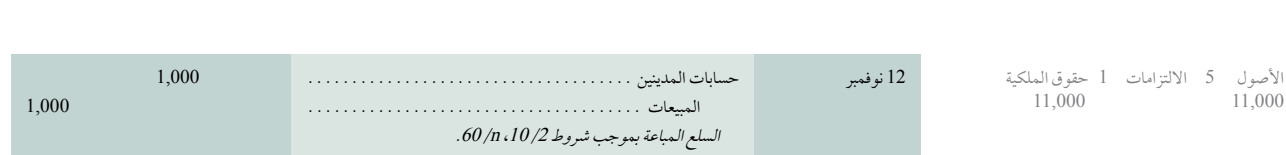

.<br>يُسجل هذا القيد حسابِ المدينين وإيراداتِ المبيعات كما لو أن العميل سيدفع المبلغ كاملاً. ومع ذلك، لدى العميل خياران. أحد يُسجل هذا القيد حساب المدينين وإيرادات المبيعات كما لو أن العميل سيدفع المبلغ كاملاً. ومع ذلك، لدى العميل خياران. أحد<br>الخيارين هو الانتظار 60 يوم حتى تاريخ 11 يناير ودفع مبلغ 1,000 دولار كاملاً. في هذه الحالة، يُسجل المرك على النحو التالي

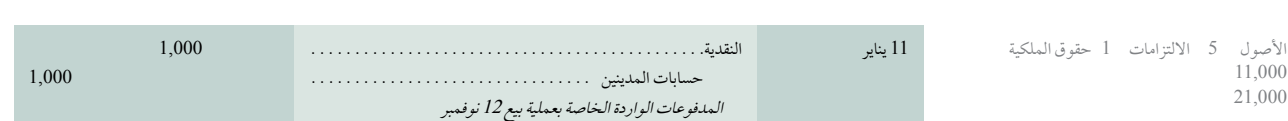

أما الخيار الثاني للعميل فهو دفع 980 دولار في غضون فترة 10 أيام تنتهي في 22 نوفمبر. وإذا دفع العميل في (أو قبل) 22 نوفمبر، يُسجل المركز التجاري زد (Z-Mart) عملية الدفع على النحو التالي

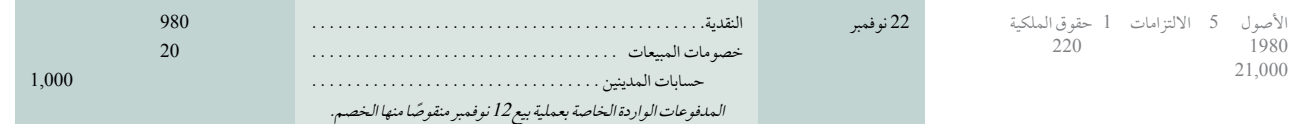

خصومات المبيعات هي حساب مقابل إليرادات المبيعات؛ األمر الذي يعني أن حساب خصومات المبيعات يتم طرحه من حساب المبيعات عند احتساب صافي مبيعات الشركة )راجع الرسم التوضيحي 5-9(. تراقب اإلدارة خصومات المبيعات لتقييم فعالية سياسة الخصم التي تتبعها وتكلفتها.

#### **مردودات ومسموحات المبيعات**

**مالحظة:** ً نادر ُ ا ما تفصح قوائم الدخل المعلنة عن مات المبيعات، ومردودات

تُشير مر*دودات ( مردودات) ال*مبي*عات إلى* البضاعة التي يُعيدها العملاء إلى البائع بعد عملية البيع. وتسمح معظم الشركات للعملاء بإعادة البضاعة مقابل رد المبلغ كاملاً. كما ُتشير *مسموحات البيع إلى* تخفيضات في سعر بيع البضاعة المباعة إلى العملاء. وقد ً يحدث ذلك مع السلع التالفة أو المعيبة التي يكون العميل مستعدا ً لشرائها بسعر أقل من سعر البيع. وغالبا ما تنطوي مردودات ومسموحات المبيعات على عمالء غير راضين واحتمالية فقدان مبيعات مستقبلية، كما يرصد المديرون المعلومات بشأن المردودات والمسموحات.

**مردودات )مردودات( المبيعات** َّ للتوضيح، تذكر أن المركز التجاري زد )Mart-Z )باع بضاعة في تاريخ 3 نوفمبر مقابل 2,400 دوالر والتي بلغت تكلفتها 1,600 ً دوالر. لنفترض أن العميل أعاد جزءا من البضاعة في 6 نوفمبر، والتي تم بيعها بسعر 800 دوالر

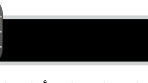

11,000 21,000

Principles of Financial Accounting with IFRS, Second Arabic Language Edition **207**

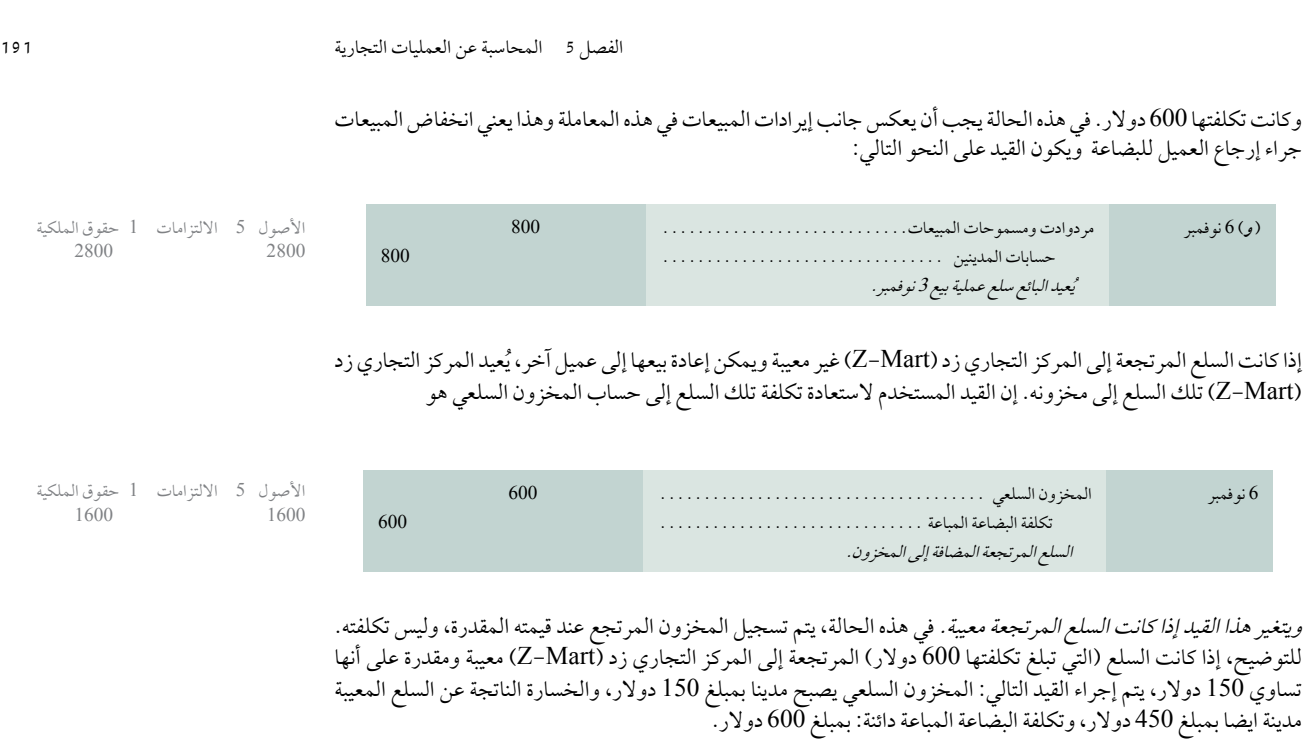

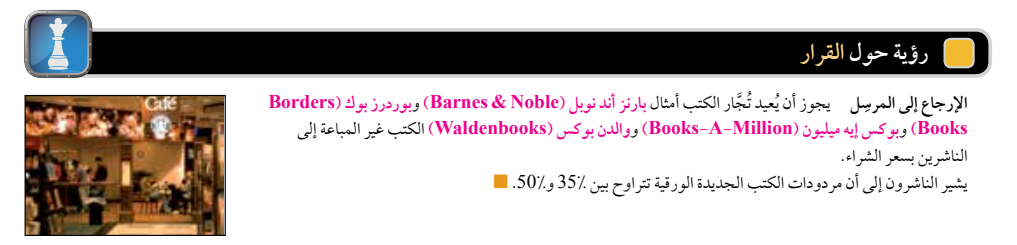

**مسموحات المبيعات** لتوضيح مسموحات المبيعات، نفرض أن 800 دوالر من السلع التي باعها المركز التجاري زد )Mart-Z) مسموحات العبيعات – لنوصيح مسموحات العبيعات، تقرض ان 600 دولا ز من السلع التي باعها المركز التجاري زد (Vart-L-<br>في 3 نوفمبر معيبة، إلا أن البائع يقرر الاحتفاظ بها لأن المركز التجاري زد (Z-Mart) خفض من السعر بمبلغ 100 دولار. المركز التجاري زد )Mart-Z )هذا السماح على النحو التالي:

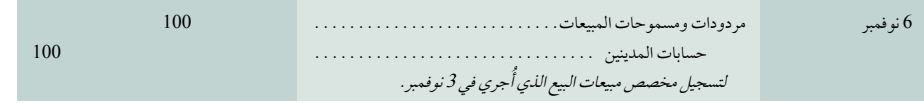

غالباً ما يُجهز البائع إشعارا دائنا لتأكيد مردودات المشتري. يُخطر البائع بموجب **إشعار الدائن (credit memorandum**) المشتري بالمبلغ الدائن الذي تم تخفيظه من حسابه (حساب المدينين) (في دفاتر البائع).

V **المراجعة السريعة** اإلجابات – صفحة 207

- **.7** ُ لماذا ت َّسجل خصومات المبيعات ومردودات ومسموحات المبيعات في حسابات مقابلة لحساب إيرادات المبيعات وال يتم تسجيلها مباشرة في حساب المبيعات؟
	- **.8** ما هي الحاالت التي تتطلب قيدان لتسجيل مرتجعات المبيعات؟
- **.9** عندما يتم بيع السلع باألجل، ويقوم البائع بإخطار المشتري بالخصومات على الحساب، هل يقوم البائع بتحرير أو إرسال إشعار دائن أو مدين؟

ملاحظة: سيقوم مرسِل (مُحرر) الإشعار الدائن *بوضع*<br>حس*اب المستلم* بالجانب الدائن. سيقوم مستلم الإشعار ∫ الدائن بوضع حساب المرسل بالجانب المدين.

األصول 5 االلتزامات 1 حقوق الملكية

2100 2100

**208** Principles of Accounting and Financial Reporting

**192** الفصل 5 المحاسبة عن العمليات التجارية

# استكمال الدورة المحاسبية

يعرض الرسم التوضيحي 10-5 تدفق التكاليف التجارية خلال الفترة وأين تُسجَّل هذه التكاليف في نهاية الفترة. إن تكلفة البضاعة المتاحة للبيع هي عبارة عن مخزون أول المدة باإلضافة إلى صافي تكلفة المشتريات . وعندما يباع المخزون، يتم تسجيل تكلفته في تكلفة البضاعة المباعة المدرجة في قائمة الدخل، وما يتبقى هو مخزون آخر المدة في الميزانية العمومية. مخزون آخر المدة للفترة هو مخزون أول المدة للفترة القادمة.

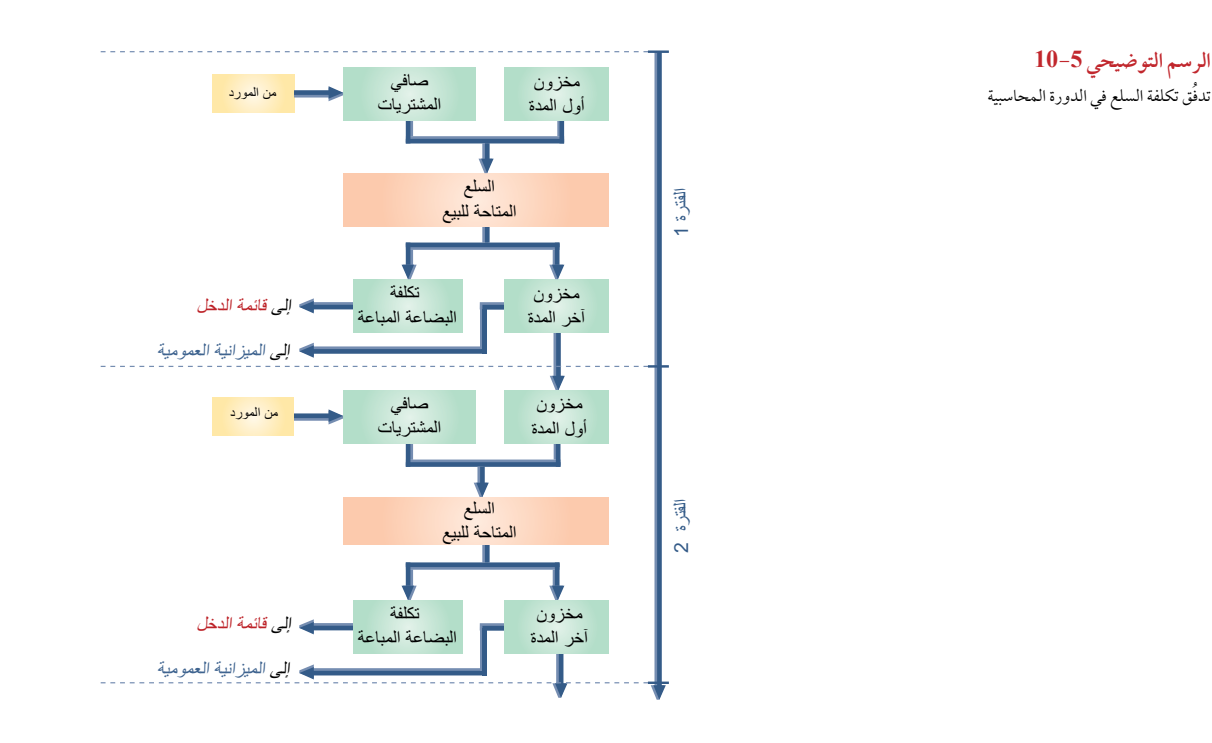

### **َّ قيود تسوية للتجار**

تُطبّق كل خطوة من الخطوات الواردة في الدورة المحاسبية– الموضحة في الفصل السابق الخاص بشركة الخدمات — على الشركات التجارية. يشرح هذا القسم والقسمان التاليان الخطوات الثالثة للدورة المحاسبية للشركات التجارية — إلعداد قيود التسوية والقوائم المالية وقيود اإلقفال.

بوجه عام، فإن قيود التسوية هي نفس الشيء بالنسبة للشركات التجارية والشركات الخدمية، وتتضمن تلك القيود الخاصة ً بالمصروفات المدفوعة مقدما )بما في ذلك اإلهالك( والمصروفات المستحقة واإليرادات غير المكتسبة واإليرادات المستحقة. إال ً أنه غالبا ما يتطلب من الشركات التجارية التي تستخدم نظام الجرد المستمر إجراء تسوية أخرى لتحديث حساب المخزون السلعي لكي يعكس أية خسائر في السلع، بما في ذلك الناتجة عن السرقة والتلف. العجز (Shrinkage) هو مصطلح يُستخدم للإشارة إلى خسائر المخزون ويتم احتسابه بمقارنة الجرد العيني للمخزون بالمبالغ المسجلة. غالباً ما يُجرَى الجرد العيني على الأقل مرة واحدة<br>أ سنويا.

للتوضيح، يوجد في حساب المخزون السلعي الخاص بالمركز التجاري زد )Mart-Z )في نهاية عام <sup>2011</sup> رصيد يبلغ 21,250 دوالر، إال أن الجرد العيني يوضح أنه ال يوجد سوى 21,000 دوالر من المخزون. قيد التسوية لتسجيل هذا العجز الذي يبلغ <sup>250</sup> دوالر هو

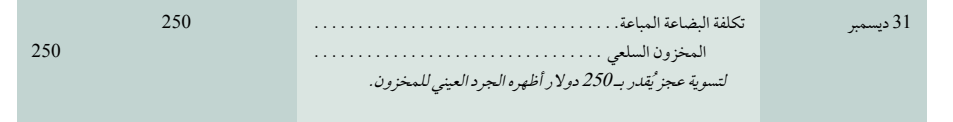

اإلجرائي الثالث وأغلق احلسابات .<br>الخاصة بالشركة التجارية

قم بإعداد التسويات

اهلدف التعليمي

**مالحظة:** حوالي ثلثي الخسائر الناتجة عن سرقة معروضات المتاجر (السلع) هي سرقات يرتكبها الموظفون.

األصول 5 االلتزامات 1 حقوق الملكية  $2250$ 

الفصل 5 المحاسبة عن العمليات التجارية **193**

#### **إعداد القوائم المالية**

تتشابه القوائم المالية للشركات التجارية مع تلك القوائم الخاصة بالشركات الخدمية الموضحة في الفصول من 2 إلى .4 وتختلف قائمة الدخل في الشركات التجارية عن طريق إدراج تكلفة ومجمل الربح وإجمالي الربح. إضافة إلى ذلك، يتأثر صافي المبيعات بالخصومات والمردودات والمسموحات، وهناك بعض المصروفات اإلضافية المحتملة مثل مصروفات التوصيل والخسائر من السلع المعيبة. بينما تختلف الميزانية العمومية في الشركات التجارية بإدراج *المخزون السلعي* باعتباره جزءاً من الأصول المتداولة. أما قائمة التغيّر في حقوق الملكية فلا يوجد إختلاف. ويُمكن أيضا استخدام أوراق العمل للمساعدة في إعداد تلك القوائم، ويوجد ورقة عمل موضحة في الملحق 5B الخاصة بالمركز التجاري زد )Mart-Z).

#### **قيود اإلقفال في الشركات التجارية**

تتشابه قيود اإلقفال بالنسبة للشركات الخدمية والشركات التجارية التي تستخدم النظام المستمر. ويكمن االختالف في أنه يجب أن ُنغلق بعض الحسابات المؤقتة الجديدة الناشئة عن األنشطة التجارية. يملك المركز التجاري زد )Mart-Z )العديد من الحسابات المؤقتة المميّزة للنشاط التجاري مثل: مبيعاتِ (السلع) وِخصومات المبيعات ومردوداتِ ومسموِحات المبيعات وتكلفة البضاعة المباعة. إن وجود هذه الحسابات في دفتر الأستاذ يعني أن أول قيدي إقفال للتاجر مختلفَان قليلاً عن القيود الموضحة في الفصل السابق الخاص بالشركات الخدمية. يتم تحديد تلك االختالفات **بالحروف الحمراء العريضة** في قيود اإلقفال للرسم التوضيحي .5-11

**مالحظة:** ال يتأثر حساب المخزون

**مالحظةُ:ت َدرج تكاليف شحن السلع الرئيسة**  إلى المتاجر المخصصة لها ضمن تكاليف المخزون

حسبما يتطلب مبدأ التكلفة.

بعملية الإقفال بموجب النظام المس

**الرسم التوضيحي 11-5** َّ قيود اإلقفال للتجار

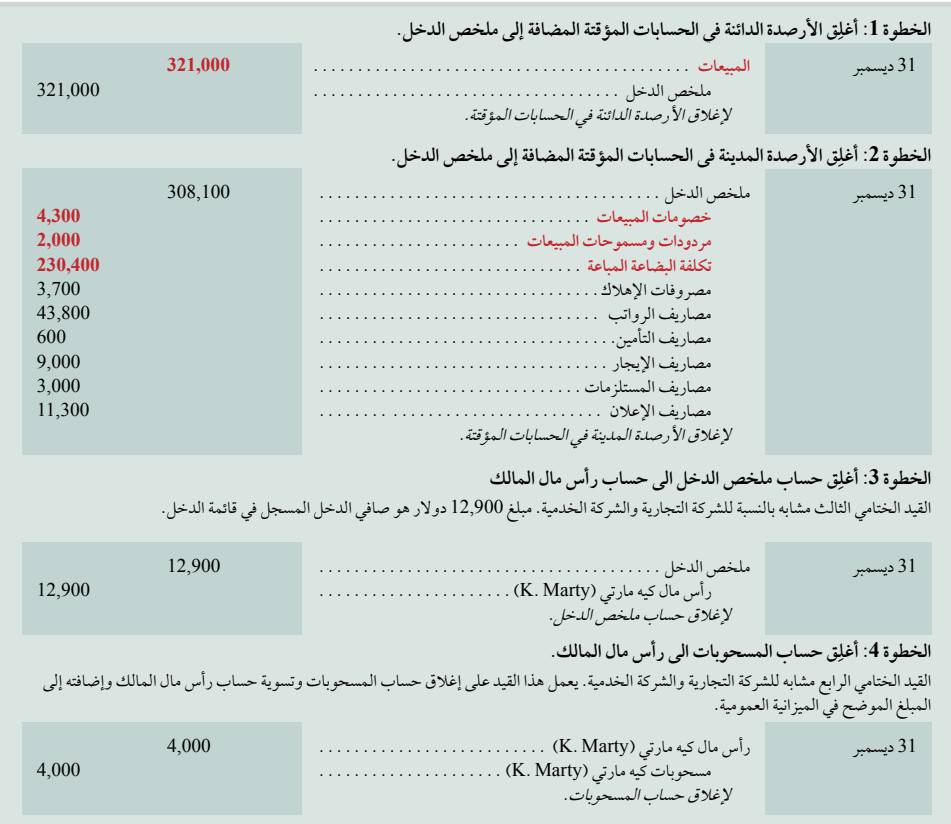

#### **ملخص القيود التجارية**

ِّ يلخص الرسم التوضيحي 5-12 قيود التسوية واإلقفال األساسية للشركات التجارية )باستخدام نظام الجرد المستمر( التي تختلف عن القيود في الشركات الخدمية الموضحة في الفصول السابقة (توضُّح مسألة العرض 2 تلك القيود التجارية).

**194** الفصل 5 المحاسبة عن العمليات التجارية

**الرسم التوضيحي 12-5** ملخص القيود التجارية

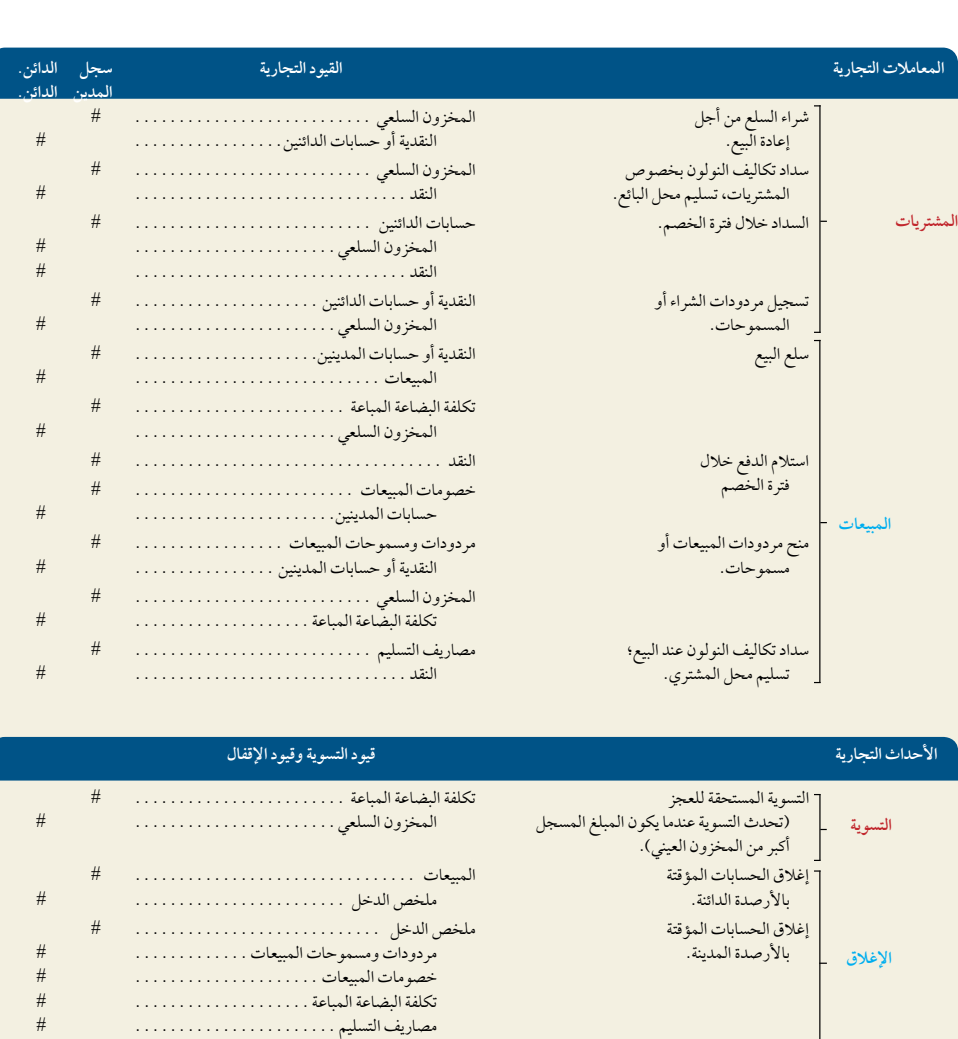

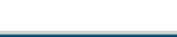

**المعاينة السريعة** اإلجابات – صفحة 207

 $\blacktriangledown$ 

"مصروفات أخرى". . #

**.10** عندما تستخدم الشركات التجارية نظام الجرد المستمر، لماذا في بعض األحيان من الضروري تسوية رصيد المخزون السلعي بقيد التسوية؟

- **.11** ما الحسابات المؤقتة التي من المتوقع أن تجدها في األعمال التجارية وليس في األعمال الخدمية؟
	- **.12** ً صف قيود اإلقفال التي عادة ُ ما تجريها الشركة التجارية.

## شكل القوائم المالية

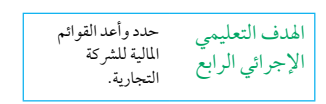

بوجه عام، لا تطلب المبادئ المحاسبية المتعارف عليها من الشركات استخدام أي تنسيق من تنسيقات العرض التقديمي للقوائم المالية، لذا نرى العديد من التنسيقات المختلفة بالواقع العملي. كما تطلب معايير التقارير المالية الدولية قائمة الدخل الشامل. ويُمكن عرض قائمة الدخل الشامل على أنها قائمة واحدة، أو يُمكن تقديمها على أنها قائمتين: (1) قائمة الدخل، (2) قائمة الدخل الشامل والتي تبدأ بالأرباح أو الخسائر من قائمة الدخل ثم تندرِج بنوداً أخرى للدخل والمصروفات (على سبيل المثال أرباح إعادة التقييم) لعرض إجمالي الدخل الشامل. بما أنه سيتم توضيح قائمة الدخل الشامل في الفصل الذي يتناول الشركات المساهمة، فإنه سيتم التركيز في الأمثلة التالية

الفصل 5 المحاسبة عن العمليات التجارية **195**

على قائمة الدخل. سيتم أيضاً شرح الميزانية العمومية المصنفة (قائمة المركز المالي) للشركات التجارية. يعرض الرسم التوضيحي 5-13 التنسيق المحتمل لقائمة الدخل الخاصة بالمركز التجاري زد )Mart-Z). وتتضمن القائمة ثلاثة أجزاء رئيسية: (1) مجمل الربح ويُحدده صافي المبيعات مخصوماً منه تكلفة البضاعة المباعة، (2) الربح قبل الضريبة ويُحدده مجمل الربح مخصوماً منه المصروفات الأخرى، (3) الربح بعد الضريبة أو صافي الدخل.

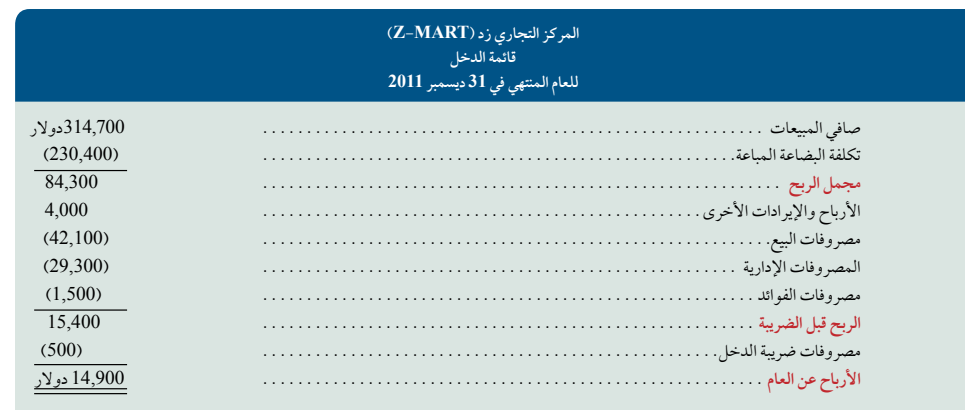

صافي المبيعات هي إيرادات المبيعات مخصوماً منها كل خصومات المبيعات ومردودات ومسموحات المبيعات. وتُعرَف تكلفة البضاعة المباعة بانها تكلفة المبيعات. كما يُعرَف مجمل الربح بانه هامش الربح الإجمالي. وتتضمن مصروفات البيع أو تكاليف التوزيع مصاريف الترويج للمبيعات عن طريق عرض السلع والإعلان عنها وتولي المبيعات وتوصيل السلع إلى العملاء. تُدعَّم المصروفات اإلدارية العمليات التشغيلية الكلية للشركة، وتتضمن مصروفات متعلقة بالمحاسبة وإدارة الموارد البشرية واإلدارة المالية. وفي حالة وجود بنود مالية مثل الإيرادات من الفوائد ومصروفات الفوائد (تكاليف التمويل)، فإنه يجب عرضها في بنود منفصلة.

#### **الميزانية العمومية المصنفة**

تسجل الميزانية العمومية المصنفة للشركات التجارية (قائمة المركز المالي) المخزون السلعي باعتباره أصلاً متداولاً، وغالباً مايكون بعد ً حسابات المدينين وفقاً لمدى اقتراب الأصل من السيولة. غالباً ما يكون المخزون أقل سيولة من حسابات المدينين لأن المخزون يجب أولاً أن يباع قبل التمكَّن من استلام النقدية، إلا أنه أكثر سيولة من المستلزمات والمصاريف المدفوعة مقدماً. يعرض الرسم التوضيحي 5-14 القسم اخلاص باألصول املتداولة يف امليزانية العمومية املصنفة للمركز التجاري زد )Mart-Z( )تأيت األقسام األخرى للميزانية العمومية على النحو الموضح في الفصل 4).

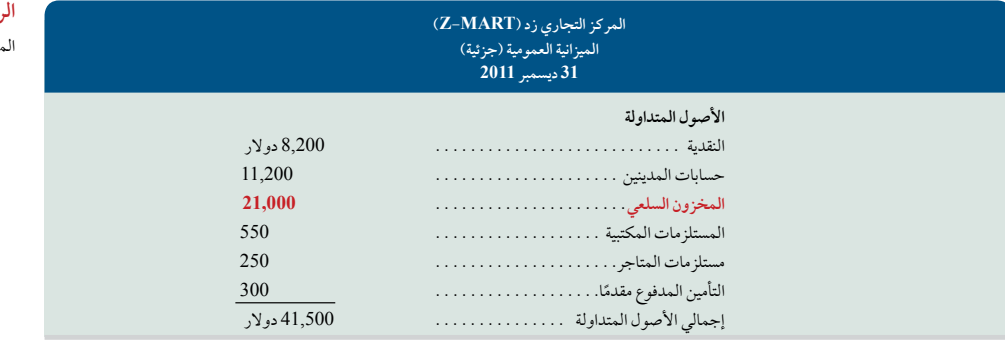

### **رؤية حول القرار رؤية حول القرار**

**اإلشكاالت التجارية** ُت َّ مثل الفواتير الدقيقة أهمية لكل من البائعين والمشترين. يعتمد التجار على الفواتير للتأكد من استالمهم جميع األموال مقابل المنتجات المقدمة - ليس أكثر وال أقل. لتحقيق ذلك، توضع الضوابط، إال أنه ما زالت تحدث إخفاقات. أفادت التقارير االستقصائية أن %9 من موظفي المبيعات والتسويق ُ َ شهدوا فواتير مزورة أو مضللة مرسلة إلى العمالء. والحظ %14 آخرون أن هناك موظفين ينتهكون شروط العقد مع العمالء )كيه بي إم جي KPMG <sup>2009</sup>).■

**مالحظة:** ً وفقا لمعايير التقارير المالية الدولية، يجب أن يكون هناك قائمة أخرى للدخل الشامل التي تبدأ باألرباح أو الخسائر من قائمة الدخل ثم يتم إدراج بنود أخرى من اإليرادات والمصروفات )على سبيل المثال أرباح إعادة التقييم) لعرض إجمالي الدخل الشامل.

**مالحظة:** ً يوضح المثال تبويب المصروفات تبعا للغرض المستخدمة فيه. تتيح معايير التقارير المالية الدولية تبويب<br>المصروفات وفقاً لطبيعتها

**مالحظة:** َ تظهر بعض القوائم المالية بدون أقواس أو إشارات والتي تُشير إلى الأرقام السلبية

**الرسم التوضيحي 13-5**

قائمة الدخل

**الرسم التوضيحي 14-5** يزانية العمومية المُصنَّفة (الجزئية) للتاجر

**212** Principles of Accounting and Financial Reporting

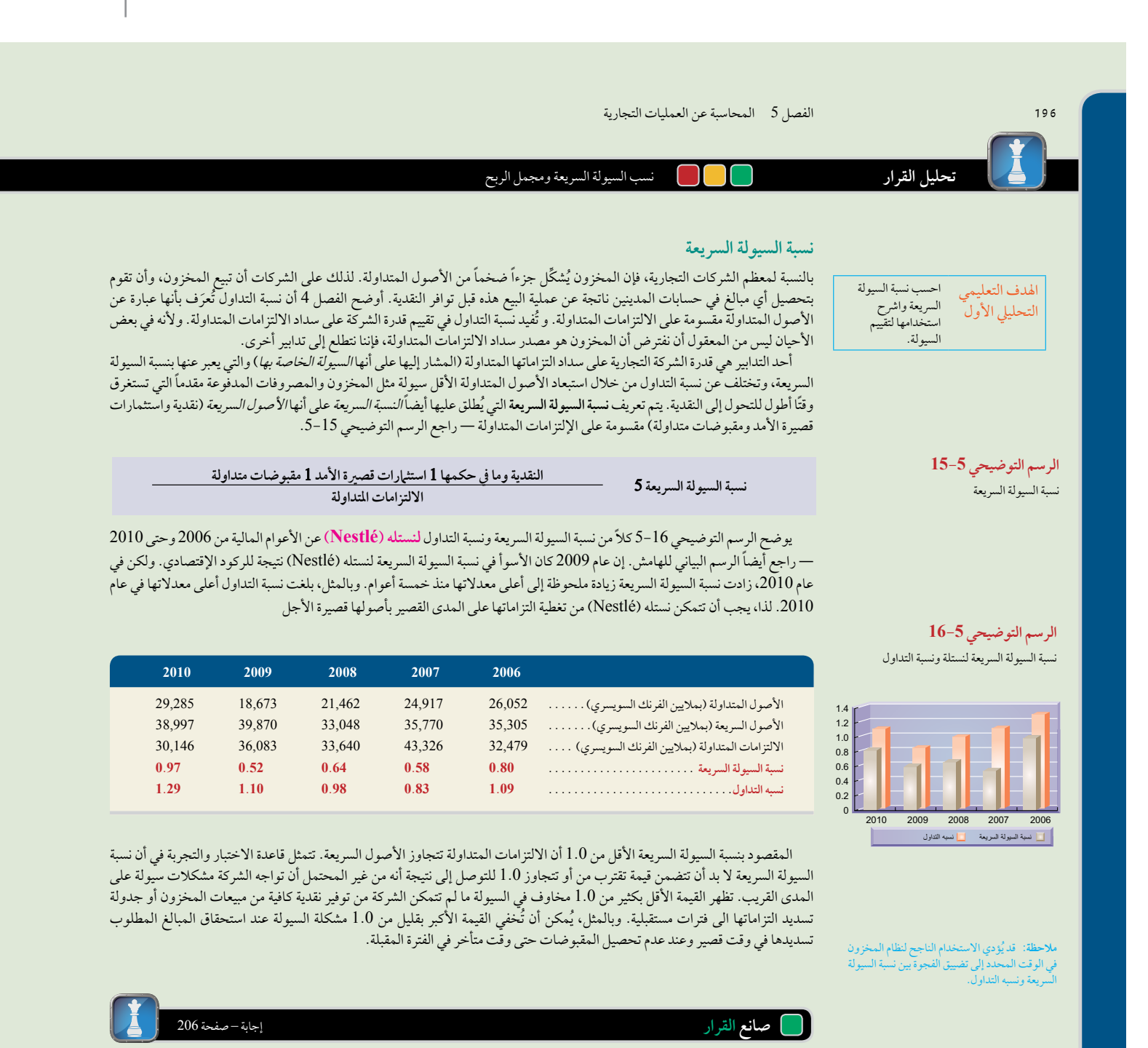

**المورد** يطلب بائع التجزئة شراء مستلزمات على الحساب من شركتك. ليس لديك أية خبرة سابقة مع بائع التجزئة هذا. نسبه التداول لهذا البائع هي ،2.1 ونسبة السيولة السريعة هي 0.5، ويُشكِّل المخزون معظم الأصول المتداولة. هل تقوم بتمديد فترة الإئتمان له؟ ■ |

تشكّل تكلفة البضاعة المباعة جزء كبير من مصروفات الشركات التجارية. بدون وجود مجمل ربح كافٍ، فمن المحتمل أن تفشل الشركة التجارية. ً غالبا ما يحسب المستخدمون نسبة مجمل الربح للمساهمة في فهم هذه العالقة. وتختلف عن نسبة هامش الربح في أنها تستبعد جميع التكاليف ما عدا تكلفة البضاعة المباعة. يتم تعريف نسبة مجمل الربح (التي يُطلق عليها أيضاً *نسبة الهامش الإجمالي*) بأنها *مجمل الربح (ص*افي المبيعات

اهلدف التعليمي التحلييل الثاين ۔<br>احسب نسبة مجمل الربح واشرح استخدامها لتقييم الربحية.

**نسبة مجمل الربح**

**الرسم التوضيحي 17-5** نسبة مجمل الربح

**نسبة مجمل الربح** 5

ناقص تكلفة البضاعة المباعة) مقسومة على صافي المبيعات — راجع الرسم التوضيحي 17-5.

**صايف املبيعات** 2 **تكلفة البضاعة املباعةصايف املبيعات**

 $\overline{a}$
#### **197** الفصل 5 المحاسبة عن العمليات التجارية

يعرض الرسم التوضيحي نسبة إجمالي أرباح **نستله )Nestlé )**عن األعوام المالية من 2006 وحتى .2010 بالنسبة لنستله )Nestlé)، جاءت نسبة مجمل الربحح متطابقة لمدة خمس سنوات عند حوالي 58٪، ولكنها انخفضت قليلاً إلى 57٪ عام 2008 لتغطية جميع المصروفات برد.<br>يعرض الرسم التوضيحي نسبة إجمالي أرباح نستله (Nestlé) عن الأعوام المالية من 2006 وحتى 2010. بالنسبة لنستله (Nestlé)، جاءت<br>نسبة مجمل الربحح متطابقة لمدة خمس سنوات عند حوالي /58، ولكنها انخفضت قليلاً إلى /57 عام 2008 لت على هامش الربح .

ًا ما تكمن قوة النسبة في قدرتها على **مالحظة:** غالب ً تحديد النواحي إلجراء تحليل أكثر تفصيال.

**الرسم التوضيحي 18-5** الرسم التوضيحي 5–18<br>الرسم التوضيحي 5–18<br>نسبة مجمل الربح لنستله (Nestlé)

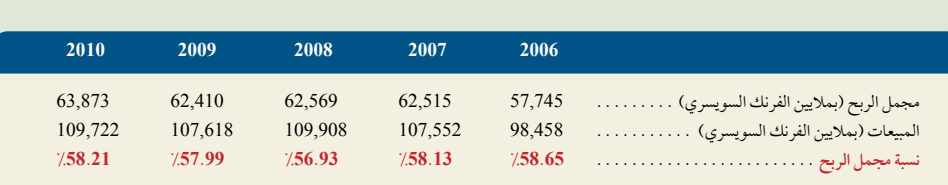

**صانع القرار**

إجابات – صفحة 207

عص<br>المسؤول المالي<br>المسؤول المالي تتمتع شركتكم بنسبة مجمل ربح تبلغ .36٪ وصافي نسبة هامش ربح تبلغ .17٪. متوسط الصناعة هو 44% بالنسبة لمجمل الربح و 16% بالنسبة لصافي هامش الربح. هل تشعر بالقلق اتجاه نتائج المقارنة تلك؟ ■

## مسألة كمثال عملي 1

استخدِم ميزان المراجعة المعدل والمعلومات الإضافية التالية لاستكمال المطلوب.

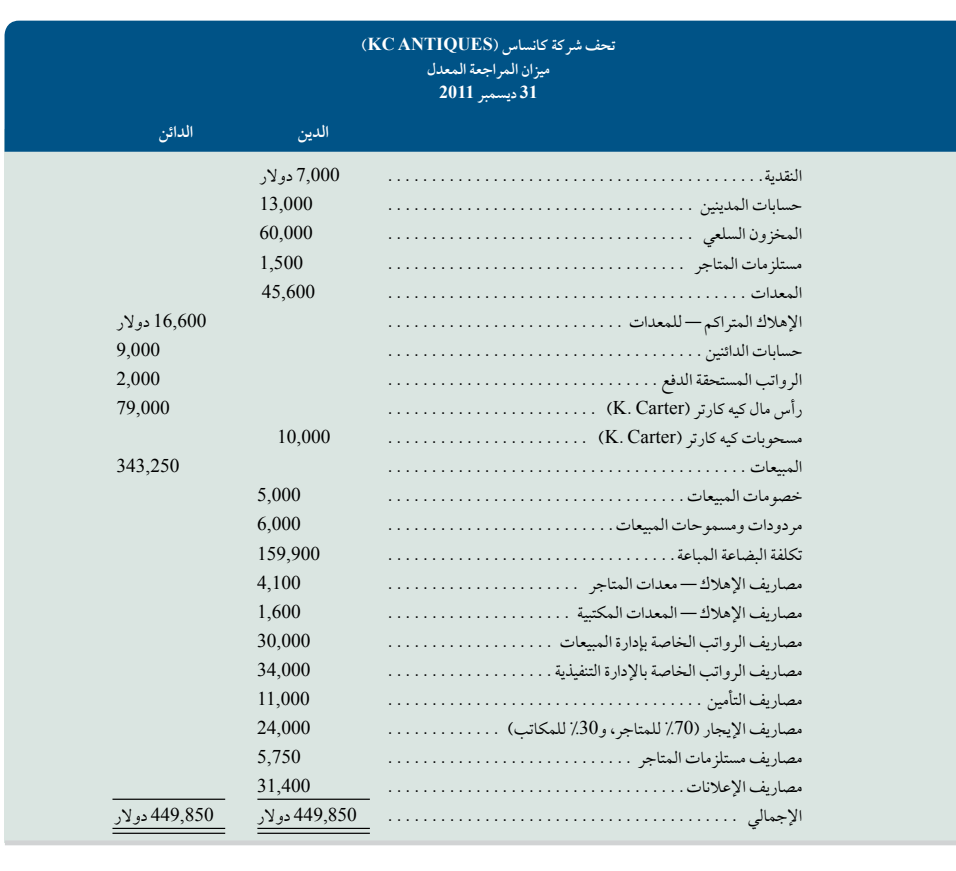

**198** الفصل 5 المحاسبة عن العمليات التجارية

الفصل 5 ـ المحاسبة عن العمليات التجارية<br>توضح *السجلات الإضافية عن* عام 2011 *لتحف شركة كانساس (KC Antiques)* التكاليف المصنفة التالية للأنشطة التجارية:

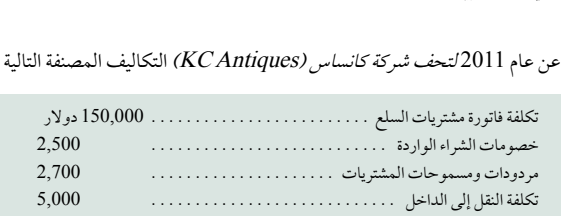

#### **المطلوب**

- **.1** استخدام السجالت اإلضافية لحساب إجمالي تكلفة المشتريات السلعية لعام .2011
- **.2** إعداد قائمة دخل لعام .2011 )املخزون يف 31 ديسمرب 2010 هو 70,100 دوالر.(
- 3. إعداد قيود الإقفال لشركة كانساس للتحف (KC Antiques) في 31 ديسمبر 2011.
- **.4** حساب نسبة السيولة السريعة ونسبة مجمل الربح. وشرح معنى كل نسبة وتوضيحها فيما يتعلق بشركة كانساس للتحف )Antiques KC).

#### **التخطيط للحل**

- حساب إجمالي تكلفة مشتريات السلع لعام .2011
- لإعداد قائمة الدخل، نحسب أولاً صافي المبيعات. بعد ذلك، لحساب تكلفة البضاعة المباعة، نُضيف صافي تكلفة مشتريات السلع عن العام إلى مخزون أول المدة ثم نطرح منهما تكلفة مخزون آخر المدة ونطرح تكلفة البضاعة المباعة من صافي المبيعات للحصول على مجمل الربح. يأتي بعد ذلك تصنيف المصروفات على أنها مصروفات بيعية وتسويقية أو مصروفات عمومية وإدارية.
- في قيد اإلقفال األول يتم جعل جميع الحسابات المؤقتة المدينة في الطرف الدائن ، ويجعل حساب ملخص الدخل في الطرف المدين. بينما قيد اإلقفال الثاني يجمع جميع الحسابات المؤقتة الدائنة في الطرف المدين وملخص الدخل في الطرف الدائن من القيد. وفي القيد الثالث يتم اقفال حساب ملخص الدخل الى حساب رأس المال، بينما في القيد الرابع يتم اقفال حساب المسحوبات الى حساب رأس المال.
- ُنحدد األصول السريعة في ميزان المراجعة المعدل. ونحسب نسبة السيولة السريعة عن طريق تقسيم األصول السريعة على االلتزامات المتداولة. ثم نحسب نسبة مجمل الربح عن طريق تقسيم مجمل الربح على صافي المبيعات.

## **حل المسألة المعروضة كمثال عملي 1**

#### **.1**

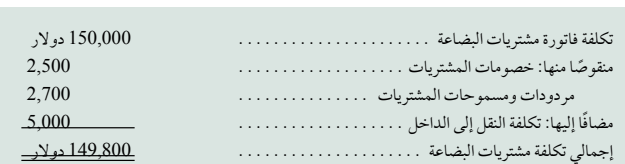

#### **.2** قائمة الدخل

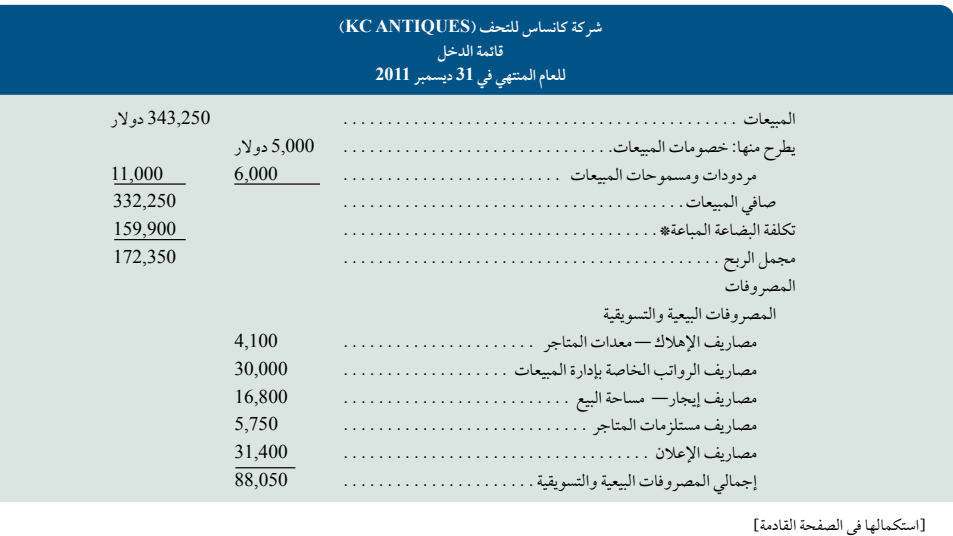

]استكمالها في الصفحة القادمة[

الفصل 5 المحاسبة عن العمليات التجارية **199**

]متواصل من الصفحة السابقة[

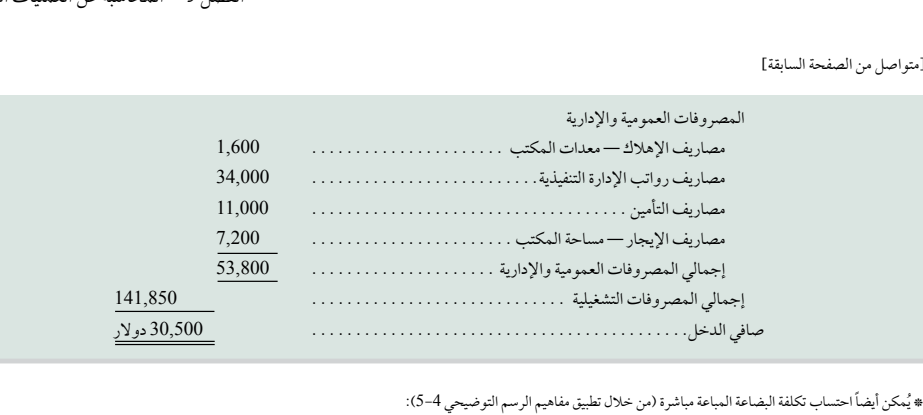

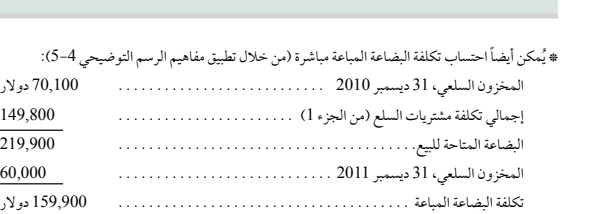

**.3**

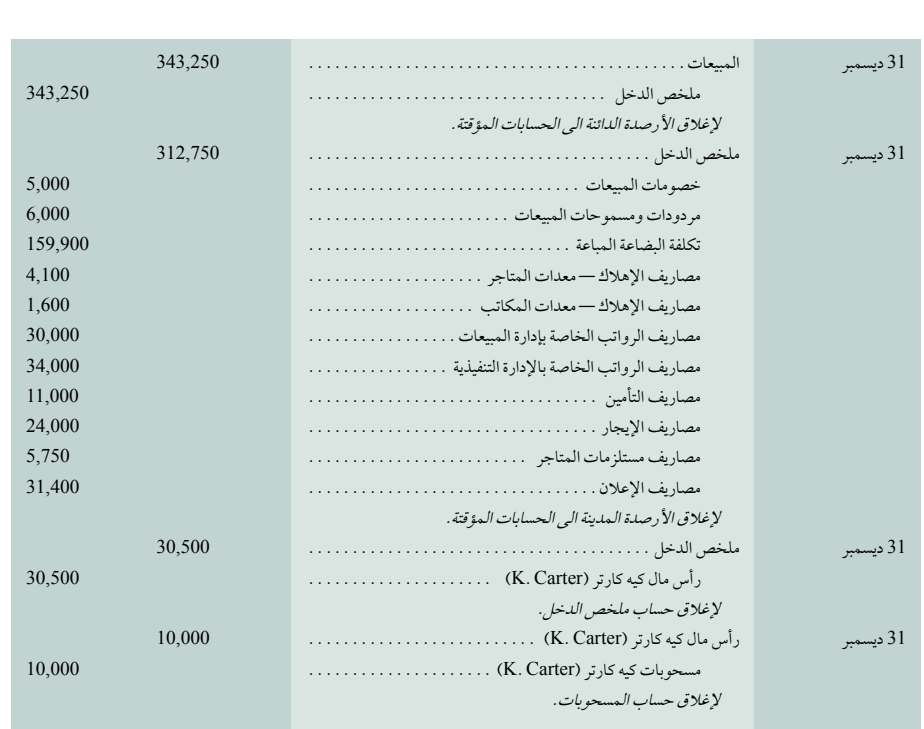

**.4 نسبة السيولة السريعة** 5 )النقدية وما في حكمها 1 االستثمارات قصيرة األجل 1 المقبوضات المتداولة(**/**

االلتزامات المتداولة 5 (النقدية 1 حسابات المدينين/ (حسابات الدائنين 1 الرواتب المستحقة الدفع)

5 (7,000 دولار 1 13,000 دولار) / (9,000 دولار 1 2,000 دولار)<br>5 20,000 دولار / 11,000 دولار 1 د82 \_\_\_\_\_\_\_\_\_\_\_ 5 20,000 دوالر11,000/ دوالر 5 1.82

نسبة مجمل الربح 5 مجمل الربح/ صافي المبيعات 3 172,350 دولار/ 332,250 دولار 0.525 (أو 52<u>٪)</u>

تتمتع شركة كانساس للتحف (KC Antiques) بنسبة سيولة سريعة تبلغ 1,82؛ هذا يعني أن لديها أكثر من 1,80 دولار في الأصول السائلة<br>تتسوية كل 1,00 دولار في الالتزامات المتداولة. يوضح مجمل الربح الذي يبلغ 0.52 أن شركة كانساس للتحف ( لتسوية كل 1,00 دولار في الالتزامات المتداولة. يوضح مجمل الربح الذي يبلغ 0.52 أن شركة كانساس للتحف (KC Antiques) تنفق 48 سنت<br>1,00, دولار 0,522 دولار) من كل دولار من صافي المبيعات على تكاليف الحصول على السلع التي تبيعها؛ مم (1,00 دولار 2 0,52 دولار) من كل دولار من صافي المبيعات على تكاليف الحصول على السلع التي تبيعها؛ مما يترك 52 سنت من كل دولار من<br>صافي المبيعات لتغطية المصروفات الأخرى المستحقة في الأعمال ولتوفير صافي الربح.

**200** الفصل 5 المحاسبة عن العمليات التجارية مسألة كمثال عملي 2 إعداد قيود اليومية لتسجيل المعاملات التجارية التالية لكل من البائع بيمكس (BMX) والمشتري سانوك (Sanuk). 4 مايو باعت بيمكس (BMX) بضاعة بمبلغ 1,500 دولار على الحساب لسانوك (Sanuk)، الشروط هي التسليم محل البائع، 45/ n، الفاتورة بتاريخ 4 مايو. وبلغت تكلفة البضاعة 900 دوالر. <sup>6</sup> مايو دفعت سانوك )Sanuk )رسوم النقل التي تبلغ <sup>30</sup> دوالر بشأن الشراء من بيمكس )BMX )بتاريخ 4 مايو . 8 مايو باعت بيمكس )1,000 (BMX دوالر من البضاعة على الحساب لسانوك )Sanuk)، شروط التسليم محل المشتري، /30n، الفاتورة بتاريخ 8 مايو. وبلغت تكلفة البضاعة 700 دوالر. <sup>10</sup> مايو دفعت بيمكس )BMX )تكاليف النقل التي تبلغ <sup>50</sup> دوالر لتسليم البضاعة المباعة إلى سانوك )Sanuk )في 8 مايو. 16 مايو أصدرت بيمكس )BMX )إشعار دائن بقيمة 200 دوالر لسانوك )Sanuk )للبضاعة المرتجعة. اشترت سانوك )Sanuk )بضاعة على الحساب بتاريخ 8 مايو. وبلغت تكلفة البضاعة المرتجعة 140 دوالر. <sup>18</sup> مايو استلمت بيمكس )BMX )المبلغ المطلوب من سانوك )Sanuk )والخاص بمشتريات يوم 8 مايو.

- 21 مايو باعت بيمكس (2,400 (BMX دولار من البضاعة على الحساب إلى سانوك (Sanuk)، الشروط هي التسليم محل البائع، 10/2، استلمت بيمكس (BMX) المبلغ المطلوب من سانوك (Sanuk) والخاص بمشتريات يوم 8 مايو.<br>باعت بيمكس (2,400 دBMX دولار من البضاعة على الحساب إلى سانوك (Sanuk)، الشروط هي التسليم محل البائع، 10/ 2<br>n/ نهاية الشهر. دفعت بيمكس مقدماً تك
	- 31 مايو استلمت بيمكس (BMX)دفعة من سانوك (Sanuk) والخاصة بالمشتريات في يوم 21 مايو، خصم أقل (2/ 2,4003 دولار).

#### **حل المسألة المعروضة كمثال عملي 2**

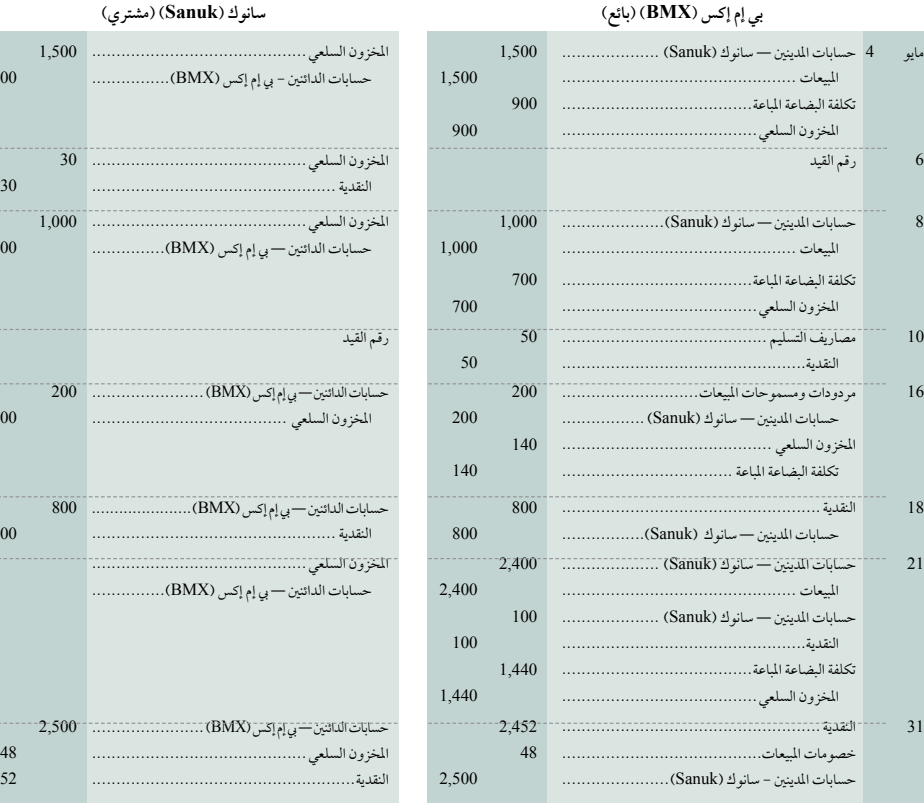

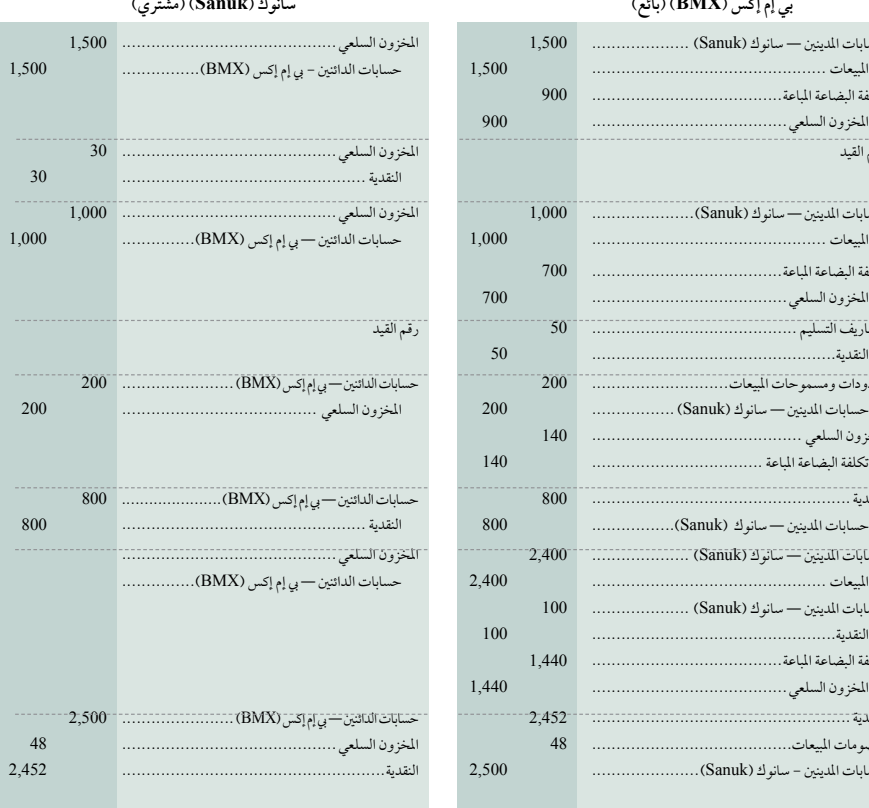

الفصل 5 المحاسبة عن العمليات التجارية **201**

نظام الجرد الدوري

يتطلب نظام الجرد الدوري تحديث حساب المخزون فقط ف*ي نهاية الفترة* لإظهار الكمية وتكلفة كل من السلع المتاحة والسلع المباعة. لذلك، وخالل هذه الفترة، يظل رصيد المخزون السلعي غير متغير؛ حيث إنه يعكس رصيد المخزون االفتتاحي إلى أن يتم تحديثه في نهاية الفترة. فخالل الفترة، يتم تسجيل تكلفة السلع في حساب *المشتريات* المؤقت. عندما تبيع شركة ما سلع، فإنها تسجل الإيرادات *وليست تكلفة البضاعة المباعة.*<br>في نهاية المدة، عندما تجهز الشركة القوائم المالية، ي*تم الجرد العيني للمخزون عن* طريق ح في نهاية المدة، عندما تجهز الشركة القوائم المالية، يتم الجرد العيني للمخزون عن طريق حساب كميات وتكاليف السلع المتاحة. يتم احتساب

**تسجيل المعامالت التجارية للسلع** بموجب النظام الدوري، يتم تسجيل المشتريات ومردودات ومسموحات المشتريات وخصومات الشراء وعمليات النقل إلى الداخل في حسابات مؤقتة منفصلة. في نهاية الفترة، يتم إغالق كل حساب من تلك الحسابات المؤقتة وتحديث حساب المخزون السلعي. للتوضيح، تُعرض قيود اليومية بموجب نظام الجرد الدوري للمعاملات التجارية الأكثر شيوعاً (الرموز(أ)حتى ( و) تعمل على ربط تلك المعامالت التجارية بغيرها في الفصل، ونحن نستعين بالتوضيحات للتبسيط(. لعقد المقارنة، تظهر قيود اليومية الخاصة بالنظام المستمر على الجانب الأيمن لكل قيد دوري، حيث تظهر الاختلافات بالخط الأخضر.

اإلجرائي اخلامس الصفقات التجارية باستخدام نظامي اجلرد الدوري واملستمر.

سجل وقارن

اهلدف التعليمي

**الملحق**

**المشتريات )Purchases):** يستخدم النظام الدوري حساب المشتريات المؤقت الذي تتراكم به تكلفة جميع معامالت الشراء خالل كل فترة.

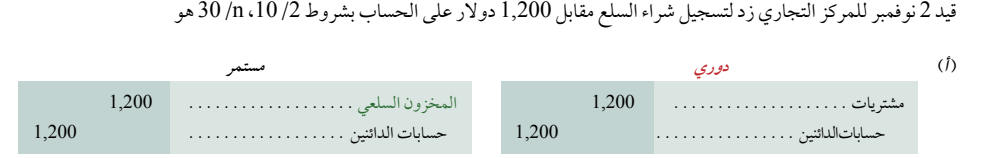

**خصومات الشراء )Discounts Purchase):** يستخدم النظام الدوري حساب خصومات الشراء المؤقت الذي تتراكم به الخصومات المأخوذة على معامالت الشراء خالل الفترة. إذا تأخر الدفع في )أ( حتى بعد انقضاء فترة الخصم، يتمثل القيد في خصم حسابات الدائنين والائتمان النقدي مقابل 1,200 دولار لكل منها. ولكن إذا دفع المركز التجاري زد (Z-Mart) للمورد مقابل الشراء السابق في (أ) خلال فترة الخصم، فإن المبلغ المطلوب هو 1,176 دولار (1,200 دولار 3 98٪) ويتم تسجيله على أنه

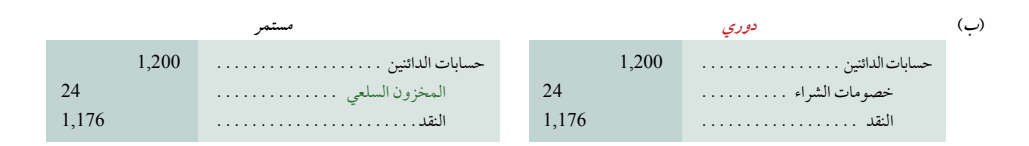

**مردودات ومسموحات المشتريات )Allowances and Returns Purchase )**أعاد المركز التجاري زد )Mart-Z )السلع المشتراة في 2 نوفمبر نتيجة لوجود عيوب. في النظام الدوري، يُراكم الحساب *المؤقت لمردودات ومسموحات المشتريات* تكلفة جميع المردودات والمسموحات خلال الفترة . التكلفة المسجلة (بما في ذلك الخصومات) للسلع المعيبة هي 300 دولار، ويُسجِّل المركز التجاري زد (Z-Mart) مردود 15 نوفمبر في هذا القيد:

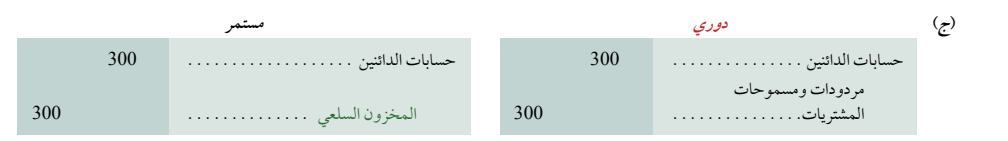

النقل: دفع المركز التجاري زد (Z-Mart) مصاريف نولون بلغت 75 دولار لنقل السلع إلى متجره. في النظام الدوري، تُقيَّد تلك التكلفة إلى حساب *النقل* المؤقت.

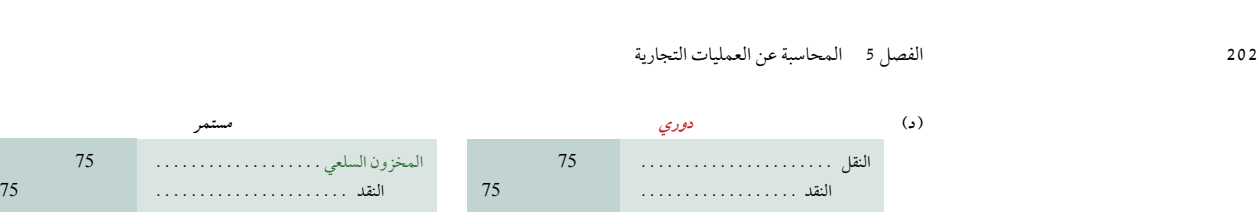

**المبيعات )Sales )**ً بموجب النظام الدوري، ال يتم تسجيل تكلفة البضاعة المباعة في وقت كل بيع. )نعرض الحقا كيفية حساب إجمالي تكلفة المباعة المباعة المباعة المباعة المباح المباح المباح المباحثة المباحثة المباحثة المباحثة.<br>المبيعات (Sales) - بموجب النظام الدوري، لا يتم تسجيل تكلفة البضاعة المباعة في وقت كل بيع. (نعرض لاحقًا كيفية حساب إجمالي<br>تكلف ا<mark>لمبيعات (Sales</mark>) بموجب النظام الدوري،<br>تكلفة البضاعة المباعة في نهاية الفترة.) قيد 3<br>دولار (عندما تبلغ تكلفتها 1,600 دولار) هو: تكلفة البضاعة المباعة في نهاية الفترة.) قيد 3 نوفمبر الخاص بالمركز التجاري زد (Z–Mart) لتسجيل المبيعات بالدين التي تبلغ 2,400<br>دولار (عندما تبلغ تكلفتها 1,600 دولار) هو:

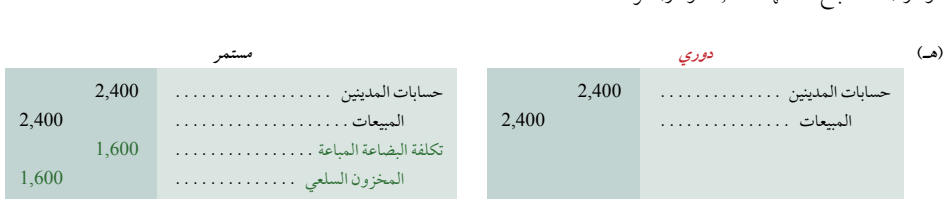

**مردودات المبيعات )Returns Sales):** أعاد العميل جزء من السلع من المعاملة التجارية )هـ(، حيث تباع السلع المرتجعة مقابل 800 دوالر وتبلغ تكلفتها 600 دولار. (تَذَكَّر: يُسجل النظام الدوري فقط تأثير الإيراد، وليس تأثير التكلفة الخاصة بمعاملات المبيعات) يستعيد المركز مردودات المبيعات (ales Returns)<br>وتبلغ تكلفتها 600 دولار. (*تَذَكَّر:* يُّ التجاري زد (Z-Mart) السلع إلى المخزون، ويُسجل مردود 6 نوفمبر على النحو التالي

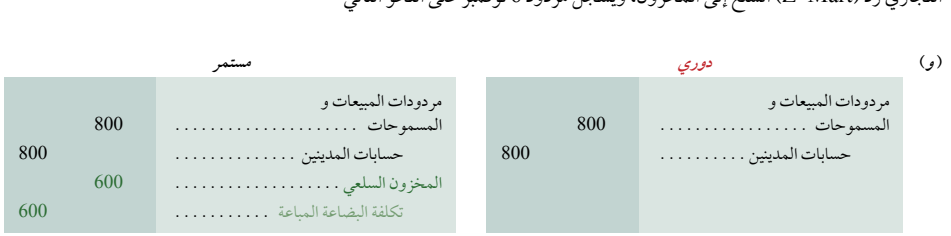

**خصومات المبيعات )Discounts Sales )**لتوضيح خصومات المبيعات، نفترض أن المبلغ المتبقي 1,600 دوالر )الذي يتم احتسابه على أنه حصومات المبيعات (Sales Discuums) - تتوضيح حصومات المبيعات، تقرض ان المبلغ المبلغي 1,000 دود ر الدي يتم احسنابة على<br>2,400 دولار من هـ مطروحًا منه 800 دولار لـ و) يتمتع بشروط الإئتمان 3/ 10، 1/ 90 وأن العملاء يدفعون في غضون المركز التجاري زد )Mart-Z )تلك الدفعة على أنها:

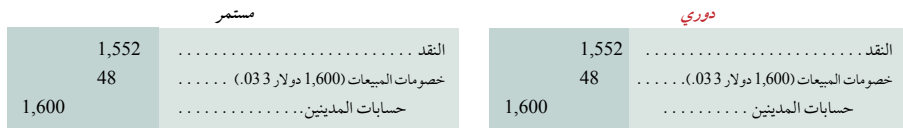

**قيود التسوية وقيود اإلقفال:** هناك اختالف بسيط بين أنظمة الجرد الدورية والمستمرة فيما يتعلق بقيود التسوية واإلقفال. رصيد مخزون السلع في نهاية المدة (غير المعدل) هو 19,000 دولار بموجب النظام الدوري، و21,250 دولار بموجب النظام المستمر. ولأن النظام الدوري لا يعمل على تحديث رصيد المخزون السلعي خالل الفترة، فإن المبلغ 19,000 دوالر هو رصيد المخزون االفتتاحي. ولكن الرصيد 21,250 دوالر بموجب النظام المستمر هو المخزون الختامي المسجل قبل تسوية أي عجز في المخزون.

يوضح الجرد العيني للمخزون الذي يُؤخذ في نهاية الفترة أن 21,000 دولار من السلع متاحة. يتم عرض قيود التسوية وقيود الإقفال الرسم التوضيحي AA-1<br>الرسم التوضيحي AA-1<br>مغارنة قم دالتسوة وقد الاقفال—

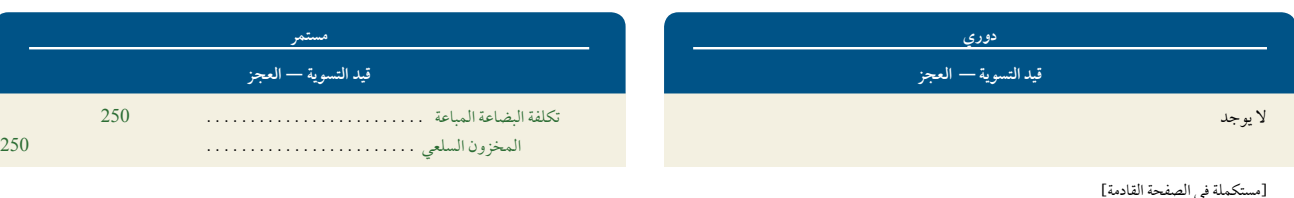

مقارنة قيود التسوية وقيود اإلقفال—

الدورية والمستمرة

الفصل 5 المحاسبة عن العمليات التجارية **203**

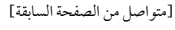

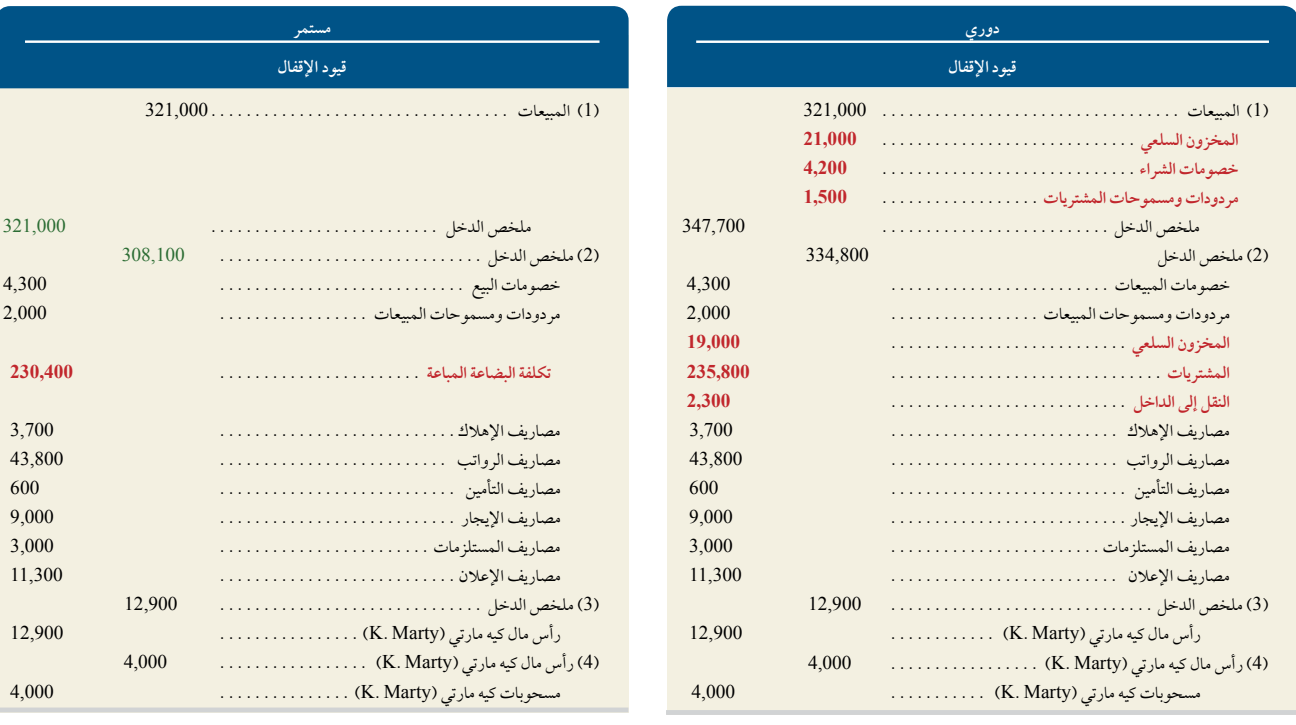

2 يتضمن العجز( في قيد اإلقفال األول، ويزيل رصيد المخزون االفتتاحي الذي يبلغ 19,000 دوالر من الحساب في القيد الختامي الثاني. ومن خالل تحديث المخزون السلعي وإقفال المشتريات وخصومات الشراء ومردودات ومسموحات المشتريات والنقل إلى الداخل، ينقل النظام الدوري قيمة تكلفة البضاعة المباعة إلى حساب ملخص الدخل. استعرض الجانب الدوري للرسم التوضيحي A1-5 والحظ أن **البنود بالخطوط العريضة** تؤثر على حساب ملخص الدخل على النحو التالي.

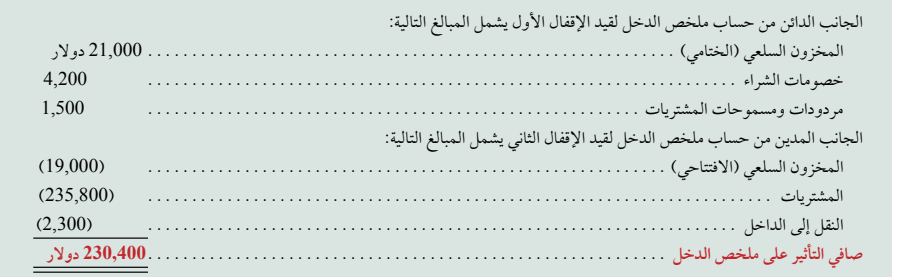

إن التأثير على حساب ملخص الدخل بمبلغ 230,400 دوالر هو قيمة تكلفة البضاعة المباعة. ينقل النظام الدوري تكلفة البضاعة المباعة إلى حساب ملخص الدخل، ولكن دون استخدام حساب تكلفة البضاعة المباعة. هذا إلى جانب أن النظام الدوري لا يقيس العجز على نحوٍ منفصل.

<sup>&</sup>lt;sup>2</sup>يطلق على هذا المنهج *طريقة القيد الختامي*. لن يتم عمل أي قيود إقفال على حساب المخزون السلعي بالطريقة البديلة والمشار إليها *بـطريقة قيد التسوية* ولكن بدال من ذلك سيتم عمل قيدين تسوية. وباستخدام بيانات المركز التجاري زد )Mart-Z)، يتمثل قيدا التسوية في: .1 مدين: حساب ملخص الدخل و دائن: حساب المخزون السلعي مقابل 19,000 دوالر لكل منهما، و.2 مدين: حساب المخزون السلعي ودائن: حساب ملخص الدخل مقابل 21,000 دوالر لكل منهما. يزيل القيد الأول الرصيد الافتتاحي للمخزون السلعي، بينما يسجل القيد الثاني الرصيد الختامي الفعلي.

**204** الفصل 5 المحاسبة عن العمليات التجارية

بدلا من ذلك، يعمل النظام الدوري على حساب تكلفة البضاعة المباعة وطرح تكلفة المخزون الختامي منها وتعريف الفرق على أنه تكلفة البضاعة المباعة التي تتضمن العجز.

**إعداد القوائم المالية** تتشابهه القوائم المالية للتاجر الذي يستخدم النظام الدوري مع القوائم المالية لشركة الخدمات الموضحة في الفصول السابقة. الاختلاف الرئيسي في قائمة الدخل هو إدراج *تكلفة البضاعة المباعة* ومجمل الربح وبالطبع يتأثر صافي المبيعات بالخصومات والمردودات والمسموحات. فيما يلي القسم الذي يتناول تكلفة البضاعة المباعة بموجب النظام الدوري

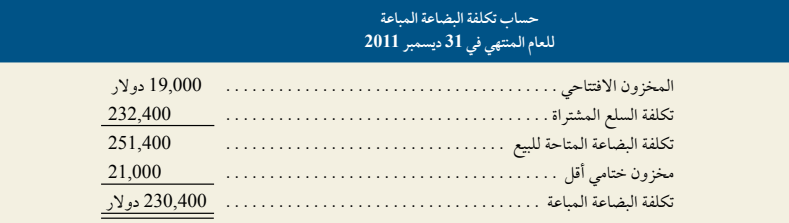

الإختلاف الرئيسي في الميزانية العمومية هو إدراج *المخزون السلعي* في الأصول المتداولة — راجع الرسم التوضيحي 15-5. قائمة التغير في حقوق الملكية غير متغيرة. يُمكن استخدام ورقة العمل للمساعدة في إعداد تلك القوائم، يتم التركيز فقط على الاختلافات بموجب النظام الدوري عن ورقة العمل الموضحة في الملحق 5B باستخدام النظام المستمر على النحو التالي **الواردة بالخط العريض** األزرق.

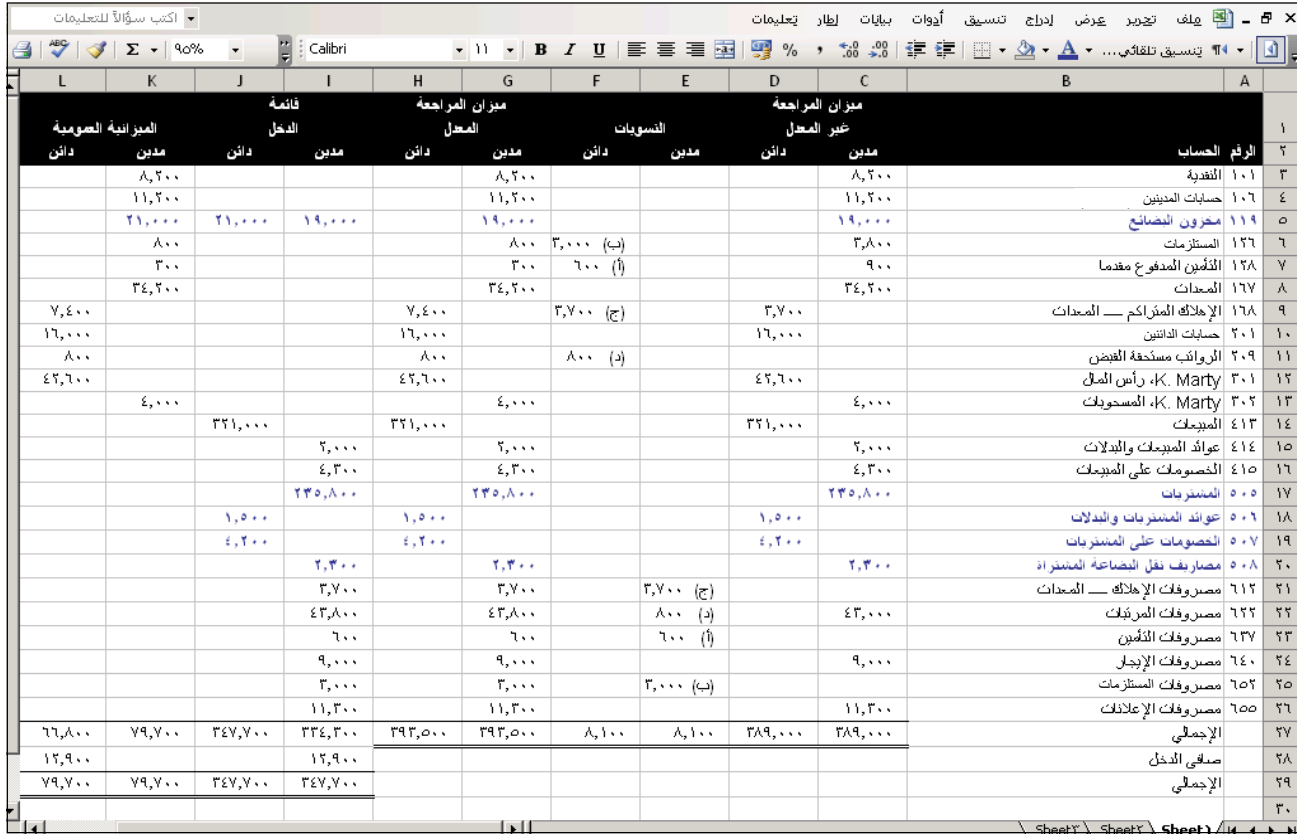

Principles of Financial Accounting with IFRS, Second Arabic Language Edition **221**

الفصل 5 المحاسبة عن العمليات التجارية **205**

# **المعاينة السريعة**<br>13. ما الحساب المستخدم في نظام الجرد المستمر وليس في النظام الدوري؟<br>14. أي من الحسابات التالية هي حسابات مؤقتة بموجب النظام الدوري؟ (i) المخزون السلعي؛ (ب) المشتريات (ج) النقل إلى الداخل. المعاينة السريعة

- **.13** ما الحساب المستخدم في نظام الجرد المستمر وليس في النظام الدوري؟
- - **.15** كيف يتم احتساب تكلفة البضاعة المباعة بموجب نظام الجرد الدوري؟
- ً من **.16** هل تختلف الحسابات المسجلة للمخزون الختامي وصافي الدخل في حالة استخدام طريقة قيد التسوية في تسجيل التغيير في المخزون بدال طريقة القيد الختامي؟

**الملحق**

ورقة العمل — النظام المستمر

يعرض الرسم التوضيحي B1-5 ً ورقة العمل المخصصة إلعداد القوائم المالية للتاجر. تختلف قليال عن ورقة العمل الموضحة في الفصل 4—االختالفات واردة بخط **أحمر عريض**. كما تعكس التسويات في ورقة العمل ما يلي: )أ( انقضاء 600 ً دوالر من التأمين المدفوع مسبقا. ب) استخدام 3,000 دولار من المستلزمات (جـ) إهلاك 3,700 دولار خاصة بالمعدات (د) استحقاق 800 دولار من الرواتب غير 4—الاختلافات واردة بخط أحمر عريض. كما تعكس التسويات في ورقة العمل ما يلي: (i) انقضاء 600 دولار من التأمين المدفوع مسبقا.<br>(ب) استخدام 3,000 دولار من المستلزمات (جـ) إهلاك 3,700 دولار خاصة بالمعدات (د) استحقاق 800 دولار من المالية.

#### **الرسم التوضيحي B1-5**

ورقة عمل التاجر (باستخدام النظام المستمر)

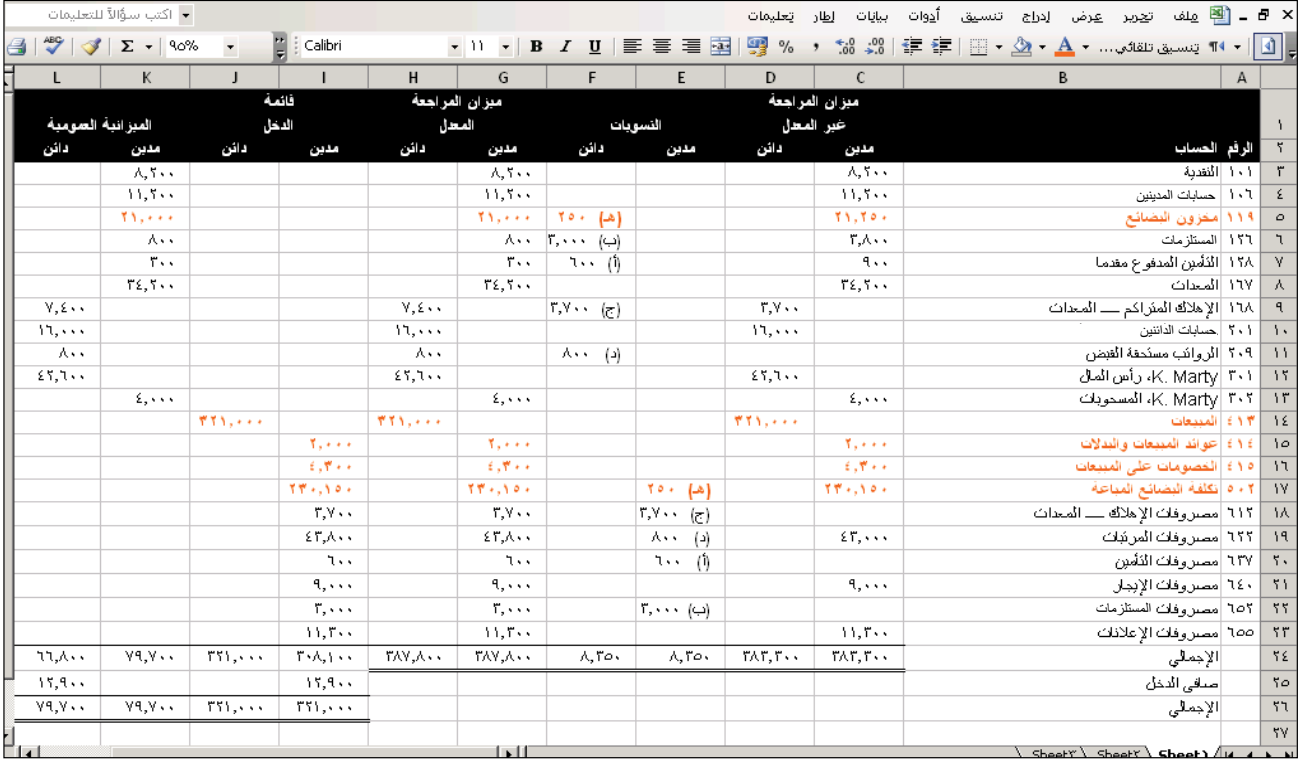

**222** Principles of Accounting and Financial Reporting

**206** الفصل 5 المحاسبة عن العمليات التجارية

الملخص

الهدف التعليمي **صف األنشطة التجارية وحدد مكونات الدخل للشركة التجارية.** يشتري النظري الأول التجَّار المنتجات ويعيدون بيعها. أمثلة على التجَّار تتضمن: وول مارت (Walmart)، هوم ديبوت (Home Depot) وذا ليمتد (The Limited) وبارنيس آند نوبل Noble & Barnes). تتضمن تكاليف التاجر المدرجة في قائمة الدخل المبلغ المخصص ً لتكلفة البضاعة المباعة. مجمل الربح يساوي المبيعات مطروحا منها تكلفة البضاعة المباعة.

الهدف التعليمي **حدد واشرح أصل المخزون وتدفقات تكلفة الشركة التجارية.** تتضمن النظري الثاني الأصول المتداولة في الميزانية العمومية للشركة التجارية حساب *المخزون* السلعي الذي يشير إلى المنتجات التي يبيعها التاجر والمتوافرة للبيع في تاريخ الميزانية العمومية. تتدفق تكلفة مشتريات السلع إلى المخزون السلعي ومنه إلى تكلفة البضاعة المباعة المدرجة في قائمة الدخل. يتم تسجيل أي مخزون متبقٍ باعتباره أصلاً متداولاً في الميزانية العمومية.

الهدف التعليمي **حساب نسبة السيولة السريعة وشرح استخدامها لتقييم السيولة.**  التحليلي الأول يتم احتساب نسبة السيولة السريعة على أنها أصول سريعة (نقدية واستثمارات قصيرة الأجل ومقبوضات متداولة) مقسومة على الالتزامات المتداولة. وتشير ً إلى قدرة الشركة على دفع التزاماتها المتداولة باالستعانة بأصولها السريعة القائمة. وغالبا ما تكون نسبة السيولة السريعة التي تساوي أو أكبر من 1.0 كافية.

الهدف التعليمي حساب نسبة مجمل الربح وشرح استخدامها لتقييم الربحية. يتم احتساب التحليلي الثاني ً نسبة مجمل الربح على أنها مجمل الربح )صافي المبيعات مطروحا منها تكلفة البضاعة المباعة) مقسومة على صافي المبيعات. وتشير إلى ربحية الشركة قبل الأخذ في االعتبار المصروفات األخرى.

الهدف التعليمي **حلل وسجل معامالت شراء السلع باستخدام النظام المستمر.** بالنسبة لنظام الإجرائي الأول – المخزون المستمر، تُضاف مشتريات المخزون (صافي الخصومات التجارية) إلى حساب المخزون السلعي. تُطرَح خصومات الشراء ومردودات ومسموحات ُ المشتريات من المخزون السلعي، بينما تضاف تكاليف النقل إلى الداخل إلى المخزون السلعي.

الهدف التعليمي حلل **وسجل معاملات بيع السلع باستخدام النظام المستمر** . يُسجل التاجر الإجرائي الثاني المبيعات على قائمة الأسعار منقوصًا منها أية خصومات تجارية. تنتقل تكلفة البنود المباعة من المخزون السلعي إلى تكلفة البضاعة المباعة. يتم تسجيل األموال المستردة أو االئتمانات الممنوحة للعمالء مقابل السلع غير المرضية في مردودات ومسموحات المبيعات والحساب العكسي للمبيعات. يتم إرجاع السلع وإعادتها إلى ً المخزون، ويتم إزالة تكلفة تلك السلع من تكلفة البضاعة المباعة ونقلها مجددا إلى المخزون السلعي. وعند منح الخصومات النقدية من سعر المبيعات وسداد العمالء في غضون فترة الخصم، يُسجل البائع خصومات المبيعات والحساب العكسي للمبيعات.

الهدف التعليمي أعد التسويات والحسابات الختامية للشركة التجارية**.** في ظل النظام الإجرائي الثالث المستمر، غالبًا ما يكون من الضروري إجراء تسويات لعجز المخزون، ً ويتم احتساب ذلك عن طريق مقارنة الجرد العيني للمخزون برصيد المخزون السلعي. وعادة ُضاف العجز إلى تكلفة البضاعة المباعة. تشمل الحسابات المؤقتة المغلقة في ملخص ما ي الدخل الخاصة بالتاجر، المبيعات وخصومات المبيعات ومردودات ومسموحات المبيعات وتكلفة البضاعة المباعة.

الهدف التعليمي حدد و وقم بإعداد القوائم المالية الخاصة بالشركة التجارية. يجب أن الإجرائي الرابع تعرض بيانات الدخل تفاصيل صافي المبيعات وتُسجل المصروفات في فئات تعكس أنشطة مختلفة. يجب أن تعرض الميزانيات العمومية المصنفة المخزون باعتباره من الأصول المتداولة.

الهدف التعليمي **A**سجل وقارن المعامالت التجارية باستخدام نظامي الجرد الإجرائي الخامس<sup>A</sup> الدوري والمستمر. يتعقب نظام المخزون المستمر على نحوٍ متواصل تكلفة البضاعة المتاحة للبيع وتكلفة البضاعة المباعة. يُراكم المخزون الدوري تكلفة السلع المشتراة خالل الفترة وال يحسب كمية المخزون أو تكلفة البضاعة المباعة حتى نهاية الفترة. المعاملات التي تتضمن بيع وشراء السلع، تُسجَّل وتخضع للتحليل بموجب نظامي الجرد الدوري والمستمر. يتم توضيح وشرح قيود التسوية وقيود الإقفال لنظامي الجرد.

#### **إجابات إرشادية لصانع القرار وأخالقيات القرار**

**رائد األعمال:** بالنسبة للشروط ،3/10 /90n، فإن فقدان 3% خصم على الـ 80 ً يوما اإلضافية يساوي سعر الفائدة السنوية الضمنية البالغة 13.69% ُ ،على أن تحتسب على النحو التالي (365 يوم ÷ 80 يوم) × 3٪. ونظراً لإمكانية اقتراضك للأموال بنسبة 11٪ (مع افتراض عدم وجود تكاليف معالجة أخرى)، فمن المستحسن الاقتراض والدفع في غضون فترة الخصم. بإمكانك توفير 2.69% )13.69% – <sup>11</sup>% ً ( في تكاليف الفائدة عن طريق الدفع مبكرا.

**مدير االئتمان:** يتمثل قرارك إما في االستجابة للسياسة السابقة وإما في إنشاء سياسة جديدة وعدم إساءة استخدام الخصومات التي يُقدمها الموردون. يجب أن تتمثل الخطوة الأولى في الالتقاء برئيسك لبحث ما إذا كانت سياسة الدفع المتأخر سياسة فعلية، والمبررات إذا كان الأمر كذلك. إذا كانت السياسة تُجيز الدفع المتأخر، فلا بد أن تتبع حسَّك الأخلاقي. أحد الأراء يتمثل في أن سياسة التأدية المتأخرة للمدفوعات غير أخالقية. المقصود بالخطة المدروسة لتأخير تأدية المدفوعات أن الشركة تكذب عندما تدعي تأدية المدفوعات خالل فترة الخصم. وتتمثل وجهة النظر الأخرى أن سياسة التأدية المتأخرة للمدفوعات مقبولة. في بعض الأسواق، تُعد محاولات الحصول على خصومات خلال التأدية المتأخرة للمدفوعات أمراً مقبولاً، وذلك

على اعتبار أنها مرحلة مكملة ''للتفاوض على السعر''. إضافة إلى ذلك، يُمكن أن يرد موردو شركتك عن طريق تحرير فاتورة لشركتك مقابل الخصومات غير المقبولة نتيجة للتأدية المتأخرة ً للمدفوعات. ومع ذلك، فهي وجهة نظر مشكوك فيها، خصوصا ألن المدير السابق يقترح أن تَقدم تبريراً ينطوي على بعض التحايل والخداع ويتمثل في أن التأدية المتأخرة للمدفوعات جاءت نتيجة لمشكلة في جهاز الحاسب اآللي أو البريد، وألن بعض الموردين قد اشتكوا.

ا**لمورد**: تقترح نسبه التداول التي تبلغ 2.1 أن أصولاً متداولة كافية لتغطية الالتزامات<br>المتداولة. ولكن تقترح نسبة السبولة السريعة التي تبلغ 0.5 أن الأصول السريعة بإمكانها تغطية المتداولة. ولكن تقترح نسبة السيولة السريعة التي تبلغ 0.5 أن الأصول السريعة بإمكانها تغطية<br>حوالي نصف الالتزامات المتداولة فقط؛ الأمر الذي يعني أن تاجر التجزئة يعتمد على الأموال من مبيعات المخزون لسداد االلتزامات المتداولة. إذا انخفضت مبيعات المخزون وإجمالي هامش األرباح، فمن المرجح أن يتخلف تاجر التجزئة عن سداد زيادات المدفوعات. ومن المحتمل أن يتمثل قرارك في عدم مد االئتمان. أما في حالة مد االئتمان، فمن المحتمل أن ترصد عن كثب الحالة المالية لتاجر التجزئة. )يفضل احتجاز المخزون غير المبيع عن المقبوضات غير القابلة للتحصيل.(

الفصل 5 المحاسبة عن العمليات التجارية **207**

**المسؤول المالي:** يساوي صافي هامش الربح لشركتك حوالي متوسط الصناعة ويشجع األداء النموذجي للصناعة. إال أن مجمل الربح يوضح أن شركتك تدفع أكثر بكثير في تكلفة البضاعة المباعة أو تتسلم أسعار مبيعات أقل بكثير من المنافسين. يجب أن توجه انتباهك إلى البحث

عن المشكلة المتعلقة بتكلفة البضاعة المباعة والمبيعات أو كليهما. إحدى المالحظات الإيجابية هي أن مصروفات شركتك تُشكِّل ٪19 من المبيعات (٪36 – ٪17)؛ وهو ما يُقارَن مع مصروفات المنافسين التي تُشكِّل ٪28 من المبيعات (٪44 –٪16).

#### **إجابات إرشادية للمعاينات السريعة**

- **.1** تكلفة البضاعة المباعة هي تكلفة السلع المشتراة من المورد والتي تباع إلى العمالء خالل فترة محددة.
	- **.2** مجمل الربح هو الفرق بين صافي المبيعات وتكلفة البضاعة المباعة.
- **.3** لقد أدى االستخدام الواسع للحسابات والتقنيات ذات الصلة إلى الزيادة الملحوظة في استخدام نظام الجرد المستمر.
- 4. بموجب شروط الإئتمان 2/ 10، n،10)، فإن فترة الائتمان هي 60 يومًا وفترة الخصم هي 10 أيام.
	- **.<sup>5</sup>** )ب( الخصم التجاري.
- ُستخدم في تحديد النقطة التي تنتقل فيها **.6** المقصود باالختصار FOB" بتسليم محل المشتري" ي الملكية من البائع إلى المشتري. المقصود بتسليم محل المشتري انتقال ملكية السلع من البائع ً إلى المشتري عندما تصل السلع إلى مكان عمل المشتري. كما تعني أيضا أن البائع يتحمل دفع رسوم الشحن، ويتحمل مخاطر التلف أو الخسائر خالل الشحن.
- 7. إن تسجيل خصومات المبيعات ومردودات ومسموحات المبيعات بمعزل عن المبيعات يُتيح للمديرين التعرف على معلومات مجدية من أجل المراقبة الداخلية وصناعة القرار.
- ُسجل ُعيد العميل السلع ويسترد البائع السلع إلعادتها إلى المخزون، يلزم وجود قيدين. ي **.8** عندما ي أحد القيدين الانخفاض في الإيرادات ويَقيدِه بالجانب الدائن لحساب العميل. يسجل القيد ِّ الثاني في الجانب المدين من المخزون ويخفض تكلفة البضاعة المباعة.
	- ِّد البائع حسابات المدينين من المشتري. ُقي **.9** إشعار دائن ي

#### **.10** قد يحتاج المخزون السلعي إلى تسوية ليعكس العجز.

- **.11** مبيعات )السلع( وخصومات المبيعات ومردودات ومسموحات المبيعات وتكلفة البضاعة س<br>المباعة (وربما مصاريف التسليم).
- **.12** قيود اإلقفال األربعة: )1( غلق أرصدة االئتمان الى الحسابات المؤقتة لملخص الدخل، (2) غلق الأرصدة المدينة الى الحسابات المؤقتة لملخص الدخل، (3) غلق ملخص الدخل الى رأس مال المالك، (4) غلق حساب المسحوبات الى رأس مال المالك.
	- **.13** تكلفة البضاعة المباعة.
	- **.<sup>14</sup>** )ب( المشتريات و )ج( النقل إلى الداخل.
- **.15** بموجب نظام الجرد الدوري، يتم تحديد تكلفة البضاعة المباعة في نهاية الفترة المحاسبية من خالل إضافة صافي تكلفة السلع المشتراة إلى مخزون أول المدة وطرح المخزون الختامي منه.
	- **.16** ُ ت ٌ سجل كل من الطريقتين نفس المخزون الختامي والدخل.

#### **www.mheducation.asia/olc/wildkwokPFA الرئيسة المصطلحات**

**نسبة السيولة السريعة** )صفحة196( **الخصم النقدي** )صفحة 185( **تكلفة البضاعة المباعة** )صفحة 182( **إشعار دائن** )صفحة 191( **فترة االئتمان** )صفحة 185( **شروط اإلئتمان** )صفحة 185( **إشعار مدين** )صفحة 186( **فترة الخصم** )صفحة 185( **نهاية الشهر** )صفحة 185(

تسليم ظهر السفينة (التسليم محل البائع) (صفحة 187) **مجمل الربح** )صفحة 183( **نسبة مجمل الربح** )صفحة 196( **مجمل الربح** )صفحة 182( **المخزون** )صفحة 183( **قائمة األسعار**)صفحة 184( **السلع** )صفحة 182( **المخزون السلعي** )صفحة 183( **التاجر** )صفحة 182(

**نظام الجرد الدوري** )صفحة 184( **نظام الجرد المستمر**)صفحة 184( **خصم الشراء** )صفحة 185( **بائع التجزئة** )صفحة 182( **خصم المبيعات** )صفحة 185( **العجز** )صفحة 192( **السجالت اإلضافية** )صفحة 188( **الخصم التجاري** )صفحة 184( **بائع الجملة** )صفحة 182(

## **اختبار متعدد الخيارات** اإلجابات – صفحة 225

 **تتوافر أسئلة إضافية لالختبار في الموقع الخاص بالدفتر.**

**.1** تملك الشركة 550,000 دوالر صافي المبيعات و 193,000 دوالر مجمل الربح. يعني ذلك أن تكلفة البضاعة المباعة للشركة تساوي **أ. 743,000 دوالر ب. 550,000 دوالر**

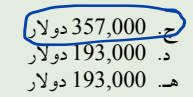

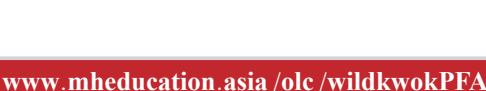

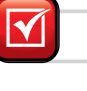

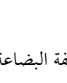

**208** الفصل 5 المحاسبة عن العمليات التجارية

**.2** اشترت الشركة سلع بقيمة 4,500 دوالر في 1 مايو بشروط ،2/10 /30n. وفي 6 مايو، أعادت الشركة 250 دوالر من تلك السلع. في 8 مايو، دفعت الشركة الرصيد المستحق عن السلع، مع أخذ أي خصم يحق لها. النقد المدفوع في 8 مايو هو

- **أ.** 4,500 دوالر **ب.** 4,250 دوالر **ج.** 4,160 دوالر **د.** 4,165 دوالر **هـ.** 4,410 دوالر
- ج. 4<u>,160دولار</u><br>كمبيع 4,165دولار<br>**3**. تملك الشركة مبيعات نقدية تبلغ 75,000 دولار، ومبيعات آجلة تبلغ 320,000 دولار،<br>**3.** تملك الشركة مبيعات نقدية تبلغ 75,000 دولار، ومبيعات آجلة تبلغ 320,000 دولار، د.<br>هـ. 4,100 دولار<br>تعلك الشركة مبيعات نقدية تبلغ 75,000 دولار، ومبيعات آجلة تبلغ 320,000 دولار،<br>ومردودات ومسموحات مبيعات تبلغ 13,700 دولار، وخصومات المبيعات تبلغ 6,000 دوالر. صافي مبيعاتها يساوي
	- **أ.** 395,000 دوالر **ب.** 375,300 دوالر
	- ج. 300,300 دول<del>ا</del>ر
	- **د.** 339,700 دوالر
	- **هـ.** 414,700 دوالر
- **.4** األصول السريعة للشركة بقيمة 37,500 دوالر وأصولها المتداولة بقيمة 80,000 دوالر، والتزاماتها المتداولة بقيمة 50,000 دوالر. ونسبة السيولة السريعة للشركة تساوي **أ.** 1,600
	- $\sqrt{0.750}$ . **ج.** 0,625 **د.** 1,333 **هـ.** 0,469
	-
- **.5** صافي مبيعات الشركة هي 675,000 دوالر، وتكلفة سلعها المباعة هي 459,000 دوالر، وصافي دخلها هو 74,250 دوالر. نسبة مجمل الربح للشركة تساوي  $7.32 \quad 1$ 
	- **ب.** %68
		- **ج.** %47 **د.** %11
		- **هـ.** %34

أ(ب)<br>بدان يدل الحرف الفوقي أ (ب) إلى المهام استنادًا إلى 3A (5B). يدل الرمز إلى المهام التي تنطوي على صناعة قرار.

#### **أسئلة للمناقشة**

- **.1** عند مقارنة حسابات الشركة التجارية مع حسابات الشركة الخدمية، ما هي الحسابات اإلضافية التي من المحتمل أن تستخدمها الشركة التجارية على افتراض أنها تستعين بنظام الجرد المستمر؟
- **.2** ما البنود التي تظهر في القوائم المالية للشركات التجارية وليست في قوائم الشركات الخدمية؟
- 3. <mark>3</mark> اشرح كيف يُمكِن للأعمال التجارية الحصول على مجمل ربح إيجابي على مبيعاتها ويظل لديها صافي خسائر.
	- **4. [13** لماذا تُقدِّم الشركات خصمًا نقديًّا؟
	- 5. كيف تُحدِّد الشركة التي تستخدم نظام الجرد المستمر مقدار عجز المخزون؟
- ِّز بين الخصومات النقدية والخصومات التجارية؟ هل مقدار الخصم التجاري على **.6** مي السلع المشتراة مُسجّل في الحسابات؟
	- **.7** ما الفرق بين خصم المبيعات وخصم الشراء؟
- **.8** لماذا يقلق مدير الشركة بشأن كمية مردودات المشتريات إذا سمح موردو الشركة بمردودات غير محدودة؟
- ∫<br>∶ 9. هل يُسجل مرسِل (محرر) الإشعار المدين الخصم أو الائتمان في حساب المستلم؟ ما القيد (الخصم أو الائتمان) الذي يسجله المستلم؟

**.10**أين يوجد املخزون السلعي يف امليزانية العمومية املصنَّفة؟

- 10. أين يوجد المخزون السلعي في الميزانية العمومية المصنّفة؟<br>11. <mark>1 )</mark> يُرجى الإشارة إلى الميزانية العمومية لنستله (Nestlé) وقائمة الدخل في الملحق A. ماذا تُطلق الشركة على حساب المخزون الخاص بها؟ هل تُقدّم الشركة حسابًا مفصلاً لتكلفة البضاعة املباعة اخلاصة هبا؟
- ُرجى اإلشارة إلى قائمة الدخل في الملحق <sup>A</sup> ألديداس )Adidas )ُ وماذا تطلق أديداس عىل **.12**ي حساب تكلفة البضاعة املباعة؟
- ُرجى اإلشارة إلى قائمة الدخل في الملحق <sup>A</sup> لبوما )Puma )ُ وماذا ت ِّطلق بوما )Puma )عىل **.13**ي حساب تكلفة البضاعة املباعة؟
- ُرجى اإلشارة إلى قائمة الدخل جلوم )GOME )من موقعها اإللكرتوين **.14**ي www.gome.com.hk). هل يُسجل الموقع رقم مجمل الربح؟ إذا كانت الإجابة نعم، ما هو املبلغ عن عام 2010؟
- **.15** يتفاوض المشترون على عقود الشراء مع الموردين. ما نوع شروط الشحن التي يسعى المشتري للتفاوض عليها لتقليل تكاليف النولون؟

#### **دراسة سريعة**

**دراسة سريعة 1-5** تطبيق الشروط التجارية الهدف التعليمي النظري الأول

أدخل الحرف الخاص بكل مصطلح في المساحة الفارغة بجوار التعريف الذي يُطابقه بشكل كبير . **أ.** خصم النقد **هـ.** التسليم محل البائع **ح.** خصم الشراء **ب.** فترة االئتمان **و.** مجمل الربح **ط.** خصم المبيعات **ج.** فترة الخصم **ز.** المخزون السلعي **ي.** الخصم التجاري **د.** التسليم محل المشتري

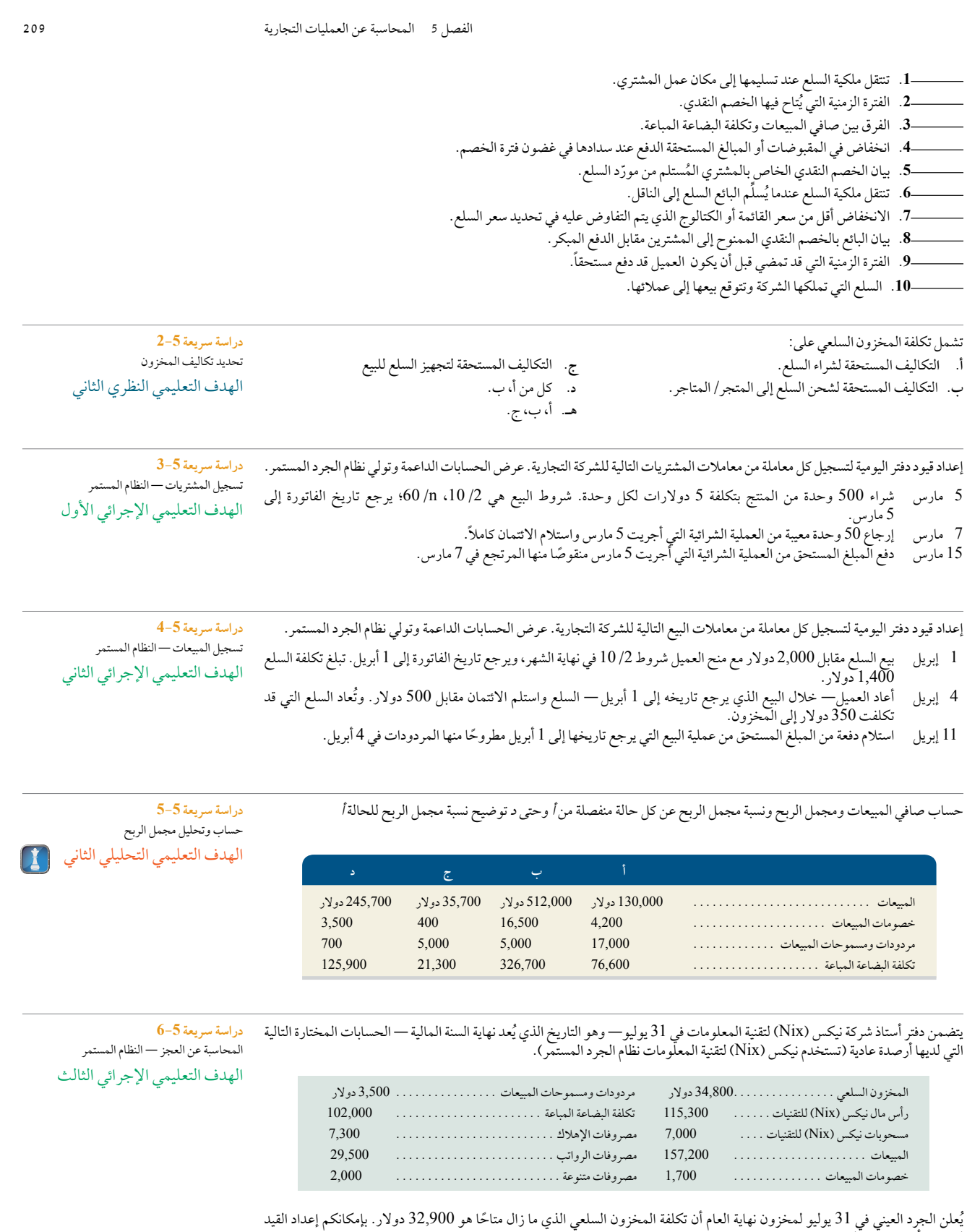

لتسجيل أي عجز في المخزون.

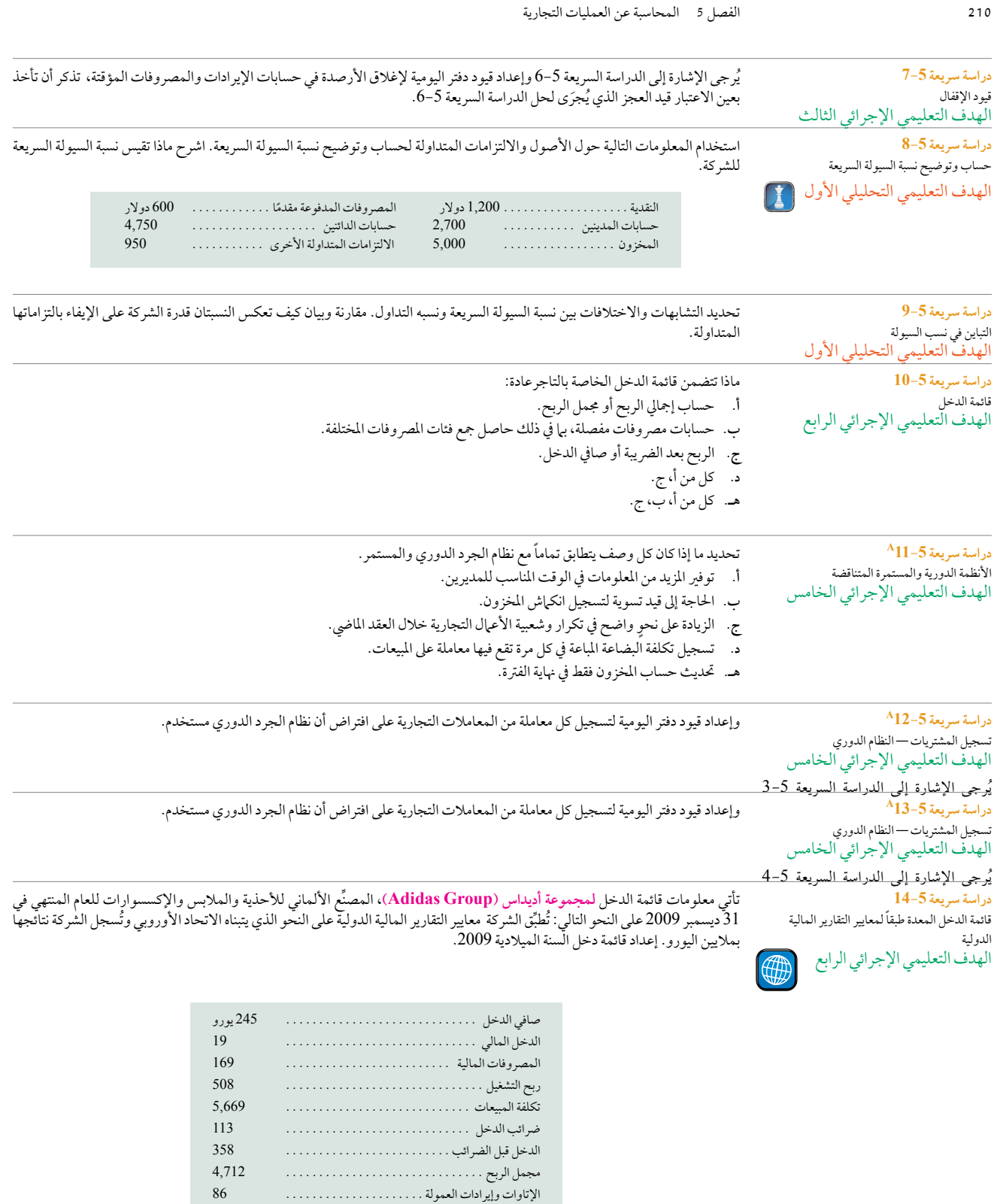

إيرادات التشغيل األخرى . . . . . . . . . . . . . . . . . . . . . . 100 مصروفات التشغيل األخرى . . . . . . . . . . . . . . . . . . . . 4,390 صافي المبيعات . . . . . . . . . . . . . . . . . . . . . . . . . . . . 10,381

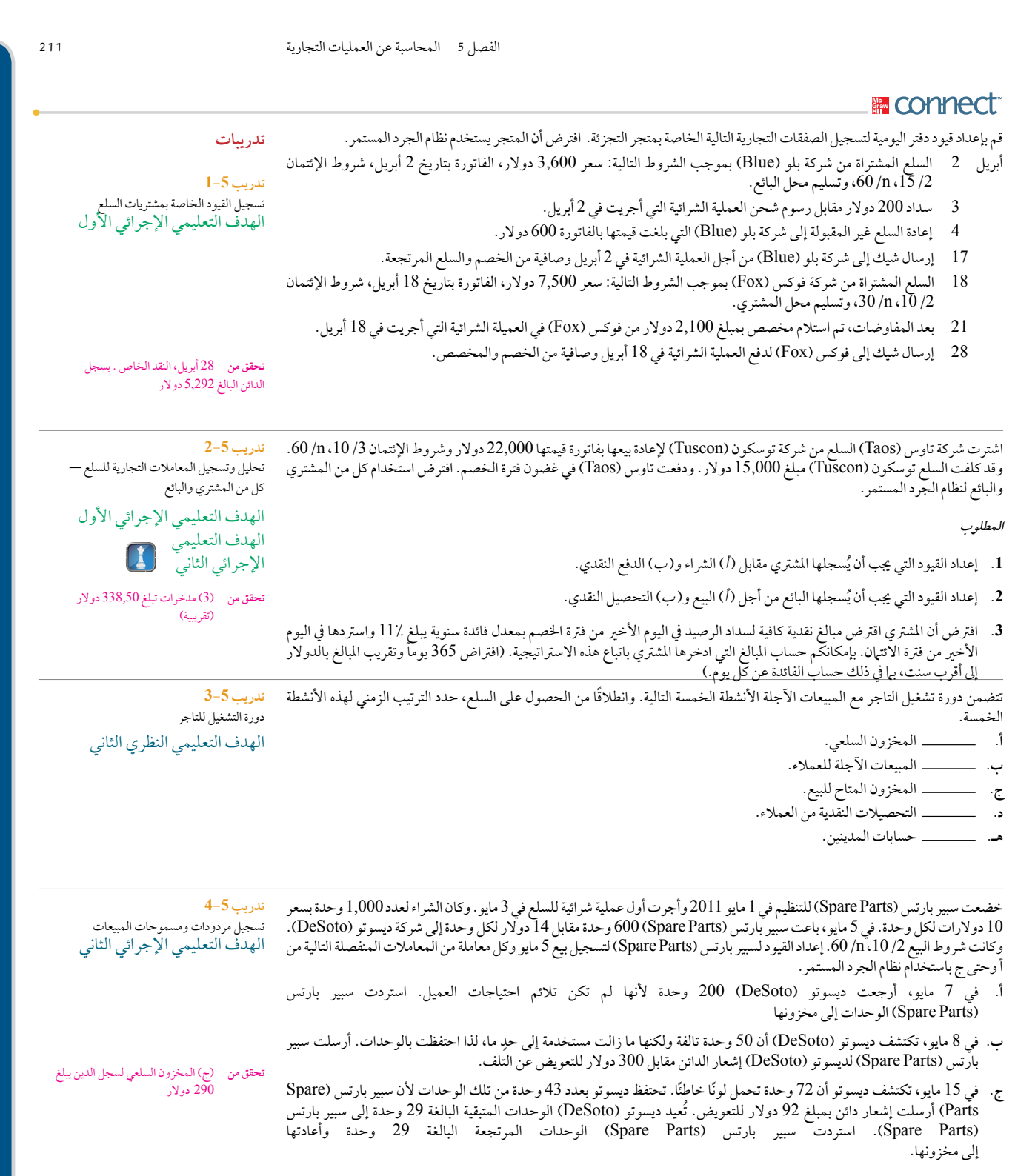

يُرجِي الإشارة إلى التدريب 5-4 وإعداد قيود دفتر اليومية المناسبة لشركة ديسوتو لتسجيل شراء 5 مايو وكل معاملة من المعاملات المنفصلة الثلاث مستدريب 5-5 من أوحتى ج، ديسوتو (DeSoto) هي شركة بيع بالتجزئة تستخدم نظام الجرد المستمر وتشتري تلك الوحدات لإعادة بيعها.

تسجيل مردودات ومسموحات المشتريات الهدف التعليمي الإجرائي الأول

**228** Principles of Accounting and Financial Reporting

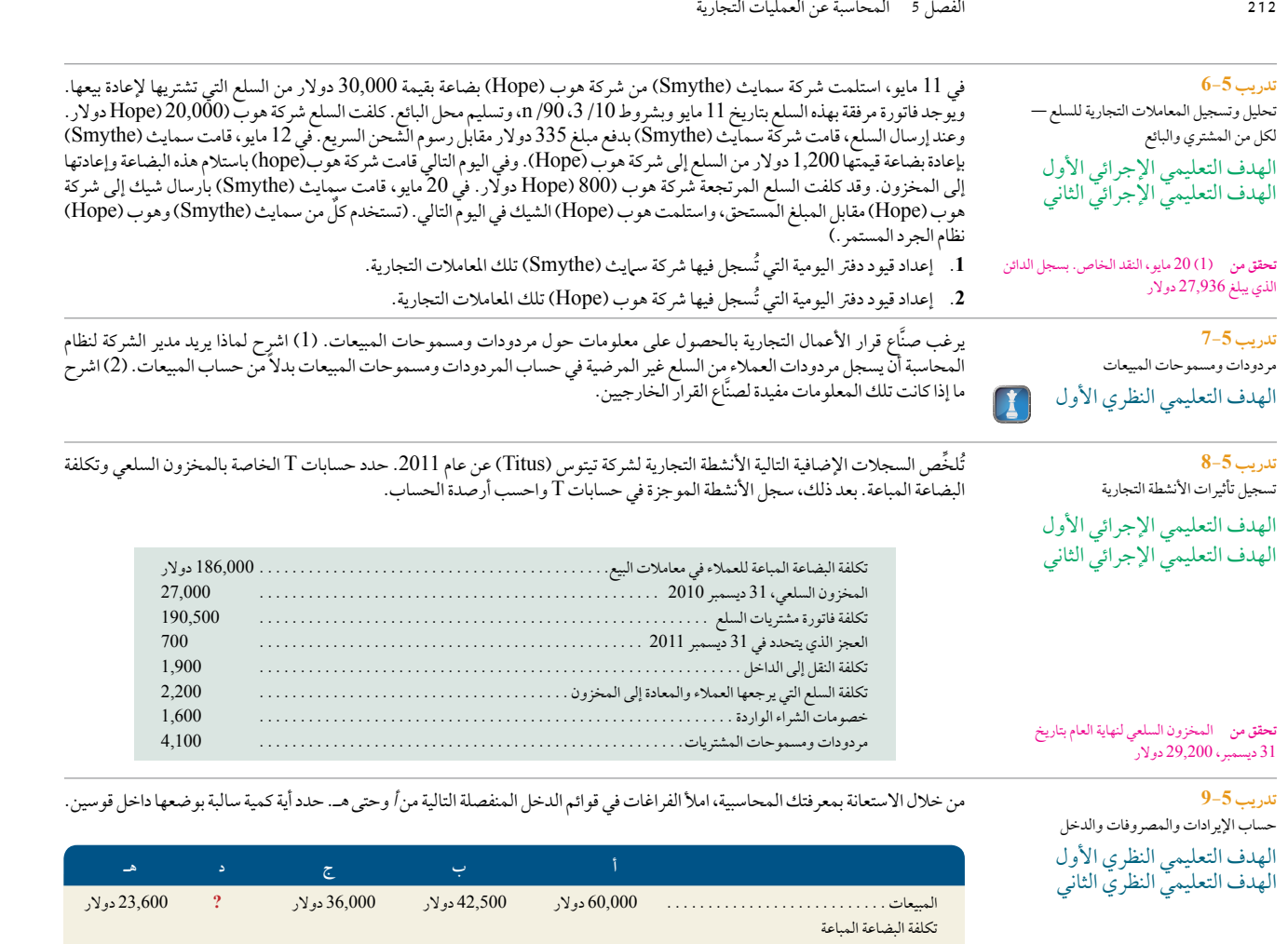

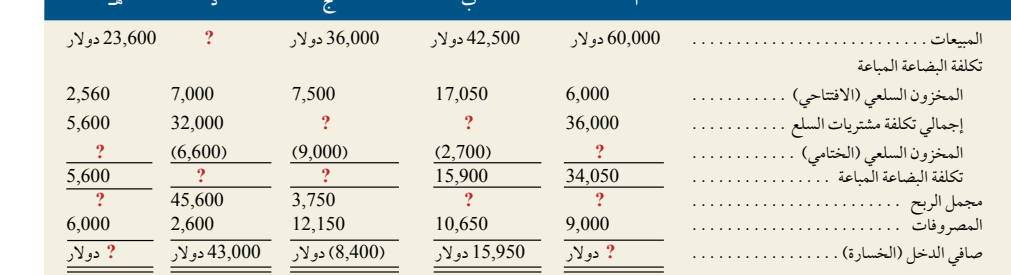

**تدريب 10-5** إعداد قيود التسوية وقيود اإلقفال للتاجر الهدف التعليمي اإلجرائي الثالث

تتضمن القائمة التالية الحسابات الدائمة المختارة وجميع الحسابات المؤقتة من 31 ديسمبر ،2011 وميزان المراجعة غير المعدل لشركة دياكون )Deacon )واألعمال التجارية التي تملكها جولي دياكون )Deacon). استخدم أرصدة الحسابات إلى جانب المعلومات اإلضافية لتدوين )أ( قيود التسوية و(ب) قيود الإقفال. تستخدم شركة دياكون (Deacon) نظام الجرد المستمر.

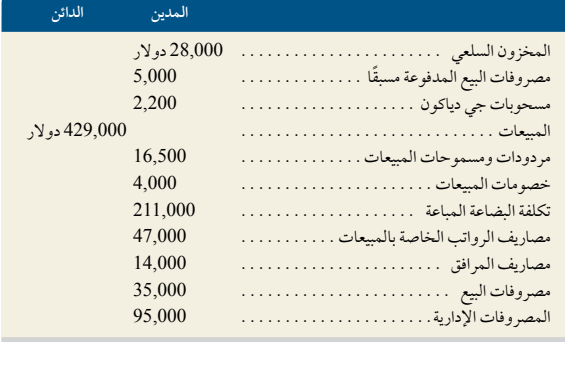

ي

ي

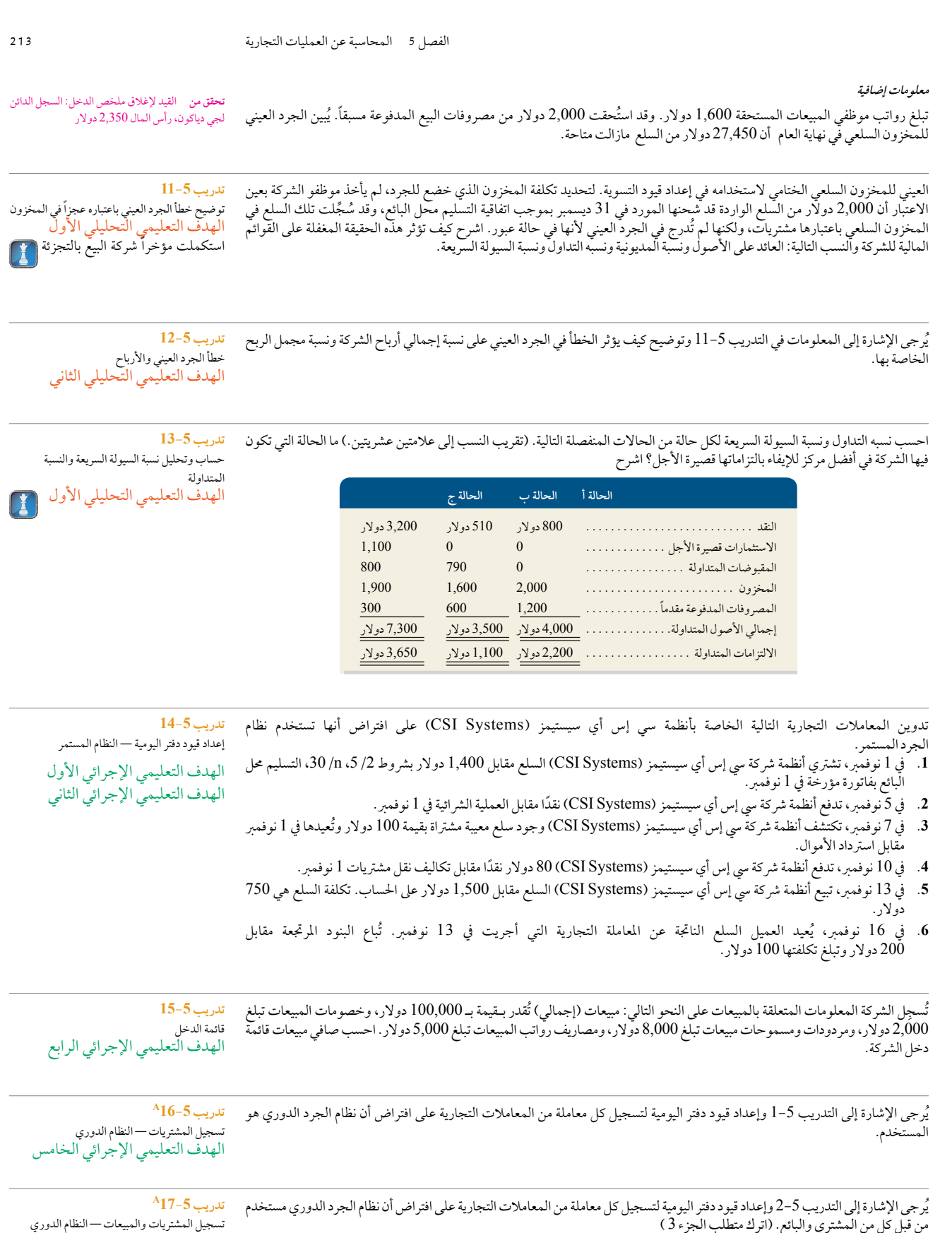

من قبل كل من المشتري والبائع. )اترك متطلب الجزء 3

الهدف التعليمي الإجرائي الخامس

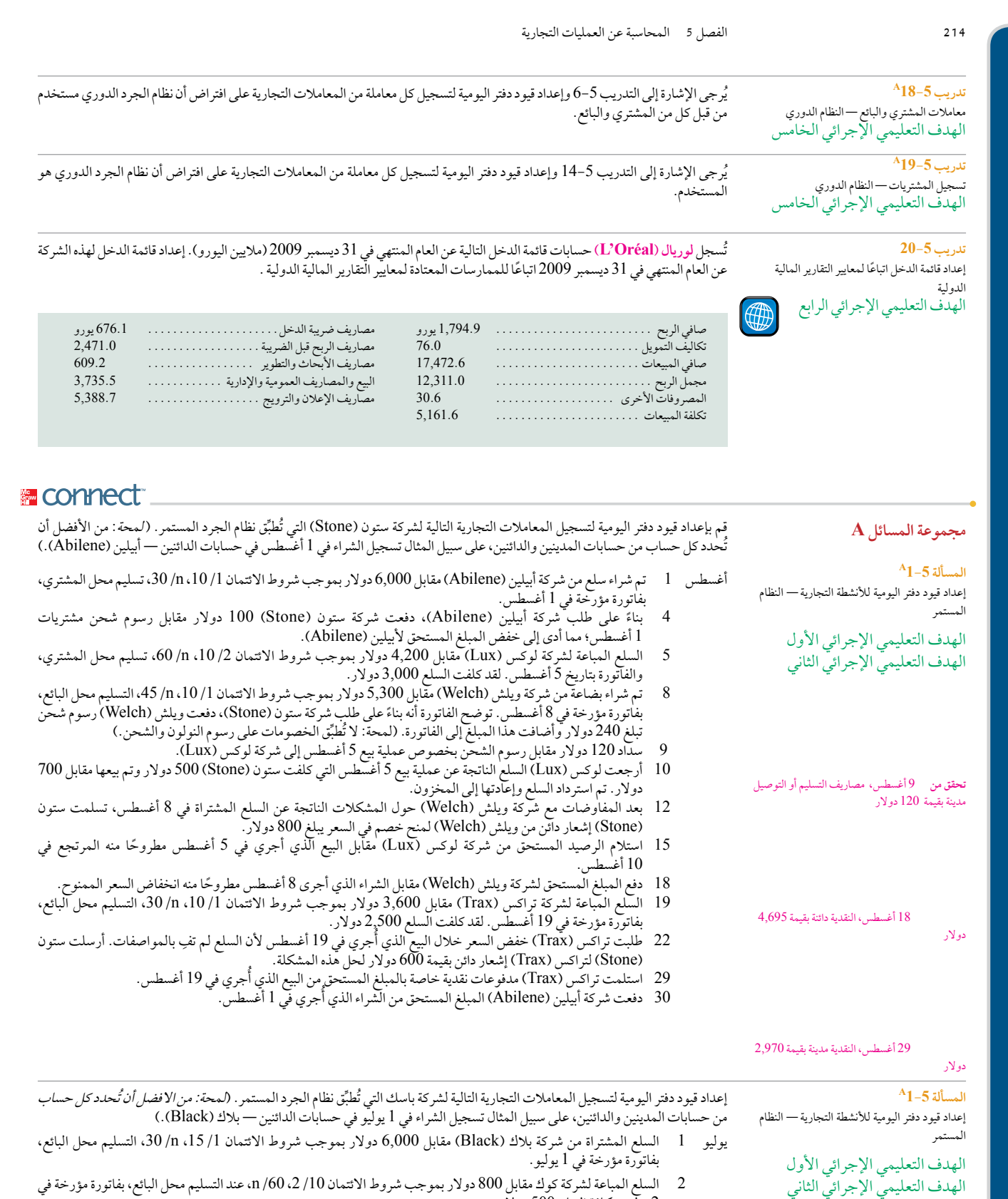

2 يوليو. تكلفة السلع 500 دوالر.

الفصل 5 المحاسبة عن العمليات التجارية **215**

- 3 دفع 100 ً دوالر نقدا مقابل رسوم النولون في الشراء الذي أُجري في 1 يوليو.
	- 8 السلع المباعة مقابل 1,600 دولار نقداً والتي كلفت 1,200 دولار .
- 9 السلع المشتراة من شركة لين مقابل 2,300 دوالر بموجب شروط االئتمان ،2/15 /60n، عند تسليم محل المشتري، بفاتورة مؤرخة في 9 يوليو. 8 ٪ السلع المباعة مقابل 1,600 دولار نقداً والتي كلفت 1,200 دولار .<br>9 ٪ السلع المشتراة من شركة لين مقابل 2,300 دولار بموجب شروط الائتمان 1/5، 60/ n، عند تسليم محل<br>11 ٪ استلام إشعار دائن بمبلغ 200 دولار من شركة لين (Lane) م
	- - 12 استالم الرصيد المستحق من شركة كوك )Coke )مقابل الفاتورة المؤرخة في 2 يوليو، صافية من الخصم.
			- 16 دفع الرصيد المستحق لشركة بالك )Black )في غضون فترة الخصم.
- 19 السلع المباعة لشركة ايه كيه بي )AKP )مقابل 1,250 دوالر بموجب شروط االئتمان ،2/15 /60n، التسليم محل البائع، بفاتورة مؤرخة في 19 يوليو. تكلفة هذه السلع 900 دوالر 10 – دفع الرصيد المستحق لشركة بلاك (Biack ) في عصون فترة الحصم.<br>19 – السلع المباعة لشركة ايه كيه بي (AKP) مقابل 1,250 دولار بموجب شروط الائتمان 1/55، 6/n التس<br>بقاتورة مؤرخة في 19 يوليو. تكلفة هذه السلع 900 دولار<br>21 – إصدا
	- - 24 دفع الرصيد المستحق لشركة لين بعد اقتطاع الخصم.
	- 30 استالم الرصيد المستحق من شركة ايه كيه بي )AKP )مقابل الفاتورة المؤرخة في 19 يوليو، صافية من الخصم.
- 31 السلع المباعة لشركة كوك (Coke) مقابل 5,000 دولار بموجب شروط الائتمان 10/ 2، 10/ in التسليم محل البائع، بفاتورة مؤرخة في 31 يوليو، كلفت هذه السلع 3,200 دوالر.

يتم إعداد ميزان المراجعة غير المعدل التالي في نهاية السنة المالية لشركة ريكس )Rex).

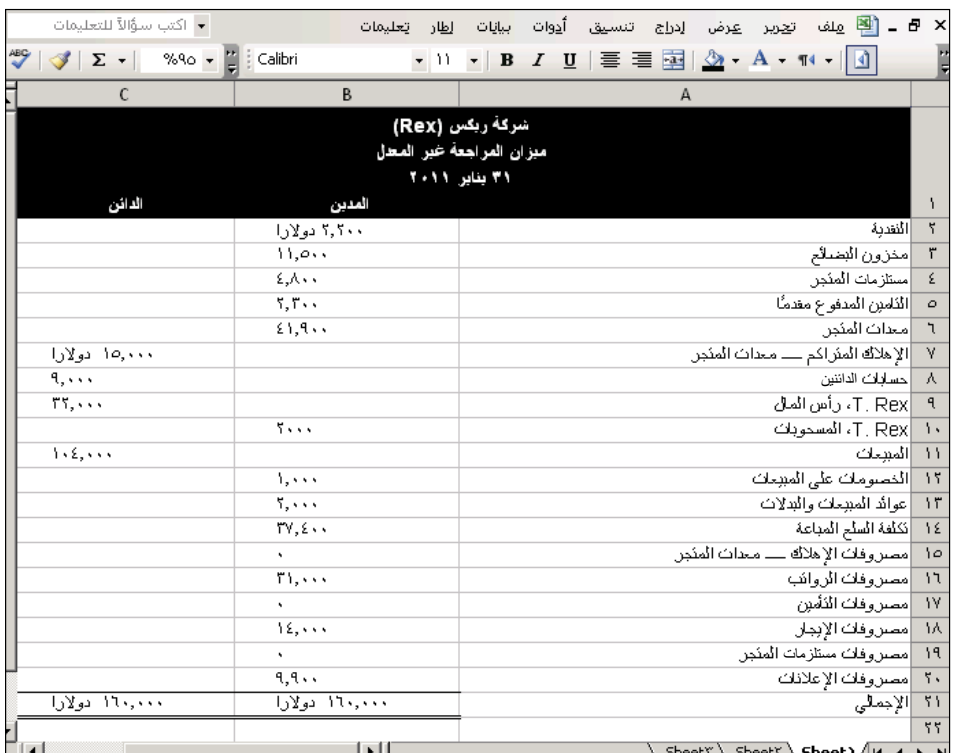

يتم تقسيم مصروفات اإليجار ومصروفات الرواتب بالتساوي بين أنشطة البيع من ناحية واألنشطة العمومية واإلدارية من ناحية أخرى. تستخدم شركة ريكس )Rex )نظام الجرد المستمر.

**المطلوب**

- **.1** ً إعداد قيود دفتر اليومية الخاصة بالتسوية لكي تعكس كال مما يلي:
- أ. مستلزمات المتاجر التي ما زالت متاحة في نهاية السنة المالية تبلغ 1,650 دولار.<br>ب. التأمين المنتهي والمصروفات الإدارية عن العام المالي تبلغ 1,500 دولار.
	-
- **ب.** التأمين المنتهي والمصروفات اإلدارية عن العام المالي تبلغ 1,500 دوالر. **ج.** مصروفات اإلهالك الخاصة بمعدات المتاجر ومصروفات البيع هي 1,400 دوالر عن العام المالي.
- د. لتقدير العجز، يؤخذ الجرد العيني للمخزون السلعي الختامي. يوضح الجرد أن المخزون الذي يُقدر بـ 11,1000 دولار ما زال متاحاً في نهاية السنة المالية.

**تحقق من** <sup>12</sup> يوليو، النقد الخاص بسجل المدين الذي 12 يوليو، النقد<br>12 يوليو، النقد 16 يوليو، النقد الخاص بسجل الدائن الذي يبلغ 784 دولار<br>16 يوليو، النقد الخا<br>يبلغ 5,940 دولار

 24 يوليو، النقد الخاص. بسجل الدائن يبلغ 5,940 دولار<br>24 يوليو، النقد الخاص.<br>الذي يبلغ 2,058 دولار 30 يوليو، النقد الخاص بسجل المدين<br>الذي يبلغ 1,078 دولار الذي يبلغ 1,078 دوالر

#### **المسألة 3-5A**

إعداد قيود التسوية وقوائم الدخل، وحساب إجمالي مجمل الربح ونسبة السيولة السريعة ونسبه التداول.

> الهدف التعليمي التحليلي الأول الهدف التعليمي التحليلي الثاني الهدف التعليمي اإلجرائي الثالث الهدف التعليمي اإلجرائي الرابع

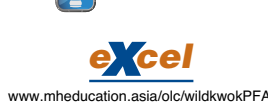

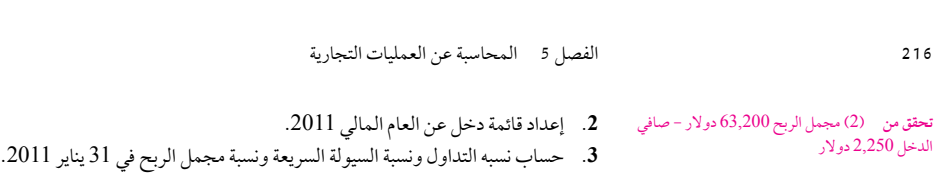

#### **المسألة 4-5A** حساب المبالغ التجارية وتنسيق قوائم الدخل

الهدف التعليمي النظري الثاني الهدف التعليمي اإلجرائي الثاني

فيما يلي ميزان المراجعة المعدل لشركة بيزكيد (BizKid) في 31 أغسطس 2011، وهو تاريخ نهاية العام المالي.

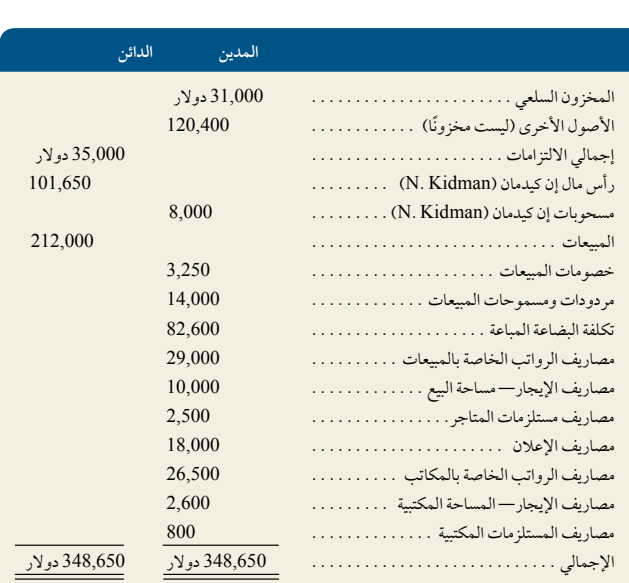

في 31 أغسطس ،<sup>2010</sup> بلغ المخزون السلعي 25,000 دوالر. وأوضحت السجالت اإلضافية لألنشطة التجارية عن العام المنتهي في <sup>31</sup> أغسطس 2011 التكاليف المفصلة التالية.

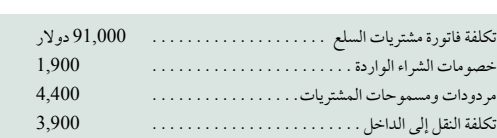

#### **المطلوب**

**المطلوب**

**مكون التحليل**

- **.1** حساب صافي مبيعات الشركة عن العام.
- **.2** حساب إجمالي تكلفة سلع الشركة المشتراة عن العام.
- (3) مجمل الربع 112,150 دولار<sup>ــ</sup> صافي **3.** إعداد قائمة الدخل التي تتضمن فئات منفصلة لمصروفات البيع وللمصروفات العمومية والإدارية.<br>بالنماء 12.50 بلاد

1. إعداد قيود الإقفال في 31 أغسطس 2011 (يُستخدَم نظام الجرد المستمر).

**تحقق من** )2( 88,600 دوالر الدخل 22,750 دوالر;

استخدم البيانات الخاصة بشركة بيزكيد )BizKid )في المسألة 4-5A الستكمال المتطلبات التالية.

## **المسألة 5-5A**

إعداد قيود اإلقفال وتوضيح المعلومات التي تتناول الخصومات والمردودات الهدف التعليمي النظري الثاني

الهدف التعليمي  $\mathbf{H}$ اإلجرائي الثالث

 )3( معدل العام الحالي، %6.<sup>6</sup> **تحقق من** )1( سجل مدين 22,750 دوالر إلغالق ملخص الدخل

- 2. تُجري الشركة جميع المشتريات على الحساب، ويُقدِّم موردوها بانتظام خصم المبيعات الذي يبلغ 3٪. هل يبدو أن نظام الإدارة النقدية<br>للشركة يعمل على تحقيق هدف التمتع بجميع الخصومات المتاحة؟ اشرح للشركة يعمل على تحقيق هدف التمتع بجميع الخصومات المتاحة؟ اشرح
- **.<sup>3</sup>** على مدار األعوام الماضية، تعرضت الشركة لمعدل مردودات ومسموحات بلغ <sup>5</sup>% على مبيعاتها؛ األمر الذي يعني أن 5% ً تقريبا من إجمالي مبيعاتها تم إرجاعها أو أدت بالشركة إلى منح مسموحات للعملاء. كيف تُقارَن نتائج هذا العام بنتائج العام السابق؟

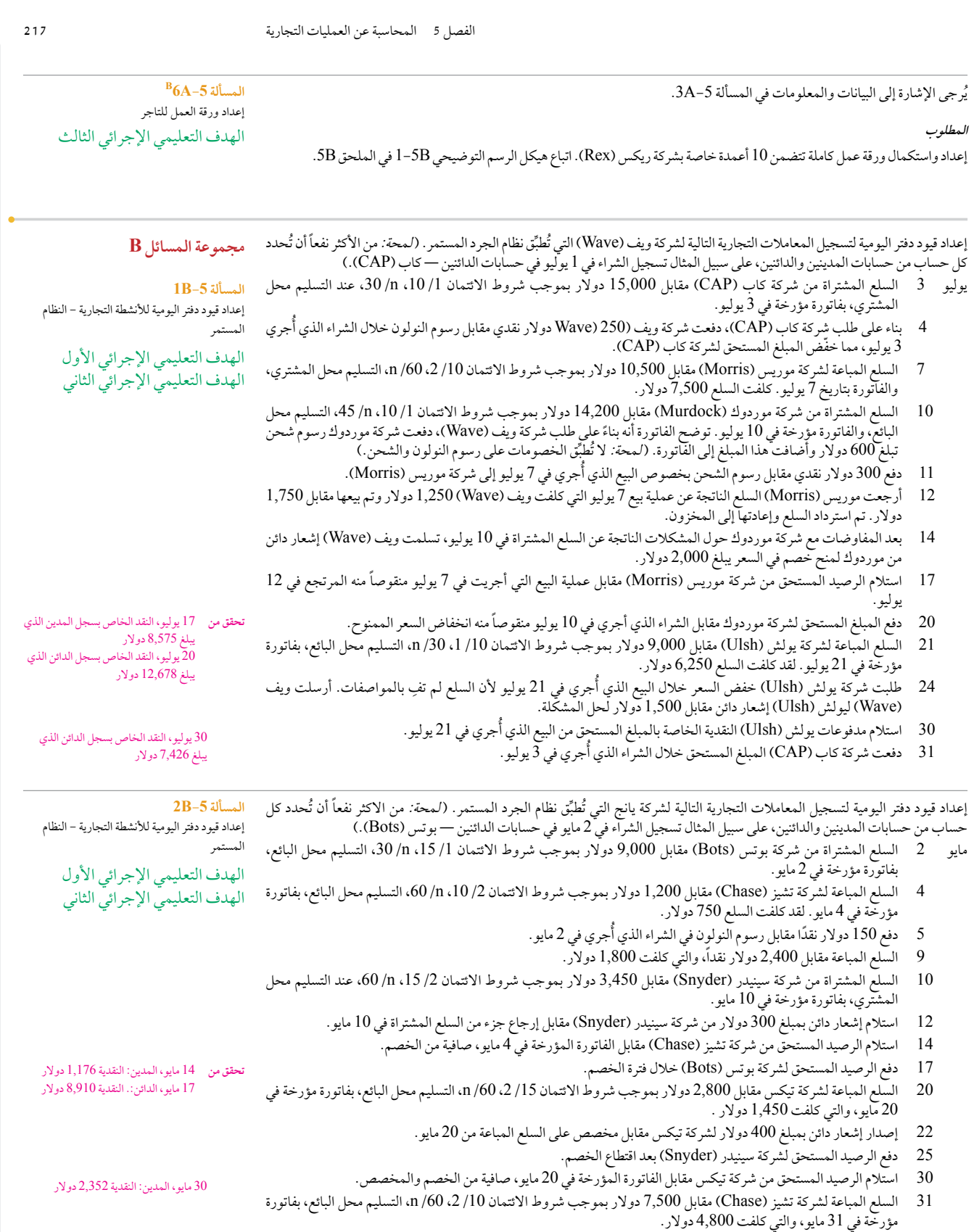

**218** الفصل 5 المحاسبة عن العمليات التجارية

#### يتم إعداد ميزان المراجعة غير المعدل التالي في نهاية السنة المالية لشركة منتجات التصنيع (فاب).

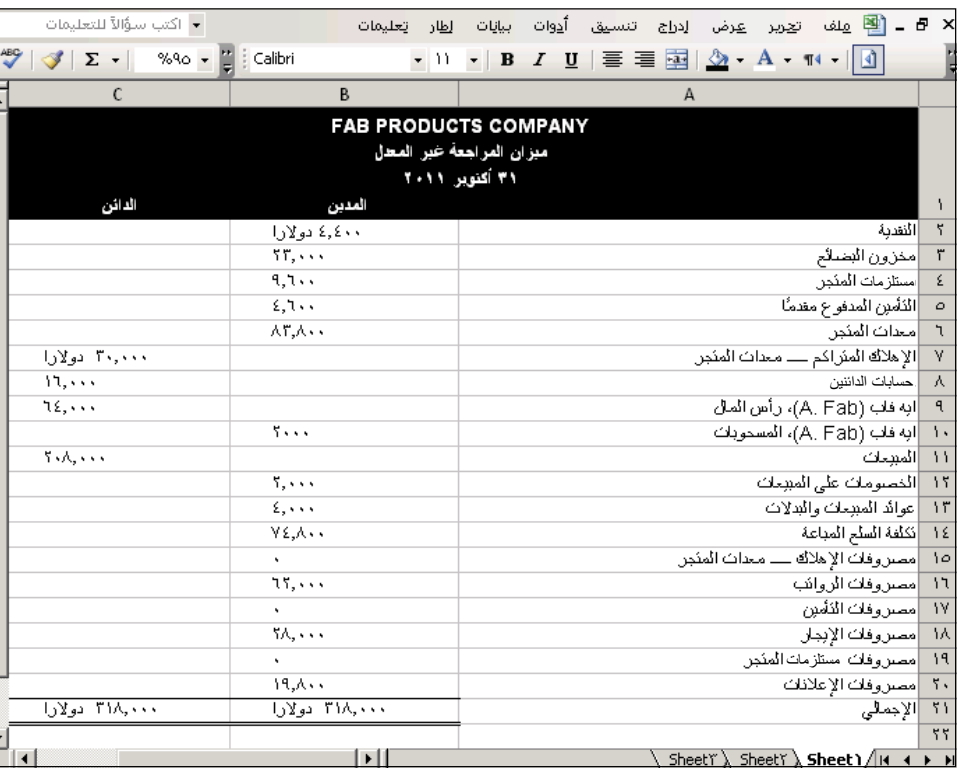

يتم تقسيم مصروفات اإليجار ومصروفات الرواتب بالتساوي بين أنشطة البيع من ناحية واألنشطة العمومية واإلدارية من ناحية أخرى. تستخدم شركة منتجات التصنيع فاب )FAB )نظام الجرد المستمر.

#### **مطلوب**

- **.1** ً إعداد قيود دفتر اليومية الخاصة بالتسوية لكي تعكس كال مما يلي:
- **أ.** مستلزمات المتاجر التي ما زالت متاحة في نهاية السنة المالية تبلغ 3,300 دوالر.
	- **ب.** التأمين المنتهي والمصروفات اإلدارية عن العام المالي تبلغ 3,000 دوالر.
	- **ج.** مصروفات إهالك معدات المتاجر هي 2,800 دوالر عن السنة المالية .2011
- د. لتقدير العجز، يؤخذ الجرد العيني للمخزون السلعي الختامي. يوضح الجرد أن المخزون الذي يُقدر بـ 22,200 دولار ما زال متاحاً في نهاية السنة المالية.
	- **.2** إعداد قائمة دخل عن العام المالي .2011
	- **.3** حساب نسبه التداول ونسبة السيولة السريعة ونسبة مجمل الربح في 31 أكتوبر .2011

#### **تحقق من**  )2( مجمل الربح 126,400 دوالر

الهدف التعليمي النظري الأول الهدف التعليمي النظري الثاني الهدف التعليمي اإلجرائي الرابع

**المسألة -5B4** حساب المبالغ التجارية وتنسيق

۔<br>قوائم الدخل

#### فيما يلي ميزان المراجعة المعدل لشركة ألبين (Albin) في 31 مارس 2011، وهو تاريخ نهاية العام المالي.

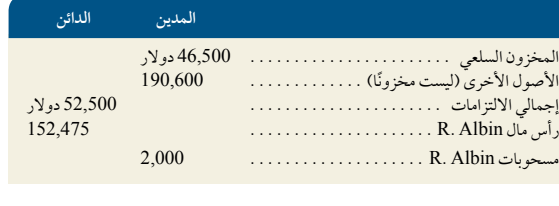

]مستكملة في الصفحة القادمة[

## **المسألة -5B3**

إعداد قيود التسوية وقوائم الدخل، وحساب مجمل الربح ونسبة السيولة السريعة ونسبه التداول. الهدف التعليمي التحليلي الأول الهدف التعليمي التحليلي الثاني

الهدف التعليمي اإلجرائي الثالث الهدف التعليمي اإلجرائي الرابع  $\begin{bmatrix} 1 \end{bmatrix}$ 

الفصل 5 المحاسبة عن العمليات التجارية **219**

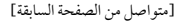

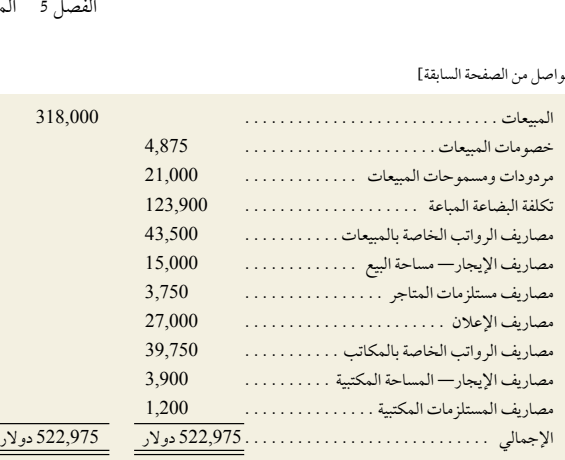

في 31 مارس ،2010 بلغ المخزون السلعي 37,500 دوالر. وأوضحت السجالت المكملة لألنشطة التجارية عن العام المنتهي في <sup>31</sup> مارس 2011 التكاليف المفصلة التالية.

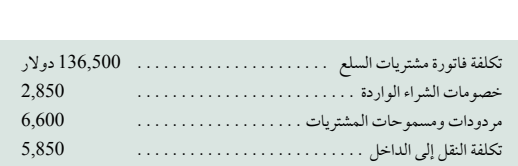

#### **المطلوب**

- **.1** حساب صافي مبيعات الشركة عن العام.
- **.2** حساب إجمالي تكلفة سلع الشركة المشتراة عن العام.
- **.3** إعداد قائمةالدخل التي تتضمن فئات منفصلة لمصروفات البيع وللمصروفات العمومية واإلدارية.

استخدم البيانات الخاصة بشركة ألبين في المسألة -5B4 الستكمال المتطلبات التالية.

#### **المطلوب**

1. إعداد قيود الإقفال في 31 مارس 2011 (يُستخدَم نظام الجرد المستمر).

#### **مكون التحليل**

- 2. تجري الشركة جميع المشتريات على الحساب، ويُقدَّم موردوها بانتظام خصم المبيعات الذي يبلغ 3٪. هل يبدو أن نظام الإدارة النقدية للشركة يعمل على تحقيق هدف التمتع بجميع الخصومات المتاحة؟ اشرح
- 3. على مدار الأعوام الماضية، تعرضت الشركة لمعدل مردودات ومسموحات بلغ 5٪ على مبيعاتها؛ الأمر الذي يعني أن 5٪ تقريبًا من إجمالي<br>3. ُ مبيعاتها تم إرجاعها جميعها في نهاية األمر أو أدت بالشركة إلى منح مسموحات للعمالء. كيف ت َقارن نتائج هذا العام بنتائج العام السابق؟

يُرجى الإشارة إلى البيانات والمعلومات في المسألة 5-3B.

#### **المطلوب**

إعداد واستكمال ورقة عمل كاملة تتضمن 10 أعمدة خاصة بشركة تصنيع المنتجات فاب )FAB). اتباع هيكل الرسم التوضيحي -5B1في الملحق B5

**تحقق من** )2( 132,900 دوالر؛  )3( مجمل الربح، 168,225 دوالر؛ صافي الدخل، 34,125 دوالر

## **المسألة -5B5**

إعداد قيود اإلقفال وتوضيح المعلومات التي تتناول الخصومات والمردودات

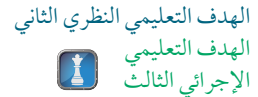

**تحقق من** )1( سجل مدين يبلغ 34,125 دوالر إلغالق ملخص الدخل

 )<sup>3</sup>( معدل العام الحالي، %6.<sup>6</sup>

**B6B-5 المسألة** إعداد ورقة العمل للتاجر الهدف التعليمي اإلجرائي الثالث **236** Principles of Accounting and Financial Reporting

**220** الفصل 5 المحاسبة عن العمليات التجارية

حلول الأعمال

الهدف التعليمي الإجرائي الأول الهدف التعليمي اإلجرائي الثاني الهدف التعليمي اإلجرائي الثالث الهدف التعليمي اإلجرائي الرابع

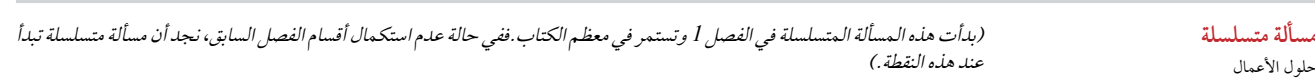

**الملحق 3 ب.** أنشأت سانتانا ري حلول األعمال )Solutions Business )في 1 أكتوبر .2011 وتتميز الشركة بنجاحها وبقائمة عمالئها التي تنمو. ولكي تتواءم الشركة مع النمو، يتم تعديل نظام المحاسبة إلعداد حسابات منفصلة لكل عميل. يشمل دليل الحسابات التالي رقم الحساب المستخدم وأية أرصدة في 31 ديسمبر .2011 وقررت سانتانا ري إضافة رقم رابع بنقطة عشرية إلى رقم الحساب 106 الذي يتم استخدامه لحسبة حسابات المدينين الفردية. يَتيح هذا التغيير للشركة الاستمرار في استخدام دليل الحسابات الحالي.

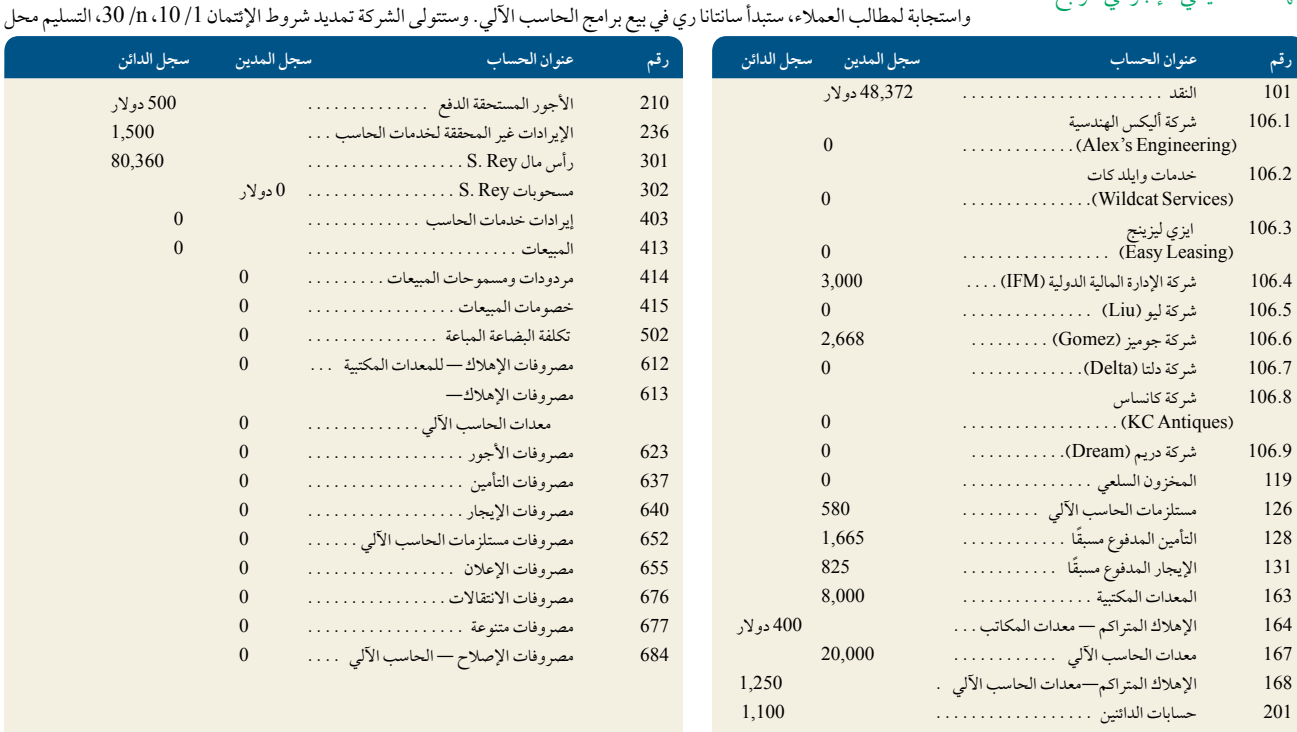

البائع لجميع العملاء الذين يشترون هذه السلع. ولكن لا يُتاح الخصم النقدي على الرسوم الاستشارية. تُضاف الحسابات الإضافية (أرقام 119، 413 415 502) إلى دفتر الأستاذ العام لمواكبة الأنشطة التجارية الجديدة للشركة. هذا إلى جانب أن حلول الأعمال لا تستخدم قيودًا عكسية، لذا نجد أن جميع حسابات الإيرادات والمصروفات لديها أرصدة افتتاحية مصفرة اعتبارًا من 1 يناير 2012. وفيما يلي المعاملات التجارية من<br>يناير إلى مارس:

- يناير 4 ً دفعت الشركة نقدا إلى لين أدي مقابل خمسة أيام عمل بأجر 125 دوالر لليوم. تتعلق أربعة أيام من خمسة تتعلق باألجور الواجبة الدفع التي كانت مستحقة العام السابق.
	- 5 ً استثمرت سانتانا ري مبلغا ً نقديا ً إضافيا بقيمة 25,000 دوالر في الشركة.
- 7 اشترت الشركة سلع بقيمة 5,800 دولار من شركة كانساس (KC Antiques) بشروط 1/ 10، 10/ 30، التسليم محل البائع، بفاتورة مؤرخة في 7 يناير.
	- 9 ٪ استلمت الشركة مبلغًا نقديًا بقيمة 2,668 دولار من شركة جومز (Gomez) على أنه مدفوعات كاملة لحسابها.
- 11 ً استكملت الشركة مشروعا استغرق 5 أيام لشركة أليكس الهندسية )Engineering s'Alex )وحررت فاتورة لها بقيمة 5,500 دوالر وهو حصيلة إجمالي السعر 7,000 ً دوالر مطروحا منه الدفعة المقدمة التي بلغت 1,500 دوالر.
- <sup>13</sup> باعت الشركة السلع بقيمة التجزئة التي تبلغ 5,200 دوالر وبتكلفة 3,560 دوالر لشركة ليو )Liu)، بفاتورة مؤرخة في 13 يناير.
	- 15 ٪ دفعت الشركة مبلغًا نقديًا بقيمة 600 دولار مقابل رسوم النولون للسلع المشتراة في 7 يناير .

الفصل 5 المحاسبة عن العمليات التجارية **221** 16 ٪ كما استلمت الشركة مبلغًا نقديًا بقيمة 4,000 دولار من شركة دلتا مقابل خدمات الحاسب الآلي المقدمة. 17 دفعت الشركة لشركة كانساس )Antiques KC )مقابل الفاتورة المؤرخة في 7 يناير، صافية من الخصم. <sup>20</sup> أعادت شركة ليو )Liu ُ ) السلع المعيبة التي تقدر بمبلغ <sup>500</sup> دوالر الخاصة بفاتورتها المؤرخة في 13 يناير. ويتم التخلص من السلع المرتجعة التي بلغت تكلفتها 320 دولار. (وتتمثل سياسة حلول الأعمال في إضافة تكلفة المنتجات المعيبة إلى تكلفة البضاعة المباعة.( 22 استلمت الشركة الرصيد المستحق من شركة ليو )Liu)، وهو صافي كل من الخصم واالئتمان مقابل السلع المرتجعة. 24 أعادت الشركة السلع المعيبة إلى شركة كانساس )Antiques KC )ووافقت على الحصول على اعتماد مقابل المشتريات المستقبلية. بلغت تكلفة فاتورة السلع المعيبة- صافية من الخصم- 496 دوالر. 26 اشترت الشركة سلع بقيمة 9,000 دولار من شركة كانساس (KC Antiques) بشروط 1/ 10، 10/ 30، تسليم محل المشتري، بفاتورة مؤرخة في $2\bar{6}$  يناير . 26 باعت الشركة سلع بتكلفة 4,640 دولار مقابل 5,800 دولار على الحساب إلى شركة كانساس (KC Antiques)، بفاتورة مؤرخة في 26 يناير. 29 ٪ استلمت الشركة إشعار دائن بقيمة 496 دولار من شركة كانساس (KC Antiques) بشأن السلع المرتجعة في 24 يناير . 31 ً دفعت الشركة نقدا إلى لين أدي مقابل عشرة أيام عمل بأجر 125 دوالر لليوم. فبراير 1 دفعت الشركة مبلغًا نقديًا بقيمة 2,475 دولار إلى المركز التجاري هيل صايد (Hillside Mall) عن ثلاثة أشهر أخرى مقدمًا. 1 دفعت الشركة مبلغًا نقديًا بقيمة 2,475 دولار إلى المركز التجاري هيل صايد (Hillside Mall) عن ثلاثة أشهر أخرى مقدمًا.<br>3 دفعت الشركة المبلغ المستحق لشركة كانساس (KC Antiques)، المبلغ المدفوع هو صافي الخصم النقدي منقوصاً منه 496 دوالر إشعار دائن. 5 ٪ دفعت الشركة مبلغًا نقديًا بقيمة 600 دولار للجريدة المحلية مقابل الإعلان في الجريدة اليومية. 11 استلمت الشركة رصيدًا مستحقًا من شركة أليكس الهندسية مقابل الرسوم التي تحررت فاتورة بها في 11 يناير. 11 - استلمت الشركة رصيدا مستحقا من شركة اليحس الهندسية مقابل الرسوم التي<br>11 يناير.<br>15 -أجرت سانتانا ري سحبًا نقديًا لمبلغ 4,800 دولار من الشركة للانتفاع به على المستوى الشخصي. 23 باعت الشركة سلع بتكلفة 2,660 دوالر مقابل 3,220 دوالر على الحساب إلى شركة دلتا، بفاتورة مؤرخة في 23 فبراير. 26 ً دفعت الشركة نقدا إلى لين أدي مقابل ثمانية أيام عمل بأجر 125 دوالر لليوم. 27 ٪ تُسدد الشركة لسانتانا ري مصاريف النقل بالسيارة في مهام الأعمال (لكل 600 ميل، تدفع 0.32 دولار لكل ميل). مارس 8 اشترت الشركة مستلزمات للحاسب اآللي بقيمة 2,730 دوالر من منتجات مكتبة هاريس على الحساب بفاتورة مؤرخة في 8 مارس. 9 ٪ استلمت الشركة رصيدًا مستحقًا من شركة دلتا مقابل السلع المباعة في 23 فبراير 11 ٪ دفعت الشركة مبلغًا نقديًا قيمته 960 دولار مقابل الإصلاحات البسيطة للحاسب الآلي الخاص بالشركة. 16 ٪ كما استلمت الشركة مبلغًا نقديًا بقيمة 5,260 دولار من شركة دريم (Dream) مقابل خدمات الحاسب الآلي المقدمة. 16 كما استلمت الشركة مبلغًا نقديًا بقيمة 5,260 دولار من شركة دريم (Dream) مقابل خدمات الحاسب الآلي المقدمة.<br>19 دفعت الشركة المبلغ المستحق كاملاً إلى مكتبة هاريس (Harris) للمنتجات ويتكون من المبالغ المحررة في 15 ديسم )1,100 دوالر( و8 مارس. 24 حررت الشركة فاتورة لشركة ايزي ليزينج )EasyLeasing ُ ) مقابل خدمات الحاسب اآللي المقدمة التي تقدر بـ 9,047 دوالر. <sup>25</sup> باعت الشركة سلع تبلغ تكلفتها 2,002 دوالر مقابل 2,800 دوالر على الحساب إلى شركة وايلد كات للخدمات، بفاتورة مؤرخة في 25 مارس. 30 باعت الشركة سلع تبلغ تكلفتها 1,048 دوالر مقابل 2,220 دوالر على الحساب إلى شركة اإلدارة المالية الدولية، بفاتورة مؤرخة في 30 مارس. 31 ٪ تُسدد الشركة لسانتانا ري مصاريف النقل بالسيارة في مهام الأعمال (لكل 400 ميل، تدفع 0.32 دولار). ُتتاح الحقائق اإلضافية التالية إلعداد التسويات في 31 مارس قبل إعداد القائمة المالية. **أ.** يبلغ إجمالي كمية 31 مارس من مستلزمات الحاسب اآللي التي ما زالت متوافرة 2,005 دوالر. **ب.** لقد انقضت ثالثة أشهر أخرى منذ أن اشترت الشركة وثيقة التأمين السنوية الخاصة بها بتكلفة 2,220 دوالر لمدة 12 شهر من التغطية. **ج.** لم يتم الدفع إلى لين أدي لمدة سبعة أيام من العمل بأجر 125 دوالر لليوم. ًا إلى المصاريف. تبلغ مصاريف اإليجار الشهرية <sup>825</sup> دوالر. **د.** لقد انقضت ثالثة أشهر منذ نقل أي إيجار مدفوع مقدم **هـ.** يبلغ معدل إهالك معدات الحاسب اآللي من <sup>1</sup> يناير وحتى 31 مارس 1,250 دوالر. **و.** يبلغ معدل إهالك المعدات المكتبية من <sup>1</sup> يناير وحتى 31 مارس 400 دوالر. ز. يبلغ إجمالي كمية 31 مارس من المخزون السلعي الذي ما زال متوافرًا 704 دولارات.<br>. **المطلوب تحقق من** <sup>20</sup> يناير، ال يوجد قيد بحساب تكلفة البضاعة المباعة

**.1** إعداد قيود دفتر اليومية لتسجيل كل معاملة تجارية من يناير وحتى مارس.

**238** Principles of Accounting and Financial Reporting

**222** الفصل 5 المحاسبة عن العمليات التجارية **ما وراء األرقام** ُرجى اإلشارة إلى القوائم املالية **لنستله )Nestlé )**يف امللحق A لإلجابة عىل ما ييل. **ما وراء األرقام 1-5** ي **المطلوب .1** لنفرض أنالكميات املسجلة للمخزون وتكلفة املبيعات تعكس البنود املشرتاة يف النموذج اجلاهز إلعادة البيع. احسب صايف تكلفة املبيعات المشتراة عن العام المالي المنتهي في 31 ديسمبر 2010. .2 احسب نسبة التداول ونسبة السيولة السريعة كما في 31 ديسمبر 2010 و31 ديسمبر .2009 أعط مالحظات بخصوص نتائج النسب. كيف تقارن النسبة المتداولة ونسبة السيولة السريعة لشركة نستله (Nestlé) مع متوسط نسب الصناعة التي تتكون من ( متوسط نسبة التداول 1.2<br>ومتوسط نسبة السيولة السريعة 0.7) **التقدم السريع .3** الدخول إلى القوائم املالية لنستله )Nestlé )عن األعوام املالية املنتهية بعد 31 ديسمرب 2010 من موقعها )**com.nestle.www**). إعادة حساب وتوضيح النسبة المتداولة ونسبة السيولة السريعة عن تلك الأعوام المالية. **ًا إعداد التقارير عملي** .<br>الهدف التعليمي التحليلي الأول [1] 2. ترحيل قيود دفتر اليومية في الجزء 1 إلى حسابات دفتر الأستاذ العام للشركة. (*ملحوظة:* البدء بالموازين المعدلة الختامية لدفتر الأستاذ في 31 ديسمبر 2011(. **.3** إعداد ورقة عمل جزئية تتكون من ستة أعمدة )مشابهة للعمود المعروض في الرسم التوضيحي B1-5 )الذي يتضمن رصيد المراجعة غير المعدل، وتسويات 31 مارس من (أ) وحتى (ي)، وميزان المراجعة المعدل. عدم إعداد قيود الإقفال وعدم تدوين التسويات أو ترحيلها إلى دفتر الأستاذ. **.4** إعداد قائمة الدخل )من ميزان المراجعة المعدل في الجزء 3( عن األشهر الثالثة المنتهية في 31 مارس .2012 إدراج جميع المصروفات دون تفريق بين مصروفات البيع من جانب والمصروفات العمومية واإلدارية من جانب آخر. 5. إعداد قائمة التغير في حقوق الملكية (من ميزان المراجعة المعدل في الجزء 3) عن الأشهر الثلاثة المنتهية في 31 مارس 2012. **.6** إعداد الميزانية العمومية المصنفة )من ميزان المراجعة المعدل( في 31 مارس .2012 تحقق من (2) الأرصدة الختامية في 31 مارس:<br>النقدي 68,057 دولار - المبيعات 19,240 دولار:<br>(3) الإجمالي غير المعدل151,557 دولار -إجمالي التسويات 154,082 دوالر؛ )4( صافي الدخل 18,833 دوالر )5( رأس مال سانتانا ري )في 31 مارس( 119,393 دوالر )6( إجمالي األصول 120,268 دوالر **التحليل المقارن ما وراء األرقام 2-<sup>5</sup>** أرقام المقارنة الرئيسة لكل من **نستله )Nestlé )**و**كرافت لألغذية )Foods Kraft )**ما يلي. الهدف التعليمي التحليلي الثاني **المطلوب .1** إحسب كمية العملة لمجمل الربح ونسبة مجمل الربح عن العامين الموضحين للشركتين. .2 أي شركة تحقق مجمل ربح أعلى؟ 3. هل تحسنت نسبة مجمل الربح أو انخفضت لهذه الشركات؟ **تحقق من** )2( األرصدة الختامية في 31 مارس: النقدي 68,057 دوالر - المبيعات 19,240 دوالر؛ **نستله )Nestlé )كرافت لألغذية )KraftFoods) )ماليين الفرنك السويسري( )ماليين الدوالرات األمريكية( العام العام العام العام األرقام االساسية الحالي الماضي الحالي الماضي** صافي المبيعات . 109,722. 107,618 49,207 38,754 تكلفة البضاعة المباعة . 45,849. 45,208 31,305 24,819

Principles of Financial Accounting with IFRS, Second Arabic Language Edition **239**

**223** الفصل 5 المحاسبة عن العمليات التجارية الفصل 5 المحاسبة عن العمليات التجارية **223**

ما وراء الارقام 5-3 أشتون مارتن هي طالبة تسعى لحضور قرابة أربع فعاليات متخصصة سنويًا في كليتها. تستلزم كل فعالية مصروفات مالية تتراوح من 100 دوالر إلى 200 دوالر للزي واإلكسسوارات الجديدة. بعد تكبدها ضربة قوية لمدخراتها من أجل الفعالية األولى، أعدت أشتون منهجًا مختلفًا. فقد اشترت زيًّا على الحساب في الأسبوع الذي يسبق الفعالية وارتدته في الفعالية وأعادته في الأسبوع الذي يليه إلى المتجر، وذلك ما وراء الارقام 5-3 أشتون مارتن هي طالبة تسعى<br>تتراوح من 100 دولار إلى 200 دولار للزي والإذ<br>منهجًا مختلفًا. فقد اشترت زيًّا على الحساب في الأ<br>في مقابل تحصيل كامل المبلغ من بطاقة الحساب.

**مطلوب**

**.1** التعليق على أخالقيات أشتون والعواقب المحتملة المترتبة على تصرفاتها.

.2 كيف تحاسب الشركة التجارية أشتون على المالبس التي أرجعتها؟

**ما وراء االرقام 4-5** أنت المسؤول المالي لشركة ميوزيك بلس )Plus Music )وهي شركة بيع بالتجزئة للسلع المعدة لالستخدامات المنزلية ً الترفيهية. مؤخرا ً استعرض جيمي مادسن مالك الشركة القوائم المالية السنوية التي توليت إعدادها، وأرسل إليك بريدا ً إلكترونيا يفيد باعتقاده حدوث تجاوز في صافي الدخل. يوضح جيمي أنه على الرغم من أنه استثمر الكثير في النواحي األمنية، فهو على يقين من وقوع سرقات بالمتجر وأنواع أخرى من انكماش المخزون، إال أنه ال يرى أية تخفيضات تعبر عن هذا العجز في قائمة الدخل. يلجأ المتجر إلى االستعانة بنظام الجرد المستمر.

**المطلوب**

إعداد مذكرة مختصرة للرد على مخاوف صاحب الشركة. **االستعانة بشبكة الويب**

**ما وراء االرقام 5-<sup>5</sup>** الدخول إلى املوقع اإللكرتوين **لوريال )Oréal'L**(**)eng/com.finance-loreal.www** )لإلجابة عن املتطلبات التالية:

**المطلوب**

إعداد جدول لتسجيل نسب إجمالي األرباح للوريال عن طريق االستعانة ببيانات اإليرادات وتكلفة البضاعة المباعة من قائمة دخل لوريال Oréal'L )عن كل عام من أعوامها الثالثة األخيرة. حلل وعلق على النمط المستخدم في نسبة مجمل الربح.

**ًا ما وراء االرقام 6-<sup>5</sup>** يوضح دفتر األستاذ العام والسجالت اإلضافية لبست براندز )Brands Best )في نهاية فترتها الحالية ما يلي.

المبيعات . 430,000. دوالر المخزون السلعي )بداية المدة( . 49,000. دوالر الهدف التعليمي النظري الثاني مردودات المبيعات . 18,000. تكلفة فاتورة مشتريات السلع . 180,000. خصومات المبيعات . 6,600. خصومات الشراء الواردة . 4,500. تكلفة النقل إلى الداخل . 11,000. مردودات ومسموحات المشتريات . 5,500. مصروفات التشغيل . 20,000. المخزون السلعي )بداية المدة( . 42,000.

**المطلوب**

- **.<sup>1</sup>** تحمل كل فرد في الفريق مسؤولية حساب إحدى البنود التالية. ويجب عدم تكرار عمل زمالئك في الفريق. أحصل على أي مبالغ الزمة ً لحسبة البنود الناتجة عن زميلك في العمل. يجب على كل فرد أن يوضح حسابه للفريق استعدادا للتسجيل في القاعة.
	- **أ.** صافي المبيعات **د.** مجمل الربح
	- ب. إجمالي تكلفة مشتريات السلع **هـ.** صافي الدخل
		- ج. تكلفة البضاعة المباعة
	- **.2** ً افحص صافي الدخل الخاص بك مع األستاذ. إذا كان صحيح َّ ا، تقدم إلى الخطوة .3
- 3. لنفترض أن الجرد العيني للمخزون يُفيد أن المخزون الختامي الفعلي هو 38,000 دولار. ناقش كيفية تأثير ذلك على المبالغ المحسوبة<br>مسبقًا في الخطوة 1. ً مسبقا في الخطوة .1

**مالحظة:** في فرق مكونة من أربعة أشخاص، قم بتكليف نفس الطالب أ و هـ. اجعل الفرق تتناوب في اإلبالغ عن العمليات المحاسبية المختلفة والتحليل في الخطوة .3

الهدف التعليمي التحليلي الثاني الهدف التعليمي النظري الأول

**تطبيق العمل الجماعي عملي** الهدف التعليمي النظري الأول

**نقل المعلومات قيد التطبيق العملي** الهدف التعليمي النظري الثاني الهدف التعليمي اإلجرائي الثالث الهدف التعليمي

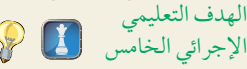

**التحديات األخالقية**

الهدف التعليمي النظري الاول الهدف التعليمي اإلجرائي الثاني

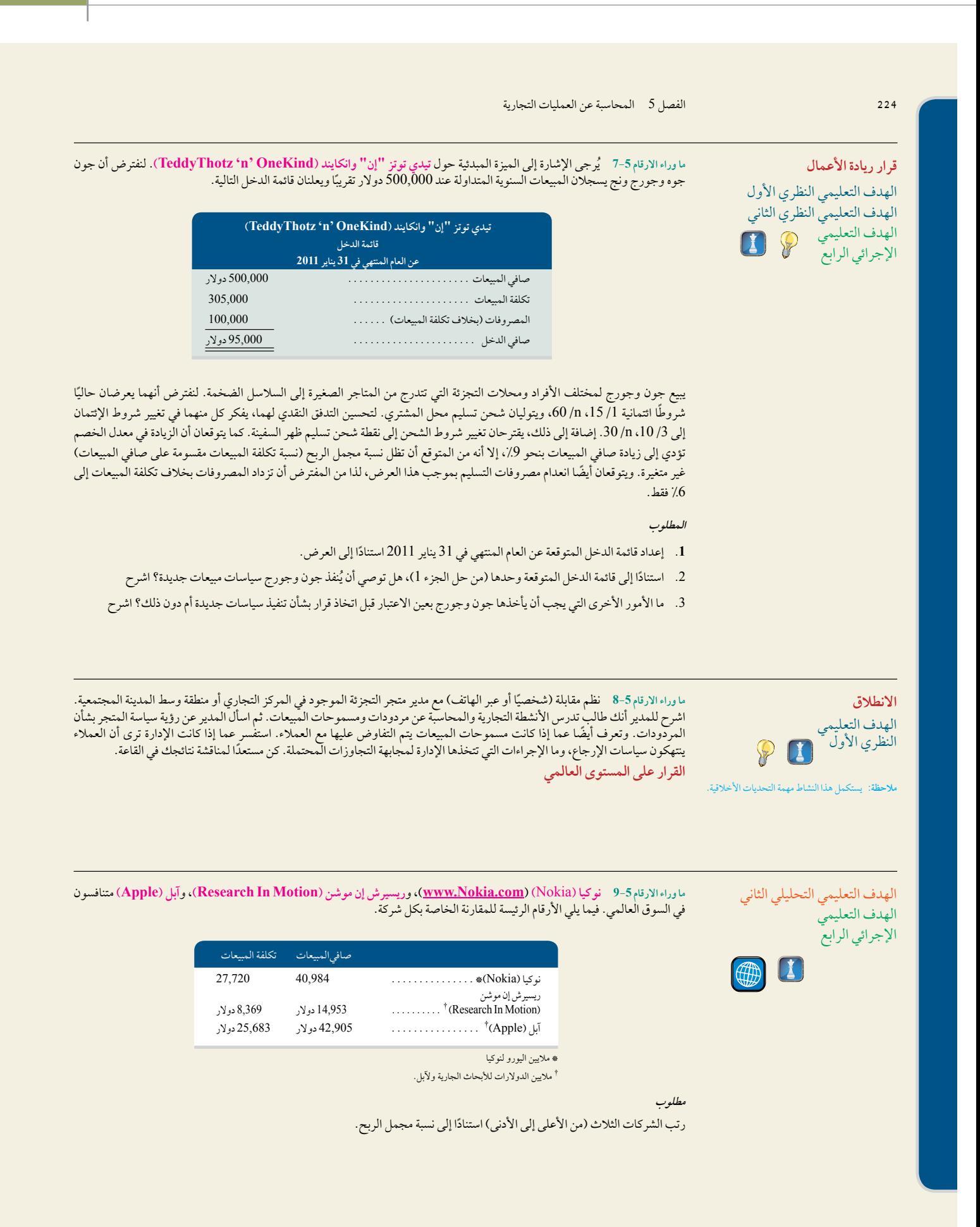

Principles of Financial Accounting with IFRS, Second Arabic Language Edition **241**

**225** الفصل 5 المحاسبة عن العمليات التجارية الفصل 5 المحاسبة عن العمليات التجارية **225 .1** ج؛ مجمل الربح 5 550,000 دوالر 2 193,000 دوالر 5 357,000 دوالر **إجابات اختبار الاختيار من متعدد<br>1. ج؛ مجمل الربح 550,000 دولار 2 193,000 دولار 57,000 دولار<br>2. د؛ 4,500 دولار 2 250 دولار) 3 (100/ 2 2/ 2/ 4,165 دولار .3** ب؛ صافي المبيعات 5 75,000 دوالر 1 320,000 دوالر 2 13,700 دوالر 2 6,000 دوالر 5 375,300 دوالر **.4** ب؛ نسبة السيولة السريعة 5 37,500 دوالر50,000/ دوالر 5 0.750 **.5**أ؛ نسبة مجمل الربح <sup>5</sup> )675,000 دوالر <sup>2</sup> 459,000 دوالر(675,000/ دوالر <sup>5</sup> %<sup>32</sup> **إجابات اختبار االختيار من متعدد**

# المخزون وتكلفة المبيعات (Inventories andCost of Sales)

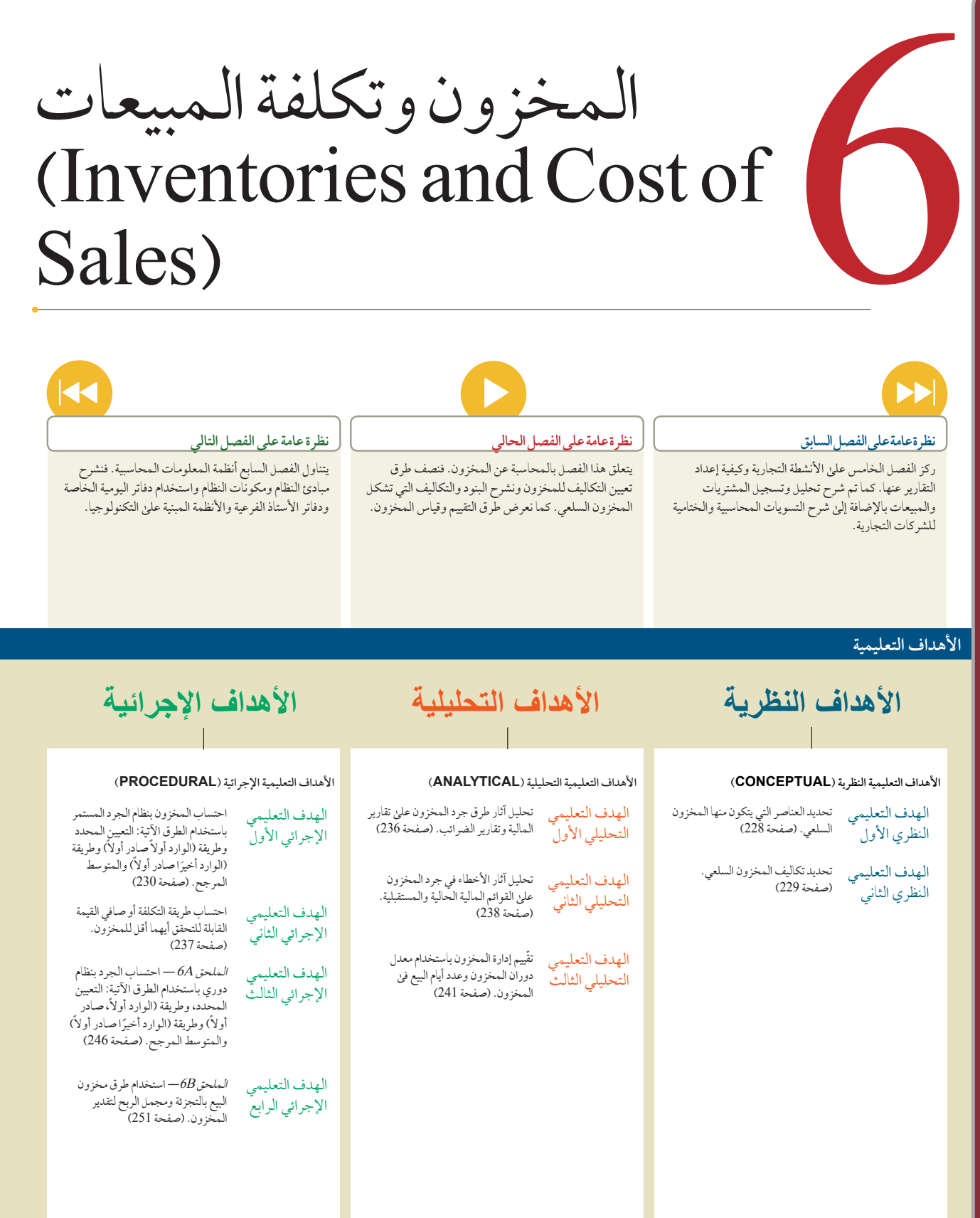

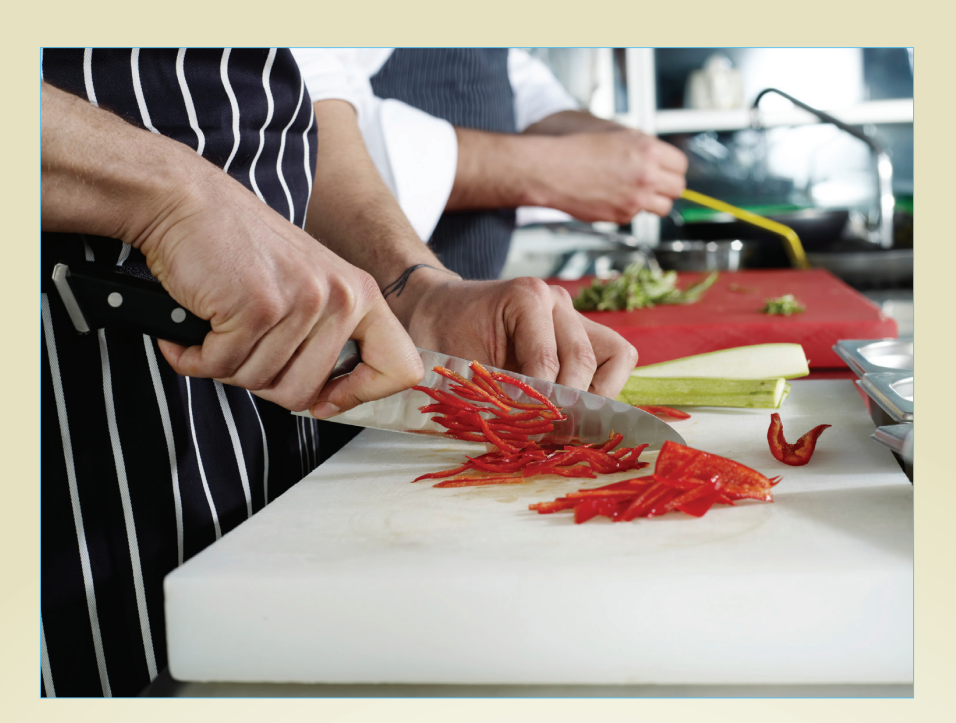

#### **القرار الصائب**

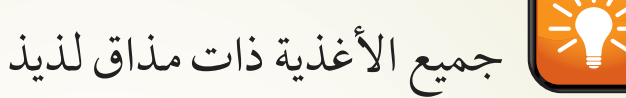

" تكمن الفكرة باإلحتفاظ – بربح معقول – وأيضا بالزبائن الذين يحبون اجواءهم الخاصة وطعامهم المناسب ولكنهم ال يريدون دفع نقودا للسلطات والمقبالت والوجبة الرئيسة".

بيروت – "الآن وبعد أن تَخَرَّجتَ من الـجامعة الأمريكية في بيروت هـل تريد أن تقوم بلف سندويشات؟" هذا السؤال طرحه يوما ما أحد أقارب انثوني معلوف ولكن يبدو من المفارقات أن اإلجابة على هذا السؤال كانت "نعم"! فقد بدأ السيد معلوف وأخته تجارة توصيل السندويشات التي أطلقا عليها كاسبر و جامبيني Gambini & Casper ، قبل حوالي 15 عاما في بيروت وبقرض من المستثمرين بلغ قيمته .50,000\$

واليوم فقد نمت تجارتهم لتصل إلى مبلغ 50 مليون دوالر. فقد أصبح المطعم حاليا يخدم المنطقة بأسرها طوال اليوم. باإلضافة إلى فروعها ال 23 في الشرق االوسط، فقد دخلت الشركة في مشروع مشترك مع مجموعة زاهد في المملكة العربية السعودية لتنفيذ مفهوم المطعم الناجح على مستوى المملكة".

إال أن طريق االعمال الحرة ال يخلو من التحديات. فهذا الطريق محفوف بالحاجة إلى إدارة قوائم الطعام المتنوعة عبر العدد المتزايد من الفروع في نفس الوقت يحتاج أيضا الى توحيد نوعية الطعام واالغذية المقدمة في كل الفروع. باإلضافة الى ذلك، فإنه يستلزم مراقبة مخزون الطعام

والمشروبات لكل فرع بغرض تحديد إعادة الشراء واإلحتفاظ بكميات مناسبة من أجل التحكم بالتكاليف والتخلص من المخلفات – فمراقبة المخزون أصبح مطلب ملح في الوقت الحالي أكثر من أي وقت مضى كضاغط في ظل عصر التضخم الذي نعيش فيه. وشرح باسل فليكس المدير العام لشركة كاسبر و جامبيني (Casper & Gambini) في الأردن أنّ عملية الحفاظ علىٰ الحودة دون تخفيض الأسعار هو "لعبة خطرة" والتي لا تنوي شركته القيام بها. بدلا من ذلك " فإنهم يحاولون عمل أطباق أكثر اقتصادية وأكثر رخصا بالإضافة الى عمل طبق يحتوي على أكثر من وجبة وبسعر حزمة واحدة. فالفكرة هي االحتفاظ – بربح معقول وحتى عندما ترتفع الرواتب وترتفع تكاليف منتجات الطعام والوقود –إن شعار الشركة هو تلبية طلبات الزبائن الذين يفضلون الأجواء الخاصة والطعام المناسب ولكنهم لا يريد دفع النقود للسلطات والمقبلات والوجبة الرئيسة ".

ومن أجل تحقيق هذا الشعار فإنه يتطلب وجود محاسبة مخزون سليمة ومعرفة دقيقة لتكلفة البضاعة المباعة.

#### **ملخص الفصل**

تشمل أنشطة الشركات التجارية حول الشراء للسلع وإعادة بيع هذه السلع. وقمنا بشرح العمليات المحاسبة للشركات التجارية في الفصل الخامس، بما في ذلك المحاسبة حول المشتريات ً والمبيعات. في هذا الفصل، نقدم دراسة وتحليال موسعين للمخزون من خالل شرح الطرق المحاسبية المستخدمة لتعيين التكاليف لبيع المخزون السلعي وتكلفة البضاعة المباعة. يستخدم

بائعو التجزئة والجملة والشركات التجارية الأخرى التي تشتري البضاعة لإعادة بيعها، المبادئ والطرق الموضحة هنا. ويساعد فهم محاسبة المخزون في تحليل وتفسير البيانات المالية ويساعد الأشخاص في إدارة أعمالهم.

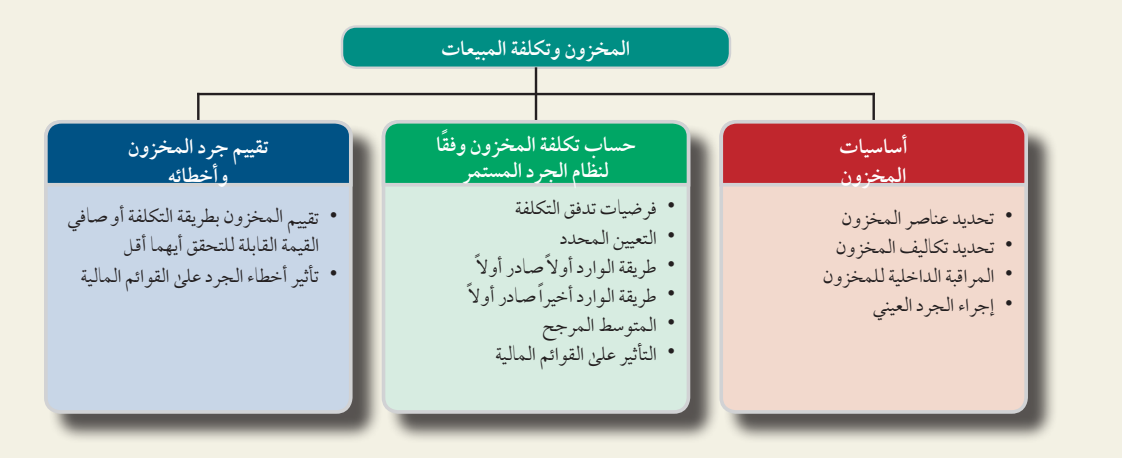

## أساسيات المخزون

يعرف هذا القسم البنود والتكاليف التي تشكل المخزون السلعي. كما يصف أهمية الرقابة الداخلية في إجراء الجرد العيني للمخزون.

#### **تحديد عناصر المخزون**

الهدف التعليمي النظري الأول حدد العناصر التي يتكون منها المخزون السلعي.

يتضمن المخزون السلعي كافة البضاعة التي تملكها الشركة وتحتفظ بها لغرض البيع. وتسري هذه القاعدة بغض النظر عن مكان البضائع عند جرد المخزون. تتطلب بعض عناصر المخزون عناية خاصة، مثل البضائع قيد النقل )بضاعة في الطريق(، بضائع األمانة أو وديعة والبضائع التي تعرضت للتلف أو غير قابلة لالستعمال.

**البضاعة في الطريق )البضائع المنقولة( )Transit in Goods )**هل يتضمن مخزون المشتري البضائع قيد النقل التي تم شراؤها ّ من المورد؟ اإلجابة هي إذا انتقلت الملكية للمشتري، فسيتضمن مخزون المشتري هذه البضائع. ونحدد هذا بمراجعة شروط الشحن كالتالي: *تسليم محل ال*مشتر*ي* أو *تسليم محل البائع*. إذا كان المشتري مسؤولاً عن دفع أجرة الشحن؛ فتنتقل الملكية إليه بمجرد تحميل البضاعة علىٰ مركبة النقل. أما إذا كان البائع مسؤولا عن دفع أجرة الشحن؛ فتنتقل الملكية عند وصول البضاعة لمخازن المشتري.

**البضاعة بصفة أمانة )Consignment Goodson)،** عند شحن البضائع على حساب المالك تعد البضائع أمانة، والمالك يسمى المودع )consignor)، والطرف اآلخر يسمى **المودع إليه )consignee)**. ويبيع المودع إليه البضائع لصالح المالك. ويستمر المودع في امتالكه للسلع المرسلة ويدونها في مخزونه. تدفع شركة **آبر ديك )Deck Upper)**، على سبيل المثال، لمشاهير الرياضة مثل توني رومو (Tony Romo )من فريق دالاس كاوبويز (Dallas Cowboys ) لتوقيع التذكارات والتي تُقدم لشبكات التسويق كأمانة. ويجب أن تَسجل آبر ديك (Upper Deck)، المودع، هذه الوحدات في مخزونها حتى تُباع.

**البضاعة التي تعرضت للتلف أو الغير قابلة لالستعمال )Obsolete or Damaged Goods )**ال تحتسب البضاعة التي تعرضت للتلف أو الغير قابلة للاستعمال (والتي تدهور حالها) ضمن المخزون إذا لم تباع. فإذا تيسّر بيع هذه الوحدات بسعر<br>منخفض، فإنها تُدرَج في الـمخزون بتقدير تحفظي لصافي القيمة القابلة للتحقق للبضاعة. (net realizable value) صا القيمة القابلة للتحقق هو سعر البيع المقدر في المسار العادي للأعمال مطرُوحًا منه التكاليف المقدرة للإكمال والتكاليف المقدرة<br>. الضرورية لإتمام عملية البيع. وتعدّ الفترة التيّ يتم فيها التلف أو التقادم (أو التدهور) في البضاعة هي الفترة التي تُسجل فيها خسارة في القيمة.

الفصل 6 المخزون وتكلفة المبيعات **229**

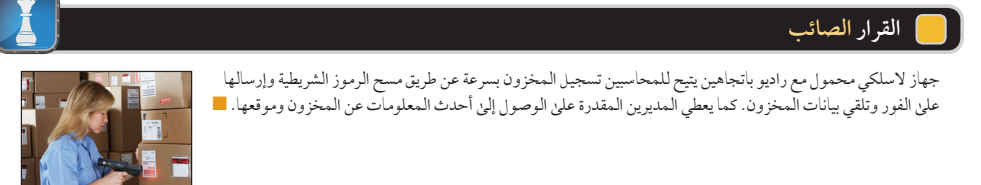

#### **تحديد تكاليف المخزون**

يتضمن المخزون السلعي تكاليف النفقات الضرورية، بصورة مباشرة أو غير مباشرة، لتحويل هذه الوحدة إلى الحالة القابلة للبيع ً أو إحضارها إلى مكان البيع. وهذا يعني أن تكلفة وحدة المخزون تتضمن تكلفة الفاتورة مطروح ً ا منها أي خصم، ومضافا إليها أي تكاليف عارضة ضرورية لوضعه في المكان والشرط المالئمين للبيع. وتشمل الرسوم العارضة ما يلي: رسوم االستيراد، الشحن، والتخزين والتأمين، التكاليف المستحقة في عملية التعتيق (كتعتيق العطور أو الجبن).

وتحدد المبادئ المحاسبية أن التكاليف العرضية تضاف للمخزون. كما أن *مبدأ المقابلة (أو مبدأ الإعتراف بالمصروف)* يوضح أن تكاليف المخزون يجب أن تُسجل مقابل الإيراد في الفترة التي يُباع فيها المخزون. غير أن بعض الشركات تستخدم *مبدأ الأ*همي*ة النسبية (قيد تكلفة الربح)* لتجنب تسجيل بعض التكاليف الطارئة للسلع المشتراة علىي المخزون. وبدلاً من ذلك فهي تقوم بتسجيلها كنفقات عند استحقاقها. وترى هذه الشركات أن تلك التكاليف الطارئة إما غير ضرورية أو أن المجهود في تعيينها يفوق الفائدة المتحصلة من ورائها.

#### **الرقابة الداخلية وإجراء الجرد العيني**

يتم تحديث رصيد حساب المخزون في نظام الجرد المستمر بعد كل عملية بيع أو شراء، غير أن بعض األحداث قد تجعل رصيد حساب المخزون مختلفًا عن المخزون الفعليّ المتاح. وتتضمن هذه الأحداث: السرقة، الضياع، التلف والأخطاء. ولهذا تتجه معظم الشركات إلى *الجرد العيني للمخزون م*رة في العام علىٰ الأقل —وهو ما يطلق عليه عمومًا *جرد المخزون. و*يحدث هذا غالبًا في نهاية السنة المالية أو عندما تقل كميات المخزون. ويُستخدم هذا الجرد العيني لتعديل رصيد حساب المخزون وفقا للمخزون الفعليّ المتاح.

وتطبق الشركات الرقابة الداخلية عند إجراء الجرد العيني للمخزون والذي عادة يتضمن ما يلي:

- بطاقات المخزون ذات الترقيم المسبق والتي يتم إعدادها وتوزيعها على موظفي الجرد ويجب أن يوضح في البطاقة ما يلي:
	- يتم تعيين موظفي الجرد على أال يكون من ضمنهم المسؤلون عن المخزون.
	- يؤكد موظفو الجرد على صالحية المخزون، بما في ذلك وجوده وكميته وجودته.
		- يتم إجراء جرد ثان عن طريق موظف آخر.
	- يؤكد المدير علىٰ أن كل المخزون قد أُدرج في بطاقة مرة واحدة (فقط لا غير).

**فحص سريع** اإلجابات — صفحة 253

<u>V</u>

- **.1** ً ما هو المبدأ المحاسبي األكثر إرشادا لتخصيص تكلفة البضاعة المتاحة للبيع بين رصيد آخر المدة للمخزون وتكلفة البضاعة المباعة؟
- **.2** إذا باعت شركة سكيتشرز )**Skechers** )بضاعة لشركة تارجت )**Target** )بشروط تسليم محل البائع، أي من الشركتين تسجل هذه البضاعة في مخزونها بينما البضاعة ما تزال في مرحلة النقل؟
- **.3** قام معرض فني بشراء لوحة مقابل 11,400 دوالر بشروط تسليم محل البائع. تكاليف إضافية للحصول على العمل الفني وعرضه للبيع تشمل 130 دوالر مقابل النقل الداخلي و150 دوالر رسوم استيراد و100 دوالر مقابل التأمين خالل الشحن و180 دوالر مقابل اإلعالنات و400 دوالر لعمل اإلطار و800 دوالر أجور المكتب. لحساب المخزون، ما هي التكلفة التي تم تعيينها للوحة؟

## تكلفة المخزون في نظام الجرد المستمر

تؤثر محاسبة المخزون على كل من الميزانية العمومية وقائمة الدخل. ومن أهم أهداف محاسبة المخزون هي المقابلة الصحيحة بين التكاليف والمبيعات. نستخدم مبدأ المقابلة لتحديد مقدار الجزء من تكلفة البضائع المتاحة للبيع الذي سيخصم من المبيعات، والجزء الذي سيرحل كمخزون وتتم مقارنته بالمبيعات المستقبلية.

: حساب المخزون هو ح الأستاذ الفرعي للمخزون. دفتر الأستاذ الفرعي عل سجل منفصل )الوحدات والتكاليف( لكل منتج على حدة، ويمكن أن يكون في شكل إلكتروني أو ورقي. تساعد السجالت الفرعية المديرين في تخطيط ومراقبة المخزون.

الهدف التعليمي النظري الثاني حدد تكاليف المخزون السلعي.

**246** Principles of Accounting and Financial Reporting

**230** الفصل 6 المخزون وتكلفة المبيعات

تتضمن القرارات اإلدارية المتعلقة بالمحاسبة عن المخزون ما يلي:

- العناصر التي يشملها المخزون وتكلفتها.
- طريقة حساب التكاليف (طريقة التعيين المحدد، أو الوارد أولاً صادر أولاً، أو الوارد أخيرًا صادر أولاً، أو المتوسط المرجح).
	- نظام الجرد )المستمر أو الدوري(.
	- استخدام قيم السوق أو تقييمات أخرى.

تم شرح النقطة األولى في الصفحتين الماضيتين. واآلن سنتناول النقطتين الثانية والثالثة. أما النقطة الرابعة فسيتم التركيز عليها في ُ نهاية هذا الفصل. القرارات التي تتخذ فيما يخص هذه النقاط تؤثر في: القيم التي ترد عن المخزون، تكلفة البضاعة المباعة، مجمل الربح، الدخل، الأصول المتداولة وحسابات أخرى.

أحد أهم مشاكل المحاسبة عن المخزون هي تحديد التكاليف لكل وحدة مخصصة لعناصر الجرد. تكون العملية بسيطة إذا كانت الوحدات كلها قد تم شراؤها بنفس تكلفة الوحدة. إال أنه عندما يتم شراء عناصر متماثلة بتكاليف مختلفة، فإنه ينشأ تساؤل حول أي مبلغ يدون فيه تكلفة البضاعة المباعة وأي مبلغ يحدد البضاعة المتبقية في المخزون.

هناك أربع طرق شائعة الاستخدام لتعيين التكاليف للمخزون ولتحديد تكلفة البضاعة المباعة: (1) طريقة التعيين المحدد، و(2) الوارد أولاً صادر أولاً، (3) الوارد أخيرًا صادر أوّلا، و(4) المتوسط المرجح. تفترض كل طريقة من هذه الطرق نمطًا معينًا لكيفية ٌّ تدفق التكاليف عبر المخزون. كال من هذه الطرق تعد مقبولة سواء كان التدفق المادي الفعلي للسلع يتبع فرضية تدفق التكاليف أم ال. ويعتمد التدفق المادي للسلع على نوع المنتج وطريقة تخزينه. )البضاعة القابلة للتلف مثل الفاكهة الطازجة تتطلب من الشركة أن تحاول بيعها بالتدفق المادي بطريقة الوارد أولاً صادر أولاً. والمنتجات الأخِري مثل النفط الخام، والمعادن مثل الفحم والذهب والأحجار الزخرفية فيمكن بيعها بطريقة التدفق المادي الوارد أخيرًا صادر أولاً.) لا يستلزم أن يكون ال**تدفق المادي وتدفق التكاليف متماثلين**.

**القرار رارقلا نع ةحمل الصائب**

**بالنسبة لمحاسبة المخزون**، تسمح مبادئ المحاسبة المتعارف عليها داخل الولايات المتحدة الأمريكية باستخدام طريقة الوارد أخيراً صادر أولاً، ولكن لا تسمح بها معايير التقارير المالية الدولية حالياً . وبما أن مشروع الجمع بين مبادئ المحاسبة المتعارف عليها داخل الولايات المتحدة الأمريكية ومعايير التقارير المالية الدولية قيد التنفيذ، فمن الممكن أن يبقى هذا الحظر أو أن ينتهي. نناقش أيضاً طريقة الوارد أخيراً صادر أولاً لغرض المقارنة مع الطرق الأخرى. ■

#### **فرضيات تدفق تكاليف المخزون**

يقدم هذا القسم فرضيات تدفق تكاليف المخزون. لذلك، افترض أنه تم شراء ثالث وحدات متماثلة بشكل منفصل في التواريخ وبالتكاليف التالية: في واحد مايو بمبلغ 45 دولارًا، وفي 3 مايو بمبلغ 65 دولارًا، وفي 6 مايو بمبلغ 70 دولارًا. تم بيع إحدى الوحدات في 7 مايو مقابل 100 دولار. يقدم الرسم التوضيحي 1–6مخططًا مرئيًا لتدفُّقٍ التكاليف إمّا عن قسم مجملٍ الربح في قائمة الدخل، أو عن المخزون الوارد في الميزانية العمومية بطريقة الوارد أولاً صادر أولاً، والوارد أخيرًا صادر أولاً، أو المتوسط<br>.

المرجح.<br>( 1) *طريقة الوارد أولاً صادر أولاً تفترض تدفق التكاليف بترتيب استحقاقها.* الوحدة التي تم شراؤها في 1 مايو مقابل 45 دولار هي أقدم تكلفة تم استحقاقها—فترسل أوًل إلى تكلفة البضاعة المباعة في قائمة الدخل. أما الوحدتان المتبقيتان )<sup>65</sup> دوالر و<sup>70</sup>

دولار) فتردان من ضمن المخزون في الميزانية العمومية.<br>(2) *طريقة الوارد أخيرًا صادر أولاً تفترض تدفق التكاليف بعكس ترتيب استحقاقها.* الوحدة التي تم شراؤها في 6 مايو مقابل 70 دوالر هي أحدث تكلفة تم استحقاقها—فترسل إلى تكلفة البضاعة المباعة في قائمة الدخل. أما الوحدتان المتبقيتان )45 دوالر و65 دولار) فتردان من ضمن المخزون في الميزانية العمومية.

ً في أما طريقة المتوسط المرجح فهي تفترض تدفُق التكاليف بمتوسط التكاليف المتاحة. البضاعة المتاحة بمتوسط البيع في 7 مايو بتكلفة 60 دولار، تم حسابها كالتالي (45 دولار 1 51 دولار 1 70 دولار)/ 3.متوسط تكلفة الوحدة 60 دولار يتم إرساله إلى تكلفة البضاعة المباعة في قائمة الدخل. أما متوسط تكلفة الوحدتين المتبقيتين فيرد من ضمن المخزون بمبلغ 120 دوالر في الميزانية العمومية.

يمكن أن تؤثر فرضيات تدفق التكلفة بشكل واضح على مجمل الربح وإعداد المخزون. يظهر الرسم التوضيحي 1-6 أن مجمل الربح كنسبة مئوية من صافي المبيعات يتراوح بين 30٪ إلى 55٪، وهذا لا يرجع لأي سبب آخر سوى الاختلاف في استخدام طرق تدفق التكلفة.

األقسام التالية المتعلقة بتكاليف المخزون تستخدم نظام الجرد المستمر. بينما يستخدم الملحق 6A النظام الدوري. يمكن للمحاضر أن يختار تغطية أحد الأنظمة أو كلاهما. إذا تم تخطي نظام الجرد المستمر، فقم بقراءة الملحق 46 ثم ارجع (بعد 7 صفحات) إلى القسم المعنون "تقييم المخزون بطريقة تقليل التكلفة وصافي القيمة القابلة للتحقق و . . ."

#### الهدف التعليمي الإجرائي الأول ۔<br>احسب المخزون في النظام المستمر باستخدام طرق التعيين المحدد، الوارد أولا صادر أولاً، ً ً الوارد أخيرا صادر أوال والمتوسط المرجح.

## ملاحظة: من المهم استرجاع تدفق التكلفة للمخزون من<br>الرسم التوضيحي 5-4.

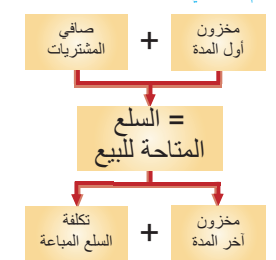

Principles of Financial Accounting with IFRS, Second Arabic Language Edition **247**

الفصل 6 المخزون وتكلفة المبيعات **231**

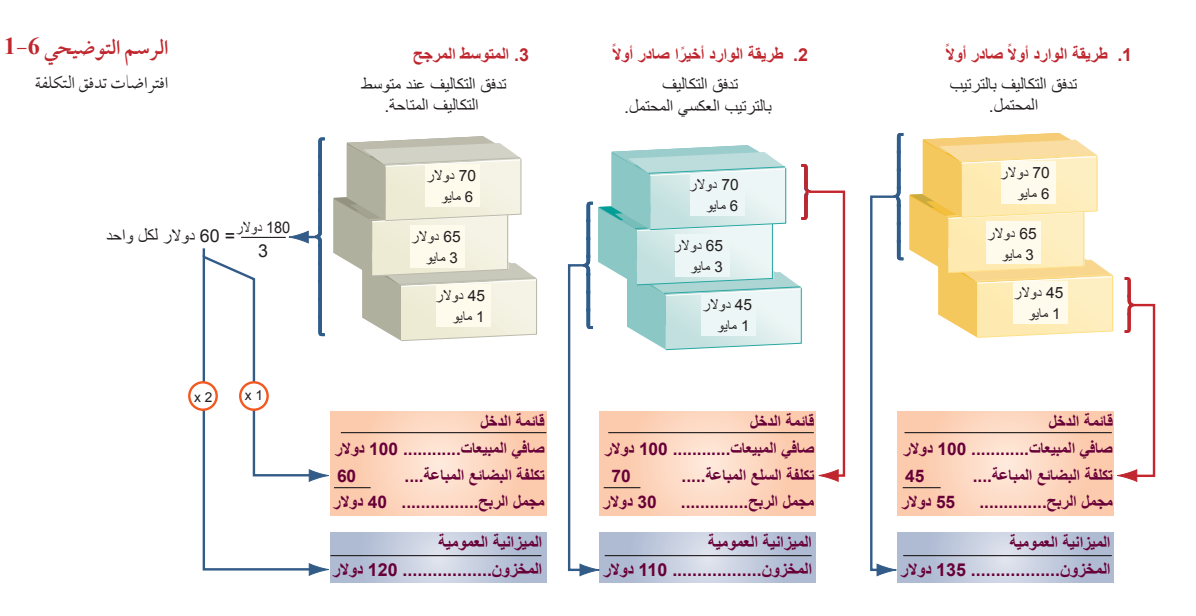

#### **توضيح حساب تكاليف المخزون**

ً يقدم هذا القسم توضيحا ً شامال لطرق حساب تكاليف المخزون. نستخدم معلومات من تريكنج )Trekking)، وهو متجر لبيع البضائع الرياضية. من ضمن العديد من منتجاتها، تقدم تريكنج (Trekking) نوعاً واحداً من الدراجات الجبلية والتي تتوجه ً مبيعاتها إلى المنتجعات التي تقدم دراجات جبلية غير مكلفة لالستخدام المجاني للنزالء. عادة يقوم عمالؤه بشراء كميات من 10 دراجات أو أكثر. نقوم باستخدام بيانات تريكنج (Trekking) اعتباراً من شهر أغسطس. مخزون الدراجات البخارية (بالوحدة) في بداية أغسطس ومشترياتها ومبيعاتها خالل أغسطس معروضة في الرسم التوضيحي .6-2 انتهى شهر أغسطس بوجود عدد 12 دراجة متبقية في المخزون.

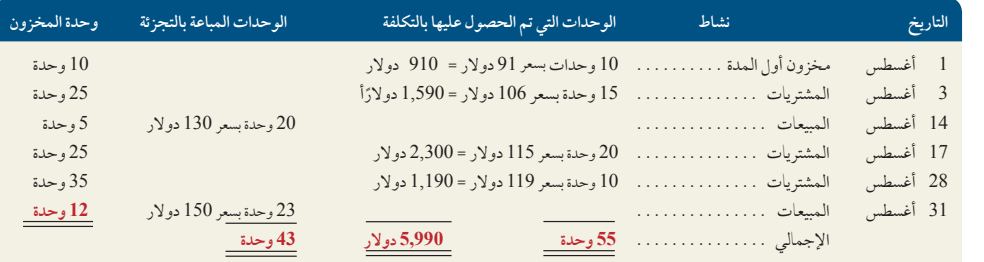

يستخدم تريكنج )Trekking )نظام الجرد المستمر، مما يعني أن حساب المخزون السلعي يتم تحديثه بشكل مستمر ليعكس المشتريات والمبيعات. **)يصف الملحق A6 تعيين التكاليف للمخزون باستخدام النظام الدوري.(** بغض النظر عن أي نظام أو طريقة جرد تم استخدامها، فإن تكلفة البضاعة المتاحة للبيع يجب أن تقسم بين تكلفة البضاعة المباعة ورصيد مخزون آخر المدة.

#### **طريقة التعيين المحدد**

عندما يكون باإلمكان تعريف كل عنصر من المخزون بعملية شراء محددة وفاتورة، فيمكننا استخدام طريقة **التعيين المحدد )identification specific )**ً( وتسمى أيضا طريقة ً تسعير المخزون وفقا لفاتورة محددة ً ( لتعيين التكاليف. كما نحتاج أيضا سجالت المبيعات التي تحدد بدقة أي العناصر تم بيعها ومتى تم بيعها. مستندات تريكنج )Trekking )الداخلية تظهر مبيعات الوحدات المحددة التالية:

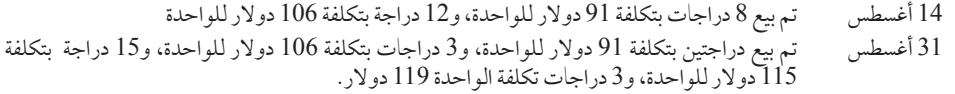

**الرسم التوضيحي 2-6** مشتريات ومبيعات البضاعة

**مالحظة:** مع انتشار تكنولوجيا الكمبيوتر التي تسهل التسجيل المستمر، أصبح نظام الجرد المستمر هو النظام األكثر انتشارا في الشركات.

**مالحظة:** تكلفة البضاعة المباعة زائد رصيد آخر المدة للمخزون تساوي تكلفة البضاعة المتاحة للبيع.

**232** الفصل 6 المخزون وتكلفة المبيعات

قمنا بإعداد الرسم التوضيحي 3-6 عن طريق تطبيق طريقة التعيين المحدد، و باستخدام المعلومات الواردة أعاله، وفي الرسم التوضيحي 6–2. يبدأ هذا الرسم التوضيحي بالـ10 دراجات بتكلفة 91 دولار للواحدة في رصيد أول المدة للمخزون. في3 أغسطس، تم شراء 15 دراجة أخرى بمبلغ 106 دوالر للواحدة بإجمالي 1,590 دوالر.يحتوي المخزون المتاح اآلن على 10 دراجات تكلفة الواحدة 91 دوالر، و15 دراجة تكلفة الواحدة 106 دوالر، بإجمالي 2,500 دوالر. في 14 أغسطس )انظر المبيعات أعاله(، تم بيع 20 دراجة بتكلفة 2,000 دوالر — يتبقى 5 دراجات بتكلفة 500 دوالر في المخزون. في 17 أغسطس، تم شراء 20 دراجة بتكلفة 2300 دوالر، وفي 28 أغسطس، تم شراء 10 دراجات أخرى بتكلفة 1,190 دوالر بإجمالي 35 دراجة بتكلفة 3,990 دوالر في المخزون. في 31 أغسطس )انظر المبيعات أعاله(، تم بيع 23 دراجة بتكلفة 2,582 دوالر، بحيث يتبقى 12 دراجة بتكلفة 1,408 دوالر في رصيد آخر المدة للمخزون. ادرس هذا الرسم التوضيحي بعناية وكذلك التوضيحات داخل المربعات لتعرف تدفق التكاليف الداخلة والخارجة من المخزون. لكل وحدة، سواء تم بيعها أو ما زالت باقية في المخزون، لها تكلفتها الخاصة المرفقة بها.

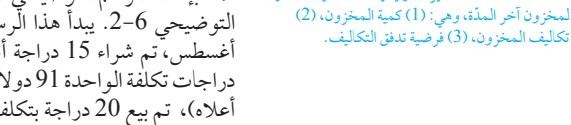

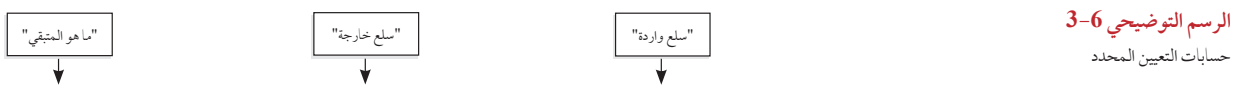

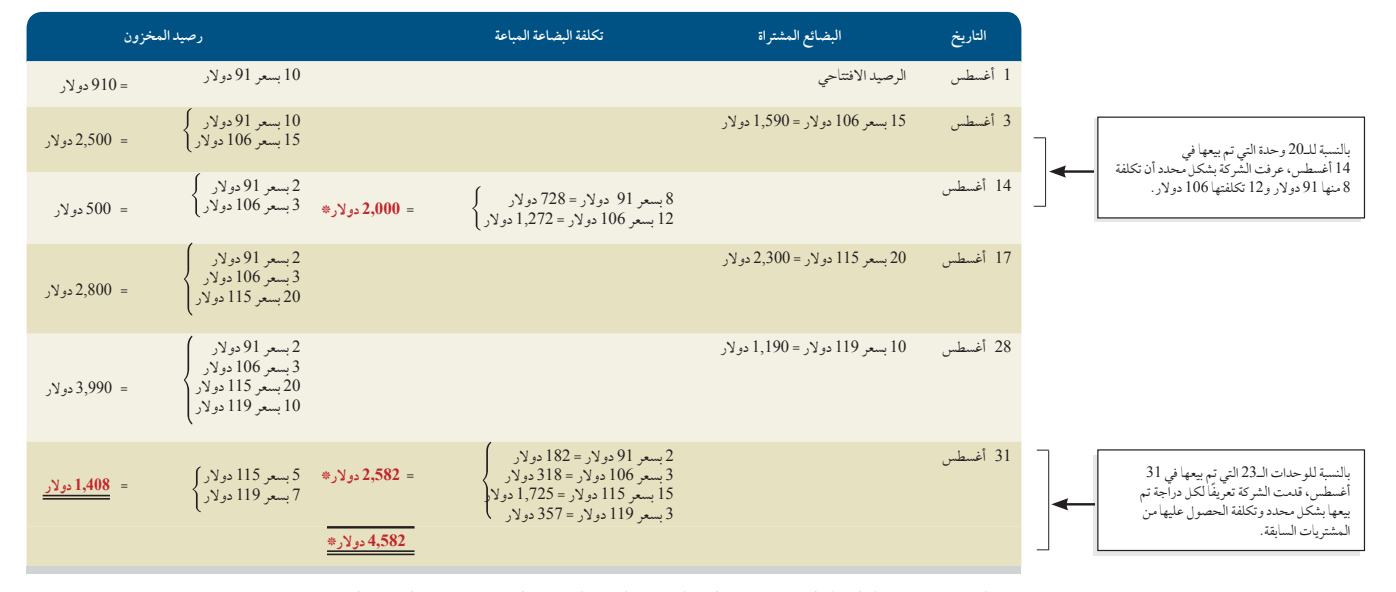

\* يتم الحصول على تعريف العناصر المباعة )وتكلفة كل منها( من المستندات الداخلية التي تتبع مسار كل وحدة من شرائها حتى بيعها.

عند استخدام طريقة التعيين المحدد، تصبح تكاليف البضاعة المباعة الواردة في إجمالي قائمة الدخل **4,582 دوالر**، وهو مجموع 2,000 دوالر و2,582 دوالر من العمود الثالث في الرسم التوضيحي .3-6 الرصيد الختامي لمخزون تريكنج )Trekking )الوارد في الميزانية العمومية هو **1,408 دوالر**، وهو رصيد آخر المدة للمخزون من العمود الرابع في الرسم التوضيحي .3-6

**مالحظة:** طريقة التعيين المحدد عملية أكثر للشركات التي <sub>م</sub>ا مخزون مكلف ومخصص

فيما يلي قيود المشتريات والمبيعات من الرسم التوضيحي 3-6 )األرقام البارزة الملونة هي تلك التي تأثرت بفرضية تدفق التكلفة).

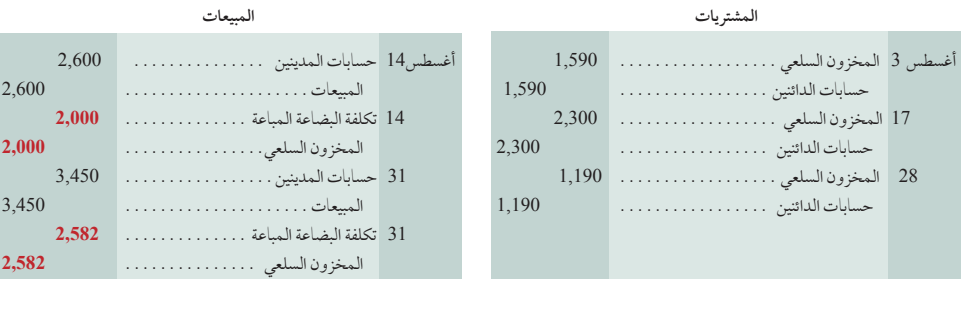

**مالحظة:** هناك ثالث متغيرات رئيسية تحدد القيمة النقدية
الفصل 6 المخزون وتكلفة المبيعات **233**

#### **ً ،ً صادر أوال طريقة الوارد أوال**

طريقة الوارد أولاً، صادر أولاً<br>طريقة الوارد أولاً، صادر أولاً<br>تفترض أن عناصر المخزون يتم بيعها بترتيب شرائها. عندما تتم المبيعات، حمّل تكاليف لكل من المخزون وتكلفة البضاعة المباعة<br>تفترض أن عناصر المخزون يتم بيعها بترتيب ش تفترض أن عناصر المخزون يتم بيعها بترتيب شرائها. عندما تتم المبيعات، حمّل تكاليف أولى الوحدات التي تم الحصول عليها<br>على تكلفة البضاعة المباعة. وبذلك تتبقي تكاليف أحدث المشتريات في رصيد آخر المدة للمخزون. يعرض الرسم التوضيحي

يبدأ هذا الرسم التوضيحي برصيد أول المدة للمخزون وهو 10 دراجات بتكلفة 91 دوالر للواحدة. في 3 أغسطس، تم شراء 15 دراجة أخرى مقابل 1,590 دوالر بتكلفة 106 دوالر للواحدة . يحتوي المخزون اآلن على 10 دراجات بمبلغ 91 دوالر للواحدة، و15 دراجة بمبلغ 106 دوالر للواحدة، أي أن اإلجمالي هو 2,500 دوالر. في 14 أغسطس تم بيع 20 دراجة بتطبيق يبدأ هذا الرسم التوضيحي برصيد أول المدة للمخزون وهو 10 دراجات بتكلفة 91 دولار للواحدة. في 3 أغسطس، تم شراء<br>15 دراجة أخرى مقابل 1,590 دولار بتكلفة 106 دولار للواحدة . يحتوي المخزون الآن على 10 دراجات بمبلغ 91 دولار<br>للواحدة بيعها بعد ذلك هو 106 دوالر ليكون اإلجمالي 1,970 دوالر. وبذلك يتبقى في المخزون 5 دراجات بتكلفة 106 دوالر للواحدة، أي أن اإلجمالي هو530 دوالر. في 17 أغسطس، تم شراء 20 دراجة بتكلفة 2,300 دوالر، وفي 28 أغسطس، تم شراء 10 دراجات أخرى بتكلفة 1190 دولار، بإجمالي 35 دراجة بتكلفة 4,020 دولار في المخزون. في 31 أغسطس، تم بيع 23 دراجة بيعها بعددنك هو 100 دولار ليحون الإجمالي 1,970 دولار. وبلنك يتبقى في المحرون J دراجات بتحلقه 100 دولار للواحده<br>أي أن الإجمالي هو530 دولار. في 17 أغسطس، تم شراء 20 دراجة بتكلفة 2,300 دولار، وفي 28 أغسطس، تم بيع 23 دراجة<br>در دوالر، بحيث تتبقى 12 دراجة بتكلفة 1,420 دوالر في رصيد آخر المدة للمخزون.

**مالحظة:** يكون عمود "البضائع المشتراة" ً متطابقا عند تطبيق اي من هذه الطرق. تم اخذ البيانات من الرسم<br>التوضيحي 2–6.

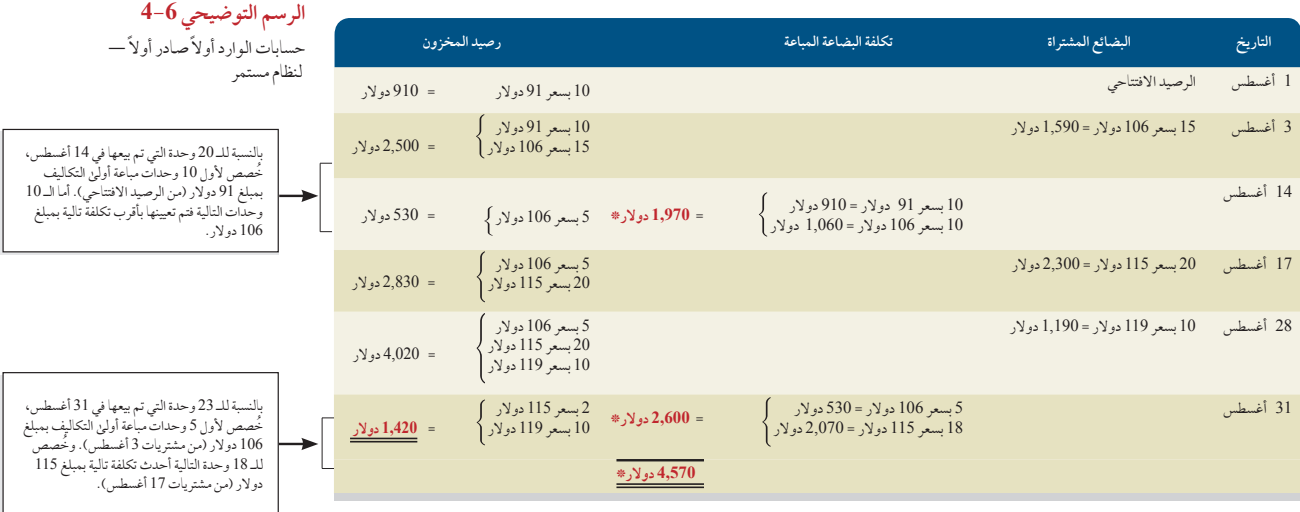

تكاليف بضاعة تريكنج (Trekking) المباعة بطريقة الوارد أولًا صادر أولًا الواردة في قائمة الدخل (تعكس 43 وحدة تم بيعها) هي **4,570 دوالر**)1,970 دوالر+ 2,600 دوالر(، ويكون رصيد آخر المدة للمخزون الوارد في الميزانية العمومية )يعكس 12 وحدة لم يتم بيعها( هو **1,420 دوالر**.

فيما يلي قيود المشتريات والمبيعات في الرسم التوضيحي 4-6 )األرقام البارزة الملونة هي تلك التي تأثرت بفرضية تدفق التكلفة).

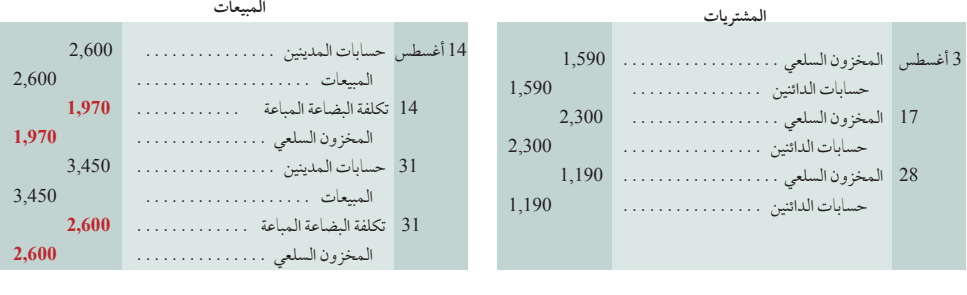

## **ً ّ ا صادر أوال الوارد أخير**

طريقة الوارد أخيرًا صادر أوّلا (last-in, first-out (LIFO)) لتعيين التكاليف تفترض أن أحدث ما تم شراؤه يباع أولا. طريقة الوارد أخيرًا صادر أوّلا (last-in, first-out (LIFO) لتعيين التكاليف تفترض أن أحدث ما تم شراؤه يباع أولاً.<br>هذه التكاليف الحديثة تحمل على البضاعة المباعة، وتكاليف أقدم المشتريات يتم تعيينها إلى المخزون. كما هو الحال م الأخرى، تعد طريقة الوارد أخيرًا صادر أوّلا مقبولة حتىٰ إذا لم يتبع التدفق المادي للبضاعة نمط الوارد أخيرًا صادر أولاً. أحد عناصر

ملاحظة: بموجب طريقة "الوارد أخيراً صادر أولاً"؛ يُخصص للوحدة المباعة أحدث (اخرٍ) تكلفة من المخزون. مما يُبقي علىٰ التكاليف الاقدم في المخزون.

الجذب لطريقة الوارد أخيرًا صادر أولا هي أنه عن طريق تعيين التكاليف من المشتريات الحديثة إلى تكلفة البضاعة المباعة، تكون<br>الجذب لطريقة الوارد أخيرًا صناعةً ً طريقة الوارد أخيرًا صادر أولا أقرب إلى مطابقة التكاليف الحالية للبضاعة المباعة بالإيرادات (مقارنة بطريقة الوارد أولا صادر أولا أو المتوسط المرجح).

يعرض الرسم التوضيحي 5–6 حسابات الوارد أخيراً صادر أولاً. يبدأ هذا الرسم التوضيحي برصيد أول المدة للمخزون وهو 10 دراجات بتكلفة 91 دوالر للواحدة. في 3 أغسطس، تم شراء 15 دراجة أخرى تكلفة الواحدة 106 دوالر بإجمالي 1,590 دوالر. يحتوي المخزون اآلن على 10 دراجات بمبلغ 91 دوالر للواحدة، و15 دراجة بمبلغ 106 دوالر للواحدة، أي أن اإلجمالي هو 2,500 دولار. في 14 أغسطس تم بيع 20 دراجة بتطبيق طريقة الوارد أخيراً صادر أولاً، أول 15 دراجة تم بيعها هي الأحدث في الشراء وتكلفة الواحدة 106 دوالر، وتكلفة الواحدة من الخمس دراجات التي تم بيعها بعد ذلك هي 91 دوالر أي أن اإلجمالي هو 2,045 دوالر. وبذلك يتبقى في المخزون 5 دراجات بتكلفة 91 دوالر للواحدة، أي بإجمالي 455 دوالر. في 17 أغسطس، تم شراء 20 دراجة بتكلفة 2,300 دوالر، وفي 28 أغسطس تم شراء 10 دراجات أخرى بتكلفة 1,190 دوالر، مقابل إجمالي 35 دراجة بتكلفة 3,945 دولار في المخزون. في 31 أغسطس، تم بيع 23 دراجة بتطبيق طريقة الوارد أخيراً صادر أولاً، العشرة هو 2,045 دولار. وبلدلك يتبقى في المخزون 3 دراجات بتكلفة 91 دولار للواحدة، اي بإجمالي 453 دولار. في 1 1 اغسطس،<br>تم شراء 20 دراجة بتكلفة 2,300 دولار، وفي 28 أغسطس تم شراء 10 دراجات أخرىٰ بتكلفة 1,190 دولار، مقابل إجمالي<br>35 د دراجات التي تم بيعها أولًا هي التي تم شراؤها أخيراً بتكلفة 1,190 دولار، وعدد 13 دراجة التالية هي منّ المشتريات الأحدث<br>التالية بتكلفة 14,95 دولار، وهكذا يتبقى في رصيد آخر المدة للمخزون 12 دراجة بتكلفة 1,260 دولار.

تكلفة بضاعة تريكنج (Trekking) الّمباعة بطريقة الوارد أخيرًا صادر أولاً الواردة في قائمة الدخل هي **4,730 دولار** 

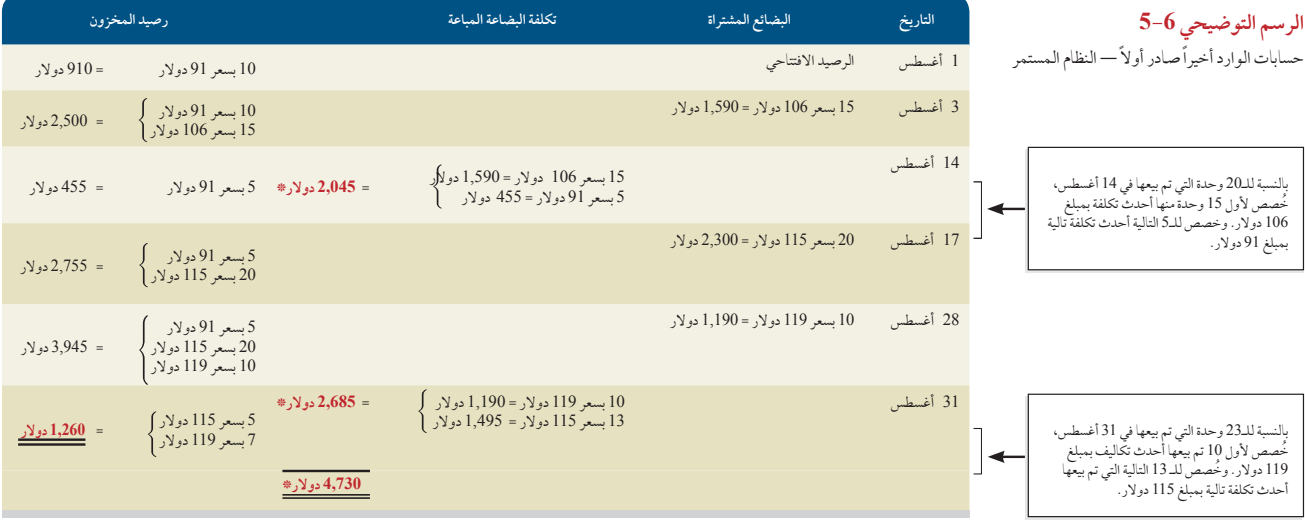

)2,045 دوالر + 2,685 دوالر(، ورصيد آخر المدة للمخزون الوارد في الميزانية العمومية هو **1,260 دوالر**. فيما يلي قيود المشتريات والمبيعات في الرسم التوضيحي 5-6 )األرقام البارزة الملونة هي تلك التي تأثرت بفرضية تدفق التكلفة).

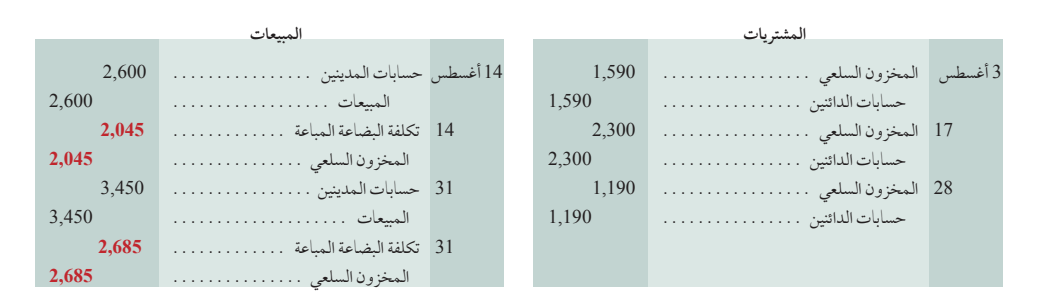

#### **المتوسط المرجح )average weighted ً) ، تسمى أيضا متوسط التكلفة )cost average )**

تتطلب طريقة **المتوسط المرجح** لتعيين التكاليف أن نستخدم **تكلفة المتوسط المرجح** لكل وحدة من المخزون في وقت كل عملية بيع. تكلفة المتوسط المرجح لكل وحدة في وقت كل عملية بيع تساوي تكلفة البضاعة المتاحة للبيع مقسومة على الوحدات المتاحة. النّتائج الناتجة عن استخدام المتوسط المرجّح لمتجر تريكنج (Trekking) معروضة في الرسم التّوضيحي 6−6.

ملاحظة: بموجب طريقة "الوارد أخيرًا صادر أولاً"؛<br>. ُخصص للوحدة المباعة أحدث )آخر( تكلفة من المخزون. مما يُبقي علىٰ التكاليف الأقدم في المخزون.

الفصل 6 المخزون وتكلفة المبيعات **235**

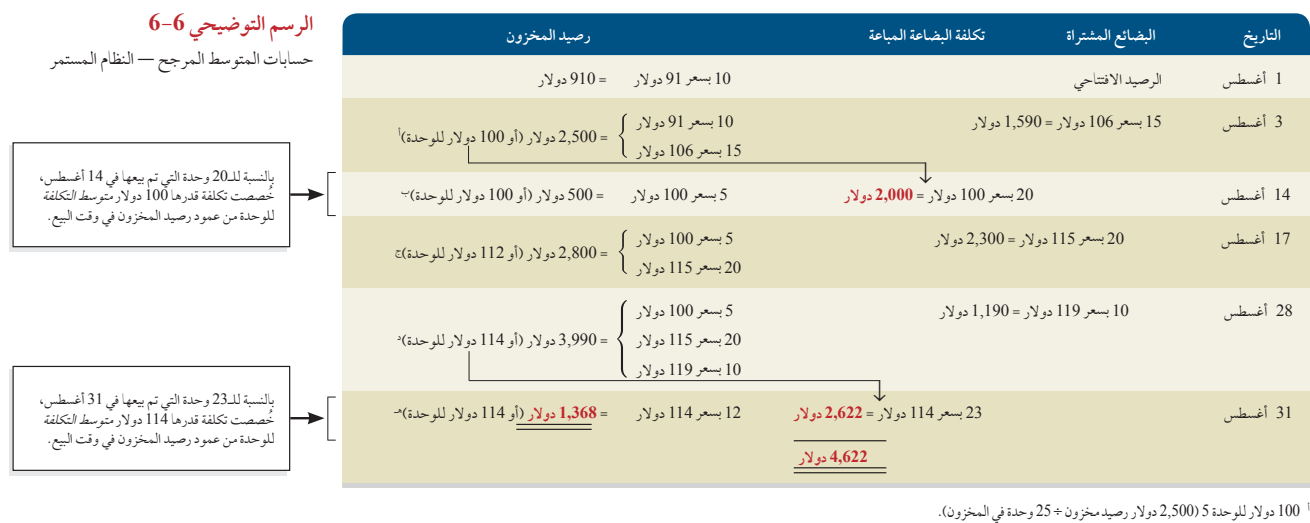

ا<br>100 دولار للوحدة 5 (2,500 دولار رصيد مخزون ÷ 25 وحدة في المخزون)<br>~ 100 دولار للوحدة 5 (500 دولار رصيد مخزون ÷ 5 وحدات في المخزون). .<br>← 100 دولار للوحدة 5 (2,500 دولار رصيد مخزون ÷ 35 وحدة في المخزون).<br>← 100 دولار للوحدة 5 (2,800 دولار رصيد مخزون ÷ 35 وحدة في المخزون).<br>≈ 112 دولار للوحدة 5 (2,800 دولار رصيد مخزون ÷ 35 وحدة في المخزون). 00 دو 1 دولر للوحدة 5 (100 دولر رصيد مخزون ÷ 3 ـ 2 وحدة في المخزون).<br>← 100 دولار للوحدة 5 (300 دولار رصيد مخزون ÷ 5 وحدات في المخزون.<br>÷ 120 دولار للوحدة 5 (2,800 دولار رصيد مخزون ÷ 5 وحدة في المخزون).<br>∻ 144 دولار للوحدة \* 114 دولار للوحدة 5 (1,368 دولار رصيد مخزون ÷ 12 وحدة في المخزون). 5 112 دولار للوحدة 5 (2,800 دولار رصيد مخزون ÷ 25 وحدة في المخزون).<br>• 114 دولار للوحدة 5 (3,990 دولار رصيد مخزون ÷ 35 وحدة في المخزون).

يبدأ هذا الرسم التوضيحي برصيد أول المدة للمخزون وهو 10 دراجات بتكلفة 91 دوالر للواحدة. في 3 أغسطس، تم شراء 15 دراجة أخرى تكلفة الواحدة 106 دوالر، بإجمالي 1,590 دوالر. وبذلك يحتوي المخزون اآلن على 10 دراجات تكلفة الواحدة 91 دوالر، و15 دراجة تكلفة الواحدة 106 دوالر، بإجمالي 2,500 دوالر. متوسط التكلفة للدراجة في هذا المخزون هو 100 دولار، تم حسابه كالتالي 2,500 دولار / (10 دراجات + 15 دراجة). في 14 أغسطس، تم بيع 20 درّاجة — بتطّبيق طريقة المتوسط المرجح، وتم تعيين عدد 20 دراجة التي تم بيعها بمتوسط تكلفة 100 دوالر، بإجمالي تكلفة 2000 دوالر. وبذلك يتبقى 5 دراجات بمتوسط تكلفة 100 دوالر للواحدة أو بإجمالي 500 دوالر في المخزون. في 17 أغسطس، تم شراء 20 دراجة تكلفتها 2,300 دوالر، وفي 28 أغسطس، تم شراء 10 دراجات أخرى بتكلفة ،1,190 ليكون إجمالي الدراجات في المخزون في 28 أغسطس هو 35 دراجة بتكلفة 3,990 دوالر، متوسط التكلفة لكل دراجة في مخزون 28 أغسطس هو 114 دوالر، تم حسابها كالتالي 3,990 دولار/ (5 دراجات + 20 دراجة + 10 دراجات). في 31 أغسطس، تم بيع 23 دراجة — بتطبيق طريقة المتوسط المرجح، تم تعيين عدد 23 دراجة التي تم بيعها بمتوسط تكلفة 114 دوالر، بإجمالي تكلفة 2,622 دوالر. وبذلك تتبقى 12 دراجة في رصيد آخر المدة للمخزون بإجمالي تكلفة 1,368 دوالر.

ُخصص **مالحظة:** بموجب طريقة المتوسط المرجح، ي للوحدة المباعة متوسط تكلفة جميع األصناف المتاحة ً حاليا للبيع في تاريخ كل عملية بيع.

> ً بلغت تكلفة البضاعة المباعة لشركة تريكنج (Trekking) والمسجلة في قائمة الدخل (والتي تعكس 43 وحدة مباعة)<br>**4,622 دولار** (2,000 دولار + 2,622 دولار)، وبلغ مخزون آخر المدة في الميزانية العمومية (والذي يعكس 12 وحدة غير مباعة( **1,368 دوالر**.

> فيما يلي قيود المشتريات والمبيعات في الرسم التوضيحي 6-6 )األرقام البارزة الملونة هي تلك التي تأثرت بفرضية تدفق التكلفة).

> وهذا يكمل الحسابات باستخدام طرق تكاليف الجرد المستمر الأربع الأكثر شيوعًا. لقد خفضت التطورات التكنولوجية من تكلفة

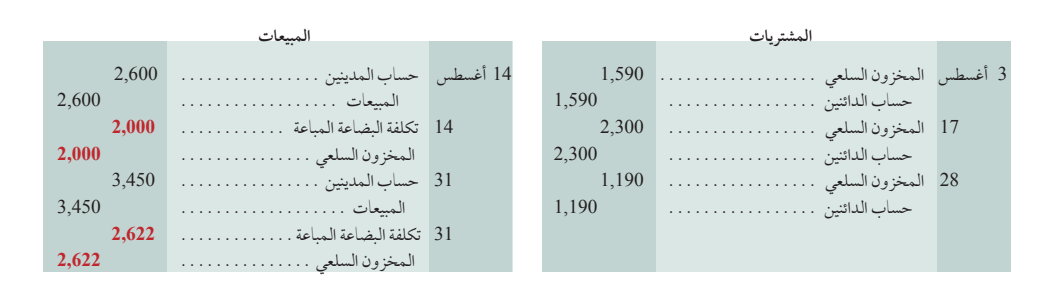

نظام الجرد المستمر تخفيضًا كبيرًا. وبدأت العديد من الشركات تتساءل هذه الأيام عن جدوى إمكانية *الاستغناء ع*ن نظام الجرد<br>. المستمر، ألن الوصول لمعلومات الجرد في الوقت المناسب يعد ميزة تنافسية ويمكن أن يساعد في تقليل تكلفة الجرد، األمر الذي يقلل من التكاليف.

#### **تأثيرات طرق حساب التكاليف على القوائم المالية**

عندما تكون أسعار الشراء ثابتة، تحدد كل طريقة لحساب تكلفة جرد المخزون نفس مبالغ التكلفة ذاتها للمخزون ولتكلفة البضاعة المباعة. ولكن عندما تختلف أسعار الشراء، تحدد الطرق بصفة دائمة تقريبًا مبالغ تكاليف مختلفة. ونعرض هذه الاختلافات في الرسم التوضيحي 7-6 باستخدام بيانات تريكنج )Trekking).

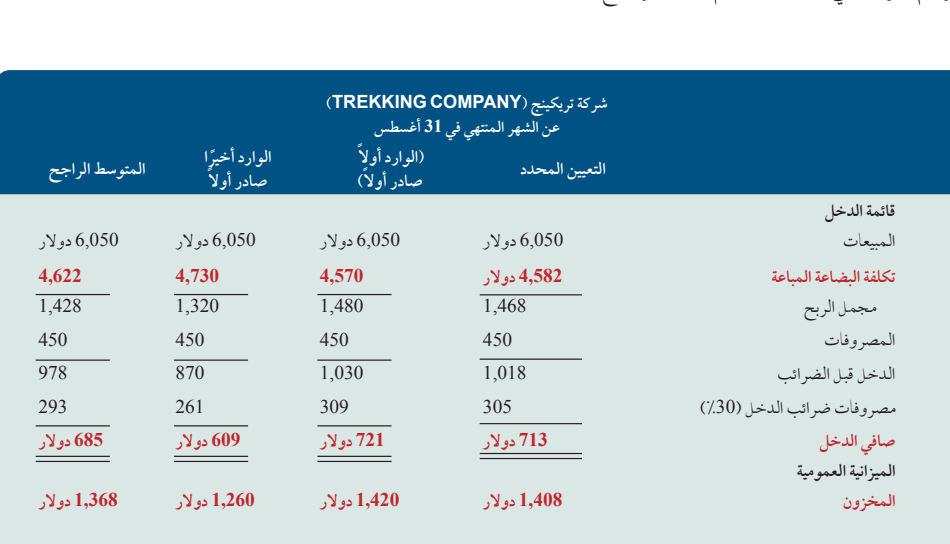

ويكشف هذا الرسم التوضيحي نتيجتين بارزتين؛ الأولى؛ عندما *ترتفع تكاليف الشراء بصورة منتظمة*، كما في حالة تريكنج )Trekking)، يحدث ما يلي:

- تخصص طريقة (الوارد أولا صادر أولا) المبلغ الأقل لتكلفة البضاعة المباعة —مما ينتج أعلى مجمل ربح وأعلى صافي دخل.
- تخصص طريقة (الوارد أخيرا صادر أولا) أعلىٰ مبلغ لتكلفة البضاعة المباعة مما ينتج عنه أقل مجمل ربح وصافي دخل، وذلك يعطي ميزة ضريبية مؤقتة عن طريق تأجيل سداد جزء من ضريبة الدخل.
	- وتؤدي طريقة المتوسط المرجح إلى نتائج وسط بين طريقتي (الوارد أولاصادر أولا)، و(الوارد أخيرا صادر أولا).
		- ً أما طريقة التعيين المحدد فغالبا ما تؤدي إلى نتائج تعتمد على ماهية الوحدات المباعة.

الثانية؛ عندما *تقل التكاليف بصورة منتظمة*، يحدث العكس لطريقتي (الوارد أولاً صادر أولاً)، و(الوارد أخيراً صادر أولاً). وتحديداً، تعطي طريقة (الوارد أولاً صادرٍ أولاً) أعلىٰ تكاليف للسلع المباعة، مما ينتج عنها أقل مجمل ربح وأقل صافي دخل. في حين، تعطي طريقة (الوارد أخيرا صادرِ أولاً) أقل تكاليف للسلع المباعة، مما ينتج عنها أعلى مجمل ربح وأعلى صافي دخل. وتعد جميع الطرق األربعة لتكاليف الجرد مقبولة. غير أن أي شركة البد وأن تفصح عن طريقة الجرد التي استخدمتها في القوائم أو اإليضاحات المالية. وتوفر كل طريقة مزايا معينة على النحو التالي:

- تخصص طريقة (الوارد أولاً صادر أولاً) مبلغًا للجرد في الميزانية العمومية يقارب التكلفة الحالية، كما يحاكي التدفق الفعليّ للسلع لمعظم الأنشطة التجارية.
- تخصص طريقة (الوارد أخيرًا صادر أولاً) مبلغًا لتكلفة البضاعة المباعة في قائمة الدخل يقارب التكلفة الحالية، كما تطابق على نحو أفضل التكاليف الحالية مع إيراداتها في حساب مجمل الربح.
	- يميل المتوسط المرجح إلى تقليل التغييرات غير المنتظمة في التكاليف.
	- تطابق طريقة التعيين المحدد تكاليف البنود مع اإليرادات التي تولدها بدقة.

**تأثيرات طرق التكلفة على الضرائب** تتضمن أجزاء من قائمة الدخل لشركة تريكنج )Trekking )في الرسم التوضيحي 7-6

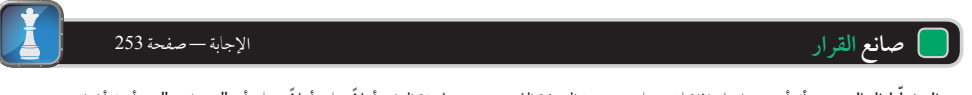

المخطط المالي: سأل أحد عملائك إذا كان حساب مخزون الشركة الذي يستخدم طريقة الوارد أولاًصادر أولاً يحتاج أي "تعديلات" من أجل أغراض تحليلية في ضوء التضخم األخير. ما هي نصيحتك في هذه الحالة؟ هل تعتمد نصيحتك على تغييرات التكاليف في هذه المخازن؟ ■ ملاحظة: يفضل المديرون طريقة الوارد أولاً صادر أولا، حيث توجد دوافع لتسجيل دخل أعلى ألسباب مثل ّ خطط العالوات واالستقرار الوظيفي والسمعة.

الهدف التعليمي التحليلي الأول حلل آثار طرق جرد ً المخزون على كل من التقارير المالية وتقارير الضرائب.

**الرسم التوضيحي 7-6 )**تأثيرات القوائم المالية لطرق تكلفة المخزون

الفصل 6 المخزون وتكلفة المبيعات **237**

مصروفات ضريبة الدخل (بنسبة 30٪) لأنها أنشأت كشركة مساهمة. ونظرًا لأن تكاليف الجرد تؤثر على صافي الدخرا، يكون لها تأثيرات ضريبية محتملة. وتكسب تريكنج (Trekking) ميزة ضريبية مؤقتة باستخدام طريقة (الوارد أخيرًا صادر أولاً). وتستخدم معظم الشركات طريقة (الوارد أخيرًا صادر أولاً) لهذا السبب.

وفي بعض البلدان؛ يمكن أن تستخدم الشركات—وغالبًا ما يحدث هذا—طرق تكاليف مختلفة للتقاريرِ المالية والتقاريرِ الضريبية. وهناك استثناءات قائمة؛ ومنها على سبيلِ المثال في الولايات المتحدة، حين تستخدم طريقة (الوارد أخيرًا صادر أولاً) لتقديم اإلقرار الضريبي، تطلب مصلحة الضرائب أن يتم استخدامها كذلك في التقارير المالية — بما يسمى قاعدة مطابقة )الوارد أخيرًا صادر أولًا).

#### **الثبات في استخدام طرق التكاليف**

ينص **مفهوم الثبات )concept consistency )**على أن تستخدم الشركة نفس الطرق المحاسبية فترة بعد فترة - حتى تصبح التقارير المالية قابلة للمقارنة عبر مختلف الفترات—االستثناء الوحيد هو عندما يكون التغيير من طريقة ألخرى سيحسن من التقارير المالية. ينص مبدأ اإلفصاح التام على أن اإليضاحات للقوائم التي تدرج هذا النوع من التغيير وتعليله وتأثيره على الدخل. ال ً يتطلب مفهوم الثبات أن تستخدم الشركة طريقة ما بصفة حصرية. فعلى سبيل المثال، يمكن لها أن تستخدم طرقا مختلفة لتقييم

فئات الجرد المختلفة.

**أخالقيات القرار** اإلجابة — صفحة 253

V

ب**النسبة لمدير المخزون** يشمل اجرك كمدير مخزون خطة مكافاة بناءً على مجمل الربح. يطلب منك مديرك رايك في تغيير طريقة حساب تكلفة المخزون من طريقة الوارد أولاصادر أولا إلى طريقة الوارد أخيرًا صادر أولاً. نظرًا لتوقع أن تستمر التكاليف في الإرتفاع، يتوقع مديرك أن طريقة الوارد أخيرًا صادر أولا ستطابق تكاليف حالية أعلى ضد المبيعات، وبالتالي تخفيض الدخل الخاضع للضريبة (ومجمل الربح). بماذا توصي؟ ■

**فحص سريع** اإلجابة — الصفحات 253–254

- 4. صف ميزة واحدة لكل طريقة من طرق حساب تكاليف المخزون: طريقة التعيين المحدد، طريقة (الوارد أولاً صادر أولاً)، طريقة (الوارد أخيراً صادر أولا) وطريقة المتوسط المرجح.
	- 5. عند ارتفاع التكلفة، أي طريقة تسجل صافي دخل أعلىٰ—طريقة (الوارد أخيرًا صادر أولاً) أم طريقة (الوارد أولاً صادر أولاً)؟
- **6**. عند ارتفاع التكلفة، ما التأثيرات التي تفرضها طريقة (الوارد أخيرًا صادر أولاً) علىٰ الميزانية العمومية مقارنةً بطريقة (الوارد أولاً صادر أولاً)؟
- 7. تجري شركة جردًا عينيًا للمخزون بنهاية عام 2010 ووجدت أن مخزون آخر المدّة تم تقديره بقيمة أقل من قيمته الحقيقية بمقدار 10,000 ُ دوالر؛ فهل هذا الخطأ يعني أن تكلفة البضاعة المباعة قد سجلت بأكثر من قيمتها أم بأقل من قيمتها في عام 2010؟ وماذا عن عام 2011؟ وإذا كان الأمر كذلك؛ فكم يكون الفارق؟

## تقييم الجرد بطريقة تقليل التكلفة وصافي القيمة القابلة للتحقق وتأثيرات أخطاء الجرد

يناقش هذا القسم دور تكاليف السوق في تحديد الجرد في الميزانية العمومية، وكذلك تأثير أخطاء الجرد على القوائم المالية.

#### **طريقة التكلفة أو صافي القيمة القابلة للتحقق أيهما أقل**

شر حنا كيف يمكن تخصيص التكاليف للمخزون آخر المدّة، وتكلفة البضاعة المباعة باستخدام إحدى طرق التكاليف الأربعة وهي (الوارد أولاًصادر أولاً، الوارد أخيراً صادر أولاً، المتوسط المرجح وطريقة التعيين المحدد). غير أن معايير التقارير المالية الدولية تتطلب ان يَسجل جرد المخزون بصافي القيمة القابلة للتحقق للمخزون عندما يكون صافي القيمة القابلة للتحقق اقل من التكلفة. ويقال على املخزون السلعي عندئذ أنه مدرج يف امليزانية العمومية عىل أساس **طريقة التكلفة أو صايف القيمة القابلة للتحقق أهيام أقل of lower**.**cost and netrealizable value (NRV))**

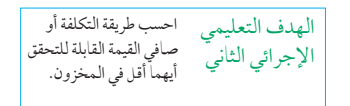

**حساب التكلفة أو صافي القيمة القابلة للتحقق أيهما أقل** صايف القيمة القابلة للتحقق **)**NRV). هو سعر البيع املقدر يف املسار العادي للأعمال مطرُوحًا منه التكاليف المقدرة للإنجازِ والتكاليف المقدرة اللازمة لإتمام عملية البيع. وتتفق ممارسة كتابة المخزون أسفل التكلفة لصافي القيمة القابلة للتحقق مع رؤية أن الأصول يجب ألا تحمّل بزيادة عن المبالغ التي يُتوقع تحقيقها من مبيعاتها أو استخدامها. ويعكس أي نقص في صافي القيمة القابلة للتحقق يعتبر خسارة في قيمة المخزون. وعندما تكون تكلفة الجرد المسجلة أعلى من صافي للأعبال مطرُوحًامنه التكاليف المقدرة للإنجاز والتكالّيف المقدّرة اللازمة لإتمام عملية البيع. وتتفق<br>لصافي القيمة القابلة للتحقق مع رؤية أن الأصول يجب ألا تحمّل بزيادة عن المبالغ التي يُتوقع تم<br>ويعكس أي نقص في صافي القيمة ا

يتم تطبيق تقليل التكلفة وصافي القيمة القابلة للتحقق بإحدى طريقتين: (1) لكل عنصر منفرد بصورة مستقلة، (2) لفئات العناصر الرئيسية. ومع زيادة تطبيق التكنولوجيا وطرق تتبع المخزون، تطبق الشركات بصورة متزايدة طريقة تقليل التكلفة وصافي القيمة القابلة للتحقق لكلّ عنصر منفرد بصورة مستقلة. ووفقًا لهذا؛ لن نعرض سوىٰ هذه الطريقة؛ ومع ذلك ستغطى الدورات المتقدمة الطريقة الأخرى. وللتوضيح، سنطبق الطريقة علىٰ مخزون آخر المدّة لمتجر بيع بالتجزئة متخصص في رياضة السيّارات في الرسم التوضيحي .8-6

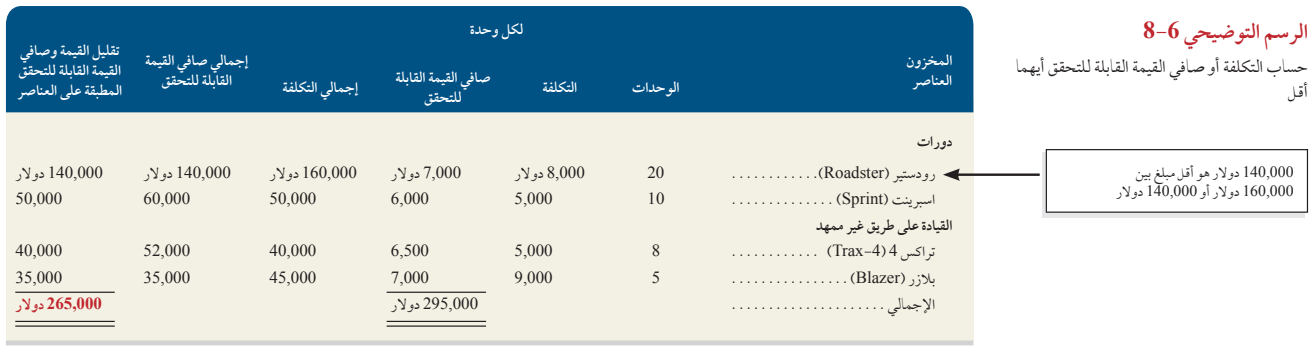

**مالحظة:** قد ال يتساوى صافي القيمة القابلة للتحقق ً للمخزون مع القيمة العادلة مطروحا منها تكاليف البيع. رب<br>العادلة تعكس القيمة التي يمكن بها تبادل نفس المخزون بين مشترين وبائعين على دراية ولديهم رغبة في اتمام البيع في السوق. فاألولى هي قيمة محددة بالكيان؛ غير أن الثانية ليست كذلك.

**مالحظة:** تشجع التطورات التكنولوجية منهج العنصر ّ الفردي لطريقة تقليل التكلفة وصافي القيمة القابلة

**تقليل التكلفة وصافي القيمة القابلة للتحقق المطبقة على العناصر الفردية** عندما يتم تطبيق تقليل التكلفة وصايف القيمة القابلة للتحقق للمخزون، يتساوى عدد المقارنات مع عدد العناصر . وبالنسبة لـرودستير (Roadster)، يعد مبلغ 140,000 دولار هو الأقل من بين مبلغ 160,000 دوالر للتكلفة، و140,000 دوالر صايف القيمة القابلة للتحقق. وبالنسبة لـ اسربينت )Sprint)، يعد مبلغ 50,000 دوالر هو األقل من بني مبلغ 50,000 دوالر للتكلفة، و60,000 دوالر صايف القيمة القابلة للتحقق. وبالنسبة لـرتاكس <sup>4</sup> )-4Trax)، يعد مبلغ 40,000 دوالر هو األقل من بني مبلغ 40,000 دوالر للتكلفة، و52,000 دوالر صايف القيمة القابلة للتحقق. وبالنسبة لـبليزر )Blazer)، يعد مبلغ 35,000 دوالر هو األقل من بني مبلغ 45,000 دوالر للتكلفة، و35,000 دوالر صايف القيمة القابلة للتحقق. وينتج عن هذا 265,000 دوالر كجرد مقيد، احتسبت من 140,000 دوالر لـرودستري )Roadster )إضافة إىل 50,000 دوالر لـ اسربينت )Sprint )و40,000 دوالر لـرتاكس <sup>4</sup> )-4Trax )و35,000 دوالر لـبليزر )Blazer).

ويجب تعديل تسجيل جرد تقليل التكلفة وصافي القيمة القابلة للتحقق تنازليًا عندما يكون صافي القيمة القابلة للتحقق أقل من التكلفة. وللتوضيح؛ إذا تم تطبيق تقليل التكلفة وصايف القيمة القابلة للتحقق للبنود املنفردة للجرد يف الرسم التوضيحي ،8-6 جيب تعديل حساب املخزون السلعي من التكلفة املسجلة البالغة 295,000 دوالر حتى مبلغ صايف القيمة القابلة للتحقق وهو 265,000 دوالر عىل النحو التايل: تسمح معايير التقارير المالية الدولية بعكس المبالغ المسجلة حتى تكلفة الشراء الأصلية دون أن تتجاوزها. (وهناك استثناء واحد حيث تطلب معايير التقارير المالية الدولية أن تقاس الأصول الزراعية مثل الحيوانات والشجيرات والنباتات بالقيمة العادلة مطروحًا منها تكاليف نقاط البيع).

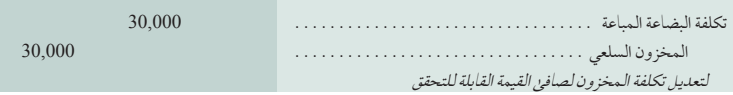

#### **تأثير أخطاء الجرد على القائمة المالية**

يجب أن تتوخى الشركات الحذر في كال من إجراء الجرد العيني للمخزون وتخصيص تكلفة له. حيث يتسبب الخطأ في الجرد في بيانات خاطئة لتكلفة البضاعة المباعة ومجمل الربح وصافي الدخل واألصول المتداولة وحقوق الملكية. كما يتسبب في بيانات خاطئة في تقارير الفترة التالية لأن مخزون آخر المدة لإحدى الفترات هو مخزون أول المدة للفترة التي تليها. ونظرًا لاننا ندرس الهدف التعليمي حطل آثار أخطاءجرد مسمح التأثيرات التقارير المالية في هذا القسم، فمن المفيد أن نسترجع *علاقة جرد المخزون* التالية.

التحليلي الثاني حلل آثار أخطاء جرد المخزون على القوائم المالية الحالية والمقبلة.

للتحقق.

الفصل 6 المخزون وتكلفة المبيعات **239**

**التأثيرات على قائمة الدخل** يعرض الرسم التوضيحي 9-6 تأثير أخطاء جرد المخزون على المبالغ الرئيسية في قوائم الدخل للفترتين الحالية والتالية. وإذا ألقينا نظرة على الصف 1 والعام 1 ّ ، سنرى أن تقليل قيمة مخزون آخر المدة يزيد من قيمة تكلفة البضاعة المباعة. ويمكن أن يتضح هذا من خالل عالقة الجرد السابقة حيث نطرح مبلغ مخزون آخر المدة األقل عند حساب تكلفة

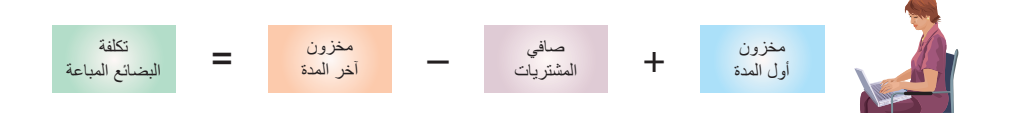

البضاعة المباعة. وبالتالي كلما زادت تكلفة البضاعة المباعة يتم إنتاج دخل أقل.

ولفهم السنة 2 للصف 1؛ تذكر أن مخزون آخر المدة المسجل بأقل من قيمته الحقيقية للعام 1 يصبح مخزون أول المدة للعام 2 َ المسجل بأقل من قيمته الحقيقية. وباستخدام عالقة الجرد السابقة، يمكن أن يتضح أنه إذا كان الجرد األولي مسجال بأقل من قيمته الحقيقية، فتكلفة البضاعة المباعة ستكون كذلك (لأننا نبدأ بالمبلغ الأقل). فكلما كانت تكلفة البضاعة المباعة أقل نتج دخل أعلى.

وإذا تحولنا إلى البيانات الزائدة بصورة خاطئة؛ فلنلق نظرة على الصف 2 العام 1 ّ . فإذا كان مخزون آخر المد ُ ة قد سجل بأعلى من قيمته الحقيقية، سنستخدم عالقة الجرد لنرى أن تكلفة البضاعة المباعة مسجلة بأقل من قيمتها الحقيقية. فكلما كانت تكلفة البضاعة ً المباعة أقل نتج دخال أعلى.

فبالنسبة للعام 2 الصف 2 ّ ؛ نتذكر مرة أخرى أن مخزون آخر المدة المسجل بأعلى من قيمته الحقيقية للسنة 1 يصبح هو مخزون أول المدة للعام 2 ً المسجل بأعلى من قيمته الحقيقية. وإذا كان مخزون أول المدة مسجال بأعلى من قيمته الحقيقية، فسنستخدم عالقة الجرد ليتضح أن تكلفة البضاعة المباعة مسجلة بأعلى من قيمتها الحقيقية. فكلما كانت تكلفة البضاعة المباعة أعلى نتج دخل أقل.

وللتوضيح؛ نفترض أن هناك خطأ في الجرد لشركة قيمة مبيعاتها 100,000 دولار لكل من السنوات 2011،2010 و2012. إذا كانت الشركة حافظت على مستوى مخزون ثابت قيمته 20,000 دوالر خالل هذه الفترة، وسجلت 60,000 دوالر في المشتريات في كل من هذه السنوات الثالث، وكانت تكلفة البضاعة المباعة 60,000 دوالر ومجمل الربح 40,000 دوالر لكل سنة.

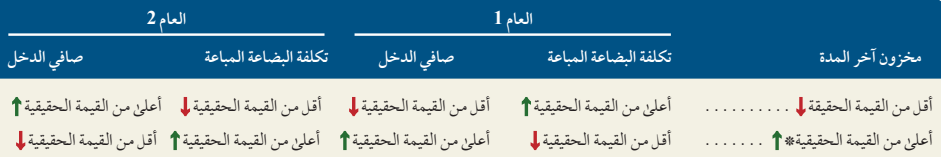

# ليس من المرجح ان يكون هذا الخطأ وفقًا لنظام الجرد المستمر لأنه يتمس المستمر المعجزًا أقل من المتوقع). ستقوم الإدارة عادةً بمتابعة واكتشاف وتصحيح هذه الأخطاء قبل أن تؤثر على أي حساب.

**مخزون آخر المدة المسجل بأقل من قيمته الحقيقية — العام 1** ّ لنفترض أن هذه الشركة أخطأت في حساب مخزون آخر المدة لسنة 2010 وسجلته بمبلغ 16,000 دولار بدلاً من الرقم الصحيح وهو 20,000 دولار، تتضح تأثيرات هذا الخطأ في الرسم التوضيحي 10-6. يسبب مبلغ 4,000 دولار الذي سُجل كبيان أقل من قيمته الحقيقية في مخزون آخر المدة لسنة 2010 في ظهور تكلفة البضاعة المباعة عام 2010 بأعلى من قيمتها الحقيقية بمبلغ 4,000 دوالر، وتسجيل كل من مجمل الربح وصافي الدخل لسنة 2010 بأقل من قيمتهما الحقيقية بمبلغ 4,000 دوالر. ويتضح لنا أن هذه التأثيرات تطابق التأثيرات المتوقعة في الرسم التوضيحي .9-6

**مخزون آخر المدة المسجل بأقل من قيمته الحقيقية —العام 2** يصبح مخزون آخر المدة لسنة 2010 المسجل بأقل من قيمته الحقيقية هو مخزون أول المدة المسجل بأقل من قيمته الحقيقية لسنة .2011 ونرى في الرسم التوضيحي 6-10 أن هذا الخطأ تسبب في تسجيل تكلفة البضاعة المباعة لسنة 2011 بأقل من قيمتها الحقيقية وفي تسجيل كل من مجمل الربح وصافي الدخل لسنة 2011 بأعلى من قيمتهما الحقيقية بمبلغ 4,000 دوالر.

**مخزون آخر المدة المسجل بأقل من قيمته الحقيقية—العام 3** يعرض الرسم التوضيحي 10-6 أن خطأ مخزون آخر المدة لسنة 2010 لم يؤثر إال على تلك الفترة والتي تليها. فهو لم يؤثر على نتائج عام 2012 أو أي فترة تليها. يمكن أن يوصف خطأ الجرد بأنه ذ*اتي التص*حيح لأنه دائمًا ما ينتج عنه معادلة الخطأ في الفترة التالية. ولا يقلل هذا من فداحة أخطاء جرد المخزون. يتخذ المديرون والمقرضون والملاك وغيرهم قرارات مهمة بناءً على تجليل الدخل والتكلفة.

ً يمكن أن نجري تحليال ألخطاء مخزون أول المدة. التأثيرات على قائمة الدخل هي المقابلة للتأثيرات على مخزون آخر المدة.

**مثال:** ّ إذا كان مخزون آخر المدة لعام 2010 الموضح في الرسم التوضيحي 6-10 تم تقديره بأعلى من قيمته الحقيقية بمبلغ 3,000 دوالر )وليس أقل من قيمته بلغ 4,000 دولار)؛ فما تأثير هذا علىٰ تكلفة البضاعة المباعة، مجمل الربح، الاصول وحقوق<br>الملكية؟ الإجابة: تكلفة البضاعة المباعة تم تقديرها بأقل من قيمتها بمبلغ 3,000 دوالر في عام ،2010 وأعلى من قيمتها بمبلغ 3,000 دوالر في عام .2011 ومجمل الربح وصافي الدخل أعلى من قيمتهما في 2010 وأقل من قيمتهما في .2011 أما األصول وحقوق الملكية ّ فتكون مقدرة بأعلى من قيمتها في .2010

**الرسم التوضيحي 9-6** تأثير أخطاء جرد المخزون على قائمة الدخل

#### **الرسم التوضيحي 10-6** تأثير أخطاء المخزون ير<br>على قوائم الدخل لثلاث فترات

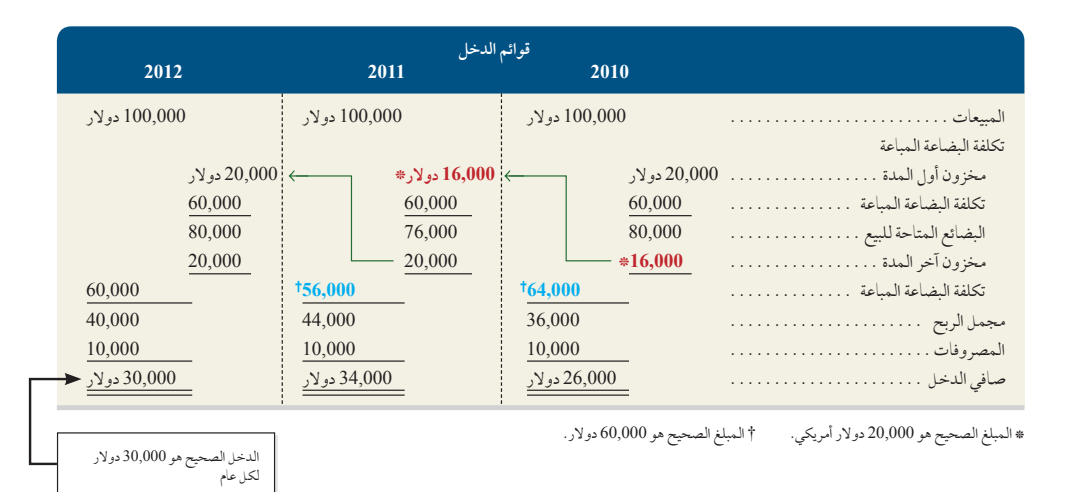

**مالحظة:** ّ يزعم مراجع داخلي سابق في شركة **كوكا كوال )Cola-Coca )**أنه قبيل منتصف الليل في ختام أحد ُ األعوام السابقة، طلب من شاحنات الكوال المحملة عن ً آخرها بالتحرك نحو قدمين بعيدا عن رصيف التحميل .<br>مكن الشركة من تسجيل ملايين الدولار من الم اإلضافية.

للفترة الحالية

**التأثير على الميزانية العمومية** مالحظة تأثير خطأ الجرد على الميزانية العمومية بدراسة المعادلة المحاسبية التالية: األصول = االلتزامات + حقوق الملكية. على سبيل المثال؛ فإن تسجيل مخزون آخر المدة بأقل من قيمته الحقيقية يقلل من األصول المتداولة واإلجمالية. كما ينتج عنه تسجيل حقوق الملكية بأقل من قيمتها الحقيقية بسبب تسجيل صافي الدخل بأقل من قيمته الحقيقية. يعرض الرسم التوضيحي 6-11 تأثير أخطاء الجرد في مبالغ الميزانية العمومية للفترة الحالية.

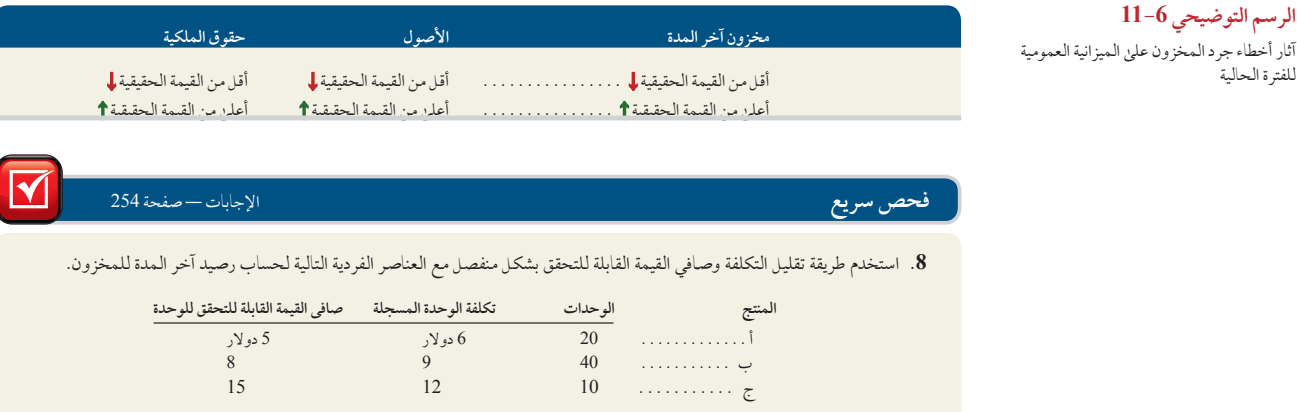

#### تقدم **Nokia** الوصف التالي إلجراءات تقدير الجرد لديها:

يُحدِد أي جرد لِلمخزون بطريقة تقليل التكلفة وصافي القيمة القابلة للتحقق. التكلفة: . . تقريب التكلفة الحقيقية على أساس طريقة (الوارد أولا صادر أولا). فصافي القيمة القابلة للتحقق هو المبلغ الذي يمكن تحقيقه من بيع المخزون بالمسار الطبيعي للأعمال بعد السماح بتكاليف التحقيق.

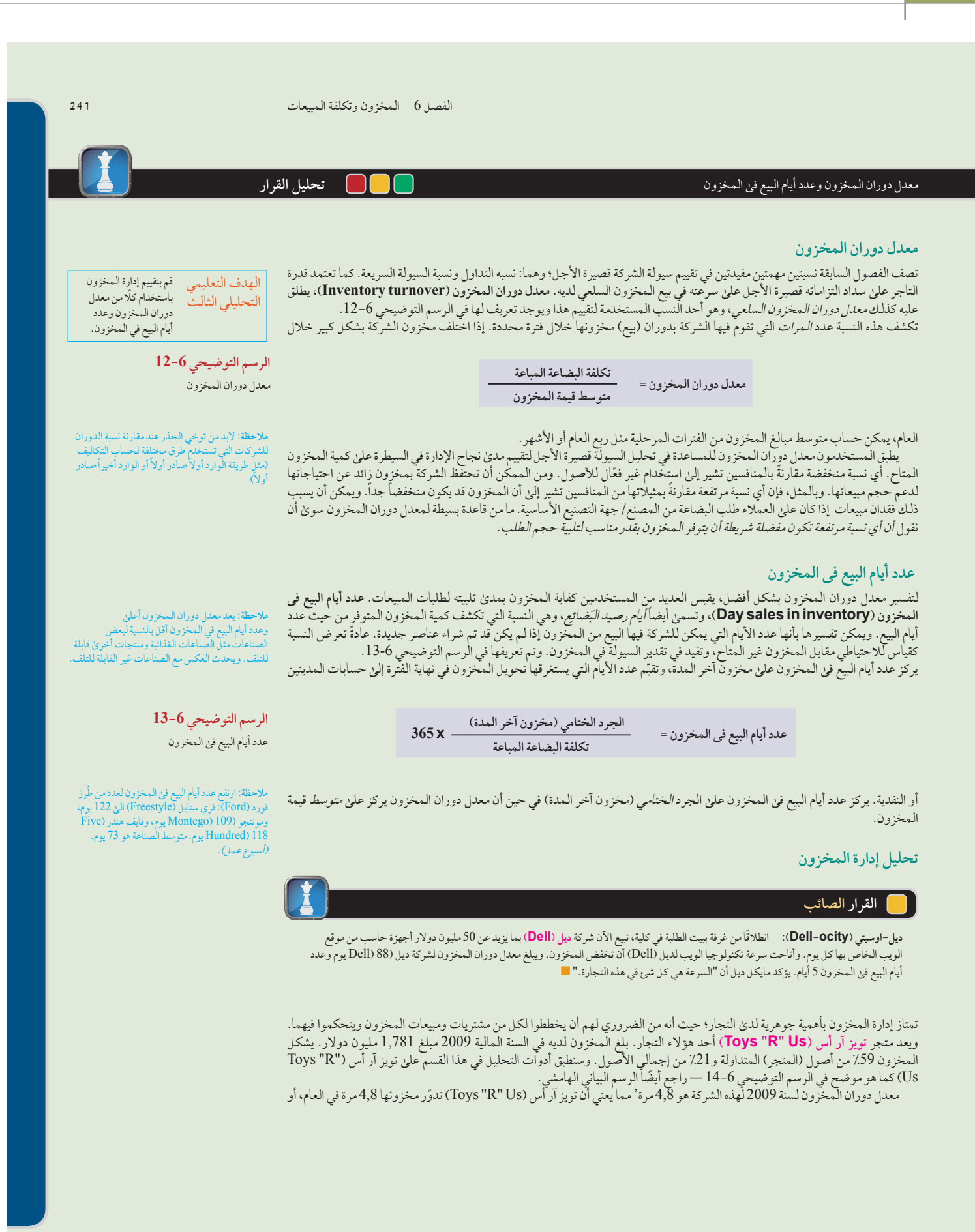

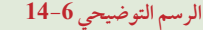

معدل دوران المخزون وعدد أيام البيع في المخزون الرسم التوضيحي 6-14<br>الرسم التوضيحي 6-14<br>في تويز آر اس (Toys "R"Us

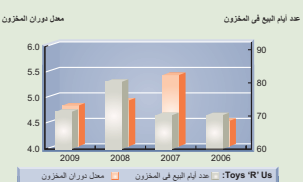

**)بالمليون دوالر( 2009 2008 2007 2006** تكلمة المباحث المباحث المباحث المباحث المباحث المباحث المباحث المباحث المباحث المباحث المباحث المباحث المباحث<br>1,652 دولار 1,652 دولار 8,987 دولار 8,987 دولار 8,987 دولار 8,638 دولار 7,652 دولار 1,652 دولار 2,652 دولار رصيد آخر المدة للمخزون . 1,781. دوالر 1,998 دوالر 1,690 دوالر 1,488 دوالر **معدل دوران المخزون** . **4,8**. مرات **4,9** مرات **5,4** مرات **4,5** مرات معدل دوران المخزون في الصناعة . 3,2. مرات 3,4 مرات 3,0 مرات 2,8 مرات **عدد أيام البيع فى المخزون** . **72**. يوم **<sup>81</sup>** يوم **<sup>71</sup>** يوم **<sup>71</sup>** يوم عدد أيام البيع فى المخزون للصناعة . 124. يوم <sup>135</sup> يوم <sup>129</sup> يوم <sup>135</sup> يوم

مرة واحدة كل 76 يوم )365 يوم ÷ 4.8 ً (. نفضل أن يكون معدل دوران المخزون مرتفعا شريطة أال ينفذ المخزون وأال تخسر الشركة عمالءها. المقياس الثاني، إن كون عدد أيام البيع فى المخزون لسنة 2009 هي 72 يوم، يوضح أنها تتضمن 72 ً يوما من البيع في المخزون. يبدو أن احتياطي المخزون يزيد عما يكفي. سيستفيد متجر تويز آر أس (Toys "R" Us) من المزيد من الجهود الإدارية لكي يرتفع معدل دوران المخزون ويقلل من مستويات المخزون.

**صاحب العمل:** تحليل متجر البيع بالتجزئة الخاص بك ينتج عنه دوران للمخزون بنسبة 5,0 وعدد أيام البيع فى المخزون 73 يوم. المعدل الطبيعي للصناعة لمعدل دوران المخزون هو 4,4 وبالنسبة لعدد أيام البيع فى المخزون فتكون 74 يوم. ما هو تقديرك إلدارة المخزون؟ ■ **صانع القرار** اإلجابة — صفحة 253

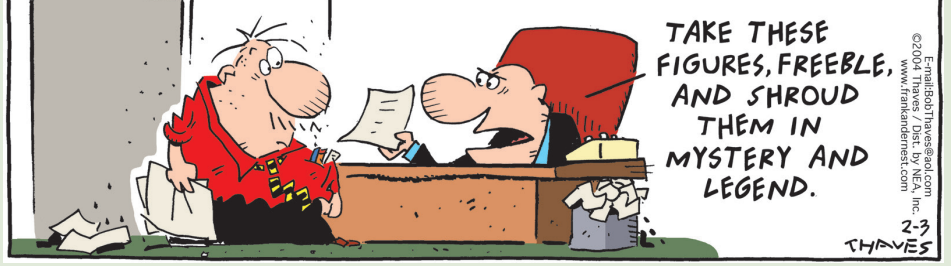

Thaves 2002© . جميع الحقوق محفوظة. تم منح حق إعادة الطبع من Thaves باالشتراك مع Group Cartoonist.

مسألة كمثال عملي

تستخدم شركة كريج (Craig Company)نظام الجرد المستمر لأحد منتجاتها. وفيما يلي مخزون أول المدة والمشتريات والمبيعات خلال سنة .2011

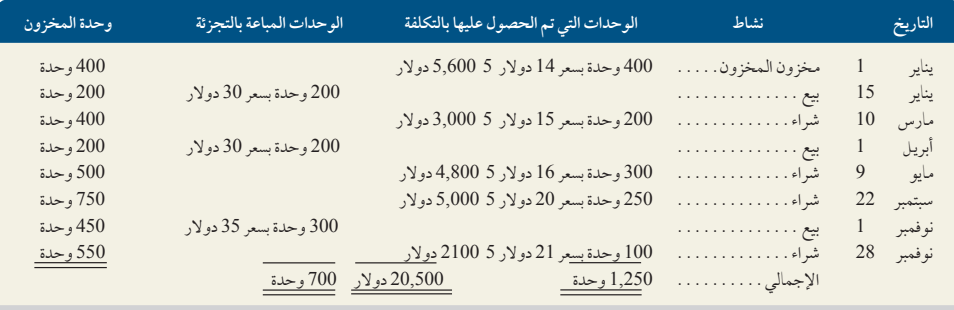

**بيانات تتبع إضافية لطريقة التعيين المحدد**: (1) في 15 يناير تم بيع — 200 وحدة بمبلغ 14 دولار، (2) في 1 أبريل تم بيع — 200 وحدة بمبلغ<br>15 دولار، (3) في 1 نوفمبر تم بيع — 200 وحدة بمبلغ 14 دولار و100 وحدة بمبلغ 20 دولار. 15 دوالر، )3( في 1 نوفمبر تم بيع — 200 وحدة بمبلغ 14 دوالر و100 وحدة بمبلغ 20 دوالر.

**المطلوب**

- **.1** احسب تكلفة البضاعة المتاحة للبيع.
- 2. استخدم طرق تحديد تكلفة المخزون الأربع (الوارد أولاً صادر أولاً، الوارد أخيراً صادر أولاً، المتوسط المرجح وطريقة التعيين المحدد) إليجاد مخزون آخر المدة وتكلفة البضاعة المباعة.
- **.3** احسب مجمل الربح الذي حققته الشركة بكل طريقة من الطرق األربعة لتحديد التكلفة في الجزء .2 ثم دون مبلغ الجرد الوارد في الميزانية العمومية لكل من الطرق األربعة.

- 4. عند إعداده القوائم المالية لعام 2011، تلقى المدير المالي تعليمات باستخدام طريقة الوارد أولاً صادر أولاً، ولكنه أخفق في ذلك وأجرئ حساب تكلفة البضاعة المباعة وفقاً لطريقة الوارد أخيراً صادر أولاً. حدد تأثير الخطأ على دخل عام 2011. حدد أيضاً تأثير هذا الخطأ على دخل عام .2012 بافتراض عدم وجود ضرائب على الدخل.
- 5. تريد الإدارة تقريراً يوضح كيف يؤدي التغيير من طريقة الوارد أولاً صادر أولاً إلى طريقة أخرىٰ إلى تغيير صافي الدخل. قم بإعداد جدول يعرض (1) قيمة تكلفة البضاعة المباعة وفقاً لكل طريقة من الطرق الأربع، وٍ(2) المبلغ الذي يختلف به كل من إجمالي تكلفة البضاعة المباعة بالطرق الاخرى عن تكلفة البضاعة المباعة بطريقة الوارد أولأصادر أولاً، و(3) التأثير على صافي الدخل إذا تم استخدام طريقة أخرى بدلاً من الوارد أولاً صادر أولاً.

#### **تخطيط الحل**

- حساب تكلفة البضاعة المتاحة للبيع عن طريق ضرب عدد الوحدات في مخزون أول المدة وكل عملية شراء في تكاليف وحداتها لتحديد التكلفة اإلجمالية للبضاعة المتاحة للبيع.
- ً بنظام الجرد المستمر يبدأ بمخزون أول المدة ويعرض كيف يتغير المخزون بعد كل عملية شراء ً صادر أوال قم بإعداد جدول بطريقة الوارد أوال ً قم بإعداد جدول بطريقة الوارد أخيرا ّ صادر أوًل بنظام الجرد المستمر يبدأ بمخزون أول المدة ويعرض كيف يتغير المخزون بعد كل عملية
- وعملية بيع (راجع الرسم التوضيحي 6-4).<br>• قم بإعداد جدول بطريقة الوارد أخيراً صادر أوّلًا بنظام الجرد المستمر يبدأ بمخزون أول المدة ويعرض كيف يتغير المخزون بعد كل عملية شراء وبعد كل عملية بيع )راجع الرسم التوضيحي 5-6(.
- قم بإنشاء جدول للمشتريات والمبيعات إلعادة حساب متوسط تكلفة المخزون قبل كل عملية بيع للوصول إلى تكلفة المتوسط المرجح لمخزون آخر المدة. احسب إجمالي متوسط التكلفة المرتبط بكل عملية بيع لتحديد تكلفة البضاعة المباعة (راجع الرسم التوضيحي 6-6).
- جهّز جدولاً يعرض حساب تكلفة البضاعة المباعة ومخزون آخر المدة باستخدام طريقة التعيين المحدد (راجع الرسم التوضيحي 6−3). ● قارن بين مبلغي جرد المخزون لنهاية عام 2011 وفقًا لطريقتي الوارد أولاً صادر أولاً، والوارد أخيرًا صادر أولاً لتحديد البيان الخاطئ لدخل
- عام 2011 الناتج عن استخدام طريقة الوارد أخيرًا صادر أولاً. الأخطاء في عامي 2011 و2012 متساوية في المبالغ ولكنها متضادة في التأثير . ● أنشئ جدولا يعرض تكلفة البضاعة المباعة وفقاً لكل طريقة وكيف يختلف صافي الدخل عن صافي دخل طريقة الوارد أولا صادر أولا إذا تم تطبيق طريقة بديلة.

#### **حل المسألة المعروضة كمثال عملي**

**.1** تكلفة البضاعة المتاحة للبيع )هذا المبلغ ال يختلف لكل الطرق(.

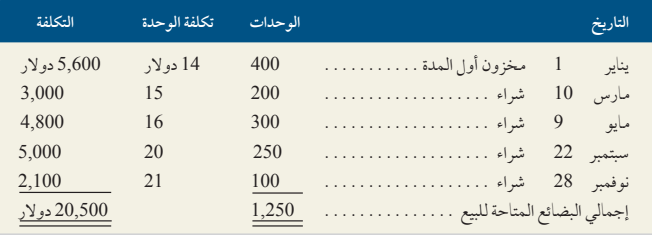

#### ً. طريقة الوارد أولاً صادر أولاً بنظام الجرد المستمر. **أ 2**

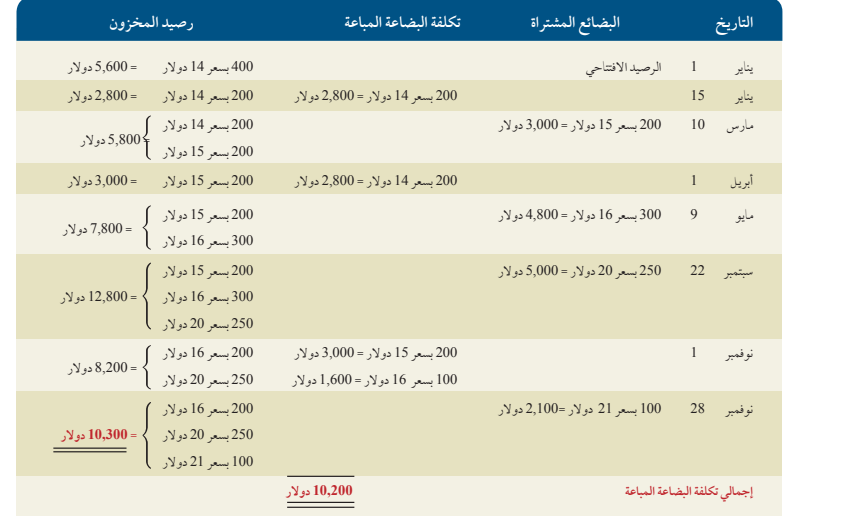

مالحظة للطالب: **في الفصول الدراسية،** بمجرد حساب تكلفة البضاعة المتاحة للبيع، يمكن حساب مبلغ إما تكلفة البضاعة المباعة أو مخزون أخر المدة — إنها مسألة تفضيل. **وعمليا**ً، تعرّف تكاليف العناصر المباعة بمجرد إتمام المبيعات وترحل في الحال من حساب المخزون إلى ً حساب تكاليف البضاعة المباعة. يعرض الحل السابق نهجا تفصيليا يوضح التطبيق الواقعي عمليا. توضح الحلول البديلة التالية أنه بمجرد استيعاب المفاهيم، تصبح مناهج الحلول الأخرى متاحة. رغم أنها لم تعرض سوى بطريقة الوارد أولا صادر أولا، لكن يمكن عرضها بكل الطرق.

**ً بنظام الجرد المستمر ً صادر أوال طرق بديلة لحساب أرقام طريقة الوارد أوال**

ا تكسيس التكاليف الرئمي :<br>أرقام طريقة الوارد أولاً صادر أولاً بنظام الجرد المستمر<br>[بديل طريقة الوارد أولاً صادر أولاً رقم 1: حساب تكاليف البضاعة المباعة أولًا]

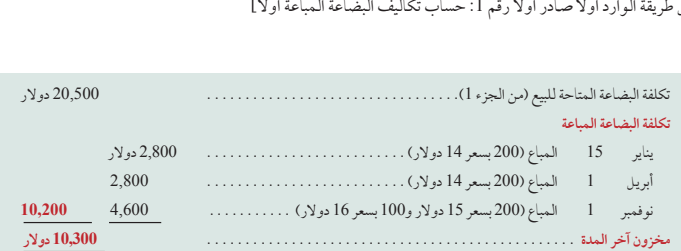

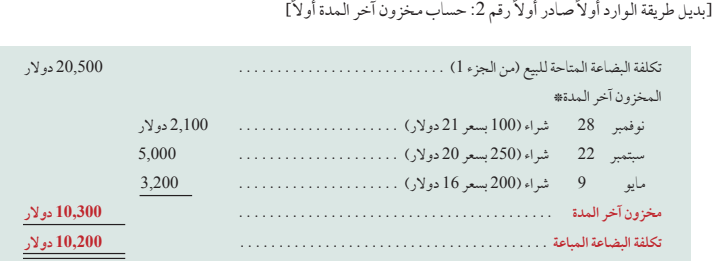

\* نظرًا لأن طريقة (الوارد أولاً صادر أولاً) تعني أن التكاليف الأقدم هي التي يتم صرفها أولاً، فقد حددنا مخزون آخر المدة بتعيين التكاليف الأحدث للعناصر المتبقية.

ً بنظام الجرد المستمر. ً ا صادر أوال **2ب.** طريقة الوارد أخير

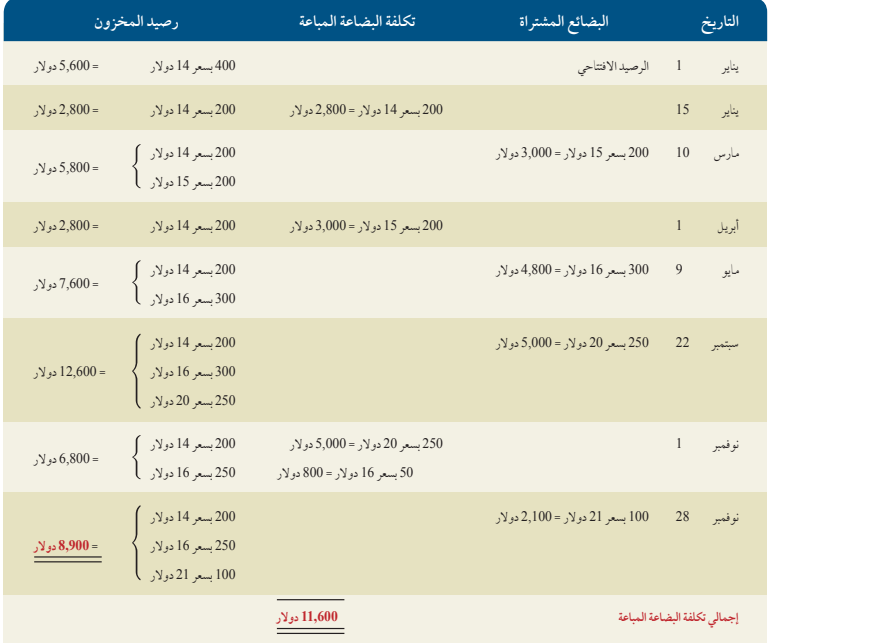

**2ج.** طريقة المتوسط المرجح بنظام الجرد المستمر.

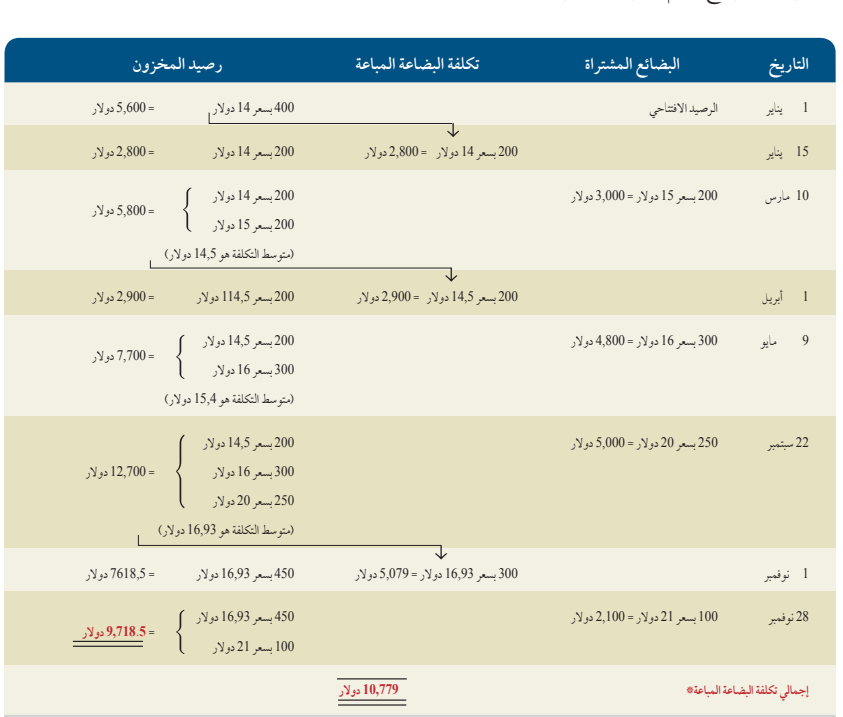

\* يعد إجمالي تكلفة البضاعة المباعة )10,779 دوالر( إضافة إلى المخزون آخر المدة )97,185 دوالر( أقل بمبلغ 2,5 دوالر من تكلفة البضائع المتاحة للبيع )20,500 دوالر( بالتقريب.

**2د.** طريقة التعيين المحدد

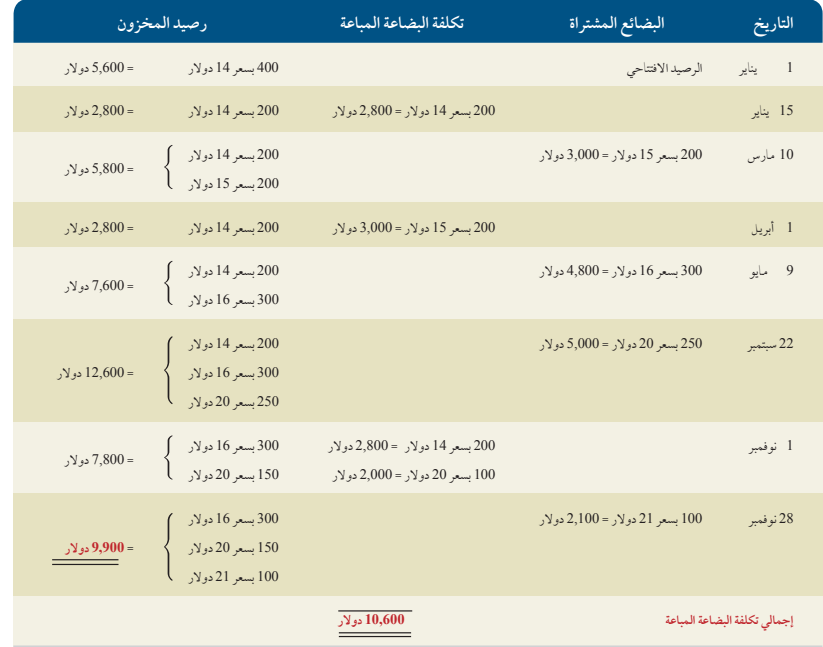

#### **McGraw-Hill Create™ Review Copy for Instructor Alsadoun. Not for distribution.**

**262** Principles of Accounting and Financial Reporting

**246** الفصل 6 المخزون وتكلفة المبيعات

**.3**

| التعريف<br>المحدد                       | المتوسط<br>المرجح                        | الوارد أخيرًا<br>صادر أولأ              | (الوارد أولاً<br>صادر أولاً)                  |                    |
|-----------------------------------------|------------------------------------------|-----------------------------------------|-----------------------------------------------|--------------------|
| 22,500 دو لار<br>10,600<br>11,900 دولار | 22,500 دو لار<br>10,779<br>11,721 دو لار | 22,500 دو لار<br>11,600<br>10,900 دولار | 22,500 دو لار<br>10,200 دولار<br>12,300 دولار | قائمة الدخل        |
| 9,900 دولار                             | 9,718.5 دولار                            | 8,900 دو لار                            | 10,300 دولار                                  | الميزانية العمومية |

<sup>\*</sup> المبيعات = )200 وحدة x 30 دوالر( + )200 وحدة x 30 دوالر( + )300 وحدة x 30 دوالر( = 22,500 دوالر

- 4. يؤدي استخدام طريقة الوارد أخيرًا صادر أولاً بطريقة خاطئة في حين أنه يجب استخدام طريقة الوارد أولاً صادر أولاً إلى حساب تكاليف البضاعة المباعة في عام 2011 بمبلغ يزيد عن المبلغ الفعلي بنحو 1,400 دوالر، ويكون ذلك هو الفرق بين قيمتي مخزون آخر المدة عند حسابه بطريقتي الوارد أخيرًا صادر أولاً والوارد أخيرًا صادر أولاً. ويحتسب الدخل في 2011 بأقل من قيمته بمبلغ 1,400 دولار. وفي عام ُحتسب الدخل بأكثر من قيمته بمبلغ 1,400 دوالر بسبب البيان الخاطىء لمخزون أول المدة. ،2012 ي
	- **.5** تحليل آثار طرق الجرد البديلة.

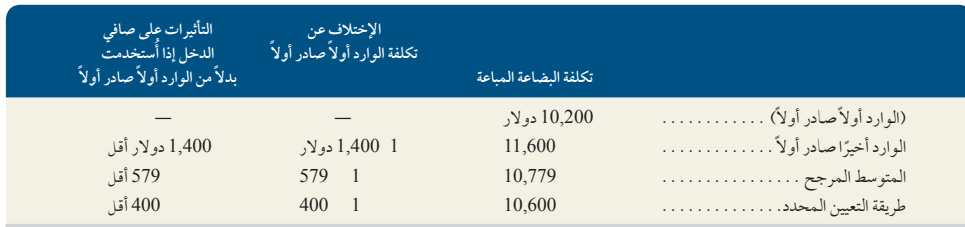

**الملحق**

6A

ً حساب تكلفة المخزون وفقا لنظام الجرد الدوري

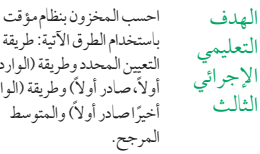

باستخدام الطرق اآلتية: طريقة التعيين المحدد وطريقة )الوارد أولاً، صادر أولا) وطريقة (الوارد أخيرًاصادر أولاً) والمتوسط

> **الرسم التوضيحي A1-6** مشتريات ومبيعات البضاعة

الهدف

الثالث

هناك غرض أساسي واحد من نظام الجرد الدوري ونظام الجرد المستمر وهو تعيين التكاليف للمخزون وتكاليف البضاعة المباعة. تستخدم األربع طرق لتعيين التكاليف وفقا لكلا النظامين: طريقة التعيين المحدد، وطريقة الوارد أولاه والروال وطريقة الوارد أخيرا صادر أولا، والمتوسط المرجح. نستخدم معلومات من متجر تريكنج )Trekking )لتوضيح كيف يتم تعيين التكاليف باستخدام هذه الطرق األربعة مع نظام الجرد الدوري. نوضح المعلومات عن المبيعات والمشتريات في الرسم التوضيحي A1-6 ً . وتذكر أنه تم شرح القيود المحاسبية وفقا لنظام الجرد الدوري في الملحق A.5

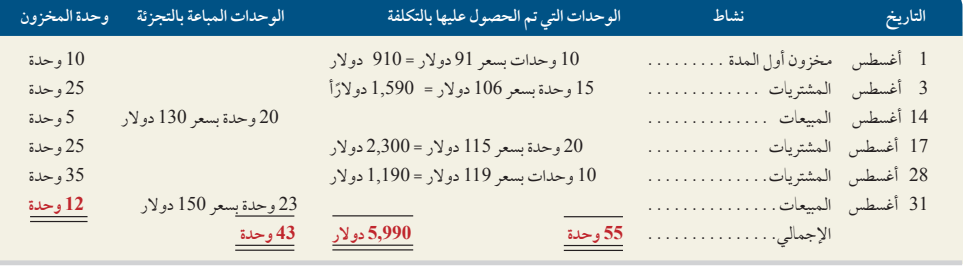

**طريقة التعيين المحدد** استخدمنا معلومات المبيعات والمشتريات السابقة وطريقة التعيين المحدد لتعيين التكاليف لمخزون آخر المدة والوحدات المباعة. تظهر بيانات تريكنج (Trekking) الداخلية مبيعات الوحدات المحددة التالية:

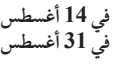

**في 14 أغسطس** تم بيع 8 دراجات بتكلفة 91 دوالر للواحدة، و12 دراجة بتكلفة 106 دوالر للواحدة **في 31 أغسطس** تم بيع دراجتين بتكلفة 91 دوالر للواحدة، و3 دراجات بتكلفة 106 دوالر للواحدة، و15 دراجة بتكلفة 115 دوالر للواحدة، و3 دراجات بتكلفة 119 دوالر للواحدة.

الفصل 6 المخزون وتكلفة المبيعات **247**

وعن طريق تطبيق طريقة التعيين المحدد واستخدام المعلومات السابقة، تم إعداد الرسم التوضيحي A.2-6 يبدأ هذا الرسم التوضيحي بعدد 10 دراجات بمبلغ 91 دوالر للواحدة في مخزون أول المدة. في 3 أغسطس، تم شراء 15 دراجة أخرى بمبلغ 106 دوالر للواحدة بإجمالي 1,590 دوالر. يحتوي المخزون المتاح اآلن على 10 دراجات تكلفة الواحدة 91 دوالر، و15 دراجة تكلفة الواحدة 106 دوالر، بإجمالي 2,500 دوالر. في 14 أغسطس )أنظر بيانات المبيعات المحددة أعاله(، تم بيع 20 دراجة بتكلفة 2,000 دوالر — يتببقى 5 دراجات بتكلفة 500 دوالر في المخزون. في 17 أغسطس، تم شراء 20 دراجة بتكلفة 2,300 دوالر، وفي 28 أغسطس، 10 دراجات أخرى تم شراؤها بتكلفة 1,190 دولار، مقابل إجمالي 35 دراجة بتكلفة 3,990 دولار في المخزون. في 31 أغسطس (أنظر المبيعات المحددة أعلاه)، تم بيع 23 دراجة بتكلفة 2,582 دوالر، بحيث يتبقى 12 دراجة بتكلفة 1,408 دوالر في مخزون آخر المدة. ادرس الرسم التوضيحي A2-6 بعناية لتعرف تدفق التكاليف الداخلة والخارجة من المخزون. لكل وحدة سواء تم بيعها أو ما زالت باقية في المخزون، هناك تكلفة خاصة مرفقة بها.

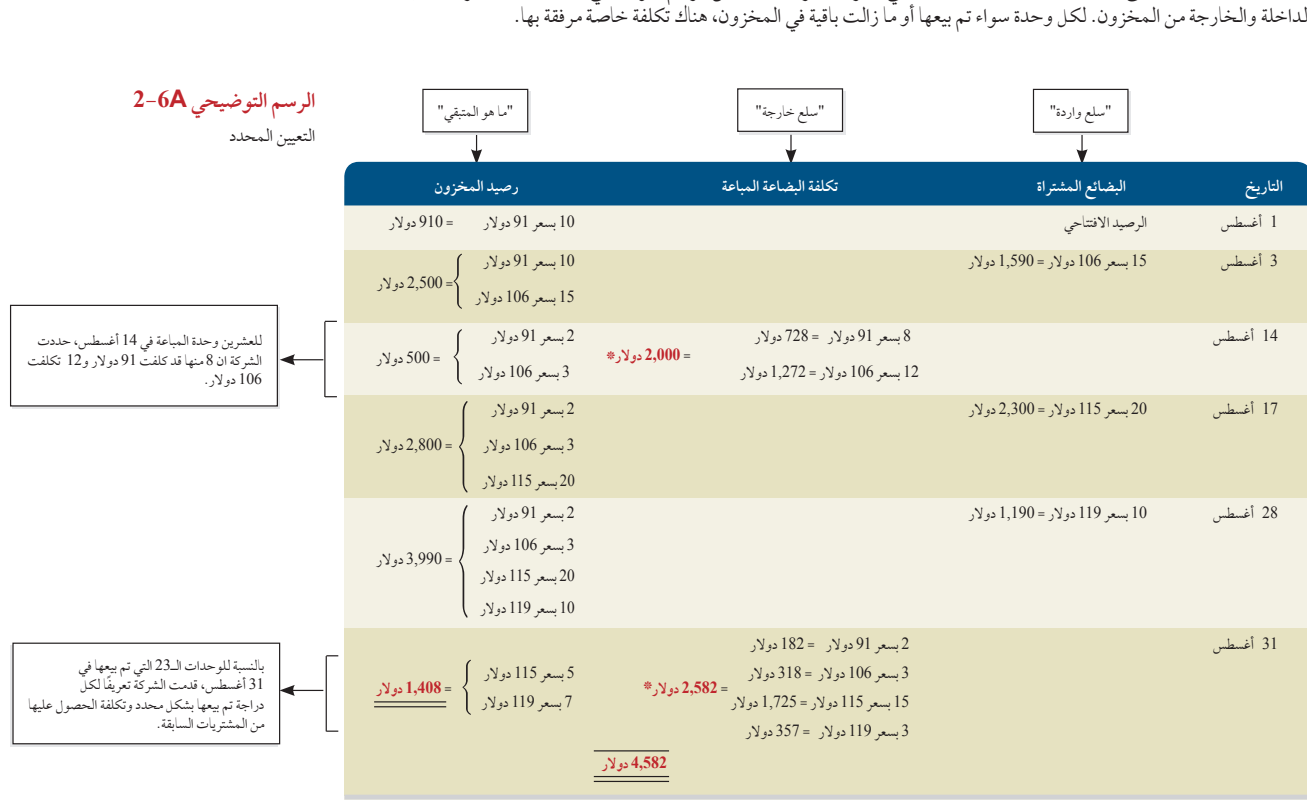

\* يتم الحصول على تعريف العناصر المباعة )وتكلفة كل منها( من المستندات الداخلية التي تتبع مسار كل وحدة من شرائها حتى بيعها.

في حالة استخدام طريقة التعيين المحدد، يصبح إجمالي تكاليف بضاعة متجر تريكنج )Trekking )المباعة الواردة في قائمة الدخل هو **4582 دوالر**، وهو حاصل جمع 2,000 دوالر و2,582 دوالر من العمود الثالث في الرسم التوضيحي A.2-6 ويصبح مخزون آخر المدة لمخزون متجر تريكنج )Trekking )الوارد في الميزانية العمومية هو **1,408 دوالر**، وهو الرصيد النهائي للمخزون من العمود الرابع. وفيما يلي قيود عمليات الشراء والبيع للرسم التوضيحي A2-2 (وتعد الأرقام بالأحرف الملونة البارزة هي تلك المتأثرة بافتراض تدفق التكلفة).

**مالحظة:** يعد تعيين تكلفة البضاعة المباعة والمخزون باستخدام طريقة التعيين المحدد لكل من نظام الجرد المستمر والدوري متماثلين.

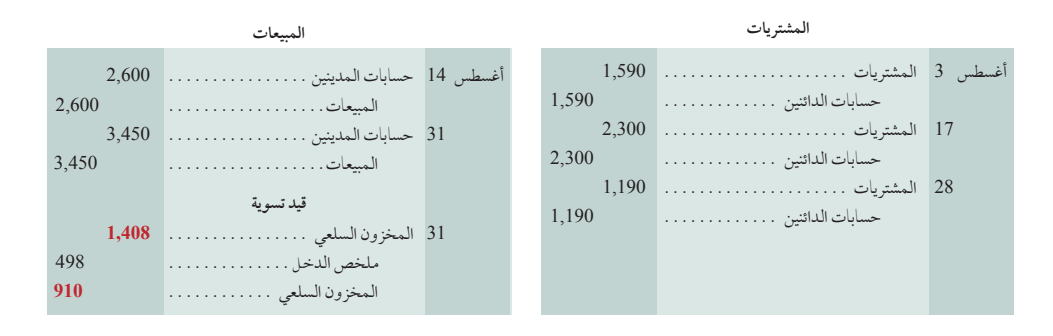

طريقة الوارد أولاً صادر أولاً: طريقة الوارد أولاً صادر أولاً لتعيين التكاليف للمخزون تخصص أن بيع عناصر المخزون يتم بنفس ترتيب ّ الحصول عليها. عندما تتم المبيعات، حمل تكاليف أولى الوحدات التي تم الحصول عليها على تكلفة البضاعة المباعة. وبذلك تبقى تكاليف

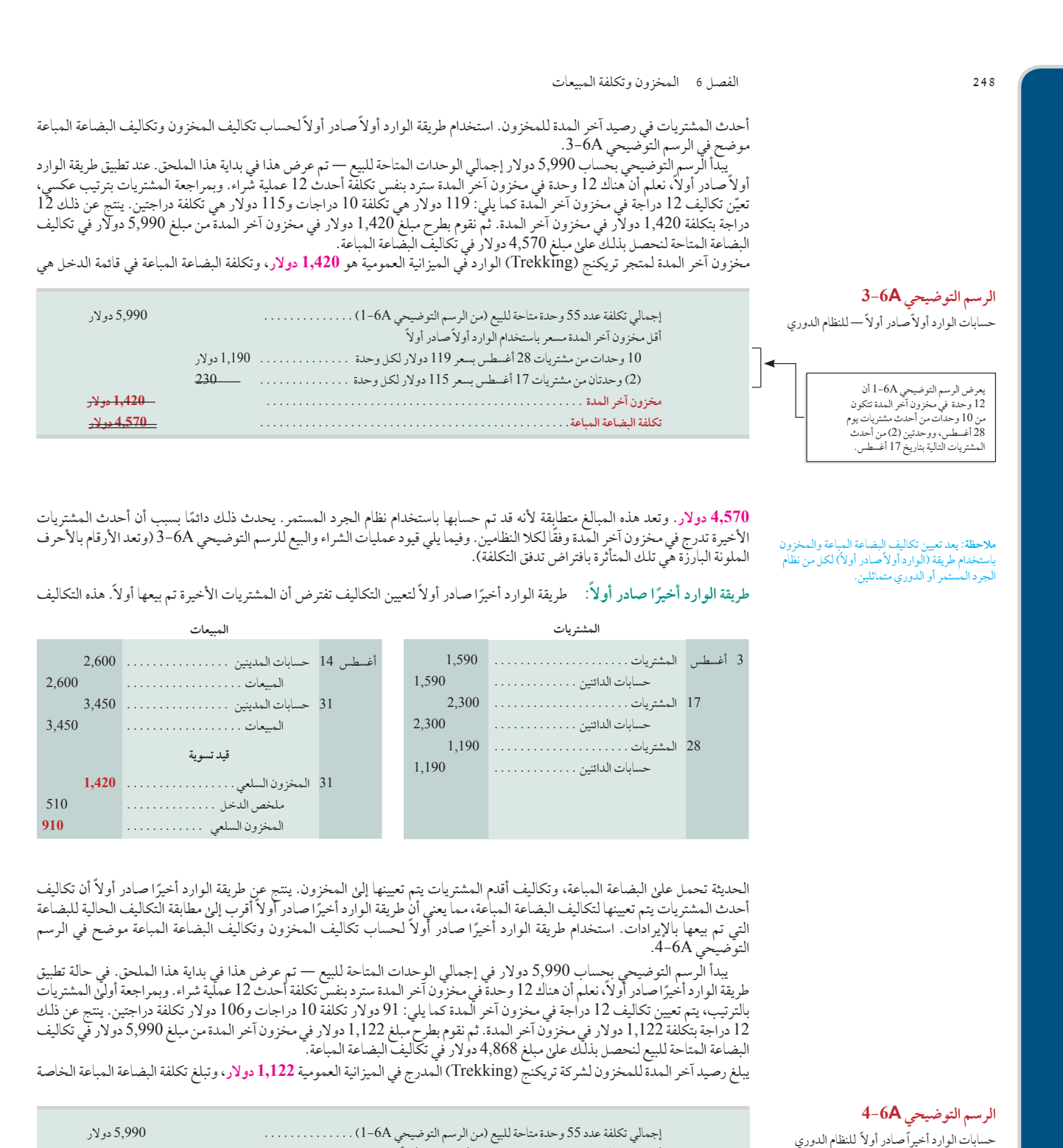

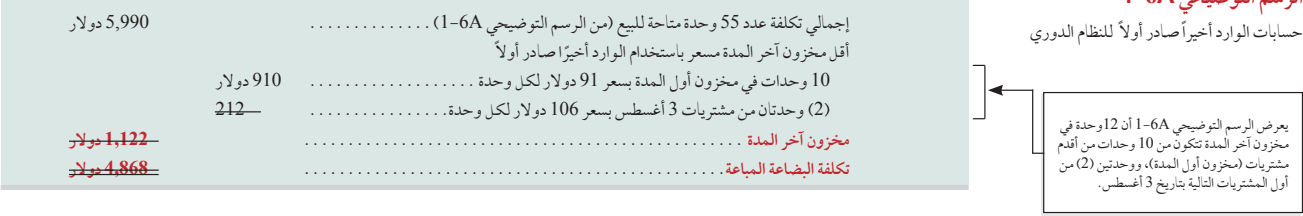

يعرض الرسم التوضيحي <sub>ا</sub>

الفصل 6 المخزون وتكلفة المبيعات **249**

بها المدرجة في قائمة الدخل 4,868 **دولار**. عندما تستخدم طريقة (الوارد أخيرًا صادر أولاً) مع نظام الجرد الدوريّ، يُخصص لتكلفة البضاعة المباعة تكاليف من عمليات الشراء الاحدث لهذه الفترة. ومع نظام الجرد المستمر، يُخصص لتكلفة البضاعة المباعة تكاليف من عمليات الشراء األحدث عند نقطة كل عملية بيع. وفيما يلي قيود عمليات الشراء والبيع للرسم التوضيحي A4-6( وتعد األرقام باألحرف الملونة البارزة هي تلك المتأثرة بافتراض تدفق التكلُّفة).

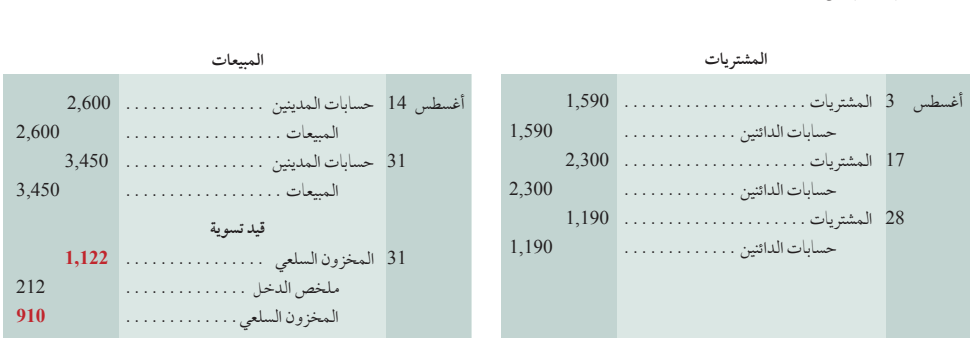

**المتوسط المرجح )WA or average weighted )**أو كما يطلق عليه **)متوسط التكلفة( )cost average )**هو طريقة لتخصيص التكلفة تتطلب أن نستخدم متوسط التكلفة لكل وحدة من المخزون في نهاية كل فترة. تتساوى تكلفة المتوسط المرجح لكل وحدة مع تكلفة البضائع المتاحة للبيع لكل عملية بيع مقسومة على الوحدات المتاحة. تتضمن طريقة المتوسط المرجح لتخصيص التكلفة 3 خطوات مهمة، يعرض الرسم التوضيحي A5-6 أول خطوتين، فاألولى هي ضرب تكلفة كل وحدة لمخزون أول المدة وكل عملية شراء محددة في عدد الوحدات المتناظر (من الرسم التوضيحي A+6). والثانية هي إضافة هذه المبالغ وقسمتها على العدد الإجمالي للوحدات المتاحة للبيع لحساب تكلفة المتوسط المرجح لكل وحدة.

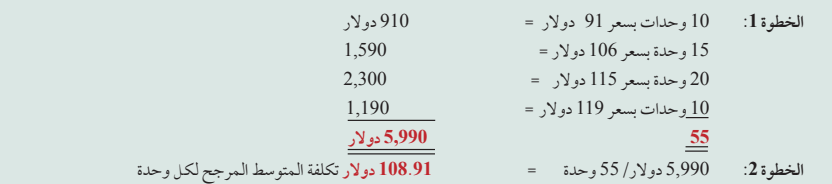

الخطوة الثالثة هي استخدام تكلفة المتوسط المرجح لكل وحدة لتخصيص التكاليف للجرد وللوحدات المباعة كما هو موضح في الرسم التوضيحي A.6-6

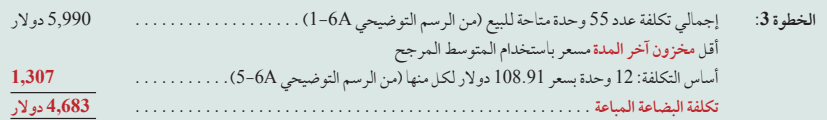

يبلغ مخزون آخر المدة لشركة تريكنج )Trekking )المدرج في الميزانية العمومية **1,307 دوالر**، وتبلغ تكلفة البضاعة المباعة المدرجة في قائمة الدخل **4,683 دوالر** عند استخدام طريقة المتوسط المرجح )الدورية(. وفيما يلي قيود عمليات الشراء والبيع للرسم التوضيحي A6-6 (وتعد الأرقام بالأحرف الملونة البارزة هي تلك المتأثرة بافتراض تدفق التكلفة).

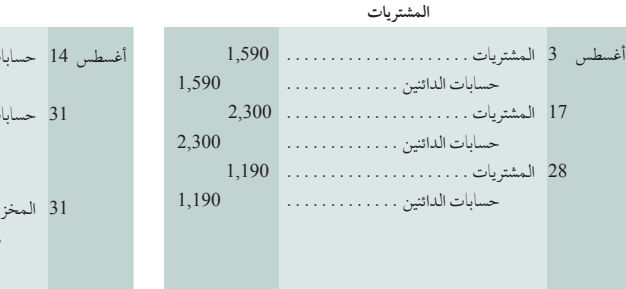

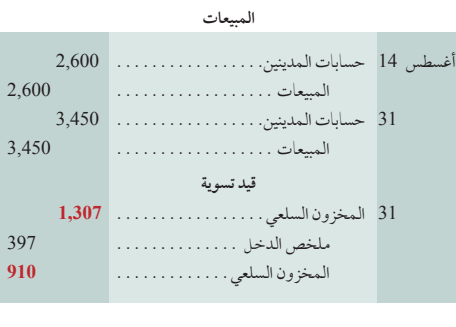

**الرسم التوضيحي A5-<sup>6</sup>** تكلفة المتوسط المرجح لكل وحدة

**مثال:** في الرسم التوضيحي A،5-6 إذا تم شراء 5 وحدات إضافية بسعر 120 دوالر لكل منها؛ فكم ستكون تكلفة المتوسط المرجح لكل وحدة؟ اإلجابة: <sup>109</sup>.83 دوالر )6,590 دوالر60/(

> **الرسم التوضيحي A6-<sup>6</sup>** حسابات المتوسط المرجح — الدورية

**مالحظة:** ً غالبا ما ينتج عن استخدام طريقة المتوسط المرجح نتائج مختلفة لانظمة الجرد المستمرة والدورية، ألنه في أنظمة الجرد المستمرة يعيد احتساب التكلفة لكل وحدة قبل كل عملية بيع، بينما في أنظمة الجرد الدورية، ال تحسب التكلفة لكل وحدة إال في نهاية كل فترة.

**تأثيرات القوائم المالية** عندما تكون أسعار الشراء ثابتة، تحدد كل طريقة لحساب تكلفة جرد المخزون نفس مبالغ التكلفة ذاتها للمخزون ولتكلفة البضاعة المباعة. ولكن عندما تختلف أسعار الشراء، يتم تحديد تكاليف مختلفة ضمن الطرق الأربع. ونعرض هذه الأختلافات في الرسم<br>التوضيحي 6A–7 باستخدام بيانات تريكنج (Trekking).<br>شركة تريكينج (**TREKKING COMPANY** شركة تريكين التوضيحي A7-6 باستخدام بيانات تريكنج )Trekking).

**الرسم التوضيحي A7-<sup>6</sup>** تأثيرات طرق تكلفة المخزون على القوائم المالية

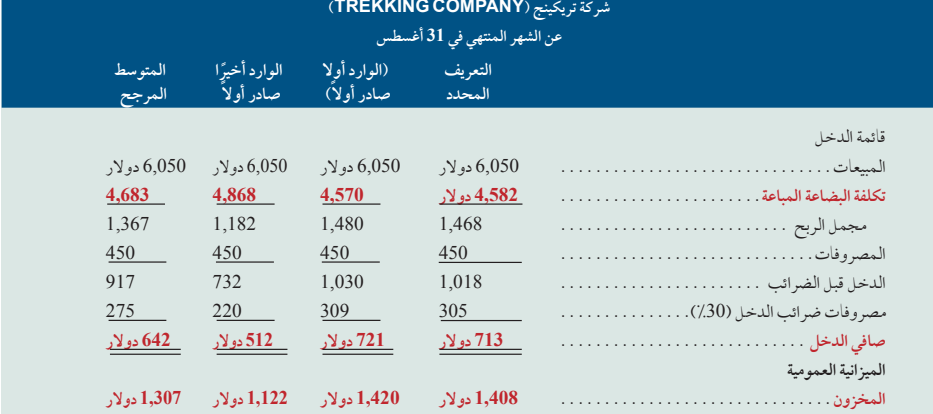

ويكشف هذا الرسم التوضيحي نتيجتين بارزتين؛ الأولى؛ عندما *ترتفع (تكاليف الشراء) بصورة منتظمة*، كما في حالة تريكنج (Trekking) نلاحظ ما يلي:

- تخصص طريقة (الوارد أولاً صادر أولاً) المبلغ الأقل لتكلفة البضاعة المباعة —مما ينتج أعلى مجمل ربح وأعلى صافي دخل.
- تحدد طريقة (الوارد أخيراً صادر أولا) أعليٰ مبلغ لتكلفة البضاعة المباعة مما ينتج عنه أقل مجمل ربح وصافي دخل، وبالتالي يؤدي الي ميزة ضريبية مؤقتة عن طريق تأجيل سداد جزء من ضريبة الدخل
	- وتؤدي طريقة المتوسط المرجح إلى نتائج وسط بين طريقة (الوارد أولاً صادر أولا)، وطريقة (الوارد أخيرًا صادر أولا).
		- ً أما طريقة التعيين المحدد فغالبا ما تؤدي إلى نتائج تعتمد على ماهية الوحدات المباعة.

الثانية؛ عندما *تقل التكاليف بصورة منتظمة*، يحدث العكس لطريقتي (الوارد أولاً صادر أولاً)، و(الوارد أخيرًا صادر أولاً). تعطي طريقة (الوارد أولاً صادر أولا) أعلي تكلفة للسلع المباعة، وينتج عنها أقل مجمل ربح وصافي دخل. وتعطي طريقة (الوارد أخيرًا صادر أولا) أقل تكاليف للسلع المباعة، وينتج عنها أعلى مجمل ربح وصافي دخل.

ً وتعد جميع الطرق األربعة لتكاليف الجرد مقبولة عمليا. البد وأن تفصح الشركة عن طريقة جرد المخزون التي تستخدمها. توفر كل طريقة مزايا معينة على النحو التالي:

- تخصص طريقة (الوارد أولاً صادر أولا) مبلغًا للجرد في الميزانية العمومية يقارب التكلفة الحالية، كما يحاكي التدفق الفعليّ للسلع لمعظم األنشطة التجارية.
- تخصص طريقة (الوارد أخيرًا صادر أولا) مبلغًا لتكلفة البضاعة المباعة في قائمة الدخل يقارب التكلفة الحالية، كما تقابل على نحو أفضل<br>• يقدم ما يقة (الوارد أخيرًا صادر أولا) مبلغًا لتكلفة البضاعة المباعة في قائمة الدخل يقارب التكاليف الحالية مع إيراداتها في حساب مجمل الربح.
	- يميل المتوسط المرجح إلى تقليل التغييرات غير المنتظمة في التكاليف.
	- تطابق طريقة التعيين المحدد تكاليف البنود مع اإليرادات التي تولدها بدقة.

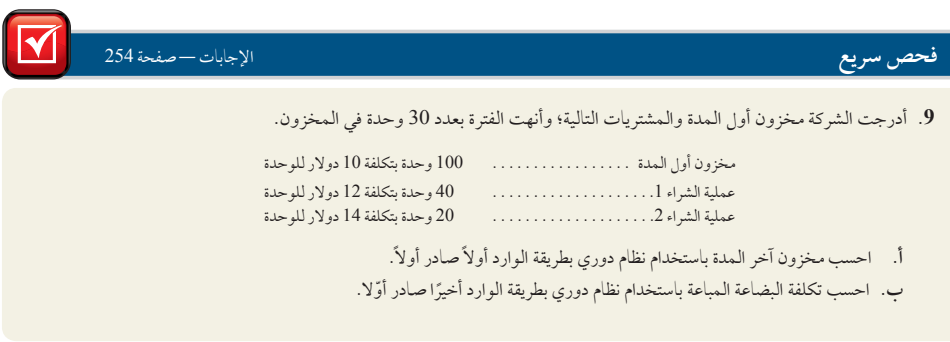

الفصل 6 المخزون وتكلفة المبيعات **251**

**مالحظة:** ً عندما يجري بائع التجزئة جردا للمخزون العيني، يمكنه إعادة تقييم قيمة التجزئة للمخزون على أساس التكلفة بتطبيق نسبة التكلفة إلى التجزئة. كما

الهدف التعليمي اإلجرائي الرابع

**الملحق**

تطبيق طرق مخزون البيع بالتجزئة ومجمل الربح لتقدير المخزون.

يمكنه تقدير قيمة العجز بمقارنة المخزون المحسوب بالقيمة من المخزون العيني.

**الرسم التوضيحي B1-6**

طريقة إيجاد كلفة بضاعة آخر المدة في البيع بالتجزئة لتقدير المخزون يتطلب المخزون التقدير أحيانًا لسببين هما؛ الأول هو أن الشركات تتطلب غالبًا ا**لقوائم المرحلية (interim statements) (وهي قوائم مالية** مجهزة لفترات اقل من سنة واحدة)، غير انها لا تجري جردًا عينيًا للمخزون إلا مرة وإحدة سنويًا. الثاني؛ قد تشترط بعض الشركات إجراء تقييم ُ للمخزون إذا حدث طارىء كحريق أو فيضان يستحيل معه إجراء الجرد العيني. وال تطلب التقديرات عادة سوى للشركات التي تستخدم نظام ً الجرد الدوري. أما الشركات التي لديها نظام جرد مستمر فمن المرجح افتراضا أن يكون لديها بيانات محدثة بالمخزون. يصف هذا الملحق طريقتين لتقدير المخزون.

طريقة التجزئة ً ولتجنب الطرق المكلفة التي تستغرق وقتًا طويلاً لإجراء الجرد العيني كل شهر أو كل ثلاثة أشهر؛ تستخدم بعض الشركات **طريقة التجزئة** لتقدير تكلفة البضاعة المباعة ومخزون آخر المدة. بل إن بعض الشركات تستخدم طريقة التجزئة إلعداد البيانات المالية السنوية. وقد تجري شركة تقييمًا للمخزون لأغراض المراجعة أو عندما يتعرض المخزون للتلف أو الهلاك

تستخدم طريقة التجزئة عملية من ثالث خطوات لتقييم مخزون آخر المدة. ونحتاج أن نعرف مبلغ المخزون الذي امتلكته الشركة في بداية المدة في كل من مبلغي *التكلفة والتجزئة*. وقد شرحنا آنفًا كيفية حساب تكلفة المخزون. يشير *مبلغ التجزئة للمخزون* إلى المبلغ بالدولار ً المحتسب باستخدام أسعار بيع عناصر المخزون. كما نحتاج أن نعرف صافي مبلغ البضائع المشتراة )مطروحا منها العوائد والمسموحات

والالتزامات) في الفترة، لكلّ من التكلفة والتجزئة. كما يشترط معرفة مبلغ صافي ُ المبيعات بالتجزئة. وتعرض هذه العملية في الرسم التوضيحي B.1-6

B6 طرق تقدير المخزون

ولعل المنطق وراء طريقة التجزئة هو أننا إذا استطعنا الحصول على تقدير جيد لنسبة .<br>التكلفة إلى التجزئة؛ يمكن ضرب مخزون آخر المدة بالتجزئة في هذه النسبة لتقييم مخزون آخر المدة بالتكلفة. ونعرض في الرسم التوضيحي 6-2B كيفية تطبيق هذه الخطوات لتقييم مخزون آخر المدة لشركة نموذجية. أولاً: نجد أن البضاعة المتوفرة للبيع بمبلغ 100,000 دوالر )بأسعار بيع التجزئة). ونجد أنه قد تم بيع بضاعة بمبلغ 70,000 دوالر، وبقاء بضاعة بقيمة 30,000 **الخطوة 3** دولار (قيمة التجزئة) في مخزون آخر المدة. ثانيًا: تبلغ نسبة تكلفة هذه البضاعة ٪60 من قيمة التجزئة التي تبلغ 100,000 دوالر.

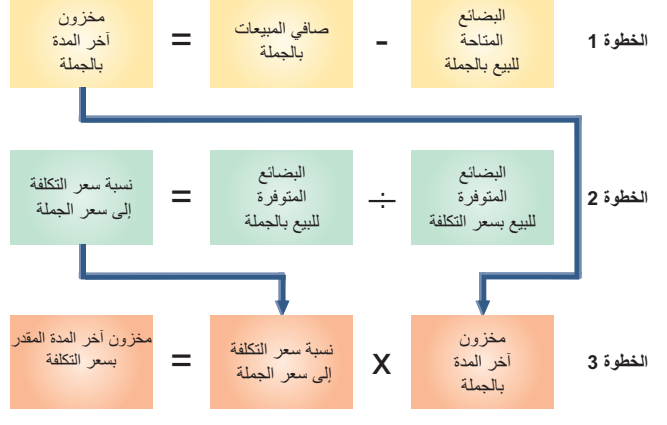

ثالثًا: نظرًا لأن تكلّفة هذّه البضاعة تبلغ ٪60 من التجزئة؛ فإن التكلفة المقدرة لمخزون آخر المدة تبلغ 18,000 دولار .

**مالحظة:** ما هي تكلفة مخزون آخر المدة في الرسم التوضيحي B2-6 إذا كانت تكلفة مخزون أول المدة 22,500 دوالر وقيمة التجزئة هي 34,500 دوالر؟ اإلجابة: 30,000 دوالر 3 **%**62 = 18,600 دوالر

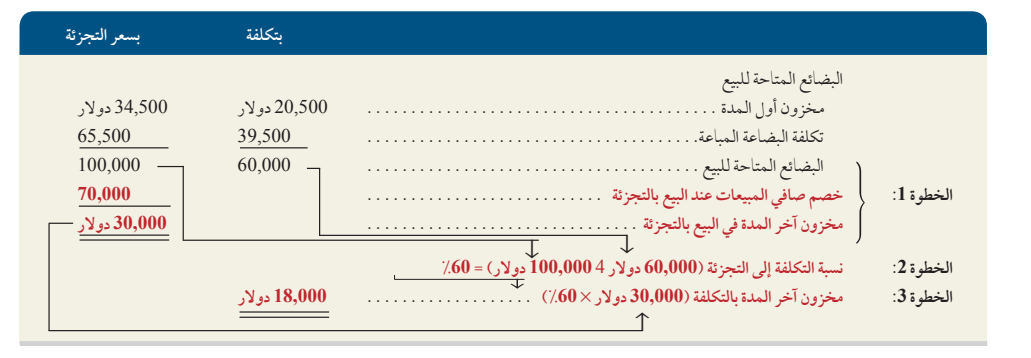

**الرسم التوضيحي B2-6** المخزون المقدر باستخدام طريقة التجزئة

**طريقة مجمل الربح** ّ تقدر **طريقة مجمل الربح )method profit gross )**تكلفة مخزون آخر المدة بتطبيق نسبة مجمل الربح لصافي المبيعات (بالتجزئة). تظهر الحاجة لهذا النوع من التقييم غالبًا عند تلف المخزون او ضياعه او سرقته حيث تتطلب هذه الحالات تقييم المخزون لتستطيع الشركة رفع مطالبة لدى شركة التأمين الخاص بها. كما يطبق المستخدمون هذه الطريقة للتأكد مما إذا كانت كميات المخزون من الجرد العيني تبدو معقولة. وتستخدم هذه الطريقة العالقة التاريخية بين تكلفة البضاعة المباعة وصافي المبيعات لتقدير نسبة تكلفة البضاعة المباعة التي تشكل ُ المبيعات الحالية. تطرح تكلفة البضاعة المباعة هذه بعد ذلك من تكلفة البضاعة المتاحة للبيع لتقدير مخزون آخر المدة بالتكلفة. تم توضيح هاتين

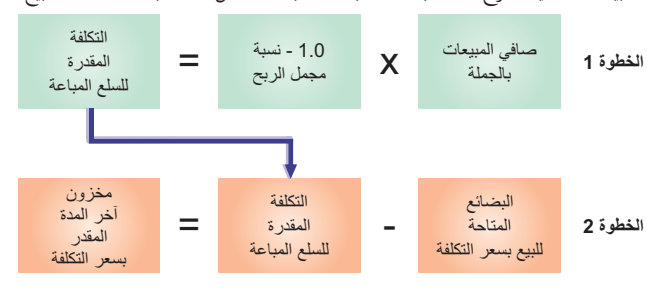

وللتوضيح نفترض أن مخزون شركة ما قد تلف في حريق في مارس 2011، وعند اندلاع النيران كانت حسابات الشركة توضح الأرصدة التالية من يناير حتى مارس: المبيعات 31,500 دوالر؛ وعوائد المبيعات، 1,500 دوالر؛ والمخزون )في 1 يناير 2011(، 12,000 دوالر؛ وتكلفة البضائع المشتراة، 20500 دوالر. فإذا كانت نسبة مجمل الربح للشركة 30٪، إذاً سيكون 30٪ من إجمالي المبيعات بالدوالر؛ و70% هي تكلفة البضاعة المباعة. ونعرض في الرسم التوضيحي 4–6B كيفية

الخطوتين في الرسم التوضيحي B.3-6

استخدم نسبة 70٪ لتقدير المخزون المفقود من 11,500 دولار. ولفهم هذا الرسم التوضيحي، علينا التفكير في خصم تكلفة البضاعة المباعة من البضائع المتاحة للبيع كي نحصل على مخزون آخر المدة.

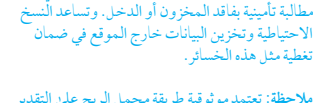

**مالحظة:** تعتمد موثوقية طريقة مجمل الربح على التقدير الجيد لنسبة مجمل الربح.

**مالحظة:** يمكن أن يتسبب حريق أو كارثة أخرى في

**الرسم التوضيحي B3-6** طريقة مجمل الربح لتقدير المخزون

#### **الرسم التوضيحي B4-6**

ّ المخزون المقدر باستخدام طريقة مجمل الربح

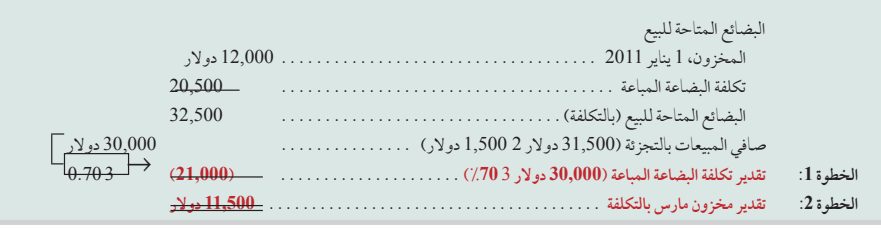

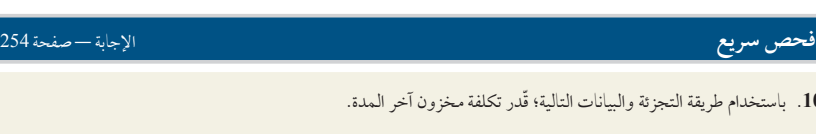

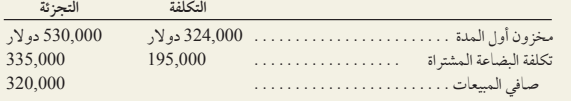

الملخص

**تعريف العناصر التي تشكل المخزون السلعي.** يشير المخزون السلعي إلى البضاعة التي تملكها الشركة وتحتفظ بها بغرض إعادة بيعها. وهناك ُ ثالث حاالت خاصة قد تسترعي انتباهنا. تدرج البضائع حال نقلها في الهدف التعليمي النظري الأول

**.10** ّ باستخدام طريقة التجزئة والبيانات التالية؛ قدر تكلفة مخزون آخر المدة.

ُ مخزون الشركة والذي يسجل من ضمن أصول الشركة. تدرج البضائع والتي بصفة أمانة في ُ مخزون المودع. تدرج البضائع التي تعرضت للتلف أو غير القابلة لالستعمال في المخزون بصافي قيمتها القابلة للتحقق.

**تعريف تكاليف المخزون السلعي.** تتضمن تكاليف المخزون السلعي النفقات الضرورية بتحويل العنصر إلى الحالة القابلة للبيع أو إحضاره إلى مكان البيع. وهذا يتضمن تكلفة الفاتورة مطروحًا منها أي خصم، الهدف التعليمي النظري الثاني

مضافا إلى قيمة المخزون أي تكاليف عارضة ضرورية إليصاله إلى المكان والحالة المالئمين للبيع.

**تحليل تأثيرات طرق الجرد على كل من التقارير المالية والتقارير الضريبية.**  عندما ترتفع تكاليف الشراء أو تنخفض؛ تميل طرق حساب تكاليف المخزون إلى تخصيص تكاليف مختلفة للمخزون. تطابق طريقة التعيين الهدف التعليمي التحليلي الأول

المحدد التكاليف مع الإيرادات بِدقة. يميل المتوسط المرجح إلى تقليل تغييرات التكاليف لاقصى حد. تخصص طريقة (الوارد أولا صادرِ أولا) قيمة لجرد المخزون مقاربة للتكلفته الحالية بدرجة كبيرة. أما طريقة الوارد أخيرًا صادر أولاً فتخصص أحدث التكاليف المتكبدة إلى تكلفة البضاعة المباعة ومن المرجح أن تتطابق التكاليف الحالية مع اإليرادات بشكل أفضل

**تحليل تأثيرات أخطاء جرد المخزون على القوائم المالية الحالية**  الهدف التعليمي **والمستقبلية.** يؤثر أي خطأ في مبلغ مخزون آخر المدة على األصول (المخزون)، وصافي الدخل (تكلّفة البضاعة المباعة)، وحقوق الملكية التحليلي الثاني

لتلك الفترة. ونظرًا لأن مخزون اخر المدة لفترة ما هو عبارة مخزون أول المدة للفترة التي تليها؛ يؤثر أي خطأ في مبلغ مخزون آخر المدة على تكلفة البضاعة المباعة وصافي الدخل للفترة التالية. يتم تعديل أخطاء جرد المخزون لفترة ما في الفترة التي تليها.

**يتم تقييم إدارة جرد المخزون باستخدام كال من معدل دوران المخزون وعدد أيام البيع فى المخزون.** يفضل استخدام معدل دوران المخزون العالية، شريطة أال تنفذ البضائع وأال تخسر الشركة عمالءها. كما يتم الهدف التعليمي التحليلي الثالث

استخدام عدد أيام البيع فى المخزون لتقييم احتمالية نفاد البضائع. كلما كان عدد أيام البيع فى المخزون أقل كلما كان ذلك افضل للشركات في حال قدرة الشركة على تلبية احتياجات العمالء وإزالة الشكوك التي تراود العمالء حول امكانية عدم القدرة على تلبية رغباتهم.

**احتساب المخزون في نظام الجرد المستمر باستخدام الطرق اآلتية: طريقة**  التعيين المحدد، وطريقة (الوارد أولاً صادر أولاً)، وطريقة (الوارد أخيرًا **ً(، وطريقة المتوسط المرجح. تحديد تكلفة البضاعة المباعة صادر أوال بعد كل مرة تتم فيها عملية بيع وفقا لنظام الجرد المستمر.** طريقة التعيين المحدد — يخصص تكلفة لكل بند يباع بالإشارة إلى تكلفته الفعلية (على سبيل المثال؛ صافي تكلفة الفاتورة). المتوسط المرجح يخصص تكلفة البنود المباعة بقسمة تكلفة البضاعة المتاحة للبيع على إجمالي عدد الوحدات المتاحة للبيع لتحديد تكلفة كل وحدة. ثم يتم ضرب عدد الوحدات ً المباعة في هذه التكلفة لكل وحدة للحصول على تكلفة كل عملية بيع. طريقة )الوارد أوال صادر أولا)، تحدد تكلفة البضاعة المباعة على افتراض أن الوحدات التي تُشتري أولاً هي الوحدات التي تباع أولًا. طريقة (الوارد أخيرًا صادر أولًا)، تحدد تكلفة البضاعة المباعة على افتراض أن الوحدات التي تُشتريٰ آخيرًا هي الوحدات التي تباع أولاً. الهدف التعليمي الإجرائي الأول

**احتساب طريقة التكلفة وصافي القيمة القابلة للتحقق )NRV ) للمخزون.** يسجل المخزون بصافي القيمة القابلة للتحقق عندما تكون صافي القيمة القابلة للتحقق أقل من التكلفة المسجلة، وتسمى بطريقة التكلفة أو صافي القيمة القابلة للتحقق أيهما أقل. صافي القيمة القابلة للتحقق هو سعر البيع المقدر في المسار العادي للأعمال مطرُوحًا منه التكاليف المقدرة للإنجاز والتكاليف المقدرة<br>. الالزمة إلتمام عملية البيع. يمكن أن تطبق طريقة التكلفة وصافي القيمة القابلة للتحقق بصورة الهدف التعليمي اإلجرائي الثاني

الفصل 6 المخزون وتكلفة المبيعات **253**

منفصلة على كل بند أو فئات البنود الرئيسية.

**احتساب المخزون وفقا لنظام الجرد الدوري باستخدام الطرق اآلتية:**  الإجرائي الثالث<sup>A</sup> طريقة التعيين المحدد، وطريقة (الوارد أولاً صادر أولاً)، وطريقة (الوارد<br>الإجرائي الثالث<sup>A</sup> **أخيرًا صادر أولا)، وطريقة المتوسط المرجح.** تخصص أنظمة الجرد الهدف التعليمي

الدوري تكلفة البضاعة المتاحة للبيع بين تكلفة البضاعة المباعة ومخزون آخر المدة في نهاية الفترة. تعطي طريقة التعيين المحدد، وطريقة (الوارد أولاً صادر أولا) نتائج متطابقة سواء تم استخدام نظام الجرد المستمر أو الدوري. تحسب تكلفة البضاعة المباعة وفقا لطريقة الوارد أخِيرًا صادر أولاً على افتراض أن آخر الوحدات المشتراة في الفترة هي أول الوحدات المباعة. ُوتحسب تكلفة المتوسط المرجح لكل وحدة بقسمة إجمالي التكلفة للمخزون أول المدة ُ وصافي المشتريات للفترة على إجمالي عدد الوحدات المتاحة للبيع. ثم تضرب تكلفة كل وحدة في عدد الوحدات المباعة للحصول على تكلفة البضاعة المباعة.

**قم بتطبيق كل من طريقتي جرد المخزون في البيع بالتجزئة ومجمل الربح**  الإجرائي الرابع<sup>B</sup> لتقدير المخزون. تتضمن طريقة التجزئة ثلاث خطوات؛ هي: (1) البضاعة ً المتاحة للبيع مطروحا منها صافي المبيعات عند التجزئة تساوي مخزون الهدف التعليمي

آخر المدة عند التجزئة، و)2( قسمة البضائع المتاحة للبيع بالتكلفة على البضائع المتاحة للبيع عند التجزئة تساوي نسبة التكلفة إلى التجزئة و(3) ضرب مخزون آخر المدة عند التجزئة في نس ّ التكلفة إلى التجزئة يساوي مخزون آخر المدة المقدر عند التجزئة. تتضمن طريقة مجمل الربح خطوتين هما: (1) صافي المبيعات عند التجزئة مضروبة في 1 مطروحًا منها نسبة مجمل الربح تساوي التكلفة المقدّرة للبضاعة المباعة، و(2) البضائع المتاحة للبيع بالتكلفة مطروحًا منها التكلفة المقدّرة للبضاعة المباعة تساوي مخزون آخر المدة المقدّر بالتكلفة.

#### **إجابات إرشادية للجزء المتصل بكل من صانع القرار وأخالقيات صنع القرار**

**ّ المخطط المالي** تتضمن طريقة الوارد أوًل صادر أوًل أن أولى التكاليف هي التي يتم تعيينها المحطة المالي – تنصمن طريقة الوارد أو د صادر أو د أن أولين التحاليف هي التي يتم تعيينها<br>أولًا لتكاليف البضاعة المباعة، مما يترك أحدث التكاليف في مخزون آخر المدة. عليك إبلاغ عميلك بذلك وإخباره أنه في أغلب الحاالت، يرد مخزون آخر المدة للشركة التي تستخدم طريقة الوارد أوًل صادر أوًل في أحدث تكلفة أو بالقرب منها. ويعني هذا أن عميلك ال يحتاج في أغلب الحالات الى تعديل قيمة البضاعة الواردة. (*ملحوظة*: يتم إثبات النقص في تكاليف ً المشتريات وفقا لطريقة التكلفة أو صافي القيمة القابلة للتحقق أيهما أقل.

مدير المخزون يبدو أنه يمكن لش<sub>ر</sub>كتك أن تتخلصٍ من الضرائب (أو علىٰ الأقل تؤجلها) عن طريق التحول إلى طريقة الوارد أخيرًا صادر أولا، ولكن من المرجح أن يقلل هذا التحول<br>من المكافأة المالية التي تتخيل أنك حصلت عليها أو تستحقها. علمًا بأنه إذا كانت شركتك تقدم من المكافأة المالية التي تتخيل أنك حصلت عليها أو تستحقها. علمًا بأنه إذا كانت شركتك تقدم التقارير وفقًا لمعايير التقارير المالية الدولية، فتكون طريقة الوارد أخيرًا صادر أولا غير مسموح<br>التقارير بها. ومع ذلك، حتى إذا كانت شركتك تقدم التقارير وفقًا لمبادئ المحاسبة المتعارف عليها داخل الولايات المتحدة الأمريكية مثلاً، والتي تسمح بطريقة الوارد أخيرًا صادر أولا، فلا يزال عليك<br>أن تكون على علم بأن قانون الضرائب في الولايات المتحدة يتطلب من الشركات التي تستخدم طريقة الوارد أخيرًا صادر أولًا في اعداد التقرير الضريبي أن يتم استخدام هذه الطريقة أيضًا في

التقارير املالية. لذلك أفضل قرار لديك هو إخبار رئيسك بتوفري الرضائب من خالل استخدام طريقة الوارد أخيرًا صادر أولاً إذا كان ذلك مسموحًا. كما يجب عليك أن تناقش خطة مكافأتك وكيف من المرجح أن استخدام هذه الطريقة ستؤثر على مكافأتك بطريقة ظالمة. وربها عليك أن تقترح احتساب المخزون وفقًا لطريقة الوارد أخيرًا صادر أولاً من أجل أغراض التقرير ولكن<br>. استخدم طريقة الوارد أولًا صادر أولاً لحساب مكافأتكِ. وحل آخر هو مراجعة خطة المكافأة لتعكس استخدام الشركة لطريقة الوارد أخيرًا صادر أولاً.

**صاحب العمل** معدل دوران المخزون في شركتك أعلى من المعدل الطبيعي بشكل واضح، في حين أن عدد أيام البيع في المخزون تقارب المعدل الطبيعي. بما أن معدل الدوران بالفعل أفضل من المتوسط بنسبة 14٪، فمن المرجح أن تُحوز الخدمة عن طريق توجيه الانتباه إلى عدد أيام البيع في المخزون. لذلك يجب عليك أن تعرف ما إذا كان يمكنك تقليل مستوى المخزون والاحتفاظ بتقديم الخدمة للعملاء في نفس الوقت أم لا. نظرًا إلى إرتفاع معدل ً الدوران للمخزون، فيجب أن تكون قادرا على االحتفاظ بمخزون أقل.

#### **إجابات إرشادية للفحص السريع**

- **.1** مبدأ المقابلة.
- 2. تقرير الأهداف لهذه البضائع في المخزون.
- ً ا، تم احتسابها كالتالي: **.3** إجمالي التكلفة التي تم تعيينها للوحة الواحدة هي 12180 دوالر 1 دولار + 130 دولارًا + 150 دولارًا + 100 دولار + 400 دولار - 400 دولار . $130 + 1400$
- 4. تتطابق التكاليف والإيرادات تمامًا في طريقة التعيين المحدد. كما يميل المتوسط

المرجح إلى تقليل تغيرات التكاليف لأقصى حد. وتخصص طريقة الوارد أولاً صادر أولاً مبلغًا للمخزون يتقارب مع التكلفة الحالية بدرجة كبيرة. أما طريقة الوارد أخيرًا صادر أولاً فتخصص أحدث التكاليف المتكبدة إلىي تكاليف البضاعة المباعة ومن المرجح أن تتطابق التكاليف الحالية مع اإليرادات بشكل أفضل.

5. طريقة الوارد أولاً صادر أولا: تقدم تكلفة أقل للبضاعة المباعة، ومجمل ربح أعلى،

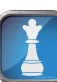

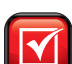

## **McGraw-Hill Create™ Review Copy for Instructor Alsadoun. Not for distribution.**

**254** الفصل 6 المخزون وتكلفة المبيعات

وصافي دخل أعلى كلما زادت التكاليف.

- 6. عندما ترتفع التكاليف، تقدم طريقة الوارد أخيرًا صادر أولاً رقم مخزون أقل في الميزانية العمومية مقارنة بطريقة الوارد أولاً صادر أولاً.
- **.7** ستصبح تكلفة البضاعة المباعة مسجلة بأكثر من قيمتها بمبلغ 10,000 دوالر في ،2010 وبأقل من قيمتها بمبلغ 10,000 دوالر في عام .2011
- **.8** مبلغ المخزون الوارد بطريقة تقليل التكلفة وصافي القيمة القابلة للتحقق )باستخدام العناصر) هو 540 دولارًا، تم حسابه كما يلي [200 × 5 دولارات) + (40 × 8<br>دولارات) + (10 × 12 دولارًا)]<br>أ. الحرد الدوري بطريقة الوارد أولأصادر أولا<br>= (20 × 14 دولار) + (10 × 12 دولار)  $(1)$ دولارات) + (10 × 12 دولارًا)]
	- ً صادر أوال **.9A أ.** الجرد الدوري بطريقة الوارد أوال = 400 دوالر

ب. حساب تكلفة البضاعة المباعة بطريقة الوارد أخيرًا صادر أولا وفقا لنظام الجرد الدوري  $(10 \times 70) + (12 \times 40) + 14 \times 20 = 140$  دولار) = 1,460 دوالر

- **.10B** ّ مخزون آخر المدة المقدر )بالتكلفة( هو 327,000 دوالر، وقد تم حسابه كما يلي: الخطوة :1 )530,000 دوالر + 335,000 دوالر( − 320,000 دوالر = 545,000 دوالر الخطوة :2  $530,000 = 335,000 + 335,000$  دولار + 335,000 دولار + 335,000 دوالار + 335,000 دوالار + 530,000  $530,000$ 
	- الخطوة :3 545,000 دوالر × **%**60 = 327,000 دوالر

# ـ <mark>المصطلحات الرئيسية</mark><br>متوسط التكلفة (صفحة 234)

- **المودع اليه** )صفحة 228( **المودع** )صفحة 228( **مفهوم الثبات** )صفحة 237( المودع *(صفحة 2*28)<br>مفهوم الثبات (صفحة 237)<br>عدد أيام البيع في المخزون (صفحة 241 ا<br>صفحة 241)<br>(صفحة 233 **ً صادر أوال طريقة الوارد أوال**
- **طريقة مجمل الربح** )صفحة 252( **القوائم المرحلية** )صفحة 251( **معدل دوران المخزون** )صفحة 241( القوائم المرحلية (صفحة 251)<br>معدل دوران المخزون (صفحة 241)<br>طريقة الوارد أخيرًا صادر أولاً (صفحة 233) **طريقة التكلفة أو صافي القيمة القابلة للتحقق أيهما أقل**  طريقة الوارد ا<br>طريقة التكلفة<br>(صفحة 237
- **www.mheducation.asia/olc/wildkwokPFA الرئيسية المصطلحات صافي القيمة القابلة للتحقق** )صفحة 228(
	-
	- صافي القيمة القابلة للتحقق (صفحة<br>طريقة التجزئة (صفحة 251)<br>طريقة التجزئة (صفحة 251) طريقة التجزئة (صفحة 251)<br>طريقة التعيين المحدد (صفحة 231) **طريقة المتوسط المرجح** )صفحة 234(

## **اختبار االختيار من متعدد** اإلجابات صفحة 269 **wildkwokPFA/olc/asia.mheducation.www**

**تتوفر أسئلة اختبار إضافية على موقع الويب الخاص بالكتاب.**

استخدم المعلومات التالية من شركة مارفل )Company Marvel ً ) اعتبارا من شهر يوليو للإجابة على الأسئلة 1 إلى 4.

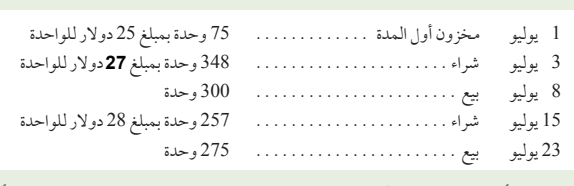

- ً **.1** افترض أن شركة مارفل )Marvel )تستخدم نظام الجرد المستمر بطريقة الوارد أوال <u>صادر أولا. ما هي</u> تكلفة مخزون آخر المدة؟
	- **أ.** 2,940 دوالر **د.** 2,852 دوالر **ب.** 2,685 دوالر **هـ.** 2,705 دوالر **ج.** 2,625 دوالر
- ً ا **.2** افترض أن شركة مارفل )Marvel )تستخدم نظام جرد المستمر بطريقة الوارد أخير صادر أولاً. ما هي تكلفة مخزون آخر المدة؟ <mark>ا. 2,940 دولار د. 2,852 دولار</mark><br>ب<del>. 2,685 دولار م</del>. 2,705 دولار **ب.** 2,685 دوالر **هـ.** 2,705 دوالر
- **.3** افترض أن شركة مارفل )Marvel )تستخدم نظام الجرد المستمر بطريقة التعيين المحدد. يحتوي الجرد النهائي لمخزونها على 20 وحدة من مخزون أول المدة، و40 وحدة من مشتريات 3 يوليو، و45 وحدة من مشتريات 15 يوليو. ما هي تكلفة مخزون آخر المدة؟<br>أ. 2.940 دولا,
	- **أ.** 2,940 دوالر **د.** 2,852 دوالر **ب.** 2,685 دوالر **هـ.** 2,840 دوالر
		- **ج.** 2,625 دوالر
- ً  **.4A** افترض أن شركة مارفل )Marvel )تستخدم نظام الجرد الدوري بطريقة الوارد أوال <u>صادر أولا. ما هي</u> تكلفة مخزون آخر المدة؟

**أ.** 2,940 دوالر **د.** 2,852 دوالر **ب.** 2,685 دوالر **هـ.** 2,705 دوالر

- **ج.** 2,625 دوالر
- 
- **.5** تكلفة البضاعة المباعة لدى الشركة 85,000 دوالر ومخزون آخر المدة 18,000 دوالر؛ فإن عدد أيام البيع في المخزون تساوي: ًا ًا **د.** 77.29 يوم **أ.** 49.32 يوم
	- ًا ًا **هـ.** 1,723.61 يوم **ب.** 0.21 يوم
		- ًا **ج.** 4.72 يوم
- $(B)$ A B)A)<br>الأطراف (B) بشير الحرفA( B) إلى التمارين المعتم*دة على الملحق 6A (6B).*<br>المجموع التشير الأيقونة إلى التمارين التي تتضمن صنع القرار.

#### **أسئلة للمناقشة**

**ج.** 2,625 دوالر

- **.1** صف كيف تتدفق التكاليف من المخزون إلى تكاليف البضاعة المباعة لكال من الطرق التالية: (أ) طريقة الوارد أولاً صادر أولاً و(ب) طريقة الوارد أخيرًا صادر أولاً.
	- **.2** أين يظهر مبلغ المخزون السلعي في القوائم المالية؟
- 3. لماذا يتم أحيانًا تجاهل التكاليف العرضية في تكاليف المخزون؟ وفقًا لأي قيود ً محاسبية يعد هذا مسموحا؟
- **.4** إذا كانت التكاليف تنخفض، فأي الطرق التالية سينتج تكلفة بضاعة مباعة أقل هل طريقة الوارد أولاً صادر أولاً أم طريقة الوارد أخيرًا صادر أولًا ؟ ولماذا؟

الفصل 6 المخزون وتكلفة المبيعات **255**

- **.5** ماذا يقرر مبدأ اإلفصاح التام إذا أقدمت الشركة على التغيير من إحدى الطرق المحاسبية المقبولة إلى أخرى؟
- **.6** هل يمكن ألي شركة تغيير طريقة الجرد الخاصة بها في كل فترة محاسبية؟ وضح ما تقول.
- **.7** هل يعوق مفهوم الثبات المحاسبي أي تغييرات من طريقة محاسبية إلى أخرى؟
- **.8** إذا أمكن ألخطاء في الجرد أن تصحح نفسها، فلماذا يقلق مستخدمو المحاسبة عندما تحدث مثل هذه األخطاء؟
	- **.9** ناقش العبارة التالية: "أخطاء الجرد تصحح نفسها."
- **.10**ما هو معنى صافى القيمة القابلة للتحقق ُ عندما تستخدم في تحديدالتكلفة أو صافي القيمة القابلة للتحقق أيهما أقل للمخزون؟
	- **.11** ما هي التوجيهات التي تعرضها القيود المحاسبية لمبدأ المحافظين؟
		- **.12** ما هي العوامل التي تسهم )أو تتسبب( في عجز المخزون؟

المخزون إلى الدولار الصحيح.)

**M** connect

**.13A** ما هي الحسابات التي تستخدم في نظام الجرد الدوري وال تستخدم في نظام الجرد المستمر؟

- **.14**راجع الميزانية العمومية لشركة **نستله)Nestlé )**في الملحق A. ما هي نسبة األصول المتداولة التي تم تقديمها عن طريق الجرد؟
- **.15**راجع القوائم المالية لشركة **أديداس )Adidas )**في الملحق A. احسب تكلفة البضاعة المتاحة للبيع عن السنة المنتهية في 31 ديسمبر 2010.
- **.16**راجع القوائم المالية لشركة **بيوما )Puma )**في الملحق A. احسب تكلفة البضاعة المتاحة للبيع عن السنة المنتهية في 31 ديسمبر .2010
- **.17**راجع قائمة المركز المالي )الميزانية العمومية( لشركة **جوم )GOME )**من موقع الويب الخاص بها )**hk.com.gome.www**). ما هي نسبة المخزون من األصول المتداولة لدى شركة جوم )GOME )للسنة المنتهية في 31 ديسمبر ،2010 والسنة المنتهية في 31 ديسمبر 2009؟
	- **.18B** عند إعداد القوائم المالية المرحلية، ما الطريقتان اللتان يمكن للشركات استخدامها لتقدير تكلفة البضاعة المباعة ومخزون آخر المدة؟

**دراسة سريعة**

**دراسة سريعة 1-6** ً حساب تكاليف المخزون من خالل طريقة الوارد أوال صادر أولاً المستمرة الهدف التعليمي الإجرائي الأول

أوردت الشركة مخزون أول المدة والمبيعات التالية عن شهر يناير. في 26 يناير، باعت

الهدف التعليمي الإجرائي الأول

الهدف التعليمي الإجرائي الأول

تعيين تكاليف المخزون من خالل طريقة الوارد أوال

الهدف التعليمي الإجرائي الأول

ً

**تحقق من** 960 دوالر

**دراسة سريعة 5-6**

صادر أولاً المستمرة

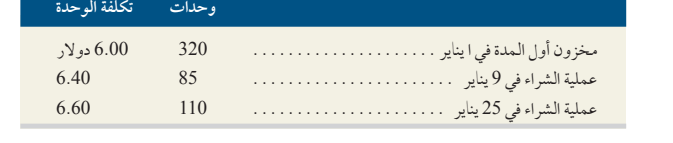

الشركة 360 وحدة. ما هي تكلفة 155 وحدة المتبقية في مخزون آخر المدة في 31 يناير، عل<sub>ي</sub>ل فرض أن التكاليف التي تم تعيينها استنادًا إلى<sub>ل</sub> نظام الجرد المستمر وباستخدام طريقة الوارد أولاصادر أولا؟ (يتم تقريب تكلفة كل وحدة إلى أقرب ثلاث أرقام عشرية، ولكن يتم تقريب رصيد

**دراسة سريعة 2-6** حساب تكاليف المخزون من خالل طريقة الوارد أخيرًا صادر أولاً المستمرة راجع المعلومات الواردة في الدراسة السريعة 6-1 وافترض أنه قد تم استخدام نظام الجرد المستمر. احسب تكلفة مخزون آخر المدة وفقا لطريقة الوارد أخيرًا صادر أولاً. (يتم تقريب تكلفة كل وحدة إلى أقرب ثلاث أرقام عشرية، ولكن يتم تقريب رصيد المخزون إلى الدولار الصحيح.)

**دراسة سريعة 3-6** حساب تكاليف المخزون من خالل طريقة المتوسط المرجح المستمر راجع المعلومات الواردة في الدراسة السريعة 6-1 وافترض أنه قد تم استخدام نظام الجرد المستمر. أحسب تكلفة مخزون آخر المدة وفقا لطريقة المتوسط المرجح. (يتم تقريب تكلفة كل وحدة إلى أقرب ثلاث أرقام عشرية، ولكن يتم تقريب رصيد المخزون إلى الدولار الصحيح.)

**دراسة سريعة 4-6** حساب البضاعة المتاحة للبيع الهدف التعليمي الإجرائي الأول أوردت شركة سيجوي (Segoe Company) مخزون أول المدة مكون من 10 وحدات بمبلغ 50 دولارًا للوحدة. اشترت الشركة - كل أسبوع على مدار أربعة أسابيع — 10 وحدات إضافية تكاليف كلًا منها 51 دولارًا، و52 دولارًا، و53 دولارًا، و60 دولارًا للوحدة في الأسابيع من 1<br>المصدر المصدر المسابق إلى 4 إحسب تكلفة البضاعة المتاحة للبيع والوحدات المتاحة للبيع خلال فترة تلك الأسابيع الأربعة. افترض أنه لم تحدث أي مبيعات خلال تلك الأسابيع الأربعة.

بدأت شركة مرسيدس براون (Mercedes Brown) نشاطًا تجاريًا في 1 ديسمبر وقامت بثلاث مشتريات على النحو التالي:

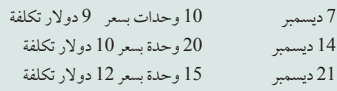

باعت براون (Brown) عدد 18 وحدة مقابل 35 دولارًا للواحدة في 15 ديسمبر؛ 7 من الوحدات المباعة من مشتريات 7 ديسمبر و11 من مشتريات<br>. 14 ديسمبر. استخدمت براون (Brown) نظام الجرد المستمر. حدد تكلفة مخزون آخر المدة في 31 ديسمبر وفقاً لطريقة الوارد أولاً صادر أولاً. (يتم تقريب تكلفة كل وحدة إلى أقرب ثلاث أرقام عشرية، ولكن يتم تقريب رصيد المخزون إلى الدولار الصحيح.)

**272** Principles of Accounting and Financial Reporting

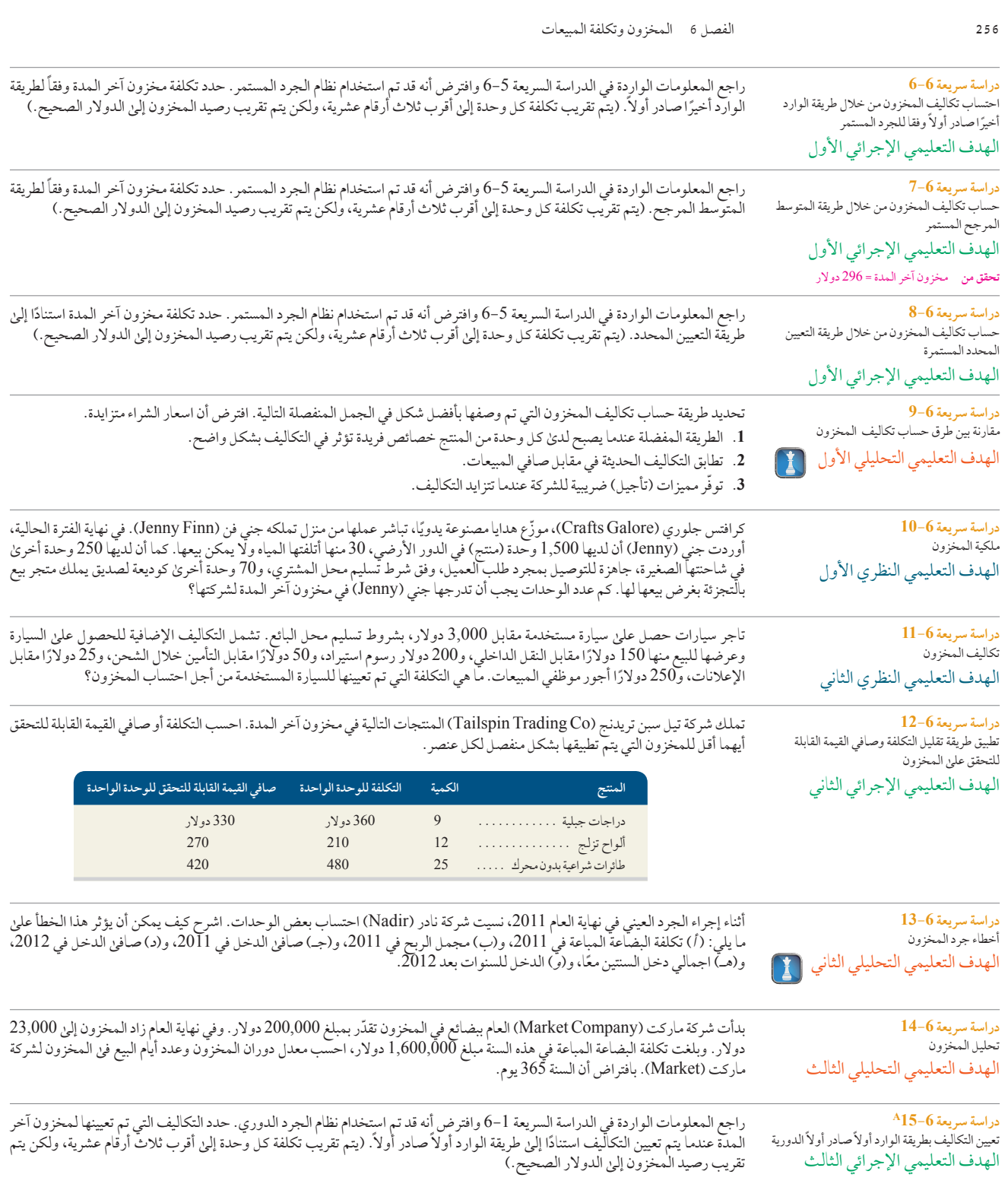

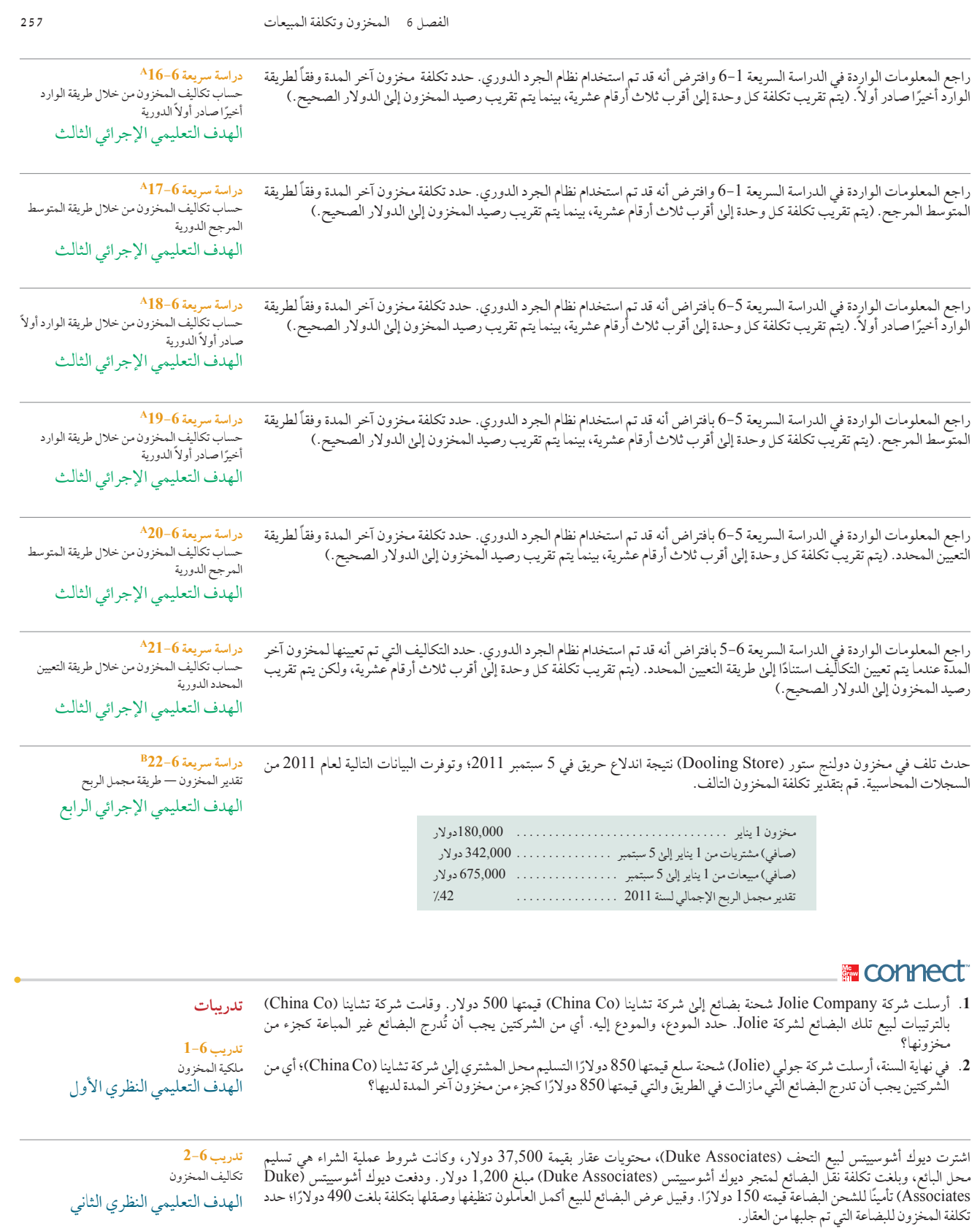

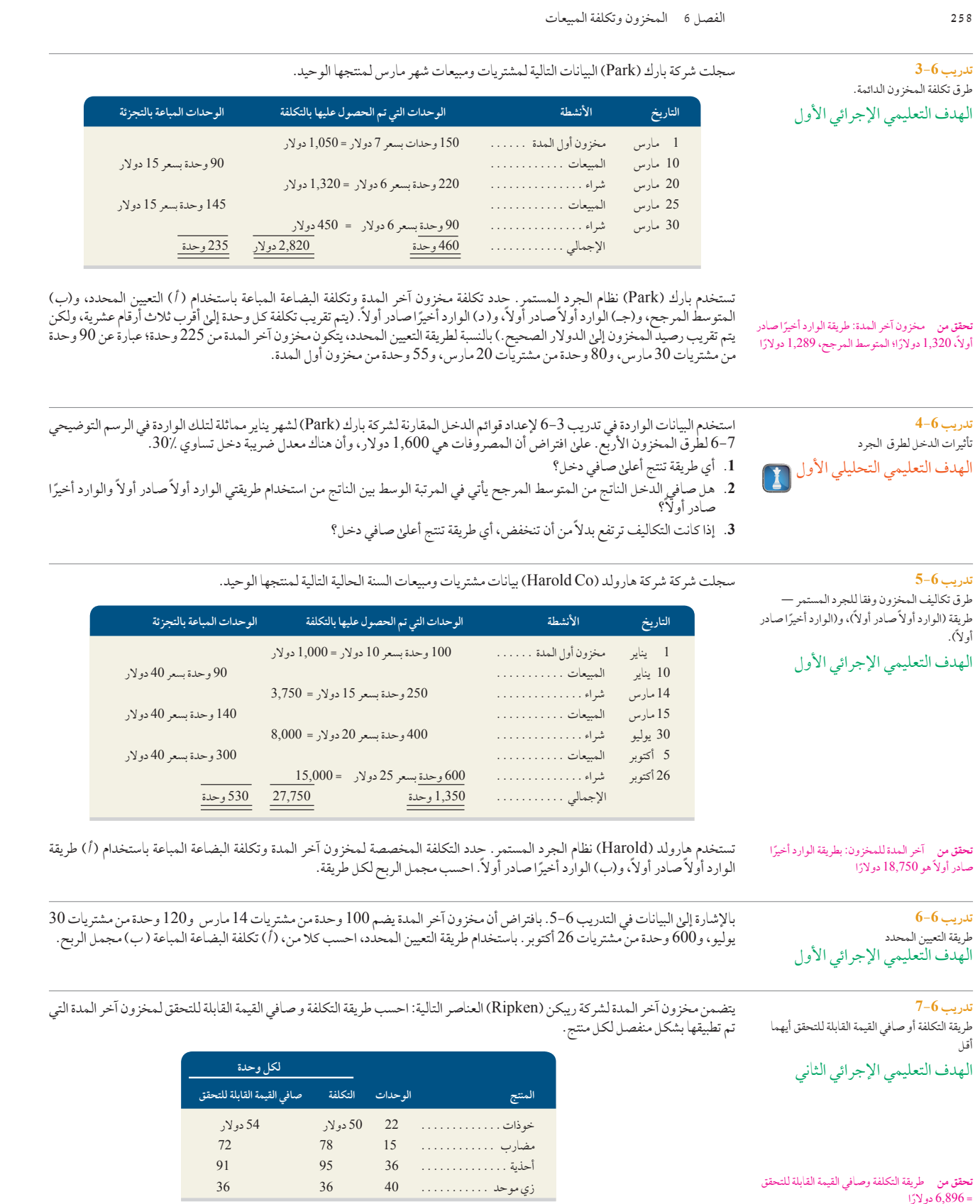

زي موحد . . <sup>40</sup> <sup>36</sup> <sup>36</sup>

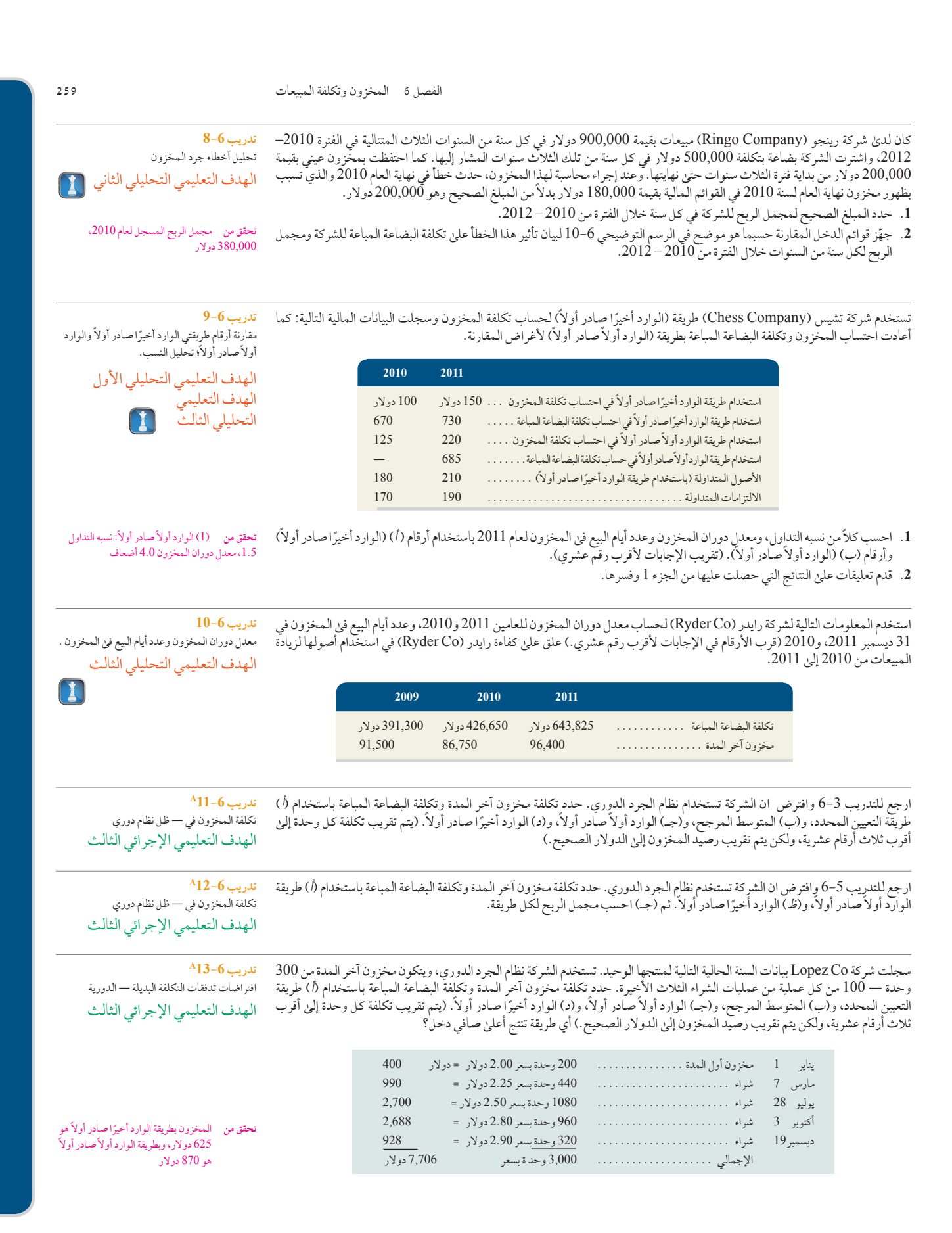

**276** Principles of Accounting and Financial Reporting

**260** الفصل 6 المخزون وتكلفة المبيعات **تدريب 14-6A** سجلت شركة كانديس جيفتس )Gifts Candis )بيانات السنة الحالية التالية لمنتجها الوحيد. تستخدم الشركة نظام الجرد الدوري، ويتكون مخزون افتراضات تدفقات التكلفة البديلة — الدورية آخر المدة من 300 وحدة — 100 من كل عملية من عمليات الشراء الثالث األخيرة. حدد تكلفة مخزون أخر المدة وتكلفة البضاعة المباعة باستخدام ) أ) طريقة التعيين المحدد، و(ب) المتوسط المرجح، و(جـ) الوارد أولاً محادر أولاً، و(د) الوارد أخيرًا صادر أولاً. (يتم تقريب تكلفة كل وحدة إلى أقرب الهدف التعليمي اإلجرائي الثالث بالثرية التعيين عن عند من بها الفلو لمساحل بحد ربل بين الوارد الصحيح.) أي طريقة تنتجأقل صافي دخل؟<br>ثلاث أرقام عشرية، ولكن يتم تقريب رصيد المخزون إلى الدولار الصحيح.) أي طريقة تنتجأقل صافي دخل؟<br>يناير 1 مخزون أول المدة . . . مارس <sup>7</sup> شراء . 600. وحدة بسعر <sup>2</sup>.80 دوالر = 1,680 يوليو <sup>28</sup> شراء . 800. وحدة بسعر <sup>2</sup>.50 دوالر = 2,000 أكتوبر <sup>3</sup> شراء . 1,100. وحدة بسعر <sup>2</sup>.30 دوالر<sup>=</sup> 2,530 .<br><mark>تحقق من المخزون: بطريقة الوارد أخيرًا صـادر أولاً</mark><br>. ديسمبر <sup>19</sup> شراء . 250. وحدة بسعر <sup>2</sup>.00 دوالر = <sup>500</sup> اإلجمالي . 3,030. وحدة 7,550 دوالر ً هو 896 دولار؛ وبطريقة الوارد أولاً صادر أولاً هو 615 دولار **تدريب 15-6B** في عام 2011، سجلت شركة ويتشيتا (Wichita Company) صافي مبيعات (بالتجزئة) قدره 130,000 دولار، وأتيحت المعلومات الإضافية التالية من سجالتها بنهاية عام .2011 استخدم طريقة مخزون التجزئة لتحديد مخزون أخر المدة لشركة ويتشيتا )WichitaCompany )لسنة .2011 تقدير مخزون آخر المدة — طريقة التجزئة الهدف التعليمي اإلجرائي الرابع مخزون أول المدة . 31,900. دوالر 64,200 دوالر **بتكلفة بسعر التجزئة** تكلفة المشتريات . 57,810. 98,400 **تحقق من** رأس المال. المخزون 17,930 دوالر **تدريب 16-6B** في الأول من مارس، كان لمتجر كيه بي (KB) مخزون بقيمة 450,000 دولار. وفي الربع الأول من العام، اشترىٰ المتجر بضاعة قيمتها تقدير جرد مخزون آخر المدة- طريقة مجمل الربح 1,590,000 دوالر، وبلغت المرتجعات من هذه المشتريات مبلغ 23,100 دوالر، كما تم دفع رسوم الشحن وقدرها 37,600 دوالر على البضاعة المشتراة، بشروط تسليم محل البائع. بلغ متوسط مجمل الربح ،30٪ وحقق المتجر صافي مبيعات (بسعر التجزئة) قدره 2 مليون دولار الهدف التعليمي اإلجرائي الرابع في الربع الأول من العام. استخدم طريقة مجمل الربح لتقدير تكلفة مخزون أخر المدة للربع الأول من السنة. تقدم **سامسونج إلكترونيكس )Electronics Samsung )**ما يلي في ما يخص محاسبة المخزون لديها. **تدريب 17-6** المحاسبة لتغيرات قيمة المخزون الهدف التعليمي يُحدد المخزون بطريقة التكلفة اوصافي القيمة القابلة للتحقق ايهما اقل. تحدد التكلف المثلث الموادفي الطريق والتي تظهر بالتكلفة الفعلية كما<br>هو محدد باستخدام طريقة التعيين المحدد. تسجل الخسارة في تقييم التكلفة منذات المخزون تح الإجرائي الثاني<br>الإجرائي الثاني ،<br>2008، بلغت الخسارة في تقييم المخزون 296,296 مليون وون ( وون هو عملة كوريا الجنوبية). **.1** ما هو افتراضات تدفق التكلفة التي تطبقها سامسونج )Samsung )في تخصيص التكاليف للمخزون لديها؟ **.2** ماذا سجلت سامسونج )Samsung )كتخفيض لقيمة المخزون لديها سنة 2008؟ **.3** إذا حدثت زيادة في نهاية سنة 2009 لقيمة المخزون لدرجة أن يكون هناك عكس لمبلغ 900 مليون وون لتخفيض القيمة سنة 2008، كيف ستتعامل سامسونج (Samsung) محاسبيًا مع هذا؟ وضح ما تقول ۖ **E** connect

#### **مجموعة المسائل A**

<sub>.</sub><br>استخدمت شركة أنتوني (Anthony Company) نظام الجرد المستمر. وقد ظهرت معاملات الشراء والبيع التالية لشهر مارس.

**المسألة 1-6A** تدفقات التكلفة البديلة—المستمرة الهدف التعليمي الإجرائي الأول

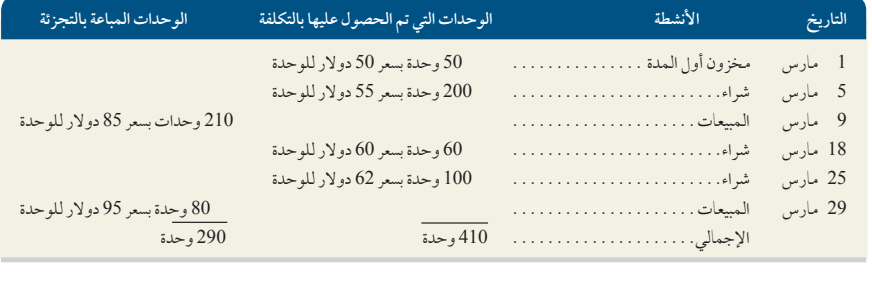

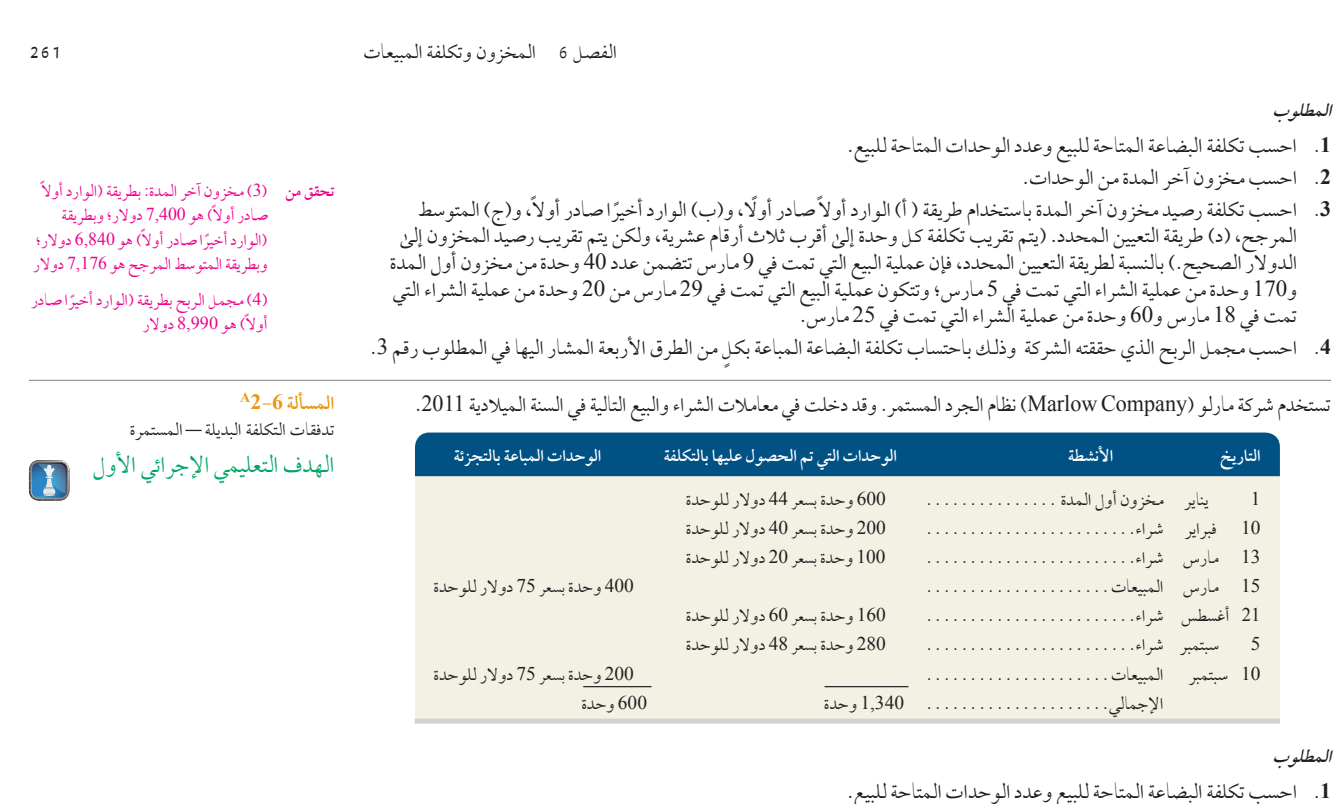

- - **.2** احسب مخزون آخر المدة من الوحدات.
- 2. احسب مخزون آخر المدة من الوحدات.<br>3. احسب تكلفة مخزون آخر المدة باستخدام الطرق التالية: ( أ) الوارد أولًا صادر أولًا، و(ب) الوارد أخيرًا صادر أولاً، و(ج) طريقة التعيين المحدد — تتكون الوحدات المباعة من 500 وحدة من مخزون أول المدة و100 وحدة من عملية الشراء التي تمت في 13 مارس، و)د( المتوسط المرجح. (يتم تقريب تكلفة كل وحدة إلى أقرب ثلاث أرقام عشرية، ولكن يتم تقريب رصيد المخزون إلى الدولار الصحيح.)
	- **.4** احسب مجمل الربح الذي حققته الشركة وذلك باحتساب تكلفة البضاعة المباعة وفق الطرق األربعة المستخدمة في المطلوب رقم .3

#### **مكونات التحليل**

**.5** إذا كان مدير الشركة يحصل على مكافأة بناء على نسبة من مجمل الربح، فما هي طريقة حساب تكاليف المخزون التي يفضلها المدير؟

يكشف المخزون العيني لشركة هلميك )Company Helmke )الذي تم حسابه في 31 ديسمبر ما يلي.

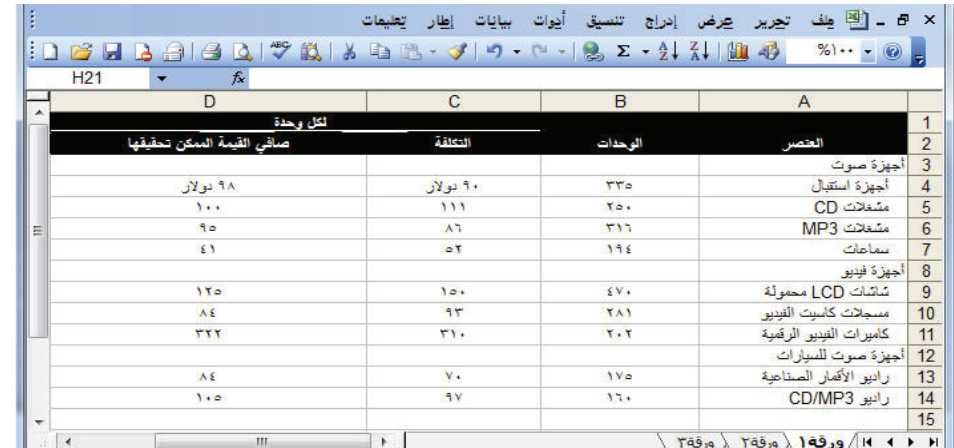

#### **المطلوب**

- **.1** احسب التكلفة أو صافي القيمة القابلة للتحقق أيهما أقل للمخزون بتطبيقها على كل عنصر من عناصر المخزون بشكل منفصل.
- .2 إذا كانت القيمة القابلة للتحقق أقل من التكلفة المسجلة للمخزون، قم بتسجيل تعديل تخفيض التكلفة وصافي القيمة القابلة للتحقق في حساب المخزون السلعي.

**المسألة 3-6A** طريقة التكلفة أو صافي القيمة القابلة للتحقق أيهما أقل

**تحقق من** )3( آخر المدة للمخزون: بطريقة الوارد أولاً صادر أولاً هِو 33,040 دولارًا، وبطريقة الوارد أخيرًا صادر أولاً هو 35,440 دولار، وبطريقة المتوسط

أولاً هو 21,000 دولار

نو 34,055 دولار<br>(4) مجمل الربح بطريقة الوارد أخيرًا صادر

المرجح هو 34,055 دوالر

الهدف التعليمي اإلجرائي الثاني

**تحقق من** 263,024 دوالر

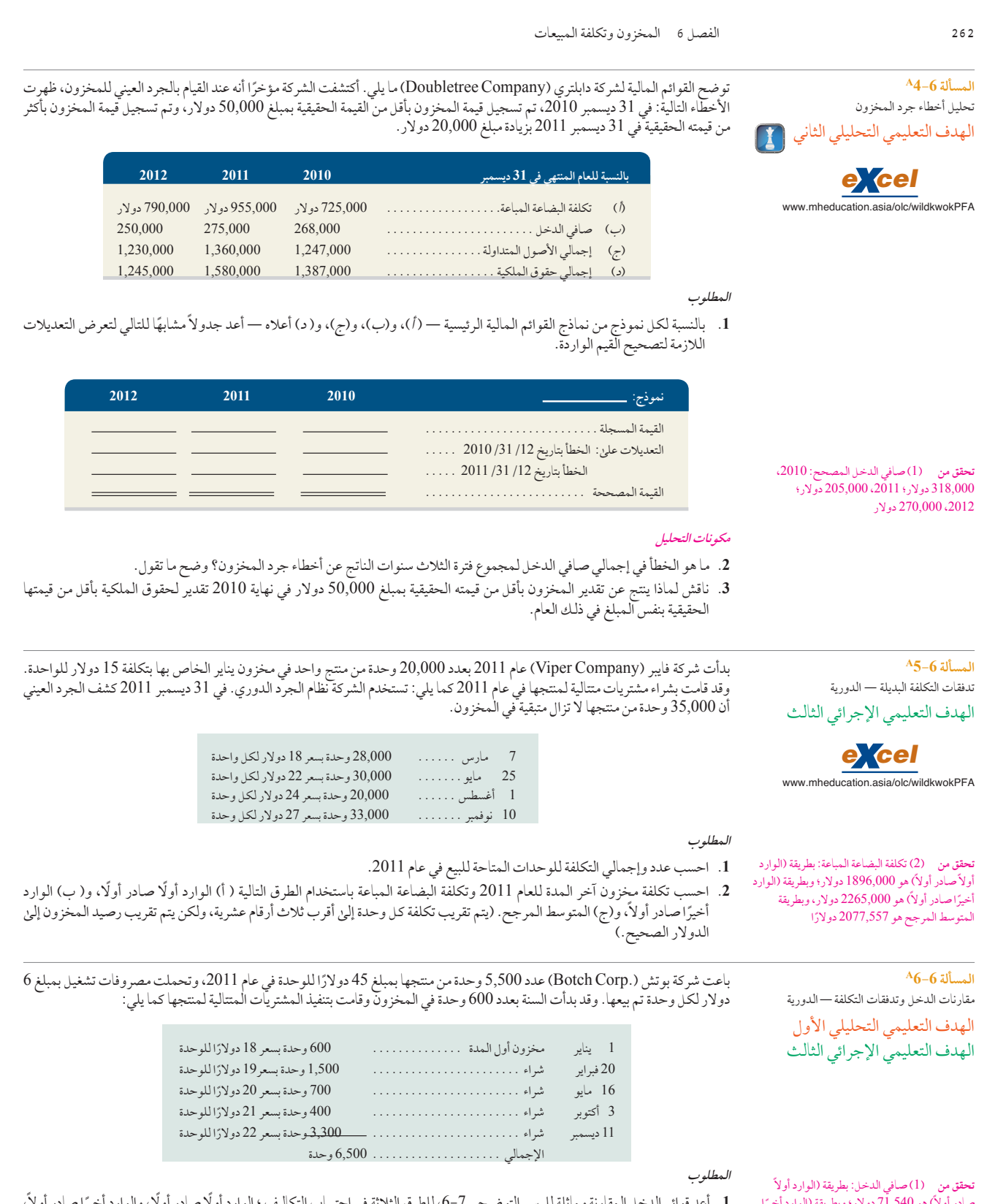

تحقق من (1)صافي الدخل: بطريقة (الوارد أولاً<br>صادر أولاً) هو 71,540 دولار؛ وبطريقة (الوارد أخيرًا<br>صادر أولاً) هو 69,020 دولار، وبطريقة المتوسط المرجح هو 70,603 دوالر

1. أعد قوائم الدخل المقارنة مماثلة للرسم التوضيحي 7-6، للطرق الثلاثة في احتساب التكاليف ؛ الوارد أولًا وساوار أوراث اخيرًا صادر أولاً،<br>والمتوسط المرجح. (يتم تقريب تكلفة كل وحدة إلى أقرب ثلاث أرقام عشرية، ولكن يتم تقريب رص قائمة تشمل كجزء منها قسمًا مفصلاً لتكلفة البضاعة المباعة. تستخدم الشركة نظام الجرد الدوري، ومعدل ضريبة الدخل لها هو .30٪

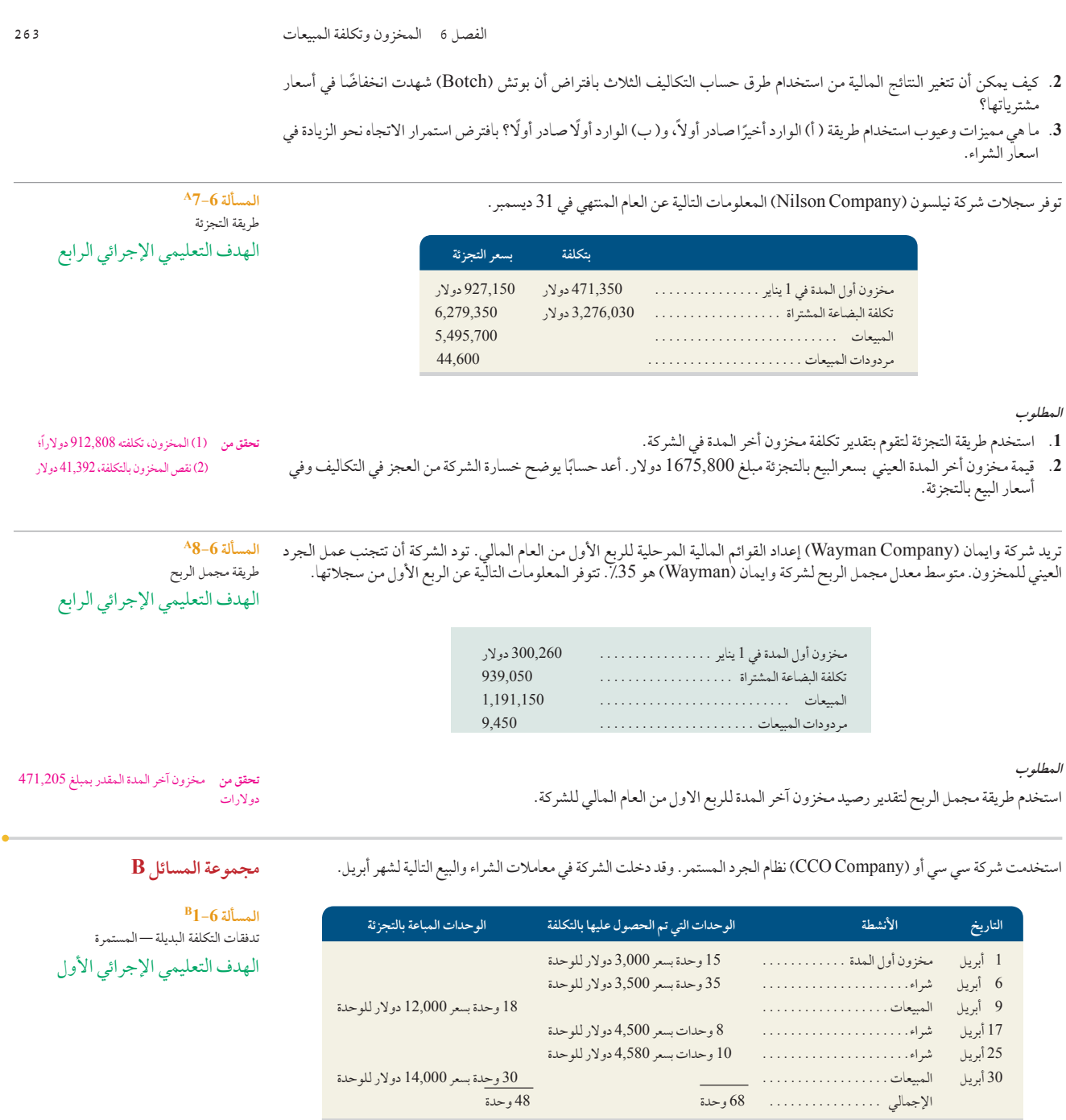

**المطلوب**

- **.1** احسب تكلفة البضاعة المتاحة للبيع وعدد الوحدات المتاحة للبيع.
	- **.2** احسب عدد الوحدات لمخزون آخر المدة.
- 3. احسب تكلفة مخزون آخر المدة باستخدام طريقة (أ) الوارد أولّا صادر أولّا، و(ب) الوارد أخيرًا صادر أولاً، و(ج) المتوسط المرجح،<br>و(د) طريقة التعيين المحدد. (يتم تقريب تكلفة كل وحدة إلى أقرب ثلاث أرقام عشرية، ولكن يتم تقريب الصحيح.( بالنسبة لطريقة التعيين المحدد، تتكون عملية البيع التي تمت في 9 مارس من 8 وحدات من مخزون أول المدة، و10 وحدات من عملية الشراء التي تمت في 6 مارس؛ وتتكون عملية البيع التي تمت في 30 مارس من 20 وحدة من عملية الشراء التي تمت في 6 مارس و10 وحدات من عملية الشراء التي تمت في 25 مارس.
	- **.4** ٍ احسب مجمل الربح الذي حققته الشركة بكل من الطرق األربعة لتحديد التكلفة في الجزء .3

ً تحقق من (3) مخزون آخر المدة: بطريقة الوارد أولاً<br>صادر أولاً هو 88,800 دولار، وبطريقة الوارد أخيرًا صادر أولاً هو 62,500، وبطريقة المتوسط المرجح هو 75,600 دوالر

(4) مجمل الربح بطريقة الوارد أخيرًا<br>صادر أولاً هو 449,200 دولار

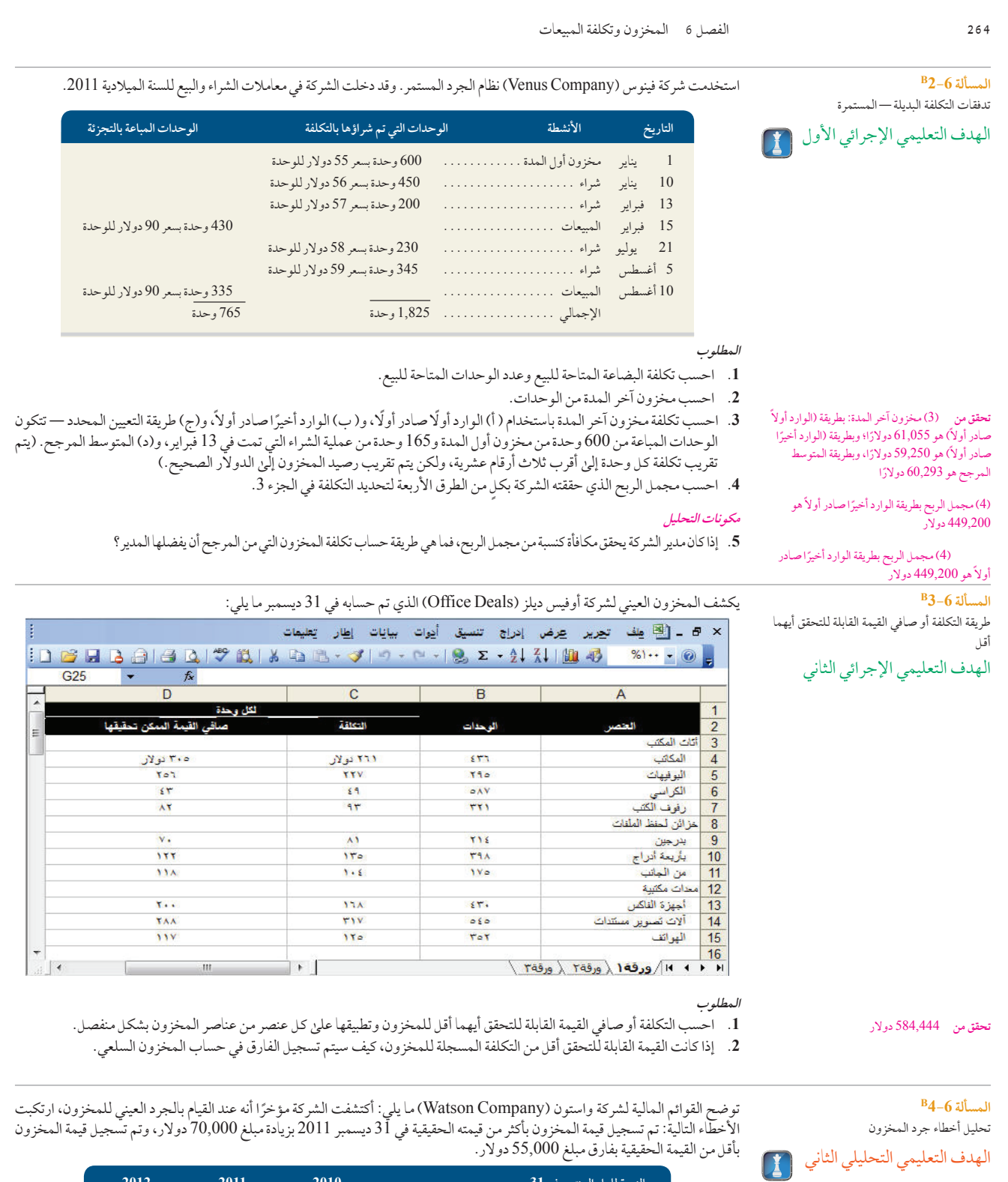

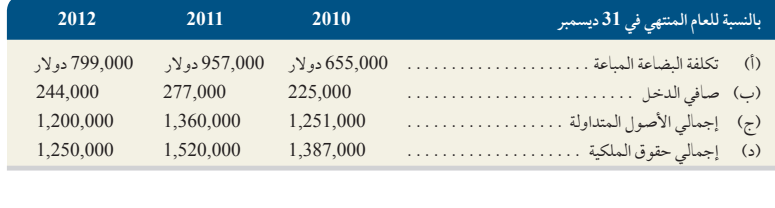

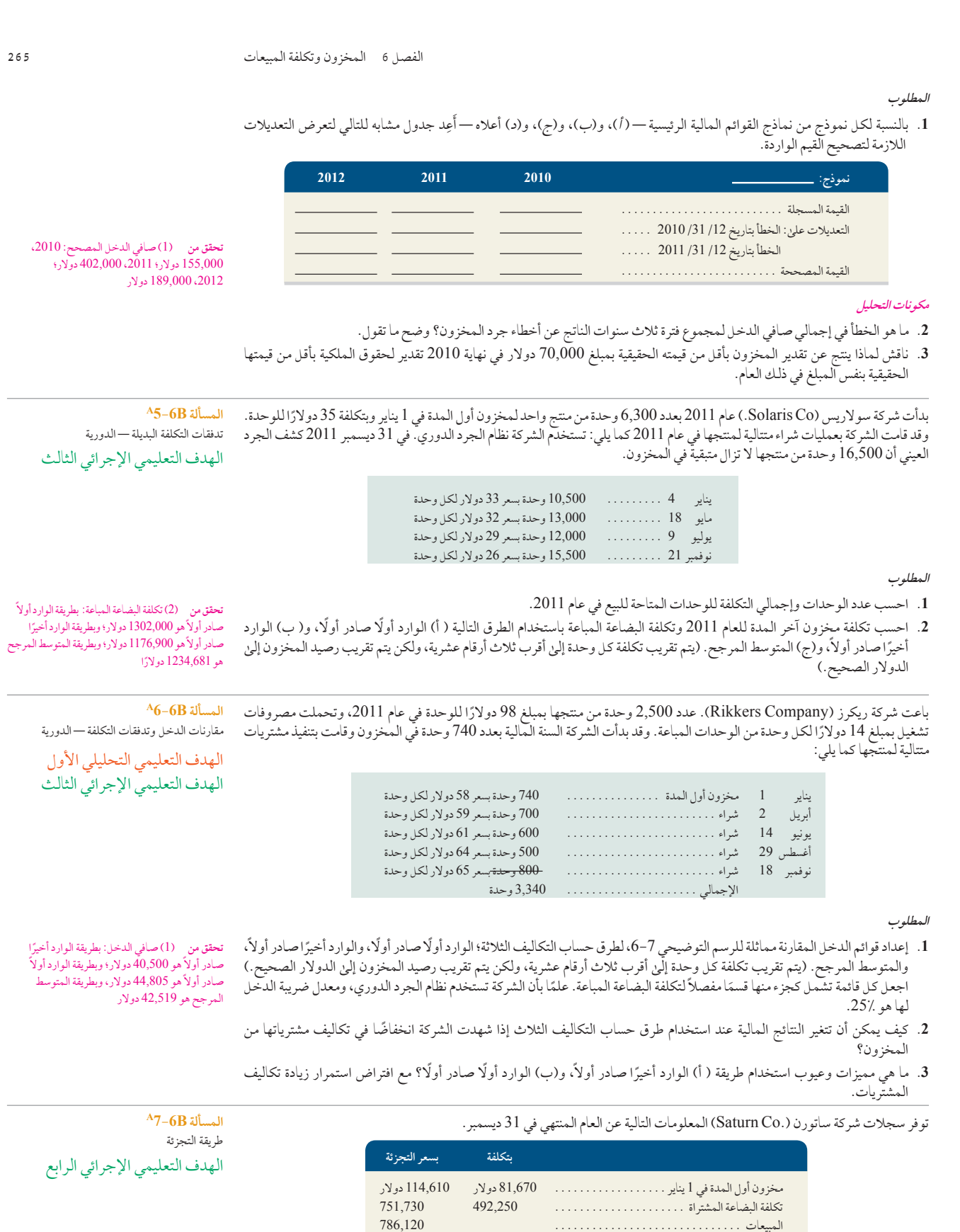

تكلفة البضاعة المشتراة . . 492,250 751,730 المبيعات. . . 786,120 مردودات المبيعات . . 4,480

## **McGraw-Hill Create™ Review Copy for Instructor Alsadoun. Not for distribution.**

**266** الفصل 6 المخزون وتكلفة المبيعات **تحقق من** )1( المخزون، تكلفة 55,902 دوالر؛ 2( نقص المخزون عند التكلفة، 4,059 دوالر **المطلوب .1** استخدم طريقة التجزئة لتقوم بتقدير تكلفة مخزون أخر المدة في الشركة. **.<sup>2</sup>** بلغ مخزون أخر المدة العيني بأسعار البيع بالتجزئة مبلغ 78,550 دوالر. أعد حساب يوضح خسارة الشركة من العجز في التكاليف وأسعار البيع بالتجزئة. **B7-6B المسألة** طريقة مجمل الربح الهدف التعليمي اإلجرائي الرابع تريد شركة إرنست إكويبمنت (Ernst Equipment Co.) إعداد القوائم المالية المرحلية للربع الأول من العام المالي. تود الشركة أن تتجنب عمل الجرد العيني للمخزون. متوسط معدل مجمل الربح لشركة إرنست )Equipment Ernst )هو .**%**30 تتوفر المعلومات التالية عن الربع مخزون أول المدة في <sup>1</sup> يناير. . 752,880. دوالر الأول من سجلاتها. تكلفة البضائع المشتراة . 2,159,630. المبيعات . 3,710,250. مردودات المبيعات . 7,4200. **المطلوب** استخدم طريقة مجمل الربح لتقدير رصيد مخزون آخر المدة للربع االول من العام المالي للشركة. **تحقق من** مخزون آخر المدة المقدر هو 367,275 ً دوالرا **مسألة متسلسلة** حلول الأعمال التجارية الهدف التعليمي اإلجرائي الثاني الهدف التعليمي التحليلي الثالث )بدأت هذه المسألة المتسلسلة في الفصل 1 وتستمر في معظم فصول الكتاب. إذا لم تكتمل قطاعات الفصل السابق، يمكن أن تبدأ المسألة المتسلسلة في هذه النقطة.( **المسألة المتسلسلة 6 الجزء أ** تقوم سانتا راي (Santa Ray) في شركة بيزنس سوليوشنز (Business Solutions) التجارية بتقدير مخزونها لتحديد ما إذا كان لابد من ً تعديلها استنادا إلى طريقة التكلفة أو صافي القيمة القابلة للتحقق أيهما أقل. شركة بيزنس سوليوشنز )Solutions Business )لديها ثالثة أنواع ٍ مختلفة من البرمجيات في مخزونها والمعلومات التالية متاحة لكل منها: **لكل وحدة عناصر المخزون الوحدات التكلفة صافي القيمة القابلة للتحقق** اإلنتاجية . 3. <sup>76</sup> دوالر <sup>74</sup> دوالر النشر المكتبي . 2. <sup>103</sup> <sup>100</sup> المحاسبة . 3. <sup>90</sup> <sup>96</sup> **المطلوب** ً احسب التكلفة أو صافي القيمة القابلة للتحقق أيهما أقل لمخزون آخر المدة على افتراض أن الشركة تقوم بتطبيقه لكل منتج في المخزون. وفقا لهذا االفتراض، هل يجب على الشركة أن تعدل قيمة المخزون المسجلة؟ وضح ما تقول. **الجزء ب** الحسابات والأرصدة التي تم اختيارها للثلاثة أشهر المنتهية في 31 مارس 2012، شركة بيزنس سوليوشنز (Business Solutions) — تابع. **المطلوب .1** احسب معدل دوران المخزون وعدد أيام البيع فى المخزون للثالثة األشهر المنتهية في 31 مارس .2012 ًا. **.2** قم بتقييم أداء الشركة إذا كان متوسط معدل دوران المخزون للشركات المنافسة هو 15 ً ضعفا وعدد أيام البيع فى المخزون هو25 يوم مخزون أول المدة في 1 يناير. . 0. دوالر تكلفة البضاعة المباعة . 14,052. مخزون آخر المدة في 31 مارس . . . . . . . . . . . . . . .

## **ًا**

**ما وراء األرقام 1-6** راجع الميزانية العمومية لشركة نستله **Nestlé** يف امللحق A.

#### الهدف التعليمي النظري الثاني الهدف التعليمي التحليلي الثالث

 $\mathbf{H}$ 

**المطلوب**

**.1** ما هي تكلفة املخزون التي حتتفظ به رشكة نستله )Nestlé )كأصول متداولة يف 31 ديسمرب 2010؟ ويف 31 ديسمرب 2009؟

**.2** بأي نسبة مئوية يمثل املخزون األصول املتداولة يف 31 ديسمرب، 2010؟ ويف 31 ديسمرب 2009؟

الفصل 6 المخزون وتكلفة المبيعات **267** الفصل 6 المخزون وتكلفة المبيعات **267**

- 3. علق على الحجم النسبي لمخزون شركة نستله (Nestlé) مقارنة بالأنواع الأخرى من أصوها المتداولة.
- 4. ما هي الطريقة (أوالطرق) المحاسبية الذي استخدمتها شركة نستله (Nestlé) لاحتساب تكلفة المخزون أخر المدة في المزانية العمومية الخاصة بها؟
	- **.5** احسب معدل دوران املخزون للسنة املالية املنتهية يف 31 ديسمرب، 2010 وعدد أيام البيع للمخزون يف 31 ديسمرب، .2010

**فاست فورورد )Forward Fast)**

**.6** يمكن الوصول إىل البيانات املالية لرشكة نستله )Nestlé )للسنوات املالية املنتهية بعد 31 ديسمرب، 2010 عرب املوقع اإللكرتوين اخلاص هبا **com.nestle.www**). أجب عن األسئلة من 1 وحتى 5 باستخدام املعلومات احلالية حول رشكة نستله )Nestlé )ومقارنة النتائج بنتائج السنوات السابقة.

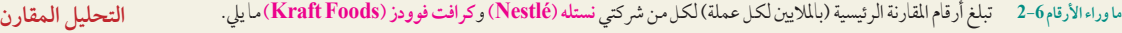

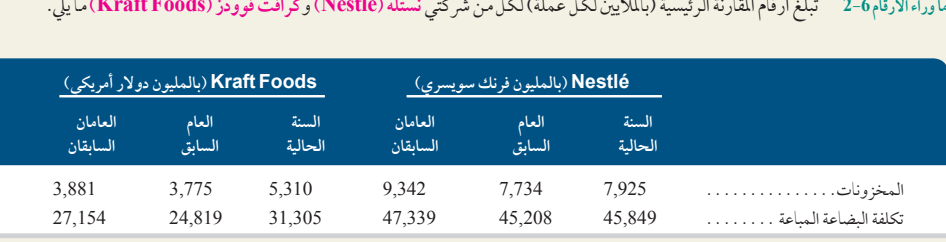

**المطلوب**

**.1** احسب معدل دوران املخزون لكلتا الرشكتني للعامني السابقية.

2. احسب عدد أيام البيع في المخزون لكلتا الشركتين للثلاث سنوات المبينة.

**.3** علق عىل النتائج التي حصلت عليها من اجلزأين 1 و2 وفرسها، مع افرتاض أن متوسط نسبة الصناعة ملعدل دوران املخزون هي .6,0

**ما وراء األرقام 3-<sup>6</sup>** متجر جولف مارت )Mart Golf )هو متجر لبيع األدوات الرياضية بالتجزئة ويشمل مالبس ومعدات رياضة اجلولف. واملتجر ً يف هناية عامه الثاين من التشغيل وما زال مكافحا . تعد إحدى املشكالت الرئيسية يف املتجهر هي زيادة تكلفة املخزون اخلاصة به بشكل مستمر خالل العامين الماضيين. ففي العام الأول من التشغيل، قَيْم المتجر تكاليف المخزون باستخدام طريقة (الوارد أخيرًا صادر أولا). وقد تطلبت اتفاقية القرض<br>.. التي ابرمها المتجر مع البنك، وهو مصدره الاساسي للتمويل، ان يحقق المتجر هامش ربح ونسبة تداول محددين. وحاليًا يجري مالك المتجر فحصًا للنسخة الأولية للقوائم المالية لمتجر جولف مارت (Golf Mart) للسنة الثانية له. ولرتكن الأرقام مُرضية. وربا الطريقة الوحيدة التي يمكن للمتجر بها تلبية النسب المالية المطلوبة والمتفق عليها مع البنك هي التغيير من إتباع طريقة (الوارد آخيرًا صارية المعرفة (الوارد أولا، صادر أولا). فقد قرر المتجر<br>من الأساس اتباع طريقة (الوارد أخيرًا صادر أولاً) بسبب مزاياها الضريبية. حيث يعي من الاساس اتباع طريقة (الوارد اخيرًا صادر اولا) بسبب مزاياها الضريبية. حيث يعيد المالك حساب مخزون اخر المدة باستخدام طريقة (الوارد اولا،<br>صادر أولاً) ويقوم بتقديم تلك الأرقام والقوائم إلىٰ المسؤول عن القرض في البنك لمراجعة اختيار طريقة حساب تكلفة املخزون.

#### **المطلوب**

1. كيف أدى استخدام جولف مارت (GolfMart) لطريقة (الوارد أولاً، صادر أولاً) إلى تحسين صافي هامش الربح ونسبة التداول الخاصة به؟

2. هل يعد الإجراء الذي اتخذه مالك جولف مارت (GolfMart) أخلاقيًا؟ وضح ما تقول.

ما وراء الأرقام 6-4 بافتراض أنك تعمل كمستشار مالي مع عميل في شركة لمحصول يُباع بالجملة والتي أكملت للتو عامها الأول من التشغيل. ونظرًا لألحوال اجلوية، تزايدت تكاليف احلصول عىل املنتج الزراعي إلعادة بيعه خالل اجلزء األخري من هذه الفرتة. وذكرت عميلتك رافاييال جونزاليز (Raphaela Gonzalez)، أنها كافحت للحفاظ علىٰ سير بيع البضائع بطريقة (الوارد أولاً، صادر أولاً) وذلك بسبب أن شركتها تعمل في بيع<br>منتجات قابلة للتلف. وعلىٰ الرغم من جودة معدل الميعات، إلا أن زيادة التكاليف للمخزون أدت إلىٰ أن أعربت جونزاليز (Gonzalez) عن قلقها حيال إمكانية تلبية شركتها للإلتزامات الخاصة بضريبة الدخل.

**نقل المعلومات قيد التطبيق العملي** الهدف التعليمي التحليلي الأول هي

الهدف التعليمي التحليلي الثالث

**التحديات األخالقية** الهدف التعليمي التحليلي الأول Q

**المطلوب** قم بإعداد مذكرة توضح وتشرح وتبرر الطريقة المثلي لتقييم تكلفة المخزون التي توصي بها لعميلتك، السيدة جونزاليز (Gonzalez)، واعتمادها. **االستعانة بشبكة الويب**

**ما وراء األرقام 5-<sup>6</sup>** يمكن الوصول إىل موقع رشكة **ألوريل )Oréal'L )**اإللكرتوين )**eng/com.finance-loreal.www** )لإلجابة عن الأسئلة التالية.

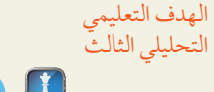

**المطلوب**

1. ما هي طريقة تقييم المخزون التي تستخدمها شركة لأوريل (L'Oréal)؟ (تلميح: انظر الإيضاحات الحاصة بالقوائم المالية.)<br>2. احسب مجمل الربح ونسبة مجمل الربح لشركة لأوريل (L'Oréal) للسنة المالية 2010. قدم تعليقًا على العمليات ا

2. احسب مجمل الربح ونسبة مجمل الربح لشركة لأوريل (L'Oréal) للسنة المالية 2010. قدم تعليقًا على العمليات الحسابية التي أجرتها<br>-

**284** Principles of Accounting and Financial Reporting

**268** الفصل 6 المخزون وتكلفة المبيعات **268** الفصل 6 المخزون وتكلفة المبيعات الشركة— وافترض أن متوسط نسبة الصناعة يبلغ 35٪ لنسبة مجمل الربح. 3. احسب معدل دوران المخزون شركة لأوريل (L'Oréal) و عدد أيام البيع في المخزون للسنة المنتهية في 31 ديسمبر، 2010. قدم تعليق علي العمليات احلسابية التي أجريتها - وافرتض أن متوسط نسبة الصناعة تبلغ **%**3.9 ملعدل دوران املخزون. **ما وراء األرقام 6-<sup>6</sup>** ً يتحمل كل عضو بالفريق مسؤولية أن يصبح خبريا يف طريقة تقييم املخزون. وسيتم استخدام هذه اخلربة لتسهيل فهم أعضاء **ًا تطبيق العمل الجماعي عملي** الفريق للمفاهيم املرتبطة هبذه الطريقة. الهدف التعليمي التحليلي الأول 1. يجب أن يختار كل عضو من فريق التعلم مجالاً للخبرة باختيار واحدة من طرق تقييم المخزون التالية: طريقة المعيين المحدد، أو طريقة الوارد أولاً ً الهدف التعليمي صادر أولاً، أو طريقة الوارد أخيرًا صادر أولاً، أو طريقة المتوسط المرجح. الإجرائي الأول **.2** يتم تكوين فرق خرباء تتكون من الطالب الذين اختاروا نفس جمال اخلربة. وسيحدد املدرب املكان الذي سيتقابل به كل فريق من فرق اخلرباء.  $\mathbf{H}$ 3. باستخدام البيانات التالية، يجب على كل فريق خبراء التعاون لتقديم عرض تقديمي يشرح المفاهيم والإجراءات المتعلقة بطريقة تقييم المخزون اخلاصة التي يتبعها. وجيب عىل كل عضو من أعضاء الفريق كتابة العرض التقديمي بصيغة يمكن عرضها عىل فريق التعلم. **مالحظة:** تتيح الخطوة 1 أربعة اختيارات أو مجاالت للحصول علىٰ الخبرة. الفرق الاكبر سيكون متاحًا لها<br>بعض التكرار في الاختيار بين طرق المخزون، ولكن **البيانات** تتبع الشركة نظام الجرد المستمر . فهي تمتلك مخزون أول المدة ومشتريات السنة الحالية التاليين لمنتجها. طريقة التعيين المحدد ال يجب أن يتم ان يتم استخدامها أكثر من مرة. أجرت الشركة مبيعات خلال التواريخ التالية بمبلغ 35 دولار لسعر بيع الوحدة. يناير <sup>14</sup> شراء. . <sup>150</sup> وحدة بسعر <sup>12</sup> دوالر = 1,800 يناير <sup>1</sup> مخزون أول المدة . . <sup>50</sup> وحدة بسعر <sup>10</sup> دوالر = 500 دوالر أبريل <sup>30</sup> شراء. . <sup>200</sup> وحدة بسعر <sup>15</sup> دوالر <sup>=</sup>3,000 سبتمبر <sup>26</sup> شراء. . <sup>300</sup> وحدة بسعر <sup>20</sup> دوالر <sup>=</sup>6,000 **المفاهيم واإلجراءات التي يتوجب شرحها في العرض التقديمي للخبير.** يناير 10 30 وحدة )التكلفة المحددة: 30 بسعر 10 دوالر( فبراير 15 100 وحدة )التكلفة المحددة: 100 بسعر 12 دوالر( أكتوبر 5 350 وحدة (التكلفة المحددة: 100 بسعر 15 دولار و250 بسعر 20 دولار) **أ.** حدد واحسب تكلفة البضاعة المباعة. )تقريب التكاليف للوحدة إلى ثالثة أرقام عشرية.( **ب.** حدد واحسب تكلفة مخزون آخر المدة. )تقريب أرصدة جرد المخزون إلى الدوالر.( **جـ.** إلى أي مدى يمكن أن تعكس طريقة تكاليف تقييم المخزون هذه التدفق الفعلي المادي للسلع؟ إلى أي مدى يرتبط هذا العامل في تحديد ما إذا كانت هذه الطريقة مقبولة لالستخدام؟ **د.** ما هو تأثير هذه الطريقة مقارنة بالطرق األخرى في تحديد صافي الدخل وضرائب الدخل؟ **.4** إعادة تشكيل فرق التعلم. بالتناوب، يقوم كل خبري بتقديم العرض التقديمي الذي كونه يف اجلزء 3 إىل الفريق. وجيب عىل اخلرباء التشجيع والإجابة علىٰ الأسئلة. **قرار ريادة األعمال ما وراء األرقام 7-6** استعرض افتتاحية الفصل التي تسلط الضوء عىل شرييل تيش )Chee Cheryl )ورشكتها، **بيك إت يورسلف )It Bake** الهدف التعليمي **Yourself)**. عىل افرتاض أن رشكة بيك إت يورسلف )Yourself It Bake )حتافظ بشكل ثابت عىل مستوى من املخزون يبلغ 300,00 دوالر، التحليلي الثالث ً بمعنى أن مستويات املخزون املتوسطة واخلتامية متامثلة. وأيضا عىل افرتاض أن التكاليف السنوية للمبيعات اخلاصة هبا تبلغ 120,000 دوالر؛ خلفض  $\sqrt{2}$  $\mathbf{I}$ التكاليف، تقترح شيريل (Cheryl) التقليل من المخزون إلى مستوى ثابت يبلغ 15,000 دولار دون التأثير على تكاليف الميعات. فهي تخطط للعمل مع موردين للحصول على عمليات تسليم أسرع ولطلب كميات أقل في أغلب الأحيان. **المطلوب** 1. احسب معدل دوران المخزون للشركة وعدد أيام البيع الخاص بها خلال (أ) الشروط الحالية و(*ب*) الشروط المقترحة. ّم مزايا املقرتح الذي قدمته شرييل )Cheryl )وعلق عليه بالنظر إىل التحليل اخلاص بك يف اجلزء .1 وحدد أي خماوف قد تساورك حول االقرتاح. **.2** قي ما وراء الأرقام 6-8 تفضل بزيارة أربعة متاجر للبيع بالتجزئة مع زميل أخر لك. في كل متجر، حدد ما إذا كان التجر يستخدم نظام التشفير الخطي<br>للمساعدة في إدارة خزونه أم لا. وحاول العثور على متجر واحد على الأقل لا يستخدم نظم الت **االنطالق** الهدف التعليمي النظري الأول الخطي، وجه سؤالا لمدير المتجر أو الموظف ما إذا كان على علم بنوع طريقة تقييم المخزون المتبعة في المتجر أم لا. قم بإنشاء جدول يعرض الأعمدة التي الهدف التعليمي النظري الثاني
## الفصل 6 المخزون وتكلفة المبيعات **269** الفصل 6 المخزون وتكلفة المبيعات **269**

**القرار على المستوى العالمي**

الهدف التعليمي التحليلي الثالث

حموي على اسم المجر الذي مت زيارته، وتوع البصاعة الباعثة واستخدام التسفير الحصي او عدمة، وصريقة جرد المحرون المستخدمة عنده<br>استخدام نظام التشفير الخطي. كما يمكنك الاستفسار عن معدل دوران المخزون للمتجر وكيف يتم غالبًا إجراء ُ حتتوي عىل اسم املتجر الذي متت زيارته، ونوع البضاعة املباعة، واستخدام التشفري اخلطي أو عدمه، وطريقة جرد املخزون املستخدمة عندما ال يتم استخدام نظام التشفير الخطي. كما يمكنك الاستفسار عن معدل دوران المخزون للمتجر وكيف يتم غالبًا إجراء الجرد العيني.

الرئيسية لكل شركة بهذا. ت نايك، وبيوما، واديداس (Adidas و Nike<sub>،</sub> Puma<sub>،</sub> وNike) في الأسواق العالمية. وتسمح أرقام المقارنة<br>شركة أديداس (Adidas) (بالمليون يورو) شركة بوما (Puma) (بالمليون يورو) شركة نايكي (Nike) (بالمليون دولار أمريكي

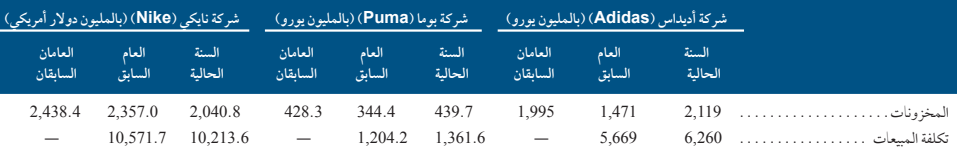

**المطلوب**

- 1. استخدم هذه البيانات لحساب ( أ) معدل دوران المخزون و(ب) عدد أيام البيع للمخزون لأخر عامين كما هو مبين في الشركات نايك، وبيوما، ل*وب*<br>استخدم هذه البيانات لحساب ( أ) معدل دو<br>واديداس (Adidas و Puma و Nike).
	- **.2** قدم تعليقات عىل النتائج التي حصلت عليها من اجلزء 1 وتفسريها.

## **إجابات اختبار االختيار من متعدد**

1. أ. طريقة الوارد أولاً صادر أولاً وفقا للجرد المستمر

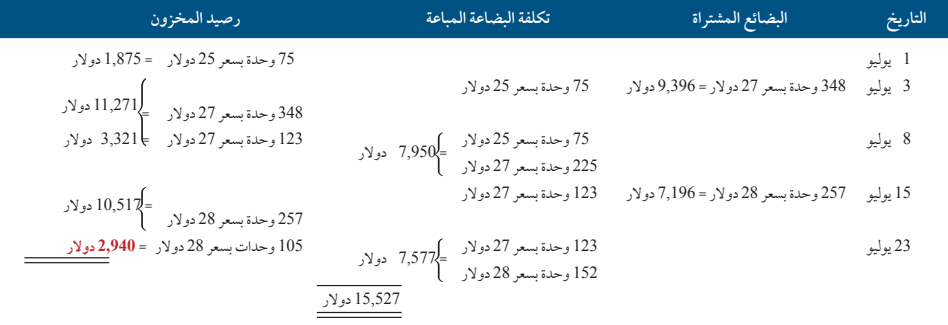

ً ً ا صادر أوال **.2** ب. طريقة الوارد أخير

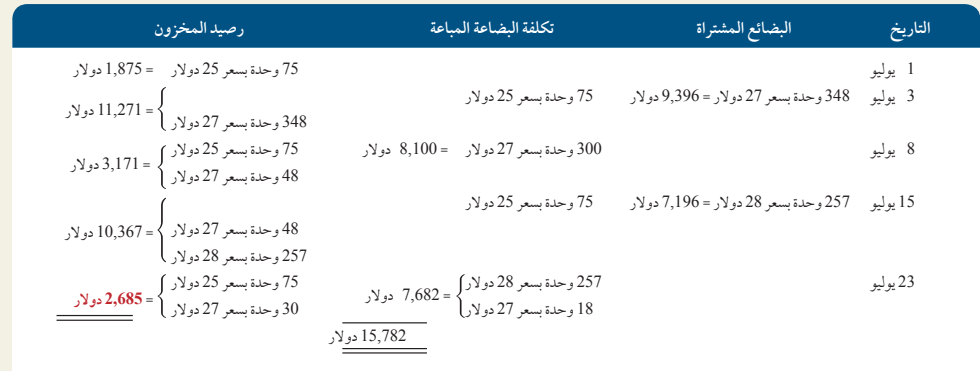

**.3** هـ طريقة التعيين المحدد وفقا للجرد المستمر — حساب رصيد آخر المدة لمخزون.

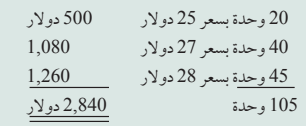

- 4. أ. طريقة الوارد أولأصادر أولاً الدورية حساب رصيد آخر المدة لمخزون. 105 وحدات بسعر 28 دوالر للواحدة = 2,940 دوالر، حساب رصيد آخر المدة للمخزون بطريقة الوارد أولاً صادر أولاً الدورية مطابقة لحساب رصيد آخر المدة للمخزون بطريقة الوارد أولاً صادر أولاً المستمرة (راجع السؤال 1
	- .. تقدر إم البيع الماض بها الرسيد الرابطية المسابقين المسابق المسابق المسابق المسابق المسابق المسابق.<br>= 18,000 دولار/ 85,000 دولار/ 85,000 دولار/ 85,000 دولار / 865 = 77,29 يومًا **.5** د. عدد أيام البيع الخاص بها = )رصيد آخر المدة للمخزون/تكلفة البضاعة المباعة × 365

**286** Principles of Accounting and Financial Reporting

# محاسبة المدينين Accounting for Receivables

ÞÞ

## **نظرة عامة على الفصل السابق**

7

ركز الفصل 8 على الرقابة الداخلية وإعداد التقارير عن النقدية. وصفنا إجراءات الرقابة الداخلية ومحاسبة النقدية وإدارتها.

## **نظرة عامة على الفصل الحالي**

يركز هذا الفصل على المدينين. نفسر أن المدينين عبارة عن أصول سائلة ونصف كيف تقوم الشركة بالمحاسبة وكتابة تقارير ً عن المدينين. كما نناقش أيضا أهمية تقدير المبالغ غير القابلة للتحصيل من المدينين.

## **نظرة عامة على الفصل التالي**

ويركز الفصل 10 على الممتلكات والتجهيزات والمعدات والموارد الطبيعية واألصول غير الملموسة. كما نفسر كيفية القيام بحسابات الأصول طويلة الأجل هذه وإعداد تقارير عنها وتحليلها.

## **األهداف التعليمية**

# **األهداف النظرية األهداف التحليلية األهداف اإلجرائية**

## **األهداف التعليمية النظرية )conceptual )األهداف التعليمية التحليلية )analytical )األهداف التعليمية اإلجرائية )procedural)**

الهدف التعليمي النظري الأول

صف حسابات المدينين وكيفية حدوثها وتسجيلها. (صفحة 360)

النظري الثاني

الهدف التعليمي صف أوراق القبض وحساب تاريخ استحقاقها، وتسجيل وجودها. )صفحة 370(

الهدف التعليمي النظري الثالث اشرح كيف يمكن تحويل المدينين إلى نقدية قبل تاريخ الاستحقاق.<br>(صفحة 373)

الهدف التعليمي التحليلي الأول احسب معدل دوران المدينين واستخدمه في المساعدة على تقييم الوضع المالي. .<br>(صفحة 374)

الهدف التعليمي الإجرائي الأول طبق طريقة الشطب المباشر في احتساب حسابات المدينين. )صفحة 364(

الهدف التعليمي تطبيق طريقة مخصص الديون المعدومة وتقدير المبالغ الغير قابلة للتحصيل من<br>حسابات المدينين. (صفحة 367)

تسجيل قبول أو رفض إحدى أوراق القبض وتسويات الفائدة. )صفحة 372(

اإلجرائي الثاني

الهدف التعليمي اإلجرائي الثالث

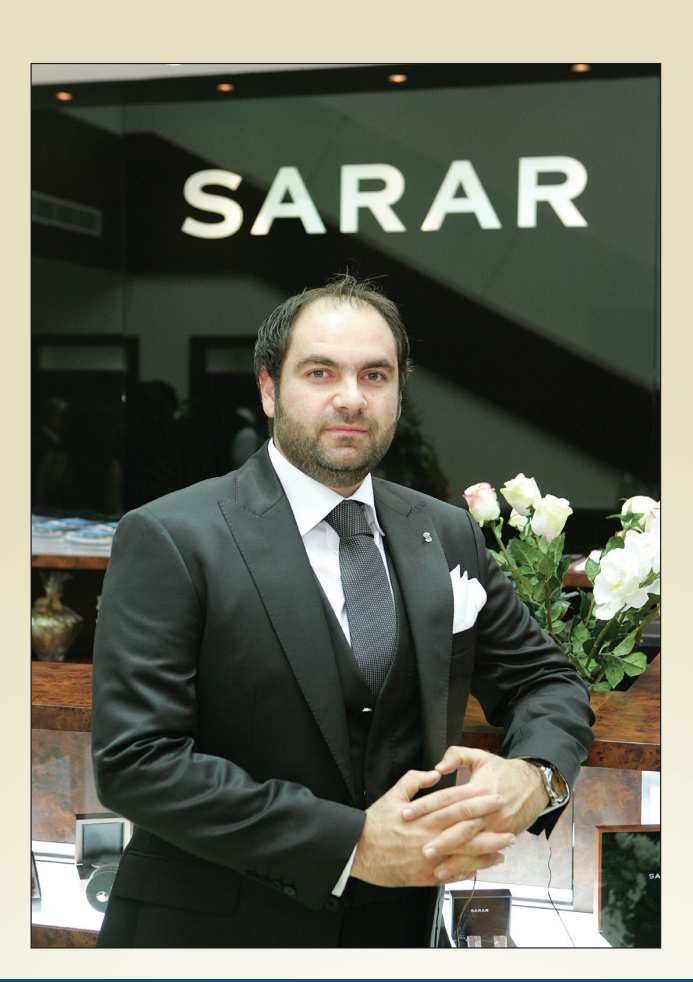

## **لمحة عن القرار**

بوتيك جميل في بيروت

لبنان – " صالة موسيقى وارائك جلدية لإلسترخاء وتصميم داخلي متطور ومالبس الفتة للنظر" هي رؤية باسل مارديني لما يعتبره " النوع الأفضل من اجواء التسوق" وبالطبع يجب عدم نسيان "رائحة قهوة االسبرسو الرائعة والتي يتم من خاللها الترحيب بالزبائن"! في أحد أيام شهر نوفمبر الماطرة من عام 2008 شاهد السيد مارديني حلمه يتحقق عندما قام بقص الشريط" وسط حشد من المحتفلين األنيقين" في حفل إفتتاح ضخم لمحل البوتيك " سارار" األول في منطقة السيدة. ومارديني بشغفه الفطري بالمالبس االنيقة أسس ميجرز سارل SARL MEASURES ) مع شريكين اثنين) بهدف فتح سلسلة من محلات بوتيك سارار في أرجاء البلد. " إنه مفهوم مختلف بالكامل" يقول مارديني. " إن زبائننا هم اولئك الذين يقدرون الجودة العالية والتصميم والحرفية ولكنهم يراعون التكلفة ويريدون قيمة لألموال التي يدفعونها". وبعد مرور عامين قام السيد مارديني بإفتتاح الفرع الثاني من محل البوتيك في شارع الحمراء الرئيسي.

رغم أهمية وجود المفهوم الصحيح لدى الشخص والذي يعتبر جزءا مهما من النجاح، يوضح السيد مارديني أن إدارة الرقابة الداخلية والنقدية هي على نفس القدر من هذه األهمية. توجد لدى الشركة العديد من إجراءات الرقابة التي ترصد الأنشطة التجارية لسلسلة محلاته وتقوم بحماية أصوله. ومن األمثلة على ذلك نظام الوقت البيومتري ورقابة الحضور باستخدام خاصية بصمة

االصبع. ويقول السيد مارديني" يساعدنا هذا النظام بإدارة موظفينا عن بعد – وباألخص اآلن مع وجود فرعين واحتمالية وجود أفرع أكثر في المستقبل، فال يمكن أن أتواجد بنفسي طوال الوقت". ومن الأمثلة الأخرى على نظام المراقبة عن بعد والذي يتيح للإدارة مراقبة سلوك الموظفين اثناء ساعات الدوام. ومثال ثالث برامج الحاسوب الفريدة والتي تعطي اإلدارة الوصول عن بعد إلى نظام المعلومات وعملية الفوترة حتى اثناء استخدامها من قبل الموظفين. وتعتبر هذه البرامج من االدوات التجارية المهمة الفعالة جدا في تقليل التكلفة. ويوضح مارديني أن مثل هذه الرقابة ترفع من مستوى اإلنتاجية وتقلل من المصروفات. وتعتبر نشاط المحل في إدارة النقدية على نفس القدر من التأثير بما فيها الرقابة على المقبوضات النقدية والمدفوعات والمصروفات النثرية. " وال تعتبر هذه إجراءات مباحث فحسب ولكنها تعتبر إجراءات احترازية أيضا ألن الموظفين يعلمون أن اإلدارة موجودة معهم في كل مكان" يقول مارديني، " استطيع مراقبة أي فاتورة من حيث انها مطبوعة و صادرة. كما أستطيع أيضا التدخل لتخويل خصم أو عملية تحويل خارج سلطة مدير المحل. كل هذا يحدث من خالل الحاسوب المحمول أو جهاز البالك بيري أينما أتواجد حتى لو كان ذلك وأنا جالس على أريكتي بالغرفة"

## **ملخص الفصل**

ًّ يركز هذا الفصل على حسابات المدينين وأوراق القبض قصيرة األجل. نصف كال من هذه األصول واستخداماتها وكيف يتم احتسابها وإعداد التقارير عنها في القوائم المالية. تساعدنا هذه المعلومات على استخدام البيانات المحاسبية في اتخاذ القرارات التجارية على نحو أفضل.

ويمكن أن تساعدنا أيضا في التنبؤ بأداء الشركة ووضعها المالي في المستقبل وكذلك تساعد األفراد في إدارة أعمالهم التجارية الخاصة.

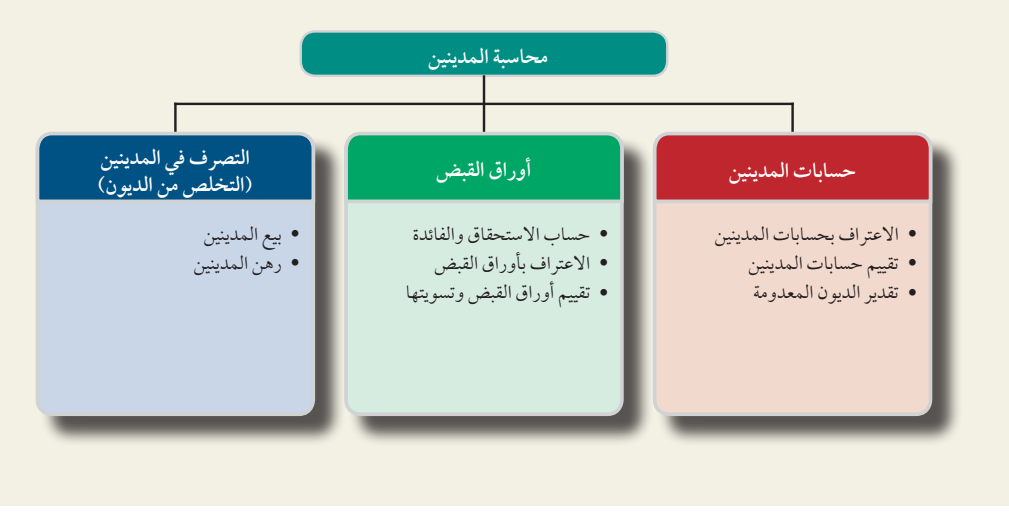

حسابات المدينين

*الحساب المدين (ال*مست*حق)* هو مبلغ مستحق الدفع من طرف آخر . ومن أكثر المستحقات شيوعًا حسابات المدينين وأوراق القبض. ً بينما تشمل المستحقات األخرى إيرادات الفوائد المستحقة وايرادات اإليجارات المستحقة وأيضا استحقاق استرداد الضرائب المدفوعة زيادة والمستحقات من الموظفين. **حسابات المدينين )receivable Accounts )**هي مبالغ مستحقة من العمالء مقابل مبيعات آجلة. ويبدأ هذا القسم بوصف كيفية إجراء حسابات المدينين. حيث تشمل المستحقات التي تتم عند استخدام العمالء بطاقات ائتمان صادرة من طرف ثالث وعندما تبيع الشركة بضاعتها بالأجل مباشرًا للعملاء. فعندما تقوم الشركة بالبيع بالأجل مباشرة للعمالء، فإنها بذلك )1( تحتفظ بحساب مدين منفصل لكل عميل، و)2( حسابات الديون المعدومة من المبيعات اآلجلة.

## **اإلعتراف بحسابات المدينين**

الهدف التعليمي صف حسابات المدينين النظري الأول وكيفية حدوثها وتسجيلها

تنتج حسابات المدينين من مبيعات آجلة للعمالء. حيث تظهر المعلومات أن المبيعات اآلجلة زادات بشكل كبير في السنوات نتسج مسابات الفنتيتين من مبينات ابنة متعدد.<br>الأخيرة عاكسة عدةً عوامل تشمل نظامًا ماليًا فعالاً. حيث يمتلك بائعو التجزئة مثل كا**رفور (Carrefour) (ف**رنسا)، **وتسكو )TESCO**( **)**المملكة المتحدة(، و**وول مارت )Walmart**( **)**الواليات المتحدة(، و**جومي )GOME**( **)**الصين( مبالغ معينة في حسابات المدينين التجارية. يعرض الرسم التوضيحي 7-1 أحدث مبالغ العمالت لحسابات المدينين كنسب من إجمالي الأصول.

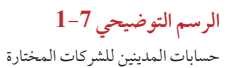

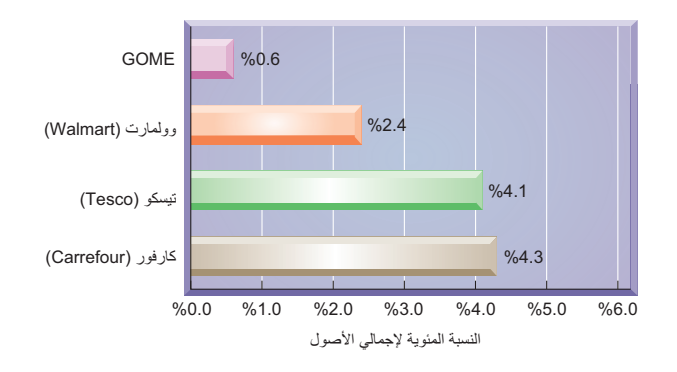

الفصل 7 محاسبة المدينين **273**

**المبيعات على الحساب )باألجل(** عبارة عن مبيعات آجلة يتم تسجيلها بزيادة حسابات المدينين )التقييد كمبلغ مدين(. وتقوم الشركات بفتح حساب منفصل لكل عميل من أجل تتبع عدد مشتريات هذا العميل وما تم تحصيله من هذا العميل أوالذي ً ما الزال مدين به. حيث تعتبرهذه المعلومات كأساس لمعرفة إرسال الفواتير للعمالء وتستخدم أيضا مع تحليالت األعمال الأخرى. ولإثبات هذه المعلومات، تحتفظ الشركات التي تمدد فترة الائتمان مباشرة إلى عملائهم بحساب مدين منفصل لكل واحد منهم. بينما يظل دفتر الأستاذ العام يضم حسابات مدينين فردية جنبًا إلى جنب مع الحسابات الأخرى للقوائم المالية، ولكن يتم إنشاء سجل تكميلي لالحتفاظ بحساب منفصل لكل عميل. ويسمى هذا السجل اإلضافي دفتر أستاذ حسابات المدينين.

يوضح الرسم التوضيحي 7-2 العالقة بين حسابات المدينين في دفتر األستاذ العام وحسابات العميل الفردية في دفتر أستاذ حسابات المدينين لشركة تك كوم )TechCom — )وهي عبارة عن شركة صغيرة لبيع اإللكترونيات بالجملة. حيث يعرض هذا الرسم التوضيحي تقريرًا برصيد ختامي مقداره 3,000 دولار لحسابات المدينين لتك كوم (TechCom) في 30 يونيو. وتعتمد معامالت تك كوم )TechCom ً ) أساسا على النقدية ولكنها تمتلك عميلين أساسيين يتعامالن بالبيع اآلجل، هما: كومب ستور (CompStore) وآرد دي إيه إلكترونكس (RDA Electronics). ويوضح جدول حسابات المدينين الخاص بها أن الرصيد البالغ 3,000 دوالر من حساب حسابات المدينين في دفتر األستاذ العام يساوي إجمالي رصيدي العميلين في دفتر أستاذ حسابات المدينين.

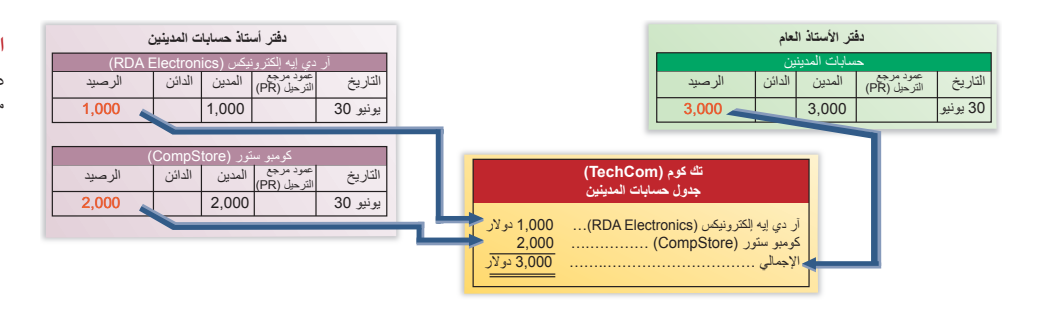

**الرسم التوضيحي 2-7**

دفتر الأستاذ العام ودفتر أستاذ حسابات المدينين (قبل معاملات 1 يوليو)

> لرؤية كيف يتم إثبات حسابات المدينين من المبيعات الآجلة في السجلات المحاسبية، نراجع معاملتين تمتا في 1 يوليو بين شركة تيك كوم )TechCom )وبين عمالء االئتمان التابعين لها، انظر الرسم التوضيحي .7-3 أولهما عملية بيع باألجل بمبلغ 950 دوالر إلى شركة كومب ستور )CompStore ُ) . ترحل عملية البيع باألجل إلى كل من الطرف المدين في حسابات المدينين في دفتر األستاذ العام والرصيد مدين إلى حساب العميل في دفتر أستاذ حسابات المدينين. والمعاملة الثّانية هي تحصيل مبلغ 720 دولار من شركة أر دي إيه إلكترونيكس (RDA Electronics) من عملية بيع بالأجل سابقة. تُرحل النقدية المستلمة من العميل الى الطرف الدائن في حسابات المدينين في دفتر الأستاذ العام وأيضاً إلى الرصيد الدائن في حساب العميل في دفتر أستاذ حسابات المدينين. )ال يتعارض ترحيل األرصدة المدينة أو الدائنة إلى حسابات المدينين في دفتري أستاذ منفصلين مع قاعدة أن الأرصدة المدينة تساوي الأرصدة الدائنة. يتم الحفاظ على المساواة بين الأرصدة المدينة

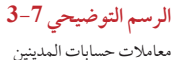

 $950 +$ 

720+ 720-

األصول = االلتزامات + حقوق الملكية

األصول = االلتزامات + حقوق الملكية

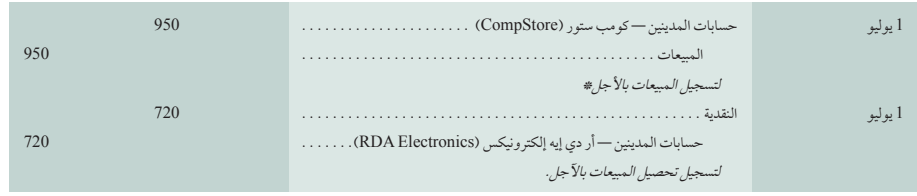

\* نحذف القيد (مدين) *لخصم* تكلفة المبيعات (دائن) وإضافة المخزون السلعي للتركيز على المبيعات والمستحقات.

والأرصدة الدائنة في دفتر الأستاذ العام. ويعد دفتر أستاذ حسابات المدينين سجلاً *إضافيًا* يوفر معلومات عن كل عميل.) يعرض الرسم التوضيحي 4-7 دفتر األستاذ العام ودفتر أستاذ حسابات المدينين بعد تسجيل معاملتي 1 يوليو. يعرض دفتر األستاذ العام آثار عمليات البيع والتحصيل والرصيد الناتج البالغ 3,230 دوالر، وتظهر هذه األحداث كذلك في حسابات العمالء الفردية؛ تمتلك شركة أر دي إيّه إلكترونيكس (RDA Electronics) رصيدًا ختاميًا قدره 280 دولار، وتمتلك شركة كومب ستور (CompStore) رصيدًا ختاميًا قدره 2,950 دولار.

**274** الفصل 7 محاسبة المدينين

## ويساوي إجمالي الحسابين الفرديين البالغ 3,230 دوالر الرصيد المدين في حسابات المدينين في دفتر األستاذ العام.

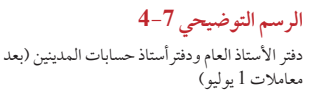

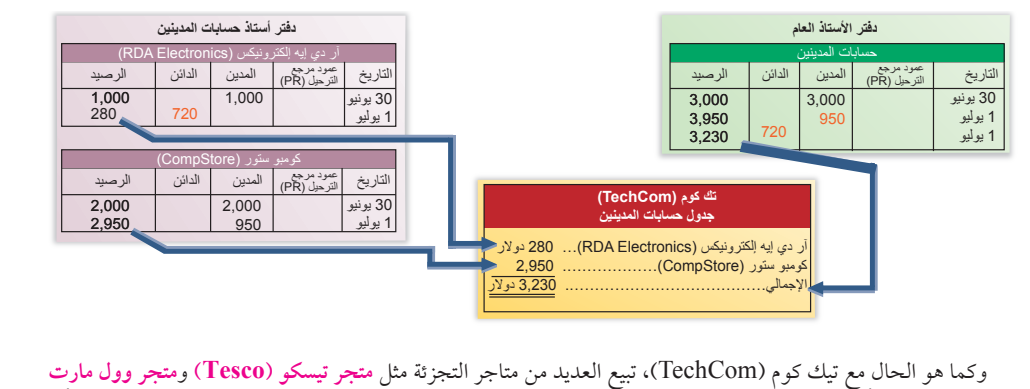

**)Walmart )**باألجل. كما يوفر العديد منها بطاقات ائتمانية خاصة بها لمنح ائتمان للعمالء المعتمدين وتحقيق فوائد على أي رصيد غير مدفوع في غضون فترة زمنية محددة. مما يسمح بتجنب رسوم الخدمة التي تفرضها شركات بطاقات االئتمان. وتتطابق القيود في هذه الحالة مع قيود شركة تيك كوم )TechCom )في ماعدا احتمالية إضافة إيرادات الفوائد. فإذا كان أحد العمالء مدينًا بفائدة على فاتورة، نخصم الفوائد المستحقة ونضيف ونضيف ايرادات الفوائد لهذا المبلغ.

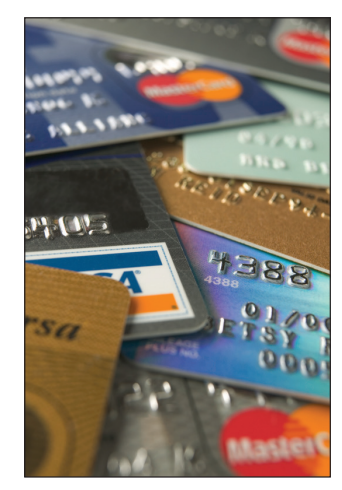

ًا ِي حالي **مالحظة: فيزا يو إس إيه )USA Visa)**ُ تجر معامالت على أكثر من 1 تريليون دوالر من بطاقاتها ً الدائنة والمدينة والمدفوعة مسبقا.

**مبيعات بطاقات االئتمان** تسمح معظم الشركات لعمالئها بسداد مقابل المنتجات والخدمات باستخدام بطاقات ائتمان الغير مثل **Visa** أو **MasterCard** أو **Express American**، وبطاقات خصم )والتي تسمى بطاقات الصراف اآللي "ATM "أو البطاقات البنكية). وتتيح هذه الممارسة القدرة للعملاء على إجراء مشتريات بدون نقدية أو شيكات بنكية. وفور فتح اعتماد مع شركة أو بنك لبطاقات ائتمان، ال يحتاج العميل لفتح حساب مع كل متجر. ويستطيع العمالء الذين يستخدمون هذه البطاقات سداد عدة دفعات مرة واحدة شهريًا بدلاً من دفعات متعددة لمختلف الدائنين، ويمكنهم إرجاء دفعاتِهم.

ويسمح العديد من البائعين لعملائهم استخدام بطاقات ائتمان وبطاقات خصم للغير بدلاً من منح ائتمان مباشرةً لعدة أسباب؛ أولا: لا يضطر البائع لتقييم المركز الائتماني لكل عميل أو اتخاذ قرارات بشأن من يستحق الحصول على الائتمان وما هو مقداره. ثانيًا: يتجنب البائع مخاطر مد الائتمان للعملاء الذين لا يستطيعون السداد أو لا يسددون بالمرة؛ فتتحول هذه المخاطر إلى شركة البطاقات. ثالثًا: يستلم البائع في العادة النقدية من شركات البطاقات أسرع مما لو منح الائتمان مباشرة للعملاء. رابعًا: توفير باقة من خيارات االئتمان للعمالء يؤدي إلى زيادة محتملة في حجم المبيعات. فإضافة إلى بطاقات االئتمان الخاصة بهم، تتحمل معظم شركات التجزئة عن عملائها عمولًات نفقات المشتريات لشركات بطاقات الائتمان للغير مثلMasterCard وAmerican Express رغبة في زيادة المبيعات.

هناك إرشادات حول كيفية احتساب الشركات للمبيعات ببطاقات االئتمان وبطاقات الخصم. فبعض بطاقات االئتمان، وكل بطاقات الخصم تقريبًا، تضيف المبلغ المطلوب إلى حساب نقدية البائع فور الإيداع، وفي هذه الحالة يودع البائع نسخة من كل ّ إيصال مبيعات بالبطاقة في حسابه البنكي بمجرد إيداع شيك العميل، وتتطلب غالبية بطاقات االئتمان من البائع أن يحول نسخة (إلكترونيًا غالبًا) من كل إيصال لشركة بطاقات الائتمان. وحتى يتم استلام الدفعة، يمتلك البائع حساب مدينين لدى شركة بطاقات الائتمان. وفي كلتا الحالتين، يدفع البائع رسومًا للخدمات المقدمة من شُركات بطاقات الائتمان، والتي تتراوح غالبًا من ٪1 إلى<br>ي 5٪ من مبيعات البطاقة. تُخصم هذه الرسوم من الائتمان لحساب البائع أو من الدفع النقدي للبائع.

تعتمد اإلجراءات المستخدمة في المحاسبة لمبيعات بطاقات اإلئتمان على ما إذا كان سيتم إستالم النقدية في الحال فور اإليداع، أم أن استالمها سيتأخر حتى تقوم شركة بطاقات اإلئتمان بتسديد المبلغ.

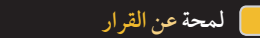

**بطاقات الخصم وبطاقات االئتمان** ّ تقلل مشتريات المشتري ببطاقات الخصم من رصيد الحساب النقدي للمشتري في شركة البطاقات والتي في الغالب تكون بنكا. ولان رصيد الحساب النقديّ للمشتري يعد التزامًا (برصيد دائن) لشركة البطاقات إلى المشتري، ستخصم شركة البطاقات مشتريات المشتري من هذا الحساب ــــــ ولذا سُمّيت *بطاقة خص*م. تمثل بطاقة الائتمان تفويضًا من شركة البطاقات بحد ائتماني للمشتري بمعدلات فائدة وشروط دفع محددة مسبقًا ـــــــ ولذا سُمّيت *بطاقة ائتمان*. تتنازل معظم شركات البطاقات عن رسوم الفائدة إذا دفع المشتري رصيد حسابه كل شهر. ■

## الفصل 7 محاسبة المدينين **275**

**مالحظة:** يدفع تجار التجارة اإللكترونية ضعف ما يدفعه تجار التجزئة الاخرون من رسوم هيئات بطاقات الائتمان لانهم يتعرضون لعشرة أضعاف محاولات الاحتيال التي يتعرض لها اآلخرون.

الأصول = الالتزامات + حقوق|لملكية<br>+96  $100+$  $4-$ 

األصول = اإللتزامات + حقوق الملكية  $100+$  96+  $4-$ 

> األصول + االلتزامات + حقوق الملكية 96+ 96-

<mark>ملاحظة:</mark> يمكن أن تكون تكاليف بطاقات الائتمان<br>للشر كات الخارجية م<sub>ا</sub> تفعة. فقد أدرجت شر كة جيه <sub>ً</sub> للشركات الخارجية مرتفعة. فقد ادرجت شركة جيه سي<br>بيني (JCPenney) تكاليف بطاقات الائتمان للشركات الخارجية بقيمة تتجاوز 10 ماليين دوالر.

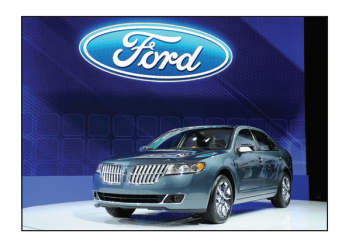

النقدية المستلمة في الحال فور الإيداع غير أنه إذا تعيّن على تيك كوم (TechCom) تحويل إيصالات مِبيعات بطاقات الائتمان إلكترونيًا لشركة بطّاقات الائتمان، والانتظار حتى تحويل النقدية الى حساب الشركة والمبلغ الذي قدره 96 دولار، فإن القيد في تاريخ يوم البيع سيكون على النحو التالي:

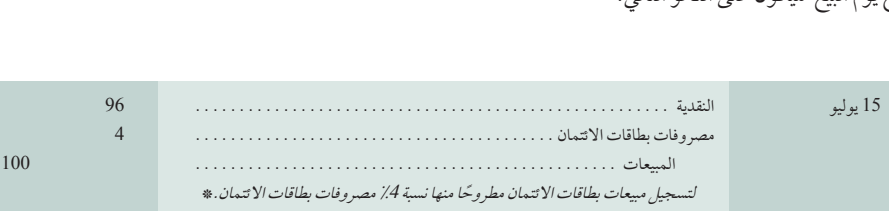

\* نحذف القيد )مدين( لخصم تكلفة المبيعات )دائن( وإضافة المخزون السلعي للتركيز على مصروفات بطاقة االئتمان.

النقدية المستلمة بعد الإيداع بفترة غير أنه إذا تعيّن على تيك كوم (TechCom) تحويل إيصالات مبيعات بطاقات الائتمان إلكترونيًا لشركة بطاقات الأنتمان، والانتظار حتى تحويل دفعة النقدية إلى حساب الشركة والمبلغ الذي قدره 96 دولار، فإن القيد في تاريخ يوم البيع سيكون على النحو التالي:

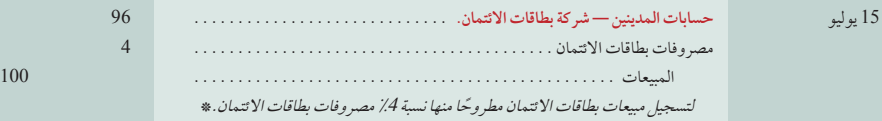

\* نحذف القيد )مدين( لخصم تكلفة المبيعات )دائن( وإضافة المخزون السلعي للتركيز على مصروفات بطاقة االئتمان.

عندما يتم استلام النقدية من شركة بطاقات الائتمان في وقت لاحق ، وعادة يكون عبر تحويل الأموال إلكترونياً، فإن بعض الشركات تصنف مصروفات بطاقة الائتمان في قائمة الدخل كنوع من الخصم يُخصم من المبيعات للحصول على صافي المبيعات، وتصنفه بعض الشركات كمصروفات للبيع أو حتى كمصروفات إدارية. باالمكان أن يتم إجراء نقاش حول استخدام كل طريقة من هذه الطرق.

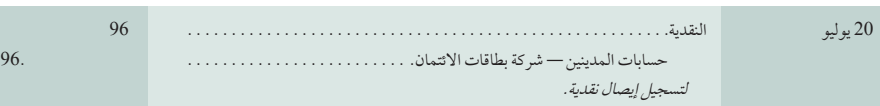

**البيع بالتقسيط ومستحقاته** تسمح العديد من الشركات لعمالء االئتمان بسداد دفعات دورية على أشهر عدة. فعلى سبيل المثال، قدمت **شركة فورد موتور )FordMotorCompany)**تقارير عن أكثر من 75 مليار دوالر من مستحقاتها لدى الغير بالتقسيط. يشير البائع لمثل هذه الأصول بمصطلح *حسابات التقسيط (أو مستحقات) التمويل*، وهي المبالغ التي يدين بها العملاء من المبيعات الآجلة والتي يتطلب سدادها بمبالغ دورية خالل فترة طويلة من الزمن. تتضمن المستندات المؤيدة ألقساط حسابات المدينين قسائم أو فواتير المبيعات ً التي تصف المعامالت البيعية. ويتحمل العميل عادة ً الفائدة. وبرغم أن حسابات المدينين لألقساط يمكن أن تكون لها فترات ائتمان ألكثر من سنة، إال أنها تصنف كأصول متداولة إذا قدم البائع للعمالء بانتظام هذه الشروط.

## **تقييم حسابات المدينين—طريقة الشطب المباشر**

عندما تمنح الشركة الإئتمان مباشرةً لعملائها، فهي تتوقع أن يتخلف بعض العملاء عن دفع ما وَعَدُوا به. وتُعَد حسابات هؤلاء العمالء حسابات مشكوك في تحصيلها ويطلق عليها مصطلح شائع هو **الديون المعدومة )debts bad)**. ويعد المبلغ اإلجمالي

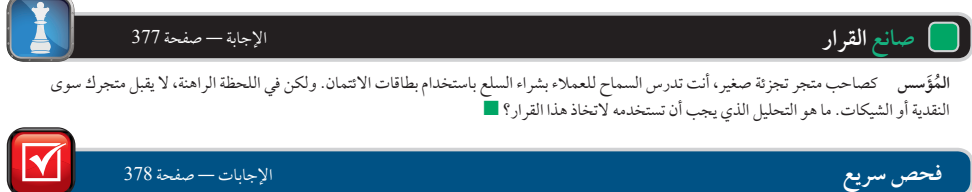

- **.<sup>1</sup>** عند تسجيل مبيعات بطاقات االئتمان، متى تخصم من حسابات المدينين ومتى تخصم من النقدية؟
- 2. تجمّع الشركة إيصالات المبيعات وتحولها لشركة بطاقات الائتمان كي تسددها. متى تُسجل مصروفات بطاقات الائتمان؟ ومتى يتم تحمل هذه المصروفات؟

**276** الفصل 7 محاسبة المدينين

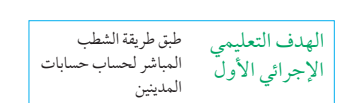

**مالحظة:** يدرك المديرون أن بعض أجزاء المبيعات ًا اآلجلة غير قابلة للتحصيل، ولكن من غير المعروف أي من اجزاء المبيعات الأجلة لا يمكن تحصيلها.

غير قابلة للتحصيل؟ تتمثل اإلجابة في أن الشركات تعتقد أن منح االئتمان يزيد من إجمالي المبيعات وصافي الدخل سيكفي لتعويض الديون المعدومة. تستخدم الشركات طريقتين للتعامل مع الحسابات غير القابلة للتحصيل: )1( طريقة الشطب المباشر و)2( طريقة المخصص. وسيأتي شرحهما فيما يلي.

للحسابات غير القابلة للتحصيل مصروفات بيع باآلجل. لماذا تبيع بعض الشركات باألجل إذا كانت تتوقع أن تصير بعض الحسابات

**تسجيل وشطب الديون المعدومة** وفقا **لطريقة الشطب المباشر )method off-write direct )**فإن الديون الغير قابلة للتحصيل تسجل في حساب مصروف الديون المعدومة مدين وحسابات المدينين تصبح دائنة ويتم تسجيل هذه العميلة عندما يتم ُ التأكد على أن هذه الديون غير قابل للتحصيل. وال تبذل أي محاولة للتكهن بالديون المعدومة. وللتوضيح؛ إذا قررت شركة تيك كوم )TechCom )يوم 23 يناير أنها ال تستطيع تحصيل 520 دوالر التي يدين بها العميل جي كينت )Kent .J)، فسيتم اثبات الخسارة باستخدام طريقة الشطب المباشر كالتالي:

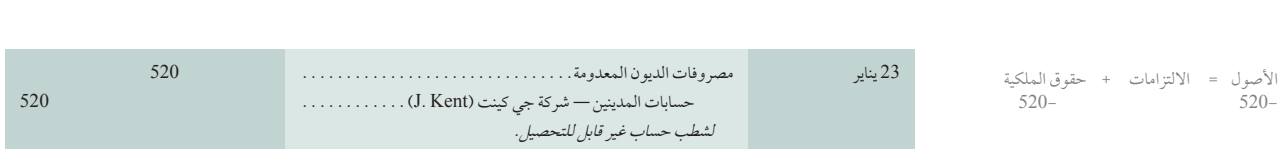

يسجل الرصيد المدين في هذا القيد المبلغ غير القابل للتحصيل مباشرة لحساب مصروفات الديون المعدومة للفترة الحالية. يزيل الائتمان رصيده من حسابات المدينين في دفتر الأستاذ العام (ودفتر الأستاذ الفرعي).

ا**سترداد دين معدوم ً على الرغم من أن هذا ليس شائعًا، قد يتم تحصيل حساب تم شطبه مسبقاً. يمكن أن يعود هذا لعدة عوامل** مثل جهود التحصيل المتواصلة أو حسن طالع العميل. بافتراض أنه تم تحصيل حساب جيه كينت (J. Kent ) الذي شُطب مباشرة ً لمصروفات الديون المعدومة بالكامل سابقا، فإنه يتم تسجيل القيديين التاليين لهذا االسترداد على النحو التالي.

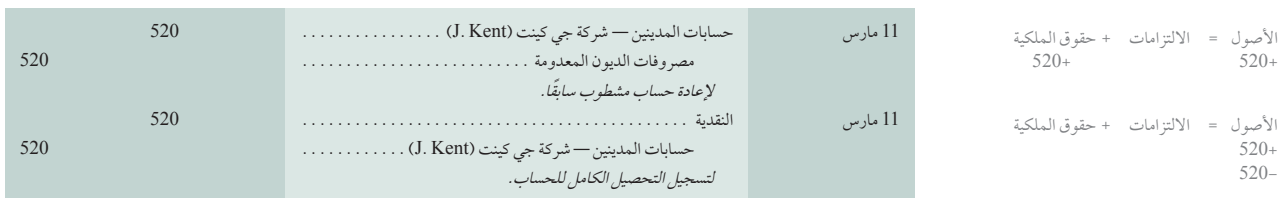

**تقييم طريقة الشطب المباشر** البد للشركات أن تراعي مفهومين محاسبيين على األقل عند التفكير في استخدام طريقة الشطب المباشر وهما: (1) مبدأ المقابلة و(2) ومبدأ الأهمية النسبية.

**تطبيق مبدأ المقابلة على الديون المعدومة )debts bad to applied principle Matching).** يتطلب **مبدأ المقابلة )principle)recognition expense (matching )**إدراج المصروفات في نفس الفترة المحاسبية مثل المبيعات التي ساعدت ُ في إنتاجها. ويعني هذا أنه إذا ساعد االئتمان الذي تم مده للعمالء في إحداث مبيعات، تطابق مصرفات الديون المعدومة المرتبطة بتلك المبيعات وتدرج في نفس الفترة. لا تطابق طريقة الشطب المباشر عادةً على النحو الأمثل بين المبيعات والمصروفات حيث لا تسجل مصروفات الديون المعدومة إلى أن يصبح الحساب غير قابل للتحصيل (ديون معدومة)؛ الأمر الذي يحدث غالبًا في فترة تلي فترة البيع بالأجل. ولذا يتطلب أمر مطابقة مصروفات الديون المعدومة بالمبيعات التي تُحدثها أن تقيّم الشركة الحسابات غير القابلة للتحصيل.

**تطبيق مبدأ األهمية النسبية على الديون المعدومة )debts bad to applied constraint Materiality).** يقرر **مبدأ األهمية النسبية)constraint materiality )**أنه يمكن تجاهل مبلغ إذا اعتبر أثره على القوائم المالية غير مهم للقرارات التجارية للمستخدمين. يسمح مبدأ األهمية النسبية باستخدام طريقة الشطب المباشر عندما تكون مصروفات الديون المعدومة صغيرة للغاية فيما يتصل ببنود القوائم المالية الأخرى للشركة مثل المبيعات وصافي الدخل.

**مالحظة: هارلي ديفيدسون )Davidson-Harley)** سجلت 169 مليون دوالر من خسائر االئتمان بالمقارنة مع 4,782 مليون دوالر من إجمالي اإليرادات.

**مالحظة:** إذا فشل العميل في السداد ضمن فترة االئتمان، فإن معظم الشركات ترسل فواتير متكررة، وتبذل جهودًا<br>أخرى للتحصيل.

الفصل 7 محاسبة المدينين **277**

## **تقييم حسابات المدينين—طريقة المخصص**

ينص الإطار النظري الذي وضعه مجلس معايير المحاسبة الدولية لإعداد التقارير المالية ان يَستخدم مفهوم الاحتمال في معايير الاعتراف للإشارة إلى درجة الشك والتي تعني أن المزايا الاقتصادية المستقبلية لشركة ما والمرتبطة بأحد الحسابات ستتدفق إلى الشركة أو منها. فعلى سبيل المثال، عند احتمال أن يُسدد أحد المدينين مبلغ مُسْتَحق الأدَاء ، فمن المبرر أن يتم الاعتراف به كأصل. ا<br>ا وبالنسبة للعدد الكبير من المدينين، تعد درجة ما من عدم السداد شيئًا محتملاً بصورة طبيعية، ولذا يتم الاعتراف بالمصروفات التي تمثل التقليل المتوقع من المزايا االقتصادية التي ستتدفق من المدينين.

**إن طريقة المخصص )allowancemethod )**ُ لحساب الديون المعدومة تطابق الخسارة المقدرة من حسابات المدينين غير القابلة للتحصيل مقابل المبيعات التي ساعدت في إنتاجها. يجب أن نستخدم الخسائر المقدرة ألنه عندما تحدث المبيعات، ال تعرف الشركة منهم العملاء الذين لن يسددوا فواتيرهم. وهذا يعني أنه في نهاية كل سنة مالية تتطلب طريقة المخصص تقديرًا لإجمالي الديون ُ المعدومة التي من المتوقع أن تنتج من مبيعات تلك الفترة. وتتميز هذه الطريقة بميزتين على طريقة الشطب المباشر وهما: )1( أنها ُ تسجل مصروفات الديون المعدومة المقدرة في الفترة التي تسجل فيها المبيعات المرتبطة، و)2( أنها تسجل حسابات المدينين في الميزانية العمومية بمبلغ النقدية المقدر الذي سيُحَصل.

**تسجيل مصروفات الديون المعدومة** ّ تقدر طريقة المخصص مصروفات الديون المعدومة في نهاية كل فترة محاسبية وتسجلها بقيد التسوية. على سبيل المثال بلغت المبيعات باألجل لتيك كوم )TechCom)؛ مبلغ 300,000 دوالر أثناء سنة التشغيل األولى. وفي نهاية السنة األولى، ظلت مبيعات باألجل قيمتها 20,000 ً غير محصلة. واستنادا لخبرات شركات مشابهة، قدرت تيك كوم )TechCom )أن 1,500 ّ دوالر من حسابات المدينين لديها ستكون غير قابلة للتحصيل. يتم تسجيل هذه المصروفات المقدرة في قيد التسوية التالي.

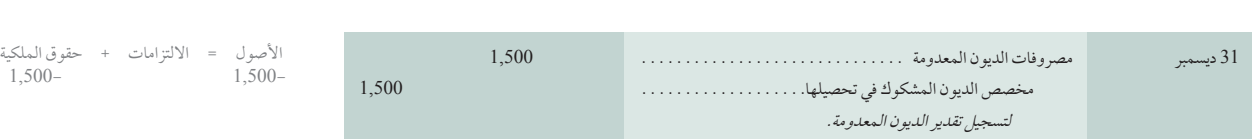

تُدرج مصروفات الديون المعدومة المقدرة التي تبلغ 1,500 دولار في قائمة الدخل (إما كمصروفات للبيع أو كمصروفات إدارية) وتعوض مبيعات األجل البالغة 300,000 دوالر التي ساهمت في إنتاجها. يفتح حساب جديد بإسم **مخصص الديون المشكوك في**  وتعوّض مبيعات الأجل البالغة 300,000 دولار التّي ساهمت في إنتاجها. يفتح حساب جديد بإسم مخصّص ا**لديون المشكوك في**<br>**تحصيلها (Allowance for Doubtful Account**s) وهو عبارة عن حساب مقابل لحساب الأصول. يُستخدم أي حساب عكسي بدلا من تخفيض حسابات المدينين مباشرة لأنه في وقت تسوية القيد لا تعرف الإدارة من العملاء الذين لن يسددوا. وبعد ترحيل قيد التسوية للديون المعدومة، تستلم أرصدة الحسابات لتيك كوم )TechCom" )في شكل حسابات T "لحسابات المدينين ويظهر مخصص للديون المشكوك في تحصيلها حسبما هو موضح في الرسم التوضيحي 5-7.

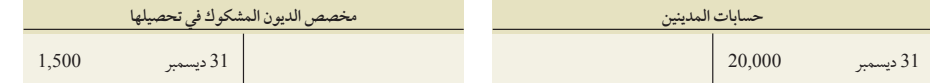

يملك الرصيد الدائن لمخصص الديون المشكوك في تحصيلها والذي يبلغ 1,500 دوالر أثر تقليل حسابات المدينين إلى قيمتها ّ البيعية المقدرة القابلة للتحقق. تشير **القيمة القابلة للتحقق )value Realizable )**إلى المتحصالت المتوقعة من تحويل أحد األصول إلى نقدية. فبرغم أن عمالء االئتمان يدينون بمبلغ 20,000 دوالر إلى تيك كوم )TechCom)، إال أنه من المتوقع أن ال يزيد المبلغ المتحقق من المتحصالت النقدية من هؤالء العمالء عن 18,500 دوالر. وفي الميزانية العمومية، يخصم مخصص الديون المشكّوك في تحصيلها من حسابات المدينين وُيدرج غالبًا كما هو وارد في الرسم التوصيحي 7-6.

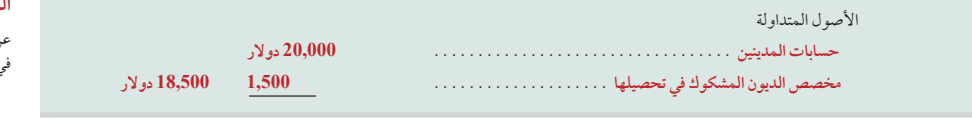

**الرسم التوضيحي 5-7 مخصص الديون المشكوك في تحصيلها** قيود دفتر األستاذ العام بعد قيود التسوية للديون المعدومة

أو قسم إداري منفصل.

**مالحظة:** الموافقة االئتمانية عادة ال يتم تخصيصها إلى قسم المبيعات، ألن هدفها هو زيادة المبيعات، وألنها قد .<br>تعتمد العملاء بسعر التكلفة المتزايدة للديون المعدومة. ً من ذلك، يتم تخصيص الموافقة لقسم مانح لالئتمان بدال

ُ ً طلق على مصروفات الديون المعدومة أيضا **مالحظة:** ي مصر*وفات غير قابلة للتحصيل*. كما يُطلق على مخصص الديون المشكوك في تحصيلها مخصص الديون غير التقياد -<br>القابلة للتحصيل .

**الرسم التوضيحي 6-7** عرض الميزانية العمومية لمخصص الديون المشكوك في تحصيلها

## **278** الفصل 7 محاسبة المدينين

ً وأحيانا ال يتم إدراج مخصص الديون المشكوك في تحصيلها بشكل منفصل. وهذا العرض البديل مبين في الشكل التوضيحي .7-7

**شطب الدين المعدوم عندما يتم تحديد بعض حسابات المدينين على أنها غير قابلة للتحصيل،** يتم شطبها في مقابل مخصص الديون

**الرسم التوضيحي 7-7** عرض بديل لمخصص الديون المشكوك في تحصيلها

األصول = االلتزامات + حقوق الملكية

**مالحظة:** لم يتم تقييد حساب مصروفات الديون المعدومة كمدين في قيد الشطب ألنه تم تسجيله في الفترة التي حدثت فيها المبيعات.

 $520+$ 520-

األصول المتداولة  **حسابات المدينين )صافي مبلغ 1,500 دوالر حسابات مشكوك في تحصيلها(**. **18,500**. **دوالر**

المشكوك في تحصيلها. وللتوضيح؛ تقرر تيك كوم )TechCom )أن المبلغ الذي يدين به جيه كينت )Kent .J )والبالغ 520 دوالر غير قابل للتحصيل، يتم إعداد القيد التالي لشطبه.

ـرحـر تــر تــبن تــم يتم شطب هذا المبلغ الذي تم اعدامه من حسابات المدينين في دفتر الأستاذ العام (كما أنه يرحل أيضاً إلى<br>عند ترحيل هذا القيد فإنه يتم شطب هذا المبلغ الذي تم اعدامه من حسابات المدينين في دفتر الأستاذ العام

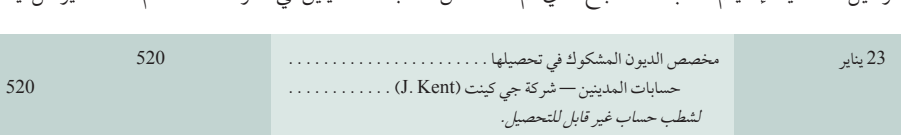

حسابات المدينين في دفتر الأستاذ الفرعي). وتظهر حسابات دفتر الأستاذ العام الآن كما هي في الرسم التوضيحي 8-7 (بافتراض عدم وجود أي معاملة أخرى تؤثر في هذه الحسابات).

ال يؤثر الشطب على القيمة القابلة للتحقق في حسابات المدينين كما هو موضح في الرسم التوضيحي .9-7 كما ال يتأثر إجمالي

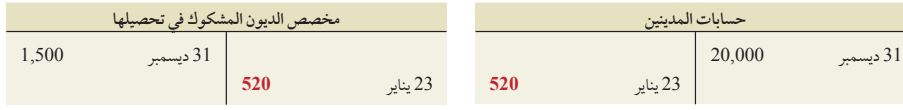

الأصول أو صافي الدخل بشطب حساب محدد. ولكن بدلاً من ذلك، يتأثر كلاً من الأصول وصافي الدخل في الفترة عندما يكون مصروف الديون المعدومة متوقعًا ومسجلاً من خلال قيد التسوية.

**استرداد دين معدوم** عندما يعجز العميل عن الدفع ويتم شطب الحساب بوصفه غير قابل للتحصيل ويكون مركزه أومركزها

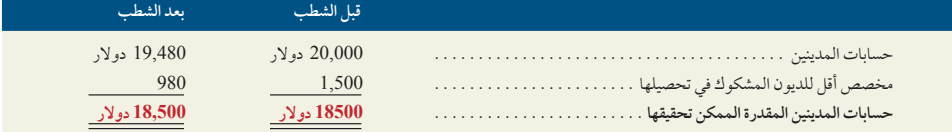

ً االئتماني في خطر. وعليه فإنه للمساعدة على استعادة المركز االئتماني، أحيانا يتطوع العميل بدفع كل المبلغ المستحق عليه أو جزء ً منه. وتقوم الشركة بعمل قيدين عند تحصيل حساب قد تم شطبه مسبقا بطريقة المخصص. أولهما من خالل إلغاء الشطب وإعادة احتساب حساب العميل. بينما يسجل القيد الثاني التحصيل للمبلغ الذي تم استعادته من حساب العميل . وللتوضيح، إذا قام كنت )Kent )في 11 ً مارس بدفع كامل حسابه الذي قد تم شطبه سابقا، تكون القيود هي

في هذا التوضيح، دفع كنت (Kent) المبلغ الكلي الذي تم شطبه مسبقًا، ولكن أحيانًا يدفع العميل جزءًا فقط من المبلغ المستحق. ومن ثم

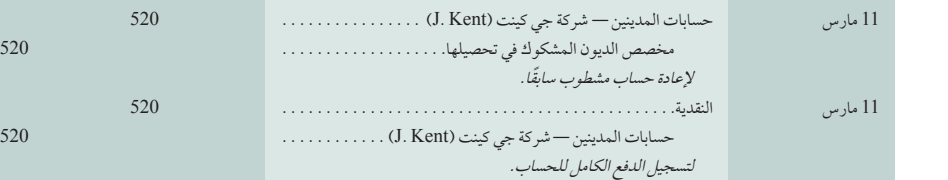

ُلح سؤال حول ما إذا كان قد تم إرجاع الرصيد الكلي للحساب أو مجرد المبلغ الذي تم دفعه إلى حسابات المدينين. إنه أمر يتعلق بالحكم ي على األمور. فإذا اقتنعنا أن هذا العميل سيدفع بالكامل في ما بعد، فإننا نقوم بإرجاع كامل المبلغ المستحق على حسابات المدينين، ولكننا إذا ما توقعنا أي تحصيل آخر، فال نقوم سوى بإرجاع المبلغ المدفوع. **الرسم التوضيحي 9-7**

تفسيره على أنه دفع كامل.

**الرسم التوضيحي 8-7 مخصص الديون المشكوك في تحصيلها** قيود دفتر الأستاذ العام بعد الشطب

القيمة القابلة للتحقق قبل شطب الديون المعدومة وبعده.

**مالحظة:** في ترحيل الشطب، يشير عمود التوضيح في دفتر الأستاذ إلى السبب في ذلك الائتمان بحيث لا يساء

األصول = االلتزامات + حقوق الملكية 520+ 520-

األصول = االلتزامات + حقوق الملكية 520+ 520-

**مثال:** إذا تعاملت شركة تيك كوم )TechCom )مع وكالة تحصيل من اجل استرجاع مبلغ ودفعت عمولة 35% على 520 دوالر تم جمعها من كينت، كيف سيتم تسجيل قيد التحصيل؟ اإلجابة: النقدية. 338. مصروفات التحصيل. . <sup>182</sup> حسابات. المدينين—شركة جي كينت )Kent .J ). . <sup>520</sup>.

الفصل 7 محاسبة المدينين **279**

## **رارقلا نع ةحمل تحديث القرار**

**محاسبة المدينين** يتم تضمين المدينين كأصول مالية في األدوات المالية لمعايير المحاسبة الدولية 39 والتي تنص على أنه يتم تخفيض قيمة األصول المالية ويتم تكبد خسائر االنخفاض في القيمة، فقط إذا، كان هناك دليل موضوعي على أن انخفاض القيمة نتيجة لنوع واحد أو أكثر من أنواع الخسارة التي تحدث بعد .<br>الاعتراف الأولي بأن الأصل له تأثير على التدفقات النقدية المستقبلية المقدّرة للأصول المالية التي يمكن تقديرها بشكل موثوق. ومن الأمثلة على أنواع الخسارة ما يلي:

- صعوبات مالية كبيرة للمدين، بما في ذلك إعالن اإلفالس المحتمل
- التغيرات السلبية في األوضاع االقتصادية الوطنية أو المحلية التي تؤثر على المدينين.

قد يتم تغيير الممارسة الحالية عن طريق *الأدوات المالية* لمعايير التقارير المالية الدولية 9، والتي ينبغي أن تحل محل معايير المحاسبة الدولية 39. التاريخ الفعلي الحالي لتنفيذ معايير التقارير المالية الدولية 9 هو 1 يناير 2015. ولا تزال متطلبات الانخفاض في قيمة المدينين التجارية قصيرة الأجل في مرحلة إعادة التداول من قبل مجلس معايير المحاسبة الدولية. ومع ذلك، فقد تقرر أن حسابات المدينين قصيرة األجل ينبغي أن يتم دراستها مع قياس اإليرادات )والذي هو أيضا القياس األولي لحسابات المدينين( كجزء من مشروع مجلس معايير المحاسبة الدولية لإلعتراف باإليرادات. ■

## **التنبؤ بالديون المعدومة – طريقة نسبة المدينين**

## $\mathbf{Estimating Bad Debts \rightarrow Percent of Receivables Method}$

يشار إلى *طرق حسابات المدي*نين أيضًا *بطرق الميزانية العمومية*، أي أنه عملية استخدام علاقات الميزانية العمومية لتقدير الديون المعدومة والذي يوضح بشكل أساسي العالقة بين حسابات المدينين ومبلغ مخصص الحسابات المشكوك في تحصيلها. ويكمن الهدف من قيد تسوية الديون المعدومة بهذه الطرق في جعل مخصص الديون المشكوك في تحصيلها مساويًا للجزء من حسابات المدينين الذي تم تقديره بأنه غير قابل للتحصيل. ويتم تحديد الرصيد المقدر لحساب مخصص الديون المشكوك في تحصيلها بإحدى الطريقتين التاليتين: )1( حساب المبالغ الغير القابلة للتحصيل بنسبة من إجمالي حسابات المدينين أو )2( حساب تقادم أعمار حسابات المدينين.

تفترض طريقة حساب نسبة حسابات المدينين أن نسبة محددة من مستحقات الشركة تعتبر مبالغ غير قابلة للتحصيل. وتعتمد النسبة على الخبرة السابقة وتتأثر بالشروط الحالية مثل االتجاهات االقتصادية والصعوبات التي يواجهها العميل. ويتم ضرب المبلغ اإلجمالي بالدوالر لكل المستحقات في هذه النسبة للحصول على المبلغ المقدر بالدوالر للحسابات غير القابلة للتحصيل الواردة في الميزانية العمومية مثل مخصص الديون المشكوك في تحصيلها.

للتوضيح، افترض أنّ ميوزيكلاند (Musicland) لديها 50,000 دولار من حسابات المدينين في 31 ديسمبر 2011. وتشير الخبرة إلى أن %5 من مستحقاتها غير قابل للتحصيل. ويعني ذلك أنه بعد ترحيل قيد التسوية، نريد من مخصص الديون المشكوك في تحصيلها أن يظهر رصيده دائن بمقدار 2,500 دولار (5٪ من 50,000 دولار). كما أنه تم إخبارنا أن رصيد المخصص الافتتاحي يساوي 2,200 دوالر، وهو ما يمثل %5 من مبلغ 44,000 دوالر حسابات المدينين في 31 ديسمبر 2010—راجع الرسم التوضيحي .10-7

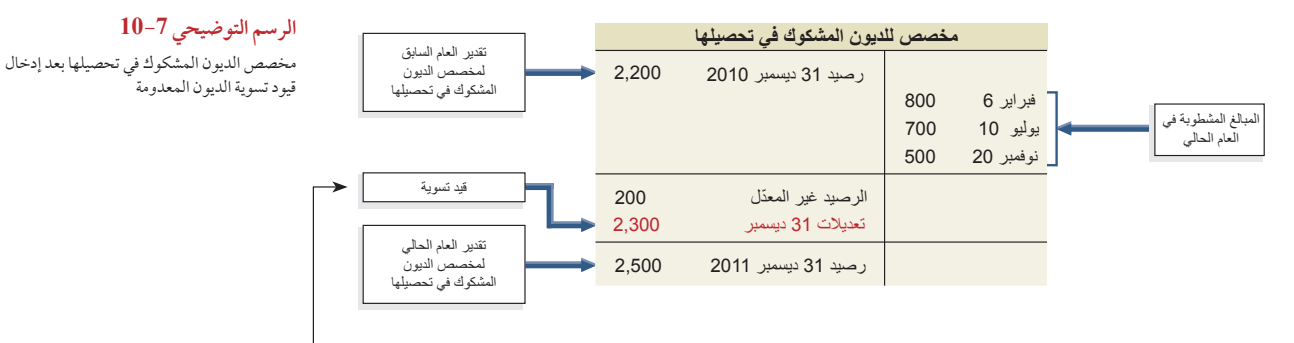

خلال 2011، تم شطب حسابات العملاء في 6 فبراير و10 يوليو و20 نوفمبر. وبالتالي، يكون الحساب محتويًا على رصيد دائن بمبلغ 200 دولار *قبل* تسوية 31 ديسمبر 2011. ويكون قيد التسوية المحدد لإخراج حساب المخصص الرصيد المقدر بمبلغ .<br>2,500 دولار هو

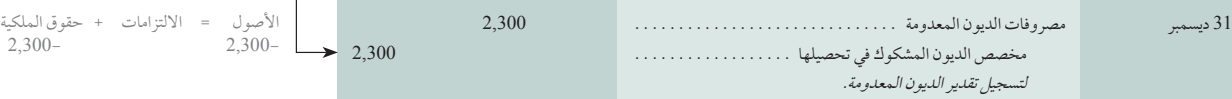

الهدف التعليمي اإلجرائي الثاني وتقدير الأجزاء غير ً القابلة للتحصيل استنادا إلى حسابات المدينين

تطبيق طريقة المخصص

**مالحظة:** عند استخدام طريقة حسابات المدينين لتقدير األجزاء غير القابلة للتحصيل، يتم تعديل رصيد حساب المخصصات ليتساوى مع تقدير األجزاء غير القابلة للتحصيل.

**296** Principles of Accounting and Financial Reporting

**280** الفصل 7 محاسبة المدينين

## **رارقلا نع ةحمل لمحة عن القرار** النسبة المئوية للديون المعدومة**آثار التقادم** تظهر التجربة أنه كلما طالت فترة عدم التحصيل بعد تاريخ االستحقاق 1 **%6 %15** كلما قلت احتمالية تحصيلها. جدول التقادم يستخدم هذه المعرفة لتقدير الديون 2 5–3 **%27** المعدومة. الرسم البياني هنا هو جزء من استطالع يظهر تقديرات لديون معدومة ī أشهر بعد الاستحقاقللمقبوضات تم تصنيفها حسب المدة التي مرت على تاريخ االستحقاق. تحدد كل 8–6 **%43** الاستعقا 11–9 **%58** شركة تقديراتها الخاصة استنادا إلى عمالئها وتجاربها مع أنماط دفع هؤالء العمالء. ■ 23–12 **%76** >24 **%89** %0 %100

## **—)Matching principle applied to bad debts( المعدومة الديون تقييم**

## **طريقة حساب تقادم حسابات المدينين**

تستخدم طريقة **جدول أعمار المدينين )receivable accounts of aging )**ً كال من المستحقات السابقة والحالية لتقييم مبلغ المخصص. وعلى وجه التحديد، يتم تصنيف كل مستحق عن طريق المدة التي مضت على تاريخ االستحقاق. ومن ثم يتم إجراء تقديرات للمبالغ غير القابلة للتحصيل بافتراض أنه كلما كانت المدة التي مضت على استحقاق المبلغ أطول، كلما كان من المرجح أن يكون المبلغ غير قابل للتحصيل. وغالبًا ما تستند التصنيفات إلى فترة طولها 30 يومًا. وبعد تصنيف (أو حساب تقادم) المبالغ، تستخدم الخبرة في تقدير نسبة كل صنف غير قابل للتحصيل. وتطبق هذه النسب على المبالغ في كل تصنيف، ومن ثم جمعها للحصول على الرصيد المقدر لمخصص الديون المشكوك في تحصيلها. ويتم إجراء عملية الحساب هذه عن طريق إعداد جدول زمني كالمبين بالرسم التوضيحي .7-11

| يومًا بعد<br>يومًا بعد<br>یومًا بعد<br>90 يومًا بعد<br>غير مستحق<br>تاريخ الاستحقاق تاريخ الاستحقاق تاريخ الاستحقاق تاريخ الاستحقاق<br>العميل<br>الاجمالى<br>التالف<br>كارلي أبوت (Carlie Abbott)<br>450 دو لار<br>450 دو لار |
|----------------------------------------------------------------------------------------------------|
|                                                                                                    |
|                                                                                                    |
| جامي آلان (Jamie Allen)<br>710 دولار<br>710                                                                                                    |
| تشافيز آندرس (Chavez Andres)<br>300<br>500<br>200 دولار                                                                                                    |
| 740<br>شركة باليشا (Balicia Company)<br>640 دولار<br>100 دولار                                                                                                    |
|                                                                                                    |
| زامورا للخدمات (Zamora Services) 1,000<br>190<br>810                                                                                                    |
| 900 دولار<br>1,900 دولار<br>3,700 دولار<br>37,000 دولار<br>50,000<br>6,500 دولار                                                                                                    |
| نسبة المبالغ غير القابلة للتحصيل<br>$%10 \times$<br>%5 x<br>$%2 \times$<br>$%40 \times$<br>$%25 \times$                                                                                                    |
| المبالغ غير القابلة للتحصيل المقدّرة  2,270 دولار بـ  740 دولار <mark>م</mark><br>360دولار <mark>م</mark><br>475دولار <mark>م</mark><br>370 دولار <mark>-،</mark><br>325 دولار <mark>–</mark>                                 |

\*"الخط الفاصل باللون األبيض" يعني أن حسابات العمالء اإلضافية ال تظهر في الجدول ولكن تم تضمينها في إجمالي كل عمود.

يوضح الرسم التوضيحي 11-7 كل الأرصدة الفردية لكل عميل والتي تم تعيينها لواحد من الخمس تصنيفات استنادًا إلى الأيام التي مضت على موعد استحقاقها. ويتم جمع المبالغ الموجودة في كل تصنيف وضربها في النسبة المقدرة للحسابات غير القابلة للتحصيل لكل تصنيف. ثم تتم مراجعة النسب المستخدمة بانتظام لتعكس التغييرات التي حدثت في الشركة والنظام االقتصادي. للتوضيح، تمتلك ميوزيكالند )Musicland ً ) مبلغا قدره 3,700 دوالر في حسابات المدينين التي مضي على موعد استحقاقها من 31 إلى 60 يومًا. وتقدر إدارتها أن 10٪ من المبالغ في هذا التصنيف الزمني غير قابل للتحصيل، أو أن إجمالي 370 دولار (تم حسابها كالتالي 3,700 دولار × 10٪) ويتم إجراء تحليل مماثل لكل التصنيفات الأربع الأخرى. ومن ثم يكون الإجمالي النهائي لمبلغ 2,270 دولار (740 دولار +325 دولار +370 دولار +475 دولار +360 دولار) الذي يظهر في العمود الأول هو الرصيد المقدر لمخصص الديون المشكوك في تحصيلها. ويوضح الرسم التوضيحي 12-7 أنه بما أن حساب المخصص يحتوي على رصيد دائن لم تتم تسويته مقدر بمبلغ 200 دوالر، فإن التسوية المطلوبة لمخصص الديون المشكوك في تحصيلها يساوي 2,070

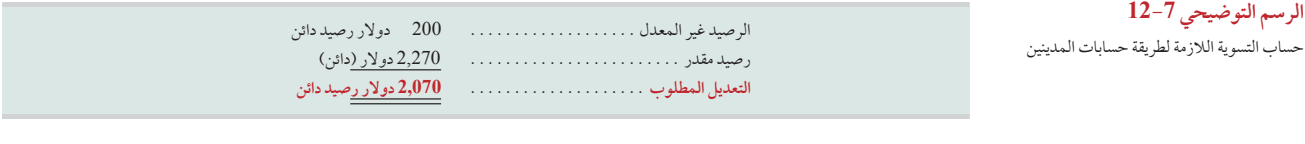

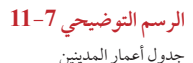

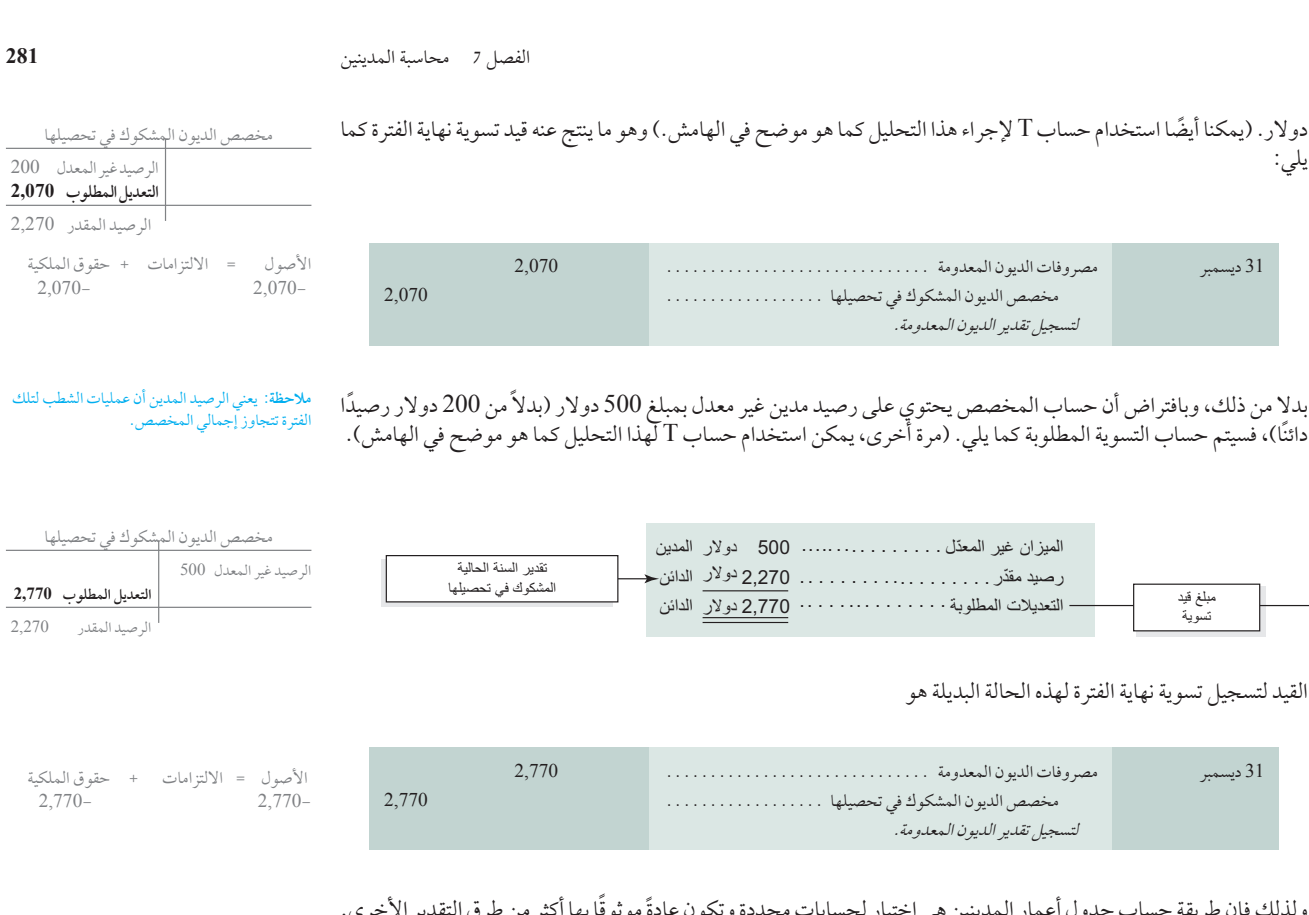

ً ولذلك فإن طريقة حساب جدول أعمار المدينين هي اختبار لحسابات محددة وتكون عادة ً موثوقا بها أكثر من طرق التقدير األخرى.

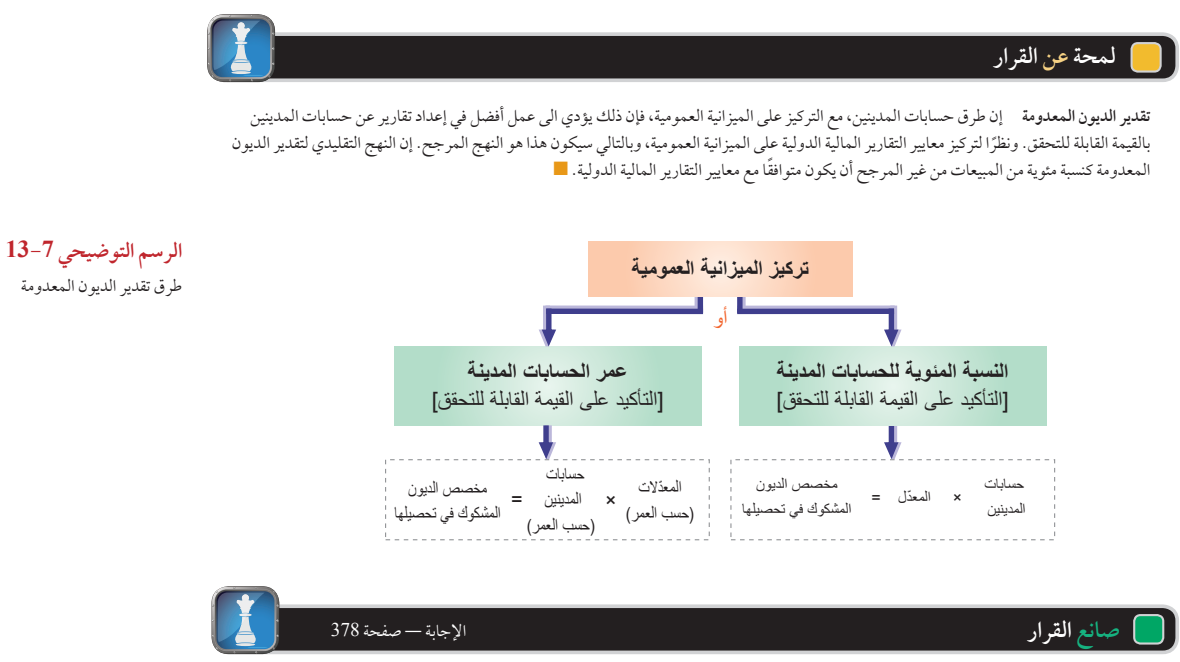

**رئيس االتحاد العمالي** قبل أسبوع واحد من بدء مفاوضات عقد العمل، تم إصدار قوائم مالية ال تظهر أي نمو في الدخل. وكان من المتوقع أن يبلغ معدل النمو 10٪. ويُظهر تحليلك أن الشركة قامت بزيادة مخصصها للمبالغ غير القابلة للتحصيل من ٪1.5 إلى ٪4.5 من المدينين. بدون هذا التغيير، سيُظهِر الدخل نموًا يبلغ .9% هل يؤثر هذا التحليل على المفاوضات؟ ■

**282** الفصل 7 محاسبة المدينين

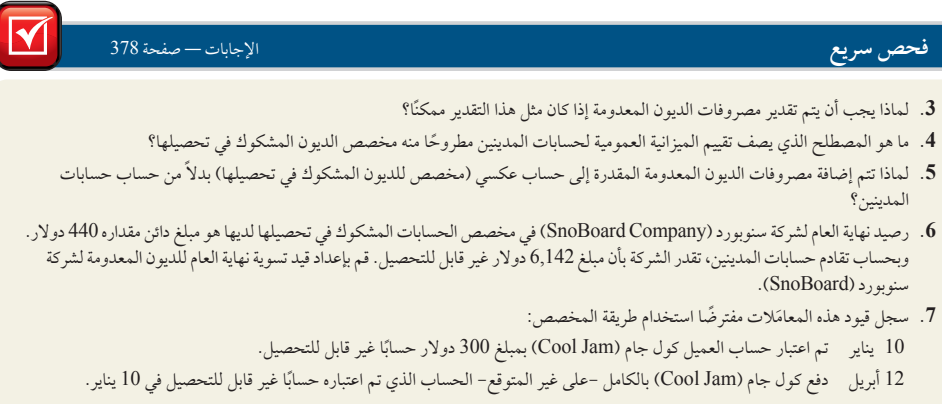

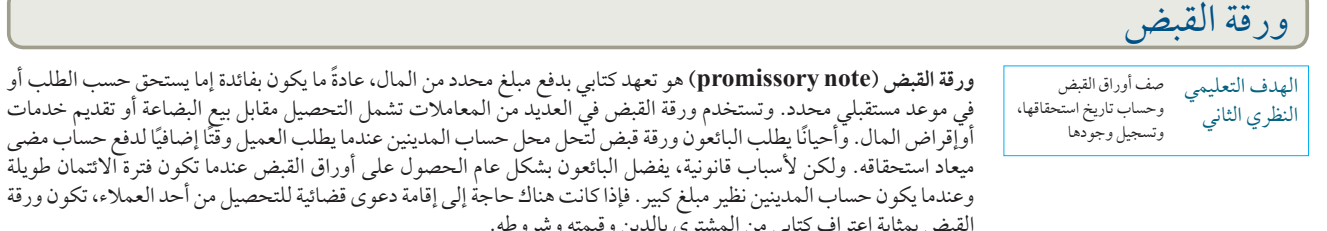

ميعاد استحقاقه. ولكن ألسباب قانونية، يفضل البائعون بشكل عام الحصول على أوراق القبض عندما تكون فترة االئتمان طويلة وعندما يكون حساب المدينين نظير مبلغ كبير. فإذا كانت هناك حاجة إلى إقامة دعوى قضائية للتحصيل من أحد العمالء، تكون ورقة القبض بمثابة اعتراف كتابي من المشتري بالدين وقيمته وشروطه. يوضح الرسم التوضيحي 14-7 ورقة قبض بسيطة بتاريخ 10 يوليو .2011 في ورقة القبض هذه تتعهد جوليا براون بأن تدفع لشركة تك كوم (TechCom) أو مفوض عنها (حسب تعليمات تك كوم (TechCom)) مبلغًا محددًا من المال )1,000 دوالر(، يسمى **القيمة األساسية لورقة القبض )note a of principal )**في تاريخ مستقبلي محدد )8 أكتوبر 2011(. وباعتبارها الشخص الذي وقع الورقة وتعهد بالدفع في موعد االستحقاق، تكون براون هي **محررة ورقة القبض )note the of maker).** وباعتبار تك كوم )TechCom )الشخص الذي تحرر إليه الورقة، فإنها تمثل **المستفيد من ورقة** 

ا**لقبض (payee of the note).** بالنسبة لبراون، تعتبر الورقة التزامًا يسمى *ورقة دفع*. أما بالنسبة لتك كوم (TechCom)، تمثل ً الورقة نفسها أصال يسمى ورقة قبض. وتحمل على هذه الورقة فائدة مقدارها %12 كما هو مكتوب على الورقة. حيث تمثل **الفائدة**  الورقة نفسها اصلا يسمى *ورقة قبض*. وتحمل على هده الورقة فائدة مقدارها 12٪ كما هو مكتوب على الورقة. حيث تمثل الفائدة<br>(**Interest**) رسومًا مقابل استخدام المال حتى موعد استحقاقه. فبالنسبة للمقترض، تمثل الفائدة مصروفًا. أما با فتكون إيرادًا.

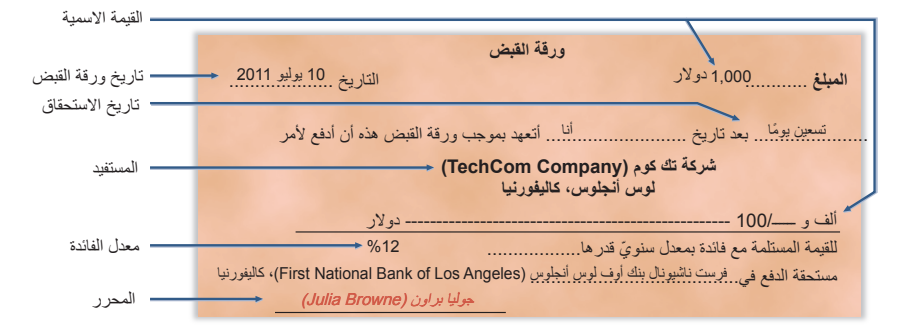

## **الرسم التوضيحي 14-7** ورقة القبض

## **تحديد موعد االستحقاق والفائدة**

يصف هذا القسم عمليات الحساب الرئيسية في أوراق القبض بما في ذلك تحديد تاريخ االستحقاق والفترة التي تغطيها وحساب الفائدة.

**تاريخ االستحقاق وفترته: تعبر فترة استحقاق أوراق القبض )note a of date maturity )**عن اليوم الذي يجب فيه تسديد قيمة ورقة القبض (المبلغ الأساسي والفائدة).إن *فترة* الورقة هي عبارة عن الوقت المنصرم من تاريخ ورقة القبض (العقد) حتى تاريخ الاستحقاق. حيث تبلغ العديد من الأوراق موعد الاستحقاق في أقل من عام، وغالبًا ما يتم التعبير عن الفترة التي تغطيها بالأيام. وعندما يتم التعبير

الفصل 7 محاسبة المدينين **283**

عن وقت الورقة بالأيام، يكون تاريخ استحقاقها هو عدد الأيام المحددة بعد تاريخ الورقة. فعلى سبيل المثال، لدينا ورقة قبض مدتها <sup>0</sup> أيام مؤرخة في 10 يونيو تستحق الدفع في ٢٠ يونيو. وورقة قبض مدتها ٩٠ يوماً مؤرخة في ١٠ يوليو تستحق في ٨ أكتوبر. فإن تاريخ االستحقاق 8 أكتوبر يتم حسابه كما هو موضح في الرسم التوضيحي 15-7 ً . يعبر عن فترة الورقة أحيانا بالشهور أو السنين. وعندما يتم استخدام الشهور، تستحق ورقة القبض الدفع وتكون واجبة الدفع في شهر استحقاقها ف*ي نفس اليوم من الشهر* مثل التاريخ الأصلي. فإذا كان لدينا ورقة القبض مدتها تسع شهور مؤرخة في 10 يوليو، على سبيل المثال، فإنها تستحق الدفع في 10 أبريل. ويطبق نفس التحليل عند استخدام الفترة بالسنين.

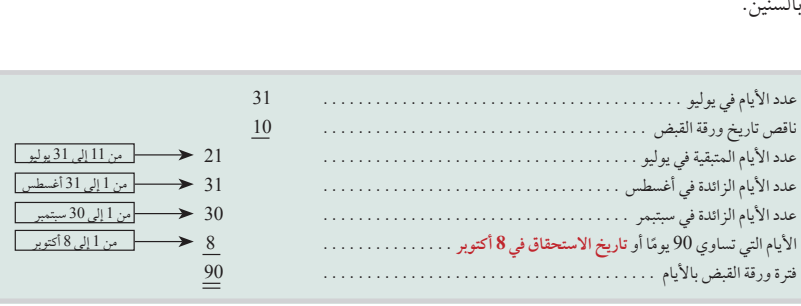

حساب الفائدة *الفائدة* هي تكلفة اقتراض المال للمقترض أو بدلاً من ذلك، الربح من إقراضِ المال بالنسبة للمقرض. وما لم يذكر خلاف ذلك، فإن سعر فائدة ورقة القبض يكون هو السعر المفروض على استخدام المبلغ الأساسي لمدة عام واحد. ويوضح الرسم التوضيحي 7-16 معادلة حساب الفائدة على ورقة القبض.

لتبسيط حساب الفائدة، عادةً ما يتم التعامل مع السنة على أنها تحتوي على 360 يومًا (وهو ما يطلق عليه اسم *النظام المصرفي ف*ي

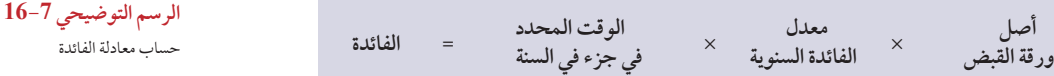

**ً ا لحساب**  َالت التجارية(. **ونحن نتعامل مع السنة على أن بها 360 يوم** عالم األعمال التجارية ويستخدم على نطاق واسع في المعام ا**لفائدة في الأمثلة والتدريبات**. وباستخدام ورقة القبض الموضحة في الرسم التوضيحي 7-14 ومدتها 90 يومًا، 12٪ بمبلغ 1,000 دوالر، يتم حساب الفائدة كما يلي.

1,000 \n
$$
\frac{90}{360}
$$
 \n $\frac{1,000}{360}$  \n $\frac{90}{360}$  \n $\frac{12 X}{300}$ 

## **االعتراف بأوراق القبض**

ً أوراق القبض تسجل عادة في حساب أوراق قبض منفصل وذلك لتسهيل مسك السجالت. ويتم حفظ األوراق األصلية في ملف، يشمل معلومات عن المحرر وسعر الفائدة وتاريخ الاستحقاق. (عندما تمتلك شركة ما عدد كبير من الأوراق، فإنها أحيانًا تعد حساب مراقبة ودفتر أستاذ فرعي لورقة القبض. وهذا مشابه تمامًا للتعامل مع حسابات المدينين). لتوضيح تسجيل استلام الورقة، نستخدم ورقة القبض بمبلغ<br>2000 -1,000 دولار ومدته 90 يومًا بفائدة ٪12 الموضح في الرسم التوضيحي 14-7. إذا تلقت تك كوم (TechCom) هذه الورقة في وقت

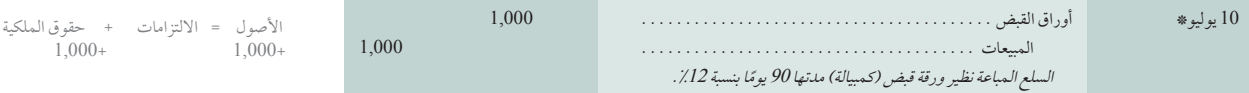

\* نحذف القيد )مدين( لخصم تكلفة المبيعات )دائن( وإضافة المخزون السلعي للتركيز على المبيعات والمستحقات.

## بيع منتج لجوليا براون. فإن هذه المعاملة تسجل كما يلي.

عندما يقبل البائع ورقة قبض من عميل متأخر عن الدفع كوسيلة لضمان تمديد الوقت على حسابات المدينين التي مضى موعد استحقاقها، فسوف يتم تحصيل جزءًا من الرصيد وغالبًا يكون من الجزء الذي مضى موعد استحقاقه نقدًا. إن هذا الدفع الجزئي يفرض امتيازات من العميل، بتقليل دين العميل )والمخاطرة على البائع(، ويخرج عن ذلك ورقة بمبلغ أقل. لمزيد من التوضيح، افترض أن تك كوم )TechCom )وافقت على قبول 232 ً دوالر نقدا إلى جانب ورقة قبض بمبلغ 600 دوالر ومدتها 60 يومًا وبفائدة 15٪ من جو كوك لتسوية حسابها الذي مضى موعد استحقاقه المقدر بمبلغ 832 دولار. وقامت تك كوم )TechCom )بعمل القيد التالي لتسجيل استالم هذه النقدية وورقة القبض.

ًا **مالحظة:** تمثل أوراق القبض في كثير من األحيان جزء رئيسيًا من أصول الشركة. وبالمثل، تمثل أوراق الدفع في كثير من الأحيان جزءًا كبيرًا من التزامات الشركة.

 $1,000+$ 

**الرسم التوضيحي 15-7** حساب تاريخ االستحقاق

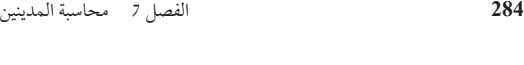

األصول = االلتزامات + حقوق الملكية

األصول = االلتزامات + حقوق الملكية

**مالحظة:** عند ترحيل ورقة القبض غير المسددة إلى حساب عميل، يتم تضمين توضيح لكي لا يَساء تفسير المبلغ المدين كعملية بيع على الحساب.

**مالحظة:** يتسق تسجيل تفاصيل أوراق القبض مع **مبدأ اإلفصاح التام،** الذي يتطلب وجود القوائم المالية )تشمل الهوامش( لإلبالغ بكل المعلومات ذات الصلة

الأصول = الالتزامات + حقوق|الملكية<br>+15

 $15+$ 

 $15+$ 

 $16+$ 

 $232_{+}$  $600+$ 832-

الهدف التعليمي

600-

800-

وتسجيلها.

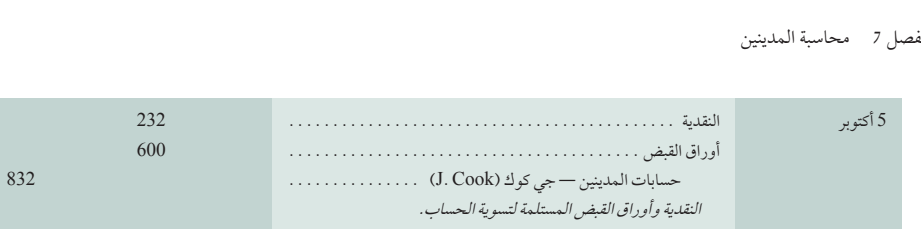

## **تقييم األوراق وتسويتها**

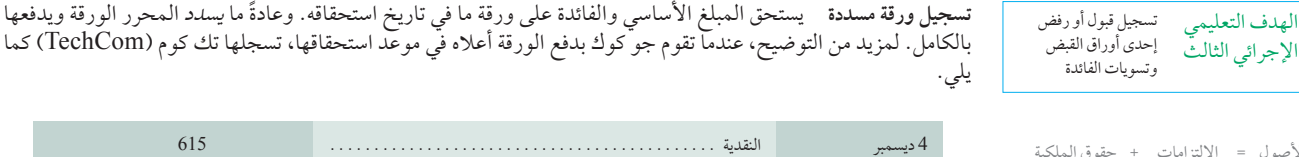

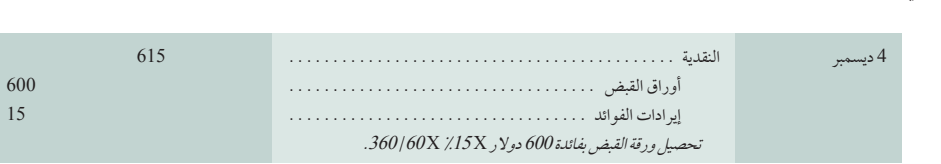

يتم تسجيل عائد الفائدة، يسمى أيضًا *الفوائد ال*مستح*قة* في قائمة الدخل.

**تسجيل ورقة غير مسددة:** ً تعتبر األوراق غير مسددة وذلك عندما يكون محرر الورقة غير قادر أو رافضا الدفع في موعد االستحقاق. وال يعفي االمتناع عن سداد قيمة ورقة ما المحرر من اإللتزام بالدفع. حيث ينبغي أن يستخدم المدفوع له كل الوسائل المشروعة ً للتحصيل. إذا فكيف تسجل الشركات هذا الحدث؟ ينبغي أال يتضمن رصيد حساب أوراق القبض سوى هذه األوراق التي لم تستحق الدفع. وبالتالي، عندما ال تسدد ورقة ما، نقوم بإزالة مبلغ هذه الورقة من حساب أوراق القبض وتحمل مرة أخرى على حساب المدينين من محررها. لمزيد من التوضيح، تمتلك تك كوم )TechCom )ورقة بمبلغ 800 دوالر بفائدة 12% ومدتها 60 يومًا من غريغ هارت. ولكن في موعد الاستحقاق، امتنع هارت عن الدفع. فقامت تك كوم (TechCom) بتسجيل هذا الامتناع عن سداد الورقة كما يلي**.**

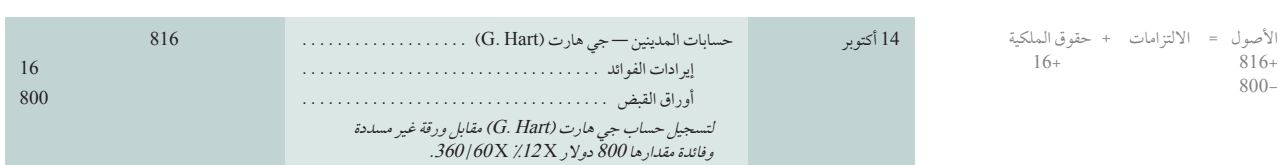

يفيد تحميل الورقة غير المسددة مرة أخرى على حساب محررها غرضين. األول، أنها تزيل مبلغ الورقة من حساب المبالغ المدينة وتسجل الورقة غير المسددة في حساب المحرر. والثاني — واألكثر أهمية — إذا تقدم محرر الورقة غير المسددة لطلب دين في المستقبل، فسيكشف حسابه أو حسابها كل المعاملات السابقة، بما في ذلك الورقة غير المسددة. كما يُذكر استعادة الحساب الشركة .<br>بمواصلة جهود التحصيل من هارت لكلاٍ من المبلغ الأساسي والفائدة. ويسجّل القيد المبلغ الكلي في حساب المدينين، شاملاً الفائدة، للتأكد أن الفائدة مضافة عند المطالبة بالتحصيل.

**تسجيل تعديالت الفائدة لنهاية الفترة المحاسبية** عندما تصبح أوراق القبض مستحقة في نهاية فترة ما؛ يتم حساب أي فائدة مستحقة مكتسبة وتسجيلها. وللتوضيح؛ في 16 ديسمبر قبلت تيك كوم (TechCom) ورقة قبض بقيمة 3,000 دولار، مدتها 60 يومًا،<br>بين المدين وبفائدة 12% من عميل لمنحه مهلة لحساب مضى ميعاد استحقاقه. وعندما انتهت الفترة المحاسبية لتيك كوم )TechCom )في 31 ديسمبر بلغت الفوائد المستحقة على هذه الورقة 15 دولار (3,000 دولار × ٪12 × 360/ 15). يسجل قيد التسوية التالي هذا الإير اد.

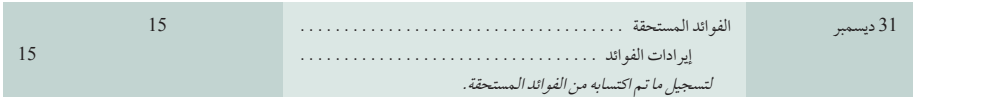

تظهر ايرادات الفائدة في قائمة الدخل، وتظهر الفوائد المستحقة في الميزانية العمومية كأصل متداول. عندما يتم تحصيل الورقة في 14 فبراير، تقوم شركة تيك كوم )TechCom )بعمل قيد لتسجيل تحصيل النقدية التي تحتوي على إجمالي الفائدة المكتسبة للورقة التي مدتها 60 يومًا وهو 60 دولار، ويعكس الرصيد الدائن البالغ 15 دولار للفوائد المستحقة يوم 14 فبراير

Principles of Financial Accounting with IFRS, Second Arabic Language Edition **301**

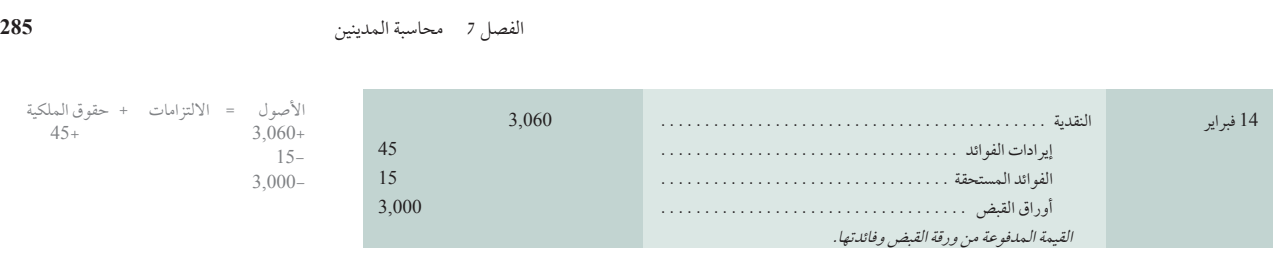

تحصيل الفوائد المستحقة من قيد التسوية يوم 31 ديسمبر. كما تعكس الفائدة المكتسبة البالغ قيمتها 45 دوالر إيرادات تيك كوم )TechCom )من االحتفاظ بالورقة من 1 يناير إلى 14 فبراير من الفترة الحالية.

# **.8** اشترى اروين )Irwin )سلع بمبلغ 7,000 دوالر من ستامفورد )Stamford )في 16 ديسمبر .2011 حيث قبلت ستامفورد )Stamford )من اروين (Irwin) ورقة قبض بمبلغ 7,000 دولار تسدد على 90 يومًا بفائدة ٪12 كدفعة. علمًا بأن الفترة المحاسبية لستامفورد (Stamford) تنتهي في 31 ديسمبر، فضالاً عن أن الشركة لا تستخدم القيود العكسية. مطلوب إعداد قيود ستامفورد (Stamford) في 16 ديسمبر 2011، و31 ديسمبر .2011 **فحص سريع** اإلجابات — صفحة 378

**.9** باستخدام المعلومات في الفحص السريع ،8 قم بإعداد قيد محاسبي في شركة ستامفورد )Stamford )بتاريخ 16 مارس 2012 إذا لم يسدد اروين (Irwin) ورقة القبض.

# التصرف في المقبوضات )التخلص من الديون(

تستطيع الشركات تحويل المقبوضات إلى نقدية قبل استحقاق أجلها. وتتضمن أسباب ذلك الحاجة إلى النقدية أو الرغبة في عدم الاشتراك في أنشطة التحصيل. عادةً ما يتم تحويل المقبوضات إما عن طريق (1) بيعها أو (2) استخدامها كضمان لقرض ما. ويبين استطالع حديث أن حوالي %20 من الشركات تحصل على النقدية إما ببيع المقبوضات أو رهنها كضمانات. وفي بعض الصناعات كالمنسوجات والملابس والأثاث يعد هذا عرفًا عامًا.

## **بيع حسابات المدينين )الديون(**

يمكن للشركة أن تبيع كل حسابات المدينين (ديونها) أو جزءًا منها لشركة ما أو بنك تمويلي. يُحَمِّل المشتري، والذي يسمى *وكيلا*ً تجاريًا، البائع على ما يسمى *برسوم تمويل الفواتير المؤجلة* ثم يحوز المشتري ملكية حسابات المدينين ويتسلم النقدية عندما يحين أجلها. وباستحقاق رسوم تمويل الفواتير المؤجلة، يتسلم البائع النقدية في وقت أقرب ويمكن أن يترك مخاطر الديون المعدومة للوكيل التجاري. ويمكن أن يختار البائع أن يتجنب تكلفة الفواتير والمحاسبة الخاصة بالمقبوضات. وللتوضيح؛ إذا باعت تيك كوم )TechCom )حسابات المدينين الخاصة بها والتي تبلغ قيمتها 20,000 دوالر وتحملت تكلفة 4% كرسوم تمويل للفواتير المؤجلة، فسيتم تسجيل عملية البيع هذه كما يلي.

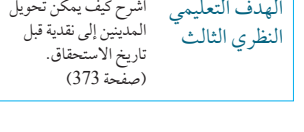

**ًا:** الشركات العاملة في مجال مبيعات الصادرات **عالمي** تبيع بشكل متزايد مقبوضاتها إلى وكالء تجاريين.

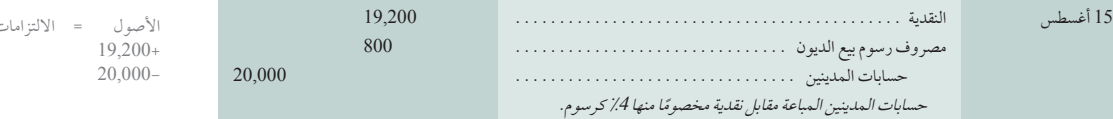

ن + حقوق الملكية<br>–800 800- 19,200+

> تتشابه عملية المحاسبة لمبيعات أوراق القبض مع عملية المحاسبة لمبيعات حسابات المدينين. ويتم تغطية القيود التفصيلية في الدورات المتقدمة.

## **رهن المقبوضات )الديون(**

يمكن أن تُزيد الشركة من النقدية باقتراض الأموال *وترهن* حسابات المدينين كضمان لهذا القرض. ولا ينقل رهن حسابات المدينين مخاطر الديون المعدومة للمقرض حيث يحتفظ المقترض بملكية حسابات المدينين. إذا تخلف المقترض عن سداد القرض، يحق للمقرض أن يسترد ماله من النقدية المتسلمة من حسابات المدينين عند تحصيلها. للتوضيح؛ عندما تستعير تيك كوم )TechCom ) مبلغ 35,000 دولار وترهن مقبوضاتها كضمان، تُسجل المعاملة كما يلي:

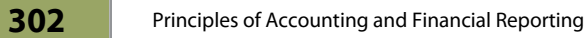

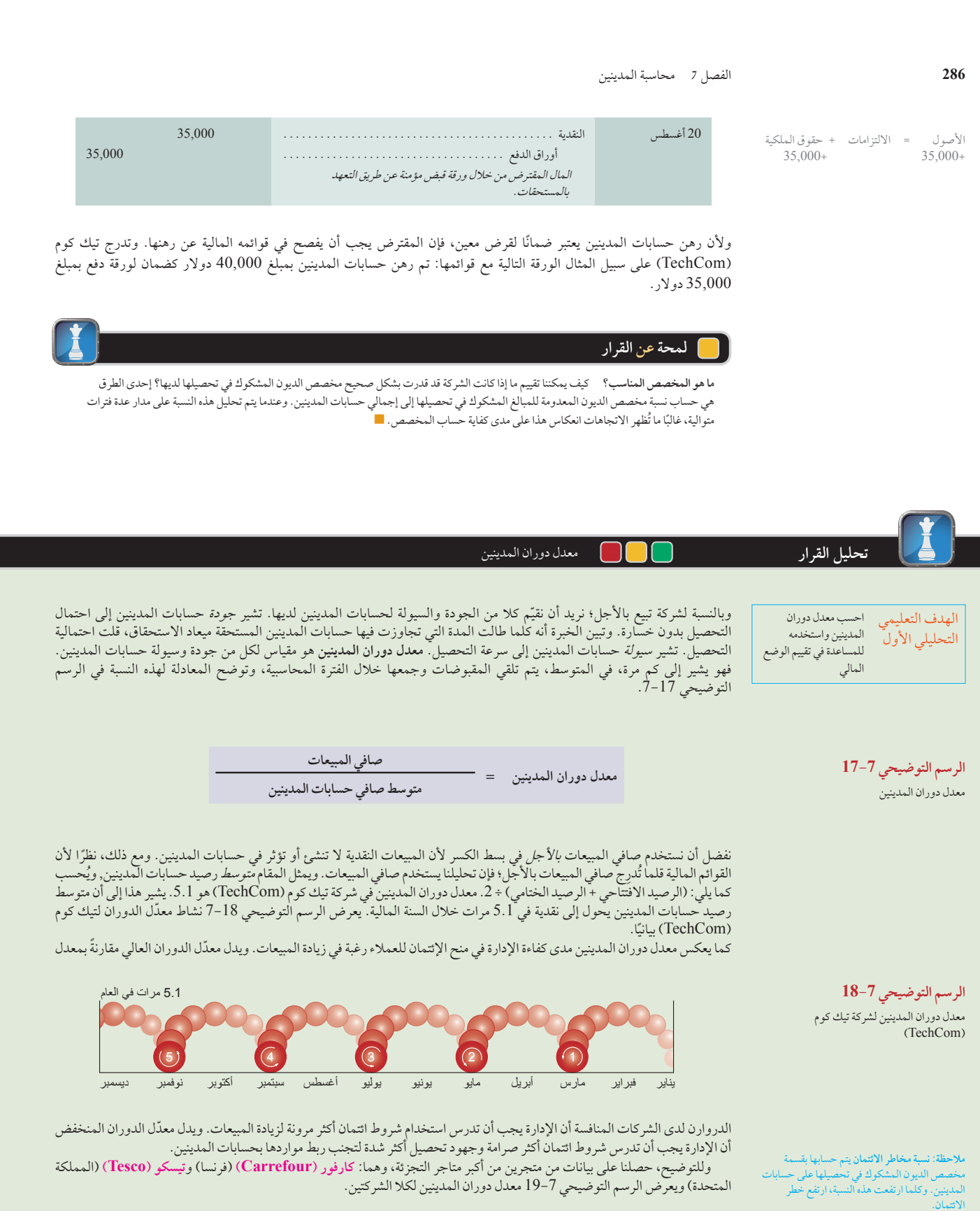

الفصل 9محاسبة المدينين**287**Principles of Financial Accounting with IFRS, Second Arabic Language Edition **<sup>303</sup>**

الفصل 7 محاسبة المدينين **287**

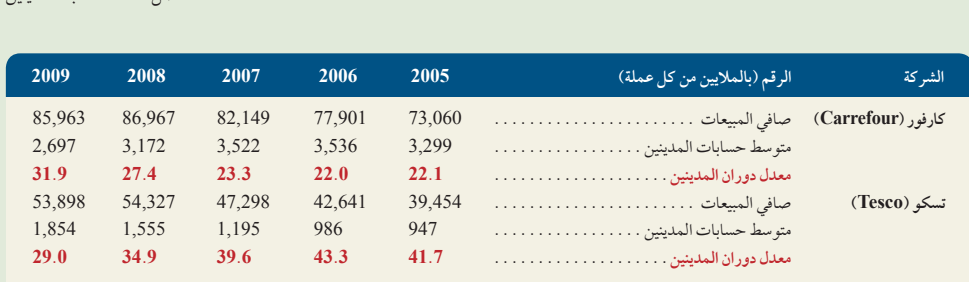

تم احتساب معدّل الدوران لكارفور (Carrefour) للعام 2009 (بالمليون يورو) بـ 2,697/ 85,963 = 31.9. وهذا يعني أن متوسط رصيد حسابات المدينين لكارفور (Carrefour) يتم تحويله إلى نقدية مضروبًا في 31.9 في عام 2009. وتحسّن معدّل الدوران في<br>2000 2009 (في مقابل أربع سنوات سابقة)، وتخطى معدّل دوران تيسكو (Tesco)؛ فهّل أي من معدّل دوران الشركتين عالٍ للغاية؟ ويبدّر بوضوح أنّ المبيعات تتزايد بشكل كبير في هذه الفترة (باستثناء فترة الركود في 2009)، حيث لم يبدُو أي معدّل دوران للشّركة عاليًا جدًا. وبدلاً من ذلك، يبدو أن كلاً من كارفور (Carrefour) وتيسكو (Tesco) ينتّهجان نهجًا حسنًا في إدارة حسابات المدينين.

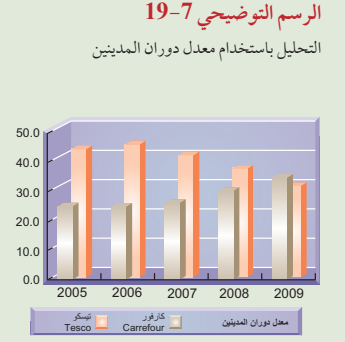

**صانع القرار** 

اإلجابة — صفحة 378

**طبيب العائلة** ممارستك الطبية بالكاد مربحة، ومن ثم قمت باستئجار محلل رعاية صحية. وقد أبرز المحلل عدة نقاط تشمل ما يلي: "معدل دوران المدينين منخ*فض جدًا. وهناك سياسات ائتمان موصى بها جنبًا إلى جنب مع قطع الخدمة عن الأكثر تأخرًا في الدفع."* كيف تفسر هذه التوصيات؟ ما هي الإجراءات التي ستتخذها؟ ■

# **مسألة كمثال عملي**

تستكمل شركة كلايكو (Clayco Company) المعاملات المحددة التالية خلال عام 2011.

- يوليو 14 شطب حساب مدين قيمته 750 دوالر نشأ عن عملية بيع لشركة بريجز )BriggsCompany )تمت منذ 10 أشهر. تستخدم شركة كلايكو (Clayco Company) طريقة المخصص.
- 30 استلمت شركة كاليكو )ClaycoCompany )ورقة قيمتها 1,000 دوالر، ومدتها 90 يوم، وبنسبة 10% مقابل سلع بيعت لشركة سامريل (Sumrell Company)، (بلغت تكلفة البضاعة 600 دولار).
- أغسطس15 استلمت الشركة 2,000 دوالر نقدية إضافة إلى ورقة قبض قيمتها 10,000 دوالر من جي تي )JTCo.) . مقابل بضاعة تم بيعها بقيمة 12,000 دولار (تكلفتها 8,000 دولار). أعدت هذه الورقة في تاريخ 15 أغسطس، وتحمل فائدة قدرها ،12٪ وموعد استحقاقها في غضون 120 يوم.
- نوفمبر 1 إتمام عملية بيع ببطاقة الائتمان قيمتها 200 دولار برسم قدره 4٪ (تكلفة المبيعات 150 دولار). تم استلام النقدية على الفور من شركة بطاقة االئتمان.
- 3 ترفض شركة سامريل (Sumrell Company) سداد الورقة المستحقة لشركة كلايكو (Clayco Company) في 28 أكتوبر. جهّز قيد اليومية لتحمّل نفقات هذه الورقة غير المسددة إضافة إلى الفوائد المستحقة لحسابات المدينين الخاصة بشّركة سامريل .)Sumrell Company(
- 5 ٪ إتمام عملية بيع ببطاقة الائتمان قيمتها 500 دولار برسم قدره 5٪ (تكلفة المبيعات 300 دولار). تم استلام الدفعة من شركة بطاقة االئتمان في 9 نوفمبر.
- 15 تم استالم من شركة بريجز )Company Briggs )كامل المبلغ وقدره 750 ُ دوالر والذي كان قد ش ً طب سابقا في 14 يوليو. يتم تسجيل استرداد الديون المعدومة.

ديسمبر13 استلمت الشركة دفعة من المبلغ األساسي باإلضافة إلى الفائدة من )جي تي( JT لورقة القبض المؤرخة في 15 أغسطس.

## **المطلوب**

- **.1** قم بإعداد قيود دفتر اليومية لتسجيل المعامالت في دفاتر شركة كاليكو )Company Clayco).
- 2. قم بإعداد قيود تسوية في دفتر اليومية بداية من 31 ديسمبر 2011، بافتراض أن الديون المعدومة تُقدّر بمبلغ 20,400 دولار وتم تقدير هذا ّ المبلغ باستخدام طريقة عمر حسابات المدينين. يبلغ الميزان غير المعدل لمخصص الحسابات المشكوك في تحصيلها 1,000 دوالر كرصيد مدين.

## **تخطيط الحل**

- افحص كل معاملة لتحديد الحسابات المتأثرة، ثم قم بتسجيل القيود.
- ّ للتسوية في نهاية العام، سجل مصروفات الديون المعدومة باستخدام الطريقتين.

**304** Principles of Accounting and Financial Reporting

**288** الفصل 7 محاسبة المدينين

**.1**

## **حل المسألة المعروضة كمثال عملي**

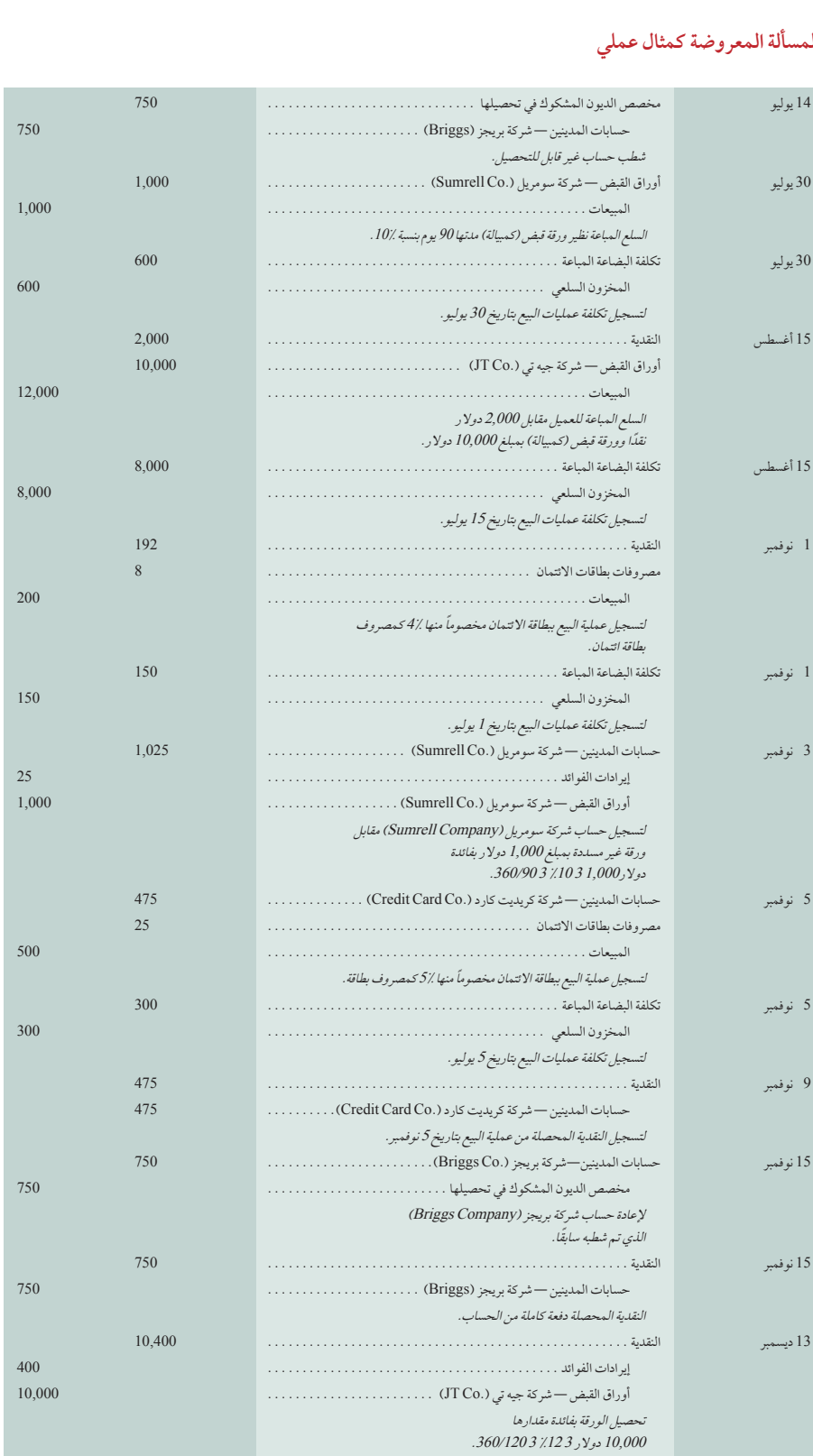

الفصل 7 محاسبة المدينين **289** <sup>31</sup> ديسمبر مصروفات الديون المعدومة . 21,400. **.2** طريقة جدول أعامر املدينني.

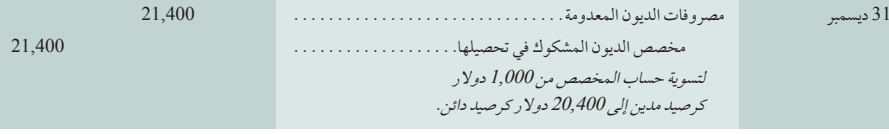

الملخص

الهدف التعليمي **صف حسابات المدينين وكيفية حدوثها وتسجيلها**. حسابات المدينين هي النظري الأول أصل المبالغ المستحقة من عملاء البيع بالأجل. يسرد دفتر الاستاذ الفرعيّ<br>النظري الأول أ

الأقل، وهما: (1) المبيعّات بالأجل و(2) مبيعات ببطاقات الائتمان. المبيعات بالأجل تشير إلى االئتمان الممنوح من الشركة للعمالء مباشرة. تتضمن مبيعات بطاقات االئتمان استخدام العمالء لبطاقات ائتمان للغير.

الهدف التعليمي **صف أوراق القبض، وقم بحساب تاريخ استحقاقها، وتسجيل وجودها**. تعتبر ورقة القبض بمثابة وعد مكتوب بسداد مبلغ محدد من المال في تاريخ محدد في المستقبل. تاريخ االستحقاق هو اليوم الذي يجب فيه

سداد الورقة (الأصل والفائدة). تعين معدلات الفائدة عادةً في الشروط السنوية. يُحتسب مبلغ الفائدة على الورقة بالتعبير عن الوقت ككسر من سنة واحدة وضرب أصل الورقة في هذا الكسر ومعدّل الفائدة السنوية. تُسجل الورقة المستلمة بقيمة المبلغ الأصليّ من خلال جعل حساب أوراق القبض مديناً. ويعتبر الأصل أو المنتج أو الخدمة المقدمة مقابل ورقة ً القبض دائنا.

الهدف التعليمي **اشرح كيف يمكن أن تتحول المقبوضات إلى نقدية قبل االستحقاق.** النظري الثالث يمكن أن تتحول المقبوضات إلى نقدية قبل االستحقاق بثالثة طرق هي؛

أولًا: يمكن أن تبيع الشِركة حسابات المدينين للوكيل التجاري، والذي يسدد رسوم تمويل الفواتير المؤجلة. ثانياً: يمكن أن تقترض الشركة مالاً بالتوقيع على أوراق دفع التي تؤمن برهن حسابات المدينين. ثالثًا: يمكن أن تُباع أوراق القبضّ بسعر مخفض إلى مؤسسة مالية.

**احسب معدل دوران المدينين واستخدامه للمساعدة في تقييم المركز**  الهدف التعليمي **المالي.** ّ معدل دوران المدينين هو مقياس لكل من جودة وسيولة حسابات المدينين. فمقياس معدّل دوران حسابات المدينين يشير إلى كم مرة، في التحليلي الأول

المتوسط، يتم تلقي المقبوضات وتحصيلها خالل الفترة المحاسبية، ويحتسب معدل دوران المدينين كصافي مبيعات يقسم على متوسط حسابات المدينين.

الهدف التعليمي **قم بتطبيق طريقة الشطب المباشر لحساب حسابات المدينين.** تسدد الإجرائي الأول طريقة الشطب المباشر مصروفات الديون المعدومة عند شطب الحسابات لأنها غير قابلة للتحصيل. لا تعد هذه الطريقة مقبولة إلا

عندما يكون مبلغ مصروفات الديون المعدومة مبلغا هامشيًا.

الهدف التعليمي **قم بتطبيق طريقة المخصص وتقدير الحسابات غير القابلة للتحصيل**  الإجرائي الثاني **المعتمدة على حسابات المدينين**. وفقاً لطريقة المخصص، تسجل مصروفات الديون المعدومة بتسوية في مرحلة التسوية بنهاية كل فترة

ً محاسبية وذلك من خالل جعل حساب مصروفات الديون المعدومة مدينا وحسابات ً مخصص الديون المشكوك في تحصيلها دائنا. وتشطب فيما بعد الحسابات غير القابلة ً للتحصيل عن طريق جعل حساب مخصص الديون المشكوك في تحصيلها مدينا ّ . تقدر الحسابات الغير قابلة للتحصيل بالتركيز على العالقة بين حسابات المدينين ومخصص الديون المشكوك في تحصيلها داخل الميزانية العمومية. ويؤكد هذا المنهج على القيمة القابلة للتحقق لحسابات المدينين باستخدام الميزانية العمومية.

الهدف التعليمي **قم بتسجيل ما تم سداده وما لم يسدد من الورقة والتعديالت للفائدة.** اإلجرائي الثالث عندما يتم تسديد الورقة، يقوم المستفيد بوضع المبلغ الذي تلقاه في جانب المدين، ورصيد أوراق القبض وإيرادات الفوائد في جانب

الدائن. الأوراق الغير مسددة تؤدي الى أن يكون حساب أوراق المدينين دائناً وحسابات المدينين مديناً (في حساب محرر الورقة كمحاولة للتحصيل)، وتُسجل الفوائد المستحقة في حساب ايرادات الفوائد للوقت الذي فيه يُحتفظ بالورقة

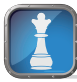

## **إجابات إرشادية للجزء المتعلق بـصانع القرار وأخالقيات صنع القرار**

ا**لمُؤسس: يجب أن يوازن تحليل مبيعات بطاقات الائتمان بين المزايا والتكاليف. الميزة<br>الأول<sub>ي</sub> هي احتمالية زيادة المبيعات بجذب العملاء الذين يفضلون سهولة التعامل ببطاقات ُ** األولى هي احتمالية زيادة المبيعات بجذب العمالء الذين يفضلون سهولة التعامل ببطاقات الائتمان. التكلفة الأولية هي الرسوم المفروضة من شركة بطاقة الائتمان لتقديم هذه الخدمة. ولذا يجب أن يقيم التحليل الزيادة المتوقعة في المبيعات بالدوالر بسبب السماح بمبيعات

بطاقات الائتمان ثم طرح (1) التكاليف والمصروفات المعتادة، (2) رسوم بطاقات الائتمان المرتبطة بهذه الزيادة المتوقعة في المبيعات بالدوالر. إذا أظهر تحليلك أن السماح بمبيعات بطاقات الائتمان يؤدي الى زيادة في الربح، فيجب على متجرك قبولها على الأرجح.

## **290** الفصل 7 محاسبة المدينين

**رئيس اتحاد العمال:** أجل، يمكن أن تؤثر هذه المعلومات على مفاوضاتك. والسؤال الذي يطرح نفسه هو لماذا زادت الشركة هذا المخصص بشكل واضح. تعني الزيادة الكبرى في هذا المخصص زيادة جوهرية في مصروفات الديون المعدومة ونقص في المكاسب. ويّوفع هذا التغيير أيضاً (والذي يأتيّ مباشرةً قبيل مناقشات عقود العمل) المخاوف، لأنه يقلل من قوة االتحاد التفاوضية للتعويض. تحتاج أن تطلب من اإلدارة مستندات الدعم التي تبرر هذه الزيادة. كما تحتاج إلى بيانات سنتين أو ثالث سنوات سابقة وبيانات مشابهة من ً المنافسين. يجب أن توفر هذه البيانات تفسيرا فيما إذا كان التغيير في المخصص للحسابات ً الغير قابلة للتحصيل مبررا أم ال.

طبيب ا**لعائلة**: التوصيات مضاعفة. أولاً: يقترح المحلل فحص أكثر صرامة للوضع ً االئتماني للمرضى. ثانيا، يقترح المحلل التخلي عن المرضى ذوي المستحقات المتأخرة. ربما قد تنزعج من كال التصريحين. انهما توصيات مالية حكيمة، ولكنك غير مستريح لمنع الخدمات عن الذين لديهم مقدرة أقل على السداد. وأحد البدائل هو اتباع التوصيات مع تنفيذ برنامج رعاية موجه للمرضى الذين مقدرتهم على السداد نظير الخدمات أقل. وهذا يسمح لك باستمرار تقديم الخدمات للمرضى األقل قدرة على السداد ويتيح لك وقف الخدمات عن المرضى القادرين ولكن غير راغبين في السداد.

## **إجابات إرشادية للفحص السريع**

- **.1** إذا تم استالم النقدية على الفور بعد إيداع إيصاالت المبيعات بالبطاقات االئتمانية، تضع ً الشركة رصيدا ً مدينا للنقدية في وقت البيع. إذا لم تتلق الشركة أي دفع حتى بعد تقديم ً اإليصاالت لشركة البطاقة االئتمانية، فتضع رصيدا ً مدينا لحسابات المدينين في وقت البيع. (يتم وضع رصيد مدين للنقدية فيما بعد عندما يتم استلام النقدية من شركة البطاقة الائتمانية.) **.7**
	- **.2** ً عادة تكون مصروفات البطاقة االئتمانية مسجلة ومستحقة في وقت المبيعات ذات الصلة، وليس عند استالم النقدية من شركة البطاقة االئتمانية.
	- **.3** ً إذا كان ممكنا، يجب أن تكون مصروفات الديون المعدومة متقابلة مع المبيعات التي أدت الى زيادة في حسابات المدينين. ويتطلب ذلك أن تقدر الشركات الديون المعدومة المستقبلية في نهاية كل فترة قبل أن تعرف أي الحسابات ستكون غير قابلة للدفع.
		- **.4** ً القيمة القابلة للتحقق )تسمى أيضا صافي القيمة القابلة للتحقق(.
- **.5** المبلغ المقدر من مصروفات الديون المعدومة ال يمكن وضعه كرصيد دائن في حساب حسابات المدينين لأن حسابات العميل المحددة التي ستثبَت أنها غير قابلة للتحصيل لم يتسنى التعرف عليها وإزالتها بعد من دفتر الأستاذ الفرعي لحسابات المدينين. بالإضافة 9. إلى ذلك، إذا وضع حساب حسابات المدينين فقط كرصيد دائن، فلن يكون رصيده ً مساويا لمجموع أرصدة حسابه الفرعي. **.6**

31 ديسمبر مصروفات الديون المعدومة . 5,702. مخصص الديون المشكوك في تحصيلها . . 5,702

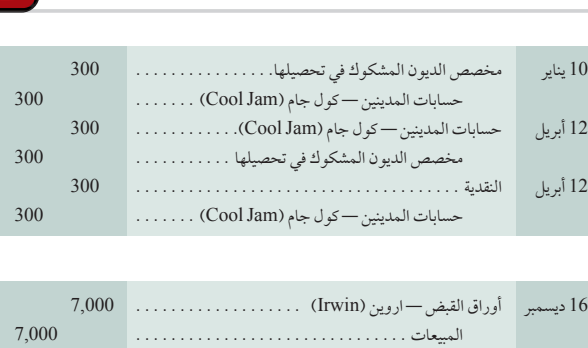

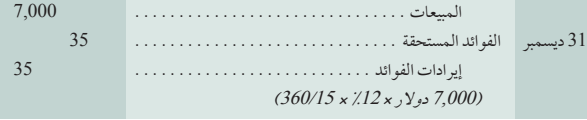

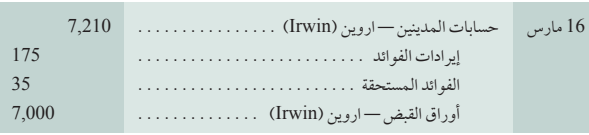

## **www.mheducation.asia/olc/wildkwokPFA الرئيسية المصطلحات**

**حسابات المدينين** )صفحة 360( **معدل دوران المدينين** )صفحة 374( **جدول أعمار المدينين** )صفحة 368( **مخصص الديون المشكوك في تحصيلها** )صفحة 365( **طريقة المخصص** )صفحة 365( **الديون المعدومة** )صفحة 364(

**طريقة الشطب المباشر** )صفحة364( **الفائدة** )صفحة 370( **محرر أوراق القبض** )صفحة 370( **مبدأ المقابلة** )صفحة 364( **مبدأ األهمية النسبية** )صفحة 364(

**.8**

**أجل استحقاق أوراق القبض** )صفحة 370( **المستفيد من ورقة القبض** )صفحة 370( **القيمة األساسية لورقة القبض** )صفحة 370( **ورقة القبض** )صفحة 370( **القيمة القابلة للتحقق** )صفحة 365(

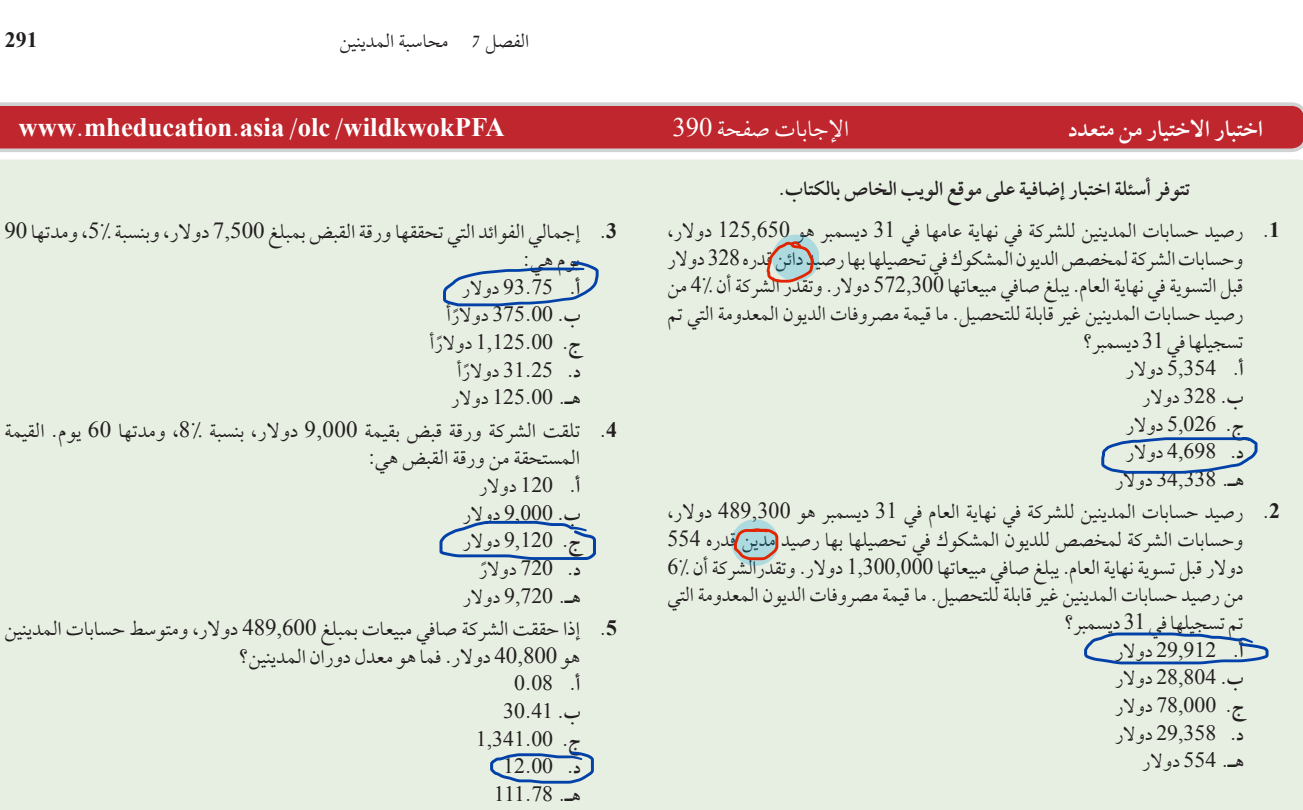

## تشير األيقونة إلى التمارين التي تتضمن صنع القرار.

## **أسئلة للمناقشة**

- **.1** كيف ينتفع البائعون من السماح لعمالئهم باستخدام البطاقات االئتمانية؟
- **.2** ً لماذا تفشل طريقة الشطب المباشر عادة في مقابلة اإليرادات بالمصروفات؟
	- **.3** ناقش القيود المحاسبية المتعلقة بمبدأ األهمية النسبية.
- **.4** ناقش لماذا ال يقلل شطب الديون المعدومة في مقابل حسابات مخصص الديون المشكوك في تحصيلها من تقدير القيمة القابلة للتحقق في حسابات المدينين للشركة.
- **.5** ً لماذا ال يكون عادة في حساب مصروفات الديون المعدومة نفس الرصيد المعدل مثلما هو في مخصص الديون المشكوك في تحصيلها؟
	- **.6** ُ لماذا تفضل الشركات التجارية أوراق القبض على حسابات المدينين؟
- **.<sup>7</sup>** راجع الميزانية العمومية لشركة **نستله )Nestlé )**في الملحق A. في عرض ميزانيتها العمومية لبند "ذمم تجارية مدينة وأخرى"، لم تذكر نستله )Nestlé ) الحسابات الغير قابلة للدفع، كما أنها لم تسرد مستحقاتها على أنها "صافية". أين يمكنك أن تجد المعلومات التي تؤكد أن نستله )Nestlé )قامت بعمل حساب للمبالغ الغير قابلة للدفع؟
- **.<sup>8</sup>** راجع قائمة المركز المالي )الميزانية العمومية( لشركة **أديداس )Adidas )**في الملحق ِA. بفرض أن القيمة الواردة في الميزانية العمومية لحسابات المدينين هي

قيم صافية وأن مخصص الديون المشكوك في تحصيلها لعام 2010 هو 127 مليون يورو، فما هو إجمالي حسابات المدينين لشركة أديداس )Adidas )في 31 ديسمبر 2010؟ ما هي النسبة المئوية لحسابات المدينين التي تعتقد أديداس )Adidas ) أنها غير قابلة للتحصيل في 31 ديسمبر 2010؟

- **.<sup>9</sup>** راجع قائمة المركز المالي )الميزانية العمومية( لشركة **بوما )Puma )**في الملحق ِA. بفرض أن القيمة الواردة قي الميزانية العمومية عن الذمم التجارية المدينة )حسابات المدينين( هي قيم صافية وأن مخصص الديون المشكوك في تحصليها لعام 2010 هو 87.1 مليون يورو، فما هو إجمالي حسابات المدينين لشركة بوما )Puma )في 31 ديسمبر 2010؟ ما النسبة المئوية لحسابات المدينين التي تعتقد بوما )Puma )أنها غير قابلة للتحصيل في 31 ديسمبر 2010؟
- **.<sup>10</sup>** راجع قائمة المركز المالي )الميزانية العمومية( لشركة **جومي )GOME )**من موقع الويب الخاص بها )**hk.com.gome.www**). ما العنوان الذي تضعه لحسابات المدينين لديها في قائمة المركز المالي؟

**دراسة سريعة**

**292** الفصل 7 محاسبة المدينين **E** connect قم بإعداد قيود دفتر اليومية لمعاملات المبيعات بالبطاقة الائتمانية (تستخدم الشركة نظام الجرد المستمر). **دراسة سريعة 1-7 .1** تم بيع سلع بمبلغ 10,000 دوالر، والتي تكلفتها 7,500 دوالر، باستخدام البطاقات االئتمانية ماستر كارد )MasterCard). تم إيداع المبيعات بالبطاقة االئتمانية صافي المقبوضات النقدية من المبيعات في الحساب البنكي للبائع. تفرض ماستر كارد )MasterCard )رسوم قدرها .5% الهدف التعليمي النظري الأول **.2** تم بيع سلع بمبلغ 3,000 دوالر، والتي تكلفتها 1,500 دوالر، باستخدام مجموعة متنوعة من البطاقات االئتمانية. تم استالم صافي المقبوضات النقدية بعد 7 أيام، وتم تحصيل رسوم قدرها .4% تستخدم شركة ميلنر كورب )Corp Milner. )طريقة المخصص لحساب الديون الغير قابلة للتحصيل. في 31 أكتوبر، قامت الشركة بشطب **دراسة سريعة 2-7** 1,000 دوالر من حساب العميل سي شواب )Schaub .C). وفي 9 ديسمبر تلقت الشركة دفعة من شواب بقيمة 200 دوالر. طريقة المخصص **.1** قم بإعداد قيد أو قيود دفتر اليومية لـ 31 أكتوبر. الهدف التعليمي اإلجرائي الثاني **.2** قم بإعداد قيد أو قيود دفتر اليومية لـ 9 ديسمبر، افترض أنه غير متوقع تحصيل أي أموال إضافية من شواب. يعرض ميزان المراجعة غير المعدل لنهاية العام لشركة ويكر )WeckerCompany )حسابات المدينين بمبلغ 89,000 دوالر، مخصص الديون **دراسة سريعة 3-7** المشكوك في تحصيلها 500 دوالر )رصيد دائن(، والمبيعات 270,000 دوالر. تقدر المبالغ غير القابلة للتحصيل بنسبة 1.5% من حسابات طريقة النسبة المئوية لحسابات المدينين المدينين. الهدف التعليمي اإلجرائي الثاني **.1** قم بإعداد قيد تسوية نهاية العام في 31 ديسمبر للديون غير القابلة للتحصيل. **.2** ما القيمة التي ستستخدم في قيد تسوية نهاية العام إذا كان حساب مخصص الديون المشكوك في تحصيلها به رصيد مدين غير معدل لنهاية العام بمبلغ 200 دوالر؟ **دراسة سريعة 4-7** في 2 أغسطس ،2011 تلقت شركة جيه ال كيه )JLKCo )ورقة قبض بمبلغ 5,500 دوالر، بنسبة 12% مدتها 90 يوم من العميل توم مينكي كدفع لتصفية حسابه الذي يبلغ 9,000 دولار. (1) احسب تاريخ استحقاق ورقة القبض هذه. (2) قم بإعداد قيد دفتر اليومية لشركة جيه ال كيه في 2<br>. أوراق القبض الهدف التعليمي النظري الثاني أغسطس. **دراسة سريعة 5-7** راجع المعلومات الواردة في الدراسة السريعة 7-4، وقم بإعداد قيد دفتر اليومية على افتراض أن ورقة القبض تم تسديدها من قبل العميل في 31 أكتوبر .2011 أوراق القبض الهدف التعليمي اإلجرائي الثالث **دراسة سريعة 6-7** يعرض ميزان المراجعة غير المعدل لنهاية العام 31 ديسمبر لشركة ديكون )DekonCompany ً ) رصيدا في حساب أوراق القبض قدره 8,000 دوالر. هذا الرصيد يرجع لورقة واحدة بفائدة مقدارها 6% ومؤرخة في 1 ديسمبر، مدتها 45 يوم. قم بإعداد قيود دفتر يومية الضرورية في 31 ديسمبر أوراق القبض الهدف التعليمي اإلجرائي الثالث ولتاريخ استحقاق ورقة القبض على فرض أن ورقة القبض تم تسديدها. **دراسة سريعة 7-7** قم بتسجيل عملية بيع قامت بها شركة كرول )KrollCompany )بمبلغ 1,000 دوالر في حسابات المدينين لديها في 1 مايو. الحظ أنه يترتب على شركة كورل 3% رسوم بيع ديون . تسوية المقبوضات الهدف التعليمي النظري الثالث **دراسة سريعة 8-7** قررت شركة كراج )KruggCompany )في 1 مايو أنها غير قادرة على تحصيل 1,000 دوالر من حسابات المدينين من عميلها بي كارول. طبق طريقة الشطب المباشر ً طريقة الشطب المباشر لتسجيل هذه الخسارة اعتبارا من 1 مايو. الهدف التعليمي الإجرائي الأول **دراسة سريعة 9-7** راجع المعلومات الواردة في الدراسة السريعة .8-7 في 30 مايو دفع بي كارول كامل حسابه بشكل غير متوقع لشركة كراج )KruggCompany). سجل قيد )قيود( كراج لتعكس استرداد الديون المعدومة. استرداد الديون المعدومة الهدف التعليمي الإجرائي الأول **دراسة سريعة 10-7** البيانات التالية تم أخذها من الميزانيات العمومية المقارنة لشركة فولتون )Company Fulton). احسب معدل دوران المدينين لعام 2011 وفسره (متوسط معدل دوران المنافسين هو 7.5). معدل دوران المدينين الهدف التعليمي التحليلي الأول **2010 2011**

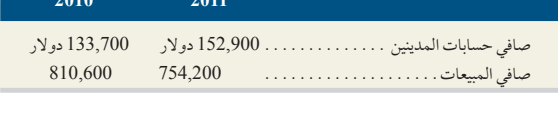

Principles of Financial Accounting with IFRS, Second Arabic Language Edition **309**

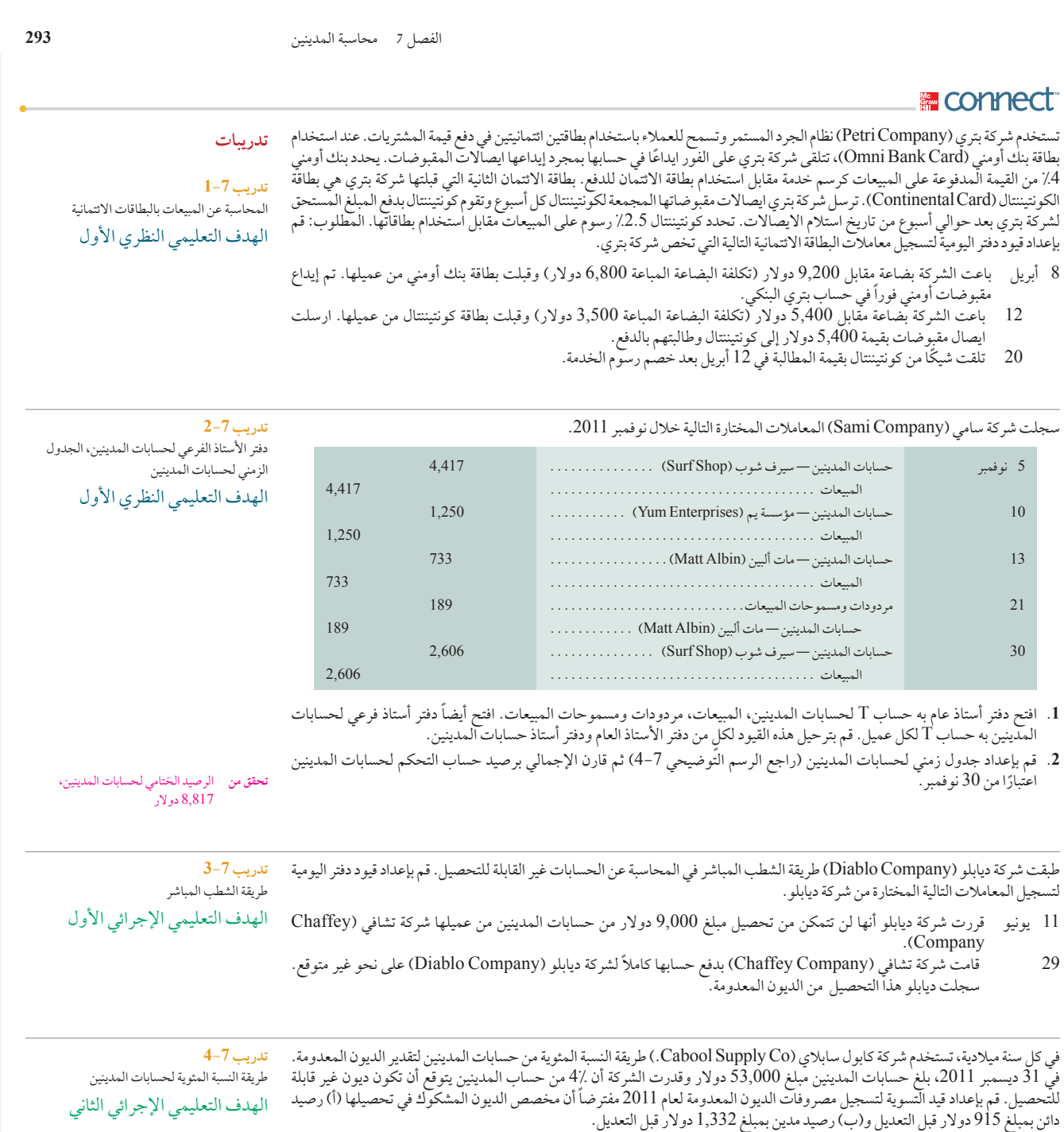

تقدر شركة هكتر )HecterCompany )الحسابات غير القابلة للتحصيل باستخدام طريقة المخصص في 31 ديسمبر. وقد أعدت الجدول التالي لتحليل حسابات المدينين.

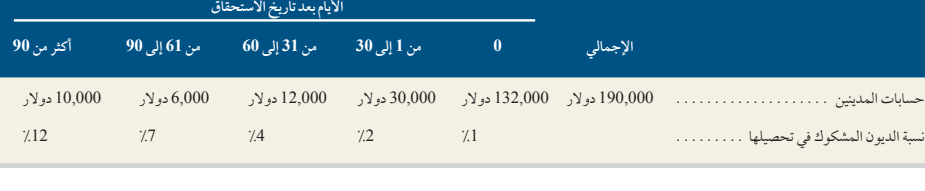

**تدريب 5-7** طريقة العمر للمقبوضات الهدف التعليمي اإلجرائي الثاني

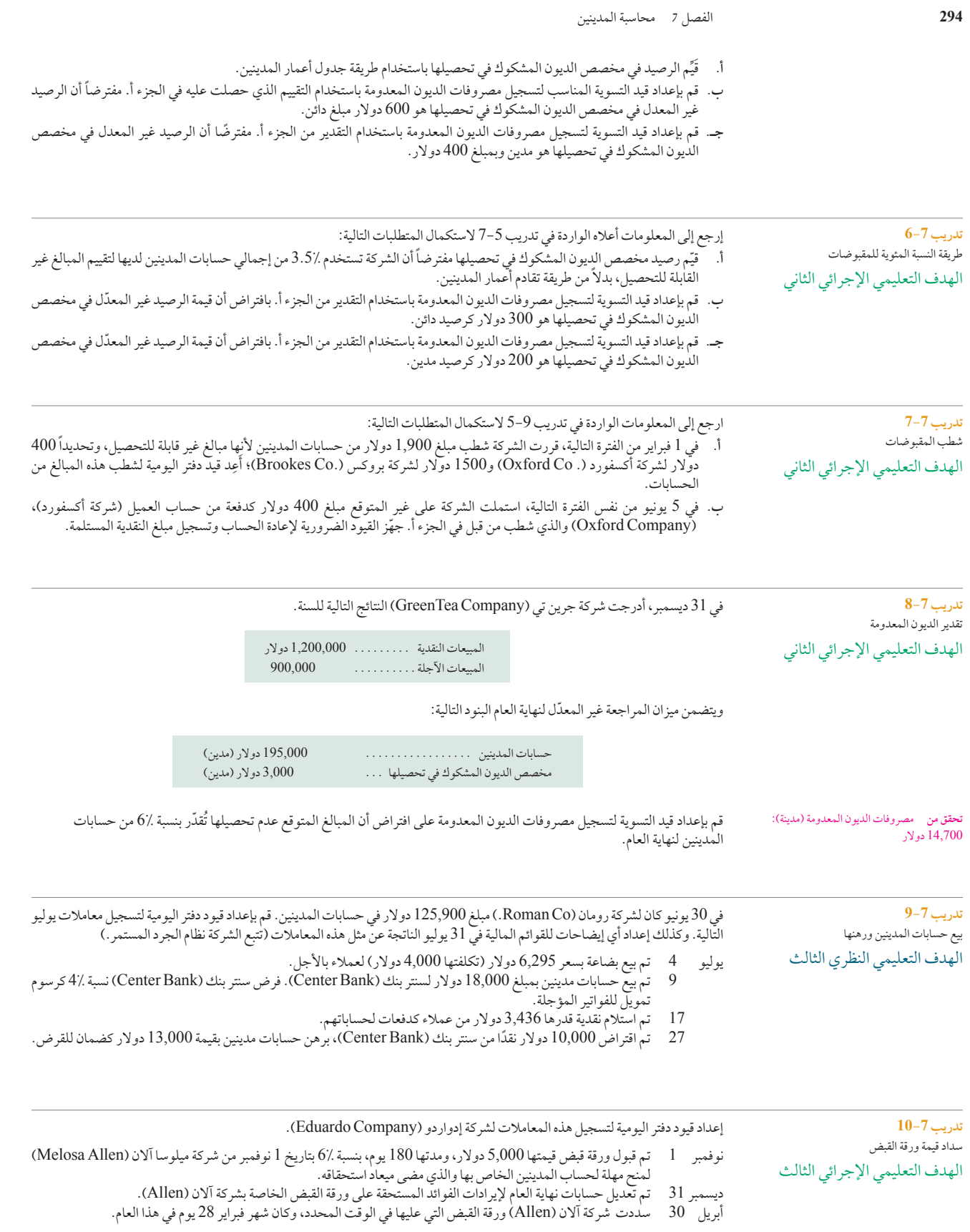

Principles of Financial Accounting with IFRS, Second Arabic Language Edition **311**

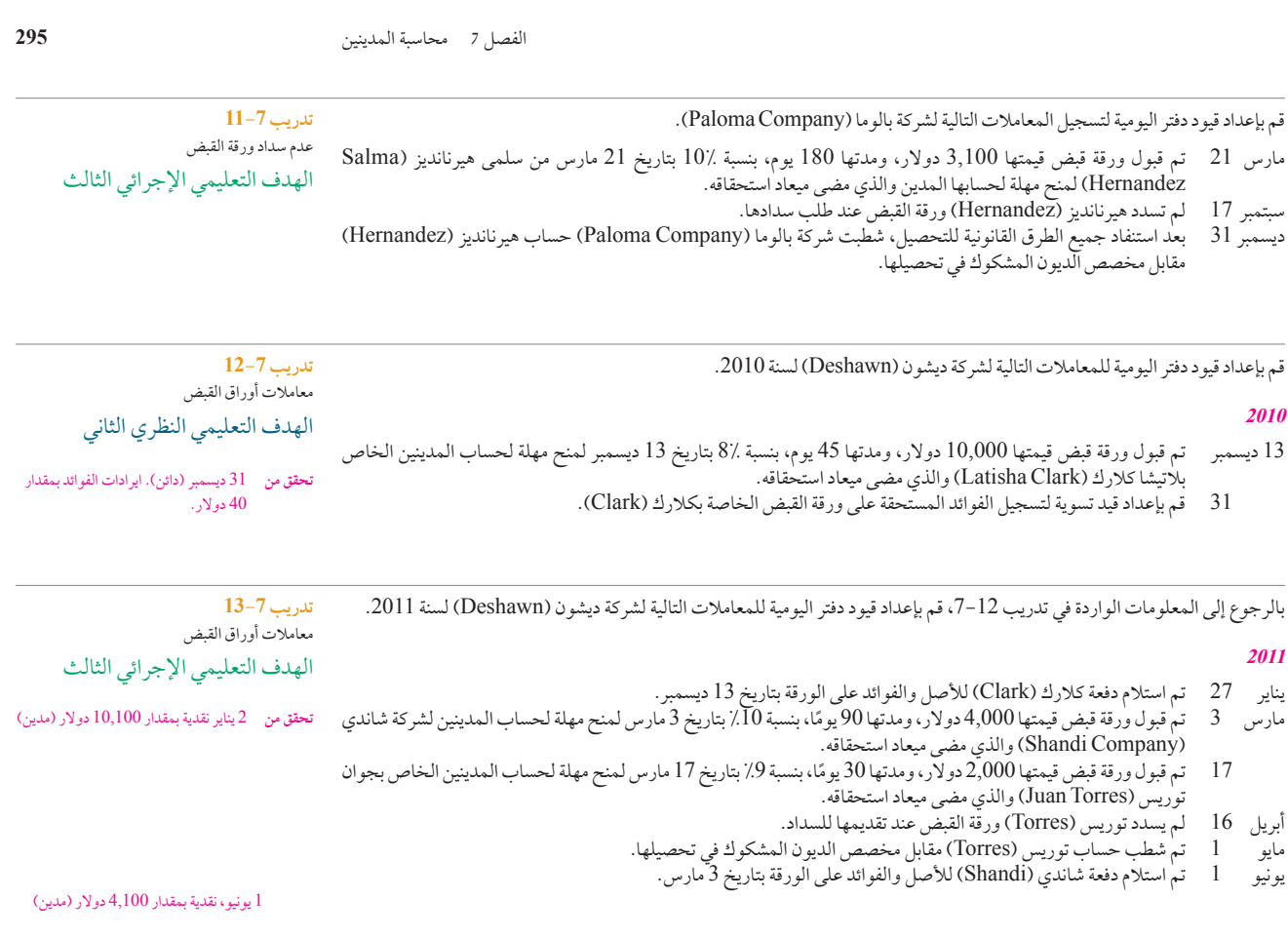

ترد المعلومات التالية من القوائم المالية السنوية لشركة وسيم (Waseem Company). احسب معدل دوران المدينين للعامين 2010 و2011. ثم قارن بين نتائج العامين وقدّم تفسيراً محتملاً لأي تغيير، (متوسط معدل الدوران للمنافسين هو 11).

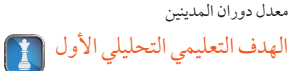

**تدريب 14-7**

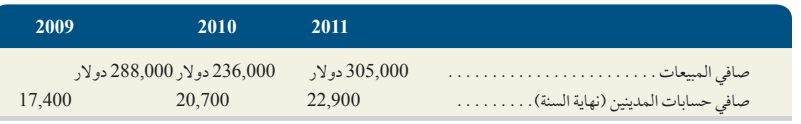

## **M** connect

**مجموعة المسائل A** تسمح شركة أطلس ). AtlasCo ً ) لعمالء محددين بإجراء مشتريات باألجل. ويستطيع عمالؤها اآلخرون استخدام أيا من بطاقتي االئتمان وهما: **accounting** لحساب اطلس (Allas) البنكي على الفور عند إيداع إيصالات بطاقات الائتمان. تودع اطلس (Allas) إيصالات بطاقات الائتمان إلى زيسا والمسألة 7–1<mark>A .</mark><br>(Zisa) في كل يوم عمل عندما يستخدم العملاء بطاقات ائتمان أكسيس (Access)، تجمع أطلس زيسا (Zisa) أو أكسيس (Access). تخصم زيسا (Zisa )نسبة 3٪ كرسوم خدمة على المبيعات ببطاقات الائتمان الخاصة بها، وتضيف الرصيد لحساب أطلس (Atlas) البنكي على الفور عند إيداع إيصالات بطاقات الائتمان. تودع أطلس (Atlas) إيصالات بطاقات الائتمان إلى زيسا <sub>العس</sub>الة 7-1A أكسيس (Access) لتسديدها. تخصم أكسيس (Access) نسبة 2٪ كرسوم خدمة وعادةً ما تدفع المبلغ المستحق إلى أطلس في غضون أسبوع بعد تقديم الفواتير. تستكمل أطلس (Atlas) المعاملات التالية في يونيو. (شروط جميع مبيعات بطاقات الائتمان هي 15/ 2 و70 المبيعات بإجمالي السعر).

والبيع ببطاقات االئتمان الهدف التعليمي النظري الأول

- يونيو 4 تم بيع بضاعة بالأجل قيمتها 750 دولار (وتكلفتها 500 دولار) لأن سيانسي (Anne Cianci).
- 5 تم بيع بضاعة بقيمة 5,900 دوالر )تكلفتها 3,200 دوالر( لعمالء يستخدمون بطاقة زيسا )Zisa )الخاصة بهم.
- 6 تم بيع بضاعة بقيمة 4,800 دوالر )تكلفتها 2,800 دوالر( لعمالء استخدموا بطاقة أكسيس )Access )الخاصة بهم.
- 8 تم بيع بضاعة بقيمة 3,200 دوالر )تكلفتها 1,900 دوالر( لعمالء استخدموا بطاقة أكسيس )Access )الخاصة بهم.

```
312 Principles of Accounting and Financial Reporting
```

```
296 الفصل 7 محاسبة المدينين
                 10 ٪ تم تقديم إيصالات بطاقات أكسيس (Access) المجمّعة منذ 6 يونيو لشركة بطاقات الإئتمان من أجل السداد.<br>13 ٪ تم شطب ، صيد حساب ناكبا ويلز (Nakia Wells) والبالغ 239 دو لار مقابل حزء من مخصص الديون المشا
13 تم شطب رصيد حساب ناكيا ويلز )Wells Nakia )والبالغ 239 دوالر مقابل جزء من مخصص الديون المشكوك في تحصيلها. 
                                                          هذا الرصيد نتج من مبيعات باألجل في أكتوبر من العام الماضي.
                                                                     17 تم استالم المبلغ المستحق من أكسيس )Access).
                                   18 تم استالم شيك من سيانسي )Cianci )بكامل المبلغ المستحق لعملية الشراء في 4 يونيو.
                                                                                                                        المطلوب
        قم بإعداد قيود دفتر اليومية لتسجيل المعاملات والأحداث السابقة. (تستخدم الشركة نظام الجرد المستمر. قرّب المبالغ لاقرب دولار).
                                                                                                                                       تحقق من  17 يونيو، نقدية )مدينة( 7,840 دوالر
                                                                                                                                                               المسألة -7A2
                                                                                                                                    معامالت حسابات المدينين وتعديالت الديون المعدومة
                                                                                                                                            الهدف التعليمي النظري الأول
                                                                                                                                          الهدف التعليمي اإلجرائي الثاني
بدأت شركة لوبيز )Company Lopez )عملياتها في 1 يناير 2010 ً ؛ وخالل أول سنتين أكملت الشركة عددا من المعامالت تتضمن مبيعات 
                                              ً باألجل، وتحصيالت حسابات المدينين، وديونا معدومة. وتتلخص هذه المعامالت بما يلي:
                                                                                                                          2010
                                     أ. تم بيع بضاعة باألجل بقيمة 1,803,750 دوالر )تكلفتها 1,475,000 دوالر( بشروط /30n.
                                                            ب. تم شطب 20,300 دوالر من حسابات المدينين الغيرقابلة للتحصيل.
                                                           جـ. تم استالم نقدية قدرها 789,200 دوالر كدفعة من حسابات المدينين.
                          د. عند تسوية الحسابات في 31 ديسمبر، قدرت الشركة أن 1.5% من حسابات المدينين تتوقع عدم تحصيلها.
                                                                                                                          2011
                                     هـ. تم بيع بضاعة باألجل بقيمة 1,825,700 دوالر )تكلفتها 1,450,000 دوالر( بشروط /30n.
                                                           و. تم شطب 28,800 دوالر من حسابات المدينين الغير قابلة للتحصيل.
                                                         ز. تم استالم نقدية قدرها 1,304,800 دوالر كدفعة من حسابات المدينين.
               ح. عند تعديل الحسابات يوم 31 ديسمبر، قدرت الشركة أن نسبة %1.5 من حسابات المدينين ستصبح غير قابلة للتحصيل.
                                                                                                                        المطلوب
إعداد قيود دفتر يومية لتسجيل المعامالت المالية للعامين 2010 و 2011 بشركة لوبيز )Lopez )وكذلك إعداد قيود التسوية في نهاية العام 
                                 الخاص بمصروفات الديون المعدومة. (تستخدم الشركة نظام الجرد المستمر. قرّب المبالغ لاقرب دولار.)
                                                                                                                                      تحقق من  )د(مصروف الديون المعدومة 35,214
                                                                                                                                                     دولار (مدين)
                                                                                                                                         )ح(مصروفات الديون المعدومة )مدينة( 
                                                                                                                                                      36,181 دوالر.
```
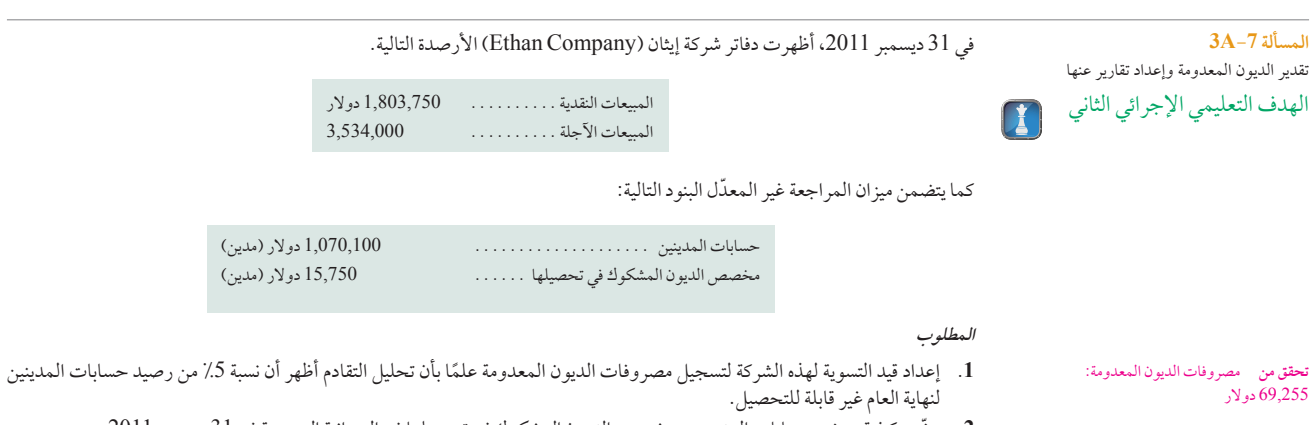

**.2** ّوضح كيفية عرض حسابات المدينين ومخصص الديون المشكوك في تحصيلها في الميزانية العمومية في 31 ديسمبر .2011

الفصل 7 محاسبة المدينين **297 المسألة -7A4**

حققت شركة كارماك (Carmack Company) مبيعات بالأجل بقيمة 2.6 مليون دولار في سنة 2011. وفي 31 ديسمبر 2011 بلغ الرصيد الدائن غير المعدّل لمخصص الديون المشكوك في تحصيلها بالشركة 13,400 دولار، وأعدت كارماك (Carmack) جدولاً بحسابات المدينين في 31 التقادم في حسابات المدينين وحساب الديون ديسمبر 2011 ً مرتبا ً بالتقادم. استنادا إلى التجارب السابقة يتم تقدير نسبة المدينين الغير قابلة للتحصيل بناء على فترة التقادم في أعمار حسابات المدينين. المعدومة الهدف التعليمي اإلجرائي الثاني

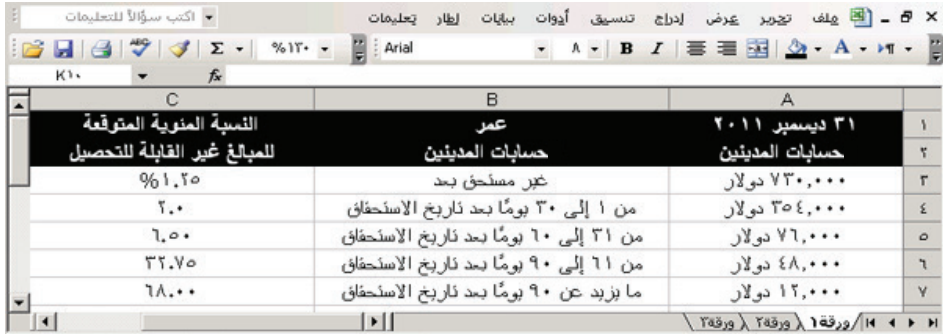

**المطلوب**

- **.1** تقدير الرصيد المطلوب لمخصص الديون المشكوك في تحصيلها في 31 ديسمبر ،2011 باستخدام طريقة جدول أعمار المدينين.
	- **.2** إعداد قيد التسوية لتسجيل مصروفات الديون المعدومة في 31 ديسمبر .2011

## **مكونات التحليل**

وفيما يلي تلخيص للمعلومات:

**.3** في 30 يونيو ،2012 قررت شركة كارماك )CarmackCompany )أن ورقة قبض ألحد العمالء بقيمة 3,750 دوالر )صادرة في 2011( أصبحت غيرٍ قابلة للتحصيل وأن المبلغ يجب أن يُشطب. وضح باختصار تأثير هذا الإجراء على صافي الدخل لعام 2012 لشركة كارماك )Carmack)؟

أُخذت المعامالت المحددة التالية من شركة أوهلد )Company Ohlde).

## **2010**

- ديسمبر 16 ٪ تم قبول ورقة قبض قيمتها 9,600 دولار، ومدتها 60 يومًا، بنسبة 9٪ لمنح مهلة لحساب المدينين الخاص بتود ديوك (Todd Duke) والذي مضى ميعاد استحقاقه.
	- 31 تم إعداد قيد تسوية لتسجيل الفوائد المستحقة على ورقة القبض الخاصة بديوك )Duke).

## **2011**

- 
- فبراير 14 تم استلام دفعة من ديوك (Duke) للأصل والفوائد على ورقة القبض بتاريخ 16 ديسمبر.<br>مارس 2 تم قبول ورقة قبض قيمتها 4,120 دولار، ومدتها 90 يومًا، بنسبة 8٪ لمنح مارس 2 تمّ قبولٌ ورقة قبض قيمتها 4,120 دولار، ومدتها 90 يومًا، بنسّبة 8٪ لمنح مهلة لحساب المدينين لشركة مير (Mare Co) والذي مضى ميعاد استحقاقه.
- 17 ٪ تم قبول ورقة قبض قيمتها 2,400 دولار، ومدتها 30 يومًا، بنسبة 7٪ لمنح مهلة لحساب المدينين الخاص بجولين هالام (Jolene Halaam )والذي مضى ميعاد استحقاقه.
	-
- أبريل 16 لم تسدد هالام (Halaam) ورقتها القبض عند تقديمها للسداد.<br>يونيو ترفض شركة مير (Mare Co) سداد ورقة القبض المستحقة للشر ترفض شركة مير (.MareCo) سداد ورقة القبض المستحقة للشركة في 31 مارس. جهّز قيد دفتر اليومية لتحمّل نفقات هذه الورقة غير المسددة إضافة إلى ايرادات الفوائد المستحقة لحسابات المدينين الخاصة بشركة مير ).MareCo).
- يوليو 17 تم استالم دفعة من شركة مير ). Co Mare )للقيمة االستحقاقية لورقتها غير المسددة إضافة إلى فوائد عن مدة 46-يوم بعد االستحقاق بنسبة .8%
- أغسطس7 ٪ تم قبول ورقة قبض قيمتها 5,440 دولار، ومدتها 90 يومًا، بنسبة 10٪ بتاريخ هذا اليوم لمنح مهلة لحساب المدينين لشركة بيرش آند باير )Co Byer and Birch )والذي مضى ميعاد استحقاقه.
- سبتمبر 3 تم قبول ورقة قبض قيمتها 2,080 دولار، ومدتها 60 يومًا، بنسبة 10٪ لمنح مهلة لحساب المدينين الخاص بكيفين يورك (Kevin York )والذي مضى ميعاد استحقاقه.
	- نوفمبر 2 تم استلام دفعة من القيمة الأساسية لورقة القبض في 3 سبتمبر, بالإضافة إلى فوائد الورقة من يورك (York).<br>نوفمبر 5 تم استلام دفعة من القيمة الأساسية إضافة إلى الفوائد من بيرش آند باير (Birch and Byer) لورق
	- نوفمبر 5 تم استلام دفعة من القيمة الأساسية إضافة إلى الفوائد من بيرش آند باير (Birch and Byer) لورقة قبض 7 أغسطس.<br>ديسمبر 1 تم شطب حساب جولين هالام (Jolene Halaam) مقابل مخصص الديون المشكوك في تحصيلها.
		- تم شطب حساب جولين هالام (Jolene Halaam) مقابل مخصص الديون المشكوك في تحصيلها.

## **المطلوب**

1. إعداد قيود دفتر اليومية لتسجيل هذه المعاملات والأحداث. (قرّب المبالغ لأقرب دولار).

## **مكونات التحليل**

**.2** ما هي التقارير الالزمة عندما تقوم الشركة برهن المقبوضات كضمان لقرض ما يزال مستحق السداد في نهاية الفترة؟ ناقش السبب وراء هذا المطلب ومبدأ المحاسبة الذي تم استيفاؤه.

**تحقق من** )2( مصروفات الديون المعدومة )مدينة( 31,625 دوالر

الهدف التعليمي النظري الثاني الهدف التعليمي النظري الثالث الهدف التعليمي اإلجرائي الثاني

تحليل معامالت أوراق القبض وتدوينها

**المسألة -7A5**

في قيود دفتر اليومية

**تحقق من** <sup>14</sup> فبراير )دائن( إيرادات الفوائد <sup>108</sup> دوالر.

 2 يونيو إيرادات الفوائد 82 دوالر )دائن(.

 <sup>2</sup> نوفمبر إيراد الفوائد 35 دوالر )دائن(.

**314** Principles of Accounting and Financial Reporting

**298** الفصل 7 محاسبة المدينين تسمح شركة أبل (. Able Co) لعملاء مختارين بإجراء مشتريات بالآجل. ويستطيع عملاؤها الآخرون استخدام أيا من بطاقتي الائتمان وهما: كوميرس بنك (Commerce Bank) أو أزتيك (Aztec). يخصم كوميرس بنك (Commerce Bank) بنسبة 3٪ كرسوم خدمة على المبيعات ببطاقات الائتمان الخاصة به، ويضيف الرصيد لحساب أبل (Able) البنكي على الفور عند إيداع إيصالات بطاقات الإئتمان. يودع أبل )Able )إيصاالت بطاقات ائتمان كوميرس بنك )Bank Commerce )في كل يوم عمل. عندما يستخدم العمالء بطاقات ائتمان أزتيك )Aztec)، تجمع أبل )Able )اإليصاالت لعدة أيام قبل تقديمها إلى أزتيك )Aztec )لتسديدها. تخصم أزتيك )Aztec )نسبة 2% كرسوم خدمة وعادةً ما تُدفع في غضون أسبوع بعد تقديم الفواتير. أكملت أبل (Able) المعاملات التالية في أغسطس (شروط جميع مبيعات بطاقات الائتمان هي 10/ 2، 20 /30 وتُسجل جميع المبيعات بإجمالي السعر). أغسطس 4تم بيع بضاعة باألجل بقيمة 2,780 دوالر )تكلفتها 1,750 دوالر( لستاسي دالتون )Dalton Stacy). تم بيع بضاعة بقيمة 3,248 دولار (تكلفتها 2,456 دولار) لعملاء يستخدمون بطاقات كوميرس بنك (Commerce Bank) الخاصة بهم. 11 تم بيع بضاعة بمبلغ 1,575 دوالر )تكلفتها 1,150 دوالر( لعمالء يستخدمون بطاقات أزتيك )cards Aztec). 14 تم تلقي شيك من دالتون )Dalton )بدفع كامل المبلغ نظير عملية الشراء التي تمت في 4 أغسطس. 15 تم بيع سلع بمبلغ 2,960 دوالر )تكلفتها 1,758 دوالر( لعمالء يستخدمون بطاقات أزتيك )cards Aztec). 18 ٪ تم تقديم إيصالات بطاقات أزتيك (Aztec cards) المجمعة منذ 11 أغسطس إلى شركة البطاقات الائتمانية لغرض القبض.<br>22 ٪ تم شطب حساب نسب ستن (Ness City) مقابل مخصص الديون المشكوك في تحصيلها. كان مبلغ 398 دولار الرصيد 22 تم شطب حساب نيس سيتي )City Ness )مقابل مخصص الديون المشكوك في تحصيلها. كان مبلغ 398 دوالر الرصيد في حساب نيس سيتي )City Ness ً ) ناتجا عن عملية بيع على الحساب في نوفمبر العام الماضي. 25 تم تلقي المبلغ المستحق من أزتيك )Aztec). **المطلوب** جهّز قيود دفتر اليومية لتسجيل المعاملات والاحداث السابقة. (تستخدم الشركة نظام الجرد المستمر. قرّب المبالغ لاقرب دولار.) بدأت شركة كريست ).Co Crist )عملياتها في 1 يناير ،2010 وأكملت عدة معامالت خالل عامي 2010 و2011 والتي تشمل المبيعات على الحساب، وتحصيالت حسابات المدينين، والديون المعدومة. وتتلخص هذه المعامالت فيما يلي: **2010 أ.** تم بيع بضاعة باألجل بقيمة 673,490 دوالر )تكلفتها 500,000( دوالر( بشروط /30n. **ب.** تلقت 437,250 ً دوالر نقدا لدفع حسابات المدينين. **ج.** شطبت 8,330 دوالر من حسابات المدينين الغير قابلة للتحصيل. **د. عند تسوية الحسابات في 31 ديسمبر، قدرت الشركة أن 1٪ من حسابات المدينين ستكون غير قابلة للتحصيل. 2011 هـ.** تم بيع بضاعة باألجل بقيمة 930,100 دوالر )تكلفتها 650,000 دوالر( بشروط /30n. **ج.** تلقت 890,220 ً دوالر نقدا لدفع حسابات المدينين. **ز.** شطبت 10,090 دوالر من حسابات المدينين الغير قابلة للتحصيل. **مجموعة المسائل B المسألة -7B1** المبيعات على الحساب والبيع ببطاقات االئتمان الهدف التعليمي النظري الأول **المسألة -7B2** معامالت حسابات المدينين وتعديالت الديون المعدومة الهدف التعليمي النظري الأول الهدف التعليمي اإلجرائي الثاني **تحقق من** <sup>25</sup> أغسطس، نقدية بمقدار 4,444 دولار (مدين) **تحقق من** )د( مصروف الديون المعدومة 10,609 دوالر )مدين(

 )ح( مصروف الديون المعدومة 10,388

ح. عند تعديل الحسابات يوم 31 ديسمبر، قدرت الشركة أن نسبة 1٪ من حسابات المدينين ستصبح غير قابلة للتحصيل.

## **المطلوب**

إعداد قيود دفتر اليومية لتسجيل معامالت كريست )Crist )لعامي 2010 و2011 وقيد تسوية في نهاية العام لتسجيل مصروفات الديون المعدومة. (تستخدم الشركة نظام الجرد المستمر. قرّب المبالغ لاقرب دولار).

> **المسألة -7B3** تقييم الديون المعدومة وإعداد التقارير عنها الهدف التعليمي اإلجرائي الثاني

دولار (مدين)

في 31 ديسمبر 2011، أوردت شركة كليماك (Klimek Company) النتائج التالية للعام المالي.

المبيعات النقدية . . . . . . . . . . 1,015,000 دولار<br>المبيعات الآجلة . . . . . . . . . . . 1,241,000 المبيعات الآجلة . . . . . . .

ّ كما يتضمن ميزان المراجعة غير المعدل البنود التالية:

حسابات المدينين . 475,000. دوالر )مدين( مخصص الديون المشكوك في تحصيلها . 5,200. دوالر )دائن(

Principles of Financial Accounting with IFRS, Second Arabic Language Edition **315**

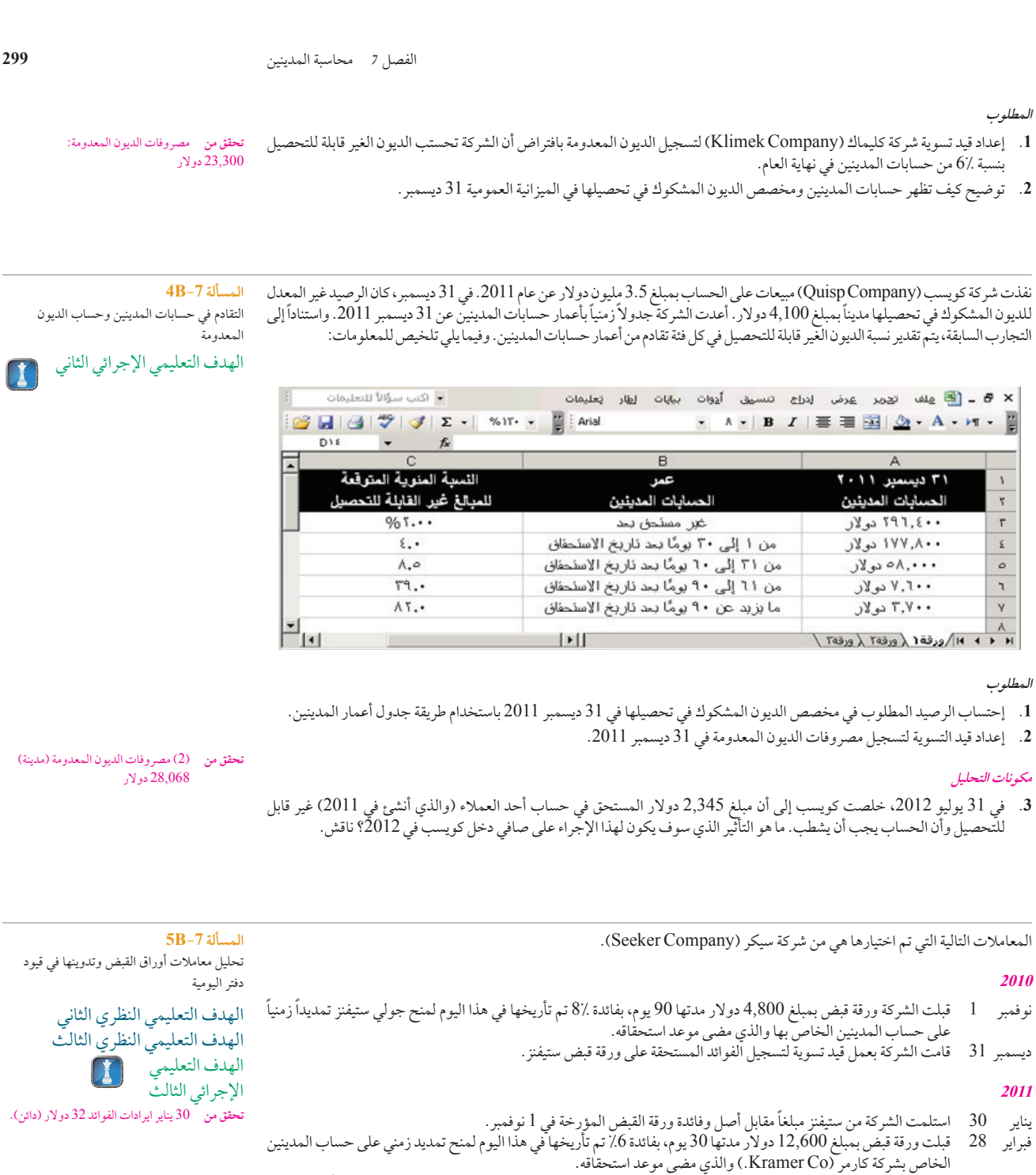

مارس  $1$  قبلت ورقة قبض بمبلغ 6,200 دولار مدتها 60 يومًا، بفائدة 8٪ تم تأريخها في هذا اليوم لمنح شيلي مايرز تمديدًا زمنيًا على حساب المدينين الخاص بها والذي مضى موعد استحقاقه.

- 30 امتنعت شركة كارمر )Co Kramer. )عن سداد ورقة القبض عند مطالبتها بالدفع.
- أبريل 30 استلمت الشركة مبلغ أصل ورقة القبض زائد الفائدة من مايرز مقابل ورقة قبض1 مارس
- يونيو 15 قبلت الشركة ورقة قبض بمبلغ 2,000 دوالر مدتها 60 يوم، بفائدة قدرها 10% تم تأريخها في هذا اليوم لمنح تمديد زمني على حساب المدينين الخاص بروندا راي والذي مضى موعد استحقاقه.
- 21 قبلت الشركة ورقة قبض بمبلغ 9,500 دوالر مدتها 90 يوم، بفائدة قدرها 12% ً تم تأريخها في هذا اليوم لمنح جيه سترايكر تمديدا ً زمنيا على حساب المدينين الخاص بها والذي مضى موعد استحقاقه.
	- أغسطس14 استلمت الشركة مبلغ أصل ورقة القبض زائد الفائدة من روندا راي مقابل ورقة قبض 15 يونيو.
	- سبتمبر 19 استلمت الشركة مبلغ أصل ورقة القبض زائد الفائدة من جيه سترايكر مقابل ورقة قبض 21 يونيو.
		- نوفمبر 30 تم شطب حساب كارمر في مقابل مخصص الديون المشكوك في تحصيلها.

 <sup>30</sup> أبريل ايرادات الفوائد 83 دوالر (دائناً).

 19 سبتمبر، إيراد الفائدة 285 دوالر (دائن).

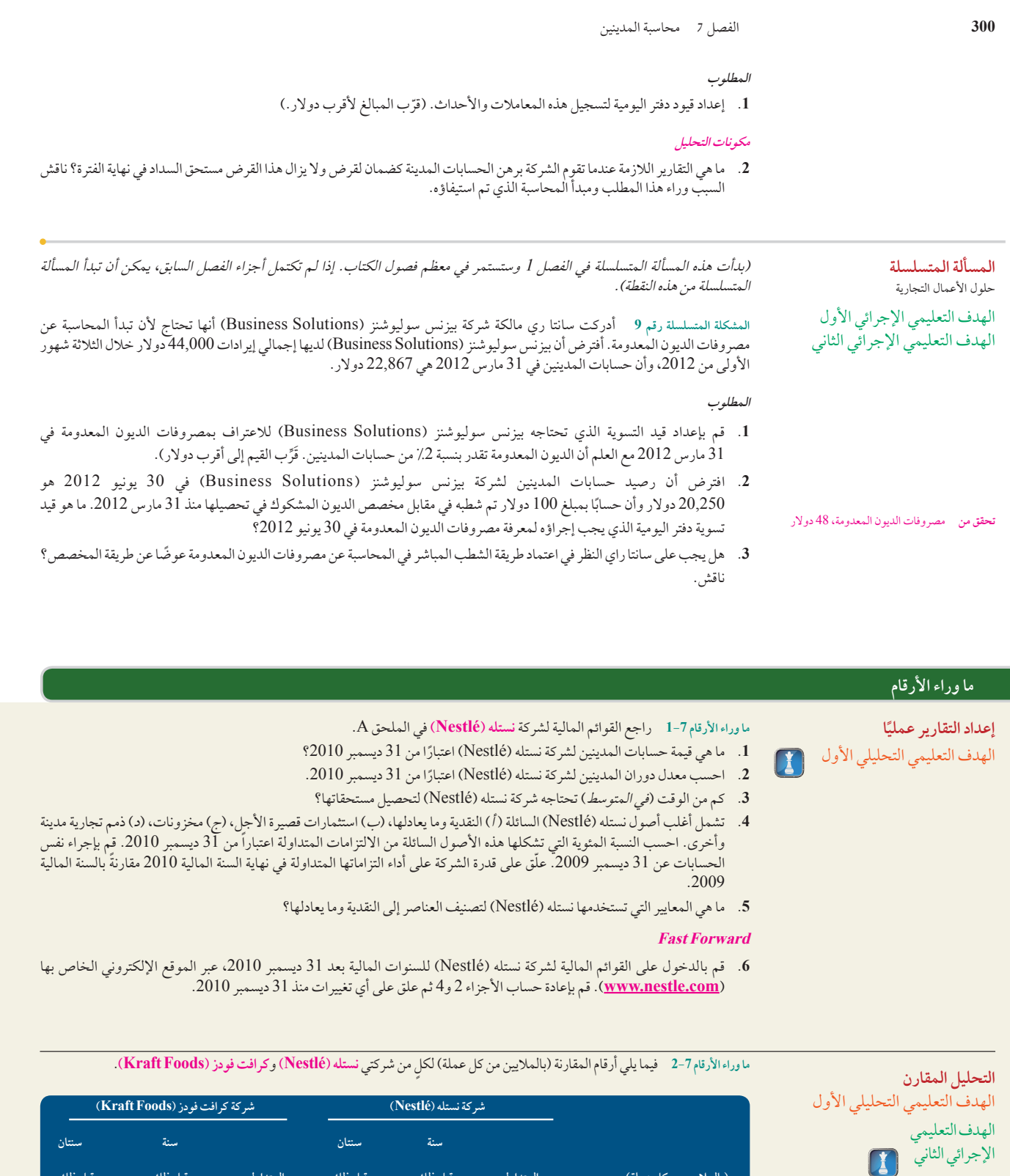

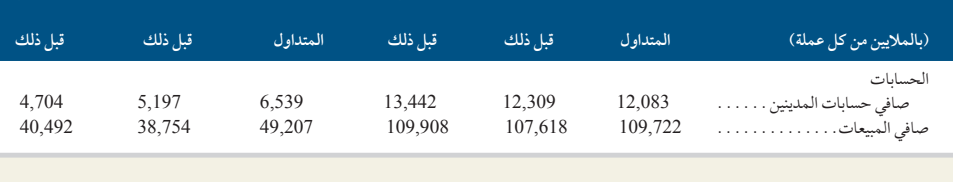

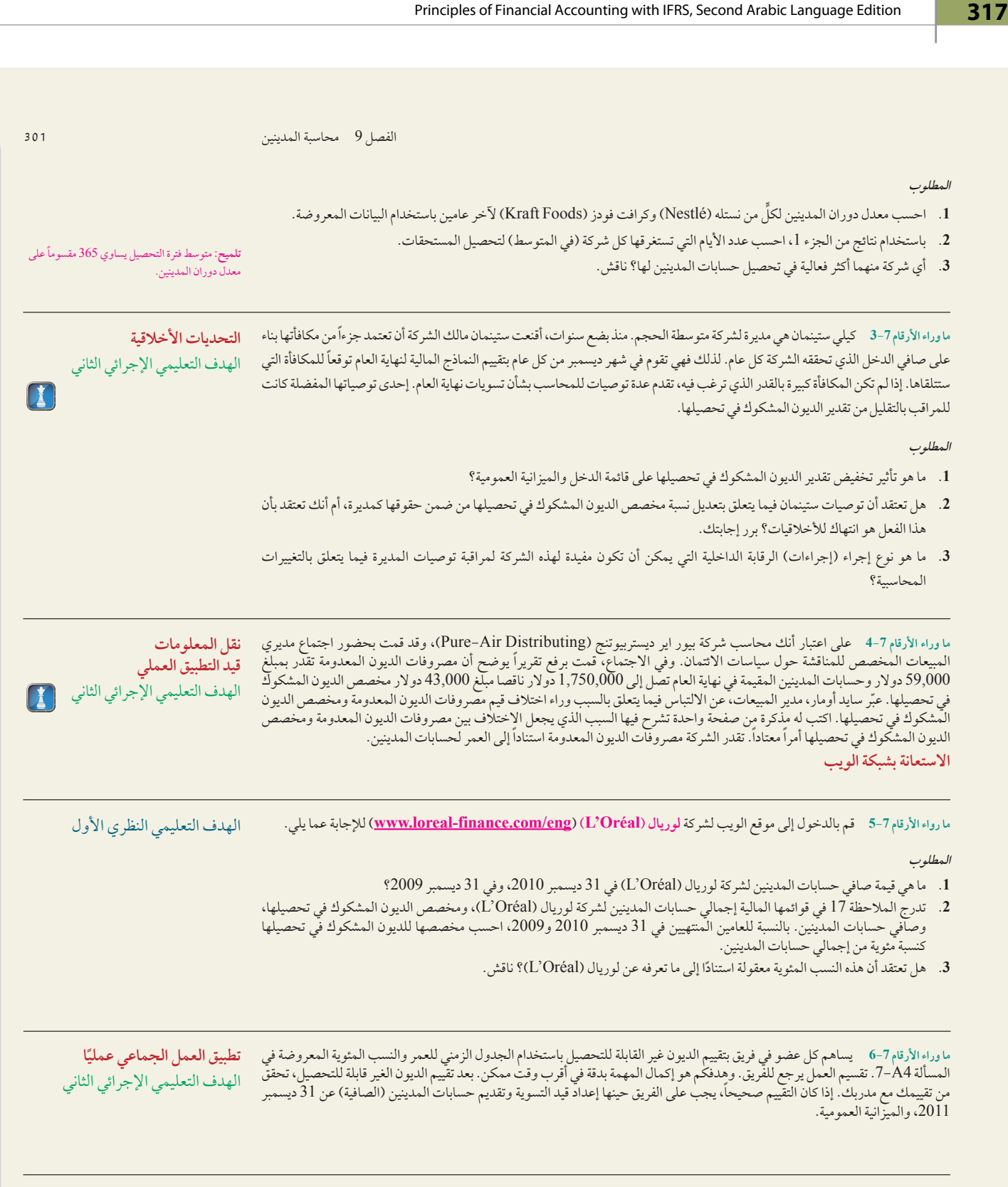

ما وراء الأرقام 7-7 تم التعريف بكولين ليم من سيتلرز كافيه (Settlers Café) في المقالة الافتتاحية للفصل. من أجل تنويع عمله التجاري،<br>يقوم كولين بالنظر في عرضين (كل القيم بالدولار هي قيم سنوية).

**الخطة أ.** ً قد يبدأ كولين في بيع األلعاب اللوحية عبر اإلنترنت مباشرة للعمالء من خالل موقع الويب الخاص به. حيث سيستخدم العمالء عبر الإنترنت بطاقاتهم الائتمانية. أصبح لدي سيتلرز كافيه (Settlers Café) حاليًا القدرة عِلّي البيع من خلال موقع الويب الخاص به بدون استثمارات إضافية في المكونات المادية أو البرامج. من المتوقع أن تكون المبيعات اآلجلة 25,000 دوالر.

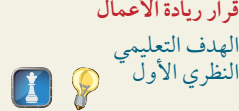

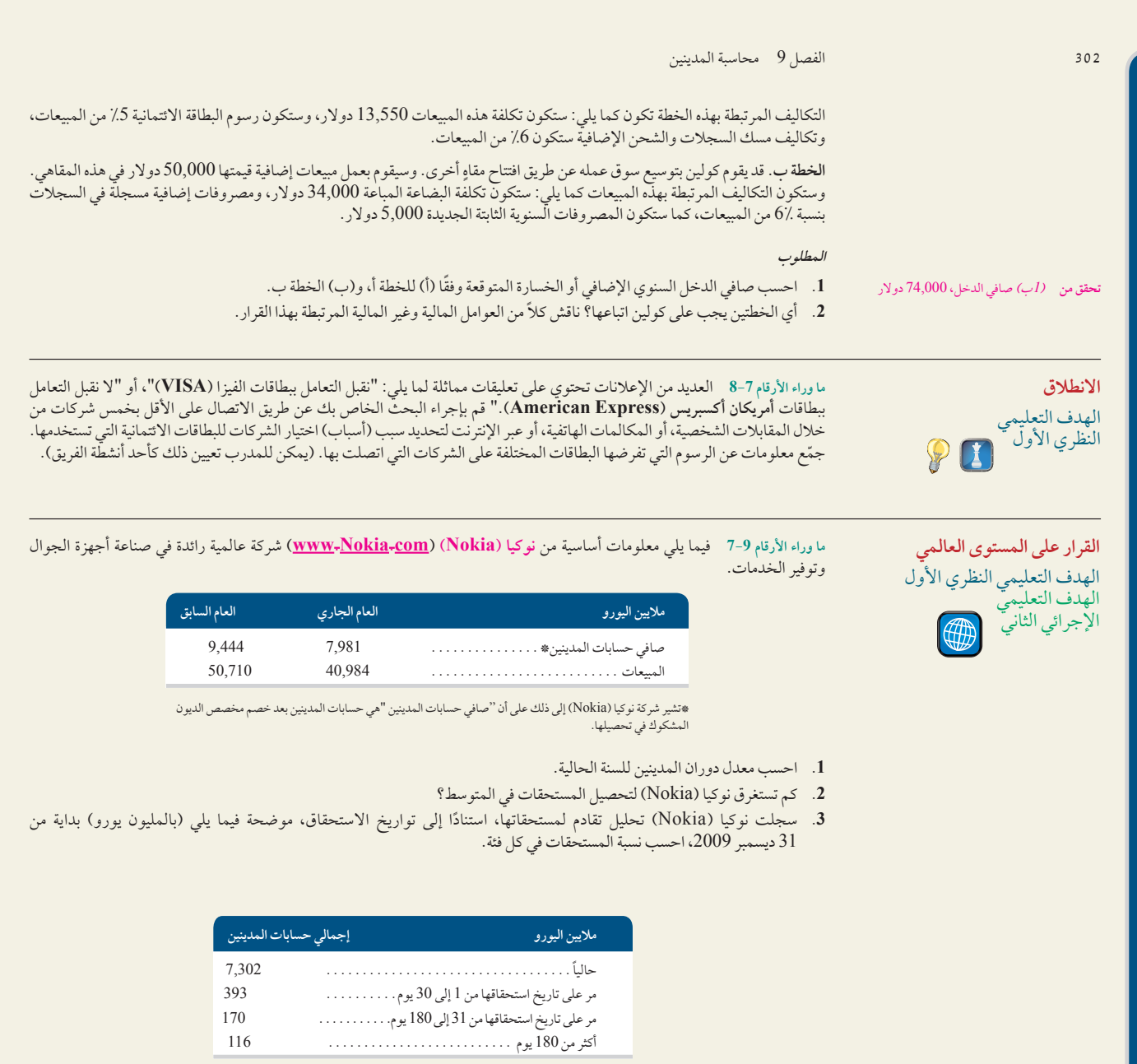

## **إجابات اختبار االختيار من متعدد**

- **.1** د؛ الرصيد المطلوب في مخصص الديون المشكوك في تحصيلها 5 5,026 دوالر دائن. **.<sup>4</sup>** ّ جـ؛ المبلغ األصلي. 9,000. دوالر )125,650 دوالر 3 0.04( الرصيد المتداول في مخصص الديون المشكوك في تحصيلها 5 (328) دولار دائن. ُ مصروفات الديون المعدومة التي يجب أن تسجل 5 4,698 دوالر
	- **.2** أ؛ الرصيد المطلوب في مخصص الديون المشكوك في تحصيلها 5 29,358 دوالر دائن. )489,300 دوالر 3 0.06( الرصيد المتداول في مخصص الديون المشكوك في تحصيلها 5 554 مدين. ُ مصروفات الديون المعدومة التي يجب أن تسجل 5 29,912 دوالر
		- **.3** أ: 7,500 دوالر 3 0.05 3 360/90 5 93.75 دوالر
- ايرادات الفوائد المستحقة. 120. )9000 دوالر <sup>3</sup> <sup>0</sup>.<sup>08</sup> <sup>3</sup> <sup>360</sup>/60( القيمة االستحقاقية . 9,120. دوالر **.5** د؛ 40,800/489,600 دوالر 5 12
	-

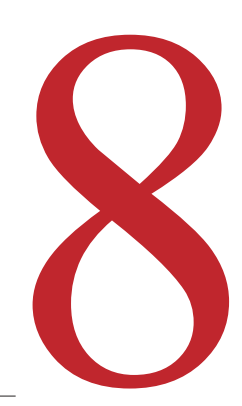

# الأصول طويلة الأجل الأصول طويلة الأجل<br>(Long-Term Assets)

## **نظرة عامة على الفصلين السابقين**

كان التركيز في الفصلين 8 و9 على الأصول قصيرة الأجل مثل: النقدية وما فى حكمها والمقبوضات. وشرحنا في هذين الفصلين سبب تسميتها باألصول السائلة ووصفنا كيف تحسبها الشركات وتقدم تقارير بشأنها.

## **نظرة عامة على الفصل الحالي**

نتعرف في هذا الفصل على األصول غير المتداولة أو طويلة الأجل. نشرح كيفية حسبة تكلفة الأصول طويلة الأجل، وتخصيص تكلفة أحد الأصول لفترات الاستفادة منها، وتسجيل التكاليف الإضافية بعد شراء الأصل وإستبعاد أحد األصول.

## **نظرة عامة على الفصل التالي**

يركز الفصل 11 على االلتزامات المتداولة. ونشرح كيفية حسابها وتسجيلها وإعداد تقارير عنها في القوائم المالية. كما نشرح طريقة حسبة الرواتب والنفقات الطارئة أو المطالبات.

## **األهداف التعليمية**

الهدف التعليمي النظري الأول

اشرح مبدأ التكلفة لحسبة تكلفة الممتلكات والمصانع والمعدات. )صفحة 395(

> الهدف التعليمي النظري الثاني اشرح تقديرات معدل الإهلاك

للتغييرات والأعوام الجزئية. (صفحة  $(402)$ 

)صفحة 405(

الهدف التعليمي النظري الثالث

فرّق بين النفقات الإيرادية والرأسمالية واذكر المعالجة المحاسبية لهما.

## **األهداف التعليمية النظرية )Conceptual )األهداف التعليمية التحليلية )analytical )األهداف التعليمية اإلجرائية )procedural)**

الهدف التعليمي التحليلي الأول احسب إجمالي دوران األصول ثم طبقه لتحليل استخدام الشركة للأصول. (صفحة 412)

# **األهداف النظرية األهداف التحليلية األهداف اإلجرائية**

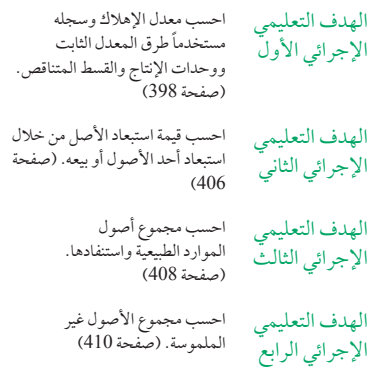

الهدف التعليمي الملحق 8A—احسب معدالت الإجرائي الخامس مبادلة الأصول. (صفحة 415
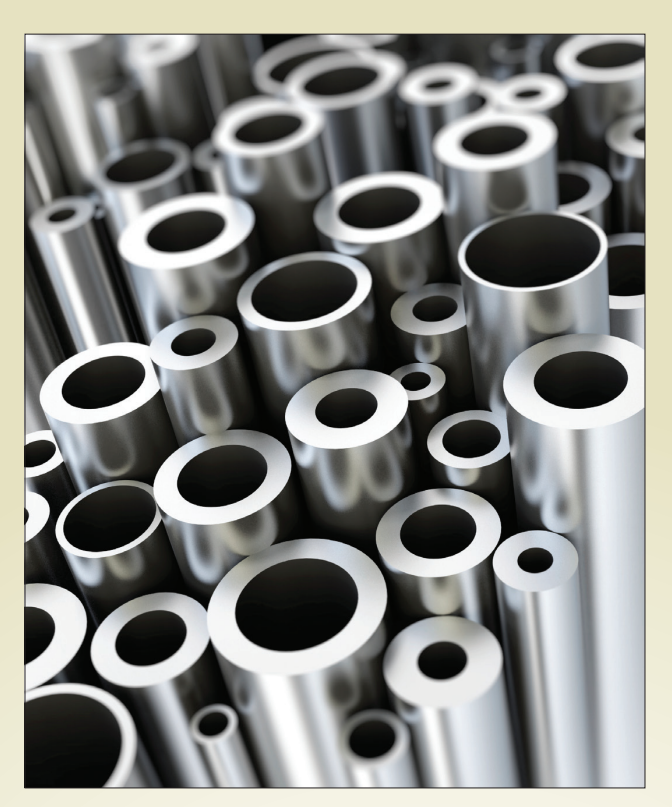

"أعشق احلرية يف إجياد طرق ومواد جديدة وجتربتها."**—جانيس وانج )wong janice)**

**فهم القرار**

معدات من الشرق الأوسط

تركز شركة عالم الشرق األوسط لمعدات المصانع المتواجدة في اإلمارات العربية المتحدة على عمليات البيع و خدمات ما بعد البيع آلالت إنتاج متخصصة بتصنيع مواد األلمنيوم والصلب وتجهيز الزجاج. باإلضافة الى ذلك، تقوم الشركة ببيع قطع ذات طابع هندسي مثل آالت دهان البودرة، مطابع الألمنيوم، آلات النقل الأتوماتيكية، آلات حفر وقص تعمل بالحاسوب، و آلات أخرى تعمل بالحاسوب. هدف شركة عالم الشرق الأوسط لمعدات المصانع هو تقديم منتجات آمنة وموثوق بها ويمكن اإلعتماد عليها. وتسعى الشركة جاهدة لتقديم أرقى خدمات التصنيع في اإلمارات العربية المتحدة و دول مجلس التعاون الخليجي.

بدأت شركة عالم الشرق الأوسط لمعدات المصانع العمل في مايو من عام 1993، ولكن أعيد تنظيمها في عام 2004. تمتلك الشركة الإستقرار المالي القوي في قطاعها الصناعي، والذي ساعد على تمييزها من قبل الموردين في جميع أنحاء العالم. في ظل الطلب المستمر آلليات المشاريع الخاصة، تمكنت الشركة من التعاقد مع مختلف الموردين في أمريكا وأوروبا، وآسيا. بسبب النجاح الكبير في توزيع األجهزة الصناعية في دولة اإلمارات العربية المتحدة، توجهت إدارة الشركة نحو البحث والتطوير المتقدم للمنتجات، مما ساهم في انغماس الشركة في

المنافسة القوية الموجودة في قطاع بيع آالت الصناعة. تسعى الشركة أيضا إلى التوسع في منطقة دول مجلس التعاون الخليجي من أجل تلبية الطلب المتزايد على منتجاتها. ففي عام 2010، أنشأت الشركة أول فرع لها في المملكة العربية السعودية و تأمل في التوسع في دول أخرى في السنوات المقبلة.

سيسجل عمالء شركة عالم الشرق األوسط لمعدات المصانع اآلالت المشتراة تحت عنوان "الممتلكات والمصانع والمعدات" في دفاترهم المحاسبية. نظرا لطبيعة هذه األصول غير المتداولة، وسوف يحتاج العمالء إلهالك تلك االصول في نهاية العام. إن الممارسات المحاسبية الخاصة بالآلات، وتحديدا احتساب الإهلاك ، تلعب دورا مهما في حسابات الربح لأي شركة. فقبل التوصل الى قيمة اإلهالك في نهاية العام، يجب على المحاسبين تقدير العمر اإلنتاجي والقيمة المتبقية لألصول التي تخضع لإلهالك.

#### **ملخص الفصل**

يركز هذا الفصل على األصول طويلة األجل، والتي يمكن تقسيمها إلى أصول ممتلكات ومصانع ومعدات وموارد طبيعية، وأصول غير ملموسة. وتشكّل الممتلكات والمصانع والمعدات قسماً ً كبيرا ً من أصول معظم الميزانيات العمومية، وينتج عنها معدل إهالك، غالبا ما يكون أكبر المصروفات على قوائم الدخل. وغالبا ما يُشار إلى امتلاك أحد الممتلكات أو المصانع أو المعدات أو بنائها بـ *نفقات رأسمالية*. وتعتبر النفقات الرأسمالية أحداثاً مهمة لأنها تؤثر على نجاح

أي شركة على المدى الطويل والقصير. كما أن أصول الموارد الطبيعية واألصول غير الملموسة لها ً تأثيرا ً مماثال ً . يصف هذا الفصل عملية شراء هذه األصول واستخدامها. كما نشرح أيضا ما يميز هذه الأصول والأنواع الأخرى من الأصول، وكيفية تحديد تكلفتها، وكيفية توزيع تكاليفها على فترات لالستفادة من استخدامها وكيفية التصرف فيها.

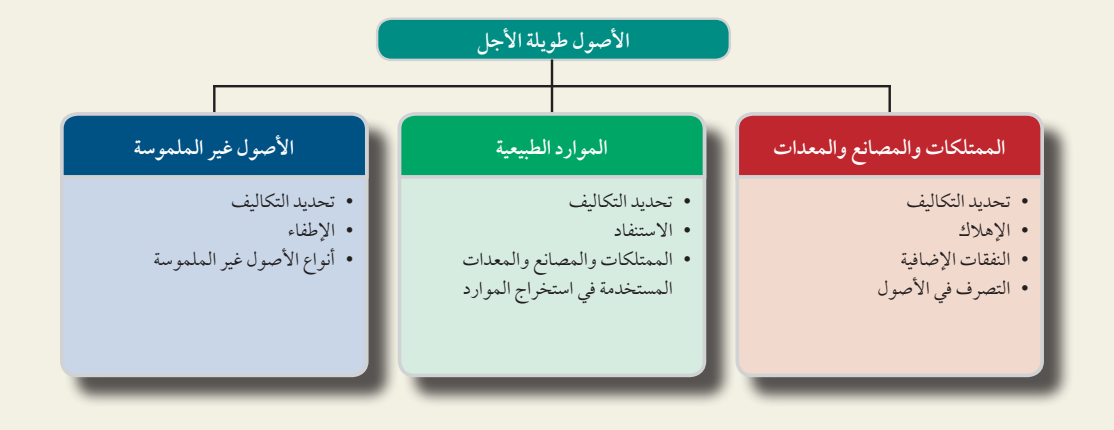

# القسم 1—الممتلكات والمصانع والمعدات

**الممتلكات والمصانع والمعدات )equipment and plant ,Property )**هي األصول الملموسة المستخدمة في عمليات الشركات والتي تمتد أعمارها الإنتاجية لأكثر من فترة محاسبية واحدة. وتُسمّى أيضاً أصول *المصانع* أو *الأصول الثابتة. و*في العديد السركات والتي تمتد أعمارها الإنتاجية لا تتر من فتره محاسبية وأحده. وتسمى أيضا أصول *المصانع أو الأصول التابته. وفي* العديد<br>من الشركات تكون قيمة الممتلكات والمصانع والمعدات كبيرة. في شركة أديداس (**Adidas)** على سبيل المثال الممتلكات والمصانع والمعدات تقدر بحوالي <sup>855</sup> ُ مليون يورو، وت ّقدر الممتلكات والمصانع والمعدات في **شركة بوما )Puma)** بحوالي 237 ّ مليون يورو. باإلضافة إلى ذلك، يمكن أن تشكل الممتلكات والمصانع والمعدات نسبة كبيرة من إجمالي أصول أي شركة. في **شركة نستله )Nestlé)**ُ ت ّشكل الممتلكات والمصانع والمعدات التي تبلغ قيمتها 21,097 مليون فرانك سويسري 20% من إجمالي أصولها.

وتتميز الممتلكات والمصانع والمعدات عن غيرها من الأصول بميزتين مهمتين. أولاً، تستخدم *الممتلكات والمصانع* والمعدات في نشاط الشركة، وهذا يجعلها مختلفة — على سبيل المثال — كيفية تصنيف المخزون الذي يخصص للبيع وال يستخدم في نشاط الشركة. والميزة الخاصة هنا هي االستخدام وليس نوعية األصل. فأي شركة تقوم بشراء كمبيوتر — بغرض إعادة بيعه — فإنه يتم تسجله في الميزانية العمومية من ضمن المخزون. أما إذا اشترت نفس الشركة هذا الكمبيوتر بغرض استخدامه في نشاط الشركة فإنه سيُعتبر أحد عناصر الممتلكات والمصانع والمعدات. ومن الأمثلة الأخرى على ذلك الأرض التي تخصص لأعمال التوسع المستقبلي، حيث تُسجل ضمن الاستثمار طويل الأجل. ولكن إذا كان بهذه الأرض مصنعا يستخدم في نشاط الشركة تُعتبر هذه الأرض جزء من الممتلكات والمصانع والمعدات. ومن الأمثلة الأخرى أيضاً المعدات المحتفظ بها للاستخدام في حالة حدوث تعطّل أو لاستخدامها في فترات ذروة الإنتاج، في هذه الحالة تُسجّل في الممتلكات والمصانع والمعدات. ولكن إذا توقف ُ استخدام نفس هذه المعدات واحتفظ بها للبيع فال تسجل في الممتلكات والمصانع والمعدات.

أما الميزة الثانية المهمة فهي أن الأعمار الإنتاجية *للممتلكات والمصانع والمعدات تمتد لأكثر من فترة محاسبية واحدة*. وهذا يميّز الممتلكات والمصانع والمعدات عن الأصول المتداولة مثل المستلزمات التي عادةً ما تستهلك في فترة زمنية قصيرة بعد بدء استخدامها.

ُ وتعكس المحاسبة هاتين الميزتين في الممتلكات والمصانع والمعدات. وبما أن الممتلكات والمصانع والمعدات تستخدم في نشاط الشركة، نحاول أن نطابق تكاليفها بالإيرادات التي تحققها. وكذلك نظراً لامتداد أعمارها الإنتاجية إلى أكثر من فترة واحدة، يجب أن تمتد عملية مطابقة التكاليف واإليرادات لفترات عديدة. وعلى وجه التحديد، نحدد قيمة الممتلكات والمصانع والمعدات )تأثير

الفصل 8 أصول طويلة األجل **395**

**مالحظة:** يمكن أن يساعد في التعامل مع الممتلكات ً والمصانع والمعدات إعتبارها مصروفات مدفوعة مقدما يتم االستفادة منها في فترات مستقبلية

الميزانية العمومية) ثم نوزع تكاليفها — بالنسبة للعديد منها — على فترات الاستفادة من استخدامها (تأثير قائمة الدخل). ومن الاستثناءات المهمة الأرض؛ فلا تخصص تكلفة الأرض للمصروفات عندما نتوقع أن يكون عمرها غير محدود.

يوضح الشكل 8-1 أربعة أمور في محاسبة الممتلكات والمصانع والمعدات على النحو التالي: )1( حساب تكاليف الممتلكات والمصانع والمعدات، (2) تخصيص تكاليف معظم الممتلكات والمصانع والمعدات (مخصوماً منها أي قيم متبقية) مقابل إيرادات فترات الآستفادة منها، (3) حساب النفقات مثل الإصلاحات والتحسينات التي تُجرى للممتلكات والمصانع والمعدات، (4) تسجيل التصرف في الممتلكات والمصانع والمعدات. وتناقش الاقسام التالية هذه الأمور.

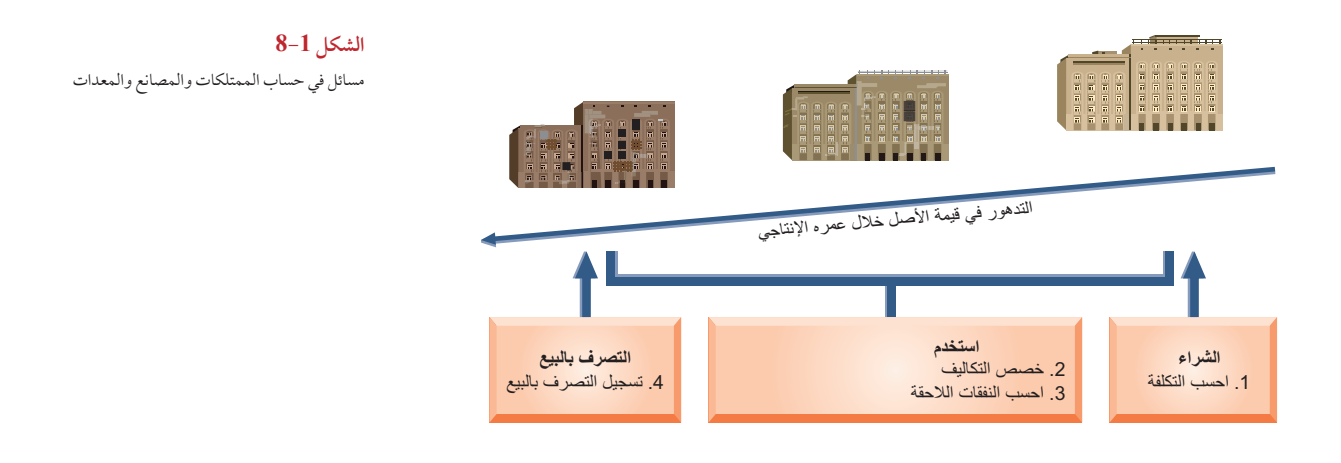

## تحديد التكاليف

ُت َّسجل الممتلكات والمصانع والمعدات بتكاليف الوقت الذي تم إقتناؤها فيه. ويتفق هذا األمر مع مبدأ التكلفة. **التكلفة** وتشمل جميع النفقات العادية والمعقولة اللازمة لتجهيز أحد الأصول للاستخدام المراد منه. وتتضمن تكلفة إحدى آلات المصانع — على ً سبيل المثال — تكلفة الفاتورة مطروحا ً منها أي خصم نقدي عند الدفع المبكر مضافا إليها التكاليف الالزمة ألعمال الشحن والتفريغ والتجميع والتركيب والفحص. ومن أمثلة ذلك تكاليف بناء قاعدة أو أساس إلحدى اآلالت، وتوفير التوصيالت الكهربائية وتجربة األصل قبل استخدامه في نشاط الشركة.

ولتسجيل التكاليف ضمن تكلفة أحد عناصر الممتلكات والمصانع والمعدات، يجب أن يكون الإنفاق طبيعياً ومعقولاً وضرورياً لتجهيزها للاستخدام المخصصة له. وفي حالة تلف أحد الأصول أثناء تفريغه، لا تُضاف أعمال الإصلاح إلى تكلفته. فبدلاً من ذلك تسجّل في حساب المصروفات. وكذلك الحال بالنسبة لغرامة المرور التي تُدفع لنقل آلات ثقيلة في شوارع المدينة بدون تصريح مناسب، لا تعتبرجزء من تكلفة الالات؛ بينما المبلغ الذي يُدفع لأحد التصاريح المناسبة فإنه يدخل ضمن تكلفة الالات. وفي بعض الأحيان تُدفع بعض الرسوم لتعديل أحد عناصر الممتلكات والمصانع والمعدات أو إنتاجها حسب الطلب، في هذه الحالة تُضاف هذه الرسوم إلى تكلفة األصل. نشرح في هذا القسم طريقة تحديد تكلفة الممتلكات والمصانع والمعدات لكل فئة من فئاتها األربعة الرئيسية.

#### **األرض**

عند شراء أرض بغرض البناء عليها، فإن تكلفت الأرض تتضمن إجمالي المبلغ المدفوع مقابل الأرض، بما في ذلك أي عمولات عقارية ورسوم تأمين حق الملكية والرسوم القانونية وأي ضرائب عقارية مستحقة يدفعها المشتري. كما تدخل في تكلفة األرض ً أيضا ً أعمال المسح والتنظيف والتسوية والتصريف. ومن التكاليف األخرى ايضا التقييمات الحكومية — سواء كانت ستدفع في وقت الشراء أو فيما بعد — لبعض العناصر مثل الطرق العامة وشبكات المجاري واألرصفة. وتدخل هذه التقييمات في التكاليف لأنها تضاف بشكل دائم إلى قيمة الأرض. وفي بعض الأحيان تتضمن الأرض المشتراة بغرض البناء عليها أبنية قديمة يتعين التخلص منها. وفي هذه الحالة، يُسجل إجمالي سعر الشراء في حساب الأرض بالإضافة الى تكلفة إزالة المباني، مخصوما منه أي مبالغ مستردة من خالل بيع المواد الباقية. ولتوضيح ذلك، نفترض أن شركة **ستاربكس )Starbucks )**دفعت 167,000 ً دوالر نقدا لشراء أرض ستُستخدم كمتجر بيع بالتجزئة. وكان في هذه الأرض مرآب قديم أُزيل بصافي تكلفة إجمالية قدرها 13,000 دولار

الهدف التعليمي النظري الأول اشرح مبدأ التكلفة لحسبة تكلفة الممتلكات والمص والمعدات.

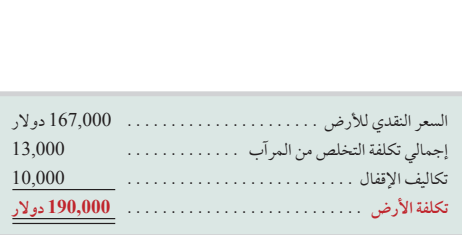

(التكاليف 15,000 دولار مخصوماً منها عائدات بقيمة 2,000 دولار من المواد الباقية). ويبلغ إجمالي تكاليف الإقفال الإضافية 10,000 دوالر )رسوم سمسرة 8,000 دوالر ورسوم قانونية بقيمة 1,500 دوالر وتكاليف حق الملكية بمبلغ 500 دوالر(. بلغت تكلفة شراء هذه األرض التي دفعتها مؤسسة ستاربكس )190,000 (Starbucks ُ دوالر وتحسب على النحو الموضح في الشكل .8-2

#### **تحسينات األراضي**

ً األرض ليس لها عمر محدد )غير مقيد( وهي عادة ال تستهلك مع مرور الوقت. أما **تحسينات األراضي )Landimprovements)** مثل أسطح مواقف السيارات والطرق الخاصة والسياجات والشجيرات وأنظمة الإضاءة، فلها أعماراً إنتاجية محدودة ويُمكن استهلاكها بالكامل. وبينما تزيد تكاليف هذه التحسينات من إنتاجية الأرض، إلا أنها تُسجّل في أحد الحسابات المنفصلة لتحسينات الأراضي لكي توزّع تكاليفها على فترات الاستفادة منها.

#### **المباني**

تكاليف شراء أو بناء مبنى يُستخدم في نشاط الشركة تُسجّل في حساب المباني. وعند شراء أحد المباني، عادةً ما تتضمن تكاليفه سعر الشراء ورسوم السمسرة والضرائب ورسوم حق الملكية وأتعاب المحاماة. كما تتضمن تكاليفه جميع نفقات تجهيزه لالستخدام

المخصص له بما في ذلك أي إصلاحات أو ترميمات لازمة مثل توصيل الأسلاك والإضاءة وتجهيز الأرضيات وتغطية الجدران. وعندما تبني إحدى الشركات مبنى أو أي عنصر من عناصر الممتلكات والمصانع والمعدات الستخدامها الخاص، فإن تكاليفه ً تتضمن مواد البناء والعمالة مضافا إليها مبلغ معقول من التكلفة اإلضافية غير المباشرة. وتتضمن التكاليف غير المباشرة تكاليف بعض العناصر مثل التدفئة واإلضاءة والطاقة وإهالك اآلالت المستخدمة في بناء األصل. كما تتضمن تكاليف البناء رسوم التصميم

ُ وتراخيص البناء والتأمين أثناء عملية البناء. ولكن توضع بعض التكاليف ضمن

مصروفات التشغيل — مثل التأمين لتغطية األصل بعد البدء باستخدامه —.

#### **اآلالت والمعدات**

تتكون تكاليف اآلالت والمعدات من جميع التكاليف العادية والالزمة لشرائها وتجهيزها لالستخدام المخصصة له. وتتضمن سعر الشراء والضرائب ورسوم النقل والتأمين أثناء نقلها والتركيب والتجميع واختبار اآلالت والمعدات.

#### **ّ الشراء بسعر موحد**

في بعض الأحيان تُشترى الممتلكات والمصانع والمعدات مجتمعةً في معاملة واحدة مقابل سعر موحَّد. وتُسمى هذه المعاملة *الشراء* َّ بسعر موحد، أو مجموعة أو جملة أو شراء إجمالي ّ . وعندما يحدث ذلك، نوزع سعر الشراء على أنواع األصول المختلفة التي تم شراؤها بناءً عل*ى قيمها السوقية النسبية*، التي يمكن تقييمها من خلال التقدير أو باستخدام تقديرات تقييم الضرائب للأصول. ولتوضيح ذلك، لنفرض أن **مؤسسة كارماكس )CarMax )**قد دفعت 90,000 ً دوالر نقدا للحصول على مجموعة من العناصر تتكون من أرض قيمتها 30,000 دولار وتحسينات أراض تبلغ قيمتها 10,000 دولار ومبنى تبلغ قيمته 60,000 دولار. تُوزّع التكلفة التي تبلغ ِيم المقدرة كما هو موضح في الشكل .<sup>8</sup>-<sup>3</sup> 90,000 دوالر على أساس هذه الق

> **الشكل 8-3** ّ تكاليف حسبة الشراء بسعر موحد

التقييم)<br>48,000 دولار/ 120,000 دولار 120,000 دولار 70.5٪ (نسبة<br>انسماء المسائلات العالمية المبنى من المبلغ اإلجمالي( )<sup>3</sup>( %<sup>70</sup> <sup>3</sup> 90,000 دوالر <sup>5</sup> 63,000 دوالر )تكلفة

المعيّنة للمبنى؟ الإجابة: )1( 24,000 دوالر 1 12,000 دوالر 1 84,000 دوالر 5 120,000 دوالر )إجمالي

المبنى الموزعة)

**مثال:** إذا كانت القيمة المقدرة في الشكل 8-3 ٍ هي أراض بقيمة 24,000 ٍ دوالر؛ تحسينات أراض بقيمة 12,000 دوالر؛ ومبنى بقيمة 84,000 دوالر، فما هي التكلفة

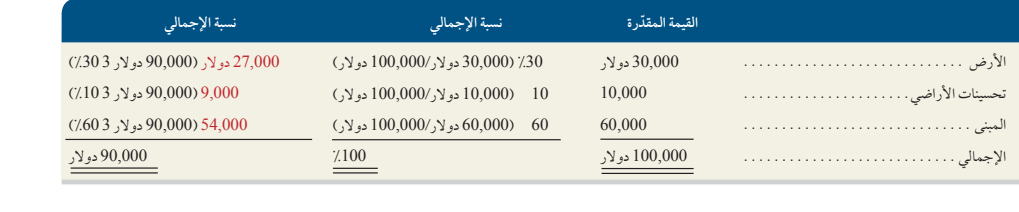

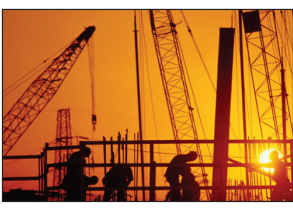

**الشكل 8-2** حساب تكلفة الأرض

الفصل 8 أصول طويلة األجل **397**

#### **مراجعة سريعة** اإلجابات — صفحة 417

- 1. حدد فئة الأصول للأقسام التالية: (أ) المستلزمات، (ب) معدات مكتبية، (جـ) مخزون، (د) أرض مخصصة للتوسع المستقبلي (هـ) شاحنات مستخدمة في نشاط الشركة.
- 2. حدد الحساب الذي تقيَّد فيه تكاليف الأمور التالية: (/) سعر شراء أرض خالية للاستخدام في نشاط الشركة (*ب*) تكلفة تمهيد الأرض الخالية ذاتها.
- **.3** احسب المبلغ المسجل باعتباره تكلفة آلة جديدة مع األخذ في االعتبار أن المدفوعات التالية ذات صلة بعملية شرائها: السعر اإلجمالي للشراء، 700,000 دوالر؛ ضريبة المبيعات 49,000 دوالر؛ خصم الشراء الذي تم الحصول عليه 21,000 دوالر؛ تكلفة الشحن—وشروطه، التسليم محل البائع، 3,500 دوالر؛ تكاليف التجميع العادي 3,000 دوالر؛ تكلفة قاعدة اآللة الالزمة، 2,500 دوالر؛ تكلفة األجزاء المستخدمة في صيانة اآللة، 4,200 دوالر.

## **اإلهالك**

**اإلهالك )Depreciation )**هو عملية توزيع تكلفة أحد األصول المصنفة من ضمن الممتلكات والمصانع والمعدات على حساب المصروفات خالل الفترات المحاسبية التي تستفيد من استخدام هذا األصل. وال يقيس اإلهالك عملية االنخفاض في القيمة السوقية ً لألصل عن كل فترة، وال يقيس أيضا التلف المادي في األصل. ونظرا ّ ألن اإلهالك يمثل تكلفة استخدام الممتلكات والمصانع والمعدات فلا تُسجل رسوم الإهلاك إلا إذا بدأ استخدام الأصل فعلياً. يصف هذا القسم العوامل التي يتعين علينا أخذها في الاعتبار عند حساب الإهلاك وطرق الإهلاك المستخدمة والتعديلات في الإهلاك في الفترات الجزئية ( الجزء من السنة).

#### **العوامل التي تؤثر في عملية احتساب اإلهالك**

العوامل التي تحدد الإهلاك هي (1) التكلفة، (2) القيمة المتبقية، (3) العمر الإنتاجي.

**التكلفة )Cost )**تتكون **تكلفة** أحد األصول المصنفة ضمن الممتلكات والمصانع والمعدات من جميع النفقات المعقولة والالزمة لشرائه وتجهيزه حتى يصبح الأصل جاهزا للاستخدام.

ا**لقيمة المتبقية** هو المبلغ الإجمالي للإهلاك الذي سيُخصم من فترة الانتفاع بأحد الأصول ويساوي تكلفة الأصل مطروحا منه قيمته المتبقية. **القيمة المتبقية )value Residual )**ً ، وتسمى أيضا القيم الباقية أو قيمة الخردة هي تقدير قيمة األصل عند نهاية فترة الفائدة التخريدية. هذه هي القيمة التي يتوقع المالك تلقيها بعد التصرف في األصل في نهاية فترة االستفادة منه. في حالة تتوقع الشركة مبادلة أحد الأصول مقابل أصل آخر جديد، فتكون قيمته المتبقية هي قيمة الأصل البديل المتوقعة.

العمر الإنتاجي (useful life) ويسمى أيضاً *مدة الخدمة:* يُقصد بـالعمر الإنتاجي لأحد عناصر الممتلكات والمصانع والمعدات المدة الزمنية التي يُستخدم فيها هذا العنصر على نحو منتج في عمليات الشركة. وقد لا يماثل طول العمر الإنتاجي المقدر لطول إجمالي العمر اإلنتاجي الفعلي لألصل. فعلى سبيل المثال، قد يكون العمر اإلنتاجي لجهاز كمبيوتر ثمانية أعوام أو أكثر. ولكن بعض الشركات تستبدل أجهزة الكمبيوتر القديمة بأخرى جديدة كل عامين. وفي هذه الحالة، يكون ألجهزة الكمبيوتر هذه عمر **∶** إنتاجي مدته عامان، أي أن تكلفة هذه الأجهزة (مخصوماً منها قِيم المبادلة المتوقعة) تُحسب في مصروفات الإهلاك في فترة مدتها عامين.

وغالباً ما تصعّب العديد من المتغيرات عملية التنبؤ بالعمر الإنتاجي لأحد عناصر الممتلكات والمصانع والمعدات. ومن أحد هذه المتغيرات الرئيسية الضعف والتهالك الناجمان عن االستخدام في نشاط الشركة. ومن المتغيرات األخرى التي يتطلب أخذها في االعتبار عدم الكفاية والتقادم. **عدم الكفاية )Inadequacy )**تشير إلى القدرة غير الكافية لممتلكات ومصانع ومعدات إحدى الشركات على سد االحتياجات اإلنتاجية المتزايدة. **التقادم )Obsolescence )**يشير إلى حالة الممتلكات والمصانع والمعدات ً عندما تصبح عديمة الفائدة من حيث إنتاج بضائع أو خدمات ذات ميزة تنافسية نظرا لوجود تحسينات واختراعات جديدة. ويصعب ً التنبؤ بمتغيري عدم الكفاية والتقادم بسبب تغيرات الطلب والتحسينات واالختراعات الجديدة. وعادة ما تتصرف الشركات في أحد األصول القديمة أو عديمة الكفاية قبل استهالكها.

**مالحظة:** إذا كنا نتوقع تكاليف إضافية في إعداد أحد بنود الممتلكات والمصانع والمعدات للتصرف فيها، القيمة ً المتبقية تساوي المبلغ المتوقع من االستبعاد مطروحا منه أي تكاليف إستبعاد.

**مالحظة:** يعتبر العمر اإلنتاجي والقيمة المتبقية تقديرات ً تتطلب قرارا يستند على جميع المعلومات المتاحة. ينص معيار المحاسبة الدولي رقم 16 على إعادة النظر في العمر اإلنتاجي والقيمة المتبقية على األقل في نهاية كل سنة مالية، وإذا اختلفت التوقعات عن التقديرات السابقة، يُعتبر هذا التغيير تغييراً في التقدير المحاسبي وفقا للمعيار المحاسبي الدولي رقم 8 *السياسات المحاسبي* والتغيرات في التقديرات المحاسبية واألخطاء.

المباني . 20.–40 عام وغالباً ما تستطيع الشركة التنبؤ على نحوٍ أفضل بالعمر الإنتاجي لأحد الأصول عندما تكون لديها خبرة سابقة في أصل مماثل. وعندما ال تتاح لدى الشركة هذه الخبرة، فإنها تعتمد على خبرة غيرها أو على تقديرات ودراسات هندسية. وقد أوردت شركة **نستله**  )<br>وغالباً ما تستطيع الشركة التنبؤ على نحوٍ أفضل بالعمر الإنتاجي لأحد ا<br>وعندما لا تتاح لدى الشركة هذه الخبرة، فإنها تعتمد على خبرة غيرها أو عل<sub>ة</sub><br>(Nestlé) الأعمار الإنتاجية التالية في ورقة القبض 1 من تقريرها السنوي:

اآلالت والمعدات . 10.–25 عام

### **فهم القرار فهم القرار**

**إهالك المكونات** ال يوصي معيار المحاسبة الدولي رقم 16 بالنسبة لعناصر الممتلكات والمصانع والمعدات بوحدة قياس لعناصر الممتلكات والمصانع والمعدات وينص على الاستهلاك المنفصل لكل جزء من عناصر الممتلكات والمصانع والمعدات ذات التكلفة المرتفعة بالنسبة للتكلفة الإجمالية للعنصر. ويُبدي بعض المحاسبين قلقهم مدّعين أن هذا الأمر قد يتطلب منشأةً لإعادة تقسيم ممتلكاتها ومصانعها ومعداتها إلى عشرات من الأجزاء المكوّنة. وكما هو الحال بالنسبة لجميع ما يتعلق بمعايير التقارير المالية الدولية (IFRS)، هناك كلمات رئيسية تنص على أن "التقديرات أمرٌ مطلوب." عملياً، هناك فائدة ضئيلة من توزيع تكلفة أحد الأصول على المكونات إذا كان لهذا الأمر تأثير غير مادي. ومع ذلك، بعض الأصول تتضمن مكونات تختلف أعمارها الإنتاجية اختلافًا كبيراً فيما بينها، وبعض ّ السلطات القضائية تقسم األصول إلى مكونات. فعلى سبيل المثال، قد تكون أعمار مصاعد أحد المباني وأجهزة التدفئة/التكييف أقصر من عمر هيكل المبنى. وتقضي معايير التقارير المالية الدولية (IFRS) بالتوزيع بين الأجزاء المكوّنة لأغراض حساب الإهلاك. ١

#### **طرق اإلهالك**

ُتستخدم طرق اإلهالك لتوزيع تكلفة أحد عناصر الممتلكات والمصانع والمعدات على الفترات المحاسبية في عمره اإلنتاجي. ومن ً أكثر طرق اإلهالك استخداما هي طريقة القسط الثابت لحساب اإلهالك. ومن طرق اإلهالك األخرى الشائعة طريقة وحدات اإلنتاج. ً سنشرح هاتين الطريقتين في هذا القسم. ويصف هذا القسم أيضا طريقة اإلهالك المتسارع، مع التركيز على طريقة القسط المتناقص. وتستند الحسابات الواردة في هذا القسم إلى معلومات تتعلق بإحدى اآلالت التي تفحص األحذية الرياضية قبل تعبئتها. وتستخدم بعض الشركات المصنّعة مثل **شركة أديداس )Adidas )وشركة بوما )Puma )**هذه اآللة. البيانات المتعلقة بهذه اآللة متاحة في الشكل .8-4

> **الشكل 8-4** بيانات متعلقة بآلة فحص أحذية رياضية

> > **الشكل 8-5**

طريقة القسط الثابت، الصيغة والمثال

إذا اشتُريت هذه الآلة في 31 ديسمبر 2010 واستُخدمت طوال عمرها الإنتاجي المتوقع وهو خمسة أعوام، توزّع طريقة القسط الثابت لحساب الإهلاك قيمة متساوية من الإهلاك على كل عام من الأعوام من 2011 حتى 2015. وبذلك نصل إلى قيد التسوية

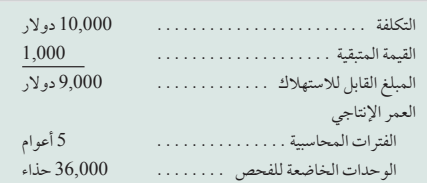

**طريقة القسط الثابت لحساب اإلهالك )depreciation line-Straight):** تفرض هذه الطريقة نفس المقدار من المصروفات في كل فترة من فترات العمر الإنتاجي للأصل. وفيه تُستخدم عملية تتكون من خطوتين. أولاً، نحسب *القيمة القابلة للإهلاك* للأصل ً — وتسمى أيضا التكلفة القابلة لإلهالك — أو القيمة التي سيتم إهالكها. ويتم حسابها من خالل طرح قيمة األصل المتبقية من تكلفته الإجمالية (أو قيمة أخرى تستبدل بالتكلفة). ثانيًا، نقسم القيمة القابلة للإهلاك على عدد الفترات المحاسبية في العمر الإنتاجي للأصل. ونُوضح في الشكل 5-8 صيغة طريقة القسط الثابت بالإضافة إلى حسابها لآلة الفحص التي سبق وصفها.

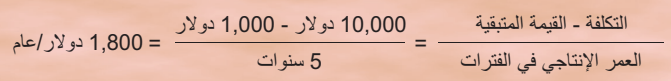

الهدف التعليمي الإجرائي الأول احسب معدل اإلهالك ً وسجله مستخدما طرق القسط الثابت ووحدات اإلنتاج والقسط المتناقص.

الفصل 8 أصول طويلة األجل **399**

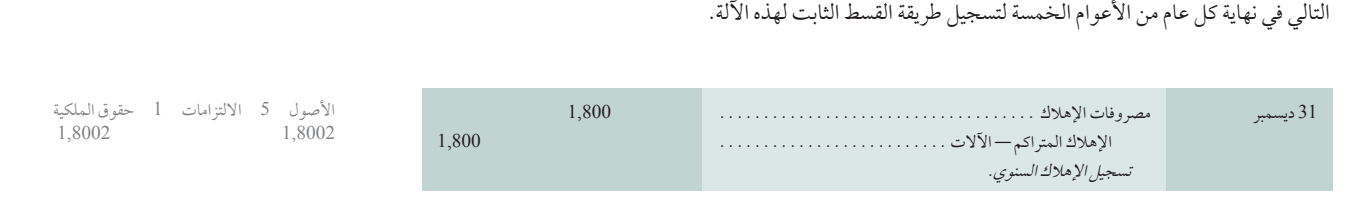

ويُسجل مصروف الإهلاك الذي يبلغ 1,800 دولار في قائمة الدخل ضمن مصروفات التشغيل. كما يعتبر الإهلاك المتراكم الذي تبلغ قيمته 1,800 دولار حساباً مقابلاً لحساب الآلات في الميزانية العمومية. ويوضح الرسم التوضيحي على اليمين في الشكل 8-6 المصروفات التي تبلغ 1,800 ُ دوالر في كل عام والتي تسجل في كل عام من األعوام الخمسة. ويوضح الرسم على اليسار المبالغ المسجلة في كل ميزانية من الميزانيات العمومية الست في 31 ديسمبر.

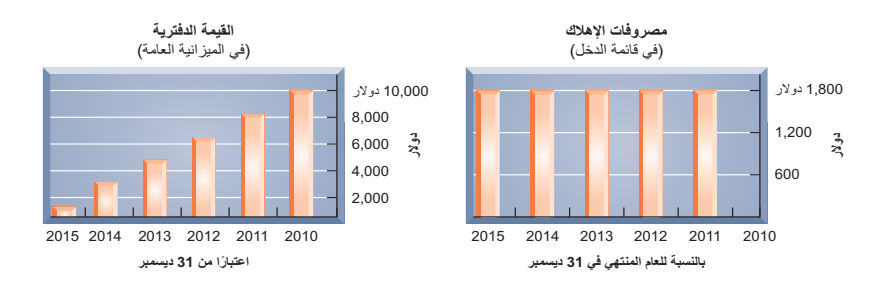

**مثال:** إذا كانت القيمة المتبقية لآللة 2,500 دوالر، فما هو معدل اإلهالك السنوي؟ اإلجابة: )10,000 دوالر – 2,500 دوالر( 5 أعوام = 1,500 دوالر

**الشكل 8-6** تأثيرات طريقة القسط الثابت على القوائم المالية

> قيمة الميزانية العمومية الصافية **)amount carrying asset )**ً ، وتسمى أيضا القيمة الدفترية ،ُ تحسب باعتبارها إجمالي تكلفة الأصل مخصوماً منه الإهلاك المتراكم (أو الإطفاء المتراكم وخسارات الاضمحلال التي ستُشرح فيما بعد). فعلى سبيل المثال في نهاية العام الثاني (31 ديسمبر 2013)، تبلغ قيمة الآلات الدفترية 6,400 دولار وتُسجّل في الميزانية العمومية على النحو التالي: تنخفض القيمة الدفترية لهذه اآللة بمقدار 1,800 دوالر في كل عام بسبب اإلهالك. ومن خالل الرسومات التوضيحية الواردة في

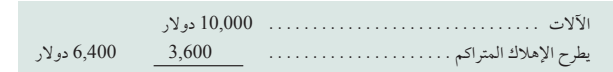

الشكل 8-6 ُ يمكننا معرفة السبب الذي سميت من أجله هذه الطريقة بطريقة األقساط الثابتة.

ويمكننا أيضاً حساب *معدل طريقة القسط الثابت*، المحدد باعتباره ٪100 مقسوماً على عدد فترات العمر الإنتاجي للأصل. وبالنسبة لآلة الفحص، نسبة هذا المعدل هي 20% (100% ÷ 5 أعوام، أو 1/ 5 لكل فترة). ونستخدم هذا المعدل — بالإضافة إلى المعلومات الأخرى — لحساب جدول طريقة القسط الثابت لهذه الآلة الموضح في الشكل 7-8. لاحظ أن هناك ثلاث ملاحظات في هذا الشكل. أولاً، تبقى مصروفات الإهلاك كما هي في كل فترة من الفترات. ثانياً، الإهلاك المتراكم هو مجمع مصروفات ً اإلهالك في الفترات السابقة والحالية. ثالثا، تنخفض القيمة الدفترية في كل فترة حتى تساوي القيمة المتبقية في نهاية العمر اإلنتاجي لآللة.

**مالحظة:** يتطلب اإلهالك تقديرات للقيمة المتبقية والعمر .<br>الإنتاجي. تعتبر الأخلاقيات ذات صلة بالأمر عند احتمال إقدام المديرين على اختيار تقديرات تحقق نتائج يرغبون فيها داخل القوائم المالية

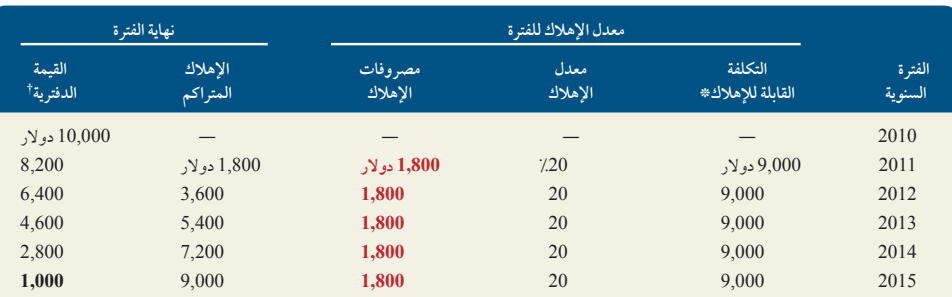

**الشكل 8-7** جدول طريقة القسط الثابت

> † ً القيمة الدفترية هي مجموع التكلفة مطروحا منها اإلهالك المتراكم. \* 10,000 دوالر <sup>2</sup> <sup>1000</sup> دوالر.

طريقة وحدات الإنتاج تَعيَّن طريقة الأقساط الثابتة لحساب الإهلاك سهماً متساوياً من تكلفة الأصل لكل فترة من الفترات. وإذا استُخدمت الممتلكات والمصانع والمعدات بقيم متساوية تقريباً في كل فترة محاسبية، سينتج عن هذه الطريقة تطابق معقول <u>ٔ</u> ً للمصروفات مع اإليرادات. ولكن يتنوع استخدام بعض عناصر الممتلكات والمصانع والمعدات تنوعا ً كبيرا من فترة ألخرى. فقد يستخدم أحد البنّ ً ائين على سبيل المثال إحدى معدات البناء لمدة شهر وال يستخدمها مرة أخرى لعدة شهور. وعندما يتنوع استخدام استُخدمت الممتلكات والمصانع والمعدات بقيم متساوية تقريباً في كل فترة محاسبية، سينتج عن هذه الطريقة تطابق معقول<br>للمصروفات مع الإيرادات. ولكن يتنوع استخدام بعض عناصر الممتلكات والمصانع والمعدات تنوعاً كبيراً من فترة لأخرى. of-production depreciation) هي طريقة تعيّن مبلغاً متفاوتاً لمصاريف كل فترة من فترات العمر الإنتاجي لأحد الأصول ً اعتمادا على استخدامه.

وتُستخدم عملية مكونة من خطوتين لحساب الإهلاك حسب طريقة وحدات الإنتاج. أولاً نحسب *الإهلاك لكل وحدة م*ن خلال طرح قيمة الأصل المتبقية من تكلفته الإجمالية ثم نقسمها على إجمالي عدد الوحدات المتوقع إنتاجها أثناء عمره الإنتاجي. ويمكن التعبير عن وحدات الإنتاج في صورة منتج أو وحدات أخرى مثل ساعات الاستخدام أو الأميال التي قُطعت. ثانياً نقوم بحساب مصروفات الإهلاك عن الفترة من خلال ضرب الوحدات المُنتَجة في الفترة في معدل الإهلاك لكل وحدة. في الشكل 8-8 موضح الإهلاك حسب وحدات الإنتاج بالإضافة إلى حسابه بالنسبة للآلة الموصوفة في الشكل 4-8. (خضع 7,000 حذاء للفحص وتم بيعها في العام الأول.)

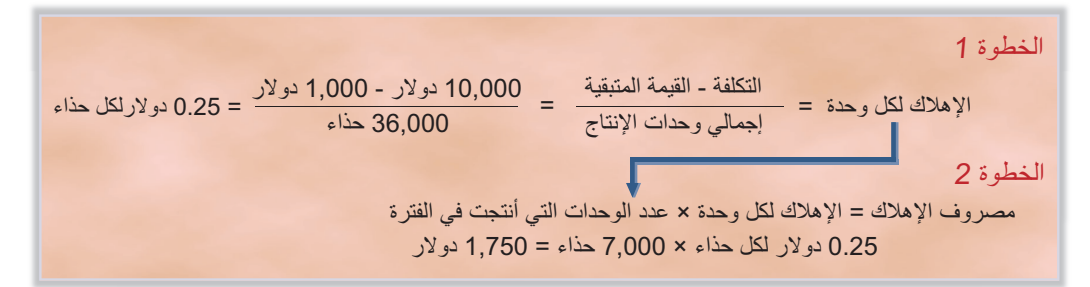

من خلال الاستعانة بالبيانات المتعلقة بعدد الأحذية التي خضعت للفحص في الآلة يمكننا حساب ج*دول الإهلاك حسب طريقة* وح*دات* الإنتاج الموضح في الشكل 9-8. فعلى سبيل المثال، معدل الإهلاك في العام الأول 1,750 دولار (7,000 حذاء بقيمة 0.25 دولار لكل حذاء). ومعدل الإهلاك في العام الثاني 2,000 دولار (8,000 حذاء بقيمة 0.25 دولار لكل حذاء). وتُحسب الأعوام الأخرى على هذا النحو. ويوضح الشكل 9-8 أن (1) مصروفات الإهلاك تعتمد على إخراج الوحدة، (2) الإهلاك المتراكم هو مجموع مصروفات إهلاك الفترات السابقة والحالية، (3) تنخفض القيمة الدفترية في كل فترة حتى تساوي القيمة المتبقية في نهاية العمر اإلنتاجي لألصل. **مؤسسة ديلتيك تيمبر )Timber Deltic )**هي واحدة من الشركات العديدة التي تستخدم طريقة الإهلاك حسب وحدات الإنتاج. وقد جاء في تقاريرها أن الإهلاك ''يُحسب على مدى الأعمار الإنتاجية المقدّرة للأصول من خلال استخدام طريقة وحدات اإلنتاج مع اآلالت والمعدات."

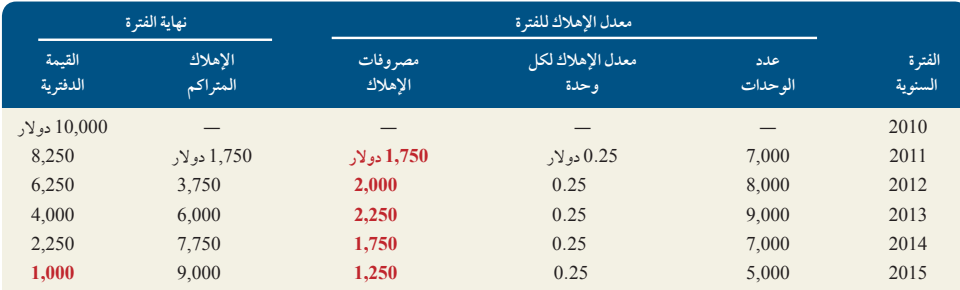

نتج عن استخدام ُ َ ي**( accelerated depreciation method أو** طريقة القسط المتناقص Declining-Balance Method) أو accelerated depreciation method) يَشَج عن استخدام<br>هذه الطريقة مصروفات إهلاك أكبر في الأعوام الأولى من العمر الإنتاجي لأحد الأصول ومعدل إهلاك أقل في الأعوام التي تليها. **وط** 

**مثال:** ارجع إلى الشكل ،8-9 إذا كان عدد األحذية المفحوصة في عام 2015 هو 5,500 دوالر، فما هو معدل اإلهالك لعام 2015؟ اإلجابة: 1,250 دوالر )ال تستهلك أقل من القيمة المتبقية)

#### **الشكل 8-9**

جدول اإلهالك حسب طريقة وحدات اإلنتاج

#### **الشكل 8-8**

الإهلاك حسب طريقة وحدات الإنتاج الصيغة والمثال

ِم معدل إهالك ضعف معدل **القسط المتناقص )method balance-declining )**َ من أشهر طرق اإلهالك المتسارع ، والتي ت َستخد الإهلاك الثابت وتُطبقه على بداية فترة القيمة الدفترية للأصل. وتنخفض قيمة الإهلاك في كل فترة نظراً لانخفاض القيمة الدفترية في كل ً فترة أيضا.

ومن أحد معدالت اإلهالك المعروفة بالنسبة لطريقة القسط المتناقص هي مضاعفة معدل اإلهالك الثابت. وتسمى طريقة الإهلاك الثابت وتطبقه على بدايه فترة القيمه الدفترية للاصل. وتنحقص فيمه الإهلاك في ذل فترة نظرا لانحقاض القيمه الدفتريه في ذل<br>فترة أيضاً.<br>ومن أحد معدلات الإهلاك المعروفة بالنسبة لطريقة القسط المتناقص هي مضاعفة معدل الإهلا و(2) ضاعف معدل القسط الثابت، ثم (3) احسب مصروفات الإهلاك من خلال ضرب هذا المعدل في القيمة الدفترية للأصل في بداية الفترة. ولتوضيح ذلك، دعنا نرجع إلى اآللة المذكورة في الشكل 8-4 وطبق طريقة اإلهالك المتناقص المضاعف لحساب مصروفات الإهلاك. ويوضح الشكل 10-8 حساب الإهلاك في العام الأول لهذه الآلة. العملية تستند إلى ثلاث خطوات هي (1) قسمة نسبة 100% على خمسة أعوام لتحديد معدل القسط الثابت الذي تبلغ نسبته ،20% أو 1/5 في العام، و)2( ضاعف هذه نسبة 20٪ للوصول إلى معدل القسط المتناقص الذي تبلغ نسبته ،40٪ أو 2/ 5 في العام، ثم (3) احسب مصروفات الإهلاك على أنها **الشكل 8-<sup>10</sup>** ،40% أو ،5/2 واضربها في القيمة الدفترية في بداية الفترة.

**مالحظة:** في طريقة حساب اإلهالك المتناقص ،، يشير ضعف إلى المعدل، و*القسط ال*متا يشير إلى القيمة الدفترية، ينطبق المعدل على القيمة الدفترية في بداية كل فترة.

صيغة طريقة الإهلاك المتناقص المضاعف،

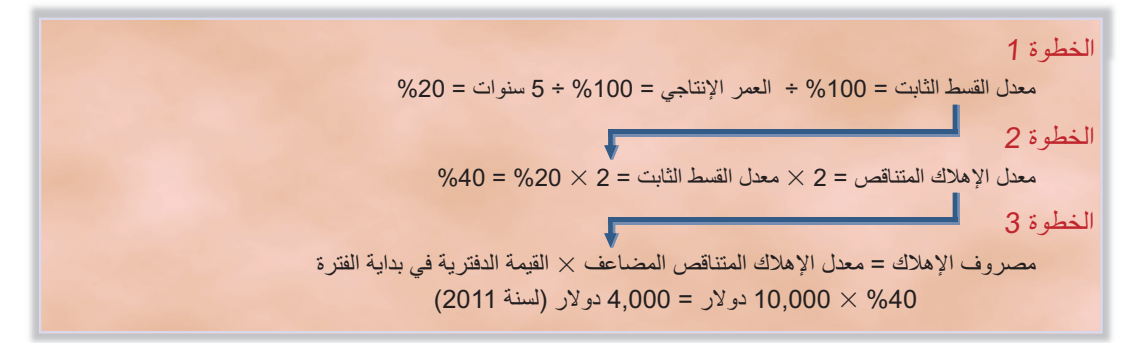

\* لتبسيط األمر: معدل اإلهالك المتناقص المضاعف )2) = (DDB × القيمة الدفترية لفترة البداية( /العمر اإلنتاجي.

موضح في الشكل 11-8 *جدول طريقة معدل الإهلاك المتناقص المضاعف*. ويتبع هذا الجدول الصيغة باستثناء العام 2015، عندم تبلغ مصروفات اإلهالك 296 دوالر. وال يساوي المبلغ 296 دوالر نسبة 40% × 1,296 دوالر أو 51,840 دوالر. وإذا استخدمنا مصروفات الإهلاك التي تبلغ 51,840 دولار في 2015، كانت القيمة الدفترية النهائية ستساوي 77,760 دولار، وهي أقل من القيمة المتبقية التي تبلغ 1,000 دولار. وبدلاً من ذلك، يحسب مبلغ 296 دولار من خلال طرح 1,000 دولار من القيمة الدفترية في بداية العام الخامس (وهو العام الذي ينخفض فيه معدل الإهلاك المتناقص المضاعف عن القيمة المتبقية).

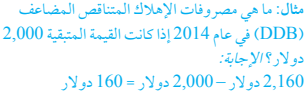

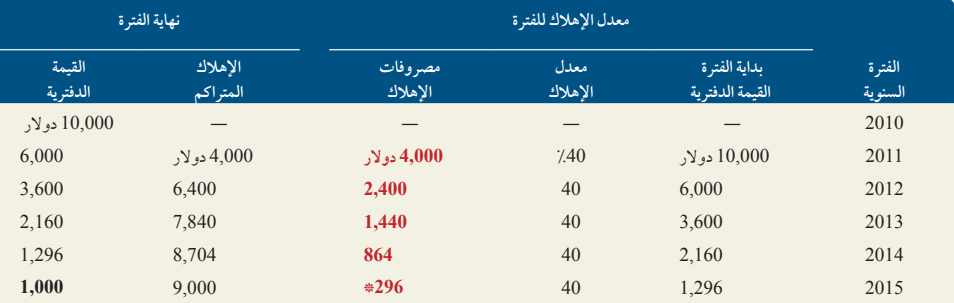

**الشكل 8-11**

جدول طريقة حساب اإلهالك المتناقص المضاعف.

\* قيمة الإهلاك لعام 2015 هي 1,296 دولار 21,000 دولار 5 296 دولار (لا تستهلك الإهلاك المتراكم بأقل من القيمة المتبقية).

**مقارنة طرق اإلهالك** يوضح الشكل 8-12 مصروفات اإلهالك في كل عام من أعوام العمر اإلنتاجي لآللة مع كل طريقة من طرق اإلهالك الثالث. وبينما تختلف مصروفات اإلهالك في كل فترة باختالف طرق اإلهالك، ال تتغير مصروفات اإلهالك التي تبلغ 9,000 دوالر على مدى العمر اإلنتاجي لآللة.

## **الشكل 8-12**

مصروفات اإلهالك للطرق المختلفة

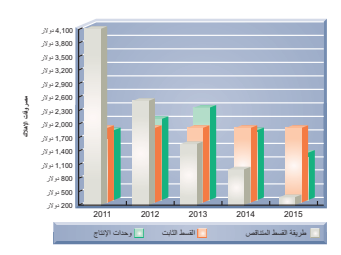

**مالحظة:** ارتفاع معدل اإلهالك وانخفاض الدخل على المدى القصير عند استخدام طريقة اإلهالك المتسارع مقابل القسط الثابت.

**مالحظة:** ينص معيار المحاسبة الدولي رقم 16 على أنه يجب مراجعة طريقة اإلهالك المطبقة على األصول على الأقل في نهاية كل سنة مالية. إذا كان هناك تغيرٌ كبيرٌ في نمط الاستهلاك المتوقع للمنافع الاقتصادية المس المتمثلة في األصل، يجب تغيير الطريقة لتعكس نمط التغيير. ويُعتبر هذا التغيير تغييرا في التقدير المحاسبي ً وفقا للمعيار المحاسبي الدولي رقم .8

الهدف التعليمي النظري الثاني اشرح معدل الإهلاك لأجزاء من السنة والتغيرات في التقديرات.

**402** الفصل 8 أصول طويلة األجل

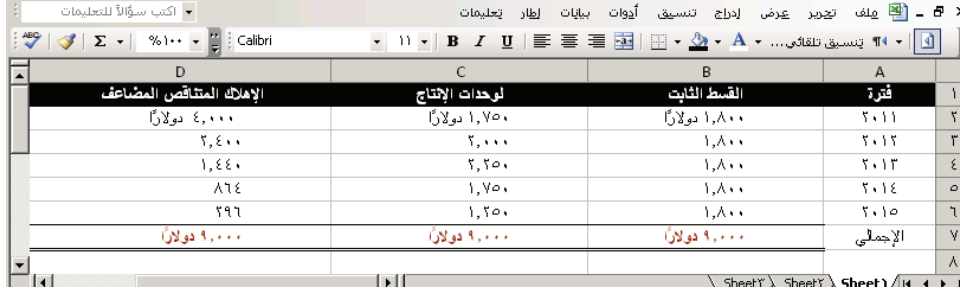

وتبدأ كل طريقة بتكلفة إجمالية قدرها 10,000 دوالر وتنتهي بقيمة متبقية قدرها 1,000 دوالر. يكمن االختالف في نمط ً مصروفات اإلهالك على مدى العمر اإلنتاجي. ودائما ما تكون القيمة الدفترية لألصل — عند استخدام طريقة القسط الثابت لحساب اإلهالك — أكبر من القيمة الدفترية عند استخدام طريقة القسط الثابت لحساب اإلهالك، باستثناء بداية العمر اإلنتاجي لألصل ً ونهايته، حيث تبقى كما هي. وينتج أيضا عن طريقة القسط الثابت لحساب اإلهالك نمط ثابت لمصروفات اإلهالك في حين أن طريقة وحدات اإلنتاج تعتمد على عدد الوحدات المنتجة. وتعتبر كل طريقة من هذه الطرق مقبولة ألنها توزع التكلفة بطريقة منطقية ومنظمة.

**اإلهالك إلعداد تقارير الضرائب** يختلف بحسب كل بلد، حيث يمكن أنت تكون السجالت التي تحتفظ بها الشركة ألغراض المحاسبة المالية منعزلة عن السجالت التي تحتفظ بها ألغراض محاسبة الضرائب. والسبب في ذلك أن الهدف من المحاسبة المالية هو تقديم معلومات مفيدة بشأن الأداء والوضع المالي، في حين أن محاسبة الضرائب تمثل أهداف الحكومة في زيادة الإيرادات. وتعتبر الاختلافات بين نظامي المحاسبة هذين اختلافات طبيعية ومتوقعة. ويعتبر الإهلاك مثالاً شائعاً لمدى اختلاف سجلات ً الشركات. فمثال تستخدم العديد من الشركات اإلهالك المتسارع في حساب الدخل الخاضع للضريبة حيث أن اإلبالغ عن مصروفات الإهلاك الأعلى في الأعوام الأولى للعمر الإنتاجي للأصل يقلل من دخل الشركة الخاضع للضرائب في هذه الأعوام ويرفعه في األعوام الالحقة، عندما تنخفض مصروفات اإلهالك. ويكون هدف الشركة في هذه الحالة هو تأخير مدفوعات الضرائب.

#### **إهالك العام الجزئي**

تشتري الممتلكات والمصانع والمعدات ويُتصرف فيها في أوقات مختلفة. فعند شراء أحد الأصول (أو التصرف فيه) في أي وقت بخلاف بداية الفترة المحاسبية أو نهايتها، يُسجل الإهلاك عن جزء من العام. ويحدث ذلك لكي يتم تحميل عام الشراء أو العام الذي تم إستبعاد الأصل فية بحصته من الإهلاك

ولتوضيح ذلك، لنفرض أنه تم شراء اآللة المذكورة في الشكل 8-4 وبدأ استخدامها في 8 أكتوبر ،2010 وتنتهي الفترة المحاسبية السنوية في 31 ديسمبر. ولأنه تم شراء هذه الآلة واستُخدمت لمدة ثلاث شهور تقريباً في 2010، ينبغي أن يُذكر في قائمة دخل السنوية مصروفات الإهلاك المتعلقة بالآلة عن هذا الجزء من العام. وعادةً ما يشير الإهلاك إلى شراء الأصل في اليوم الأول من الشهر الأقرب ً من التاريخ الحقيقي للشراء. في هذه الحالة، ونظرا ألن الشراء قد تم في 8 أكتوبر نعتبر أن 1 أكتوبر هو تاريخ الشراء. وهذا يعني أنه تم تسجيل إهلاك الثلاثة شهور في عام 2010. ومن خلال طريقة القسط الثابت، نحسب الإهلاك الذي تم في الثلاثة شهور والذي تبلغ قيمته 450 دوالر على النحو التالي:

10,000 
$$
10,000
$$
  $10,000$   
 $12$   $3$   $1,0002$   $10,000$   $10,000$   $12$ 

ومن الضروري إجراء عملية حساب مماثلة عند استبعاد أحد األصول أثناء إحدى الفترات. ولتوضيح ذلك، لنفرض انه تم بيع الآلة في 24 يونيو 2015. يُسجل الإهلاك في الفترة من 1 يناير حتى 24 يونيو عندما تم استبعاد الأصل. ويكون حساب إهلاك هذا العام الجزئي، في أقرب شهر كامل كالتالي:

10,000 
$$
\frac{6}{12}
$$
 3  $\frac{1,0002}{1}$   $1\frac{10,000}{5}$ 

**مثال:** إذا كانت القيمة المتبقية لآللة هي "صفر" وحدثت عملية الشراء في 8 أكتوبر 2010، فما هو معدل الإهلاك المسجل في 31 ديسمبر 2010؟ اإلجابة: 10,000 دوالر3/ 3 12/5 5 500 دوالر

الفصل 8 أصول طويلة األجل **403**

#### **التغيير في تقديرات اإلهالك**

يعتمد اإلهالك على تقديرات القيمة المتبقية والعمر اإلنتاجي. وقد تشير معلومات جديدة—أثناء العمر اإلنتاجي ألحد الأصول—إلى أن هذه التقديرات غير دقيقة. إذا تغير تقديرنا للعمر الإنتاجي لأحد الأصول و/أو القيمة المتبقية، ما الذي ينبغي علينا فعله؟ اإلجابة هي استخدام تقديرات جديدة لحساب اإلهالك في الفترات الحالية والمستقبلية. وهذا يعني أننا سنعدل حساب ُ مصروفات اإلهالك من خالل توزيع التكلفة التي ستستهلك على مدار العمر اإلنتاجي المتبقي. ويستخدم هذا المنهج مع جميع طرق اإلهالك.

لنعد إلى اآللة المذكورة في الشكل 8-7 باستخدام طريقة القسط الثابت. في بداية العام الثالث لهذا األصل، تبلغ قيمته الدفترية 6,400 دوالر، وتحسب 10,000 ً دوالر مطروحا منها 3,600 دوالر. لنفترض أنه في بداية عامه الثالث، تغير عدد األعوام المقدرة المتبقية في عمره اإلنتاجي من ثالثة إلى أربعة أعوام وتغير تقدير قيمته المتبقية من 1,000 دوالر إلى 400 ُ دوالر. تحسب طريقة القسط الثابت لكل عام من الأعوام الأربعة المتبقية كما هو موضح في الشكل 13-8.

**الشكل 8-13** القسط الثابت الذي تم حسابه **القيمة الدفترية – َّ القيمة المتبقية المعدلة َّ العمر اإلنتاجي المتبقي المعدل** 6,400 دوالر 2 400 دوالر 4 أعوام ًا 5 5 1,500 دوالر سنوي

> ُ ومن ثم، تسجل مصروفات اإلهالك التي تبلغ 1,500 دوالر لآللة في نهاية األعوام من العام الثالث حتى السادس—كل عام من أعوام عمره الإنتاجي المتبقية. ونظرًا لأنه تم إهلاك هذا الأصل بقيمة 1,800 دولار في العام في أول عامين، فهذا يدعو إلى استنتاج أن مصروفات اإلهالك قد تمت المبالغة فيها في أول عامين. ولكن هذه المصروفات تمثل أفضل المعلومات المتاحة في ذلك ّ الوقت. فال نرجع ونعيد تقرير البيانات المالية للعام السابق مع هذا النوع من المعلومات الجديدة. بل نعدل بيانات الفترات المستقبلية والحالية لتعكس هذه المعلومات الجديدة. ويشار إلى تعديل العمر الإنتاجي التقديري أو القيمة المتبقية لأحد عناصر الممتلكات والمصانع والمعدات **بالتغيير في التقدير المحاسبي** وهو ينعكس في البيانات المالية المستقبلية والحالية، وليس في البيانات السابقة.

#### **مثال:** إذا تغير العمر اإلنتاجي المتبقي لآللة—في بداية عامها الثاني—من أربعة إلى ثالثة أعوام وتغيرت القيمة المتبقية من 1,000 دوالر إلى 400 دوالر، فما هو مقدار القسط الثابت الذي يُسجّل في الأعوام المتبقية؟ المتبقية من 1,000 دولار إلى 400 دولار، فه<br>القسط الثابت الذي يُسجَّل في الأعوام المتبقية<br>*الإجابة:* الإهلاك المعدل 5 (8,200 دولار – 2,400 دوالر(3/ 5 2,600 دوالر.

**مالحظة:** يساوي المبلغ القابل لالستهالك القيمة الدفترية ً مخصوما منها القيمة المتبقية عند نقطة المراجعة.

**مالحظة:** عندما يكون العمر اإلنتاجي مرتفع للغاية تتم المبالغة في الدخل (والتقليل من الإهلاك) ، وعندما يكون منخفض للغاية يحدث العكس.

#### **إعداد تقارير اإلهالك**

ُتسجل التكلفة واإلهالك المتراكم للممتلكات والمصانع والمعدات في الميزانية العمومية أو في مالحظاتها. **شركة نستله )Nestlé)** على سبيل المثال، قدمت تقاريرها على النحو التالي (ملايين بعملة الفرانك السويسري). ً العديد من الشركات تبين الممتلكات والمصانع والمعدات في صف واحد مع صافي قيمة التكلفة مخصوما منها اإلهالك المتراكم.

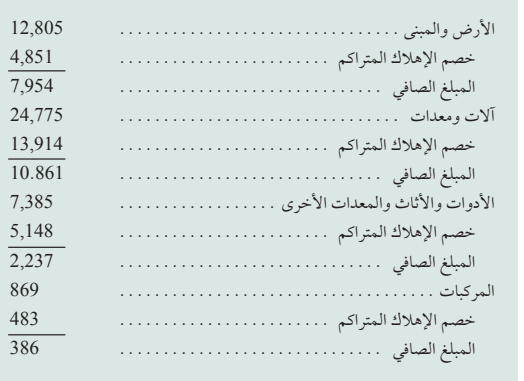

**مالحظة:** ً عادة ما تحتفظ أي شركة بسجالت كل أصل وموضح بها تكلفته ومعدل اإلهالك حتى تاريخه. السجلات المجمّعة للأصول الفردية هي نوع من *دفاتر*<br>*الأستاذ الفرعية* الخاصة بالممتلكات والمصانع ֘֒֝ والمعدات .

> وعندما يحدث ذلك، يتم الكشف عن مقدار اإلهالك المتراكم في ورقة القبض. **شركة نستله )Nestlé )**ال تسجل إال صافي قيمة الممتلكات والمصانع والمعدات في ميزانيتها العمومية. وللوفاء بمبدأ اإلفصاح التام، تصف شركة نستله )Nestlé )طرق اإلهالك والقيم التي تتضمن الممتلكات والمصانع والمعدات في أوراق القبض في البيانات المالية.

> عملية تسجيل التكلفة واإلهالك المتراكم للممتلكات والمصانع والمعدات تساعد المستخدمين على مقارنة أصول الشركات المختلفة. فعلى سبيل المثال، من المحتمل بالنسبة لشركة لديها أصول تكلفتها 50,000 دوالر وإهالك متراكم قيمته 40,000

دولار أن تكون في حالة مختلفة عن شركة لديها أصول جديدة تكلفتها 10,000 دولار. وبينما يَبقَى صافي التكلفة غير المستهلكة الذي يبلغ 10,000 دولار بدون تغيير في كِلى الحالتين، قد يكون لدى الشركة الأولى قدرة إنتاجية أكثر ولكن يحتمل اضطرارها إلى استبدال الأصول الأقدم. ولا تُتاح هذه الّمعلومات إذا ذُكر في الميزانيتين العموميتين القِيم الدفترية التي قيمتها 10,000 دولار فقط.

# **القياس الذي يتبع التسجيل األولي**

### **نماذج القياس**

يَسمح معيار المحاسبة الدولي رقم 16 للكيان الذي يُعِد تقارير باختيار إما نموذج التكلفة أو نموذج إعادة التقييم وتطبيق هذه السياسة على مجموعة كاملة من الممتلكات والمصانع والمعدات.

- نم*وذج التكلفة* ينص على أنه بعد إثبات الأصل يُسجّل أحد عناصر الممتلكات والمصانع والمعدات بتكلفته مخصوماً منها أي إهالك متراكم وأي خسائر اضمحالل متراكمة.
- نم*وذج أعادة التقييم* وهو ينص على أنه بعد إثبات الأصل يُسجّل أحد عناصر الممتلكات والمصانع والمعدات الذي يمكن ً قياس قيمته العادلة على نحو موثوق به — بقيمة معاد تقييمها، وتكون قيمته العادلة في تاريخ إعادة التقييم مخصوما منها اإلهالك المتراكم اللاحق وخسائر الاضمحلال المتراكمة اللاحقة. ويجب أن تتم إعادة التقييم بانتظام كافٍ لضمان عدم اختلاف القيمة الدفترية اختلافاً جوهرياً عن تلك القيمة التي ستُحدد باستخدام القيمة العادلة في نهاية الفترة المشمولة بالتقرير . وعادةً ما تُحدد القيمة العادلة للممتلكات والمصانع والمعدات بناءً على ادلة تستند إلى السوق من خلال تقييم او تقدير مهني. وإذا لم يوجد دليل يستند إلى السوق للقيمة العادلة، فقد يحتاج الكيان إلى تقديرها باستخدام منهج التكلفة المستبدلة المستهلكة؟ أو منهج الدخل.

#### **االضمحالل**

يجب على الكيان الذي يعد التقارير حساب القِيم الدفترية لأصوله، وهي التي تتبقى بعد خصم أي إهلاك (إطفاء) متراكم وخسائر الاضمحلال المتراكمة. يُقصد بـالاضمحلال (impairment) المقدار الذي تزيد فيه القيمة الدفترية للأصل عن قيمته القابلة للاسترداد. ويُتيح معيار المحاسبة الدولي رقم 36 '' *اضمحلال قيمة الأصول''* توجيهات مفصلة بشأن هذا الأمر. فعلى سبيل المثال، إذا كان لدى شركة آالت مخصصة يمكنها تصنيع أقراص فيديو رقمية، ستصبح هذه اآلالت عديمة النفع في حالة تحول السوق إلى أقراص Blu-ray بشكل تام. ويجب اختبار هذه الآلات لتحديد خسائر الاضمحلال (تُتاح التفاصيل المتعلقة باختبار الاضمحلال في دورات متقدمة). الملحوظة الأخرى الجديرة بالذكر هي أن معيار المحاسبة الدولي رقم 36 يسمح بعكس خسائر االضمحالل في ظروف معينة، ولكن يجب أال تتجاوز القيمة الدفترية الزائدة القيمة الدفترية التي ستحدد )صافي اإلطفاء أو الإهلاك) إذا لم تُثبت خسارة الاضمحلال في الأعوام السابقة.

**مثال:** لنفترض أن القيمة الدفترية إلحدى المعدات هي 800 دوالر )تكلفة 900 دوالر ناقص 100 دوالر ا<br>الإهلاك المتراكم) والقيمة السوقية العادلة مقدارها 750 دوالر، ويفي انخفاض القيمة هذا الذي يبلغ 50 دوالر باختبار الاضمحلال. القيد الذي يُسجل به هذا االنخفاض: معدل االضمحالل في قيمة المعدات . . <sup>50</sup> دوالر معدل االستهالك المتراكم للمعدات وخسائر االضمحالل . <sup>50</sup>. دوالر

**أخالقيات القرار** اإلجابة — صفحة 417

**المراقب** أنت تقوم بدور مراقب في شركة متعثرة. وتتطلب أعمالها استثمارات منتظمة في المعدات، ويمثل اإلهالك أكبر مصروفاتها. ويستبدل منافسوها معداتهم على نحوٍ متكرر — غالبًا ما تُستهلك هذه المعدات في غضون ثلاثة أعوام. ويطلب منك رئيس الشركة تعديل الأعمار الإنتاجية للمعدات من ثلاثة إلى ستة أعوام واستخدام عمر إنتاجي مدته ستة أعوام مع جميع المعدات الجديدة. ما الإجراء الذي ستتخذه؟ ■

الفصل 8 أصول طويلة األجل **405**

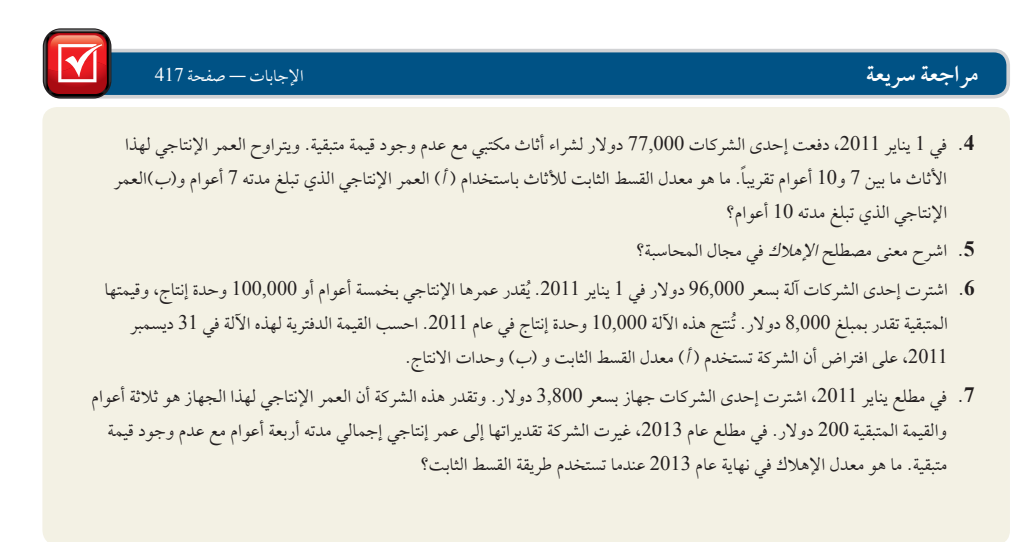

## **النفقات اإلضافية**

ً بعد حصول الشركة على أحد عناصر الممتلكات والمصانع والمعدات ووضعه في الخدمة، غالبا ما تتحمل هذه الشركة نفقات إضافية لتشغيل هذا األصل وصيانته وإصالحه وتحسينه. وعند تسجيل هذه النفقات، عليها أن تقرر ما بين تحويلها إلى رأس المال أو تحملها كمصروفات (تحويل النفقات إلى رأس مال تعني تقييد حساب الأصل كمدين). والمهم في الأمر هو ما إذا كانت هذه ُ النفقات ستسجل باعتبارها مصروفات الفترة الجارية أو تضاف إلى تكلفة الممتلكات والمصانع والمعدات ويتم اهالكها طوال ما تبقى من العمر اإلنتاجي لألصل.

**نفقات إيرادية )expenditures Revenue)،** ً وتسمى أيضا نفقات قائمة الدخل، هي تكاليف إضافية للمتلكات والمصانع والمعدات لا تؤدي إلى زيادة كبيرة في عمر الأصل أو القدرات الإنتاجية. وتسجل كمصروفات وتُخصم من الإيرادات في قائمة الدخل ً في الفترة الحالية. وغالبا ما يوصف الغرض من هذه النفقات"بأعمال اإلصالح والصيانة" المتعلقة بعنصر الممتلكات والمصانع والمعدات. ومن أمثلة النفقات الإيرادية التنظيف وإعادة الطلاء والتعديلات ومواد التشحيم.

**النفقات الرأسمالية )expenditures Capital)،** ً وتسمى أيضا نفقات الميزانية العمومية، هي تكاليف إضافية للممتلكات والمصانع والمعدات التي تُتيح فوائد تتجاوز الفترة الحالية. وتقيّد في حساب الأصل وتسجل في الميزانية العمومية. وتؤدي النفقات الرأسمالية إلى زيادة أو تحسين نوع الخدمة أو قيمتها التي يتيحها أحد األصول. ومن أمثلة ذلك استبدال مواد التسقيف وتوسيع المصانع وإجراء إصالحات كبرى في اآلالت والمعدات.

ويستلزم قرار تسجيل النفقات ضمن الإيراد أو رأس المال القيام بالتقدير. ويقدم المعيار المحاسبي الدولي رقم 16 وضعاً خاصاً فيما يتعلق بالفحص: ربما كان أحد شروط االستمرار في تشغيل أحد عناصر الممتلكات والمصانع والمعدات )على سبيل المثال ُ مركبة جوية( إجراء فحوصات رئيسية منتظمة لكشف العيوب بغض النظر عما إذا كانت أجزاء العنصر ستستبدل أم ال. وعند إجراء كل فحص من الفحوصات الرئيسية، يتم إثبات تكلفتها في القيمة الدفترية لعنصر الممتلكات والمصانع والمعدات على أنها بديل.

وتتأثر القوائم المالية لعدة أعوام بسبب اإلختيار المحاسبي لتسجيل التكاليف إما نفقات إيرادية أو نفقات رأسمالية. ومن أمثلة قيد دفتر اليومية للنفقات اإليرادية، **مؤسسة برونزويك )Brunswick )**صرحت أن "تكاليف اإلصالح والصيانة تعتبر مصروفات عند تحملها." وإذا كانت تكاليف اإلصالح في العام الحالي لمؤسسة برونزويك )9,500 (Brunswick دوالر، يتحقق لديها القيد التالي:

**مالحظة:** تطبق العديد من الشركات مبدأ األهمية النسبية للتعامل مع الممتلكات والمصانع والمعدات منخفضة التكلفة )أقل من 500 دوالر( باعتبارها نفقات إيرادية. ويشار إلى هذه الطريقة بـ"سياسة الرسملة."

وبالنسبة ألمثلة النفقات الرأسمالية، لنفترض أن إحدى الشركات تدفع 8,000 دوالر للحصول على آلة ذات عمر إنتاجي مدته

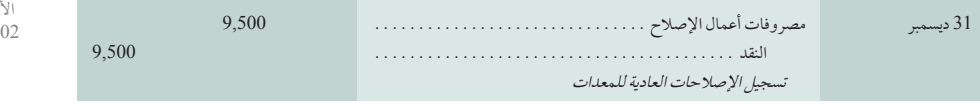

**التأثير على القوائم المالية المعالجة توقيت المحاسبة المصروفات** نفقات إيرادية قائمة الدخل مصروفات آنية حساب مقيد بالجانب المدين نفقات رأسمالية الميزانية العمومية مصروفات مستقبلية حساب مقيد بالجانب المدين

فرّق بين النفقات الإيرادية والرأسمالية واذكر المعالجة المحاسبية لهما.

الهدف التعليمي النظري الثالث

أصول 5 الالتزامات 1 حقوق الملكية<br>9.500 9,5002 9,5002

ثمانية أعوام وليست لها قيمة متبقية. وبعد مرور ثالثة أعوام وإهالك قيمته 3,000 دوالر، تضيف الشركة نظام تحكم تلقائي لآللة بتكلفة 1,800 دوالر. ويؤدي ذلك إلى تخفيض تكاليف العمالة في الفترات المستقبلية. يصبح قيد دفتر اليومية على النحو التالي:

> األصول 5 االلتزامات 1 حقوق الملكية 1,8001 1,8002

**مثال:** لنفترض أن إحدى الشركات تمتلك خادم ويب. 1,8002<br>مثال: لنفترض أن إحدى الشركات تمتلك خادم ويب.<br>حدد كل تكلفة باعتبارها نفقات إيرادية أو رأسمالية: (1 معر الشراء، (2) الأسلاك اللازمة، (3) منصة التشغيل، 4( دوائر لزيادة القدرات، )5( التنظيف بعد كل شهر من الاستخدام، (6) إصلاح مفتاح معطّل، (7) استبدال مروحة متهالكة. الإجابة: النفقات الرأسمالية: 1، 2، 3، و4 النفقات الإيرادية: 5، 6، 7.

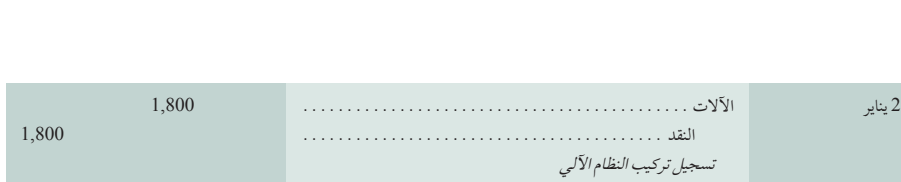

**شركة أديداس )Adidas )**صرحت أن أعمال التجديد يتم رأسمالتها وإهالكها على نحو منفصل، في حالة إستيفاء شروط االعتراف بها.

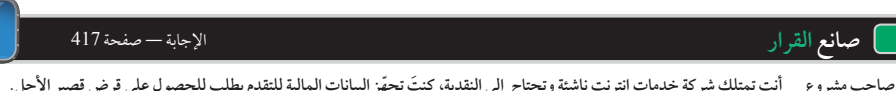

**صاحب مشروع َ أنت تمتلك شركة خدمات انترنت ناشئة وتحتاج إلى النقدية، كنت ّ تجهز البيانات المالية للتقدم بطلب للحصول على قرض قصير األجل. ويقترح أحد األصدقاء أن تعامل أكبر قدر من المصروفات على أنها نفقات رأسمالية. ما تأثيرات هذا االقتراح على البيانات المالية؟ وما الهدف من هذا االقتراح برأيك؟** n

# **التصرف في الممتلكات والمصانع والمعدات**

يتم استبعاد الممتلكات والمصانع والمعدات لعدة أسباب، بعضها يُستبعد نظراً لتهالكه أو تقادمه، بينما يباع البعض الأخر نظراً لتغيير خطط األعمال. وبغض النظر عن السبب، يحدث استبعاد الممتلكات والمصانع والمعدات بإحدى هذه الطرق الثالثة الرئيسية: االستبعاد أو البيع أو المبادلة. وقد جاء وصف الخطوات العامة في المحاسبة المتعلقة بالتصرف في الممتلكات والمصانع والمعدات في الشكل رقم .8-14

#### **الشكل 8-14**

المحاسبة عن استبعادات الممتلكات والمعدات والمصانع

- .1 ّسجل معدل اإلهالك حتى تاريخ التصرف— ً يؤدي ذلك أيضا إلى تحديث اإلهالك المتراكم.
- 2. سجّل تكلفة الإزالة لرصيد حسابات الأصول المستبعدة بما في ذلك معدل إهلاكها المتراكم.
	- 3. سجل أي نقدية (و/ أو أصول أخرى) تُقبض أو تُدفع في عملية التصرف.

**استبعاد الممتلكات والمصانع والمعدات**

4. سجل أي ربح أو خسارة —ويُحسب من خلال مقارنة القيمة الدفترية للأصل المُستبعد بالقيمة السوقية لأي أصل وارد.

#### الهدف التعليمي اإلجرائي الثاني احسب قيمة إستبعاد أصل بعد التخلص منة أو بيعة.

األصول 5 االلتزامات 1 حقوق الملكية 9,0001 9,0002

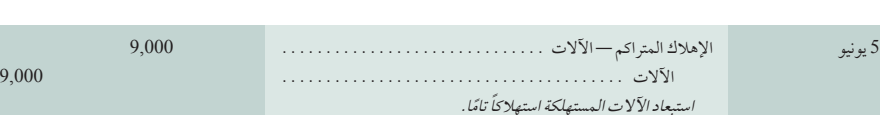

يمثل هذا القيد جميع الخطوات الأربعة المذكورة في الشكل 14-8. وتعتبر الخطوة 1 غير ضرورية حيث تم إهلاك الآلة بالكامل. وتنعكس الخطوة 2 في المبلغ المدين لإلهالك المتراكم والمبلغ الدائن لآلالت. وتعتبر الخطوة 3 غير ضرورية حيث إنه ال يوجد ً أصل آخر ذو صلة. وأخيرا وبما أنه ال توجد قيمة دفترية وال يوجد أصل آخر ذا صلة، ال يسجل أي ربح أو خسارة في الخطوة .4

كيف نحسب عملية استبعاد أحد الأصول الذي لم يُهلك إهلاكاً تاماً أو الذي لم يُحدّث إهلاكه؟ للإجابة على هذا السؤال، انظر في معدات تكلفتها 8,000 دوالر ذات إهالك متراكم قيمته 6,000 دوالر في 31 ُ ديسمبر من السنة المالية السابقة. تهلك هذه

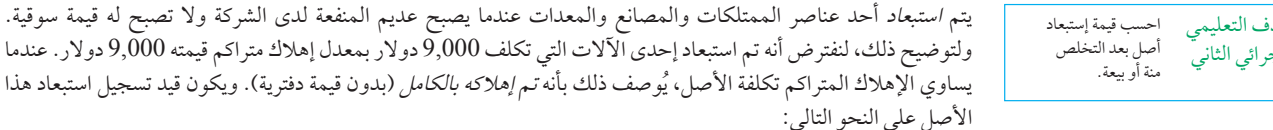

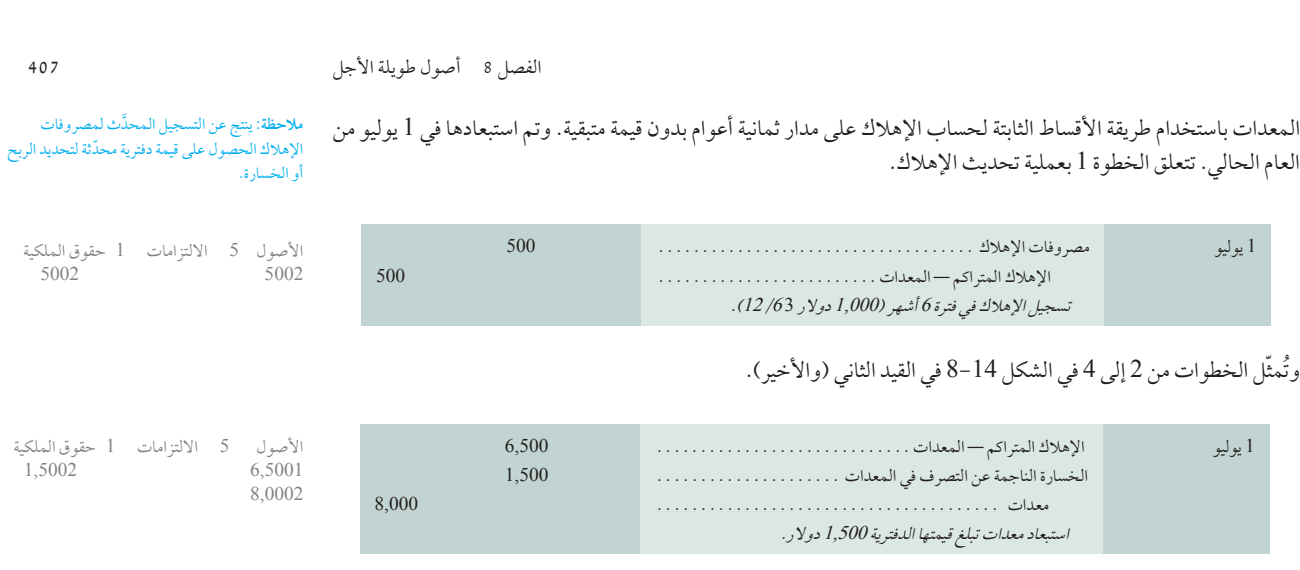

ُتحسب هذه الخسارة من خالل مقارنة القيمة الدفترية للمعدات التي تبلغ 1,500 دوالر )8,000 دوالر – 6,000 دوالر – 500 دوالر( مع صافي عائدات النقدية التي تبلغ صفر. وتسجل الخسارة في بند خسائر ومصروفات أخرى بقائمة الدخل. وقد تتطلب عملية استبعاد أحد الأصول الدفع نقداً مما يتسبب في زيادة الخسارة.

#### **بيع الممتلكات والمصانع والمعدات**

غالباً ما تبيع الشركات الممتلكات والمصانع والمعدات عندما تُعيد هيكلة الشركة أو تخفض حجمها. ولتوضيح حساب بيع الممتلكات والمصانع والمعدات، نأخذ في االعتبار بيع شركة BTO للمعدات الذي تم في 31 مارس والتي كلفت 16,000 دوالر وكانت قيمة اإلهالك المتراكم 12,000 دوالر في 31 ديسمبر نهاية العام الميالدي السابق. وتبلغ قيمة اإلهالك السنوي لهذه المعدات 4,000 ُ دوالر تحسب باستخدام طريقة القسط الثابت. وتتعلق الخطوة 1 من عملية البيع هذه بتسجيل مصروفات اإلهالك وتحديث اإلهالك المتراكم حتى 31 مارس من العام الجاري.

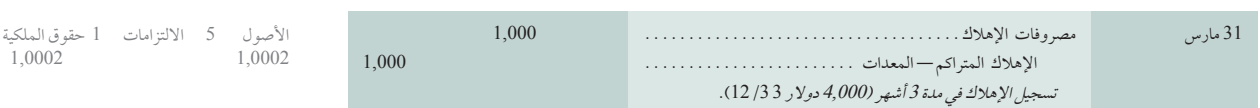

ويمكن تمثيل الخطوات ما بين 2 و4 في الشكل 8-14 في أحد القيود النهائية يعتمد على القيمة التي تم الحصول عليها من عملية بيع الأصل. نأخذ في الاعتبار ثلاثة احتمالات مختلفة.

الب**يع بالقيمة الدفترية ل**إذا تلقت مؤسسة BTO مبلغاً نقدياً قيمته 3,000 دولار، فلا يتحقق ربح أو خسارة عند الاستبعاد — لأن هذا لل<u>أسعر البيع 5 القيمة الدفتية +</u> المبلغ يساوي القيمة الدفترية للمعدات في 31 مارس (القيمة الدفترية = 16,000 دولار – 12,000 دولار – 1,000 دولار) —. بدون ربح أوخسارة ويكون القيد كما يلي:

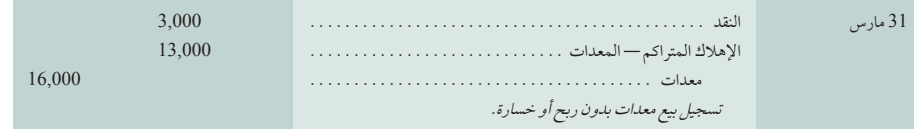

**البيع بأعلى من القيمة الدفترية** إذا تلقت مؤسسة BTO مبلغ 7,000 دوالر — وهو مبلغ يزيد بمعدل 4,000 دوالر عن القيمة الدفترية للمعدات التي تبلغ 3,000 دوالر في 31 مارس — فإنه يتحقق ربح عند استبعاد قيمة المعدات. ويكون القيد كما يلي:

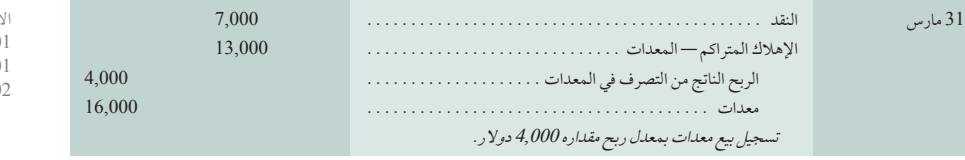

األصول 5 االلتزامات 1 حقوق الملكية 3,0001 13,0001 16,0002

ملاحظة: يَحدّد الربح أو الخسارة من خلال مقارنة<br>"القيمة الدفترية" (القيمة المسجلة) بـ"القيمة الواردة".

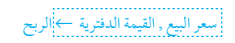

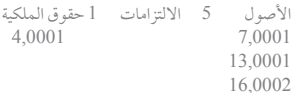

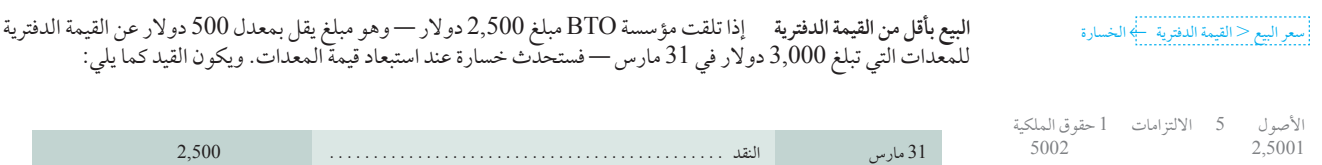

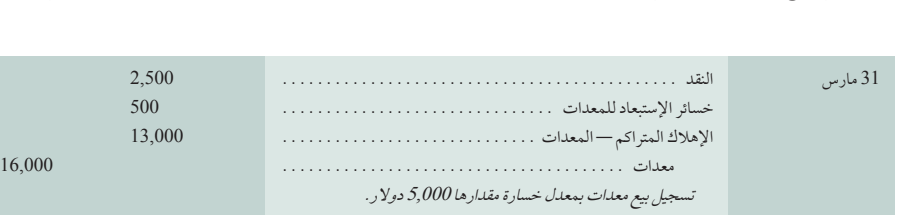

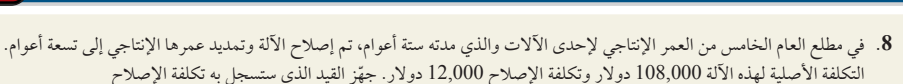

**مراجعة سريعة** اإلجابات — صفحة 418

- **.9** اشرح الفرق بين النفقات اإليرادية والنفقات الرأسمالية وطريقة تسجيل كل منهما.
	- ِيعت إحدى المعدات بقيمتها الدفترية، فكيف يؤثر ذلك على صافي الربح؟ **.10** إذا ب
- **.11** اشترت إحدى الشركات معدات في 10 يناير 2011 بتكلفة 42,000 ُ دوالر. تستخدم طريقة القسط الثابت حيث تكون مدة العمر اإلنتاجي خمسة أعوام والقيمة المتبقية 7,000 دولار. في 27 يونيو 2012 باعت الشركة هذه المعدات بسعر 32,000 دولار. قم بإعداد قيد (قيود) اليومية لتاريخ 27 من شهر يونيو .2012

# **القسم 2—الموارد الطبيعية**

الهدف التعليمي اإلجرائي الثالث احسب مجموع أصول الموارد الطبيعية واستنفادها.

األصول 5 االلتزامات 1 حقوق الملكية

5002 2,5001 13,0001 16,0002

**الموارد الطبيعية )resources Natural )**ُ هي أصول تستهلك على نحو مادي عند استخدامها. ومن األمثلة على ذلك الخشب القائم، الرواسب المعدنية وحقول النفط والغاز. وغالباً ما تسمى *أصولاً قابلة للنفاد* حيث إنها تُستهلك عند استخدامها، وتمثل هذه ُ األصول مخزونات محتملة من المواد الخام التي ستحول إلى منتج أو أكثر من خالل التقطيع أو التعدين أو الضخ. وحتى تتم عملية ُ التحويل تعتبر هذه األصول أصول غير متداولة وتوضع في الميزانية العمومية باستخدام عناوين مثل منطقة أخشاب أو رواسب ُ معدنية أو احتياطي نفط. وتسجل الموارد الطبيعية إما ضمن الممتلكات والمصانع والمعدات أو في بند منفصل. **مؤسسة الكوا )Alcoa)**، على سبيل المثال تسجل مواردها الطبيعية ضمن عنوان الميزانية العمومية للممتلكات والمصانع والمعدات. وفي ورقة قبض لبياناتها المالية، تسجل شركة الكوا )Alcoa )قيمة منفصلة لـ األراضي وحقوق األراضي، بما في ذلك التعدين. **مؤسسة يرهاوزر )Weyerhaeuser)**، على الجانب اآلخر تسجل احتياطي األخشاب الذي لديها في قسم منفصل من الميزانية العمومية تحت عنوان *الأخشاب ومناطق الأخشاب*.

#### **تحديد التكلفة واالستنفاد**

تسجل الموارد الطبيعية بالتكلفة، التي تشمل جميع النفقات الالزمة للحصول على الموارد وإعدادها لالستخدام المقصود منها. الاستنفاد (Depletion) هو عملية تخصيص تكلفة أحد الموارد الطبيعية للفترة التي يُستهلك فيها. وتسجل الموارد الطبيعية في الميزانية العمومية بالتكلفة ناقص *الاستنفاد المتراكم*. وعادةً ما تستند مصروفات الاستنفاد في كل فترة إلى الوحدات المستخلصة من التقطيع أو التعدين أو الضخ. وهي طريقة مماثلة لطريقة اإلهالك حسب وحدات اإلنتاج. مؤسسة **إكسون موبيل )ExxonMobil)** هي إحدى المؤسسات التي تستخدم طريقة االستنفاد الستهالك تكاليف اكتشاف

آبار النفط وتشغيلها.

ولتوضيح استنفاد الموارد الطبيعية، نفترض أن الرواسب المعدنية يوجد فيها ما يقدر بنحو 250,000 ُ طن من الخام المتاح. تشترى مقابل 500,000 دوالر ونتوقع عدم وجود قيمة متبقية. وتبلغ رسوم االستنفاد للطن الواحد من الخام الذي تم تعدينه 2 ُ دوالر، تحسب 500,000 دوالر ÷ 250,000 طن. إذا تم تعدين كمية قدرها 85,000 طن وتم بيعها في العام الأول، تكون رسوم الاستنفاد لهذا العام 170,000 دوالر. وقد تم توضيح هذه الحسابات في الشكل .8-15 وتسجل مصروفات االستنفاد للعام األول على النحو التالي:

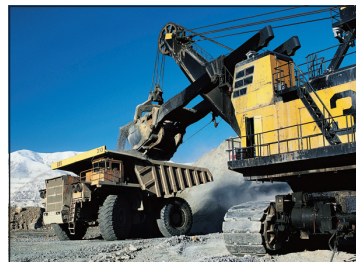

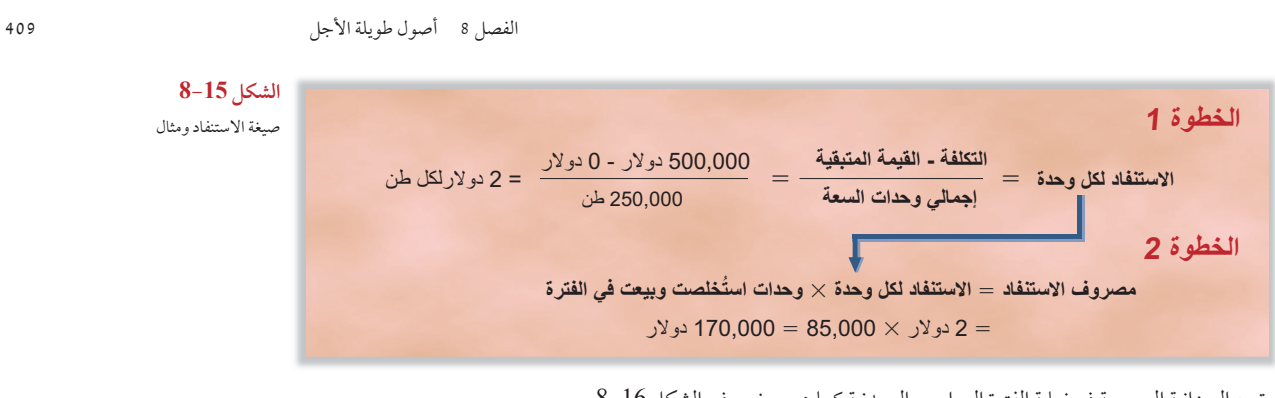

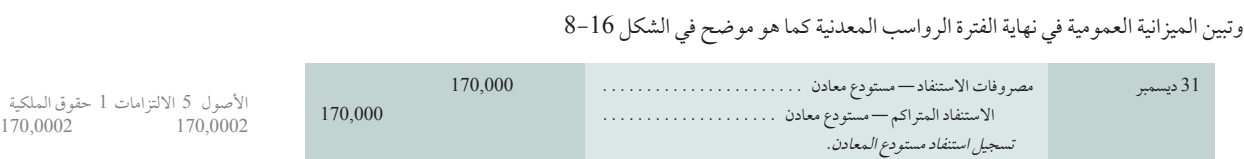

ً ونظرا أن جميع كمية الخام المستخرج الذي يبلغ 85,000 طن خالل العام يتم بيعها، فإنه يتم تسجيل قيمة االستنفاد التي تبلغ

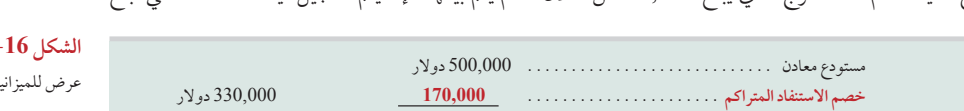

170,000 دوالر في قائمة الدخل. ولكن في حالة عدم بيع بعض كميات الخام بنهاية العام، فيتم ترحيل االستنفاد المتعلق بمخزون الخام غير المباع في الميزانية العمومية ويسجل باعتباره مخزون معدن خام كأصل متداول. ولتوضيح ذلك، ومتابعة المثال الذي أوردناه، لنفرض أنه قد تم استخراج 40,000 طن في العام الثاني، ولم يُباع إلا 34,000 طن. في هذه الحالة نسجل استنفاداً قيمته 68,000 دولار (34,000 طن × استنفاد قيمته 2 دولار لكل وحدة) ويكون مخزون الخام المتبقي الذي تبلغ قيمته 12,000 دولار 6,000 طن × استنفاد قيمته 2 دوالر للوحدة( على النحو التالي:

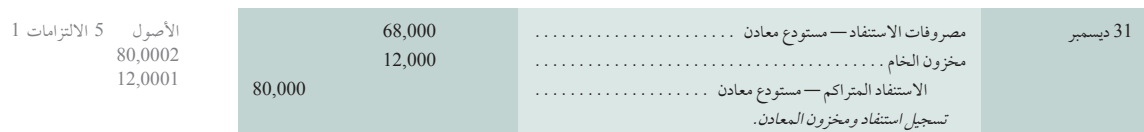

#### **الممتلكات والمصانع والمعدات المستخدمة في عملية االستخالص**

عادةً ما يتطلب تحويل الموارد الطبيعية (من خلال التعدين والتقطيع والضخ) آلات ومعدات ومباني. وعندما تتعلق فائدة عناصر ُ الممتلكات والمصانع والمعدات على نحو مباشر باستنفاد الموارد الطبيعية، تهلك تكاليفها باستخدام طريقة اإلهالك حسب ً وحدات اإلنتاج بما يتناسب مع استنفاد الموارد الطبيعية. فمثال إذا تم تركيب آلة على نحو دائم في منجم وتم استخراج 10% من الخام وتم بيعه في الفترة، يتم تخصيص نسبة ٪10 من تكلفة الآلة (مخصوماً منها أي قيمة متبقية) لمصروفات الإهلاك. ويُستخدم نفس الإجراء عند ترك آلة بعدما تم استخراج الموارد الطبيعية. ولكن إذا كانت الآلة ستُنقل وتُستخدم في موقع آخر عند اكتمال عملية الاستخراج، فإنه يتم إهلاك الآلة على مدار عمرها الإنتاجي.

### **فهم القرار فهم القرار**

مراقبة الأصول يتعيّن حماية الأصول طويلة الأجل من السرقة وسوء الاستخدام وغيرها من الأضرار. وتتخذ وسائل المراقبة أشكالأ عديدة على حسب الأصول، بما في ذلك استخدام العلامات الأمنية، والرصد القانوني لانتهاكات الحقوق، والموافقات على جميع التصرفات في الأصول. وقد أفادت دراسة أنه شهد 44% ً من الموظفين في مجاالت العمليات والخدمات إهدارا لألصول أو سوء إدارتها أو استخدامها في العام الماضي )2009 KPMG). كما الحظ 21% في اإلدارة وجود عمليات سرقة لألصول واختالسها. n

## **الشكل 8-16**

عرض للميزانية العمومية للموارد الطبيعية

حقوق الملكية 68,0002

# **القسم 3—األصول غير الملموسة**

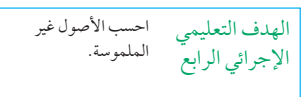

**األصول غير الملموسة )assets Intangible )**ُ هي أصول غير مادية )تستخدم في نشاط الشركة( تمنح مالكيها مزايا تنافسية أو ً امتيازات أو حقوقا طويلة األجل. ومن أمثلة ذلك براءات االختراع وحقوق النشر والتراخيص واالمتيازات والشهرة والعالمات ً التجارية. إن عدم وجود محتوى مادي ال يعني بالضرورة أصل غير ملموس. فمثال أوراق القبض وحسابات المدينين ينقصها مادة حسّية، لكنها ليست أصول غير ملموسة. ويحدد هذا القسم أكثر أنواع الأصول غير الملموسة شيوعاً ويشرح طريقة المحاسبة عنها.

#### **تحديد التكلفة واإلطفاء**

ُت ُ سجل األصول غير الملموسة بتكلفتها المقدرة عند شرائها. وتقسم إلى أصول ذات أعمار محدودة أو ذات أعمار غير محدودة. وإذا كان لألصل **عمر محدود )life limited )**ّ ، يتم توزيع تكلفته على نحو منتظم على المصروفات خالل فترة العمر اإلنتاجي المقدر باستخدام طريقة **اإلطفاء )amortization)**. وإذا كان ألحد األصول عمر **غير محدود )life indefinite** — **)**وهذا يعني أنه ال تحدد العوامل االقتصادية أو التنافسية أو التعاقدية أو التنظيمية أو القانونية أو غيرها من العوامل الخاصة بعمره اإلنتاجي — فال ينبغي اطفائه. (إذا تقرر أن أحد الأصول غير الملموسة الذي له عمر غير محدود أصبح ذو عمر محدود، فيتم اطفائه على مدار ذلك العمر المحدد.) ويعتبر إطفاء الأصول غير الملموسة مماثلاً لإهلاك الممتلكات والمصانع والمعدات واستنفاد الموارد الطبيعية من ُ حيث إنه عملية توزيع للتكاليف. ولكن ال تستخدم إال طريقة القسط الثابت لحساب اإلطفاء مع األصول غير الملموسة المستهلكة م*ا ل*م تستطع الشركة إثبات أن إحدى الطرق الأخرى مفضلة لديها. وتسجل تأثيرات الإطفاء في حساب عكسي (الإطفاء المتراكم). ويتم الكشف عن تكلفة الشراء اإلجمالية لألصول غير الملموسة في الميزانية العمومية باإلضافة إلى إطفائها المتراكم )تعتبر عمليات الكشف هذه جديدة). ويتضمن التصرف النهائي في أحد الأصول غير الملموسة التخلص من قيمته الدفترية وتسجيل أي أصل آخر مُستلم أو مُتخلَّى عنه، وإثبات أي ربح أو خسارة مِن خلال الفرق.

ً العديد من األصول غير الملموسة لها أعمارا محدودة بسبب القوانين أو العقود أو غيرها من خصائص األصول. ومن األمثلة على ذلك براءات الاختراع وحقوق النشر. الأصول غير الملموسة الأخرى — مثل الشهرة والعلامات التجارية والأسماء التجارية — لها أعمارا لا يمكن تحديدها بسهولة. ويتم اطفاء تكلفة الأصول غير الملموسة طوال الفترات التي يُتوقع الاستفادة منها ولكن لا يمكن أن تكون هذه الفترة أطول من الوجود القانوني للأصل بأي حال من الأحوال. وتستمر قِيم بعضٌ الأصول غير الملموسة مثل ً الشهرة إلى أجل غير مسمى في المستقبل وال يتم اطفاءها. )يتم اختبار أي أصل غير ملموس ال يتم اطفاؤه سنويا لتحديد مبلغ الاضمحلال — وتُسجل خسارة الاضمحلال إذا لزم الأمر. وتتاح تفاصيل هذا الاختبار في الدورات المتقدمة.)

وغالباً ما ترِد الأصول غير الملموسة في قسم منفصل من الميزانية العمومية مباشرةً بعد الممتلكات والمصانع والمعدات، **مؤسسة هاينكين )Heineken)**، على سبيل المثال تتبع هذا النهج في تقديم تقارير أصول غير ملموسة قيمتها حوالي 11 مليار يورو في قائمة المركز المالي لديها (الميزانية العمومية). وعادةً ما تكشف الشركات عن فترات الإطفاء المتعلقة بالأصول غير الملموسة. ويركز الجزء المتبقي من مناقشتنا على محاسبة أنواع معينة من األصول غير الملموسة.

#### **أنواع األصول غير الملموسة**

**براءات االختراع:** تمنح السلطات المعنية براءات االختراع في مختلف البلدان لتشجيع اختراع تقنيات وأجهزة ميكانيكية وعمليات إنتاج جديدة. وتعتبر **براءة االختراع )patent )**ً حقا ً مقتصرا على صاحبه لتصنيع عنصر محمي ببراءة اختراع وبيعه أو الستخدامه في إحدى أنشطة الشركة لمدة 20 عاما. فعلى سبيل المثال، يتيح المكتب األوروبي لبراءات االختراع )EPO )إجراء تطبيق موحد للمخترعين الأفراد والشركات الذين يطلبون الحماية بموجب البراءة فيما يصل إلى 38 بلداً أوروبياً.

ُوت ّ ستهلك تكلفة براءة االختراع على مدار عمرها اإلنتاجي المقدر. إذا اشترينا براءة اختراع تكلفتها 25,000 دوالر وكان عمرها اإلنتاجي 10 أعوام، سنصل إلى قيد التسوية التالي في نهاية كل عام من االعوام العشرة الستهالك واحد على عشرة من تكلفتها.

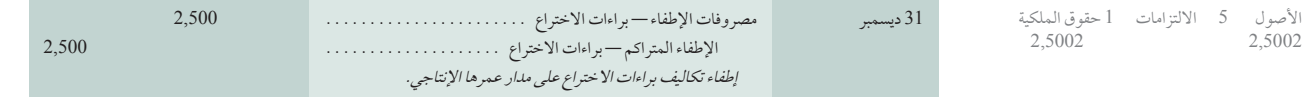

ويظهر الخصم الذي يبلغ 2,500 دوالر لحساب اإلطفاء على قائمة الدخل في صورة تكلفة المنتج أو الخدمة المقدمة تحت حماية براءة الاختراع. الإطفاء المتراكم — يعتبر حساب براءات الاختراع حسابًا مقابلاً لبراءات الاختراع.

**مالحظة:** تعتبر تكلفة شراء عنوان على شبكة اإلنترنت من األصول غير الملموسة.

**مالحظة:** ال يمكن استهالك الشهرة، بدال من ذلك تخضع ً لالختبار سنويا لمعرفة االضمحالل في القيمة.

2,5002 2,5002

الفصل 8 أصول طويلة األجل **411**

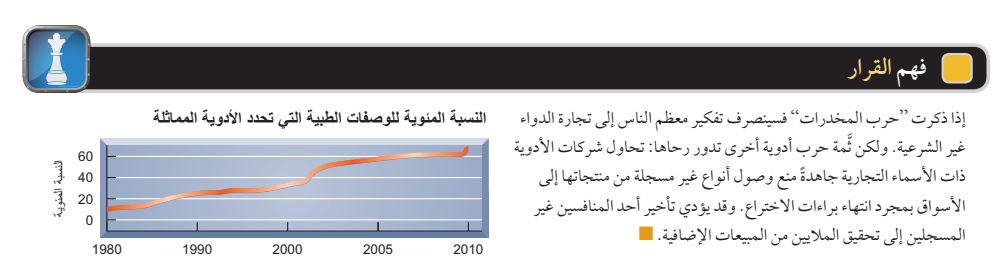

**حقوق النشر )copyright):** تمنح حقوق النشر صاحبها الحق الحصري لنشر عمل فني أو أدبي أو موسيقي وبيعه في حياته إضافةً إلى 70 عام، على الرغم من أن العمر الإنتاجي لمعظم حقوق النشر أقصر من ذلك بكثير . وتُستهلك تكلفة حقوق النشر طوال ُ عمرها اإلنتاجي. والتكلفة الوحيدة القابلة للتمييز لحقوق النشر هي الرسوم التي تدفع لمكتب حقوق النشر التابع للحكومة االتحادية أو الوكالة الدولية التي تمنح حقوق النشر. وإذا كانت هذه الرسوم غير مادية، فهي تُقيد مباشرةً في حساب المصروفات، ولكن إذا كانت التكاليف القابلة للتمييز الخاصة بحقوق النشر مادية، فتحول إلى رأس مال (تسجل في حساب الأصول) وتُستهلك على نحو دوري من خلال تقييدها في حساب يَسمى مصروفات الإطفاء — حقوق النشر .

**االمتيازات والتراخيص )licenses and Franchises):** هي حقوق تمنحها إحدى الشركات أو الحكومات لكيان لتقديم منتج أو خدمة في ظل ظروف محددة. وهناك العديد من الشركات التي تمنح حقوق الترخيص واالمتيازات مثل — **ماكدونالدز )s'McDonald)**، **وبيتزا هات )Hut Pizza)**، **وميجور ليج بيسبول )League Major Baseball )**وهي بعض األمثلة ُ لهذه الشركات. وتقيد تكاليف االمتيازات والتراخيص في حساب أصول التراخيص واالمتيازات وتستهلك طوال أعمارها أثناء ُ االتفاقات. وال تستهلك هذه التكاليف إذا كانت مدة أحد االتفاقات غير محددة أو دائمة.

العلامات التجارية وأسماء العلامات مشركات تستخدم في الغالب رموزاً متميزة أو تختار أسماء وعلامات متميزة في تسويق المنتجات.<br>العلامة التجارية أو الاسم التجاري (اسم علامة تجارية) (trade (brand) name) رمز، أو اسم، أو عبارة، أو ا**لعلامة التجارية** أو ا**لاسم التجاري (اسم علامة تجارية) (trade (brand) name)** رمز، أو اسم، أو عباره، أو أغنية شائعة مُعَرِّفة<br>لشركة، أو منتج، أو خدمة. ومن أمثلة ذلك الثلاثة أشرطة في علامة شركة أديداس (Adidas)، وشعار ''لأن لشركة، أو منتج، أو خدمة. ومن أمثلة ذلك الثلاثة أشرطة في علامة **شركة أديداس (Adidas)**، وشعار ''لأنك جدير بذلك'' في شركة<br>لوريال (L'Oréal) وسلسلة مطاعم ماكدونالدز (McDonald's). وغالباً ما تتحدد الملكية والحق الحصري في استخدا التجارية أو االسم التجاري من خالل إثبات أن إحدى الشركات استخدمته قبل شركة أخرى. وأفضل ما يثبت ملكية العالمة التجارية هو تسجيل هذه العالمة التجارية أو األسم التجاري لدى مكتب براءات االختراع الحكومي. وتقيد تكلفة تطوير أحد العالمات التجارية أو الأسماء التجارية (مثل الإعلان) في حساب المصروفات عند تحملها. ولكن إذا تم شراء علامة تجارية أو اسم تجاري، فتُقيد تكلفته في حساب أصول ثم تُستهلك طوال مدته المتوقعة. ولا تُستهلك التكلفة إذا كانت الشركة تنوي تجديد حقوقها في ملكية العلامة التجارية أو االسم التجاري بشكل غير محدد.

**الشهرة )Goodwill )**لها معنى محدد في مجال المحاسبة. وهي المقدار الذي من خالله تتجاوز قيمة الشركة قيمة األصول الفردية وااللتزامات. ويعني ذلك أنه في كثير من األحيان لدى الشركة خصائص ذات قيمة غير مقاسة وتعتبرمن التزاماتها وأصولها ّ الفردية. ويمكن أن يتضمن ذلك اإلدارة العليا أو القوى العاملة الماهرة أو المورد المحترف أو العالقات مع العمالء أو المنتجات عالية الجودة أو الموقع المتميز أو غيرها من الميزات التنافسية.

وحتى لا تصبح المعلومات المحاسبية غير موضوعية، لا تسجل الشهرة ما لم تشترَ شركة أو قطاع اعمال باكمله. وتقاس الشهرة المشتراة من خلال تحديد سعر شراء الشركة وطرح القيمة السوقية العادلة من صافي أصولها الفردية (يُستثنى منها الشهرة). فعلى سبيل المثال، دفعت **شركة ياهو! )Yahoo )!**حوالي 3 مليار دوالر للحصول على خدمة **جيوسيتيز )GeoCities)**؛ وقد خصصت حوالي 2.8 دوالر من مبلغ 3 مليار دوالر للشهرة وغيرها من األصول غير الملموسة.

وتقاس الشهرة بأنها فائض تكلفة الكيان الذي تم الاستحواذ عليه مقابل قيمة صافي الأصول المشتراة. وتسجل الشهرة بأنها أحد األصول، وال يتم استهالكها، بل تخضع لالختبار السنوي لتحديد االضمحالل. وإذا لم تتجاوز القيمة الدفترية للشهرة قيمتها القابلة ُ لالسترداد، فال تنقص قيمة هذه الشهرة. ولكن إذا تجاوزت القيمة الدفترية للشهرة قيمتها القابلة لالسترداد، فتسجل خسارة الاضمحلال بالتساوي مع هذه الزيادة. (تتاح تفاصيل هذا الاختبار في الدورات المتقدمة.)

**األصول األخرى غير الملموسة** هناك أنواع أخرى من األصول غير الملموسة مثل البرمجيات واالتفاقات غير التنافسية وقوائم العملاء وغيرها. ولا تتغير محاسبتها لدينا. أولا: نسجل تكاليف الأصول غير الملموسة. ثانياً: نحدد ما إذا كان للأصل عمر محدود أو غير محدود. فإذا كان له عمر محدود تُوزع تكاليفه على هذه الفترة. وإذا كان غير محدد فلا تُستهلك تكاليفه.

**مالحظة:** تعتبر "األقواس الذهبية" التابعة لسلسلة مطاعم ماكستان في العالمات )<br>ماكدونالدز (McDonald) إحدى العلامات التجارية األكثر قيمة في العالم، ولكن ال يظهر هذا األصل في الميزانية العمومية لسلسلة مطاعم ماكدونالدز(-Mc .)Donald

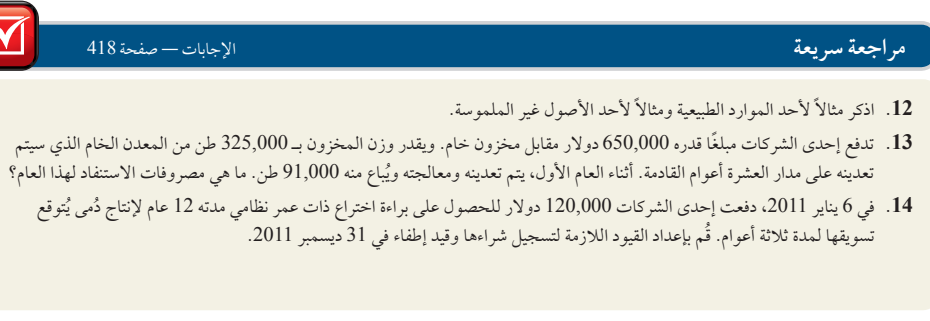

**الشكل 8-17** إجمالي دوران الأصول

**الشكل 8-18**

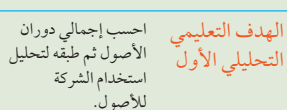

### **تحليل القرار** إجمالي دوران األصول

ً تعتبر أصول أي شركة مهمة في تحديد قدرتها على تحقيق مبيعات وكسب دخل. ويهتم المدراء اهتماما ً كبيرا بعملية اتخاذ القرار بشأن األصول التي تشتريها الشركات، وحجم استثماراتها في الأصول وطريقة استخدام الأصول على نحو أكثر كفاءة وفاعلية. ومن العوامل المهمة في تحديد قدرة أي شركة على استخدام أصولها إجمالي دوران الأصول، المعرّف في الشكل 17-8.

**إجمالي المبيعات إجمالي دوران األصول** 5 **متوسط إجمالي األصول**

يمثل البسط صافي القِيم التي تم الحصول عليها من عملية بيع المنتجات والخدمات. ويمثل القاسم متوسط إجمالي الموارد المخصصة لتشغيل الشركة وتحقيق المبيعات. ولتوضيح ذلك، لننظر في إجمالي دوران األصول في الشكل 8-18 لدى هاتين الشركتين المتنافستين: **شركة نستله )Nestlé )**و**كرافت فودز** 

.**)Kraft Foods(**

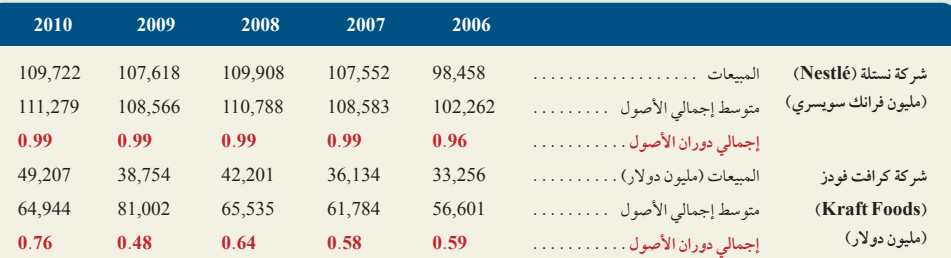

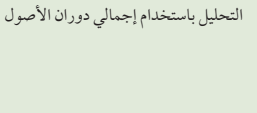

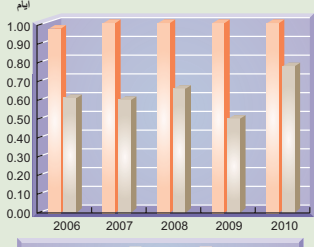

**إجمالي دوران الأصول:** نستله (Nestle (كرافت فوودز (Foods Kraft(

**مالحظة:** تقدير **العمر اإلنتاجي للممتلكات والمصانع والمعدات** يساوي تكلفة الممتلكات والمصانع والمعدات مقسومة على مصروفات اإلهالك.

**مالحظة:** يتم تقدير **عمر الممتلكات والمصانع والمعدات** من خالل قسمة اإلهالك المتراكم على مصروفات اإلهالك. قد تشير الممتلكات والمصانع والمعدات ً األقدم إلى ضرورة استبدال األصول؛ وقد تشير أيضا إلى انخفاض كفاءة األصول.

في تحقيق صافي مبيعات بقولنا "قامت بدوران أصولها في أكثر من 0.99 مرة في عام .2010" وهذا يعني أن كل فرانك سويسري من االصول قد أنتج 0.99 فرانك سويسري من صافي المبيعات. هل يعتبر إجمالي دوران األصول بمعدل 0.99 ً أمرا ً جيدا أم سيء؟ يمكننا القول أن جميع الشركات ترغب في تحقيق معدل دوران أصول مرتفع. ولكن مثل العديد من تحاليل النِسب يجب تفسير إجمالي دوران أصول أي شركة بالمقارنة مع معدل الدوران في الأعوام السابقة ولدى منافسيها. كما يتطلب تفسير دوران إجمالي الأصول معرفة أنشطة الشركة. وتعتبر بعض الأنشطة كثيفة رأس المال، أي أنه تُستثمر كمية كبيرة نسبياً في الأصول لتحقيق مبيعات. وهذا يوحي بانخفاض نسبي في إجمالي دوران الأصول. وتكون الأنشطة الأخرى للشركة كثيفة العمالة، أي أنها تحقق مبيعات أكثر من خلال جهود الأفراد وليس من خلال استخدام الأصول. ونتوقع في هذه الحالة ارتفاع معدل إجمالي دوران الأصول. والشركات التي ينخفض فيها إجمالي دوران الأصول تتطلب هوامش ربح أعلى (من أمثلة ذلك الفنادق والعقارات)؛ ويمكن أن تنجح الشركات التي يرتفع فيها إجمالي دوران الأصول بهوامش ربح أقل؛ من أمثلة ذلك متاجر الأغذية ومحلات بيع لُعب الأطفال. وكان إجمالي دوران الأصول في شركة نستله (Nestlé) ثابتاً تماماً طوال الأعوام، وكان مرتفعاً عن معدل شركة كرافت فودز ُ .(Kraft Foods)

ولتوضيح كيفية استخدامنا لإجمالي دوران الأصول، نستعرض أصول شركة نستله (Nestlé). نعبر عن استخدام شركة نستله (Nestlé) للأصول

#### **صانع القرار**

اإلجابة — صفحة 417

**الخبير البيئي:** تقول إحدى شركات صناعة الورق أنه من غير الممكن تحمل المزيد من القيود البيئية. وتشير إلى إجمالي معدل دوران األصول المنخفض لديها الذي يبلغ 1.9 وتقول إنه يتعذر المنافسة مع الشركات التي يرتفع معدل دوران أصولها أكثر من ذلك بكثير. الأمثلة المذكورة هي متاجر الأغذية (5.5)، وتجار السيارات )3.8( كيف ترد على ذلك؟ n

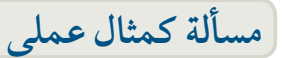

في 14 يوليو 2011، دفعت شركة تولسا (600,000 (Tulsa دولار للحصول على مصنعاً مجهزاً تجهيزاً كاملاً. وتتضمن عملية الشراء الأصول والمعلومات التالية:

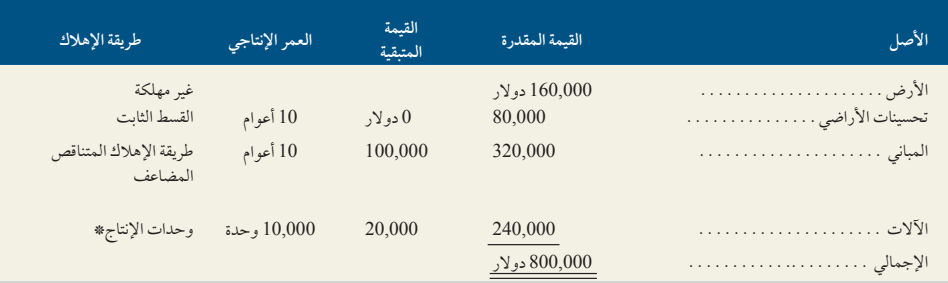

ُ\* تستخدم اآلالت إلنتاج 700 وحدة في عام 2011 و1,800 وحدة في عام .2012

**المطلوب**

- **.1** توزيع إجمالي تكلفة الشراء التي تبلغ 600,000 دوالر بين األصول المنفصلة.
- **.2** حساب مصروفات اإلهالك في 2011 )ستة شهور( و2012 لكل األصول، وحساب إجمالي مصروفات اإلهالك في كال العامين.
- 3. في اليوم الأخير من العام 2013، استبعدت شركة تولسا (Tulsa) الآلات التي كانت مسجلة في سجلاتها لمدة خمسة أعوام. وكانت التكلفة الأصلية للآلات 21,000 دولار (أعمارها مقدرة بخمسة أعوام) وكانت قيمتها المتبقية 2,000 دولار. ولم يسجل معدل إهلاك للعام الخامس عندما حصل التصرف في الأصول. دوّن مصروف الإهلاك في العام الخامس (طريقة القسط الثابت لحساب الإهلاك) والتصرف في الأصول.
- **.4** في بداية عام ،2013 اشترت شركة تولسا )Tulsa )براءة اختراع مقابل 100,000 ً دوالر نقدا. وقدرت الشركة العمر اإلنتاجي لبراءة االختراع بعشرة أعوام. دوّن عملية شراء براءة الاختراع وإطفائها في عام 2013.
- 5. في أواخر عام 2013، اشترت شركة تولسا (Tulsa) معدناً خاماً مقابل 600,000 دولار نقداً. وقامت الشركة بعمل اضافات مثل عمل طرق وأسست كذلك مداخل للمناجم بتكلفة إضافية قدرها 80,000 دوالر. وتقدر القيمة المتبقية للمنجم بـ 20,000 دوالر. وقدرت الشركة 330,000 طن من المعدن الخام المتاح. وفي عام 2013، استخرجت شركة تولسا 10,000 (Tulsa) طن من المعدن وباعته. قم بتسجيل استهالك المعدن واستنفاده في العام األول.

#### **تخطيط الحل**

- ِ● أكمل جدول مكوّن من ثلاثة أعمدة يوضح القِيم التالية لكل أصل: القيمة المقدّرة، نسبة إجمالي القيمة والتكلفة الموزّعة.
- ً ّ ا التكاليف الموزعة—اإلهالك لعام 2011 )نصف العام فقط( و2012 ّ )العام بالكامل( لكل أصل من األصول. لخص <sup>l</sup> احسب—مستخدم هذه الحسابات في جدول يوضح إجمالي اإلهالك لكل عام.
- <sup>l</sup> َّ تذكر أنه يتعين تسجيل اإلهالك محدًثا قبل استبعاد أحد األصول. احسب مصروفات اإلهالك وسجلها في العام الخامس باستخدام طريقة القسط الثابت لحساب اإلهالك. وحيث إنه ال تقبض القيمة المتبقية في نهاية عمر األصل المستبعد، فإنه يصبح مقدار القيمة المتبقية خسارة عند استبعاد الأصل. سجّل الخسارة عند الاستبعاد بالإضافة إلى إزالة الأصل المستبعد وإهلاكه المتراكم المتعلق به.
- <sup>l</sup> سجل براءة االختراع )أصل غير ملموس( بسعر شرائه. استخدم اإلطفاء بطريقة القسط الثابت لحساب اإلهالك على مدار عمره اإلنتاجي إليجاد مصروف اإلطفاء.
- <sup>l</sup> سجل المعدن الخام )أحد أصول الموارد الطبيعية( بتكلفته، بما في ذلك أي تكاليف مضافة لتجهيز المنجم لالستخدام. احسب االستنفاد لكل ً طن مستخدما صيغة االستنفاد. اضرب االستنفاد لكل طن في كمية األطنان المستخرجة والمباعة لحسبة مصروفات االستنفاد في العام.

#### **حل هذه المسألة كمثال عملي**

- **.1** توزيع إجمالي تكلفة الشراء التي تبلغ 600,000 دوالر بين األصول المنفصلة.
	- **.2** ُ اإلهالك لكل أصل من األصول. )األرض ال تهلك.(
		- إجمالي مصروفات اإلهالك لكل عام:
	- **.3** سجل اإلهالك حتى تاريخه بالنسبة لألصل المستبعد.

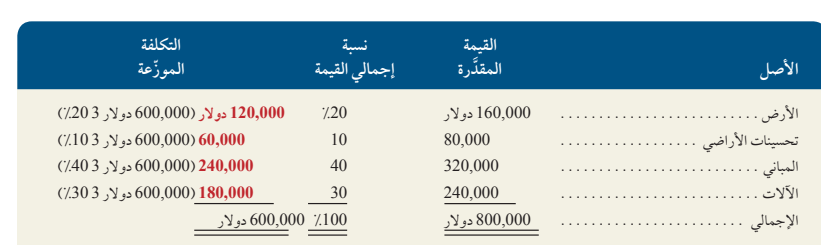

سجل عملية إزالة الأصل المستبعد وخسارته عند استبعاده.

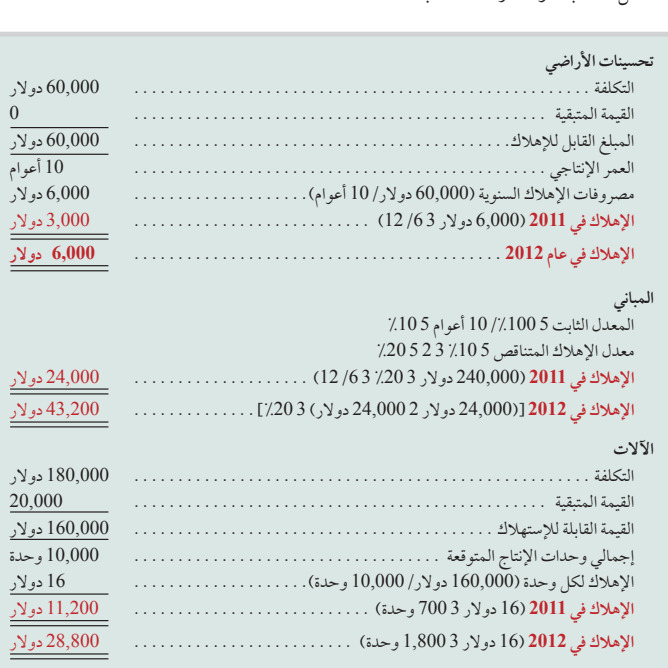

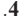

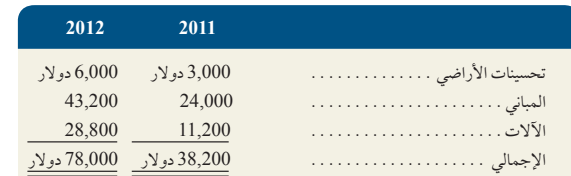

**.5**

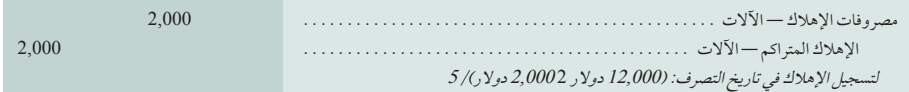

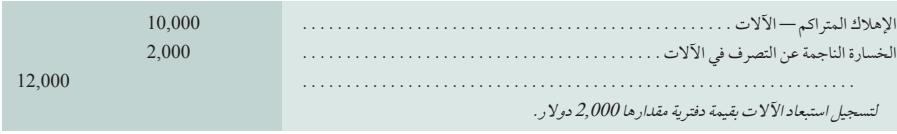

**415** الفصل 8 أصول طويلة األجل

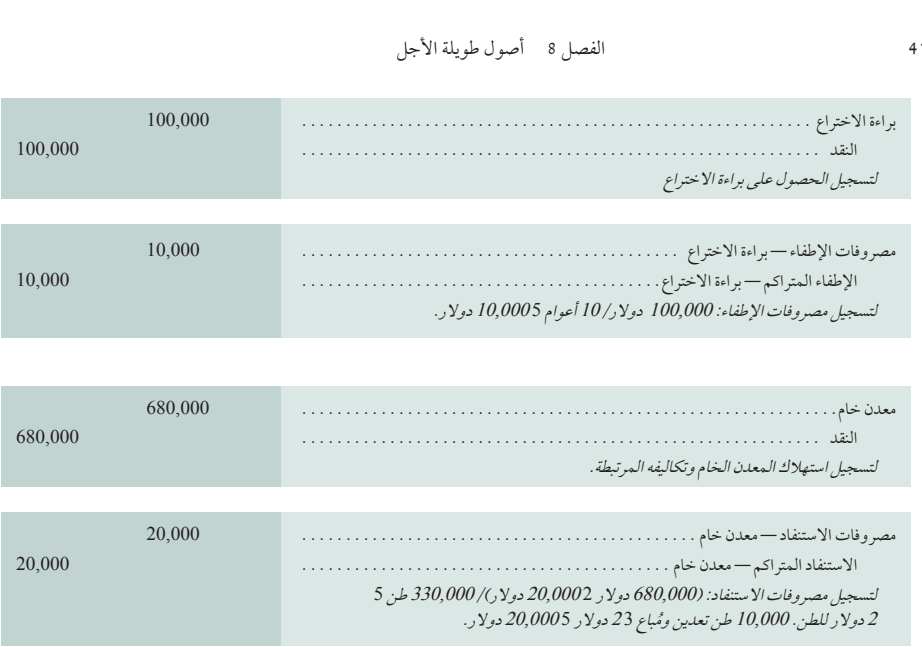

**ملحق**

8A مبادلة الممتلكات والمصانع والمعدات

الهدف التعليمي الهدف التعليمي<br>الإجرائي الخامس A<br>الإجرائي الخامس A غير الملموسة.

يتم استبعاد العديد من عناصر الممتلكات والمصانع والمعدات مثل اآلالت والسيارات والمعدات المكتبية من خالل مبادلتها مقابل أصول أجدد منها. وتقاس تكلفة أحد عناصر الممتلكات والمصانع والمعدات بقِيم عادلة ما لم ( أ) تفتقر صفقة التبادل إلى مادة تجارية أو (ب) إمكانية قياس ُ القيمة العادلة لألصل المستلم أو األصل المتخلى عنه على نحو موثوق به. ويقاس العنصر المشترى بهذه الطريقة حتى إذا لم يستطع الكيان سحب الاعتراف بالأصل المستبعد على الفور. ويحدد أي كيان ما إذا كان لعملية المبادلة مادة تجارية من خلال النظر في المدى الذي يتوقع خلاله تغير تدفقاته النقدية المستقبلية نتيجة العملية. وإذا لم يقاس العنصر بالقيمة العادلة، فتُقاس تكلفته بالقيمة الدفترية للأصل المتخلى عنه. وسنناقش فيما يلي المبادلات ذات المادة التجارية (الأمثلة الأخرى مذكورة في دورات أكثر تقدماً).

**المبادلة ذات المادة التجارية: خسارة** ً تحقق إحدى الشركات مكسبا قدره 42,000 دوالر في المعدات الجديدة. وفي المقابل، تدفع الشركة 33,000 ً دوالر نقدا لتستبدل المعدات القديمة. وكانت التكلفة األصلية للمعدات القديمة 36,000 دوالر وتبلغ قيمة اإلهالك المتراكم 20,000 دوالر، وهي تتضمن 16,000 دولار كقيمة دفترية وقت المبادلة. وينتج عن عملية المبادلة هذه خسارة كما تم حسابها في الأعمدة الوسطى (خسارة) في الشكل 10A1- ُ ؛ وت ً حسب الخسارة باعتبارها أصال ً مستلما — األصل الممنوح = 42,000 دوالر – 49,000 دوالر = )7,000( دوالر.

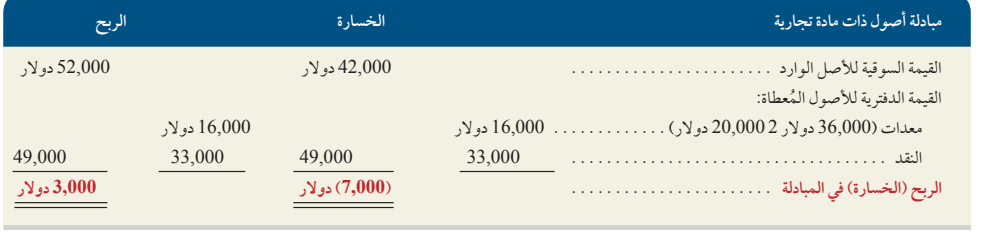

#### **الشكل 10A1-**

حساب الربح أو الخسارة في مبادلة األصول ذات المادة التجارية

القيد الذي يُسجل فيه هذا الانخفاض:

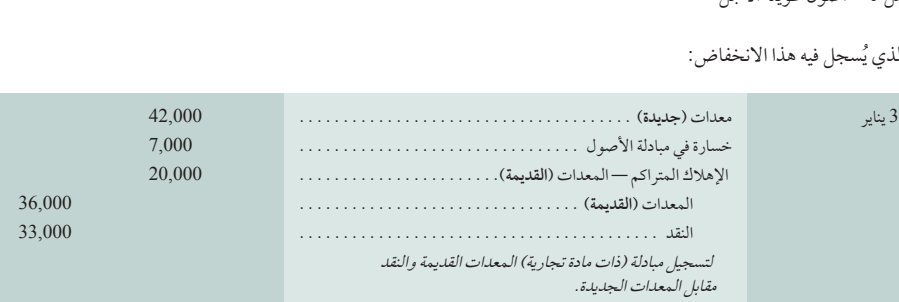

**المبادلة ذات المادة التجارية: الربح** لنفرض وجود نفس الحقائق الواردة في مبادلة األصول السابقة باستثناء أن القيمة العادلة للمعدات الجديدة المستلمة هي 52,000 دولار بدلاً من 42,000 دولار. وينتج عن هذه المبادلة ربح على النحو المحسوب في الأعمدة أقصى اليسار (ربح) من الشكلA-101؛ ويُحسب الربح بأنه أصل مستلم— أصول ممنوحة = 52,000 دولار – 49,000 دولار = 3,000 دولار . القيد الذي تُسجل فيه مبادلة الأصول هذه كالتالي:

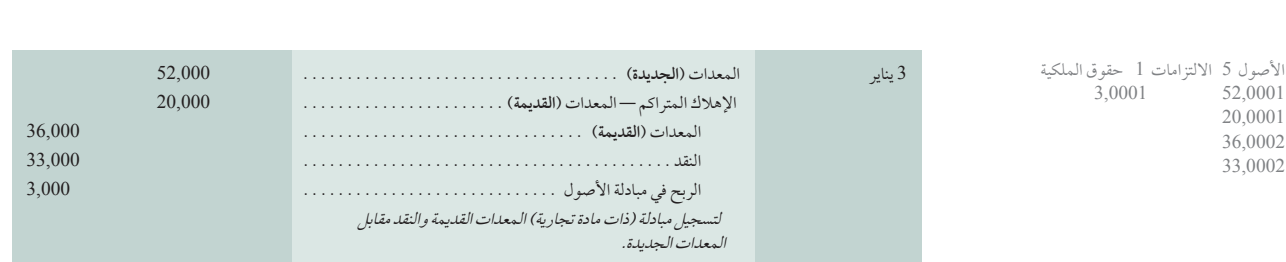

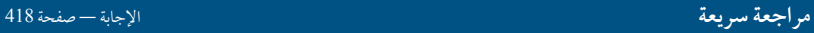

**.15** ً تستبدل إحدى الشركات خادم ويب قديما بآخر جديد. تكلفة الخادم القديم 30,000 دوالر، وإهالكه المتراكم وقت التبادل هو 23,400 دولار. السعر النقدي للخادم الجديد (القيمة العادلة) 45,000 دولار ولكن ستدفع الشركة مبلغ 42,000 دولار نقدًا. جهّز قيود تسجيل عملية الاستبدال على افتراض أن المبادلة تتضمن مادة تجارية).

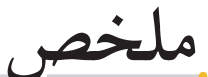

**اشرح مبدأ التكلفة لحساب تكلفة الممتلكات والمصانع والمعدات.**  تُميّز الممتلكات والمصانع والمعدات عن غيرها من الأصول بميزتين ُ مهمتين هما: االستخدام في نشاط الشركة وزيادة األعمار اإلنتاجية عن فترة واحدة. تسجل الممتلكات والمصانع والمعدات بتكلفتها وقت شرائها. تشمل التكلفة جميع النفقات العادية والمعقولة اللازمة لتجهيز أحد الأصول في موضعه للاستخدام المراد. وتوزع تكلفة الشراء بمبلغ موحد بين األصول الفردية. النظري الأول

الهدف التعليمي ا**شرح الإهلاك في الأعوام الجزئية والتغييرات في التقديرات**. غالبًا ما يتطلب النظري الثاني الأمر إهلاك العام الجزئي لأن الأصول تُباع وتُشتري على مدار العام. ويتم تعديل اإلهالك عند حدوث تغييرات في التقديرات مثل القيمة المتبقية والعمر اإلنتاجي. وفي ُ حالة تغير العمر اإلنتاجي ألحد عناصر الممتلكات والمصانع والمعدات، توزع التكلفة المتبقية التي ستُستهلك على العمر الإنتاجي المتبقى (المعدّل) للأصل.

**.<br>- ق بين الناسم المحاسبية التكلفة لحساب تكلفة الممتلكات والمصانع والمعدات.<br>الهدف التعليمي اشرح مبدأ التكلفة لحساب تكلفة الممتلكات والمصانع والمعدات. الهدف التعليمي فرّق بين النفقات فر** الهدف التعليمي تنتهي النفقات اإليرادية في الفترة الحالية وتقيد في حساب المصروفات وتتم مطابقتها مع اإليرادات الحالية. تعتبر أعمال اإلصالح العادية مثاال النظري الثالث

ً على النفقات الإيرادية. وتفيد النفقات الرأسمالية الفترات المستقبلية وتقيد في الجانب المدين لحسابات الأصول.

الهدف التعليمي احسب إجمالي دوران الأصول ثم طبقه لتحليل استخدام إحدى التحليلي الأول **الشركات للأصول**. يقيس إجمالي دوران الأصول قدرة إحدى الشركات

على استخدام أصولها في تحقيق مبيعات. ويُعرّف بانه صافي المبيعات ً مقسوما على متوسط إجمالي األصول. وفي حين أن جميع الشركات ترغب في تحقيق إجمالي دوران أصول مرتفع، يجب أن يُفسرَّ بالمقارنة مع المعدلات التي تحققت في العام السابق ومع معدالت منافسيها.

42,0001 20,0001 36,0002 33,0002

20,0001 36,0002 33,0002

الأصول 5الالتزامات 1 حقوق الملكية<br>42,0001 42

**مالحظة:** المالحظات الموضوعة بين قوسين في معدات "قديمة" و"جديدة" مستخدمة للتوضيح فقط. يقيّد كل من الحساب المدين والدائن في نفس حساب المعدات.

 $3,0001$ 

#### **417** الفصل 8 أصول طويلة األجل

الهدف التعليمي **ا ً حسب معدل اإلهالك وسجله مستخدما طريقة القسط الثابت واإلهالك**  الإجرائي الأول – حسب **وحدات الإنتاج وطريقة القسط المتناقص**. *الإهلاك* هي عملية توزيع تكلفة أحد عناصر الممتلكات والمصانع والمعدات لصرفها في الفترات المحاسبية التي تستفيد من استخدامها. ولا يقيس الإهلاك الانخفاض الذي يحدث في القيمة السوقية لأحد عناصر الممتلكات والمصانع والمعدات أو تدهوره المادي. وهناك ثالثة عوامل تحدد الإهلاك هي: التكلفة والقيمة المتبقية والعمر الإنتاجي. وتعتبر القيمة المتبقية تقديراً لقيمة الأصل في نهاية فترة الاستفادة منه. العمر الإنتاجي (الخدمة) هو المدة الزمنية التي يُستخدم ً فيها األصل على نحو منتج. في طريقة القسط الثابت لحساب اإلهالك تقسم التكلفة مخصوما منها القيمة المتبقية على العمر اإلنتاجي لألصل لتحديد مصروفات اإلهالك في كل فترة. وفي طريقة الإهلاك حسب وحدات الإنتاج تُقسم التكلفة مخصوماً منها القيمة المتبقية على العدد المقدر من الوحدات التي سينتجها الأصل طوال عمره الإنتاجي لتحديد الإهلاك لكل وحدة. وفي طريقة القسط المتناقص لحساب الإهلاك تُضرب القيمة الدفترية في بداية الفترة في عامل ً غالبا ما يكون ضعف المعدل الثابت.

الهدف التعليمي **احسب قيمة التصرف في األصل من خالل استبعاد أحد األصول أو بيعه.** الإجرائي الثاني في حالة استبعاد أحد عناصر الممتلكات والمصانع والمعدات أو بيعه، ُتستبعد تكلفته واإلهالك المتراكم الخاص به من الحسابات. وتسجل أي عائدات نقدية ناتجة عن استبعاد أحد الأصول أو بيعه وتقارن بقيمة الأصل الدفترية لتحديد الربح أوالخسارة.

الهدف التعليمي احسب مجموع أصول الموارد الطبيعية واستنفادها. تسجل قيمة أحد الإجرائي الثالث الموارد الطبيعية في حساب الأصول غير المتداولة. ويسجل استنفاد أحد الموارد الطبيعية من خلال توزيع تكلفته على مصروفات الاستنفاد باستخدام طريقة الإهلاك حسب وحدات اإلنتاج. ويقيد االستنفاد في أحد حسابات االستنفاد المتراكم.

الهدف التعليمي ا**حسب الأصول غير الملموسة**. يسجل أي أصل غير ملموس بالتكلفة الإجرائي الرابع المحددة وقت شرائه. وتوزع تكلفة أصل غير ملموس ذي عمر إنتاجي غير محدود على المصروفات باستخدام طريقة القسط الثابت لحساب الإهلاك، وتسمى *الإطفاء*. وال تستهلك الشهرة واألصول غير الملموسة ذات العمر اإلنتاجي غير المحدود — بل تختبر سنوياً لتحديد الاضمحلال. ويدخل ضمن الأصول غير الملموسة براءات الاختراع وحقوق النشر والشهرة والعالمات التجارية.

الهدف التعليمي اإلجرائي الخامسA حساب مبادلة األصول. بالنسبة لمبادلة األصول ذات المادة التجارية، يسجل الربح أو الخسارة بناءً على الفرق بين القيمة الدفترية للأصل المتخلي عنه والقيمة السوقية لألصل المستلم.

الهدف التعليمي حساب مبادلة الأصول. بالنسبة لمبادلة الأصول ذات المادة التجارية، الإجرائي الخامّس<sup>A</sup> يسجل الربح أو الخسارة بناءً على الفرق بين القيمة الدفترية للأصل المتخلى عنه والقيمة السوقية لألصل المستلم.

#### **إجابات دليلية لـ صناع القرار وأخالقيات القرار**

**المراقب:** قد تعكس تعليمات رئيس الشركة التنبؤ المعقول والصادق للمستقبل. وحيث إن الشركة تواجه مشكالت مالية، يمكن أن يكون الرئيس قد استنتج من ذلك عدم إمكانية استمرار النموذج العادي لاستبدال الأصول كل عام. وربما كانت الاستراتيجية الجديدة تجنب تكاليف االستبداالت المتكررة واالستخدام الممتد للمعدات لبضعة أعوام وذلك حتى تتحسن األحوال المالية. ولكن إذا كنت تعتقد أن قرار رئيس الشركة ال يقوم على مبدأ، يمكنك مواجهته برأيك ً وأنه ليس صوابا تغيير التقديرات من أجل زيادة الدخل. ومن االحتماالت األخرى االنتظار لمعرفة ما إذا كانت طريقة القسط المتناقص ستمنع هذا التغيير في التقديرات أم ال. وفي كلتا الحالتين، ينبغي عليك التأكيد على ضرورة استناد القوائم على تقديرات معقولة.

ُقصد بمعاملة المصروفات باعتبارها نفقات رأسمالية أن المصروفات **صاحب مشروع:** ي المسجلة ستنخفض وأن الدخل سيرتفع على المدى القصير. والسبب في ذلك أن النفقات الرأسمالية لا تُصرف مباشرةً ولكنها تقسّم على العمر الإنتاجي للأصل. وتعني معاملة ً المصروفات أيضا باعتبارها نفقات رأسمالية أن إجمالي األصول وحقوق الملكية تسجل بقيم

أكبر على المدى القصير. ويستمر ذلك حتى يتم إهالك األصل بشكل تام. وربما كان صديقك يسعى إلى مساعدتك في ذلك غير أن اقتراحه يتسم بالتضليل. النفقات التي يمكن االستفادة منها في فترات مستقبلية تعتبر نفقات رأسمالية.

**الخبير البيئي:** مقارنة إجمالي دوران أصول الشركة المصنعة لألوراق بمتاجر األغذية وشركات تجارة السيارات تعتبر مقارنة غير دقيقة. فالسبب في ارتفاع دوران أصول هذه القطاعات هو انخفاض هوامش الربح لديها (بنسبة ٪2 تقريباً). وعادةً ما تكون نسبة هوامش الربح في صناعة الورق من 3% إلى .5% وستحتاج إلى جمع بيانات من المنافسين في صناعة الورق لإثبات أن إجمالي دوران الأصول الذي يبلغ 1.9 يتعلق بقواعد هذه الصناعة. وقد يتطلب األمر جمع بيانات حول مصروفات هذه الشركة وإيراداتها، باإلضافة إلى بيانات التعويض بالنسبة لكبار الموظفين والعاملين لديها.

#### **إجابات دليلية للمراجعات السريعة**

- **.1 أ.** المستلزمات—األصول المتداولة
- **ب.** المعدات المكتبية—الممتلكات والمصانع والمعدات
	- **ج.** المخزون—األصول المتداولة
- **د.** األراضي المخصصة للتوسع المستقبلي—االستثمارات طويلة األجل
- **هـ.** الشاحنات المستخدمة في نشاط الشركة—الممتلكات والمصانع والمعدات
	- **.2 أ.** األراضي **ب.** تحسينات األراضي
	- **.3** 700,000 دوالر 1 49,000 دوالر 2 21,000 دوالر 1 3,500 دوالر 1 3,000 دوالر 1 2,500 دوالر 5 737,000 دوالر
	- **.4 أ.** طريقة القسط الثابت لحساب اإلهالك وعمر إنتاجي مدته 7 أعوام:
	- (777,000 دولار) 5 11,000 دولار<br>ب. طريقة القسط الثابت لحساب الإهلاك وعمر إنتاجي مدته 10 أعوام: )<sup>10</sup>/77,000 دوالر( <sup>5</sup> 7,700 دوالر
- **.5** اإلهالك هو عملية توزيع تكلفة الممتلكات والمصانع والمعدات على فترات محاسبية تستفيد من استخدام الأصول.
	- **.6 أ.** القيمة الدفترية باستخدام طريقة القسط الثابت: 96,000 دوالر <sup>2</sup> ])96,000 دوالر <sup>2</sup> 8,000 دوالر(5/[ <sup>5</sup> 78,400 دوالر
	- **ب.** القيمة الدفترية باستخدام طريقة اإلهالك حسب وحدات اإلنتاج: 96,000 دوالر 2 96,000 دولار 2 8,000 دولار) 3 (10,000/100,000) 5 87,200 دوالر
		- 7. (3,800 دولار 2002 دولار)/ 3 5 الإهلاك الأصلي في كل عام)<br>1,200 دولار 3 2 5 2,400 دولار (الإهلاك المتراكم) 1,200 دوالر 3 2 5 2,400 دوالر )اإلهالك المتراكم( )3,800 دوالر <sup>2</sup> 2,400 دوالر(2/ <sup>5</sup> <sup>700</sup> ُ دوالر )اإلهالك الم ّعدل(

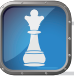

 $\triangledown$ 

**.14**

**.15**

# **418** الفصل 8 أصول طويلة األجل اآلالت . 12,000.

- **.8** النقد . . 12,000
- **.9** ال يستفيد من النفقات اإليرادية إال الفترة الجارية وينبغي تقييدها في حساب المصروفات في الفترة الجارية. ينتج عن النفقات الرأسمالية فوائد تتجاوز نهاية الفترة الجارية وينبغي أنّ تُحمّل على أحد الأصول.
	- **.10** ال يحدث ربح أو خسارة لذلك ال يتأثر صافي الربح.
- **.11** مصروفات اإلهالك . 3,500. اإلهالك المتراكم. . . 3,500 النقد . 32,000. اإلهالك المتراكم. . 10,500. الربح الناتج من بيع المعدات. . . <sup>500</sup> معدات . . 42,000
- 12.من أمثلة الموارد الطبيعية مناطق الأخشاب و الرواسب المعدنية واحتياطي النفط. ومن أمثلة<br>الأصول غير الملموسة براءات الاختراع وحقوق النشر والشهرة والعلامات التجارية<br>13 . (550,000 دولار/325,000 طن) 910003 طن 5 182,000 دولا األصول غير الملموسة براءات االختراع وحقوق النشر والشهرة والعالمات التجارية والتراخيص.
	- (650,000 دولار/ 325,000 طن 182,000 طن 5 2,000 دولار

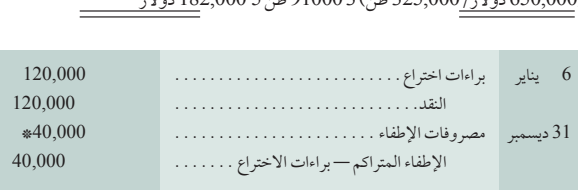

\* 120,000 دوالر3/ أعوام 5 40,000 دوالر.

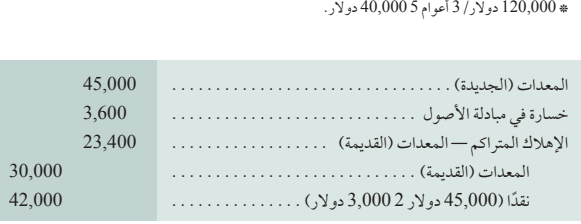

**طريقة القسط المتناقص** )صفحة 400( طريقة القسط الم<mark>تناقص</mark><br>الإطفاء (صفحة 410 الإطفاء (صفحة 410)<br>القيمة الدفترية (صفحة 399) **النفقات الرأسمالية** )صفحة 405( **التغيير في التقدير المحاسبي** )صفحة 403( **حقوق النشر** )صفحة 411( **التكلفة** )صفحة 395( **طريقة القسط المتناقص** )صفحة 401( **االستنفاد** )صفحة 408( **اإلهالك** )صفحة 397(

**االمتيازات** )صفحة 411( الامتيازات *(صفحة* 1<br>الشهرة *(صفحة* 411) الشهرة (صفحة 411)<br>الاضمحلال (صفحة 404) **عدم الكفاية** )صفحة 397( **العمر غير المحدود** )صفحة 410( **األصول غير الملموسة** )صفحة 410( **تحسينات األراضي** )صفحة 396( **التراخيص** )صفحة 411( **العمر المحدود** )صفحة 410( **الموارد الطبيعية** )صفحة 408( **التقادم** )صفحة 397(

#### **www.mheducation.asia/olc/wildkwokPFA رئيسية مصطلحات**

**براءات االختراع** )صفحة 410( **الممتلكات والمصانع والمعدات** )صفحة 394( الممتلكات والمصانع والمعدات (صفحة 394)<br>عمر الممتلكات والمصانع والمعدات (صفحة 412) عمر الممتلكات <mark>والمصانع والمعدا</mark>د<br>القيمة المتبقية (صفحة 397) القيمة المتبقية (صفحة 397)<br>نفقات إيرادية (صفحة 405) **طريقة القسط الثابت** )صفحة 398( **إجمالي دوران األصول** )صفحة 412( **العالمة التجارية أو االسم التجاري** )صفحة 411( **طريقة اإلهالك حسب وحدات اإلنتاج** )صفحة 400( **العمر اإلنتاجي** )صفحة 397(

#### **اختبار االختيارات المتعددة** اإلجابات في صفحة 432 **wildkwokPFA/olc/asia.mheducation.www**

**ُتتاح أسئلة المسابقة اإلضافية على الموقع اإللكتروني للكتاب.**

- **.1** دفعت إحدى الشركات 326,000 دوالر مقابل ممتلكات تتضمن أرض وتحسينات أراض ومبنى. قَدرت الأرض بـ 175,000 دولار، وقدرت تحسينات الأراضي بـ70,000 دوالر وقدر المبنى بـ 10,5000 دوالر. ما هو توزيع تكاليف الممتلكات على هذه الأصول الثلاثة المشتراة؟
- **أ.** األرض 150,000 دوالر؛ وتحسينات األراضي 60,000 دوالر؛ والمبنى 90,000 دوالر
- **ب.** األرض 163,000 دوالر؛ وتحسينات األراضي 65,200 دوالر؛ والمبنى 97,800 دوالر
- **ج.** األرض 150,000 دوالر؛ وتحسينات األراضي 61,600 دوالر؛ والمبنى 92,400 دوالر
- **د.** األرض 159,000 دوالر؛ وتحسينات األراضي 65,200 دوالر؛ والمبنى 95,400 دوالر
- **هـ.** األرض 175,000 دوالر؛ وتحسينات األراضي 70,000 دوالر؛ والمبنى 105,000 دوالر

**.2** اشترت إحدى الشركات شاحنة بسعر 35,000 دوالر في 1 يناير 2011 ُ . قدر العمر اإلنتاجي ُ للشاحنة بأربعة أعوام وقدرت القيمة المتبقية بـ1,000 دوالر. إذا افترضنا أن الشركة تستخدم طريقة القسط الثابت، ما هي مصروفات إهالك الشاحنة في العام المنتهي في 31 ديسمبر 2012؟

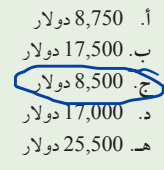

Principles of Financial Accounting with IFRS, Second Arabic Language Edition **347**

#### الفصل 8 أصول طويلة األجل **419**

- **.3** اشترت إحدى الشركات آالت مقابل 10,800,000 دوالر في 1 يناير .2011 كان العمر اإلنتاجي لآلالت 10 ُ أعوام وقدرت القيمة المتبقية 800,000 دوالر. ما هي مصروفات اإلهالك المتعلقة بهذه اآلالت في العام المنتهي في 31 ديسمبر ،2012 على افتراض أن الشركة تستخدم طريقة اإلهالك المتناقص المضاعف؟
	- **أ.** 2,160,000 دوالر
		- **ب.** 3,888,000 دوالر
	- **ج.** 1,728,000 دوالر
	- **د.** 2,000,000 دوالر
	- **هـ** 1,600,000 دوالر
	- **.4** باعت إحدى الشركات آلة تبلغ تكلفتها األصلية 250,000 دوالر مقابل 120,000 دوالر عندما كان اإلهالك المتراكم لآللة 100,000 دوالر. يكون الربح أو الخسارة المسجلة عند بيع هذه اآللة هو:
- **أ.** 0 دوالر ربح أو خسارة. **ب.** ربح قيمته 120,000 دوالر. **ج.** خسارة قيمتها 30,000 دوالر.
- **د.** ربح قيمته 30,000 دوالر **هـ.** خسارة قيمتها 150,000 دوالر.
- 
- **.5** إذا كان متوسط إجمالي األصول لدى إحدى الشركات 500,000 دوالر، وإجمالي المبيعات 575,000 دوالر وصافي المبيعات 550,000 دوالر. يكون إجمالي دوران أصول الشركة على النحو التالي:
	- **أ.** 1.15  $\blacksquare$  1.10  $\lightharpoonup$ **ج.** 0.91

**د.** 0.87 **هـ.** 1.05

 $35^{6}$ 

#### $A$ 10 يشير حرف " $A$ " المرتفع إلى التوزيعات التي تعتمد على الملحق  $\overline{A}$ . رمز يشير إلى المهام التي تتضمن عملية اتخاذ القرار.

#### **أسئلة للمناقشة**

- **.1** ً ما هي الخصائص التي تجعل أحد عناصر الممتلكات والمصانع والمعدات مختلفا عن غيره من الأصول؟
	- **.2** ما هي القاعدة العامة إلدراج التكلفة بالنسبة للممتلكات والمصانع والمعدات؟
		- **.3** ما الفرق بين األرض وتحسين األراضي؟
	- **.4** ّ لماذا يتم تخصيص تكلفة شراء بمبلغ موحد لألصول الفردية التي يتم الحصول عليها؟
- 5. والمستبدال المسلم الموجود في حساب الإهلاك المتراكم الآلات أموالاً لاستبدال J ّ اآلالت عندما تصبح مستهلكة؟ إذا لم يكن كذلك، فماذا يمثل؟
- **.6** هل يجب أن تكون طريقة اإلهالك المستخدمة ألغراض المحاسبة المالية نفس الطريقة المستخدمة في أغراض المحاسبة الضريبية؟
- **.7** أي مفهوم من مفاهيم المحاسبة يؤيد تسجيل عمليات الشراء منخفضة التكلفة ً للممتلكات والمصانع والمعدات مباشرة في حساب المصروفات؟
- **.8** ّ ما الفرق بين تكاليف عمليات اإلصالح العادية وتلك التي تزيد أو تحسن نوع الخدمة أو ُ كميتها التي تتيحه أحد األصول؟ كيف ينبغي تسجيل كل منها؟
- **.9** حدد األحداث التي قد تؤدي إلى التصرف في أحد عناصر الممتلكات والمصانع والمعدات.
	- **.10**ما هي عملية توزيع تكلفة الموارد الطبيعية على المصروفات حسب استخدامها؟
- **.11** ً هل تعتبر طريقة القسط المتناقص طريقة مقبولة في حساب استنفاد الموارد الطبيعية؟ اشرح ذلك.
	- **.12**ما هي خصائص األصول غير الملموسة؟
- **.13**ما هي اإلجراءات العامة التي تنطبق في المحاسبة على اقتناء وتوزيع التكاليف المحتملة للأصول غير الملموسة؟
- **.14** متى يمكننا أن نحدد أن إحدى الشركات ذات شهرة؟ متى يمكن أن تظهر الشهرة في الميزانية العمومية للشركة؟
- **.15** لنفرض أن إحدى الشركات تشتري مؤسسة أعمال أخرى وتدفع المال مقابل شهرتها. إذا كانت الشركة تخطط لتحمّل تكاليف كل عام للحفاظ على قيمة الشهرة، فهل يتعين عليها أيضاً استهالك هذه الشهرة؟
- ُحسب إجمالي دوران األصول؟ ما الذي يدفع أحد مستخدمي البيانات المالية إلى **.16** كيف ي الاهتمام بإجمالي دوران الأصول؟
- **.17**راجع البيانات المالية لشركة **نستله )Nestlé )**في الملحق A. ما األصول المدرجة في الممتلكات والمصانع والمعدات؟
- **.18**راجع بيان المركز المالي لشركة **بوما )Puma**( **)**الميزانية العمومية( في الملحق A. ما هي القيمة الدفترية لممتلكاتها ومصانعها ومعداتها في 31 ديسمبر 2010؟
- **.19** راجع بيان المركز المالي )الميزانية العمومية( لشركة **جوم )GOME )**على موقعها التالي: )**hk.com.gome.www**). ما هي القيمة الدفترية لممتلكاتها ومصانعها ومعداتها في 31 ديسمبر 2010؟
- **.20**راجع بيان المركز المالي لشركة **أديداس )Adidas**( **)**الميزانية العمومية( في الملحق <sup>A</sup>. ما هي الأصول طويلة الأجل التي تمت مناقشتها في هذا الفصل وأبلغت عنها الشركة؟

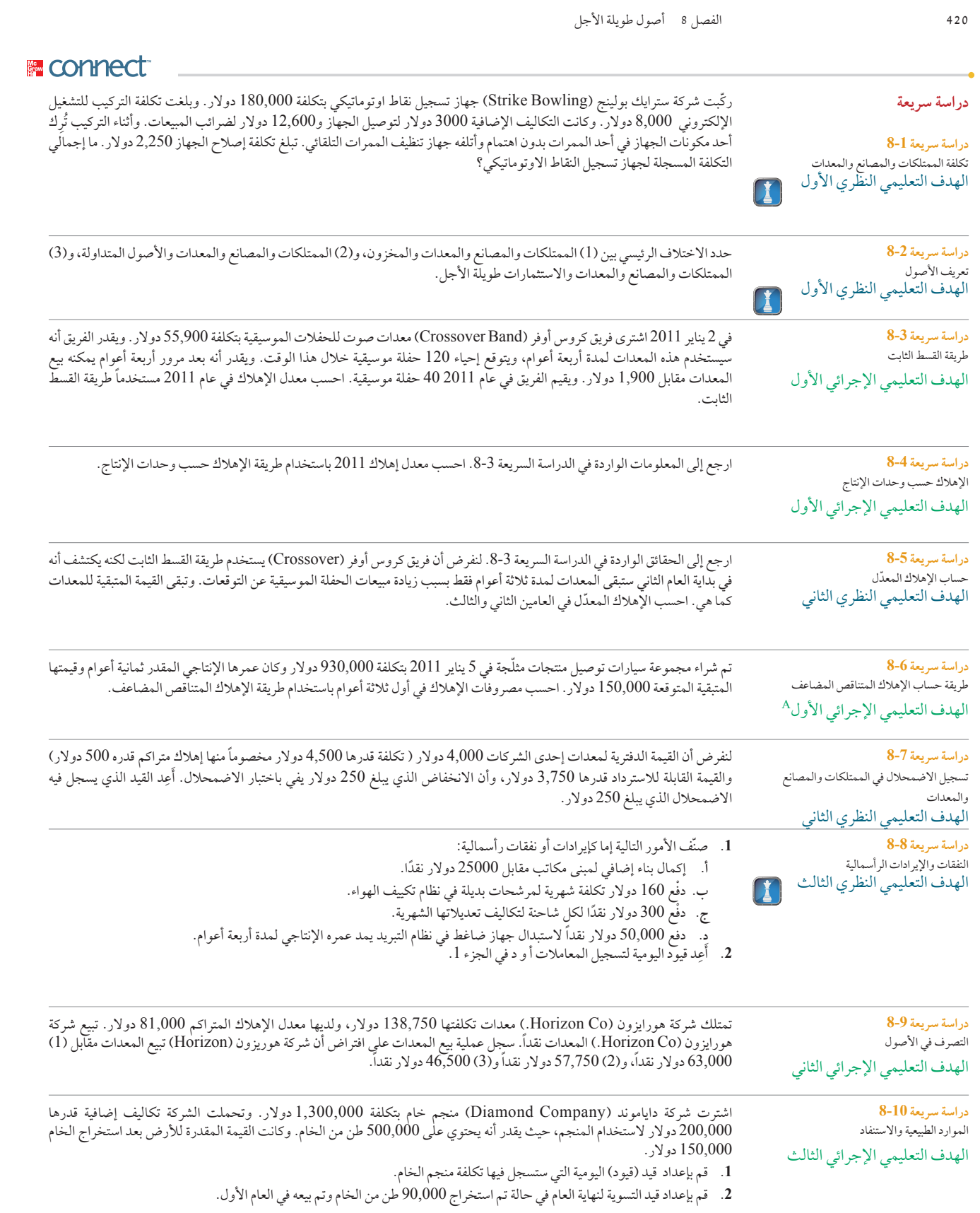

Principles of Financial Accounting with IFRS, Second Arabic Language Edition **349**

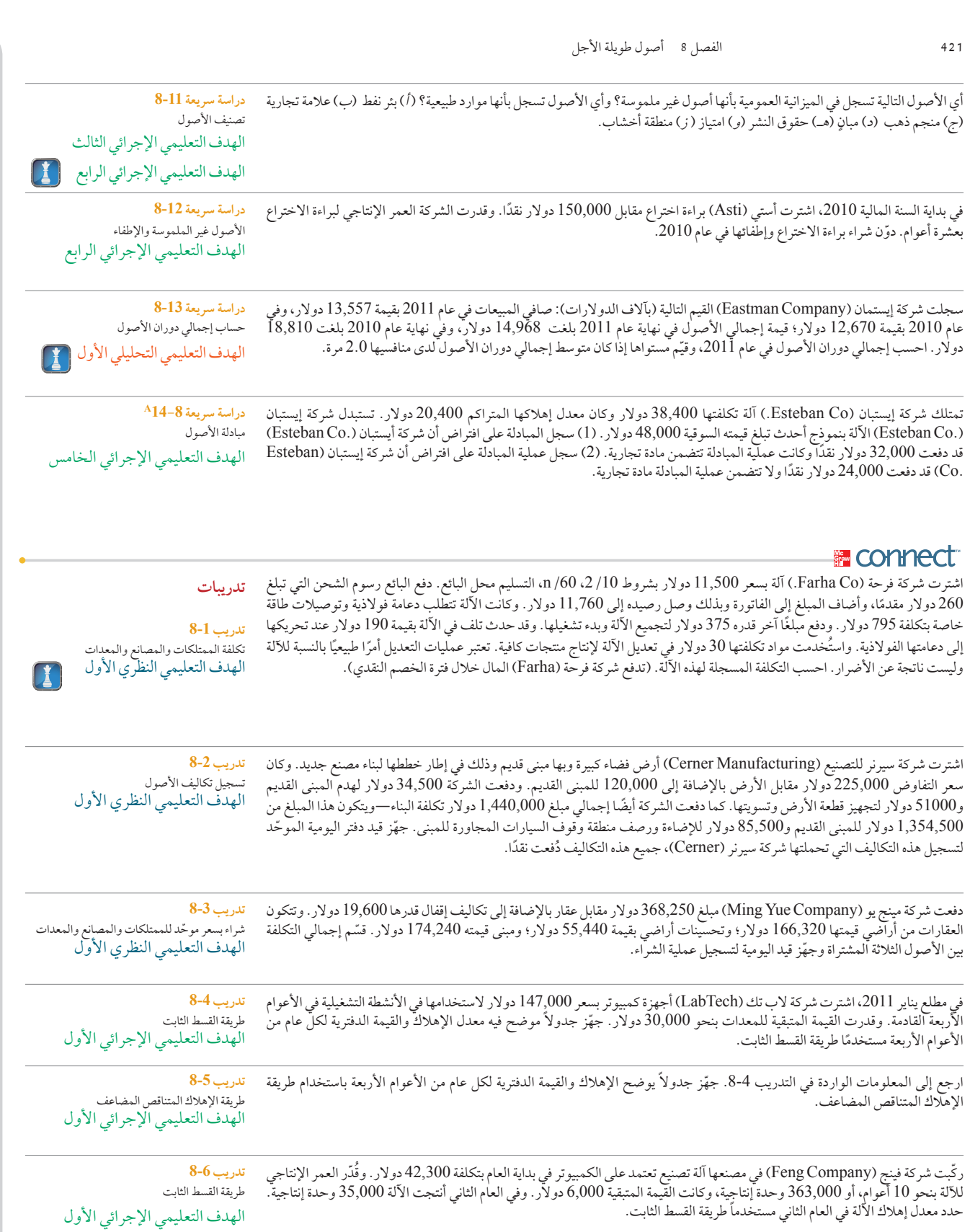

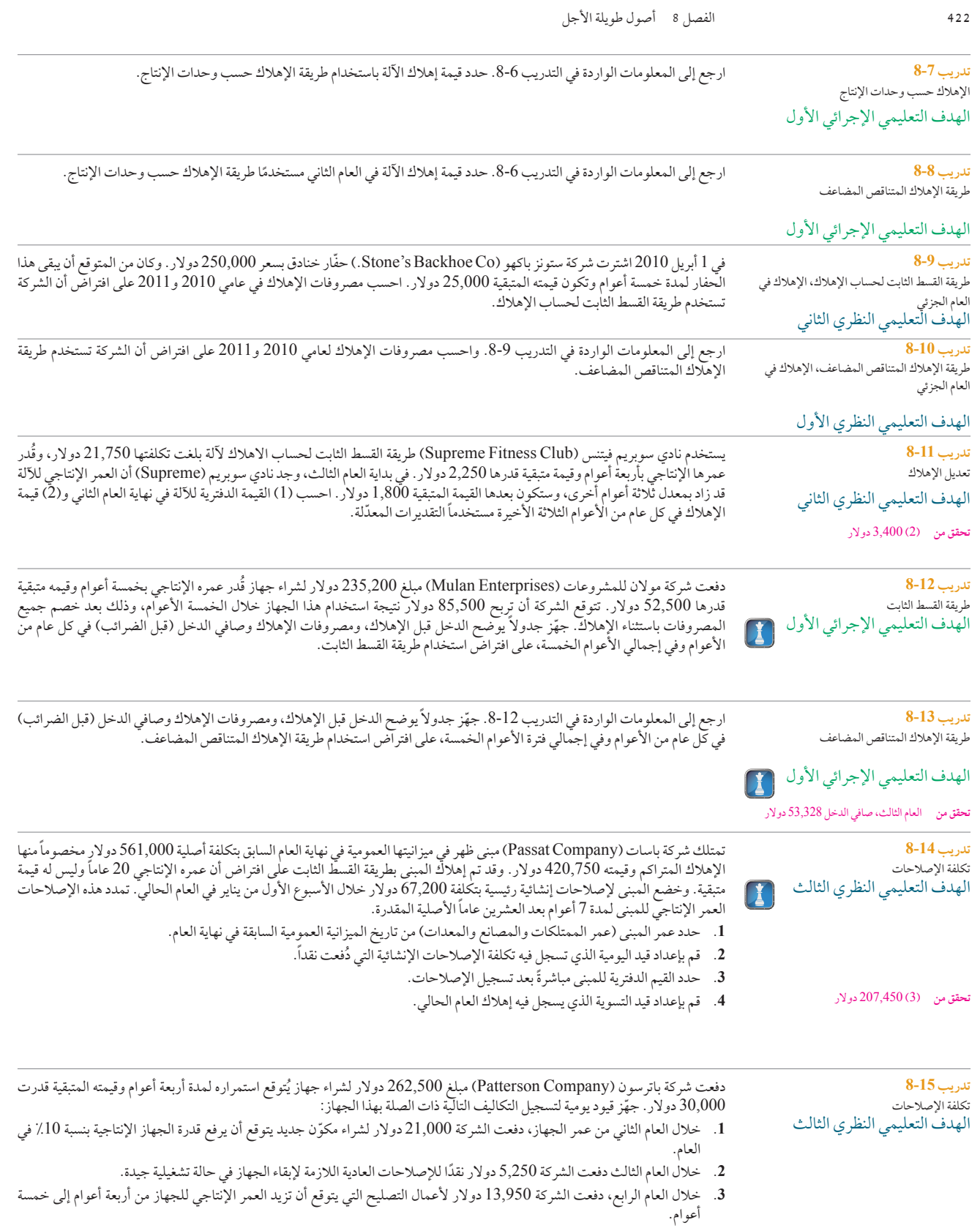

Principles of Financial Accounting with IFRS, Second Arabic Language Edition **351**

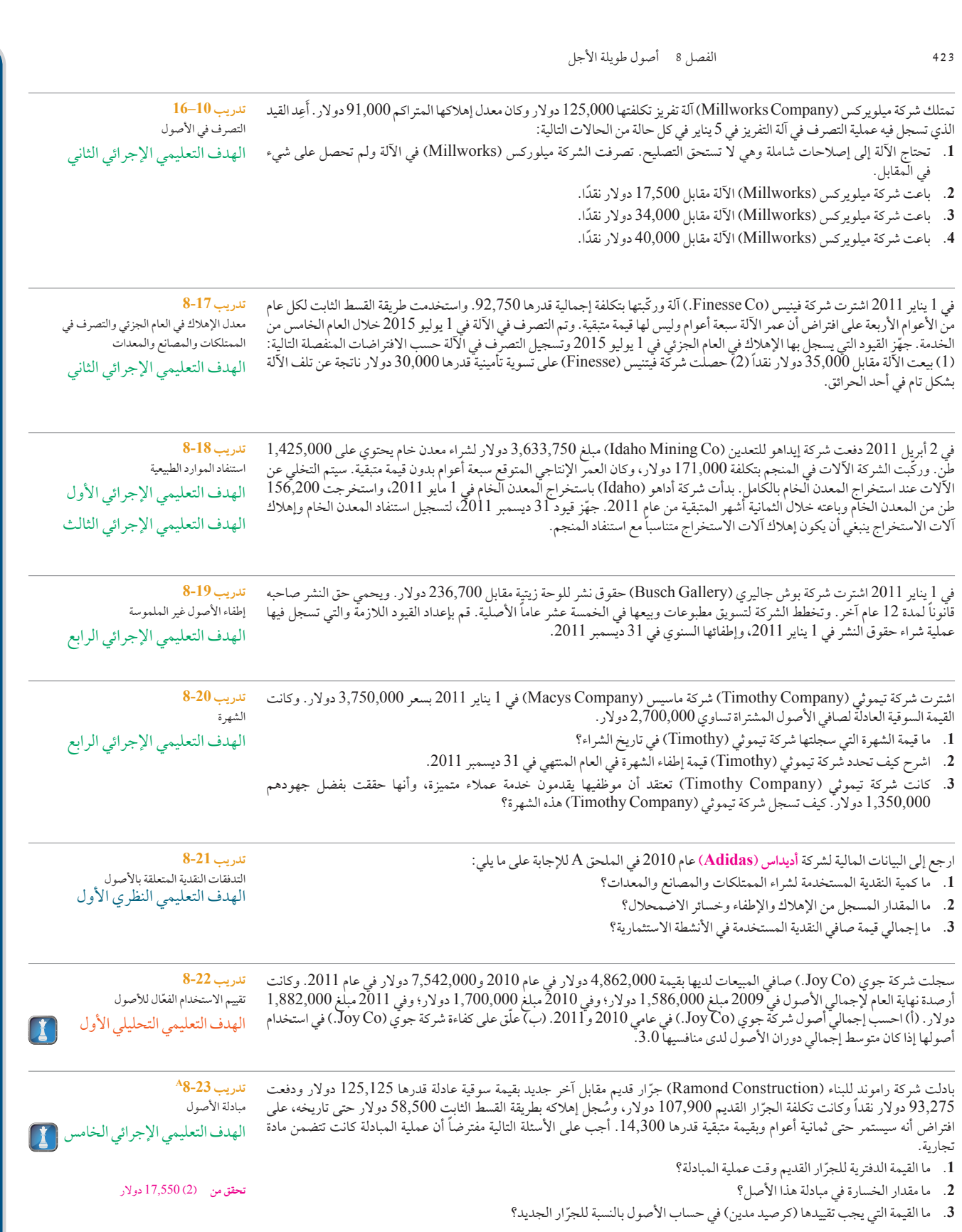

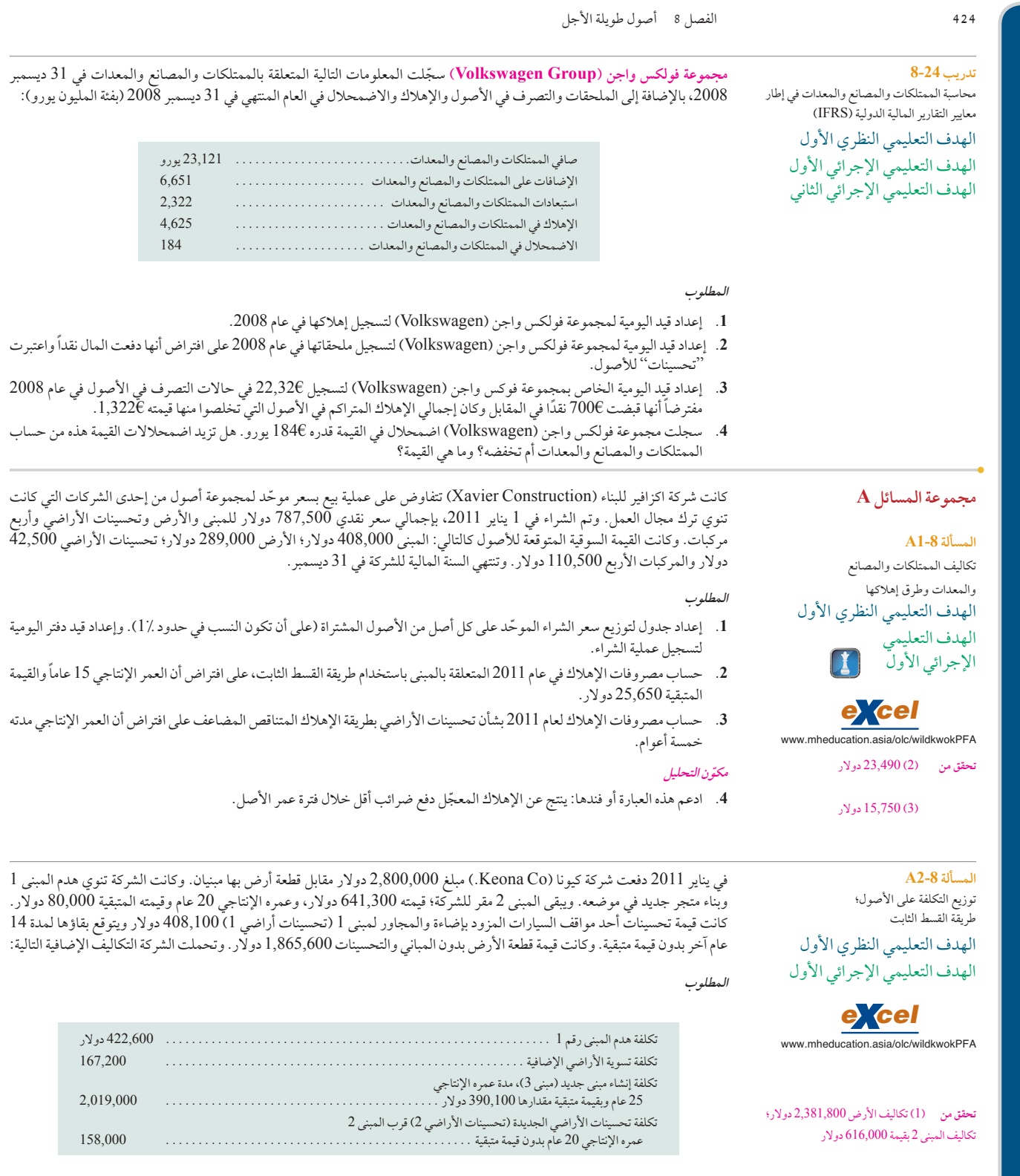

1. تجهيز جدولاً به عناوين الأعمدة التالية: الأرض، المبنى 2، المبنى 3، تحسينات الأراضي 1، تحسينات الأراضي 2. وزّع التكاليف التي تحملتها شركة كيونا (Keona) على الأعمدة المناسبة وحدد إجمالي كل عمود (على أن تكون النسب في حدود 11).

Principles of Financial Accounting with IFRS, Second Arabic Language Edition **353**

**425** الفصل 8 أصول طويلة األجل

**.<sup>2</sup>** ُ إعداد قيد يومية واحد لتسجيل جميع التكاليف المدفوعة على افتراض أنها د ً فعت نقدا في 1 يناير .<sup>2011</sup>

**.3** إعداد قيود التسوية في 31 ديسمبر لتسجيل اإلهالك في 12 شهر من عام 2011 ً عندما كانت هذه األصول قيد االستخدام، مستخدما طريقة القسط الثابت لحساب اإلهالك.

أنهت شركة كالريون للتعاقد )Contractors Clarion )المعامالت واألحداث التالية المتعلقة بشراء أحد األجهزة وتشغيله في مجال عملها. **2010**

- الهدف التعليمي النظري الأول الهدف التعليمي النظري الثاني الهدف التعليمي النظري الثالث يناير 1 دفعت الشركة 255,440 ً دوالر نقدا باإلضافة إلى ضريبة مبيعات قيمتها 15,200 دوالر ونقل األصول بقيمة 2,500 دوالر (التسليم محل البائع) لآلة رفع جديدة. ويقدر عمر آلة الرفع بأربعة أعوام وقيمة متبقية قدرها 34,740 دولار. سُجلت تكاليف آلة الرفع في حساب المعدات.
	- يناير 3 دفعت الشركة 3,660 دوالر إلحاطة مقصورة اآللة وتركيب نظام تكييف الهواء في آلة الرفع لتمكينها من العمل تحت أقسى الظروف. وأدى ذلك إلى زيادة القيمة المتبقية المقدرة آللة الرفع بمقدار 1,110 دوالرات.
		- ديسمبر31 سجلت الشركة القسط الثابت السنوي آللة الرفع.

#### **2011**

- يناير 1 دفعت الشركة 4,500 دوالر لتصليح محرك آلة الرفع، وأدى ذلك إلى زيادة العمر اإلنتاجي المتوقع آللة الرفع لمدة عامين.
	- فبراير 17 دفعت الشركة 920 دوالر إلصالح آلة الرفع بعد أن صدمها المشغل في إحدى األشجار.
		- ديسمبر31 سجلت الشركة القسط الثابت السنوي آللة الرفع.

#### **المطلوب**

إعداد قيود اليومية لتسجيل هذه المعاملات والأحداث.

**تحقق من** <sup>31</sup> ديسمبر ،2010 مصروفات استهالك

المدين—آالت، 60,238 دوالر

حساب اإلهالك وتعديله؛ النفقات اإليرادية

1 و2 28,000 دوالر و7,900 دوالر

3( االستهالك—تحسينات األراضي

**المسألة 3-8A**

والرأسمالية

**تحقق من** <sup>31</sup> ديسمبر ،2011 مصروفات استهالك المدين—آالت، 37,042 دوالر

**المسألة 4-8A** حساب اإلهالك وتعديله؛ بيع الممتلكات والمصانع والمعدات الهدف التعليمي النظري الأول الهدف التعليمي الإجرائي الأول الهدف التعليمي اإلجرائي الثاني أنهت شركة تشن (Chen Company) المعاملات والأحداث التالية التي تتضمن شاحنات توصيل المنتجات. **2010** يناير 1 دفعت الشركة 19,415 ً دوالر نقدا باإلضافة إلى 1,165 دوالر في ضريبة المبيعات مقابل عربة جديدة يقدر عمرها اإلنتاجي بخمسة أعوام وقيمتها المتبقية 3,000 دوالر. وتم تسجيل تكاليف عربات التوصيل في حساب العربات. ديسمبر31 سجلت الشركة اإلهالك السنوي لشاحنة. **2011** ديسمبر 31 ٪ نظرًا للمعلومات الجديدة التي حصلت عليها الشركة في مطلع هذا العام، تم تغيير العمر الإنتاجي للشاحنة المقدر من خمسة إلى أربعة أعوام، وزادت القيمة المتبقية المقدرة إلى 35,000 دولار. سجل إهلاك العربة بطريقة القسط الثابت لحساب الإهلاك. **2012** ديسمبر31 سجلت الشركة القسط الثابت السنوي لشاحنة. ديسمبر31 باعت الشركة الشاحنة بسعر 6,200 ً دوالر نقدا. **المطلوب تحقق من** ديسمبر ،2011 مصروفات إهالك — الشاحنات، مدين بمبلغ4,521 دوالر. 31 ديسمبر ،2012 خسائر استبعاد شاحنات، مدين بمبلغ 1,822 دوالر

إعداد قيود اليومية لتسجيل هذه المعامالت واألحداث.

في 1 يناير تم تركيب آلة—تكلفتها 210,000 دوالر ذات عمر إنتاجي مدته خمسة أعوام وقيمة متبقية قدرها 20,000 دوالر—في مصنع تابع لشركة كالهون (Calhoon Company) في 1 يناير. وقدر مدير الشركة أن الآلة ستنتج 475,000 وحدة إنتاجية أثناء عمرها الإنتاجي. ولكن اآللة أنتجت الوحدات التالية: العام األول 121,400 وحدة؛ والعام الثاني 122,400 وحدة؛ والعام الثالث 119,600 وحدة؛ والعام الرابع 118,200 وحدة. وتجاوز إجمالي الوحدات المنتجة في نهاية العام الرابع 4 التقدير األصلي — ولم تتوقع الشركة هذا االختالف. )يجب أال تُهلك الآلة على نحو أدنى من قيمتها المتبقية المقدّرة.)

**المسألة 5-8A** ُطرق اإلهالك الهدف التعليمي الإجرائي الأول

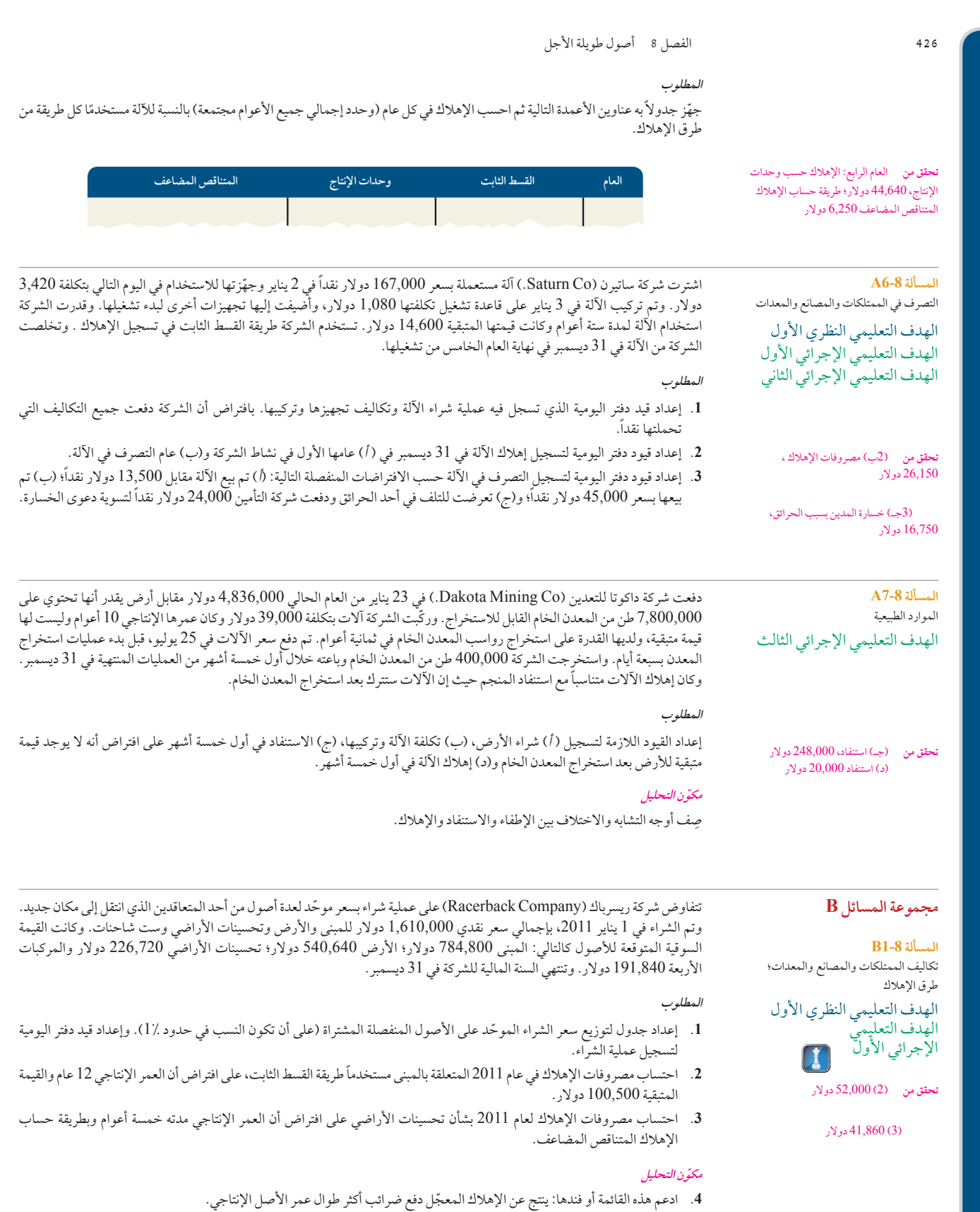

Principles of Financial Accounting with IFRS, Second Arabic Language Edition **355**

**427** الفصل 8 أصول طويلة األجل

في يناير 2011 دفعت شركة إنتيك )Co InTech. )مبلغ 1,350,000 دوالر مقابل قطعة أرض بها مبنيان. وكانت الشركة تنوي هدم المبنى 1 وبناء متجر جديد في موضعه. ويبقى المبنى 2 ً مقرا للشركة؛ وقدرته بـ 472,770 دوالر، وعمره اإلنتاجي 15 عام وقيمته المتبقية 90,000 دوالر. وكانت قيمة تحسينات أحد مواقف السيارات المزود بإضاءة والمجاور للمبنى ب )تحسينات أراضي ب( 125,145 دوالر ويتوقع بقاؤه لمدة 6 أعوام أخرى بدون قيمة متبقية. وكانت قيمة قطعة الأرض بدون المباني والتحسينات 792,585 دولار. وتحملت الشركة أيضاً التكاليف اإلضافية التالية:

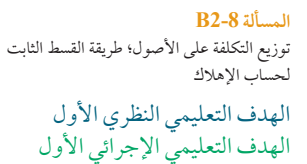

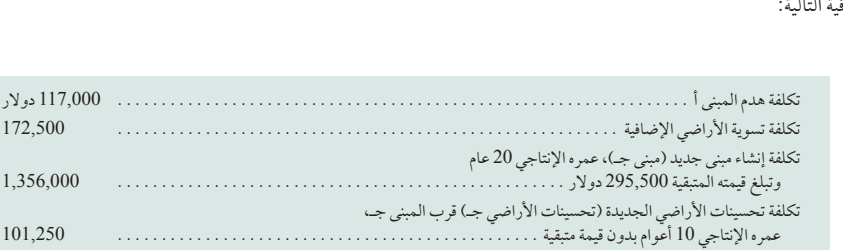

#### **المطلوب**

- 1. تجهيز جدولاً به عناوين الأعمدة التالية: الأرض، المبنى ب، المبنى ج، تحسينات الأراضي ب، تحسينات الأراضي ج. وزّع التكاليف التي تحملتها شركة انتيك (InTech )على الأعمدة المناسبة وحدد إجمالي كل عمود (على أن تكون النسب في حدود .(آ).
	- **.2** ُ إعداد قيد يومية واحد لتسجيل جميع التكاليف المدفوعة على افتراض أنها د ً فعت نقدا في 1 يناير .2011
- **.3** إعداد قيود التسوية في 31 ديسمبر لتسجيل اإلهالك في 12 شهر من عام 2011 ً عندما كانت هذه األصول قيد االستخدام، مستخدما طريقة القسط الثابت لحساب اإلهالك.

 )<sup>3</sup>( االستهالك — تحسينات األراضي للمبنيان ب وجـ، 20,250 دوالر و10,125 دوالر على التوالي.

**تحقق من** )1( تكاليف األرض 1,059,000 دوالر؛ تكاليف المبنى ب 459,000 دوالر

حساب اإلهالك وتعديله؛ النفقات اإليرادية

**المسألة 3-8B** أنهت شركة إكسبريس لخدمات التوصيل (Xpress Delivery Service) المعاملات والأحداث التالية المتعلقة بشراء أحد الأجهزة وتشغيله في مجال عملها.

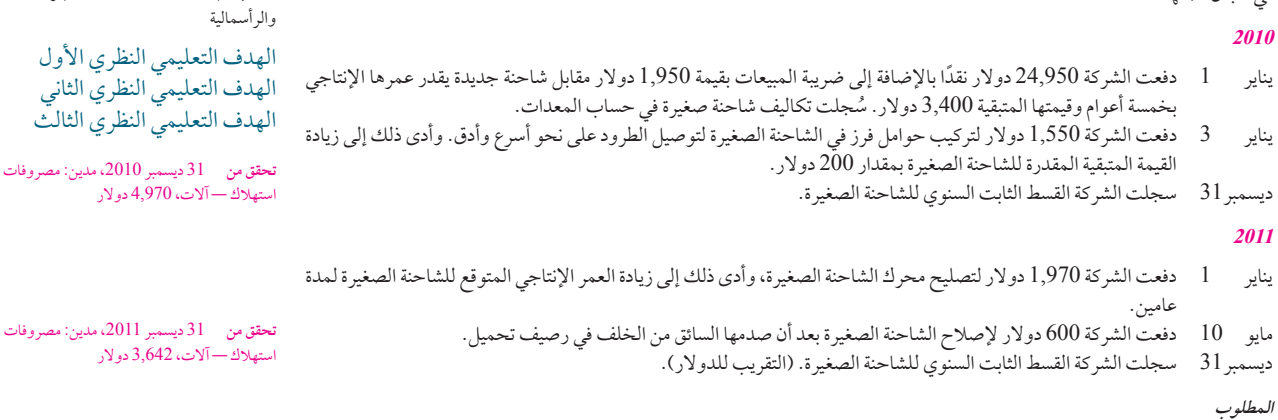

إعداد قيود اليومية لتسجيل هذه المعامالت واألحداث.

أنهت شركة فيلد للمعدات (Field Instruments) المعاملات والأحداث التالية التي تتعلق بآلاتها.

#### **2010**

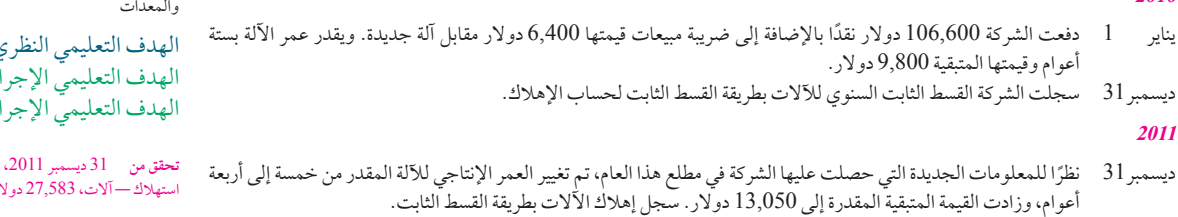

### **المسألة 4-8B**

حساب اإلهالك وتعديله؛ بيع الممتلكات والمصانع والمعدات

ل الأول ئي الأول ئي الثاني

مدين: مصروفات استهالك—آالت، 27,583 دوالر

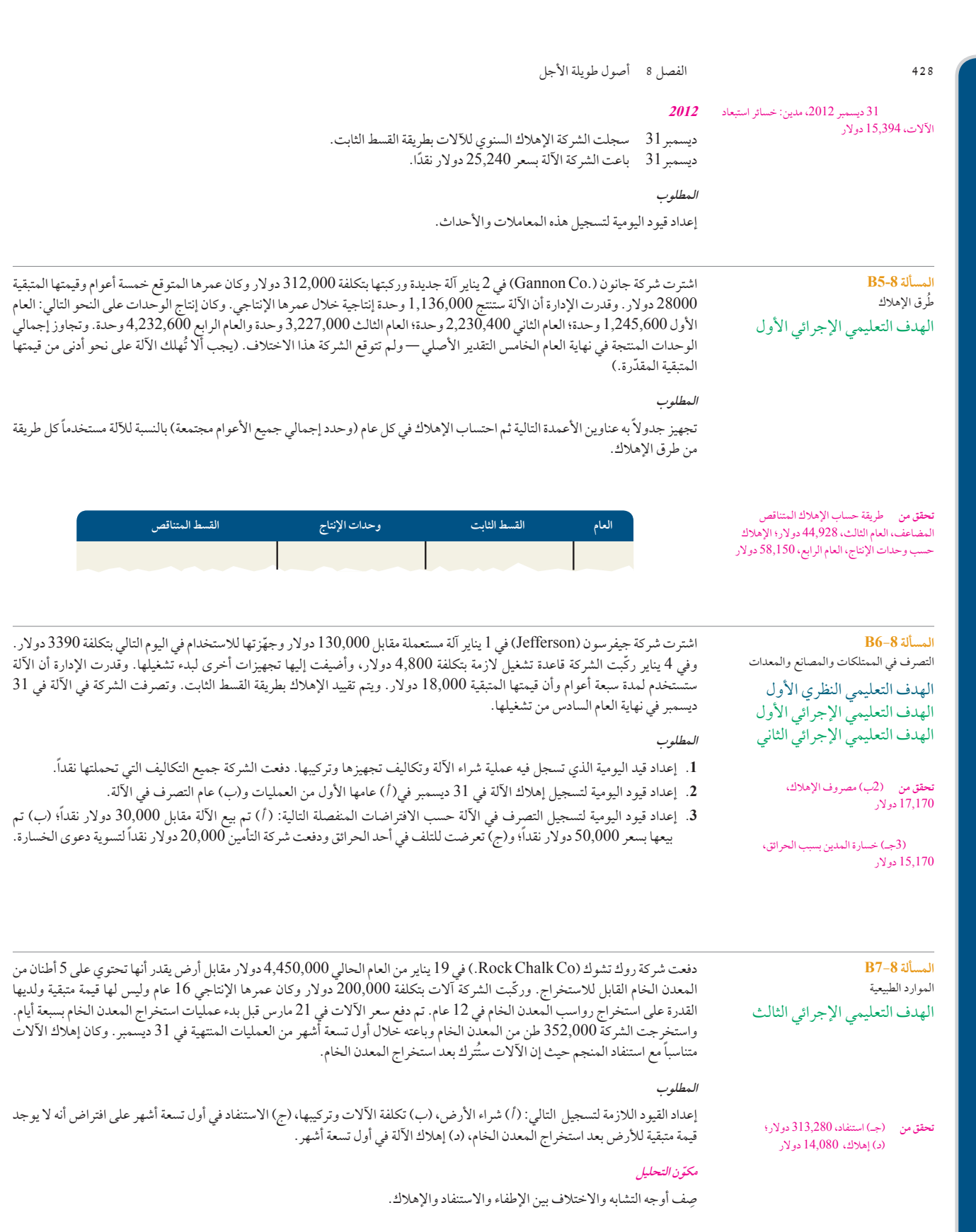
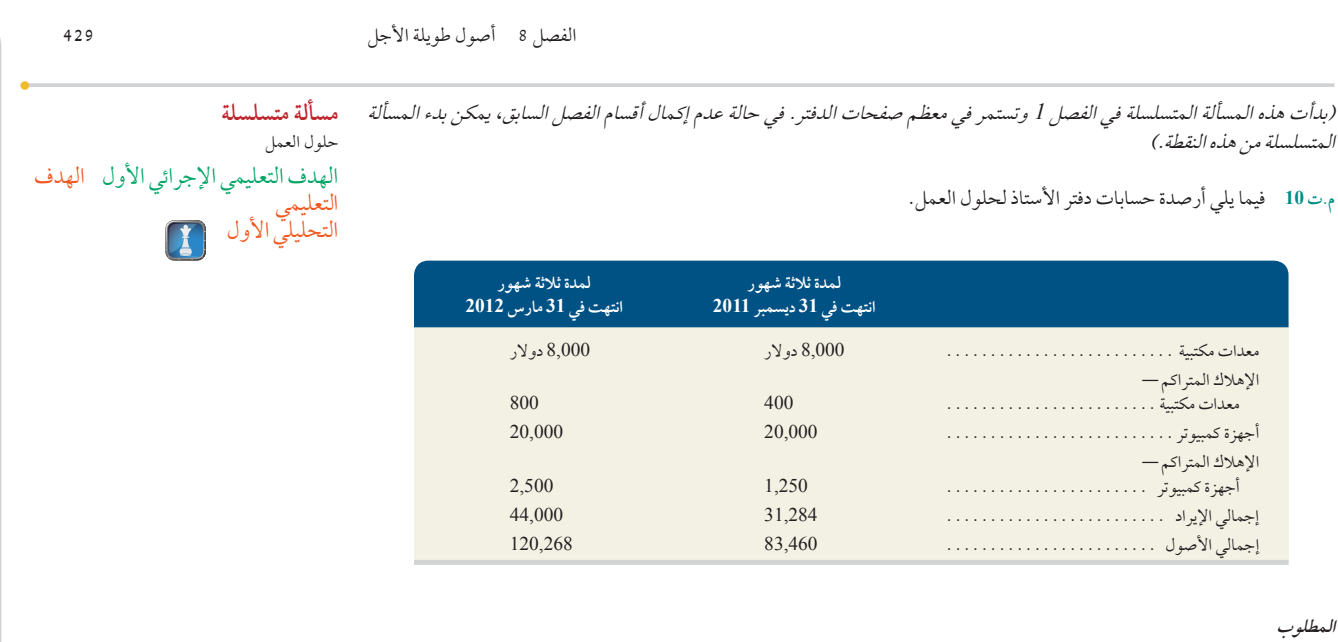

- **.1** لنفرض أن حلول العمل ال تتطلب معدات مكتبية إضافية أو أجهزة كمبيوتر في .2012 احسب القيم للعام المنتهي في 31 ديسمبر ،2012 لمصروفات الإهلاك للمعدات المكتبية ومصروفات الإهلاك لأجهزة الكمبيوتر (مفترضاً استخدام طريقة القسط الثابت).
	- **.2** بالنظر إلى االفتراضات المذكورة في الجزء ،1 ما هي القيمة الدفترية للمعدات المكتبية وأجهزة الكمبيوتر بتاريخ 31 ديسمبر 2012؟
- **.3** ً حساب إجمالي دوران األصول لمدة ثالثة شهور لحلول األعمال اعتبارا من 31 مارس .2012 استخدام إجمالي اإليرادات للبسط ومتوسط إجمالي الأصول 31 ديسمبر 2011، وإجمالي أصول 31 مارس 2012، للمقام. فسر إجمالي دوران إجمالي الأصول إذا كان متوسط المنافسين 2.5 للفترات السنوية. (قرّب معدل الدوران لعُشرين).

**تحقق من** مصروفات إيجار في الجانب المدين )<sup>2</sup> <sup>أ</sup>( .<br>6,000 دولار، (2جـ) 26,400 دولار

> **ًا إعداد التقارير عملي** الهدف التعليمي التحليلي الأول

#### **ما وراء األرقام**

#### **8-1 <sup>B</sup>TN ما وراء األرقام** ارجع إلى القوائم المالية **لشركة نستله )Nestlé )**في الملحق A.

- **.1** كما هي الحال في الميزانيات العمومية للشركات، تسجل شركة نستله )Nestlé ً ) القيمة الدفترية )التكلفة اإلجمالية مخصوما منها إهالكها المتراكم وخسائر االضمحالل المتراكمة( للممتلكات والمصانع والمعدات في ميزانيتها العمومية. اذا كانت الشركة تسجل اإلهالك المتراكم ً للممتلكات والمصانع والمعدات اعتبارا من 31 ديسمبر 2010 بقيمة 24,396 مليون فرانك سويسري، ما هي النسبة المئوية للتكلفة األصلية لممتلكات ومصانع ومعدات شركة نستله )Nestlé ً ) التي ستهلك اعتبارا من 31 ديسمبر 2010؟
	- 2. ما هي المدة (المدد) الزمنية التي ستستهلك فيها شركة نستله (Nestlé) أصولها غير الملموسة؟
- 3. احسب إجمالي دوران أصولها للعام المنتهي في 31 ديسمبر 2010 والعام المنتهي في 31 ديسمبر 2009. افترض أن إجمالي الأصول في 1 يناير 2009 قيمتها 106,215 مليون فرنك سويسري.

#### **ً سريعا إلى األمام**

**.4** قم بالرجوع إلى القوائم المالية لشركة نستله )Nestlé )للسنة المالية المنتهية في 31 ديسمبر 2010 على موقعها التالي: )**com.nestle.www**). أعد حساب إجمالي دوران أصول شركة نستله )Nestlé ّ ) لبيانات العام اإلضافية التي جمعتها. علق على أي اختلافات ذات صلة بدوران الأصول المحسوب في الجزء 3.

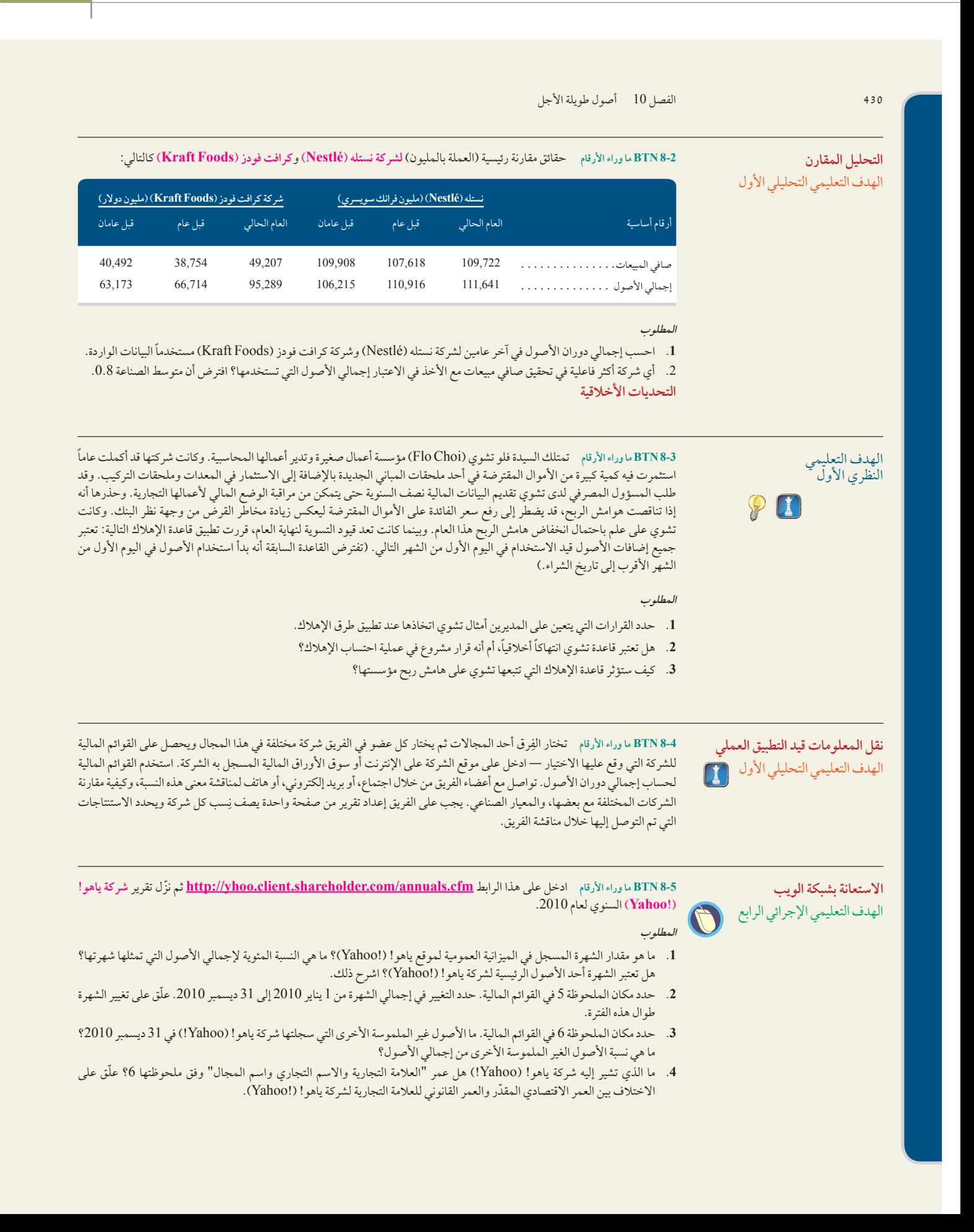

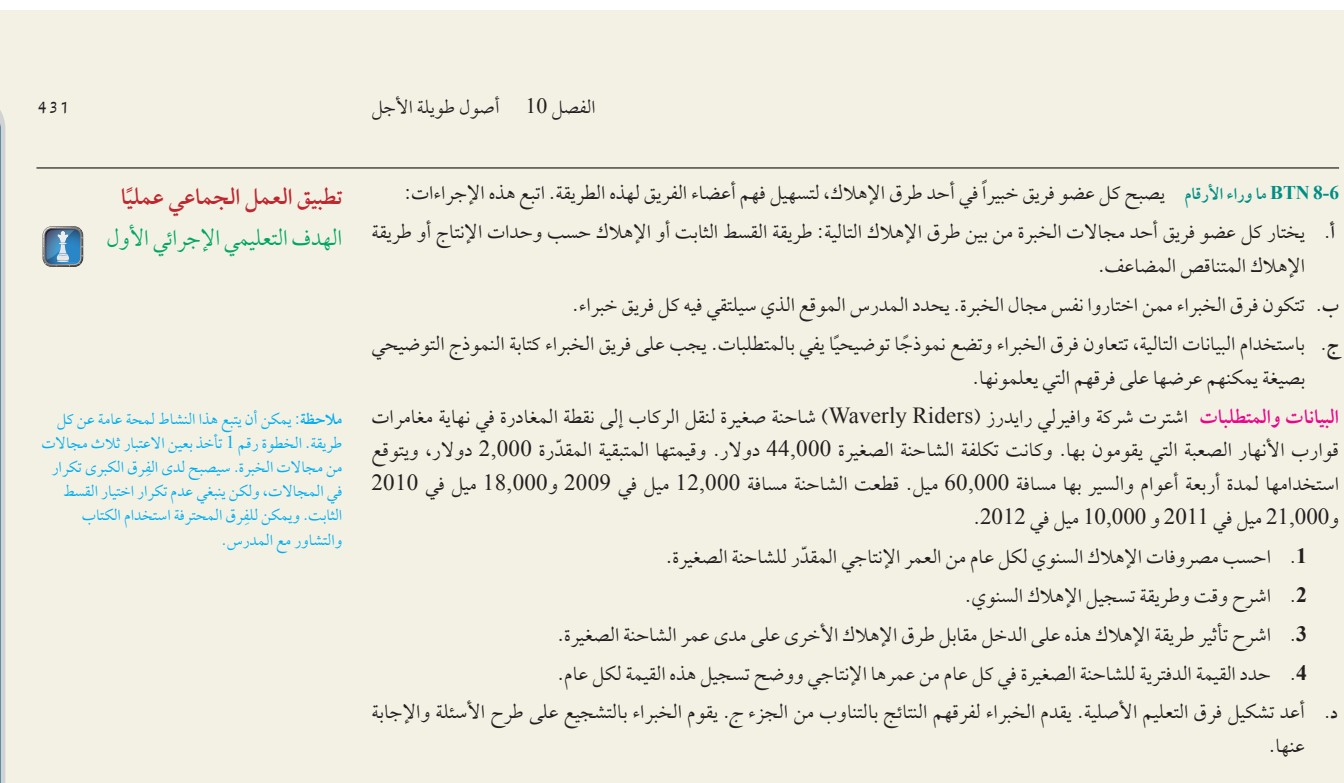

**8-7 <sup>B</sup>TN ما وراء األرقام** استعرض الميزة االفتتاحية للفصل التي تتضمن **ً مطعم تحلية الثانية صباحا )Bar Dessert am2)**. حققت ً الشركة حاليا مبيعات صافية قدرها 800,000 دوالر. لنفرض أنها تخطط لعملية توسيع من شأنها زيادة صافي المبيعات بنحو 400,000 دوالر. ً إلنجاز هذا التوسع، يجب على محل تحلية الثانية صباحا )Bar Dessert am2 )زيادة متوسط إجمالي أصوله من 250,000 دوالر إلى 300,000 دوالر.

**المطلوب**

- **.1** احسب إجمالي دوران أصول الشركة في )أ( الظروف الراهنة و)ب( الظروف المقترحة.
- 2. قيّم مزايا الاقتراح وعلّق عليها بناءً على تحليلك في الجزء 1. حدد أي مخاوف قد تكون لديك بشأن الاقتراح.

**8-8 <sup>B</sup>TN ما وراء األرقام** ّكو ً ن فريقا مع عضو أو أكثر من زمالئك في الفصل لممارسة هذا النشاط. حدد الشركات الموجودة في مجتمعك أو منطقتك التي تتعامل مع أحد الأصول التالية على الأقل: الموارد الطبيعية أو براءات الاختراع أو حقوق النشر أو العلامة التجارية أو الشهرة. وقد يتبين لك أنّ إحدى الشركات لديها أكثر من نوع واحد من الأصول. بمجرد تعريف الشركة بأصل محدد، صِف المحاسبة التي تستخدمها هذه الشركة لتوزيع تكلفة هذا األصل على فترات االستفادة من استخدامه.

**االنطالق** الهدف التعليمي اإلجرائي الثالث

**قرار ريادة األعمال** الهدف التعليمي التحليلي الأول

 $\circledcirc$ 

**8-9 BTN ما وراء األرقام شركة أديداس )Adidas)**، و**بوما )Puma)**، و**نايكي )Nike )**جميع هذه الشركات تتنافس في السوق العالمية. فيما يلي معلومات مقارنة رئيسية لكل شركة.

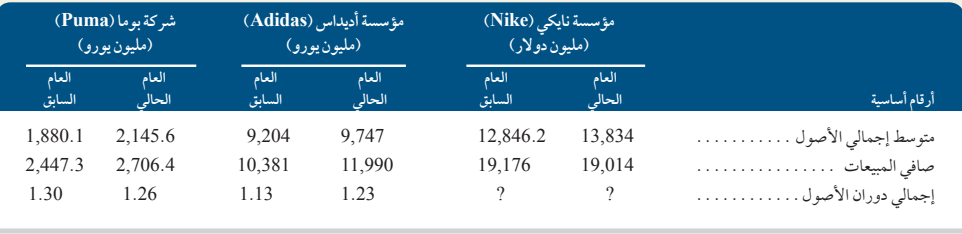

**المطلوب**

1. احسب إجمالي دوران الأصول في آخر عامين بالنسبة لشركة نايكي (Nike) مستخدمًا البيانات الواردة.

**.2** أي الشركات أكثر فاعلية في تحقيق صافي مبيعات مع األخذ في االعتبار إجمالي األصول التي تستخدمها؟

الهدف التعليمي اإلجرائي الرابع

**القرار على المستوى العالمي** الهدف التعليمي التحليلي الأول

**432** الفصل 8 أصول طويلة األجل **432** الفصل 10 أصول طويلة األجل

#### **إجابات اختبار االختيار من متعدد**

**.1** ب؛

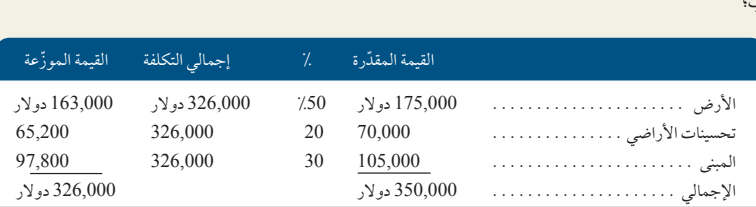

ًا. **.2** ج؛ )35,000 دوالر 2 1,000 دوالر(4/ أعوام 5 8,500 دوالر سنوي

**.<sup>3</sup>** ج؛ :<sup>2011</sup> 10,800,000 دوالر <sup>3</sup> )<sup>2</sup> <sup>3</sup> %10( <sup>5</sup> 2,160,000 دوالر

:<sup>2012</sup> )10,800,000 دوالر <sup>2</sup> 2,160,000 دوالر( <sup>3</sup> )<sup>2</sup> <sup>3</sup> %10( <sup>5</sup> 1,728,000 دوالر

**.4** ج؛

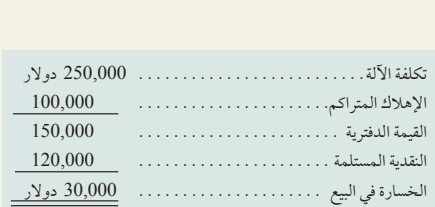

**.5** ب؛ 550,000 دوالر500,000/ دوالر 5 1.10

# اإللتزامات المتداولة (Current Liabilities)

# H

0

#### **نظرة عامة على الفصل السابق**

ركز الفصل 10 على الأصول طويلة الأجل، بما فيها الممتلكات والمصانع والمعدات والموارد الطبيعية والأصول غير الملموسة. وأوضحنا كيفية حساب تلك األصول وتحليلها.

#### **نظرة عامة على الفصل الحالي**

يشرح هذا الفصل كيفية تحديد االلتزامات المتداولة وحسابها وتسجيلها وتدوينها في القوائم المالية. ً ونتناول أيضا هذه االلتزامات بالتحليل والتفسير، بما فيها االلتزامات المتعلقة بتكاليف الموظفين.

#### **نظرة عامة على الفصل التالي**

يشرح الفصل 12 شكل شركة التضامن. ً ويلقي الضوء أيضا على المفاهيم واإلجراءات المحاسبية .

K

#### **األهداف التعليمية**

الهدف التعليمي النظري الأول

اشرح االلتزامات المتداولة وطويلة الأجل وخصائصها.(صفحة 436)

الهدف التعليمي النظري الثاني

حدد االلتزامات المتداولة المعروفة واشرحها. (صفحة 438)

> الهدف التعليمي النظري الثالث

اشرح كيفية حساب االلتزامات .<br>المحتملة. (صفحة 444)

#### **األهداف التعليمية النظرية )Conceptual )األهداف التعليمية التحليلية )analytical )األهداف التعليمية اإلجرائية )procedural)**

الهدف التعليمي التحليلي الأول احسب نسبة الفائدة الدورية المحققة واستخدمها في تحليل االلتزامات. )صفحة 446(

# **األهداف النظرية األهداف التحليلية األهداف اإلجرائية**

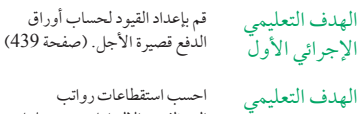

اإلجرائي الثاني .<br>الموظفين والالتزامات وتسجيلها. )صفحة 442(

احسب مصروفات رواتب أصحاب العمل وااللتزامات وتسجيلها. )صفحة 442(

الهدف التعليمي اإلجرائي الرابع َّ احسب االلتزامات المقدرة

الهدف التعليمي الإجرائي الثالث

(صفحة 443)

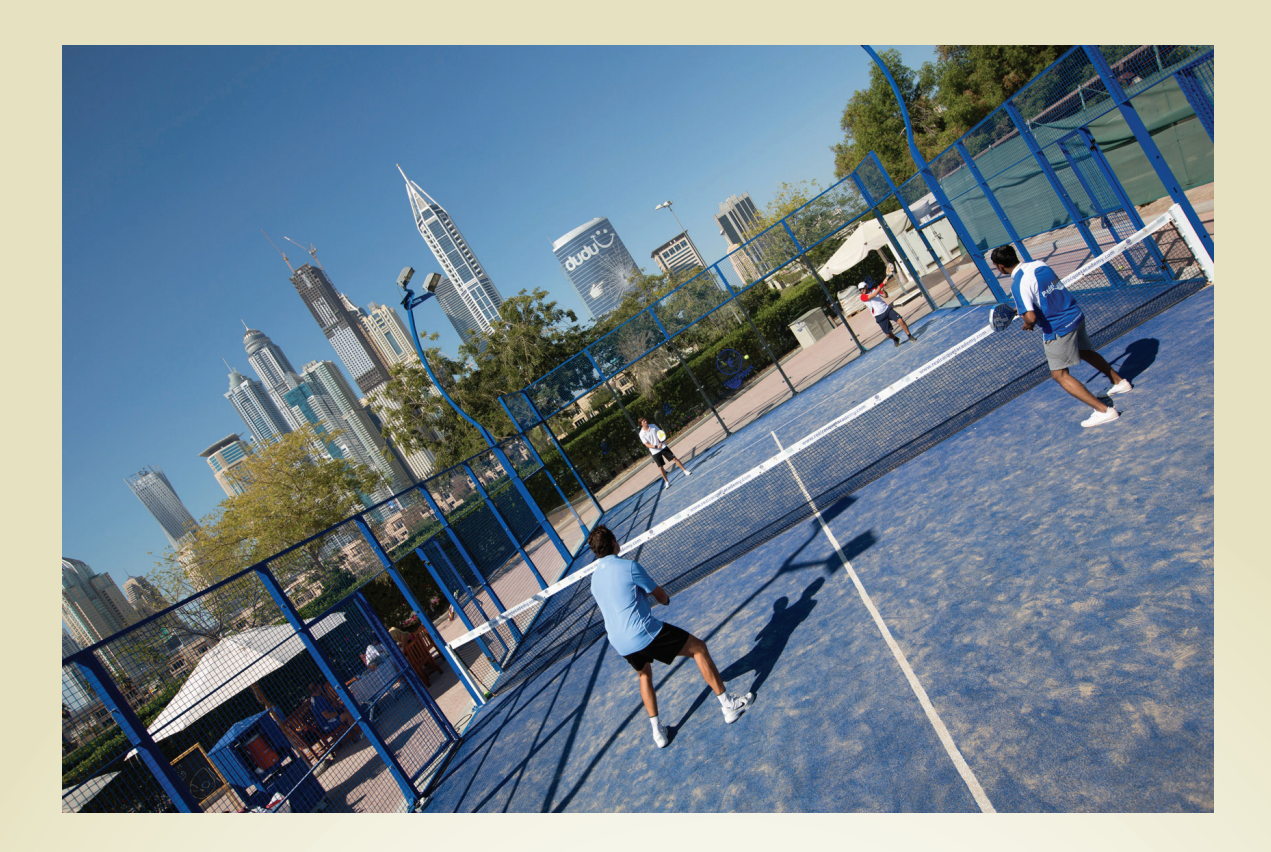

**القرار الصائب**

رياضة تنس البادل في طريقها الى منطقة الشرق االوسط

نشأت أكاديمية المضرب المملوكة لبريطانيا نتيجة الرغبة في توسيع نطاق رياضة تنس البادل عبر َ العالم بدءا من النادي التابع لها والموجود في مدينة دبي. تمارس رياضة البادل على نطاق واسع في أسبانيا وبعض دول إفريقيا الجنوبية. تضم هذه الرياضة عناصر من رياضتي التنس والسكواش على ملعب أصغر محاط بالزجاج. ويعرف عن هذه الرياضة بأنها األسرع نموا في العالم. ونتيجة شغفنا بهذه الرياضة، فإن نموذج العمل لدينا معد لتطوير سلسلة من أندية رياضة تنس البادل حول العالم ذات عمليات مفصلة لهذه الرياضة وذات هوية تجارية قوية مما يجعل من هذه األندية ورياضة البادل األكثر عصرية في المدينة.

لغاية األن فقد حقق هذا النادي نجاحا كبيرا بوجود مجموعة ثابتة وصلبة من الالعبين. وإستجابة للطلب المتزايد تنظر األن أكاديمية كرة المضرب في التوسع في جميع انحاء دبي والحقا في الشرق األوسط. كما تنوي العمل بتوسيع النشاط إلى بلدان ومناطق جغرافية أخرى مثل (الولايات المتحدة واستراليا الخ) على المدى القصير.

إن إيرادات النادي تتمثل بمفهوم "ادفع والعب" وتأتي هذه اإليرادات من األكاديمية ورسوم العضوية والكافتيريا ورعاية البطوالت والريعيات. وفي حديث النا لوبيز، المدير العام، علقت فيه

على النموذج المستخدم في النادي حيث يقوم الزبائن بالدفع مقدما قبل تقديم الخدمات إليهم، قالت " أن حوالي 90% من زبائننا يشترون حزمة ألعاب بالدفع مقدما. نحن نقدم تعرفة أقل عند شراء خدمات مقدما". من حيث المحاسبة، يعتبر الحصول على أموال قبل تقديم الخدمات إلتزامات متداولة والذي يسمى إيرادات غير مكتسبة. أما فيما يتعلق بجانب المصروفات، قالت النا لوبيز أن "محاسبة الرواتب تأخذ القسم األكبر من مصروفاتنا التشغيلية أخذا بعين االعتبار جميع خصائصها (الرواتب والمكافآت والتكاليف والرعاية الطبية والفوائد المدفوعة الخ)". إن فهم الإلتزامات المتداولة سيساعد بكل تأكيد أكاديمية كرة المضرب على إدارة عملياتها بشكل أفضل.

### **نظرة عامة على الفصل**

استعرضت الفصول السابقة بعض االلتزامات )liabilities)، مثل حسابات الدائنين وأوراق الدفع والأجور مستحقة الدفع والإيرادات غير المكتسبة. ويلقى هذا الفصل مزيداً من الضوء على هذه الالتزامات، إضافة إلى أنواع أخرى مثل الضمانات والضرائب والرواتب والعلاوات. ويشرح أيضاً المعلومات.

**436** الفصل 9 االلتزامات المتداولة

االلتزامات المحتملة ويستعرض االلتزامات طويلة األجل. ويركز في المقام األول على كيفية تحديد هذه االلتزامات وتصنيفها وقياسها وتسجيلها وتحليلها بحيث يستفيد صناع القرار من هذه

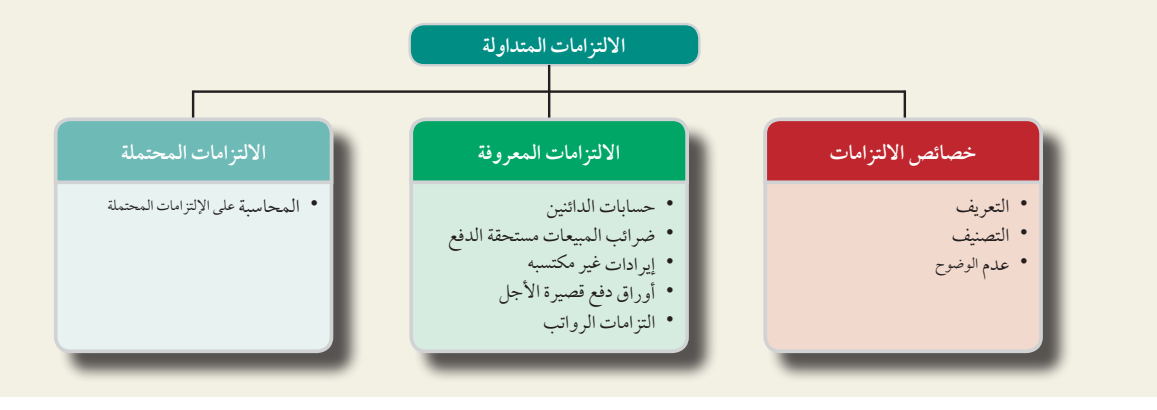

خصائص اإللتزامات

ا<br>اشرح الالتزامات المتداولة وطويلة الأجل وخصائصها.

> **الرسم التوضيحي 1-9** خصائص االلتزامات

الهدف التعليمي النظري الأول

يناقش هذا القسم الخصائص المهمة لاللتزامات وكيفية تصنيف االلتزامات وتسجيلها.

#### **تعريف االلتزامات**

االلتزامات )liability )ً هي دفعة مستقبلية محتملة من أصول أو خدمات تلتزم الشركة بتقديمها حاليا بموجب عمليات أو أحداث سابقة. يتضمن هذا التعريف العوامل الحيوية الثالثة التالية:

- .1 ً عملية أو حدثا ً سابقا.
	- .2 ً التزاما ً حاليا.
- .3 دفعة مستقبلية من أصول أو خدمات.

يعرض الرسم التوضيحي 9-1 بياناً مرئياً لهذه العناصر الثلاثة المهمة. تتوفر هذه الخصائص في الالتزامات المسجّلة بالقوائم المالية. ولا يُسجَّل أي التزام في حالة غياب واحدة أو أكثر من هذه الخصائص. على سبيل المثال، تتوقع معظم الشركات دفع الأجورِ لموظفيها في الشهور والأعوام القادمة، لكن هذه الدفعات المستقبلية ليست التزامات؛ لأنه لا يوجد حدث سابق يفرض التزاماً حالياً — مثل أداء الموظف عمله — من ناحية أخرى، تنشأ مثل هذه االلتزامات عندما يؤدي الموظف عمله ويكتسب أجره.

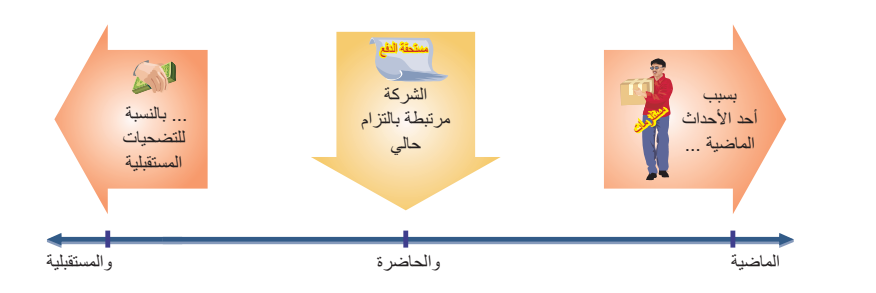

#### **تصنيف االلتزامات**

تزداد أهمية المعلومات المتوفرة عن االلتزامات عندما يتم تسجيلها في الميزانية العمومية ضمن االلتزامات المتداولة أو طويلة األجل. ويحتاج صانعو القرار إلى معرفة حاالت استحقاق االلتزامات حتى يمكنهم وضع الخطة المناسبة لها واتخاذ اإلجراء المناسب بشأنها.

الفصل 9 االلتزامات المتداولة **437**

**مالحظة:** قد يؤدي تصنيف االلتزامات بشكل غير سليم إلى تحريف النسب المستخدمة في تحليل القوائم المالية والقرارات التجارية. الفصل <sup>و</sup> الالتزامات المتداولة<br>(Current Liabilities) ، وهي (Current Liabilities) ، يُطلق عليها أيضًا اسم *الالتزامات قصيرة الأجل (short-term liabilities*)، وهي التزامات واجبة الدفع في غضون عام واحد أو خلال دورة تشغيل الشركة، أيهما أطول. ويُتوقع دفعها بناءً على الأصول المتداولة أو من خلال إنشاء التزامات متداولة أخرى. ومن الأمثلة الشائعة للالتزامات المتداولة حسابات الدائنين وأوراق الدفع طويلة الأجل والأجور مستحقة الدفع والتزامات الضمان والضرائب مستحقة الدفع واإليرادات غير المكتسبة.

تختلف االلتزامات المتداولة من شركة ألخرى؛ ألنها تعتمد على نوع عمليات الشركة. َّ فعلى سبيل المثال، سجلت شركة **ميراج )Mirage MGM )**االلتزامات المتداولة التالية المتعلقة بأنشطة الضيافة والترفيه )بآالف الدوالرات(: مبيعات التذاكر المحصلة مقدما. . . <sup>104</sup>,911 دوالر

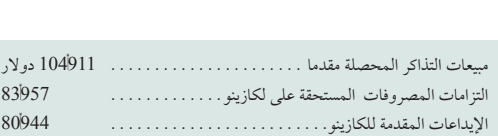

ًا من االلتزامات المتداولة. فهي تفصح عن االلتزامات المتداولة المؤلفة من ِّ وتسجل شركة **نوكيا )Nokia )**مجموعة مختلفة تمام بنود مثل الضمان وحقوق الملكية الفكرية.

الالتزامات غير المتداولة (noncurrent liabilities) تُعرَّف أيضاً باسم الالتزامات طويلة الأجل (Long–Term Liabilities)، وهي التزامات غير متوقع دفعها في غضون عام واحد، أو خالل دورة تشغيل الشركة، أيهما أطول. وقد تتضمن أوراق دفع طويلة الأجل والتزامات ضمان وسندات مستحقة الدفع. وتُسجَّل في الميزانية العمومية ضمن إجمالي الإلتزامات طويلة Enaomics)، وهي اسراهات عير متوقع دفعها في عصون عام واحد، او حارن دوره تسعيل السراهه، ايهما اطون. وقد تنصمن<br>أوراق دفع طويلة الأجل والتزامات ضمان وسندات مستحقة الدفع. وتُسجَّل في الميزانية العمومية ضمن إجمالي الإلتزامات طو الأجل قدرها 1555 مليون دولار. ويتم تسجيلها بعد الالتزامات المتداولة. ويمكن أيضاً توزيع التزام واحد بين الأقسام المتداولة وغير المتداولة إذا كانت الشركة تتوقع إجراء دفعات بشأنه على المدى القصير أو الطويل. ِّ تسجل دومينوز )s'Domino ً ) دينا طويل الأجل قدره 1522 مليون دولار والجزء المتداول من الديون طويلة الأجل بمبلغ 50 مليون دولار. ويُسجَّل البند الثاني ضمن الالتزامات المتداولة. ونرى أحياناً التزامات ليس لها تاريخ استحقاق ثابت، بل تكون مستحقة الدفع وقتما يطلبها الدائن، وتُسجّل ً هذه االلتزامات ضمن االلتزامات المتداولة نظرا الحتمالية دفعها في المستقبل القريب. يعرض الرسم التوضيحي 2-9 مبالغ االلتزامات المتداولة والنسبة المئوية إلجمالي التزامات بعض الشركات.

**مالحظة:** تزداد نسبة التداول إذا أخفقت الشركة في تصنيف أي جزء من الدين طويل الأجل المستحق في<br>الفترة القادمة كالتزام متداول.

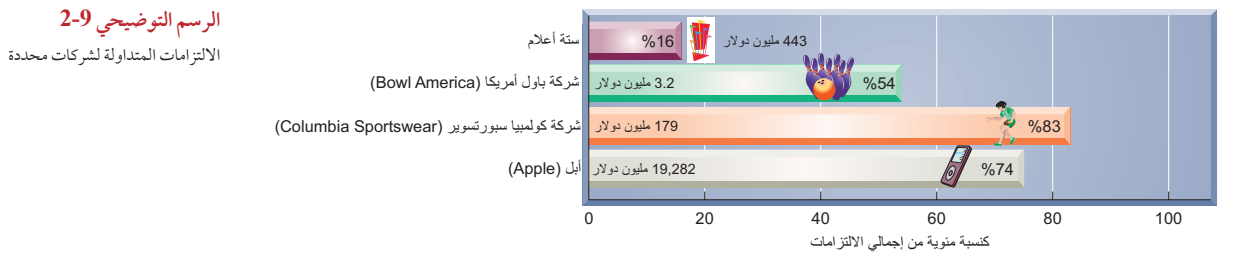

#### **عدم التأكد من االلتزامات )Liabilities in Uncertainty)**

يتضمن حساب الالتزامات الإجابة عن الأسئلة الثلاثة المهمة التالية: لمن تدفع؟ متى تدفع؟ ما المبلغ المطلوب دفعه؟ والإجابة عن ً هذه األسئلة تحدد غالبا الحاالت التي يتم فيها تكبد االلتزام. على سبيل المثال، إذا كان إلحدى الشركات حساب دائن بمبلغ 100 دولار لدى أحد الأفراد وكان هذا المبلغ مستحق الدفع في 15 مارس، فالإجابة تكون واضحة هنا. فالشركة تعلم الكيان الذي ينبغي أن تدفع له وتاريخ الدفع وحجم المبلغ المطلوب دفعه. لكن الإجابة عن هذه الأسئلة غير مؤكدة فيما يتعلق ببعض الالتزامات.

**عدم التأكد ممن تدفع له )Pay to Whom in Uncertainty )**قد تنطوي االلتزامات على شك فيمن تدفع له. على سبيل المثال، قد تنشئ شركة التزاماً بمبلغ معلوم عند إصدار ورقة قبض مستحقة الدفع لحامله. في هذه الحالة، يُدفع مبلغ محدد

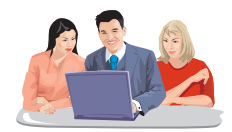

لحامل الورقة في تاريخ محدد، لكن لا تعلم الشركة من حامل السند حتى ذلك التاريخ. وعلّى الرغم<br>من هذا الشك، تسجَّل الشركة هذا الالتزام في ميزانيتها العمومية. من هذا الشك، تسمجَّل الشركة هذا الالتزام في ميزانيتها العمومية.<br>المدفوعة ويُطلق عليها إيضا المستحقة هذا الالتزام في ميزانيتها العمومية.

**438** الفصل 9 االلتزامات المتداولة

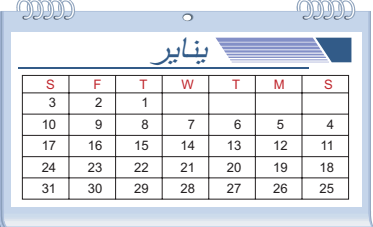

**عدم التأكد من موعد الدفع )Pay to When in Uncertainty )**قد يكون على شركة التزام بدفع مبلغ معلوم إلى دائن معلوم، لكن تاريخ دفعه غير معلوم. على سبيل المثال، قد تقبّل مؤسسة خدمات قانونية الأتعاب مقدمًا من عميل ينوي الاستعانة بخدمات المؤسسة في المستقبل. وهذا يعني أن الشركة عليها التزام يجب تسويته من خالل تقديم الخدمات في تاريخ غير معلوم في المستقبل. وبالرغم من هذا الشك، يجب تسجيل هذا االلتزام أو الخصم في الميزانية العمومية لٰمؤسسة الخدمات القانونية. ويتم تسجيل هذه الأنواع من<br>الالتزامات كالتزامات متداولة؛ نظرًا لاحتمالية تسويتها على المدى القصير.<br>عدم التأكد من مقدار المبلغ المطلوب دفعه (Uncertainty in How الالتزامات كالتزامات متداولة؛ نظرًا لاحتمالية تسويتها على المدى القصير.

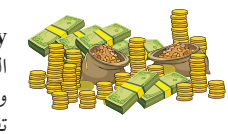

**Pay to Much )**قد تعلم الشركة بااللتزام لكنها ال تعلم المبلغ المطلوب تسويته. على سبيل المثال، ال تتم محاسبة الشركة على استهالك الكهرباء إال بعد قراءة العداد. ويتم تكبد هذه التكلفة وإنشاء الالتزام قبل استلام فاتورة الاستهلاك. ويُسجَّل الالتزام المستحق لشركة الكهرباء كمبلغ تقديري إذا تم إعداد الميزانية العمومية قبل وصول الفاتورة.

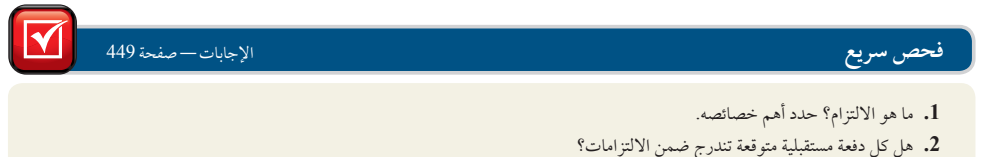

**.3** إذا كان أحد االلتزامات مستحق الدفع في 15 شهر، فهل يتم تصنيفه كالتزام متداول أم طويل األجل؟

# الالتزامات المعروفة (KNOWN LIABILITIES)

الهدف التعليمي النظري الثاني حدد االلتزامات المتداولة المعروفة واشرحها.

تنشأ معظم االلتزامات من الحاالت التي يكتنفها قدر قليل من الشك أو عدم التأكد. ويتم تحديدها بموجب اتفاقيات أو عقود أو قوانين، كما أنها قابلة للقياس. تلك هي الالتزامات المعروفة (known liabilities) التي يُطلق عليها أيضًا اسم *الالتزامات القابلة للتحديد على* وجه *التأكيد (definitely determinable liabilities*). تتضمن الالتزامات المعروفة حسابات الدائنين وأوراق الدفع والرواتب وضرائب المبيعات وإيرادات غير مكتسبة. وسنتناول في هذا القسم كيفية حساب هذه االلتزامات المعروفة.

#### **حسابات الدائنين**

حسابات الدائنين (Accounts payable) أو حسابات المتاجرة للدائنين (trade accounts payable) هي مبالغ مستحقة للموردين نتيجة شراء منتجات أو خدمات على الحساب. وقد ورد شرح طريقة حسبة حسابات الدائنين وتوضيحها في مناقشة أنشطة ترويج السلع بالفصلين 5 و.6

#### **ضرائب المبيعات مستحقة الدفع )Payable Taxes Sales)**

تفرض العديد من البلدان ضرائب مبيعات على مبيعات التجزئة، وتُعرَّف في بعض البلدان مثل أستراليا وسنغافورة باسم **الضريبة علي**<br>. **السلع والخدمات )GST - tax services and goods)**. َّ على سبيل المثال، سجلت شركة **هارفي نورمان )Harvey Norman )**ضريبة سلع وخدمات 50 مليون دوالر أسترالي في تقريرها السنوي لعام .2010 وأوردت ضمن مالحظاتها أنه "تم االعتراف باإليرادات والمصروفات واألصول كصافي لمبلغ ضريبة السلع والخدمات". وبالنسبة إلى صافي مبلغ ضريبة السلع والخدمات القابل لالسترداد من مصلحة الضرائب أو مستحق الدفع إليها، يتم تسجيله ضمن حسابات المدينين والدائنين في الميزانية العمومية. ولشرح ذلك، نفرض أن هارفي نورمان (Harvey Norman) باعت سلعًا في 31 أغسطس مقابل مبلغ 6000 دولار نقداً يخضع لضريبة سلع وخدمات بنسبة 10٪، يتم تسجيل جزء الإيراد الناتج من هذه العملية على النحو التالي:

يتم تسجيل ضريبة السلع والخدمات (أو ضرائب المبيعات مستحقة الدفع) ضمن الحسابات المدينة وتسجيل النقدية ضمن

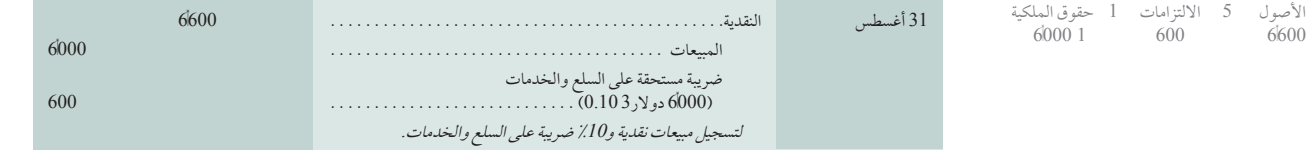

الفصل 9 االلتزامات المتداولة **439**

الحسابات الدائنة ويتم تحويل هذه الحصيلة إلى الحكومة. وال تندرج ضريبة السلع والخدمات مستحقة الدفع ضمن المصروفات. فهي تنشأ ألن القوانين ً تفرض على البائعين تحصيلها نقدا من العمالء لصالح الحكومة.

#### **إيرادات غير مكتسبة**

الإيرادات غير المكتسبة (Unearned revenues) (يُطلق عليها أيضاً الإيرادات collections in) أوالمحصلة مقدماً ( deferred revenues) advance )والمدفوعات المقدمة )prepayments ))وهي المبالغ المستلمة ً من العمالء مقدما مقابل منتجات أو خدمات مستقبلية، من أمثلتها مبيعات التذاكر المقدمة للمباريات الرياضية أو الحفالت الموسيقية. َّ على سبيل المثال، سجلت **بيونسي )Beyonce**" **)**إيرادات غير مكتسبة" من تذاكر المبيعات المقدمة. ولتوضيح ذلك، نفرض أن بيونسي )Beyonce )باعت تذاكر بمبلغ 5 ماليين دوالر مقابل ثماني حفالت موسيقية، سيكون القيد على النحو التالي:

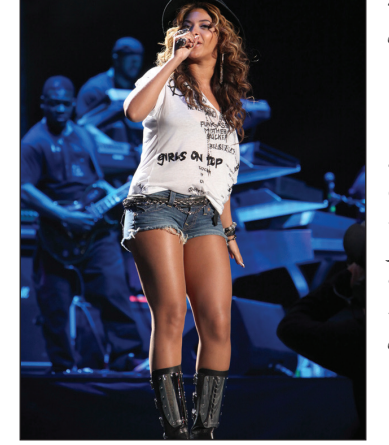

**مالحظة:** تأجيل اإليرادات يعني تأخير االعتراف بالإيرادات التي تم تحصيلها مقّدمًا إلى أن تصبح محققة. .<br>ب على الفرق الرياضية تأجيل الاعتراف بم ُ التذاكر إلى أن تلعب المباريات.

> األصول 5 االلتزامات 1 حقوق الملكية 500000001 500000001

األصول 5 االلتزامات 1 حقوق الملكية 625,0001 625,0002

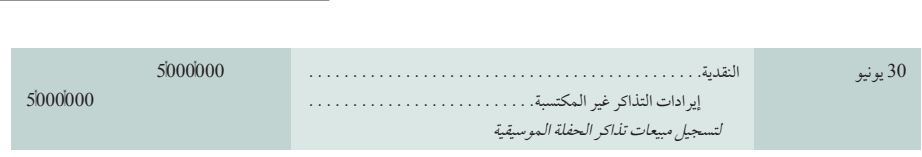

 $\overline{\phantom{a}}$ سماء<br>وعند تقديم حفلة واحدة (من أصل ثمانٍ)، تسجَّل بيونسي (Beyonce) إيرادًا من الجزء المحقق.

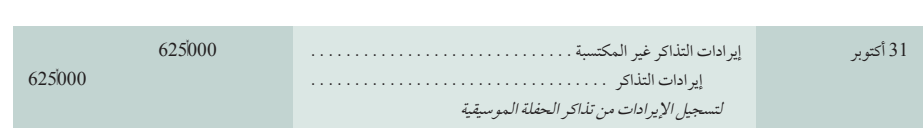

إيرادات التذاكر غير المحققة هو حساب الإيراد غير المكتسبة ويتم تسجيله كإلتزامات متداولة. وتنشأ الإيرادات غير المكتسبة أيضاً من مبيعات تذاكر شركات الطيران واشتراكات المجالت ومشروعات البناء وحجوزات الفنادق وطلبات التصنيع.

## **القرار الصائب القرار الصائب**

**برامج المسافر الدائم** ِّ تدير العديد من شركات الطيران برامج المسافر الدائم أو برامج الوالء التي تقدم جوائز لألعضاء المشتركين في البرامج حسب عدد الأميال المتراكمة التي قطعوها. ويتم تأجيل جزء من إيرادات الركاب من منح مزايا الراكب الدائم إلى أن يتم استعمالها (إيرادات الركاب مقدَّرة استناداً للإستعمال المتوقع لهذه المزايا). ويتم إدراج هذه المزايا ضمن الإيرادات المؤجلة في الميزانية العمومية. ويتم تسجيل أي مزايا أخرى غير مستعملة في اإليرادات عند انتهاء صالحيتها. ■

### **أوراق الدفع قصيرة األجل**

**ورقة الدفع قصيرة األجل )payable note term-short )**هي تعهد مكتوب بدفع مبلغ معين في تاريخ محدد في المستقبل في غضون عام واحد أو خلال دورة تشغيل الشركة، أيهما أطول. وأوراق القبض هذه قابلة للتفاوض (شأنها شأن الشيكات)، بمعنى أنه يمكن تحويلها من طرف آلخر من خالل تظهيرها. والمستند المكتوب يفيد في حل النزاعات ومواصلة الدعاوى القانونية المتعلقة بهذه الالتزامات. وتحمل معظم أوراق الدفع فائدة لتعويض استخدام الأموال إلى أن يتم إجراء الدفع. وقد تنشأ أوراق الدفع قصيرة األجل من عدة عمليات. فالشركة التي تشتري سلعة على الحساب يمكنها في بعض األحيان تمديد فترة االئتمان من خالل توقيع ورقة لاستبدال أحد حسابات الدائنين. وقد تنشأ هذه الأوراق أيضاً عند اقتراض أموال من بنك. ويرد شرح كلتا الحالتين في السطور التالية.

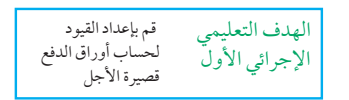

ملاحظة: الخصائص الواجب توفرها في الاوراق المالية<br>القابلة للتفاوض: ( ا ) تعهد غير مشروط، ( Y ) كتابي، (٣) مبلغ محدد، (٤) تاريخ استحقاق محدد.

**440** الفصل 9 االلتزامات المتداولة

**َّ السند المقدم لتمديد فترة االئتمان )CreditPeriod toExtend NoteGiven )**يمكن للشركة استبدال أحد حسابات الدائنين بورقة دفع. ومن األمثلة الشائعة على ذلك طلب أحد الدائنين تبديل سند يحمل فائدة بحساب دائن مضى تاريخ دفعه وال يحمل فائدة. ً وفي بعض الحاالت األقل شيوعا، يضطر أحد المدينين بسبب ضعف مركزه المالي إلى أن يعرض على الدائن قبول سند بمبلغ ً أقل أحيانا وإغالق الحساب لضمان عدم قيام هذا العميل بإجراء أي مشتريات إضافية على الحساب. نة دفع. ومن الأمثلة الشائعة على ذلك طلب أحد الدائنين تبديل سند يحمل فائدة بحساب دائن مضى تاريخ دفعه ولا يحمل<br>ة. وفي بعض الحالات الأقل شيوعاً، يضطر أحد المدينين بسبب ضعف مركزه المالي إلى أن يعرض على الدائن قبول سند بمبلغ<br>أ

البالغ 600 دوالر المطلوب دفعه لمؤسسة ماكجرو )McGraw). وبعد عقد بعض المفاوضات، وافقت ماكجرو )McGraw ) على قبول 100 دولار نقداً وورقة دفع بمبلغ 500 دولار لمدة 60 يوم بفائدة ٪12 لتحل محل حساب الدائنين. تسجَّل برادي ولشرح دلك، نفرض ان شركه براد<br>البالغ 600 دولار المطلوب دفعه لمؤ.<br>على قبول 100 دولار نقداً وورقة دفع<br>(Brady) العملية باستخدام هذا القيد:

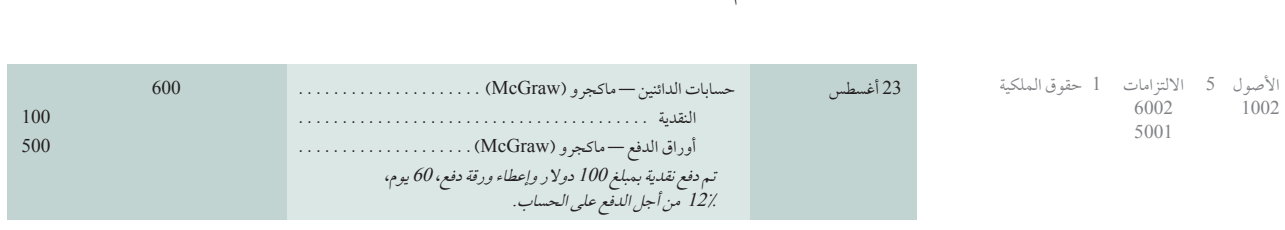

الاستاذ الفرعي، لكن لا يتم تفصيل اوراق الدفع في بعض<br>الأحيان. ويمكن إعداد ملف ونُسخ من أوراق الدفع ال يؤدي توقيع السند إلى حل المشكلة المتعلقة بدين برادي )Brady)، بل إن شكل الدين تغير من حساب دائنين إلى ورقة دفع. تفضل ماكجرو )McGraw )ورقة الدفع على حساب الدائنين ألنها تحقق فائدة وهي مستند مكتوب يثبت الدين القائم ومدته سند إلى حل المشكلة المتعلقة بدين برادي (Brady)، بل إن شكل الدين نعير من حساب دانتين إلى ورفة دفع.<br>McGraw) ورقة الدفع على حساب الدائنين لأنها تحقق فائدة وهي مستند مكتوب يثبت الدين القائم ومدته<br>ستحق هذا السند، تدفع برادي (B ومبلغه. وعندما يُستحق هذا السند، تدفع برادي (Brady) قيمة السند وفائدته بإعطاء ماكجرو (McGraw) شيكاً بمبلغ 510 دوالر. ِّ تسجل برادي )Brady )هذه الدفعة باستخدام القيد التالي:

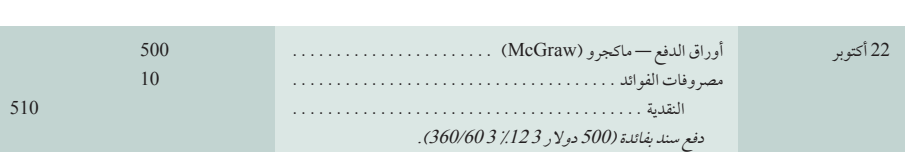

**مالحظة:** ً تحسب الشركات التجارية الفائدة عموما باستخدام سنة مكونة من ٣٦٠ يوماً. وهذا ما يُعرف باسم .<br>قاعدة المصرفي.

الأصول 5 الالتزامات 1 حقوق|لملكية<br>5102 - 5002 102 5002

**مالحظة:** يتم عرض حسابات الدائنين بالتفصيل في دفتر

ليكون بمثابة دفتر أستاذ فرعي.

يتم حساب مصروفات الفوائد بضرب المبلغ األصلي للسند )500 دوالر( في سعر الفائدة السنوية )12%( في الكسر الذي يعبر عن الفترة من السنة التي يصبح فيها الإذن مستحقاً (60 يوم/ 360 يوم).

**َّ السند المقدم لالقتراض من البنك )Bank from toBorrow NoteGiven )**يطلب البنك من المقترض عادة توقيع ورقة قبض عند تقديم ڤرض. وعند استحقاق السند، يسدد المقترض السند بمبلغ أكبر من القرض. ويُطلق على الفرق بين المبلّغ المقترض والمبلغ المسدد اسم *الفائدة*. يتناول هذا القسم نوعاً من السندات الذي يتعهد الموقع عليها بدفع *أصل المبلغ* (المبلغ المقترض) إضافة إلى الفائدة. وفي هذه الحالة، تتساوى *القيمة الإسمية* للسند مع أصل المبلغ. والقيمة الاسمية هي القيمة المعروضة في وجه السند (الواجهة الأمامية للسند). لشرح ذلك، نفرض أن شركة تحتاج إلى 2000 دولار لمشروع معين واقترضت هذا المبلغ من بنك بفائدة سنوية .12% وتم إجراء القرض في 30 سبتمبر ،2011 وكانت مدة استحقاقه 60 يوم. ً ووقعت الشركة سندا بقيمة اسمية مساوية للمبلغ المقترض. ويتضمن السند هذا التعهد: "أتعهد بدفع 2,000 دوالر إضافة إلى فائدة بمعدل 12% في غضون <sup>60</sup> يوم بع*د 30 سبت*مبر." يظهر هذا السند البسيط في الرسم التوضيحي 9-3.

**مالحظة:** عند اقتراض أموال من البنك، يتم تسجيل القرض ضمن الأصول (حسابات المدينين) في الميزانية<br>العمومية للبنك.

#### **الرسم التوضيحي 9-3**

سند بقيمة اسمية مساوية للمبلغ المقترض

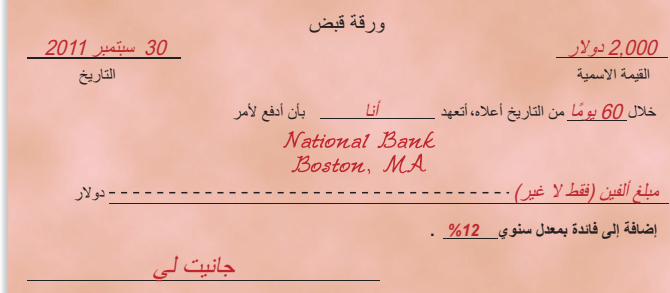

الفصل 9 االلتزامات المتداولة **441** ِّ يسجل المقترض إيصال استالم النقدية وااللتزام الجديد بالقيد التالي: <sup>30</sup> سبتمبر النقدية . <sup>2</sup>,000.

 أوراق الدفع . . <sup>2</sup>,<sup>000</sup> اقتراض نقدية بمبلغ 2000 دولار بسند<br>2000 دولار بفائدة 12٪ . . . . . . . . . . . . . . <sup>2</sup>,000 دوالر بفائدة .%<sup>12</sup> . . . . . . . . . . . . . . . . . . . . . . . . . . . . . وفترة استحقاق 60 يوم.

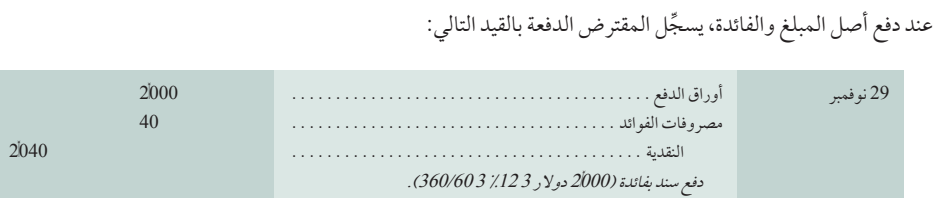

**تسوية فائدة نهاية الفترة )adjustment interest period-of-End).** عندما تحل نهاية فترة محاسبية بين توقيع سند دفع وتاريخ استحقاقه، يشترط *مبدأ المقابلة (matching principle*) وهو تسجيل الفائدة المستحقة التي لم يتم دفعها في السند. لشرح ذلك، لنرجع إلى السند المبين في الرسم التوضيحي 9-3، ونفترض أن الشركة اقترضت 2000 دولار نقداً في 16 ديسمبر ً من 30 سبتمبر. بما أن مدة استحقاق هذا السند 60 ً يوم، يصبح مستحقا في 14 فبراير 2012 ً ، علما بأن السنة المالية 2011 بدال للشركة تنتهي في 31 ديسمبر. لذلك، يلزم تسجيل مصروفات الفوائد عن آخر 15 يوم في ديسمبر وهذا يعني أن ربع إجمالي الفائدة (15 يوم/ 60 يوم) البالغ 40 دولار يكون في شكل مصروفات عن سنة 2011. ويسجّل المقترض هذه المصروفات بقيد التسوية التالي:

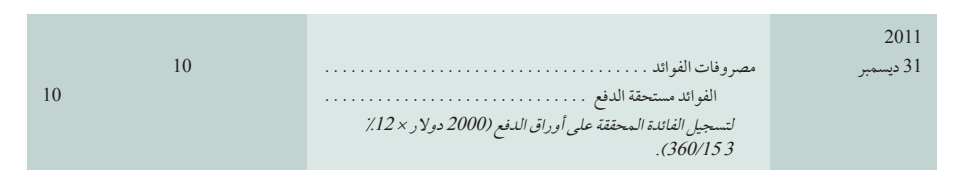

عندما يُستحق هذا السند في 14 فبراير، يجب على المقترض أن يعترف بمصروفات الفوائد عن 45 يوم في سنة 2012، وأن يحذف الإجابة: ١٠٠٠ دولار ٢٠١٣٠٢٠/٣٠٢٠٢٠٢٠ دولار أرصدة حسابي االلتزامات.

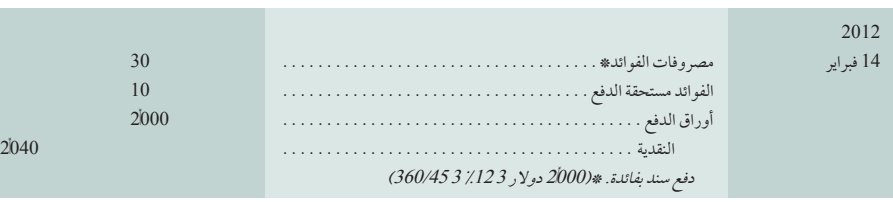

## **القرار الصائب القرار الصائب**

يستخدم العديد من مانحي االمتيازات مثل **باسكن روبنز )Robbins-Baskin )**و**دانكن دونتس )Donuts' Dunkin )**و**كولد ستون كريمري )Creamery Stone Cold )**أوراق الدفع لمساعدة المتعهدين في الحصول على امتيازاتهم، بما في ذلك استخدام أوراق الدفع لرسوم االمتياز وأي معدات. ويتم ً تحصيل دفعات هذه األوراق عادة ً كل شهر ويتم ضمانها غالبا بأصول الحاصلين على االمتيازات. ■

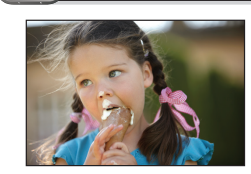

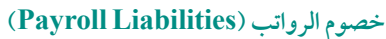

يتكبد صاحب العمل العديد من المصروفات وااللتزامات التي تنشأ نتيجة عمل الموظفين. وعادة ما تكون هذه المصروفات والالتزامات كبيرة وناشئة من: الرواتب والأجور المستحقة، مزاياً الموظفين وضرائب الرواتب المفروضة على صاحب العمل. على َّ سبيل المثال، سجلت شركة **هينيكن )Heinken )**التزامات مزايا الموظفين بمبلغ 687 مليون يورو. وسيناقش هذا القسم التزامات الرواتب والحسابات ذات الصلة بها.

األصول 5 االلتزامات 1 حقوق الملكية  $101$ 

األصول 5 االلتزامات 1 حقوق الملكية

األصول 5 االلتزامات 1 حقوق الملكية 20002

2,0001 2,0001

مثال: إذا كان هذا السند بتاريخ <sup>1</sup> ديسمبر بدلاً من <sup>١٦</sup> َّ ديسمبر، فما مبلغ المصروفات المسجل في 31 ديسمبر؟

األصول 5 االلتزامات 1 حقوق الملكية 102 20402 20002

**442** الفصل 9 االلتزامات المتداولة

تندرج الرواتب، التي يُطلق عليها أيضاً اسم تعويضات الموظفين (employee compensation)، ضمن المصروفات ُ الرئيسية لمعظم الشركات، وبخاصة المصروفات التي تدفع لمؤسسات تقدوم بتقديم خدمات للشركة، مثل مؤسسات المحاسبة ومؤسسات الخدمات القانونية والوكاالت العقارية ووكاالت السفر.

وتتخذ تعويضات الموظفين أشكالاً عدة. تشير /لأجور عادة إلى الدفعات التي يتلقاها الموظفون وتُحسب بالساعة. وتشير ا*لرواتب* عادة إلى الدفعات التي يتلقاها الموظفون وتُحسب بالشهر أو بالسنة. وتحدد *العمولات* التي يتلقاها مندوبو المبيعات على أساس نسبة مئوية من المبيعات التي يحققها المندوب. و*العلاوات هي* مبالغ إضافية فوق التعويض العادي. وقد تدفع الشركات أيضًا بعض مصروفات وضرائب الرواتب المفروضة على صاحب العمل والناشئة من مزايا الموظفين.

على سبيل المثال، يقضي القانون في سنغافورة بأن يساهم صاحب العمل والموظف في صندوق االدخار المركزي سي بي إف )CPF ً ) المخصص أساسا لتلبية احتياجات الموظف المتقاعد. ويجب على الموظف المساهمة بنسبة %20 يتم خصمها من راتبه ُ وعالوته وتدفع لحسابه في مجلس الصندوق. ويجب على صاحب العمل المساهمة بنسبة %16 في حساب الموظف بالصندوق. بافتراض أن راتب الموظف وعالوته 50,000 دوالر: مصروفات األجور والمرتبات والعالوات . <sup>58</sup>,000.

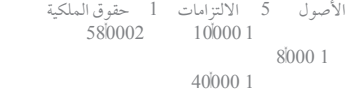

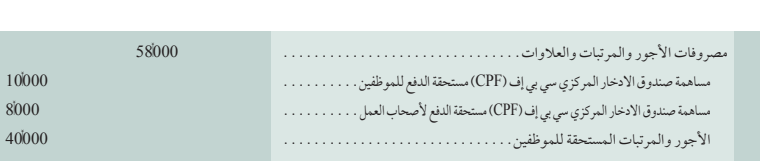

ّر مصروفات الراتب عن **إجمالي المدفوع )pay gross**( **)**أي الدفع قبل االستقطاعات لمساهمات الصندوق والخصومات تعب الأخرى). وهناك العديد من التزامات الرواتب الناشئة من مصروفات الرواتب

- ُ ً طلق عليه أيضا اسم الراتب الصافي(. الراتب الواجب الدفع للموظف هو **صافي الدفع )pay net**( **)**ي
- المساهمة الواجبة الدفع من الموظف لصندوق سي بي إف )CPF ُ ) وهي الدفعة التي تستقطع من راتب الموظف.
- المساهمة الواجبة الدفع من صاحب العمل لصندوق سي بي إف )CPF ُ ) وهي الدفعة اإلضافية للموظف والتي تدفع مباشرة إلى حسابه في الصندوق.

#### **االلتزامات المعروفة متعددة الفترات )Liabilities Known Period-Multi)**

هناك العديد من االلتزامات المعروفة التي تمتد لفترات متعددة. وتشمل هذه االلتزامات إيرادات غير مكتسبة وأوراق دفع. على سبيل المثال، تبيع شركة **سبورتس إلستراتيد )Illustrated Sports )**ً اشتراكا ِّ لمدة أربع سنوات في مجلة، وتسجل المبالغ المستلمة من هذا االشتراك في حساب إيرادات االشتراك غير المكتسبة. ّ وإذا كانت المبالغ المسجلة في هذا الحساب التزامات، فهل هي التزامات متداولة أم طويلة األجل؟ تنتمي هذه المبالغ إلى كال النوعين من االلتزامات. فبالنسبة إلى الجزء الوارد ضمن حساب إيرادات الاشتراك غير المكتسبة المقرر تأديتها في العام القادم، يتم تسجيله كإلتزام متداول. ويُسجَّل الجزء المتبقي كالتزام طويل الأجل.

ويسري التحليل نفسه على أوراق الدفع. فعلى سبيل المثال، يسجّل مقترض سند دفع مدته ثلاث سنوات كالتزام طويل الأجل في أول سنتين من استحقاقه. وفي السنة الثالثة يعيد المقترض تصنيف هذا السند كالتزام متداول بما أنه مستحق في غضون سنة واحدة أو دورة تشغيل واحدة، أيهما أطول. يشير **الجزء المتداول من الديون طويلة األجل )termdebt-currentportionoflong )**إلى ذلك الجزء من الديون طويلة الأجل المستحقة في غضون سنة واحدة أو دورة تشغيل واحدة، أيهما أطول. ويتم تسجيل الدين طويل الأجل ضمن الالتزامات طويلة الأجل، بينما يتم تسجيل *الجزء المتداول ال*مستح*ق ض*من الالتزامات المتداولة. ولشرح ذلك، نفرض أنه يتم دفع دين قدره 7500 دولار على أقساط سنوية قيمة كل منها 1500 دولار لمدة خمس سنوات. يتم تسجيل القسط 1500 دولار المستحق في غضون السنة كالتزام متداول. ولا يُشترط إجراء قيد يومية بعد هذا التغيير في التصنيف، بل يتم ببساطة تصنيف مبالغ الدين كالتزامات متداولة أو طويلة األجل عند إعداد الميزانية العمومية.

ً نادرا ما يتم تسجيل بعض االلتزامات المعروفة ضمن اإللتزامات طويلة األجل، بما في ذلك حسابات الدائنين وضرائب المبيعات والأجور والرواتب.

## **القرار الصائب القرار الصائب**

**حدود االلتزامات** من المرجح أن كشف الرواتب ينطوي على العدد األضخم من حاالت االحتيال. ويجب على الشركات توفير الحماية الالزمة ألنشطة كشف الرواتب. وتتضمن الضوابط التي يتعين تطبيقها في هذا الصدد إصدار الموافقات واإلجراءات المالئمة إلضافة موظفين وحذفهم والتغييرات في سعر الدفع. ومن أمثلة حاالت االحتيال الشائعة قيام مدير بإضافة موظف زائف إلى كشف الرواتب ثم صرف شيك هذا الموظف. وأشارت إحدى الدراسات إلى أن %28 من الموظفين في عمليات التشغيل ومجاالت الخدمة قد شهدوا انتهاكات لقواعد ولوائح رواتب الموظفين واألجور اإلضافية والمزايا في العام الماضي )KPMG 2009(. والحظ %21 من الموظفين اآلخرين تزييف تقارير أوقات العمل والمصروفات. ■

الهدف التعليمي

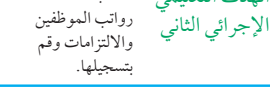

احسب استقطاعات

الهدف التعليمي اإلجرائي الثالث احسب مصروفات رواتب أصحاب العمل

وااللتزامات وسجلها

**مالحظة:** في بعض األنظمة المحاسبية، يتم إنشاء قيد لتحويل المبلغ المتداول المستحق من ديون طويلة األجل إلى الجزء المتداول من الديون طويلة األجل على النحو التالي:

الديون طويلة األجل . <sup>1</sup>,500. الجزء المتداول من الديون طويلة الأجل . . . . . . . . . . . . 1|

الفصل 9 االلتزامات المتداولة **443**

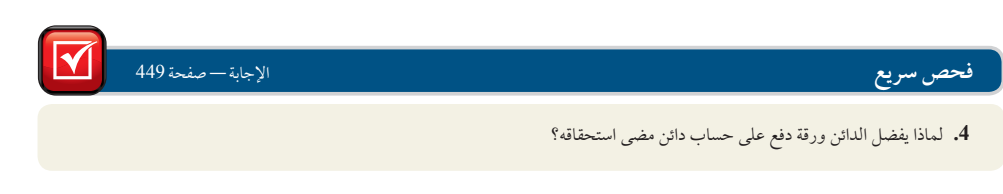

# َّ االلتزامات المقدرة

**َّ االلتزام المقدر )liability estimated )**هو التزام معلوم بدفع مبلغ غير مؤكد لكن يمكن تقديره بشكل معقول. من أمثلته الشائعة مزايا الموظفين مثل المعاشات، والضمانات المقدمة من البائع. ستتم مناقشة موضوع المعاشات في مواد محاسبية أكثر تقدماً، لكن ستتم مناقشة الضمانات في هذا القسم. ومن بين الأمثلة الأخرى للالتزامات المقدّرة الضرائب العقارية وعقود تقديم خدمات في ُعرِّف الإلتزام غير مؤكد التوقيت أو المبلغ بوصفه *اعتماداً*. الالتزام المقدر (stimated liability) هو التزام معلوم بدفع مبلغ غير<br>مزايا الموظفين مثل المعاشات، والضمانات المقدمة من البائع. ستتم مناق<br>ستتم مناقشة الضمانات في هذا القسم. ومن بين الأمثلة الأخرى للالتزام<br>المستقبل. المعيار37

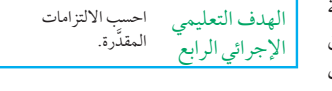

#### **التزامات الضمان**

**الضمان )warranty )**هو التزام من جانب البائع باستبدال أو تصحيح منتج أو خدمة تخفق في أداء وظيفتها كما هو متوقع في غضون فترة محددة. ُ فعلى سبيل المثال، تباع معظم السيارات الجديدة بضمان يغطي األجزاء لفترة زمنية محددة. َّ سجلت شركة **فورد للسيارات )Company Motor Ford )**أكثر من 15 مليار دوالر ضمن "بدائل ومطالبات التجار والعمالء" في تقريرها السنوي. وللتوافق مع *مبادئ الإفصاح الكامل (full disclosure) والمقابلة (matching*)، يسجل البائع مصروفات الضمان المتوقعة في الفترة التي يتم فيها تسجيل إيراد مبيعات المنتج أو الخدمة. ويسجل البائع التزام هذا الضمان كالتزام على الرغم من عدم تأكد وجوده ومبلغه والمدفوع له وتاريخ التضحيات المستقبلية. ويُعزى هذا إلى أن تكاليف الضمان محتملة ويمكن تقدير المبلغ على سبيل المثال. من خالل خبرة التعامل السابق مع الضمانات

ً لشرح ذلك، نفرض أن تاجرا يبيع سيارة مستعملة بمبلغ 16,000 دوالر في 1 ديسمبر 2011 بضمان يغطي األجزاء لمدة سنة واحدة أو 12,000 ميل على األكثر. من واقع خبرة التاجر يتبين أن متوسط مصروفات الضمان يبلغ حوالي 4% من سعر بيع السيارة، أو 640 دولار (16000 دولار × 4٪).ييسجل التاجر المصروفات المقدّرة والالتزامات المتعلقة بهذا البيع بالقيد التالي: ً وبديال لذلك، يمكن إجراء هذا القيد كجزء من تسويات نهاية الفترة. َّ وفي كلتا الحالتين، يتم تسجيل مصروفات الضمان المقدرة في قائمة الدخل لعام 2011 والتزامات الضمان في الميزانية العمومية لعام .2011 ولتوسعة نطاق هذا المثال، نفترض أن العميل أرجع

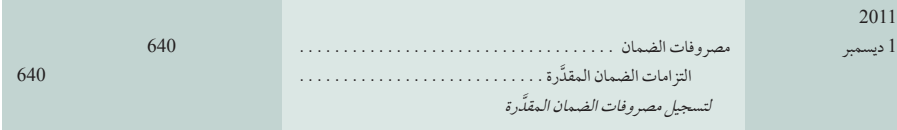

السيارة في 9 يناير 2011 إلجراء إصالحات عليها بموجب الضمان. يجري التاجر هذا العمل من خالل وضع أجزاء بديلة بتكلفة 200 دوالر. َّ فيما يلي القيد الذي يسجل التسوية الجزئية اللتزامات الضمان المقدرة

َّ يخفض هذا القيد رصيد التزامات الضمان المقدرة. ً وقد تم تسجيل مصروفات الضمان سابقا في ،2011 وهي السنة التي تم فيها بيع السيارة بالضمان. وأخيراً، ماذا يحدث لو زاد إجمالي مصروفات الضمان المقدَّرة عن معدل 4٪ أو 640 دولار أو قل عنه؟ تكمن

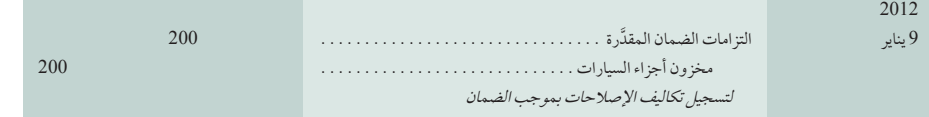

الإجابة عن هذا السؤال في ضرورة قيام الإدارة بمراقبة مصروفات الضمان الفعلية لمعرفة مدى دقة المعدل البالغ .4٪ وإذا اُكتشف ً من واقع الخبرة العملية أن هناك فرقا ً كبيرا َّ عن اإلجمالي المقدر، يتعين تغيير معدل المبيعات الحالية والمستقبلية. فعلى الرغم من أن الفروق متوقعة، لكن يُفترض أن تكون صغيرة.

**مالحظة:** َّ سجلت شركة **نوكيا )Nokia )**ً مؤخرا <sup>928</sup> مليون يورو في قائمة مركزها المالي إلعتمادات الضمان.

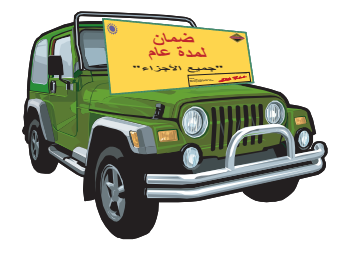

األصول 5 االلتزامات 1 حقوق الملكية 6402 6401

**مالحظة:** االعتراف بالتزامات الضمان ضروري للتوافق مع مبدأ المقابلة واإلفصاح التام.

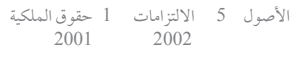

**مالحظة:** تتعامل المبادئ المحاسبية المتعارف عليها )GAAP )داخل الواليات المتحدة ومعايير التقارير المالية الدولية (IFRS) مع تكاليف إعادة البناء بالطريقة<br>نفسها المتبعة مع الضمانات. نفسها المتبعة مع الضمانات.

**444** الفصل 9 االلتزامات المتداولة

#### **َّ االلتزامات المقدرة متعددة الفترات**

َّ قد تكون االلتزامات المقدرة متداولة وطويلة األجل. على سبيل المثال، التزامات معاشات الموظفين هي التزامات طويلة األجل للعاملين الذين لن يتقاعدوا في المستقبل القريب. وبالنسبة إلى الموظفين الذين تقاعدوا أو سوف يتقاعدون في المستقبل القريب، ينتمي جزء من التزامات المعاشات إلى النوع المتداول. ومن بين الأمثلة الأخرى المزايا والضمانات المعنية بصحة الموظف. وعلى وجه الخصوص، تبلغ مدة العديد من الضمانات 30 أو 60 يوم. ويُرجح تسجيل التكاليف المقدَّرة بموجب هذه الضمانات في الالتزامات المتداولة. وهناك العديد من ضمانات السيارات الأخرى التي تمتد لثلاثة سنوات أو 36000 ميل. ويتم تسجيل جزء من هذه الضمانات في االلتزامات طويلة األجل.

**فحص سريع** اإلجابات—صفحة 449

- 5. أي مما يلي يشكل التزامًا مقدراً يجب دفعه؟ (أ) مبلغ غير مؤكد لكنه مقدّر بشكل معقول ومستحق الدفع بموجب التزام معلوم أو (*ب*) مبلغ معلوم لكيان معين في تاريخ استحقاق غير مؤكد
- **6.** تم بيع سيارة مقابل 15000 دولار في 1 يونيو 2011 بضمان عام واحد على الأجزاء. تُقدَّر مصروفات الضمان بنسبة 1.5٪ من سعر البيع في نهاية كل عام ميلادي. في 1 مارس 2012، تم إرجاع السيارة لإجراء إصلاحات بموجب الضمان بتكلفة 135 دولار. المبلغ المسجَّل ضمن مصروفات الضمان في 1 مارس هو (أ) 0 دولار، (ب) 60 دولار، (ج) 75 دولار، (د) 135 دولار، (هـ) 225 دولار.

## االلتزامات المحتملة

الهدف التعليمي النظري الثالث شرح كيفية حساب االلتزامات المحتملة

**االلتزام المحتملة )liability contingent )**هو التزام محتمل يعتمد على حدث مستقبلي ينشأ من عملية تجارية سابقة أو حدث سابق. ومن أمثلته الدعوى القضائية التي لم يُبت فيها. فهنا، تؤدي العملية السابقة أو الحدث السابق إلى رفع دعوى قضائية وتعتمد نتيجتها على ما تتمخض عنه هذه الدعوى. وتعتمد الدفعة المستقبلية اللتزام محتمل على مدى وقوع حدث مستقبلي غير مؤكد.

#### **حساب االلتزامات المحتملة**

يعتمد حساب االلتزامات المحتملة على احتمالية وقوع حدث في المستقبل وإمكانية تقدير المبلغ المستقبلي المستحق في حالة وقوع هذا الحدث. ويحدد المخطط التالي ثلاثة احتمالآت مختلفةً: تسجيل الالتزام أو الإفصاح عنه في ملاحظات أو عدم الإفصاح عنه.

وفيما يلي الشروط التي تحدد كلاً من هذه الاحتمالات الثلاثة:

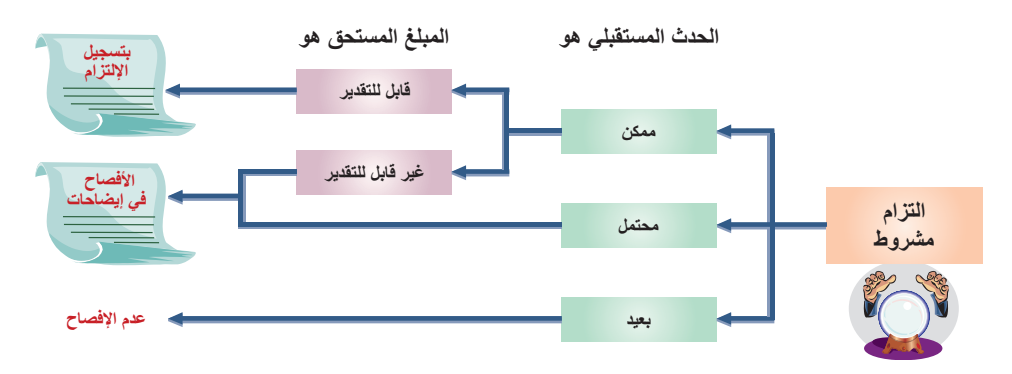

**مالحظة:** ً ال تضع المعايير المحاسبية حدا الحتمال وقوع حدث بوجه عامّ. وتعرِّف معايير التقارير المالية الدولية ً<br>حدث بوجه عامّ. حدث بوجه عام. وتعرف معايير الصارير المالية الدولية<br>(IFRS) الاحتمال بأنه "أقرب إلى الحدوث" بينما تعرَّفه مبادئ المحاسبة المتعارف عليها )GAAP )داخل الواليات المتحدة بأنه "مرجح الحدوث".

- 1. الحدث المستقبلي مرجح (منتظر حدوثه) والمبلغ المستحق يمكن *تقديره بشكل معقول. عندئذٍ* يتم تسجيل هذا المبلغ كالتزام.
- 2. الحدث المستقبلي محتم*ل* (قد يحدث). يتم الإفصاح عن معلومات بشأن هذا النوع من الالتزامات المحتملة في ملاحظات بالقوائم المالية.
	- 3. الحدث المستقبلي بعيد (غير مرجح). لا يتم تسجيل الالتزامات المحتملة البعيدة أو الإفصاح عن معلومات بشأنها.

ملاحظة: يُعبّرِ عن الشّرط بالاداة *إذا. و*يشير أسلوب الشرط تحديدًا إلى انه إذا وقع حدث مستقبلي، فمن<br>المرجح أن تكون الظروف المالية في صالح الشركة.

#### **االلتزامات المحتملة المتوقعة**

الفصل 9 االلتزامات المتداولة **445**

ً يحدد هذا القسم ويناقش االلتزامات المحتملة التي تنتمي بوجه عام إلى الفئة الثانية — عندما يكون الحدث المستقبلي محتمال. يتعدد هذا العسم ويتابس الانترامات المتحلمة التي تسمي بوجه عام إ<sub>لى</sub> القلة التالية للمسمئة يتون الحدث المستقب*لي محتمد.*<br>ويستند الإفصاح عن المعلومات بشأن الشروط في هذه الفئة إلى *مبدأ الإفصاح التام*، الذي يتطلب نقل المعلوم بصانعي القرار وعدم تجاهلها.

معرضة لخطر رفع مثل هذه الدعاوى ضدها. تتمثل المعضلة المحاسبية فيما إذا كان ينبغي للمدعى عليه االعتراف بالتزام في ميزانيته العمومية أو الإفصاح عن التزام محتمل في ملاحظاته عندما تكون الدعوى معلقة ولم يُفصل فيها بعد. ويمكن الخروج من هذه ً المعضلة من خالل عدم تسجيل المطالبة المتوقعة في الحسابات إال إذا كان دفع التعويضات مرجحا وتوفرت إمكانية تقدير المبلغ بشكل معقول. أما إذا تعذر تقدير المطالبة المتوقعة بشكل معقول أو كان حدوثها أقل من المرجح لكنه محتمل، فيتم اإلفصاح عنها. العمومية او الم قصاح عن البرام محتمل في ملاحظاته عندما تعون الدعوى معلقة ولم يقصل فيها بعد. ويمعن الحروج من هذه<br>المعضلة من خلال عدم تسجيل المطالبة المتوقعة في الحسابات إلا إذا كان دفع التعويضات مرجحاً وتوفرت إمكانية تقدير Group )معرضة لخطر رفع مطالبات تعويض ودعاوى قضائية بسبب انتهاك حقوق عالمة تجارية أو براءة اختراع لطرف ثالث وحقوق أخرى".

**ضمانات الدين )DebtGuarantees )**ً تعمد الشركة أحيانا ّ إلى ضمان سداد دين مستحق لمورد أو عميل أو شركة أخرى. ويفصح ً الضامن عادة عن الضمان في مالحظات بالقوائم المالية بوصفه التزاما ً محتمال. وإذا كان من المرجح أن يتخلف الدائن عن السداد، يجب على الضامن تسجيل الضمان واإلشارة إليه ضمن االلتزامات في القوائم المالةية. أشارت **بوسطن سيلتكس )-Celt Boston ics )**إلى ضمان فريد فيما يتعلق بالمدربين والالعبين: "تنص بعض العقود على دفعات مضمونة يجب تسديدها حتى لو أصيب الموظف [اللاعب] أو تم إنهاء عقده".

**اإلحتماالت األخرى:** أمثلة أخرى لإللتزامات المحتملة، منها األضرار البيئية والتقديرات الضريبية المحتملة وخسائر التأمين الإحتمالات الأخرى: أمثلة أخرى للإلتزامات المحتملة، منها الأضرار البيئية والتقديرات الضريبية المحتملة وخسائر التأمين<br>والتحقيقات الحكومية. على سبيل المثال، أضافت شركة **نوكيا (Nokia**) الملاحظة التالية في تقريرها السنوي: بشأن مخاطر صحية محتملة من المجاالت الكهرومغناطيسية المتولدة من محطات التقوية وأجهزة الجوال؛ وقد يكون للدعاوى ً القضائية وشيوع هذه األخبار، بصرف النظر عند مدى صحتها، تأثيرا ً ماديا ً سلبيا على المبيعات ونتائج العمليات وسعر األسهم والشهرة وقيمة العالمة التجارية، وذلك من خالل دفع المستهلكين إلى تقليل استخدامهم ألجهزة الجوال، أو من خالل ازدياد صعوبة الحصول على مواقع لوضع محطات التقوية، أو من خالل دفع الهيئات التنظيمية إلى وضع قيود إلزامية على االستخدام وحدود للتعرض، أو من خالل دفعنا إلى تخصيص موارد مالية وشخصية إضافية لمثل هذه األمور." وقد تم اإلفصاح عن العديد من شروط نوكيا )Nokia )في مالحظات فحسب.

#### **حاالت عدم التأكد التي ال تندرج ضمن الشروط**

## **القرار الصائب القرار الصائب**

**تسعير النفائس** كم يساوي أن تنظر من أحد جانبي األخدود العظيم )Canyon Grand )إلى جانبه اآلخر؟ ما تكلفة إغالق المنتجعات السياحية على شاطئ أحد الخلجان بسبب كارثة تسرب نفط؟ من بين طرق قياس االلتزامات البيئية التقييم المشروط الذي يجيب عن مثل هذه التساؤالت. وتستخدم الهيئات الرقابية إجابات هذه التساؤالت لفرض الغرامات وتقييم األضرار العقابية. ■

تواجه كل المؤسسات حاالت عدم التأكد من وقوع أحداث مستقبلية مثل الكوارث الطبيعية وظهور منتجات أو خدمات منافسة جديدة. ولا تنتمي هذه الحالات إلى الالتزامات المحتملة لأنها أحداث مستقبلية لا تنشأ من عمليات سابقة، وبذلك لا يتم الإفصاح عنها.

تتكبد الشركة مصروفات فوائد بسبب العديد من االلتزامات المتداولة وطويلة األجل. وتتنوع أمثلتها من األوراق قصيرة األجل والجزء المتداول

# **فحص سريع** اإلجابات—صفحة 449

**.7** يتم تسجيل دفعة مستقبلية ضمن االلتزامات في الميزانية العمومية إذا كانت هذه الدفعة مشروطة بحدث مستقبلي ) أ( محتمل الحدوث بشكل معقول لكن لا يمكن تقدير الدفعة بشكل معقول، أو (ب) مرجح الحدوث ويمكن تقدير الدفعة بشكل معقول، أو (ج) غير مرجح الحدوث لكن الدفعة معلومة.

**.8** ما الظروف الواجب توفرها لتسجيل دفعة مستقبلية في أوراق الدفع كالتزامات محتملة بالقوائم المالية؟

ملاحظة: بيع ورقة قبض يعبِّر عادة عن التزام محتمل.<br>ويصبح التزاماً إذا أخفق الموقَّع الأصلي على الورقة في دفعها عند استحقاقها.

ملاحظة: يختلف المراجعون والمديرون في وجهات<br>نظرهم بشأن تسجيل الشرط أو الإفصاح عنه أو حذفه.

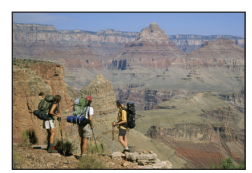

#### **446** الفصل 9 االلتزامات المتداولة **تحليل القرار** نسبة الفائدة الدورية المحققة من الالتزامات طويلة الأجل إلى الأوراق والسندات طويلة الأجل. ويُنظر إلى مصروفات الفوائد غالباً بوصفها *مصروفات ثابتة* لأنه من المرجح أن يبقى مبلغ هذه االلتزامات في شكل واحد أو آخر لفترة زمنية طويلة. وهذا يعني أنه من غير المرجح أن يتأثر مبلغ الفائدة بالتغييرات في المبيعات أو أنشطة التشغيل الأخرى. وعلى الرغم من أن المصروفات الثابتة قد تنطيبي من من من على من على من على من التصريح ال<br>أو أنشطة التشغيل الأخرى. وعلى الرغم من أن المصروفات الثابتة قد تنطوي على مزايا عندما يتصاعد منحنى نمو الشركة، للخطر أيضاً. وينبع هذا الخطر من احتمالية أن تعجز الشركة عن دفع المصروفات الثابتة إذا تراجعت المبيعات. ولشرح ذلك، راجع نتائج شركة<br>أي إيه إس (IAS) في 2010 والنتيجتين المحتملتين لعام 2011 في الرسم التوضيحي 9-5. تمثل المصروفات بعد خصم الفائدة 75٪ من المبيعات، ومنّ المتوقّع أن تظلّ عند هذه النسبة. ويُطلق على مثل هذه المصروفات التي تتأثر بالتغيير في حجم المبيعات اسم *المصروفات ال*متغيرة. إلا أنّ مصروفات الفوائد بلغت 60000 دولار سنويًا ومن المتوقع أن تظل عند هذا الحد بسبب طبيعتها الثابتة. ويشير عمود الأرقام الأوسط بالرسم التوضيحي 9-5 إلى أن دخل شركة IAS يتضاعف إلى 165000 دولار تقريباً إذا زادت المبيعات بنسبة 50٪ إلى 900000 دولار. وفي المقابل، يشير العمود في أقصى اليسار إلى تراجع حاد في الدخل إذا انخفضت المبيعات بنسبة .50٪ وتبين هذه ً النتائج أن مبلغ مصروفات الفوائد الثابتة يؤثر على مستوى الخطر على الشركة من حيث قدرتها على دفع الفائدة، ويتم التعبير عنه رقميا في نسبة **الفائدة الدورية المحققة )earned timesinterest )**بالرسم التوضيحي .6-9 بالنسبة إلى عام ،2011 وصلت الفائدة الدورية المحققة لشركة أي إيه إس )IAS )إلى 60,000/150,000 دوالر أو 2.5 مرة. وتشير هذه النسبة إلى أن شركة أي إيه إس )IAS )تواجه مستوى خطر من منخفض إلى متوسط؛ ألن مبيعاتها يجب أن تتراجع بشكل حاد قبل أن تعجز عن تغطية مصروفات الفوائد. (وقد تم إعفاء شركة أي إيه إس (IAS) من دفع ضرائب الدخل في إطار حزمة حوافز من الحكومة لبعض الصناعات). **الرسم التوضيحي 5-9** النتائج الفعلية والمتوقعة صافي الدخل المبيعات الفائدة الدورية المحققة زيادة المبيعات صافي المبيعات انخفاض المبيعات **الفائدة الدورية المحققة**  1.0 0.0 5.0 4.0 7.0 6.0 2.0 3.0 8.0 0 100 200 300 400 500 دولار 600 دولار 900 در لار<br>800 در لار<br>700 در لار 000 دولار دولار دولار دولار دولار دولار **تقديرات 2012 )ألف دوالر( 2011 زيادة المبيعات تقليل المبيعات** المبيعات . 600. دوالر <sup>900</sup> دوالر <sup>300</sup> دوالر المصروفات )%<sup>75</sup> من المبيعات( . 450. <sup>675</sup> <sup>225</sup> الدخل قبل الفائدة . 150. <sup>225</sup> <sup>75</sup> مصروفات الفوائد )ثابتة( . 60. <sup>60</sup> <sup>60</sup> صافي الدخل . . <sup>90</sup> دوالر 165 دوالر <sup>15</sup> دوالر **القرار الصائب تحديث القرار مراجعة حساب االلتزامات** أصدر مجلس معايير المحاسبة الدولية )IASB )مذكرتي إيضاح منذ عام 2005 بغية استبدال المعيار <sup>37</sup> IAS االعتمادات وااللتزامات و*الأصول المحتملة* بمعايير التقارير المالية الدولية (IFRS) التي تتضمن ما يلي على سبيل المثال لا الحصر: ● الموافقة بين معايير تسجيل الالتزامات والمعايير الأخرى في IFRS.<br>● توفير مزيد من المتطلبات التفصيلية بشأن قياس الالتزامات داخل نطاقها<br>وكان من بين المشكلات الشائكة سعي مجلس معايير المحاسبة الدولية إلى إزالة معيار الاحتمال يمكن قياسها بشكل موثوق به. وبعد تلقي العديد من اآلراء والتعليقات، قرر المجلس تأجيل مناقشة المشروع إلى ما بعد يونيو .2011 ■ الهدف التعليمي التحليلي الأول احسب نسبة الفائدة الدورية المكتسبة واستخدمها في تحليل االلتزامات.

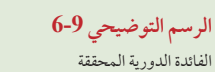

**دخل الشركة قبل خصم مصروفات الفوائد وضرائب الدخل الفائدة الدورية المحققة** <sup>5</sup> **مصروفات الفوائد**

ويتبين من واقع الخبرة العملية أن معدل اإلخفاق في الوفاء بااللتزامات يزيد بشكل حاد عندما تنخفض الفائدة الدورية المحققة عن 1.5 إلى 2.0 وتبقى عند ذلك المستوى أو أقل لفترات عدة. وهذا يعكس الخطر الزائد الذي تواجهه الشركات ودائنوها. ً ويجب أيضا شرح نسبة الفائدة الدورية المحققة في ضوء المعلومات المتوفرة عن إمكانية تغير دخل الشركة قبل خصم الفائدة. ً إذا كان الدخل مستقرا من عام آلخر أو إذا كان ً متناميا، تستطيع الشركة تحمل خطر إضافي من خالل االقتراض. ً أما إذا كان الدخل يشهد تغيرا ً ملحوظا من عام آلخر، فقد تؤدي مصروفات الفوائد الثابتة إلى زيادة خطر عدم تحقيق دخل كافٍ لدفع الفائدة.

الفصل 11 االلتزامات المتداولة **447**

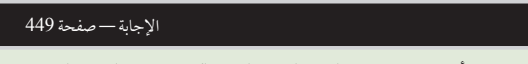

**المتعهد** نفترض أنك تريد االستثمار في امتياز في سلسة متاجر محلية أو سلسلتين. وصافي الدخل السنوي المتوقع لكل امتياز بعد الفائدة والضرائب هو 100,000 دوالر. ً ويتضمن صافي دخل االمتياز األول رسم فائدة ثابتة منتظما بمبلغ 200,000 دوالر. ويبلغ رسم الفائدة الثابتة لالمتياز الثاني 40,000 دوالر. أي ً االمتيازين ينطوي على مخاطرة أكبر بالنسبة إليك إذا لم يتم تحقيق المبيعات المتوقعة؟ هل سيتغير قرارك إذا كان تدفق دخل االمتياز األول قابال للتغير بشكل أكبر؟ ■

# مسألة كمثال عملي

**صانع القرار**

جرت العمليات والأحداث التالية في شركة كيرن (Kern Company) أثناء فترة التقارير السنوية التي تم إعدادها مؤخرًا (لا تستخدم كيرن (Kern) القيود العكسية).

- **أ.** في سبتمبر ،2011 باعت كيرن )Kern )بضاعة بمبلغ 140,000 دوالر وتمت تغطيتها بضمان لمدة 180 يوم. يتبين من واقع الخبرة السابقة أن تكاليف الضمان تساوي 5% من المبيعات. ّ احسب مصروفات الضمان عن شهر سبتمبر وأعد َّ قيد تسوية لتسجيل التزامات الضمان كما هو مسجل في 30 سبتمبر. قم أيضاً بإعداد قيد اليومية في 8 أكتوبر لتسجيل نفقات نقدية بمبلغ 300 دولار يخص تقديم خدمة الضمان لبند تم بيعه في سبتمبر.
- ب. في 12 أكتوبر 2011، اتفقت كيرن (Kern) مع أحد الموردين على استبدال حساب دائن على كيرن (Kern) مضى تاريخ استحقاقه من خلال دفع نقدية 2500 دولار وتوقيع سند بالمبلغ المتبقي. يُستحق السند في 90 يوم ويبلغ معدل فائدته ٪12. أعدّ القيود المسجلة في 12 أكتوبر و31 ديسمبر و10 يناير 2012 فيما يتعلق بهذه العملية.
- **ج.** في أواخر ديسمبر، علمت كيرن )Kern ٍ ) أنها بصدد مواجهة مشكلة متعلقة بأحد التزامات المنتجات نتيجة دعوى قضائية رفعها عميل غير راض. ذكر محامي كيرن )Kern )أنه على الرغم من احتمال تكبد خسارة بسبب هذه الدعوى، إال أنه ال يمكن تقدير مبلغ الخسائر في الوقت الحالي. محامي كيرن (Kern) أنه على الرغم من احتمال تكبد خسارة بسبب هذه الدعوى، إلا أنه لا يمكن تقدير مبلغ الخسائر في الوقت الحالي.<br>**د.** تعمل سالي كلين (Sally Kline) في شركة كيرن (Kern). بالنسبة إلى فترة الدفع للمبالغ الخاصة بكلي
- تعمل سالي كلين (Sally Kline) في شركة كيرن (Kern). بالنسبة إلى فترة الدفع للمبالغ الخاصة بكلين والمنتهية في 30 نوفمبر، بلغت أجور كلين<br>(Sally Kline دولار، وتم خصم 600 دولار كمساهمة في صندوق سي بي إف (CPF) للموظفين من راتب ك تلتزم كيرن (Kern) بدفع مساهمة 480 دولار إلى مجلس إدارة سي بي إف (CPF) مستحقة عليها باعتبارها صاحب عمل. قم بتدوين قيود مصروفات أجور كلين (Sally Kline) المستحقة على كيرن (Kern).
- **هـ.** في 1 نوفمبر، اقترضت كيرن )Kern ً ) مبلغا ً نقديا بقيمة 5,000 دوالر من أحد البنوك مقابل سند ضمان بمبلغ 5,000 دوالر وبفائدة 12% لمدة 60 يوم. أعد القيود الالزمة والخاصة بتسجيل إصدار السند في 1 نوفمبر وسداد قيمته إضافة إلى الفائدة في 31 ديسمبر.
- **و.** َّقدرت كيرن )Kern َّ ) دفعات ضرائب الدخل ربع السنوية وسجلتها. وعند مراجعة التسويات الضريبية في نهاية السنة، حددت مصروفات ضرائب دخل إضافية بمبلغ 5\500 دولار يجب تسجيلها. سجّل قيد التسوية الخاص بمصروفات ضرائب الدخل هذه في نهاية السنة.
- **ز.** َّ بالنسبة إلى هذه السنة الميالدية، سجلت كيرن )Kern )صافي دخل 1,000,000 دوالر ومصروفات فوائد 275,000 دوالر ومصروفات ضرائب دخل 225,000 دوالر. احسب نسبة الفائدة الدورية المحققة لشركة كيرن )Kern).

#### **تخطيط الحل**

- بالنسبة إلى البنداً، احسب مصروفات الضمان عن شهر سبتمبر وسجَّلها في التزام مقدَّر. سجّل نفقات شهر أكتوبر كإنخفاض في الالتزامات.
- بالنسبة إلى البند <sup>ب</sup> ِّ ، قد ً ر االلتزام المتعلق بالحساب الدائن وأنشئ التزاما للسند مستحق الدفع. احسب مصروفات الفوائد عن الـ 80 يوم التي ً يكون خاللها السند مستحقا في 2011 وسجلها كخصم إضافي. ِّ سجل سداد السند وتأكد من تضمين الفائدة عن الـ 10 أيام في .2012
- بالنسبة إلى البند ج، حدد ما إذا كان ضرورياً الإفصاح عن الالتزام المحتمل للشركة أو تسجيله وفقاً للمعيارين اللازمين: الخسارة المرجحة وقابلية التقدير بشكل معقول.
- بالنسبة إلى البند د، احسب أولا المبلغ الإجمالي الذي يلتزم صاحب العمل بدفعه (الأجور والرواتب إضافة إلى مساهمة صاحب العمل لصندوق سي بي إف (CPF))، ثم أعدّ حسابات الدائنين لكل البنود في راتب كلين (Kline) الذي يتطلب إجراء استقطاعات. وبعد استقطاع ِّ كل البنود الضرورية، سجل المبلغ المتبقي في حساب األجور والرواتب المستحقة للموظف.
	- بالنسبة إلى البند هـ ِّ ، سجل إصدار السند. اسحب فائدة الـ 60 يوم المستحقة باستخدام طريقة الـ 360 يوم التقليدية في معادلة الفائدة.
		- بالنسبة إلى البند و، حدد مبلغ مصروفات ضرائب الدخل المستحق الدفع في السنة الحالية.
			- بالنسبة إلى البند ز، طبِّق الفائدة الدورية المحققة واحسبها.

**448** الفصل 9 االلتزامات المتداولة

#### **حل المسألة المعروضة كمثال عملي**

**أ.** مصروفات الضمان 5 %5 3 140,000 دوالر 5 7,000 دوالر

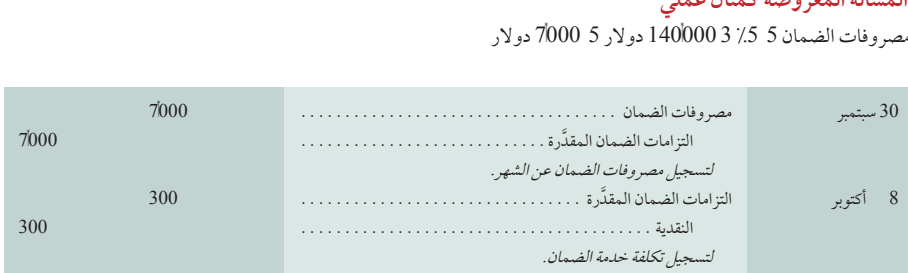

**ب.** مصروفات الفوائد عن سنة 2011 5 %12 3 7,500 دوالر 3 360/80 5 200 دوالر

مصروفات الفوائد عن سنة 2012 5 %12 3 7,500 دوالر 3 360/10 5 25 دوالر

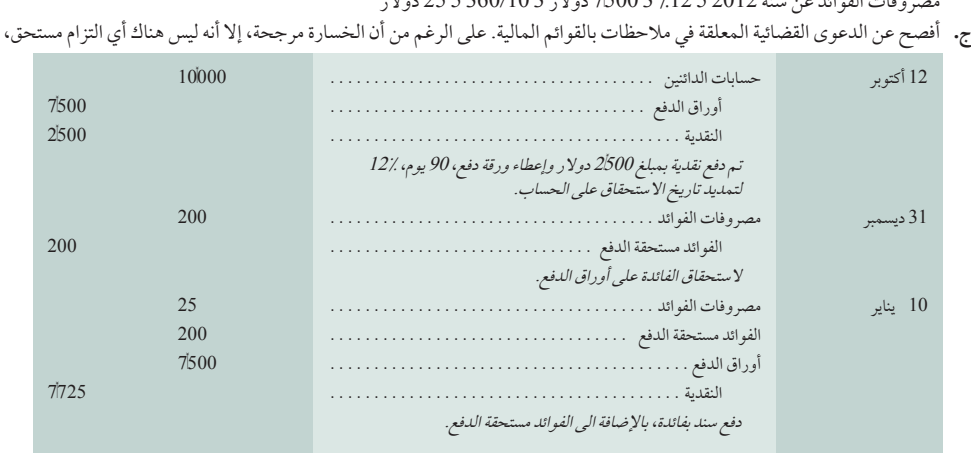

وذلك بسبب تعذر تقدير الخسارة بشكل معقول.

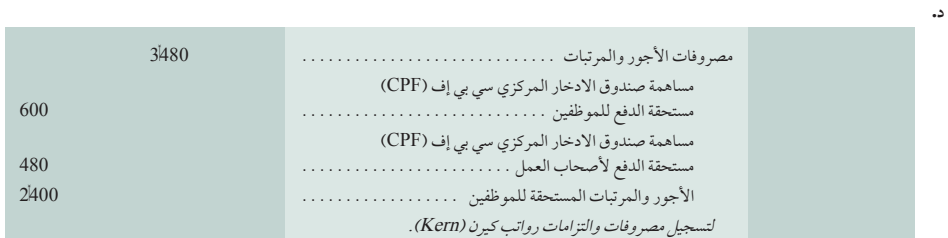

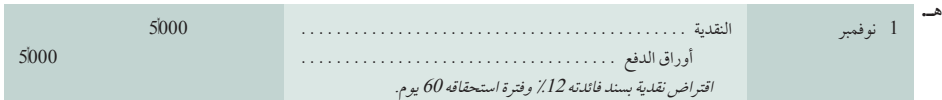

عند دفع السند والفائدة بعد الـ 60 ِّ يوم، تسجل شركة كيرن )Kern )القيد التالي:

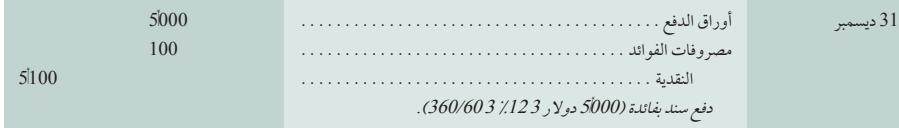

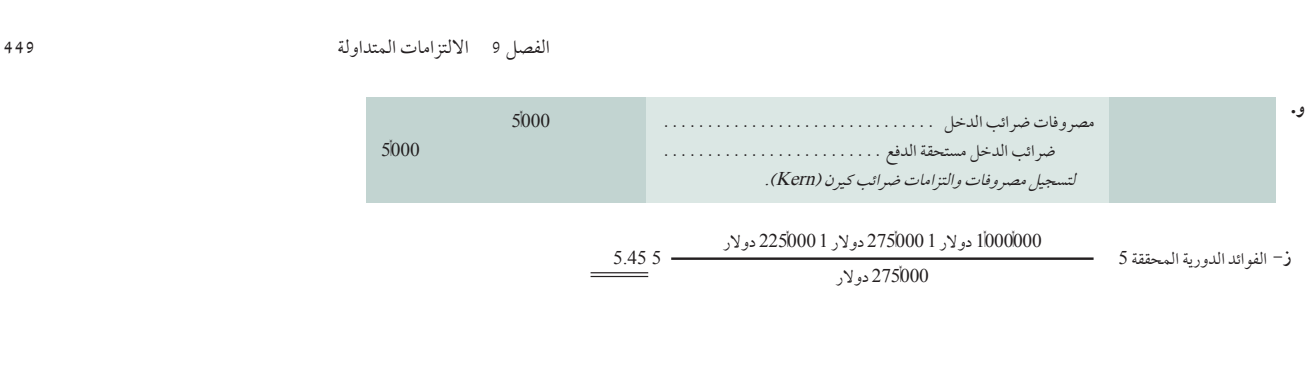

الهدف التعليمي **اشرح االلتزامات المتداولة وطويلة األجل وخصائصها.** االلتزامات هي النظري الأول مدفعات مستقبلية محتملة من أصول أو خدمات تلتزم الشركة بتقديمها حالياً بموجب عمليات أو أحداث سابقة. وتُستحق الالتزامات المتداولة في غضون سنة واحدة أو دورة التشغيل، أيهما أطول. أما جميع الالتزامات الأخرى، فهي التزامات طويلة الأجل.

الهدف التعليمي **حدد االلتزامات المتداولة المعروفة واشرحها.** االلتزامات المتداولة النظري الثاني المعروفة (القابلة للتحديد) هي تلك الالتزامات المنصوص عليها باتفاقيات أو قوانين والقابلة للقياس والتي تنطوي بطبيعتها على بعض الشك أو عدم التأكد. وتتضمن حسابات الدائنين وضرائب المبيعات مستحقة الدفع وإيرادات غير مكتسبة وأوراق الدفع والتزامات الرواتب والجزء المتداول من الديون طويلة الأجل.

الهدف التعليمي **اشرح كيفية احتساب االلتزامات المحتملة.** إذا كانت إحدى الدفعات النظري الثالث ﴿ المستقبلية غير المؤكدة تعتمد على حدث مرجح الحدوث في المستقبل وإذا أمكن تقدير المبلغ بشكل معقول، فعندئذٍ يتم تسجيل الدفعة كالتزام. ويتم تسجيل الدفعة المستقبلية غير المؤكدة كالتزام محتمل (في الملاحظات) إذا كان (أ) الحدث المستقبلي محتمل الحدوث لكنه غير مرجح أو (ب) الحدث مرجح الحدوث لكن لا يمكن تقدير مبلغ الدفعة بشكل معقول.

ا<br>الهدف التعليمي اشرح الالتزامات المتداولة وطويلة الأجل وخصائصها. الالتزامات هي <sub>يد الهدف التعليمي</sub> احسب نسبة الفائدة الدورية المحققة واستخدامها في تحليل الالتزامات.<br>الهدف التعليمي اشرح الالتزامات المتداولة وط التحليلي الأول عيتم حساب الفائدة الدورية المحققة بقسمة صافي دخل الشركة قبل خصم<br>التحليلي الأول مصروفات الفوائد وضرائب الدخل على مبلغ مصروفات الفوائد. وتعبر نسبة الفائدة الدورية المحققة عن قدرة الشركة على الوفاء بالتزامات الفوائد.

الهدف التعليمي قم بإعد**اد القيود لحساب أوراق الدفع قصيرة الأجل.** أوراق الدفع قصيرة<br>الإجرائي الأول الأجل هي التزامات متداولة ومعظمها يحمل فائدة. عندما تكون القيمة الأجل هي التزامات متداولة ومعظمها يحمل فائدة. عندما تكون القيمة االسمية لورقة الدفع القصيرة األجل مساوية للمبلغ المقترض، يجب دفع

معدل فائدة عند استحقاقها. الهدف التعليمي **احسب استقطاعات رواتب الموظفين وااللتزامات وسجلها.** تتضمن اإلجرائي الثاني استقطاعات رواتب الموظفين استقطاعات إلزامية وأخرى طوعية، مثل مدخرات التقاعد. وهي تعبر عن الفرق بين صافي الدفع والإجمالي المدفوع.

الهدف التعليمي احسب م**صروفات رواتب أصحاب العمل والالتزامات وسجلها.** تتضمن<br>الإجرائ<sub>ي</sub> الثالث مصروفات الرواتب الخاصة بصاحب العمل إجمالي مكتسبات الموظفين<br>الإجرائي الثالث مصروفات الرواتب الخاصة بصاحب العمل إجمالي مكتسبات الموظفين وأي مزايا لهم.

الهدف التعليمي **َّ احسب االلتزامات المقدرة.** تندرج الضمانات ضمن األمثلة الشائعة للالتزامات المقدَّرة؛ حيث يتم تسجيلها كمصروفات عند تكبدها وتتم مقابلتها باإليرادات الناتجة.

#### **إجابات إرشادية للجزء المتعلق بـصانع القرار**

**المتعهد** ً يتم التعبير عن المخاطرة جزئيا من خالل نسبة الفائدة الدورية المحققة. بالنسبة إلى االمتياز األول، تبلغ هذه النسبة 1.5 ])100,000 دوالر+ 200,000 دوالر(/ 200,000  $40000$ دولار]، بينما تبلغ فمي الامتياز الثاني 3.5 [(100 $000$  دولار+ 40 $000$  دولار)/ دوالر[. يشير هذا التحليل إلى أن االمتياز األول أكثر عرضة لخطر تكبد خسارة إذا تراجعت المبيعات. يتعلق السؤال الثاني بمدى قابلية الدخل للتغير. إذا تغير الدخل بشكل ملحوظ، فهذا

يؤدي إلى زيادة خطر تحقيق المالكِ دخلاً كافياً لتغطية الفائدة. وبما أن الامتياز الأول قابلاً ً للتغير بشكل أكبر، فإنه يمثل استثمارا أكثر عرضة للخطر.

#### **إجابات إرشادية للفحوص السريعة**

- ًا **.1** يتضمن االلتزام دفعة مستقبلية محتملة من أصول أو خدمات تلتزم شركة بتقديمها حالي بموجب عمليات أو أحداث سابقة.
- 2. لا، فالدفعة المتوقعة مستقبلاً ليست التزامًا ما لم ينشأ التزام حال*ي من حدث س*ابق أو عملية تجارية سابقة.
- **3.** في معظم الحالات، يتم تصنيف الالتزام المستحق في 15 شهرًا ضمن الالتزامات طويلة الأجل. ويتم تصنيفه كالتزام متداول إذا كانت بلغت دورة تشغيل الشركة 15 شهرًا أو أكثر.
- 4. يفضل الدائن ورقة دفع بدلاً من حساب دائنين مضى استحقاقه من أجل (أ) تحصيل فائدة و/ أو (ب) الحصول على إثبات للدين وبنوده لاستخدامها في إجراءات التقاضي أو النزاعات المحتملة.
- **.6** )<sup>أ</sup> ً ( تم تقدير مصروفات الضمان وتسجيلها سابقا.
	- $\omega$   $\bar{7}$
- **.8** يتم تسجيل الدفعة المستقبلية في المالحظات كالتزام محتمل إذا كان ) أ( الحدث مرجح الحدوث في المستقبل لكن لا يمكن تقدير مبلغ الدفعة بشكل معقول أو ( ب) الحدث غير مرجح الحدوث في المستقبل لكن يوجد احتمال لحدوثه.

 $\blacktriangledown$ 

 $(i)$  .5

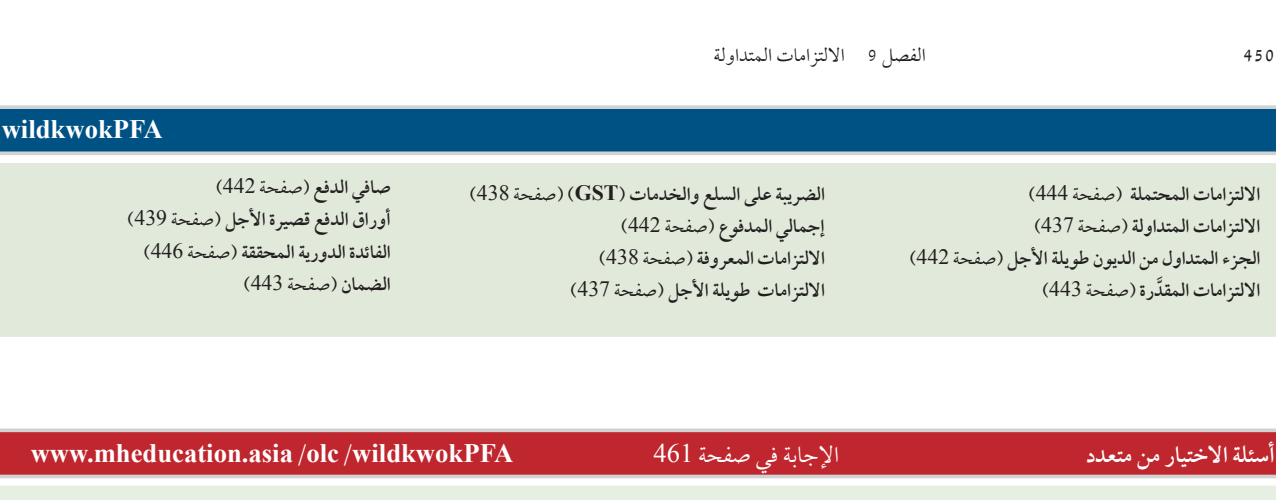

**.1** في 1 ديسمبر، وقعت الشركة على ورقة دفع بمبلغ 6,000 دوالر بفائدة %5 لمدة 90 يوم، ويُستحق المبلغ الأصلي إضافة إِلى الفائدة في 1 مارس من العام التالي. ما مبلغ مصروفات الفوائد المستحق في 31 ديسمبر على هذه الورقة؟

**تتوفر أسئلة التقويم اإلضافية في موقع الويب الخاص بالكتاب.**

- **أ.** 300 دوالر **ب.** 25 دوالر
- **ج.** 100 دوالر
- 
- **د.** 75 دوالر
- **هـ.** 0 دوالر
- **.2** تبيع إحدى الشركات المتخصصة بصناعة التلفزيونات أجهزة تلفزيون بشاشات عمالقة بسعر 3,000 دوالر للجهاز الواحد. يشتمل كل جهاز تلفزيون على ضمان عامين يغطي استبدال الأجزاء المعيبة. ويتوقع أن يتم إرجاع 1٪ من أجهزة التلفزيون بموجب الضمان

بمتوسط تكلفة 250 دوالر لكل جهاز. خالل شهر يوليو، باعت الشركة 10,000 جهاز تلفزيون بشاشة عمالقة وتمت صيانة 80 منها بموجب الضمان خالل شهر يوليو بإجمالي تكلفة 18000 دولار. إذا كان الرصيد الدائن في حساب التزامات الضمان المقدَّرة في 1 يوليو 26,000 دوالر، فكم يبلغ مصروفات الضمان التي يجب أن تسجلها الشركة عن شهر يوليو؟ **أ.** 51,000 دوالر

**ب.** 1,000 دوالر **ج.** 25,000 دوالر **د.** 33,000 دوالر **هـ.** 18,000 دوالر

#### تشير الأيقونة إلى التمارين التي تتضمن صنع القرار.

#### **أسئلة نقاشية**

- **.1** ما األسئلة الثالثة المهمة المتعلقة بااللتزامات غير المؤكدة؟
- **.2** ما الفرق بين االلتزامات المتداولة وااللتزامات غير المتداولة؟
	- **.3** َّ ما االلتزام المقدر؟
- **.4** إذا كان إجمالي المبيعات 988 ً دوالر شامال ضريبة المبيعات بنسبة ،4% فما هو سعر بيع البند الواحد فقط؟
	- **.5** لماذا يكون إجمالي المدفوع للموظف غير مماثل لصافي المدفوع؟
- **.6** لماذا يتم االعتراف بالتزامات الضمان عادة في الميزانية العمومية كالتزامات حتى عندما تكون غير مؤكدة؟
- 7. نفترض أن شركة لديها مرفق يقع في مكان معرض غالبًا لظروف مناخية كارثية. هل تسجل ِّ الشركة خسارة محتملة من كارثة مستقبلية ضمن االلتزامات في ميزانيتها العمومية؟ فسر إجابتك.
- **.8** راجع الميزانية العمومية لشركة**نستله )Nestlé )**في الملحق A. ما مبلغ حسابات الدائنين لشركة Nestlé( حسابات المتاجرة وحسابات الدائنين األخرى( في 31 ديسمبر 2010؟
- **.9** راجع قائمة المركز المالي )الميزانية العمومية( لشركة **أديداس )Adidas )**في الملحق A. ما مبلغ حسابات الدائنين لشركة أديداس )Adidas )في 31 ديسمبر 2010؟
- **.10** راجع قائمة المركز المالي )الميزانية العمومية( لشركة **بوما )Puma )**في الملحق A. أنشئ قائمة بالالتزامات المتداولة لشركة بوما (Puma) في 31 ديسمبر 2010.
- **.11** راجع قائمة المركز المالي )الميزانية العمومية( لشركة **جوم )GOME )**من موقع الشركة على الويب (<u>www.gome.com.hk</u>). أنشئ قائمة بالالتزامات المتداولة لشركة جوم )GOME )في 31 ديسمبر .2010

**دراسة سريعة**

Principles of Financial Accounting with IFRS, Second Arabic Language Edition **379**

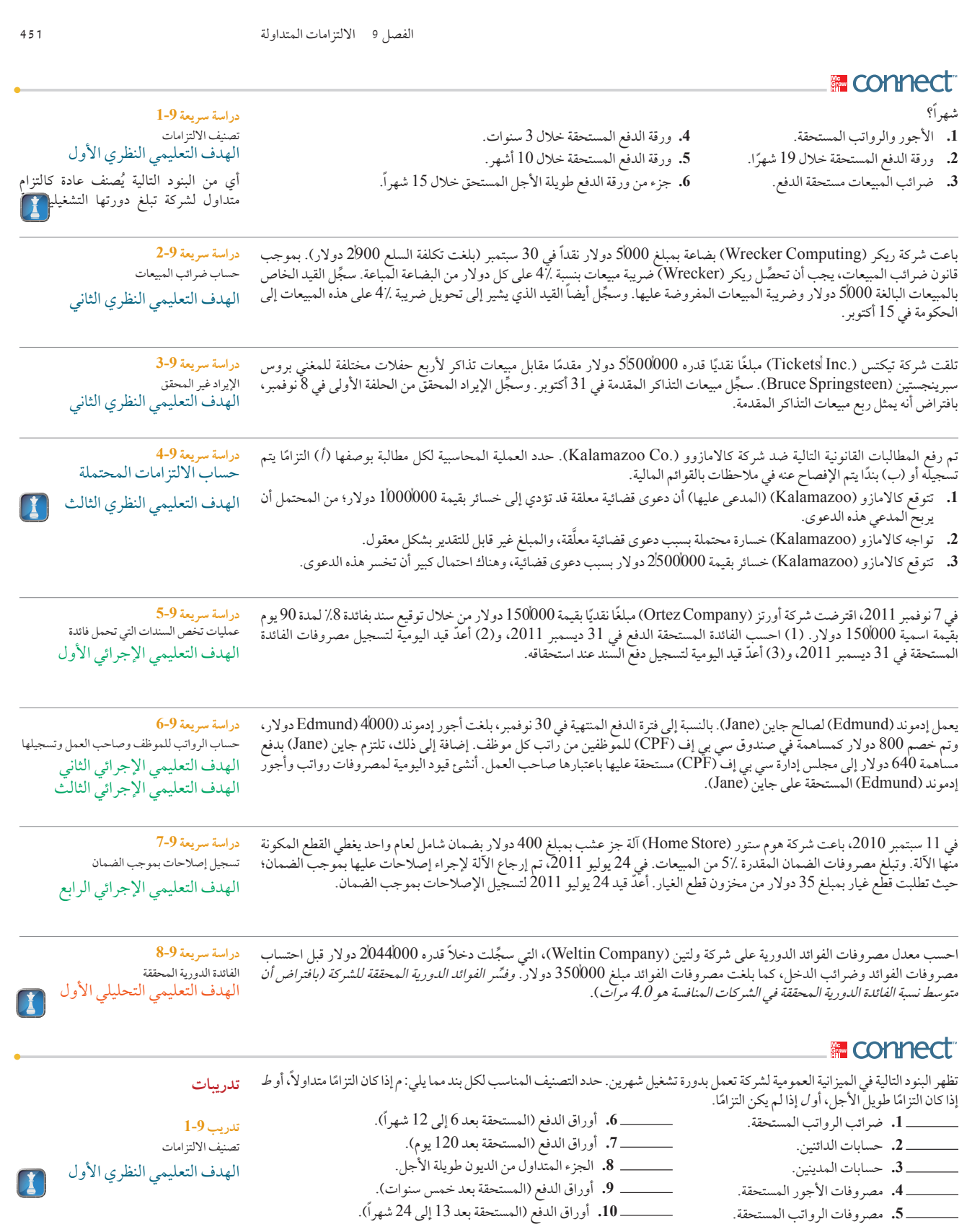

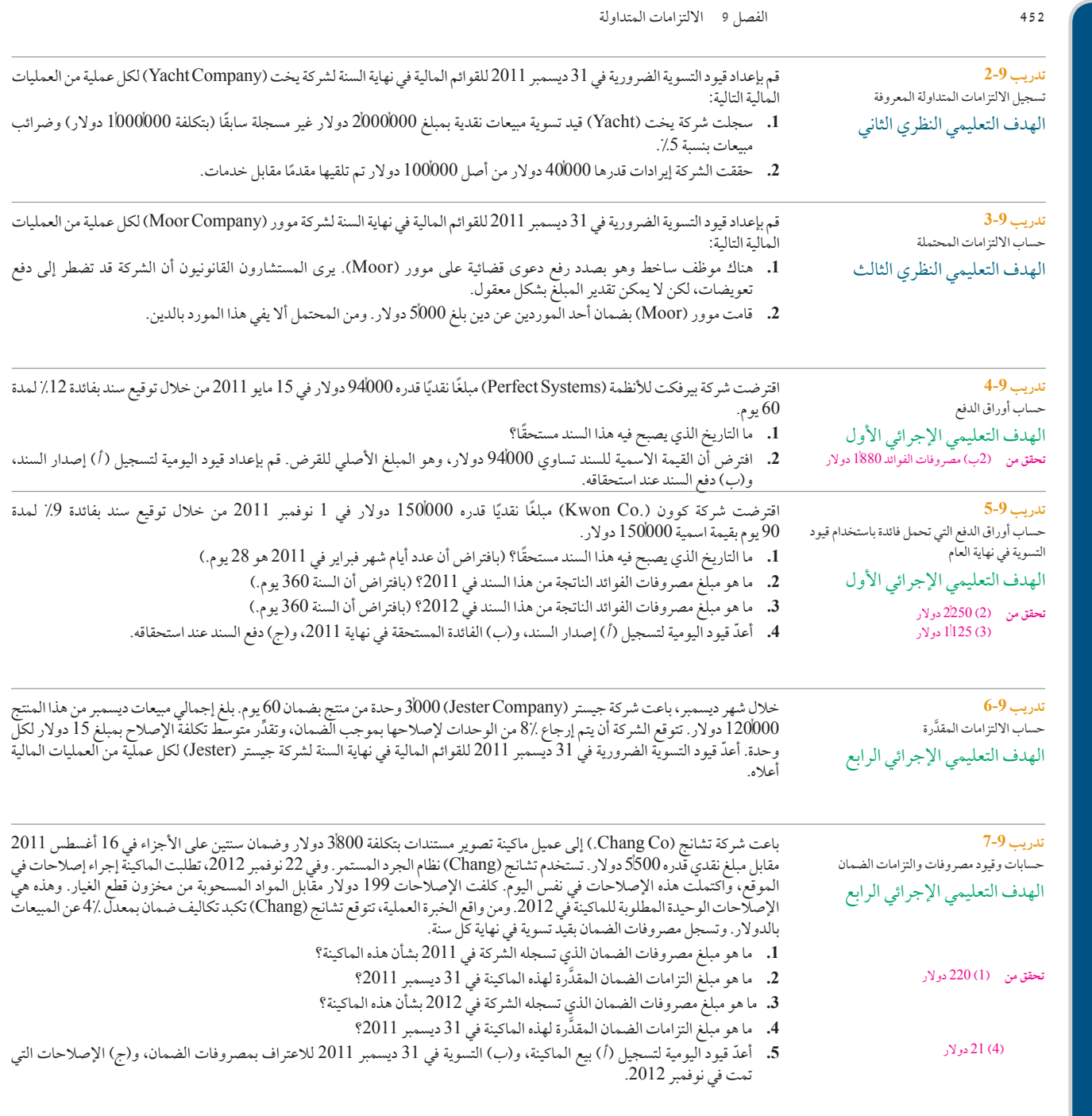

**تدريب 8-9** حساب الفائدة الدورية المحققة وتفسيرها الهدف التعليمي التحليلي الأول  $\mathbf{I}$ 

**تحقق من** )ب( 13.67

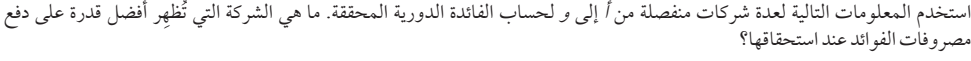

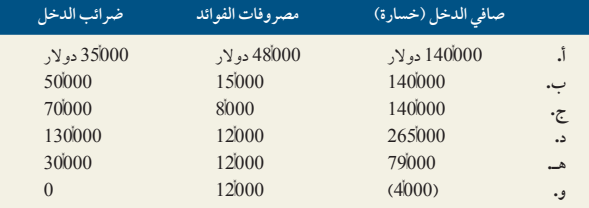

Principles of Financial Accounting with IFRS, Second Arabic Language Edition **381**

الفصل 9 االلتزامات المتداولة **453** تدريب 9-9<br>تدريب 9-9<br>حساب الالتزامات المتداولة وفقًا<br>المالية الدولية (IFRS)

**تدريب 9-9**

حساب الالتزامات المتداولة وفقًا لمعايير التقارير

الهدف التعليمي اإلجرائي الرابع

سجلت شركة **فولفو )VolvoGroup )**المعلومات التالية بشأن تكاليف ضمان منتجاتها في 31 ديسمبر 2008 إضافة إلى اعتمادات واستخدامات التزامات الضمان عن السنة المنتهية في 31 ديسمبر 2008 (بالمليون كرونا سويدي).

#### **تكاليف ضمان المنتجات**

َّ يتم تسجيل التكاليف المقدرة لضمان المنتجات ضمن تكلفة المبيعات عند بيع المنتجات. َّ وتتضمن تكاليف الضمان المقدرة الضمان التعاقدي وضمان الشهرة. ويتم تقدير اعتمادات الضمان وفقًا لإحصاءات المطالبات التاريخية وفترة الضمان ومتوسط التأخير بين الأعطال التي تحدث والمطالبات المستحقة على الشركة والتغييرات المتوقعة في مؤشرات الجودة. وبوجه عام، تؤثر الفروق بين مطالبات الضمان الفعلية والمطالبات َّ المقدرة على المصروفات واالعتمادات المعترف بها في الفترات المستقبلية. وفي 31 ديسمبر ،2008 وصلت اعتمادات تكاليف الضمان إلى .10354 ,

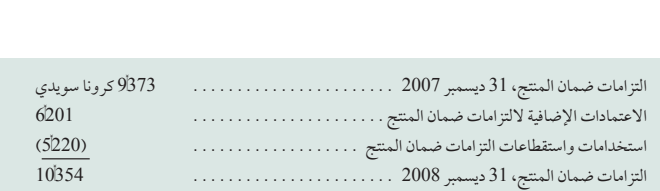

**.1** ّ أعد َّ قيد اليومية لتسجيل التزامات الضمان المقدرة )االعتمادات( عن 2008 في شركة فولفو )Volvo).

- 2. أعدّ قيد اليومية لتسجيل التكاليف (الاستخدامات) المتعلقة ببرنامج الضمان عن 2008 لشركة فولفو (Volvo)أبافتراض أن تلك التكاليف تتضمن قطع غيار مسحوبة من المخزون، دون تضمين أي نقدية.
	- .3 ما هو مبلغ مصروفات الضمان الذي تسجله شركة فولفو )Volvo )عن 2008؟

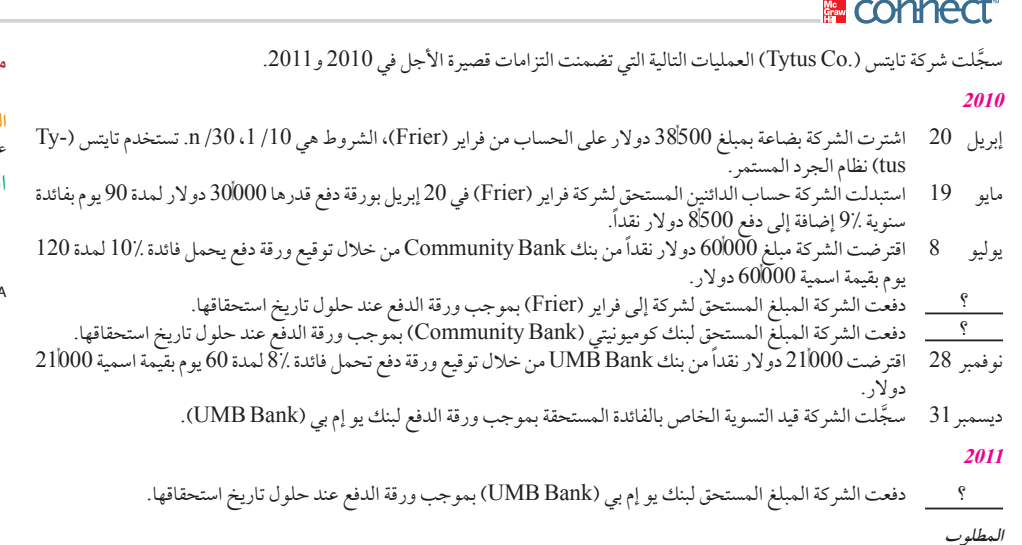

**.1** ٍّ حدد تاريخ استحقاق كال ً من أوراق الدفع الثالثة الموضحة سابقا.

- **.2** ٍّ حدد فائدة كل من أوراق الدفع الثالثة عند حلول مواعيد استحقاقها. )بافتراض أن السنة 360 يوم(.
	- - **.3** حدد مصروفات الفائدة المطلوب تسجيلها في قيد التسوية في نهاية .2010
			- **.4** حدد مصروفات الفائدة المطلوب تسجيلها في .2011
		- **.5** ّ أعد قيود اليومية لكل العمليات واألحداث السابقة عن السنتين 2010 و.2011

**مجموعة المسائل <sup>A</sup>**

**المسألة 1-9A** عمليات وقيود أوراق الدفع قصيرة األجل لهدف التعليمي الإجرائي الأول

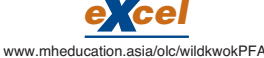

**تحقق من** )2( فراير )Frier)، 675 دوالر )3( 154 دوالر )4( 126 دوالر

**382** Principles of Accounting and Financial Reporting

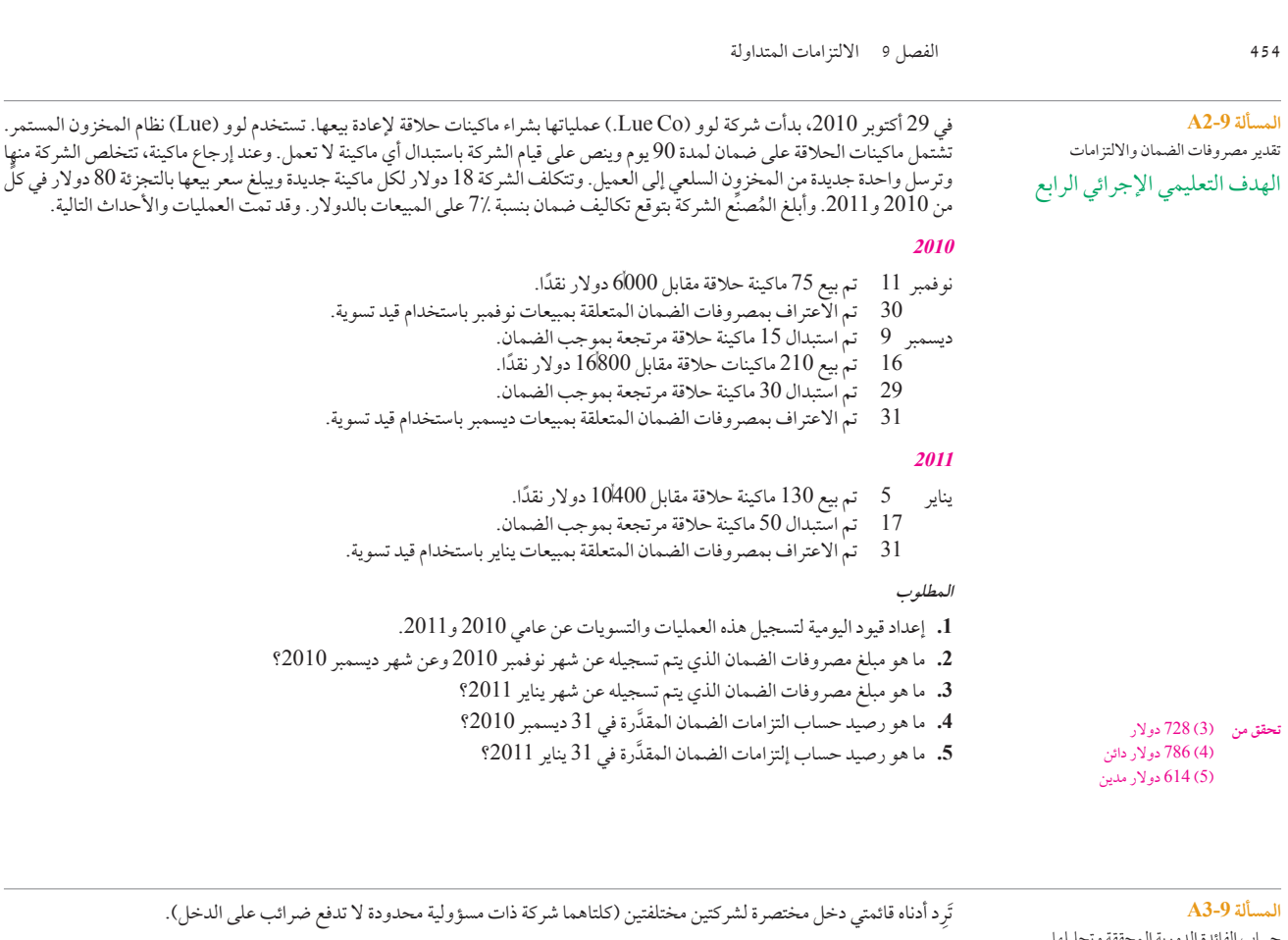

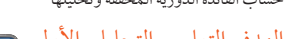

**تحقق من (3) صافي دخ**ل إيس (Ace) هو<br>100000 دولار (بزيادة 43٪)

50,000 دوالر )بانخفاض %29(

 )6( صافي دخل ديوس )Deuce )هو

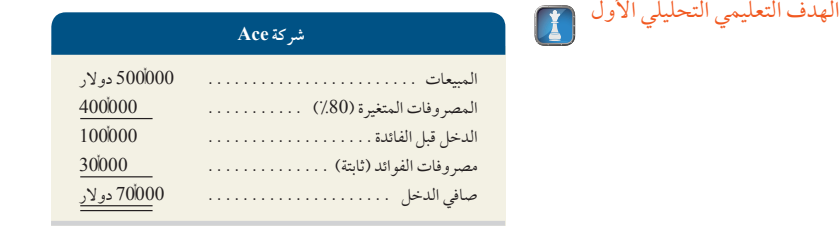

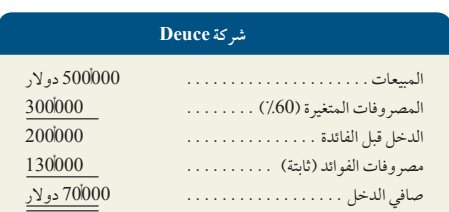

#### **المطلوب**

- **.1** احسب الفائدة الدورية المحققة لشركة إيس )Ace).
- **.2** احسب الفائدة الدورية المحققة لشركة ديوس )Deuce).
- **.3** ماذا يحدث لصافي دخل كل شركة إذا زادت المبيعات بنسبة %30؟
- **.4** ماذا يحدث لصافي دخل كل شركة إذا زادت المبيعات بنسبة %50؟
- **.5** ماذا يحدث لصافي دخل كل شركة إذا زادت المبيعات بنسبة %80؟
- **.6** ماذا يحدث لصافي دخل كل شركة إذا انخفضت المبيعات بنسبة %10؟
- **.7** ماذا يحدث لصافي دخل كل شركة إذا انخفضت المبيعات بنسبة %20؟
- **.8** ماذا يحدث لصافي دخل كل شركة إذا انخفضت المبيعات بنسبة %40؟

#### **مكون التحليل**

**.9** ِّفسر نتائج األجزاء من 3 إلى 8 فيما يتعلق باستراتيجيات التكلفة الثابتة للشركتين والقيم النسبية التي حسبتها في الجزأين 1 و.2

الفصل 9 االلتزامات المتداولة **455 مجموعة المسائل B المسألة 1-9B** عمليات وقيود أوراق الدفع قصيرة األجل الهدف التعليمي الإجرائي الأول َّسجلت شركة بارجن ).Co Bargen )العمليات التالية التي تضمنت التزامات قصيرة األجل في 2010 و.2011 **2010** إبريل 22 اشترت الشركة بضاعة بمبلغ 4,000 دوالر على الحساب من شركة كوين بروداكتس )Products Quinn)، وفق الشرط التالي بارجن (.Bargen Co) العمليات التالية التي تضمنت التزامات ق<br>اشترت الشركة بضاعة بمبلغ 4\000 دولار على الحساب من شر،<br>1/10 /1/30 n. تستخدم بارجن (Bargen) نظام الجرد المستمر. مايو 23 استبدلت الشركة حساب الدائنين المستحق لشركة كوين بروداكتس )Products Quinn )في 22 إبريل بورقة دفع قيمتها 3,600 دولار لمدة 60 يوم وبفائدة سنوية قدرها /15 إضافة إلى دفع 400 دولار نقداً.<br>اقترضت الشركة مبلغ 9000 دولار نقداً من بنك بلاك هوك (Blackhawk Bank) من خلال توقيع ورقة دفع تحمل فائدة قدرها إبريل 22 - استرت السركة بصاعة بمبلغ 9000+ دولار على الحساب من سركة كوين برودادنس (Quinn Froducts)، وفى السرط التالي<br>10 / 30 m), 30 m, تستخدم بارجن (Bargen) نظام الجرد المستمر.<br>مايو - 23 - استبدلت الشركة حساب الدائنين المس 10% لمدة 120 يوم بقيمة اسمية 9,000 دوالر. ؟ دفعت الشركة المبلغ المستحق لشركة كوين بروداكتس )Products Quinn )بموجب ورقة الدفع عند حلول تاريخ استحقاقها. 15 ٪ اقترضت الشركة مبلغ 9000 دولار نقداً من بنك بلاك هوك (Blackhawk Bank) من خلال توقيع ورقة دفع تحد<br>15 ٪ اقترضت الشركة مبلغ 9000 دولار نقداً من بنك بلاك هوك (Blackhawk Bank) بموجب ورقة الدفع عند حلول تاريخ<br>؟ دف ديسمبر <sup>6</sup> اقترضت الشركة مبلغ , <sup>16000</sup> ً دوالر نقدا من بنك سيتي بنك )CityBank )من خالل توقيع ورقة دفع تحمل فائدة قدرها 9% لمدة 45 يوم بقيمة اسمية 16000 دولار.<br>سجَّلت الشركة قيد التسوية الخاص بالفائدة المستحقة بموجب سند لبنك سيتي بنك (City Bank). دفعت المبلغ المستحق لبنك بلاك هوك (Blackhawk Bank) بموجب ورقة الدفع عند حلول تارير<br>ـ ـ ـ قترضت الشركة مبلغ 16000 دولار نقداً من بنك سيتي بنك (City Bank) من خلال توقيع ورقة دفع<br>45 ـ يوم بقيمة اسمية 16000 دولار.<br>31 سجَّ **2011** 31 ٪ سجَّلت الشركة قيد التسوية الخاص بالفائدة المستحقة بموجب سند لبنك سيتي بنك (City Bank).<br>20<br><u>؟ ي</u> دفعت الشركة المبلغ المستحق لبنك سيتي بنك (City Bank) بموجب ورقة الدفع عند حلول تاريخ استحقاقها. **المطلوب .1** ٍّ تحديد تاريخ استحقاق كال ً من أوراق الدفع الثالثة الموضحة سابقا. **.2** ٍّ تحديد فائدة كل من أوراق الدفع الثالثة عند حلول مواعيد استحقاقها. )بافتراض أن السنة 360 يوم(. **.3** تحديد مصروفات الفائدة المطلوب تسجيلها في قيد التسوية في نهاية .2010 **.4** تحديد مصروفات الفائدة المطلوب تسجيلها في .2011 **.5** إعداد قيود اليومية لكل العمليات واألحداث السابقة عن السنتين 2010 و.2011 في 10 نوفمبر ،2011 بدأت شركة باينج )C<sup>O</sup> Byung. )عملياتها بشراء ماكينات طحن بن إلعادة بيعها. تستخدم باينج )Byung )نظام المخزون المستمر. تشتمل ماكينات طحن البن على ضمان لمدة 60 يوم وينص على قيام الشركة باستبدال أي ماكينة ال تعمل. وعند إرجاع ماكينة، تتخلص الشركة منها وترسل واحدة جديدة من المخزون السلعي إلى العميل. وتتكلف الشركة 14 دوالر لكل ماكينة جديدة ويبلغ سعر بيعها بالتجزئة 35 ٍّ دوالر في كل من 2011 و.2012 ُ وأبلغ المصنِّع الشركة بتوقع تكاليف الضمان بنسبة 10% على المبيعات بالدوالر. وقد تمت العمليات والأحداث التالية. **2011** 16 نوفمبر تم بيع 50 ماكينة مقابل 1,750 ً دوالر نقدا. 30 تم االعتراف بمصروفات الضمان المتعلقة بمبيعات نوفمبر باستخدام قيد تسوية. مبر تم استبدال ست ماكينات مرتجعة بموجب الضمان.<br>18 تم بع 150 ماكينة مقابل 5250 دولار نقدًا. 18 ٪ تم بيع 150 ماكينة مقابل 250أ5 دولار نقدًا.<br>28 ٪ تـم استبدال 17 ماكينة مـ تحعة بمه حب الضم 28 تم استبدال 17 ماكينة مرتجعة بموجب الضمان. 31 تم االعتراف بمصروفات الضمان المتعلقة بمبيعات ديسمبر باستخدام قيد تسوية. **2012** 7 يناير 7 تم بيع 60 ماكينة مقابل 2 $100$  دولار نقدًا.<br> 21 تـم استبدال 38 ماكينة مـ تحعة بمه حب الف 21 تم استبدال 38 ماكينة مرتجعة بموجب الضمان. 31 تم االعتراف بمصروفات الضمان المتعلقة بمبيعات يناير باستخدام قيد تسوية. **المطلوب .1** إعداد قيود اليومية الالزمة لتسجيل هذه العمليات والتسويات عن عامي 2011 و.2012 **.2** ما هو مبلغ مصروفات الضمان الذي يتم تسجيله عن شهر نوفمبر 2011 وعن شهر ديسمبر 2011؟ **.3** ما هو مبلغ مصروفات الضمان الذي يتم تسجيله عن شهر يناير 2012؟ **.4** َّ ما هو رصيد حساب إلتزامات الضمان المقدرة في 31 ديسمبر 2011؟ **.5** َّ ما هو رصيد حساب إلتزامات الضمان المقدرة في 31 يناير 2011؟ **المسألة 2-9B** تقدير مصروفات الضمان وااللتزامات الهدف التعليمي اإلجرائي الرابع **تحقق من** )2( Quinn، 90 دوالر )3( 100 دوالر )4( 80 دوالر **تحقق من** )3( 210 دوالرات )4( 378 دوالر مدين )5( 56 دوالر مدين

ترد أدناه قائمتي دخل مختصرة لشركتين مختلفتين )كلتاهما شركة ذات مسؤولية محدودة ال تدفع ضرائب على الدخل(. **المسألة 3-9B**

حساب الفائدة الدورية المحققة وتحليلها

الهدف التعليمي التحليلي الأول

**شركة Zodiac** المبيعات . . <sup>120</sup>,000 دوالر المصروفات المتغيرة )%75( . . <sup>90</sup>,<sup>000</sup> الدخل قبل الفائدة . . <sup>30</sup>,<sup>000</sup> مصروفات الفوائد )ثابتة( . . <sup>15</sup>,<sup>000</sup> صافي الدخل . . <sup>15</sup>,000 دوالر

#### **456** الفصل 9 االلتزامات المتداولة

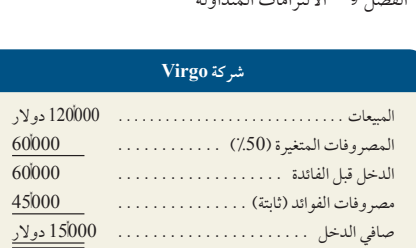

#### **المطلوب**

- **.1** احسب الفائدة الدورية المحققة لشركة فيرجو )Virgo).
- **.2** احسب الفائدة الدورية المحققة لشركة زودياك )Zodiac).
- **.3** ماذا يحدث لصافي دخل كل شركة إذا زادت المبيعات بنسبة %10؟
- **.4** ماذا يحدث لصافي دخل كل شركة إذا زادت المبيعات بنسبة %40؟
- **.5** ماذا يحدث لصافي دخل كل شركة إذا زادت المبيعات بنسبة %90؟
- 
- **.6** ماذا يحدث لصافي دخل كل شركة إذا انخفضت المبيعات بنسبة %20؟
- **.7** ماذا يحدث لصافي دخل كل شركة إذا انخفضت المبيعات بنسبة %50؟
- **.8** ماذا يحدث لصافي دخل كل شركة إذا انخفضت المبيعات بنسبة %80؟

#### **مكون التحليل**

**.9** ِّعلق على النتائج من األجزاء 3 حتى 8 فيما يتعلق باستراتيجيات التكلفة الثابتة للشركتين والقيم النسبية التي حسبتها في الجزأين 1 و.2

#### **مسألة شاملة**

دولار (بزيادة 160٪)<br>-

دولار (بانخفاض 40٪)

)Bug-Off Exterminators( باج شركة )مراجعة الفصول من 1 إلى 11(

**تحقق من** )4( صافي دخل فيرجو )39,<sup>000</sup> (Virgo

)6( صافي دخل زودياك )9,<sup>000</sup> (Zodiac

الفصل 11 <sup>يُ</sup>قدَّم شركة باج (Bug-Off Exterminators) خدمات مكافحة الحشرات وتبيع منتجات إبادة مُصنَّعة في شركات أخرى. يحتوي<br>ا َّ الجدول المكون من ستة أعمدة على ميزان المراجعة غير المعدل للشركة في 31 ديسمبر .2011

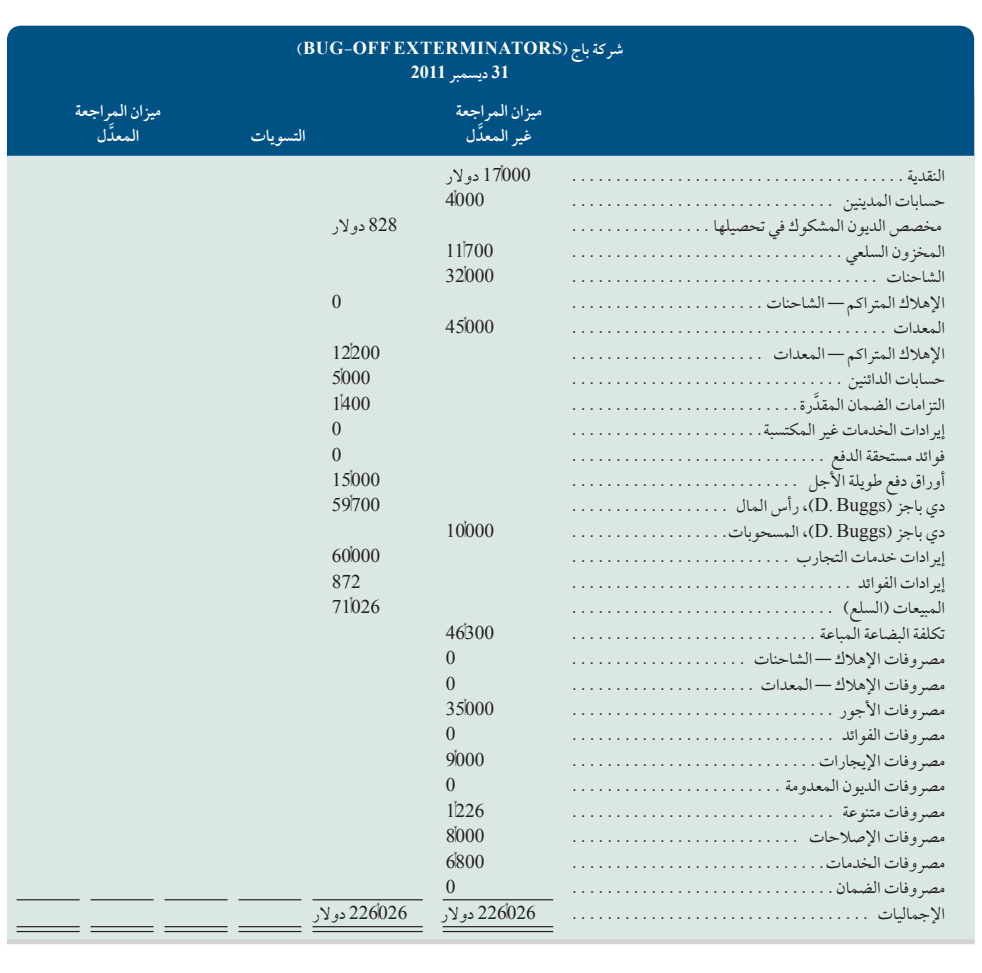

الفصل 9 االلتزامات المتداولة **457**

المعلومات التالية من أ وحتى ح تنطبق على الشركة في نهاية السنة الحالية. رصيد النقدية بالبنك . <sup>15</sup>,<sup>100</sup>. دوالر **أ.** تتضمن تسوية البنك في 31 ديسمبر 2011 الحقائق التالية.

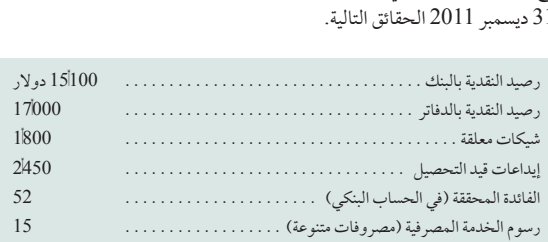

في كشف الحساب البنكي، تم الإبلاغ عن شيك مُلغى أخفقت الشركة في تسجيله. (تتيح لك معلومات تسوية البنك تحديد مبلغ هذا الشيك، وهو عبارة عن دفعة في أحد حسابات الدائنين.(

- **ب.** تبين من مراجعة حسابات المدينين أن إجمالي الحسابات البالغ 679 دوالر ينبغي شطبه بوصفه غير قابل للتحصيل. وباستخدام طريقة أعمار الديون، قدرت الشركة أن الرصيد النهائي لمخصص الديون المشكوك في تحصيلها ينبغي أن يكون 700 دوالر.
- **ج.** تم شراء شاحنة وإدخالها الخدمة في 1 يناير .2011 وتم حساب إهالكها باستخدام طريقة القسط الثابت وفقا للحقائق والتقديرات التالية.
- تم شراء أداتين (مرشة ومحقنة) وإدخالهما الخدمة في أوائل شهر يناير 2009. وتم حساب إهلاكهما باستخدام طريقة القسط الثابت وفقا للحقائق والتقديرات التالية.

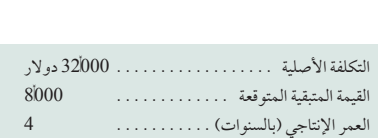

**هـ.** في 1 أغسطس ،2011 تلقت الشركة دفعة مقدمة قدرها 3,840 ً دوالر نقدا مقابل تقديم خدمة شهرية لمجمع شقق لمدة عام واحد. وبدأت

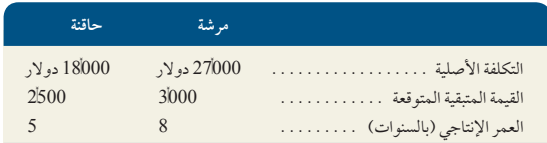

الشركة في تقديم الخدمات في شهر أغسطس. وعند استالم النقدية، تمت إضافة المبلغ بالكامل في الجانب الدائن من حساب أتعاب خدمات مكافحة الحشرات.

**و.** ِّ تقد ً م الشركة ضمانا على الخدمات التي تبيعها. وتبلغ التكلفة المتوقعة من تقديم خدمة الضمان 2.5% من أتعاب خدمات مكافحة الحشرات البالغة 57/760 دولار عن عام 2011. ولم يتم تسجيل أي مصروفات ضمان عن عام 2011. وقد تمت إضافة كل تكاليف خدمات الضمان في 2011 َّ في الجانب المدين من حساب التزامات الضمان المقدرة.

**ز.**أوراق الدفع طويلة األجل بمبلغ 15,000 دوالر هي عبارة عن ورقة دفع تحمل فائدة قدرها 8% ُ لمدة خمس سنوات؛ حيث تستحق دفع الفائدة سنوياً في 3 ديسمبر. وتم توقيع ورقة الدفع مع بنك فيرست ناشيونال بنك (First National Bank) في 31 ديسمبر 2011.

**ح.** بلغت تكلفة مخزون أخر المدة من السلع مبلغ 11,700 ً دوالر، علما بأن شركة باج أوف )Off-Bug )تستخدم نظام الجرد المستمر.

#### **المطلوب**

- **.1** استخدم المعلومات السابقة لتحديد مبالغ البنود التالية.
- **أ.** الرصيد الختامي للنقدية الذي تمت تسويته، ومبلغ الشيك الذي تم حذفه.
- **ب.** التسوية المطلوبة للحصول على الرصيد الختامي لمخصص الديون المشكوك في تحصيلها.
	- **ج.** مصروفات إهالك الشاحنة المستخدمة خالل عام .2011
	- **د.** مصروفات إهالك األداتين المستخدمتين خالل عام .2011
- **هـ.** أرصدة 2011 َّ الختامية المعدلة ألتعاب خدمات مكافحة الحشرات وحسابات أتعاب الخدمات غير المكتسبة.
	- و. أرصدة 2011 الختامية المعدَّلة لحسابات مصروفات الضمان والتزامات الضمان المقدَّرة.
- ز. أرصدة 2011 الختامية المعدّلة لحسابات مصروفات الفوائد والفوائد مستحقة الدفع. (قرَّب المبالغ إلى أقرب دولار).
- 2. استخدم نتائج الجزء 1 لإكمال الجدول المكون من ستة أعمدة من خلال إدخال التسويات المناسبة للبنود من أ إلى *ز* أولاً، ثم أكمِل أعمدة ميزان المراجعة المعدَّل. (تلميح: يتطلب البندب إجراء تسويتين.)

**تحقق من** )1أ( رصيد النقدية 15,750 دوالر )1ب( 551 دوالر دائن

> )1<sup>و</sup> َّ ( التزامات الضمان المقدرة 2,844 دوالر دائن

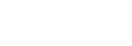

**458** الفصل 9 االلتزامات المتداولة

- **.3** ّ أعد قيود التسوية الالزمة لتسجيل التسويات التي تم إدخالها في الجدول المكون من ستة أعمدة، وذلك بافتراض تطابق ميزان المراجعة مل 9 الالتزامات المتداولة<br>أعدّ قيود التسوية اللازمة لتسجيل التسويات التي تم إدخالها في الجدول المكون من ستة أعمد<br>المعدَّل للمخزون السلعي الخاص بشركة باج أوف (Bug-Off) مع الجرد العيني في نهاية العام. )2 َّ ( إجماليات ميزان المراجعة المعدل، 238,207 دوالر
- **.4** ّ أعد قائمة الدخل وقائمة التغير في حقوق الملكية )المسحوبات النقدية خالل 2011 كانت 10,000 دوالر(، والميزانية العمومية المصنفة.

#### **ما وراء األرقام**

**ً إعداد التقارير عمليا** الهدف التعليمي التحليلي الأول الهدف التعليمي الإجرائي الأول

 )4( صافي الدخل 9,274 دوالر، إجمالي األصول 82,771 دوالر

ما وراء الأرقام <sup>1</sup>-9 راجع القوائم المالية لشركة **جوم (GOME)** من موقعها على الويب (<u>www.gome.com.hk</u>). **.1** أكمل اجلدول التايل بخصوص السنة املالية 2010 واحسب الفائدة الدورية املحققة لكل سنة من السنوات الثالث. ما رأيك يف قدرة جوم راء الأرقام 9-1 راجع القوائم المالية لشركة جوم (**GOME)** من موقعها على الويب (<mark>ww.gome.com.hk</mark><br>أكمل الجدول التالي بخصوص السنة المالية 2010 واحسب الفائدة الدورية المحققة لكل سنة من السنوات الثا<br>(GOME) على تغطية مصروفات ال

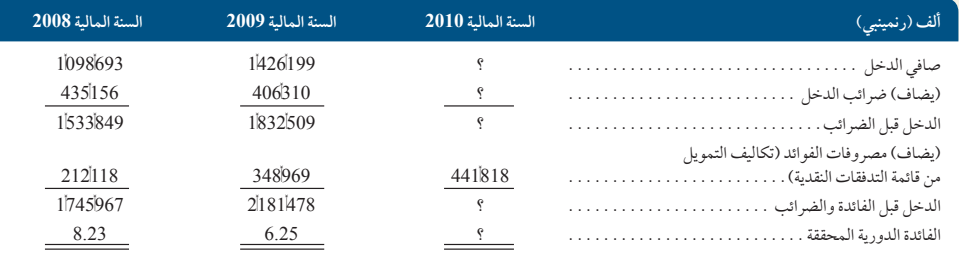

#### **.2** هل هناك أي رشوط لرشكة جوم )GOME)؟

#### **مهمة الحقة**

**.3** قم بالوصول إلى القوائم المالية لشركة جوم )GOME )عن السنوات المالية المنتهية بعد 31 ديسمبر 2010 عبر موقعها على الويب )**hk.com.gome.www**). احسب الفائدة الدورية المحققة عن السنوات المنتهية بعد 31 ديسمبر 2010 وقارن النتائج التي توصلت إليها بالنتائج في الجزء .1

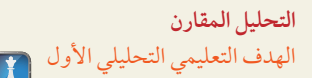

#### **التحليل المقارن ما وراء األرقام 2-9** ٍّ في ما يلي البنود الرئيسية المقارنة )بالمليون يورو( لكل من شركتي **أديداس )Adidas )**و**بوما )Puma)**.

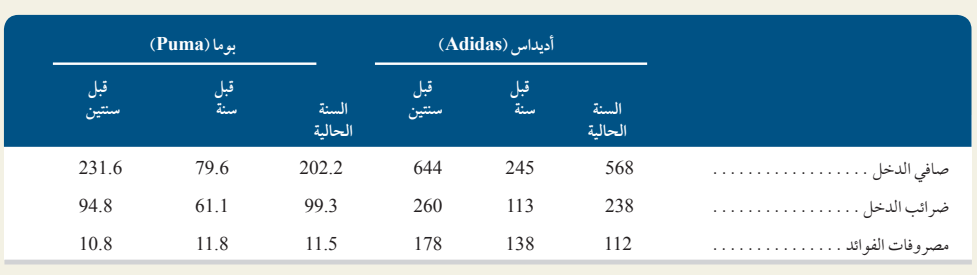

#### **المطلوب**

- **.1** ً احسب الفائدة الدورية المحققة وفقا لبيانات السنوات الثالث المعروضة لكل شركة.
- **.2** ِّ حدد الشركة التي تمتلك قدرة أكبر على الوفاء بالتزامات الفوائد في حالة تراجع الدخل، وفسر اختيارك.

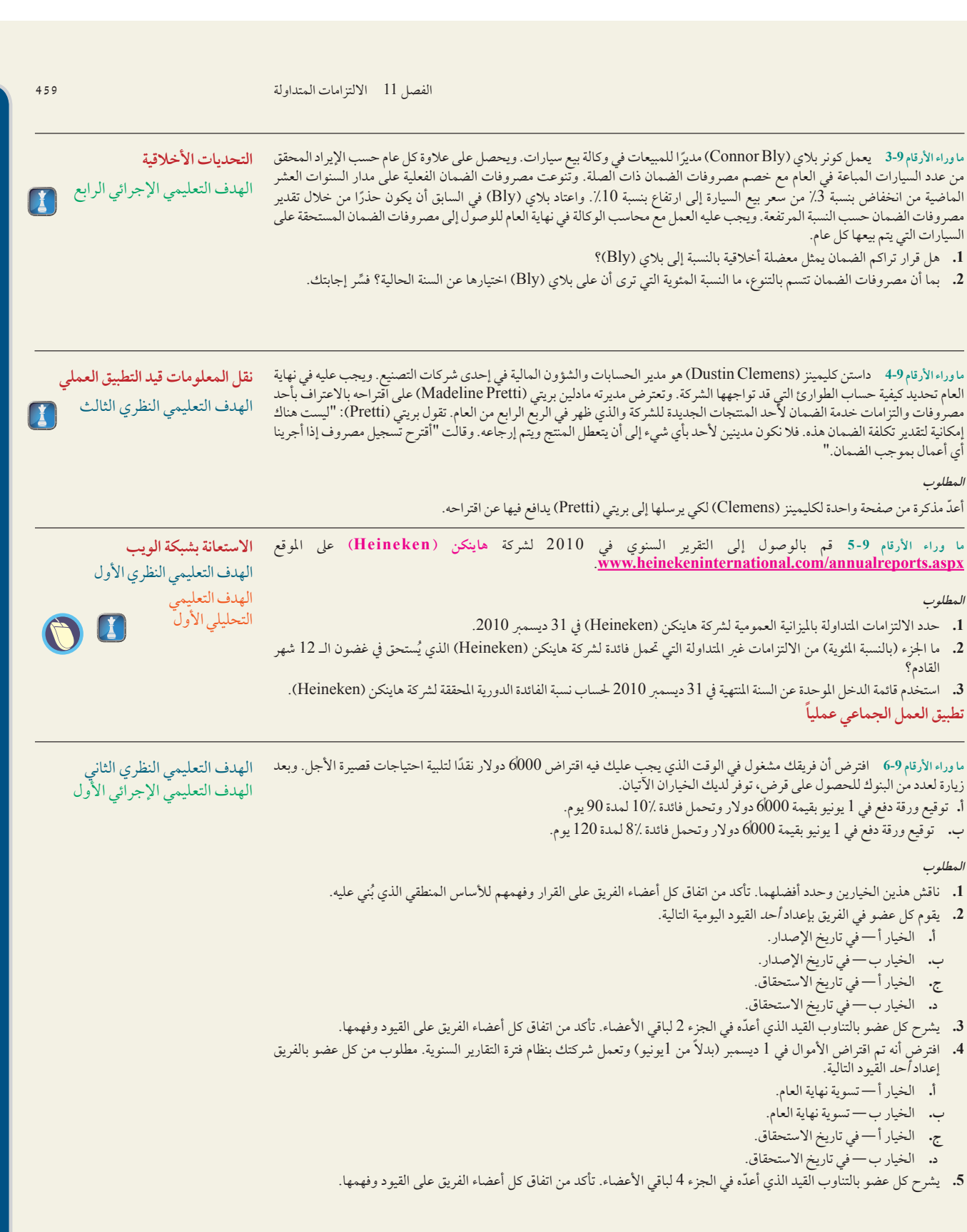

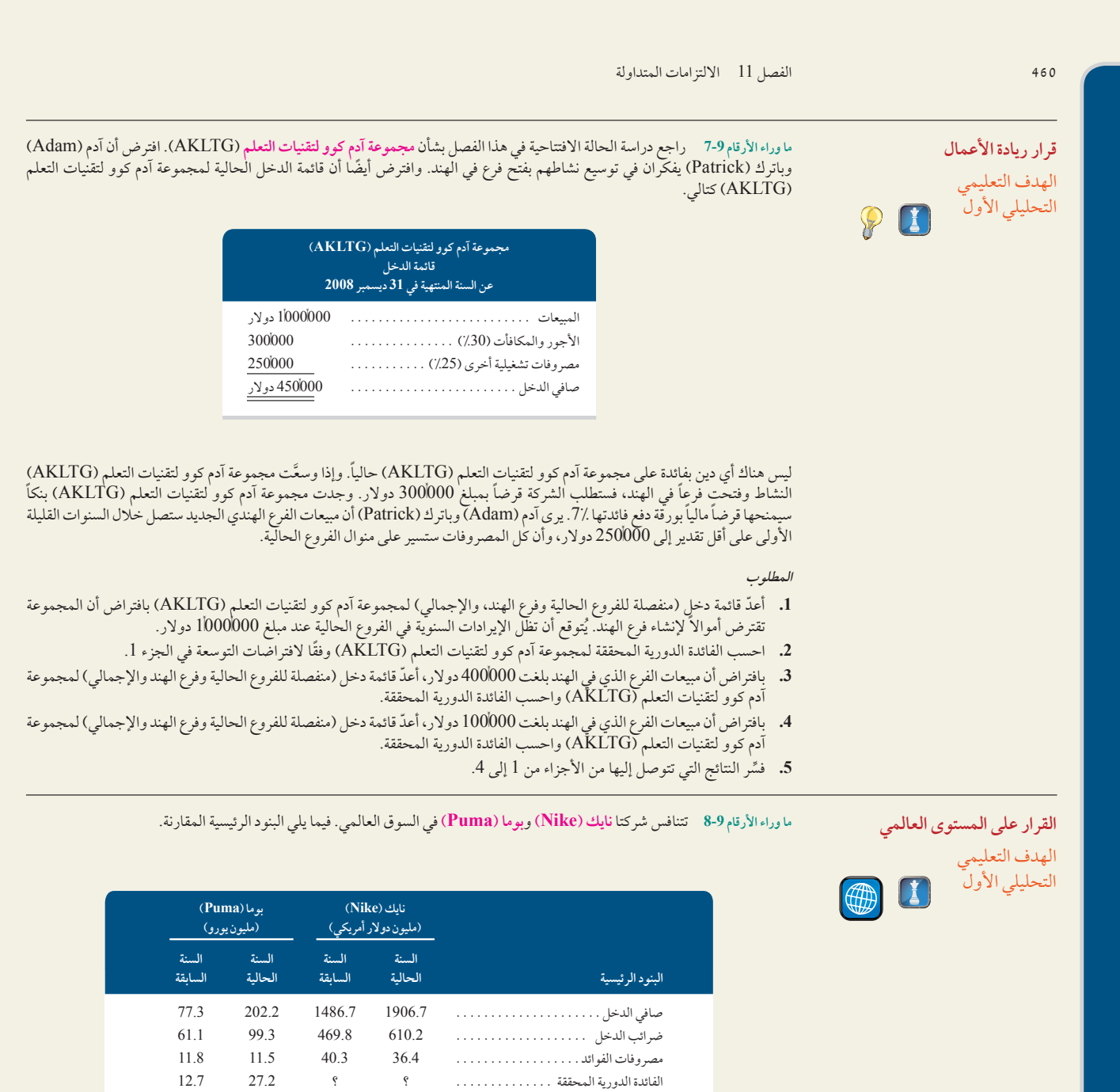

**المطلوب**

- **.1** احسب نسبة الفائدة الدورية المحققة عن آخر سنتين لشركة نايك )Nike )باستخدام البيانات الموضحة.
	- **.2** أي الشركتين توفر تغطية أفضل لمصروفات الفوائد؟ اشرح إجابتك.

الفصل 9 االلتزامات المتداولة **461** الفصل 11 االلتزامات المتداولة **461**

#### **إجابات اختبار االختيار من متعدد**

**.2** ج، 10,000 جهاز تلفزيون <sup>3</sup> .01 <sup>3</sup> <sup>250</sup> دوالر <sup>5</sup> <sup>25</sup>,000 دوالر **.1** ب، 6,000 دوالر <sup>3</sup> 0.05 <sup>3</sup> <sup>360</sup>/<sup>30</sup> <sup>5</sup> <sup>25</sup> دوالر

**390** Principles of Accounting and Financial Reporting

# المحاسبة لشركات المساهمة (Accounting for Corporations)

10

#### **نظرة عامة على الفصل السابق**

ركز الفصل 12 على شكل شركة التضامن في المؤسسات. قمنا بوصف الخصائص الحاسمة لشركة التضامن والمحاسبة وكتابة التقارير عن معامالتها المهمة.

#### **نظرة عامة على الفصل الحالي**

يركز هذا الفصل على تفاصيل الشكل العام للمؤسسة. حيث يستعرض شرحًا للمفاهيم والإجراءات المحاسبية لمعامَلات حقوق الملكية (حقوق المساهمين). كما نصف من خلاله كيفية إعداد تقارير لكل من الدخل الشامل وربحية السهم والتغييرات في حقوق الملكية وتحليل كل منها.

#### **نظرة عامة على الفصل التالي**

يركز الفصل 11 على اإللتزامات طويلة األجل. حيث نبين من خالله كيفية تقييم هذه اإللتزامات وتسجيلها وإهالكها وإعداد التقارير عنها في القوائم المالية.

#### **األهداف التعليمية**

**األهداف النظرية األهداف التحليلية األهداف اإلجرائية**

#### **األهداف التعليمية النظرية )Conceptual )األهداف التعليمية التحليلية )analytical )األهداف التعليمية اإلجرائية )procedural)**

**الهدف التعليمي النظري األول**

وتنظيمها. (صفحة 492)

**الهدف التعليمي النظري الثاني** اشرح الخصائص المميزة لألسهم

> **الهدف التعليمي النظري الثالث**

س<br>العادية والممتازة وتوزيع الأرباح بينها. (صفحة 501)

تحديد خصائص شركات المساهمة

اشرح العناصر الواردة في تقرير الدخل الشامل وحقوق الملكية. )صفحة 506(

**الهدف التعليمي التحليلي الثاني** احسب نسبة السعر إلى الربح ثم صف استخدامها في التحليل. )صفحة 509(

**الهدف التعليمي**  التحليلي الأول<sup>ّ</sup>

**الهدف التعليمي التحليلي الثالث** حساب عائد توزيعات أرباح األسهم وشرح استخدامه في التحليل. )صفحة 510(

احسب ربحية السهم ثم صف استخدامها. )صفحة 509(

**الهدف التعليمي التحليلي الرابع** احسب القيمة الدفترية ثم ناقش استخدامها في التحليل. )صفحة 510(

الهدف التعلي **اإلجرائي األول** تسجيل إصدار أسهم الشركة. )صفحة )496

> **الهدف التعليمي اإلجرائي الثاني**

**الهدف التعليمي اإلجرائي الثالث**

تسجيل المشتريات والمبيعات من

تسجيل المعامَلات المالية بما في ذلك توزيعات الأرباح النقدية وتوزيعات أسهم مجانية وتجزئة الأسهم. (صفحة 498)

أسهم الخزينة وسحب الأسهم من التداول بشرائها من المساهمين. )صفحة 504(

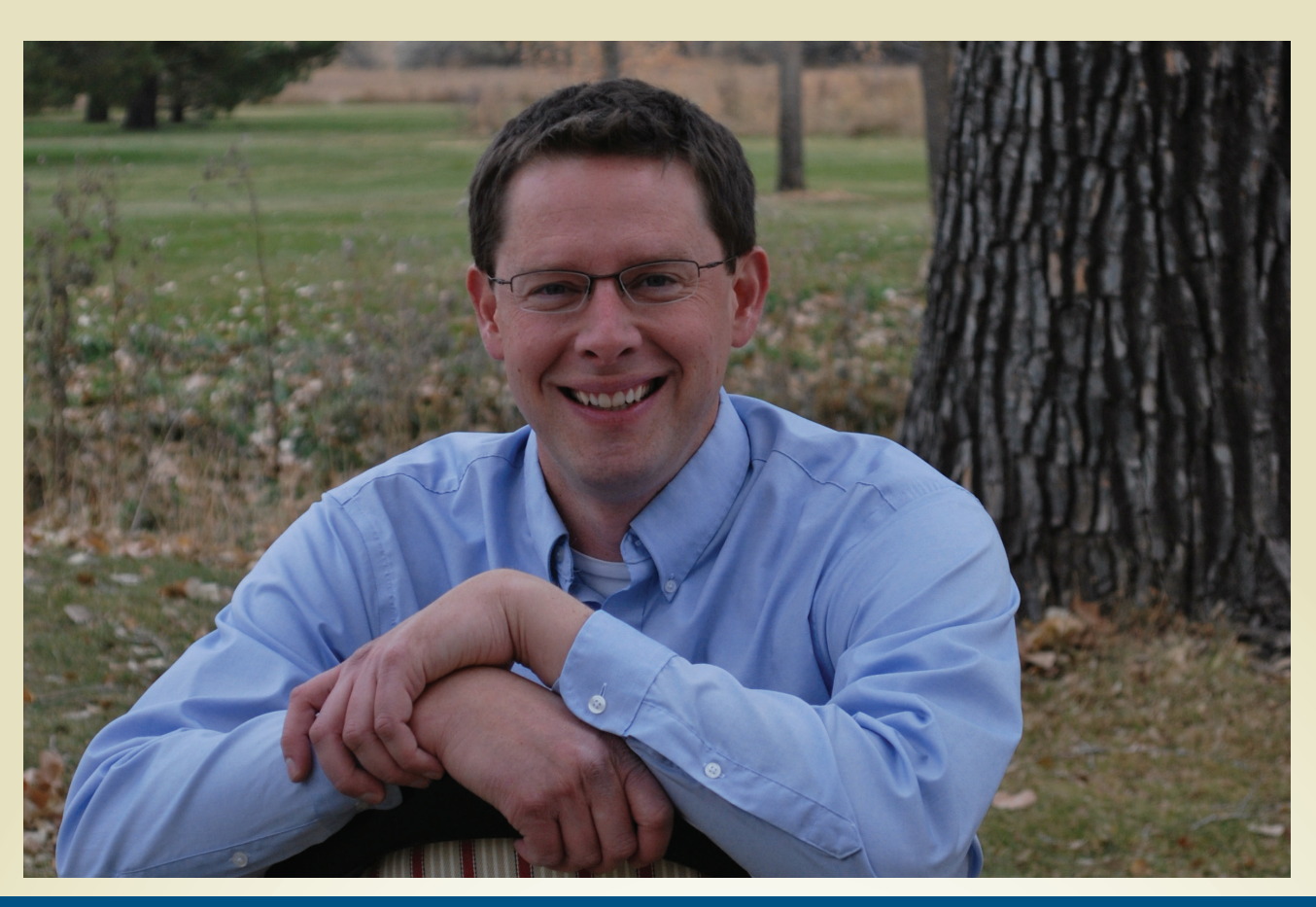

#### **لمحة عن القرار**

ً مروجا أكثر خضارا

فورت كولينز، كولورادو - وفقا لوكالة حماية البيئة األمريكية، تبين أن جزازة العشب التي تعمل بالغاز تُلوِّث الهواء بقدر 43 سيارة جديدة تم قيادة كل واحدة منها 12,000 ميل على الأقل. يوضح كيلي جايرد، صاحب كلين اير لون كير **(com.CleanAirLawnCare (**أن 5 في المئة من التلوث سببه صيانة المعدات التي تعمل بالغاز. " ويعتبر هذا واحد من أحدث سلوكيات التلوث في أمريكا التي يمكن حلها بسهولة".

بدأ كيلي أعماله قبل أربع سنوات بشركة تقدم خدمة كاملة ومستدامة لرعاية الحدائق من خالل استخدام معدات تعمل بالطاقة الكهربائية والديزل الحيوي النظيف. ويتم شحن المعدات من ألواح الطاقة الشمسية خالل النهار ومن طاقة الرياح الزائدة اثناء الليل. "لقد بدأت الشركة من مرآب منزله بهدف المتعة مِن ثم انطلقت من هناك"، كما يقول كيلي.

يوضح كيلي أن نجاحه لم يكن ممكنا بدون تمويل المساهمين والمعرفة بالعمليات التجارية. ولتحقيق ذلك، قام كيلي بدراسة تركيبة الشركات، إصدار الأسهم، أنواع الأوراق المالية، الإبقاء على الأرباح وسياسات توزيع الأرباح. بعد هذا التحليل، أنشأ كيلي "شركة كلين اير لون كير"

كشركة مساهمة والتي لها العديد من المزايا التي تدعم أهدافه واستراتيجياته. وفي ظل هيكلة الشركة، كان كيلي مستعدا لدخول السوق بقوة. يقول كيلي "فقط 1٪ من الناس يستخدمون الجزازة الكهربائية".، واضاف "أن هذا أمر فظيع، ونحن ملتزمون بتغييره."

نجاح هيكلة الشركة ووجود التمويل من خالل أسهم رأس المال جلب فرصا وتحديات. الناحية اإليجابية هي أن تكون جزءا من الحركة الخضراء، مما أسفر عن "أثار مضاعفة أدت الى أرباح، وعمالء سعيدون ومنفعة للبيئة". إن التحدي هو استخدام المحاسبة عن حقوق الملكية كأداة لتحقيق تلك الأهداف. يتضمن هذا معرفة كلي بتركيبة الشركات، وأنواع الأوراق المالية، و المعامالت الرأس مالية. ويوضح كيلي "هذا أمر بالغ األهمية لنا لنكون جيدين على المدى البعيد". ومع ذلك، يبقى التركيز على البيئة مهما. واضاف "نريد ان يكون لدى المستهلكين خيارات عندما يقومون باستخدام هذه الخدمة: االستدامة مقابل التلوث".

### **ملخص الفصل**

يركز هذا الفصل على معامالت حقوق الملكية. حيث يصف الجزء األول منه أساسيات الشكل العام لشركة المساهمة ويشرح المحاسبة الخاصة باألسهم العادية والممتازة. ثم نسلط الضوء من خالله على العديد من معامالت التمويل الخاصة بما فيها توزيعات األرباح النقدية واألسهم

المجانية وتجزئة األسهم، أسهم الخزينة. فيما يضع القسم األخير منه في االعتبار محاسبة الدخل الشامل والتغيرات في حقوق الملكية.

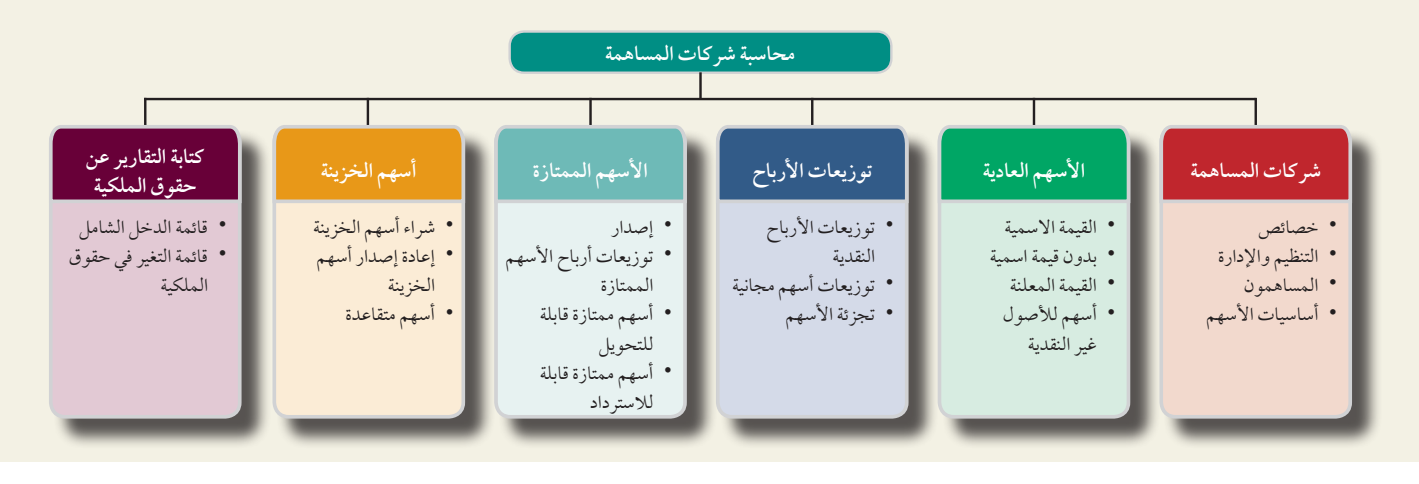

## شكل الشركة التجارية للمؤسسة

الهدف النظري التعليمي األول الهدف التعليمي المساهمة وتنظيمها. تحديد خصائص شركات<br>المساهمة وتنظيمها.

**مالحظة:** يتطلب فرض الوحدة المحاسبية أن تتم محاسبة شركة المساهمة منفصلة عن مالكيها (المساهمين).

ملاحظة: تصدر شركات المساهمة في امريكا الشمالية<br>*أسهمًا عادية وأسهمًا ممتازة، ومن ثم تكون المصطلحات*<br>ذات الصلة هي *المساهمين ووتوزيعات أرباح الأسهم* ب<br>بم) الأسهم وخيارات الأسهم وآسهم

الخزينة.

**شركة المساهمة )corporation )**أو الشركة هي كيان ينشأ بطريقة قانونية وتكون منفصلة عن مالكيها. لديها معظم الحقوق واالمتيازات الممنوحة لألفراد. يطلق على مالك شركات المساهمة المساهمون أو مالك األسهم. يمكن تقسيم الشركات المساهمة إلى نوعين. شركة المساهمة التي يملكها *عدد قليل من الأ*شخاص أو (رأ*س مال مقفل*) لا تعرض أسهمها للبيع العام وعادةً يكون بها القليل من المساهمين. أما شركة المساهمة *العامة* فتعرض أسهمها للبيع العام ويمكن أن يكون بها آلاف المساهمين*. البيع العام ع*ادةً يشير إلى الإصدار والمتاجرة في سوق الأوراق المالية ( سوق البورصة).

#### **خصائص شركات المساهمة**

تمثل شركات المساهمة نوعًا مهمًا من المؤسسات. ولها خصائصها الفريدة من مميزاتٍ وعيوب.

**مميزات خصائص الشركات التجارية**

- ك**يان قانوني مستقل**: تُـجرِي الشركة أعمالها بنفس حقوق، وواجبات، ومسؤوليات الشخص الإعتباري. وهي تُنفّذ الشركة أعمالها من خالل وكالئها، وهم الموظفون والمديرون بها.
	- **االلتزامات المحدودة للمساهمين:** ال تقع على عاتق المساهمين مسئولية أعمال الشركة وال ديونها.
- **حقوق الملكية القابلة للتحويل:** ً عادة ال يؤثر تحويل ملكية األسهم من مساهم إلى آخر على شركة المساهمة أو عملياتها إال إذا تسبب ذلك في تغيير الإدارة التي تتحكم في شركة المساهمة أو تُدِيرُها. ∫
	- **الحياة المستمرة:** تستمر حياة شركة المساهمة إلى أجل غير مسمى ألنها ليست مقيدة بحياة مالكها.
- **عدم وجود الوكالة المتبادلة للمساهمين:** وتؤدي شركة المساهمة أعمالها من خالل وكالئها، وهم موظفوها ومديروها. أما المساهمون، الذين ليسوا موظفين أو مديرين في الشركة، فليس لهم سلطة إلزامية على الشركة في إبرام العقود— والمشار إليهم بمصطلح عدم وجود الوكالة المتبادلة.
- سهولة تراكم رأس المال: يعتبر شراء الأسهم جذابًا للمستثمرين لعدة أسباب: (1) لا تقع على عاتق المساهمين مسئولية أعمال شركة المساهمة أو ديونها، و(2) عادةً يتم تحويل الأسهم بسهولة، و(3) حياة شركة المساهمة غير محدودة، و(4) المساهمين ليسوا وكلاء للشركة. تُمكِّن هذه المميزات الشركات المساهمة من تجميع مبالغ كبيرة من رأس المال من خلال الإستثمارات المجمعة من العديد من المساهمين.
الفصل 10 محاسبة شركات المساهمة **493**

**عيوب شركات المساهمة**

- **التنظيم الحكومي:** يجب أن تستوفي شركة المساهمة متطلبات قوانين التأسيس في الدولة التي تنشأ فيها، والتي يجب أن تخضع شركة المساهمة لتنظيم الدولة وسيطرتها. بالمقابل شركات الملكية الفردي وشركات التضامن التنطبق عليها هذه القوانين واللوائح الحكومية.
- **فرض الضرائب على الشركات:** تخضع شركات المساهمة لنفس الضرائب على الرواتب والممتلكات مثل شركات الملكية الفردية وشركات التضامن إلى جانب الضرائب *الإضافية*. وعلاوة على ذلك، فإنه يمكن أن تفرض ضرائب على دخل الشركة مرة ثانية كجزء من الدخل الشخصي للمساهمين عندما يتلقون توزيعات أرباح الأسهم. ويُسمى هذا *بالازدواج الضريبي*.

# **لمحة عن القرار لمحة عن القرار**

**تمويل األسهم** في عام <sup>1999</sup> قام ما يون )جاك ما( (Ma Jack (Yun Ma و<sup>18</sup> ً شخصا آخرين بتأسيس **مجموعة على بابا (Group Alibaba (**في الصين، وهي شركة تجارية تقوم على االنترنت وتشمل أنشطتها التجارة العالمية من الشركات إلى الشركات، والبيع بالتجزئة عبر االنترنت، ومنصات الدفع، وخدمات تمويل الأسهم – في عام 1999 قام ما يون (جاك ما) Ma Yun (Jack Ma و18 شخصًا آخرين بتأسيس مجموعة على بابا (Alibaba Group) في الصير<br>وهي شركة تجارية تقوم على الانترنت وتشمل أنشطتها التجارة العالمية من الشركات إلى الشركات، والبي كان سعر الطرح العام األولي هو 13.5 دوالر هونج كونج وجمع 13.1 مليار دوالر هونج كونج )1.7 مليار دوالر أمريكي( في ثاني أكبر عملية بيع للطرح العام السجابة الحاسوبية المتركة<br>السحابة الحاسوبية المتركزة على البيانات. في6 نوفمبر<br>كان سعر الطرح العام الأولي هو 13.5 دولار هونج كون<br>الأولي لشركة انترنت بعد جوجل. (Google Inc.). ■

# **تأسيس وإدارة الشركات**

يصف هذا القسم تأسيس الهياكل التنظيمية للشركات، وتكاليفها وإدارتها.

يصف هدا القسم تاسيس الهياكل التنظيمية للشركات، وتكاليفها وإدارتها.<br>التأسيس (Incorporation) بصفة عامة، يبدأ إنشاء شركة المساهمة عندما يحصل منظموها، ويُطلق عليهم المنشئون أو المؤسسون، على الترخيص والتسجيل من قِبَل هيئة حكومية أو من المحكمة. عندما تكتمل العملية وتُدفع الرسوم، يكون التسجيل قد **∶** اكتمل وتكونت شركة المساهمة.

**مصروفات التأسيس )Expenses Organization )مرصوفات التأسيس** ُ )ت ً سمى أيضا تكاليف التأسيس( هي تكاليف تدفع لتأسيس شركة المساهمة، وتشمل الأتعاب القانونية، ورسوم المؤسسين والمبالغ المدفوعة للحصول على التسجيل. تُسجل شركة المساهمة هذه التكاليف (تقيدها كحساب مدين) في حساب مصروفات يسمى *مصروفات التأسيس.* ويتم تقييد تكاليف التأسيس كمصروفات عند تحملها لأنه سيكون من الصعب تحديد مبلغ وتوقيت الفوائد المستقبلية لهذه المصروفات.

**إدارة شركة المساهمة )Corporation a of Management )**تقع السيطرة املطلقة لرشكة املسامهة عىل عاتق املسامهني الذين يسيطرون على الأسهم الكثيرة في شركة المساهمة وتتم هذه السيطرة عن طريق انتخاب *مجلس إدارة للشركة*، أو ببساطة أعضاء مجلس الإدارة. عادةً يكون لكل مساهم صوت واحد مقابل كل سهم يمتلكه. تُعرض علاقة السيطرة هذه في الرسم التوضيحي 1-10. ويكون أعضاء مجلس الإدارة مسؤولين عن السلطة النهائية في إدارة أنشطة الشركة وتكون هذه السلطة في أيديهم. لا يستطع مجلس الإدارة التصرف إلا كهيئة جماعية وعادةً تقتصر أعماله على وضع السياسة العامة.

> ً عادة ً تعقد شركة المساهمة إجتماعا للمساهمين على األقل مرة واحدة في العام لانتخاب مجلس الإدارة ومزاولة الأعمال التجارية كما تتطلب أنظمتها الداخلية. يمكن لمجموعة من المساهمين يملكون أو يتحكمون في أصوات أكثرمن 50٪ من أسهم شركة المساهمة أن ينتخبوا مجلس الإدارة ويسيطروا على شركة المساهمة. المساهمون الذين ال يحضرون اجتماع المساهمين يجب أن تكون لديهم الفرصة لتفويض حق تصويتهم لوكيل عن طريق توقيع **تفويض )proxy)،** وهي وثيقة تعطي للوكيل المحدد حق التصويت في انتخاب مجلس اإلدارة.

**المساهمون مجلس الإدارة الرئيس، ونائب الرئيس، والمسؤولون الآخرون موظفو شركة المساهمة**

يتم تفويض إدارة النشاط التشغيلي اليومي لشركة المساهمة للمديرين

التنفيذيين الذين يعينهم مجلس الإدارة. ويكون المدير التنفيذي لشركة المساهمة غالبًا هو رئيسها. وهناك العديد من نواب الرئيس، الذين يقدمون تقاريرهم للرئيس، ويتم تعيينهم في مجاالت محددة من مسؤولية اإلدارة مثل المالية، واإلنتاج، والتسويق. وأحيانا ما يتولى شخص واحد منصبي رئيس مجلس الإدارة والرئيس التنفيذي في أن واحد. وفي هذه الحالة، يفوض المدير التنفيذي عادةً رئيسًا تنفيذيًا للعمليات.

مل<del>احظ</del>ة: *الأنظمة الداخلية* هي عبارة *عن* إرشادات تحكم سلوك الأفراد الموظفين لدى شركة المساهمة أو من يديرونها.

**الرسم التوضيحي 1-10**

هيكل الشركة

**مالحظة:** التخضع الشركات الفردية وشركات التضامن لضريبة الدخل. حيث يتم احتساب الضريبة على دخل الملاك باعتباره دخلاً شخصيًا.

**مالحظة:** يعتبر االزدواج الضريبي أقل صرامة عندما يقوم أحد مالك أو مديري شركات المساهمة بجمع الرواتب التي تخضع للضريبة مرة واحدة فقط كجزء من دخله أو دخلها الشخصي.

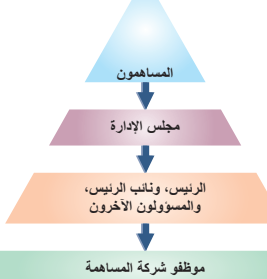

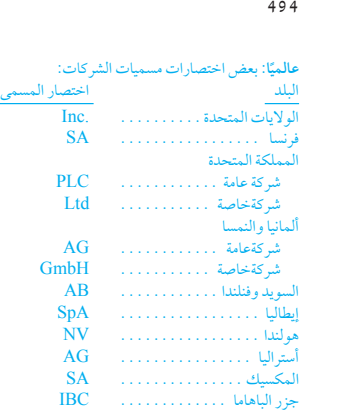

#### **لمحة عن القرار لمحة عن القرار**

**مصادر** بذور االستثمارللمال الالزم إلنشاء الشركات تتضمن )1( المستثمرين "المالئكة" مثل أفراد العائلة األصدقاء أو أي شخص يؤمن بالشركة، )2( الموظفين والمستشمرين وحتى الموردين الذين يمكنهم الدفع مقابل حصص من الملكية و(3) الرأسماليين المغامرين (المستثمرين) الذين لديهم سجل من صاحة على مصر الصحر.<br>مصادر بذور الاستثمارللمال اللازم لإنشاء الشركات تتضمن (1) المستثمرين "الملائكة" مثل أفراد العائلة الأصدقاء أو أي شخص يؤمن بالشركة، (2)<br>الموظفين والمستشمرين وحتى الموردين الذين يمكنهم الدفع مقابل حصص من **org**، اتحاد األسهم الخاصة ورأس المال المخاطر البريطاني )**uk.co.bvca.www**)، اتحاد سنغافورة لرأس المال المخاطر واألسهم الخاصة )**.www** الموظفين والمستشم<br>المشروعات الناجحة<br>(<u>org.</u>) اتحاد الأسهم<br><u>(svca.org.sg)</u>

## **المساهمون في شركات المساهمة**

يناقش هذا القسم حقوق المساهمين، ومشتريات ومبيعات األسهم، ودور المسجل ووكالء نقل الملكية.

**حقوق المساهمين )Shareholders of Rights )**عندما يقوم املستثمرون برشاء أسهم، فهم يقومون برشاء مجيع احلقوق اخلاصة التي تمنحها شركة المساهمة للمساهمين. كما يقومون أيضًا بشراء الحقوق *العامة* الممنوحة للمساهمين عن طريق قوانين الدولة التي تتأسست فيها رشكة املسامهة. عندما متتلك رشكة املسامهة فئة واحدة من األسهم، تعرف باسم **األسهم العادية )shares ordinary)**. ختتلف قوانين الدول، لكن عادةً يكون لدى المساهمين العاديين الحق العام فيها يلي:

- .1 التصويت في اجتماعات المساهمين.
- .2 البيع أو التصرف على خالف ذلك في أسهمهم.
- 3. شراء حصتهم النسبية من أي أسهم عادية تصدرها شركة المساهمة فيما بعد. يحمي حق التملك (preemptive right) وتسمى الفائدة النسبية للمساهمين في شركة المساهمة. على سبيل المثال، المساهم الذي يملك 25% من أسهم الشركة العادية يكون لديه الفرصة الأولى لشراء 25٪ من أي أسهم عادية يتم إصدارها.
	- .4 ُ الحصول على نفس توزيعات األرباح، إن وجدت، على كل سهم عادي في شركة المساهمة
- 5. المشاركة في أي أصول متبقية بعد الدفع للدائنين ومالكي الأسهم الممتازة عند تصفية شركة المساهمة، في حينه إذا حدث هذا. يتلقى كل سهم عادي القيمة ذاتها.

ً يمتلك المساهمون أيضا الحق في تلقي التقارير المالية في الوقت المحدد.

# **لمحة عن القرار لمحة عن القرار**

**تحديد سعر األسهم** نشرة اإلكتتاب العامة التي تصاحب الطرح العام األولي للسهم، والتي تقدم معلومات مالية عن الشركة المصدرة لألسهم. ينبغي أن تساعد نشرة الإكتتاب العام في الإجابة على الأسئلة التالية فيما يتعلق بتحديد سعر الطرح العام الأولي للسهم: (1) هل المتعهد الرئيسي للإكتتاب موثوق منه؟ (2) وهل هناك نمو في اإليرادات واألرباح والتدفقات النقدية؟ )3( وما هي رؤية اإلدارة حول النشاط التشغيلي للشركة؟ )4( هل المالكون الحاليون يقومون ببيع أسهمهم؟ )5( ما هي المخاطرالتي تواجه الشركة؟ ■

# **أسس أسهم رأس المال**

**أسهم رأس المال )capital Share )**مصطلح عام يشير إلى أي أسهم تصدر لتكوين رأس المال )تمويل المالك(. يقدم هذا القسم المصطلحات الخاصة بأسهم رأس المال والمحاسبة لها.

**األسهم المصرح بها )Shares <sup>A</sup>uthorized )**يشري مصطلح **األسهم املرصح هبا** إىل عدد األسهم التي تم الرتخيص لرشكة المساهمة ببيعها. عدد الأسهم المصرح بها عادةً يزيد عن عدد الأسهم الصادرة (والمتداولة)، غالبًا بكمية كبيرة. (يشير مصطلح/لأسهم *المتداولة* إلى الأسهم التي تم إصدارها ويملكها المساهمون). لا يلزم قيد دفتر يومية رسمي لترخيص السهم. يجب على شركة المساهمة أن تلجأ إلى إحدى الهيئات الحكومية للتغيير إذا كانت ترغب في إصدار أسهم أكثر من المرخص بها مسبقًا. تُفصِح شركة المساهمة عن عدد الأسهم المرخصة في قسم حقوق الملكية من ميزانيتها العمومية أو الإيضاحات. يشير التقرير السنوي لعام 2010 لشركة **نستله )Nestlé )**إىل أن لدهيا 3.465 مليار سهم عادي مرصح به.

قامت بعض الدول مثل أستراليا، ونيوزيلندا، وسنغافورة بإلغاء مفهوم رأس المال المصرح به. سبب اإللغاء هو أن رأس المال المصرح به هو سقف زائف يمكنه في الممارسة العملية أن يزداد )أو ينخفض(، على الرغم من موافقة الهيئة الحكومية أو حتى مجرد قرار المساهمين.

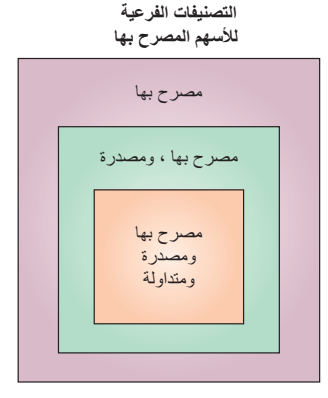

**بيع )إصدار( األسهم Shares) Issuing (Selling** يمكن لرشكة املسامهة بيع األسهم بشكل مبارش أو غري مبارش. للبيع ب*شكل مباشر،* فهي تعلن عن إصدار أسهمها للمشترين المحتملين. يعد هذا النوع من الإصدار أكثر شيوعًا في شركات المساهمة التي يملكها عدد قليل من الأشخاص. *البيع غير المباشر*، تدفع الشركة لمكتب وساطة (مصرفي استث<sub>ا</sub>ري) لإصدار أسهمها. بعض مكاتب الوساطة *تضمن الاكتتاب* في الإصدار غير المباشر للأسهم، وفيه تقوم بشراء الأسهم من شركة المساهمة وتعود عليها جميع المكاسب أو اخلسائر من إعادة بيعها.

**القيمة السوقية لألسهم )Shares of Value Market )القيمة السوقية للسهم )share per value Market )**هي السعر الذي يتم به شراء أو بيع السهم. يؤثر النمو والأرباح وأرباح الأسهم المتوقعة في المستقبل، وعوامل اقتصادية وعوامل أخرى خاصة بالشركة على القيمة السوقية لأسهمها. تتوفر القيمة السوقية للأسهم المتداولة يوميًا في الجرائد مثل جر*يدة وول ستريت (The Wall* Street Journal) وعلى الانترنت. لا تؤثر القيمة السوقية الحالية للأسهم التي تم إصدارها مسبقًا (على سبيل المثال، سعر الأسهم المتداولة بين المستثمرين) على إصدار حقوق المساهمين في شركة المساهمة.

فثات الأسهم (Classes of Shares) عندما يكون لكل الأسهم الصرح بها نفس الحقوق والخصائص، يُطلق عليها *الأسهم العادية.*<br>يصرح أحيانًا لشركة المساهمة أن تصدر أكثر من فئة واحدة للأسهم، تشمل الأسهم الممتازة وفئات مختلفة من الأسه يصرح أحيانًا لشركة المساهمة أن تصدر أكثر من فئة واحدة للأسهم، تشمل الأسهم الممتازة وفئات مختلفة من الأسهم العادية. شركة<br>أمريكان جريتنجز (American Greetings) على سبيل المثال، لديها نوعان من الأسهم العادية: سهم الفئة أ وله مقابل كل سهم، وسهم الفئة ب وله حق 10 أصوات للسهم الواحد.

**السهم ذو القيمة االسمية )Share Value Par )السهم ذو القيمة االسمية** هو السهم الذي يتم تعيني **قيمة اسمية** له، وهي القيمة التي تعينها شركة المساهمة لكل سهم. من الناحية التاريخية، كانت القيمة الاسمية تساوي سعر السهم عند الطرح الأولي للاكتتاب العامّ. تتعهد شركة الإصدار بعدم إصدار أسهم إضافية بأقل من القيمة الاسمية، بحيث يصبح المساهم واثقًا من أنه لا يوجد أحد غيره تلقى سعر إصدار أفضل. يميل الفكر الحالي إلى إصدار الاسهم بدون قيمة اسمية، وسيتم شرح ذلك تفصيليًا فيها بعد.

غيره تلقى سعر إصدار افضل. يميل الفكر الحالي إلى إصدار الاسهم بدون قيمة اسمية، وسيتم شرح ذلك تفصيليا فيما بعد.<br>سهم بدون قيمة اسمية (No-Par Value Share) سهم بدون قيمة اسمية،أو ببساطة *سهم بلا قيمة اسمية محددة*، هو سهم ل سهم بدون قيمة اسمية،أو ببساطة *سهم بلا قيمة اسمية محددة*، هو سهم لم<br>مجًا بدون قيمة اسمية، من أجل تجنب الإلتزام للمساهمين في حالة هبوط السهم تعين له قيمة محددة. من الأفضل للشركة أن تُصدر أسههًا بدون قيمة اسمية، من أجل تجنب الإلتزام للمساهمين في حالة هبوط السهم بشكل سريع. على سبيل المثال، إذا كان السهم يتم تداوله بمبلغ 5 دولارات للسهم وكانت القيمة الاسمية للسهم 10 دولارات، نظريًا، يكون لدى الشركة إلتزام بقيمة 5 دولارات للسهم الواحد. القيمة الاسمية لا علاقة لها بالقيمة السوقية (سعر السهم). يمكن للأسهم بدون قيمة اسمية أن تستمر في التداول مقابل عشرات أو مئات الدولارات، يعتمد ذلك تمامًا على قيمة الشركة كما يراها السوق.

> **القيمة المعلنة للسهم )Share Value Stated )**هي عندما ال يكون للسهم قيمة اسمية يعين المديرون قيمة "معلنة" للسهم وتستخدم هذه القيمة لحساب القيم التي يتم تسجيلها عند إصدار الأسهم.

> **حقوق المساهمين )Equity' Shareholders )**أو ببساطة حقوق امللكية، تتكون من )1(رأس املال املدفوع )أو املساهم به( و)2( األرباح املحتجزة، انظر الرسم التوضيحي .2-10**رأس املال املدفوع** هو إمجايل قيمة النقدية واألصول األخرى التي تتلقاها رشكة املسامهة من مسامهيها نظري أسهمها. **األرباح املحتجزة** هو صايف الدخل الرتاكمي (والخسارة) الذي لم يتم توزيعه كأرباح على المساهمين في الشركة.

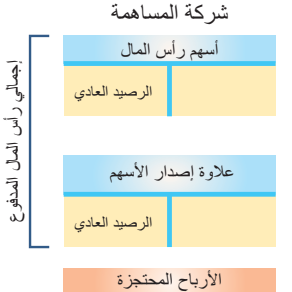

الرصيد العادي

َالت **مالحظة:** يأتي رأس المال المدفوع من المعام المتعلقة بالأسهم، في حين أن الأرباح المحتجزة تاتي<br>من العمليات.

ملاحظة: القيمة الاسمية والقيمة غير الاسمية والقيمة<br>المعلنة لا تحدد القيمة السوقية للسهم.

**الرسم التوضيحي 2-10** مكونات حقوق الملكية

**مالحظة:** يمكن استخدام المصطلح القيمة األصلية أو القيمة الأساسية أحيانًا بدلاً من القيمة الاسمية.

### **لمحة عن القرار لمحة عن القرار**

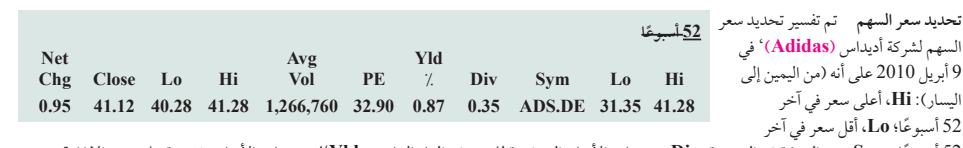

<sup>52</sup> ً أسبوعا؛ **Lo**، أقل سعر في آخر 52 أسبوعًا؛ Sym، رمز الشركة في البورصة؛ Div، توزيعات الأرباح المدفوعة للسهم في العام الماضي؛ Yldl، توزيعات الأرباح مقسومة على سعر الإغلاق؛<br>PE. سعر السهم مقسومًا على ربحية السهم؛ Avg Vol متوسط الحجم للأسهم المتداولة في 3 أ ًا على ربحية السهم؛ **Vol Avg** متوسط الحجم لألسهم المتداولة في 3 أشهر؛ **Hi**، أعلى سعر في اليوم؛ **Lo**، أدنى سعر في اليوم؛ **PE**، سعر السهم مقسوم **Close**، سعر اإلغالق في اليوم؛ **Chg Net**، التغير في سعر اإلغالق عن اليوم السابق. ■

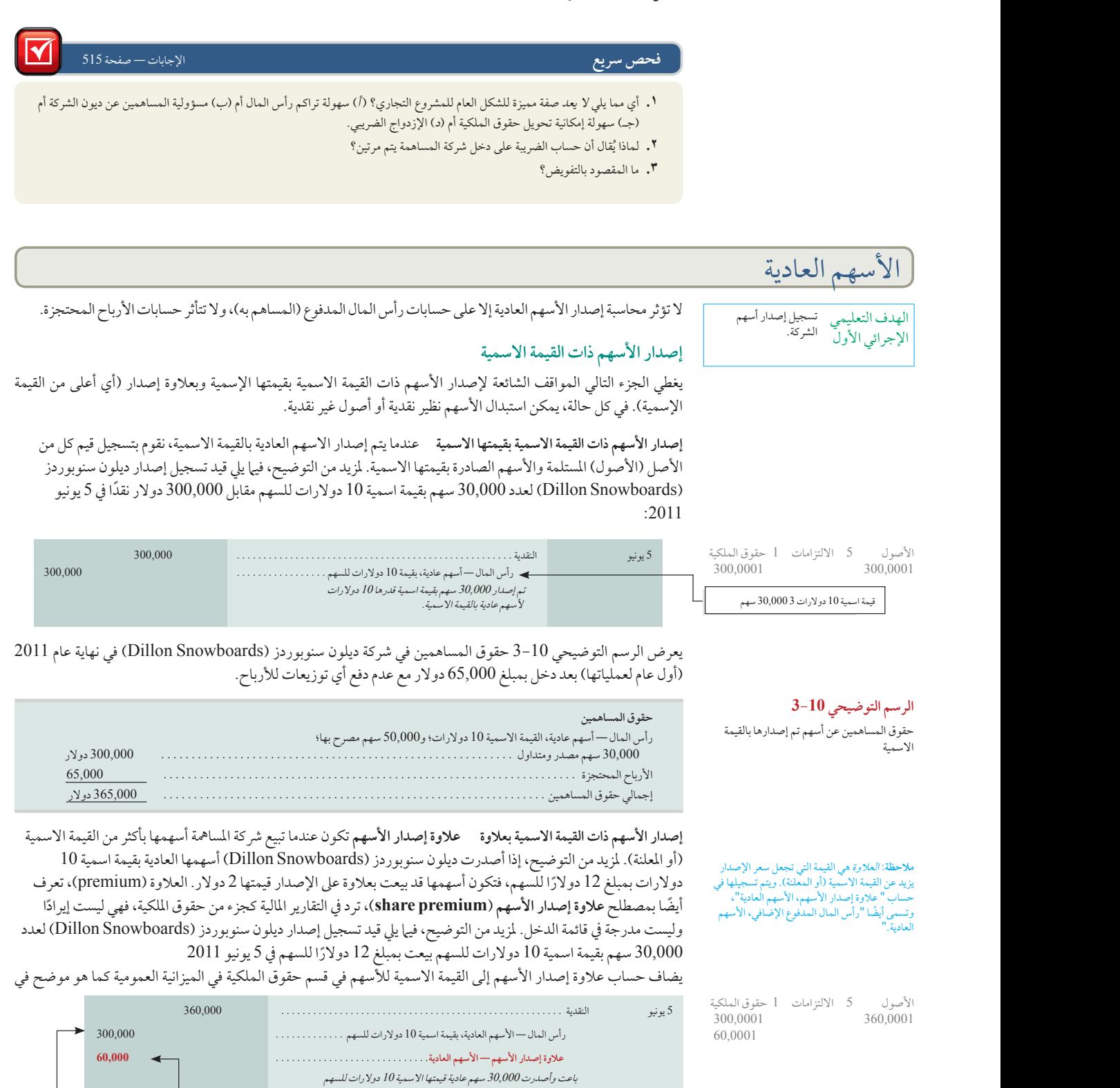

بمبلغ <sup>12</sup> ً دوالرا للسهم الواحد.

]12 ً دوالر 10 دوالرات كقيمة اسمية3 30,000 سهم ا كسعر إصدار 2 بقيمة اسمية 10 دوالرات[ 3 30,000 سهم

الفصل 10 محاسبة شركات المساهمة **497**

المدفوع. الرسم التوضيحي .4-<sup>10</sup> **مالحظة:** عالوة إصدار األسهم هي جزء من رأس المال

40,0001 10,0001

 $80.0001$ 25,0001

**مالحظة:** يجب أن تسجل األسهم التي تم إصدارها نظير األصول غير النقدية بالقيمة السوقية إما لألسهم أو للأصول غير النقدية، ايهما اكثر قابلية للتحديد بشكل<br>أوضح.

**الرسم التوضيحي 4-10** حقوق المساهمين عن أسهم تم إصدارها بعالوة

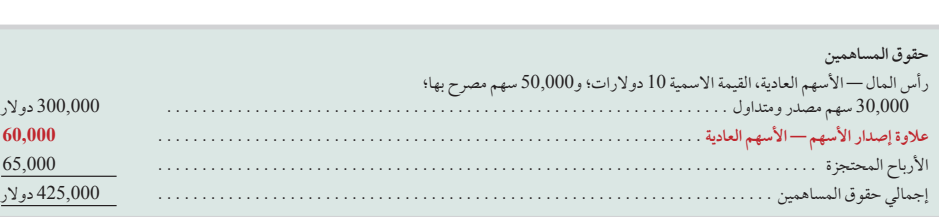

# **إصدار األسهم بدون قيمة اسمية**

ً عندما يتم إصدار األسهم بدون قيمة اسمية ولم يتم تعيين قيمة معلنة لها، فتسجل القيمة كاملة التي تتلقاها شركة المساهمة كرأس إصدار الاسهم بدون قيمة اسمية<br>عندما يتم إصدار الأسهم بدون قيمة اسمية ولم يتم تعيين قيمة معلنة لها، فتسجل القيمة كاملةً التي تتلقاها شركة المساهمة كرأس<br>المال — أسهم عادية (إذا كان لدى شركة المساهمة نوع واحد فقط من الأسهم، ف المتحصلات تُسجل كمبلغ دائن في حساب الأسهم بدون قيمة اسمية. لمزيد من التوضيح، تُسجِّل شركة المساهمة إصدارها لعدد 1,000 سهم في 20 أكتوبر من األسهم بدون قيمة اسمية نظير 40 ً دوالر نقدا للسهم كما يلي:

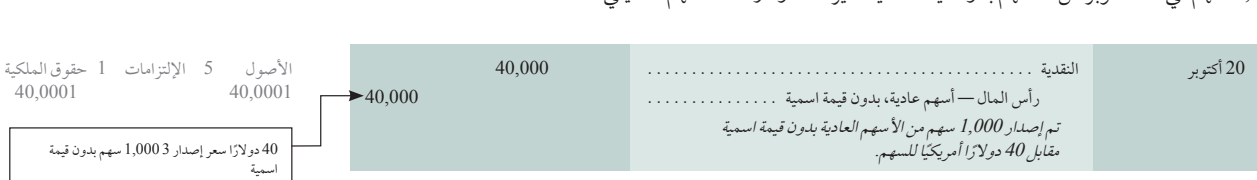

على فرض أن هذه الأسهم ذات القيمة المعلنة تم إصدارها بمبلغ يتجاوز القيمة المعلنة (هذه هي الحالة المعتادة)، فيتم تسجيل هذه الزيادة كمبلغ دائن في علاوة إصدار الأسهم—للأسهم العادية، الواردة في قسم حقوق المساهمين. لمزيد من التوضيح، فإن شركة المساهمة التي أصدرت 1,000 سهم من الأسهم العادية بدون قيمة اسمية لها قيمة معلنة 40 دولارًا للسهم نظير 50 دولارًا نقدًا للسهم تسجل ذلك كما يلي:

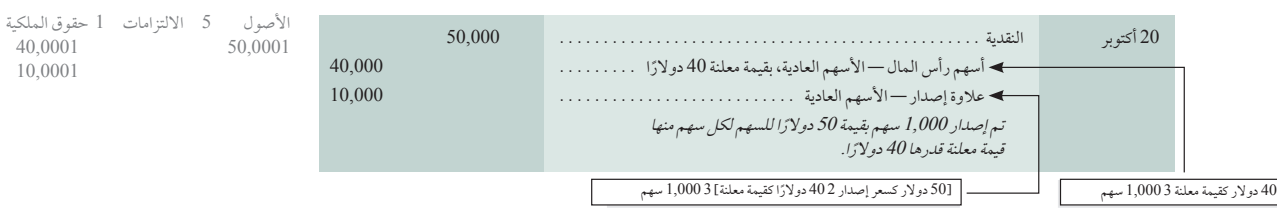

# **إصدار األسهم نظير األصول غير النقدية**

يمكن أن تتلقى شركة المساهمة أصولاً أخرى غير نقدية في مقابل أسهمها. (يمكنها أيضًا أن تتحمل التزامات على الأصول المستلمة مثل الرهن العقاري على الممتلكات المستلمة). تسجل شركة المساهمة الأصول التي تسلمتها بقيمتها السوقية اعتبارًا من تاريخ المعاملة التجارية. الأسهم التي تُعطى مقابل المبادلة تُسَجل بقيمتها الاسمية (أو المعلنة) مع تسجيل أي زيادة في حساب علاوة إصدار الأسهم. (إذا لم يتم إصدار أسهم بدون قيمة اسمية، تسجل الأسهم بالقيمة السوقية للأصول). لمزيد من التوضيح، يكون قيد تسجيل تسلم أرض تبلغ قيمتها 105,000 دولار في مقابل إصدار 4,000 سهم عادي بقيمة اسمية 20 دولارًا في 10 يونيو هو تُعطي شركة المساهمة أحيانًا أسهمًا للمؤسسين نظير خدماتهم في تأسيس شركة المساهمة، والتي تسجلها شركة المساهمة على

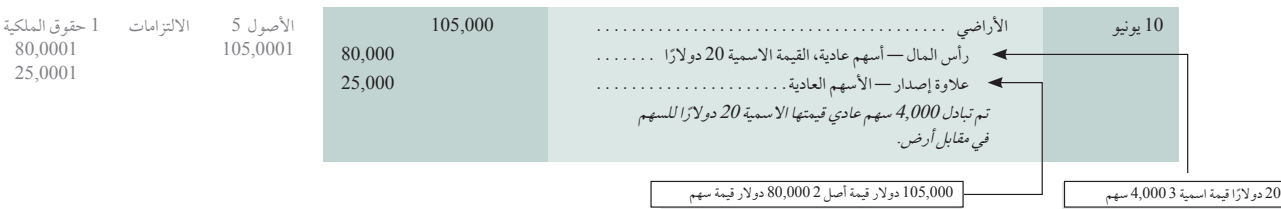

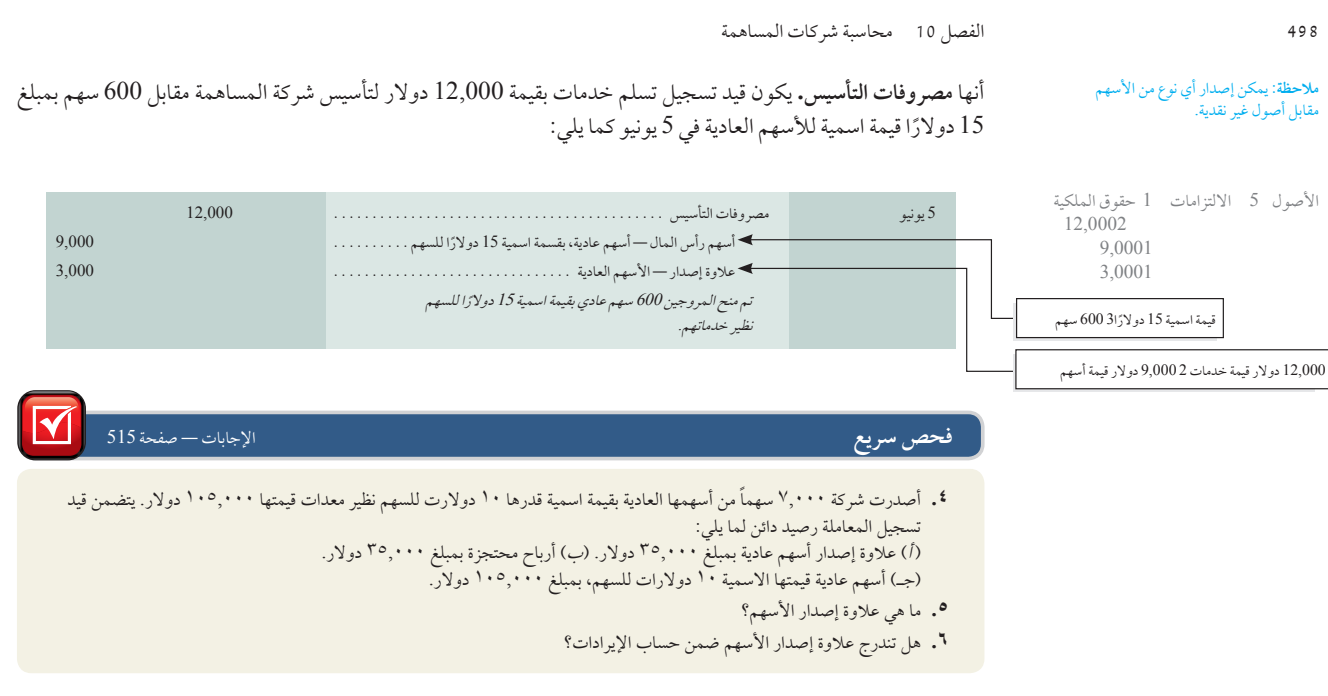

توزيعات األرباح

تسجيل المعامَلات بما في ذلك توزيعات الأرباح النقدية وتوزيعات الأسهم المجانية وتجزئة الأسهم.

الهدف التعليمي اإلجرائي الثاني

األصول 5 االلتزامات 1 حقوق الملكية

 $5,0002$ 

يصف هذا القسم كلاً من معاملات توزيعات الأرباح النقدية وتوزيعات الأسهم المجانية.

# **توزيعات األرباح النقدية**

يقع قرار دفع أرباح نقدية على عاتق مجلس اإلدارة ويتضمن أكثر من تقدير لقيم األرباح المحتجزة والنقدية. فقد يقرر أعضاء مجلس اإلدارة، على سبيل المثال، اإلحتفاظ بالنقدية من أجل استثمارها في نمو الشركة، أو لإلستجابة لحاالت الطوارئ، أو لإلستفادة من الفرص غير المتوقعة، أو لتسديد الديون. ومع ذلك، تدفع العديد من الشركات المساهمة توزيعات األرباح النقدية لمساهميها في تواريخ منتظمة. وتمنح هذه التدفقات النقدية عائدًا للمستثمرين وغالبا ما يؤثرهذا الدفع على ارتفاع القيمة السوقية للأسهم.

**محاسبة توزيعات األرباح النقدية** يشمل دفع توزيعات األرباح ثالثة تواريخ هامة: تاريخ اإلعالن عن التوزيع، وتاريخ التسجيل، وتاريخ الدفع. إن **تاريخ اإلعالن )Declaration of Dat )**هو التاريخ الذي يصوت فيه أعضاء جملس اإلدارة عىل توزيع ودفع ًا لرشكة املسامهة أمام مسامهيها. **تاريخ التسجيل )record of Date )**هو التاريخ املستقبيل الذي ًا قانوني ُنشئ ذلك التزام األرباح. وي حدده أعضاء مجلس الإدارة لتحديد المساهمين المدرجين في سجلات شركة المساهمة لتسلم الأرباح. عادةً يتبع تاريخ التسجيل تاريخ اإلعالن بام ال يقل عن أسبوعني. األشخاص الذين يملكون األسهم يف تاريخ التسجيل هم من يتسلمون األرباح. **تاريخ الدفع )Date** of payment) هو التاريخ الذي تقوم شركة المساهمة فيه بالدفع، وهو يتبع تاريخ التسجيل بوقت كافٍ للسهاح لشركة المساهمة برتتيب الشيكات، أوحتويل األموال، أو الوسائل األخرى لدفع األرباح.

لمزيد من التوضيح، يكون قيد تسجيل توزيع األرباح النقدية لألسهم بقيمة 1 دوالر للسهم الذي أعلنه مديرو شركة زد تك ).Inc ,Tech-Z )في 9 يناير، لعدد 5,000 سهم متداول هو كما يلي:

تعد توزيعات أرباح الأسهم العادية المستحقة الدفع بمثابة إلتزامات متداولة. تاريخ التسجيل لأرباح شركة زد تك

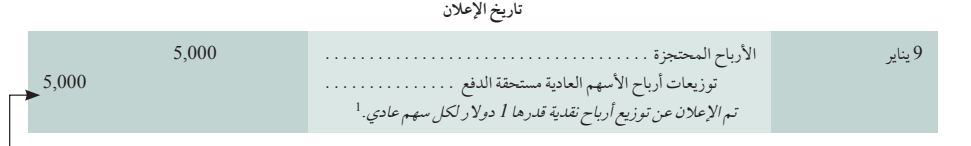

األرباح النقدية المعلنة بقيمة 1 دوالر لكل سهم 3 5,000 سهم

1 القيد البديل هو أن يتم تسجيل توزيعات أرباح األسهم كمبلغ مدين بدال من تسجيله كأرباح محتجزة. ومن ثم يتم إقفال رصيد توزيعات األرباح في حساب األرباح المحتجزة في نهاية فترة التقرير. ويكون التأثير مماثلاً: حيث تنقص الأرباح المحتجزة وتزيد الأرباح المستحقة الدفع. لمزيد من التبسيط، تستخدم جميع التمرينات في هذا الفصل حساب الأرباح المحتجزة لتسجيل توزيعات أرباح الأسهم.

الفصل 10 محاسبة شركات المساهمة **499**

(.Z-Tech, Inc) هو 22 يناير . لا ي*وجد قيد يومية رسمي في تاريخ التسجيل*. يتطلب تاريخ الدفع في 1 فبراير قيدًا لتسجيل كلاً من تسوية اإللتزام وتخفيض الرصيد النقدي، كما يلي:

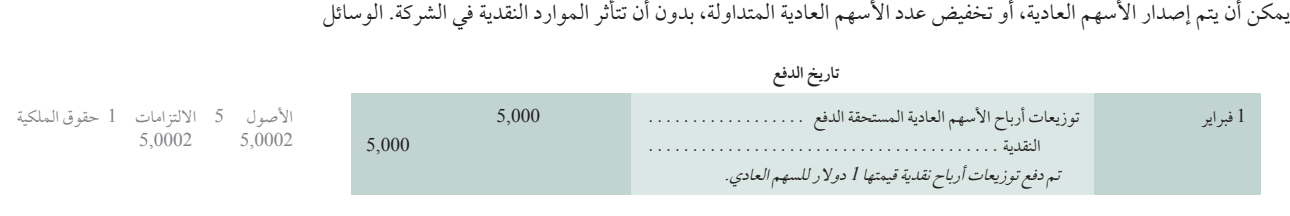

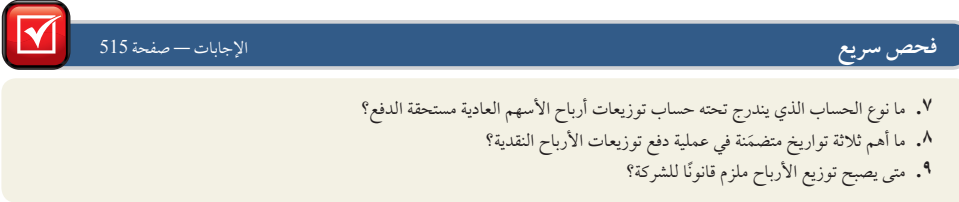

الشائعة لتنفيذ ذلك تكون من خلال إصدار أسهم مجانية (تسمى أيضًا توزيع أسهم مجانية أو أرباحًا موزعة فِي شكل أسهم)، أو تجزئة الأسهم (تسمى أيضًا تقسيم الأسهم).

# **إصدار أسهم مجانية**

إصدار الأسهم المجانية (bonus issue)، التي أعلنت عنها إدارة شركة المساهمة، هو توزيع أسهم إضافية من أسهم الشركة على مساهميها بدون تسلم أي مبالغ في المقابل. لذلك، يزداد عدد األسهم العادية المتداولة بدون زيادة في الموارد النقدية. ويتم تعديل عدد الأسهم العادية المتداولة قبل الحدث من أجل التغيير النسبي في عدد الأسهم العادية المتداولة كما لو أن الحدث قد وقع في بداية أول فترة التقرير. على سبيل المثال، عند إصدار أسهم مجانية بنسبة 2 إلى 1، يتم ضرب عدد الأسهم العادية المتداولة قبل الإصدار في 3 من أجل الحصول على العدد الإجمالي الجديد للأسهم العادية، أو يُضرب في 2 للحصول على عدد الأسهم العادية الإضافية. يختلف إصدار الأسهم المجانية عن توزيعات الأرباح النقدية. لأن إصدار الأسهم المجانية لا يقلل من الأصول وحقوق الملكية ولكن بدلاً من ذلك يحول جزءًا من حقوق الملكية من الأرباح المحتجزة إلى رأس المال المساهَم به.

**أسباب إصدار األسهم المجانية** يرجع إصدار األسهم املجانية إىل سببني عىل األقل. األول، يقال أن أعضاء جملس اإلدارة يستخدمون إصدار الأسهم المجانية للحفاظ على السعر السوقي للأسهم معقولاً. على سبيل المثال، إذا استمرت شركة المساهمة في كسب دخل ولكنها لا تصدر توزيعات أرباح نقدية، فعلى الأرجح سيزيد سعر أسهمها العادية. يمكن أن يصبح سعر السهم عاليًا جدًا بحيث يثبط بعض المستثمرين عن شراء الأسهم (خصوصًا في مجموعات تتكون من 100 و1,000 سهم وهي الأحجام الشائعة في أسواق الأوراق المالية). وعندما تقوم شركة المساهمة بإصدار أسهم مجانية، يزيد عدد الأسهم المتداولة وينخفض سعر السهم. سبب آخر لإصدار الأسهم المجانية هو تقديم دليل على ثقة الإدارة في أن الشركة تعمل على ما يرام وأنها ستستمر في هذا.

**محاسبة إصدار األسهم المجانية** معايري املحاسبة الدولية 33 ربحية السهم تصف إصدار األسهم املجانية بأهنا "حتويل إىل رأس مال''. يشير ذلك إلى تحويل جزء من حقوق الملكية من الأرباح المحتجزة إلى رأس المال المساهم. ويمكن استخدام قيد دفتر اليومية لتسجيل الأرباح المحتجزة كمبالغ مدينة ورأس المال المساهم به كمبالغ دائنة. تصدر الأسهم الجديدة بالسعر الذي يحدده قرار مجلس الإدارة. يُحدد السعر على الأرجح بالرجوع إلى السعر السوقي، إذا كان ذلك متاحًا.

افترض أن شركة أورينت المحدودة (Orient Ltd) أعلنت عن إصدار أسهم مجانية بنسبة 1 إلى 5 (٪20) في 31 ديسمبر ،2010 ولكن عدد األسهم المصدرة قبل إصدار األسهم المجانية كان 100,000 سهم بدون قيمة اسمية. إن األسهم المجانية وعددها 20,000 سهم والتي تحسب بكونها تمثل نسبة 20% من 100,000 سهم أصلي، يتم توزيعها في 20 يناير 2011 على المساهمين مسجلة في 15 يناير 2011. بافتراض أن سعر السهم في شركة أورينت المحدودة (Orient Ltd) في 31 ديسمبر 2010 هو 1.50 دوالر للسهم، يتم تسجل إصدار األسهم المجانية تلك كما يلي.

ال يتم عمل أي قيود في تاريخ التسجيل إلصدار األسهم المجانية. في 20 يناير ،2011 تاريخ الدفع، وزعت شركة أورينت المحدودة (Orient Ltd) الأسهم الجديدة على المساهمين وسجلت هذا القيد كما يلي

الأثر المجمع لقيود دفتر اليومية هذه هو تحويل (أو رسملة) مبلغ 30,000 دولار من الأرباح المحتجزة لحسابات رأس المال المدفوع. ويتساوى مبلغ األرباح المحتجزة المرسملة مع القيمة السوقية لألسهم المصدرة وعددها 20,000 سهم )وهو 30,000 تمجمع تقوو دفتر الوسية مدة هو تحويل (أو رسمته) مبتع 50,000 دولار من ألا رباح المحتجزة<br>ع. ويتساوى مبلغ الأرباح المحتجزة المرسملة مع القيمة السوقية للأسهم المصدرة وعددها 0,000<br>31 ديسمبر مسار الأرباح المحتجزة ...............

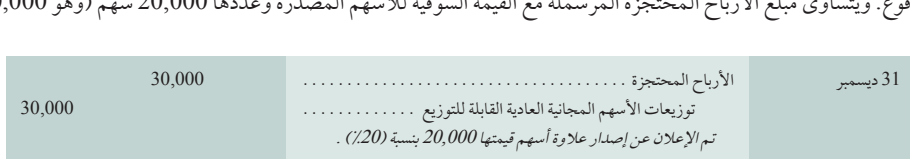

دولار). ولا يكون لإصدار الأسهم المجانية أي تأثير على نسبة ملكية المساهمين الأفراد.

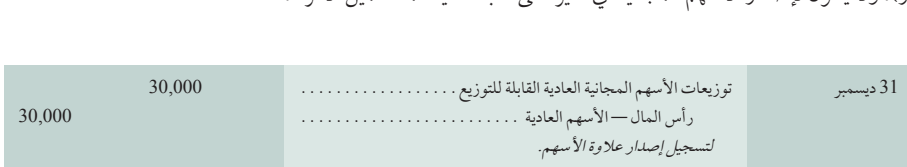

**مالحظة:** توضح مبادئ المحاسبة المتعارف عليها داخل الولايات المتحدة الامريكية بعض الاختلافات المحاسبية<br>بين الأرباح الصغيرة للأسهم المالية (25٪ أو أقل) ر<br>لكبيرة ولكن التأثير النهائي يكون ل الأرباح المحتجزة إلى رأس مال.<br>ل الأرباح المحتجزة إلى رأس مال.

# **تجزئة األسهم**

**تجزئة األسهم )Splits Share )**هي عملية توزيع األسهم اإلضافية على المساهمين بحسب نسبة ملكية كل منهم. عندما يتم تجزئة الأسهم، ''تطالب'' شركة المساهمة بسحب أسهمها المستحقة وإصدار أكثر من سهم واحد جديد بدلاً من كل سهم قديم. يمكن أن تتم التجزئة بأي نسبة؛ فيمكن أن تكون 2:1، أو 3:1، أو أكثر. تقلل تجزئة الأسهم القيمة الاسمية أو المعلنة (حيثما أمكن) لكل سهم. وتتشابه أسباب تجزئة الأسهم مع أسباب إصدار الأسهم المجانية. للتوضيح: تملك شركة كومب تك (CompTec) عدد 100,000 من الأسهم المستحقة من أسهم عادية بقيمة اسمية 20 دولارًا بقيمة سوقية حالية 88 دولارًا لكل سهم. تؤدي تجزئة األسهم بنسبة 2:1 الى تخفيض القيمة االسمية للنصف ألنها تستبدل 100,000 سهم بقيمة اسمية 20 دوالر بعدد 200,000 سهم بقيمة اسمية 10 دولار/ سهم كما تَقِل القيمة السوقية من 88 دولارًا لكل سهم إلى 44 دولارًا لكل سهم. لا تؤثر التجزئة على أي مبالغ لحقوق الملكية مدرجة في الميزانية العمومية أو أي نسبة ملكية لأفراد المساهمين. لا تتغير حسابات كلا من رأس المال والأرباح المحتجزة بالتجزئة *ولا يُسجل أي قيد بدفتر اليومية*. ويعد الأثر الوحيد في الحسابات هو تغيير في وصف حساب الأسهم. فتجزئة 2:1 التي أجرتها شركة كومب تك (CompTec) على الأسهم ذات القيمة الاسمية 20 دولارًا / سهم تعني أنه بعد التجزئة يتم تغيير اسم حساب األسهم إلى رأس المال — اسهم عادية؛ بقيمة اسمية 10 دوالرات. كما يتغير وصف السهم في الميزانية العمومية ليعكس الأسهم المصرح بها والمصدرة والمستحقة الإضافية والقيمة الاسمية الجديدة. يظل الاختلاف بين تجزئة الأسهم وإصدار الأسهم المجانية غير واضح.

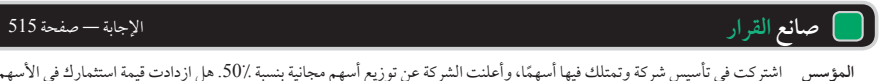

**المؤسس** اشتركت في ً تأسيس شركة وتمتلك فيها أسهما، وأعلنت الشركة عن توزيع أسهم مجانية بنسبة .50% هل ازدادت قيمة استثمارك في األسهم، أم انخفضت، أم ظلت كما هي؟ هل كان األمر سيختلف إذا ما تمت تجزئة األسهم بنسبة 3 مقابل 2 في شكل توزيع أرباح؟ ■

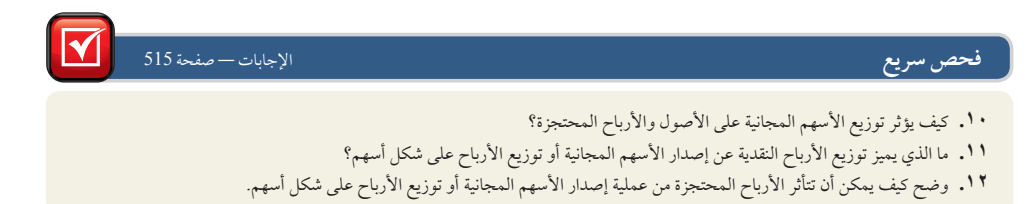

الفصل 10 محاسبة شركات المساهمة **501**

# األسهم الممتازة

يمكن أن تصدر شركة المساهمة نوعين أساسين من الأسهم؛ هما الأسهم العادية والأسهم الممتازة. ا**لأسهم الممتازة** <mark>ُ الأُسكهم الـممتـازة</mark><br>يمكن أن تصدر شركة المساهمة نوعين أساسين من الأسهم؛ هما الأسهم العادية والأسهم الممتازة. ا**لأسهم ال**ممتازة<br>(Preference shares) لها حقوق خاصة تعطيها الأفضلية (أو المركز الأعلى) على الأسهم العادية في س<br>الحقوق الخاصة عادةً امتياز الأولوية في استلام الأرباح وتوزيع الأصول إذا تمت تصفية شركة المساهمة. وتحمل الأسهم الممتازة كل حقوق األسهم العادية — ما لم يبطلها تسجيل الشركة. وال تمنح معظم األسهم الممتازة — على سبيل المثال — الحق للتصويت. هم العادية في مجال أو أكثر. تتضمن<br>.

# **إصدار األسهم الممتازة**

تملك الأسهم الممتازة في الغالب قيمة اسمية. ويمكن بيعها بسعر مختلف عن القيمة الاسمية مثلما هو الحال مع الأسهم العادية، وتُسجل الأسهم الممتازة في حسابات رأس مال منفصلة خاصةً بها. للتوضيح: إذا أصدرت ديلون سنوبوردز (Dillon

6,0001 <sup>1</sup> يوليو النقدية . 6,000. Snowboards )عدد 50 ً سهما من األسهم الممتازة بقيمة إسمية 100 دوالر للسهم وبإجمالي نقدية قدرها 6,000 دوالر في 1 رأس المال—األسهم الممتازة، بقيمة اسمية <sup>100</sup> دوالر للسهم . . 5,000 عالوة إصدار األسهم—األسهم الممتازة . . 1,000 إصدار أسهم ممتازة نظير نقدية.

### يوليو، 2011، فسيصبح القيد كما يلي:

يوضح جزء حقوق الملكية في الميزانية العمومية لنهاية العام لشركة ديلون سنوبوردز (Dillon Snowboards)، مشتملاً على الأسهم الممتازة، في الرسم التوضيحي 5-13. (يفترض هذا الرسم التوضيحي أن الأسهم العادية أُصدرت بقيمة اسمية.) ويشبه إصدار أسهم ممتازة بال قيمة اسمية إصدار أسهم عادية بال قيمة اسمية. كما تشبه قيود إصدار أسهم ممتازة ألصول بال نقدية مع تلك **الرسم التوضيحي 5-<sup>10</sup>** الخاصة باألسهم العادية.

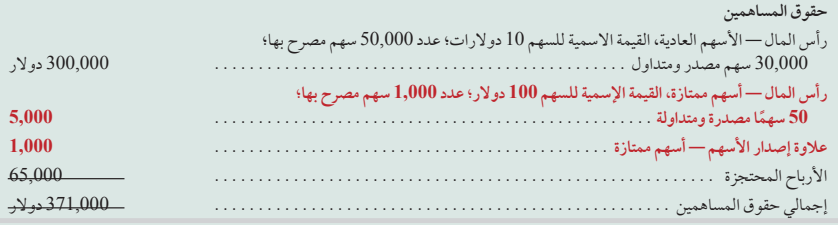

# **توزيعات أرباح األسهم الممتازة**

ً تحمل األسهم الممتازة عادة ً امتيازا لألرباح، بمعنى أنه يتم تخصيص أرباح مساهمي األسهم الممتازة قبل تخصيص األرباح لمساهمي الأسهم العادية. وتُخصص أرباح مساهمي الأسهم الممتازة عادةً بالدولار/سهم أو بنسبة مئوية تُطبق على القيمة الاسمية. لا تضمن امتيازات الأرباح للأسهم الممتازة توزيع أرباح سنوية. فإذا لم يعلن المديرون عن أرباح؛ فلن يحصل حاملو الأسهم الممتازة أو العادية أي حصة من الأرباح.

**األرباح التراكمية أو غير التراكمية** حتمل معظم األسهم املمتازة احلق يف تراكم األرباح. **أسهم ممتازة جممعة لألرباح )تراكمية( )shares preference Cumulative )**تتميز بأنه جيب أن يدفع هلا عن الفرتة احلالية وعن كل الفرتات السابقة غري املسددة قبل أي أرباح لحملة الأسهم العادية. عندما تكون الأسهم الممتازة تراكمية ولا يعلن المديرون عن أرباح للأسهم الممتازة أو يعلنون عن أرباح لا تغطي المبلغ الإجمالي للأرباح التراكمية؛ يُطلق على الأرباح غير المدفوعة **توزيعات مؤجلة لأرباح الأسهم (dividend in arrears)**. ال يضمن تراكم األرباح املؤجلة لألسهم املمتازة املجمعة لألرباح أهنا ستسدد. **أسهم ممتازة غري جممعة لألرباح )shares preference Noncumulative )**ال َُتَّول أي حق يف احلصول عىل أرباح الفرتات السابقة غري املسددة إذا مل يعلن عن أرباح في تلك الفترات.

لتوضيح الفرق بين الأسهم الممتازة المجمعة للأرباح والأسهم الممتازة غير المجمعة للأرباح؛ لنفترض أن الأسهم المستحقة لشركة المساهمة تتضمن ما يلي، )1لشركة المساهمة تتضمن ما يلي، (1) 1,000 سهم قيمته الاسمية 100 دولار، 9٪ منها أسهم ممتازة — تربح 9,000 دولار أرباحًا<br>محتملة، و(2) 4,000 سهم عادي بقيمة اسمية 50 دولارًا. خلال سنة 2010، وهي أول سنة تشغيل، أعلن المديرون عن أرب محتملة، و(2) 4,000 سهم عادي بقيمة اسمية 50 دولارًا. خلال سنة 2010، وهي أو<br>بقيمة 5,000 دولار. وفي سنة 2011، أعلنوا عن أرباح نقدية قيمتها 42,000 دولار.

**مالحظة:** ال يتضمن معني "األسهم الممتازة" أن يتلقى مالكوها ارباحًا اكثر من المساهمين العاديين، ولا معنى<br>أنها تضمن ربحًا.

الهدف التعليمي شرح الخصائص المميزة النظري الثاني لألسهم العادية والممتازة وتوزيع الأرباح بينها.

األصول 5 االلتزامات 1 حقوق الملكية 1,0001 6,000 ً دوالر نقدا 2 ]100 دوالر كقيمة اسمية 3 50 سهمًا] 100 دوالر قيمة اسمية 3 50 ً سهما

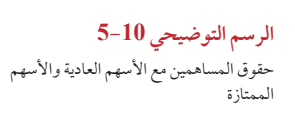

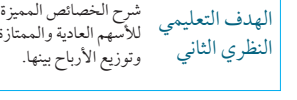

انظر الرسم التوضيحي 13-6 للتعرف على تخصيص األرباح في هاتين السنتين. يعتمد تخصيص أرباح سنة 2011 على ما إذا كانت األسهم الممتازة غيرمجمعة لألرباح أم مجمعة لألرباح ؛ فمع األسهم الممتازة الغير مجمعة لألرباح، لن يحصل حملة األسهم الممتازة على مبلغ 4,000 دولار التي لم يحصلوا عليها في 2010، أما إذا كانت الأسهم الممتازة مجمعة للأرباح ؛ فسيدفع مبلغ 4,000 دوالرمن األرباح المؤجلة في 2011 قبل سداد أي توزيعات أرباح أخرى.

لا يتحقق الإلتزام بالأرباح حتى يقر المديرون بها. إذا مر تاريخ الأرباح الممتازة وعجزت شركة المساهمة عن الإعلان عن أرباح

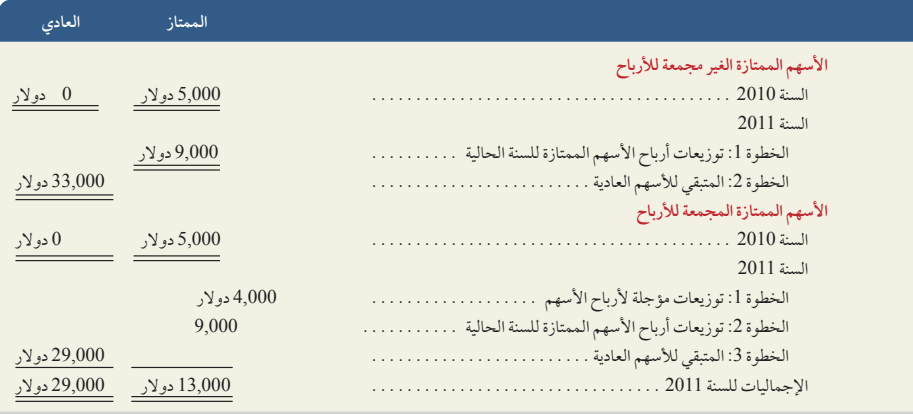

للأسهم الممتازة المجمعة للأرباح، لن تُعد توزيعات مؤجلة لأرباح الأسهم التزامًا. يتطلب *مبدأ الإفصاح التام* من شركة المساهمة أن تذكر (عادةً في ورقة) مبلغ الأرباح الممتازة المتأخرة بداية من تاريخ الميزانية العمومية.

أسهم ممتازة مميزة الأرباح أو محدودة الأرباح أسهم ممتازة غير مشاركة في الأرباح لها ميزة أن تقتصر الأرباح على مبلغ بحد أقصى لكل عام. يُعين هذا الحد الأقصى غالبًا كنسبة من القيمة الاسمية للسهم أو كمبلغ محدد بالدولار لكل سهم. وعند استلام حملة الأسهم املمتازة هلذا املبلغ، يستلم محلة األسهم العادية كل توزيعات األرباح اإلضافية أو جزء مناها. **أسهم ممتازة مشاركة يف األرباح )�Par shares preference ticipating )**ُ هلا ميزة السامح حلملة األسهم املمتازة بمشاركة محلة األسهم العادية يف أي أرباح تدفع زيادة عن النسبة أو المبلغ بالدولار المحددين في الأسهم الممتازة. لا تسري ميزة المشاركة هذه حتى يستلم حملة الأسهم العادية أرباحًا مساوية لنسبة أرباح الأسهم الممتازة. يصرّح لبعض شركات المساهمة إصدار أسهم ممتازة مشاركة في الأرباح لكنها نادرًا ما تفعل هذا، 2 ً وال يتوقع معظم املديرون مطلقا إصدارها.

# **أسهم ممتازة قابلة للتحويل**

تعد الأسهم الممتازة أكثر جذبًا للمستثمرين إذا كانت هذه الأسهم تتمع بحق تحويلها لعدد محدد من الأسهم العادية. تعطي الأ**س**هم **الممتازة القابلة للتحويل )shares preference Convertible )**لمالكيها خيارتحويل األسهم الممتازة إلى أسهم عادية بنسبة معينة. فعندما تزدهر الشركة وتزيد قيمة أسهمها العادية، يمكن لحملة األسهم الممتازة القابلة للتحويل المشاركة في جني ثمار مثل هذا النجاح بتحويل الأسهم الممتازة إلى أسهم عادية أكثر قيمة.

# **الرسم التوضيحي 6-10**

تخصيص توزيعات الارباح (الاسهم الممتازة غير التراكمية (غير المجمعة) في مقابل الأسهم الممتازة المجمعة للأرباح)

**مثال:** ما قيمة توزيعات األرباح التي يحصل عليها المساهمون مالكو الأسهم الممتازة التراكمية (المجمعة)<br>في 2011 إذا لم تدفع شركة المساهمة سوى 2,000 دوالر من توزيعات األرباح في 2010؟ وكيف يؤثر ذلك على المساهمين مالكي الأسهم العادية في 2011؟ اإلجابة: 16,000 دوالر )7,000 دوالر توزيعات أرباح متأخرة باإلضافة إلى 9,000 دوالر توزيعات أرباح حالية عن أسهم ممتازة). توزيعات الأرباح للمساهمين مالكي األسهم العادية تنخفض إلى 26,000 دوالر.

<sup>&</sup>lt;sup>2</sup> عادةً ما يصرح بالأسهم الممتازة المشاركة في الأرباح كوسيلة دفاع ضد أي استيلاء محتمل على الشركة عن طريق أحد المستثمرين أو مجموعة من المستثمرين العدائيينالذين يريدون السيطرة على اسهم الشركة عن طريق شراء عدد كافٍ من الأسهم العادية التي تحمل حق التصويت ليكتسبو بذلك السيطرة على الشركة. بالاستعانة بمصطلح من روايات الجاسوسية، يشير عالم المال إلى هذا النوع من الخطط على أنه حبّة السمّ التي تبتلعها الشركة إذا هدد مستثمر عدائي بالاستيلاء عليها. عادةً تعمل حبة السم كما يلي: يتم منح المساهمين العاديين في شركة المساهمة في وقت محدد حق شراء كمية كبيرة من الأسهم الممتازة المشاركة في ً األرباح بسعر منخفض جدا. ويكون هذا الحق في شراء األسهم الممتازة غير قابل للتحويل. إذا قام أحد المستثمرين العدائيين بشراء مجموعة كبيرة من األسهم العادية (التي لاينتقل حقها في شراء الأسهم الممتازة المشاركة في الأرباح إلى هذا المشتري)، يمكن لمجلس الإدارة إصدار أسهم ممتازة بسعر منخفض لباقي المساهمين العاديين الذين يحتفظون بحق الشراء. ومن ثم تقسم الأرباح المستقبلية بين الأسهم الممتازة المشاركة في الأرباح والتي تم إصدارها حديثًا والأسهم العادية. عادةً ما ينتج عن ذلك تحويل القيمة من الأسهم العادية إلى الأسهم الممتازة، متسببًا في فقدان الأسهم العادية للمستثمر العدائي الكثير من قيمتها وتقليل المنفعة المحتملة من االستيالء العدائي.

الفصل 10 محاسبة شركات المساهمة **503**

## **أسهم ممتازة قابلة لالسترداد**

تعطي **األسهم الممتازة القابلة لالسترداد )shares Callablepreference )**لشركة المساهمة المصدرة الحق في شراء )سحب( هذه الأسهم من ماليكها بأسعار وفي أوقات مستقبلية محددة. يُسمى المبلغ الذي يُدفع لاسترداد أو سحب سهم ممتاز **سعر إعادة شراء السهم )price call)،** أو سعر االسترداد ويحدد عند إصدار السهم. يتضمن سعر إعادة شراء السهم قيمة السهم االسمية إضافة إلى علاوة تضيف لحملة الأسهم عائدًا إضافيًّا على استثماراتهم. فعندما تسترد شركة المساهمة المصدرة الأسهم الممتازة أو تسحبها، تلزمها شروط العقد بأن تدفع سعر إعادة شراء السهم و أي أرباح متأخرة.

**مالحظة:** تمتلك شركة المساهمة المصدرة لألسهم الممتازة حق خيار استرجاع أسهمها الممتازة القابلة لالسترداد.

# **تصنيف األسهم الممتازة**

معايير المحاسبة الدولية 32 *الأدوات المالية: يتطلب العرض* تصنيف الأسهم الممتازة كديون أو حقوق ملكية استنادًا إلى تحليل شروط الأسهم التعاقدية. فعلى سبيل المثال، عندما تكون الأسهم الممتازة غير قابلة للاسترداد، يُحدد التصنيف الملائم بالنظر إلى الحقوق األخرى المرفقة بها. يستند التصنيف على تقييم مواد العقود االتفاقية وتعريفات االلتزام المالي وسند حقوق الملكية. عندما يكون التوزيع على حاملي الأسهم الممتازة، سواء كانت تراكمية (مجمعة) أم غير تراكمية (غير مجمعة)، يتم حسبما يتراءى لمصدر الأسهم، تعد الأسهم أدوات للملكية.

# **أسباب إصدار األسهم الممتازة**

∫<br>∶ تُصدِر شركة المساهمة أسهمًا ممتازة لعدة أسباب: أولها هو زيادة رأس المال دون التضحية بالقدرة على السيطرة على الشركة. فعلى سبيل المثال، لنفترض أن مؤسسي شركة المساهمة لديهم 100,000 ً دوالر نقدا لالستثمار في الشركة وتنظيمها، لكنهم بحاجة إلى مبلغ 200,000 دوالر كرأس مال كي يبدأون نشاط الشركة. فإذا باعوا أسهم عادية بقيمة 200000 دوالر )منها 100,000 دوالر للمؤسسين)، فلن يحصلوا سوى على سيطرة بنسبة 50٪ وسيضطرون للتفاوض بصورة موسعة مع حملة الأسهم الآخرين لصنع السياسات. ً غير أنه بإمكان المؤسسين االحتفاظ بالسيطرة على الشركة إذا أصدروا أسهما عادية بقيمة 100,000 دوالر ألنفسهم، وباعوا لأطراف خارجية ما قيمته 100,000 دولار من الأسهم الممتازة المجمعة للأرباح بنسبة أرباح 8٪ بدون حق التصويت.

السبب الثاني إلصدار األسهم الممتازة التراكمية هو تعزيز العائد المكتسب لحملة األسهم العادية. للتوضيح: لنفترض أن مؤسسي شركة المساهمة يتوقعون اكتساب دخلاً سنويًا بعد خصم الضريبة يقدر بمبلغ 24,000 دولار من استثمارات بمبلغ 200,000 دولار. فإذا باعوا وأصدور أسهمًا عاديةً بقيمة 200,000 دولار، سيدر الدخل البالغ 24,000 دولار عائدًا نسبته 12٪ على الأسهم العادية البالغة قيمتها 200,000 دولار. غير أنه إذا أصدر المؤسسون لأطراف خارجية ما قيمته 100000 دولار من الأسهم الممتازة التراكمية بنسبة ربح 8٪، وأسهمًا عاديةً بقيمة 100,000 دولار لأنفسهم، سترتفع عائداتهم إلى 16٪ سنويًا، حسبما هو موضح في الرسم التوضيحي .7-13

تكسب الأسهم العادية 16٪ بدلاً من 12٪ لأن الأسهم التي يساهم بها حملة الأسهم الممتازة استثمرت لتحقق ربحًا قيمته

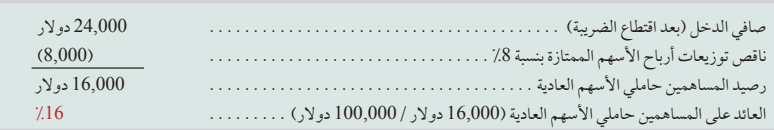

**الرسم التوضيحي 7-10**

العائد على المساهمين مالكي الأسهم العادية عند إصدار الأسهم الممتازة

**مالحظة:** ً تحدث أيضا الرافعة المالية عندما يتم إصدار الدين ويكون معدل الفائدة المدفوعة أقل من المعدل المكتسب من استخدام الاصول التي اقرضها الدائنون<br>للشركة. 12,000 دوالر، بينما ال تتجاوز األرباح الممتازة 8,000 دوالر. ويعد استخدام األسهم الممتازة لزيادة العائد لحملة األسهم العادية هو مثال على ا**لرافعة المالية (financial leverage**) (والذي يُسمى *الربح المجني من الملكية*). وكقاعدة عامة، عندما يكون معدل الأرباح للأسهم الممتازة أقل من المعدل الذي تكسبه شركة المساهمة لأصولها، سيكون أثر إصدار الأسهم ممتازة هو زيادة (أو رفع) المعدل الذي يكسبه حملة الأسهم العادية.

تتضمن األسباب األخرى إلصدار األسهم الممتازة جاذبيتها للمستثمرين الذين يرون أن األسهم العادية لشركة المساهمة ذات ً مخاطر عالية، أو أن العائد المتوقع على األسهم العادية قليل جدا.

**صانع القرار** 

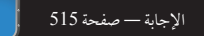

**منظم الحفالت الموسيقية** افترض أنك قمت بتغيير استراتيجية العمل لديك في تنظيم الحفالت الموسيقية من تلك الحفالت التي تستهدف عدد أشخاص أقل من 1,000 إلى استهداف عدد يتراوح ما بين 5,000 حتى 20,000. كما أنك قمت بتأسيس شركة مساهمة نظرًا للمخاطر المتزايدة بسبب الدعاوي القضائية والرغبة في إصدار أسهم لتوفير للتمويل. من المهم أيضًا أن تكون لديك القدرة على التحكم في الشركة في القرارات المتعلقة بمن ستنظم لهم الحفلات. فما أنواع األسهم التي ستطرحها؟ ■

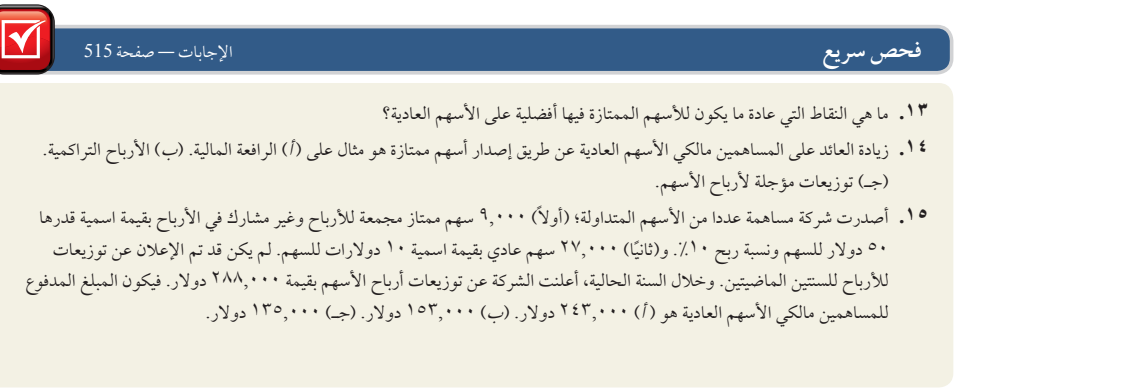

أسهم الخزينة

الهدف التعليمي الإجرائي الثالث تسجيل المشتريات والمبيعات من أسهم الخزينة وس التداول بشرائها من المساهمين.

تشتري شركة المساهمة أسهمها الخاصة لعدة أسباب، هي: (1) استخدام أسهمها في الاستحواذ على شركة أخرى، و(2) شراء الأسهم لتجنب استيلاء عدائي على شركة المساهمة، و(3) إعادة إصدارها كتعويضات للموظفين، و(4) الحفاظ على سوق قوي لأسهمها، أو لإظهار ثقة الإدارة في السعر الحالي.

تعيد شركة المساهمة شراء ما يسمى **أسهم الخزينة )shares treasury)**، والتي تتشابه مع األسهم التي لم يتم إصدارها بعد في عدة نواح منها: (1) لا تعد أي من أسهم الخزينة أو التي لم يتم إصدارها بعد من الأصول، و(2) لا يتلقى أي منها توزيعات أرباح نقدية، و)3( ال يسمح ألي منهما بممارسة حق التصويت. عندما يكون لدى شركة مساهمة أسهم خزينة، فمن الضروري التفرقة بين األسهم المصدرة واألسهم المتداولة. لنفترض أن شركة إيه بي سي ليميتد )Ltd ABC )لديها 100,000 سهم مصدر. وقامت بإعادت شراء 10,000 سهم كأسهم خزينة (بقيمة اسمية 1 دولار) بسعر 1.5 دولار/ سهم ثم ألغت الأسهم. بهذا يبلغ عدد الأسهم المتداولة 90,000 (100,000 سهم مصدر مطروحًا منه 10,000 سهم خزينة) وهذا هو العدد المستخدم في حساب النسب كالقيمة الدفترية/سهم، وربحية السهم الأساسية).

وألغراض محاسبية، تعد النقطة الرئيسية في معايير المحاسبة الدولية 32 أنه ال يتم االعتراف بأي مكسب أو خسارة في الربح أو الخسارة في عمليات شراء أسهم شركة المساهمة نفسها أو بيعها أو إصدارها أو إلغائها.

# **شراء أسهم الخزينة**

يقلل شراء شراء أسهم الخزينة من أصول وحقوق ملكية الشركة بمبالغ متساوية. (تُستَخدَم *طريقة حساب التكلفة* لحساب أسهم الخزينة، وهي أكثر الطرق المستخدمة على نطاق واسع). للتوضيح: يَعرِض ملحق 8–13 أرصدة حسابات سايبر كوربوريشن (Cyber Corporation) *قبل* شراء أسهم الخزينة.

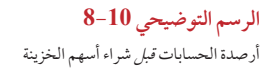

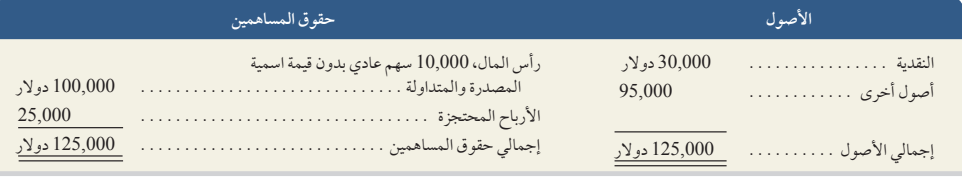

اشترت سايبر )Cyber )حينها 1,000 من أسهمها الخاصة بمبلغ 11,500 دوالر في 1 مايو، وتم تسجيلها كاآلتي.

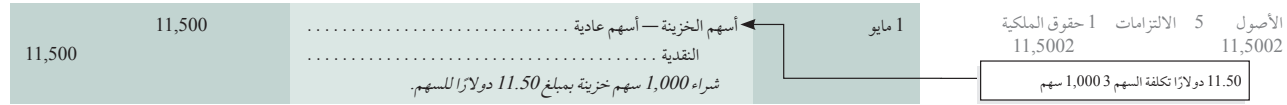

الفصل 10 محاسبة شركات المساهمة **505**

يقلل هذا القيد حقوق الملكية من خالل الرصيد المدين لحساب أسهم الخزينة، وهو حساب مقابل لحقوق الملكية. يعرض الرسم التوضيحي 9-13 رصيد الحسابات بعد هذه المعاملة.

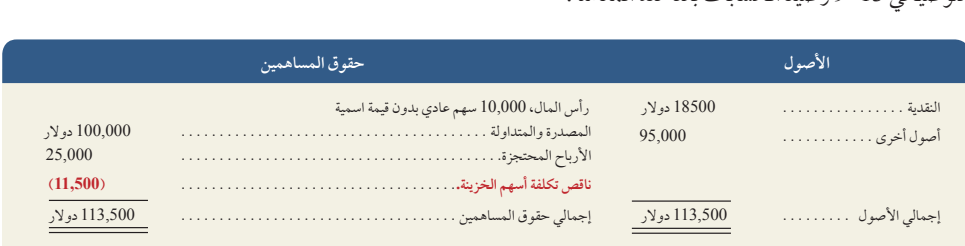

تقلل أسهم الخزينة من نقدية سايبر )Cyber )وإجمالي األصول، وإجمالي حقوق الملكية بمبلغ 11,500 دوالر ولكنها ال تقلل الرصيد لكال من أسهم رأس المال أو حساب األرباح المحتجزة. يسجل النقص في حقوق الملكية بخصم تكلفة أسهم الخزينة في قسم حقوق الملكية. وبينما تحتفظ الشركة بأسهم الخزينة، ال توجد حاجة إلثبات التغيير في القيمة العادلة ألن أسهم الخزينة ال تعتبر استثمارات أو أصول مالية.

# **إعادة إصدار أسهم الخزينة**

يمكن إعادة إصدار أسهم الخزينة عن طريق بيعها بسعر التكلفة أو بأعلى من سعر التكلفة أو بأقل من سعر التكلفة.

**بيع أسهم الخزينة بسعر التكلفة** إذا تمت إعادة إصدار أسهم الخزينة بسعر التكلفة، يكون القيد هو عكس قيد تسجيل عملية الشراء. على سبيل المثال، إذا قامت شركة سايبر )Cyber )في 21 مايو بإعادة إصدار 100 من أسهم الخزينة في 1 مايو بنفس التكلفة 11.50 ً دوالرا للسهم الواحد، فيكون القيد هو:

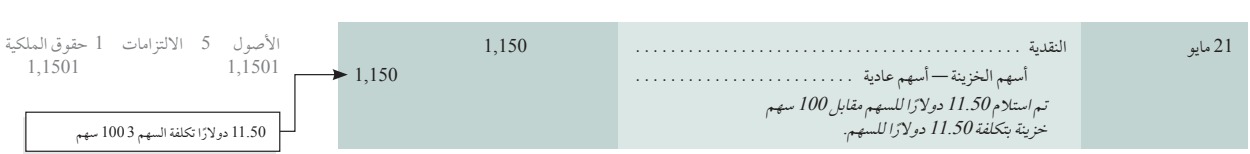

**بيع أسهم الخزينة بأعلى من سعر التكلفة** بما أنه ليس من الممكن إثبات مكسب أو خسارة في الربح أو خسارة عند بيع األسهم المملوكة لشركة المساهمة، فإنه إذا تم بيع أسهم الخزينة.بأكثر من سعر التكلفة، يجب تسجيل المبلغ المستلم الذي يتجاوز التكلفة كمبلغ دائن في حساب رأس مال آخر: حساب عالوة إصدار األسهم — أسهم الخزينة. من المنطقي استخدام حساب منفصل لرأس المال لتسجيل أي مكاسب أو خسائر ناتجة من معامَلات أسهم الخزينة. لمزيد من التوضيح، إذا تلقت شركة سايبر (Cyber) مبلغ 12 دولار نقدًا عن كل سهم مقابل 400 سهم خزينة معاد شراؤها بتكلفة 11.50 دولارًا أمريكيًا للسهم في 3 يونيو، فيكون القيد كما يلي:

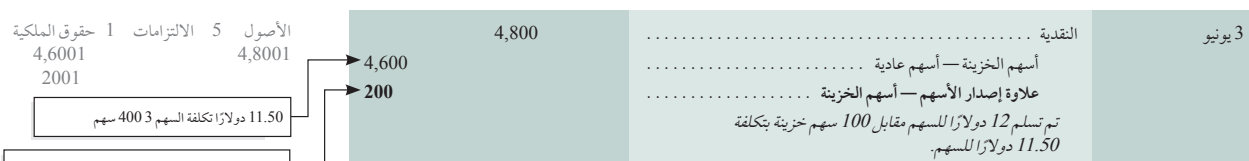

**بيع أسهم الخزينة بأقل من سعر التكلفة** عندما يتم بيع أسهم الخزينة بأقل من سعر تكلفتها، فإن قيد تسجيل عملية البيع يعتمد على ما إذا كان حساب علاوة إصدار الأسهم — أسهم الخزينة به رصيد دائن أم لا. فإذا كان الرصيد في هذا الحساب صفرًا، فيتم تحميل الزيادة في التكلفة عن سعر البيع كمبلغ مدين في حساب األرباح المحتجزة. أما إذا كان حساب عالوة إصدار األسهم — أسهم الخزينة به رصيد دائن، فيتم تحميل الزيادة في التكلفة عن سعر البيع كمبلغ مدين في حساب عالوة اصدار االسهم – أسهم عادية لتجاوز التكلفة لسعر البيع ولكن ال تزيد عن الرصيد في هذا الحساب. عندما يكون الرصيد الدائن في حساب عالوة اإلصدار هذا، يحمل أي اختلاف متبقٍ بين التكلفة وسعر البيع كمبلغ مدين في حساب الأرباح المحتجزة. لمزيد من التوضيح، إذا قامت شركة سايبر )Cyber )ببيع الـ 500 سهم المتبقية لديها من أسهم الخزينة بمبلغ 10 دوالرات أمريكية للسهم في 10 يوليو، فإن حقوق الملكية تنخفض بمقدار 750 دولار أمريكي (500 سهم × 1.50 دولار أمريكي للسهم الزيادة في تجاوز تكلفة سعر البيع)، كما هو موضح في هذا القيد:

**الرسم التوضيحي 9-10** أرصدة الحسابات بعد شراء أسهم الخزينة

[سعر الإصدار 12 دولارًا 2 11.50 دولارًا تكلفة<br>السهم] 3 400 سهم

# **McGraw-Hill Create™ Review Copy for Instructor Alsadoun. Not for distribution.**

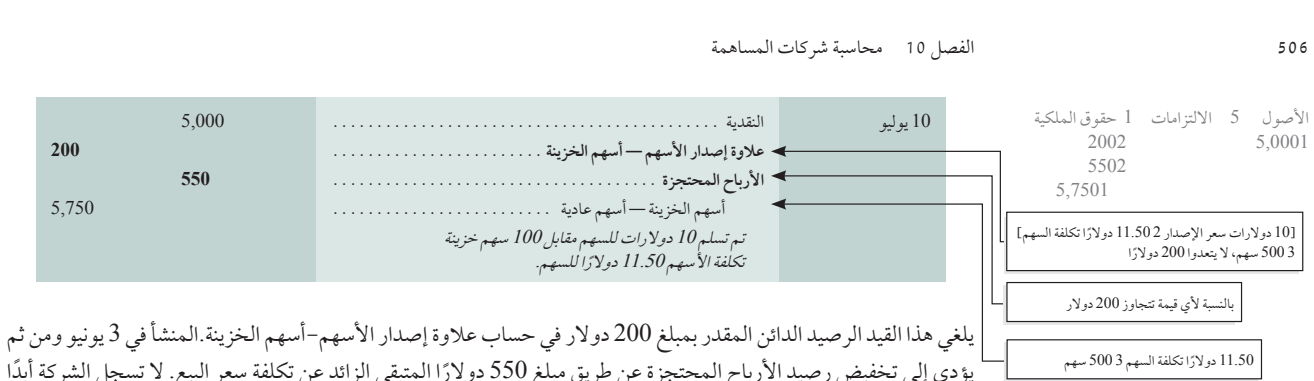

يؤدي إلى تخفيض رصيد الأرباح المحتجزة عن طريق مبلغ 550 دولارًا المتبقي الزائد عن تكلفة سعر البيع. لا تسجل الشركة أبدًا الخسارة (أو المكسب) من بيع أسهم الخزينة. علمًا بأنه في كل معامَلات البيع، نسجل حساب أسهم الخزينة بسعر التكلفة كمبلغ دائن.

# **إلغاء األسهم**

يمكن لشركة المساهمة شراء أسهمها الخاصة ثم إلغاؤها أو استردادها. ويتم إثبات أي مكسب أو خسارة في الربح أو الخسارة على الإلغاء. بينما يخفض إلغاء الأسهم عدد الأسهم المصدرة والمسجلة في حساب رأس المال. عندما يتم شراء الأسهم للإلغاء، نقوم بإزالة جميع مبالغ رأس المال المرتبطة باألسهم الملغاة. في الغالب تحدد شركات المساهمة بوضوح ما إذا كانت إعادة الشراء والإلغاء سيتم خصمها من رأس المال أو من الأرباح المحتجزة أو مزيج من الاثنين، بحيث يكون خصم هذا المبلغ المدين من أسهم رأس المال ومن الأرباح المحتجزة أو أي منهما حسب الاقتضاء.

# **.16** شراء أسهم الخزينة ) أ( ليس له تأثير على األصول، )ب( يقلل إجمالي األصول وإجمالي حقوق الملكية بقيم متساوية، أو )جـ( يسجل في الطرف المدين لحساب األرباح المحتجزة. **.<sup>17</sup>** اشترت شركة ساوثرن )Co Southern. )أسهم شركة نورثرن )Corp Northern.). هل يجب على أي من الشركتين تصنيف هذه األسهم كأسهم خزينة؟ **فحص سريع** اإلجابات — صفحة 516

- **.18** كيف تؤثر أسهم الخزينة على األسهم المصدرة والمتداولة؟
- **.19** عندما تبيع الشركة أسهم الخزينة، )أ( يمكن أن يكون هناك مكسب أو خسارة، )<sup>ب</sup> ُ( تلغى هذه األسهم، أو )جـ( تزيد األسهم المتداولة.

# إعداد تقارير حقوق الملكية

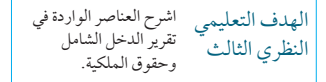

## **قائمة الدخل الشامل**

يجب أن تقدم شركة المساهمة قائمة بالدخل الشامل تهدف إلى توضيح جميع التغيرات في حقوق الملكية من غير المالك والدخل الشامل الآخر. حيث يمكن أن تعرض قائمة الدخل الشامل كقائمة منفردة، كما هو موضح في الرسم التوضيحي 10-10. وبدلاً من ذلك، يمكن أن يتم تقديم قائمة الدخل الشامل في قائمتين: (1) قائمة الدخل التي تعرض الإيرادات والمصروفات ويتم الاعتراف بها في حساب الأرباح والخسائر، و(2) قائمة الدخل الشامل تبدأ بصافي الربح أو الخسارة من قائمة الدخل ثم تسرد بنودًا أخرى من المكاسب والمصروفات (على سبيل المثال، إعادة تقييم الأرباح) لعرض إجمالي الدخل الشامل. وتضم هذه القائمة البنود التالية من المكاسب والمصروفات (التي لم يتم التعرف عليها في الربح أو الخسارة):

- التغيرات في فائض أو احتياطي إعادة تقييم الممتلكات والمصانع والمعدات واألصول غير المملموسة؛
	- المكاسب والخسائر التأمينية (الاكتوارية) على برامج المزايا المحددة؛
		- المكاسب والخسائر الناشئة من تحويل القوائم المالية؛
- المكاسب والخسائر الناتجة عن استثمارات في أدوات حقوق الملكية المقاسة بالقيمة العادلة عن طريق الدخل الشامل اآلخر
	- الجزء المؤثر من المكاسب والخسائر على أدوات التحوط في غطاء التدفق النقدي.

الفصل 10 محاسبة شركات المساهمة **507**

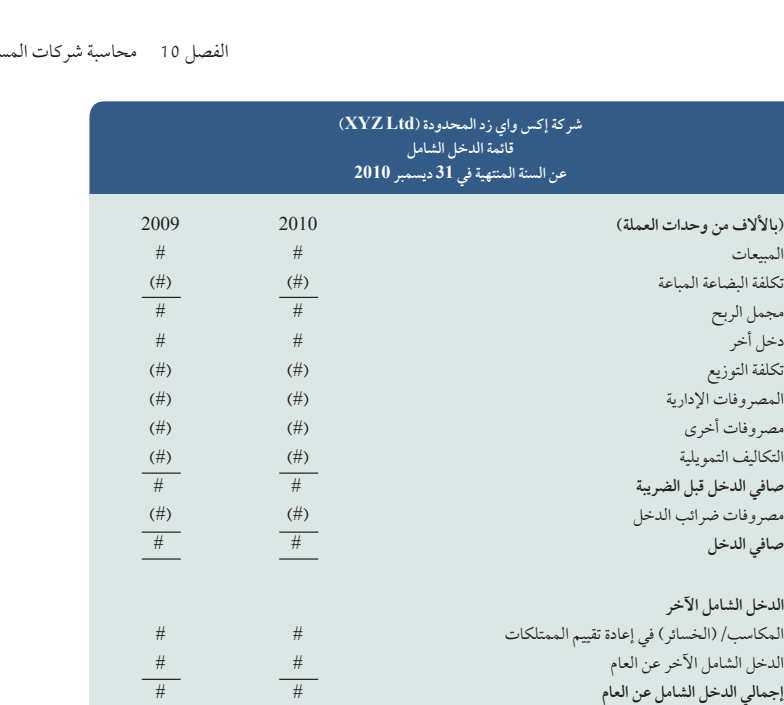

في التقارير السنوية لعام ،2010 نرى أن شركات **نستله )Nestlé)**، **وأديداس )Adidas)**، **وبوما )Puma)**، **وجومي )<sup>G</sup>OME )**اختارت جميعها عرض قائمة الدخل الشامل كقائمتين منفصلتين.

لا يجب عرض توزيع أرباح المساهمين (أو *المالكين*) في قائمة الدخل أو في قائمة الدخل الشامل؛ حيث إنها تنتمي إلى قائمة التغير في حقوق الملكية.

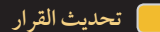

**التعديالت على معيار المحاسبة الدولي رقم 1 الخاص بالعرض التقديمي للقوائم المالية** أصدر مجلس معايير المحاسبة الدولية هذه التعديالت في يونيو 2011 وترتبط أهم اإلصدارات بعدم التمييز بين العناصر المختلفة في الدخل الشامل األخر وعدم الوضوح في تقديم عناصر الدخل الشامل األخر. وتم اقتراح اآلتي:

- **•** يتم عرض الربح أو الخسارة والدخل الشامل األخر على التوالي ألنه من المهم أن تعرض كل االيرادات والمصروفات التي يتكون منها ً إجمالي التغييرات في حقوق الملكية لغير المالك معا.
	- **•** يتم تعزيز أهمية الربح والخسارة )صافي الدخل( والمحفاظة في االستمرار على هذا الرقم الهام من صافي الدخل.
		- **•** ال توجد تغييرات في حساب ربحية السهم.
		- **•** ستبقى نسبة الربح أو الخسارة كما هي بين حقوق الملكية المسيطرة وحقوق الملكية غير المسيطرة.
- **•** عناصر الدخل الشامل األخر تم تقسيمها إلى مجموعات على أساس ما إذا كان تم إعادة تصنيفها من دخل شامل أخر إلى ربح أو خسارة أم ال.
- **•** إستخدام عنوان "قائمة الربح أو الخسارة والدخل الشامل اآلخر" للقائمة التي تحتوي على جميع عناصر الدخل والمصروفات. ومع ذلك، ال يزال مسموح للشركات باستخدام عناوين أخرى للقائمة. ■

# **قائمة التغير فى حقوق الملكية**

يجب أن تقدم شركة المساهمة قائمة التغير في حقوق الملكية، والتي تختص بعرض كل التغييرات التي تحدث في حقوق الملكية وفي توزيع الأرباح. وتشمل هذه القائمة إجمالي قيمة الدخل الشامل ولكن الغرض الأساسي منها هو عرض قيم المعامَلات مع المساهمين (على سبيل المثال، إصدارات الأسهم وتوزيعات الأرباح) وتقديم تسوية للرصيد الافتتاحي والختامي لكل فئة من حقوق الملكية ولكل احتياطي. كما تستعرض قائمة التغير في حقوق الملكية آثار أي تغيرات في السياسات المحاسبية وتصحيح أخطاء الفترات السابقة. يوضح الرسم التوضيحي 10-11 التنسيق المعتاد لقائمة التغير في حقوق الملكية.

**رأس المال** يشمل التغيرات في رأس المال عملية إصدار أسهم جديدة وأسهم الخزينة وخطط اختيار األسهم. باإلضافة إلى ذلك،

**الرسم التوضيحي 10-10** قائمة الدخل الشامل

# **الرسم التوضيحي 11-10**

قائمة التغير في حقوق الملكية مع التغيير في السياسة المحاسبية

# **أي إف أر إس كوم )IFRSCom) قائمة التغير فى حقوق الملكية عن السنة المنتهية في 31 ديسمبر 2011**

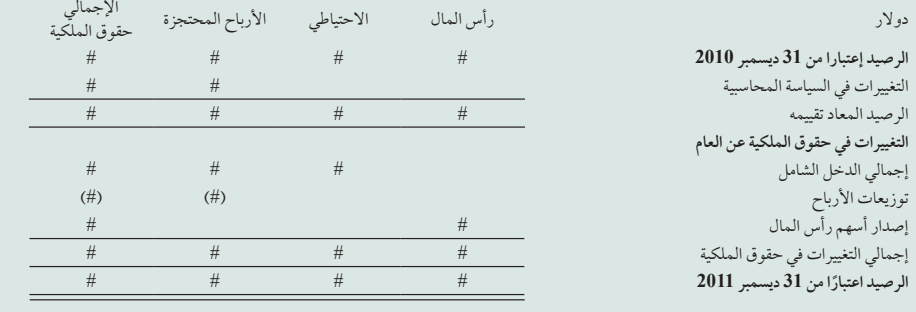

يمكن لشركة المساهمة أن تفصح عن ما يلي في قائمة التغير في حقوق الملكية (وما عدا ذلك يفصح عنه في قائمة المركز المالي أو الإيضاحات):

- )أ( لكل فئة من فئات رأس المال:
- عدد الأسهم المصرح بها.  $(1, 1)$
- عدد الأسهم التي تم إصدارها ودفعت قيمتها بالكامل، والتي أصدرت ولم تدفع قيمتها بالكامل. )ثاني
	- (ثالثًا) القيمة الاسمية للسهم أو أن تكون الأسهم بدون قيمة اسمية.
		- (رابعًا) تسوية لعدد الأسهم المتداولة في بداية ونهاية الفترة.
- (خامسًا) الحقوق والامتيازات والقيود المرفقة بهذه الفئة شاملة القيود على توزيعات الأرباح وإعادة دفع رأس المال.
	- (سادسًا) الأسهم المملوكة لشركة المساهمة أو للشركات التابعة أو الشركاء.
	- (سابعًا) الأسهم المحجوزة للإصدار بموجب خيارات وعقود لبيع الأسهم، بما في ذلك البنود والمبالغ.
		- )ب( وصف طبيعة كل احتياطي في حقوق الملكية والغرض منه.

**االحتياطي )Reserves )**تنتج معظم االحتياطيات عن معايير محاسبية لتعكس تغييرات معينة في القياسات في حقوق الملكية بدلاً من قائمة الدخل، على سبيل المثال، احتياطي إعادة التقييم للأصول واحتياطي تحويل النقد الأجنبي واحتياطيات قانونية أخرى. تسمى الأرباح المحتجزة أيضًا باحتياطيات الإيرادات.

الأرباح المحتجزة (Retained Earnings) تتكون الأرباح المحتجزة عمومًا من صافي الدخل الشامل للشركة مطروح منه أي صافي للخسائر وتوزيعات الأرباح المعلن عنها منذ بدايتها. تعتبر الأرباح المحتجزة جزءًا من حقوق المساهمين في صافي أصول الشركة، ولكن لا يعني هذا أن هناك مبلغًا معينًا من النقدية أو الأصول الأخرى متوفرًا ليتم سداده إلى المساهمين. على سبيل المثال، تمتلك شركة **بوما )Puma )**1,114 مليون يورو كأرباح محتجزة، ولكن حوالي 480 مليون يورو فقط نقدية وما يعادلها للعام المنتهي .2010

**التغييرات في السياسات المحاسبية وتصحيح أخطاء الفترة السابقة** يعني التغير في السياسة المحاسبية أن شركة المساهمة تتغير من مبدأ أو طريقة محاسبية إلى أخرى. على سبيل المثال، تتبع شركة المساهمة معيار محاسبي إلزامي جديد أو تقوم الشركة اختياريًا بتغيير طريقة احتساب تكلفة المخزون لديها. وبالتالي يمكن أن يحدث الخطأ عن طريق تسجيل أحد المعامالت بشكل غير صحيح أو عدم تسجيلها كليًا أو من خلال خطأ حسابي أو جرد عيني غير دقيق للمخزون أو عدم تسجيل قيد تسوية. لذلك يجب تسجيل التسويات الخاصة بهذه الاخطاء والتغيرات في السياسات المحاسبية عن الفترات السابقة.

بينما يختلف تصحيح أخطاء الفترة السابقة عن التغييرات في التقديرات المحاسبية. حيث تعتمد العديد من الحسابات الخاصة بالقوائم المالية على التقديرات. وال شك أن األحداث المستقبلية ستؤكد عدم دقة بعض هذه التقديرات حتى إذا كانت تستند إلى أفضل البيانات المتاحة حينها. ولكن لا تعتبر حالات عدم الدقة هذه أخطاء ولا يتم تسجيلها كتسويات عن الفترة السابقة. بدلاً من ذلك، تُعرَف بأنها **التغير في التقديرات المحاسبية** ويتم احتسابها في الفترة الحالية والمستقبلية. لمزيد من التوضيح، نعرف أن الإهلاك يستند إلى الأعمار الإنتاجية المقدرة والقيمة المتبقية المقدرة. بحيث إنه كلما مر الوقت وتوفرت معلومات جديدة، احتاج المديرون إلى تغيير هذه التقديرات ومصروف اإلهالك الناتج عن الفترات الحالية والمستقبلية.

# **McGraw-Hill Create™ Review Copy for Instructor Alsadoun. Not for distribution.**

Principles of Financial Accounting with IFRS, Second Arabic Language Edition **409**

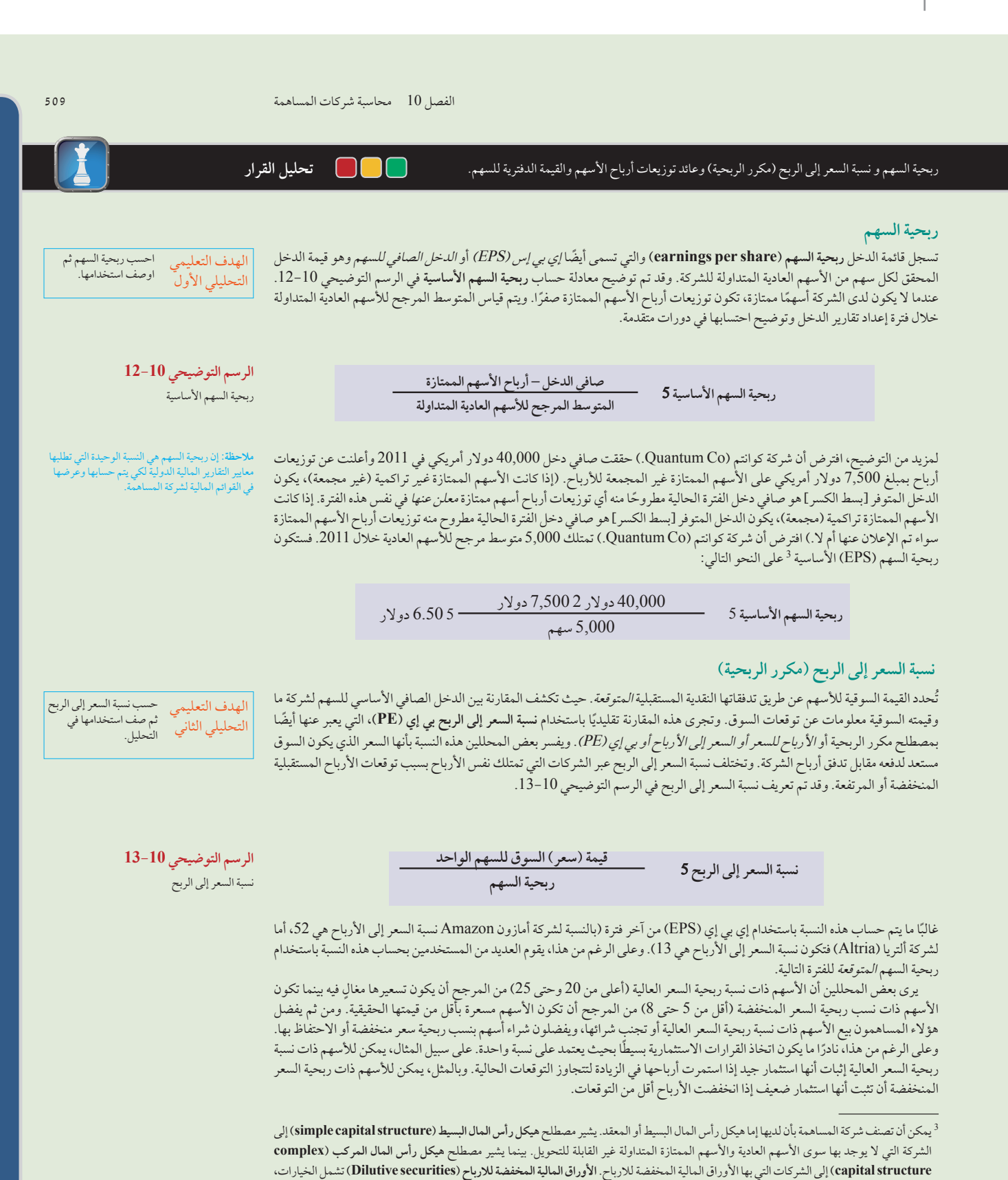

capital structure) إلى الشركات التي بها الأوراق المالية المخفضة للارباح. الأوراق المالية المخفضة للارباح (Dilutive securities) تشمل الخيارات،<br>والحقوق لشراء أسهم عادية، وأي سندات أو أسهم ممتازة والتي تكون قابلة للتحويل إلى تقرير نموذجين لربحية السهم: أساسي ومخفّض. **ربحية السهم المخفّضة (Diluted earnings per share) تحسب عن طريق إضافة كل الأوراق المالية** تقرير نموذجين لربحية السهم: أساسي ومخفّض. ر**بحية السهم المخفّضة (Diluted earnings per share) تحسب عن طريق إضافة كل الأوراق المالية<br>المخفضة للربح إلى مقام حساب ربحية السهم الأساسية. كما يعكس هذا نقصًا في ربحية السهم الأساس** تحويلها إلى أسهم عادية..

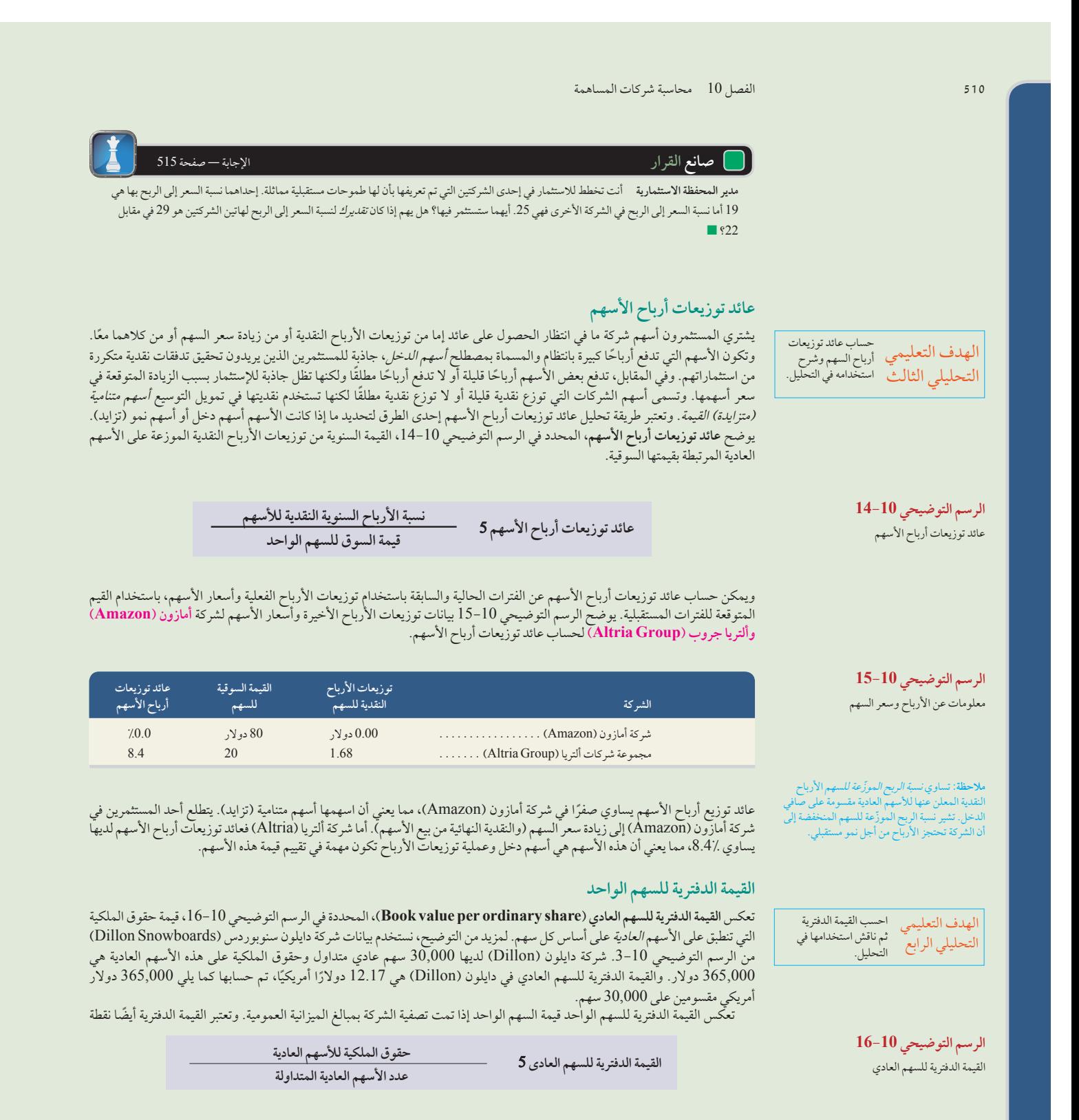

ملاحظة: يُشار إلى القيمة الدفترية للسهم ايضا بمصطلح<br>*مطالب المساهمين من الأصول على أساس السهم*<br>*الواحد.* 

الفصل 10 محاسبة شركات المساهمة **511**

البداية في العديد من نماذج تقييم األسهم، ومفاوضات االندماج، وتحديد السعر للخدمات العامة وعقود القرض. ويعتبر القيد الرئيسي في استخدام القيمة الدفترية هو الفرق المحتمل بين القيمة المسجلة والقيمة السوقية لألصول واإللتزامات. ّ ويعدل المستثمرون في كثير من األحيان تحليلهم لتقديرات هذه الفروق.

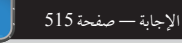

<mark>كم صانع القرار<br>**كمستثمر - أنت تفكر في الإستثمار في شركة <u>بي إم إ</u>كس (BMX**)، والتي تكون القيمة الدفترية للسهم العادي بها هي 4 دولارات والسعر للسهم العادي في</mark> سوق الأوراق المالية هو 7 دولارات. من هذه المعلومات، هل تم تسعير صافي أصول بي إم إكس (BMX) بأعلى أو أقل من قيمتها المسجلة؟ ■

# مسألة كمثال عملي رقم 1

بدأت مؤسسة بارتون (Barton Corporation) عملياتها في 1 يناير 2010. وتمت المعاملات التالية ذات الصلة بحقوق المساهمين في أول عامين من عمليات الشركة:

#### **2010**

- 1 يناير التصريح بإصدار 2 مليون سهم من األسهم العادية بقيمة إسمية 5 دوالر و100,000 سهم عبارة عن أسهم ممتازة مجمعة لألرباح بنسبة 10% بلغت القيمة اإلسمية للسهم 100 دوالر.
	- 2 يناير إصدار 200,000 سهم عادي مقابل 12 ً دوالر نقدا للسهم الواحد.
	- 3 يناير إصدار 100,000 سهم عادي مقابل مبنى تبلغ قيمته السوقية 820,000 دولار ومخزون سلعي قيمته 380,000 دولار.<br>4 يناير دفع 10,000 دولار نقدًا لمؤسسي الشركة مقابل أنشطة المؤسسة.
		- 4 يناير دفع 10,000 ً دوالر نقدا لمؤسسي الشركة مقابل أنشطة المؤسسة.
		- 5 يناير إصدار 12,000 سهم ممتاز مقابل 110 ً دوالر نقدا للسهم الواحد.

#### **2011**

4 يناير إصدار 100,000 سهم عادي مقابل 15 ً دوالر نقدا للسهم الواحد.

#### **المطلوب**

- **.1** إعداد قيود دفتر اليومية لتسجيل هذه المعامالت.
- **.2** ً إعداد الجزء الخاص بحقوق الملكية في الميزانية العمومية اعتبارا من 31 ديسمبر ،2010 و31 ديسمبر ،2011 حسب هذه المعامالت.
- 3. تجهيز جدولاً يوضح مخصصات أرباح الأسهم وتوزيعات الأرباح للسهم الواحد لعامي 2010 و2011 على افتراض أن شركة بارتون (Barton) قد أعلنت توزيعات األرباح النقدية التالية: في 2010 مبلغ 50,000 دوالر، وفي 2011 مبلغ 300,000 دوالر.
	- **.4** إعداد قيد دفتر اليومية في 2 يناير 2010 إلصدار مؤسسة بارتون )Barton )ألسهم عادية قدرها 200,000 سهم مقابل 12 ً دوالر للسهم مفترضا الآتي:
		- **أ.** أسهم عادية هي أسهم بدون قيمة اسمية وليست لها قيمة معلنة.
		- **ب.** األسهم العادية هي أسهم بدون قيمة اسمية ولها قيمة معلنة قدرها 10 دوالر للسهم الواحد.

#### **تخطيط الحل**

- سجل قيود دفتر اليومية للمعامالت التي تمت في عامي 2010 و.2011
- حدد أرصدة حسابات حقوق الملكية لعامي 2010 و2011 المتعلقة بالميزانية العمومية.
	- ّجهز قسم رأس المال المساهم به للميزانيتين العموميتين في عامي 2010 و.2011
- جهّز جدولاً مماثل للرسم التوضيحي 13-6 يوضح مخصصات أرباح الأسهم لعامي 2010 و2011.
	- ّسجل إصدار األسهم العادية حسب موصفات األسهم التي ليست لها قيمة اسمية.

# **حل المسألة المعروضة كمثال عملي رقم 1**

**.1** قيود دفتر اليومية.

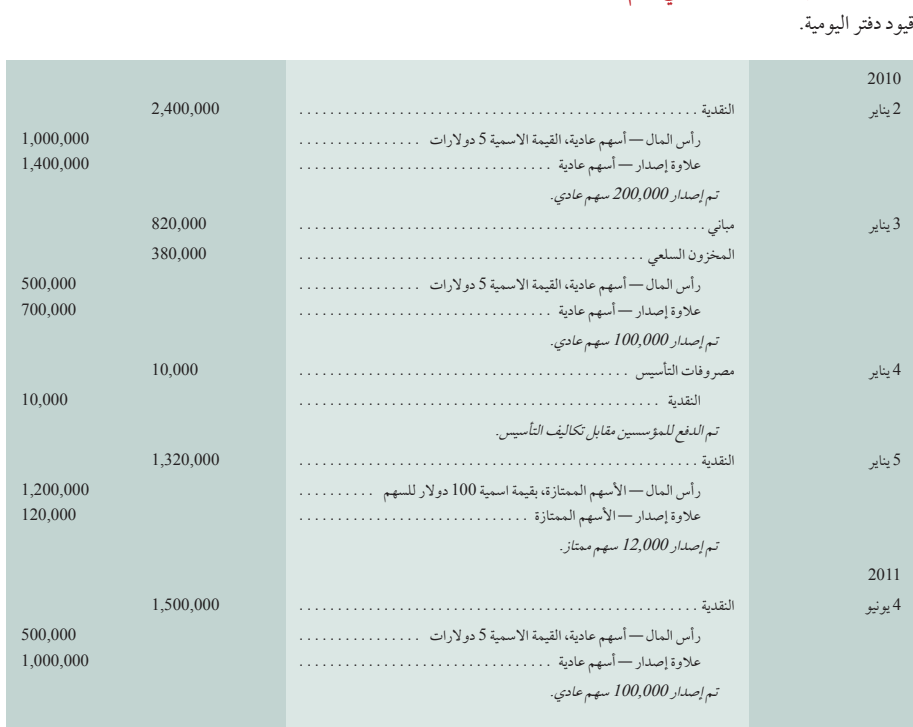

# **.2** جداول توضيحية للميزانية العمومية )في 31 ديسمبر نهاية العام(.

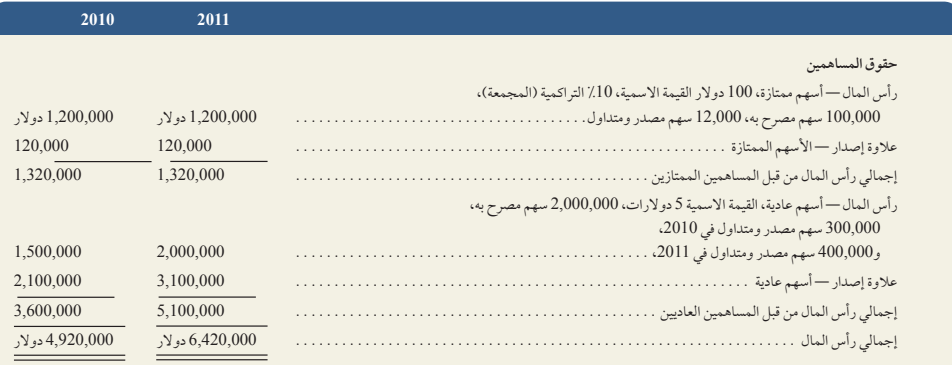

# **.3** جدول مخصصات أرباح األسهم.

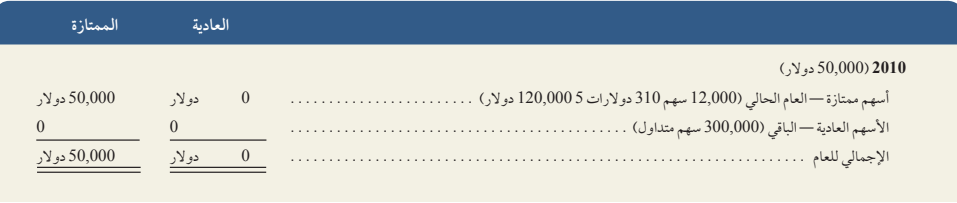

الفصل 10 محاسبة شركات المساهمة **513**

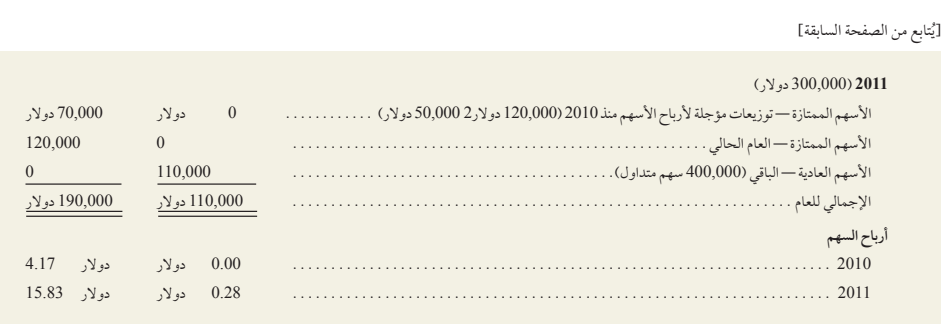

#### **.4** قيود دفتر اليومية.

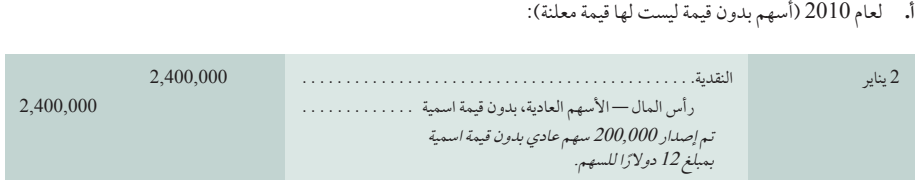

**ب.** لعام 2010 )أسهم بدون قيمة ليست لها قيمة معلنة(:

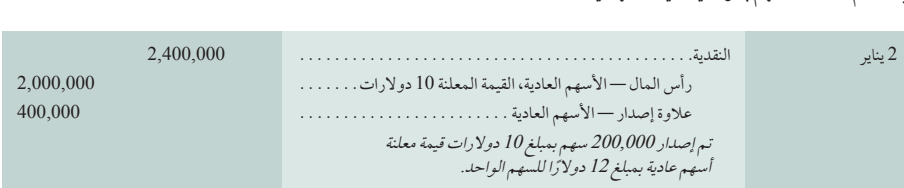

# مسألة كمثال عملي رقم 2

بدأت شركة بريسيجن )Precision )عام 2011 باألرصدة التالية في حسابات حقوق مساهميها:

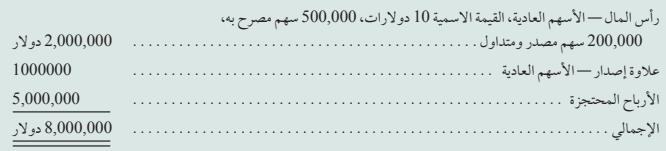

تم إصدار جميع األسهم العادية المتداولة مقابل 15 دوالر للسهم الواحد وقت إنشاء الشركة. إعداد قيود دفتر اليومية لحساب المعامالت التالية خالل عام .2011

- يناير 10 أعلن المجلس توزيع أرباح نقدية قيمتها 0.10 دوالر للسهم الواحد للمساهمين في سجل 28 يناير.
	- فبراير 15 دفع توزيعات أرباح نقدية معلنة في 10 يناير.
	- يوليو 1 شراء أسهم خزينه قدرها 30,000 بسعر 20 دوالر للسهم الواحد.
	- سبتمبر 1 بيع أسهم خزينة قدرها 20,000 بسعر 26 دوالر للسهم الواحد.
	- ديسمبر 1 بيع أسهم الخزينة المتبقية التي تبلغ 10,000 بمبلغ 7 ً دوالر نقدا للسهم الواحد.

### **تخطيط الحل**

- ً احسب إجمالي األرباح النقدية لتسجيلها من خالل ضرب توزيعات األرباح النقدية المعلنة في عدد األسهم اعتبارا من تاريخ التسجيل.
	- حلل كل حدث لتحديد الحسابات المتأثرة والمبالغ المناسبة ليتم تسجيلها

### **حل المسألة المعروضة كمثال عملي رقم 2**

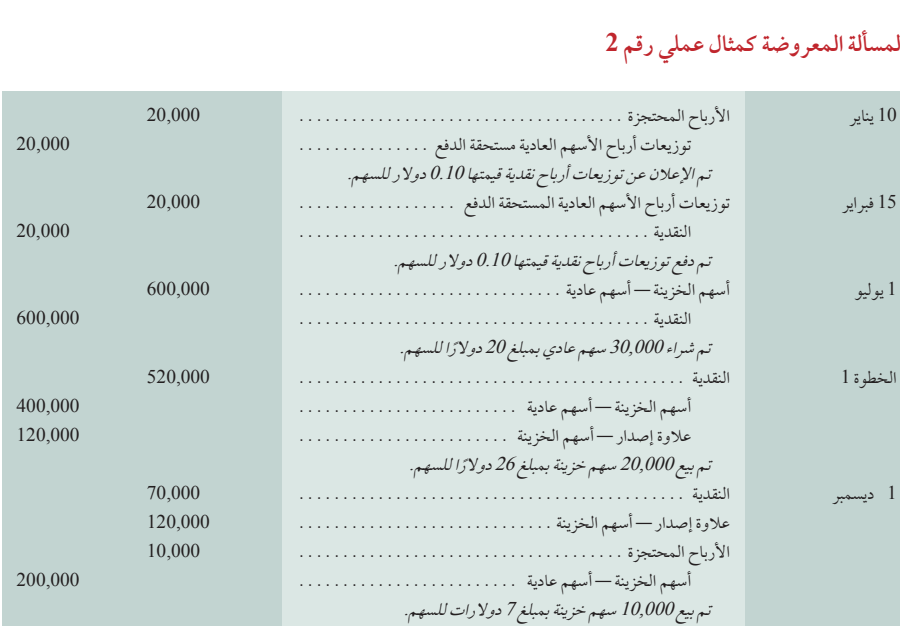

ملخص

الهدف التعليمي **تحديد خصائص شركات المساهمة َّ ومنظماتها.**شركات المساهمة هي النظري الأول يتسليمانات قانونية لا يلتزم مساهميها بمديونياتها. تُنقل الأسهم بسهولة، ولا ينتهي عمر شركة المساهمة في حالة عدم قدرة أحد المساهمين على

اإلستمرار في الشركة. وتؤدي شركة المساهمة أعمالها من خالل وكالئها، وهم موظفوها ومديروها. وتُنظم شركات المساهمة من خلال ضرائب الدخل وتخضع لها. السهم المصرح به هو سهم مصرح لشركة المساهمة ببيعه. السهم الصادر هو سهم مصرح به تم بيعه. السهم بدون قيمة اسمية هو السهم المعين له قيمة اسمية. السهم الذي ليس له قيمة اسمية هو سهم لم تعين له قيمة اسمية. السهم ذي القيمة المعلنة هو سهم ليس له قيمة ويعين له المسؤولون سهم ذي قيمة.

الهدف التعليمي **شرح الخصائص المميزة لألسهم العادية والممتازة وتوزيع األرباح بينها.** النظري الثاني يحت للأسهم الممتازة أولوية (أو وضع مميز) فيما يتعلق بالأسهم العادية في مجال واحد أو أكثر من مجال، وعادةً ما تكون هذه المميزات كالأتي: (1)

توزيع الأرباح و(2) أصول في حالة التصفية. وعادةً لا تتضمن الأسهم الممتازة حقوق التصويت ويمكن أن تكون قابلة للتحويل أو قابلة لإلسترداد. وتسمح األسهم القابلة للتحويل للمساهم بتحويل الأسهم الممتازة إلى أسهم عادية. وتسمح الأسهم القابلة للإسترداد للجهة المُصدرة بإعادة شراء الأسهم الممتازة في إطار شروط محددة. وعادةً ما يكون لحملة الأسهم ُ الممتازة الحق في توزيعات الأرباح قبل حملة الأسهم العادية. وعندما تكون الأسهم الممتازة تراكمية (مجمعة) ومؤجلة، يجب توزيع الكمية المؤجلة لحمَلة الأسهم الممتازة قبل توزيع أي أرباح على أصحاب الأسهم العادية.

الهدف التعليمي **شرح العناصر الواردة في حقوق الملكية والدخل الشامل.** إجمالي الدخل النظري الثالث الشامل هو تغيير في حقوق الملكية خالل السنة المالية الناجمة عن المعاملات وغيرها من الأحداث، بالإضافة إلى تلك التغييرات الناجمة عن المعاملات التي تتم مع المساهمين بصفتهم المالك. تتكون حقوق الملكية من: )1( رأس المال المدفوع؛ و)2( األرباح المحتجزة؛ و)3( اإلحتياطيات. ويتكون رأس المال المدفوع من أموال تم جمعها من خالل إصدارات األسهم. وتتكون األرباح محتجزة من صافي الدخل التراكمي )خسائر( غير الموزعة. وتؤدي اإلحتياطيات إلى تغييرات قياس معينة في حقوق الملكية وليس

في قائمة الدخل. وتتأثر أيضًا حقوق الملكية بالتغييرات التي تحدث في السياسات المحاسبية وتصحيح أخطاء الفترات السابقة.

الهدف التعليمي **حساب ربحية السهم ووصف استخدامها**َ**.**ت ُحسب الشركات ذات هيكل التحليلي الأول ً رأس مال بسيط ربحية السهم (EPS) الأساسية من خلال قسمة صافي الدخل مخصومًا منه أي توزيعات أرباح ممتازة على المتوسط المرجح لعدد الاسهم العادية المتداولة. ويتعين على أي شركة ذات رأس مال مركب تسجيل ربحية الأسهم المخفّضة والرئيسية في معظم الأحيان.

الهدف التعليمي **حساب نسبة السعر إلى الربح ووصف استخدامها في التحليل**ُ**.** تحسب التحليلي الثانى نسبة السعر إلى الربح لألسهم العادية من خالل قسمة القيمة السوقية للسهم )السعر( لكل سهم على ربحية السهم. تعتمد نسبة السعر-الربح المتعلقة

بالسهم على توقعات يمكن إثبات أنها أفضل أو أسوء من األداء النهائي.

الهدف التعليمي **حساب عائد أرباح السهم وشرح استخدامه في التحليل.** عائد توزيعات التحليلي الثالث أرباح الأسهم هو نسبة الأرباح السنوية النقدية للأسهم لكل سهم مقابل قيمته السوقية (السعر) للسهم الواحد. ويمكن مقارنة عائد أرباح توزيعات الأسهم بعائد الشركات الأخرى لتحديد ما إذا كان متوقعًا أن تصبح هذه الأسهم دخلاً أو أسهم متنامية (متزايدة).

الهدف التعليمي **حساب القيمة الدفترية وشرح استخدامها في التحليل.** القيمة الدفترية التحليلي الرابع للسهم العادي هي حقوق الملكية القابلة للتطبيق على األسهم العادية مقسومة على عدد األسهم العادية المتداولة.

الهدف التعليمي **تسجيل إصدار أسهم الشركات التجارية.** عند إصدار األسهم، تقيد قيمتها الإجرائي الأولُّ المعلنة أو الإسمية في حساب الأسهم ويقيد الفائض في حساب رأس مال

موزع ومنفصل. وإذا لم يكن للأسهم قيمة معلنة أو قيمةً إسمية، فتُقَيد

العائدات بالكامل في حساب السهم.

الهدف التعليمي **تسجيل المعامالت التي تتضمن توزيع أرباح نقدية، وتوزيعات األسهم**  الإجرائي الثاني **المجانية، وتجزئة الأسهم. تتضمن الأرباح النقدية ثلاثة أحداث. في تاريخ** الإعلان، يُلزم مديري الشركة بدفع الأرباح. ويقلل إعلان الربح من الأرباح المحتجزة ويُوجد التزامات متداولة. وفي تاريخ التسجيل، يتحدد المستفيدين من أرباح األسهم. وفي تاريخ الدفع، تُدفع النقدية للمساهمين وتُحذف الإلتزامات المتداولة. ولا تغير توزيعات الأسهم المجانية أو تجزئة الأسهم من قيمة الشركة. ولكن تنخفض قيمة كل سهم بسبب توزيع الأسهم اإلضافية. وال تستلزم تجزئة األسهم قيود دفتر يومية لكنها تستلزم تغييرات في وصف األسهم.

#### الفصل 10 محاسبة شركات المساهمة **515**

الهدف التعليمي **تسجيل عمليات شراء أسهم الخزينة وبيعها واسترداد األسهم.** عندما الإجرائي الثالث تشتري إحدى شركات المساهمة أسهمها التي أصدرتها مسبقًا، تقوم باقتطاع تكلفة هذه الأسهم من أسهم الخزينة. وتُطرح أسهم الخزينة من حقوق الملكية في الميزانية العمومية. وفي حالة إعادة إصدار أسهم الخزينة، تقيد المبالغ المحصلة التي تزيد عن التكلفة في علاوة إصدار الأسهم- أسهم الخزينة. وإذا كانت المبالغ المحصلة أقل من التكلفة، فتخصم من عالوة إصدار األسهم- أسهم الخزينة بناء على وجود رصيد دائن. والمبلغ المتبقي يخصم من حساب الأرباح المحتجزة. وفي حالة استرداد الأسهم، تُحذف جميع الحسابات المتعلقة بالأسهم.

# **إجابات إرشادية لقسمي صانع القرار وأخالقيات صنع القرار**

ا**ل**مؤسّس لا تُتيح توزيعات الأسهم المجانية التي تبلغ نسبتها 50٪ دخِلاً مباشرًا. وغالبًا ما تشير توزيعات الأسهم المجانية إلى التوقعات الإيجابية لدى الإدارة بشأن المستقبل وإمكانية تحسين قابلية تسويق السهم من خلال جعله في متناول مزيد من المستثمرين. وبناءً عليه، عادةً ما تشير توزيعات الأسهم المجانية إلى "الأخبار السارة" وبسبب ذلك، يحتمل أن يؤدي إلى زيادة (بشكل طفيف) القيمة السوقية لأسهمك. وتنطبق نفس الاستنتاجات على تجزئة الأسهم من 3 إلى .2

**منظم الحفالت** أمامك خياران أساسيان: )1( تصنيفات مختلفة لألسهم العادية أو )2( األسهم الممتازة والعادية. ً أهدافك هي إصدار أسهم تحظى بسلطة التصويت كاملة أو معظمها. وتحظى فئة الأسهم الأخرى بحقوق تصويت محدودة أو منعدمة. وبذلك، يمكنك التحكم في عملية جمع الأموال اللازمة والقدرة على ذلك.

مدير المحفظة الاستثمارية نظرًا لأن إحدى الشركات تتطلب دفع مبلغ وقدره 19 دولار لكل دولار من الأرباح، وتطلب الشركة الأخرى 25 دولار، قد تفضّل الأسهم التي تكون نسبة السعر–الربح فيها 19، وهي معاملة أفضل إذا أخذ في الاعتبار التوقعات المتماثلة. وينبغي

عليك التاكد من أن حسابات أرباح الشركة متساوية تقريبًا، فعلى سبيل المثال لا توجد عناصر غير استثنائية وأحداث غير عادية وغير ذلك. وتعتبر أيضًا تقديراتك لنسبة السعر-الربح أمرٌ مهم. إذا كنت ترغب في دفع 29 دوالر مقابل دوالر واحد من األرباح لهذه الشركة، فيبدو أنك تتوقع تجاوزها لتوقعات السوق الحالية.

المستثمر تعكس القيمة الدفترية القِيم المسجلة. إن القيمة الدفترية لدى شركة بي أم أكس )BMX )هي 4 دوالر للسهم العادي. ويعكس سعر األسهم توقعات السوق لصافي قيمة الأصول (عناصر الأصول الملموسة وغير الملموسة). القيمة السوقية لدى شركة بي أم أكس )BMX )هي 7 دوالر للسهم العادي. وتشير مقارنة هذه األرقام إلى أن القيمة السوقية لصافي أصول شركة بي أم أكس (BMX) أعلى من قيمتها المسجلة (بمبلغ 7 دولارات مقابل 4 دولار للسهم الواحد).

#### **إجابات إرشادية للمراجعات السريعة**

### $($   $\cup$   $)$   $\sim$  1

- **.2** ً تدفع الشركة المساهمة الضرائب المفروضة على دخلها، وعادة ما يدفع مساهميها ضرائب الدخل الشخصي (بمعدل 15٪ أو أقل) على أي أرباح نقدية واردة من شركة المساهمة.
	- 3. التفويض هو وثيقة قانونية تُستَخدَم لنقل حق المساهم في التصويت إلى شخص آخر.
		- $\int$  .4
- 5. علاوة إصدار الأسهم هي مبلغ يزيد عن القيمة الاسمية (أو المعلنة) التي يدفعها مشتري الأسهم حديثة الإصدار.
	- **.6** ال، بل هي حساب حقوق الملكية.
	- **.7** األرباح العادية مستحقة الدفع هي حساب في اإللتزامات المتداولة.
		- **.8** تاريخ اإلعالن وتاريخ التسجيل وتاريخ الدفع.
- **.9** الربح هو مسؤولية قانونية في تاريخ اإلعالن، ويسجل في هذا التاريخ باعتباره مسؤولية.
- **.10** ً ال تنقل توزيعات األسهم المجانية األصول إلى المساهمين، لكنه يتطلب نقل قدرا من األرباح المحتجزة إلى حساب (حسابات) رأس المال المدفوع.

**.11** ينتج عن توزيعات األرباح النقدية انخفاض في األسهم وحقوق الملكية؛ وال يؤثر إصدار األسهم المجانية أو توزيعات الأسهم المجانية في الأصول وحقوق الملكية.

**.12**هذا يعني أن نقل األرباح المحتجزة إلى أسهم رأس المال ال يؤدي إلى أي تغيير في حقوق الملكية.

**.13** ً عادة ّ ما يكون لألسهم الممتازة أفضلية في تسلم أرباح األسهم وفي توزيع األصول.

- $(i)$  .14
- **.15** (ب)

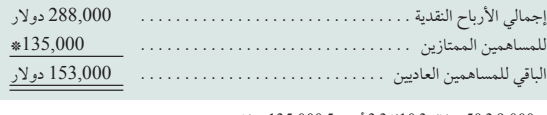

\* 9,000 3 50 ً دوالرا 3 %10 3 3 أعوام 5 135,000 دوالر.

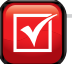

#### **.16** (ب)

**.17**ال. ً تعتبر األسهم استثمارا لدى شركة ساوثرن )SouthernCo )ويتم إصدارها وتكون األسهم رب)<br>(ب)<br>لا. تعتبر الأسهم استثمارًا لدى شركة ساوثرن (Southern Co)<br>مصدرة ومتداولة لمؤسسة نورثرن كورب (Northern Corp).

**.18**ال تؤثر أسهم الخزينة في عدد األسهم الصادرة، ولكنها تخفض من عدد األسهم المتداولة. .<br>18.لاتؤثر أ<sup>س</sup><br>19. (ج)

#### **wildkwokPFA**

**األسهم المصرح بها** )صفحة 494( **ربحية السهم األساسية )EPS**( **)**صفحة 509( الأسهم المصرح بها (صفحة 494)<br>ربحية السهم الأساسية (E**PS)** (صفحة 9ا<br>القيمة الدفترية للسهم العادي (صفحة 510 ربحية السهم الأساسية (**EPS)** (صف<br>القيمة الدفترية للسهم العادي (صفحة<br>سعر إعادة شراء السهم (صفحة 503 القيمة الدفترية للسهم العادي (صفحة 510)<br>سعر إعادة شراء السهم (صفحة 503)<br>أسهم ممتازة قابلة للاسترداد (صفحة 503) سعر إعادة شراء السهم (صفحة 503)<br>أسهم ممتازة قابلة للاسترداد (صفحة 503)<br>التغير في التقديرات المحاسبية (صفحة 508 أسهم ممتازة قابلة للاسترداد (صفحة 03<br>التغير في التقديرات المحاسبية (صفحة 8<br>هيكل رأس المال المركب (صفحة 509 **أسهم ممتازة قابلة للتحويل** )صفحة 502( أسهم ممتازة قابلة للتحويل (صفحة 502)<br>شركة المساهمة (صفحة 492) **أسهم ممتازة مجمعة لألرباح** )صفحة 501( **تاريخ اإلعالن** )صفحة 498( سبهم سسرب سبعت عرر<br>تاريخ الإعلان (صفحة 98<br>تاريخ الدفع (صفحة 498 <sub>تي</sub><br>تاريخ الدفع (صفحة 498)<br>تاريخ التسجيل (صفحة 498 تاريخ التسجيل *(صفحة 49*8)<br>ربحية السهم المخفّضة (صفحة 509) **األوراق المالية المخفضة للربح** )صفحة 509(

**توزيعات مؤجلة ألرباح األسهم** )صفحة 501( ع<br>توزيعات مؤجلة لأرباح الأسهم (صفحة 501<br>عائد توزيعات أرباح الأسهم (صفحة 510) توزيعات مؤجلة لأرباح الأس<br>عائد توزيعات أرباح الأسهم<br>ربحية السهم (صفحة 509) عائد توزيعات أرباح الأسهم<br>ربحية السهم (صفحة 509)<br>الرافعة المالية (صفحة 503) ربحية السهم (صفحة 509)<br>الرافعة المالية (صفحة 503)<br>القيمة السوقية للسهم (صفحة 495) الرافعة المالية (صفحة 503)<br>القيمة السوقية للسهم (صفحة 495)<br>أسهم ممتازة غير مجمعة للأرباح (صفحة 501) القيمة السوقية للسهم (صفحة 495)<br>أسهم ممتازة غير مجمعة للأرباح (صفحة 501)<br>أسهم ممتازة غير مشاركة في الأرباح (صفحة 502) أسهم ممتازة غير مشاركة في الأرباح (صفحة 502) أسهم عادية بدون قيمة اسمية (صفحة 495)<br>أسهم عادية (صفحة 494) اسهم عاديه بدون فيمه اسمي*ه (صفح*<br>أسهم عادية (صفحة 494)<br>مصروفات التأسيس (صفحة 493) <sub>اسهم عاديه *(صفحة ٦*٠٦)<br>مصروفات التأسيس (صفحة 493)<br>رأس المال المدفوع (صفحة 495)</sub> سمرودت مستيس <sub>(</sub>عصف دور )<br>رأس المال المدفوع (صفحة 495)<br>أسهم ممتازة مشاركة في الأرباح (صفحة 502) <sub>و</sub><br>أسهم ممتازة مشاركة في الأرب<br>القيمة الاسمية (صفحة 495) القيمة<sup>ً</sup> الاسمية (صفحة 495)<br>سهم عادي بقيمة اسمية (صفحة 495) سهم عادي بقيمة اسمية (ص<br>حق التملك (صفحة 494)

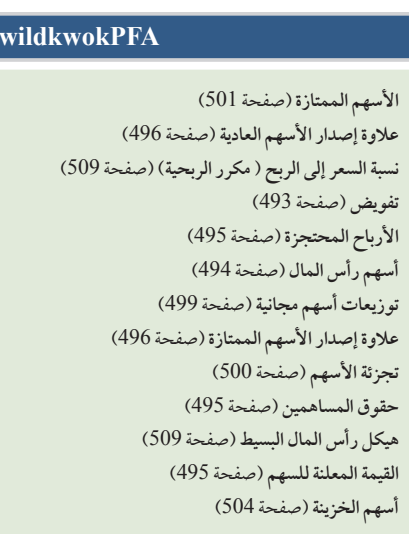

### **اختبار االختيار من متعدد** اإلجابات في صفحة <sup>532</sup> **wildkwokPFA/olc/asia.mheducation.www**

**.4** دفعت شركة مساهمة توزيعات أرباح نقدية بقيمة 0.81 دوالر للسهم. وربحية السهم هي 6.95 دوالرات والسعر السوقي للسهم هو 45.00 ً دوالرا. فيكون عائد توزيعات

**.5** أسهم شركة تبلغ قيمتها السوقية 85 دوالر للسهم. صافي الدخل لها هو 3,500,000 دوالر، والمتوسط المرجح ألسهمها العادية المتداولة هو 700,000 دوالر. فتكون

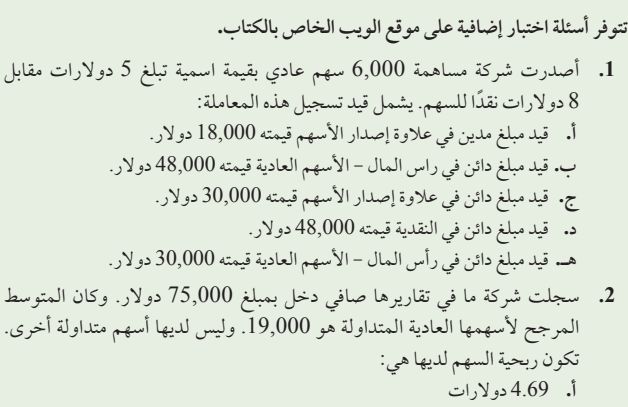

- **ب.** 3.95 دوالرات
- **ج.** 3.75 دوالرات
- **د.** 2.08 دوالرات
- **هـ.** 4.41 دوالرات
- **.3** شركة مساهمة لديها 5000 سهم ممتاز بقيمة اسمية تبلغ 100 دوالر، و50,000 سهم عادي متداول بقيمة اسمية تبلغ 10 دوالرات. إجمالي حقوق الملكية هو 2,000,000 دوالر. فتكون القيمة الدفترية للسهم العادي هي: **أ.** 100.00 دوالر
	- **ب.** 10.00 دوالرات
- 
- **ب.** 425.0 **ج.** 17.0
- **د.** 10.4
- **هـ.** 41.2

نسبة السعر إلى الربح هي: **أ.** 5.9

**ج.** 40.00 ً دوالرا **د.** 30.00 ً دوالرا **هـ.** 36.36 ً دوالرا

الأرباح للسهم هو: **أ.** %1.8 **ب.** %11.7 **ج.** %15.4 **د.** %55.6 **هـ.** %8.6

# تشير األيقونة إلى التمارين التي تتضمن صنع القرار.

# **أسئلة للمناقشة**

- **.1** ما هي مصروفات التأسيس؟ اذكر أمثلة.
- **.2** كيف يتم إدراج مصروفات التأسيس في التقارير؟
- **.3** من هو المسؤول عن إدارة شئون شركة المساهمة؟
	- **.4** ما هو حق التملك للمساهمين العاديين؟
	- **.5** اذكر الحقوق العامة للمساهمين العاديين.
	- **.6** ما الفرق بين األسهم المصرح بها واألسهم المتداولة؟
- **.7** لماذا يجد المستثمر أن األسهم الممتازة القابلة للتحويل جاذبة؟
	- **.8** ما هو الفرق بين القيمة السوقية للسهم والقيمة االسمية للسهم؟
- **.9** ما هو الفرق بين القيمة االسمية وسعر إعادة شراء السهم بالنسبة لألسهم الممتازة؟
	- **.10** حدد وناقش أهمية التواريخ الثالثة المرتبطة بتوزيع أرباح الشركة.
- **.11**كيف يؤثر دفع توزيعات األرباح النقدية على أصول شركة المساهمة، اإللتزامات، وإجمالي حقوق الملكية؟
- **.12** كيف يؤثر اإلعالن عن توزيعات أسهم مجانية على أصول شركة المساهمة، وإلتزاماتها، وإجمالي حقوق الملكية فيها؟ وما الآثار المترتبة على التوزيع النهائي لهذه الأسهم؟
	- **.13** ما الفرق بين توزيعات األسهم المجانية وتجزئة األسهم؟
- **.14** هل تعتقد أن المساهمين الذين يتلقون أسهم مجانية أو توزيعات أسهم مجانية على سبيل الأرباح يجب أن تفرَض عليهم ضرائب؟
- **.15** كيف يؤثر شراء أسهم الخزينة على أصول المشتري وإجمالي حقوق ملكيته؟
	- **.16** ً هل تعتبر أسهم الخزينة أسهما متداولة؟
- **.17** كيف يتم حساب نتائج ربحية السهم لشركة المساهمة ذات هيكل رأس مال بسيط؟
	- **.18** لماذا يجب أن ينظر المستثمر إلى عائد توزيعات أرباح أسهم الشركة؟
- 19. كيف تحسب القيمة الدفترية للسهم في الشركة المساهمة والتي ليس لها أسهم ممتازة؟ ما هو<br>المحدد الرئيسي لاستخدام القيمة الدفترية للسهم من أجل تقييم شركة المساهمة؟<br>20. راجع قائمة المركز المالي لشركة بوما (Puma) في الملحق A ث المحدد الرئيسي الستخدام القيمة الدفترية للسهم من أجل تقييم شركة المساهمة؟
- والأرباح المحتجزة. 20ـ راجع قائمة المركز المالي لشركة بوما (**Puma) في الملحق A ثم اسرد قيم أسهم الخزينة**<br>والأرباح المحتجزة.<br>21ـ راجع القوائم المالية لشركة نستله (Nestlé) في الملحق A. وحدد كم عدد الأسهم العادية
- التي تم إصدارها؟ وهل هذا العدد أعلى أم أقل من العام الماضي؟
- **.22** راجع قائمة المركز المالي )الميزانية العمومية( لشركة أديداس )Adidas )في الملحق A. ثم اسرد عناصر حقوق الملكية التي تم مناقشتها في هذا الفصل.
- **.23** راجع قائمة التدفقات النقدية لشركة **جومي )GOME )**من موقع الويب )**.www hk.com.gome**). وحدد ما هي العائدات النقدية من إصدار األسهم للعام المنتهى في <sup>31</sup> ديسمبر 2010 و31 ديسمبر 2009؟

# **M** connect

أي من النقاط التالية ينطبق على شكل شركة المساهمة ؟ **accounting**

- **.1** المالك ليسوا وكالء لشركة المساهمة.
	- **.2** أنها كيان قانوني منفصل.
		- **.3** أن لها عمر محدد.
- **.4** يكون تجميع رأس المال فيها أسهل من معظم األشكال األخرى للشركات.
	- ُفرض على دخل الشركة الموزع على المساهمين ضريبة مزدوجة. **.5** ً عادة ي
		- **.6** مالكها عليهم التزامات غير محدودة فيما يتعلق بديون الشركة.
			- **.7** حقوق الملكية ال يمكن تحويلها بسهولة.

قم بإعداد قيد دفتر اليومية لتسجيل إصدار 100,000 سهم من شركة تشانيل وان (Channel One Company) بقيمة اسمية 0.50 دولار للسهم العادي على افترض أن الأسهم قد تم بيعها مقابل: **أ.** 0.50 ً دوالر نقدا للسهم.

**ب.** 2 ً دوالر نقدا للسهم.

قم بإعداد قيد دفتر اليومية لتسجيل إصدار 104,000 سهم من األسهم العادية بدون قيمة اسمية من شركة سيليكتيست )SelectistCompany )على فرض أن األسهم: **أ.** بيعت مقابل 15 ً دوالر نقدا للسهم. **ب.**تم استبدالها بأرض قيمتها السوقية مبلغ 1,560,000 دوالر.

**دراسة سريعة 1-10** خصائص شركات المساهمة

**دراسة سريعة**

الهدف النظري التعليمي الأول

**دراسة سريعة 2-10** إصدار الأسهم العادية الهدف التعليمي الإجرائي الأول

**دراسة سريعة 3-10** إصدار األسهم العادية بدون قيمة اسمية الهدف التعليمي الإجرائي الأول

**418** Principles of Accounting and Financial Reporting

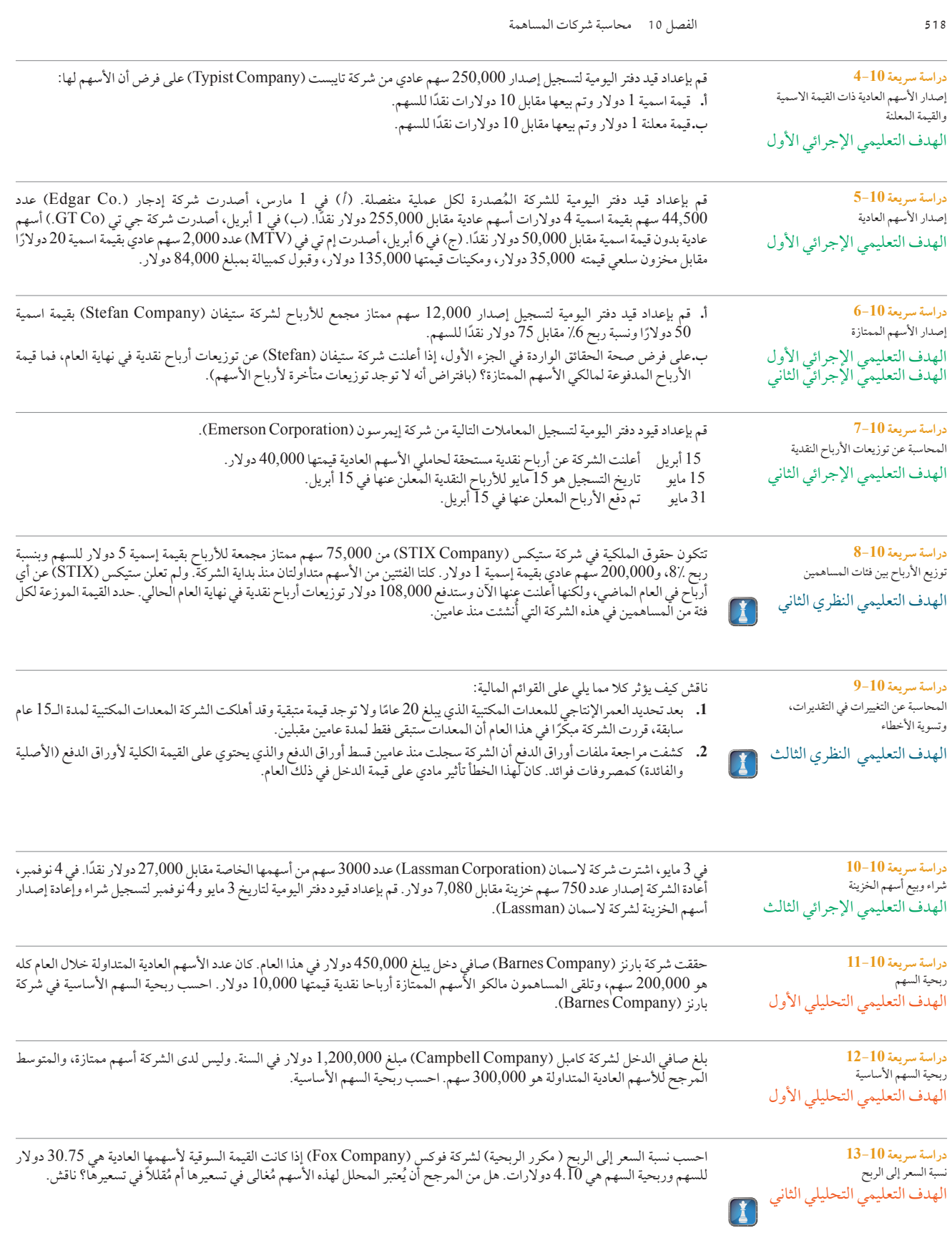

# **McGraw-Hill Create™ Review Copy for Instructor Alsadoun. Not for distribution.**

Principles of Financial Accounting with IFRS, Second Arabic Language Edition **419**

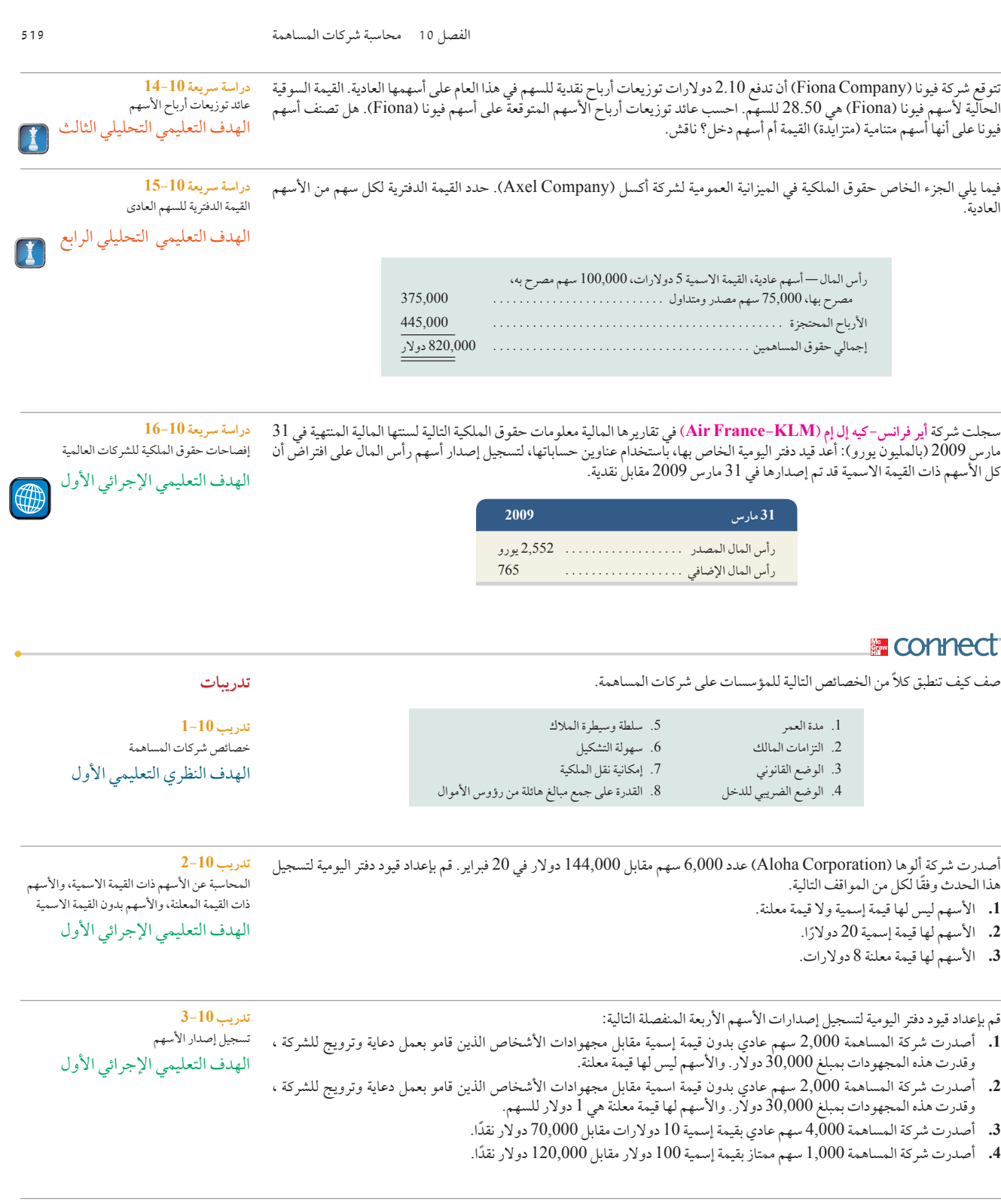

أصدرت شركة سوكو )SokuCompany )عدد 36,000 سهم عادي بقيمة اسمية 9 دوالرات في عملية تبادل مقابل أرض ومبنى. تقدر األرض بمبلغ 225,000 دوالر والمبنى بمبلغ 360,000 دوالر. قم بإعداد قيد دفتر اليومية لتسجيل إصدار األسهم في عملية التبادل مقابل األرض والمبنى.

إصدار الأسهم للأصول غير نقدية الهدف التعليمي الإجرائي الأول

**تدريب 4-10**

# **McGraw-Hill Create™ Review Copy for Instructor Alsadoun. Not for distribution.**

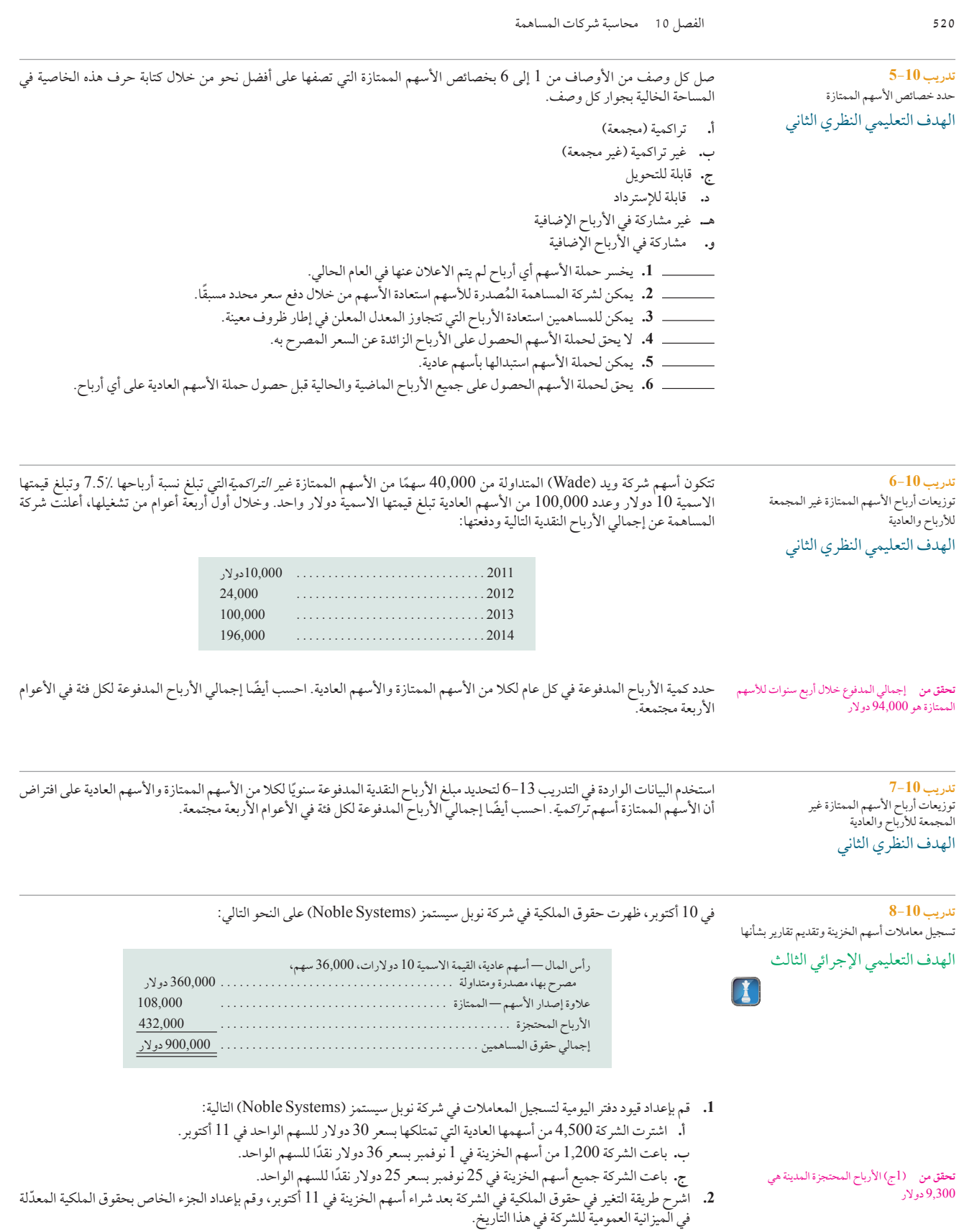

الفصل 10 محاسبة شركات المساهمة **521**

َ إرجع إلى قائمة التغير في حقوق الملكية الواردة أدناه المتعلقة بشركة أماتريب هولدينجز ليميتد )AmatrepHoldingsLimited).

**تدريب 9-10** تفسير قائمة التغير في حقوق الملكية الهدف التعليمي النظري الثالث

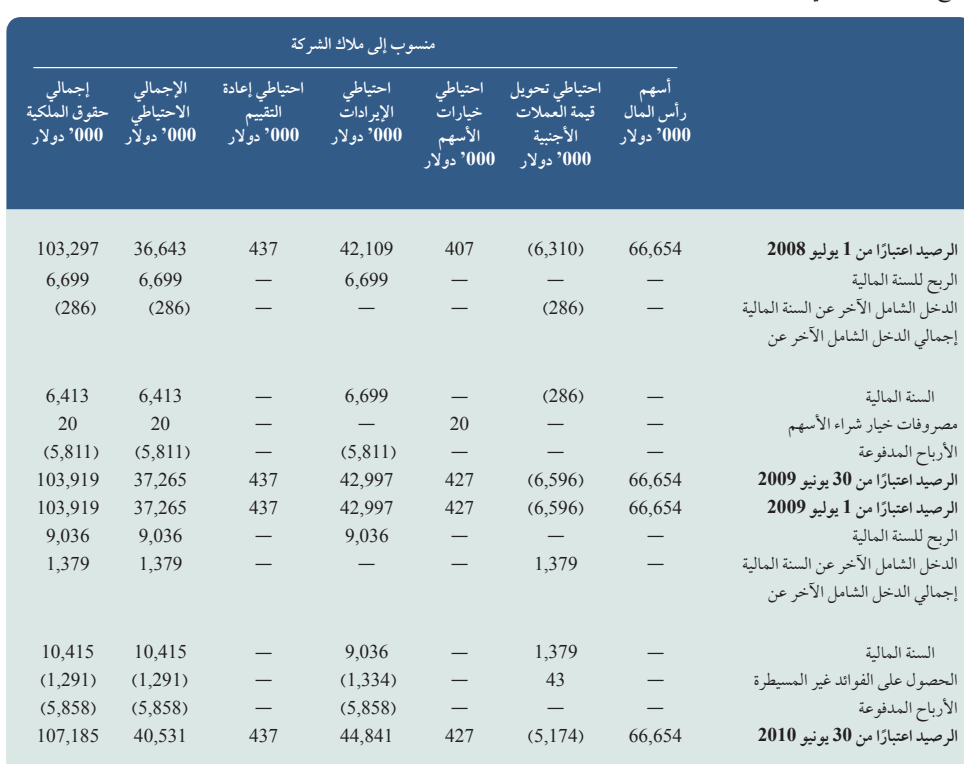

**.1** هل تدفع الشركة أرباح في العام المنتهي في 30 يونيو 2010 أكثر من السنة المالية السابقة؟

 $\epsilon$ 

 $\frac{1}{1}$ 

 $\binom{v}{\text{Sheet} \setminus \text{Sheet}}$ 

2. أي العناصر يعتبر مسؤّولاً بشكل كبير عن الزيادة التي حدثت في إجمالي حقوق الملكية في العام المنتهي في 30 يونيو 2010؟

 $\frac{10,11}{11,11}$ 

 $\frac{1}{1,5}$  ,

 $|| \cdot ||$ 

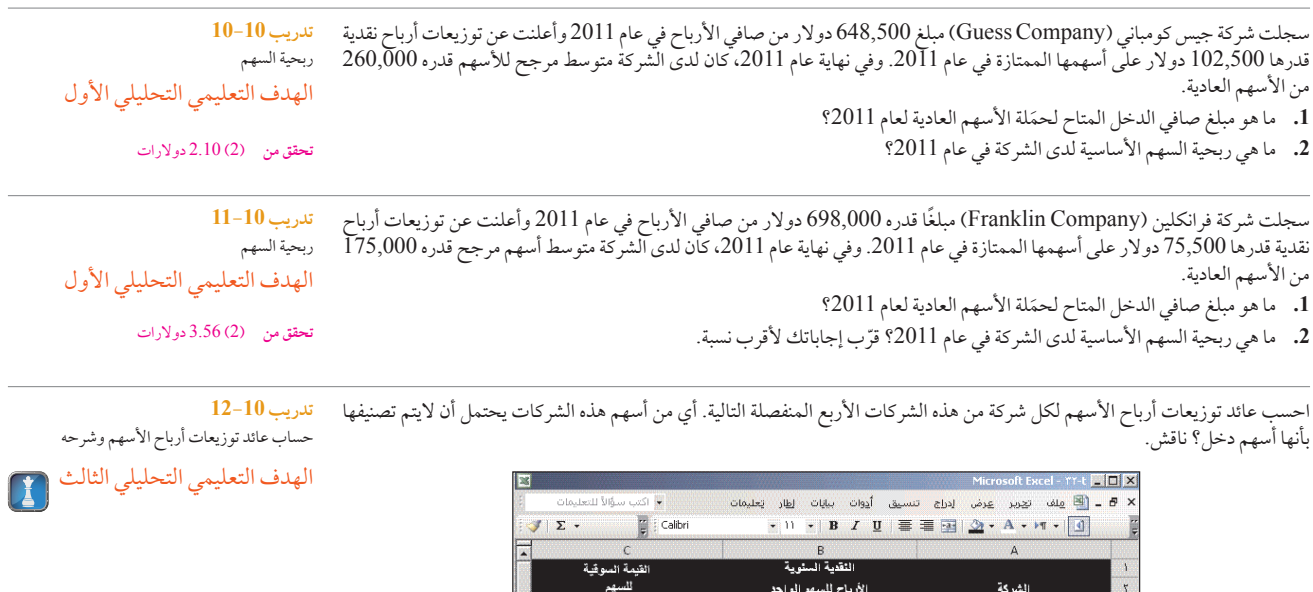

 $15\lambda, \leftrightarrow$ 

 $\frac{\gamma_{1,1}}{\lambda\gamma_{1,1}}$ 

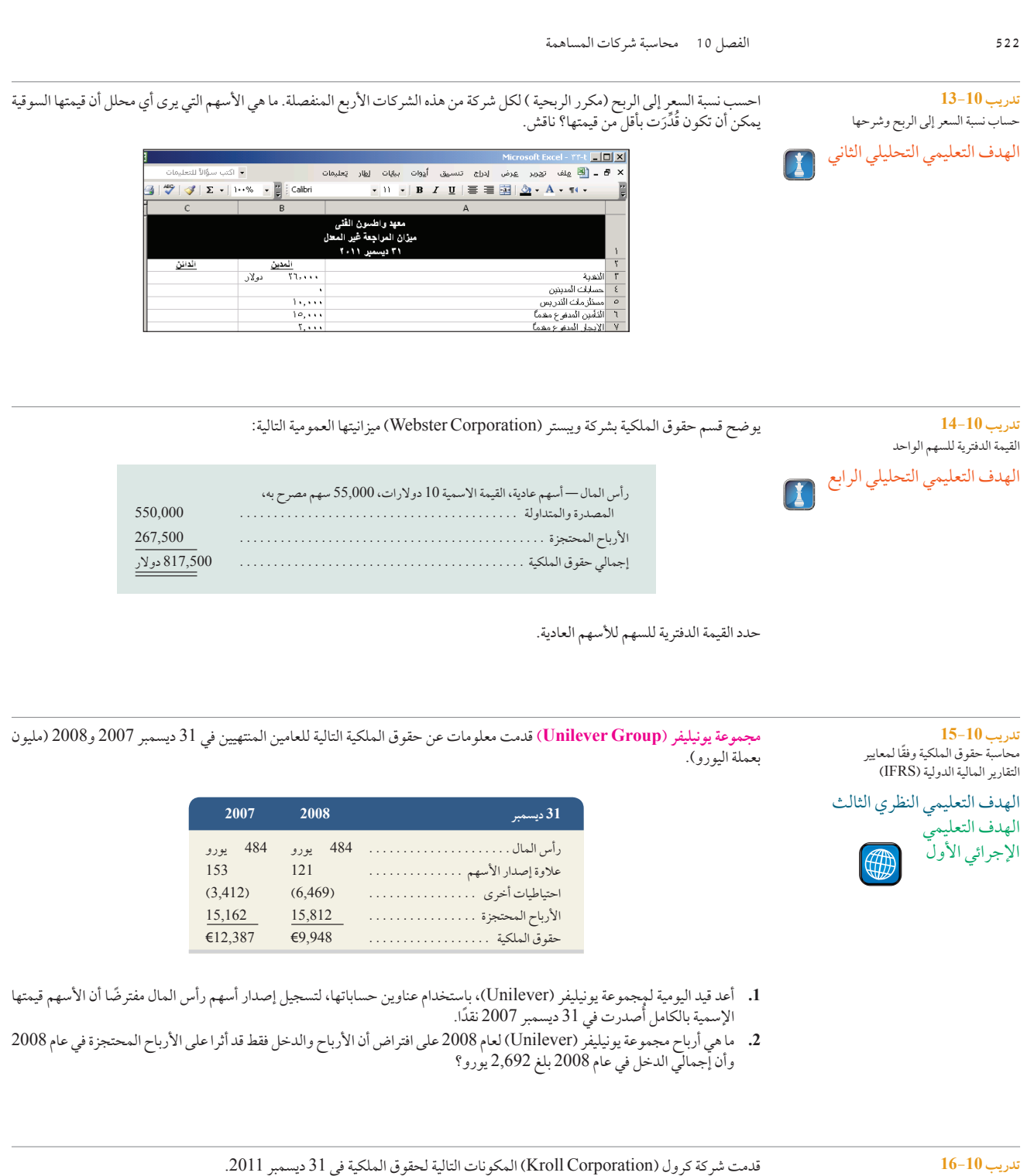

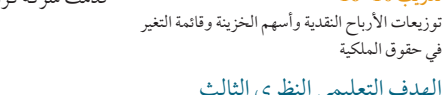

الهدف التعليمي النظري الثالث الهدف التعليمي اإلجرائي الثاني الهدف التعليمي اإلجرائي الثالث

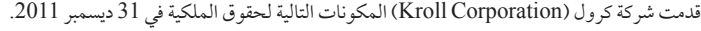

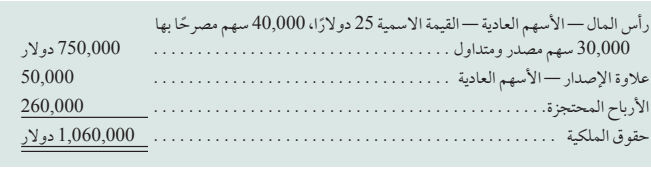

الفصل 10 محاسبة شركات المساهمة **523**

في عام 2012 ّ ، أثرت المعامالت التالية على حسابات حقوق المساهمين.

- يناير 2 قامت الشركة بشراء 2,000 سهم من أسهمها بسعر 25 دوالر للسهم.
- يناير 7 أعلن مجلس اإلدارة عن توزيعات أرباح نقدية لألسهم قيمتها 2 دوالر مستحقة الدفع في 28 فبراير للمساهمين المسجلين في 9 فبراير.
	- فبراير 28 تم دفع األرباح المعلنة في 7 يناير.
	- يوليو 9 باعت الشركة 500 سهم من أسهم الخزينة بمبلغ 30 ً دوالر نقدا للسهم الواحد.
- أغسطس27 باعت الشركة 1,500 من أسهم الخزينة بمبلغ 23 ً دوالر نقدا للسهم. سبتمبر 9 أعلن مجلس اإلدارة عن توزيعات أرباح نقدية لألسهم قيمتها 2 دوالر مستحقة الدفع في 22 أكتوبر للمساهمين المسجلين في 23 سبتمبر.
	- أكتوبر 22 تم دفع األرباح المعلنة في 9 سبتمبر.
	- أكتوبر 22 تم دفع الأرباح المعلنة في 9 سبتمبر.<br>ديسمبر 31 تم إقفال رصيد دائن قيمته 8,000 دولار (من صافي الدخل) في حساب ملخص الدخل في الأرباح المحتجزة.

**المطلوب**

- **.1** إعداد قيود دفتر اليومية لتسجيل كل هذه المعامالت لعام .2012
- **.2** إعداد قائمة التغير في حقوق الملكية للعام المنتهي في 31 ديسمبر .2012
- 3. إعداد الجزء الخاص بحقوق ملكية لحمَلة الأسهم المتعلق بالميزانية العمومية للشركة اعتبارًا من 31 ديسمبر 2012.

# **E** connect

تم تأسيس شركة أكسجين (Oxygen Co.) في بداية هذا العام وحدثت عدد من المعاملات المالية في الشركة. تظهر قيود دفتر اليومية التالية التأثير على حقوق حمَلة الأسهم خلال عامها الأول من عملياتها. **مجموعة المسائل <sup>A</sup> المسألة 1-13A**

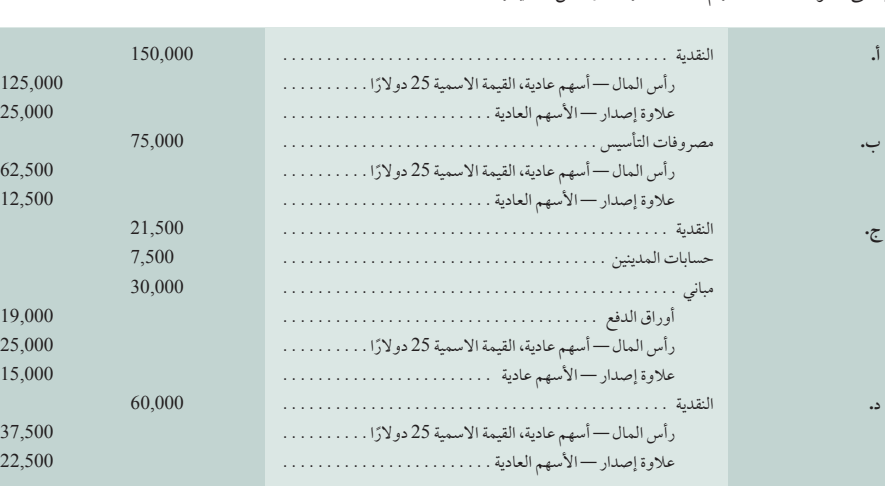

**المطلوب**

- **.1** اشرح كل معاملة من المعامالت أعاله الخاصة بقيود دفتر اليومية من )أ( إلى )ب(.
	- **.2** ما عدد األسهم المتداولة في نهاية العام؟
	- 3. ما هو إجمالي رأس المال (رأس المال المساهم به) في نهاية العام؟
- **.4** ً ما هي القيمة الدفترية للسهم الواحد من األسهم العادية في نهاية العام إذا كان إجمالي رأس المال مضافا إليه األرباح المحتجزة يساوي 347,500 دوالر؟

قدمت شركة كونتكست )Corporation Context )المكونات التالية لحقوق الملكية في 31 ديسمبر .2011 **المسألة 2-10A**

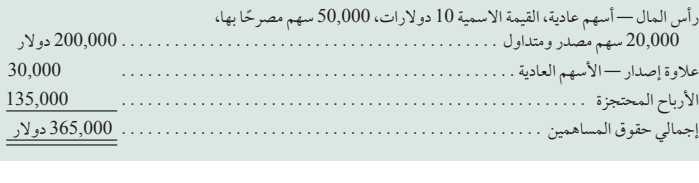

#### **تحقق من** )2( 10,000 ً سهما  )3( 325,000 دوالر

معامالت حقوق المساهمين والتحليل الهدف التعليمي النظري الثاني

> الهدف التعليمي الإجرائي الأول

# توزيعات األرباح النقدية وأسهم الخزينة وقائمة التغير في حقوق الملكية

الهدف التعليمي النظري الثالث الهدف التعليمي اإلجرائي الثاني الهدف التعليمي اإلجرائي الثالث

# **McGraw-Hill Create™ Review Copy for Instructor Alsadoun. Not for distribution.**

**424** Principles of Accounting and Financial Reporting

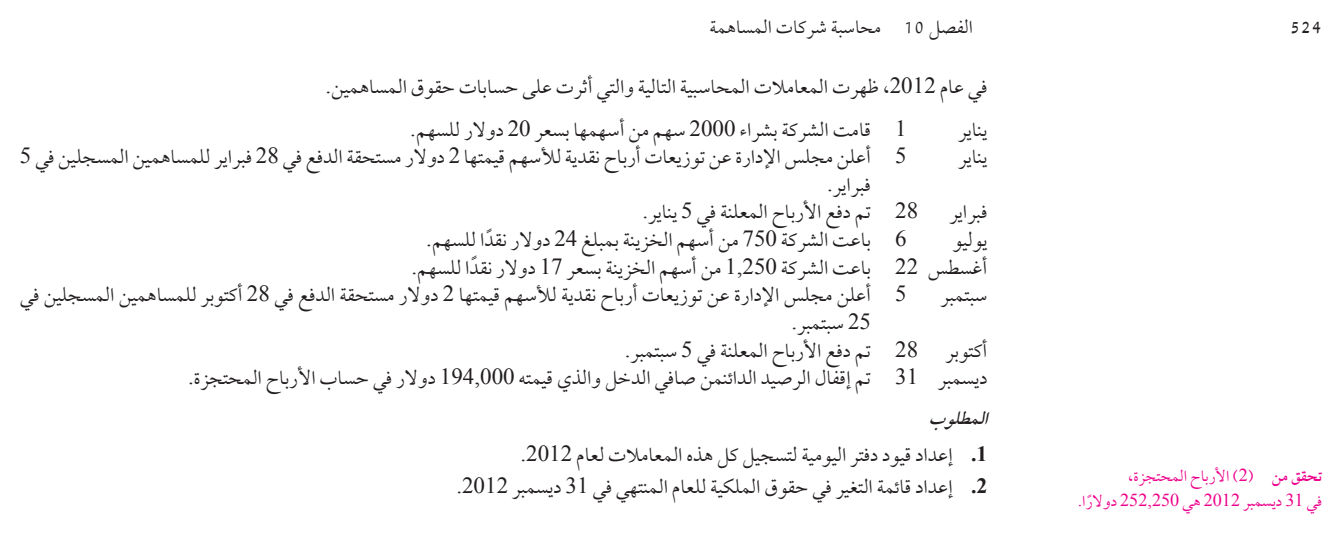

**المسألة <sup>10</sup> <sup>3</sup>-<sup>A</sup>** تحليل حقوق الملكية—قيود دفتر اليومية وأرصدة الحسابات الهدف التعليمي اإلجرائي الثاني

في 30 سبتمبر- نهاية الربع الثالث لشركة إكسيل )ExcelCompany—)تم تسجيل حسابات حقوق المساهمين التالية:

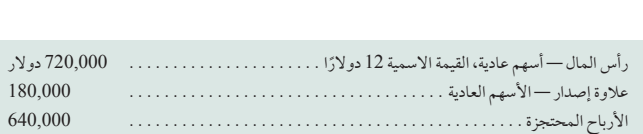

في الربع الرابع، تم تسجيل القيود التالية المرتبطة بحقوق الملكية.

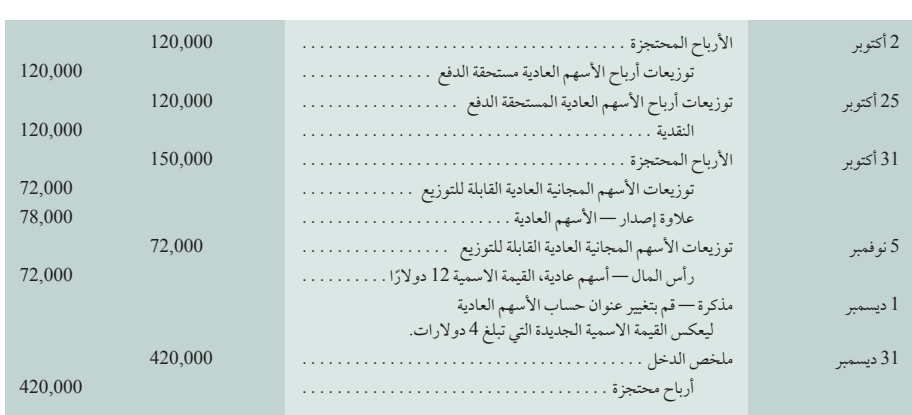

#### **المطلوب**

- **.1** ناقش المعاملة )المعامالت( التي يقوم عليها كل قيد من قيود دفتر اليومية.
- **.2** ً امأل الجدول التالي موضحا أرصدة حساب حقوق الملكية في كل تاريخ مشار إليه )بما في ذلك أرصدة 30 سبتمبر(.

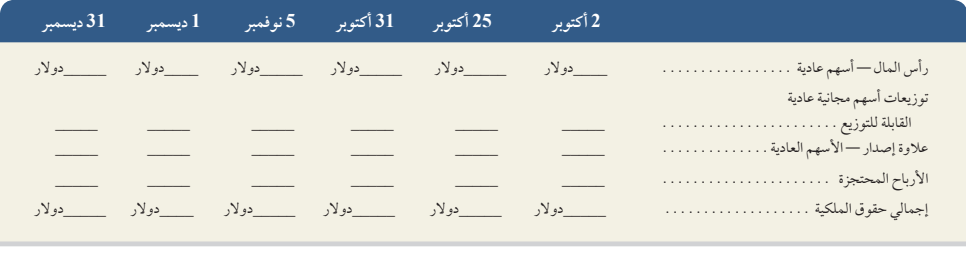

**تحقق من** إجمالي حقوق الملكية: 2 أكتوبر، 1420,000 ً دوالرا؛ 31 ديسمبر، 1,840,000 دوالر

الفصل 10 محاسبة شركات المساهمة **525 حقوق المساهمين )31 ديسمبر، 2011(** رأس المال—أسهم عادية، القيمة االسمية 4 دوالرات، 50,000 سهم مصرح بها، 20,000 سهم مصدر ومتداول . 80,000. دوالر عالوة إصدار—األسهم العادية . 60,000. األرباح المحتجزة . 160,000. إجمالي حقوق المساهمين . 300,000. دوالر **حقوق المساهمين )31 ديسمبر، 2012(** رأس المال—أسهم عادية، القيمة االسمية 4 دوالرات، 50,000 سهم ً مصرحا بها، و23,700 سهم مصدرة، و1,500 سهم خزينة . 94,800. دوالر عالوة إصدار—األسهم العادية . 89,600. األرباح المحتجزة . 200,000. 384,400 ناقص تكلفة أسهم الخزينة . .)15,000( إجمالي حقوق المساهمين . 369,400. دوالر أقسام حقوق الملكية من الميزانيات العمومية لمجموعة ساالزار )Group Salazar )في نهاية عامي 2011 و2012 كالتالي: **المسألة <sup>10</sup> <sup>4</sup>-<sup>A</sup>** تحليل التغييرات في حسابات حقوق المساهمين الهدف التعليمي النظري الثالث الهدف التعليمي اإلجرائي الثاني .<br>الهدف التعليمي اإلجرائي الثالث ظهرت المعاملات المالية والأحداث التالية أثرت على حقوق الملكية الخاصة بالشركة خلال عام 2012. يناير 5 تم الإعلان عن توزيعات أرباح نقدية للسهم الواحد قيمتها 0.50 دولار، تاريخ التسجيل 10 يناير.<br>مارس ص20 تم شراء أسهم الخزينة نقداً. مارس 20 ً تم شراء أسهم الخزينة نقدا. أبريل 5 اإلعالن عن توزيعات أرباح نقدية للسهم الواحد قيمتها 0.50 دوالر، تاريخ التسجيل 10 أبريل. يوليو 5 اإلعالن عن توزيعات أرباح نقدية للسهم الواحد قيمتها 0.50 دوالر، تاريخ التسجيل 10 يوليو. يوليو 31 اإلعالن عن توزيعات أسهم مجانية نسبتها 20% عندما تكون القيمة السوقية للسهم 12 دوالر للسهم الواحد. أغسطس 14 إصدار األسهم المجانية المعلن عنها في 31 يوليو. أكتوبر 5 اإلعالن عن توزيعات أرباح نقدية قيمتها 0.50 دوالر للسهم الواحد، تاريخ التسجيل 10 يوليو. **المطلوب .1** كم عدد األسهم العادية المتداولة في كل ميعاد من مواعيد توزيعات األرباح النقدية؟

**.2** ٍّ ما هو إجمالي القيمة الدوالرية لكل من توزيعات األرباح النقدية األربعة؟

**.3** ما هو مبلغ األرباح المحتجزة المحولة إلى رأس المال لتوزيعات أسهم مجانية؟

**.4** ما هي تكلفة السهم الواحد ألسهم الخزينة المشتراة؟

**.5** كم يبلغ صافي الدخل الذي حققته الشركة خالل عام 2012؟

تبيع شركة راز )RazzCorporation )األسهم العادية في الوقت الحالي في البورصة بسعر 170 دوالر للسهم الواحد، وتظهر المعلومات التالية إلى الجزء الخاص بحقوق المساهمين في الميزانية العمومية الحالية:

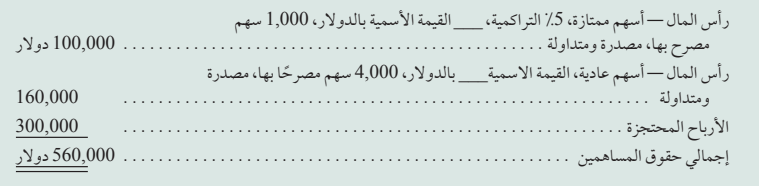

**المطلوب** )يتم تقريب قيمة السهم إلى أقرب قيمة من السنتات(.

1. ما هي القيمة السوقية الحالية (السعر) للأسهم العادية لهذه المؤسسة؟

**.2** ما هي القيمة االسمية لألسهم الممتازة للمؤسسة وأسهمها العادية؟

**.3** إذا لم توجد توزيعات أرباح مؤجلة، ما هي القيمة الدفترية للسهم الواحد من األسهم الممتازة واألسهم العادية؟

**المسألة <sup>10</sup> <sup>5</sup>-<sup>A</sup>** حساب القيم الدفترية وتوزيعات األرباح الهدف التعليمي النظري الثاني الهدف التعليمي التحليلي الرابع

**تحقق من** )3( 44,400 دوالر  $(4)$  دولارات )5( 124,000 دوالر

**تحقق من** )3( القيمة االسمية للسهم العادي, هي 115 ً دوالرا

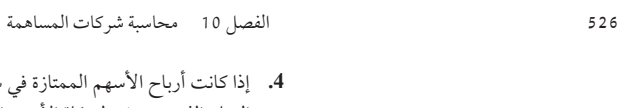

**.4** إذا كانت أرباح األسهم الممتازة في سنتين مؤجلة وأعلن مجلس اإلدارة عن توزيعات أرباح نقدية قيمتها 20,000 دوالر، ما هو إجمالي َ المبلغ الذي يتم دفعه لحملة األسهم العادية واألسهم الممتازة؟ وما هي قيمة توزيعات األرباح للسهم الواحد من األسهم العادية؟

#### **مكونات التحليل**

**.5** ما هي العوامل التي من شأنها اإلسهام في وجود فرق بين القيمة الدفترية لألسهم العادية وقيمتها السوقية )السعر(؟

فيما يلي أرصدة الحسابات المنتقاة من ميزان المراجعة المعدل لشركة أوليندا كوربوريشن )Corporation Olinda )للسنة المالية التقويمية المنتهية في 31 ديسمبر :2011 <sup>أ</sup>. إيرادات الفوائد. 14,000. دوالر

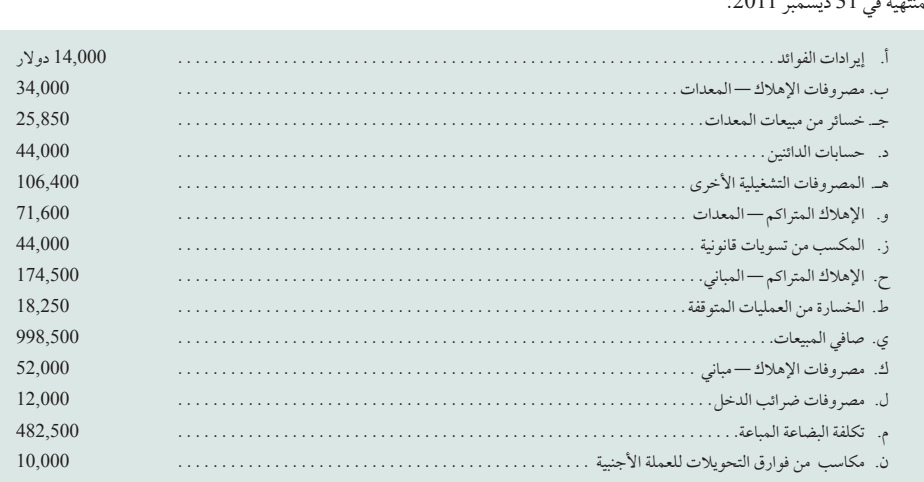

# **المطلوب**

قم بإعداد قائمة الدخل الشامل للشركة عن سنة 2011 (تجاهل قسم ربحية السهم).

### **مجموعة المسائل B**

معامالت حقوق المساهمين والتحليل الهدف التعليمي النظري الثاني

**المسألة 1-13B**

**المسألة 6-10A**

وحقوق الملكية

العناصر الواردة في تقرير الدخل الشامل

الهدف التعليمي النظري الثالث

الهدف التعليمي الإجرائي الأول

أُنشئت شركة نيلسون )NilsonCompany )في بداية هذا العام وشاركت في عدد من المعامالت. وظهرت قيود دفتر اليومية التالية والتي أثرت على حقوق المساهمين خالل عامها األول من عملياتها:

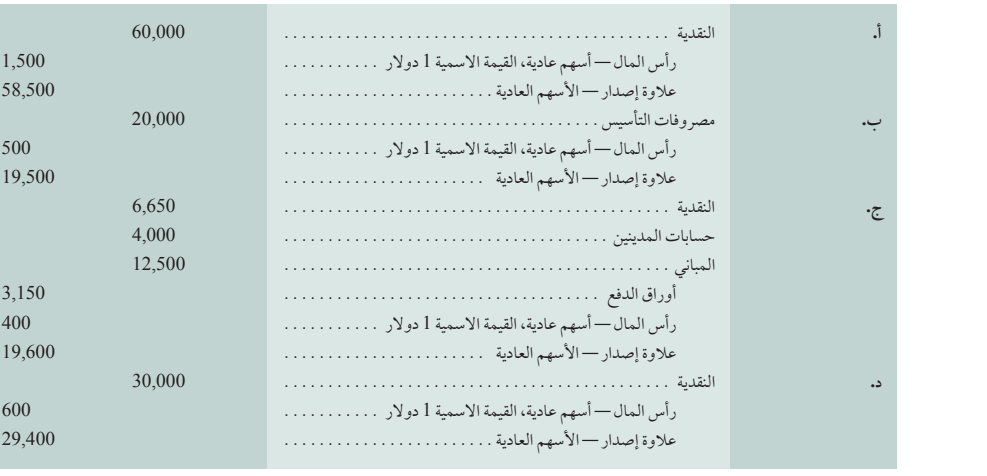

### **المطلوب**

- 1. اشرح المعاملة المالية (المعاملات) التي تعتبر أساس كل قيد من قيود دفتر اليومية من (أ) إلى (د).<br>2. كم عدد الأسهم العادية المتداولة في نهاية العام؟
	- **.2** كم عدد األسهم العادية المتداولة في نهاية العام؟
	- 3. كم إجمالي رأس المال (رأس المال المساهم به) في نهاية العام؟
- **.4** ً ما هي القيمة الدفترية للسهم الواحد من األسهم العادية في نهاية العام إذا كان إجمالي رأس المال مضافا إليه األرباح المحتجزة يساوي 347,500 دوالر؟

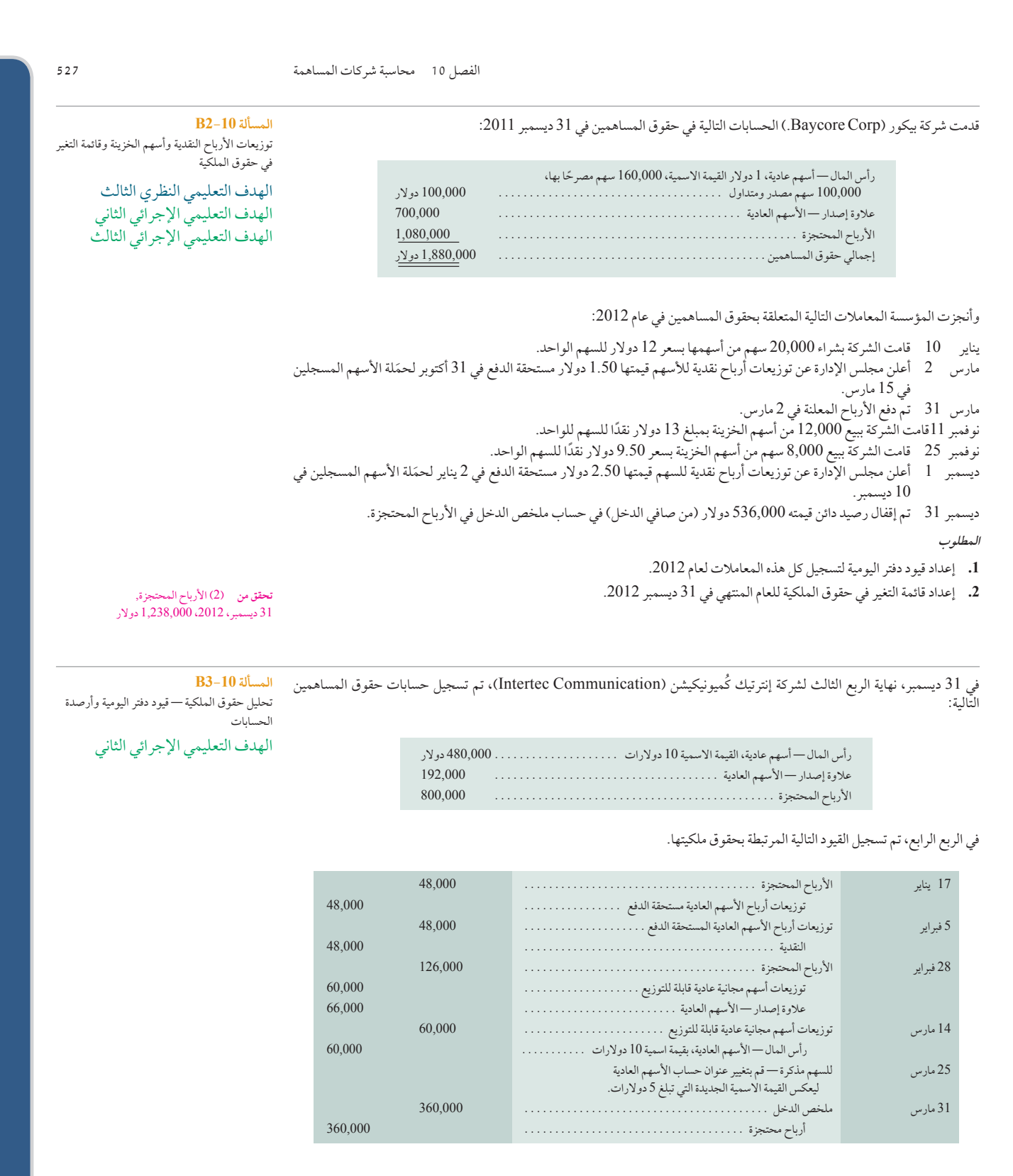

### **المطلوب**

- 1. ناقش المعاملة المالية (المعاملات) التي يقوم عليها كل قيد من قيود دفتر اليومية المشار إليها أعلاه.
- **.2** ٍّ أكمل الجدول التالي مع توضيح أرصدة حساب حقوق الملكية في كل ِّ من التواريخ المحددة )ضمن األرصدة من 31 ديسمبر(.

**17 يناير 5 فبراير 28 فبراير 14 مارس 25 مارس 31 مارس**

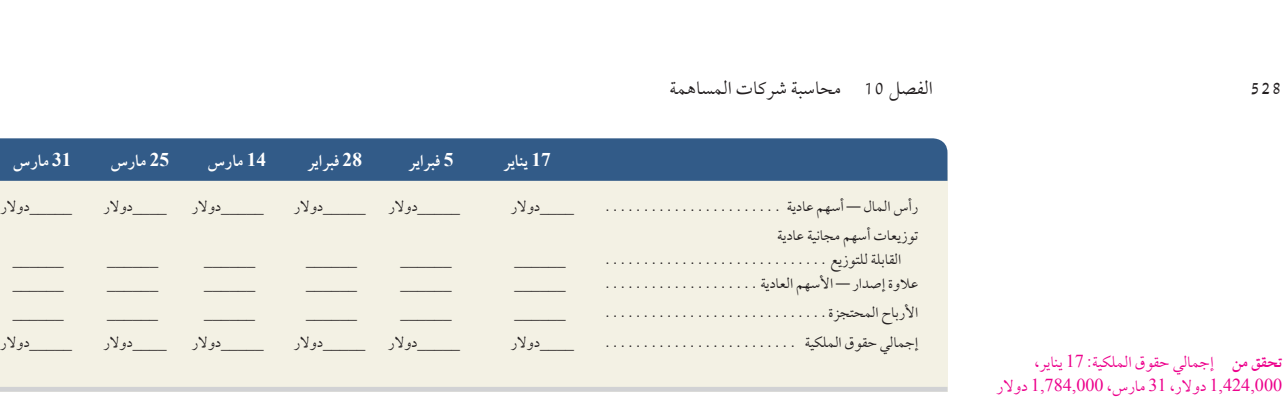

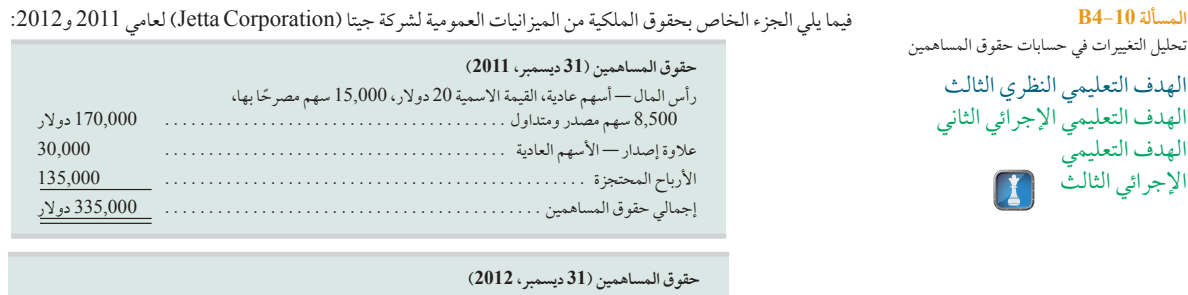

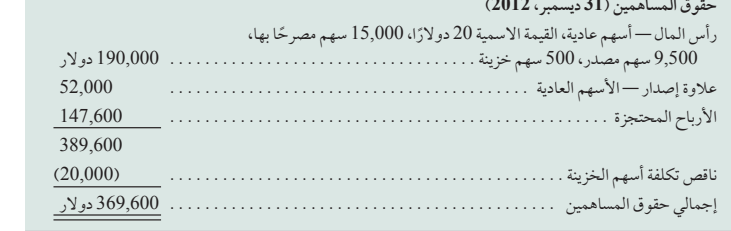

المعاملات والأحداث التالية أثرت على حقوق الملكية الخاصة بالشركة خلال عام 2012.

- فبراير 15 أعلنت الشركة عن توزيعات الأرباح النقدية قيمتها 0.40 دولارًا لكل سهم، على أن يكون تاريخ التسجيل بعد خمسة أيام.
	- مارس 2 َ أسهم الخزينة تم شراؤها نقدا.
- مايو 15 أعلنت الشركة عن توزيعات الأرباح النقدية قيمتها 0.40 دولارًا لكل سهم، على أن يكون تاريخ التسجيل بعد خمسة أيام.
- أغسطس 15 أعلنت الشركة عن توزيعات الأرباح النقدية قيمتها 0.40 دولارًا لكل سهم، على أن يكون تاريخ التسجيل بعد خمسة أيام.
- أكتوبر 4 أعلنت الشركة عن توزيعات أسهم مجانية عادية بنسبة 12.5٪ لكل سهم، عندما كانت القيمة السوقية للأسهم 42 دولارًا للسهم.
	- أكتوبر 20 أصدرت الشركة توزيعات أسهم مجانية والتي أعلنت عنها في 4 أكتوبر.
	- نوفمبر 15 أعلنت الشركة عن توزيعات الأرباح النقدية قيمتها 0.40 دولارًا لكل سهم، على أن يكون تاريخ التسجيل بعد خمسة أيام.

# **المطلوب**

**المسألة 4-10B**

الهدف التعليمي الإجرائي الثالث

**تحقق من** )3( 42,000 دوالر )4( <sup>40</sup> دوالر )<sup>5</sup>( 68,000 دوالر

حساب القيم الدفترية وتوزيعات األرباح الهدف التعليمي النظري الثاني

**المسألة 5-10B**

الهدف التعليمي .<br>التحليلي الرابع **( )** 

الهدف التعليمي النظري الثالث الهدف التعليمي اإلجرائي الثاني

- **.1** كم عدد األسهم العادية المتداولة في كل ميعاد من مواعيد توزيعات األرباح النقدية؟
	- **.2** ٍّ ما هو إجمالي القيمة النقدية لكل من توزيعات األرباح النقدية األربعة؟
- **.3** ّ ما هي قيمة األرباح المحتجزة المحولة إلى رأس المال لتوزيعات األسهم مجانية؟
	- **.4** ما هي تكلفة السهم الواحد من أسهم الخزينة المشتراة؟
	- **.5** كم يبلغ صافي الدخل الذي حققته الشركة خالل العام 2012؟

تباع حاليًا الأسهم العادية لشركة سكوتش (Scotch Company) في سوق الاوراق المالية بمبلغ 45 دولارًا للسهم، وتوضح ميزانيتها العمومية الحالية القسم التالي لحقوق المساهمين.

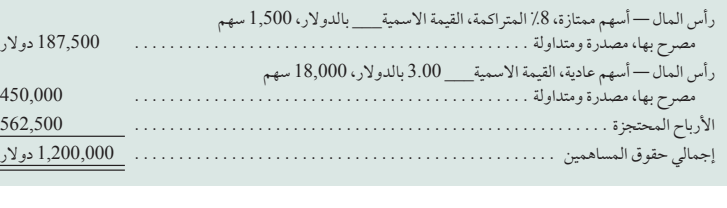
Principles of Financial Accounting with IFRS, Second Arabic Language Edition **429**

الفصل 10 محاسبة شركات المساهمة **529 المطلوب** )يتم تقريب قيمة السهم إلى أقرب قيمة من السنتات(. 1. ما هي القيمة السوقية الحالية (السعر ) للأسهم العادية لهذه الشركة؟ **.2** ما هي القيمة االسمية لألسهم الممتازة لهذه الشركة وأسهمها العادية؟ **.3** إذا لم يكن هناك توزيعات متأخرة ألرباح األسهم، فما هي القيم الدفترية للسهم الواحد من األسهم الممتازة واألسهم العادية؟ )يتم تقريب قيمة السهم إلى أقرب قيمة من السنتات(. 2. ما هي القيمة الاسمية للأسهم الممتازة لهذه الشركة وأسهمها العادية؟<br>3. إذا لم يكن هناك توزيعات متأخرة لأرباح الأسهم، فما هي القيم الدفترية للسهم الواحد من الأسهم الم المجلس العادية؟<br>4. إذا كانت هناك توزيعات متأخرة ل إجمالي القيمة التي ستدفعها الشركة للمساهمين الممتازين والمساهمين العاديين؟ ما قيمة توزيعات األرباح للسهم الواحد من األسهم العادية؟ (يتم تقريب قيمة السهم إلى أقرب قيمة من السنتات). **مكونات التحليل** 5. ناقش لماذا القيمة الدفترية للأسهم العادية دائما لايتم تقديرقيمتها السوقية تقديرًا جيدًا. 56.25 ً دوالرا

فيما يلي أرصدة الحسابات المختارة من ميزان المراجعة المعدل لشركة هاربور كورب ).Corp Harbor ً ) اعتبارا من سنتها المالية التقويمية

**المسألة 6-10B** الحسابات الواردة في تقرير الدخل الشامل وحقوق الملكية الهدف التعليمي النظري الثالث

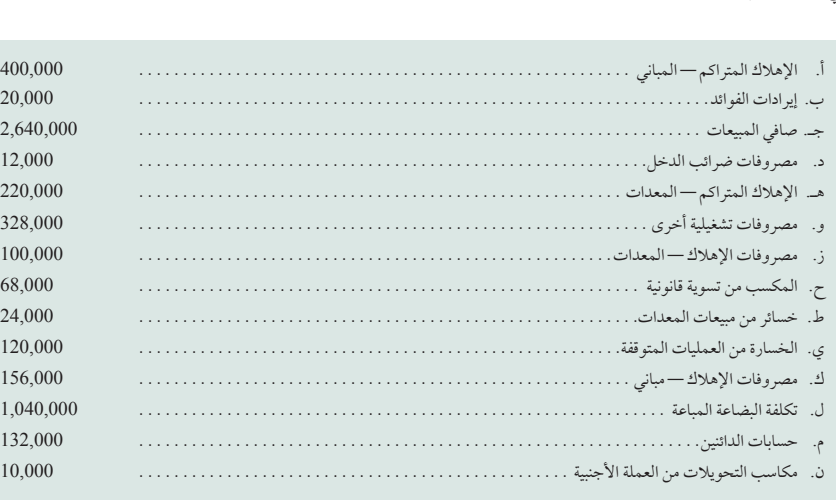

**المطلوب**

المنتهية في 31 ديسمبر :2011

قم بإعداد قائمة الدخل الشامل للشركة عن سنة 2011 (تجاهل قسم ربحية السهم).

)بدأت هذه المسألة المتسلسلة في الفصل <sup>1</sup> وستستمر في معظم فصول الكتاب. إذا لم تكتمل أجزاء الفصل السابق، يمكن أن تبدأ المسألة المتسلسلة من هذه النقطة).

**المشكلة المتسلسلة رقم 13** أنشأت ساناتا راي )SantanaRey )شركة بيزنس سوليوشنز )Solutions Business )في 1 أكتوبر .2011 حققت ً الشركة نجاحا وخططت ساناتا راي )Rey Santana )لتوسيع أعمالها. وهي تعتقد أنها بحاجة إلى مبلغ إضافي 86,000 دوالر، وتقوم بدراسة ثالثة خيارات للتمويل.

**أ.** تريد سيسلي )Cicely )شقيقة ساناتا )Santana )أن تستثمر 86,000 دوالر في الشركة باعتبارها مساهمة عادية. بما أن ساناتا )Santanaلديها مبلغ 129,000 دولار تقريبًا تم استثمارها في الشركة، فإن استثمار سيسلي (Cicely) يعني أن ساناتا (Santana) سوف تحتفظ بملكية .60%، وستكون ملكية سيسلي (٪40 (Cicely منبيزنس سوليوشنز (Business Solutions).

.60٪ وسّتكون ملكية سيسلي (./Cicely) 40 منبيزنس سوليوشنز (Business Solutions).<br>ب. كما يريد مارسيللو (Marcello) عم ساناتا (Santana) استثمار 86000 دولار في الشركة كمساهم ممتاز. سيشتري مارسيللو )860 (Marcello ً سهما بمبلغ 100 دوالر قيمة اسمية، بنسبة 7% أسهم ممتازة.

**مسألة متسلسلة** حلول الأعمال التجارية

الهدف التعليمي الإجرائي الأول الهدف التعليمي النظري الأول الهدف التعليمي النظري الثاني

#### **530** الفصل 10 محاسبة شركات المساهمة

**ج.** يريد البنك الذي تتعامل معه ساناتا )Santana )إقراضها مبلغ 86,000 دوالر بورقة دفع تسدد على 10 سنوات بفائدة .7% على أن تقوم بدفع مبلغ شهري قيمته 1,000 دولار شهريًا لمدة 10 أعوام.

#### **المطلوب**

- **.1** قم بإعداد قيد دفتر اليومية ليعكس استثمار مبلغ 86,000 ً دوالر األول وفقا لكل من الخيارات )أ(، و)ب(، و)ج(. **.3** أي الخيارات توصي ساناتا )Santana )بتطبيقها؟ ناقش.
	- **.2** ً قم بتقييم عروض التوسع الثالثة، موضحا مزايا وعيوب كل خيار.
		-

# **ما وراء األرقام**

## **ًا إعداد التقارير عملي**

الهدف التعليمي النظري الثاني الهدف التعليمي التحليلي األول الهدف التعليمي التحليلي الرابع

**ما وراء األرقام 1-<sup>13</sup>** راجع القائمة المالية لشركة **نستله )Nestlé )**في الملحق A.

- **.1** كم عدد األسهم العادية التي تم إصدارها في 31 ديسمبر ،2010 و31 ديسمبر 2009؟ كيف يمكن مقارنة هذه األرقام مع المتوسط المرجح الأساسي للأسهم العادية المتداولة المستخدم في حساب ربحية السهم الأساسية في 31 ديسمبر 2010، 31 ديسمير 2009؟
	- **.2** ما هي القيمة المحاسبية أو القيمة الدفترية لكامل أسهمها العادية في 31 ديسمبر 2010؟
- **.3** ما هو إجمالي قيمة توزيعات األرباح النقدية المدفوعة للمساهمين العاديين عن األعوام المنتهية في 31 ديسمبر ،2010 و31 ديسمبر 2009؟
	- **.4** حدد ثم قارن قيم ربحية السهم األساسية عبر السنوات المالية 2010 و.2009 ِّ وعلق على أي تغييرات ملحوظة.
		- **.5** ً كم سهما تحتفظ به نستله )Nestlé )في أسهم الخزينة، إذا وجد، في 31 ديسمبر 2010؟

#### **فاست فورورد )Forward Fast)**

**.6**اطلع على القوائم المالية لشركة نستله )Nestlé )للسنوات المالية المنتهية بعد 31 ديسمبر 2010 من خالل موقع الويب: )**com.nestle.www**). هل تزايد عدد األسهم العادية المتداولة منذ تلك التاريخ؟ هل زادت الشركة من إجمالي توزيعات األرباح النقدية المدفوعة بإجمالي توزيعات االرباح النقدية في السنة المالية 2010؟

الهدف التعليمي التحليلي األول الهدف التعليمي التحليلي الثاني الهدف التعليمي التحليلي الثالث الهدف التعليمي التحليلي الرابع

# **التحليل المقارن ما وراء األرقام 2-<sup>10</sup>** فيما يلي أرقام المقارنة الرئيسية لكل من **نايك )Nike)**، **وأديداس )Adidas)**، **وبوما )Puma)**.

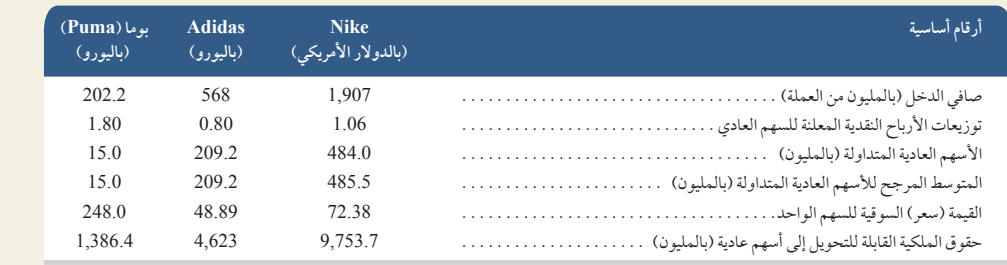

#### **المطلوب**

- **.1** احسب القيمة الدفترية للسهم العادي لكل شركة باستخدام هذه البيانات.
	- **.2** احسب ربحية السهم األساسية لكل شركة باستخدام هذه البيانات.
- **.3** احسب عائد توزيعات أرباح األسهم لكل شركة باستخدام هذه البيانات. هل عائد توزيعات أرباح السهم ألي من الشركات يؤدي إلى وصف أسهمها بأنها أسهم دخل أم أسهم متنامية (متزايدة) القيمة؟ ناقش.
	- **.4** احسب، وقارن، ثم فسر نسبة السعر إلى الربح )مكرر الربحية( لكل شركة باستخدام هذه البيانات.

Principles of Financial Accounting with IFRS, Second Arabic Language Edition **431**

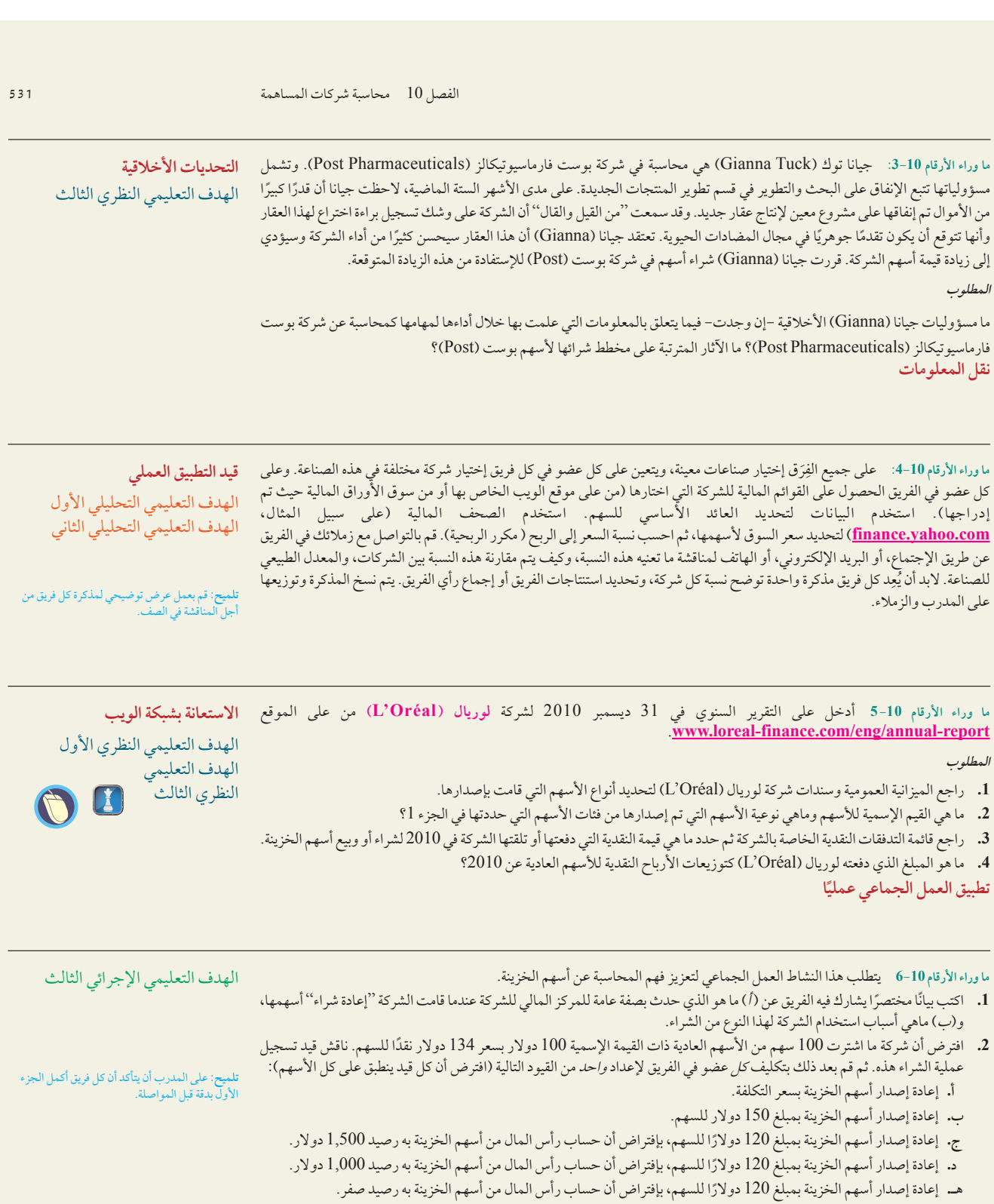

**.3** بالتسلسل، يقوم كل عضو بعرض القيد الذي قام به على الفريق وشرح التشابهات واإلختالفات بين هذا القيد والقيد السابق.

 $\overline{\phantom{0}}$ 

**432** Principles of Accounting and Financial Reporting

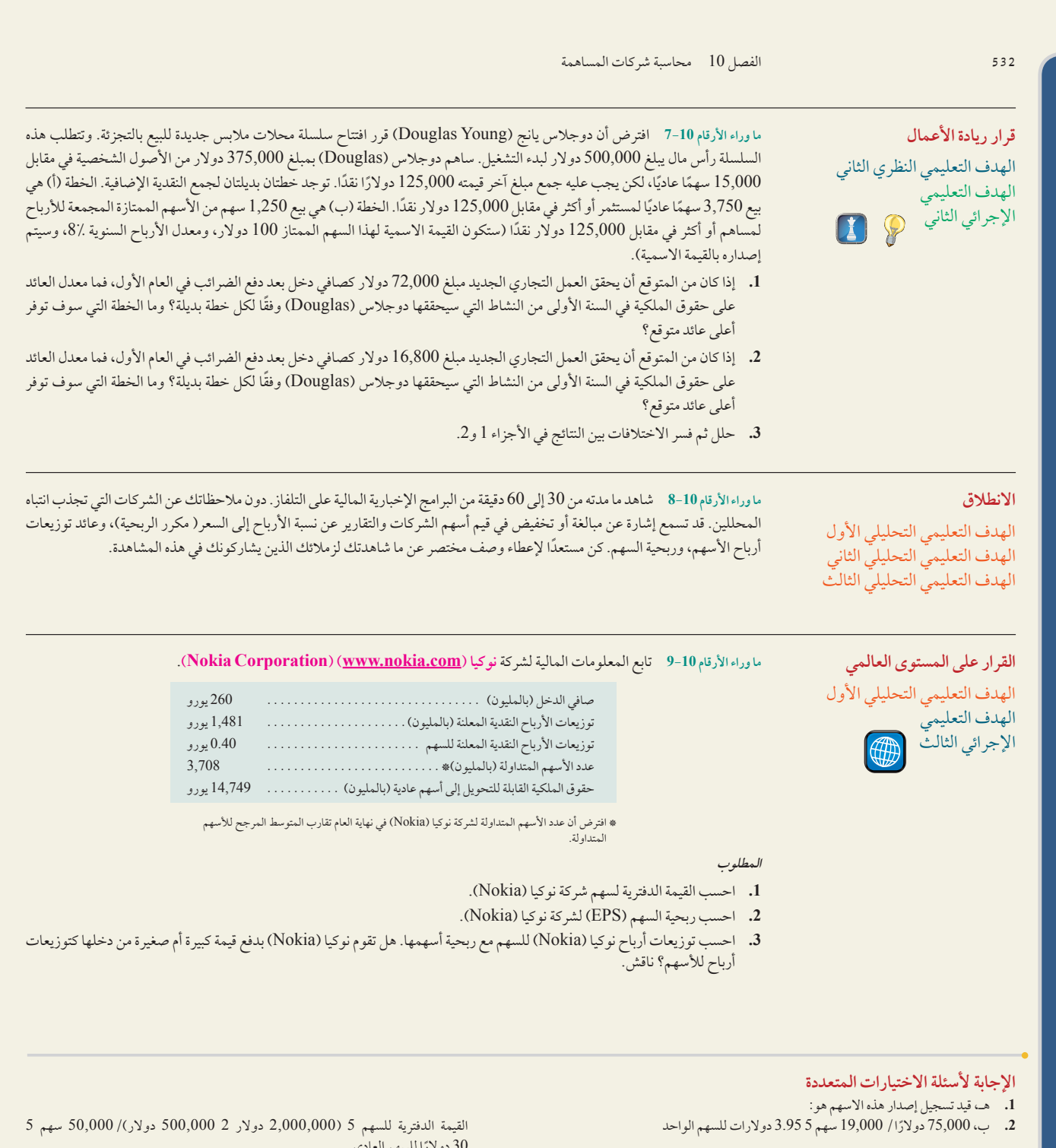

النقدية )6,000 3 8 دوالرات( . 48,000. رأس المال—أسهم عادية )6,000 <sup>3</sup> <sup>5</sup> دوالرات( . . 30,000 عالوة إصدار—األسهم العادية . . 18,000

دولارًا للسهم العادي

- **.4** أ، 0.81 ً دوالرا / 45 ً دوالرا 5 %1.8
- **.5** ج، ربحية السهم 5 3,500,000 ً دوالرا 700,000/ سهم 5 5 دوالرات للسهم نسبة ربحية السعر 5 85 دولارًا/ 5 دولارات 17.05

**.3** d؛ أسهم ممتازة 5 5,000 3 100 دوالر 5 500,000 دوالر

Principles of Financial Accounting with IFRS, Second Arabic Language Edition **433**

# End Matter

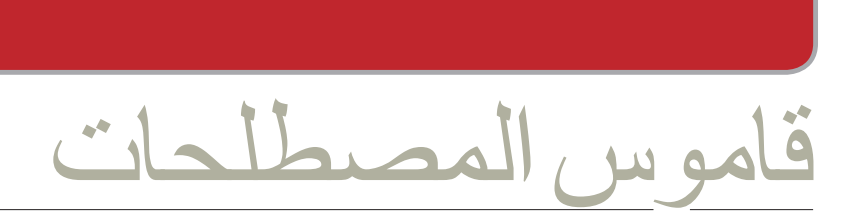

**Accrual basis accounting** Accounting system that recognizes revenues when earned and expenses when incurred; the basis for GAAP. *(p. 97)*

**Accrued expenses** Costs incurred in a period that are both unpaid and unrecorded; adjusting entries for recording accrued expenses involve increasing expenses and increasing liabilities. *(p. 103)*

**Accrued revenues** Revenues earned in a period that are both unrecorded and not yet received in cash (or other assets); adjusting entries for recording accrued revenues involve increasing assets and increasing revenues. *(p. 105)*

**Acid-test ratio** Ratio used to assess a company's ability to settle its current debts with its most liquid assets; defined as quick assets (cash, short-term investments, and current receivables) divided by current liabilities. *(p. 196)*

**Adjusted trial balance** List of accounts and balances prepared after period-end adjustments are recorded and posted. *(p. 108)*

**Adjusting entry** Journal entry at the end of an accounting period to bring an asset or liability account to its proper amount and update the related expense or revenue account. *(p. 98)*

**Aging of accounts receivable** Process of classifying accounts receivable by how long they are past due for purposes of estimating uncollectible accounts. *(p. 368)*

**Allowance for Doubtful Accounts** Contra asset account with a balance approximating uncollectible accounts receivable; also called *Allowance for Uncollectible Accounts*. *(p. 365)*

**المحاسبة على أساس االستحقاق** قاعدة محاسبية يتم فيها الإعتراف (إثبات) اإليرادات عند اكتسبها، والمصروفات عند إستحقاقها، ويعتبر من المبادئ ֧֖֖֖֧֚֚֚֚֚֚֚֚֚֚֚֚֝֓֡֓<u>֓</u>֚֓ المحاسبية المتعارف عليها والمقبولة قبوال ًعاما. *)*صفحة*:* 97*(*

**المصروفات المستحقة** التكاليف المستحقة التي لم يتم دفعها او تسجيلها (قيدها) في الدفاتر المحاسبية، والتسويات المحاسبية لتسجيل المصروفات المستحقة والتي تتطلب زيادة المصروفات وزيادة االلتزامات. *)*صفحة*:* 103*(*

**اإليرادات المستحقة** اإليرادات المكتسبة خالل فترة محاسبية ما، ولكن لم يتم ً تسجيلها أو تحصيلها نقدا )أو عن طريق الحصول على أصول أخرى(، والتسويات المحاسبية لتسجيل اإليرادات المستحقة تتطلب زيادة األصول وزيادة اإليرادات. *)*صفحة*:* 105*(*

**نسبة السيولة السريعة** وتحسب بقسمة الأصول المتداولة (قصيرة الأجل) األكثر سيولة )النقدية، واالستثمارات قصيرة األجل، وحسابات المدينيين( على االلتزامات المتداولة )قصيرة األجل(. *)*صفحة*:* 196*(*

**ميزان المراجعة المعدل** قائمة بالحسابات والأرصدة يتم إعدادها بعد تسجيل وترحيل قيود التسويات المحاسبية. *)*صفحة*:* 108*(*

**قيد التسوية** أحد قيود دفتر اليومية في نهاية الفترة المحاسبية للوصول لألرصدة .<br>الصحيحة لحسابات الأصول أو الالتزامات ولتحديث حساب المصروفات أو اإليرادات التي تخصها. *)*صفحة*:* 98*(*

**أعمار الديون أو عمر الدين** عملية تصنيف حسابات المقبوضات طبقًا للمدة التي مرت على تاريخ استحقاقها لأغراض تقييم الديون غير القابلة للتحصيل. *)*صفحة*:* 368*(*

**مخصص الديون المشكوك فيها )او المشكوك في تحصيلها(** ويكون رصيد الحساب به مقاربا لحسابات المديينين غير القابلة للتحصيل؛ ويُطلق عليه أيضًا مخصص *)*احتياطي*(* للديون غير القابلة للتحصيل. *)*صفحة 365*(*

**Accelerated depreciation method** Method that produces larger depreciation charges in the early years of an asset's life and smaller charges in its later years. *(p. 400)*

**Account** Record within an accounting system in which increases and decreases are entered and stored in a specific asset, liability, equity, revenue, or expense.  $(p. 53)$ 

**Account balance** Difference between total debits and total credits (including the beginning balance) for an account. *(p. 57)*

**Accounting** Information and measurement system that identifies, records, and communicates relevant information about a company's business activities. *(p. 4)*

**Accounting cycle** Recurring steps performed each accounting period, starting with analyzing transactions and continuing through the post-closing trial balance (or reversing entries). *(p. 148)*

**Accounting equation** Equality involving a company's assets, liabilities, and equity; Assets  $=$ Liabilities  $+$  Equity; also called *balance sheet equation*. *(p. 13)*

**Accounting period** Length of time covered by financial statements; also called *reporting period*. *(p. 96)*

**Accounts receivable** Amounts due from customers for credit sales; backed by the customer's general credit standing. *(p. 360)*

**Accounts receivable turnover** Measure of both the quality and liquidity of accounts receivable; indicates how often receivables are received and collected during the period; computed by dividing net sales by average accounts receivable. *(p. 374)*

**طريقة اإلهالك المعجل** طريقة ينتج عنها مصاريف إهالك أكبر في السنوات األولى من حياة األصول ومصاريف إهالك أقل في سنواتها األخيرة. *)*صفحة*: 400(*

**حساب** سجل في النظام المحاسبي يتم فيه إدخال وحفظ الزيادة والنقصان في أحد األصول أو االلتزامات أو حقوق الملكية أو اإليرادات أو المصروفات. *)*صفحة*: 53(*

**رصيد الحساب** الفرق بين إجمالي الأرصدة المدينة وإجمالي الأرصدة الدائنة (بما في ذلك الرصيد الافتتاحي) لأحد الحسابات. *)*صفحة*: 57(*

> **المحاسبة** نظام للمعلومات والقياس يعرض أو يفصح عن المعلومات ذات الصلة والمتعلقة بالأنشطة التجارية للشركة. *)*صفحة*: 4(*

ا**لدورة المحاسبية** خطوات دورية تُنَفّذ ف*ي* كل فترة محاسبية، تبدأ بتحليل المعامالت وتستمر من خالل الترحيل إلى ميزان المراجعة الختامي )أو القيود العكسية )التصحيحية((. *)*صفحة*: 148(*

**المعادلة المحاسبية** معادلة تتضمن أصول الشركة، والتزاماتها، وحقوق ملكيتها؛ الأصول = الإلتزامات + ً حقوق الملكية؛ ويطلق عليها أيضا معادلة الميزانية العمومية. *)*صفحة*: 13(*

**الفترة المحاسبية** فترة زمنية تغطيها القوائم المالية؛ ويُطلق عليها أيضًا فترة التقرير. *)*صفحة 96*(*

**الحسابات المدينة )المدينون(، أو حسابات العمالء** المبالغ المستحقة من العمالء نظير المبيعات اآلجلة، والتي يدعمها المركز اإلئتماني العام للعميل. *)*صفحة*: )*360

**ّ معدل دوران حسابات القبض** يقيس كال من الجودة والسيولة لحسابات المدينين، ويشير إلى عدد المرات التي يتم فيها تحصيل وجمع حسابات المدينيين، ويتم حسابها بقسمة صافي المبيعات على متوسط المدينيين. *)*صفحة*:* 374*(*

**Basic earnings per share** Net income less any preferred dividends and then divided by weighted-average common shares outstanding. *(p. 509)*

**Book value per ordinary share** Recorded amount of equity applicable to ordinary shares divided by the number of ordinary shares outstanding. *(p. 510)*

**Bookkeeping** (See *recordkeeping*.)

**Business entity assumption** Principle that requires a business to be accounted for separately from its owner(s) and from any other entity. *(p. 11)*

**Call price** Amount that must be paid to call and retire a callable preferred stock or a callable bond. *(p. 503)*

Callable preference **shares** Preference shares that the issuing corporation, at its option, may retire by paying the call price plus any dividends in arrears. *(p. 503)*

**Capital expenditures** Additional costs of plant assets that provide material benefits extending beyond the current period; also called *balance* sheet *expenditures*. *(p. 405)*

**Capitalize** Record the cost as part of a permanent account and allocate it over later periods.

**Carrying amount** Asset's acquisition costs less its accumulated depreciation (or depletion, or amortization); also called *book value*. *(p. 102)*

**Carrying amount (book value) of bonds** Net amount at which bonds are reported on the balance sheet; equals the par value of the bonds less any unamortized discount or plus any unamortized premium; also called *carrying amount or book value*. *(pp. 102, 540)*

**Cash basis accounting** Accounting system that recognizes revenues when cash is received and records expenses when cash is paid. *(p. 97)*

**الربح األساسي للسهم الواحد** صافي الدخل مطروحًا منه توزيعات الارباح على الاسهم الممتازة، ثم يقسم الناتج على المتوسط المرجح لألسهم العادية التي تم إصدارها وبيعها للجمهور. *)*صفحة*:* 509*(*

**القيمة الدفترية للسهم العادي** الكمية المسجلة من األسهم القابلة لالستعمال كأسهم عادية مقسومةً على عدد الأسهم العادية التي تم إصدارها وبيعها للجمهور. *)*صفحة*:* 510*(*

**إمساك الدفاتر )المحاسبة(** )راجع: مسك السجالت المحاسبية(.

**مبدأ كيان المؤسسة )المنشأة(** مبدأ يقتضي أن يكون النشاط التجاري مسؤوال عن معامالته بصورة منفصله عن صاحبه (أصحابه) وعن أي كيان آخر. *)*صفحة*:* 11*(*

**سعر إعادة شراء السهم )سعر التقويم(**  المبلغ الذي يجب دفعه السترداد واسترجاع سهم ممتاز قابل لالسترداد أو سند قابل لالسترداد، أو سحبه من التداول. )صفحة: 503(

**أسهم ممتازة قابلة لالسترداد** أسهم ممتازة ُ يمكن أن تسحبها الجهة المصدرة من التداول، باختيارها، بدفع سعر إعادة شراء السهم باإلضافة إلى أي توزيعات متأخرة )مؤجلة( ألرباح األسهم. *)*صفحة*:* 503*(*

**النفقات الرأسمالية** التكاليف اإلضافية لألصول الثابتة، والتي تقدم منفعة مادية نتجاوز الفترة الحالية؛ ويُطلق عليها أيضًا نفقات الميزانية العمومية. *)*صفحة*:* 405*(*

**ّ يحول إلى رأسمالي )يرسمل(** يسجل ً التكاليف باعتبارها جزءا من حساب دائم ويقسمها على فترات سابقة.

**القيمة الدفترية** تكلفة شراء األصل ً مطروحا منها اإلهالك المتراكم )أو ُ االستنفاد، أو االستهالك(؛ ويطلق عليه ً أيضا القيمة المحاسبية. *)*صفحة*:* 102*(*

**القيمة الدفترية )القيمة المحاسبية( للسندات** صافي المبلغ الذي سجلت به السندات في الميزانية العمومية؛ وهو ً يساوي القيمة االسمية للسندات مطروحا ًا منها أي خصم غير مستهلك، أو مضاف ُ إليه أي عالوة غير مستهلكة؛ ويطلق ً عليها أيضا القيمة الدفترية أو القيمة المحاسبية. *)*صفحتا*:* 102و540*(*

**المحاسبة على أساس نقدي** نظام محاسبي يتم فيه إثبات اإليرادات عندما يتم ً استالمها نقدا، وتسجيل النفقات عندما يتم ً دفعها نقدا. *)*صفحة*:* 97*(*

**Allowance method** Procedure that (a) estimates and matches bad debts expense with its sales for the period and/or (b) reports accounts receivable at estimated realizable value. *(p. 365)*

**Amortization** Process of allocating the cost of an intangible asset to expense over its estimated useful life. *(p. 410)*

**Annual financial statements** Financial statements covering a one-year period; often based on a calendar year, but any consecutive 12-month (or 52-week) period is acceptable. *(p. 96)*

**Annual report** Summary of a company's financial results for the year with its current financial condition and future plans; directed to external users of financial information. *(p. A-1)*

**Assets** Resources a business owns or controls that are expected to provide current and future benefits to the business. *(p. 14)*

**Audit** Analysis and report of an organization's accounting system, its records, and its reports using various tests. *(p. 12)*

**Authorized shares** Total amount of shares that a corporation's charter authorizes it to issue. *(p. 494)*

*erage*).

**Bad debts** Accounts of customers who do not pay what they have promised to pay; an expense of selling on credit; also called *uncollectible accounts*. *(p. 364)*

**Balance column account** Account with debit and credit columns for recording entries and another column for showing the balance of the account after each entry. *(p. 60)*

**Balance sheet** Financial statement that lists types and dollar amounts of assets, liabilities, and equity at a specific date. *(p. 19)*

**Balance sheet equation** (See *accounting equation*.)

قاموس المصطلحات **ج2-**

**طريقة مخصص الديون المعدومة** إجراء يهدف إلى )أ( تقدير الديون المعدومة او المشكوك في تحصيلها وربطها او مقابلتها بمبيعات الفترة و/أو )ب( تقديم تقرير بحسابات المدينيين بصافي القيمة القابلة للتحصيل. *)*صفحة*:* 365*(*

**استهالك )لألصول المعنوية(** عملية توزيع تكلفة الأصول غير الملموسة على المصروفات خالل العمر االفتراضي لألصل. *)*صفحة*:* 410*(*

**القوائم المالية السنوية** قوائم مالية تغطي ً فترة سنة واحدة، وغالبا ما تعتمد على سنة تقويمية واحدة، ولكن أي فترة مكونة من 12 شهرًا (أو 52 أسبوعًا) متتالية ستكون مقبولة. *)*صفحة*:* 96*(*

**التقرير السنوي** ملخص النتائج المالية للشركة في السنة مع حالتها المالية الحالية وخططها المستقبلية؛ وهي موجهة إلى مستخدمي المعلومات المالية من خارج الشركة. *)*صفحة*: -1A*ِ*)*

**األصول** الموارد التي تمتلكها الشركة أو تتحكم فيها، والتي من المتوقع أن تقدم فوائد حالية ومستقبلية للشركة. *)*صفحة*:* 14*(*

**المراجعة أو التدقيق** تحليل للنظام المحاسبي للمؤسسة وإعداد تقرير عنه، وعن سجالتها، وتقاريرها باستخدام اختبارات متنوعة. *)*صفحة*:* 12*(*

**أسهم مصرح بها** الكمية اإلجمالية لألسهم التي يصرح النظام الأساسي للشركة بإصدارها. *)*صفحة*:* 494*(*

**متوسط التكلفة** )راجع: المتوسط المرجح(. *-av weighted* See (**cost Average**

**الديون المعدومة** حسابات العمالء الذين ال يدفعون ما تعهدوا بدفعه، وهو تكلفة البيع بالائتمان؛ ويُطلق عليه أيضًا ح*سابات* غير قابلة للتحصيل. *)*صفحة*:* 364*(*

**حساب رصيد باألعمدة** حساب يكون فيه ً عمودان للمبالغ المدينة والدائنة وعمود آخر يعرض رصيد الحساب بعد كل قيد. *)*صفحة*:* 60*(*

**الميزانية العمومية** قائمة مالية تضم األنواع والقيم النقدية لألصول، وااللتزامات، وحقوق الملكية في تاريخ معين. *)*صفحة*:* 19*(*

**معادلة الميزانية العمومية** )راجع المعادلة المحاسبية(.

**438** Principles of Accounting and Financial Reporting

**Consignee** Receiver of goods owned by another who holds them for purposes of selling them for the owner. *(p. 228)*

**Consignor** Owner of goods who ships them to another party who will sell them for the owner. *(p. 228)*

**Consistency concept** Principle that prescribes use of the same accounting method(s) over time so that financial statements are comparable across periods. *(p. 237)*

**Contingent liability** Obligation to make a future payment if, and only if, an uncertain future event occurs. *(p. 444)*

**Contra account** Account linked with another account and having an opposite normal balance; reported as a subtraction from the other account's balance. *(p. 101)*

**Contributed capital in excess of par value** Difference between the par value of stock and its issue price when issued at a price above par.

**Contribution margin** Sales revenue less total variable costs.

**Contribution margin income statement** Income statement that separates variable and fixed costs; highlights the contribution margin, which is sales less variable expenses.

**Convertible preference shares** Preference shares with an option to exchange it for ordinary shares at a specified rate. *(p. 502)*

**Copyright** Right giving the owner the exclusive privilege to publish and sell musical, literary, or artistic work during the creator's life plus 70 years. *(p. 411)*

**Corporation** Business that is a separate legal entity under state or federal laws with owners called *shareholders* or *stockholders*. *(pp. 12 & 492)*

**Cost-benefit constraint** Notion that only information with benefits of disclosure greater than the costs of disclosure need be disclosed. *(p. 12)*

**Cost of goods available for sale** Consists of beginning inventory plus net purchases of a period.

**المرسل إليه )الوكيل(** مستلم البضائع المملوكة لجهة أخرى، والذي يتولى حيازتها بغرض البيع لصالح المالك األصلي. *)*صفحة 228*(*

**المرسل منه أو الراسل )الموكل** مالك البضائع الذي يقوم بشحنها إلى جهة أخرى تتولى بيعها لصالحه )المالك(. *)*صفحة*:* 228*(*

**مفهوم الثبات المحاسبي** مبدأ يملي استخدام نفس الأساليب المحاسبية على مر الوقت بحيث يمكن مقارنة القوائم المالية عبر فترات زمنية مختلفة. *)*صفحة*:* 237*(*

**التزام محتمل )مشروط(** االلتزام بالدفع في المستقبل فقط في حالة وقوع حدث غير محتمل في المستقبل. *)*صفحة*:* 444*(*

**حساب مقابل )حساب عكسي(**  حساب مرتبط بحساب آخر، وله رصيد عادي ً عكسي؛ يسجل باعتباره مخصوما من رصيد الحساب اآلخر *)*صفحة*:* 101*(*

**رأس المال المدفوع زيادة عن القيمة األسمية** الفرق بين القيمة االسمية للسهم وسعر اإلصدار عندما يكون سعر اإلصدار أكبر من القيمة االسمية.

**المساهمة الحدية** إيرادات المبيعات ناقص إجمالي التكاليف المتغيرة.

**قائمة دخل المساهمة الحدية**  قائمة دخل تفصل بين التكاليف الثابتة والتكاليف المتغيرة، وتبرز المساهمة الحدية وهي المبيعات ناقص النفقات المتغيرة.

**اسهم ممتازة قابلة للتحويل** األسهم الممتازة التي يمكن استبدالها مقابل أسهم عادية بسعر معين. *)*صفحة*:* 502*(*

**حقوق النشر**  ً حق يمنح المالك امتيازا حصريًا لنشر وبيع الأعمال الموسيقية، أو األدبية، أو الفنية، طوال حياة المؤلف ولمدة 70 ً عاما بعد رحيله. *)*صفحة*:* 411*(*

**شركه تجارية** مؤسسة تمثل كيانًا قانونيًا مستقلاً وتخضع لقوانين الدولة، ُ أو القوانين الفيدرالية، ويطلق على مالكيها اسم *المساهمين* أو *مالكي الأسهم*. *)*صفحتا*:* 12 و492*(*

**قيد تكلفة الربح** مفهوم يتبنى مبدأ الكشف عن المعلومات فقط إذا كان لإلفصاح عنها عائد أكبر من تكلفة إفشائها. *)*صفحة*:* 12*(*

**تكلفة البضاعة المتاحة للبيع** تتكون من مخزون أول المدة باإلضافة إلى صافي المشتريات في فترة معينة.

**Cash discount** Reduction in the price of merchandise granted by a seller to a buyer when payment is made within the discount period. *(p. 185)*

**Change in an accounting estimate** Change in an accounting estimate that results from new information, subsequent developments, or improved judgment that impacts current and future periods. *(pp. 403& 508)*

**Chart of accounts** List of accounts used by a company; includes an identification number for each account. *(p. 56)*

**Classified balance sheet** Balance sheet that presents assets and liabilities in relevant subgroups, including current and noncurrent classifications. *(p. 149)*

**Closing entries** Entries recorded at the end of each accounting period to transfer end-of-period balances in revenue, gain, expense, loss, and withdrawal (dividend for a corporation) accounts to the capital account (to retained earnings for a corporation). *(p. 145)*

**Closing process** Necessary end-of-period steps to prepare the accounts for recording the transactions of the next period. *(p. 144)*

**Common stock** Corporation's basic ownership share; also generically called *capital stock. (p*. *12)*

C o m p l e x c a p i t a l **structure** Capital structure that includes outstanding rights or options to purchase common stock, or securities that are convertible into common stock. *(p. 509)*

**Compound journal entry** Journal entry that affects at least three accounts. *(p. 63)*

**Computer hardware** Physical equipment in a computerized accounting information system.

**Computer software** Programs that direct operations of computer hardware.

**Conceptual framework for financing reporting** A written framework to guide the development, preparation, and interpretation of financial accounting information. *(p. 27)*

قاموس المصطلحات **ج3-**

**خصم نقدي** تخفيض في سعر البضائع يمنحه البائع للمشتري عندما يتم الدفع خالل فترة الخصم. *)*صفحة*:* 185*(*

**التغير في التقديرات المحاسبية** تغير في التقدير المحاسبي ينتج عن معلومات جديدة، أو تطورات الحقة، أو حكم محسن يؤثر على الفترات المالية الحالية والمستقبلية. *)*صفحتا*:* 403 و508*(*

**دليل الحسابات** قائمة بالحسابات التي تستخدمها الشركة؛ وتتضمن رقم التعريف الخاص بكل حساب. *)*صفحة*:* 56*(*

**الميزانية العمومية المصنفة** ميزانية عمومية تعرض الأصول والالتزامات في مجموعات فرعية ذات صلة، بما فيها التصنيفات الحالية وغير الحالية. *)*صفحة*:* 149*(*

ا**لقيود الختامية (قيود الإقفال)** القيود المسجلة في نهاية كل فترة محاسبية لنقل أرصدة نهاية الفترة من حسابات اإليرادات، واألرباح، والنفقات، والخسائر، والسحب (توزيعات أرباح الشركات) إلى حساب رأس المال (إلى الأرباح المحجوزة للشركة(. *)*صفحة*:* 145*(*

**عملية اإلقفال** خطوات الزمة تتم في نهاية الفترة لتجهيز الحسابات لتسجيل معامالت الفترة التالية. *)*صفحة*:* 144*(*

**األسهم العادية** حصة الشركة األساسية في الملكية، ويُطلق عليها أيضًا مصطلح أسهم رأس المال*. )*صفحة*:* 12*(*

**هيكل رأس المال المعقد** هيكل رأس المال الذي يشتمل على حقوق وخيارات مستحقة لشراء سهم عادي، أو أوراق مالية تقبل التحويل إلى أسهم عادية. *)*صفحة*:* 509*(*

**قيد دفتر اليومية المركب** قيد في دفتر اليومية يتضمن ثالثة حسابات على األقل. *)*صفحة*:* 63*(*

**المكونات المادية للكمبيوتر** المعدات الصلبة في نظام المعلومات المحاسبي المعتمد على الكمبيوتر.

**برامج الكمبيوتر** البرامج التي توّجه عمليات أجهزة الكمبيوتر.

**اإلطار النظري إلعداد التقارير المالية** بيان كتابي بإطار العمل لتوجيه عمليات التطوير، واإلعداد، والشرح المتعلقة بالمعلومات المحاسبية المالية. *)*صفحة*:* 27*(*

**Date of payment** Date the corporation makes the dividend payment. *(p. 498)*

**Date of record** Date directors specify for identifying stockholders to receive dividends. *(p. 498)*

**Days' sales in inventory** Estimate of number of days needed to convert inventory into receivables or cash; equals ending inventory divided by cost of goods sold and then multiplied by 365; also called days' *stock on hand. (p. 241)*

**Debit** Recorded on the left side; an entry that increases asset and expense accounts, and decreases liability, revenue, and most equity accounts; abbreviated Dr. *(p. 57)*

**Debit memorandum** Notification that the sender has debited the recipient's account in the sender's records. *(p. 186)*

**Debt ratio** Ratio of total liabilities to total assets; used to reflect risk associated with a company's debts. *(p. 71)*

**Debtors** Individuals or organizations that owe money. *(p. 53)*

**D e c l i n i n g - b a l a n c e method** Method that determines depreciation charge for the period by multiplying a depreciation rate (often twice the straight-line rate) by the asset's beginning-period book value. *(p. 401)*

**Depletion** Process of allocating the cost of natural resources to periods when they are consumed and sold. *(p. 408)*

**Depreciable cost** Cost of an item of property, plant and equipment less its salvage value.

**Depreciation** Expense created by allocating the cost of plant and equipment to periods in which they are used; represents the expense of using the asset. *(pp. 101 & 397)*

**Diluted earnings per share** Earnings per share calculation that requires dilutive securities be added to the denominator of the basic EPS calculation. *(p. 509)*

**تاريخ الدفع** التاريخ الذي تقوم فيه الشركة بدفع توزيعات األرباح. *)*صفحة*:* 498*(*

**تاريخ التسجيل** التاريخ الذي يحدده مجلس اإلدارة لتحديد المساهمين الستالم األرباح. *)*صفحة*:* 498*(*

**أيام البيع في المخزون** تقدير عدد األيام المطلوبة لتحويل المخزون إلى مقبوضات ّ أو نقدية؛ ويساوي مخزون آخر المدة ً مقسوما على تكلفة البضاعة المباعة ثم يضرب الناتج في 365، ويطلق عليها ً أيضا أيام َر ِص ُيد َ الب ِضائع*. )*صفحة*:* 241*(*

م**دين** قيد يُسجل على الجانب الأيمن؛ يزيد حسابات المصروفات واألصول، ويقلل االلتزامات واإليرادات ومعظم حسابات الملكية؛ واختصاره Dr.*(* صفحة*:* 57*(*

**إشعار مدين** إخطار بأن المرسل قام بتقييد حساب المستلم كمدين في سجالت المرسل. *)*صفحة*:* 186*(*

**نسبة الدين** نسبة إجمالي االلتزامات إلى إجمالي األصول، وتستخدم لتعكس المخاطر المرتبطة بديون الشركة. *)*صفحة*:* 71*(*

**المدينون** األفراد أو المنظمات المدينون بالمال. *)*صفحة*:* 53*(*

**طريقة اإلهالك المتناقص** طريقة تحدد تكلفة اإلهالك للفترة بضرب معدل اإلهالك )والذي يكون في كثير من الأحيان ضعف معدل القسط الثابت) في القيمة الدفترية لألصول في بداية الفترة. *)*صفحة*:* 401*(*

**االستنفاد )التخفيض(** عملية توزيع تكلفة الموارد الطبيعية على الفترات التي يتم فيها استهالكها وبيعها. *)*صفحة*:* 408*(*

**التكلفة القابلة لالستهالك** تكلفة بند من بنود الممتلكات، واألصول الثابتة وتجهيزات المؤسسة ناقص قيمة التصفية الخاصة بها.

**اإلهالك** مصروفات نشأت عن توزيع تكلفة الأصول الثابتة وتجهيزات المؤسسة على الفترات التي تم استخدامهما فيها؛ ويمثل مصروفات استخدام األصول *)*صفحتا*.* 101 و397*(*

**ّضة** حساب أرباح **ربحية السهم المخف** كل سهم، ويتطلب أن تضاف األوراق المالية المخفضة إلى مقام حساب ربحية السهم. *)*صفحة*:* 509*(*

**Cost of goods sold** Cost of inventory sold to customers during a period; also called *cost of sales*. *(p. 182)*

**Cost principle** Accounting principle that prescribes financial statement information to be based on actual costs incurred in business transactions. *(p. 10)*

**Credit** Recorded on the right side; an entry that decreases asset and expense accounts, and increases liability, revenue, and most equity accounts; abbreviated Cr. *(p. 57)*

**Credit memorandum** Notification that the sender has credited the recipient's account in the sender's records. *(p. 191)*

**Credit period** Time period that can pass before a customer's payment is due. *(p. 185)*

**Credit terms** Description of the amounts and timing of payments that a buyer (debtor) agrees to make in the future. *(p. 185)*

**Creditors** Individuals or organizations entitled to receive payments. *(p. 54)*

**Cumulative preference shares** Preference shares on which undeclared dividends accumulate until paid; ordinary shareholders cannot receive dividends until cumulative dividends are paid. *(p. 501)*

**Current assets** Cash and other assets expected to be sold, collected, or used within one year or the company's operating cycle, whichever is longer. *(p. 150)*

**Current liabilities** Obligations due to be paid or settled within one year or the company's operating cycle, whichever is longer. *(p. 151 & 437)*

**Current portion of long-term debt** Portion of long-term debt due within one year or the operating cycle, whichever is longer; reported under current liabilities. *(p. 442)*

**Current ratio** Ratio used to evaluate a company's ability to pay its short-term obligations, calculated by dividing current assets by current liabilities. *(p. 152)*

**Date of declaration** Date the directors vote to pay a dividend. *(p. 498)*

قاموس المصطلحات **ج4-**

**تكلفة السلع المباعة** تكلفة المخزون المباع للعمالء خالل فترة زمنية معينة، وتعرف أيضًا باسم *تكلفة* المبيعات. *)*صفحة*:* 182*(*

**مبدأ محاسبي** يحدد معلومات القائمة المالية التي تستند إلى التكاليف الفعلية التي تم تكبدها في المعامالت التجارية. *)*صفحة*:* 10*(*

**دائن**  ُ قيد يسجل على الجانب األيسر؛ وهو يقلل حسابات المصروفات واألصول، ويزيد االلتزامات واإليرادات ومعظم حسابات الملكية؛ واختصاره Cr.*(* صفحة*:* 57*(*

**إشعار دائن** إخطار بأن المرسل قام بتقييد حساب المستلم كدائن في سجالت المرسل. **)**صفحة**:** 191**(**

**فترة االئتمان** الفترة الزمنية التي تمر قبل استحقاق دفع العميل. *)*صفحة*:* 185*(*

**شروط االئتمان** وصف مبالغ وتوقيتات الدفعات التي يوافق المشتري )المدين( على االلتزام بها في المستقبل. *)*صفحة*:* 185*(*

**الدائنون** األفراد أو المؤسسات التي يحق لها الحصول على المدفوعات. *)*صفحة*:* 54*(*

**أسهم ممتازة تراكمية** األسهم الممتازة التي تتراكم عليها أرباح غير معلنة حتى يتم دفعها؛ ال يمكن لحملة األسهم العادية الحصول على أرباح حتى يتم دفع األرباح التراكمية. *)*صفحة*:* 501*(*

**أصول متداولة** النقدية واألصول األخرى المتوقع أن يتم بيعها، أو جمعها، أو استخدامها خالل سنة واحدة أو خالل دورة تشغيل الشركة، أيهما أطول. *)*صفحة*:* 150*(*

**االلتزامات المتداولة**  التزامات واجبة الدفع أو التسوية في غضون عام واحد أو دورة تشغيل الشركة، أيهما أطول. *)*صفحتا*:* 151 و437*(*

**الجزء المتداول من الديون طويلة األجل** جزء من الديون طويلة األجل مستحق خالل عام واحد، أو خالل دورة التشغيل، أيهما أطول؛ ويرد ضمن االلتزامات المتداولة. *)*صفحة*:* 442*(*

**نسبة السيولة** نسبة تُستخدم لتقييم قدرة الشركة على سداد التزاماتها قصيرة األجل، تحسب بقسمة األصول المتداولة على االلتزامات المتداولة. *)*صفحة*:* 152*(*

**تاريخ توزيع )اإلعالن عن( األرباح** التاريخ الذي يصوت فيه مجلس اإلدارة على توزيع األرباح. *)*صفحة*:* 498*(* **Earnings per share (EPS)** Amount of income earned by each share of a company's outstanding common stock; also called *net income per share*. *(p. 509)*

**EOM** Abbreviation for *end of month;* used to describe credit terms for credit transactions. *(p. 185)*

**Equity** Owner's claim on the assets of a business; equals the residual interest in an entity's assets after deducting liabilities; also called *net assets*. *(p. 14)*

**Estimated liability** Obligation of an uncertain amount that can be reasonably estimated. *(p. 443)*

**Events** Happenings that both affect an organization's financial position and can be reliably measured. *(p. 14)*

**Expanded accounting equation** Assets  $=$  Liabilities  $+$  Equity; Equity equals [Owner capital  $-$  Owner withdrawals  $+$  Revenues - Expenses] for a noncorporation; Equity equals [Contributed capital + Retained earnings + Revenues - Expenses] for a corporation where dividends are subtracted from retained earnings. *(p. 14)*

**Expense recognition (**or **matching) principle** (See *matching principle*.) *(pp. 10 & 98)*

**Expenses** Outflows or using up of assets as part of operations of a business to generate sales. *(p. 14)*

**External transactions** Exchanges of economic value between one entity and another entity. *(p. 14)*

**External users** Persons using accounting information who are not directly involved in running the organization. *(p. 5)*

**FIFO method** (See *first-in, first-out*.) *(p. 233)*

**Financial accounting** Area of accounting aimed mainly at serving external users. *(p. 5)*

**Financial Accounting Standards Board (FASB)** Independent group of full-time members responsible for setting accounting rules. *(p. 8)*

**ربحية السهم )العائد على السهم(** قيمة الدخل الذي يحصل عليه كل سهم من األسهم العادية المتداولة للشركة، ويُطلق عليه أيضًا صافي ربح السهم. *)*صفحة*:* 509*(*

**EOM** اختصار لمصطلح نهاية الشهر؛ ويستخدم لوصف شروط االئتمان للمعامالت االئتمانية. *)*صفحة*:* 185*(*

**حقوق الملكية** حق المالك في أصول األعمال التجارية؛ ويساوي الفائدة المتبقية في أصول الكيان بعد خصم الالتزامات، ويُطلق عليه أيضًا ص*افي* األصول. *)*صفحة*:* 14*(*

**ُ االلتزام الم ّقدر** االلتزام بقيمة غير مؤكدة والتي يمكن تقديرها بشكل معقول. *)*صفحة*:* 443*(*

**األحداث** األحداث التي تؤثر على المركز المالي للمؤسسة ويمكن قياسها بشكل موثوق. *)*صفحة*:* 14*(*

**توسيع المعادلة المحاسبية** األصول 5 االلتزامات 1 الملكية تساوي ]رأس مال المالك 2 مسحوبات المالك 1 اإليرادات مصروفات] لجمعية من الأفراد]؛ الملكية تساوي ]رأس المال المدفوع 1 أرباح محجوّزة + الإيرادات – النفقات] لشركة حيث يتم طرح الأرباح من الأرباح المحجوزة. *)*صفحة*:* 14*(*

**مبدأ االعتراف بالمصروف )مبدأ المقابلة(** )راجع مبدأ المقابلة.( *)*صفحتا*.* 10 و98*(*

**المصروفات** تدفقات أو استخدام األصول كجزء من عمليات الشركات التجارية لتوليد المبيعات. *)*صفحة*:* 14*(*

**معامالت خارجية** تبادل القيمة االقتصادية بين كيان وكيان آخر. *)*صفحة*:* 14*(*

**المستخدمون الخارجيون** األشخاص الذين يستخدمون المعلومات المحاسبية والذين ال يشاركون مباشرة في إدارة المنظمة. *)*صفحة*:* 5*(*

**طريقة الوارد أولاً صادر أولاً (**راجع .ً( *)*صفحة*:* 233*(* ً صادر أوال الوارد أوال **المحاسبة المالية** أحد مجاالت المحاسبة تهدف في األساس إلى خدمة المستخدمين الخارجيين. *)*صفحة*:* 5*(*

**مجلس معايير المحاسبة المالية** مجموعة مستقلة من الأعضاء المتفرغين مسؤولة عن وضع القواعد المحاسبية. *)*صفحة*:* 8*(*

**Dilutive securities** Securities having the potential to increase common shares outstanding; examples are options, rights, convertible bonds, and convertible preferred stock. *(p. 509)*

**Direct write-off method** Method that records the loss from an uncol-lectible account receivable at the time it is determined to be uncollectible; no attempt is made to estimate bad debts. *(p. 364)*

**Discount on note payable** Difference between the face value of a note payable and the (lesser) amount borrowed; reflects the added interest to be paid on the note over its life.

**Discount period** Time period in which a cash discount is available and the buyer can make a reduced payment. *(p. 185)*

**Discount rate** Expected rate of return on investments; also called *cost of capital, hurdle rate,* or *required rate of return*. *(p. B-3)*

**Dividend in arrears** Unpaid dividend on cumulative preference shares; must be paid before any regular dividends on preference shares and before any dividends on ordinary shares. *(p. 501)*

**Dividend yield** Ratio of the annual amount of cash dividends distributed to ordinary shareholders relative to the ordinary share's market value (price). *(p. 510)*

**Double-declining-balance (DDB) depreciation** Depreciation equals beginning book value multiplied by 2 times the straight-line rate.

**Double taxation** Corporate income is taxed and then its later distribution through dividends is normally taxed again for shareholders.

**Double-entry accounting** Accounting system in which each transaction affects at least two accounts and has at least one debit and one credit. *(p. 57)*

**األرباح** )راجع: صافي الدخل.( (.*income net* See (**Earnings**

قاموس المصطلحات **ج5-**

**الأوراق المالية المخفّضة** أوراق مالية لديها القدرة على زيادة األسهم العادية، ومن أمثلة ذلك الخيارات، والحقوق، والسندات القابلة للتحويل، واألسهم الممتازة القابلة للتحويل. *)*صفحة*:* 509*(*

**طريقة الشطب المباشر** الطريقة التي ُسجل الخسارة في حساب مقبوضات غير ت قابل للتحصيل في الوقت الذي يتم تحديده ليكون غير قابل للتحصيل؛ وال تبذل فيها أي محاولة لتقدير الديون المشكوك في تحصيلها. *)*صفحة*:* 364*(*

**خصم على أوراق الدفع** الفرق بين القيمة الاسمية لأوراق الدفع و(أقل) مبلغ مقترض؛ يعكس الفائدة المضافة التي يجب دفعها على السند خالل فترة حياته.

**فترة خصم** الفترة الزمنية التي يتاح فيها الخصم النقدي ويمكن للمشتري أن يدفع ً مبلغ ً ا مخفضا. *)*صفحة*:* 185*(.*

**سعر الخصم** المعدل المتوقع للعائد على الاستثمارات، ويُطلق علّيه أيضًا تكلفة رأس المال، أو أدنى ّ معدل مق*بول لعائد الاستثمار،* أو مع*دّل العائد* المطلوب. *)*صفحة*: -3B)*

**توزيعات متأخرة )مؤجلة( ألرباح األسهم** أرباح غير مدفوعة على األسهم الممتازة التراكمية؛ يجب أن تُدفع قبل أي أرباح عادية على الأسهم الممتازة، وقَبل أي توزيعات للأرباح على الأسهم العادية. *)*صفحة*:* 501*(*

**عائد األرباح للسهم**  ّ معدل القيمة السنوية لألرباح النقدية التي توزع على المساهمين العاديين بالنسبة إلى القيمة السوقية للسهم العادي )السعر(. *)*صفحة*:* 510*(*

**ّ طريقة حساب اإلهالك بمعدل ضعف معدل اإلهالك الثابت** اإلهالك يساوي بداية ّ القيمة الدفترية مضروبة في ضعفي ّ معدل القسط الثابت.

**االزدواج الضريبي** يتم إخضاع دخل الشركة للضريبة، ثم يتم عادة إخضاع توزيعات أرباحها للمساهمين فيما بعد للضريبة مرة أخرى.

**نظام القيد المزدوج** نظام محاسبي تؤثر فيه كل معاملة على حسابين على الأقل، ويكون به حساب دائن وحساب مدين على األقل. *)*صفحة*:* 57*(*

**Goods and services tax (GST)** A consumption tax charged at the point of purchase for certain goods and services; the tax amount is usually calculated by applying a percentage rate to the taxable price of a sale. *(p. 438)*

**Goodwill** Amount by which a company's (or a segment's) value exceeds the value of its individual assets less its liabilities. *(p. 411)*

**Gross margin ratio** Gross margin (net sales minus cost of goods sold) divided by net sales; also called *gross profit ratio*. *(p. 196)*

**Gross method** Method of recording purchases at the full invoice price without deducting any cash discounts. *(p. 341)*

**Gross pay** Total compensation earned by an employee. *(p. 442)*

**Gross profit** Net sales minus cost of goods sold; also called *gross margin*. *(p. 182)*

**Gross profit method** Procedure to estimate inventory when the past gross profit rate is used to estimate cost of goods sold, which is then subtracted from the cost of goods available for sale. *(p. 252)*

**Impairment** Amount by which the carrying amount of an asset exceeds its recoverable amount. *(p. 404)*

**Imprest system** Method to account for petty cash; maintains a constant balance in the fund, which equals cash plus petty cash receipts.

**Inadequacy** Condition in which the capacity of plant assets is too small to meet the company's production demands. *(p. 397)*

**الدخل** )راجع الدخل الصافي(. (.*income net* See (**Income**

**Income statement** Financial statement that subtracts expenses from revenues to yield a net income or loss over a specified period of time; also includes any gains or losses. *(p. 19)*

**ضريبة على السلع و الخدمات** ضريبة استهالك يتم فرضها في نقطة الشراء على بعض السلع والخدمات، ويتم احتساب مبلغ الضريبة عادة عن طريق تطبيق نسبة مئوية على السعر الخاضع للضريبة من عملية البيع. *)*صفحة*:* 438*(*

**الشهرة** المبلغ الذي تتجاوز به قيمة الشركة (أو القسم) قيمة أصولها الفردية ً مخصوما منها التزاماتها. *)*صفحة*:* 411*(*

**إجمالي هامش الربح** )راجع إجمالي الربح(. (.*profit gross* See (**margin Gross**

**نسبة إجمالي األرباح** إجمالي هامش الربح (صافي المبيعات ناقص تكلفة ً البضاعة المباعة( مقسوما على صافي المبيعات، ويُطلق عليه أيضًا *معدل الربح* اإلجمالي. *)*صفحة*:* 196*(*

**الطريقة اإلجمالية** طريقة تسجيل المشتريات بسعر الفاتورة الكلي دون خصم أي خصومات نقدية. *)*صفحة 341*(*

**إجمالي المدفوع )إجمالي األجور والمرتبات(** إجمالي األجر الذي يحصل عليه الموظف. *)*صفحة 442*(*

**إجمالي الربح** صافي المبيعات ناقص تكلفة البضاعة المباعة، ويُطلق عليه أيضًا إجمالي هامش الربح. *)*صفحة*:* 182*(*

**طريقة إجمالي الربح** إجراء لتقدير المخزون عند استخدام معدل إجمالي الربح السابق لتقدير تكلفة البضاعة المباعة، والذي يتم طرحه بعد ذلك من تكلفة السلع المتاحة للبيع. *)*صفحة*:* 252*(*

ا**لنقص (الهبوط)** المقدار الذي تزيد فيه القيمة الدفترية لألصل عن قيمته القابلة لالسترداد. *)*صفحة*:* 404*(*

**نظام السلفة المستديمة** طريقة لحساب المصروفات النثرية؛ تحافظ على توازن مستمر في الصندوق، وهو ما يساوي النقدية باإلضافة إلى إيصاالت المصروفات النثرية.

**عدم الكفاية** الحالة التي تكون فيها قدرة أصول المصنع أقل من أن تكون قادرة على تلبية مطالب إنتاج الشركة. *)*صفحة*:* 397*(*

**قائمة الدخل** القائمة المالية التي تطرح المصروفات من اإليرادات لتنتج صافي الدخل أو الخسارة على مدى فترة محددة ً من الوقت، وتشمل أيضا أي مكاسب أو خسائر. *)*صفحة*:* 19*(*

**Financial leverage** Earning a higher return on equity by paying dividends on preferred stock or interest on debt at a rate lower than the return earned with the assets from issuing preferred stock or debt; also called *trading on the equity*. *(p. 503)*

**First-in, first-out (FIFO)** Method to assign cost to inventory that assumes items are sold in the order acquired; earliest items purchased are the first sold. *(p. 233)*

**Fiscal year** Consecutive 12-month (or 52-week) period chosen as the organization's annual accounting period. *(p. 97)*

**FOB** Abbreviation for *free on board;* the point when ownership of goods passes to the buyer; *FOB shipping point* (or *factory*) means the buyer pays shipping costs and accepts ownership of goods when the seller transfers goods to carrier; *FOB destination* means the seller pays shipping costs and buyer accepts ownership of goods at the buyer's place of business. *(p. 187)*

**Franchises** Privileges granted by a company or government to sell a product or service under specified conditions. *(p. 411)*

**Full disclosure principle** Principle that prescribes financial statements (including notes) to report all relevant information about an entity's operations and financial condition. *(p. 11)*

**GAAP** (See *generally accepted accounting principles*.)

**General journal** All-purpose journal for recording the debits and credits of transactions and events. *(p. 58)*

**General ledger** (See *ledger*.) *(p. 53)*

**Generally accepted accounting principles (GAAP)** Rules that specify acceptable accounting practices. *(p. 8)*

**Generally accepted auditing standards (GAAS)** Rules that specify auditing practices.

**Going-concern assumption** Principle that prescribes financial statements to reflect the assumption that the business will continue operating. *(p. 11)*

قاموس المصطلحات **ج6-**

**القدرة المالية** كسب عائد أعلى على حقوق الملكية من خالل دفع أرباح على األسهم الممتازة أو فائدة على الديون بمعدل أقل من العائد الذي تم الحصول عليه مع األصول من إصدار األسهم الممتازة أو القروض، وتُسمى أيضًا *الربح* المجني من الملكية. *)*صفحة*:* 503*(*

**طريقة الوارد أولاً صادر أولاً** طريقة لتعيين تكلفة المخزون التي تفترض أن البنود يتم بيعها بالترتيب الذي تم اكتسابها به؛ أول البنود التي تم شراؤها تباع .ً *)*صفحة*:* 233*(* أوال

**سنة مالية** 12 ً شهرا )أو 52 ً أسبوعا( متتالية يتم اختيارها كفترة محاسبية سنوية للمؤسسة. *)*صفحة*:* 97*(*

**FOB** اختصار لمصطلح تسليم ظهر السفينة؛ النقطة التي يتم عندها نقل ملكية البضائع إلى المشتري؛ فوب نقطة الشحن )أو مصنع( يعني أن يدفع المشتري تكاليف الشحن ويقبل ملكية البضائع عندما ينقل البائع البضائع إلى الناقلة؛ التسليم محل المشتري يعني أن يدفع البائع تكاليف الشحن وأن يقبل المشتري ملكية البضاعة في مكان عمل المشتري. *)*صفحة*:* 187*(*

**االمتيازات** االمتيازات التي تمنحها شركة أو حكومة لبيع منتج أو خدمة وفقًا لشروط محددة. *)*صفحة*:* 411*(*

**مبدأ اإلفصاح التام** المبدأ الذي يحدد القوائم المالية (بما في ذلك الإيضاحات) لتقديم تقارير بجميع المعلومات ذات الصلة حول العمليات والوضع المالي للكيان. *)*صفحة 11*(*

**GAAP**( راجع القواعد المحاسبية المتعارف عليها.(

**دفتر اليومية العامة** دفتر لجميع أغراض تسجيل الحركات الدائنة والمدينة للمعامالت واألحداث. *)*صفحة*:* 58*(*

**دفتر األستاذ العام** )راجع دفتر األستاذ.( *)*صفحة53*:(*

**المبادئ المحاسبية المتعارف عليها أو المقبولة )GAAP )**القواعد التي تحدد الممارسات المحاسبية المقبولة. *)*صفحة*:* 8*(*

**معايير المراجعة المتعارف عليها أو المقبولة )GAAS )**القواعد التي تحدد ممارسات المراجعة.

**فرضية استمرار النشاط** المبدأ الذي يحدد القوائم المالية لتعكس فرضية استمرار المؤسسة في التشغيل. *)*صفحة*:* 11*(*

**Inventory turnover** Number of times a company's average inventory is sold during a period; computed by dividing cost of goods sold by average inventory; also called *merchandise turnover*. *(p. 241)*

**Journal** Record in which transactions are entered before they are posted to ledger accounts; also called *book of original entry*. *(p. 58)*

**Journalizing** Process of recording transactions in a journal. *(p. 58)*

**Known liabilities** Obligations of a company with little uncertainty; set by agreements, contracts, or laws; also called *definitely determinable liabilities*. *(p. 438)*

**Land improvements** Assets that increase the benefits of land, have a limited useful life, and are depreciated. *(p. 396)*

**Last-in, first-out (LIFO)** Method to assign cost to inventory that assumes costs for the most recent items purchased are sold first and charged to cost of goods sold. *(p. 233)*

**Ledger** Record containing all accounts (with amounts) for a business; also called *general ledger*. *(p. 53)*

**Liabilities** Creditors' claims on an organization's assets; involves a probable future payment of assets, products, or services that a company is obligated to make due to past transactions or events. *(p. 14)*

**Liquidation** Process of going out of business; involves selling assets, paying liabilities, and distributing remainder to owners.

**List price** Catalog (full) price of an item before any trade discount is deducted. *(p. 184)*

**Long-term liabilities** Obligations not due to be paid within one year or the operating cycle, whichever is longer. *(p. 437)*

**Lower of cost and net realizable value (NRV)** Required method to report inventory at market replacement cost when that market cost is lower than recorded cost. *(p. 237)*

**نسبة دوران المخزون** عدد مرات بيع متوسط قيمة مخزون الشركة خالل إحدى الفترات؛ يتم حسابها بقسمة تكلفة البضائع المباعة على متوسط قيمة ً المخزون ، ويطلق عليها أيضا دوران البضائع. *)*صفحة*:* 241*(*

**دفتر الـ يـ ومية** السجل الذي تُدَخّل فيه المعامالت قبل أن يتم نشرها في حسابات ا<br>ا دفتر الأستاذ، ويطُلق عليه أيضًا دفتر قيد أولي. *)*صفحة*:* 58*(*

**تدوين قيود اليومية** عملية تسجيل المعامالت في دفتر اليومية. *)*صفحة*:* 58*(* **التزامات معروفة** التزامات الشركة مع القليل من عدم التأكد؛ والتي وضعتها ُ االتفاقيات، أو العقود، أو القوانين؛ ويطلق ً عليها أيضا التزامات قابلة للتحديد على وجه التأكد. *)*صفحة*:* 438*(*

**تحسينات األراضي** األصول التي تزيد من فوائد الأراضـي، والتـي لمها فترات زمنية محدودة المنفعة وتتعرض لإلهالك. *)*صفحة*:* 396*(*

**ً** طريقة **َ الوارد أخيرا صادر أوال** لتعيين تكلفة المخزون التي تفترض أن ًا تكاليف البنود التي تم شراؤها حديث نباع أولأ، وتُحملٌ على تكلفة البضاعة المباعة. *)*صفحة: 233*(*

**دفتر األستاذ** سجل يحتوي على جميع الحسابات )مع المبالغ( للعمل التجاري؛ ويُطلق عُليه أيضًا *دفتر الأستاذ* العام. *)*صفحة*:* 53*(*

**التزامات** حقوق الدائنين في أصول المؤسسة؛ يتضمن دفعات مستقبلية محتملة من الأصول، أو المنتجات، أو الخدمات التي تلتزم الشركة بها والناتجة عن عمليات أو أحداث سابقة. *)*صفحة*:* 14*(*

**التراخيص** )راجع االمتيازات(. *)*صفحة411*:( (411 .p*) *(.franchises* See (**Licenses**

**عمر محدد** )راجع العمر اإلنتاجي*(.* (*.life useful* See (**life Limited**

**التصفية** عملية إنهاء العمل التجاري؛ وتتضمن بيع األصول ودفع االلتزامات وتوزيع الباقي على المالك.

**السعر حسب قائمة األسعار** سعر الكتالوج (الكامل) لأي بند قبل إجراء أي خصم تجاري. *)*صفحة*:* 184*(*

**التزامات طويلة األجل** التزامات غير مستحقة الدفع خالل عام واحد أو خالل دورة التشغيل، أيهما أطول. *)*صفحة*:* 437*(*

**طريقة تقليل التكلفة وصافي القيمة الممكن تحقيقها** طريقة مطلوبة إلعداد تقرير عن المخزون بتكلفة الإحلال وفقًا للسوق عندما تكون تكلفة السوق هذه أقل من التكلفة المسجلة. *)*صفحة*:* 237*(*

**Income Summary** Temporary account used only in the closing process to which the balances of revenue and expense accounts (including any gains or losses) are transferred; its balance is transferred to the capital account (or retained earnings for a corporation). *(p. 145)*

**Indefinite life** Asset life that is not limited by legal, regulatory, contractual, competitive, economic, or other factors. *(p. 410)*

**Installment note** Liability requiring a series of periodic payments to the lender. *(p. 546)*

**Intangible assets** Long-term assets (resources) used to produce or sell products or services; usually lack physical form and have uncertain benefits. *(pp. 149 & 410)*

**Interest** Charge for using money (or other assets) loaned from one entity to another. *(p. 370)*

**Interim statements** Financial statements covering periods of less than one year; usually based on one-, three-, or six-month periods. ( *pp. 96 & 251)*

**Internal transactions** Activities within an organization that can affect the accounting equation. *(p. 14)*

**Internal users** Persons using accounting information who are directly involved in managing the organization. *(p. 6)*

**International Accounting Standards Board (IASB)** Group that identifies preferred accounting practices and encourages global acceptance; issues International Financial Reporting Standards (IFRS). *(p. 9)*

**International Financial Reporting Standards (IFRS)** International Financial Reporting Standards (IFRS) are required or allowed by over 100 countries; IFRS is set by the International Accounting Standards Board (IASB), which aims to develop a single set of global standards, to promote those standards, and to converge national and international standards globally. *(p. 9)*

**Inventory** Goods a company owns and expects to sell in its normal operations. *(p. 183)*

قاموس المصطلحات **ج7-**

م**لخص الدخل** حساب مؤقت يُستخدم فقط في عملية اإلقفال حيث يتم نقل أرصدة اإليرادات وحسابات المصروفات إليه )بما في ذلك أي مكاسب أو خسائر)؛ وينقُل ر<br>رصيده إلى حساب رأس المال (أو الأرباح المحجوزة للشركة(. *)*صفحة*:* 145*(*

**حياة ألجل غير مسمى** حياة األصول التي ال تحددها أي عوامل قانونية، أو تنظيمية، أو تعاقدية، أو تنافسية، أو اقتصادية، أو غيرها من العوامل. *)*صفحة*:* 410*(*

**كمبيالة تسدد بالتقسيط** التزام يتطلب دفع سلسلة من الدفعات الدورية ُ للمقرض. *)*صفحة*:* 546*(*

**أصول غير ملموسة** أصول )موارد( طويلة الأجل تُستخدم لإنتاج المنتجات أو الخدمات، أو بيعها؛ عادة ما تفتقر إلى الشكل المادي ولها فوائد غير مؤكدة. *)*صفحتا*.:* 149 و410*(*

**الفائدة** رسوم على استخدام المال )أو غيره من الأصول) الذي يتم إقراضه من كيان إلى آخر. *)*صفحة*:* 370*(*

**القوائم المرحلية** قوائم مالية تغطي الفترات التي تقل عن سنة واحدة؛ وعادة ما تستند إلى فترات لمدة شهر أو ثالثة أو ستة أشهر. )صفحتا*:* 96 و251*(*

**معامالت داخلية** األنشطة داخل المؤسسة التي يمكن أن تؤثر على المعادلة المحاسبية. *)*صفحة*:* 14*(*

**المستخدمون الداخليون** األشخاص الذين يستخدمون المعلومات المحاسبية، والذين يشاركون مباشرة في إدارة المنظمة. *)*صفحة*:* 6*(*

**مجلس معايير المحاسبة الدولية )IASB )**مجموعة تحدد الممارسات المحاسبية المفضلة وتشجع القبول العالمي لها؛ والتي تصدر معايير التقارير المالية الدولية. *)*صفحة*:* 9*(*

**معايير التقارير المالية الدولية )IFRS )**إن معايير التقارير المالية الدولية تطلبها أو تسمح بها أكثر من 100 دولة؛ ويقوم مجلس معايير المحاسبة الدولية بوضع معايير التقارير المالية الدولية هذه، والتي تهدف إلى تطوير مجموعة واحدة من المعايير العالمية لتعزيز تلك المعايير ولتجمع بين المعايير المحلية والدولية على الصعيد العالمي. *)*صفحة*:* 9*(*

**المخزون** البضائع التي تمتلكها<br>الشركة وتتوقع بيعها في عملياتها الشركة وتتوقع بيعها في العادية. *)*صفحة*:* 183*(*

**Net income** Amount earned after subtracting all expenses necessary for and matched with sales for a period; also called *income, profit,* or *earnings*. *(p. 14)*

**Net loss** Excess of expenses over revenues for a period. *(p. 14)*

**Net pay** Gross pay less all deductions; also called *take-home pay*. *(p. 442)*

**Net realizable value** Estimated selling price in the ordinary course of business less the estimated costs of completion and the estimated costs necessary to make the sale. *(p. 228)*

**Noncumulative preference shares** Preference shares on which the right to receive dividends is lost for any period when dividends are not declared. *(p. 501)*

**Noncurrent assets** Assets not used up within one year or the operating cycle, whichever is longer. *(p. 151)*

**Noncurrent liabilities** Obligations not due within one year or the operating cycle, whichever is longer. (p. 151)

**N o n i n t e r e s t - b e a r i n g note** Note with no stated (contract) rate of interest; interest is implicitly included in the note's face value.

**Nonparticipating preference shares** Preference shares on which dividends are limited to a maximum amount each year. (p. 502)

**Nonsufficient funds (NSF) check** Maker's bank account has insufficient money to pay the check; also called *hot check*.

**No-par value shares** Share class that has not been assigned a par (or stated) value by the corporate charter. *(p. 495)*

**Note** (See *promissory note*.) .)كمبيالة راجع)**سند**

**Note payable** Liability expressed by a written promise to pay a definite sum of money on demand or on a specific future date(s).

**Note receivable** Asset consisting of a written promise to receive a definite sum of money on demand or on a specific future date(s).

**صافي الدخل** المبلغ الذي تم كسبه بعد طرح جميع المصروفات الالزمة والمتطابقة مع المبيعات لفترة معينة، ويُطلق عليه أيضًا *الدخل أو الربح* أو األرباح. *)*صفحة*:* 14*(*

**صافي الخسارة** زيادة المصروفات عن اإليرادات لفترة معينة. *)*صفحة*:* 14*(*

**صافي األجر** إجمالي المدفوع ناقص جميع الخصومات، ويُطلق عليه أيضًا الراتب الصافي. (صفحة: 442)

**صافي القيمة البيعية القابلة للتحقيق** سعر البيع المقدر في المسار العادي لألعمال مطرُوحًا منه التكاليف المقدرة للإنجاز والتكاليف المقدرة الالزمة إلتمام عملية البيع. *)*صفحة*:* 228*(*

**أسهم ممتازة غير تراكمية مشاركة** الأسهم الممتازة التي يُفقد فيها الحق في الحصول على أرباح عن أي فترة عندما ال يتم اإلفصاح عن األرباح. *)*صفحة*:* 501*(*

**أصول غير متداولة** األصول التي ال تستخدم في غضون سنة واحدة، أو في دورة التشغيل، أيهما أطول. *)*صفحة*:* 151*(*

**التزامات غير متداولة** التزامات غير مستحقة في غضون سنة واحدة، أو في دورة التشغيل أيهما أطول. (صفحة: 151)

**سند بدون فائدة** سند ليس له سعر فائدة )عقد( محدد؛ حيث يتم تضمين الفائدة ًضمنيا في القيمة االسمية للسند.

**أسهم ممتازة غير مشاركة في األرباح اإلضافية** األسهم المفضلة التي تقتصر فيها األرباح على حد أقصى لكل عام. *)*صفحة*:* 502*(*

**ٍ شيك بدون رصيد كاف** عندما يوجد في الحساب المصرفي لمحرر الشيك مبلغ من المال غير كافٍ لدفع الشيك، ويُطلق عليه أيضًا *شيك بلا ر*صيد .

**أسهم بدون قيمة أصلية )قيمة اسمية(** فئة من األسهم لم يعين النظام الأساسي للشركة قيمةُ اسميةٌ (أو محددةٌ) لها. *)*صفحة*:* 495*(*

**أوراق الدفع**  ُ االلتزام المحرر به تعهد خطي بدفع مبلغ محدد من المال عند الطلب، أو في تاريخ (تواريخ) مستقبلي محدد.

**أوراق القبض** األصول التي تتكون من تعهد مكتوب الستالم مبلغ محدد من المال عند الطلب، أو في تاريخ (تواريخ) مستقبلي محدد. قاموس المصطلحات **ج8-**

**Maker of the note** Entity who signs a note and promises to pay it at maturity. *(p. 370)*

**Managerial accounting** Area of accounting aimed mainly at serving the decision-making needs of internal users; also called *management accounting*. *(p. 6)*

**Manufacturer** Company that uses labor and operating assets to convert raw materials to finished goods.

**Market value per share** Price at which stock is bought or sold. *(p. 495)*

**Matching (or expense recognition) principle** Prescribes expenses to be reported in the same period as the revenues that were earned as a result of the expenses. *(pp. 10 & 364)*

**Materiality constraint** Prescribes that accounting for items that significantly impact financial statement and any inferences from them adhere strictly to GAAP. *(pp. 12 & 364)*

**Measurement principle** Accounting information is based on cost with potential subsequent adjustments to fair value; see also *cost principle*. *(p. 10)*

**Merchandise** (See *merchandise inventory.*) *(p. 182)*

**Merchandise inventory** Goods that a company owns and expects to sell to customers; also called *merchandise* or *inventory*. *(p. 183)*

**Merchandiser** Entity that earns net income by buying and selling merchandise. *(p. 182)*

**Monetary unit assumption** Principle that assumes transactions and events can be expressed in money units. *(p. 11)*

**Natural business year** Twelvemonth period that ends when a company's sales activities are at their lowest point. *(p. 97)*

**Natural resources** Assets physically consumed when used; examples are timber, mineral deposits, and oil and gas fields; also called *wasting assets*. *(p. 408)*

**محرر السند**  ً الكيان الذي يوقع سندا ويعد

بدفعه عند استحقاقه. *)*صفحة*:* 370*(*

**المحاسبة اإلدارية** أحد مجاالت المحاسبة، والتي تهدف في األساس إلى تلبية احتياجات صنع القرار للمستخدمين الداخليين، ويُطلق عليه أيضًا ح*سابات* اإلدارة. *)*صفحة*:* 6*(*

**الشركة المصنعة )المصنع(** الشركة التي تستخدم العمالة وأصول التشغيل لتحويل المواد الخام إلى سلع تامة الصنع.

**القيمة السوقية للسهم** السعر الذي يباع ويشترى به السهم. *)*صفحة*:* 495*(*

**مبدأ المقابلة )أو مقابلة اإليرادات بالمصروفات(** مبدأ يحدد المصروفات التي يتم إعداد تقارير عنها في نفس فترة اإليرادات التي تم كسبها نتيجة للمصروفات. *)*صفحتا*:* 10 و364*(*

**القيود المادية )النسبية(** تنص على أن المحاسبة على البنود التي تؤثر بشكل كبير على القوائم المالية وأية استنتاجات منها تلتزم بشكل صارم بالمبادئ المحاسبية المتعارف عليها. *)*صفحتا*:* 12 و364*(*

**مبدأ القياس** معلومات محاسبية تستند على التكلفة مع التعديالت الالحقة ً المحتملة للقيمة العادلة، وراجع أيضا مبدأ التكلفة. *)*صفحة 10*(*

> **البضائع** )راجع مخزون البضائع.( )صفحة: 182(

**مخزون البضائع** السلع التي تمتلكها الشركة وتتوقع بيعها للعملاء، ويُطلق عليه أيضًا البضائع أو المخزون. *)*صفحة*:* 183*(*

**التاجر** الكيان الذي يكسب صافي الدخل عن طريق شراء وبيع البضائع. *)*صفحة*:* 182*(*

**فرض وحدة النقود للقياس** المبدأ الذي يفترض أن المعامالت واألحداث يمكن التعبير عنها بوحدات المال. *)*صفحة*:* 11*(*

**السنة المالية الطبيعية** فترة مكونة ً من اثنى عشر شهرا تنتهي عندما تكون أنشطة مبيعات الشركة في أدنى مستوياتها. *)*صفحة*:* 97*(*

**موارد طبيعية** الأصول التي تُستهلك ماديًا عند استخدامها؛ ومن األمثلة على ذلك األخشاب، والرواسب المعدنية، وحقول النفط والغاز، ويُطلق عليها أيضًا *أصول* قابلة للنفاد. *)*صفحة*:* 408*(*

**صافي األصول** )راجع حقوق الملكية.( (.*equity* See (**assets Net**

**Patent** Exclusive right granted to its owner to produce and sell an item or to use a process for 20 years. *(p. 410)*

**Periodic inventory system** Method that records the cost of inventory purchased but does not continuously track the quantity available or sold to customers; records are updated at the end of each period to reflect the physical count and costs of goods available. *(p. 184)*

**Permanent accounts** Accounts that reflect activities related to one or more future periods; balance sheet accounts whose balances are not closed; also called *real accounts*. *(p. 144)*

**Perpetual inventory system** Method that maintains continuous records of the cost of inventory available and the cost of goods sold. *(p. 184)*

**Pledged assets to secured liabilities** Ratio of the book value of a company's pledged assets to the book value of its secured **liabilities** 

**Post-closing trial balance** List of permanent accounts and their balances from the ledger after all closing entries are journalized and posted. *(p. 148)*

**Posting** Process of transferring journal entry information to the ledger; computerized systems automate this process. *(p. 58)*

**Posting reference (PR) column** A column in journals in which individual ledger account numbers are entered when entries are posted to those ledger accounts. *(p. 60)*

**Preemptive right** Shareholders' right to maintain their proportionate interest in a corporation with any additional shares issued. *(p. 494)*

**Preference shares** Shares with a priority status over ordinary shareholders in one or more ways, such as paying dividends or distributing assets. *(p. 501)*

**Premium on shares** Difference between the par value of a share and its issue price when issued at a price below par value. *(p. 496)*

**براءة اختراع** حق حصري ممنوح لصاحبه إلنتاج، أو بيع عنصر، أو استخدام عملية لمدة 20 ً عاما. *)*صفحة*:* 410*(*

**نظام الجرد الدوري** طريقة تسجل تكلفة المخزون الذي تم شراؤه لكنها ال تتابع باستمرار الكمية المتوافرة منه أو تلك التي تم بيعها إلى العمالء؛ ويتم تحديث السجالت عند نهاية كل دورة مما يعكس الجرد العيني وتكاليف السلع المتوافرة. *)*صفحة*:* 184*(*

**الحسابات الدائمة** حسابات تعكس األنشطة المرتبطة بدورة مستقبلية واحدة أو أكثر؛ حسابات الميزانية العمومية التي ال تكون أرصدتها مقفلة؛ ويُطلق عليها أيضًا الحسابات الحقيقية. **)**صفحة**:** 144**(**

**نظام الجرد المستمر** طريقة توفر سجالت متواصلة لتكلفة المخزون المتوافر وتكلفة السلع التي تم بيعها. *)*صفحة*:* 184*(*

**األصول المرهونة بالنسبة لاللتزامات المضمونة** نسبة القيمة الدفترية لألصول المرهونة في الشركة إلى القيمة الدفترية اللتزاماتها المضمونة.

**ميزان المراجعة الختامي** قائمة الحسابات الدائمة وأرصدتها من دفتر األستاذ بعد تدوين وترحيل جميع القيود الختامية. **)**صفحة**:** 148**(**

**ترحيل الحسابات** عملية نقل معلومات قيود دفتر اليومية إلى دفتر الأستاذ؛ وتقوم الأنظمة المحوسبة بهذه العملية. **)**صفحة**:** 58**(**

**عمود مرجع الترحيل )PR )**عمود في دفاتر اليومية يتم فيه إدخال أرقام حسابات دفتر األستاذ الفردية عندما يتم ترحيل هذه القيود إلى حسابات دفتر األستاذ. *)*صفحة*:* 60*(*

**حق التملك** حق المساهمين في االحتفاظ بفائدة نسبية في شركة تجارية عند إصدار أي أسهم إضافية. *)*صفحة*:* 494*(*

**أسهم ممتازة** أسهم لها أولوية عن حملة األسهم العادية بشكل واحد أو بأكثر من شكل مثل دفع الأرباح أو توزيع األصول. *)*صفحة*:* 501*(*

**عالوة إصدار** الفرق بين القيمة االسمية لسهم وسعر إصداره عندما يتم إصداره بسعر أقل من القيمة االسمية. *)*صفحة*:* 496*(* **Obsolescence** Condition in which, because of new inventions and improvements, a plant asset can no longer be used to

produce goods or services with a

competitive advantage. *(p. 397)* **Operating cycle** Normal time between paying cash for merchandise or employee services and receiving cash from customers. *(p. 149)*

**Ordinary shares** Corporation's basic ownership shares, also generally called *capital stock*. *(pp. 12 & 494)*

**Organization expenses (costs)** Costs such as legal fees and promoter fees to bring an entity into existence. *(pp. 493 & 497)*

**Outsourcing** Manager decision to buy a product or service from another part of a *make-or-buy* decision; also called *make or buy*.

**Outstanding shares** Corporation's shares held by its shareholders.

**Owner, Capital** Account showing the owner's claim on company assets; equals owner investments plus net income (or less net losses) minus owner withdrawals since the company's inception; also referred to as *equity. (p. 14)*

**Owner investment** Assets put into the business by the owner. *(p. 14)*

**Owner, withdrawals** Account used to record asset distributions to the owner. (See also *withdrawals.*) *(p. 14)*

**Paid-in capital** (See c*ontributed capital.*) *(p. 495)*

**Par value** Value assigned to a share by the corporate charter when the shares are authorized. *(p. 495)*

**Par value share** Class of share assigned a par value by the corporate charter. *(p. 495)*

**Participating preference shares** Preference shares that share with ordinary shareholders any dividends paid in excess of the percent stated on preference shares. *(p. 502)*

**Partnership** Unincorporated association of two or more persons to pursue a business for profit as co-owners. *(pp. 11 & 464)*

قاموس المصطلحات **ج9-**

**التقادم** الحالة التي ال تعود فيها أصول المصنع -بسبب االختراعات والتحسينات ً الجديدة- قادرة على أن تستخدم إلنتاج السلع أو الخدمات بميزة تنافسية. *)*صفحة*:* 397*(*

**دورة التشغيل** الوقت العادي الذي يمر بين دفع النقدية نظير البضائع أو خدمات الموظف، وتلقي النقدية من العمالء. *)*صفحة*:* 149*(*

**األسهم العادية** حصة الشركة األساسية في الملكية، ويُطلق عليها عامةٌ مصطلح أسهم رأس المال. *)*صفحتا*:* <sup>12</sup> و494*(*

**مصروفات )تكاليف( التأسيس** تكاليف مثل األتعاب القانونية، وأتعاب المؤسس الرئيسي والالزمة إلنشاء الكيان. *)*صفحتا*:* 493 و497*(*

**االستعانة بمصادر خارجية** قرار من المدير بشراء منتج أو خدمة من آخر، وهو جزء من قرار *الشراء أو التصنيع*؛ ويُطلق ً عليه أيضا خيار الشراء أو التصنيع.

**أسهم مستحقة الدفع** أسهم الشركة التجارية التي يمتلكها مالكو األسهم.

**المالك، حساب رأس المال** حساب يظهر حق المالك في أصول الشركة، ويساوى استثمارات المالك زائد صافي الدخل )أو ناقص صافي الخسائر( ناقص مسحوبات ُ المالك منذ بداية الشركة؛ ويطلق عليه ً أيضا حقوق المساهمين *)*صفحة*:* 14*(*

**استثمارات المالك** أصول يضعها المالك في النشاط التجاري. *)*صفحة*:* 14*(* **حقوق المالك** )راجع حقوق الملكية.( (*.equity* See (**equity s'Owner**

> **المالك، المسحوبات**  ُ حساب يستخدم لتسجيل توزيعات الأصول على المالك. ً )راجع أيضا المسحوبات*.*( *)*صفحة*:* 14*(*

**رأس المال المدفوع** )راجع رأس المال المساهم به.( *)*صفحة*:* 495*(*

**القيمة االسمية** القيمة التي يعينها النظام األساسي للشركة للسهم عندما تكون ً األسهم مصرحا بها. *)*صفحة*:* 495*(*

**سهم ذو قيمة اسمية** فئة من األسهم .<br>يعين لها النظام الأساسي للشركة قيمة اسمية. *)*صفحة: 495*(*

**أسهم ممتازة مشاركة في األرباح** أسهم ممتازة تشارك حملة األسهم العادية أي أرباح لألسهم التي تتجاوز النسبة الموضحة في األسهم الممتازة. *)*صفحة*:* 502*(*

**شركة تضامن** جمعية فردية مكونة من شخصين أو أكثر لمتابعة نشاط تجاري من أجل الربح كمالكين شركاء. *)*صفحتا*:* 11 و464*(*

**Recordkeeping** Part of accounting that involves recording transactions and events, either manually or electronically; also called *bookkeeping*. *(p. 4)*

**Report form balance sheet** Balance sheet that lists accounts vertically in the order of assets, liabilities, and equity.

**Residual value** Estimate of amount to be recovered at the end of an asset's useful life; also called *salvage value* or *scrap value*. *(p. 397)*

**Retailer** Intermediary that buys products from manufacturers or wholesalers and sells them to consumers. *(p. 182)*

**Retained earnings** Cumulative income less cumulative losses and dividends. *(p. 495)*

**Return** Monies received from an investment; often in percent form (p. 26)

**Return on assets** (See *return on total assets*) *(p. 22)*

**Return on equity** Ratio of net income to average equity for the period.

**Revenue expenditures** Expenditures reported on the current income statement as an expense because they do not provide benefits in future periods. *(p. 405)*

**Revenue recognition principle** The principle prescribing that revenue is recognized when earned. *(p. 10)*

**Revenues** Gross increase in equity from a company's business activities that earn income; also called *sales*. *(p. 14)*

**Reversing entries** Optional entries recorded at the beginning of a period that prepare the accounts for the usual journal entries as if adjusting entries had not occurred in the prior period. *(p. 156)*

**Risk** Uncertainty about an expected return. *(p. 26)*

**Securities and Exchange Commission (SEC)** Federal agency Congress has charged to set reporting rules for organizations that sell ownership shares to the public. *(p. 8)*

**Service company** Organization that provides services instead of tangible products.

**مسك السجالت المحاسبية** جزء من المحاسبة يهتم بتسجيل العمليات واألحداث المحاسبية، إما بشكل يدوي أو إلكتروني؛ ويُطلق عليه أيضًا *إمساك الدفاتر*. **)**صفحة**:** 4**(**

**تقرير من ميزانية عمومية** ميزانية ً عمومية تدرج الحسابات رأسيا بترتيب األصول، وااللتزامات، وحقوق الملكية.

**القيمة الباقية** تقدير لمبلغ يتم استرداده في نهاية مدة خدمة األصل؛ وتسمى ً أيضا قيمة التصفية أو قيمة الخردة. *)*صفحة*:* 397*(*

**بائع الجملة** وسيط يشتري المنتجات من المصنّعين أو بائعي الجملة، ثم يبيعها إلى العمالء. *)*صفحة*:* 182*(*

**األرباح المحجوزة** الدخل التراكمي ناقص الخسائر واألرباح التراكمية. *)*صفحة*: )*495

**العائد** األموال المكتسبة من استثمار، ًغالبا في شكل نسبة مئوية. *)*صفحة*:* 26*(*

**عائد األصول** )راجع عائد إجمالي األصول(. *)*صفحة*:* 22*(*

**عائد الملكية** نسبة صافي الدخل إلى متوسط حقوق الملكية عن الفترة.

**نفقات اإليراد** النفقات المسجلة في قائمة الدخل الحالي كمصروفات لكنها ال تقدم منفعة في فترات مستقبلية. *)*صفحة*:* 405*(*

**مبدأ االعتراف باإليراد** المبدأ الذي ينص على االعتراف باإليراد عند كسبه. *)*صفحة*:* 10*(*

**اإليرادات** إجمالي الزيادة في حقوق المساهمين من الأنشطة التجارية التي تربح دخلاً للشركة؛ ويُطلق عليها أيضًا المبيعات. *)*صفحة*:* 14*(*

**إبطال القيود** قيود اختيارية تسجل في بداية دورة إعداد الحسابات لقيود اليومية االعتيادية، كما لو لم تكن قيود التسوية قد تمت في الفترة السابقة. *)*صفحة*:* 156*(*

**المخاطرة** عدم التأكد من تحقق عائد متوقع. *)*صفحة*:* 26*(*

**مجلس األوراق المالية األمريكي )SEC )** وكالة فيدرالية كلفها الكونجرس بوضع قواعد إعداد التقارير للمنظمات التي تبيع أسهم ملكية إلى العامة. *)*صفحة*:* 8*(*

֧֖֖֖֖֧֚֚֚֚֚֚֚֚֚֚֚֚֚֚֚֚֝<u>֓</u> **شركة خدمات** مؤسسة توفر الخدمات بدال من المنتجات المادية.

#### قاموس المصطلحات **ج10-**

**Prepaid expenses** Items paid for in advance of receiving their benefits; classified as assets. *(p. 99)*

**Price-earnings (PE) ratio** Ratio of a company's current market value per share to its earnings per share; also called *price-to-earnings*. *(p. 509)*

**Principal of a note** Amount that the signer of a note agrees to pay back when it matures, not including interest. *(p. 370)*

**Pro forma financial statements** Statements that show the effects of proposed transactions and events as if they had occurred. *(p. 144)*

**Profit margin** Ratio of a company's net income to its net sales; the percent of income in each dollar of revenue; also called *net profit margin*. *(p. 110)*

**Promissory note (**or **note)** Written promise to pay a specified amount either on demand or at a definite future date; is a *note receivable* for the lender but a *note payable* for the lendee. *(p. 370)*

**Property, plant and equipment** Tangible long-lived assets used to produce or sell products and services; also called *plant assets* or *fixed assets. (pp. 101 & 394)*

**Property, plant and equipment age** Estimate of the age of a company's property, plant and equipment, computed by dividing accumulated depreciation by depreciation expense. *(p. 412)*

**Proprietorship** (See *sole proprietorship.*) *(p. 11)*

**Proxy** Legal document giving a stockholder's agent the power to exercise the stockholder's voting rights. *(p. 493)*

**Purchase discount** Term used by a purchaser to describe a cash discount granted to the purchaser for paying within the discount period. *(p. 185)*

**Realizable value** Expected proceeds from converting an asset into cash. *(p. 365)*

**ً مصروفات مدفوعة مقدما** عناصر يتم

ً دفع مقابلها مقدما قبل استالم مزاياها، وتصنف كأصول. *)*صفحة*:* 99*(*

**نسبة السعر-الربح** نسبة قيمة السوق الحالية لكل سهم من أسهم الشركة إلى ربحها من كل سهم، ويُطلق عليها أيضًا نسبة األرباح إلى السعر. *)*صفحة*:* 509*(*

**القيمة االسمية للكمبيالة** مبلغ يوافق ّع الكمبيالة على رده عند استحقاقه، موق وال يتضمن فائدة. *)*صفحة*:* 370*(*

**القوائم المالية المبدئية )األولية(** بيانات توضح تأثيرات العمليات التجارية واألحداث المقترحة، كما لو كانت حدثت بالفعل. *)*صفحة*:* 144*(*

**الربح** )راجع الدخل الصافي.( (*.income net* See (**Profit**

**هامش الربح** نسبة صافي دخل الشركة إلى صافي مبيعاتها؛ نسبة الدخل في كل ً وحدة عملة من اإليرادات؛ ويسمى أيضا صافي هامش الربح. *)*صفحة*:* 110*(*

**كمبيالة )**أو **سند إذني(** تعهد كتابي بدفع مبلغ معين عند الطلب، أو عند تاريخ محدد في المستقبل؛ وه*ي أوراق قبض* بالنسبة للمقرض لكن تسمى أوراق دفع بالنسبة للمقترض. *)*صفحة*:* 370*(*

**الممتلكات، والتجهيزات، والمعدات** األصول المعمرة المادية التي تُستخدم لإنتاج المنتجات والخدمات، أو بيعّها؛ ويُطلق عليها أيضًا أصول المصنع أو األصول الثابتة*.* )صفحتا: 101 و394(

**العمر للممتلكات، التجهيزات، والمعدات**  تقدير لعمر ممتلكات الشركة، وتجهيزاتها، ومعداتها؛ ويتم حسابه بقسمة قيمة اإلهالك المتراكم على مصروفات اإلهالك. *)*صفحة*:* 412*(*

ا**لملكية** (راجع *الملكية الفردية*). *)*صفحة*:* 11*(*

**تفويض** وثيقة قانونية تمكن وكيل حامل سهم من ممارسة حقوق حامل السهم في التصويت. *)*صفحة*:* 493*(*

**خصم شراء** مصطلح يستخدمه المشتري لوصف خصم نقدي ممنوح له بسبب الشراء خالل فترة الخصم. *)*صفحة*:* 185*(*

**القيمة القابلة للتحقق** المتحصالت المتوقعة من تحويل أحد األصول إلى نقد. *)*صفحة*:* 365*(* **Spreadsheet** Computer program that organizes data by means of formulas and format; also called *electronic work sheet.*

**Stated value share** No-par share assigned a stated value per share; this amount is recorded in the share account when the share is issued. *(p. 495)*

**Statement of cash flows** A financial statement that lists cash inflows (receipts) and cash outflows (payments) during a period; arranged by operating, investing, and financing. *(pp. 19 & 604)*

**Statement of changes in equity** Report of changes in equity over a period; adjusted for increases (owner investment and net income) and for decreases (withdrawals and net loss). *(p. 19)*

**السهم المالي** )راجع السهم(. *)*صفحة*:* 12*( (12 .p*) *(.shares* See (**Stock**

**Stockholders** (See *shareholders.*) *(p. 12)*

**Straight-line depreciation** Method that allocates an equal portion of the depreciable cost of plant asset (cost minus salvage) to each accounting period in its useful life. *(pp. 101 & 398)*

**Supplementary records** Information outside the usual accounting records; also called *supplemental records*. *(p. 188)*

**Supply chain** Linkages of services or goods extending from suppliers, to the company itself, and on to customers.

**T-account** Tool used to show the effects of transactions and events on individual accounts. *(p. 57)*

**Temporary accounts** Accounts used to record revenues, expenses, and withdrawals (dividends for a corporation); they are closed at the end of each period; also called *nominal accounts*. *(p. 144)*

**الدورة اإلنتاجية** )راجع زمن دورة العمل.( *cycle* See (**time Throughput** *time.*)

**Time period assumption** Assumption that an organization's activities can be divided into specific time periods such as months, quarters, or years. *(pp. 11 & 96)*

**بيانات مجدولة** برنامج كمبيوتر ينظم البيانات باستخدام المعادالت والتنسيق؛ ويُطلق عليه أيضًا ورقة ع*مل إلكترونية* 

ا**لقيمة المعلنة للسهم** تُعيّن للسهم الذي لا يتمتع بقيمة اسمية قيمة معلنة لكل سهم، ويتم تسجيل هذا المبلغ في حساب السهم عندما يتم إصداره. *)*صفحة*:* 495*(*

**قائمة التدفقات النقدية** قائمة مالية تندرج فيها التدفقات النقدية الداخلية )اإليرادات( والتدفقات النقدية الخارجية (المدفوعات) أثناء فترة محددة، ويتم ترتيبها حسب التشغيل، واالستثمار، والتمويل. *)*صفحتا*:* 19 و604*(*

**قائمة التغير في حقوق الملكية** تقرير عن التغيرات في حقوق الملكية خالل فترة محددة، ُم ّعدل حسب الزيادة )استثمارات المالك وصافي الدخل) والنقصان (المسحوبات وصافي الخسارة(. **)**صفحة**:** 19**(**

**مالكو األسهم** )راجع المساهمون(. **)**صفحة**:** 12**(**

**طريقة األقساط الثابتة لحساب اإلهالك**  طريقة تعين حصة متساوية من تكلفة اإلهالك الخاصة باألصل الثابت )التكلفة مطروحة من قيمة األصل( إلى كل فترة محاسبية في مدة خدمة ذلك األصل. *)*صفحتا*:* 101 و398*(*

**سجالت إضافية** معلومات خارج ُ السجالت المحاسبية المعتادة، ويطلق عليها ً أيضا سجالت تكميلية. *)*صفحة*:* 188*(*

**سلسلة التوريد** روابط الخدمات أو السلع الممتدة من الموردين، إلى الشركة نفسها، ثم إلى العمالء.

ُستخدم لعرض تأثيرات **حساب تي** أداة ت العمليات المحاسبية واألحداث على الحسابات الفردية. *)*صفحة*:* 57*(*

**الحسابات المؤقتة** الحسابات المستخدمة لتسجيل اإليرادات، والتكاليف، والمسحوبات )المقسمة على حدة في الشركة التجارية)؛ والتي يتم إغلاقها في نهاية كل فترة، يُطْلق عليها أيضًا ح*سابات*ً اسمية *)*صفحة*:* 144*(*

**فرضية الفترة الزمنية** فرض يقضي بأنه يمكن تقسيم أنشطة مؤسسة معينة إلى فترات زمنية محددة مثل تقسيمها إلى شهور، أو أرباع سنة، أو سنين. *)*صفحتا*:* 11 و96*(*

**Shareholders** Owners of a corporation; also called *stockholders*. *(p. 12)*

**Shareholders' equity** A corporation's equity; also called *shareholders' equity* or *corporate capital*. *(p. 495)*

**Share capital** General term referring to a corporation's shares used in obtaining capital (owner financing). *(p. 494)*

**Share dividend** Corporation's distribution of its own shares to its shareholders without the receipt of any payment. *(p. 499)*

**Share premium** Amount received from issuance of shares that is in excess of the share's par value. *(p. 496)*

**Share split** Occurs when a corporation calls in its shares and replaces each share with more than one new share; decreases both the market value per share and any par or stated value per share. *(p. 500)*

**Share subscription** Investor's contractual commitment to purchase unissued shares at future dates and prices.

**Shares** Equity of a corporation divided into ownership units; also called *stock*. *(p. 12)*

**Short-term note payable** Current obligation in the form of a written promissory note. *(p. 439)*

**Shrinkage** Inventory losses that occur as a result of theft or deterioration. *(p. 192)*

**Simple capital structure** Capital structure that consists of only common stock and nonconvertible preferred stock; consists of no dilutive securities. *(p. 509)*

**Sole proprietorship** Business owned by one person that is not organized as a corporation; also called *proprietorship*. *(p. 11)*

**Source documents** Source of information for accounting entries that can be in either paper or electronic form; also called *business papers*. *(p. 52)*

**Specific identification** Method to assign cost to inventory when the purchase cost of each item in inventory is identified and used to compute cost of inventory. *(p. 231)*

قاموس المصطلحات **ج11-**

**المساهمون**  ُ مالكو المؤسسة؛ ويطلق ً عليهم أيضا مالكو األسهم. *)*صفحة*:* 12*(*

**حقوق المساهمين** أسهم المؤسسة، ويُطلق عليها أيضًا *حقوق مالكي الأسهم* أو رأسمال الشركة. *)*صفحة*:* 495*(*

**أسهم رأس المال** مصطلح عام يشير إلى أسهم شركة تجارية يتم استخدامها في تكوين رأس المال (تمويل المالكين). *)*صفحة*:* 494*(*

**ربحية السهم** توزيع الشركة التجارية ألسهمها الخاصة على المساهمين دون استالم أية دفعات مالية. *)*صفحة*:* 499*(*

**عالوة اإلصدار** مبلغ يتم اكتسابه من إصدار سهم يتجاوز سعره القيمة الاسمية له. *)*صفحة*:* 496*(*

**تجزئة األسهم** تحدث عندما تطالب شركة تجارية بسحب أسهمها واستبدال كل سهم بأكثر من سهم واحد جديد؛ مما يؤدي إلى خفض القيمة السوقية لكل سهم، وأي قيمة اسمية أو معلنة لكل سهم. *)*صفحة*:* 500*(*

**أسهم االكتتاب** التزام المستثمر في العقد بشراء أسهم لم يتم إصدارها بعد بأسعار وتواريخ محددة في المستقبل.

**األسهم** حقوق ملكية شركة تجارية ً مقسمة إلى وحدات ملكية، وتسمى أيضا السهم. *)*صفحة*:* 12*(*

**أوراق دفع قصيرة األجل** التزام حالي في شكل سند إذني كتابي. *)*صفحة*:* 439*(*

**انكماش** خسائر في المخزون تحدث نتيجة للسرقة أو اإلتالف. *)*صفحة*:* 192*(*

**هيكل رأس مالي بسيط** هيكل رأس مالي يتكون من الأسهم العادية، والأسهم الممتازة غير القابلة للتحويل، وأوراق مالية غير مخفضة لربح السهم. *)*صفحة*:* 509*(*

**الملكية الفردية** نشاط تجاري يمتلكه شخص واحد وال يكون له شكل منظم كالشركة التجارية، ويُطلق عليه أيضًا الملكية. *)*صفحة*:* 11*(*

**الوثائق المصدرية )أصول المستندات(**  أصل معلومات القيود المحاسبية، والتي يمكن أن تكون في شكل ورقي أو إلكترون*ي*؛ ويُطلق عليها أيضًا *أوراق* عمل. *)*صفحة*:* 52*(*

**التعريف المحدد** طريقة لتعيين تكلفة للمخزون عندما يتم تحديد تكلفة شراء كل عنصر في المخزون ويتم استخدامها لحساب تكلفة المخزون. *)*صفحة*:* 231*(*

**Useful life** Length of time an asset will be productively used in the operations of a business; also called *service life* or *limited life*. *(p. 397)*

**Warranty** Agreement that obligates the seller to correct or replace a product or service when it fails to perform properly within a specified period. *(p. 443)*

**Weighted average** Method to assign inventory cost to sales; the cost of available-for-sale units is divided by the number of units available to determine per unit cost prior to each sale that is then multiplied by the units sold to yield the cost of that sale. *(p. 234)*

**W e i g h t e d - a v e r a g e method** (See *weighted average.*)

**Wholesaler** Intermediary that buys products from manufacturers or other wholesalers and sells them to retailers or other wholesalers.(p. 182)

**Withdrawals** Payment of cash or other assets from a proprietorship or partnership to its owner or owners. *(p. 14)*

**Work sheet** Spreadsheet used to draft an unadjusted trial balance, adjusting entries, adjusted trial balance, and financial statements.(p. 140)

**Working papers** Analyses and other informal reports prepared by accountants and managers when organizing information for formal reports and financial statements. *(p. 140)*

**مدة خدمة األصول** المدة الزمنية التي خاللها سيتم استخدام أصل معين بشكل منتج في عمليات النشاط التجاري، ً وتسمى أيضا فترة االستعمال أو العمر المحدد. *)*صفحة*:* 397*(*

**الضمان** اتفاق يلزم البائع بإصالح أو استبدال منتج أو خدمة عندما تفشل في العمل بطريقة صحيحة خالل فترة محددة. *)*صفحة*:* 443*(*

**المتوسط المرجح** طريقة لتعيين تكلفة المخزون للمبيعات؛ حيث تتم قسمة تكلفة الوحدات المتاحة للبيع على عدد الوحدات المتاحة لتحديد تكلفة كل وحدة منها قبل كل عملية بيع، ثم يتم ضرب الحاصل في الوحدات المباعة للتوصل إلى تكلفة عملية البيع. *)*صفحة*:* 234*(*

#### **طريقة المتوسط المرجح** )راجع المتوسط المرجح.)

**بائع الجملة** وسيط يشتري المنتجات من المصنّعين أو بائعي جملة أخرين ثم يبيعها إلى بائعي التجزئة أو بائعي الجملة اآلخرين. *)*صفحة*:* 182*(*

**المسحوبات** المدفوعات النقدية أو مدفوعات األصول األخرى من الملكية أو الشراكة إلى مالكها أو مالكها. *)*صفحة*:* 14*(*

**ورقة عمل** بيانات مجدولة يتم استخدامها إلعداد ميزان المراجعة غير المعدل وقيود التسوية، وميزان المراجعة المعدل، والقوائم المالية. *)*صفحة*:* 140*(*

**أوراق العمل** التحليالت وغيرها من التقارير غير الرسمية التي يعدها المحاسبون والمديرون عند تنظيم معلومات للتقارير الرسمية والقوائم المالية. *)*صفحة*:* 140*(* قاموس المصطلحات **ج12-**

**Times interest earned** Ratio of income before interest expense (and any income taxes) divided by interest expense; reflects risk of covering interest commitments when income varies. *(p. 446)*

**Total asset turnover** Measure of a company's ability to use its assets to generate sales; computed by dividing net sales by average total assets. *(p. 412)*

**Trade discount** Reduction from a list or catalog price that can vary for wholesalers, retailers, and consumers. *(p. 184)*

**Trademark** or **trade (brand) name** Symbol, name, phrase, or jingle identified with a company, product, or service. *(p. 411)*

**Trading on the equity** (See *financial leverage.*)

**Transaction** Exchange of economic consideration affecting an entity's financial position that can be reliably measured.

**Treasury shares** Corporation's own shares that it reacquired and still holds. *(p. 504)*

**Trial balance** List of accounts and their balances at a point in time; total debit balances equal total credit balances. *(p. 67)*

**Unadjusted trial balance** List of accounts and balances prepared before accounting adjustments are recorded and posted. *(p. 108)*

**Unclassified balance sheet** Balance sheet that broadly groups assets, liabilities, and equity accounts. *(p. 149)*

**Unearned revenue** Liability created when customers pay in advance for products or services; earned when the products or services are later delivered. *(pp. 54 & 102)*

**Unit contribution margin** Amount a product's unit selling price exceeds its total unit variable cost.

**Units-of-production depreciation** Method that charges a varying amount to depreciation expense for each period of an asset's useful life depending on its usage. *(p. 400)*

**مرات كسب الفوائد المدفوعة** نسبة الدخل قبل نفقات الفوائد )وأي ضرائب على الدخل) مقسومة على نفقات الفوائد؛ وتعكس خطر تغطية التزامات الفوائد عندما يتفاوت الدخل. *)*صفحة*:* 446*(*

**إجمالي دوران األصول** قياس قدرة شركة على استخدام أصولها لتحقيق مبيعات، يتم حسابها بقسمة صافي المبيعات على متوسط إجمالي األصول. *)*صفحة*:* 412*(*

**الخصم التجاري** خصم من قائمة األسعار أو كتالوج األسعار يتفاوت بالنسبة لبائعي الجملة، وبائعي التجزئة، والعمالء. *)*صفحة*:* 184*(*

**عالمة تجارية** أو **اسم تجاري )اسم عالمة تجارية(** رمز، أو اسم، أو عبارة، أو أغنية شائعة مُعَرّفة لشركة، أو منتج، أو خدمة. *)*صفحة*:* 411*(*

**الربح المجني من القرض** )راجع القدرة المالية).

**المعاملة التجارية** تبادل االعتبارات االقتصاية بما يؤثر على الوضع المالي للمؤسسة. ويمكن قياسها بشكل موثوق وترجمتها إلى قيد محاسبي.

**أسهم معاد شرائها** األسهم الخاصة لشركة تجارية تعيد اكتسابها وتصبح مستمرة في ملكيتها. *)*صفحة*:* 504*(*

قائمة الحسابات واألرصدة في نقطة زمنية محددة؛ يتساوى عندها إجمالي أرصدة المدينين مع إجمالي أرصدة الدائنين. *(صفحة: 67)* 

**ميزان المراجعة غير المعدل** قائمة الحسابات واألرصدة المجهزة قبل تسجيل وتدوين التسويات المحاسبية. **)**صفحة**:** 108**(**

**الميزانية غير المصنفة** ميزانية تجمع بشكل عام األصول، والخصوم، وحسابات حقوق الملكية. *)*صفحة*:* 149*(*

إ**يراد غير محقق (غير مكتسب)** التزام ً يتم منحه عندما يدفع العمالء مقدما مقابل المنتجات أو الخدمات؛ ويتم كسبه عندما يتم تسليم تلك المنتجات أو الخدمات فيما بعد. *)*صفحتا*:* 54 و102*(*

**هامش المساهمة للوحدة** المبلغ الذي يتجاوز سعر بيع وحدة منتج عنده إجمالي تكلفته المتغيرة.

**طريقة حساب اإلهالك لوحدات الإنتاج** طريقة تعين مبلغًا متفاوتًا لمصاريف اإلهالك لكل فترة من ً مدة خدمة كل أصل اعتمادا على استخدامه. *)*صفحة*:* 400*(*